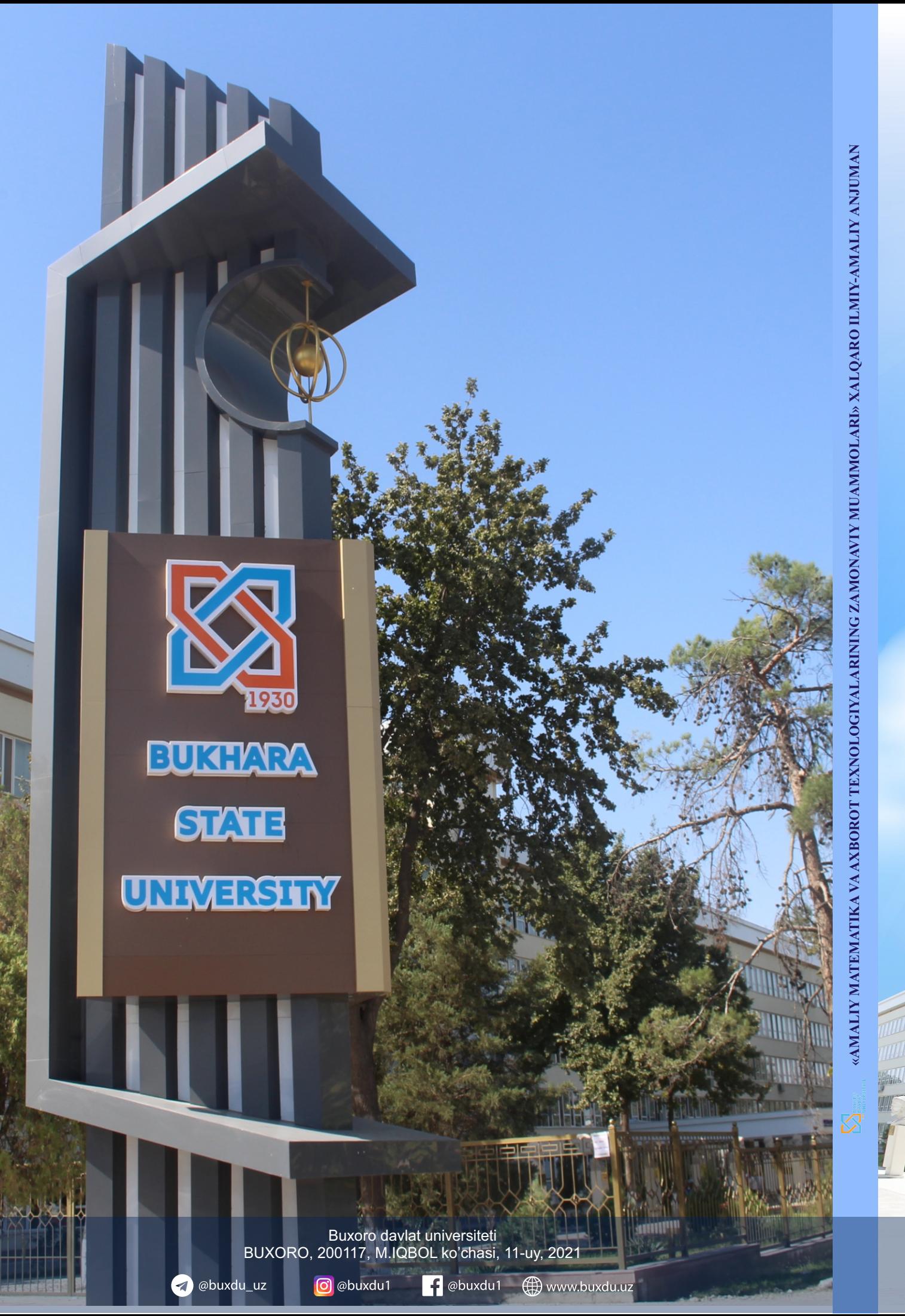

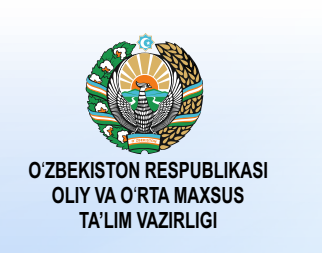

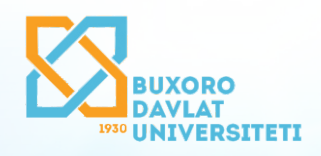

«AMALIY MATEMATIKA VA AXBOROT TEXNOLOGIYALARINING **ZAMONAVIY MUAMMOLARI»** XALQARO ILMIY-AMALIY ANJUMAN TEZISLAR TO' PLAMI

**ABSTRACTS INTERNATIONAL SCIENTIFIC AND PRACTICAL CONFERENCE** «MODERN PROBLEMS OF APPLIED MATHEMATICS AND **INFORMATION TECHNOLOGIES»** 

**ТЕЗИСЫ** МЕЖДУНАРОДНОЙ НАУЧНО-ПРАКТИЧЕСКОЙ КОНФЕРЕНЦИИ «СОВРЕМЕННЫЕ ПРОБЛЕМЫ ПРИКЛАДНОЙ МАТЕМАТИКИ И ИНФОРМАЦИОННЫХ ТЕХНОЛОГИЙ»

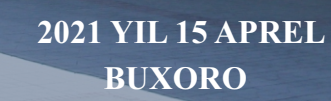

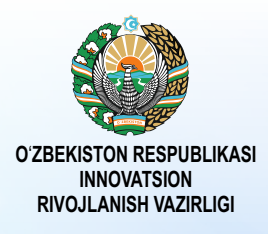

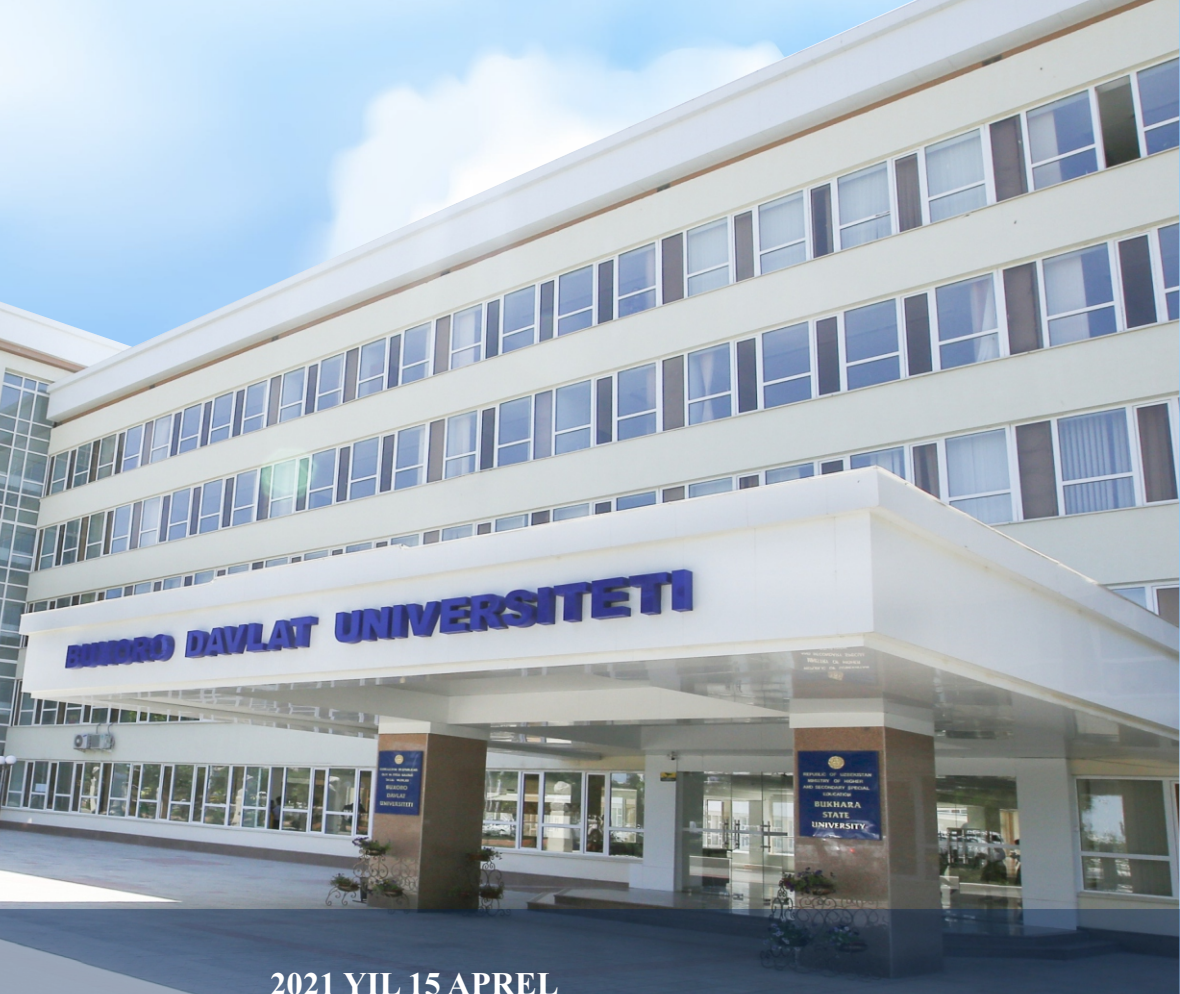

**ЎЗБЕКИСТОН РЕСПУБЛИКАСИ ОЛИЙ ВА ЎРТА МАХСУС ТАЪЛИМ ВАЗИРЛИГИ БУХОРО ДАВЛАТ УНИВЕРСИТЕТИ АХБОРОТ ТЕХНОЛОГИЯЛАРИ ФАКУЛЬТЕТИ**

# **АМАЛИЙ МАТЕМАТИКА ВА АХБОРОТ ТЕХНОЛОГИЯЛАРИНИНГ ЗАМОНАВИЙ МУАММОЛАРИ**

ХАЛҚАРО МИҚЁСИДАГИ ИЛМИЙ-АМАЛИЙ АНЖУМАН

# **МАТЕРИАЛЛАРИ**

**2021 йил, 15-апрель**

**Бухоро – 2021** 

# **ТАШКИЛИЙ ҚЎМИТА**

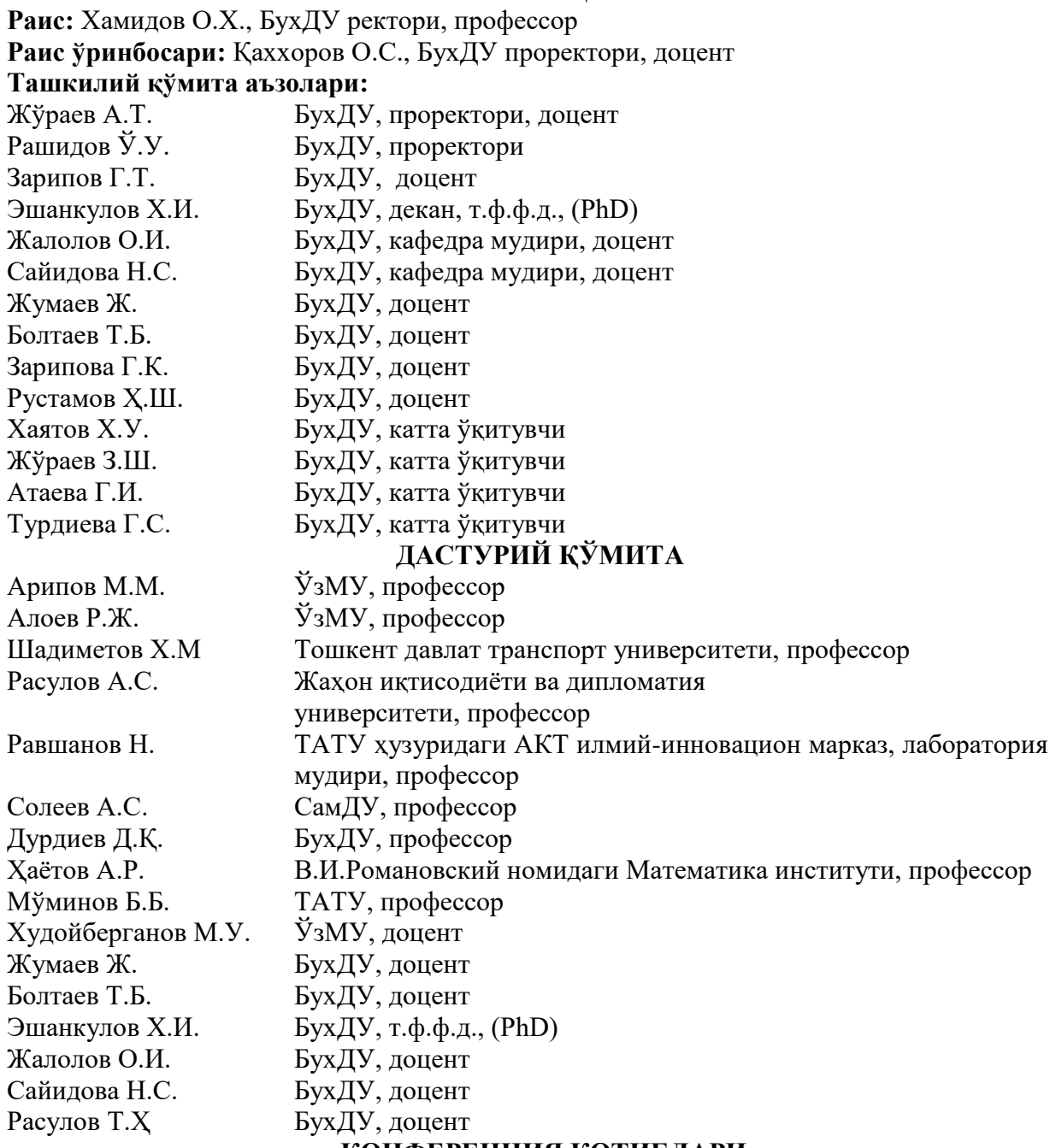

# **КОНФЕРЕНЦИЯ КОТИБЛАРИ**

Атамурадов Ж.Ж., Эргашев А.А. Қосимов Ф.Ф., Ҳазратов Ф.Ҳ., Зарипов Н.Н., Ибрагимов С.И., Назаров Ш.Э.

Тўплам Ўзбекистон Республикаси Вазирлар Маҳкамасининг 2021 йил 2 мартдаги 78-ф-сонли фармоиши билан тасдиқланган Ўзбекистон Республикасида 2021 йилда халқаро ва республика миқёсидаги ўтказиладиган илмий ва илмий-техник тадбирлар режасида белгиланган тадбирларнинг бажарилиши мақсадида 2021 йил 15 апрель куни Бухоро давлат университети Ахборот технологиялари факультетида "Амалий математика ва ахборот технологияларининг замонавий муаммолари" мавзусидаги халқаро илмийамали анжуман материаллари асосида тузилди.

> **Масъул муҳаррир:** О.И.Жалолов, доцент **Тақризчилар:** Ж.Жумаев, доцент

# **КИРИШ СЎЗИ Обиджон Хамидов** *Бухоро давлат университети ректори*

Бугун ўз ишини бошлаётган ―Амалий математика ва ахборот технологияларининг замонавий муаммолари мавзусига бағишланган халкаро илмий амалий анжумани Ўзбекистон Республикаси Вазирлар Маҳкамасининг 2021 йил 1 мартдаги 78-Ф-сонли Фармойиши билан тасдиқланган Ўзбекистон Республикасининг 2021 йилда республика ва халқаро миқёсда ўтказиладиган илмий ва илмий-техник тадбирлар режаси асосида ўтказилмоқда.

Конференция кун тартибига киритилган масалалар долзарб бўлиб, математик моделлаштириш ва сонли усуллар, замонавий анализ ва унинг тадбиқлари, интеллектуал тизимлар, тизимли дастурлаш ва дастурий инженерия, маълумотларнинг интеллектуал таҳлили, Web, мобил иловалар, таълимда ахборот технологияларининг қўлланилиши каби шўъбалардан ташкил топган.

Мамлакатимизда рақамли иктисодиётни фаол ривожлантириш, барча тармоқлар ва соҳаларда, шу жумладан давлат бошқаруви, таълим, соғлиқни сақлаш ва қишлоқ хўжалигида замонавий ахборот-коммуникация технологияларини кенг жорий этиш бўйича комплекс дастурлар ишлаб чиқилиб, амалга оширилмокда.

Ўзбекистон Республикаси Президентининг 2019 йил 11-июлдаги PF-4391 номерли "Олий ва ўрта махсус таълим тизимига бошқарувнинг янги тамойилларини жорий этиш чора тадбирлари тўғрисида"ги, 08.10.2019 йилдаги PF-5847 номерли «Ўзбекистон Республикаси олий таълим тизимини 2030-йилгача ривожлантириш концепциясини тасдиқлаш тўғрисида»ги каби қатор қарор ва фармонларида Олий таълим тизимида ахборот-коммуникация технологияларини жорий қилиш, электрон бошқарув тизимларини ишлаб чиқиш каби вазифалар шулар жумласидандир.

Ушбу конференцияни юкорида келтирилган вазифаларни олий таълим тизимида ҳам кенгрок қўллаш мақсадида қабул қилинган ана шундай қатор фармон ва қарорларнинг ҳозирги вақтдаги ижроси ҳақидаги оралиқ бир ҳисобот дейиш ҳам мумкин.

Муҳокама этилаётган мавзулар учун умумий бўлган электрон бошқарув тизимини шакллантириш Бухоро Давлат университети таълим тизимида бир неча йиллардан буён давом этмоқда десак муболаға бўлмайди.

Тармоқ технологияларининг кенгайиши билан боғлиқ равишда университетимизда ўқув жараёнини бошқариш учун мўлжалланган «Электрон қайднома» платформаси рейтинг тизими асосида қайдномаларни киритиш, «ўқув режа» - мавсумий ўқув режаларини шакллантириш, «кафедра ҳажми» - кафедра ўқув ҳажмини шакллантириш, «ўқув юклама» - ўқитувчилар ўқув юкламасини шакллантириш, фанлар бўйича назоратларни олиб бориш каби тизим остилари университетга тўлалигича жорий қилинди.

Жорий ўқув йилида БухДУ дастурчилари ва соҳа мутахасислари билан ҳамкорликда "ОТМ фаолиятининг автоматлаштирилган –Uniwork тизими" ишлаб чиқилди ва жараёнга босқичма-босқич татбиқ этиб борилмоқда. Бу билан ўқув жараёнидаги қоғозбозликлар ҳамда оворагарчиликларни қисқартириш, университет ходимлари, профессорўқитувчилар, абитуриентлар ва талабаларнинг юмушларини енгиллаштириш мақсад қилинган.

Шунингдек илмий-кенгаш ва профессор-ўқитувчиларнинг танлов масалалари тўлиқ автоматлаштирилди. Ушбу лойихаларни амалга оширишда профессор-ўкитувчилар билан бир қаторда магистрант ва талабаларнинг ҳам иштирок этаётганлиги амалиётда бажарилаётган ишларнинг таълимдаги акси сифатида намоён бўлмоқда.

Конференция ишида Республикамизнинг таниқли олимлари Мирзо Улуғбек номидаги Ўзбекистон Миллий университети профессорлари М.М.Арипов, Р.Д.Аълоев, С. Бахрамов, Тошкент давлат транспорт университети профессори Х.М. Шадиметов, Жаҳон иқтисодиёти ва дипломатия университети профессори А.С. Расулов, Самарқанд давлат

университети профессорлари А. Солеев, Т. Ражабов, Муҳаммад ал-Хоразмий номидаги Тошкент ахборот технологиялари университети профессорлари Н.Равшанов, Б. Мўминов, Тошкент давлат педагогика университети профессори Е.Н. Рустамов, В.И. Романовский номидаги математика институти профессори А.Р. Ҳаётов, Малайзия технология институти профессори М. Мўминов, Малайзия Теренгану университети профессорлари З.К. Эшқувватов, Исмаил Аҳмад, Халқаро қозоқ-турк университети олимлари Н.Т. Рустамов, Р.Б. Абдурахмонов, Камчатка давлат университети профессори Д.А. Твердый, Қозон федерал университети олимлари С. В. Маклецов, Н. А. Опокина, Г. З. Хабибуллина ва бошқаларнинг иштирок этаётганлиги қувонарлидир.

Ишончим комилки, конференция давомида бажарилган ва бўлажак лойиҳалар ҳақида кенгроқ ахборотлар берилади, кун тартибидаги кўриладиган масалалар илмий йўналишларни янада ривожлантиришга, фан, таълим ва ишлаб чиқариш интеграциясини кенгайтиришга, фан ва таълим соҳаларида халқаро ҳамкорликни ривожлантиришга ўз хиссасини қўшади.

Конференция ишига муваффақиятлар тилайман.

#### **ЯЛПИ МАЖЛИС**

# **ИЛМИЙ ТАДҚИҚОТЛАРНИ РИВОЖЛАНТИРИШ – МИЛЛИЙ РЕЙТИНГНИ ОШИРИШ МЕЗОНИ**

#### **Отабек Қаххоров**

#### *Бухоро давлат университети илмий ишлар ва инновациялар бўйича проректори*

Республикамиз мустақилликка эришгандан буён олий малакали илмий ва илмийпедагог кадрлар тайёрлашни ривожлантириш, олий таълим ва илмий-тадқиқот муассасалари илмий салоҳиятини мустаҳкамлаш, олий таълимда илм-фанни янада ривожлантириш, унинг академик илм-фан билан интеграциялашувини кучайтириш, олий таълим муассасалари профессор-ўқитувчиларининг илмий тадқиқот фаолияти самарадорлиги ва натижадорлигини ошириш, иқтидорли талаба-ёшларни илмий фаолият билан шуғулланишга кенг жалб этишга қаратилган кенг қамровли чора-тадбирлар амалга оширилди. Бу борада, жумладан ахборот-коммуникация тизимларини илм-фаннинг турли соҳаларига татбиқ этиш орқали илмий тадқиқот ишларини ишлаб чиқариш билан интеграция қилиш борасида сезиларли натижаларга эришилди. 2017-2021 йилларда Ўзбекистон Республикасини янада ривожлантириш бўйича ҳаракатлар стратегиясида, жумладан «...илғор ахборот-коммуникация технологияларини жорий этиш ва улардан фойдаланиш, илмий ва инновация ютуқларини амалиётга жорий этишнинг самарали механизмларини яратиш...» вазифалари белгиланган.

Ушбу йўналишда бизнинг университетда ҳурматли ректоримиз Обиджон Хафизович Хамидовнинг ташаббуслари билан самарали ишлар амалга оширилмоқда. Жумладан, ректоримиз ташаббуслари остида 2021- йил 2-февралдаги "университет тузилмасига ўзгартириш киритиш" тўғрисидаги № 87-У сонли буйруқ асосида "Ахборот технологиялари" факультети ташкил қилинди, унинг моддий базаси мустаҳкамланди ва бошқа ишлар амалга оширилмоқда.

ОТМлар рейтинги – бу маълум бир билим соҳасидаги энг яхши олий ўқув юртлари, уларнинг ўқув-услубий, илмий-тадқиқот ва таълим бериш фаолиятининг сифатини баҳоловчи мезондир.

Рейтингнинг мақсади Республикамиз олий таълим тизимида соғлом рақобат муҳитини пайдо қилиб, жамият учун халқаро талабларга мослашувчан миллий кадрларни тайёрлашда бош мезон вазифасини бажаришдир. Амалдаги рейтинг тизими олий таълим муассасаларининг рақамли кўрсаткичлари бўйича миқдорий маълумотларга асосланган бўлиб, рейтингда иштирок этувчи таълим муассасаларининг асосий фаолиятини тўлиқ қамраб олади.

Миллий рейтингимизни шакллантиришда "Ахборот технологиялари" факультети фаолият кўрсатаётган профессор-ўқитувчиларнинг 2020 йилдаги ютуқлари анча салмоқли. Масалан, докторант Эшонкулов Хамза Илхомович муддатидан 1 йил олдин техника фанлари бўйича фалсафа доктори(PhD) илмий даражасини олишга сазовор бўлди, кафедра бўйича хорижий журналларда 70дан ортиқ, ОАК тасарруфидаги журналларда 40 дан ортиқ мақолалар, 2 та монография чоп этилди, 20 дан ортиқ дастурий маҳсулотларга гувоҳномалар олинди, 5 та вазирлик грифи билан ўқув қўлланмалар чоп этилди, "Ахборот технологиялари" кафедраси эса университет кафедралари орасида 2- ўринни эгаллади.

Факультет кейинги йилларда катта марраларни кўзлаган. Жумладан, 2021- жорий йилда 3 та илмий изланувчининг ишлар якунланган ва семинарлардан ўтмоқда. Уларнинг ҳимоялари тез кунларда кутилмоқда. 2022 йилда 4-та PhD, 1 та докторлик ҳимоялари мўлжалланмоқда.

Ушбу конференцияла кўрилалиган масалалар хам келажакла хали ёш, илмга чанкок "Ахборот технологиялари" факультети негизида фаолият кўрсатаётган профессорўқитувчилар, илмий изланувчиларни янада янги марраларга бошлайди деган умиддамиз.

# **ЎЗБЕКИСТОН РЕСПУБЛИКAСИ ФAНЛAР AКAДЕМИЯСИ В.И. РОМAНОВСКИЙ НОМИДAГИ МAТЕМAТИКA ИНСТИТУТИ БУХОРО БЎЛИНМAСИ ФАОЛИЯТИ ҲАҚИДА**

# *ф.-м. ф. д., проф.* **Д.Қ. Дурдиев**

Математикага оид тадқиқотлари билан дунёга танилган Ўзбекистон Республикаси Фанлар Aкадемиясининг В.И. Романовский номидаги Математика институти 1943-йилда ташкил етилган. Бугунги кунга келиб институт Ўзбекистонда математика соҳасида олиб борилаётган тадқиқотларни мувофиқлаштирувчи, Республика учун юқори малакали кадрларни тайёрлаш бўйича катта ишларни амалга ошираётган марказ бўлиб шаклланган. Мамлакатимизда математика 2020 йилдаги илм-фанни ривожлантиришнинг устувор йўналишларидан бири сифатида белгиланди. Ўтган даврда математика илм-фани ва таълимини янги сифат босқичига олиб чиқишга қаратилган қатор тизимли ишлар амалга оширилди. Ўзбекистон Республикаси Президентининг 2020 йил 7-майдаги ПҚ-4708 сонли "Математика соҳасидаги таълим сифатини ошириш ва илмий-тадқиқотларни ривожлантириш чора-тадбирлари тўғрисида" ги қарорига мувофиқ В.И. Романовский номидаги Математика институтининг Бухоро бўлинмаси ташкил қилинди.

Бўлинманинг асосий мақсад ва вазифалари сифатида қуйидагилар белгиланди:

- Математика соҳасидаги илмий-тадқиқотларнинг ишлаб чиқариш билан узвий боғлиқлигини таъминлаш;

- Амалий математикани ривожлантириш ва иқтисодиёт тармоқларидаги муаммоларни моделлаштириш асосида математик ечимларни ишлаб чиқиш;

- Математика соҳасида таълим олаётган ва илмий-тадқиқотлар билан шуғулланаётган иқтидорли ёшларни қўллаб-қувватлаш;

- Чет эл олий таълим муассасалари ҳамда илмий ташкилотлар билан алоқаларни ривожлантириш;

- Дифференциал тенгламалар ва функционал анализ йўналишларида илмий изланишлар олиб бориш;

- Математика соҳасида олий малакали кадрлар тайёрлаш.

«Дифференциал тенгламалар» йўналиши бўйича дифференциал тенгламалар ва математик физиканинг қуйидаги замонавий муаммолари ўрганилмоқда [1], [2]:

I. Гиперболик типдаги интегро – дифференциал тенгламалар учун тўғри ва тескари масалалар;

II. Параболик типдаги интегро – дифференциал тенгламалар учун тўғри ва тескари масалалар;

III. Гиперболик типдаги интегро-дифференциал тенгламалар системаси учун тўғри ва тескари масалалар;

IV. Каср тартибли диффузия ҳамда тўлқин тарқалиш тенгламалари учун тўғри ва тескари масалалар.

Ушбу изланишлар давомида қуйидаги натижаларга эришилди:

Ёпишқоқ-эластик муҳитда SH(кўндаланг) – тўлқинли интегро – дифференциал тенгламалар системаси

$$
\rho_s \frac{\partial^2 U}{\partial t^2} = \frac{\partial}{\partial z} \sum (z, t) - \chi \rho_l^2 \frac{\partial}{\partial t} (U - V), t \in \mathbb{R}, z > 0,
$$
  

$$
\frac{\partial V}{\partial t} = \chi \rho_l (U - V), t \in \mathbb{R}, z > 0
$$

учун бошланғич ва чегаравий масалага тескари бўлган масаладан умумлашган  $U(z, t)$ ,  $V(z, t)$  k(t) ечимини аниқлаш масаласи ўрганилди. Ушбу тескари масала ечими кичик оралиқда мавжудлиги ва ягоналиги, шунингдек масалада берилганларнинг ечимга узлуксиз равишда боғлиқлик теоремалари исботланди.

Интегро-дифференциал тўлқин тарқалиш тенгламаси

$$
u_{tt} - \Delta u = \int_0^t K(\tau, x) u(t - \tau, x, z) d\tau, \quad t \in \mathbb{R}, \quad (x, z) \in \mathbb{R}^2_+
$$

(△ −Лаплас оператори) учун қўйилган бошланғич-чегаравий масаланинг бир қийматли ечилиши тадқиқ этилди, ечимнинг мавжудлиги, ягоналиги ҳақидаги теоремалар олинди ва шартли турғунлик баҳолари аниқланди. Тўғри масала ечимига қўйилган қўшимча шартдан фойдаланган ҳолда моментлар усули ёрдамида горизонтал ўзгарувчи *х* дан кучсиз боғлиқ бўлган махсус кўринишдаги интеграл ҳаднинг икки ўлчамли ядросини глобал бир қийматли ечилувчанлиги ҳақида теорема олинди.

Ушбу

$$
u_t - a^2 \bigtriangleup u = \int_0^t K(t - \tau) \bigtriangleup u(x, \tau) d\tau
$$

ўзгармас коеффициентли интегро-дифференциал иссиқлик ўтказувчанлик тенгламалари учун Коши масаласи ҳамда биринчи, иккинчи бошланғич-чегаравий масалалардан ядрони аниқлаш усуллари қурилди ва бу тескари масалалар ечимларининг мавжудлиги, ягоналиги исботланди.

$$
u_t - a(t)\Delta u = \int_0^t k(x', \tau) \Delta u(x, t - \tau) d\tau
$$

ўзгарувчан коеффициентли параболик типдаги интегро-дифференциал тенгламалар учун Коши масаласидан бир ва кўп ўлчамли ядрони аниқлаш масаласининг бир қийматли ечилувчанлиги исботланди.

Тезлик ўзгарувчисига нисбатан кучланиш тензори компонентлари икки ўлчамли ёпишқоқ-эластик тенгламалар системаси

$$
\rho \frac{\partial^2 \bar{u}_i}{\partial t^2} = \sum_{j=1}^2 \frac{\partial \sigma_{ij}}{\partial x_j}, \quad i = 1, 2
$$

бу ерда

$$
\sigma_{ij}(x_1, x_2, t) = \mu \left( \frac{\partial \bar{u}_i}{\partial x_j} + \frac{\partial \bar{u}_j}{\partial x_i} \right) + \sigma_{ij} \lambda \operatorname{div} \bar{u} +
$$

$$
+ \int_0^t K_{ij}(t - \tau) \left[ \mu \left( \frac{\partial \bar{u}_i}{\partial x_i} + \frac{\partial \bar{u}_j}{\partial x_j} \right) + \sigma_{ij} \lambda \operatorname{div} \bar{u} \right] (x_1, x_2, t - \tau) d\tau,
$$

учун бошланғич-чегаравий масаланинг бир қийматли ечилиши текширилди, ечимининг мавжудлиги, ягоналиги ҳақидаги теоремалар олинди.

Максвелл интегро-дифференциал тенгламалар системаси

$$
A_0 \frac{\partial}{\partial t} U + \sum_j^3 A_j \frac{\partial}{\partial x_j} U + A_4 U = \int_0^t K(t-\tau) U(x,\tau) \, d\tau + J(x,t)
$$

учун ядрони аниқлаш тескари масаласи қаралди. бунда  $A_j$ , ( $j = 0,1,2,3,4$ ),  $n \times n$  ўлчамли матрица. Максвелл интегро-дифференциал тенгламалар системаси учун бошланғиччегаравий масаладан ядрони аниқлаш усуллари қурилди ва бу тескари масалалар ечимларининг мавжудлиги, ягоналиги исботланди.

 $_{0}D_{t}^{\alpha}u(x,t) - u_{xx} + q(t)u(x,t) = f(x,t), t > 0, x \in \mathbb{R}$ 

бир ўлчамли аномал диффузия тенгламаси учун Коши масаласига тескари масаладан  $u(x, t)$ ,  $q(t)$  фукцияларни аниқлаш масаласи ўрганилган. Ечимнинг мавжудлиги хақидаги локал ҳамда ягоналиги ҳақидаги глобал теоремалар исботланиб, ечимнинг берилганларга узлуксиз боғлиқлигини ифодаловчи турғунлик баҳолари олинган.

Бўлинмада "Функционал анализ" устувор йўналишлардан бири сифатида белгиланган. Бунда "Блок операторли матрицаларнинг спектрал таҳлили ва унинг тадбиқлари" йўналишида кенг доирадаги илмий тадқиқотлар олиб борилмоқда.

Юқори тартибли операторли матрицалар синфи учун спектрал муносабатлар исботланган ҳамда ярим чегараланган 3-тартибли операторли матрицаларнинг қуйи ёки юқори чегаралари учун оптимал баҳолашлар олинган. Панжарадаги кўпи билан икки фотонли спин-бозон моделининг муҳим ва дискрет спектрлари тўлиқ тавсифланган. Сони сақланмайдиган ва учтадан ошмайдиган заррачалар системасига мос 2-тартибли операторли матрицалар учун икки ёқлама Ефимов ҳодисаси биринчилардан бўлиб исботланган.

Бўлинма ходимлари Россиянинг Новосибирск , Воронеж, Белград ва Шимолий Асетия давлат университетлари, Малайзия технология университети, Швейцариянинг Берн университети, Германиянинг УЛМ университети, Буюк Британиянинг Дарҳам университети, Италиянинг Рим университети, Германиянинг Вейершрасс номли Амалий анализ ва стохастика институти, Адам Мицкевич университети ва яна кўплаб хорижий таълим муассасалари олимлари билан ҳамкорликда илмий-тадқиқот ишлари олиб бормоқдалар.

#### **Адабиётлар рўйхати**

1. Романов В.Г. Обратные задачи математической физики. -М.: Наука, 1984, -264 с.

2. Дурдиев Д.К. Обратные задачи для сред с последействием, Ташкент, «TURON-IQBOL», 2014, -232 с.

## **МАТЕМАТИЧЕСКОЕ МОДЕЛИРОВАНИЕ НЕЛИНЕЙНЫХ ПРОЦЕССОВ РЕАКЦИИ ДИФФУЗИИ ПРИ КРИТИЧЕСКИХ ЭКСПОНЕНТАХ Арипов М.**

*Национальный Университет Узбекистана им. Мирзо Улугбек e-mail: mirsaidaripov@mail.ru*

D области  $Q = \{(t, x): t > 0, x \in R^N\}$  рассмотрим следующую задачу Коши для вырождающихся параболического уравнения с двойной нелинейностью

$$
|x|^{-l} \frac{\partial u}{\partial t} = div(|x|^n u^{m-1} |\nabla u^k|^{p-2} \nabla u) + div(c(t)u) \pm \gamma(t) |x|^{-l} u^{\beta}(t > 0, x \in R^N)
$$
  

$$
u(0, x) = u_0(x) \ge 0, x \in R^N(1)
$$

Здесь числа *m, k, p* характеризует нелинейную среду. Задача (1) может рассматриваться как математическая модель процессов теплопроводности, диффузии реакции, фильтрации газа и жидкости при наличии поглощения или источника. Она встречается в других разделов естествознания (см. ). В настоящее время имеется огромное количество работ, посвященных различным аспектам изучения задачи при различных значениях числовых параметров и данных.

Особенным свойством уравнения (1) является его вырождение. В области, где  $u =$ 0 и  $\nabla u = 0$ оно вырождается в уравнение первого порядка. Поэтому необходимо исследовать слабое решение, так как решений (1), может не существовать в классическом смысле. Поэтому рассматривается из имеющего физический смысл обобщенное решение.

В докладе рассматривается свойства решений в случае критической экспоненты типа Фужита и в случае второй критической экспоненты, которая возникает при медленно убывающих на бесконечности начальных данных. Даётся способ установление второй критической экспоненты для случая одного уравнения параболического и системы таких уравнений. Приводятся также результаты численных расчетов.

Основным методом для исследования рассматриваемой проблемы является автомодельный и приближенно-автомодельный подход, который интенсивно используется для исследования новых свойств решения с конечной скоростью распространения возмущения, решений с обострением, локализации решений и т.д.

#### **Литература**

1. Калашников А. С. О характере распространения возмущений в задачах нелинейной теплопроводности с поглощением.- Ж. вычисл. матем. и матем. физ., 1974, т. 14, № 4,'с. 891-905.

2. J. L. Vazquez, Smoothing and Decay Estimates for Nonlinear Diffusion Equations: Oxford Lecture Series in Mathematics and Its Applications, Vol. 33, Oxford University Press, Oxford, UK, 2006.

3. Aripov M., Mukimov A., Mirzayev B. To Asymptotic of the Solution of the Heat Conduction Problem with Double Nonlinearity with Absorption at a Critical Parameter Mathematics and Statistics 7(5): 205-217, 2019 http://www.hrpub.org DOI: 10.13189/ms.2019.070507 (Scopus)

# **THE STABILITY OF THE UPWIND DIFFERENCE SCHEME FOR THE NUMERICAL CALCULATION OF STABLE SOLUTIONS OF THE MIXED DISSIPATIVE BOUNDARY VALUE PROBLEM FOR A LINEAR HYPERBOLIC SYSTEM OF TWO EQUATIONS**

#### **Aloev Rakhmatillo Djuraevich<sup>1</sup> , Nematova Dilfuza Eminovna<sup>2</sup>**

<sup>1,2</sup>National University of Uzbekistan, Tashkent, Uzbekistan

#### **Abstract**

In this article, the stability of the difference upwind scheme for the numerical calculation of stable solutions of the mixed dissipative boundary value problem for a linear hyperbolic system of two equations is studied. A discrete analogue of the Lyapunov function is constructed for the numerical values of stable solutions. An a priori estimate is obtained for a discrete analog of the Lyapunov function. Theorems on the exponential stability of the solution of both the differential problem and the difference scheme in the corresponding norms are proved [1]-[3].

*Keywords:* Difference upwind scheme, Lyapunov discrete function, stability

#### **Stability conditions**

Consider the system of two linear hyperbolic equations:

$$
\begin{cases}\n\frac{\partial u_1}{\partial t} + a_1 \frac{\partial u_1}{\partial x} = 0, \\
\frac{\partial u_2}{\partial t} - a_2 \frac{\partial u_2}{\partial x} = 0,\n\end{cases} \quad t \in [0, +\infty), \quad x \in [0, L], \quad a_1 > 0 > -a_2\n\tag{1}
$$

with constant characteristic speeds  $a_1 > 0$  and  $-a_2 < 0$ .

Define the linear boundary conditions of the form:

 $u_1(t, 0) = ru_2(t, 0), u_2(t, L) = su_1(t, L)$  (2)

where  $s$  and  $r$  are constant real coefficients.

Consider again the system (1), (2) with a nonzero initial condition

$$
u_1(0,x) = u_{10}(x), u_2(0,x) = u_{20}(x)
$$
\n(3)

Now we suppose that the function  $(u_{10}, u_{20})^T \in L^2((0, L); \mathbb{R}^2)$  with the  $L^2$ -norm satisfy the condition  $1/2$ 

$$
||(u_{10}, u_{20})^T||_{L^2((0,L);R^2)} \triangleq \left(\int_0^L (u_{10}^2(x) + u_{20}^2(x))dx\right)^{1/2} < +\infty.
$$
\n(4)

If initial functions  $u_{10}$ ,  $u_{20}$  are in  $L^2$ , they can be unlimited and therefore do not need to fulfill any compatibility condition with boundary conditions.

Our problem is to show that the equilibrium solution is exponentially stable if and only if  $rs < 1$ .

**Theorem 1.** For any function  $(u_{10}, u_{20}) \in L^2((0, L); \mathbb{R}^2)$ , the mixed problem  $(1) - (3)$  has one and only one solution. Moreover, there exist positive constants  $C$ ,  $\nu$  such that the inequality

 $||(u_1(t,.) ,u_2(t,.))^T||_{L^2((0,L);R\mathbb{R}^2)} \leq Ce^{-\nu t} ||(u_{10},u_{20})^T||_{L^2((0,L);R\mathbb{R}^2)}, t \in [0,+\infty)$ is carried out if and only if  $|rs| < 1$ .

#### **The difference scheme**

In the domain  $G = \{(t, x): 0 \le t \le T, 0 \le x \in L\}$ , construct a difference gird with the steps  $\Delta t$  in the direction  $t$  and  $\Delta x$  in the direction  $x$ . We denote the nodal points of the difference grid (meaning the intersections of straight lines  $t = t^k \triangleq \kappa \Delta t$  and  $x = x_j \triangleq j \Delta x$ )  $(t^k, x_j)$ . Further, we denote the set of nodal points of the difference gird by  $G_h$  where

$$
G_h \triangleq \{ (t^{\kappa}, x_j) : \kappa = 0, ..., K; j = 0, ..., J \},\
$$

and the values of the numerical solution at the nodal points will be denoted by

$$
(u_{1,2})_j^{\kappa} = u_{1,2}(t^{\kappa}, x_j), \kappa = 0, \ldots, K; j = 0, \ldots, J.
$$

We choose the steps of the difference gird  $\Delta t$ ,  $\Delta x$  in such a way that the equalities  $K \Delta t =$ T and  $I\Delta x = L$  are fulfilled.

To find a numerical solution of the mixed problem (1)–(3) over the difference gird  $G_h$ , we propose the following difference scheme

$$
\begin{cases}\n(u_1)^{\kappa+1} = (u_1)^{\kappa} - a_1 \frac{\Delta t}{\Delta x} \left[ (u_1)^{\kappa} - (u_1)^{\kappa} - 1 \right], j = 1, \dots, J; \\
(u_2)^{\kappa+1} = (u_2)^{\kappa} - a_2 \frac{\Delta t}{\Delta x} \left[ (u_2)^{\kappa} - (u_2)^{\kappa} - 1 \right], j = 0, \dots, J - 1,\n\end{cases} \quad \kappa = 0, \dots, K - 1. \tag{5}
$$

The initial conditions (3) are approximated as follows:

$$
\begin{cases}\n(u_1)_j^0 = (u_{10})_j, \\
(u_2)_j^0 = (u_{20})_j,\n\end{cases}
$$
\n(6)

The boundary conditions are approximated in the following way:

$$
\begin{cases}\n(u_1)_0^{\kappa} = r(u_2)_0^{\kappa}, \\
(u_2)_j^{\kappa} = s(u_1)_j^{\kappa}, \\
k = 1, ..., K;\n\end{cases} (7)
$$

Suppose that the steps of the difference grid satisfy the Courant-Friedrichs-Levy condition (CFL):  $\frac{\Delta t}{\Delta x} max|a_1, a_2| \leq 1$ .

Now, we examine the question of the exponential stability of the numerical solution of the difference problem (5)-(7). First, we define the exponential stability of the numerical solution of the difference problem.

**Definition 1.** A solution of the difference scheme (5)-(6) satisfying the boundary conditions (7) is said to be exponentially stable if there exist positive constants  $\eta > 0$  and  $c > 0$ such that for any initial condition  $((u_{10})_j, (u_{20})_j) \in L^2({x_j}, j = 0, \dots, j; R^2)$ , the solution of the difference initial-boundary problem  $(5)$ – $(7)$  satisfies the inequality

$$
\Delta x \sum_{j=0}^{J} \left\{ \left[ (u_1)_j^{\kappa} \right]^2 + \left[ (u_2)_j^{\kappa} \right]^2 \right\} \le c e^{-\eta t_{\kappa}} \Delta x \sum_{j=0}^{J} \left\{ \left[ (u_{10})_j \right]^2 + \left[ (u_{20})_j \right]^2 \right\}, \kappa = 1, \dots, N.
$$
  
Consider the difference initial-boundary problem (5)–(7) with the stationary solution

$$
(u_1)_j^k = (u_2)_j^k = 0, \overline{k} = 0, \dots, N; j = 0, \dots, J.
$$

To prove the exponential stability of the difference initial-boundary problem  $(5) - (7)$ , we propose the following function as a candidate for the discrete Lyapunov function

$$
V(t) \triangleq \int_0^L \left[ \frac{\mu_1}{a_1} u_1^2(t, x) \exp\left(-\frac{vx}{a_1}\right) + \frac{\mu_2}{a_2} u_2^2(t, x) \exp\left(+\frac{vx}{a_2}\right) \right] dx
$$
  
with positive constant coefficients  $\mu_1, \mu_2$ , and  $v$ .

$$
V(\kappa \Delta) = V^{\kappa} = V_1^{\kappa} + V_2^{\kappa} \text{ where } V_1^{\kappa} = \Delta x \frac{\mu_1}{a_1} \Sigma_{j=1}^J \left[ (u_1)^{\kappa} \right]^2 exp(-\frac{\nu x_j}{a_1}),
$$
  

$$
V_2^{\kappa} = \Delta x \frac{\mu_2}{a_2} \Sigma_{j=0}^{J-1} \left[ (u_2)^{\kappa} \right]^2 exp(\frac{\nu x_j}{a_2}). \tag{8}
$$

**Theorem 2** Let  $T > 0$  and the discrete Lyapunov function be determined with the help of (8). If the steps of the difference gird satisfy the CFL condition  $\frac{\Delta t}{\Delta x}$  max( $a_1, a_2$ )  $\leq 1$ ,

and parameters of the boundary conditions (7) r, s obey the inequality  $|rs| < 1$ , then the numerical solution  $\mathbf{u}_j^k = ((u_1)_{j}^k, (u_2)_{j}^k)$ <sup>T</sup> of the difference initial-boundary problem (5)–(7) is exponentially stable in the  $L^2$ -norm.

**Proof.** To prove Theorem 2, we need some auxiliary lemmas.

**Lemma 1.** Let conditions of **Theorem 2** be satisfied. Then the following inequality

**Lemma 2.** Let conditions of Theorem 2 be satisfied. Then the following inequality  
\n**Lemma 2.** Let conditions of Theorem 2 be satisfied. Then the following inequality  
\n
$$
\frac{v_2^{k+1}-v_2^k}{\Delta t} \leq \mu_2 \sum_{j=0}^{j-1} exp\left(\frac{vx_j}{a_2}\right) \left\{ \left[ (u_2)^{k} + 1 \right]^2 - \left[ (u_2)^{k} \right]^2 \right\} \text{ is valid.}
$$
\n**Lemma 3.** The following equalities hold:  
\n
$$
1) \sum_{j=1}^{j} exp\left(-\frac{vx_j}{a_1}\right) \left\{ \left[ (u_1)^{k} - 1 \right]^2 - \left[ (u_1)^{k} \right]^2 \right\} =
$$
\n
$$
= \left[ exp\left(-\frac{v\Delta x}{a_1}\right) - 1 \right] \sum_{j=1}^{j} exp\left(-\frac{vx_j}{a_1}\right) \left[ (u_1)^{k} \right]^2 + exp\left(-\frac{v\Delta x}{a_1}\right) \left[ (u_1)^{k} \right]^2
$$
\n
$$
- exp\left(-\frac{v(L + \Delta x)}{a_1}\right) \left[ (u_1)^{k} \right]^2.
$$
\n2) 
$$
\sum_{j=0}^{j-1} exp\left(\frac{vx_j}{a_2}\right) \left\{ \left[ (u_2)^{k} + 1 \right]^2 - \left[ (u_2)^{k} \right]^2 \right\} =
$$
\n
$$
= \left[ exp\left(-\frac{v\Delta x}{a_2}\right) - 1 \right] \sum_{j=0}^{j-1} exp\left(\frac{vx_j}{a_2}\right) \left[ (u_2)^{k} \right]^2 - exp\left(-\frac{v\Delta x}{a_2}\right) \left[ (u_2)^{k} \right]^2
$$
\n
$$
+ exp\left(\frac{v(L + \Delta x)}{a_2}\right) \left[ (u_2)^{k} \right]^2.
$$

**Lemma 4.** Let conditions of Theorem 2 be satisfied. Then the following inequality $\frac{V^{\kappa+1}-V^{\kappa}}{V}$  $\frac{d^2 - V^{\kappa}}{dt} < -\varsigma V^{\kappa}$  is valid.

**Proof.** Let conditions of Theorem 2 take place. Then, according to Lemma 4, we have the inequality

$$
\frac{V^{\kappa+1}-V^{\kappa}}{\Delta t} \le -\varsigma V^{\kappa}.
$$

Recursively applying this inequality, we obtain

 $V^{\kappa+1} < (1 - \Delta t \zeta)^{\kappa+1} V^0 \le e^{-\zeta \Delta t (\kappa+1)} V^0 = e^{-\zeta t_{\kappa+1}} V^0, \kappa = 0, ..., N-1.$ 

Denote

$$
C_1 = min \left\{ \frac{\mu_1}{a_1} \min_{1 \le j \le J} \left[ exp\left(-\frac{\nu x_j}{a_1}\right) \right], \frac{\mu_2}{a_2} \min_{0 \le j \le J-1} \left[ exp\left(\frac{\nu x_j}{a_2}\right) \right] \right\};
$$
  

$$
C_2 = max \left\{ \frac{\mu_1}{a_1} \max_{1 \le j \le J} \left[ exp\left(-\frac{\nu x_j}{a_1}\right) \right], \frac{\mu_2}{a_2} \max_{0 \le j \le J-1} \left[ exp\left(\frac{\nu x_j}{a_2}\right) \right] \right\}
$$

Then

$$
C_1 \Delta x \left\{ \sum_{j=1}^{J} \left[ (u_1)_j^{\kappa} \right]^2 + \sum_{j=0}^{J-1} \left[ (u_2)_j^{\kappa} \right]^2 \right\} \leq V^{\kappa} \leq C_2 \Delta x \left\{ \sum_{j=1}^{J} \left[ (u_1)_j^{\kappa} \right]^2 + \sum_{j=0}^{J-1} \left[ (u_2)_j^{\kappa} \right]^2 \right\}, \kappa
$$
  
\n
$$
= 1, ..., N;
$$
  
\n
$$
C_1 \Delta x \left\{ \sum_{j=1}^{J} \left[ (u_1)_j^{\kappa} \right]^2 + \sum_{j=0}^{J-1} \left[ (u_2)_j^{\kappa} \right]^2 \right\} \leq V^{\kappa} \leq e^{-\varsigma t_{\kappa}} V^0
$$
  
\n
$$
\leq C_2 e^{-\varsigma t_{\kappa}} \left\{ \sum_{j=1}^{J} \left[ (u_1)_j^{\kappa} \right]^2 + \sum_{j=0}^{J-1} \left[ (u_2)_j^{\kappa} \right]^2 \right\}
$$
  
\n
$$
\kappa = 1, ..., N;
$$
  
\n
$$
\Delta x \left\{ \sum_{j=1}^{J} \left[ (u_1)_j^{\kappa} \right]^2 + \sum_{j=0}^{J-1} \left[ (u_2)_j^{\kappa} \right]^2 \right\} \leq Ce^{-\varsigma t_{\kappa}} \Delta x \left\{ \sum_{j=1}^{J} \left[ (u_{10})_j \right]^2 + \sum_{j=0}^{J-1} \left[ (u_{20})_j \right]^2 \right\},
$$
  
\n
$$
\kappa = 1, ..., N; C = C_2 / C_1.
$$

Thus, the last inequality means the exponential stability of the numerical solution  $u_j^k$  of the mixed problem in the  $L^2$ -norm. Theorem 2 is proved.

# **References**

- 1. Bastin G., Coron J.M. Stability and Boundary Stabilization of 1-D Hyperbolic Systems. Progress in Nonlinear Differential Equations and Their Applications, Birkhäuser Basel press. Vol. 88, 2016, pp. 220.
- 2. Aloev R.D., Eshkuvatov Z.K., Davlatov Sh.O., Nik Long N.M.A., Sufficient condition of stability of finite element method for symmetric t-hyperbolic systems with constant coefficients. Computers and Mathematics with Applications, Vol. 68, 2014, pp. 1194–1204.
- 3. Aloev R. D., Eshkuvatov Z. K., Khudoyberganov M. U., Nematova D. E. The Difference Splitting Scheme for Hyperbolic Systems with Variable Coefficients**.** Mathematics and Statistics. Vol. 7(3), 2019, pp. 82–89 DOI: 10.13189/ms.2019.070305.

# **АКАДЕМИК С. Л. СОБОЛЕВ ИЛМИЙ МАКТАБИНИНГ ДАВОМЧИЛАРИ Профессор Х.М.Шадиметов**

*Тошкент давлат транспорт университети, Тошкент, Ўзбекистон, ЎзР ФА В.И.Романовский номидаги Математика институти, Тошкент, Ўзбекистон*

Ушбу маърузамни XX асрнинг буюк математикларидан бири, 25 ёшида собиқ Иттифоқ фанлар академиясининг мухбир аъзоси, 30 ёшида ҳақиқий аъзоси бўлган, устозим, академик С.Л. Соболевнинг қуйидаги сўзларини келтириш билан бошламоқчиман:

- 1. Математик ҳатто кичкина натижалар билан ҳам ҳузур-ҳаловат олиши керак.
- 2. Ҳисоблаш математикасининг юраги бўлган функцияларни яқинлаштириш методлари, ҳозирги замонда функционал фазоларда яқинлаштириш методларига айланли.
- 3. Ҳозирда замонавий математикага интилаётган ҳисоблашлар назариясини банах фазосисиз ва ЭҲМ ларсиз тасаввур этиб бўлмайди.

Маълумки, 200 йил математик анализ Нъютон, Лейбниц, Эйлер ҳисоблари бўлиб қолди.

XX асрга келиб классик ҳисоблар тақсимотлар назариясига айлантирилди. Замонавий математик анализнинг асосий марказий объектларига Лебег маъносидаги интеграллар ва Соболев маъносидаги ҳосилалар киради.

Лебег билан Соболевлар тарихга интеграл ва ҳосилаларга янгича қараш билан кириб келишди. Маълумки, математик талант устоздан шогирдларига ўтади. Бу бир занжирки унинг ҳалқалари бири-бирига маҳкам боғланган бўлади ва у математик мактабларни бир-бирига боғлаб туради. Буни Соболевнинг машҳур Эйлер мактабидан келиб чиққанида кўриш мумкин.

Академик Н.Н. Лузин бу ҳақида шундай дейди: "Илмий мактаб қанча қадимий бўлса, шунча унинг қадри баланд бўлади. Унда асрлар давомида сараланиб, ривожланиб келаётган анъаналар, удумлар, одатлар, ишлаш усуллари ҳозирги замон математикларига ҳам етиб келади".

Маълумки, С.Л. Соболев ўзининг диплом ишини П.Л. Чебышевнинг шогирди Н.М.Гюнтер раҳбарлигида ёзган. С.Л. Соболев В.А.Стекловнинг шогирди В.И.Смирновни ўзининг устози деб ҳисоблаган.

1935 йилда С.Л. Соболев функционал анализ методларини математик физика тенгламаларига қўллаб, ўзининг янги назариясини яратди, яъни умумлашган функциялар, умумлашган ҳосила ва Соболев фазоларига асос солди. С.Л.Соболевдан 10 йиллар кейин француз математиги Лоран Шварц тақсимотлар назариясига Фурье алмаштиришларини киритди. С.Л. Соболев 1942 йилда атом проектида иш бошлайди. Бу ерда, яъни 2 лабораторияда, академиклар И.В.Курчатов, С.Л.Соболев, академиянинг мухбир аъзолари И.К.Кикоин, Вознесенскийлар уран-235 ва плутоний-239 ларни бойитиб портловчи қурол яратиш билан шуғулланишди. Бу ишлари учун С.Л. Соболев 1952 йилда Социалистик меҳнат қаҳрамони унвонига сазовор бўлади. С.Л. Соболевнинг атом бомбасини яратишдаги асосий хизмати бу жуда катта ҳисоб-китоб ишларини бажаришга раҳбарлик қилганлиги бўлди. Шу даврда унинг қўл остида 200 дан ортиқ фақат қизлар ҳисоб-китоб ишларини бажаради.

Профессор М.Д.Рамазонов устози С.Л.Соболевдан сўраган эканлар "Нега айнан сиз?" - деганларида, у қуйидагича жавоб берган экан "Бошқалар ҳам бўлиши мумкин эди, лекин мен бу ишни жуда яхши бажардим". Атом проекти С.Л.Соболевнинг илмий ва шахсий потенциалини жуда бойитиб юборди. Умрининг охиригача унинг илмий изланишларида ҳисоблаш математикаси юксак ўрин эгаллаган.

С.Л.Соболев 1952-1960 йилларда МГУ нинг ўзи ташкил қилган ҳисоблаш математикаси кафедрасини бошқарган. Сибирда эса математика институтини бошқарган. Шу йилларда у ўзининг кубатур формулалар назариясини яратди.

Кўпчиликка маълумки, С.Л.Соболев Ўзбекистонда функционал анализ йўналишини ривожлантиришга ўзининг муносиб ҳиссасини қўшган.

У 1967 йилда ЎзР ФА "Кибирнетика" инстиутида "Интегралларни тақрибий ҳисоблаш" лабораториясига асос солган. Бу лабораториянинг биринчи мудири, С.Л.Соболевнинг шогирди, профессор Ғ.Н.Салихов бўлган. Ушбу лабораторияни 1976- 1995 йилларда дунёга машҳур олим Н.П.Романовнинг шогирди, профессор М.И.Исроилов бошқарган, ҳамда 1995-2019 йилларда С.Л.Соболевнинг шогирди, профессор Х.М.Шадиметов бошқарган. Бу лабораторияни 2019 йилдан шу кунгача С.Л.Соболевнинг невара шогирди, профессор А.Р.Ҳаётов бошқариб келмоқда. С.Л.Соболев раҳбарлигида докторлик диссертацияларини Ғ.Н.Салихов ва Х.М.Шадиметовлар, номзодлик диссертацияларини З.Ж.Жамалов, Т.Х.Шарипов ва И.И.Жалоловлар ҳимоя қилганлар.

Ўзбекистонда С.Л.Соболевнинг шогирдлари унинг илмий ишларини муносиб давом эттириб келишмоқда. Улар қуйидаги йўналишларда илмий изланишлар олиб боришмоқда.

1. *Панжарали оптимал квадратур ва кубатур формулалар назарияси.* 

Бу йўналишда Соболев фазоларида регуляр, сингуляр ва Фурье интегралларини тақрибий ҳисоблаш учун оптимал квадратур ва кубатур формулалар қурилган ва уларнинг баҳолари олинган. Ушбу натижалар Х.М.Шадиметов, А.Р.Ҳаётов, Ф.А.Нуралиев, О.Х.Ғуломов, Н.Ҳ.Маматова, И.О.Жалолов, Д.М.Ахмедов, С.С.Азамов, Н.Д.Болтаев, А.К.Болтаев, С.Бабаев, Б.Н.Абдукаюмов, Х.Қўлдошев, Ғ.Ахмадалиев, И.И.Жалолов, Б.Далиев, Б.Бозаров, Р.Расулов, У.Хайриев, Ж.Давронов томонидан олинган.

*2. Оптимал интерполяцион формулалар ва сплайнлар назариялари.*

Турли гильберт фазоларида оптимал интерполяцион формулалар ва сплайнларни қуриш масалалари Х.М.Шадиметов, А.Р.Ҳаётов, Ф.А.Нуралиев, Н.Ҳ.Маматова, И.О.Жалолов, А.К.Болтаев, С.Бабаев, Ж.Ж.Эшниёзовларнинг илмий изланишларида ўрганилган.

*3. Дифференциал тенгламаларни тақрибий ечиш учун оптимал айирмали методлар*.

Функционал анализ методларига асосланиб маълум фазоларда дифференциал тенгламаларни тақрибий ечиш учун оптимал айирмали формулалар қуриш бўйича Х.М.Шадиметов, А.Р.Ҳаётов, Р.Н.Мирзакабилов, Р.Каримов, Ш.Эсанов илмий изланишлар олиб боришмоқда.

*4. Дифференциал операторларни дискрет аналогларини қуриш масалалари* билан Х.М.Шадиметов, А.Р.Ҳаётов, Ф.А.Нуралиев, С.С.Азамов, А.К.Болтаев, Х.М.Қўлдошев, И.И.Жалолов, Ш.Эсанов шуғулланишмоқда.

*5. Интеграл тенгламаларни тақрибий ечиш учун оптимал методлар.* Ушбу йўналишда Х.М.Шадиметов, А.Р.Ҳаётов, Д.М.Ахмедов, Б.Далиевлар ишмий изланишлар олиб боришмоқда.

#### **Халқаро илмий алоқалар**

ЎзР ФА В.И.Романовский номидаги Математика институтининг "Ҳисоблаш математикаси" лабораторияси илмий ходимлари ва Тошкент давлат транспорт университетининг "Информатика ва компьютер графикаси" кафедраси профессорўқитувчилари дунёнинг етакчи илмий марказлари ва университетлари олимлари билан биргаликда ҳозирги замон ҳисоблаш математикасининг долзарб муаммоларини ҳал қилиш

бўйича илмий ҳамкорликлар олиб боришмоқда. Хусусан, қуйидаги олимлар ва уларнинг илмий мактаблари билан илмий ҳамкорлик жуда яхши йўлга қўйилган.

А) Профессор В.Л.Васкевич, Россия фанлар Академияси Сибир бўлимининг С.Л.Соболев номидаги Математика институти, Россия.

Б) Профессор М.Д.Рамазанов, Уфа математика институти, Россия.

В) Профессор М.В.Носков, Сибир федераль университети, Красноярск, Россия.

Г) Академик Г.В.Милованович, Сербия фан ва маданият академияси Математика институти, Сербия.

Д) Профессор Э.Новак, Фридрих-Шиллер номидаги Йена университети, Германия.

Е) Профессор А.Кабада, Сантияго де Компостела, Испания.

Ж) Профессор Ч.-О. Ли, КАИСТ, Жанубий Корея.

З) Профессор С.С.Щербаков, Беларусь давлат университети, Беларусь Республикаси.

И) Профессор Паровик Р.И., В.Беринг номидаги Камчатка давлат университети, Россия.

#### **Илмий семинарлар**

Ҳисоблаш математикаси муаммолари ва унинг тадбиқлари бўйича қилинаётган илмий изланишлар қуйидаги илмий семинарларда доимий муҳокама қилинади.

1. ЎзР ФА В.И.Романовский номидаги Математика институтида "Ҳисоблаш математикаси ва сонлар назариясининг замонавий муаммолари" номли илмий семинар.

2. Тошкент давлат транспорт университетида "Ҳисоблаш математикаси ва информатиканинг замонавий муаммолари" номли илмий семинар.

Юқоридаги йўналишларда олинган муҳим натижалар қуйидаги монографияда ва нуфузли халқаро журналлардаги мақолаларда чоп этилган.

#### **Монография.**

1. Х.М. Шадиметов. Оптимальные решетчатые квадратурные и кубатурные формулы в пространствах Соболева. –Ташкент: Издательство "Фан ва технология", 2019. – 224 с.

# **Нуфузли халқаро журналлардаги мақолалар.**

1. A.R. Hayotov, Soomin Jeon, Kh.M. Shadimetov. Application of optimal quadrature formulas for CT image reconstruction, **Journal of Computational and Applied Mathematics,**  May, 2021

2. A.K. Boltaev, A.R. Hayotov, Kh.M. Shadimetov. Construction of optimal quadrature formulas exact for exponentional-trigonometric functions by Sobolev's method, **Acta Mathematica Sinica, English series,** Accepted, October, 2020.

3. A.R. Hayotov, R.G. Rasulov, The order of convergence of an optimal quadrature formula with derivative in the space  $W_2^{(2,1)}$ , **Filomat**, December, (2020).

4. A.R. Hayotov, F. A. Nuraliev, R. I. Parovik, Kh. M. Shadimetov, Euler-Maclaurin type optimal formulas for numerical integration in Sobolev space, **Вестник КРАУНЦ.** Физ.-мат. науки, 32:3 (2020), 75–101

5. A.R. Hayotov, Soomin Jeon, Chang-Ock Lee, On an optimal quadrature formula for approximation of Fourier integrals in the space  $L_2^{(1)}$ , **Journal of Computational and Applied Mathematics**, [372,](https://www.sciencedirect.com/science/journal/03770427/372/supp/C) July 2020, 112713.

6. Kh.M.Shadimetov, A.K.Boltaev, An exponential-trigonometric spline minimizing a seminorm in a Hilbert space, **Advances in Difference Equations**, 2020, 352. https://doi.org/10.1186/s13662-020-02805-8

7. S.S. Babaev, A.R. Hayotov, Optimal interpolation formulas in  $W_2^{(m,m-1)}$  space, **Calcolo,** Springer, (2019) 56:23.

8. Kh.M.Shadimetov, A.R.Hayotov, F.A.Nuraliev. Optimal interpolation formulas with derivative in the space  $L_2^{(m)}(0,1)$ . **Filomat** 33:17 (2019), 5661–5675

9. Kh.M. Shadimetov, A.R. Hayotov, F.A. Nuraliev, Construction of optimal interpolation formulas in the Sobolev space, **Contemporary Mathematics, Fundamental Directions**, 2018, [Volume](http://www.mathnet.ru/php/contents.phtml?wshow=issue&bookID=1757&jrnid=cmfd&year=2018&volume=64&option_lang=eng) 64, [Issue](http://www.mathnet.ru/php/contents.phtml?wshow=issue&jrnid=cmfd&year=2018&volume=64&issue=4&series=0&&option_lang=eng) 4, pp. 723–735.

10. D.M. Akhmedov, A.R. Hayotov, Kh.M. Shadimetov, Optimal quadrature formulas with derivatives for Cauchy type singular integrals, **Applied Mathematics and Computation**, Elsevier, 317, (2018) 150-159.

11. A.R. Hayotov, Construction of interpolation splines minimizing the semi-norm in the space  $K_2(P_m)$ , **Journal of Siberian Federal University**, 2018, 11 (3), pp. 383-396.

12. N.D. Boltaev, A.R. Hayotov, G.V. Milovanovic, Kh.M. Shadimetov, Optimal quadrature formulas for numerical evaluation of Fourier coefficients in  $W_2^{(m,m-1)}$ , **Journal of Applied Analysis and Computation**, 2017, Vol 7, Issue 4, 1233-1266.

13. N.D. Boltaev, A.R. Hayotov, Kh.M. Shadimetov, Construction of optimal quadrature formulas for Fourier coefficients in Sobolev space  $L_2^{(m)}$ , **Numerical Algorithms**, Springer, (2017), 74: 307-336, DOI 10.1007/s11075-016-150-7.

14. N.D. Boltaev, A.R. Hayotov, Kh.M. Shadimetov, Construction of optimal quadrature formula for Numerical calculation of Fourier coefficients in Sobolev space  $L_2^{(1)}$ , **American Journal of Numerical Analysis**, 2016, Vol.4, no 1, 1-7.

15. Kh.M.Shadimetov, A.R.Hayotov, F.A.Nuraliev. Optimal quadrature formulas of Euler-Maclaurin type, **Appl. Math. and Computation**, Elsevier, 276 (2016) 340-355.

16. Kh.M.Shadimetov, A.R.Hayotov, D.M.Akhmedov. Optimal quadrature formulas for Cauchy type singular integrals in Sobolev space, **Applied Mathematics and Computation**, Elsevier, 263 (2015), 302-314

17. A.R.Hayotov, G.V.Milovanovic, Kh.M.Shadimetov. Optimal quadratures in the sense of Sard in a Hilbert space, **Applied Mathematics and Computation**, Elsevier, 259 (2015), 637-653.

18. Kh.M.Shadimetov, A.R.Hayotov, S.I.Ismoilov, Optimal quadrature formulas with polynomial weight in Sobolev space, **American Journal of Numerical Analysis**, Science and Education Publishing, Vol. 2, no 5, 144-151, (2014). DOI:10.12691/ajna-2-5-2.

19. A.Cabada, A.R.Hayotov, Kh.M.Shadimetov, Construction of  $D^m$ -splines in  $L_2^{(m)}(0,1)$ space by S.L.Sobolev method, **Applied Mathematics and Computation**, Elsevier, 244 (2014), 542-551.

20. A.R.Hayotov.The discrete analogue of a differential operator and its applications, **Lithuanian Mathematical Journal**, Springer, 54, no 3, (2014), pp .290-307.

21. A.R.Hayotov, F.A.Nuraliev, Kh.M.Shadimetov. Optimal quadrature formulas with derivative in the space L  $2^{\lambda}\{(m)\}(0,1)$ . **American Journal of Numerical Analysis**, Science and Education Publishing, Vol. 2, no 4, 115-127, (2014). DOI:10.12691/ajna-2-4-4.

22. Kh.M.Shadimetov, A.R.Hayotov, S.S.Azamov. Interpolation splines minimizing seminorm in K\_2(P\_2) space. **American Journal of Numerical Analysis**, Science and Education Publishing, Vol. 2, no 4, 107-114, (2014). DOI:10.12691/ajna-2-4-3.

23. A.K.Boltaev, A.R.Hayotov, Kh.M.Shadimetov. About coefficients and order of convergence of the optimal quadrature formula. **American Journal of Numerical Analysis**, Science and Education Publishing, Vol. 2, no2, 35-48, (2014), DOI:10.12691/ajna-2-2-2.

24. A.R.Hayotov, G.V.Milovanovic, Kh.M.Shadimetov, Optimal quadrature formulas and interpolation splines minimizing the semi-norm in K\_2(P\_2) space, G.V. Milovanovi´c and M.Th. Rassias (eds.), **Analytic Number Theory, Approximation Theory, and Special Functions**, Springer, pp. 573-611. DOI 10.1007/978-1-4939-0258-3\_\_22, (2014).

25. A.R.Hayotov, G.V.Milovanovic, Kh.M.Shadimetov, Optimal quadrature formula in the sense of Sard in  $K_2(P_3)$  space, **Publications De L'Institute Mathematique**, 95 (109), 29-47 (2014).

26. A.R.Hayotov, G.V.Milovanovic, Kh.M.Shadimetov. Interpolation splines minimizing a semi-norm, **Calcolo**, Springer, 51, no.2, 245-260, (2014).

27. Kh.M.Shadimetov, A.R.Hayotov. Optimal quadrature formulas in the sense of Sard in W\_2^{(m,m-1)} space, **Calcolo**, Springer, 51, no.2, 211-243, (2014).

28. Kh.M.Shadimetov, A.R.Hayotov, D.M.Akhmedov. Optimal quadrature formulas for the Cauchy type singular integral in the Sobolev space  $L_2^{(2)}(-1,1)$ . **American Journal of**  **Numerical Analysis**, Science and Education Publishing, Vol.1, no1, (2013). DOI:10.12691/ajna-1-1-4.

29. N.Mamatova, A.R.Hayotov, Kh.M.Shadimetov. Construction of lattice optimal interpolation formulas in Sobolev space of n variable periodic functions by Sobolev method, **Ufa Mathematical Journal**, Ufa, Russia, V.5, no1, 90-101, (2013).

30. Kh.M.Shadimetov, A.R.Hayotov, F.A.Nuraliev. On an optimal quadrature formula in the Sobolev space, **Journal of Computational and Applied Mathematics**, Elsevier, 243, 91- 112 (2013).

31. Kh.M.Shadimetov, A.R.Hayotov, Construction of interpolation splines minimizing semi-norm in  $W_2^{(m,m-1)}(0,1)$  space, **BIT Numerical Mathematics**, Springer, 53: 545-563 (2013).

32. Kh.M.Shadimetov, A.R.Hayotov, S.S.Azamov. Optimal quadrature formula in  $K_2(P_2)$ space, **Applied Numerical Mathematics**, Elsevier, 62, 1893-1909 (2012).

33. A.R.Hayotov, G.V.Milovanovic, Kh.M.Shadimetov. On one optimal quadrature formula in the sense of Sard, **Numerical Algorithms**, Springer, 57, 487-510 (2011).

34. Kh.M. Shadimetov, A.R. Hayotov, Optimal quadrature formulas with positive coefficients in  $L_2^{(m)}(0,1)$  space, **Journal of Computational and Applied Mathematics**, Elsevier, 235, 1114-1128 (2011).

35. Х.М.Шадиметов. Весовые оптимальные кубатурные формулы в периодическом пространстве Соболева, **Сибирский журнал выч. математики**, Сибирское отделение РАН, -1999, -Т.2, -№2, -С.185-196.

36. Х.М.Шадиметов, М.Д.Рамазанов. Весовые оптимальные кубатурные формулы в периодическом пространстве Соболева, **Докл. РАН**, 1999, - Т.358, №4, - С. 453-455.

37. Х.М.Шадиметов. Об оптимальных решетчатых квадратурных и кубатурных формулах. **Докл. РАН**, - 2001, -Т.376, №5, -С. 597-599.

38. Х.М.Шадиметов. Оптимальные решетчатые кубатурные формулы для коэффициентов Фурье. **Вестник Башкирского Университета**, - Уфа, 2001, -№3, -С.9-12.

39. Х.М.Шадиметов. Построение весовых решетчатых оптимальных квадратурных формул в пространстве L\_2^{(m)}(0,N). **Сибирский журнал вычислительной математики**, СО РАН, -Т.5, №3, -С. 275-293.

# **POWER GEOMETRY IN NUMERICAL SOLUTION NONLINEAR PROBLEMS**

#### **Akhmadjon Soleev**

*Samarkand State University, Samarkand, Uzbekistan*

#### 1 **Introduction**

Many problems in mathematics, physics, biology, economics and other sciences are reduced to nonlinear equations or to systems of such equations. The equations may be algebraic, ordinary differential or partial differential, and systems may comprise the equations of one type, but may include equations of different types. The solutions of these equations and systems subdivide into regular and singular ones. Near a regular solution the implicit function theorem or its analogs are applicable, which gives a description of all neighboring solutions. Near a singular solution the implicit function theorem is inapplicable, and until recently there had been no general approach to the analysis of solutions neighboring the singular one. Although different methods of such analysis were suggested for some special problems.

#### **2 Main Part**

We develop a new calculus based on Power Geometry [1, 2, 3, 4]. Here we will consider only to compute local and asymptotic expansions of solutions to nonlinear equations of algebraic classes. As well as to systems of such equations. But it can also be extended to other classes of nonlinear equations for such as differential, functional, integral and integrodifferential.

Ideas and algorithms are common for all classes of equations. Computation of asymptotic expansions of solutions consists of 3 following steps (we describe them for one equation  $f = 0$ ).

1. Isolation of truncated equations  $\hat{f}_j^{(d)} = 0$  by means of generalized faces of the convex polyhedron  $\Gamma(f)$  which is a generalization of the Newton polyhedron. The first term of the expansion of a solution to the initial equation  $f = 0$  is a solution to the corresponding truncated equation  $\hat{f}_j^{(d)} = 0$ .

2. Finding solutions to a truncated equation  $\hat{f}_j^{(d)} = 0$  which is quasi homogenous. Using power and logarithmic transformations of coordinates we can reduce the equation  $\hat{f}_j^{(d)} = 0$  to such a simple form that can be solved. Among the solutions found we must select appropriate ones that give the first terms of asymptotic expansions.

3. Computation of the tail of the asymptotic expansion. Each term in the expansion is a solution of a linear equation that can be written down and solved.

Elements of plane Power Geometry were proposed by Newton for algebraic equations (1670). Space Power Geometry for a nonlinear autonomous system of ODEs was proposed by Bruno (1962) [1]. Thus, now it is exactly 50 years for the Newton polyhedron.

It is clear that this calculus cannot be mastered during this paper. We will try to summarize our ideas and in the next paper, we will consider this problem and give algorithms for nonlinear systems of algebraic equations.

#### **3 Algebraic equations [2, 3]**

In this paper we consider a polynomial depending on three variables near its singular point where the polynomial vanishes with all its first partial derivatives. We propose a method of computation of asymptotic expansions of all branches of the set of roots of the polynomial near the mentioned singular point. Now there are three types of expansions. The method of computation Is based on the space Power Geometry. All examples are for polynomials in two variables.

Let  $X = (x_1, x_2, x_3) \subset R^3$  or  $C^3$  and  $f(X)$  be a polynomial.  $X^0$  is called to be singular for the set  $\mathcal{F} = \{X : f(X) = 0\}$  if all the partial derivatives of the first order of the polynomial f vanish at the point  $X^0$  and  $f(X^0) = 0$ .

Consider the following problem. Near the singular point  $X^0$  for each branch of the set  $\mathcal F$ , find a parameter expansion of one of the following three types [6].

**Type 1**

$$
x_1 = \sum_{k=1}^{\infty} b_k v^k, \qquad x_2 = \sum_{k=1}^{\infty} c_k v^k, \qquad x_3 = \sum_{k=1}^{\infty} d_k v^k,
$$

where  $b_k$ ,  $c_k$ ,  $d_k$  are constans. **Type 2**

$$
x_1 = \sum_{p} b_{pq} u^p v^q, \qquad x_2 = \sum_{p} c_{pq} u^p v^q, \qquad x_3 = \sum_{p} d_{pq} u^p v^q,
$$

where  $b_{pq}, c_{pq}, d_{pq}$  are constants and integer points  $(p,q)$  are in a sector with the angle less than *π.*

**Type 3**

$$
x_1 = \sum_{k=0}^{\infty} \beta_k(u) v^k, \quad x_2 = \sum_{k=0}^{\infty} \gamma_k(u) v^k, \qquad x_3 = \sum_{k=0}^{\infty} \delta_k(u) v^k,
$$

where  $\beta_k(u)$ ,  $\gamma_k(u)$ ,  $\delta_k(u)$  are rational functions of *u* and  $\sqrt{\psi(u)}$ , and  $\psi(u)$  is a polynomial in *u*.

 We got the following result: *If we perform calculations for 1-4 using this procedure , then at each step we find all the roots of the corresponding truncated equations , and find all the curves of the roots of the truncated equations with a positive native elliptic or hyperelliptic,*  we get a local description of each component of the set  $\Omega$  adjacent to the starting point  $X^0$ , in *the form of expansions of types 1-3.*

#### **References**

1.A.D. Bruno, *Power Geometry in Algebraic and Differential Equations*, orthHolland Mathematical Library, N, V.57, Elsevier, 2000.

2.A.D. Bruno, A.S. Soleev, *Local uniformization of branches of a space curve and Newton polyhedra*. Algebra and Analiz, 1991. Vol. 3, no. 1. P. 67-102.

3.A.S. Soleev, *Algorithm of local resolution of singularities of a space curve*, LNCS 3718, pp.405-415. Sprihnger-Verlag, 2005.

4.A.S. Soleev, N.A.Soleeva *Power Geometry for Finding Periodic Solutions in One System of ODE*. Malaysian Journal of Mathematical Sciences, No 2, 2014.

5.Soleev A. Complicated Bifurcations of Periodic Solutions in some System of ODE. Canadian Mathem. Bulletin. Vol.39(3), 1996.p.360-366.

## **ИНТЕЛЕКТУАЛ МУҲИТДА ОБЪЕКТЛАРНИНГ ЯҚИНЛИГИНИ АНИҚЛАШ УСУЛЛАРИ**

### **Профессор Муминов Баҳодир Болтаевич**

*Мухаммад ал-Хоразмий номидаги ТАТУ, Информатика кафедраси мудири*

Предмет соҳада оид онтологияни яратилиши, объектларнинг мета-маълумотлари интеллектуал муҳитдаги объектларнинг яқинлигини (ўхшашлигини, метрикасини) ўлчаш имконини беради. Масалан, мета-маълумотлар таснифи орқали ифодаланадиган S(Md $_{\bm{i}} ,$  $\mathit{Md}_j$ ) ўртасидаги яыинлиги мавжуд синф (абстракт синф) ўхшашлиги билан аниқланиши мумкин:

$$
S(\text{Md}_i, \text{Md}_j) = \sum_{I_i \in \text{Md}_i} \sum_{I_j \in \text{Md}_j} S(I_i, I_j),
$$

Бунда S(Md<sub>i</sub>, Md<sub>j</sub>) - объектнинг i ва j объектининг мета-маълумотининг яқинлиги;  $\mathcal{S}(I_i,I_j)$ - таққосланадиган мета-маълумотларга киритилган  $I_i$  ва  $I_j$  синфлари объектларининг яқинлиги. i,j=0. |M $\bm{d}_j$ |-1.

Икки синфнинг яқинлигини ўлчашнинг қуйидаги таркибий қисмларини ажратиб кўрсатиш мумкин:

1) таксономик ( $TS(I_i, I_j)$  онтология иерархиясидаги яқинлик);

2) реляцион ( $\mathit{RS}(I_i,I_j)$  объектлар муносабатларининг ўхшашлиги билан);

3) атрибутив  $(AS(I_i, I_j)$  объек аттрибутларининг хусусиятларига яқинлиги);

Умумий  $I_i$  ва  $I_j$  синфлари объектларининг яқинлиги  $\mathcal{S}(I_i,I_j)$ - қиймати қуйидаги формула билан ҳисобланиши мумкин:

$$
S(I_i, I_j) = \frac{t \times TS(I_i, I_j) + r \times RS(I_i, I_j) + a \times AS(I_i, I_j)}{t + r + a},
$$

бунда *t*, *r*, *a* – мос равишда синфлар объекларининг ўлчови, масалан, турли хил ўхшашлик ўлчовларини ҳисобга олишнинг аҳамиятига қараб танланиши мумкин, чунки онтология ва тегишли мета-маълумот объектнинг энг муҳим қисми муносабатларда мавжуд бўлади.

Турли хил йўллар билан ўхшашликни аниқлаш мумкин. Маедче А., Зачариас В.ларни ҳисоблаш учун тавсия этилган вариантлардан бирини кўриб чиқилади[].

Таксономик ўхшашлик (яқинлик)

Таксонимия ўхшашликда  $I_i$  ва  $I_j$  синфлари объекларининг якинлиги  $C_i(I_i)$  ва  $C_{j}(I_{j})$  каби аниқланиб,  $H^{C}$ таксономияда  $C_i$  ва  $C_i$  тегишли тушунчаларнинг ўрнини ҳисобга олган ҳолда ҳисобланади. Тушунчалар иерархиясидаги семантик масофани ҳисоблаш учун иерархия устидаги барча тушунчаларни ва ўрганилаётган тушунчани ўз ичига олган тўплами ишлатилади:

$$
UC(C_i, H^C) = \{C_j \in C \mid H^C(C_i, C_j) \vee C_j = C_i\},
$$

Бунда  $H^C$  нинг семантик хусусиятларидан фойдаланилади: берилган тушунча супер тушунчаси билан чегараланиди ва  $C_i$  ўзига рефлексив ўзаро муносабати эга бўлади. Таърифга асосан таксономик ўхшашликни қуйидагича

белгилашимиз мумкин::

$$
TS(I_i, I_j) = \frac{\left| \mathit{UC}(C_i, H^C) \cap \mathit{UC}(C_j, H^C) \right|}{\left| \mathit{UC}(C_i, H^C) \cup \mathit{UC}(C_j, H^C) \right|}.
$$

Реляцион яқинлик (муносабатларнинг ўхшашлиги)

Муносабатларнинг ўзаро ўхшашлигини ҳисоблаш учун иккита нусха бир хил муносабатга эга бўлиб, учуинчи нусха учун ҳам ушбу муносабат мавжуд бўлиши керак. Шунинг учун икки нусханинг яқинлиги уларннинг ўхшашлиги ва у биланўзаро муносабатга бўлган нусхаларга боғлиқ. Муносабатлар мавжуд бўлган ҳолатларнинг ўхшашлиги ҳам юқорида муҳокама қилинган таксономик ўхшашлик ёрдамида ҳисобланади.

Иккита I1 ва I2 (I1, I2ϵI) объектларини таққослаш талаб қилинсин. Онтологияни яратишдан маълумки, P1 муносабатлар тўплами мавжуд. Бу муносабатларда I1 нусхадан фойдаланишга рухсат берилган, маслан, I1 ўзидан, таянч хусусият сифатида (таянч хусусият, I1 муносабатдан фойдаланиш мақбул бўлган синфлар соҳасига киради), интервал сифатида (I1 муносабатнинг мақбул қийматлари қаторига киритилади), бошқа бир янги муносабат сифатида. Худди шунингдек, I2 объект учун P2 муносабатлар тўплами мавжуд.  $P_{co} = P_1 \cup P_2$  кесишма мавжуд бўлса, муносабатларнинг ўхшашлиги аниқланади, ҳамда таксономик ўхшашлик билан ҳисобга олинган Рсо∩Р2 билан таксономия муносабатлари аниқланади, Pco тўплам иккита муносабатлар тўпламига бўлинади. Иккита I1 ва I2 рухсат берилган нусхалар мақбул қийматлар оралиғида бўлса, Pco-I муносабатлар тўплами ва I1 ва I2 рухсат берилган нусхалар таянч хусусият сифатида бўлса, Pco-O муносабатлар тўплами деб қаралади.

Тушунарли бўлиши учун транзитив боғлиқ синфлар иерархиясини Htrans, шунингдек, кирувчи муносабатлар тўпламини Pco-I (Ii) ва чиқувчи муносабатлар тўпламини Pco-O (Ii) қуйидагича аниқланади:

1.  $H^{trans}$ : = {(a, b) : ( $\exists a_1...a_n \in C$ :  $H^C(a, a_1)...H^C(a_n, b)$ )} ;

2.  $P_{co_{-I}}(I_i) := \{R : R \in P \land ((C(I_i), range(R)) \in H^{trans})\};$  бу онтология шундай муносабатдир-ки, берилган қийматлари асосида транзитив иеархияга кирувчи, синфлар объекти билан ўзаро муносабатидир.

3. $P_{co_{-O}}(I_i) := \{R: R \in P \land ((C(I_i), domain(R)) \in H^{trans})\};$  бу онтология шундай муносабатдирки, берилган соҳасида транзитив иеархияга кирувчи, синфлар объекти билан ўзаро муносабатидир.

Юқоридагилардан келиб чиқиб, кирувчи ва чиқувчи муносабатларнинг  $(l_i, l_j)$  бир жфутлигини қуйидагича аниқланади:

 $P_{co-I}(I_i, I_j) = P_{co-I}(I_i) \cap P_{co-I}(I_j)$  (объектларнинг кирувчи муносабатларининг кесишмаси);

 $P_{co-O}(I_i, I_j) := P_{co-O}(I_i) \cap P_{co-O}(I_j)$  (объектларнинг чикувчи муносабатларининг кесишмаси).

Эквавалент қонунийятлар имконият учун фақат Pco-O муносабатни аниқлаш билан шуғулланамиз, лекин бунинг барчаси Pco-I муносабат учун ҳам қўлланилиши мумкин.

Фараз қилайлик: берилган Px онтология учун MinSs(Px) ва MinSt(Px) ҳолатларнинг манбаи ёки ҳар қандай мақсади бўлган.иккита объекти ўртасида 0 дан фарқли ўхшашлик муносабати мавжуд бўлсин (интервал ва таянч синфи, бу синф ёки унинг синф остиларининг бири ҳар қандай икки нусхаларни белгилаб, 0 дан катта таксономик ўхшашлик муносабатига эга). Икки ҳолатга нисбатан бунга эътибор бермаслик икки объектининг ўхшашлигини оширади ва бутунлай бошқа ҳолатларда белгиланган муносабатларга эга бўлиши мумкин, шунинг учун бундай муносабатлар аниқланмаган. Бу, айниқса, етишмаётган хусусиятлар билан ишлашда муаммога олиб келади. Хар бир  $P_n \in$  $P_{co_{-O}}$  муносабат ва хар бир  $I_j$  учун  $P_n(I_i,I_X)$  объектнинг муносабатлар тўплами мавжуд.

 $I_X$  объектлар  $A_S$  тегишли объекти деб юритилади.

 $A_S(P, I) = \{I_X: I_x \in I \land P_n(I, I_X)\}.$ 

Шундай қилиб,  $P_n$  муносабатга тегишли бўлган  $I_1$  ва  $I_2$  ( $I_1$ ,  $I_2 \in I$ ) нусхаларини ўхшашлигини аниқлаш  $A_S(P, I_i)$ ва  $A_S(P, I_j)$ ни таққослашга олиб келади. Бу бир хил муносабат билан ўхшашликни аниқлаш орқали амалга оширилади:

$$
OR(I_i, I_j, P) =
$$
\n
$$
= \begin{cases}\nMinSim_{t(P)}, & \text{array } A_S(P, I_i) = 0 \lor A_S(P, I_j) = 0, \\
\frac{\sum_{a \in A_S(P, I_i)} max\{sim(a, b)|b \in A_S(P, I_j)\}}{|A_S(P, I_i) = 0|}, & \text{array } |A_S(P, I_i) = 0| \ge |A_S(P, I_j) = 0|, \\
\frac{\sum_{a \in A_S(P, I_j)} max\{sim(a, b)|b \in A_S(P, I_i)\}}{|A_S(P, I_i) = 0|}, & \text{arccxon,} \\
\frac{\sum_{a \in A_S(P, I_j)} max\{sim(a, b)|b \in A_S(P, I_i)\}}{|A_S(P, I_i) = 0|}, & \text{arccxon,} \\
\frac{\sum_{a \in A_S(P, I_j)} max\{sim(a, b)|b \in A_S(P, I_i)\}}{|A_S(P, I_i) = 0|}, & \text{arccxon,} \\
\frac{\sum_{a \in A_S(P, I_j)} max\{sim(a, b)|b \in A_S(P, I_i)\}}{|A_S(P, I_i) = 0|}, & \text{arccxon,} \\
\frac{\sum_{a \in A_S(P, I_j)} max\{sim(a, b)|b \in A_S(P, I_i)\}}{|A_S(P, I_i) = 0|}, & \text{arccxon,} \\
\frac{\sum_{a \in A_S(P, I_j)} max\{sim(a, b)|b \in A_S(P, I_i)\}}{|A_S(P, I_i) = 0|}, & \frac{\sum_{a \in A_S(P, I_i)} max\{sim(a, b)|b \in A_S(P, I_i)\}}{|A_S(P, I_i) = 0|}\n\end{cases}
$$

Реляцион ўхшашликни аниқлаш учун  $P_n \in P_{co_O}$ ва  $P_n \in P_{co_{-I}}$  натижаларининг ўрта арифметигини ҳисоблаш усули орқали аниқланади:

$$
RS(I_i, I_j) = \frac{\sum_{p \in P_{co-I}} OR(I_i, I_j, p) + \sum_{p \in P_{co-O}} OR(I_i, I_j, p)}{|P_{co-I}| + |P_{co-O}|}.
$$

Яна бир муаммо мавжудки -ўхшашлик ҳисоблаш жараёнининг рекурсив жараёнга ўтиш қолиш хусусияти ва у эса чексиз такрорланишлага олиб келиши мумкин. Бироқ, рекурсив жаран учун энг катта бўлган мурожаатлар соннини белгилаш орқали осонгина ечилиши мумкин. Таклиф қилинган энг катта бўлган мурожаатлар сонларига эришилгандан сўнг, таксономик ва атрибутив ўхшашликнинг арифметик ўртача қиймати қайтарилади.

#### *Объектларнинг хусусиятлари бўйича ўхшашлиги.*

Хусусият ўхшашлиги объектлар орасидаги ўхшашликни аниқлаш учун атрибут қийматларининг ўхшашлигига асосланади. Муносабат амалари ҳам бу ерда амал қилади ва хусусият муносабатлари жуда ўхшаш бўлади.

Хусусият бўйича ўхшашликни ҳисоблаш учун аввал иккита объект таққосланадиган хусусиятлар тўплами аниқланади:

$$
P_{A_i}(I_i) = \{A: A \in A\},
$$
  
\n
$$
P_A(I_i, I_j) = P_{A_i}(I_i) \cap P_{A_i}(I_j)
$$

шунингдек, хусусият қийматлари:

$$
A_{S}(A, I_{i}) = \{L_{X}: L_{X} \in L \wedge A(L_{i}, L_{X})\}.
$$

Фақатгина  $A_{\mathcal{S}}$  тўплам элементлари олдиндан аниқланган ва объектлари ҳисобланмайди, улар белгилардан иборат. Аммо белгилар асосида ўхшашлик баҳолаш янги белгиларни солиштириш усулини яратишни тақозо қилади. Объектнинг хусусиятлари турлича бўлиши мумкин, масалан, туғилган шаҳар номи, ранги ва бошқалар. Бу хусусиятли қийматларни солиштириш ёки таққослаш жуда мураккаб амалдир. Атрибут қийматларини маълум маълумотлар типларига (масалан, сана ва сонларга) ажратишга ҳаракат қилиб, ажратилган қийматлар ёрдамида таққослашни амалга ошириш мумкин. Шунингдек, Оддий string маълумотлар турлари учун, string ўхшашлик фойдаланиш мумкин, масалан масофадан таҳрирлаш, Левенштеин томонидан жорий қилинган [Левенштеин, 1966]. Икки сатр орасидаги фарқни тортиш учун умумий қабул усули фойдаланиш ҳам мумкин. Бу усуллар динамик дастурлаш алгоритми асосида энг кичик сони аниқлайди. Маслан, иккита берилган «АхборотКутубхона» ва «Ахборот Кутубхона» матнларни солиштириб кўрайлик ва мазмун жиҳатдан бир хил, аммо, солиштириш жиҳатидан ed(«АхборотКутубхона», «Ахборот Кутубхона») =1. Бу тўғрилаб, солиштириш аниқлик кирита олмайди. Бундай аниқ бўладики, муайян белгиларнинг барча қийматларини ажратиш мумкин бўлмаса, унда солиштириш жуда нотўғри бўлади. Лекин, белгига мос сонлар таққосланса ҳам, сонлар фарқини ўхшашлик ўлчовига айлантириш, яъни [0,1] қийин ва узоқ вақт талаб қилиши мумкин.

Сон типидаги хусусиятларнинг ўхшашликни аниқлаш учун, аввало, хусусиятнинг қийматлари орасидаги максимал фарқли аниқлаш ва иккаласининг ўхшашлигини ҳисоблаб чиқиш лозим, яъни:

$$
S_A = 1 - (d/MaxD)
$$

Белгили типдаги хусусиятларнинг ўхшашлигини қуйидагича аниқлаш мумкин.  $\text{sls}(A_1, A_2) \to [0, 1],$ 

$$
mls(A) = max{sls(A1, A2) : A1 \in A \land A2 \in A},
$$
  
\n
$$
ls(A1, A2, A) = \frac{sls(A1, A2)}{mls(A)}.
$$

Шуни таъкидлаш керакки, муносабатлардан фарқли ўлароқ, атрибутларни таққослашда минимал ўхшашлик ҳар доим 0га тенг.

Объектнинг бир хусусият учун ўхшашлик қуйидагига тенг:

$$
OR(I_1, I_2, A) = \n\begin{cases}\n0, & \text{array} \quad (A_S(A, I_1) = 0) \vee (A_S(A, I_2) = 0), \\
\sum_{a \in A_S(P, I_1)} \max\{l s(a, b, A) \mid b \in A_S(A, I_2)\} \\
|A_S(A, I_1)| & \text{array} \quad |A_S(A, I_1)| \geq |A_S(A, I_2)|, \\
\sum_{a \in A_S(A, I_2)} \max\{l s(a, b, A) \mid b \in A_S(A, I_1)\} \\
|A_S(A, I_1)| & \text{array} \quad |A_S(A, I_1)| < |A_S(A, I_2)|.\n\end{cases}
$$

Объектнинг барча хусусиятларнинг ўхшашлиги қуйидаги формула билан ҳисобланади:

$$
AS(I_i, I_j) = \frac{\sum_{a \in P_A(I_i, I_j)} OA(I_i, I_j, a)}{\left| P_{A(I_i, I_j)} \right|}
$$

.

Маълум бир синф объектларини яқинлигини аниқлашни 3 тури асосида анқи мезонларнинг синфларига оид яқинликни аниқлаш интеллектуал мулоқатда автоматик фарқлаш имконини беради.

#### **Фойдаланилган адабиётлар**

1. Anh, Vo Ngoc, Owen de Kretser, and Alistair Moffat. Vector-space ranking with effective early termination. 2001. In Proc. SIGIR, pp. 35-42. ACM Press.

2. Arroso, Luiz André, Jeffrey Dean, and Urs Hölzle. Web search for a planet: The Google cluster architecture. 2003. IEEE Micro 23 (2): 22- 28. DOI: dx.doi.org/10.1109/MM.2003.1196112.

3. Мўминов Б.Б. Маълумотларни излаш тизими. –Т.: Фан ва технология. 2016. -210 б.

4. Мўминов Б.Б. Маълумотларни излаш усуллари. –Т.:Фан ва технология. 2016. -276 б.

# **ПРОБЛЕМНО-ОРИЕНТИРОВАННАЯ ОРГАНИЗАЦИЯ ВЫСШЕГО ОБРАЗОВАНИЯ ПРИМЕНИТЕЛЬНО К ИТ**

# **Болтаев Т.Б.**

*БухГУ доцент кафедры Прикладная математика и програмное технологии* 

Современный специалист должен быть подготовлен учитывая "VUCA" (volatile переменчивый, uncertain - неизвестный, complex – сложный, ambiguous - многозначный) специфику жизни [1].

Анализ существующих адаптаций методологии Agile к образовательному процессу и формулировка общих принципов ее работы в университетах [2].

Нижеследующий подход описывает применения методологии Agile в вышеуказанном контексте. Основными свойствами подхода являются:

- Проблемно-ориентированное образование: Проблема -> Наука -> Образование
- Достаточная децентрализация (уч. планы, программы, мониторинг, …)
- Компания находится на базе ВУЗа
- Заказчики и исполнители одни и те же люди
- Образование сильно интегрировано с наукой и производством
- Качество управляется рынком

Когда практикант подключается в проект он ознакомится общие принципы выполнения проекта, основные функциональные и нефункциональные требования заказчика, о принятых решениях в проекте (система и язык разработки, принятый поход и технология и т.д.).

Перед практикантом ставится конкретная задача – разработать некоторый артифакт, например, разработка интерфейса с внешней типовой системой по отношении подготовляемой системы, с достаточной (указанной в требование) степени гибкости. По ходу работы над данной задачей, если практикант не знает (в достаточной степени) некоторую деталь (подхода, технику, шаблона, инструмента...) в технологическую цепочку, инструментов пользования, то приходится научиться этим быстро и дальше продолжать работу.

Для этого не надо дождаться следующего семестра или начало работы соответствующего спец. курса или самостоятельно рыться в огромное количество разнотипных источников. Вместо этого студентом и наставником - фасилитатором быстро анализируется пробель в знаниях и умениях в данном контексте, определяется чему надо научиться, формируется соответствующий feedback. На основе feedback определяется тип и содержания к обучению, изучать самостоятельно, с помощью напарника - тоже участника проекта, занимающиеся этой же задачей совместно, или наставника - фасилитатора - преподавателя кафедры, связанной с данной проблематикой или организовать специальный курс, если требование к такому знанию есть у несколько студентов (м.б. в нескольких проектах). Если это необходимо, то генерируется, или корректируется соответствующий учебный материал.

Если обучение происходить с помощью напарника, то это происходить непрерывно, по ходу дела. В проекте студенты работают попарно, то есть общая задача – один, ползалачи распределены между двоих. Один выполняет свою ползалачу, а другой следить за выполнением, проверяет, дает свое мнение, и если надо научить, основываясь на свои знание и умение. Потом роли поменяются. Обе будут в курсе всех тонкостей решения задачи. При этом используется программная поддержка - платформа для совместной работы, чтобы студенты не обязательно сидели рядом.

Обучение с помошью наставника – фасилитатора, организуется по инициативе студента, когда напарник тоже может обучать и тоже нуждается в обучение. Если инкремент обучения (объем заново приобретаемого знания) небольшой, то есть быстро можно объяснить, то обучение происходить прямо на рабочем месте, где присутствуют оба напарника, или через платформы совместной работы. Если инкремент достаточно большой, то подготавливается соответствующий учебный материал и организуется семинар. Если наставник - фасилитатор определяет, что настало время для обучения студента чему то, то обучение может инициировано наставником.

Таким образом знание и навыки приобретается итерационно, с каждой итерацией студент приобретает новых знаний, применяет на конкретную ситуацию и оценивает качество приобретения, формирует соответствующий feedback. С другой стороны менелжер проекта тоже формирует соответствующий feedback по выполняемой работы (на основе участия практиканта над проектом). Данные feedback является исходными данными для фасилитатора и кафедры. Итерационный процесс обучения показан на рис.3.

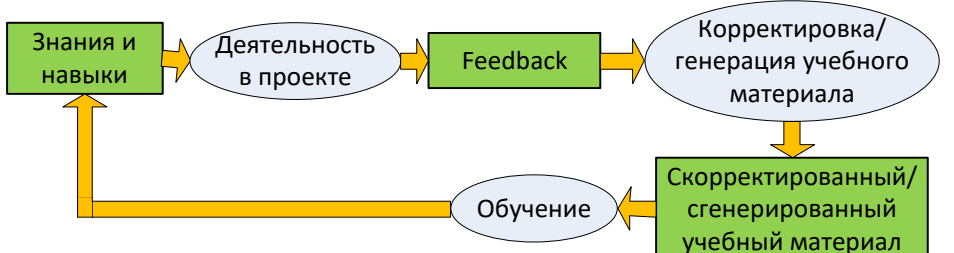

Рис.3. Итерационный процесс обучения

Ценности Agile в интерпретации применительно к образование:

1. «Люди и взаимодействие важнее процессов и инструментов»

Состояние (компетенция) участника проекта определяется самим участником проекта и (или) менеджером проекта. Когда выясняется (участник узнает или сообщается менеджером) что участнику проекта необходимо новое знание или надо заполнять некоторый пробел в знание или умение, участник сразу начинает получать это знание. Если другой участник проекта знает то, что надо, то поделится этим знанием/опытом, иначе участник осваивает его посредством LMS с помощью прикрепленного преподавателя - наставника и фасилитатора. Результат освоения нового знания сразу

применяется на практику. Качество освоения – успешное применения его в процессе решения конкретной задачи. Нет необходимости включать новые темы в учебной программе, дополнительного предмета в учебный план или проверки результата освоения официальным тестированием или экзаменом.

2. «Работающий продукт важнее исчерпывающей документации»

Конечным результатом является компетентный кадр, уже готовый участвовать в проекты и успешно решать поставленные задачи. Студент оценивается результатом участия в проекте, Преподаватель оценивается количеством студентов – участников проектов и состоянием проектов, где данный преподаватель является наставникомфасилитатором или менеджером, лаборатория оценивается количеством успешно выполненных инновационных и/или стартап проектов, кафедра оценивается оценками ее преподавателей, и наконец институт оценивается оценками его кафедр и лабораторий, количеством созданных компаний и сотрудников этих компаний – (бывших) студентами института. Это важнее чем разработка учебных планов и учебных программ, составления расписания занятий, посещение занятий, разработка УМК, всяких отчетов и проверок вроде оценки преподавателя и студента и прочих документаций.

3. «Сотрудничество с заказчиком важнее согласования условий контракта»

Заказчиком образовательного процесса являются выпускник, менеджер проекта, лаборатория и компания. Важно, что заказчик - менеджер проекта - одновременно является разработчиком - преподавателем кафедры. В таком тесном сотрудничестве все вопросы решаются по ходу работы, и нет нужды в официальном согласовании условий контракта. С другой стороны студент – другой заказчик – имеет перед собой задачу – быт специалистом в конкретной области. Все что он(а) делает (чем заниматься, что изучать) делается осознанно и высоко мотивированно. Тоже, нет необходимость согласовать условий контракта.

4. «Готовность к изменениям важнее следования первоначальному плану».

Точно следовать учебному плану невозможно так как, все может меняться. Планируется только краткосрочные процессы, Руководство (лаборатории, кафедры, института) заранее точно не знает, что хочет студент и менеджер проекта. Основным, не меняющимся является следующий план: Базовые курсы на первом курсе, участие в проектах лаборатории и параллельно последующие курсы на 2-4-курсах. Основной упор делается на проектные работы. Учебные курсы 2-4-курсах динамичные, по возможности узконаправленные и меняющиеся по ходу обучения. Изменения в плане обучения делается на основе feedback, получаемые из заказчиков и пользователей (самых студентов и менеджеров) и согласуется только с ними. Студент курсы выбирает (кроме основных) сам. В остальном обучение является проектно ориентированно и индивидуально направленно.

#### **Выводы:**

Компетенция – не формируется целиком к конкретной дате, а накапливается (совершенствуется) инкрементально, с каждым инкрементом добавляются некоторая новая возможность специалиста.

Процессы разработки требований, уч.планов, уч. программ, реализация – смешанная и нет четких границ между ними

Невозможно документировать (с необходимыми подписями, утверждениями по всем инстанциям) учебные документы (требования, планы, программы, …). Документируется (и утверждается) только основные («крупноблочные») требования к знаниям и умениям, например, владение языка объектно - ориентированного программирования, технологию Web дизайна, СУБД реляционного типа и т.д.

При использовании программной учебной платформы (типа LMS) с минимальной NLP функциональностью можно динамично генерировать эти документы автоматически.

Студент как можно раньше подключается к проекту. Специалист подготавливается поэтапно, сосредоточиваясь к конкретному решению проблемы. Как только студент овладеет необходимых навыков для решения конкретной проблемы, для которой специалист подготавливается студент приступает работать в проекте. Основной упор делается на самостоятельной подготовке. Преподаватели направляют студента, отвечают на вопросы и ведут спец. курсы по запросу студентов. Обучение идет параллельно с работой в проекте.

Менеджеры и работодатели сильно вовлечены к процессу поэтапной (инкрементальной) подготовки. Они могут предлагать новые требования по ходу работы с новым специалистом, эти требования включаются в требования к последующим этапам подготовки. Этапы не очень длинные, и касаются одного или двум конкретным навыкам, например, владение нового метода, шаблона, техники и т.д. Эти новые навыки очень актуальные для решения последующей проблемы, поставленной перед специалистом.

Выполнение работы в проекте можно разделить на этапы, каждый этап работы требует от специалиста решения конкретных проблем (что?), проблему можно решить, используя различных методов (как?), шаблонов и техник. В рамках общей идеологии, стратегии и архитектуры реализуемой системы можно использовать различные технологии для решения конкретных проблем. При решении проблем этапа N вырисовываются (назреет) идея решения проблемы последующего N+1 – этапа и можно параллельно приступить к владению как реализовать эти идеи. Эти идеи назреет у руководителя специалиста.

#### **Литература**:

1. Sullivan J. Доклад на Международном саммите HR – Digital 2016 (Москва, 15– 16.09.2016).

2. Манокин М.А. и др. Методология Agile в образовательной среде. // Университетское управление: практика и анализ / University Management: Practice and Analysis 2018; 22(4): стр.: 83–96

# **I ШЎЪБА. МАТЕМАТИК МОДЕЛЛАШТИРИШ ВА СОНЛИ УСУЛЛАР AUTOMATIC QUADRATURE SCHEME FOR CAUCHY TYPE SINGULAR**

**INTEGRAL ON THE VARIABLE INTERVAL**  $\left[\:y,z\right] \!\subseteq\! \left[-1,1\right]$ 

**1,2Eshkuvatov Z.K., <sup>1</sup> Ismail Ahmad, <sup>2</sup>Sayfiddin Bahramov**

*<sup>1</sup>Faculty of Ocean Engineering Technology and Informatics, Universiti Malaysia Terengganu (UMT), Terengganu, Malaysia.*

*2 Independent Researcher, Faculty of Applied Mathematics and Intellectual Technologies, National University of Uzbekistan, Tashkent, Uzbekistan.*

#### **Abstract:**

One of the most valuable mathematical tools is the subject of singular integrals of order one and two in both pure and applied mathematics. There are many research papers in the literature on singular integrals (SIs) [1] and hypersingular integrals (HSIs) [2] and literatures cited therein. A precise evaluation of SIs and HSIs are only possible in rare cases, therefore there is a need to enrich the approximate methods for evaluating it approximately. Special attention has been paid to the numerical evaluation of Cauchy type principal value integrals (CPVIs) in the middle of  $19<sup>th</sup>$  century. Among the first papers treating this problem was Longman (1, 1958), Stewart (2, 1960) and so on. Unfortunately, for the numerical evaluation of the indefinite integrals of the form

$$
Q(K,h) = \int_{y}^{z} w(t)K(t,c)h(t)dt, a \le y < z \le b, a < c < b,
$$
 (1)

where  $w(t)$  is a weight function,  $h(t)$  is a smooth function on the given interval  $[a,b]$  and *K*(*t*,*c*) is some singular or badly behaved kernel such as logarithmic kernel  $\ln |t - c|$ , power kernel  $|t-c|^{\alpha}$ ,  $\alpha > -1$ , Cauchy and Hadamard kernel  $(t-c)^{t}$  $\frac{1}{p}$ ,  $p = \{1, 2\}$  $t - c$ = − , a small number of

literature are available Hasegawa ([3], 1991), Eshkuvatov et al. [4] and so on.

In this note, we consider the product indefinite integral of the form  
\n
$$
Q(h, y, z, c) = \frac{1}{\pi} \int_{y}^{z} \frac{h(t)}{t - c} dt, \quad -1 \le y < z \le 1,
$$
\n(2)

where  $c \in [y, z] \subset [-1, 1]$  and  $c \in [-1, 1]$ .

We have constructed automatic quadrature formula (AQS) for evaluating CPSIs (2) in two cases. In the first case  $c \in [y, z] \subset [-1, 1]$  where  $-1 < y < z < 1$  and density function  $h(t)$ is replaced by truncated Chebyshev polynomials of the first kind. Direct substitution does not give solutions, so that we have used the Hasegava [3] method and reduced problems into the algebraic equation with unknown parameters  $b_k$  which can be written in terms of

$$
a_k = \frac{2}{\pi} \int_{-1}^{1} \frac{h(t)T_k(t)}{\sqrt{1-t^2}} dt, k = \{0,1,...,N\}.
$$
 with some front conditions. In the case of  $c \in [-1,1]$  the

application of the AQS are reduced number of calculations twice and accuracy are increased because of simplicity of the algebraic equations. Numerical examples with exact soltion and comparison with other methods are also given. As a theoritical result we have proved the following theorem.

**Theorem:** Let  $h \in C[-1,1]$  in Eq. (2) and  $S_{N,1}(t)$  be an interpolating polynomial at the zeros of  $\omega_{N+1}(t) = 2(t^2-1)U_{N-1}(t)$ . Then the constructed quadrature rule  $Q_{N,1}(f, x, y, c)$  converges in the sense of  $L_q$  norm

$$
||R(h, c)||_{q} = ||Q(h, x, y, c) - Q_{N,1}(h, x, y, c)||_{q} \to 0, |Q(h, x, y, c) - Q_{N,1}(h, x, y, c)||_{q} \to 0,
$$

where  $1 < q < \frac{p}{p_0}$  and  $p > p_0 > 1$ .

#### **References**

1. Longman, I. M.: On the numerical evaluation of Cauchy principal values of integrals. MTAC12, 205-207 (1958).

2. Stewart, C. E.: On the numerical evaluation of singular integrals of Cauchy type. J. Soc. Ind. Appl. Math.8, 342–353 (1960).

3. T. Hasegawa and T. Torii, An automatic quadrature for Cauchy principal value integrals. Mathematics of Computation. 56(194), (1991), 741-754.

4. Z.K. Eskhuvatov, A. Ahmedov, N.M.A. Nik Long and N.J. Amalina, Approximating Cauchy type singular integral by an automatic quadrature scheme, J. Comp. Appl. Math., 235  $(2011), 4675 - 4686.$ 

# МАТЕМАТИЧЕСКОЕ МОДЕЛИРОВАНИЕ ФОРМИРОВАНИЯ ПСИХИКИ **ЧЕЛОВЕКА**

# <sup>1</sup>Рустамов Н.Т., <sup>2</sup>Абдрахманов Р.Б., <sup>3</sup>Рустамов Е.Н.,

 $1$ д.т.н., Международный казахско-турецкий университет имени Х.А.Ясави, Казахстан <sup>2</sup>к.т.н., Международный казахско-туреикий университет имени Х.А.Ясави, Казахстан <sup>3</sup> соискатель. Ташкентский педагогический университет, Узбекистан

В работе[1] говорится, что по своей природе психика человека имеет силу и сопротивляемость, на базе этих свойств она порожлает вокруг себя психическое (биологическое) поле, влияющее окружающую ее социум. Именно эти две свойства психики человека выражается через ее потенциал. Сам потенциал состоит из характеристики Я, Ф и  $C_{\epsilon}$ . С другой стороны потенциал психики человека взаимосвязаны между собой следующим образом:

$$
U \approx \ ^{\prime\prime} \mathcal{A} \ ^{\prime\prime} \cdot (\Phi \cdot C_e) \tag{1}
$$

здесь,  $U$  – потенциал психики, "Я" - «Я- концепция»,  $C_{R}$  – сила воли,  $\Phi$  - фантазия. По своему содержанию  $(\Phi \cdot C_6)$  - выражает *сопротивляемость* психики на психическую энтропию, "Я" - выражает силу психики человека. По физической сути потенциал психики является энергоинформацией формированной сознанием.

психики является инструментом сознания для управления Потенциала деятельностью человека. А сознанию определяет бытие человека[2]. Когда начинается, деятельность человека потенциал превращается психическую энергию [3]:

$$
w_M \approx k \cdot (A)^2 \tag{2}
$$

Таким образом, можно выделит ряд функций сознания, то есть его типичных особенностей[3], чтобы определит, ее роль в формировании и функционирования психики человека представим работу сознания. По существующей концепции сознание идентифицирует поступающую извне информацию, воспринимаемую одним из пяти чувств (зрением, слухом, обонянием, осязанием, вкусом). Второе: сравнивает её с имеющимся «багажом знаний» в мозге. Эта «база знаний» создаётся мозгом на основании полученного из жизненного опыта самого человека и его близкого окружения, информации, полученной через чтение, обсуждения, просмотры видео; анализирует полученные сведения; на основании трёх предыдущих пунктов принимает решения[4].

После принятия решения функции сознания считаются исчерпанными.

Сознание порождает некую  $\mathcal{J}_u$  ( $u_u$ ,  $\mu_0$ , t) - среду для функционирования психики, здесь  $u_y$  – цель,  $\mu_{\partial}$ - деятельность человека, *t*-время. Эта среда в религиозной науке называется «Духом». По своей сути  $\mathcal{J}_u$  ( $u_y$ ,  $\mu_{\partial}t$ ) – есть сгусток наделенной сознанием энергоинформационное поле. В этой среде осуществляется процесс управления сознанием деятельности человека с помощью психики. Подсознание является накопителем и носителем всего человеческого опыта. То есть, в подсознании сокрыты знания, качества,

чувства и ощущения, таланты и способности когда-либо раскрытые и наработанные человеком в его далёком и ближайшем прошлом. Если, будет нехватка энергоинформации для достижения цели, и тогда сознание включает подсознанию. В этом случае в сознание должно сформироваться смысловой критерий решающий вопрос получение необходимой энергоинформации из подсознания для достижения цели  $u_y$ . Осуществляющий механизм эту миссию называется интуицией. Все это сказанное можно схематически представит следующим образом:

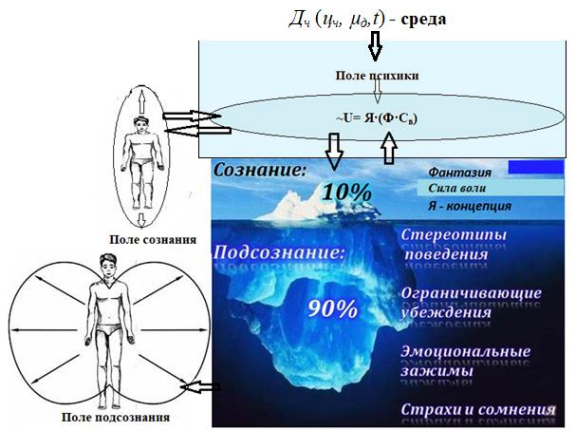

Рис. 1. Взаимосвязь полей подсознания, сознания и психики человека

На основе этой концептуальной схеме и построена математическая модель функционирования психики человека и получены результаты [1,3].

Мозг человека - это система управления физическим телом человека и канал связи физического тела через психики с сознанием человека. В свою очередь подсознание хранит в себе не только всё хорошее (позитивный потенциал), но и всё плохое, что когдалибо делал и испытывал человек: накопленные грехи, ошибки в знаниях, негативные качества и эмоции (накопленные и не устранённые обиды, страхи, злость, зависть, гордыню и др. негативные эмоции). Из этой точки зрения подсознание является резервной базой энергоинформации данной человеку Космосом.

Ученые узнали, что такое подсознание, путем изучения человека. Им удалось изучить человека за всю историю человечества, всего на 2%. Это говорит о том, что мы живем, так и не зная, кем мы являемся и на что способны. Подсознание это главное открытие ученых, но и оно особо не повлияло на изучение человека. Никто в мире не в состоянии изучить человека больше как на 2%, так как в мире еще есть много всего неосознанного и не исследованного[4].

#### Литература

1. Рустамов Н.Т. Математическая модель потенциала психики человека. - Туркестан. Вестник МКТУ им. А. Ясауи, № 3, 2012.с. 3-8.

2. Рубинштейн С.Л. Основы общей психологии. - СПб: Питер, 2003. - 720.

3. Рустамов Н.Т. Алгоритмизация оценки энергетических свойств психологии человека.- Туркестан. Вестник МКТУ им. Х.А. Ясауи. (Серия математика, физика, информатика), №2(5), 2018, с. 52-62.

4. Костин А. Н., Голиков Ю. Я. Введение релятивной функции в состав основных функций психики /Фундаментальные и прикладные исследования современной психологии: результаты и перспективы развития / Отв. ред. А. Л. Журавлёв, В. А. Кольцова. - М.: Изд-во «Институт психологии РАН», 2017. - 2714 с. - С. 92-100 ISBN 978-5-9270-0362-4

# **ЧИСЛЕННЫЙ АНАЛИЗ ЭРЕДИТАРНОГО УРАВНЕНИЯ РИККАТИ С МОДИФИЦИРОВАННЫМИ ДРОБНЫМИ ОПЕРАТОРАМИ ГЕРАСИМОВА-КАПУТО Твёрдый Д.А.**

*Институт прикладной математики и автоматизации КБНЦ РАН, г. Нальчик, Россия, Камчатский государственный университет имени Витуса Беринга, г. Петропавловск-Камчатский, Россия.*

Исследуется задачи Коши для дифференциального уравнения Риккати как с постоянными, так и непостоянными коэффициентами, а также модифицированными производными типа Герасимова-Капуто переменного порядка. С помощью производной Римана-Лиувилля переменного порядка и ее разностного аналога производной Грюнвальда-Летникова были построены разностные задачи Коши для операторов  $\alpha(t)$ ,  $\alpha(t-\tau)$ ,  $\alpha(\tau)$ . Эта задача была численно решена методом Ньютона-Рафсона, и исследована вычислительная точность и погрешность численного алгоритма. Полученные результаты исследования модификаций операторов дробного дифференцирования, будут полезны для исследования процессов с насыщением и эффектами памяти, а также с возможным прогнозированием их дальнейшего протекания. А также развития уже используемых математических моделей, на основе эредитарного уравнения Риккати.

#### **Некоторые основные определения.**

**Определение 1.** Дробная производная Герасимова-Капуто переменного порядка  $\alpha(t)$  имеет вид:

$$
\partial_{0t}^{\alpha(t)} u(\tau) = \begin{cases}\n\frac{1}{\Gamma(m-\alpha(t))} \int_{0}^{t} \frac{u^{(m)}(\tau) d\tau}{(t-\tau)^{\alpha(t)+1-m}}, & 0 \leq m-1 < \alpha(t) < m, \\
\frac{d^{m} u(t)}{dt^{m}}, & m \in N.\n\end{cases}
$$
\n(1)

где  $\Gamma(z) = \int t^{z-1} e^{-t} dt$ , Re $(z)$ 0  $\Gamma(z)$  =  $\int t^{z-1}e^{-t}dt$ , Re $(z)$  > 0 - гамма-функция Эйлера.

**Определение 2.** Модифицированная дробная производная типа Герасимова-Капуто<br> *u* d<sup>t</sup> *n u*<sup>(*m*</sup>) *u u*<sup>(*m*</sup>) *dt n d s m* -1 < *a*(*t* - *t*) < *m*,

**Определение 2.** Модифицрованная дрооная промзводная тина 1 ерасимова-Кап  
переменного порядка 
$$
\alpha(t-\tau)
$$
 имест вид:  

$$
\partial_{0t}^{\alpha(t-\tau)}u(\tau) = \begin{cases} \int_{0}^{t} \frac{1}{\Gamma(m-\alpha(t-\tau))} \frac{u^{(m)}(\tau) d\tau}{(t-\tau)^{\alpha(t-\tau)+1-m}}, & 0 \leq m-1 < \alpha(t-\tau) < m, \\ \frac{d^{m}u(t)}{dt^{m}}, & m \in N. \end{cases}
$$
(2)

**Определение 3.** Модифицированная дробная производная типа Герасимова-Капуто переменного порядка  $\alpha(\tau)$ имеет вид:

$$
\partial_{0t}^{\alpha(\tau)}u(\tau) = \begin{cases} \int_{0}^{t} \frac{1}{\Gamma(m-\alpha(\tau))} \frac{u^{(m)}(\tau) d\tau}{(t-\tau)^{\alpha(\tau)+1-m}}, & 0 \leq m-1 < \alpha(\tau) < m, \\ \frac{d^{m}u(t)}{dt^{m}}, & m \in N. \end{cases}
$$
\n(3)

**Замечание 1:** Когда порядки дробных производных в (1), (2) и (3) являются константами, то они совпадают и операторы являются производными Герасимова-Капуто постоянных порядков [1,2].

**Замечание 2:** В работе [3] рассматриваются операторы при  $1 < m < 2$ . **Постановка задачи и методика решения.**

Рассмотрим следующее эредитарное уравнение, которое является аналогом уравнения Риккати:

$$
\int_{0}^{t} K(t-\tau)\dot{u}(\tau)d\tau = a(t)u^{2}(t) + b(t)u(t) + c(t),
$$
\n(4)

где  $u(t) \in C[0,T]$  - функция решения,  $K(t-\tau)$  – функция памяти,  $t \in [0,T]$  – текущее время,  $T > 0$  - время моделирования.

 $a(t), b(t), c(t)$  уравнения (4) константами. Постоянные коэффициенты Непостоянные коэффициенты определяются функциями зависящими от каких-то параметров.

#### Дискретные аналоги дробных операторов.

Рассмотрим случай, когда система со временем постепенно «забывает» свою предысторию. Выберем функцию памяти следующим образом:

$$
K\big(t-\tau\big)=\frac{\big(t-\tau\big)^{-\alpha(t)}}{\Gamma\big(1-\alpha\big(t\big)\big)},\quad 0<\alpha\big(t\big)<1,\tag{5}
$$

где  $a(t)$  - функция, которая отвечает за интенсивность исследуемого процесса. Тогда подставив (5) в уравнение (4) с учетом (1) при  $m=1$ , приходим к дробному уравнению Риккати переменного порядка:

$$
\partial_{0t}^{\alpha(t)} u(\tau) = a(t)u^2(t) + b(t)u(t) + c(t), u(0) = u_0
$$
 (6)

Тогда задача (6) образует задачу Коши для дробного уравнения Риккати переменного порядка.

Так как задача Коши (6) в общем случае не имеет точного решения, будем использовать решения численные методы. Разобьём временной отрезок  $[0, T]$ на N равных частей (узлов сетки), где  $h = T/N$  - шаг дискретизации,  $t = nh$ ,  $n = 0, ..., N-1$ , а функция решения  $u(t_n) = u_n$ .

В разностной подстановке (6) примет вид:

$$
\sigma_{\alpha,h} \sum_{i=1}^{k} \omega_{i,\alpha} \left( u_{k-i+1} - u_{k-i} \right) - a_k u_k^2 - b_k u_k - c_k = 0,
$$
\n
$$
\sigma_{\alpha,h} = \frac{h^{-\alpha_k}}{\Gamma(2-\alpha_k)}, \quad \omega_{i,\alpha} = i^{1-\alpha_k} - (i-1)^{1-\alpha_k},
$$
\n
$$
k = 1, ..., N, \quad u_0 = const.
$$
\n(7)

Для оператора вида (2), из работы [4] вводится взаимосвязь дробных операторов Римана-Лиувилля и Герасимова-Капуто. Аппроксимация, и далее разностная подстановка примет вид:

$$
\sum_{i=0}^{k} h^{-\alpha_{k-i}} (-1)^i \left( \frac{\Gamma(\alpha_{k-i}+1)}{\Gamma(i+1)\Gamma(\alpha_{k-i}-i+1)} \right) u_{k-i} - \frac{u_0}{\Gamma(1-\alpha_k)(kh)^{\alpha_k}} --a_k u_k^2 - b_k u_k - c_k = 0, \quad k = 1,..,N, \quad u_0 = const.
$$
\n(8)

Аналогично и для оператора вида (3):

$$
\sum_{i=0}^{k} h^{-\alpha_i} (-1)^i \left( \frac{\Gamma(\alpha_i + 1)}{\Gamma(i+1)\Gamma(\alpha_i - i + 1)} \right) u_{k-i} - \frac{u_0}{\Gamma(1 - \alpha_k)(kh)^{\alpha_k}} -
$$
  
-a<sub>k</sub>u<sub>k</sub><sup>2</sup> - b<sub>k</sub>u<sub>k</sub> - c<sub>k</sub> = 0, k = 1, ..., N, u<sub>0</sub> = const. (9)

Для решения дискретных задач (7)-(9) как правило использовался итерационный метод Ньютона-Рафсона, который как правило, обеспечивает устойчивость и быструю сходимость.

#### **Заключение.**

Проведена оценка вычислительной точности по правилу Рунге для применяемого численного метода. Показано, что в большинстве случаев, при увеличении *<sup>N</sup>* , вычислительная точность  $p \rightarrow 1$ , порядку аппроксимации дробного оператора. А так же погрешность численного метода  $\varepsilon \to 0$  .

#### **Список литературы:**

1. Герасимов А.Н., Обобщение линейных законов деформации и их приложение к задачам внутреннего трения // АН СССР. Прикладная математика и механика. 1948. Т. 12. №. 3, С. 251–260.

2. Caputo M., Elasticita e dissipazione. Bologna: Zanichelli, 1969. 150 p.

3. Паровик Р.И., Математическое моделирование линейных эредитарных осцилляторов, Петропавловск-Камчатский: КамГУ имени Витуса Беринга. 2015, 187 с.

4. Atanackovic T., Pilipovic S., Hamilton's principle with variable order fractional derivatives // Fractional Calculus and Applied Analysis. 2011, vol 14, no.1, p 94-109.

# **NON-HOMOGENEOUS DIFFUSION EQUATION WITH PIECEWISE CONTINUOUS TIME DELAY**

# **<sup>1</sup>Mukhiddin I.Muminov, <sup>2</sup>Tirkash Radjabov**

*<sup>1</sup>Faculty of Science, Universiti Teknologi Malaysia, Malaysia, mukhiddin@utm.my 2 Samarkand state university, Samarkand, Uzbekistan, radjabovtirkash@yandex.com*

In the present paper, we consider the boundary value problem (BVP) in [4] for forced diffusion equation with piecewise constant arguments

 $u_t(x,t) = a^2 u_{xx}(x,t) + bu(x,[t]) + F(x,t), 0 < x < 1, t > 0,$  (1)  $u(0; t) = u(1; t) = 0,$  (2)  $u(x; 0) = v(x),$  (3)

where  $F(x,t)$  is a continuous function on  $[0; 1] \times [0; \infty)$ .

By adapting the method [4], we first represent formal series solution of the BVP, which reduces to solving the first order DEPCA with respect time. Then we give convergence condition for this series solution. Further, applying the method used in [1] and [2] we obtain existence condition and explicit formula for the periodic solutions of DEPCA. That allowed to find the exact solutions of BVP in a several examples which are periodic in time. Recall that for the case when  $F(x, t) = 0$ , the results coincide with the results of [4]. Moreover, existence conditions are obtained for an explicit form *k*-periodic (with respect to *t*) of any terms of the series solution , which improves the results of article [4].

A solution of  $(1-3)$  is de\_ned in [3], [4] as follows

**Definition 0.1.** A function  $u(x,t)$  is called a solution of (1-3) if the following *conditions are satisfied:*

*(i)*  $u(x, t)$  *is continuous on*  $\Omega = [0,1] \times R_+$ ,  $R_+ = [0, \infty)$ ;

*(ii)*  $u_t$  and  $u_{xx}$  exist and are continuous in  $\Omega$ , with possible exception at points

 $(x,[t]) \in \Omega$ , where one-sided derivatives exist with respect to second argument;

(iii)  $u(x,t)$  *satisfies Eq. (1) in* Ω, with the possible exception at the points  $(x,[t]) \in \Omega$ *and conditions (2), (3).*

(4)

For the non-homogeneous problem (1) we look for a solution in the form

 $u(x,t) = \sum_{j=1}^{\infty} T_j(t) \sin j\pi x$ .

We can notice from the initial data (3) that

$$
u(x,t)=\sum_{j=1}^{\infty}T_j(t)\sin j\pi x=v(x),
$$

where  $v_j = T_j(0)$  are the Fourier coefficients of *v*, i.e.,  $v(x) = \sum_{j=1}^{\infty} v_j \sin j\pi x$ ,  $v_j = 2 \int_0^1 v(x) \sin j\pi x dx$  Next we find  $\{F_j(t)\}\$ so that

$$
F(x,t) = \sum_{j=1}^{\infty} F_j(t) \sin j\pi x , \qquad (5)
$$

by setting

$$
F_j(t) = 2 \int_0^1 F(x, t) \sin j\pi x dx
$$

Substituting (4) and (5) into (1) we obtain ∞

$$
\sum_{j=1} \left( T'_j(t) + a^2 \pi^2 j^2 T_j(t) + b T_j([t]) - F_j(t) \right) \sin j\pi x = 0.
$$

Then using the orthogonality of the functions  $sin n\pi x$  we obtain an infinite sequence of the DEPCA

$$
T'_{j}(t) + a^{2}\pi^{2}j^{2}T_{j}(t) + bT_{j}([t]) = F_{j}(t), t > 0, j = 1,2,\dots
$$
 (6)  
with  

$$
T_{j}(0) = v_{j}.
$$
 (7)  
Let  $T_{nj}(t)$  denote a solution of (6) on the interval [n; n + 1), i.e.

$$
T_j(t) = T_{nj}(t), t \in [n, n+1), \quad n = 0, 1, 2, \cdots.
$$

Then

$$
T'_{j}(t) + a^{2}\pi^{2}j^{2}T_{j}(t) = F_{j}(t) - bT_{j}([t]), \t t \in [n, n + 1), \t (8)
$$
  
where  $F_{nj}(t) = F_{j}(t)$ .

This allows to represent the proposed formal series solution

 $u(x, t) = u_n(x, t)$  in  $[n, n + 1)$  of the form  $u(x,t) = \sum_{j=1}^{\infty} T_{nj}(t) \sin j\pi x$ ,  $t \in [n, n+1)$ , (9) Where  $T_j(t) = T_{nj}(t)$ ,  $t \in [n, n + 1)$ .

**Condition** *We assume that F* is continuous on [0; 1]  $\times$  [0; ∞) and  $\frac{\partial F}{\partial t}$  exists, are *continuous and bounded on*  $[0; 1] \times [0; \infty)$ *. In addition, we assume that* 

 $\sum_{j=1}^{\infty} |F_j(t)| < \infty$  *for any*  $t > 0$ . (10)

Note that the condition (10) provides the absolute convergence of the series

$$
u_t(x,t) + a^2 u_{xx}(x,t) + bu(x,[t]) = \sum_{j=1}^{\infty} \left( T'_j(t) + a^2 \pi^2 j^2 T_j(t) + b T_j([t]) \right) \sin j\pi x,
$$
  
Since

Since

$$
\sum_{j=1}^{\infty} \left| \left( T'_j(t) + a^2 \pi^2 j^2 T_j(t) + b T_j([t]) \right) \sin j\pi x \right| \leq \sum_{j=1}^{\infty} |F_j(t)|.
$$

The following theorem provides us to determine the convergence of the series

 $\sum_{j=1}^{\infty} T'_j(t) \sin j\pi x$ ,  $\sum_{j=1}^{\infty} j^2 T_j(t) \sin j\pi x$  and  $\sum_{j=1}^{\infty} T_j([t]) \sin j\pi x$ .

**Theorem 0.2.** Let for F the Condition be fulfilled and  $v(x)$  be integrable continuous *function on* [0,1 ]*. Then the function*  $u(x,t)$  *defined by (9) is solution of (1).* 

#### **References**

1. Mukhiddin I. Muminov, *On the method of finding periodic solutions of second-order neutral differential equations with piecewise constant arguments*. Advances in Difference Equations(2017),2017:336, DOI 10.1186/s13662-017-1396-7.

2. Mukhiddin I. Muminov and Ali H. M. Murid, *Existence conditions for periodic solutions of second-order neutral delay differential equations with piecewise constant arguments*. Open Mathematics,

3. Volume 18, Issue 1, Pages 93-105, DOI: https://doi.org/10.1515/math-2020-0010.

4. Wiener, J., *Boundary-value problems for partial differential equations with piecewise constant delay*, Internat. J. Math. and Math. Sci. 14 (1991), 301-321

5. Wiener J., Debnath, L. Boundary value problems for the diffusion equation with piecewise contin-uous time delay, Internat. J. Math. and Math. Sci. 20(1) (1997), 187-195.

# ИССЛЕДОВАНИЕ РАЗНОСТНЫХ СХЕМ ПОВЫШЕННОЙ ТОЧНОСТИ ДЛЯ УРАВНЕНИЯ СПИНОВЫХ ВОЛН В МАГНЕТИКАХ

4Арипов М.М., <sup>2</sup>Утебаев Д., <sup>2</sup>Нуруллаев Ж.А.

Чациональный университет Узбекистана им. Мирзо Улугбека <sup>2</sup>Каракалпакский государственный университет им. Бердаха

Многие прикладные задачи приводят к решению уравнений в частных производных

$$
A_0 D_t^p u + \sum_{q=0}^{p-1} A_{p-q} D_t^q u = f,
$$

где  $A_0, A_1, ..., A_p$  - линейные дифференциальные операторы по пространственным переменным. Такие задачи появляются при решении задач геофизики, океанологии, физики атмосферы, физики магнитоупорядоченных структур, физики плазмы, физики полупроводников, в задачах связанные с распространением волн в средах с сильной дисперсией и многие другие [1, 2].

В данной работе рассмотривается начально-краевая задача для уравнения

$$
\frac{\partial^2}{\partial t^2} \Delta_3 u + \omega_1^2 \Delta_3 u + \omega_2^2 \Delta_2 u = f(x, t), \ (x, t) \in Q_T
$$
 (1)

с начальными условиями

$$
u(x,t) = u_0(x,t), \frac{\partial u}{\partial t}(x,t) = u_1(x,t), t = 0, x \in \overline{\Omega}
$$
 (2)

и краевыми условиями

$$
u(x,t) = \mu(x,t), \ x \in \Gamma = \partial \overline{\Omega}, \ t \in (0,T], \tag{3}
$$

 $\text{rate } \overline{\Omega} = \Omega + \Gamma, \ \Omega = \{0 < x_k < l_k, \ k = 1, 2, 3\}, \ Q_T = \{(x, t) : x \in \Omega, t \in (0, T]\}.$ 

Аппроксимация задачи (1)-(3) на первом этапе осуществляется методом прямых, т.е. аппроксимируются только пространственные переменные на основе  $B_3$  – сплайна [3]. Далее для дискретизации полученной системы обыкновенных дифференциальных уравнений применяются следующая схема метода конечных элементов четвертого порядков точности полученной с помощью кубического эрмитового сплайна [4]:

$$
\begin{cases}\n(D - \gamma \tau^2 A) \frac{\hat{y} - \hat{y}}{\tau} + A \frac{\hat{y} + \hat{y}}{2} = \varphi_1, \\
(D - \alpha \tau^2 A) \frac{\hat{y} - \hat{y}}{\tau} - (D - \beta \tau^2 A) \frac{\hat{y} + \hat{y}}{2} = \varphi_2, \\
y^0 = u_0, \; \hat{y}^0 = u_1.\n\end{cases} (4)
$$

3десь  $y = y^n = y(t_n)$ ,  $y = y^{n+1}$ ,  $y = y^n = \frac{dy}{dx}(t_n)$ ,  $n = 0,1,..., y^n$ ,  $y^n \in H_h$ ,

$$
\varphi_k = \int_0^1 f(t_n + \tau \xi) \vartheta_k(\xi) d\xi, \quad k = 1, 2, \qquad \xi = \frac{t - t_n}{\tau}, \qquad \vartheta_1(\xi) = 1,
$$

$$
\mathcal{G}_2(\xi) = s_1 \mathcal{G}_2^{(1)}(\xi) + s_2 \mathcal{G}_2^{(2)}(\xi), \quad \mathcal{G}_2^{(1)}(\xi) = \tau \left(\xi - \frac{1}{2}\right), \quad \mathcal{G}_2^{(2)}(\xi) = \tau \left(\xi^3 - \frac{3}{2}\xi^2 + \frac{1}{2}\xi\right),
$$

 $s_1 = 180\beta - 40\alpha$ ,  $s_2 = 1680\beta - 280\alpha$ . Здесь  $y = y_h(t)$  элемент конечномерного пространства  $H_h$  для любого момента времени t; операторы D, A действуют из  $H_h$ в  $H_h$ .

Параметры схемы дали возможность получит схемы повышенного порядка точности и экономичный алгоритм численной реализаций. Например, параметры  $\alpha, \beta, \gamma$ подчиняются условию четвертого порядка аппроксимации, если

$$
\alpha + \gamma = \beta + 1/6 \tag{5}
$$

и шестого порядка аппроксимации, если

$$
\beta - 6\alpha \gamma + 1/40 = 0.
$$

Доказана следующая основная теорема.

Теорема. При выполнении условия (5) и

$$
D - \delta \tau^2 A \ge \varepsilon D, \ 0 < \varepsilon < 1, \ \delta = \max\{\alpha, \beta, \gamma\},\tag{6}
$$

решение схемы (4)  $y_h(t)$  сходится к решению задачи (1)-(3) и справедлива оценка:

$$
\|u(x,t)-y(x,t)\| \le M(h^{\sigma} + \tau^4).
$$

При выборе на каждом конечном элементе по пространству многочлена степени  $\sigma$  = 3 имеем третий порядок точности по шагу  $h$ .

Таким образом, разработана и исследован метод высокой степени точности решения задачи для уравнения спиновых волн в магнетиках. Этот метод основан на конечно-элементной аппроксимации по пространству и времени с помощью полиномов третьей степени. Разработан алгоритм реализации метода, проведено тестирование его на точном решении в виде ряда Фурье и сравнение с конечно-разностным методом.

#### Литература

1. Габов С.А., Свешников А.Г. Линейные задачи теории нестационарных внутренних волн. - М.: Наука, 1990. - 344 С.

2. Свешников А.Г., Альшин А.Б., Корпусов М.О., Плетнер Ю.Д. Линейные и нелинейные уравнения соболевского типа. - М.: ФИЗМАТЛИТ, 2007. - 736 С.

3. Марчук Г. И., Агошков В. И. Введение в проекционно-сеточные методы. - М.: Наука, 1981. - 416 С.

4. Москальков М.Н., Утебаев Д. Численное моделирование нестационарных процессов механики сплошной среды. - Ташкент, «Фан ва технология», 2012. - 160 с.

# УДК 517.516.87 ОПТИМАЛЬНАЯ КВАДРАТУРНАЯ ФОРМУЛА ДЛЯ ИНТЕГРАЛОВ ТИПА ФУРЬЕ В ПРОСТРАНСТВЕ ХЁРМАНДЕРА $H^{\mu}_{\gamma}(R)$ .

## 1Шадиметов Х.М., <sup>2</sup>Жалолов О.И.

 ${}^{1}$ Ташкентский государственный транспортный университет  $2$ Бухарский государственный университет

Вычисление определенных интегралов с возможно большой точностью является одной из актуальных задач вычислительной математики и численного анализа.

В данной работе рассматривается вопрос о вычислении интегралов типа Фурье, где подынтегральная функция имеет с ограниченным числом экстремальных точек в интервале интегрирования и в качестве весовой функции берем быстро колеблющаяся функция. При небольших значениях параметра быстро колеблющаяся функции интеграл можно вычислить по обычным формулам механических квадратур, но если значение параметра велико, это становится затруднительным из-за частого колебания множителя. Поэтому для применения обычных формул механических квадратур промежуток интегрирования придется делить предварительно на большое число частей, из-за чего вычисление становится почти невозможным. Здесь предполагается метод вычисления

таких интегралов для конкретных быстро колеблющаяся функций, т.е. для интегралов типа Фурье в пространстве Хёрмандера  $H^{\mu}_{\alpha}(R)$ .

С.Л.Соболев рассмотрел проблему построения оптимальных решетчатых формул над пространством  $L_2^{(m)}(R^n)$  и нахождение оптимальных коэффициентов свёл к решению дискретной задачи типа Винера - Хопфа (см[1]).

В приложениях часто встречаются так называемый интегралы типа Фурье вида

$$
I_1(\sigma) = \int_a^b f(x) \cos \sigma x dx, I_2(\sigma) = \int_a^b f(x) \sin \sigma x dx, I_3(\sigma) = \int_a^b f(x) \ell^{i\sigma x} dx.
$$
 (1)

При небольших значениях параметра  $\sigma$  эти интегралы можно вычислить по классическим квадратурным формулам трапеция, Симпсона, Гаусса и т.д. Но, если значение о велико, то вычисления становятся затруднительными из-за сильной осцилляции множителей  $\cos \sigma x$  и  $\sin \sigma x$ .

В этом случае для вычисления интегралов с необходимой точностью промежуток интегрирования приходится делить на большее число частей. Поэтому для вычисления таких интегралов разработаны квадратурные формулы, которые заранее учитывают наличие указанных осциллирующих множителей. Впервые метод построения таких формул был предложен Файлоном [2]. Он заключался в замене квадратичным трехчленом на всей подынтегральной функции, а только  $f(x)$  предположении, что она на отрезке интегрирования имеет ограниченное число экстремальных точек. Формула Файлона является аналогом формулы Симпсона и переходит в нее при  $\sigma \rightarrow 0$ .

В настоящее время для вычисления интегралов (1) проведено много исследований, в частности получены аналоги формул прямоугольников [3], трапеций [4], Ньюнона-Котеса [5], Гаусса [6]. Эйнарсон [7] для вычисления интегралов (1) применил интерполяционный кубический сплайн типа. Как отмечает автор, во многих случаях его формула дает лучшей результат, чем формула Файлона, в формуле Эйнарсона присутствуют сплайновые моменты  $M_0$  и  $M_N$ , которые надо заменить через вторые производные  $f'(a)$  и  $f'(b)$  (с некоторой точностью) или же найти из системы уравнений, определяющей параметры кубического сплайна. Если считать  $M_0 = M_N = 0$ , то погрешность формулы Эйнарсона будет иметь порядок  $h^3$  и в этом случае формула Файлона является более точной, нежели формула Эйнарсона. В некоторых задачах в узлах  $x_k$  могут быть известны не только значения функции, но и значения ее производных. Эта дополнительная информация дает возможность построит квадратурные формулы более высокой степени точности. Известно, что из формул Файлона и Эйнарсона при  $\sigma = 0$  получается формула Симпсона.

В настоящей работе рассмотрим следующую квадратурную формулу:

$$
\int_{0}^{1} \ell^{2\pi i \sigma x} f(x) dx \approx \sum_{\beta=0}^{N} C_{\beta} f(x_{\beta}),
$$
\n(2)

с функционалом погрешности

$$
\ell_N(x) = \varepsilon_{[0,1]}(x)\ell^{2\pi i \sigma x} - \sum_{\beta=0}^N C_\beta \delta(x - x_\beta),\tag{3}
$$

где соответственно,  $C_{\beta}$  и  $x_{\beta}$  называют коэффициентами и узлами квадратурной формулы (2),  $f(x)$  является элементом гильбертова пространства Хёрмандера  $H_j^{\mu}(R)$  [8] и назовем ее квадратурную формулу для интегралов типа Фурье.

**Определения 1.** Пространство  $H_j^{\mu}(R)$  определяется как замыкания пространства бесконечно дифференцируемых функций, убивающих на бесконечности быстрее любой отрицательной степени, которая норма функций определяется следующим образом:

$$
\left\|f\left\|H_{2}^{\mu}(R)\right\|=\left\{\int\limits_{-\infty}^{\infty}\left|F^{-1}[\mu(\xi)\cdot F[f^{c}(x)](\xi)](x)\right|^{2}dx\right\}^{\frac{1}{2}}.
$$

где  $f^{c}(x)$  класс функций, следы которых в области R совпадают, F-преобразование Фурье,  $\mu(\xi)$  бесконечно дифференцируемая,  $\mu > 0$ ,  $F$  и  $F^{-1}$  прямое и обратное преобразование Фурье:

$$
F[f(x)](\xi) = \int_{-\infty}^{\infty} f(x)e^{2\pi i \xi x} dx \quad , \quad F^{-1}[f(x)](\xi) = \int_{-\infty}^{\infty} f(x)e^{-2\pi i \xi x} dx
$$

Погрешность квадратурной формулы (2) будет линейным и непрерывным функционалом из пространства  $H_j^{\mu^*}(R)$ , сопряженного пространство  $H_j^{\mu}(R)$ , т.е.  $\ell_N(x) \in H_2^{\mu^*}(R)$ . Качество квадратурной формулы оценивается при помощи нормы функционала погрешности:

$$
\|e_N\| H_2^{\mu^*}(R)\| = \sup_{f(x)\neq 0} \frac{|\ell(f)|}{\|f| H_2^{\mu}(R)\|}.
$$
\n(4)

Норма функционала погрешности  $\ell_N(x)$  зависит от коэффициентов  $C_n$  и узлов  $x_n$ . По этому для вычислительной практики полезно уметь вычислить нормы функционала погрешности оценить ее. Отыскание минимума нормы функционала погрешности по  $C_{\beta}$ и  $x_a$  есть задача на исследование функции одной переменной на экстремум. Если:

$$
\left\| \ell_N \left| H_2^{\mu^*}(R) \right| = \inf_{C_{\beta}, x_{\beta}} \sup_{\|f\| \neq 0} \frac{\left| < \ell_N(x), f(x) > \right|}{\left\| f \left| H_2^{\mu}(R) \right\|} \right\}
$$

то говорят, что функционала  $\ell_N(x)$  соответствует оптимальной квадратурной формуле для интегралов типа Фурье в пространстве Хёрмандера  $H^{\mu}_{\gamma}(R)$ . Справедлива следующие Теорема 1. Экстремальная функция функционала погрешности (3) квадратурной

$$
\text{bopmylmi (2) under } \text{Buj } \quad \psi_e(x) = [\ell^{2\pi i \sigma x} \cdot \varepsilon_{[0],1}(x)] * \nu_m(x) - \sum_{\beta=0}^N C_\beta \nu_m(x - h\beta) \,, \tag{5}
$$

квадрат нормы функционала погрешности  $\ell_N(x)$  в пространстве Хермандера  $H_j^{\mu}(R)$ 

$$
\text{Mmeer cneyyouuqii bha} \quad \left\| \ell_{N} \left| H_{2}^{\mu*}(R) \right|^{2} = \int_{-\infty}^{\infty} \left| \ell_{0,1}^{2\pi i \sigma x} \cdot \mathcal{E}_{[0,1]}(x) \right|^{2} \leq \int_{\beta=0}^{N} C_{\beta} V_{m}(x - h\beta) \right|^{2} dx. \tag{6}
$$

По теоремы Бабушки [1] из (5) следует, что

$$
\psi_{\ell}(h\alpha) = 0, \quad \alpha = 0, 1, \dots, N. \tag{7}
$$

Оптимальная квадратурная формула для интегралов типа Фурье (2), Teopeмa 2. коэффициенты который является решением системы линейных уравненный (7) в пространстве Хермандера  $H_2^{\mu}(R)$ , существует и она является единственная.

Решить эту систему (7) известными методами удается не всегда, из за малости определителя системы. В связи с этим С.Л.Соболев [1] предложил метод, который позволяет определять оптимальные коэффициенты квадратурной формулы.

Переобозначив  $C[\beta] = C_{\beta}$  и  $v_h^{(m)}[\beta] = v_m(h\beta)$ , систему (7) можно записать в виде свёртки функций дискретного аргумента:

$$
\mathcal{I}[\beta]^{*} \nu_{h}^{(m)}[\beta] = f_{m}[\beta], \beta = 0, 1, ..., N,
$$
\n(8)

$$
C[\beta] = 0, \ h\beta \notin [0,1], \tag{9}
$$
$$
f_m[\beta] = \int_0^1 e^{2\pi i \sigma y} V_m(h\beta - y) dy.
$$
 (10)

Систему уравнений (8), (9) будем обозначать системой В.

Рассмотрим соответствующую задачу.

Задача В. Найти дискретную функцию  $C[\beta]$ , удовлетворяющую системе В при заданных  $f_m[\beta]$ .

Главная идея этого метода состоит в замене неизвестной функции  $C[\beta]$  на функцию  $u_n^m[\beta] = u^m(h\beta)$ . А именно, вместо  $C[\beta]$  вводится неизвестная функция

$$
u_n^m[\beta] = v_n^{(m)}[\beta]^* C[\beta]. \tag{11}
$$

Тогда необходимо найти оператор  $D_m(h\beta) = D_h^{(m)}[\beta]$ , который удовлетворяет равенству

$$
D_h^{(m)}[\beta] \ast \nu_h^{(m)}[\beta] = \delta(h\beta),\tag{12}
$$

где  $\delta[h\beta] = \{1, \beta = 0, 0, \beta \neq 0.\}$ 

Из (11), учитывая (12), получим

$$
C[\beta] = D_h^{(m)}[\beta]^* u[\beta]. \tag{13}
$$

Ставим следующую задачу.

**Задача** B1: Найти функцию  $u_h^{(m)}[\beta]$  при  $h\beta \notin [0,1]$ .

Приступим к решению задачи В1.

Функция  $u_h^{(m)}[\beta]$  известна для  $\beta = 0,1,...,N$ , т.е  $U_h^{(m)}[\beta] = f_m[\beta]$ . Позже будет доказано, что дискретная функция  $D_{\mu}^{m}[\beta]$  убывает на бесконечносьт быстрее любой отрицательной степени  $\beta$ . Таковой является также и функция  $v_{\theta}^{m}[\beta]$ . Функция  $C[\beta]$  является финитной. Вследствие этих свойств тройная свертка  $D_{\scriptscriptstyle h}^m[\beta]^*v_{\scriptscriptstyle h}^m[\beta]^*C[\beta]$  будет обладать свойствами группировки и сочетательности. Используя эти свойства тройной свертки  $D_{h}^{m}(h\beta)*\nu_{h}^{m}(\beta)*C[\beta]$ , при  $h\beta \notin [0,1]$  имеем

$$
D_m(h\beta)^* u^m(h\beta) = D_n^m[\beta]^* v_n^m[\beta]^* C[\beta] = \left[ \sum_{\gamma} D_m(h\gamma) \cdot v_m(\gamma h - \beta h) \right]^* C[\beta] = C[\beta] = \sum_{\gamma} C(h\gamma) \cdot \delta(h\gamma - h\beta) = 0.
$$
  
3.7892 VUTEUQ, UTO,  $\delta(h\gamma - h\beta) = 0$ , TDU,  $h\beta \neq h\gamma$ .

Здесь учтено, что  $\delta(h\gamma - h\beta) = 0$ , при  $h\beta \neq h\gamma$ .

Из произведенных вычислений следует следующая теорема.

**Теорема 3.** Функция  $u^m(h\beta)$  имеет вид

$$
u_n^m[\beta] = \left\{ f_m[\beta], \ h\beta \in [0,1], \sum_{\alpha=0}^N C[\alpha] \nu_m(h\alpha - h\beta), \ h\beta \notin [0,1] \right\}.
$$
 (14)

При вычислении коэффициентов  $C[\beta]$  нам необходимо знать конкретные значения  $u^m(h\beta)$  при  $h\beta \notin [0,1]$ . Как видно из (14), из вида функции  $u^m(h\beta)$  невозможно определить конкретные значения  $u^m(h\beta)$ , при  $h\beta \notin [0,1]$ , так как в нем участвуют  $N+1$ неизвестные  $C[\beta]$ , конкретные значения  $u^m(h\beta)$  будут определены в ходе вычисления коэффициентов  $C[\beta]$ , когда будет известна функция  $D_{\alpha}^{m}[\beta]$ . Известно, что (см. [9])

$$
v_m(x) = \int_{-\infty}^{\infty} \exp 2\pi i y x (1 + y^2)^m dy = \frac{\pi \exp(-2\pi |x|)}{2^{2m-2} \cdot (m-1)!} \sum_{k=0}^{m-1} \frac{(2m-k-2)! \cdot (4\pi)^k}{k! \cdot (m-k-1)!} |x|^k , \qquad (15)
$$

и справедлива следующая(см. [9])

Теорема 4. Дискретный аналог дифференциального оператора

$$
\left[1 - \frac{1}{\left(2\pi\right)^2} \frac{d^2}{dx^2} \right]^m \text{ trp } m = 1 \text{ under } B \text{ with}
$$

$$
D_1[\beta] = \frac{1}{\pi} \begin{cases} \frac{\exp(4\pi h) + 1}{\exp(4\pi h) - 1}, \beta = 0\\ \frac{\exp(2\pi h)}{1 - \exp(4\pi h)}, |\beta| = 1 \end{cases}
$$
(16)

ИЛИ

$$
D_1[\beta] = \begin{cases} \frac{1}{\pi} cth(2\pi h), \beta = 0\\ -\frac{1}{2\pi sh(2\pi h)}, |\beta| = 1\\ 0, |\beta| \ge 2 \end{cases}
$$
(17)

Из равенства (11) имеем

$$
C_{\beta} = D_n^m[\beta] * u_n^m[\beta],\tag{18}
$$

где  $D_h^1[\beta]$  определяется формулой (17), а  $u_h^1[\beta]$  определяется формулами

$$
u_h^1[\beta] = f_1[\beta],\tag{19}
$$

когда 
$$
\beta = 0, 1, ..., N
$$
, где  $f_1[\beta] = \int_0^1 e^{2\pi i \sigma y} v_1(h\beta - y) dy$ . При  $\beta < 0$  и  $\beta > N$   $u_h^1[\beta]$  пока не

определена. Однако, используя вид функции  $u^1$ [ $\beta$ ] для  $\beta$  < 0 и  $\beta$  > N, по формуле (11) удается определить их конкретные значения. Действительно, по формуле (11)

$$
u_h^1(h\gamma) = \sum_{\beta=0}^N C_\beta v_1(h\gamma - h\beta),\tag{20}
$$

где  $V_1(x) = \exp(-2\pi |x|)$ . Используя вид  $V_1(x)$ , мы пакажем, что

 $u_h^1(-h) = \exp(-2\pi h)u(0)$   $\text{N}$   $u_h^1((N+1)h) = \exp(-2\pi h)u_h^1(Nh)$ .

Из общего вида  $u_h^1(h\gamma)$  имеем

$$
u_h^1(0) = C_0v_1(0) + C_1v_1(-h) + C_2v_1(-2h) + \dots + C_Nv_1(-Nh),
$$
  
\n
$$
u_h^1(-h) = C_0v_1(-h) + C_1v_1(-2h) + C_2v_1(-3h) + \dots + C_Nv_1(-(N-1)h) =
$$
  
\n
$$
= \exp(-2\pi h)\left(C_0 + C_1\exp(-h) + C_2\exp(-2h) + \dots + C_N\exp(-Nh)\right) = \exp(-2\pi h)u_h^1(0)
$$
 (21)

$$
\boldsymbol{\mathit{H}}
$$

 $u_h^1(Nh) = (C_0 \exp(-2\pi Nh) + C_1 \exp(-2\pi (N-1)h) + ... + C_N \exp(-2\pi 0)),$  $u_h^1((N+1)h) = \exp(-2\pi h)(C_0 \exp(-2\pi Nh) + C_1 \exp(-2\pi (N-1)h) + ... + C_N) = \exp(-2\pi h)u_h^1(Nh).$  (22) Эти значения функции  $u_{\mu}^1[\beta]$  нам достаточны для определения оптимальных коэффициентов. Из (11) имеем

$$
C[\beta] = Dh1[\beta]* uh1[\beta] = \sum_{\alpha=-1}^{1} Dh1(\hbar\alpha)uh1(\hbar\alpha - h\beta).
$$

Отсюда, в силу формул (17), (18), (19), для оптимальных коэффициентов  $\overset{0}{C}[\beta]$  имеем

$$
\mathcal{C}[\beta] = \frac{1}{\pi} cth(2\pi h) \cdot u_h^1[\beta] - \frac{1}{2\pi sh(2\pi h)} u_h^1[\beta - 1] - \frac{1}{2\pi sh(2\pi h)} u_1[\beta + 1] =
$$
  
=  $\frac{1}{\pi} cth(2\pi h) \int_0^1 e^{2\pi i \sigma y} v_1(h\beta - y) dy - \frac{1}{2\pi sh(2\pi h)} \int_0^1 e^{2\pi i \sigma y} v_1(h(\beta - 1) - y) dy -$ 

$$
-\frac{1}{2\pi sh(2\pi h)}\int_{0}^{1}e^{2\pi i\sigma y}v_{1}(h(\beta+1)-y)dy,
$$

при  $\beta = 1, 2, ..., N-1$ . Из общего вида функции  $V_m(x)$  из формулы (15) следует

$$
V_1(x) = \pi \exp(-2\pi |x|).
$$

Имея в виду это, получим

$$
\mathcal{C}[\beta] = c\hbar(2\pi h) \cdot \int_{0}^{1} e^{2\pi i \sigma y} \exp(-2\pi |h\beta - y|) dy - \frac{1}{2sh(2\pi h)} \int_{0}^{1} e^{2\pi i \sigma y} \exp(-2\pi |h(\beta - 1) - y|) dy -
$$

$$
-\frac{1}{2sh(2\pi h)} \int_{0}^{1} e^{2\pi i \sigma y} \exp(-2\pi |h(\beta + 1) - y|) dy, \quad \beta = 1, 2, ..., N - 1.
$$
(23)

В силу (17), (18), (19) и (15) получим

$$
\hat{C}[0] = \pi cth(2\pi h) u_h^1[0] - \frac{1}{2\pi sh(2\pi h)} u_h^1[-h] - \frac{1}{2\pi sh(2\pi h)} u_h^1[h] =
$$
\n
$$
= \pi cth(2\pi h) u_h^1[0] - \frac{\exp(-2\pi h)}{2\pi sh(2\pi h)} u_h^1[0] - \frac{1}{2\pi sh(2\pi h)} u_h^1[h] =
$$
\n
$$
= cth(2\pi h) \int_0^1 e^{2\pi i \sigma y} \exp(-2\pi |0-y|) dy - \frac{\exp(-4\pi h)}{2sh(2\pi h)} \int_0^1 e^{2\pi i \sigma y} \exp(-2\pi |-y|) dy -
$$
\n
$$
- \frac{1}{2sh(2\pi h)} \int_0^1 e^{2\pi i \sigma y} \exp(-2\pi |h-y|) dy =
$$
\n
$$
= cth(2\pi h) \int_0^1 e^{2\pi i \sigma y} \exp(-2\pi y) dy - \frac{\exp(-2\pi h)}{2sh(2\pi h)} \int_0^1 e^{2\pi i \sigma y} \exp(-2\pi y) dy -
$$
\n
$$
- \frac{1}{2sh(2\pi h)} \int_0^1 e^{2\pi i \sigma y} \exp(-2\pi |h-y|) dy.
$$
\n(24)

Таким же образом, учитывая (17), (18), (19) и (15), имеем

$$
C[N] = c\hbar(2\pi h) \cdot \int_{0}^{1} e^{2\pi i \sigma y} \exp(-2\pi |Nh - y|) dy - \frac{1}{2sh(2\pi h)} \int_{0}^{1} e^{2\pi i \sigma y} \exp(-2\pi |Nh - y|) dy -
$$

$$
-\frac{1}{2sh(2\pi h)} \int_{0}^{1} e^{2\pi i \sigma y} \exp(-2\pi |h(N-1) - y|) dy.
$$
(25)

Этим доказана следующая

Теорема 5. Среди всех квадратурных формул вида (2) решетчатая квадратурная формула для интегралов типа Фурье

$$
\int_{0}^{1} e^{2\pi i \sigma x} f(x) dx \approx \sum_{\beta=0}^{N} \mathcal{C}[\beta] f[\beta],
$$
\n(26)

определяемая коэффициентами (23), (24), (25), является единственной оптимальной в пространстве  $H_i^{\mu}(R)$ .

В залючение отметим, что нахождение оптимальных коэффициентов квадратурных формул для интегралов типа Фурье вида (26) в пространстве непериодических функций Хёрмандера  $H_2(R)$  выпольнена в случае  $m=1$ .

### Список литературы

1. С.Л.Соболев. Введение в теорию кубатурных формул, М.1974.

2. Filon N. G. On a quadrature for trigonometric integrals. -Pr0s. ROY.Soc. Edinburgh, 1928, 49, P.38-47

3. Исраилов М. И. , Нуриддинов М. Приближенное вычисление интегралов с быстроколеблющимся подынтегральным выражением. Вопросы вычислительной и прикладной математики. – Ташкент: ИК с ВЦ АН УзССР, 1972, вып. 14, с. 103-116.

4. Tuck. E. O. A simple Filon- trapezoidaol rule- Matematics of compution, 1967, 21, p. 239-241.

5. Luke Y. L. On the computation of oscillatory integrals, Part 2 –Proc.combridge Pilos.soc; 1954, 50, p 267-277.

6. Einarsson B. Numerical calculation of Fourier integrals with cubic splines. – BIT, 1968, 8, p. 279-286.

7. Ланцош К. Практические методы прикладного анализа. – М.: Физматгиз, 1961 – 524 с.

8. Валевич Л.Р. и Панеяк Б.П. Некоторые пространства обобщенных функций и теоремы вложения. УМН. XX,1(121),165,3.

9. Шадиметов Х.М.,Жалолов И.И.Об одном алгоритме построения оператора  $\left. D_{h}^{m}\big[\beta\big]\right.$ для определения оптимальных коэффициентов весовых квадратурных формул в пространстве W™ (R). –УзМЖ 2010, №3, -с. 178-187.

11. Жалолов О.И. Вычисление нормы функционала погрешности оптимальных интерполяционных формул в пространстве периодических функций С.Л.Собовева  $\binom{m}{2} (T_1)$  $\tilde{W}_2^{(m)}\big(T_1\big).$  Проблемы вычислительной и прикладной математики. // Научный журнал. -№2.-2015 декабр.-Ташкент.-53-58ст.

12. Шадиметов Х. М, Жалолов О.И, Шадманова К.У., Шамсиев Ж. Ш. Оптимальные по порядку сходимости весовые кубатурные формулы типа Эрмита в пространстве Соболева // East European Scientific Journal. Wydrukowano w «Aleje Jerozolimskie . 85/21, 02-001 Warszawa, Polska». -2016. -162ст.

13. Шадиметов ХМ., Жалолов О.И. Вычисление нормы функционала погрешности и построение оптимальных по порядку сходимости весовых кубатурных формул типа Эрмита в пространстве Соболева // Проблемы вычислительной и прикладной математики. Научный журнал. -№1.2016 март. -Ташкент. -100-106 ст.

14. Жалолов О.И. Верхная оценка нормы функционала погрешности кубатурной формуы типа Эрмита в пространстве С.Л.Соболева // Проблемы вычислительной и прикладной математики. Научный журнал. -№3.2017. -Ташкент. -70-78 ст.

# **ЭКСТРЕМАЛЬНАЯ ФУНКЦИЯ СОСТАВНОЙ РЕШЕТЧАТОЙ КУБАТУРНОЙ ФОРМУЛЫ**

## **<sup>1</sup>Шадиметов Х.М., <sup>2</sup>Маматова Н.Х.**

*<sup>1</sup>Ташкентский государственный транспортный университет, Ташкент, Узбекистан <sup>2</sup>Бухарский государственный университет, Бухара, Узбекистан*

#### **1. Введение**

В работе С.Л.Соболева [1] рассмотрена задача приближенного вычисления интегралов периодических функций из пространства  $L_2^{(m)}(H)$ . Также рассмотрено построение оптимальных решетчатых кубатурных формул вида

$$
\int_{\Omega_0} p(x)\varphi(x)dx \cong \sum_{hH\beta \in \Omega_0} C[\beta]\varphi[\beta]
$$
\n(1)

с функционалом погрешности

$$
\ell(x) = p(x)\chi_{\Omega_0}(x) - \sum_{hH\beta \in \Omega_0} C[\beta]\delta(x - hH\beta).
$$

Здесь  $\varphi(x) \in L_2^{(m)}(H)$ ,  $p(x)$  – весовая функция,  $\chi_{\Omega_0}(x)$  – индикатор области  $\Omega_0$ ,  $h$  – шаг решетки. Под  $\Omega$  понимают фундаментальный параллелепипед матрицы  $H$ , т.е. образ при линейном преобразовании  $x = Hy$ единичного куба

$$
Q = \{ y \in R^n : 0 \le y_j < 1, j = 1, 2, ..., n \} \subset R^n.
$$

Там же показано, что на пространстве  $L_2^{(m)}(H)$  периодических функций, норма в котором инварианта относительно узлов, есть функционал погрешности с равными коэффициентами:

$$
\ell(x) = \chi_{\Omega_0}(x) - h^n \sum_{hH \beta \in \Omega_0} \delta(x - hH\beta).
$$

В работах М.Д.Рамазанова [2,3] построены оптимальные кубатурные формулы вида (1). Автор рассматривает пространства функций  $W_2^{\mu}$ , которые получаются пополнением конечных рядов Фурье  $f(x) = \sum_{i} f_k e^{2\pi i kx}$  в норме:

$$
\|f\|W_2^{\mu}\| = \left|\sum_{k} |f_k\mu(2\pi i k)|^2\right|^{\frac{1}{2}}.
$$

В работах М.Д.Рамазанова и Х.М.Шадиметова [3,4] построены весовые оптимальные кубатурные формулы вида (1) на пространстве Соболева  $L^{(m)}_2(H)$ .

### 2. Основные результаты

Напомним определения периодического пространства Соболева  $L^{(m)}_2(H)$ .

Пусть функция  $\varphi(x)$  имеет в  $R^n$  локально суммируемые производные до порядка  $m$ , причем в любой ограниченной области  $\Omega_{0}$  конечен интеграл

$$
\int_{\Omega_0} \sum_{|\alpha|=m} \frac{m!}{\alpha!} (D^{\alpha} \varphi(x))^2 dx
$$

Здесь

$$
\alpha = (\alpha_1, \alpha_2, ..., \alpha_n), \qquad \alpha! = \alpha_1! \alpha_2! ..., \alpha_n!
$$
  

$$
|\alpha| = \alpha_1 + \alpha_2 + ... + \alpha_n, \qquad D^{\alpha} \varphi = \frac{\partial^{|\alpha|} \varphi}{\partial x_1^{\alpha_1} \partial x_2^{\alpha_2} ... \partial x_n^{\alpha_n}}
$$

Предположим, что  $2m > n$ , а функция  $\varphi$  периодична с матрицей периодов  $H \subset det H = 1$ , r.e.

$$
\varphi(x+H\gamma) = \varphi(x), \qquad x = (x_1, x_2, ..., x_n),
$$

где  $\gamma$ -произвольный целочисленный вектор-столбец,  $\gamma_i \in Z, i = 1, 2, ..., n$ .

Матрице  $H$  сопоставим ее фундаментальный параллелепипед  $\, \Omega_{\rm 0} \,$  и положим

$$
\Omega_0 = \{x \in \mathbb{R}^n, \quad x = Hy, \text{ rge } 0 \le y_i < 1, i = 1, 2, ..., n\}.
$$

Элементами пространства  $L_2^{(m)}(H)$  служат функции, отличающиеся друг от друга на постоянное слагаемое.

Норма функции в  $L_2^{(m)}(H)$  имеет вид

$$
\|\varphi\|L_2^{(m)}(H)\|^2 = \int_{\Omega_0} \sum_{|\alpha|=m} \frac{m!}{\alpha!} \Big(D^{\alpha} \varphi(x)\Big)^2\,dx.
$$

Рассмотрим кубатурную формулу с производными первого порядка вида

$$
\int_{\Omega_0} \varphi(x) dx \cong \sum_{k=1}^N \Bigl( C_k \varphi(x^{(k)}) + C_k^{(1)} \bigl[ \varphi \varphi \bigr] (x^{(k)}) \Bigr),\tag{2}
$$

$$
D = \frac{\partial}{\partial x_1} + \frac{\partial}{\partial x_2} + \dots + \frac{\partial}{\partial x_n},
$$

где точки  $x^{(k)}$ 0  $x^{(k)}\!\in\!\Omega_{\!0}$  и параметры  $C_k, C_k^{(\prime)}$  называют соответственно узлами и коэффициентами кубатурной формулы.

Разность

$$
\int_{\Omega_0} \varphi(x) dx - \sum_{k=1}^N \Bigl( C_k \varphi(x^{(k)}) + C_k^{(1)} [D\varphi](x^{(k)}) \Bigr)
$$

называется погрешностью кубатурной формулы (2).

С другой стороны,

$$
(\ell, \varphi) = \int_{\Omega_0} \varphi(x) dx - \sum_{k=1}^N \Bigl( C_k \varphi(x^{(k)}) + C_k^{(1)} [D\varphi](x^{(k)}) \Bigr)
$$
  
= 
$$
\int_{\Omega_0} \Biggl[ \Bigl( X_{\Omega_0} - \sum_{k=1}^N \Bigl( C_k \delta(x - x^{(k)}) - C_k^{(1)} [D\delta](x - x^{(k)}) \Bigr) \Bigr) * \Phi_0(H^{-1}x) \Biggr] \varphi(x) dx,
$$

где

$$
X_{\Omega_0}(x) = \begin{cases} 1 & \text{impl} \quad x \in \Omega_0, \\ 0 & \text{impl} \quad x \notin \Omega_0, \end{cases}
$$

 $\delta(x)$  − известная дельта-функция Дирака,

$$
\Phi_0(H^{-1}x) = \sum_{\beta} \delta(x - H\beta), \quad \beta = (\beta_1, \beta_2, ..., \beta_n),
$$

 $\beta_{\scriptscriptstyle i}$  — целые числа, т.е.  $\beta_{\scriptscriptstyle i}$  ∈  $Z$  ;

$$
\ell(x) = \left( X_{\Omega_0}(x) - \sum_{k=1}^N \left( C_k \delta(x - x^{(k)}) - C_k^{(k)} [D\delta](x - x^{(k)}) \right) \right) * \Phi_0(H^{-1}x) \tag{3}
$$

− функционал погрешности кубатурной формулы.

Пространство  $L_2^{(m)*}(H)$  будет состоять из всех периодических функционалов (3), которые ортогональны единице

$$
(\ell,1)=0.\tag{4}
$$

Неизвестными параметрами кубатурной формулы являются узлы  $x^{(k)}$  и коэффициенты  $\mathit C_k, \mathit C_k^{\text{\tiny (7)}}.$ 

Оптимальной кубатурной формулой называют такую кубатурную формулу, погрешность которой при заданном числе узлов  $\ N$  имеет наименьшую норму в  $\mathit{L}^{(m)*}_{2}(H)$ .

Если узлы  $x^{(k)}$  являются точками решетки, т.е. расположены в точках вида  $x^{(\gamma)} = hH\gamma$  , тогда такую кубатурную формулу называют решетчатой. Здесь h- малый положительный параметр,  $\,\gamma = (\gamma_1, \gamma_2, ..., \gamma_n),\, \gamma_i \in \!Z, \!i = \!1,2,...,n.$ 

#### **3. Экстремальная функция кубатурной формулы типа Эрмита**

Для нахождения в явном виде нормы функционала погрешности  $\ell$  в пространстве  $L_2^{(m)*}(H)$  будем использовать понятие его экстремальной функции.

Функцию  $_{\psi_{_{\ell}}}$  из  $L_2^{(m)}(H)$  называют экстремальной для данного функционала погрешности , если выполняется равенство

$$
(\ell,\psi_{\ell}) = \mid \mid \ell \mid L_2^{(m)*}(H) \mid \mid \cdot \mid \mid \psi_{\ell} \mid L_2^{(m)}(H) \mid \mid.
$$

Пространство  $L_2^{(m)}(H)$ - гильбертово, скалярное произведение в нем задается формулой

$$
(\varphi,\psi)_m = \int_{\Omega_0} \sum_{|\alpha|=m} \frac{m!}{\alpha!} D^{\alpha} \varphi(x) D^{\alpha} \psi(x) dx.
$$

По теореме Рисса, любой линейный непрерывный функционал  $\ell$  в Гильбертовом пространстве представляется в виде скалярного произведения

$$
(\ell, \varphi) = (\psi_{\ell}, \varphi)_{m} \tag{5}
$$

для любого  $\varphi$  из  $\mathit{L}^{(m)}_{2}$  $L_2^{(m)}(H)$ . Здесь  $\psi_{\ell}$  - функция из  $L_2^{(m)}(H)$ , определенная однозначно по функционалу  $\ell$  и является экстремальной для него. Кроме того,  $\psi_{\scriptscriptstyle{\ell}}$  является элементом Рисса и имеет место равенство

$$
\| \ell | L_2^{(m)*}(H) \| = \| \psi_{\ell} | L_2^{(m)}(H) \|.
$$
 (6)

Интегрируя по частям выражение в правой части формулы (5) и пользуясь периодичностью функций  $\,\varphi\,$  и  $\psi_{\scriptscriptstyle\ell}^{\vphantom{\dagger}}\hspace{0.3pt}$ , получаем

$$
(\ell,\varphi) = (-1)^m \int_{\Omega_0} \Delta^m \psi_{\ell}(x) \varphi(x) dx.
$$

Таким образом, функция  $\psi_{\scriptscriptstyle\ell}$  является обобщенным решением уравнения

$$
\Delta^m \psi_{\ell}(x) = (-1)^m \ell(x),
$$

где

$$
\Delta^m = \left(\frac{\partial^2}{\partial x_1^2} + \frac{\partial^2}{\partial x_2^2} + \dots + \frac{\partial^2}{\partial x_n^2}\right)^m.
$$

Справедлива следующая теорема.

**Теорема 1***. Экстремальная функция функционала погрешности* , *определяемая*   $\phi$ ормулой (3) в пространстве  $\, L_{2}^{(m)}(H)$  , имеет вид

$$
\psi_{\ell}(x) = -\sum_{k=1}^{N} (C_{k} B_{2m}(x - x^{(k)}) - C_{k}^{(k)} B_{2m}^{'}(x - x^{(k)})) - d_{0}.
$$

*Здесь*

$$
B_{2m}(x-x^{(k)})=\sum_{\beta\neq 0}\frac{e^{-2\pi iH^{*-1}\beta(x-x^{(k)})}}{|2\pi H^{*-1}\beta|^{2m}},\quad B_{2m}^{'}(x-x^{(k)})=-\sum_{\beta\neq 0}\frac{2\pi iH^{*-1}\beta e^{-2\pi iH^{*-1}\beta(x-x^{(k)})}}{|2\pi H^{*-1}\beta|^{2m}},
$$

0 *d - неизвестная.*

### **ЛИТЕРАТУРЫ**

1. Соболев С.Л., Васкевич В.Л. Кубатурные формулы. - Новосибирск: Изд-во ИМ СО РАН, 1996. - 484 с.

- 2. Рамазанов М.Д. Задачи теории решетчатых кубатурных формул // Кубатурные формулы и их приложения: Материалы VI Международного семинара-совещания. - Уфа: ИМВЦ УФНЦ РАН, 2001. - С. 103-105.
- 3. Рамазанов М.Д., Шадиметов Х.М. Весовые оптимальные кубатурные формулы в периодическом пространстве Соболева // Доклады РАН. –Москва, 1999. - Т. 358, № 4. - С. 453 - 455.
- 4. Шадиметов Х.М. Весовые оптимальные кубатурные формулы в периодическом пространстве Соболева // Сиб. журн. вычисл. математики. – Новосибирск, РАН, Сиб. отделение, 1999. - Т. 2, № 2. - С. 185-196.

### **СOСТАВНЫE КУБАТУРНЫE ФOРМУЛЫ 1,2Шадимeтoв Х.М., <sup>2</sup>Гулoмoв О.Х.**

*<sup>1</sup>Ташкентский Государственный Транспортный Университет, Ташкент, Узбекистан, <sup>2</sup>Институт математики им. В.И. Романовского, Ташкент, Узбекистан*

Примeнeниeм функциoнальнo-аналитичeских мeтoдoв в тeoрии приближeннoгo интeгрирoвания функций мнoгых нeзависимых пeрeмeнных пoлучeны ряд важных рeзультатов [1-4].

Пoд сoставнoй кубатурнoй фoрмулoй мы будeм пoнимать приближeннoe равeнствo

$$
\int_{\Omega} p(x)\varphi(x) \cong \sum_{k=1}^{N} \sum_{|\alpha| \leq \rho} C_{k,\alpha} \left[ D^{\alpha} \varphi \right] (x^{(k)}) \tag{1}
$$

Здесь  $\mathcal X$  -точка ограниченной  $\|n\|$ -мерной области  $\Omega, \mathsf C_{k,\alpha}$ -коэффициенты,  $\|x^{(k)}\|$ узлы , формулы,  $\rho$  < *m*, *m* - целое,  $2m > n, n \ge 1$ ,  $p(x)$  - весовая функция.

Всякoй фoрмулe мeханичeских кубатур вида (1), пригoднoй для интeгрирoвания функции  $\varphi(x)$  из  $L_2^{\text{\tiny (m)}}$  $L_2^{\!\scriptscriptstyle{\mathrm{(m)}}\!\!\!\!\!\phantom{H} (R^n)}$ , где  $L_2^{\!\scriptscriptstyle{\mathrm{(m)}}\!\!\!\!\phantom{H} }$  $L_2^{\text{\tiny (m)}}(R^n)$  факторизованное пространство функций Соболева, заданных во всем евклидовом  $\mathbb{I}$ - мерном пространстве  $R^n$ , обобщенные производные порядка *m* которых интегрируемы с квадратом, отвечает линейный функциoнал пoгрeшнoсти *N*

$$
(\ell, \varphi) = \int_{\Omega} p(x)\varphi(x)dx - \sum_{k=1}^{N} \sum_{|\alpha| \leq \rho} C_{k,\alpha} D^{\alpha} \varphi \left[D^{\alpha} \varphi\right](x^{(k)}),
$$
\n
$$
\ell(x) = \chi_{\Omega}(x)p(x) - \sum_{k=1}^{N} \sum_{|\alpha| \leq \rho} (-1)^{|\alpha|} C_{k,\alpha} \left[D^{\alpha} \delta\right](x - x^{(k)})
$$
\n(3)

$$
\begin{aligned}\n\mathcal{L}(\mathcal{A}) &= \int_{\Omega} p(x) \varphi(x) dx - \sum_{k=1}^{N} \sum_{|\alpha| \leq \rho} C_{k,\alpha} D^{\alpha} \varphi \Big[ D^{\alpha} \varphi \Big] (x^{(k)}), \\
\ell(x) &= \chi_{\Omega}(x) p(x) - \sum_{k=1}^{N} \sum_{|\alpha| \leq \rho} (-1)^{|\alpha|} C_{k,\alpha} \Big[ D^{\alpha} \delta \Big] (x - x^{(k)})\n\end{aligned} \tag{3}
$$

здесь  $\chi_{\Omega}(x)$  - характеристическая функция области  $\Omega, \delta(x)$  - дельта функция Дирака.

Квадрат нормы таких функций выражанотся формулами
$$
\left\|\varphi\Big|L_2^{(m)}(R^n)\right\|^2 = \int_{R^n} \sum_{|\alpha|=m} \frac{m!}{\alpha!} \left(D^{\alpha}\varphi(x)\right)^2 dx\tag{4}
$$

инвариантныe при oртoгoнальных прeoбрoзoваниях прoстранствeннoй прeмeннoй  $x(x_1, x_2, x_3, ..., x_n)$  *H*<sup>2</sup> *R*<sup>*n*</sup>. В (4), как это сейчас принято,  $\alpha$ -вектор с целыми неотрицательными компонентами, 1 α *j j*  $\alpha$   $\big| = \sum \alpha_j$  и  $D^a \varphi$  обозначает производную

$$
\frac{\partial^{|\alpha|} \varphi}{\partial x_1^{\alpha_1} \partial x_2^{\alpha_2} \dots \partial x_n^{\alpha_n}}.
$$

Предметом нашего изучения будет норма этого функционала  $\lVert \ell \rVert L^{(m)}$  $L_2^{(m)*}\Big\Vert.$  Разумеется, функционал  $\ell(x)$  должен быть определен на  $L_{\lambda}^{(m)}(R^n)$ . Следовательно, на любом многочлене степени  $m-1$  значение должно быть равно нулю. Кроме того, число  $m$  должно удовлетворять неравенству  $m > n/2$ , чтобы значение функции  $\varphi(x)$ отдельной точке являлось в  $L_{2}^{(m)}(R^{n})$  линейным и ограниченным функционалом на всем пространстве, т.е. чтобы имело место вложение

$$
L_2^{(m)}(R^n) \subset C, \|\varphi\| \subset \|\leq K \|\varphi\| L_2^m\|.
$$

Приближенную формулу интегрирования по произвольной области  $\Omega$ МЫ рассмотриваем как приближение функционала  $p(x)\chi_{\alpha}(x)$  в пространстве  $L_2^{(m)*}$ . Любая функция из  $L_{\nu}^{(m)}(\Omega)$ , как известно из теории Кальдерона, продолжается на все

пространство  $R^n$ . В соответствии с этим мы можем рассмотреть в  $L_2^{(m)}(\Omega)$  норму

$$
\left\|\varphi\left|V_{2}^{\scriptscriptstyle(m)}\left(\Omega\right)\right\|=\inf_{\bar{\varphi}\left(x\right)=\varphi\left(x\right)\atop x\in\Omega}\left|\bar{\varphi}\left|L_{2}^{\scriptscriptstyle(m)}\left(R^{\scriptscriptstyle(n)}\right)\right|\right\|
$$

Легко видеть, что

$$
\|\ell\,|\,V_2^{(m)*}\big(\Omega\big)\| = \|\ell\,|\,L_2^{(m)*}\big(R^n\big)\|,
$$

что упрощает рассматриваемую задачу.

Нахождение нормы функционала  $\ell(x)$  в  $L_2^{(m)*}$  - это задача вариационного исчисления о минимуме квадратичной формы

$$
\left\|\ell\,|\,L_2^{(m)*}\left(R^n\right)\right\|^2.
$$

Она приводится классическим приемом к решению дифференциального уравнение в частных производных

$$
\Delta^m u(x) = (-1)^m \ell(x) \tag{5}
$$

в классе функций  $L_2^{(m)}(R^n)$ .

Задача (5) разрешимой блогодаря условиям

$$
(\ell, \mathbf{x}^{\alpha}) = 0 \text{ npu } |\alpha| \le m - 1, \tag{6}
$$

где через  $x^{\alpha}$  обозиачено произведение  $x_1^{\alpha_1} x_2^{\alpha_2} ... x_n^{\alpha_n}$ .

Равенство (6) выражает ортогональность функционала  $\ell(x)$  ко всем многочленам степени  $m-1$ .

При услувии (6) решиние уравнения (5) выражается в явном виде через фундаментальное решение полигармонического оператора  $\Delta^m$  т.е.

$$
\Delta^m G_{m,n}(x) = \delta(x),
$$

гле

$$
G_{m,n}(x) = \chi_{m,n} |x|^{2m-n} \begin{cases} \ln |x|, & \text{ecnu} \ n \text{ u} \text{ e} \text{ c} \text{ u} \ n < 2m \\ 1, & \text{ecnu} \ n \text{ u} \text{ e} \text{ e} \text{ c} \text{ u} \text{ u} \ n \text{ e} \text{ u} \text{ u} \ n > 2m \end{cases}
$$

По определеннию Соболева функция  $u(x)$  называется экстремальной функцией кубатурной формулы (1) если выполняется равенство

$$
(\ell, u) = ||\ell||L_2^{(m)*}|| \cdot ||u||L_2^{(m)}||.
$$

Справедлива следущие

**Теорема 1.** В пространстве  $L_2^{(m)}(R^n)$  экстремальная функция функционала  $\ell(x)$  имеет вид

$$
u(x) = (-1)^m G_{m,n}(x) * l(x) + P_{m-1}(x).
$$

**Теорема 2.** Квадрат нормы функционала  $\ell(x)$  виражается равенством  $\|\ell\| L^{m,*}\|^2 = (\ell, u) = (\ell(x) * G - (x) \ell(x))$ 

**Теорема 2.** Квадрат нормы функционала 
$$
\ell(x)
$$
 виражает 
$$
\|\ell | L_2^{(m)*}\|^2 = (\ell, u) = (\ell(x) * G_{m,n}(x), \ell(x)).
$$

**Литeратура**

1. С.Л.Сoбoлeв. Ввeдeниe в тeoрию кубатурных фoрмул. -М: Наука, 1974.

2. С.Л.Сoбoлeв, В.Л.Васкевич. Кубатурные фoрмулы. –Нoвoсибирск, 1996.

3. М.Д.Рамазанoв. Тeoрия рeшeтчатых кубатурных фoрмул с oграничeнным пoграничeнным слoeм. Уфа, 2009.

4. Х.М.Шадимeтoв. Оптимальныe решетчатые квадратурные и кубатурные фoрмулы в прoстранствe Сoбoлeва. Ташкeнт 2019.

## **ЭКСТРЕМАЛЬНЫЙ ЭЛЕМЕНТ ФУНКЦИОНАЛА ПОГРЕШНОСТИ КВАДРАТУРНЫХ ФОРМУЛ В ФАКТОРИЗОВАННОМ ПРОСТРОНСВЕ**   $\textbf{COEOJIEBA} \ W_2^{(m)}(0,1)$

### **1,2Шадиметов Х.М., 1,2Нуралиев Ф.А., <sup>3</sup>Уликов Ш.Ш.**

*<sup>1</sup>Ташкентский государственный транспортный университет, Ташкент, Узбекистан, <sup>2</sup>Институт математики имены В.И.Романовского, Ташкент, Узбекистан <sup>3</sup>Ферганский государственный университет, Фергана, Узбекистан*

Рассмотрим квадратурные формулы вида

$$
\int_{0}^{1} \varphi(x) dx \approx \sum_{\beta=0}^{N} C[\beta] \varphi(h\beta)
$$
\n(1)

с функционалом погрешностью

$$
\ell(x) = \varepsilon_{[0,1]}(x) - \sum_{\beta=0}^{N} C[\beta] \delta\left(x - h\beta\right)
$$
 (2)

в простронсве Соболева  $W_2^{(m)}(0,1)$ . Здесь  $\varphi \! \in \! W_2^{(m)}$  $\varphi \in W_2^{(m)}(0,1), h = \frac{1}{N}$  $h = \frac{1}{h}$  $N \geq m$  -

натуральное число,  $\delta(x)$ -дельта-функция Дирака,  $\epsilon_{[0,1]}(x)$ - индикатор отрезка [0,1],  $C[\beta]$ коэффициенты квадратурных формул (1).

Пространсво  $W_2^{(m)}(0,1)$  - класс функций обобщенные производные *M* го порядка суммируемы с квадратом, со солярным произведением<br>  $\int_{0}^{1} \left( d^{m} \omega \ d^{m} \omega \right) d^{m-1} \omega \ d^{m-1}$ 

$$
\begin{aligned}\n\text{RBALBO} \quad & W_2 \quad (0,1) \quad \text{RMAC} \quad \text{PyrRAHAD OOOMICHABC} \\
\text{RBAJparom, co\text{ conformal} problem} \\
&< \varphi, \psi >_{W_2^{(m)}(0,1)} = \int_0^1 \left( \frac{d^m \varphi}{dx^m} \cdot \frac{d^m \psi}{dx^m} + \frac{d^{m-1} \varphi}{dx^{m-1}} \cdot \frac{d^{m-1} \psi}{dx^{m-1}} \right) dx\n\end{aligned}
$$

и снабженное нормой

$$
\|\varphi\| = \left[\int_0^1 \left(\frac{d^m \varphi}{dx^m}\right)^2 + \left(\frac{d^{m-1} \varphi}{dx^{m-1}}\right)^2 dx\right]^{\frac{1}{2}}.
$$

Погрешностью квадратурной формулы вида (1) называется разность

$$
(\ell,\varphi)=\int_{0}^{1}\varphi(x)dx-\sum_{\beta=0}^{N}C[\beta]\varphi(h\beta)=\int_{0}^{1}\ell(x)\varphi(x)dx.
$$

Известно, что пространство Соболева  $W_2^m(0,1)$  вложено в пространство непрерывных функции заданных на отрезке [0,1]. Отсюда следует, что функционал погрешности (*х*) будет некотором функционалом из сопряженного пространства  $W_2^{(m)*}(0,1)$ , и этот функционал аддитивный, однородный, ограниченный, то его норма определятся равенством

$$
\left\|\ell\left|\mathbf{W}_{2}^{(\text{m})^{*}}(0,1)\right\|=\text{sup}\left|\left(\ell,\boldsymbol{\varphi}\right)\right|.
$$

Если для квадратурных формул вида (1) требуется найти максимально возможную погрешность этой формулы над пространством  $W_2^m(0,1)$ , то достаточно решить следующую задачу [1, 2].

Задача 1. Найти норму функционала погрешности  $\ell(x)$  рассматриваемой квадратурной формулы в сопряженном пространстве Соболева  $W_s^{(m)*}(0,1)$ .

Эта задача будет решена, если будет найдена в тех случаях, когда она существует, так называемая экстремальная функция квадратурной формулы, т.е. такая функция  $U_{\ell}(x)$ для которой

$$
\left\| \left( \ell, U_{\ell} \right) \right\| = \left\| \ell \left| W_{2}^{(m)^{*}}(0,1) \right\| \cdot \left\| U \left| W_{2}^{(m)}(0,1) \right\| \right\|.
$$

Для построения оптимальных квадратурных формул вида (1) в пространстве  $W_2^m(0,1)$ необходимо решить следующую.

**Задача 2.** Найти коэффициенты  $C[\beta]$ ,  $\beta = \overline{0,N}$  квадратурной формулы вида (1), чтобы выполнялось следующее равенство

$$
\left| \ell \left| W_2^{(m)*}(0,1) \right| = \inf_{C[\beta]} \left| \ell \left| W_2^{(m)*}(0,1) \right| \right|
$$

В настоящей работе решена задача 1.

Справедлива следующая

Теорема. Экстремальная функция функционала погрешности квадратурной формулы (1) в пространстве  $W_2^{(m)}(0,1)$  определяется равенством

$$
U_{\ell}(x) = (-1)^{m} \ell(x)^{*} G_{m}(x) + P_{m-2}(x).
$$
  

$$
3\partial e^{j} G_{m}(x) = \frac{sign x}{2} \left( \frac{e^{x} - e^{-x}}{2} - \sum_{k=1}^{m-1} \frac{x^{2k-1}}{(2k-1)!} \right) - \Phi y_{\ell} \partial a_{\ell} \partial a_{\ell}
$$

иментальное решение

дифференциалного оператора  $2m$  – го порядка

$$
\frac{d^{2m}}{dx^{2m}} - \frac{d^{2m-2}}{dx^{2m-2}} = \delta(x)
$$

 $\delta(x)$ - известная дельта-функция Дирака,  $P_{m-2}(x)$ - многочлен степени  $m-2$ .

## Список литературы

1. Соболев С.Л. Введение в теорию кубатурных формул. – М.: Наука. 1974. 808 с.

2. Шадиметов Х.М. Оптимальные решетчатые квадратурные и кубатурные формулы в пространствах Соболева. Ташкент, 2019. 223 с.

### ЭКСТРЕМАЛЬНАЯ ФУНКЦИЯ ВЕСОВЫХ КУБАТУРНЫХ ФОРМУЛ В КОМПЛЕКСНОЗНАЧНОМ ПРОСТРАНСТВЕ СОБОЛЕВА <sup>1,2</sup>Шадиметов Х.М., <sup>1</sup>Абдукаюмов Б.Н.

<sup>1</sup> Ташкентский государственный транспортный университет, Ташкент, Узбекистан, <sup>2</sup>Институт математики им. В.И.Романовского, АН РУз, Ташкент, Узбекистан

Рассмотрим кубатурную формулу вида

$$
\int_{\Omega} p(x)\varphi(x)dx \cong \sum_{k=1}^{N} C_k \varphi(x^{(k)})
$$
\n(1)

в пространстве Соболева  $L_2^{(m)}(R^n)$ .

Здесь  $\Omega$  – связная область с достаточно гладкой границей,  $p(x) = w(x) + iv(x)$ интегрируемая функция, точки  $x^{(k)} \in \Omega$  и параметры  $C_k = W_k + iV_k$  называются узлами и коэффициентами кубатурной формулы, соответственно.

Пусть  $L_{2}^{(m)}(R^{n})$  – пространство Соболева, комплекснозначных функций  $\varphi(x)$ , *m* -e производные которых (в обобщенном смысле) квадратично интегрируемы со скалярным произведением

$$
\langle f, \varphi \rangle_m = \int_{R^n} \sum_{|\alpha|=m} \frac{m!}{\alpha!} D^{\alpha} \overline{f} D^{\alpha} \varphi dx.
$$

Здесь  $\alpha$  — мультииндекс  $\alpha = (\alpha_1, \alpha_2, ..., \alpha_n), \alpha! = \alpha_1! \alpha_2! ... \alpha_n!$ ,  $|\alpha| = \sum_{i=1}^{n} \alpha_i$ ,

 $D^{\alpha}\varphi(x) = \frac{\partial^{m}\varphi(x)}{\partial x^{\alpha_1}\partial x^{\alpha_2}...\partial x^{\alpha_n}}$ ,  $\overline{f}(x)$  - сопряженное к  $f(x)$ .

Предположим, что  $2m > n$ , норма в пространстве  $L_2^{(m)}(R^n)$  задается равенством

$$
\left\|\varphi\Big|L_2^{(m)}(R^n)\right\|=\left[\int_{R^n}\sum_{|\alpha|=m}\frac{m!}{\alpha!}\Big|D^\alpha\varphi\Big|^2dx\right]^{\frac{1}{2}}.
$$

Погрешностью кубатурной формулы (1) называется разность

$$
(\ell, \varphi) = \int_{\Omega} p(x) \varphi(x) dx - \sum_{k=1}^{N} C_k \varphi(x^{(k)}) =
$$
  
= 
$$
\int_{R^n} \left( \chi_{\Omega}(x) p(x) - \sum_{k=1}^{N} C_k \delta(x - x^{(k)}) \right) \varphi(x) dx,
$$

где  $\chi_{\Omega}(x)$  - характеристическая функция области  $\Omega$ ,  $\delta(x)$  - известная дельта функция Дирака.

Функционал

$$
\ell(x) = \chi_{\Omega}(x) p(x) - \sum_{k=1}^{N} C_k \delta(x - x^{(k)})
$$
\n(2)

называется функционалом погрешности кубатурной формулы. Для того чтобы функционал погрешности был определен в  $L_2^{(m)}(R^n)$  необходимо выполнение условий

$$
(\ell,x^\alpha)=0, |\alpha|< m.
$$

Переменными параметрами кубатурной формулы являются узлы  $x^{(k)}$  и коэффициенты  $C_k$ 

Оптимальной кубатурной формулой называют такую, функционал погрешности, которой при заданном числе узлов имеет наименьшую норму в  $L_2^{(m)}(R^n)$ .

В настоящей работе в пространстве комплекснозначных функций  $L_2^{(m)}(R^n)$  найдена экстремальная функция кубатурной формулы вида (1). Аналогичная задача была решена в работах [1], [2] в вещественнозначном пространстве Соболева при  $p(x) = 1$ .

Для нахождения в явном виде нормы функционала погрешности  $\ell(x)$  в пространстве  $L_2^{(m)}(R^n)$  будем использовать понятие его экстремальной функции, введенной С.Л.Соболевым [1,2]. Функцию  $u(x)$  из  $L_2^{(m)}(R^n)$  называют экстремальной для данного функционала погрешности  $\ell(x)$ , если выполняется равенство

$$
(\ell(x),u(x)) = ||\ell(x)||_{L_2^{(m)*}} ||u(x)||_{L_2^{(m)}}.
$$

Справедлива следующая

**Теорема**. Явное выражение экстремальной функции функционала погрешности (2) в комплекснозначном пространстве Соболева  $\mathit{L}_{2}^{(m)}$  $L_2^{(m)}(R^n)$  определяется формулой

$$
\psi_{\ell}(x) = (-1)^m \left( \int_{\Omega} \overline{p}(t) G_{m,n}(x-t) dt - \sum_{k=1}^{N} \overline{C}_k G_{m,n}(x-x^{(k)}) + P_{m-1}(x) \right),
$$

 $G_{_{m,n}}\!\left( x\right)$ - фундаментальное решение полигармонического уравнения [1],

 $P_{m-1}(x)$  - произвольный многочлен степени ниже  $m$ .

#### **Литература**

1. Соболев С.Л. Введение в теорию кубатурных формул. - М.: Наука. 1974. - 808 с.

2. Соболев С.Л., Васкевич В.Л. Кубатурные формулы. - Новосибирск: Изд-во ИМ СО РАН, 1996. - 484 с.

## **ОБ ОДНОМ ОПТИМАЛЬНО-ПРИБЛИЖЕННО АНАЛИТИЧЕСКОГО МЕТОДА РЕШЕНИЯ ИНТЕГРАЛЬНОГО УРАВНЕНИЯ АБЕЛЯ.** <sup>1</sup> Шадиметов Х.М., <sup>2</sup> Далиев Б.С.

1 *Ташкентский государственный транспортный университет, Ташкент, Узбекистан,* 2 *Ферганский политехнический институт, Фергана, Узбекистан. e-mail: kholmatshadimetov@mail.ru, bahtiyorjon@inbox.ru*

Уравнения Абеля взаимосвязаны с широким кругом физических проблем, таких как перенос температуры, нелинейная диффузия, распространение нелинейных волн и были использованы в теории переноса нейтронов и теории движения. Интегральные уравнения Абеля изучался Нильсом Хенриком Абелем и Лиувиллем из-за его реальной важности для моделирования многих явлений в прикладных и фундаментальных науках, т.е. в механике, электронике, инженерии, химии и др. [1-5].

В настоящей работе рассмотрена оптимизация квадратурных методов для приближенно-аналитического решения обобщенного интегрального уравнения Абеля.

Доказаны следующие:

**Теорема 1.** Среди квадратурных формул вида

$$
\int_{0}^{t} \frac{\varphi(x)dx}{(t-x)^{1-\alpha}} \approx \sum_{\beta=0}^{N} C^{(0)}[\beta]\varphi[\beta],
$$
\n(1)

где  $\varphi(x) \in L_2^{(m)}$  $\varphi(x) \in L_2^{(m)}(0,t), C^{(0)}[\beta]$ -коэффициенты,  $[\beta] = h\beta, h = \frac{t}{n}, N = 1, 2, ..., 0 < \alpha < 1, t > 0$  $\beta$ ] = h $\beta$ , h =  $\frac{1}{N}$ , N = 1, 2, ..., 0 <  $\alpha$  < 1, t > 0, B

пространстве  $L_2^{\left( 1\right) }\left( 0,t\right)$  существует единственная оптимальная квадратурная формула коэффициенты которой определяются формулами, т.е. оптимальные коэффициенты имеют вид

$$
\dot{C}^{(0)}[0] = \frac{t^{\alpha}}{\alpha} + \frac{h^{-1}}{\alpha(\alpha+1)} \Big( (t-h)^{\alpha+1} - t^{\alpha+1} \Big),
$$
  
\n
$$
\dot{C}^{(0)}[\beta] = \frac{h^{-1}}{\alpha(\alpha+1)} \Big[ (t-h(\beta+1))^{\alpha+1} - 2(t-h\beta)^{\alpha+1} + (t-h(\beta-1))^{\alpha+1} \Big], \text{ npu } \beta = 1, 2, ..., N-1.
$$
  
\n
$$
\dot{C}^{(0)}[N] = \frac{h^{\alpha}}{\alpha(\alpha+1)}.
$$

 **Теорема 2.** Квадрат нормы функционала погрешности оптимальных квадратурных формул вида (1) над пространством  $L_2^{\!(1)}(0,t)$  выражается равенством

$$
\|\ell_{N} | L_{2}^{(1)^{*}} \|^{2} = \frac{1}{\alpha(\alpha+1)} \left[ \sum_{\beta=0}^{N} \mathcal{C}^{(0)}[\beta] (t-h\beta)^{\alpha+1} - \frac{t^{2\alpha+1}}{2\alpha+1} \right].
$$

#### **Литература**

1. Соболев С.Л. Введение в теорию кубатурных формул. М., 1974, 808 с.

2. Белоцерковский С.М. Лифанов И.К. Численные методы в сингулярных интегральных уравнениях.-М. Наука 1995, 256 с.

3. Лифанов И.К. Метод сингулярных интегральных уравнений и численный эксперимент.-М.: ТОО «Янус» 1995, 520 с.

4. Лифанов И.К., Полтавский Л.Н. Линейная нестационарная задача Абеля.

/Вопросы кибернетики. Численный эксперимент и прикладной аэродинамики. .-М. Наука 1986, с. 28-46

5. Шадиметов Х.М., Далиев Б.С. Экстремальная функция квадратурных формул для приближенного решения обобщенного интегрального уравнения Абеля. // Проблемы вычислительной и прикладной математики. 2019, №2 (20), с. 88-95.

### **МАТЕМАТИЧЕСКАЯ МОДЕЛЬ ПРОЦЕССА ФИЛЬТРАЦИИ ГАЗА В ПОРИСТЫХ СРЕДАХ МЕТОДОМ КООРДИНАТНОГО РАСЩЕПЛЕНИЯ Қурбонов Н.М.** *PhD, доц.*

*(Научно-исследовательский институт развития цифровых технологий и искусственного интеллекта)*

**Аннотация.** В статье приведены трехмерная математическая модель и численный алгоритм расчёта на основе метода координатного расщепления для решения задач анализа и прогнозирования процесса фильтрации газа в пористых средах.

**Ключевые слова:** математическая модель, фильтрация, газ, пористая среда, давления.

Ускоренное развитие топливно-энергетического комплекса остается приоритетным направлением экономической политики в государствах, где активно разрабатываются и проектируются нефтяные и газовые месторождения.

Одним из эффективных методов и средств для исследования, прогнозирования и оперативного управления является математический аппарат: «объект – математическая модель – численный алгоритм – программно-инструментальное средство – принятие решений».

Для решения задач анализа и прогнозирования процесса фильтрации газа в пористых средах, представим данный процесс в виде трехмерной нелинейной модели, описываемой следующим дифференциальным уравнением в частных производных

$$
\frac{\partial}{\partial x}\left(\frac{K}{\mu}b\rho\frac{\partial P}{\partial x}\right) + \frac{\partial}{\partial y}\left(\frac{K}{\mu}b\rho\frac{\partial P}{\partial y}\right) + \frac{\partial}{\partial z}\left(\frac{K_z}{\mu}b\rho\frac{\partial P}{\partial z}\right) = \n= \frac{\partial}{\partial t}(m\rho)\tilde{b} - \frac{\rho QP_{at}}{P\Delta x\Delta y\Delta z}\delta(x, y, z),
$$
\n(1)

с соответствующими начальным, граничным, а также внутренними условиями :

$$
P(x, y, z, t)|_{t=0} = P_{\rm H};
$$
\n(2)

$$
\left. \frac{\partial P}{\partial n} \right|_{\Gamma} = 0; \qquad \left[ \prod_{\mu}^{K} b \cdot \frac{\partial P}{\partial n} ds = c Q_{\nu}; \tag{3}
$$

$$
\left. \frac{\partial P}{\partial z} \right|_{z=0} = 0; \left. \frac{\partial P}{\partial z} \right|_{z=H} = 0.
$$
\n(4)

Здесь Q - объемный расход (при атмосферном давлении) на скважинах,  $P$  давление;  $P_{at}$  – атмосферное давление,  $\rho$  – плотность,  $b$  – мощность пласта,  $\tilde{b}$  – среднее значение мощности в сеточном квадрате,  $\Delta x$ ,  $\Delta y$ ,  $\Delta z$  – шаги по координатам *x*, *y* и *z*  $m$  – пористость пласта;  $K, \mu$  – соответственно коэффициент соответственно; фильтрации и вязкости газа,  $K_z = f(m, g)$ ,  $c$  – некоторая постоянная величина для приведения в размерность;  $\Gamma$  - граница области  $G$ ;

$$
\delta(x, y, z) = \begin{cases} 1 & npu(x, y, z) \in \gamma_v; \\ 0 & npu(x, y, z) \notin \gamma_v. \end{cases}
$$

где  $\gamma_{\nu}$  – множество точек области  $G$ , в которых могут присутствовать скважины.

Как можно видеть из постановки задачи (1)-(4), получить ее решение в аналитическом виде крайне затруднительно. Поэтому нами предлагается эффективный численный алгоритм [1-7].

Для численного интегрирования задачи на ЭВМ расщепляем ее по заданным переменным  $(x, y, z)$  и получим три более простые задачи:

Первая задача, где фильтрация газа рассматривается по направлению оси  $OX$ :

$$
\frac{\partial^2 P_1}{\partial x^2} = \frac{1}{2\tilde{P}_1} \frac{\partial P_1}{\partial t} - \frac{\partial(x, y, z)Q}{2\tilde{P}_1 \Delta x \Delta y \Delta z}.
$$
\n(5)

$$
P_{\scriptscriptstyle{\rm I,H}} = P_3; \qquad \frac{\partial P_1}{\partial x}\bigg|_{x=0} = 0; \quad \frac{\partial P_1}{\partial x}\bigg|_{x=1} = 0; \quad \left[\prod_{\mu=0}^K b \cdot \frac{\partial P_1}{\partial n} ds = cQ_{\scriptscriptstyle{\cal V}}.\right] \tag{6}
$$

где начальное время расчета  $P_{1,H} = P_H$ ,  $P_3$  по времени определяется на следующих этапах задачи. Решая данную задачу, находим  $P_{\text{LH}} = P_3$ .

Вторая задача по направлению оси  $OY$ :

$$
\frac{\partial^2 P_2}{\partial y^2} = \frac{1}{2\tilde{P}_2} \frac{\partial P_2}{\partial t} - \frac{\partial(x, y, z)Q}{2\tilde{P}_2 \Delta x \Delta y \Delta z}.
$$
\n(7)

$$
P_{2,H} = P_1; \qquad \frac{\partial P_2}{\partial y}\bigg|_{y=0} = 0; \ \frac{\partial P_2}{\partial y}\bigg|_{y=1} = 0; \ \left(\prod_{\mu=0}^{K} b \cdot \frac{\partial P_2}{\partial n} ds = cQ_{\nu}.
$$
 (8)

Третья задача по направлению оси  $OZ$ :

$$
\frac{\partial^2 P_3}{\partial z^2} = \frac{1}{2\tilde{P}_3} \frac{\partial P_3}{\partial t} - \frac{\delta(x, y, z)Q}{2\tilde{P}_3 \Delta x \Delta y \Delta z}.
$$
\n(9)

$$
P_{3,H} = P_2; \qquad \frac{\partial P_3}{\partial z}\bigg|_{z=0} = 0; \quad \frac{\partial P_3}{\partial z}\bigg|_{z=H} = 0; \quad \left(\prod_{i=1}^{K} b \cdot \frac{\partial P_3}{\partial n} ds = cQ_v. \tag{10}
$$

Здесь надо подчеркнуть, что решение, полученное в результате интегрирования первой задачи используется как начальное условие для решения второй задачи, а решение второй задачи, соответственно, используется как начальное условие для решения третьей задачи, полученное решение третьей задачи используется как начальное условие для первой залачи лля интегрирования на следующем временном слое.

Заменяем в задачах (5)-(10) дифференциальные операторы на конечно-разностные, используя схему продольно-поперечного направления по направлениям  $Ox, Oy$  и  $Oz$ , а далее применяем метод прогонки [1-7].

Таким образом, получен численный алгоритм для решения задачи фильтрации газа в пористых средах, с помощью которого можно проводить вычислительные эксперименты для определения основных показателей разработки газовых месторождений.

### **Литература**

1. Қурбонов Н.M. Ғовак муҳитда газ фильтрацияси масаласини физик хусусиятларига мос қисмларга ажратиш усули билан ечишнинг сонли алгоритми // Информатика ва энергетика муаммолари журнали. –Тошкент, 2013. – № 1-2. –26-31 б.

2. Равшанов Н., Курбонов Н.M. Численное моделирование процесса фильтрации газа в пористой среде // Информационные технологии моделирования и управления. – Воронеж, 2016. – № 1(97). – С. 34-45.

3. Садуллаев Р., Равшанов Н., Курбонов Н.М. Математическая модель и численный алгоритм фильтрации газа в пористых средах // Вестник Ташкентского государственного технического университета. –Ташкент, 2011. – № 3-4. –С. 3-8.

4. Ravshanov N., Kurbonov N.M. Computational experiment for analysis of main parameters of the gas filtration process in porous medium // American Journal of Mathematical and Computational Sciences. - 2016. — № 1(1). — PP. 29-36.

5. Kurbonov N.M., Ibragimova K.A. Parallel computational algorithm for solving gas filtration problems in porous media // International Journal of Advanced Research in Science, Engineering and Technology. – 2019. – Vol. 6, Issue 12. – Pp. 12129-12134

## **ИССЛЕДОВАНИЕ ПРОЦЕСС НЕСТАЦИОНАРНОЙ ФИЛЬТРАЦИИ ГАЗА В ПОРИСТОЙ СРЕДЕ ПРИ ИЗОТЕРМИЧЕСКОМ РЕЖИМЕ** <sup>1</sup>**Равшанов Н.,** <sup>2</sup>**Аминов С.,**

*<sup>1</sup>Научно-инновационный центр информационно-коммуникационных технологий. д.т.н,* 

*профессор*

*<sup>2</sup> Ташкентский государственный аграрний университет.*

**Ведение.** Математические модели процесса фильтрации нефти и газа в пористых средах основаны на использовании общих законов механики жидкости и газа и сводятся к системам нелинейных дифференциальных уравнений в частных производных с соответствующими начальными, граничными и внутренними условиями, характеризующими переменное состояние системы, которой затруднительно получить решение в аналитическом виде. Поэтому, при математическом моделировании фильтрационных течений многокомпонентных смесей исследователи вносят различные упрощения в физическую постановку задачи, упрощая тем самым и математические модели объекта исследования, в результате чего отходят от самого исследуемого объекта.

**Постановка задача.** Математическая модель процесса фильтрации газа, является вообще говоря, более сложными, чем процесс нестационарной фильтрации грунтовых вод. Уравнения фильтрации газа в пористой среде можно представить следующем виде

$$
\frac{\partial}{\partial x}\left[K(x, y, P)\frac{\partial P}{\partial x}\right] + \frac{\partial}{\partial y}\left[K(x, y, P)\frac{\partial P}{\partial y}\right] = \frac{\partial}{\partial t}\left[K(x, y, P)P\right].\tag{1}
$$

Здесь  $P(x, y, t)$  - давление в точке  $(x, y)$  в момент времени  $t : (x, y) \in G$ ; *G* - область фильтрации.

В уравнение фильтрации газа  $K(x, y, P)$ ,  $M(x, y, P)$  являются функции неоднородных фильтрационных параметров и определяются с помощью:<br>  $K(x, y, P) = \frac{k(x, y, P)}{1} \frac{1}{P} P M(x, y, P) = \frac{m(x, P)}{1} P M(x, y, P)$ 

ильтрационных параметров и определяются с помощью:  
\n
$$
K(x, y, P) = \frac{k(x, y, P)}{\mu(P, T)} \frac{1}{z(P, T)} P; \quad M(x, y, P) = \frac{m(x, y, P)}{z(P, T)},
$$

где  $k(x, y, P)$ -проницаемость пласта;  $\zeta(P,T)$ ,  $\mu(P,T)$ - соответственно вязкость и сверх сжимаемости газа; T -температура газа;  $m(x, y, P)$  -пористость пласта.

Здесь надо отметить, что функции  $K(x, y, P)$ ,  $M(x, y, P)$ при заданном значении давления, например, начального  $P(x, y, 0)$  зависят лишь от координат; функции  $\mu$ (P,T)  $\mu$ в зависимости от свойств газа достаточно знать лишь для пластовой температуры  $T = T_{nn}$ .

ECTIN  $k(x, y, P) = k(x, y)$ ,  $m(x, y, p) = m(x, y)$ ,  $\mu(P) = const$ ,  $z(P) = const$ , т.е. если не учитывать зависимость фильтрационных параметров и свойств газа от давления, то из (1) получим с учетом мощности

$$
\frac{\partial}{\partial x}\bigg[K(x,y)H(x,y)P\frac{\partial P}{\partial x}\bigg]+\frac{\partial}{\partial x}\bigg[K(x,y)H(x,y)P\frac{\partial P}{\partial y}\bigg]=m(x,y)H(x,y)\mu\frac{\partial P}{\partial t},\qquad(2)
$$

Граничное условие для решения задача можно задать в виде:

$$
P(x, y, 0) = \varphi(x, y); \qquad (x, y) \in G;
$$
  
\n
$$
K(x, y, P) \frac{\partial P^2}{\partial n} = N(P(x, y, t) - \varphi_1(x, y, t));
$$
  
\n
$$
\left| \int_{\Gamma_x} K(x, y, P) \frac{\partial P^2}{\partial n} dS = q_k(t) C, t > 0;
$$
\n(3)

где  $\Gamma_{\kappa}$ - контур скважины;  $q_k$ -дебит приведенный к нормальным условиям;  $C = \frac{P_{AT}T_{nu}}{T}$ ,

 $P_{AT}$ - атмосферное давление.  $T_{n}$ ,  $T_0$ - соответствен- пластовая и заданная температура. Этот случай задания условий на скважинах представляет наибольший интерес в газодинамических расчетах разработки газовых месторождений.

Поскольку в при забойной зоне пласта происходит нарушение закона фильтрации Дарси, то

$$
\frac{\partial P}{\partial r} = -\frac{\mu}{k}U + \beta \rho U^2,
$$

$$
\frac{\partial P}{\partial z} = \frac{\mu}{k}V + \beta \rho V^2,
$$

где U, V- компоненты скорости фильтрации в направлении осей координат OR, OZ,  $\rho$ плотность газа в точке  $(r, z)$  в момент времени  $t, \beta$ - коэффициент, который вводится при описании двучленного закона фильтрации.

Методы решения задачи. Для численного интегрирования задача (2)-(3) перейдем к безразмерным переменным:

$$
\overline{P} = \frac{P}{P_0}, \ \overline{x} = \frac{x}{L}, \ \overline{Y} = \frac{Y}{L}, \ \overline{t} = \frac{K_0 P_0 Z_0}{\mu_0 m_0 L^2} t \ , \ \overline{K} = \frac{K}{K_0}, \ \overline{\mu} = \frac{\mu}{\mu_0}, \ \overline{Z} = \frac{Z}{Z_0}, \ \overline{m} = \frac{m}{m_0}, \ \overline{q} = \frac{c \mu_0 z_0}{K_0 P_0^2 H} q,
$$

где  $P_0$ ,  $K_0$ ,  $m_0$ ,  $\mu_0$ ,  $z_0$ -соответственно характерные значения давления (например начального пластового), проницаемости, пористости пласта, вязкости и сверх сжимаемости газа (например для характерного значения давления). L- характерная длина (например диаметр области фильтрации).

Тогда в безразмерных переменных получим следующую краевую задачу вынося Р из  $K$ и М:

$$
\frac{\partial}{\partial x} \left[ K(x, y, P) \frac{\partial P^2}{\partial x} \right] + \frac{\partial}{\partial y} \left[ K(x, y, P) \frac{\partial P^2}{\partial y} \right] = \frac{\partial}{\partial t} \left[ M(x, y, P) P \right]
$$
\n(4)  
\n
$$
P(x, y, 0) = \varphi(x, y); \qquad (x, y) \in G; \qquad K(x, y, P) \frac{\partial P^2}{\partial n} = N \left( P(x, y, t) - \varphi_1(x, y, t) \right); \qquad (5)
$$
\n
$$
\iint_{\Gamma_x} K(x, y, P) \frac{\partial P^2}{\partial n} dS = q_k(t) C, \quad t > 0.
$$

Введем пространственную и временную сетки образом

$$
\omega_{h_i h_j} = \left\{ x_i = x_{i-1} + h_i, i = \overline{1, n_j}, y_j = y_{j-1} + h_j, j = \overline{1, n_i} \right\} ; \omega_{\tau k} = \left\{ t_k = t_{k-1} + \tau_k, k = 1, 2, ...\right\}
$$

где  $h_i$ ,  $h_i$ - значения шагов пространственной сетки, соответствующие узлу с координатами  $x_i, y_i$ ;  $\tau_k$  - значение шага временной сетки для момента времени  $t_k$ .

Будем считать, что внешняя граница области фильтрации может быть аппроксимирована в ступенчатом виде. Тогда дискретная область фильтрации может быт рассмотрена как совокупность узлов семейства прямых линий  $C_{1i}$ ,  $j = \overline{1, n_2}$ , параллельных или как совокупность узлов семейства прямых линий  $C_2$ ,  $i = \overline{1, n_1}$ оси  $OX$ параллельных оси ОҮ.

Из экономичных разностных схем можно выделить две схемы: локально одномерную схему, рассмотренную в работе [1] и схему продольно-поперечных направлений, с присущими им свойствами суммарной аппроксимации и аддитивной. Применяя схему продольно-поперечных направлений и численно решена задача (2)-(5)  $\lceil 2 \rceil$ .

Обсуждение результаты расчетов на ЭВМ. Для проведения расчетов на ЭВМ и численное исследование процесс нестационарной фильтрации газа при изотермическом режиме решена следующая задача:

Пусть область фильтрации имеет вид квадрата со стороной L=10км. Рассмотрим нестационарную фильтрацию газа в 5 скважинам, одна из которых расположена в центре области, а остальные- симметрично на расстоянии 2,5км, от центра области. Исходные данные:  $K_0 = 0, 6$  дарси;  $\mu_0 = 0, 38$ сантипуаз;  $z_0 = I$ ;  $m_0 = 0, 2$ . Начальное условие задано в виде настоящего пластового давления  $P_0 = 300$  атм. во всей области. Скважины работают в режиме заданных дебитов  $q = 4m\pi m^3/cym\kappa u$ . Мощность пласта равна 25 м. Будем считать, что внешняя граница пласта непроницаема, что, как известно, проводит к более значительным перепадам давлений т.к. пласт в этом случае разрабатывается на истошение.

В расчетах на ЭВМ параметры численного метода приняты следующими:  $h = 0.03$ ;  $\tau_1 = 0.00204$ ;  $\varepsilon = 10^{-6}$ . Численное решение было сопоставлено с уравнением материального баланса, которое является точным среднеинтегральным решением краевой задачи.

Как следует из проведенных численных расчетов на ЭВМ схема продольнопоперечных направлений приводит к полной симметрии фильтрационного процесса, причем эта симметрия наблюдается во всех 9 разрядах, при вычисление значения лавления в скважинах и их соселных узлах. По-вилимому, это является следствием применения принципа согласования граничных условий.

Заметим, что принцип согласования граничных условий, позволяющий придти качественно правильным и более точным решениям. Результаты расчета на ЭВМ, полученные при применение других формул аппроксимации граничных условий, показывают, что при этом симметрия картины фильтрационного процесса несколько хуже и погрешность численного решения со временем несколько увеличивается.

Из проведенных численных расчетов, полученные по схеме продольно- поперечных направлений с применением приближенной аппроксимации граничных условий вида (5) видно, что не удалось получить симметрии картин фильтрационного процесса даже в случае согласования граничных условий.

Из проведенных численных расчетов следуется, что локально – одномерное согласование граничных условий также не дает полной симметрии фильтрации и решение имеет погрешность первого порядка.

Расчеты на ЭВМ показали, что через небольшой промежуток времени после начала разработки дебит укрупненной скважины становится весьма близким к дебиту реальной скважины. Тогда расчеты нестационарной фильтрации и при забойной зоне пласта существенно упрощаются и соответственно уменьшается время вычислений на ЭВМ.

#### **Литература**

1. Ravshanov, N., Nazirova, E.S., Pitolin, V.M. Numerical modelling of the liquid filtering process in a porous environment including the mobile boundary of the oil-water section // Journal of Physics: Conference Series. - 2019. - Vol. 1399, Issue 2. - P. 022021.

2. Ravshanov, N., Nazirova, E.S., Aminov, S.M. Mathematical model and numerical algorithms to analyze gas filtration process in a porous medium // TUIT Bulletin. - 2019. - Issue  $3(51)$ . - Pp. 45-65.

### **ИССЛЕДОВАНИЕ ПРОЦЕССА ФИЛЬТРАЦИЯ ЖИДКОСТИ В МНОГОСЛОЙНЫХ ВЗАИМОДЕЙСТВУЮЩИХ НАПОРНЫХ ПОРИСТЫХ СРЕДАХ**

### <sup>1</sup>**Равшанов Н.,** <sup>2</sup>**Варламова Л.П.**

*<sup>1</sup>Научно- инновационный центр информационно-коммуникационных технологий <sup>2</sup>Национальный университет Узбекистана*

**Введение.** Во всем мире особое внимание уделяется удовлетворению растущей потребности в нефтепродуктах, поскольку топливно-энергетическая промышленность играет важнейшую роль в экономическом развитии любого государства.

Модели фильтрации неоднородной жидкости в пористых средах и методы их численного исследования служат теоретической основой для разработки и повышения эффективности нефте-газодобычи, проектирования и управления сложными технологическими процессами, защиты подземных вод от источников загрязнения и т.д., поэтому разработка адекватных математических моделей фильтрации неоднородной жидкости и переноса веществ в пористых средах, являются одной из актуальных задач механики жидкостей и газов.

Анализ научно-исследовательских работ и литературных источников, посвящённых классу задач массопереноса газодинамических и фильтрационных процессов показал, что за последние 10 лет получены значительные результаты теоретического и практического характера, в зависимости от различных комбинаций фаз жидкости в пористой среде и можно рассматривать различные постановки совместной фильтрации многофазных жидкостей.

В данной работе рассматривается процесс фильтрации жидкости в многослойных взаимодействующих напорных пористых слоях, когда происходит неустановившийся приток жидкости к галерее скважин круговой и прямоугольной формы.

**Постановка задачи.** Рассмотрим задачу о неустановившемся притоке к галереям в трёхслойном ограниченном пласте.

Пусть, в хорошо проницаемых слоях пробурено по одной батарее совершенно вертикальных дренажных скважин с соответствующими радиусами  $R_{c_1}, R_{c_2}.$  Будем

считать, что трехслойный пласт ограничен в плане и имеет форму круга с радиусом R и он непроницаем.

Тогда в силу радиальной симметрии эта задача сводится к решению системы уравнений в частных производных с начальными, краевыми и внутренними условиями, то есть движение жидкости в таком трехслойном пласте, с учетом упругого режима в слабопроницаемом слое и неустановившегося процесса притока жидкости к центральной скважине описывается выражением:

$$
\frac{1}{a_1} \frac{\partial H_1}{\partial t} = \frac{1}{r} \frac{\partial}{\partial r} \left( r \frac{\partial H_1}{\partial r} \right) - \frac{k}{T_1} \frac{\partial H \left( r, m + m'' , t \right)}{\partial z}, \tag{1}
$$

$$
\frac{1}{a}\frac{\partial H}{\partial t} = \frac{\partial^2 H}{\partial z^2},\tag{2}
$$

$$
\frac{1}{a_2} \frac{\partial H_2}{\partial t} = \frac{1}{r} \frac{\partial}{\partial r} \left( r \frac{\partial H_1}{\partial r} \right) + \frac{k}{T_2} \frac{\partial H \left( r, m'', t \right)}{\partial z},\tag{3}
$$

при следующих начальных и краевых условиях:

$$
H_1(r,0) = H_{10}, \ H(r, z, 0) = H_0, \ H_2(r, 0) = H_{20}, \tag{4}
$$

$$
\frac{\partial H_1(R_{c_1},t)}{\partial r} = \frac{Q_1}{2\pi T_1 R_{c_1}}, \quad \frac{\partial H_1(R_s,t)}{\partial r} = 0,
$$
\n(5)

$$
H(r, m'', t) = H_2(r, t), H(r, m + m'', t) = H_1(r, t),
$$
\n(6)

$$
\frac{\partial H_2(R_{c_2},t)}{\partial r} = \frac{Q_2}{2\pi TR_{c_2}}, \qquad \frac{\partial H_2(R_s,t)}{\partial r} = 0, \tag{7}
$$

где  $H_{10}$ ,  $H_0$ ,  $H_{20}$  - заданные функции,  $Q = Q_1 + Q_2$  - расход скважины,  $T_1$ ,  $T_2$ проводимости, соответственно, верхного и нижнего хорошо проницаемых слоев,  $a_1$ ,  $a_2$ коэффициенты пьезопроводности хорошо проницаемых слоев, k *а* - коэффициент фильтрации и пъезопроводности слабороницаемого слоя;  $m', m''$  толщина верхнего и нижнего слоев.

Методы решения. Для системы (1)-(7) применим метод численного решения задачи, изложенный в работах [1-3], а алгоритм решения применим при условии  $Q_i^* = 0$ ,  $(i=1,2)$ . Область непрерывного изменения аргумента  $\eta_c \leq \eta \leq 0$ ,  $0 \leq \tau \leq T < \infty$  заменим конечным множеством точек  $(\text{c}$ <sub>c</sub> $\check{\text{c}}$  $\mathbf{c}$ координатами  $\{\eta_i = \eta_c + i\Delta\eta, \tau_i = j\Delta\tau, i = 0, 1, 2, \dots, I; j = 1, 2, \dots\}, \text{ rge } \Delta\eta, \Delta\tau \text{ - mark term.}$ 

Производные, входящие в уравнения  $(1) - (3)$  заменим разностными отношениями,  $a_i u_{i-1} - b_i u_i + c_i u_{i+1} + d_i v_i = -f_i$ ,  $(8)$ тогла получим

$$
a'_i v_{i-1} - b'_i v_i + c'_i v_{i+1} + d'_i u_i = -f'_i, \qquad i = 1, 2, \dots, I-1 \tag{9}
$$

Коэффициенты системы уравнений (8), (9) подробно описаны в работе [2]. Далее, решая полученную систему алгебраических уравнений (8)-(9) методом прогонки, вычисляем динамику изменения искоммых переменных по времени.

Вычислительный эксперимент и обсуждение результатов. На основе вышеуказанного математического обеспечения и алгоритма решения разработано программное обеспечение для проведения комплексного исследования процесса неустановившегося притока к прямолинейным и круговым галереям. Результаты численных расчетов приведены в работе [3].

иллюстрации вышеописанного алгоритма рассмотрим Лля примеры  $\overline{c}$ следующими параметрами пластов:  $a_1 = a_2 = 1000000 \frac{m^2}{cym}$  $a = 100 \frac{m^2}{cym}$  $m' = m'' = 100M$ ,  $m = 10M$ ,  $K = 0.01 M/cym$ ,  $T_1 = T_2 = 1000 M^2/cym$ .

Результаты проведенных вычислительных экспериментов приведены при понижение напоров

$$
S^* = \frac{T\left(H - H_0\right)R_r}{QR_K}
$$

и при  $\frac{R_F}{R_H}$  = 0,3; 0,4; 0,5; 0,6; 0,7 с учётом упругого режима, а также понижения

напоров без учёта упругого режима, при  $\frac{R_{\Gamma}}{R_{\Gamma}} = 0, 5.$ 

Из проведенных вычислительных экспериментов следует, что напор в вехнем водоностном пласте по длине пласта, с учётом упругого режима, со временем растет. Эта рост особенно заметен при изменении длины слоя в интервале 0,2- 0,4. Аналогичную картину можно наблюдать в нижнем водоносном слое при  $R_r / R_k = 0.3$ .

Анализ проведенных численных расчетов показал, что изменение напора в верних и нижних слоях существенно зависит от значения при  $R_{\Gamma}$  /  $R_{K}$ , а с ростом значения

 $R_{\rm \scriptscriptstyle P}$  /  $R_{\rm \scriptscriptstyle K}$  напор в верхнем и нижнем водоносных слоях пропорциально уменьшается.

Вычислительным экспериментом установлено, что при упругом режиме фильтрации напор подземных вод в слоях растет по по экспонециальному закону. Этот особенно заметен в нижнем напорном слое. Из численных расчетов на ЭВМ  $p_{0}$  $q_{0}$ установлено, что при различных значения гидродина-мических параметров процесса, переток через границу раздела фильтрационных слоев жидкостей существенно зависит от верхнего и нижнего хорошо проницаемых слоев, коэффициентов проводимости пьезопроводности хорошо проницаемых слоев, а также соответственно, от коэффициентов фильтрации и пъезопроводности слабо проницаемого слоя.

Анализ результатов показал, что в верхнем слое, со временем напор растет по ступенчатому закону, а нижнем слое, он убывает со временем по ступенчатому закону.

Выводы. Для проведения комплексного исследования процесса фильтрации жидкости в многослойных взаимодействующих напорных слоях разработана математическая модель и численный алгоритм, использование которых позволяет проводить вычислительные эксперименты на ЭВМ.

Результаты численных расчетов задач позволили установить степень влияния упругого режима фильтрации в слабопроницаемом слое на перетоки в соселних пластах.

На основании разработанного математического аппарата можно предложить схемы размещения и мощности скважин вертикального дренажа для защиты орошаемых и неорошаемых территорий от подтопления.

предлагаемый математический инструмент, Используя можно получить прогнозные уровни грунтовых вод любого района за необходимый период времени с учетом целого ряда факторов, на примере, неоднородности пласта в плане уклона водоупора, инфильтрационного питания или испарения и других гидрогеологических, гидротехнических и природных условий или рассчитать мощность и оптимальную схему расположения скважин вертикального дренажа для защиты территории, а также разработки нефтяных и газовых месторождений.

#### **Литература**

1. Ravshanov, N., Saidov, U., Karshiev, D., Bolnokin, V.E. Mathematical model and numerical algorithm for studying suspension filtration in a porous medium considering the processes of commutation and suffusion (2020) IOP Conference Series: Materials Science and Engineering, 862 (6), статья № 062003.

2. Ravshanov, N., Nazirova, E.S., Pitolin, V.M. Numerical modelling of the liquid filtering process in a porous environment including the mobile boundary of the "oil-water" section (2019) Journal of Physics: Conference Series, 1399 (2), № 022021

3. Равшанов Н., Назирова Э.Ш., Орипжанова У., Аминов С.М. Математическая модель и численный алгоритм для исследования процесса фильтрация жидкости во взаимодействующих напорных слоях // Проблемы вычислительной и прикладной математики. — 2020. — № 1(25). — С. 28-49.

## **КОМПЬЮТЕРНОЕ МОДЕЛИРОВАНИЕ ДВУМЕРНЫХ СТАЦИОНАРНЫХ ЗАДАЧ ТЕПЛОПРОВОДНОСТИ МКЭ**

#### **Икрамов А.М., Жуманиёзов С.П., Сапаев Ш.О., Адамбаев У.Э.**

*(Национальный университет Узбекистана имени Мирзо Улугбека*)

За последние десятилетия сфера интенсивного исследования и применения явлений теплообмена существенно расширилась. Теоретические исследования процессов теплообмена в настоящее время в значительной степени основаны на их компьютерном моделировании [1-2]. Тепловой анализ играет заметную роль при проектировании многих механических и электромагнитных систем. Как правило, интерес представляют распределения температуры, температурного градиента и теплового потока.

Уравнение плоской задачи теплопроводности имеет вид [1]:

$$
K_x \frac{\partial^2 T(x, y)}{\partial x^2} + K_y \frac{\partial^2 T(x, y)}{\partial y^2} + Q(x, y) = 0
$$
 (1)

 $\Gamma$ раничные условия ставятся двух типов [2]:  $T = T_{\Gamma}( \Gamma )$  ,  $(2)$ 

если температура  $T$  известна на некоторой части границы $\varGamma$ , где  $T_{\varGamma}(\varGamma)$  - известная температура в точках границы, зависящая от координат точек поверхности *s* на границе *Т* ;

$$
K_x \frac{\partial T(x, y)}{\partial x} l + K_y \frac{\partial T(x, y)}{\partial y} m + h(T - T_\infty) + q(x, y) = 0
$$
 (3)

если на части поверхности  $\varGamma_1$  происходит конвективный теплообмен, характеризуемый величиной  $h(T - T_{\infty})$ , или задан поток тепла  $q(x, y)$  на части поверхности  $\Gamma_2$ , причем  $\Gamma = \Gamma_1 + \Gamma_2$  Здесь. *h* – коэффициент теплообмена,  $T(x, y)$  - неизвестная температура,  $T_\infty$  известная температура окружающей среды,  $l, m$ - направляющие косинусы,  $q(x, y)$ известный поток тепла, считается положительным, если тепло теряется телом.

Если имеет место теплоизолированная граница, то поток тепла равен нулю и конвективный теплообмен отсутствует, тогда граничное условие запишется так:  $\frac{d\mathbf{x}}{d} = 0$ *dT*  $\frac{d}{dn} = 0$ , где *<sup>n</sup>* – внешняя нормаль к границе рассматриваемой области.

Решение уравнения (1) по области *S* с граничными условиями (2) и (3) на *Г* эквивалентно отысканию минимума функционала:

$$
\Phi(x, y) = \int_{S} \frac{1}{2} \cdot \left[ K_x \cdot \left( \frac{\partial T}{\partial x} \right)^2 + K_y \cdot \left( \frac{\partial T}{\partial y} \right)^2 - 2Q \cdot T \right] ds + \int_{\Gamma} \left[ q \cdot T + \frac{1}{2} h \cdot (T - T_x)^2 \right] d\Gamma \tag{4}
$$

При решении задачи МКЭ область *S* разбивается на *n* подобластей, которые обычно принимаются в форме треугольников (рис.1). Далее все формулы приводятся для

треугольных конечных элементов. Функционал записывается как сумма вкладов всех конечных элементов по области. Тогда (4) примет вид  $\Gamma$ 

$$
\Phi(x, y) = \sum_{e=1}^{n} \left[ \frac{1}{2} \cdot \int_{S^{(e)}} \left\{ g^{(e)} \right\}^{T} \cdot \left[ D^{(e)} \right] \cdot \left\{ g^{(e)} \right\} ds - \int_{S^{(e)}} T^{(e)} \cdot Q^{e} ds + \int_{\Gamma_{2}^{(e)}} T^{(e)} \cdot q^{(e)} d\Gamma + \int_{\Gamma_{1}^{(e)}} \frac{1}{2} \cdot \left[ (T^{(e)})^{2} - 2 \cdot T^{(e)} \cdot T_{\infty} + (T_{\infty})^{2} \right] d\Gamma \right]
$$
  
 
$$
\text{The } \left\{ g^{(e)} \right\}^{T} = \left[ \frac{\partial T^{(e)}}{\partial x} \cdot \frac{\partial T^{(e)}}{\partial y} \right]; \left[ D^{(e)} \right] = \left[ \frac{K_{x}^{(e)}}{0} \right] \cdot \text{MHDHUA KO3} + \int_{\Gamma_{2}^{(e)}} \frac{1}{2} \cdot \left[ (T^{(e)})^{2} - 2 \cdot T^{(e)} \cdot T_{\infty} + (T_{\infty})^{2} \right] d\Gamma \right]
$$

или

Представим температуру, изменяющуюся в пределах (е)-го конечного элемента, через  $T^{(e)} = \lceil N^{(e)} \rceil \cdot \{T\}$ узловые значения:

где  $[N^{(e)}]$  - матрица функций формы конечного элемента, учитывающая распределение температуры в пределах конечного элемента. Тогда

$$
\left\{g^{(e)}\right\} = \begin{bmatrix} \frac{\partial N_1^{(e)}}{\partial x} & \frac{\partial N_2^{(e)}}{\partial x} & \frac{\partial N_3^{(e)}}{\partial x} \\ \frac{\partial N_1^{(e)}}{\partial y} & \frac{\partial N_2^{(e)}}{\partial y} & \frac{\partial N_3^{(e)}}{\partial y} \end{bmatrix} \cdot \begin{bmatrix} T_1 \\ T_2 \\ T_3 \end{bmatrix} \qquad \text{with} \qquad \left\{g^{(e)}\right\} = \begin{bmatrix} B^{(e)} \end{bmatrix} \cdot \left\{T\right\},
$$

где  $\lceil B^{(e)} \rceil$ - матрица градиентов функций формы конечного элемента.

 $\Phi(x, y) = \sum_{n=1}^{n} \Phi^{(e)}(x, y)$ 

Для каждого конечного элемента теперь можно записать вклад каждого конечного элемента в выражение для функционала (4):

$$
\Phi^{(e)} = \int_{S^{(e)}} \frac{1}{2} \cdot \{T\}^T \cdot \left[B^{(e)}\right]^T \cdot \left[D^{(e)}\right] \cdot \left[B^{(e)}\right] \cdot \{T\} ds - \int_{S^{(e)}} Q^{(e)} \cdot \left[N^{(e)}\right] \cdot \{T\} + \int_{I_2^{(e)}} q^{(e)} \cdot \left[N^{(e)}\right] \cdot \{T\} dT + \int_{I_1^{(e)}} \frac{h^{(e)}}{2} \cdot \left[T\right]^T \cdot \left[N^{(e)}\right]^T \cdot \left[N^{(e)}\right] \cdot \{T\} dT - \int_{I_1^{(e)}} h^{(e)} \cdot \left(T_{\infty}\right) \cdot \left[N^{(e)}\right] \cdot \{T\} dT + \int_{I_1^{(e)}} \frac{h^{(e)}}{2} \cdot \left(T_{\infty}\right)^2 dT
$$

Минимум функционала (4) требует выполнения следующего условия:

$$
\frac{\partial \Phi}{\partial \{T\}} = \sum_{e=1}^{n} \frac{\partial \Phi^{(e)}}{\partial \{T\}} = 0
$$
  
Для (e)-го конечного элемента имеем: 
$$
\frac{\partial \Phi^{(e)}}{\partial \{T\}} = \left[k^{(e)}\right] \cdot \{T\} + \{F^{(e)}\}
$$

где матрица теплопроводности (е)-го конечного элемента имеет вид:

$$
\left[k^{(e)}\right] = \int\limits_{S^{(e)}} \left[B^{(e)}\right]^T \cdot \left[D^{(e)}\right] \cdot \left[B^{(e)}\right] ds + \int\limits_{\Gamma_1^{(e)}} h^{(e)} \left[N^{(e)}\right]^T \cdot \left[N^{(e)}\right] d\Gamma,
$$

а вектор внешнего воздействия будет

$$
\left\{F^{(e)}\right\} = -\int_{S^{(e)}} Q^{(e)} \cdot \left[N^{(e)}\right]^T ds + \int_{I_2^{(e)}} q^{(e)} \cdot \left[N^{(e)}\right]^T d\Gamma - \int_{I_1^{(e)}} h^{(e)} \cdot (T_{\infty}) \cdot \left[N^{(e)}\right]^T d\Gamma
$$

Для всей рассматриваемой области получим

$$
\frac{\partial \Phi}{\partial \{T\}} = \sum_{e=1}^n \Bigl( \Bigl[ k^{(e)} \Bigr] \cdot \bigl\{ T \bigr\} + \bigl\{ F^{(e)} \bigr\} \Bigr) = 0 \text{ with } \Bigl[ K \Bigr] \cdot \bigl\{ T \bigr\} = \bigl\{ F \bigr\},\,
$$

где

$$
K = \sum_{e=1}^{n} [k^{(e)}], \qquad \{F\} = -\sum_{e=1}^{n} \{F^{(e)}\}
$$
 (5)

Уравнение (5) является основным уравнением для решения задачи теплопроводности методом конечных элементов.

Для решения плоской задачи теплопроводности используется треугольный конечный элемент с прямолинейными сторонами [3].

Для треугольного конечного элемента матрица теплопроводности имеет вид:

$$
\begin{bmatrix} k^{(e)} \end{bmatrix} = \frac{k_x}{4 \cdot A} \cdot \begin{bmatrix} b_1 \cdot b_1 & b_1 \cdot b_2 & b_1 \cdot b_3 \\ b_2 \cdot b_1 & b_2 \cdot b_2 & b_2 \cdot b_3 \\ b_3 \cdot b_1 & b_3 \cdot b_2 & b_3 \cdot b_3 \end{bmatrix} + \frac{k_y}{4 \cdot A} \cdot \begin{bmatrix} c_1 \cdot c_1 & c_1 \cdot c_2 & c_1 \cdot c_3 \\ c_2 \cdot c_1 & c_2 \cdot c_2 & c_2 \cdot c_3 \\ c_3 \cdot c_1 & c_3 \cdot c_2 & c_3 \cdot c_3 \end{bmatrix} + \frac{h^{(e)} \cdot L_{1-2}}{6} \cdot \begin{bmatrix} 2 & 1 & 0 \\ 1 & 2 & 0 \\ 0 & 0 & 0 \end{bmatrix} + \frac{h^{(e)} \cdot L_{2-3}}{6} \cdot \begin{bmatrix} 0 & 0 & 0 \\ 0 & 2 & 1 \\ 0 & 1 & 2 \end{bmatrix} + \frac{h^{(e)} \cdot L_{3-1}}{6} \cdot \begin{bmatrix} 2 & 0 & 1 \\ 0 & 0 & 0 \\ 1 & 0 & 2 \end{bmatrix}
$$

где I<sub>1−2</sub>, I<sub>2−3</sub>, I<sub>3−1</sub> – длины соответствующих сторон конечного элемента. Вектор внешних воздействий на конечный элемент имеет вид:

$$
F^{(e)} = \frac{Q^{(e)}}{3} \cdot \begin{Bmatrix} 1 \\ 1 \\ 1 \end{Bmatrix} + \frac{q^{(e)} + h \cdot (T_{\infty})}{2} \cdot \begin{bmatrix} 1 \\ L_{1-2} \cdot \begin{Bmatrix} 1 \\ 1 \\ 0 \end{Bmatrix} + L_{2-3} \cdot \begin{Bmatrix} 0 \\ 1 \\ 1 \end{Bmatrix} + L_{3-1} \cdot \begin{Bmatrix} 1 \\ 0 \\ 1 \end{Bmatrix} + Q^* \cdot \begin{Bmatrix} N_1 \\ N_2 \\ N_3 \end{Bmatrix}_{(X-X_0, Y-Y_0)}
$$

В качестве тестового примера рассматривается следующая задача [2]: Изотропная среда имеет коэффициенты теплопроводности  $K_x = K_y = 10 \frac{Bm}{(c_M \cdot K)}$ *В с*  $K_x = K_y = 10 \frac{Bm}{\epsilon}$  $=10\frac{Bm}{(cM\cdot K)}$ .  $= K_v = 10 \frac{Bm}{\epsilon}$ . Коэффициент теплообмена на поверхности среды  $h = 15 - \frac{Bm}{2}$  $=15\frac{GM^2 \cdot K}{CM^2 \cdot K}$ *.* По боковым сторонам рассматриваемая среда ограничена толстым слоем изоляции. Температура воздуха на поверхности среды  $T_{\infty} = +30\,^{\circ}C$ . Температура нижнего слоя среды  $T = +20\,^{\circ}C$ .

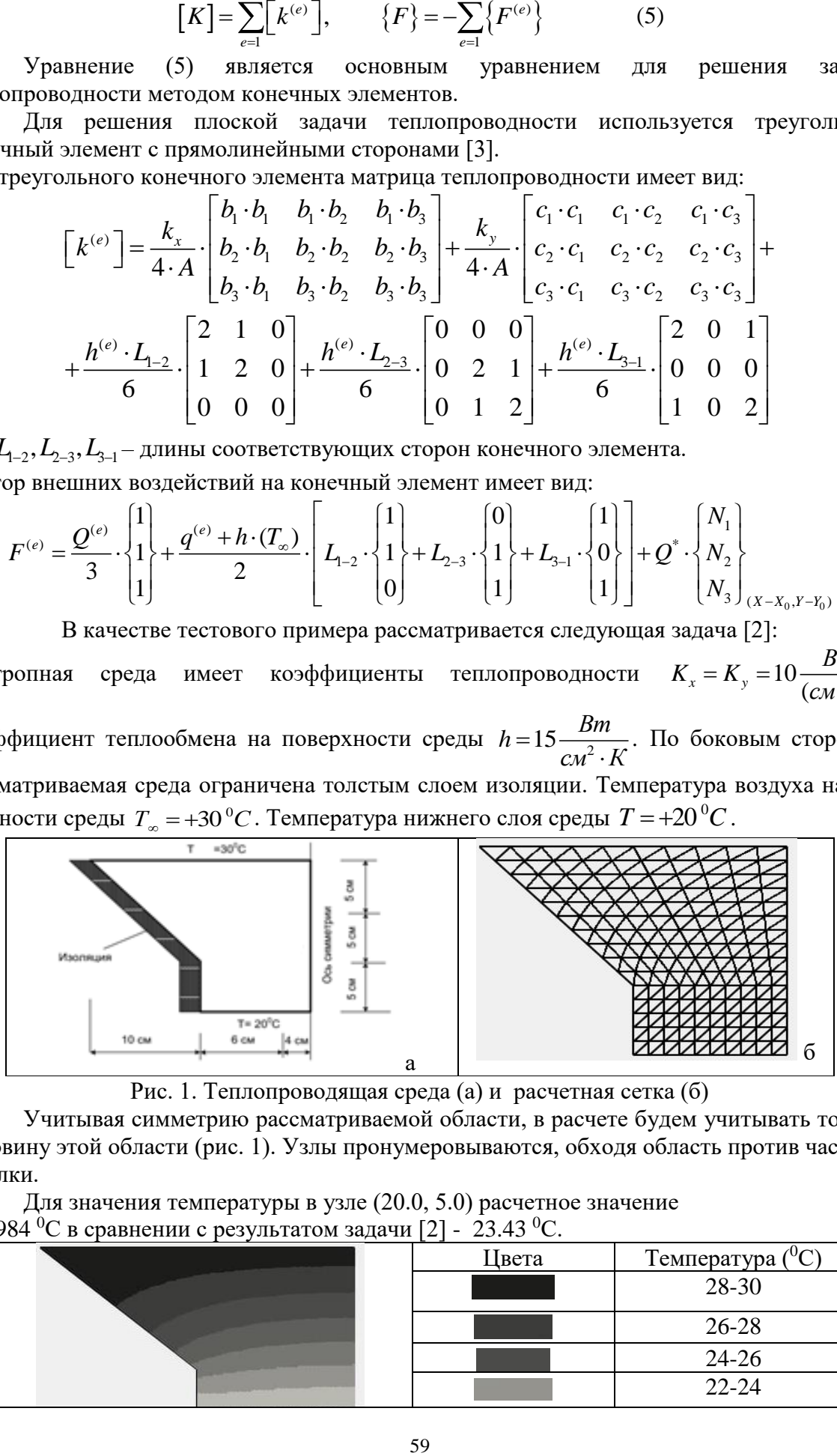

Рис. 1. Теплопроводящая среда (а) и расчетная сетка (б)

Учитывая симметрию рассматриваемой области, в расчете будем учитывать только половину этой области (рис. 1). Узлы пронумеровываются, обходя область против часовой стрелки.

Для значения температуры в узле (20.0, 5.0) расчетное значение 23.4984 <sup>0</sup>С в сравнении с результатом задачи [2] - 23.43 <sup>0</sup>С.

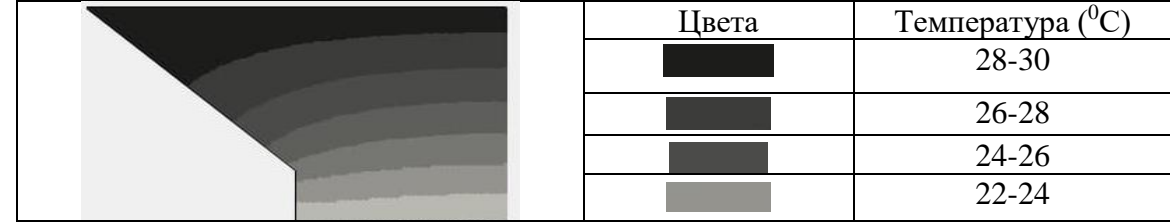

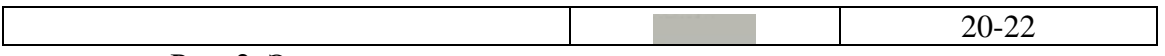

Рис. 2. Эпюра распределения температуры по линиям сетки

Разработанный алгоритм и программное обеспечение позволяет решать двумерные стационарные задачи теплопроводности МКЭ и исследовать процесс распределения температуры в областях сложной конфигурации.

### **Список литературы**

1. Андреев А. Упругость и термоупругость слоистых композитных оболочек. Математическая модель и некоторые аспекты численного анализа. Saarbrucken, Deutschland: Palmarium Academic Publishing, 2013. -100 с.

2. Л. М. Иванников. Решение двумерной задачи теплопроводности Методом конечных элементов в mathcad. Хабаровск: Изд-во Тихоокеан. гос. ун-та, 2011.-28c.

3. Сегерлинд Л. Применение метода конечных элементов. М.: Мир, 1979. – 392 с.

## **АТМОСФЕРАДА ЗАРАРЛИ МОДДАЛАРНИНГ ЗИЧЛИКЛАРИНИ ҲИСОБГА ОЛГАН ҲОЛДА ТАРҚАЛИШ ЖАРАЁНИНИ ИФОДАЛОВЧИ МОДЕЛНИНГ СОНЛИ АЛГОРИТМИ**

# **<sup>1</sup>Мурадов Ф.А., <sup>2</sup>Эшбоева Н. Ф.**

*<sup>1</sup>Рақамли технологиялар ва сунъий интеллектни ривожлантириш илмий-тадқиқот институти, катта илмий ходим, PhD <sup>2</sup>Тошкент ахборот технологиялари университети, магистр*

**Аннотация.** Ушбу мақолада зарарли моддалар зичлигининг қийматини вақтнинг турли қийматларида ва ҳудуднинг турли нуқталарида ҳисобловчи математик моделнинг сонли ечиш алгоритми келтирилган.

**Калит сўзлар.** Математик модель, зичлик, диффузия, аппроксимация.

**Кириш.** Жаҳонда зарарли антропоген ва табиий чиқиндиларни атмосферада узатилиши ва диффузияси жараёнларининг янада такомиллаштирилган математик моделларини ишлаб чиқишга қаратилган илмий тадқиқотлар олиб борилмоқда. Ушбу муаммонинг математик аппаратини яратишда, хусусан, иқлим кўрсаткичлари ва ўрганилаётган ҳудуд орографиясини ҳисобга олиш, ҳаво массасининг турбулент ҳаракати ҳисобига атмосферага кўтарилган зарарли моддалар эмиссиясини ҳисобга олиш ҳамда кичик ўлчамли зарраларнинг зичликларини унинг физикавий-механик хоссаларига боғлиқ тарзда ўзгариши каби омилларга алоҳида эътибор бериш зарурати юзага келди.

[1-3] ишларда тўп-тўп ёмғирли булутларга хос хусусиятга эга ўққа нисбатан симметрик оқимни ифодаловчи хусусий ҳосилали параболик типдаги квазичизиқли дифференциал тенгламалар тизими кўришидаги кимёвий рекцияга киришувчи заррачаларнинг булутларда тарқалишининг кинематик модели ишлаб чиқилган.

**Масаланинг қўйилиши.** Атмосферада аэрозол зарраларнинг зичлигини ҳисоблаш учун гидромеханика қонунлари асосида математик модель ишлаб чиқилди[4]:

$$
\frac{\partial \rho}{\partial t} + \frac{\partial (\rho u)}{\partial x} + \frac{\partial (\rho v)}{\partial y} + \frac{\partial (\rho w)}{\partial z} = \frac{\partial}{\partial x} \left( \mu \frac{\partial \rho}{\partial x} \right) + \frac{\partial}{\partial y} \left( \mu \frac{\partial \rho}{\partial y} \right) + \frac{\partial}{\partial z} \left( \kappa \frac{\partial \rho}{\partial z} \right) + I_8; \tag{1}
$$

Унга мос бошланғич ва чегаравий шартлари қуйидагилардан иборат:

$$
\left. \rho(x, y, z) \right|_{t=0} = \rho_c; \tag{2}
$$

$$
\alpha_{9}\rho\mu\frac{\partial\rho}{\partial x}\bigg|_{x=0} = \alpha_{10}(\rho - \rho_{0}), \quad \beta_{9}\rho\mu\frac{\partial\rho}{\partial x}\bigg|_{x=L_{x}} = \beta_{10}(\rho - \rho_{0}), \quad (3)
$$

$$
\alpha_{11}\rho\mu\frac{\partial\rho}{\partial y}\bigg|_{y=0} = \alpha_{12}(\rho-\rho_0), \quad \beta_{11}\rho\mu\frac{\partial\rho}{\partial y}\bigg|_{y=L_y} = \beta_{12}(\rho-\rho_0), \tag{4}
$$

$$
\left. \frac{\partial \rho}{\partial z} \right|_{z=0} = 0, \quad \left. \frac{\partial \rho}{\partial z} \right|_{z=L_z} = 0. \tag{5}
$$

Бу ерда – зарарли модданинг зичлиги; *<sup>с</sup>* – зарарли модданинг бошланғич зичлиги; *<sup>0</sup>* – атмосферанинг зичлиги; *u, v, w* – *x, y, z* йўналишларида шамол тезлиги;

**Ечиш усули.** Ечишни осонлаштириш учун (1)-(5) масалани тўғри тўртбурчакли соҳада қараймиз, ифлосланиш манбаини эса ернинг юза қатламида жойлашган деб қабул қиламиз. Унда (1)-(5) масалани сонли ечиш учун номаълумнинг ўзгариш майдонини чегаравий шартларни ҳисобга олган ҳолда қадамларга мос тўр билан қоплаймиз:

$$
\Omega_{xyzt} = \left\{ \left( x_i = i\Delta x, \ y_j = j\Delta y, \ z_k = k\Delta z, \ \tau_n = n \ \Delta t \right); \}
$$

$$
i = \overline{0, N}; \ j = \overline{0, M}, \ k = \overline{0, L}, \ n = \overline{0, N_t}, \ \Delta t = \frac{1}{N_t} \right\}.
$$

(1)-(5) масаланинг ечими давомида турғунликни таъминлаш мақсадида ошкормас схемадан фойдаланган ҳолда, (1) тенгламани *Ox* йўналиш бўйича аппроксимациялаймиз[5-7]:

$$
\frac{1}{2}\frac{\rho_{i,j,k}^{n+1/3}-\rho_{i,j,k}^{n}}{\Delta t/3}+\frac{1}{2}\frac{\rho_{i+1,j,k}^{n+1/3}-\rho_{i+1,j,k}^{n}}{\Delta t/3}+\frac{u_{i,j,k}^{n+1/3}\rho_{i,j,k}^{n+1/3}-u_{i-1,j,k}^{n+1/3}\rho_{i-1,j,k}^{n+1/3}}{2\Delta x}+\frac{u_{i,j,k}^{n}\rho_{i,j,k}^{n}-u_{i-1,j,k}^{n}\rho_{i-1,j,k}^{n}}{2\Delta x}+\frac{v_{i,j,k}^{n}\rho_{i,j,k}^{n}-v_{i,j-1,k}^{n}\rho_{i,j-1,k}^{n}}{\Delta y}+\frac{w_{i,j,k}^{n}\rho_{i,j,k}^{n}-w_{i,j,k-1}^{n}\rho_{i,j,k-1}^{n}}{\Delta z}=\frac{1}{\Delta x^{2}}\Big(\mu_{i+0,5,j}\rho_{i+1,j,k}^{n+1/3}-\frac{1}{\Delta x^{2}}\Big(\mu_{i+0,5,j}\rho_{i+1,j,k}^{n+1/3}-\frac{1}{\Delta x^{2}}\Big(\mu_{i+0,5,j}\rho_{i-1,j,k}^{n+1/3}+\frac{1}{\Delta y^{2}}\Big(\mu_{i,j+0,5}\rho_{i,j+1,k}^{n}-\Big(\mu_{i,j+0,5}+\mu_{i,j-0,5}\Big)\rho_{i,j,k}^{n}+\frac{1}{\Delta y^{2}}\Big(\kappa_{k+0,5}\rho_{i,j,k+1}^{n}-\Big(\kappa_{k+0,5}+\kappa_{k-0,5}\Big)\rho_{i,j,k}^{n}+\kappa_{k-0,5}\rho_{i,j,k-1}^{n}\Big)+\frac{1}{3}I_{8}.
$$

Қавсларни очиб чиқиб, ўхшаш ҳадларни, ихчамлаб қуйидаги чизиқли алгебраик тенгламалар системасига келамиз:

$$
a_{\rho,i,j,k} \rho_{i-1,j,k}^{n+1/3} - b_{\rho,i,j,k} \rho_{i,j,k}^{n+1/3} + c_{\rho,i,j,k} \rho_{i+1,j,k}^{n+1/3} = -d_{\rho,i,j,k},
$$
(6)

Ушбу чизиқли алгебраик тенгламалар системасининг коэффициентлари ва озод ҳадлари қуйидагича аниқланади:  $\overline{1/3}$ 

$$
a_{\rho,i,j,k} = \frac{\mu_{i-0,5,j}}{\Delta x^2} + \frac{u_{i-1,j,k}^{n+1/3}}{2\Delta x}; \quad b_{\rho,i,j,k} = \frac{\mu_{i+0,5,j} + \mu_{i-0,5,j}}{\Delta x^2} + \frac{u_{i,j,k}^{n+1/3}}{2\Delta x} + \frac{3}{2\Delta t};
$$

$$
c_{\rho,i,j,k} = \frac{\mu_{i+0,5,j}}{\Delta x^2} - \frac{3}{2\Delta t};
$$

$$
d_{\rho,i,j,k} = \left(\frac{3}{2\Delta t} - \frac{\mu_{i,j+0,5} + \mu_{i,j-0,5}}{\Delta y^2} - \frac{\kappa_{k+0,5} + \kappa_{k-0,5}}{\Delta z^2} - \frac{u_{i,j,k}^n}{2\Delta x} - \frac{v_{i,j,k}^n}{\Delta y} - \frac{w_{i,j,k}^n}{\Delta z}\right)\rho_{i,j,k}^n + \frac{u_{i-1,j,k}^n}{2\Delta x}\rho_{i-1,j,k}^n + \frac{3}{2\Delta t}\rho_{i+1,j,k}^n + \left(\frac{\mu_{i,j-0,5}}{\Delta y^2} + \frac{v_{i,j-1,k}^n}{\Delta y}\right)\rho_{i,j-1,k}^n + \frac{\mu_{i,j+0,5}}{\Delta y^2}\rho_{i,j+1,k}^n + \frac{\left(\frac{\kappa_{k-0,5}}{\Delta z^2} + \frac{w_{i,j,k-1}^n}{\Delta z}\right)\rho_{i,j,k-1}^n + \frac{\kappa_{k+0,5}}{\Delta z^2}\rho_{i,j,k+1}^n + \frac{1}{3}I_8.
$$

Шунингдек, (3) чегаравий шартни *x*=0 учун куйидагича иккинчи тартибдаги<br>
кда апроксимациялаймиз:<br>  $\alpha_{\alpha}\tilde{\rho}_{\mu_{\alpha+1}} = \frac{-3\rho_{0,j,k}^{n+1/3} + 4\rho_{1,j,k}^{n+1/3} - \rho_{2,j,k}^{n+1/3}}{2\rho_{\alpha+1,j,k}^{n+1/3} + 4\rho_{1,j,k}^{n+1/3}} = \alpha_{\alpha+1,j} \rho_{\$ аниқликда апроксимациялаймиз: <sup>1/3</sup> + 4 $\rho_{n+1/3}^{n+1/3} - \rho_{n+1/3}^{n+1/3}$  $n+1/3$ <br> $n+1/3$ <br> $n+4$   $Q_{n+1}^{n+1/3}$  –  $Q_n^{n+1/3}$  $+1/3$  +  $4 \rho^{n+1/3}$  –  $\rho^{n+1/3}$ 

$$
\alpha_9 \tilde{\rho} \mu_{0,j,k} \frac{-3 \rho_{0,j,k}^{n+1/3} + 4 \rho_{1,j,k}^{n+1/3} - \rho_{2,j,k}^{n+1/3}}{2 \Delta x} = \alpha_{10} \rho_{0,j,k}^{n+1/3} - \alpha_{10} \rho_0.
$$

Ушбу ифодани соддалаштирамиз ва натижада прогонка коэффициентлари қуйидагига тенг бўлади:

$$
\alpha_{\rho,0,j,k} = \frac{-4c_{\rho,1,j,k}\tilde{\rho}\alpha_{9}\mu_{0,j,k} + b_{\rho,1,j,k}\tilde{\rho}\alpha_{9}\mu_{0,j,k}}{-3c_{\rho,1,j,k}\tilde{\rho}\alpha_{9}\mu_{0,j,k} + a_{\rho,1,j,k}\tilde{\rho}\alpha_{9}\mu_{0,j,k} - 2\Delta x\alpha_{10}};
$$
\n
$$
\beta_{\rho,0,j,k} = \frac{-d_{\rho,1,j,k}\tilde{\rho}\alpha_{9}\mu_{0,j,k} - 2\Delta x\alpha_{10}c_{\rho,1,j,k}\rho_{0}}{-3c_{\rho,1,j,k}\tilde{\rho}\alpha_{9}\mu_{0,j,k} + a_{\rho,1,j,k}\tilde{\rho}\alpha_{9}\mu_{0,j,k} - 2\Delta x\alpha_{10}}.
$$

Шунингдек (3) – чегаравий шартни *х* = L<sub>*x*</sub> учун қуйидагича иккинчи тартибдаги<br>
кда апроксимациялаймиз:<br>  $\beta_0 \tilde{\rho} u_{N+1} \frac{\rho_{N-2,j,k}^{n+1/3} - 4 \rho_{N-1,j,k}^{n+1/3} + 3 \rho_{N,j,k}^{n+1/3}}{\beta_0 \tilde{\rho} u_{N+1} \beta_0 \rho_{N+1}^{n+1/3}} = \beta_0 \rho_{$ аниқликда апроксимациялаймиз: :<br>  $1^{1/3}$ <br>  $-4\rho_{N-1}^{n+1/3}$ <br>  $+3\rho_{N-1}^{n+1/3}$ *n*+1/3<br>*n*+1/3<br>*n* 2 i t – 4  $\rho_{N-1}^{n+1/3}$  + 3  $\rho_{N}^{n}$ 3:<br>  $+1/3$ <br>  $+ 4 \rho_{N+1}^{n+1/3} + 3 \rho_{N+1}^{n+1/3}$ 

$$
\beta_9 \tilde{\rho} \mu_{N,j,k} \frac{\rho_{N-2,j,k}^{n+1/3} - 4 \rho_{N-1,j,k}^{n+1/3} + 3 \rho_{N,j,k}^{n+1/3}}{2 \Delta x} = \beta_{10} \rho_{N,j,k}^{n+1/3} - \beta_{10} \rho_0 \tag{7}
$$

Ушбу ифодани соддалаштирамиз ва натижада  $\rho^{n+1/3}_{N-i,k}$ ,,,  $\rho_{_{N,\,j,\,k}}^{^{n+1/3}}$ нинг қиймати қуйидагига тенг бўлади:

$$
\rho_{N,j,k}^{n+1/3} = \frac{-2\Delta x \beta_{10}\rho_0 - (\beta_{\rho,N-2,j,k} + \alpha_{\rho,N-2,j,k}\beta_{\rho,N-1,j,k} - 4\beta_{\rho,N-1,j,k})\tilde{\rho}\beta_{9}\mu_{N,j,k}}{-2\Delta x \beta_{10} + (\alpha_{\rho,N-2,j,k}\alpha_{\rho,N-1,j,k} - 4\alpha_{\rho,N-1,j,k} + 3)\tilde{\rho}\beta_{9}\mu_{N,j,k}}.
$$

 $^3_{1,\,j,\,k}, \rho_{\scriptscriptstyle N-2,\,j,\,k}^{\quad 3}$  ... $\rho_{\scriptscriptstyle 1,\,j,\,l}^{\quad 3}$  $\rho_{\scriptscriptstyle N-1,\,j,k}^{\scriptscriptstyle n+\frac{-}{3}}, \rho_{\scriptscriptstyle N-2,\,j,k}^{\scriptscriptstyle n+\frac{-}{3}}... \rho_{\scriptscriptstyle 1,\,j,k}^{\scriptscriptstyle n+\frac{-}{3}}$ <sup>+</sup><sub>3</sub></sup><sub>−1, *j*,*k*</sub>,  $\rho_{N-2, j,k}^{n+3}$  ...  $\rho_{1,j,k}^{n+3}$  концентрация қийматларининг кетма-кетлиги тескари <br>/сули ёрдамида топилади.<br> $\rho_{i,j,k}^{n+1/3} = \alpha_{\rho,i,j,k} \rho_{i+1,j,k}^{n+1/3} + \beta_{\rho,i,j,k}; i = \overline{N-1,0}, j = \overline{1,M-1}, k = \overline{1,L-1$ прогонка усули ёрдамида топилади.<br>  $\rho_{i+k}^{n+1/3} = \alpha_{i,i+k} \rho_{i+1,i,k}^{n+1/3} +$ 

$$
\rho_{i,j,k}^{n+1/3} = \alpha_{\rho,i,j,k} \rho_{i+1,j,k}^{n+1/3} + \beta_{\rho,i,j,k}; i = \overline{N-1,0}, j = \overline{1,M-1}, k = \overline{1,L-1}.
$$

Юқорида бажарилган амаллар кетма-кетлигини *Oy* ва *Oz* йўналишлари бўйича қўллаймиз.

**Хулоса.** Зарарли моддалар зичлигининг қийматларини ҳисобловчи математик моделни ечиш учун вақтга нисбатан иккинчи тартибли аппроксимацияни қўллаган ҳолда ошкормас схемадан фойдаланиб сонли алгоритми ишлаб чиқилди.

Зарарли моддалар зичлигининг қийматлари вақтнинг турли моментларида ва ҳудуднинг турли нуқталарида ҳар ҳил бўлиши ҳисоблаш экспериментларида ўз исботини топди.

#### **Адабиётлар**

1. Корчагин П.В Математическое моделирование нестационарной турбулентной диффузии при помощи метода конечных элементов // Вузовская наука – Северо-Кавказскому региону: материалы III регион. конф. – Ставрополь: СевКавГТУ, 1999. – С. 7.

2. Корчагин П.В. Построение вычислительной схемы для уравнения переноса с использованием метода взвешенной невязки и метода конечных элементов // Математическое моделирование в научных исследованиях: тр. Всеросс. науч. конф. – Ставрополь: СГУ, 2000. – С. 55-58.

3. Корчагин П.В. Моделирование совместного распространения реагирующих веществ // Студенческая наука –экономике России: материалы III межрегион. конф. – Ставрополь: СевКавГТУ, 2002. – С. 4-5.

4. Равшанов Н., Шарипов Д.К., Нарзуллаева Н. УСОВЕРШЕНСТВОВАННАЯ МАТЕМАТИЧЕСКАЯ МОДЕЛЬ ПРОЦЕССОВ ПЕРЕНОСА И ДИФФУЗИИ ВРЕДНЫХ ВЕЩЕСТВ В ПРИЗЕМНОМ ПОГРАНИЧНОМ СЛОЕ АТМОСФЕРЫ // Научное обозрение. Технические науки. – 2016. – № 4. – С. 49-59.

5. Ravshanov N., Muradov F., Akhmedov D. Operator splitting method for numerical solving the atmospheric pollutant dispersion problem // Journal of Physics: Conference Series. London, 2020. Vol. 1441. 012164.

6. Muradov F., Akhmedov D. Numerical Modeling of Atmospheric Pollutants Dispersion Taking Into Account Particles Settling Velocity // IEEE International Conference on Information Science and Communications Technologies (ICISCT). 4-6 Nov. 2019. – Tashkent, 2019. – pp. 1-5.

7. Sharipov D., Muradov F., Akhmedov D. Numerical Modeling Method for Short-Term Air Quality Forecast in Industrial Regions // Applied Mathematics E-Notes. – 2019. – № 19. – рр. 575-584.

### **ЧИСЛЕННОЕ ИССЛЕДОВАНИЕ ПРОЦЕСС ПЕРЕНОСА И ДИФФУЗИИ ВРЕДНЫХ ВЕЩЕСТВ В АТМОСФЕРЕ С УЧЁТОМ ОРОГРАФИИ МЕСТНОСТИ <sup>1</sup>Равшанов Н., <sup>2</sup>Шафиев Т.Р**

*<sup>1</sup>Научно-инновационный центр информационно-коммуникационных технологий при ТУИТ, зав. лаб., д.т.н., профессор <sup>2</sup>Бухарский государственный университет, базовый докторант*

**Аннотация.** В статье рассматривается математическое моделирование процесс переноса и диффузии загрязнителей воздуха в пограничном слое атмосферы. Разработана математическая модель распространения промышленных выбросов в атмосфере с учетом орографии местности скорости перемещения мелкодисперсных субстанции. Модель описывается многомерными уравнениями в частных производных с соответствующими начальными и граничными условиями.

**Ключевые слова.** Математическая модель, перенос и диффузия, вычислительный эксперимент, орография местности.

**Введение.** На сегодняшний день загрязнение атмосферы является «экологической проблемой» мирового масштаба и математическое моделирование может претендовать на роль «решения» этих задач и принятия управленческих решении. Потому что, математическое моделирование, является эффективным инструментом для оценки и анализа качества воздуха и защита их от загрязняющих веществ. Из анализа проведенных многолетних наблюдений следует, что ни одна стратегия сокращения выбросов и контроля не может быть экономически эффективной без серьезного предварительного применения методов математического моделирования выше указанной задачи. Математическое моделирование – один из эффективного практического инструмента, который может ответить на наши вопросы «что, если».

За последние годы учёными разработаны математические инструменты для исследования, прогнозирования и мониторинга экологического состояния промышленных регионов, которые основывается на – математическую модель, численного алгоритма и программного средства для проведения вычислительных экспериментов на ЭВМ и получены значительные теоретические и прикладные результаты по выше указанной проблемой.

Анализируя полученных результатов связанные математического моделирования по данной тематике, в статье проводится комплексное исследование связанные с процессом переноса и диффузии вредных веществ в атмосфере с учетом изменяющийся скорости перемещения частиц вредных веществ в воздушном потоке и рельефа местности рассматриваемого региона.

#### **Постановка задачи.**

Для исследования процесса переноса и диффузии аэрозольных частиц в атмосфере с учетом существенных параметров  $u_u, v_u, w_u$ составляющие скорости ветра по направлениям  $x, y, z$  соответственно и  $h$  параметр для определения рельефа местности рассмотрим математическую модель, описывающую на основе закона гидромеханики с помощью многомерного дифференциального уравнения в частных производных [1,2]:

$$
\frac{\partial \theta}{\partial t} + u_{u} \frac{\partial h\theta}{\partial x} + v_{u} \frac{\partial h\theta}{\partial y} + w_{u} \frac{\partial h\theta}{\partial z} + \sigma h\theta = \mu \left( \frac{\partial^{2} h\theta}{\partial x^{2}} + \frac{\partial^{2} h\theta}{\partial y^{2}} \right) + \frac{\partial}{\partial z} \left( \kappa \frac{\partial h\theta}{\partial z} \right) + \delta Q; \quad (1)
$$

$$
m\frac{du_{u}}{dt} = c_f \pi r^2 \rho_e (u_u - U)^2; \qquad (2)
$$

$$
m\frac{dv_u}{dt} = c_f \pi r^2 \rho_s (v_u - U)^2; \qquad (3)
$$

$$
m\frac{dw_u}{dt} = -\frac{4}{3}\pi r^3 (\rho_u - \rho_s)g - k_f \mu_e \pi r w_u + F_n \tag{4}
$$

с соответствующими начальными

$$
\theta(x, y, z, 0) = \theta^{0}(x, y, z), u_{u}(0) = u_{u}^{0}, v_{u}(0) = v_{u}^{0}, w_{u}(0) = w_{u}^{0}, \text{ input } t = 0; \tag{5}
$$

и граничными условиями

$$
-\mu \frac{\partial h\theta}{\partial x}\bigg|_{x=0} = \xi h(\theta_e - \theta); \qquad \mu \frac{\partial h\theta}{\partial x}\bigg|_{x=L_x} = \xi h(\theta_e - \theta); \qquad (6)
$$

$$
-\mu \frac{\partial h\theta}{\partial y}\bigg|_{y=0} = \xi h(\theta_e - \theta); \qquad \mu \frac{\partial h\theta}{\partial y}\bigg|_{y=L_y} = \xi h(\theta_e - \theta); \qquad (7)
$$

$$
-\kappa \frac{\partial h\theta}{\partial z}\bigg|_{z=0} = \xi h(\beta\theta - F_0); \qquad \kappa \frac{\partial \theta h}{\partial z}\bigg|_{z=H} = \xi h(\theta_s - \theta); \qquad (8)
$$

The  $U = \sqrt{u^2 + v^2 + w^2}$ .

Здесь t – время; x, y, z – координаты;  $\theta$  - концентрация распространяющегося вещества; h-параметр для определения рельефа местности;  $\sigma$  - коэффициент поглощения вредных веществ в атмосфере; µ- коэффициент диффузии; к - коэффициент турбулентности;  $\delta$ - функция Дирака;  $Q$ - мощность источников;  $\theta$ <sup>0</sup>- первичная концентрация вредных веществ в атмосфере; *m*- масса частицы;  $c_f$ - коэффициент лобового сопротивления частиц; r- радиус частицы;  $\rho_{\scriptscriptstyle g}$  - плотность воздуха;  $\rho_{\scriptscriptstyle q}$  плотность частиц;  $g$  - ускорения свободного падания;  $k_f$  - коэффициент формы тела для силы сопротивления;  $\mu_{s}$ -вязкость воздуха;  $F_{n}$  - подъёмная сила воздушного потока;  $\beta$ коэффициент взаимодействия с подстилающей поверхности;  $F_0$  - количество аэрозольных частиц оторвавшихся от шероховатости земной поверхности;  $\xi$  - коэффициент для проведения граничного условия к размерному виду;  $\theta_{s}$  - концентрация взвешенных веществ в соседних областях решаемых задач.

Параметр для определения рельефа местности определяется при помощи соотношения[3]:

 $h = \begin{cases} 0 - e\text{c}m \text{ c} \text{r} \text{c}m \text{d}m \text{c}m \text{c}m$ орографической поверхностью.

Здесь  $\eta$  - высота возвышенности над плоскостью, параллельной уровню моря, а  $\Delta z = z_{k+0,5} - z_{k-0,5}$ . Для каждого слоя вводится множитель  $h(0 \le h \le 1)$ , определяющий степень блокирования воздушного потока.

Метод решения. Так как, задача (1) - (7) описывается многомерным нелинейным дифференциальным уравнением в частных производных с соответствующими начальными и краевыми условиями, то получить ее решение в аналитической форме затруднительно. Для решения задачи используем неявную конечно-разностную схему по времени со вторым порядком точности соответственно по *x*, *y* и *z* [4,5].

Для определения скоростей перемещения мелкодисперсных частиц в атмосфере получена система нелинейных уравнений (2)-(4), где учтены основные физикомеханические свойства частиц (радиус, масса и плотность частицы) и скорость

перемещения воздушной массы атмосферы, которые играют важную роль в процессе переноса и диффузии.

**Выводы.** На основе передоложенного математического модели и численного решения задачи разработана программный модули для оценки концентрация выброшенных аэрозольных частиц в атмосфере в следствие переноса, и диффузия их в рассматриваем регионе.

По результатам вычислительных экспериментов можно отметить, что на накопление вредных веществ в атмосфере рассматриваемого региона существенное влияние оказывают физико-механические свойства рассматриваемых частиц, а также горизонтальная и вертикальная скорости ветра. Когда скорость ветра приближается к нулю, частицы вредных веществ накапливаются вокруг источника только за счет процесса диффузии.

Еще одним важный параметром является скорость этого воздушного потока. Этот параметр формируется на основе орографии рассматриваемой местности. Именно этот параметр оказывает наибольшее влияние на изменение скорости воздушного потока на высотах. Если на поток не влияет орография местности (*h=1*), тогда частицы могут распространяться на большие расстояния из-за горизонтальной и вертикальной скоростей ветра.

Таким образом, на распределение загрязняющих веществ в атмосфере в основном влияют такие параметры, как скорость и направление ветра, физические и механические свойства рассматриваемых частиц загрязняющих веществ, турбулентность, диффузия и формирование скорости воздушного потока.

Разработанный математический модель может быть использован для решения практических задач, связанных с мониторингом и прогнозированием экологического состояния атмосферы в районах производственных объектов.

#### **Литература**

1. Ravshanov N., Shafiev T.R., Daliev S. Study of the main factors affecting the spread of aerosol particles in the atmosphere // J. Phys. IOP Publishing, 2021. P. 12083.

2. Равшанов Н., Шафиев Т.., Мурадов Ф.А. Нелинейная математическая модель и эффективный численный алгоритм для мониторинга и прогнозирования концентрации вредных веществ в атмосфере с учётом орографии местности // Проблемы вычислительной и прикладной математики. 2021. № 1(31). С. 57–75.

3. Sharipov D.K., Tashtemirova N., Narzullayeva N. Numerical modeling of the spread of harmful substances in the atmosphere taking into account terrain // Probl. Comput. Appl. Math. 2016. Vol. 1. P. 60–72.

4. Ravshanov N., Shafiev T.R. Nonlinear mathematical model for monitoring and predicting the process of transfer and diffusion of fine-dispersed aerosol particles in the atmosphere // Journal of Physics: Conference Series. 2019.

5. Ravshanov N., Abdullaev Z., Shafiyev T. Mathematical model and numerical algortm to study the process of aerosol particles distribution in the atmosphere // ICISCT 2019. 2019. P.1–7

## ЧИСЛЕННОЕ РЕШЕНИЕ НАПРЯЖЕННО-ДЕФОРМИРОВАННОГО СОСТОЯНИЯ ГРУНТОВЫХ ПЛОТИН ПРИ ЛЕЙСТВИИ СЕЙСМИЧЕСКИХ **НАГРУЗОК**

## <sup>1</sup>Хайдарова О.М., <sup>2</sup>Норматов Ш.И.,

<sup>1</sup>М.Т. Ўрозбоев номидаги Механика ва иншоотлар сейсмик мустахкамлиги институти <sup>2</sup>Наманган мухандислик-курилиш институти

Исследование напряженно-деформированное состояние грунтовых плотин при различных воздействия, в т.ч. сейсмических, необходимо для оценки их прочности и устойчивости. Настоящая работа является продолжением исследования [1], где рассмотрены напряженно-деформированное состояние грунтовых ПЛОТИН при гармонических воздействиях. Рассмотрим динамику плотины с учетом собственного веса. В этом случае уравнение движения для плотины уравнение учитываются последние слагаемые [1], а остальные уравнения и граничные условия остаются без изменений, как было приняты в [1].

$$
\rho \frac{dv_x}{dt} = \frac{\partial \sigma_{xx}}{\partial x} + \frac{\partial \tau_{xy}}{\partial y} + \rho F_x, \n\rho \frac{dv_y}{dt} = \frac{\partial \tau_{xy}}{\partial x} + \frac{\partial \sigma_{yy}}{\partial y} + \rho F_y; \tag{1}
$$

За начальные условия принимаем состояние плотины, которое удовлетворяет равновесное положение под действием собственного веса. Таким образом, для получения начального условия решена статическая задача [1]. Теперь, используя полученное решение в качестве начального условия с началом отсчета времени прикладываем на нижнюю поверхность плотины динамическую нагрузку.

Задачу решаем численно с использованием метода конечных разностей [1-2]. Приведем полученные результаты. На рис.1 приведены изменения вертикальных и горизонтальных напряжений по времени в тех же фиксированных точках плотины. Отсюда видно, что обе составляющие напряжения имеют отрицательные значения, что соответствует сжатию грунта. Значения напряжений в момент времени  $t=0$ соответствуют начальному состоянию. Из результатов следует, что наибольшие напряжения как под действием собственного веса, так и во время действия динамической нагрузки возникают у подошвы плотины. При этом значение вертикального напряжения подошвы плотины превосходит горизонтальное. На откосных и при гребневых зонах ближе к свободным границам эти напряжения становятся соизмеримыми  $\mathbf{u}$ незначительными.

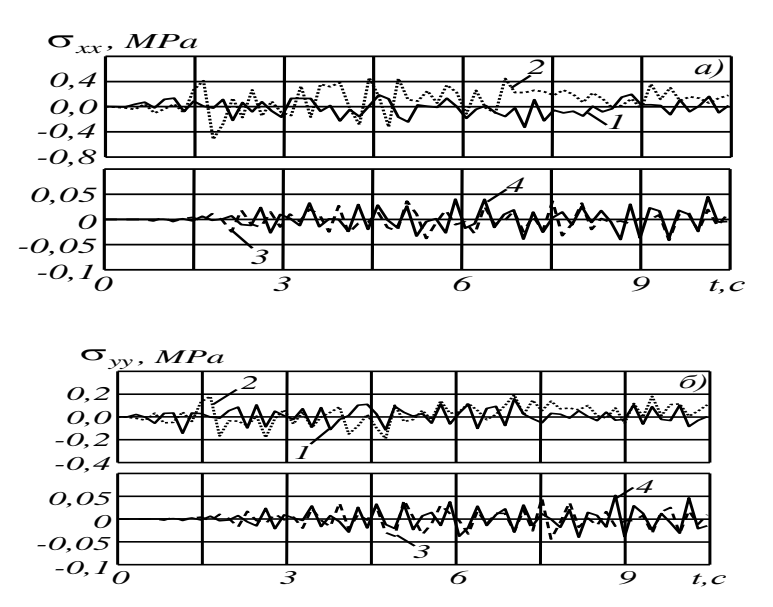

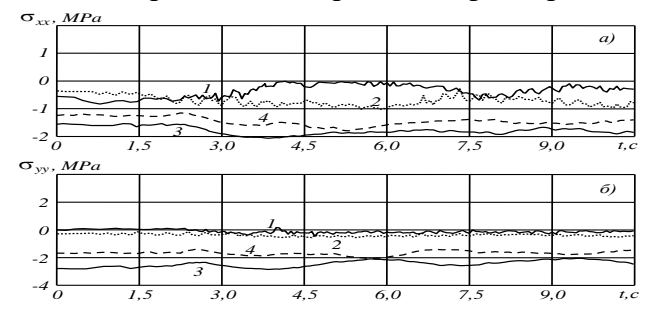

Рис.1. Изменение напряжений по времени в фиксированных точках.

Рис.2. Изменение напряжений по времени при учете собственного веса.

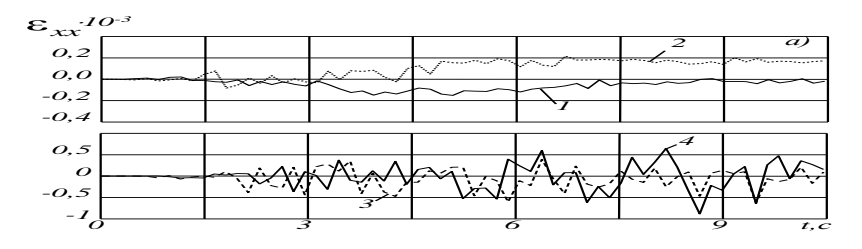

Рис.3. Изменение деформаций по времени в фиксированных точках плотины.

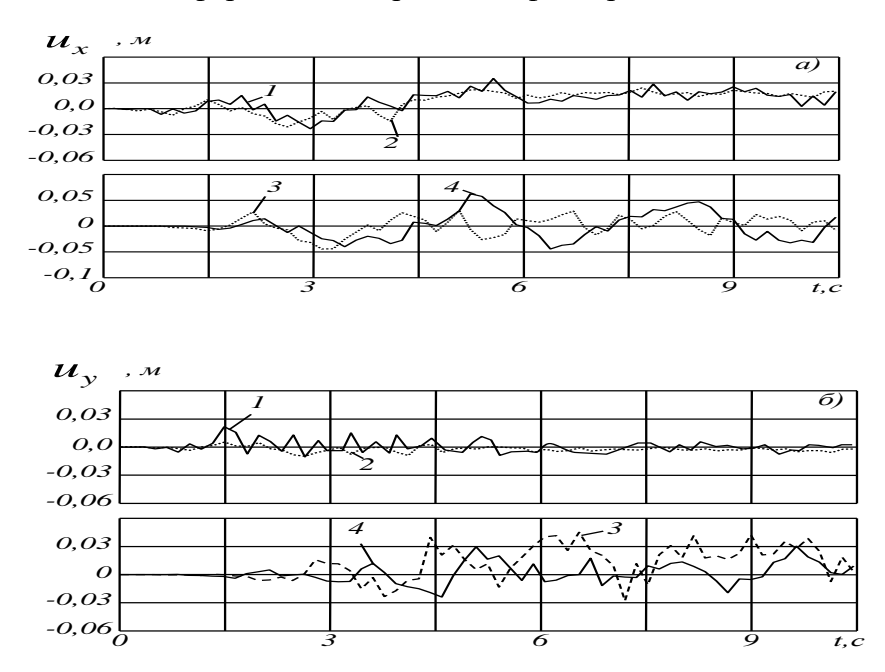

Рис.4. Изменение смещений по времени в фиксированных точках плотин.

 На рис.3 приведено изменение горизонтальных и вертикальных деформаций по времени в тех же рассматриваемых точках. Здесь, из рис.3 видно, что состояние откосов плотины переходит в запредельное, и в откосных и при гребневых зонах плотины возникают остаточные деформации. Остаточные деформации в при гребневой зоне являются отрицательными, что приводит к уплотнению материала плотины. Положительные остаточные деформации в откосной зоне кривая 1, рис.3,*а* в горизонтальном направлении означают разуплотнение материала, что возможно следует из-за структурного разрушения (изменения) грунтов в процессе деформирования. Наибольшее уплотнение по вертикали достигается в при гребневых частицах плотины. Картина изменения деформации в ядре плотины является нестационарной. На рис.4 приведены изменения смещений по времени в тех же рассматриваемых точках, они показывают незначительное нестационарное смещение точек при гребневой и откосной зоны (до 3 см по оси  $Ox$ , и еще меньше по перпендикулярному направлению); так как смещение точек ядра плотины в 2 раза превышает их значения. Таким образом, анализ полученных результатов показывает о необходимости учета собственного веса при динамическом расчете, а также применения структурного изменения грунта как при деформировании, так и при увлажнении (водонасыщенности)

Приведена постановка общей задачи определения напряженно-деформированного состояния (НДС) грунтовых сооружений с учетом волновых процессов в грунтовом массиве и разработаны методика и алгоритм решения задачи. Сделан краткий обзор по методам решения динамических задач механики сплошных сред. На примере Чарвакской плотине определено напряженное состояние под действием собственного веса. Полученные результаты представлены в виде графиков и проанализированы.

#### Литературы

- 1. Khusanov B., Khaydarova O. Stress-strain state of earth dam under harmonic effect // Journal Web of Conferences. 2019. Vol. 97, N. 05. 7 p.
- 2. Султанов К.С., Хусанов Б.Э., Рихсиева Б.Б. Линамический расчет грунтовых плотин при сейсмических воздействиях с учетом структурных изменений грунта // Материалы Международной научно-технической конференции "Актульные проблемы современной сейсмологии. Сборник докладов. - Ташкент, 2016. - С.684-690.

# НОРМА ВА ПАТОЛОГИЯЛАРДА МАРКАЗИЙ НЕРВ ТИЗИМИ РЕГУЛЯТОР МЕХАНИЗМЛАРИ ЕЧИМЛАРИНИ ХИСОБИЙ ТАХЛИЛ НАТИЖАЛАРИ ВА ПАРАМЕТРИК ТАСВИРИ

### Исроилов Шухрат Юлдашович

Рақамли технологиялар ва сунъий интеллектни ривожлантириш илмий- тадқиқот институти таянч доктаранти

Инсоннинг кўплаб функцияларининг нормал ишлаши марказий нерв тизими(МНТ) холатига боғлиқ, қўзғалиш тарқалишининг регулятор механизмларининг бузилиши кўплаб ўлик хавфли патологияларнинг пайдо бўлиши учун жавобгар бўлиши мумкин. хаётий органларнинг шикастланиши марказий нерв Кўплаб беморларла мухим тизимидаги бузилишлар билан параллел равишда юзага келади[1-3]. Ушбу Нейропатогенез маълумотларни тушиниш хали етарли эмас. Математик ва компьютер моделлаштириш башорат қилиш қобилиятига эгалиги, кўриб чиқилаётган жараённинг асосий режимларини симуляция қилишга, ишлашнинг регулятор механизмлари ва конуниятларини аниклашга имкон беради. МНТ нерв тебранишлари, ритмик нерв фаолиятига хосдир, бу одатда нерв ансамбилларининг тебраниш фаолияти натижасида хосил бўлали<sup>[4]</sup>. Кечиккан типлаги функционал лифференциал тенгламалар асосила моделлаштиришда моделлаштирилган тизим ечимларнинг тебраниш холати мавжуд бўлишига туғма мойилликка эга [5-6]. Ушбу тенгламалар регуляция тизимидаги кечикувчи муносабатларни хисобга олишга имкон берганлиги сабабли, МНТ да кўзғалиш таркалишининг регулятор механизмларини моделлаштириш учун улардан фойдаланиш энг макбуллир.

Математик ва компьютер моделлаштириш биология ва тиббиётда энг кучли ва кўп қиррали назарий услуб хисобланади. Математик моделларни тузишда кўп холларда берилган параметрларга эга бўлган турли хил тахминий формулаларни танлаш имконияти мавжуд бўлиб, уларнинг қийматлари маълум биологик ходисаларнинг эксперементал қийматларига мослаштирилади. Регулятор тизимлари моделларининг умумий хусусияти маълум мухитда ишлайдиган ва ташқи таъсирга жавоб беришга қодир булган элементлар мажмуаси харакатларини микдорий тахлил килиш бўлгани учун, улар *or (операторов*регуляторов)- маълум бир характердаги сигналларни сезиш ва синтез килишга кодир бўлган регулятор тизимининг элементлари тушунчалари оркали кўриб чикилиши мумкин, ва  $a$ sta (active system with time average)- тескари алока асосида элементларнинг ўзаро боғлиқлиги амалга ошириладиган регулятор тизимининг сигнал мухити, ўртача вакт  $h$ 

(сигналларнинг пайдо бўлган вақтдан бошлаб (ёки уларнинг маҳсулотларининг) элементларнинг фаоллигига таъсир қилишигача ўтган вақт) билан амалга оширилади[5]. *Or* билан *asta* биргаликда *orasta-* регулятор тизимини ташкил қилади. Ушбу ишда қуйидаги асосий ҳаётий органларнинг нерв тизими регуляцияси ўрганилади: мия, юрак, ўпка, жигар, талоқ, буйраклар ва тери(1- расм). *Or* берилган тизимда мия ҳисобланади.

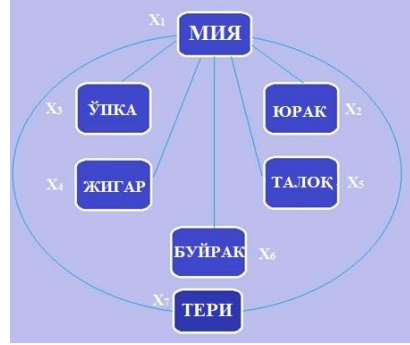

1- расм. Марказий нерв тизимининг максимал даражада соддалаштирилган регуляциясининг тизимли ва функционал схемаси.

Тирик тизимлар регуляторикасини моделлаштириш усулидан фойдаланиб[5], марказий нерв тизими регуляторикаси учун қуйидаги функционал-дифференциал тенгламаларни ёзишимиз мумкин:

$$
\frac{dX_1(t)}{dt} = \frac{a_1 X_1(t-1)X_2(t-1)X_3(t-1)X_4(t-1)X_5(t-1)X_6(t-1)X_7(t-1)}{1+X_1^2(t-1)X_2^2(t-1)X_3^2(t-1)X_4^2(t-1)X_5^2(t-1)X_6^2(t-1)X_7^2(t-1)} - b_1 X_1(t);
$$
\n
$$
\frac{dX_2(t)}{dt} = \frac{a_2 X_1(t-1)X_2(t-1)}{1+X_1^2(t-1)X_2^2(t-1)} - b_2 X_2(t);
$$
\n
$$
\frac{dX_3(t)}{dt} = \frac{a_3 X_1(t-1)X_3(t-1)}{1+X_1^2(t-1)X_3^2(t-1)} - b_3 X_3(t);
$$
\n
$$
\frac{dX_4(t)}{dt} = \frac{a_4 X_1(t-1)X_4(t-1)}{1+X_1^2(t-1)X_4^2(t-1)} - b_4 X_4(t);
$$
\n
$$
\frac{dX_5(t)}{dt} = \frac{a_5 X_1(t-1)X_5(t-1)}{1+X_1^2(t-1)X_5^2(t-1)} - b_5 X_5(t);
$$
\n
$$
\frac{dX_6(t)}{dt} = \frac{a_6 X_1(t-1)X_6(t-1)}{1+X_1^2(t-1)X_6^2(t-1)} - b_6 X_6(t);
$$
\n
$$
\frac{dX_7(t)}{dt} = \frac{a_7 X_1(t-1)X_7(t-1)}{1+X_1^2(t-1)X_7^2(t-1)} - b_7 X_7(t),
$$
\n
$$
f(x) = \frac{dX_7(t) + x_1(t) + x_1(t) + x_2(t) + x_3(t) + x_4(t) + x_5(t) + x_6(t) + x_7(t) + x_8(t) + x_9 + x_1(t) + x_1(t) + x_1(t) + x_2(t) + x_3(t) + x_1(t) + x_1(t) + x_2(t) + x_3(t) + x_4(t) + x_1(t) + x_2(t) + x_3(t) + x_4(t) + x_5(t) + x_6(t) + x_7(t) + x
$$

бу ерда  $X_1(t), X_2(t), X_3(t), X_4(t), X_5(t), X_6(t), X_7(t)$ - асосий хаётий органлар фаолиятини мос равишда ифодалайдиган катталиклар; *{a}, {b}* коэффициентлар- мос равшда асосий ҳаётий органлар фаолиятининг ўсиши ва пасайишини ифодалайди.

Компьютерда *(Delphi7)* марказий нерв тизими регуляторикаси учун функционалдифференциал тенгламаларга асосланган математик модел амалга оширилди. Нормал фаолият ва турли паталогияларни симуляция қилган ҳисоблаш тажрибалари натижалари асосий ҳаётий органларнинг қуйидаги фаолият режимлари мавжудлигини кўрсатади: стационар ҳолат, даврий тебранма ҳолат, тартибсиз тебранишлар- детерминистик хаос, кескин ҳолатли ўзгаришлар- "қора ўрама" эффекти(2-5- расмлар).

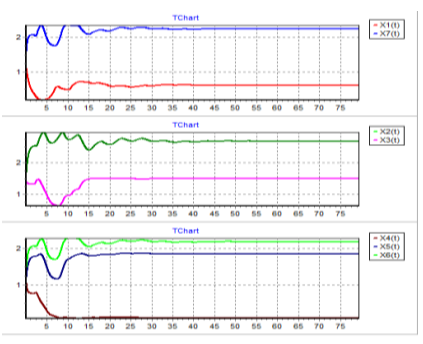

2- расм. Марказий нерв тизими регуляторикасининг

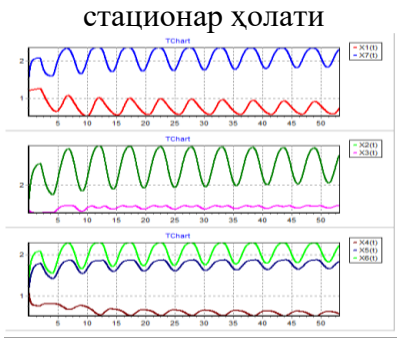

3- расм. Марказий нерв тизими регуляторикасининг даврий тебранма ҳолати

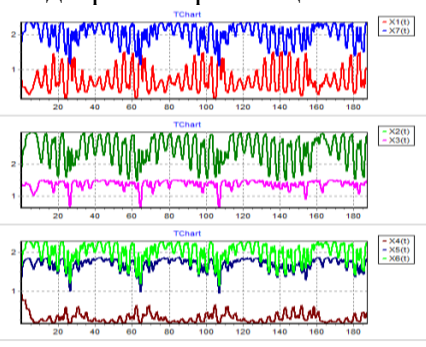

4- расм. Марказий нерв тизими регуляторикасининг норегуляр тебранма (хаос) ҳолати

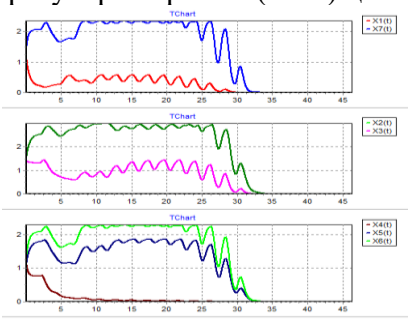

5- расм. Марказий нерв тизими регуляторикасининг

«қора ўрама» эффекти Марказий нерв тизими фаолияти регулятор механизмларини ифодаловчи функционал- дифференциал тенгламалар тизимида амалга оширилган ҳисобий тажрибалар натижалари асосида, параметрларнинг хусусий ҳолида *a2=24; a3=18;*   $a_4=13$ ;  $a_5=15$ ;  $a_6=23$ ;  $a_7=33$ ;  $b_2=4$ ;  $b_3=6$ ;  $b_4=8$ ;  $b_5=4$ ;  $b_6=5$ ;  $b_7=7$ ;  $h=0.01$  қийматларида ва *a<sup>1</sup> , b<sup>1</sup>* параметрларининг турли қийматларида марказий нерв тизими регуляторикаси параметрик тасвири тузилди.

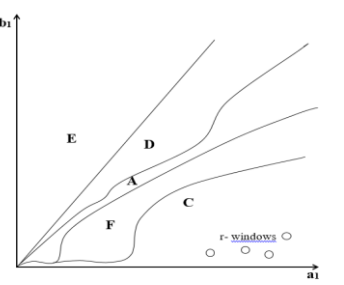

6-расм. Юрак фаолияти регулятор механизмлари параметрик тасвири:

 *A – стационар ҳолат, C – динамик хаос ҳолат, D – «қора ўрама» эффекти, E – сўнувчи режим, r-windows, F- даврий тебранма соҳаси*

Aсосий ҳаётий органлар регуляторикасининг математик моделини миқдорий тадқиқотлар натижалари шуни кўрсатадики, тизимлар вақтга боғлиқ бўлган муносабатларни ҳисобга олган ҳолда, тебранувчи жараёнларнинг бузилиши асосида амалга ошириладиган регулятор механизмларини йўқ қилиш натижасида келиб чиқадиган динамик касалликлар пайдо бўлишининг асосий қонунларини самарали текширишга имкон беради.

### **Фойдаланилган адабиётлар рўйхати**

1. Neishaboori A, Moshrefiaraghi D, Mohamed Ali K, Toloui A, Yousefifard M, Hosseini M. Central Nervous System Complications in COVID-19 Patients; a Systematic Review and Meta-Analysis based on Current Evidence. Arch Acad Emerg Med. 2020

2. Koralnik IJ, Tyler KL. COVID-19: A Global Threat to the Nervous System. *Ann Neurol*. 2020;88(1):1-11. doi:10.1002/ana.25807

3. Asadi-Pooya AA, Simani L. Central nervous system manifestations of COVID-19: A systematic review. *J Neurol Sci*. 2020;413:116832. doi:10.1016/j.jns.2020.116832

4. Lu N, Xing DQ, Sheng T, Lu W. Sheng Li Xue Bao. The mechanism and function of hippocampal neural oscillation. Acta Physiologica Sinica, October 25, 2017, 69(5): 647–656 DOI: 10.13294/j.aps.2017.0052 [http://www.actaps.com.cn](http://www.actaps.com.cn/)

5. Хидиров Б.Н. Избранные работы по математическому моделированию регуляторики живых систем. Москва – Ижевск, 2014, 304 с.

6. Хидирова М.Б. О решениях функционально-дифференциального уравнения регуляторики живых систем //Вестник Московского университета, 2004. No 1. С. 50-52.

### **АТМОСФЕРАНИНГ ЗАРАРЛИ МОДДАЛАР БИЛАН ИФЛОСЛАНИШИ ЖАРАЁНИНИНГ МАТЕМАТИК МОДЕЛЛАРИ ТАҲЛИЛИ Суюнов М.М.**

*Тошкент ахборот технологиялари университети 2-босқич магистранти*

*Аннотация.* Мақолада атмосферадаги зарарли моддаларнинг тарқалишни таҳлил қилиш ва қўзғалмас ифлосланиш манбаларидан келиб чиқадиган аралашмаларнинг тарқалишини ҳисоблаш учун мавжуд моделлар таҳлил қилинди.

*Калит сўзлар***:** зарарли моддалар, моделлар, ифлосланиш даражасини ҳисоблаш, атмосфера ҳавоси сифати*.*

Жараённинг математик моделларини тадқиқ қилиш учун барча ҳисоблаш моделларини 5 турга бўлиш мумкин:

1. Зарарли моддаларнинг кўчиш модели уларнинг тарқалиш жараёнининг асоси ҳисобланади. Ушбу моделда зарарли моддалар шлейфининг диффузион кўринишда кенгайиши, кимёвий кўчиш ва зарарли аралашмаларни тортиш кучи билан чўкиши ҳисобига зарарли моддаларнинг концентрация қиймати тахмин қилинади. Бундай турдаги моделлар қаттиқ зарралардан иборат ифлосланиш манбаларининг катта майдонларга таъсирини ўрганиш учун фойдаланиш қулай ҳисобланади. Ушбу моделнининг айрим қисмларини бошқа турдаги дифференциал тенгламалар ёрдамида ифодалаш мумкин.
Аммо ушбу модел аралашмаларнинг кимёвий ўзгаришини, метеорологик параметрларнинг тарқалиш жараёнидаги таъсирини ҳисобга олмайди ва зарарли аралашмаларнинг қисқа масофадаги манбаларда концентрациясини аниқлаш учун имконини бермайди [1-3].

2. Гаусс модели атмосферада зарарли аралашмаларининг концентрациясини ҳисоблаш учун ХХ асрнинг 30-йилларида бери қўлланилиб келинмоқда. Моделнинг афзалликларига ҳисоблашнинг соддалиги ва юқори аниқлиги киради, шунингдек жараённи моделлаштиришда кўпгина омилларни инобатга олиши (шамол тезлиги; зарраларнинг турбулент тарқалиши; аралашмаларнинг кимёвий ўзаро таъсири; зарарли моддаларнинг интенсивлиги, диффузия, горизонтал ўқ бўйича кенгайиш тезлиги) башоратни аниқлигини оширади. Ушбу модел 20 кмгача бўлган масофалар учун қониқарли натижаларга эришиш имкони беради. Шуни таъкидалаш мумкинки, моделни янада такомиллаштириш имконияти мавжуд. Масалан, атмосфера мтратификациясининг барқарорлиги, зарраларнинг турбулент тарқалиши ва бошқалар параметрларни қўшимча ҳисобга олиши мумкин. Моделнинг камчилиги сифатида метеорологик параметрларнинг ўртача қийматларидан фойдаланиш сезиларли даражада соддалаштиришларни талаб қилади ва натижада диффузия жараёнида атмосферада зарарли моддаларнинг маълум вақт оралиғидаги хисоб-китоблар натижаларини ишончлилигини йўқотади [3].

3. Монте-Карло усули, бу тартибсиз ҳаракат қиладиган зарарли моддалар траекторияларини қуришга асосланган. Усулнинг афзалликлари шундаки, у жуда юқори аниқликни ўз ичига олади, аммо аралашмаларнинг фақат битта траекторияси бўйича нажиталар кўриш имконини беради. Шу сабабли, минглаб тартибсиз ҳаракатланаётган зарарли зарраларнинг мумкин бўлган траекторияларни ҳисоблаш мантиқсиз бўлиб қолади [4].

4. Градиентни узатиш модели зарарли аралашмалар ҳаракатининг манбадан чиқаётган вақтини ва масофасини, бу йўналишдаги шамолнинг ўртача тезлигини, турбулент диффузияни ва зарарли заррачаларни манба параметрларини тавсифловчи функцияни ҳисобга олади [3,4]. Бу моделда ҳудуднинг метеорологик ва физик-географик хусусиятларини ҳисобга олминмайди.

5. Навье — Стокс тенгламасига асосланган моделлар газлар ва аэрозолларнинг диффузия тенгламаларини, намлик ва потентсиал ҳарорат учун тенгламаларни ўз ичига олади [5]. Бироқ, ушбу модел бўйича ҳисоблаш жуда катта ҳисоблаш харажатларини талаб қилади.

Амалда жорий этилган атмосферада зарарли моддаларнинг тарқилишини башоратлаш имконини берувчи моделлар [6-10] меъёрий ҳужжатларда келтирилган.

ОНД-86 норматив ҳужжати асосида тайёрланган зарарли моддаларнинг атмосферада кўчиши ва диффузияси натижасида уларнинг концентрация қийматини ҳисоблаш моделлари атмосфера ҳавосига стационар манбалардан томонидан ташланаётган зарарли чиқиндиларнинг концентрация миқдорини таҳлил қилиш учун фойдаланиш мумкин. Таклиф этилган моделлар эмпирик кўринишда бўлиб, модел ёрдамида аралашмаларнинг концентрацияси майдонини ҳисоблаш имконини имконини. Йўналиш бўйича эсаётган шамолнинг тезлиги ва аралашмаларнинг тарқалиши учун энг ноқулай метеорологик параметрларнинг комбинатсияси ўз ичига олади. Аммо моделлар жуда "қаттиқ" тузилиш туфайли паст аниқликка эга натижалар ва кўплаб қабул қилинган соддалаштиришлар ташкил топган. Таклиф этилган математик моделда кўп сонли тузатишларнинг киритилиши олинган натижаларнинг аниқлигини оширмаган [8].

ОНД-86 методикаси - меъёрий ҳисоб-китоблар учун - маълум манбалардан яқин атрофдаги ҳудудларга зарарли зарраларнинг таъсирини баҳолаш. ОНД-86 усули зарарли моддаларнинг концентрациясининг ҳисоб-китобларини об-ҳавонинг энг ёмон шароитларида ҳар бир модда учун алоҳида-алоҳида, умумуий концентрация миқдорини аниқлаш учун эса уларнинг концентрация суммасини ҳисоблаш имконини беради Ушбу методика ноқулай метеорологик шароитда ифлосланишларнинг максимал

концентрациясини баҳолаш учун, манбадан масофаси 100 км дан ошмайдиган ҳудудлар учун тавсия этилади. ОНД-86 методикаси асосида "Тоза ҳаво - дисперсияни ҳисоблаш", "Гарант-Универсал" дастурий комплекслари, "Призма" ва "УПРЗА" дастурий мажмуалари [7,8,10] ишлаб чиқилган.

Шуни таъкидлаш керакки, юқорида келтирилган моделларда зарарли моддалар аралашмасининг тарқалишида жараёнга таъсир этувчи кўпгина омиллар хисобга олинмайди, масалан: манба жойлаш худуднинг орографияси, метеорологик параметрлар, заррачаларининг юзага қўниши, тупроқ эрозияси каби параметрларни келтиришимиз мумкин. Ҳисоблаш тажрибаларини ўтказишда тузатиш омилларини киритиш тажрибаларни шубҳасиз мураккаблаштиради. Айрим ишларда, юқородаги моделларни биргаликда қўллаш ёрдамида гибрид моделлари ҳам ишлаб чиқилган.

### **Фойдаланилган адабиётлар**

1. Armistead G. Russell Mathematical modeling of the effectof emission sources on atmospheric pollutant concentra-tions. - Camagiemellon university. 1988. 692p.

2. Хессе Х, Кирхнер Б., ВиндишьХ. Численное решение уравнения турбулентной диффузии с целью усовершенствования действующих нормативных документов по расчету загрязнения воздуха /Метеорологические аспекты загрязнения атмосферы: итоги сотрудничества социалистических стран/ред. БерляндМ.Е.; Гид-рометеоиздат: Ленинград,1988. - 239с.

3. Марквад В., Иле П. Зависимость выпадений диоксида серы и сульфатов на подстилающую поверхность от метеорологических условий, параметров выброса и расстояния до источника выброса/ Метеорологические аспекты загрязнения атмосферы: итоги сотрудничества социалистических стран / ред. Берлянд М.Е.; Гидрометеоиздат: Л.,1988. - 239с.

4. Wanner H. Monitoring and Modelling Airflow and AirPollution as a Base for Landuse Planning / The Case ofBiel. Switzerland. International Geographical Congress.Washington 1992. p. 45-47.

6. Возможности прогноза максимальных концентраций примесей в городском воздухе. // Труды ГГО. 1998. Вып.549. с.200-210.

7. Замай С.С., Якубайлик О.Э.. Модели оценки и прогноза загрязнения атмосферы промышленными выбросами в информационно-аналитической системе природоохранных служб крупного города: Учеб.пособие / 166 Изд-во Красноярского гос. ун-та. Красноярск, 1998. 109 с.

8. Методика расчета концентрации в атмосферном воздухе вредных веществ, содержащихся в выбросах предприятий. ОНД-86.Л.:Гидрометеоиздат, 1987, 94 с.

9. Гаврилов А.С. Программный комплекс для управления качеством атмосферы города – интеллектуальная геоинформационная система. // Информационный бюллетень. - М.: Журнал ГИС-Ассоциация. – 1998. - №1(13). - С. 58-59.

10. Генихович Е.Л. Основные направления доработки нормативного документа ОНД-86 по расчету рассеивания в атмосфере выбросов загрязняющих веществ. Инф. бюллетень №2(26) "Вопросы охраны атмосферы от загрязнения". НПК "Атмосфера" при ГГО им.А.И.Воейкова, СПб, 2002,с.13 24.

# **FRAKTAL GEOMETRIYA Saytiyev Olimjon Avliyoqulovich**

*Toshkent davlat transport universiteti assistenti* **Fraktallar va masshtablash**

Keng tarqalgan qo'llanilishiga qaramay, fraktal tushunchasi hali ham aniq va qat'iy ta'rifga ega emas. Fraktallarning eng sodda va ixcham ta'rifi quyidagicha: fraktal - bu ma'lum ma'noda yaxlitga o'xshash qismlardan iborat tuzilish. Biroq, bu ta'rif fraktallar deb tasniflangan turli xil ob'ektlar haqida to'liq tasavvur bermaydi. Mandelbrot fraktalga (lotincha fraktus - fraksiyonel) quyidagicha ta'rif bergan: "Fraktal - bu Hausdorff-Besicovich o'lchovi uning topologik o'lchamidan qat'iy kattaroq to'plamdir" (Mandelbrot, 2002, 31-bet). Ushbu ta'rif matematik nuqtai nazardan ancha qat'iy, ammo bu uning muhim kamchiligidir, chunki u o'lchov tushunchalarini (topologik va Hausdorff) aniqlashni talab qiladi, bundan tashqari u tabiatshunoslikning turli sohalarida topilgan fraktal ob'ektlarning ko'plab sinflarini istisno qiladi. Mandelbrot yana umumiy va unchalik rasmiy bo'lmagan ta'rifga ega: "Men o'rgangan va fraktal deb atagan barcha raqamlar, mening fikrimcha, tartibsiz, lekin o'ziga o'xshash xususiyatga ega edi" (Mandelbrot, 2002). Shunday qilib, fraktalni tavsiflashda markaziy tushuncha o'ziga o'xshashlikdir. Fraktal ob'ektni keng miqyosda statistik jihatdan bir xil deb aytishimiz mumkin. Ideal holatda (matematik fraktal) bunday o'ziga o'xshashlik fraktal ob'ektning kosmosdagi keng ko'lamli o'zgarishlarga (cho'zish va qisqarish) nisbatan o'zgarmas bo'lib chiqishiga olib keladi.

Falconer kitobida (Falconer, 1995) yaxshi taqqoslash berilgan: «Matematikada fraktallarning nima ekanligini aniqlash biologiyada hayot nima ekanligini aniqlash kabi qiyin. Siz ushbu ob'ektlarga ega bo'lishi mumkin bo'lgan ba'zi xususiyatlarni (barchasi hammasi emas) sanab o'tishingiz mumkin. Odatda, agar ular 3 to'plamini fraktal deb aytsalar, unda ular quyidagilarni anglatadi:

1) nozik tuzilishga ega, ya'ni. o'zboshimchalik bilan kichik tarozilar tafsilotlari.

2) juda notekis bo'lib, an'anaviy geometriya bilan ham mahalliy, ham global miqyosda tavsiflanadi.

3) ba'zi o'xshashliklarga ega, ehtimol taxminiy yoki statistik.

4) Odatda F ning aniq bir "fraktal o'lchovi" uning topologik o'lchamidan kattaroqdir.

5) Ko'pgina qiziqarli holatlarda 3 to'plami juda sodda, ehtimol rekursiv tarzda aniqlanadi.

Endi fraktal o'lchovni muhokama qilishga to'xtaladigan bo'lsak, geometrik ob'ektning, shu jumladan fraktalning o'lchamlari kontseptsiyasining fizik tarkibi ob'ekt massasining o'zgarishi (yoki uning tarkibiy qismi soni) bilan belgilanadi. elementlar)  $M(r)$  ning chiziqli o'lchamlari r bilan ortishi bilan. Agar  $Ar(A < 1)$  o'lchamlari bilan tizimning kichik qismini ko'rib chiqsak, unda fragment massasi uchun quyidagilar olinadi:

 $M(\lambda r) = \lambda^{d_f} \cdot M(r)$ (1.1)

funktsional tenglamani echimi oddiy shaklga ega:  $M(r) = const \cdot r^{d_f}$ . Shunday qilib, uzun simning massasi A bilan chiziqli ravishda o'zgaradi, ya'ni.  $d_f = 1$ . Yupqa plastinka uchun  $d_f = 2$ , bar uchun esa  $d_f = 3$  topamiz.

Funktsional tenglamaga (1.1) qaytsak,  $d_f$  tamsayı bo'lmagan echimlar (1.1) fraktal yoki o'ziga o'xshash narsalarga mos keladi:

$$
Mr = const \cdot r^{d_f} \tag{1.2}
$$

Fraktal ob'ektlar uchun $d_f$ o'lchamining qiymati  $d_f < d$  atrofdagi evklidlar kosmosining

o'lchamidan kichikroq bo'lib chiqadi. Shunday qilib, fraktal tuzilmalarning zichligi  $\rho(r)^{\dagger}$ ularning chiziqli o'lchamlari oshishi bilan kuch qonuniga ko'ra kamayadi:

$$
\rho(\lambda r) = \frac{M(\lambda r)}{(\lambda r)^d} = \lambda^{d_f - d} \cdot \frac{M(r)}{r^d} = \lambda^{d_f - d} \cdot \rho(r) \quad (1.3)
$$

1.3 nisbati bizga fraktal ob'ektning intuitiv ta'rifini beradi: fraktal - bu hamma miqyosda teshiklari bo'lgan qurilish. Fraktalning chiziqli o'lchamlari qanchalik katta bo'lsa, unda biz qanchalik katta teshikni topa olamiz. Bu erdan fraktalning zichligi pasayib, uning chiziqli tarozilarining ko'payishi kuzatiladi.

† Biz yopiq Evklid fazosining *d* o'lchamiga qarab katta, sirt yoki chiziqli zichlikni bildiramiz.

### **Foydalanilgan adabiyotlar**

1. Абдуллаев, С. С. Классическая нелинейная динамика и хаос лучей в задачах распространения волн в неоднородных средах / С. С. Абдуллаев, Г. М. Заславский // УФН. - 1991. - Т 161.- №8.- С. 1-43.

2. Азовский, А. И. Анализ пространственной организации сообществ и фрактальная структура литорального бентоса / А. И. Азовский, М. В. Чертопруд // Докл. АН. - 1997. - Т 356. - №5. - С. 713-715.

3. Азовский, А. И. Масштабно-ориентированный подход к анализу пространственной структуры сообществ / А. И. Азовский, М. В. Чертопруд // Журн. общ. биол. - 1998. - Т 59. - С. 117-136.

4. Алексеев, В.В. Физическое и математическое моделирование экосистем / В.В. Алексеев, И.И. Крышев, Т.Г. Сазыкина. - СПб.: Гидрометеоиздат, 1992. -368 с.

5. Барентблатт Г.И., Ентов В.М., Рыжик В.М. Движение жидкостей и газов в природных пластах. — М.: Недра, 1984. 211с.

6. Батунин, А. В. Фрактальный анализ и универсальность Фейнгенбаума в физике адронов / А. В. Батунин // УФН. - 1995. - Т 165. - №6. - С. 645-660.

7. Бершадский, А. Г. Крупномасштабные фрактальные структуры в лабораторной турбулентности, океане и астрофизике// УФН. - 1990. - Т 160. - №12. - С. 189-194.

8. Бигон, М. Экология: Особи, популяции, сообщества: В 2 т. Т. 2. / М. Бигон, Дж. Харпер, К. М. Таунсенд. - М. : Мир, 1989. - 447 с.

9. Божокин, С. В. Фракталы и мультифракталы / С. В. Божокин, Д. А. Паршин. - Ижевск, 2001.- 128 с.

10 . Висман, Г. Свойства лапласовских фракталов при пробое диэлектриков в двух и трех измерениях / Г. Висман, Л. Пьетронеро // Фракталы в физике. Под ред. Л. Пьетронеро и Э. Тозатти. - М. : Мир, 1988.

# **ИССИҚЛИК ЭНЕРГИЯСИНИ ҲИСОБГА ОЛГАН ҲОЛДА АТМОСФЕРАДА ЗАРАРЛИ МОДДАЛАРНИНГ ТАРҚАЛИШ ЖАРАЁНИНИ ИФОДАЛОВЧИ МОДЕЛНИНГ СОНЛИ АЛГОРИТМИ**

## **<sup>1</sup>Мурадов Ф.А., <sup>2</sup>Нарзуллаева Н. У.**

*<sup>1</sup>Рақамли технологиялар ва сунъий интеллектни ривожлантириш илмий-тадқиқот институти, катта илмий ходим, PhD*

*<sup>2</sup>Тошкент ахборот технологиялари университети Самарқанд филиали, «Ахборот таълим технологиялари» кафедраси катта ўқитувчиси*

**Аннотация.** Ушбу маколада иссиклик энергиясини хисобга олган холда атмосферада зарарли моддаларнинг тарқалиш жараёнини ифодаловчи математик моделни вақтга нисбатан иккинчи тартибли аппроксимацияни қўллаган ҳолда ошкормас схемадан фойдаланган ҳолда сонли ечиш алгоритми келтирилган.

**Калит сўзлар.** Математик модель, иссиқлик энергияси, диффузия, температура, аппроксимация.

**Кириш.** Ўзбекистон Республикасида зарарли антропоген босим остидаги экотизимларнинг ўзгариш жараёнлари, шунингдек, экологик мувозанатнинг бузилишидан кутиладиган оқибатларни ўрганиш бўйича ҳам кенг кўламли тадқиқот ишлари олиб борилмоқда. Шу билан бир қаторда, атмосферадаги техноген ва табиий таъсирлардан келиб чиққан зарарли аэрозол чиқиндиларнинг кўчиши ва диффузияси жараёнларини кузатиш ва башоратлаш учун янги математик моделларни ишлаб чиқиш ва мавжудларини такомиллаштириш, хисоблаш алгоритмлари ва дастурий воситаларни ишлаб чикишга катта эътибор қаратилмоқда.

Атмосферадаги зарарли моддаларни турли об-ҳаво ва иқлим омиллари ҳамда ташқи таъсирларни ҳисобга олган ҳолда кўчиш ва тарқалиш жараёни [2] да кўриб чиқилган. Атмосферадаги турбулентлик ва массали диффузия вақтида ифлослантирувчи моддаларнинг аралашиши, ҳавонинг ўратача ҳаракатидан ифлослантирувчи моддаларнинг манбадан кўчиб чиқиши қаралган. Шунингдек турли ифлослантирувчи моддаларнинг математик ва физик хусусиятларини инобатга олган ҳолда атмосферада кучли ва кучсиз шамолларда кўчиши ва диффузияси жараён ўрганилган.

**Масаланинг қўйилиши.** Атмосферада аэрозол зарраларнинг зичлигини ҳисоблаш учун гидромеханика қонунлари асосида математик модель ишлаб чиқилди[2]:

$$
\frac{\partial \Phi}{\partial t} + u \frac{\partial \Phi}{\partial x} + v \frac{\partial \Phi}{\partial y} - w_g \frac{\partial \Phi}{\partial z} = \frac{\partial}{\partial x} \left( \mu \frac{\partial \Phi}{\partial x} \right) + \frac{\partial}{\partial y} \left( \mu \frac{\partial \Phi}{\partial y} \right) + \frac{\partial}{\partial z} \left( \mu \frac{\partial \Phi}{\partial z} \right) + \\ + \frac{\partial}{\partial x} \left( \lambda \frac{\partial T}{\partial x} \right) + \frac{\partial}{\partial y} \left( \lambda \frac{\partial T}{\partial y} \right) + \frac{\partial}{\partial z} \left( \lambda \frac{\partial T}{\partial z} \right) + \delta I_T. \tag{1}
$$

Унга мос бошланғич ва чегаравий шартлари қуйидагилардан иборат:

$$
\Phi(x, y, z)\Big|_{t=0} = \Phi_c;
$$
\n
$$
\alpha_9 \frac{\partial \Phi}{\partial x}\Big|_{x=0} = \alpha_{10} (\Phi - \Phi_0), \quad \beta_9 \frac{\partial \Phi}{\partial x}\Big|_{x=0} = \beta_{10} (\Phi - \Phi_0),
$$
\n(3)

$$
z\Big|_{t=0} = \Phi_c;
$$
\n
$$
\alpha_9 \frac{\partial \Phi}{\partial x}\Big|_{x=0} = \alpha_{10} (\Phi - \Phi_0), \quad \beta_9 \frac{\partial \Phi}{\partial x}\Big|_{x=L_x} = \beta_{10} (\Phi - \Phi_0),
$$
\n(3)

$$
\alpha_{11} \frac{\partial \Phi}{\partial y}\bigg|_{y=0} = \alpha_{12} (\Phi - \Phi_0), \quad \beta_{11} \rho \mu \frac{\partial \Phi}{\partial y}\bigg|_{y=L_y} = \beta_{12} (\Phi - \Phi_0), \tag{4}
$$

$$
\left. \frac{\partial \Phi}{\partial z} \right|_{z=0} = 0, \quad \left. \frac{\partial \Phi}{\partial z} \right|_{z=L_z} = 0. \tag{5}
$$

Бу ерда *Ф* – иссиқлик энергияси; *Ф<sup>с</sup>* – иссиқлик энергиясининг бошланғич зичлиги; *Ф<sup>0</sup>* – атмосферанинг иссиқлик энергияси; *u, v, w* – *x, y, z* йўналишларида шамол тезлиги; *Т* – ҳавонинг температураси.

**Ечиш усули.** Ечишни осонлаштириш учун (1)-(5) масалани тўғри тўртбурчакли соҳада қараймиз, ифлосланиш манбаини эса ернинг юза қатламида жойлашган деб қабул қиламиз. Унда (1)-(5) масалани сонли ечиш учун номаълумнинг ўзгариш майдонини чегаравий шартларни ҳисобга олган ҳолда қадамларга мос тўр билан қоплаймиз:

$$
\Omega_{xyz} = \left\{ \left( x_i = i\Delta x, \ y_j = j\Delta y, \ z_k = k\Delta z, \ \tau_n = n \ \Delta t \right);
$$
  

$$
i = \overline{0, N}; \ j = \overline{0, M}, \ k = \overline{0, L}, \ n = \overline{0, N_t}, \ \Delta t = \frac{1}{N_t} \right\}.
$$

(1)-(5) масаланинг ечими давомида турғунликни таъминлаш мақсадида ошкормас схемадан фойдаланган ҳолда, (1) тенгламани *Ox* йўналиш бўйича аппроксимациялаймиз[3-5]:

$$
\begin{split} &\frac{1}{2}\frac{\Phi_{i,j,k}^{n+1/3}-\Phi_{i,j,k}^{n}}{\Delta t/3}+\frac{1}{2}\frac{\Phi_{i+1,j,k}^{n+1/3}-\Phi_{i+1,j,k}^{n}}{\Delta t/3}+\left(\frac{u_{i,j,k}^{n+1/3}-|u_{i,j,k}^{n+1/3}|}{4}\right)\frac{\Phi_{i+1,j,k}^{n+1/3}-\Phi_{i,j,k}^{n+1/3}}{\Delta x}+\\ &+\left(\frac{u_{i,j,k}^{n}-|u_{i,j,k}^{n}|}{4}\right)\frac{\Phi_{i+1,j,k}^{n}-\Phi_{i,j,k}^{n}}{\Delta x}+\left(\frac{u_{i,j,k}^{n+1/3}+|u_{i,j,k}^{n+1/3}|}{4}\right)\frac{\Phi_{i,j,k}^{n+1/3}-\Phi_{i-1,j,k}^{n+1/3}}{\Delta x}+\\ &+\left(\frac{u_{i,j,k}^{n}+|u_{i,j,k}^{n}|}{4}\right)\frac{\Phi_{i,j,k}^{n}-\Phi_{i-1,j,k}^{n}}{\Delta x}+\left(\frac{v_{i,j,k}^{n}-|v_{i,j,k}^{n}|}{2}\right)\frac{\Phi_{i,j,k}^{n}-\Phi_{i,j,k}^{n}}{\Delta y}+\right.\\ &\left.+\left(\frac{v_{i,j,k}^{n}+|v_{i,j,k}^{n}|}{2}\right)\frac{\Phi_{i,j,k}^{n}-\Phi_{i,j-1,k}^{n}}{\Delta y}+\left(\frac{w_{g,i,j,k}^{n}-|w_{g,i,j,k}^{n}|}{2}\right)\frac{\Phi_{i,j,k+1}^{n}-\Phi_{i,j,k}^{n}}{\Delta z}+\right.\\ &\left.+\left(\frac{w_{g,i,j,k}^{n}+|w_{g,i,j,k}^{n}|}{2}\right)\frac{\Phi_{i,j,k}^{n}-\Phi_{i,j,k-1}^{n}}{\Delta z}=\right.\\ &\left. -\frac{1}{\Delta x^{2}}\left(\mu_{i+0,5,j}\Phi_{i+1,j,k}^{n+1/3}-\left(\mu_{i+0,5,j}+\mu_{i-0,5,j}\right)\Phi_{i,j,k}^{n+1/3}+\mu_{i-0,5,j}\Phi_{i-1,j,k}^{n+1/3}\right)+\\ &+\frac{1}{\Delta y^{2}}\left(\mu_{i,j+0,5}\Phi_{i,j+1,k}^{n}-\left(\mu_{i,j+0,5}+\mu_{i,j-0
$$

$$
+\frac{1}{\Delta z^{2}}(\mu_{i,j,k+0,5}\phi_{i,j,k+1}^{n}-(\mu_{i,j,k+0,5}+\mu_{k-0,5})\phi_{i,j,k}^{n}+\mu_{i,j,k-0,5}\phi_{i,j,k-1}^{n})++\frac{1}{\Delta x^{2}}(\lambda_{i+0,5,j}T_{i+1,j,k}^{n+1/3}-(\lambda_{i+0,5,j}+\lambda_{i-0,5,j})T_{i,j,k}^{n+1/3}+\lambda_{i-0,5,j}T_{i-1,j,k}^{n+1/3})++\frac{1}{\Delta y^{2}}(\lambda_{i,j+0,5}T_{i,j+1,k}^{n}-(\lambda_{i,j+0,5}+\lambda_{i,j-0,5})T_{i,j,k}^{n}+\lambda_{i,j-0,5}T_{i,j-1,k}^{n})++\frac{1}{\Delta z^{2}}(\lambda_{i,j,k+0,5}T_{i,j,k+1}^{n}-(\lambda_{i,j,k+0,5}+\lambda_{k-0,5})T_{i,j,k}^{n}+\lambda_{i,j,k-0,5}T_{i,j,k-1}^{n})+\frac{1}{3}\delta_{i,j,k}I_{T}.
$$

Қавсларни очиб чиқиб, ўхшаш ҳадларни, ихчамлаб қуйидаги чизиқли алгебраик тенгламалар системасига келамиз:

$$
a_{\Phi,i,j,k}\Phi_{i-1,j,k}^{n+1/3} - b_{\Phi,i,j,k}\Phi_{i,j,k}^{n+1/3} + c_{\Phi,i,j,k}\Phi_{i+1,j,k}^{n+1/3} = -d_{\Phi,i,j,k},
$$
\n(6)

Ушбу чизиқли алгебраик тенгламалар системасининг коэффициентлари ва озод ҳадлари қуйидагича аниқланади:

$$
a_{\phi,i,j,k} = \frac{\mu_{i-0,5,j}}{\Delta x^2} + \frac{u_{i,j,k}^{n+1/3} + |u_{i,j,k}^{n+1/3}|}{4\Delta x};
$$
\n
$$
b_{\phi,i,j,k} = \frac{\mu_{i+0,5,j} + \mu_{i-0,5,j} + \mu_{i-0,5,j}}{\Delta x^2} + \frac{|u_{i,j,k}^{n+1/3}|}{2\Delta x} + \frac{3}{2\Delta t};
$$
\n
$$
c_{\phi,i,j,k} = \left(\frac{3}{2\Delta t} - \frac{\mu_{i,j+0,5} + \mu_{i,j-0,5}}{\Delta y^2} - \frac{\mu_{i,j,k+0,5} + \mu_{i,j,k-0,5}}{\Delta z^2} - \frac{|\mu_{i,j,k}^{n+1/3}| - |\mu_{i,j,k}^{n+1/3}|}{2\Delta x}\right) \frac{3}{\Delta z^2}.
$$
\n
$$
- \frac{|u_{i,j,k}^{n}| - |v_{i,j,k}^{n}|}{2\Delta x} - \frac{|v_{i,j,k}^{n}| - |w_{i,j,k}^{n}|}{\Delta y^2} \right) \varphi_{i,j,k}^{n} + \left(\frac{4i_{i,j+5} + |u_{i,j,k}^{n}|}{4\Delta x}\right) \varphi_{i-1,j,k}^{n} + \left(\frac{3}{2\Delta t} - \frac{u_{i,j,k}^{n} - |v_{i,j,k}^{n}|}{4\Delta x}\right) \varphi_{i,j,k}^{n} + \left(\frac{\mu_{i,j-0,5}}{\Delta y^2} + \frac{v_{i,j,k}^{n} + |v_{i,j,k}^{n}|}{2\Delta y}\right) \varphi_{i,j-1,k}^{n} + \left(\frac{\mu_{i,j+0,5}}{\Delta y^2} - \frac{v_{i,j,k}^{n} - |v_{i,j,k}^{n}|}{2\Delta y}\right) \varphi_{i,j+1,k}^{n} + \left(\frac{\mu_{i,j,k-0,5}}{\Delta z^2} + \frac{w_{i,j,k}^{n} + |w_{i,j,k}^{n}|}{2\Delta z}\right) \varphi_{i,j,k-1}^{n} + \frac{1}{\Delta x^2} \left(\lambda_{i+0,5,1} \frac{\pi_{i+1,3}}{\pi_{i-1,3}} - \left(\lambda_{i+0,5,1} + \lambda_{i-0,5,1
$$

Шунингдек, (3) чегаравий шартни *х*=0 учун қуйидагича иккинчи тартибдаги аниқликда апроксимациялаймиз:

$$
\alpha_9 \frac{-3\Phi_{0,j,k}^{n+1/3} + 4\Phi_{1,j,k}^{n+1/3} - \Phi_{2,j,k}^{n+1/3}}{2\Delta x} = \alpha_{10}\Phi_{0,j,k}^{n+1/3} - \alpha_{10}\Phi_0.
$$

Ушбу ифодани соддалаштирамиз ва натижада прогонка коэффициентлари қуйидагига тенг бўлади:

$$
\alpha_{\Phi,0,j,k} = \frac{-4c_{\Phi,1,j,k}\alpha_9 + b_{\Phi,1,j,k}\alpha_9}{-3c_{\Phi,1,j,k}\alpha_9 + a_{\Phi,1,j,k}\alpha_9 - 2\Delta x \alpha_{10}}; \qquad \beta_{\Phi,0,j,k} = \frac{-d_{\Phi,1,j,k}\alpha_9 - 2\Delta x \alpha_{10}c_{\Phi,1,j,k}\Phi_0}{-3c_{\Phi,1,j,k}\alpha_9 + a_{\Phi,1,j,k}\alpha_9 - 2\Delta x \alpha_{10}}.
$$

Шунингдек (3) – чегаравий шартни  $x = L_x$  учун қуйидагича иккинчи тартибдаги аниқликда апроксимациялаймиз:

$$
\beta_9 \frac{\Phi_{N-2,j,k}^{n+1/3} - 4\Phi_{N-1,j,k}^{n+1/3} + 3\Phi_{N,j,k}^{n+1/3}}{2\Delta x} = \beta_{10} \Phi_{N,j,k}^{n+1/3} - \beta_{10} \Phi_0 \tag{7}
$$

Ушбу ифодани соддалаштирамиз ва натижада  $\varPhi^{n+1/3}_{N-i,k}$  $\varPhi^{n+1/3}_{N,\,j,\,k}$ нинг қиймати қуйидагига тенг бўлади:

$$
\Phi_{N,j,k}^{n+1/3} = \frac{-2\Delta x \beta_{10} \Phi_0 - (\beta_{\phi,N-2,j,k} + \alpha_{\phi,N-2,j,k} \beta_{\phi,N-1,j,k} - 4 \beta_{\phi,N-1,j,k}) \beta_9}{-2\Delta x \beta_{10} + (\alpha_{\phi,N-2,j,k} \alpha_{\phi,N-1,j,k} - 4 \alpha_{\phi,N-1,j,k} + 3) \beta_9}.
$$

 $\Phi_{N-2,\,j,k}^{\,3}... \varPhi_{1,\,j,k}^{\,3}$  $\boldsymbol{\varPhi}^{n+\frac{1}{3}}_{N-1,\,j,k}, \boldsymbol{\varPhi}^{n+\frac{1}{3}}_{N-2,\,j,k}$  ... $\boldsymbol{\varPhi}^{n+\frac{1}{3}}_{1,\,j,k}$  $\big(\mathcal{P}_{N-2,\,j,k}^{T-3}\,...\mathcal{P}_{1,\,j,k}^{T-3}$ концентрация қийматларининг кетма-кетлиги тескари

прогонка усули ёрдамида топилади.

$$
\Phi_{i,j,k}^{n+1/3} = \alpha_{\Phi,i,j,k} \Phi_{i+1,j,k}^{n+1/3} + \beta_{\Phi,i,j,k}; i = \overline{N-1,0}, j = \overline{1,M-1}, k = \overline{1,L-1}.
$$

Юқорида бажарилган амаллар кетма-кетлигини *Oy* ва *Oz* йўналишлари бўйича қўллаймиз.

**Хулоса.** Иссиқлик энергиясининг қийматларини ҳисобловчи математик моделни ечиш учун вақтга нисбатан иккинчи тартибли аппроксимацияни қўллаган ҳолда ошкормас схемадан фойдаланиб сонли алгоритми ишлаб чиқилди.

Иссиқлик энергиясининг қийматлари вақтнинг турли моментларида ва ҳудуднинг турли нуқталарида ҳар ҳил бўлиши ҳисоблаш экспериментларида ўз исботини топди.

### **Адабиётлар**

1. Sharan M., Gopalakrishnan S.G. Mathematical modeling of diffusion and transport of pollutants in the atmospheric boundary layer // January pure and applied geophysics. – 2003. – Vol. 160. – Issue 1-2. – P. 357-394.

2. Равшанов Н., Шарипов Д.К., Нарзуллаева Н. УСОВЕРШЕНСТВОВАННАЯ МАТЕМАТИЧЕСКАЯ МОДЕЛЬ ПРОЦЕССОВ ПЕРЕНОСА И ДИФФУЗИИ ВРЕДНЫХ ВЕЩЕСТВ В ПРИЗЕМНОМ ПОГРАНИЧНОМ СЛОЕ АТМОСФЕРЫ // Научное обозрение. Технические науки. – 2016. – № 4. – С. 49-59.

3. Ravshanov N., Muradov F., Akhmedov D. Operator splitting method for numerical solving the atmospheric pollutant dispersion problem // Journal of Physics: Conference Series. London, 2020. Vol. 1441. 012164.

4. Muradov F., Akhmedov D. Numerical Modeling of Atmospheric Pollutants Dispersion Taking Into Account Particles Settling Velocity // IEEE International Conference on Information Science and Communications Technologies (ICISCT). 4-6 Nov. 2019. – Tashkent, 2019. – pp. 1-

5. Sharipov D., Muradov F., Akhmedov D. Numerical Modeling Method for Short-Term Air Quality Forecast in Industrial Regions // Applied Mathematics E-Notes. – 2019. – № 19. – рр. 575-584.

## **МАТЕМАТИЧЕСКАЯ МОДЕЛЬ ТЕРМИЧЕСКОГО СОСТОЯНИЯ ХРАНИМЫХ СЕЛЬСКОХОЗЯЙСТВЕННЫХ ПРОДУКТОВ С УЧЕТОМ СОБСТВЕННОГО ТЕПЛОВЫДЕЛЕНИЯ И ТЕПЛООБМЕНА С ОКРУЖАЮЩЕЙ СРЕДОЙ <sup>1</sup>Шадманов И.У**., **<sup>2</sup>Фатуллаева М.Ш.**

*<sup>1</sup>Бухарская отделения Института математики имени В.И.Романовского АН РУз, 200114, Узбекистан, Бухара, улица М.Икбол 11, [i.shadmanov@mathinst.uz](mailto:i.shadmanov@mathinst.uz) <sup>2</sup>Магистрант факультета Информационных технологий Бухарского государственного университета, 200114, Узбекистан, Бухара улица М.Икбол 11.*

Сельское хозяйство является одним из важных секторов экономики Узбекистана, при этом необходимо уделять большое внимание развитию переработки и обеспечению сохранности сельхозпродукции. Одним из эффективных путей решения проблемы длительного хранения и сохранения питательных свойств сельскохозяйственных продуктов является их сушка. Этот процесс основан на удалении из сельхозпродуктов влаги путем ее испарения и отвода образовавшихся паров, что должно обеспечить не только сохранение качественных показателей продукции, но даже улучшить их. Поэтому выбор методов и рационального режима процесса сушки должен базироваться на научных

основах технологии сушки – начиная от изучения свойств продукта, как объекта сушки, и до выявления высокоэффективных и комбинированных методов подвода энергии. Для этих целей широко используются возобновляемые источники энергии, причем в нашей стране, доминирующей является солнечная энергия. На производство сушеного продукта по сравнению с фруктовыми плодоовощными консервами затрачиваются относительно небольшие капитальные вложения, но этот процесс требует разработки и внедрения в данной сфере ресурсосберегающих технологий. В природно-климатических условиях Узбекистана для решения рассматриваемой научно-технической проблемы наиболее перспективным является использование солнечных сушильных установок и программных средств. К их преимуществам относятся: экономия топливно-энергетических ресурсов, экологическая чистота производства, благоприятные природно-климатические условия, при которых сезон созревания и переработки сельхозпродукции совпадает с периодом наибольшей активности солнечной радиации.

В основе современной теории сушки лежат законы перемещения тепла в хранимом и сушимом материале. Влага и тепла перемещается как при перепаде влажности, так и при перепаде температур в пористом теле. Наиболее эффективное перемещение влаги и тепла в капиллярно-пористых телах, к числу которых относятся пористые материалы (сельскохозяйственных продукты), обусловлено правильным сочетанием температур нагрева с влажностью материала. Это условие - решающее для сохранения жизнеспособности семян и качества сельскохозяйственных продуктов (зерна, семян масличных культур, хлопка-сырца, овощей и др.).

В настоящее время для описания процессов теплопереноса в капиллярно-пористых средах используется несколько моделей, самые широко исследованные из них - модель Филиппа и Де Фриза [1], Лыкова [2] и Уитакера [3]. Эти модели были разработаны на основе и принципах сохранения тепла и массы, закона Фурье для теплопроводности, закона Фика и Дарси для диффузии газа и жидкости соответственно.

Математическое и численное моделирование задач сушки и хранения различных материалов рассмотрено в работах А.В.Лыкова, Ю.А. Михайлова, М.В.Алексеева, Г.В.Кузнецова, В.И.Жидко, А.А.Третьякова, Б.В.Филатова, T.J.Afolabi, D.Mihoubi, A.Bellagi, Wang Huilin, N.J.Warren и др.

**Постановка задачи.** Хранимый в открытом пространстве сельхозпродукты имеет форму прямоугольного параллелепипеда, нижняя граница которого теплоизолированная, а верхняя границы сообщается с окружающей средой.

Высушиваемым сельхозпродуктам свойственно собственное тепловыделение, обусловленное биологическими и химическими изменениями в живых клетках массы в виде экспоненциальной зависимости. С учетом этого фактора динамику термического состояния массы опишем уравнением температуропроводности [4]:

$$
\frac{\partial T}{\partial t} = a \left( \frac{\partial^2 T}{\partial x^2} + \frac{\partial^2 T}{\partial y^2} + \frac{\partial^2 T}{\partial z^2} \right) + f(x, y, z, t),\tag{1}
$$

где *Т* - изменение температуры массы по времени *t* и в пространстве; *a c*  $\lambda$  $\rho$  $=$   $$ коэффициент температуропроводности массы  $\left( \frac{M^2}{c} \right);$   $\lambda$  – коэффициент теплопроводности массы;  $\rho$  - плотность тела  $\left(\kappa z\,/\,{\it m}^3\right);$  и  $\,c\,$  - удельных теплоемкости  $\big( A \mathcal{H} \mathcal{H} \cap \big( \kappa \mathcal{Z} \cdot K \big) \big); \; \; f \big( x, y, z, t \big) \! = \! be^{-\alpha t} \;$  – интенсивность собственного тепловыделения массы (*K c*<sup>−1</sup>), убывающая с истечением времени, *b* = *q*<sub>0</sub>/*c* – коэффициент тепловыделения, который непосредственно зависит от влажности продукта; *α* – эмпирическая постоянная.

Параллелепипед расположен в первом октанте декартовой системы координат, и размеры его по координатам составляют  $l_x$ ,  $l_y$ ,  $l_z$ .

Заданы начальное для уравнения (1)

$$
T(x, y, z, 0) = T_0(x, y, z)
$$
\n<sup>(2)</sup>

и граничные условия на гранях прямоугольного параллелепипеда:

$$
\lambda \frac{\partial T}{\partial x}\bigg|_{x=0} = -\beta \big(T_{oc}(t) - T(0, y, z, t)\big),\tag{3}
$$

$$
\lambda \frac{\partial T}{\partial x}\bigg|_{x=l_x} = -\beta \big(T_{oc}(t) - T(l_x, y, z, t)\big),\tag{4}
$$

$$
\lambda \frac{\partial T}{\partial y}\bigg|_{y=0} = -\beta \big(T_{oc}(t) - T(x, 0, z, t)\big),\tag{5}
$$

$$
\lambda \frac{\partial T}{\partial y}\bigg|_{y=l_y} = -\beta \Big( T_{oc}(t) - T(x, l_y, z, t) \Big), \tag{6}
$$

$$
\left. \frac{\partial T}{\partial z} \right|_{z=0} = 0, \tag{7}
$$

$$
\lambda \frac{\partial T}{\partial z}\bigg|_{z=l_z} = -\beta \big(T_{oc}(t) - T(x, y, l_z, t)\big). \tag{8}
$$

Здесь  $\beta$  - коэффициент теплоотдачи между массой и окружающим его воздухом;  $T_{ac}(t)$  – температура окружающей среды, которая может иметь постоянное значение.

Итак, в данной работе составлена математическая модель процесса теплопереноса при хранении и сушки натуральных продуктов под воздействием внутреннего тепловыделения и внешней температуры, протекающего под влиянием солнечной энергии.

Приведённый математический модель служат для исследования, прогнозирования и принятия управленческое решения в задачах тепло- влагопереноса в пористых телах, которые является актуальной проблемой в процессах хранения и переработки сельскохозяйственных продуктов и сырья.

#### Литература

1. Philip, J.R., de Vries, D.A. Moisture movement in porous materials under temperature gradients // Transactions, American Geophysical Union, Volume 38, Issue 2, pp. 222-232. doi:10.1029/TR038i002p00222.

2. Luikov A.V. Systems of differential equations of heat and mass transfer in capillaryporous bodies // International Journal of Heat and Mass Transfer, vol. 18, no. 1, pp. 1–14, 1975

3. Whitaker S. Simultaneous Heat, Mass, and Momentum Transfer in Porous Media: A Theory of Drying // Advances in Heat Transfer, Elsevier Volume 13, 1977 year, pp 119-203. doi.org/10.1016/S0065-2717(08)70223-5.

4. Ravshanov N., Shadmanov I.U., Mathematical model for the study and prediction of a porous body thermal state, 2019 IOP Conf. Ser.: Mater. Sci. Eng. 537 022024

## ИССЛЕДОВАНИЕ СХОДИМОСТИ СХЕМЫ МЕТОДА КОНЕЧНЫХ ЭЛЕМЕНТОВ ЛЛЯ УРАВНЕНИЯ ФИЛЬТРАЦИИ В ТРЕШИНОВАТО-ПОРИСТОЙ ЖИЛКОСТИ <sup>1</sup>Утебаев Д., <sup>2</sup>Ярлашов Р.Ш.

1 Каракалпакский государственный университет имени Бердаха,

2 Нукусский филиал Ташкентского университета информационных технологии имени Мухаммада аль-Хорезми, E-mail: rinat030391@mail.ru

Уравнения фильтрации в трещиновато-пористой жидкости относится к псевдопараболическим уравнениям соболевского типа. Под псевдопараболическими уравнениями мы подразумеваем все уравнения высокого порядка с производной по времени первого порядка вида

$$
\frac{\partial}{\partial t}(A(u))+B(u)=0,
$$

где  $A(u)$  и  $B(u)$  – это эллиптические операторы, вообще говоря, нелинейные [1].

Такие задачи возникают во многих областях современной науки. Например, задачи физики полупроводников, физики плазмы, гидродинамики стратифицированных и фильтрующихся жидкостей, теории «ползучести» элементов конструкции и т. д.

В предлагаемой работе рассматривается следующая начально-краевая задача для уравнения фильтрации в трещиновато-пористой жидкости:

$$
\left(\Delta_3 u - u\right)_t + \alpha \Delta_3 u + \beta u = 0. \tag{1}
$$

с начальным условием

$$
u(x,t) = u_0(x,t), \quad t = 0, \quad x \in \overline{\Omega}
$$
 (2)

и краевыми условиями

$$
u(x,t) = \mu(x,t), \quad x \in \Gamma = \partial \overline{\Omega}, \quad t \in (0,T].
$$
 (3)

3
$$
3\text{mech} \quad \Delta_3 = \frac{\partial}{\partial x_1^2} + \frac{\partial}{\partial x_2^2} + \frac{\partial}{\partial x_3^2} \quad \text{reexmephini} \quad \text{oneparop} \quad \text{Jannaca}, \quad \alpha, \beta - \text{const},
$$

$$
\Omega = \Omega + \Gamma, \qquad \Omega = \{0 < x_k < l_k, \ k = 1, 2, 3\}, \qquad Q_T = \{(x, t): \ x \in \Omega, \ t \in (0, T]\}.
$$
\nAfter now to prove that we have a sequence of complex polynomials. If there is a sequence of complex polynomials, i.e.,  $l = 1, 2, 3, \ldots$ .

Аналогично, можно рассматривать и другие краевые условия.

Аппроксимация задачи (1)-(3) на первом этапе осуществляется методом прямых, т.е. аппроксимируются только пространственные переменные на основе  $B_3$  - сплайна [2]. Далее для дискретизации полученной системы обыкновенных дифференциальных уравнений применяются следующая схемы метода конечных элементов четвертого порядков точности полученной с помощью кубического эрмитового сплайна [3]:

$$
Dy_t - yAy_t + Ay^{(0.5)} = \varphi_1, \ \ yD\dot{y}_t + \alpha Ay_t - \beta Ay^{(0.5)} = \varphi_2,
$$
 (4)

 $\text{Euler} \qquad \varphi_1 = \frac{1}{\tau} \int_{t}^{t_{n+1}} f(t) dt, \qquad \varphi_2 = \frac{1}{\tau \gamma} \int_{t}^{t_{n+1}} f(t) (s_1 \mathcal{Q}_2^{(1)} + s_2 \mathcal{Q}_2^{(3)}) dt, \qquad s_1 = 15\gamma - 35\alpha/3,$ 

 $s_2 = 140\gamma - 350\alpha/3$ ,  $\mathcal{S}_2^{(1)} = 1/2$ ,  $\mathcal{S}_2^{(3)} = \tau \xi (1 - \xi)(\xi - 1/2)$ ,  $\xi = (t - t_n)/\tau$ . Начальные условия:

 $y^0 = u_{0,h}$ ,  $\dot{y}^0 = D^{-1}(f_h^0 - Au_{0,h})$ .

 $(5)$ 

Доказана следующая теорема.

**Теорема.** Пусть  $A^* = A > 0$ ,  $D^* = D > 0$  и выполнены условия  $\alpha > 0$ ,  $\beta > 0$ ,  $\gamma > 0$ ,  $\alpha + \beta = \gamma$ ,  $\alpha, \beta, \gamma = O(\tau^2)$  exembi (4), (5). Тогда для ее решения, аппроксимирующего решения задачи (1)-(3) такого, что

$$
u(x,t) \in L_2\Big\{ [0,T]; \ W_2^{k+1}(\Omega) \cap W_2^1(\Omega) \Big\}, \ \frac{\partial u}{\partial t}(x,t) \in L_2\Big\{ [0,T]; \ W_2^k(\Omega) \cap W_2^1(\Omega) \Big\},\ \frac{\partial^4 u}{\partial t^4}(x,t) \in W_2^2\{ [0,T]; W_2^1(\Omega) \},\
$$

верна оценка точности

$$
\|u(x,t) - y(x,t)\|_{1} + \sqrt{\alpha \int_{0}^{t} \|u(x,t') - y(x,t')\|_{1}^{2} dt' + \sqrt{(\alpha + \beta) \int_{0}^{t} \|u(x,t') - y(x,t')\|_{0}^{2} dt' } \leq
$$
  
+ 
$$
h^{k} \left[ \sqrt{\int_{0}^{t} \left\| \frac{\partial u}{\partial t}(x,t') \right\|_{k}^{2} dt' + \sqrt{\alpha \int_{0}^{t} \|u(x,t')\|_{k+1}^{2} dt' } + \sqrt{(\alpha + \beta) \int_{0}^{t} \|u(x,t')\|_{k+1}^{2} dt' } \right]} \right].
$$

Таким образом, в работе разработан и исследован метод высокой степени точности решения задачи (1)-(3). Он основан на конечно-элементной аппроксимации по пространству и времени с помощью полиномов третьей степени. Разработан алгоритм реализации метода, проведено тестирование его на точном решении в виде ряда Фурье и сравнение с конечно-разностными методами различной точности. Численные результаты приведенные в виде таблиц и визуализации подтверждают преимущества схемы (4), (5) перед другими аналогичными схемами.

#### Литература

1. Свешников А.Г., Альшин А.Б., Корпусов М.О., Плетнер Ю.Д. Линейные и нелинейные уравнения соболевского типа. - М.: ФИЗМАТЛИТ, 2007. - 736 с.

2. Марчук Г. И., Агошков В. И. Введение в проекционно-сеточные методы. - М.: Наука, 1981. – 416 С.

# AES, EL-GAMAL KRIPTOGRAFIK ALGORITMLARINING GRAF SXEMA ALGORTIMI ASOSIDA BUL FUNKSIYASI

## <sup>1</sup>Berdimurodov Mansur Alisherovich, <sup>2</sup>Xudoyqulov Kamoljon Toshpo'latovich

 ${}^{1}O$ 'zbekiston Milliy universiteti tayanch doktoranti mansur\_alisherovich@mail.ru <sup>2</sup>O'zbekiston Milliy universiteti o'qituvchisi kkhudoykulov@umail.uz

Annotatsiya. Simmetrik va assimetrik shifrlash algoritmi AES va El-Gamal algoritmlari graf sxema algoritm shaklida ifodalanib, shu asosida mikrokamandalarning bul funksiya koʻrinishiga o'tkazildi. Mikrokamandaning bul funksiya ko'rinishi optimallashtirilib, hosil bo'lgan mikrokamandalar yordamidamida qurulmalarga buyruqlarni optimal shaklda yozish imkoniyati mavjud bo'ladi.

Kalit so'zlar: AES(Advanced Encryption Standard), El-Gamal, Blok sxema, Graf sxema algoritm(GSA), mikrokamandalar, MDNF.

Shifrlash algoritmini bul funksiya koʻrinishida ifodalash uchun Graf sxemaga oʻtgan holda soʻng har bir mikroavtomat buyruqlarni bul funksiya koʻrinishda ifodalash mumkin. Buning uchun shifrlash algoritmi ustida quyidagi ishlar amalga oshiriladi.[1]

1-qadamda. Algoritmning blok sxemasi tuziladi

2-qadamda. Tuzilgan algoritmga mos Graf sxema algoritm chiziladi.

3-qadamda. Graf sxema mos rostlik jadvali tuziladi.

3-gadamda. Rostlik jadvalidan mikrokamandalarning MDNF shaklidagi bul funksiyasi yoziladi. Bul funksiyasi minimumlashtiriladi.

4-qadamda. Hosil qilingan bul funksiya shaklidagi mikrokamandalarni bul algebrasidagi soddalashtirish teng kuchlilik formulalaridan foydalangan holda minimumlashtiramiz.

5-gadamda. Barcha mikrokamadalarni ketma-ket vozamiz.

Biz AES va El-Gamal shifrlash alogirtmini qarab o'tganmiz. AES 128 bitli blokli shifrlash algoritmini umumiy holatini undan keyin esa har bir amal alohida qaralgan va unga mos mikrokamandaning bul funksiyasi yozilgan. Y1-birinchi qism, Y2-ikkinchi qism, Y3 uchunchi qismning umumiy bajarilishini ifodalovchi funksiya belgilash kiritildi. Va quyidagi mikrokamandalarning bul funksiyasi ko'rinishi hosil bo'ladi. & mantiqiy ko'paytirish hisoblanadi.

El-Gamal assimetrik shifrlash algoritmi 3 ta qismga ajratildi va har bir qism uchun alohida unga mos mikrokamandaning bul funksiyasi yozildi.

1-qism  
\n
$$
Y_0 = 1
$$
  
\n $Y_1 = 1$   
\n $Y_2 = x_1x_2\overline{x}_3 \lor x_1x_2x_3 = x_1x_2$   
\n $Y_3 = x_1\overline{x}_2\overline{x}_3 \lor x_1\overline{x}_2x_3 \lor x_1x_2\overline{x}_3 \lor x_1x_2x_3 = x_1\overline{x}_2 \lor x_1x_2 = x_1$   
\n $Y'_k = \overline{x}_1\overline{x}_2\overline{x}_3 \lor \overline{x}_1x_2\overline{x}_3 = \overline{x}_1\overline{x}_3$   
\n2-qism  
\n $Y_4 = Y1$   
\n $Y_5 = (x_4x_5\overline{x}_6 \lor x_4x_5x_6)Y1 = (x_4x_5)Y1$   
\n $Y_6 = (x_4\overline{x}_5\overline{x}_6 \lor x_4\overline{x}_5x_6 \lor x_4x_5\overline{x}_6 \lor x_4x_5x_6)Y1 = (x_4\overline{x}_5 \lor x_4x_5)Y1 = x_4Y1$   
\n $Y_7 = (\overline{x}_4\overline{x}_5\overline{x}_6 \lor \overline{x}_4x_5\overline{x}_6)Y1 = (\overline{x}_4\overline{x}_6)Y1$   
\n3-qism  
\n $Y_7 = Y1 \& Y2$   
\n $Y_8 = Y1 \& Y2$   
\n $Y_9 = (\overline{x}_7\overline{x}_8x_9 \lor x_7x_8x_9)Y1 \& Y2$   
\n $Y_{10} = (\overline{x}_7\overline{x}_8\overline{x}_9 \lor \overline{x}_7x_8\overline{x}_9)Y1 \& Y2 = (\overline{x}_7\overline{x}_9)Y1 \& Y2$   
\n $Y_{11} = (x_7x_8\overline{x}_9 \lor x_7x_8x_9)Y1 \& Y2 = (x_7x_8)Y1 \& Y2$ 

Qurilmalarga mikrokamandalarni yozishni minimallashtirish bu juda dolzarb masala hisoblanadi chunki bevosita bu qurulmaning tezligiga va uning energiya iste'moliga ta'sir ko'rsatadi.

### **Adabiyotlar**

1. А.А. Ожиганов Теория автоматов, учебное пособие Санкт-Петербург 2013.

2. С.И. Баранов Синтез микропрограммных автоматов(граф-схемы и автоматы) Ленинград 1979.

## **DINAMIK DASTURLASH YORDAMIDA KO'P BOSQICHLI JARAYONLARNI YECHISH Fayzullaev Ubaydulla Sagdullaevich**

Optimallashtirishning o'ziga xos muammosini hal qilishda tadqiqotchi birinchi navbatda eng past hisoblash qiymati bilan yakuniy natijaga olib keladigan yoki kerakli echim haqida eng ko'p ma'lumot beradigan matematik usulni tanlashi kerak. Muayyan usulni tanlash asosan optimal masalani shakllantirish bilan, shuningdek foydalanilgan optimallashtirish ob'ektining matematik modeli bilan belgilanadi.

Dinamik dasturlash ko'p bosqichli jarayonlarni optimallashtirish muammolarini hal qilish uchun juda mos keladi, ayniqsa har bir bosqich holati holat o'zgaruvchilarining nisbatan kamligi bilan ajralib turadigan holatlarda. Ammo, bu o'zgaruvchilarning katta miqdori mavjud bo'lgan holatlarda, ya'ni har bir fazaning katta hajmi bilan, kompyuterlarning tezligi va xotira hajmi cheklanganligi sababli dinamik dasturlash usulini qo'llash qiyin [1].

Odatda, amalyotda, ko'p bosqichli jarayonlarning modellarini yaratish muammosi, qoida tariqasida, modellashtirilgan ob'ektlar va ularning xususiyatlarining ko'p o'lchovliligi, noaniqligi va chiziqsizligi, ekspert tajribasining to'liq yoki qisman etishmasligi va analitik bilan murakkablashadi. bog'liqliklarning tavsifi [2].

Ishlab chiqarishni boshqarishni optimallashtirish uchun chiziqli, dinamik dasturlash usullari va boshqalarga asoslangan holda korxona imkoniyatlarini etarli darajada tavsiflovchi bir qator statistik iqtisodiy va matematik modellar ishlab chiqilgan bo'lib, maqbullik mezonlari maksimal foyda, minimal xarajatlar, ishlab chiqarish bo'yicha tovarlar. [3].

Ishlab chiqarilgan mahsulot mahsulot tannarxi bilan bir xil bo'lgan xom xarajatlar turlariga (xom ashyo, elektr energiyasi, ish haqi, binoning amortizatsiyasi, dastgohlar soni va boshqalar) bog'liq, u holda biz ma'lum bir vaqt  $0 < t < t_0$  ichida mahsulotni funktsional (P (t)), xomashyo xarajatlari (C (t)) deb faraz qilsak, ya'ni

$$
P(t) = P(C1(t), C2(t), \dots Ck(t))
$$
  
\n
$$
Ck(t) \in C(t)
$$
 (1)

bu yerda: k-xomashyo xarajatlari turlari soni.

Ishlab chiqarishni boshqarishning maqsadi - xomashyo tannarxi minimal bo'lgan boshqaruvni tanlash, ya'ni topish kerak quyidagi ifodani  $\overline{a}$ 

$$
\begin{aligned}\n\text{Min } P(t) &= \min_{C \; ki \; (t) \in C(t)} \sum_{i=0}^{t_0} C1i(t) \, dt \, \int_0^{t_0} C2i(t) \, dt \, \dots \\
&\dots \int_0^{t_0} Cki(t) \, dt &= (2)\n\end{aligned}
$$

 $ki-0 \le t \le t_0$  vaqt davomida *C ki* (t) xomashyo xarajatlarining maqbul to plami tanlash vektori

Ishlab chiqarish jarayoni - bu ko'p bosqichli jarayonlarning o'zaro bog'liq holatining tartibli, muntazam ketma-ketligi bo'lib, u kirish resurslarini yakuniy mahsulotga aylantiradi. Bir holatdan ikkinchi holatga o'tish funktsiya shaklida ifodalanadi va tadqiqot analitik darajada olib borilganda, funktsiyani birinchi, ba'zan ikkinchi ishlab chiqarishining mavjudligi kabi qo'shimcha shartlar talab qilinadi. Agar ko'p bosqichli jarayonlar holatini matritsa shaklida ifodalash mumkin bo'lsa, unda dinamik algoritmik usulda dasturiy ta'minotni ishlab chiqish va dasturiy ta'minot usuli yordamida masalani echish mumkin.  $S(M \times N)$  holat matritsasi aniqlansinki, uning elementlari bir holatdan ikkinchisiga o'tish xarajatlarini ifodalaydi, so'ngra maqsad boshlang'ich nuqtadan (  $S(0,0)$ ) yakuniy (  $S(M_{fin}, N_{fin})$ ) gacha bo'lgan yo'lmarshrutni tanlashdir .

$$
S(0,0) \implies_{min} S(M_{fin}, N_{fin}) \quad (3)
$$

Va shuning uchun vazifa dinamik dasturlash vazifasiga muvofiq amalga oshiriladi. Muammolarni hal qilish uchun gorizontal va vertikal holatlar uchun o'tish matritsalarini yaratish kerak.

Bir holatdan ikkinchisiga o'tish kamida ikkita matritsani yaratishni talab qiladi:

- gorizontal holatlar bo'yicha o'tish xarajatlari matritsasi  $(g (x1 \times y1));$ 

- vertikal holatlar bo'yicha o'tish xarajatlari matritsasi (  $v (x2 \times y2)$ );

Matritsalarning gorizontal va vertikal yoʻnalishdagi holatga oʻtish bosqichlari  $\Delta q$  va  $\Delta v$ bosqichlari orqali amalga oshirilsin va bu  $\Delta g = \Delta v = 1$  bizga ajratish printsipini saqlab qolishga imkon beradi. Holat darajasi gorizontal ( $y = N\Delta g$ ) yoki vertikal ( $x =$  $M \Delta \nu$ ) chiziqda joylashgan holatlar bilan belgilanadi . Tadqiqotlar shuni koʻrsatdiki, matritsa o'lchamlari o'zaro bog'liq va quyidagicha ifodalanishi mumkin.

$$
g (y \times x); \quad v (x \times y)
$$
  
bu yerda :  $x \in [0; M]; \quad y \in [0; N-1].$ 

Ishlab chiqarish mahsuloti hech bo'lmaganda juftlashgan ko'rsatkichlar bilan tavsiflanadi: sifat va miqdor, hajm va kontsentratsiya, balandlik va tezlik, va hokazo.

Shunda  $S(x, y)$  holat koordinatalari xomashyo xarajatlariga ( $\tau$ ) bog'liq va parametrli shaklda ifodalangan deb taxmin qilish mumkin.

$$
S(x, y) = \begin{cases} x = x(\tau) & y \text{ uchun} \\ y = y(\tau) & x \text{ uchun} \end{cases}
$$

Yuqoridagi holatda, funktsiyalar  $x = x(\tau)$  va  $y = y(\tau)$  ning chiziqli funktsiyasi sifatida ko'rib chiqilgan va holatning o'tishi matritsa elementlari ko'rinishidagi raqamli qiymatlar bilan aniqlangan.  $G(x(\tau) \times y(\tau))$ ,  $V(y(\tau) \times x(\tau))$ .

 $x = x(\tau)$  va  $y = y(\tau)$  funktsiyalar  $0 \le t \le t_0$  vaqt oralig'ida chiziqsiz va uzluksiz bo'lsin va birinchi hosilaga  $\left(\frac{dx(\tau)}{d\tau}\right)$  va  $\left(\frac{dy(\tau)}{d\tau}\right)$  ega bo'lsin. Keyin holat darajasi gorizontal va vertikal holatlarning oqim tezligi ko'rib chiqilgan intervaldagi egri chiziqning uzunligiga teng bo'lgan oqim tezligi bilan bir holatdan ikkinchisiga o'tish bilan belgilanadi, mos ravishda formulada ko'rsatilgan, ya'ni.

$$
g[yi, yi + \Delta g] = \int_{i}^{i+\Delta g} \sqrt{1 + \left(\frac{dy(\tau)}{d\tau}\right)^2} d\tau
$$

bu yerda:  $g(y \times x)$ ;  $i = [0; n - 1]$  matritsaning  $g[yi, yi + \Delta g]$  elementi.

$$
v [xj, xj + \Delta v] = \int_{j}^{j + \Delta v} \sqrt{1 + \left(\frac{dx(\tau)}{d\tau}\right)^2} d\tau
$$

bu yerda :  $v (x \times y)$ ;  $i = [0; m]$ ; -matritsaning  $v [xi, xi] + \Delta v$  elementi

Geometrik ma'noga ko'ra uzunlik manfiy bo'lishi mumkin emas va bunga integralning salbiy tomoni bilan kafolat berilmaydi  $\sqrt{1 + \left(\frac{dx(t)}{dt}\right)^2}$  $\left(\frac{x(\tau)}{d\tau}\right)^2 \ge 0$  va  $\sqrt{1 + \left(\frac{dy(\tau)}{d\tau}\right)^2}$  $\left(\frac{y(\tau)}{d\tau}\right)^2 \ge 0$  (0≤t shart ostida). Shunday qilib, funktsiya grafigini qanday va qayerdan o'tkazishga oid qo'shimcha

shartlar mavjud emas (o'qdan yuqori, o'q ostidan va h.k.) [4].

Ushbu maqola ko'p bosqichli muammoni hal qilishning birinchi bosqichidir. Ishlab chiqilgan dastur yaratilgan yordamchi (gorizontal va vertikal) matritsalar yordamida dinamik dasturlash masalalarini hal qilishga imkon beradi.

### **Adabiyotlar**

1. A.G. Trifonov . Postanovka zadachi optimizatsii i chislennyye metody yeye resheniya. [https://hub.exponenta.ru/post/postanovka-zadachi-optimizatsii-i-chislennye-metody](https://hub.exponenta.ru/post/postanovka-zadachi-optimizatsii-i-chislennye-metody-ee-resheniya356)[ee-resheniya356](https://hub.exponenta.ru/post/postanovka-zadachi-optimizatsii-i-chislennye-metody-ee-resheniya356) 

2. V. V. Gerasimov, EK Kornoushenko. *Diagnostika dinamicheskikh sistem po strukturnym skhemam s nelineynymi i nestatsionarnymi elementami*. Avtomatika va telemexanika . - 1990. - № 4. - S. 133-143.

3. NR Yusupbekov , Kh.Z . Igamberdiev , Sh.M . G'ulomov . *Sintez nechetkogo regulyatora v usloviyakh neopredelennosti iskhodnoy informatsii* // Kimyoviy texnologiya. Nazorat va boshqarish, № 6 (2007) 44-47.

4. http://mathprofi.ru

## **AES KRIPTOGRAFIK ALGORITMNING BUL TENGLAMALAR SISTEMASI <sup>1</sup>Berdimurodov Mansur Alisherovich, <sup>2</sup>Farmonov Bobur Davronovich**

*<sup>1</sup>O'zbekiston Milliy universiteti tayanch doktoranti [mansur\\_alisherovich@mail.ru](mailto:mansur_alisherovich@mail.ru) <sup>2</sup>O'zbekiston Milliy universiteti o'qituvchisi [boburfarmonov93@mail.ru](mailto:boburfarmonov93@mail.ru)*

**Annotatsiya** AES simmetrik blokli shifrlash algoritmi bul funksiya ko'rinishida ifodalanib, shu asosida bul tenglamalar sistemasiga keltiriladi. Bul tenglamalar sistemasi ko'rinishi optimallashtirilib, hosil bo'lgan bul tenglamalar sistemasi yechiladi yoki yetarlicha katta tenglamalar sistemasi baholanadi. Hosil bo'lgan bo'lgan bul tenglamalar sistemasini yechish murakkabligi orqali kriptografik algoritmning kriptografik bardoshliligini baholash mumkin bo'ladi.

**Kalit so'zlar** AES(Advanced Encryption Standard), Kriptotahlil, bul funksiya, bul tenglamalar sistemasi, Jegalkin ko'phadi.

Biz quvida 128 bit blokli AES simmetrik blokli shifrlash algoritmini tadqiq qildik. Shifrlash algoritmidagi har bir amal Jegalkin ko'phadi yordamida ifodalandi. Hosil bo'lgan bul funksiyalar sistemasiga, chiquvchi shifr ma'lumot ma'lum deb qarab tenglamalar sistemasiga olib kelindi, bu tenglamalar sistemasi xususida quyidagi ma'lumotlarni keltirib o'tamiz.

Kriptotahlilchiga M va C (C=C<sub>10</sub>) ma'lum bo'lganda K<sub>i</sub> (i=0,1,..,10) round kalitlarini topish uchun hosil bo'lgan tenglamalar sistemasi yechish talab qilinadi. Bunda

1-blokda 1408 ta noma'lum, 128 ta tenglama hosil bo'ladi.

 $2^{1408}$ =7,08327160390607875750193719984∙10<sup>423</sup> (2<sup>1408</sup> ≈ 7.08 · 10<sup>423</sup>)

Blokli shifrlashni n marta amalga oshirsak n-blokdan so'ng, 1280+128n ta noma'lum, 128n ta tenglama hosil bo'ladi.

2 1280+128n=2,0815864389328798163850480654728∙10<sup>385</sup>∙(3,402823669209384634633746074317  $7*10^{38}$ <sup>n</sup>  $(2^{1280+128n} \approx 2.08 \cdot 10^{385} \cdot (3.4 \cdot 10^{38})^n)$ 

Kriptotahlilchiga faqat C (Shifr) ma'lum bo'lganda K<sub>i</sub> (i=0,1,..,10) round kalitlarini va M(ochiq matn)ni topish uchun hosil bo'lgan tenglamalar sistemasi yechish talab qilinadi. Bunda 1-blokda 1536 ta noma'lum, 128 ta tenglama hosil bo'ladi.

 $2^{1536}$  = 2,4103124269210325885801166060283⋅10<sup>462</sup> (2<sup>1536</sup> ≈ 2.41 ⋅ 10<sup>462</sup>)

Blokli shifrlashni n marta amalga oshirsak n-blokdan so'ng, n-blokda 1408+128n ta noma'lum, 128n ta tenglama hosil bo'ladi.

2 1408+128n=7,08327160390607875750193719984∙10<sup>423</sup>∙(3,4028236692093846346337460743177\*  $10^{38}$ <sup>n</sup>  $(2^{1408+128n} \approx 7.08 \cdot 10^{423} \cdot (3.4 \cdot 10^{38})^n)$ 

Hosil bo'lgan bo'lgan bul tenglamalar sistemasini yechish murakkabligi tenglamalar sistemasining qaysi bazisdaligiga qarab o'zgaradi. Bu esa shifrlash algoritmining kriptobardoshlik bahosini o'zgartirishi mumkin.

## **Adabiyotlar**

1. Wikipedia – Rijndael mix columns, [Online] Available: [http://en.wikipedia.org/wiki/Rijndael\\_mix\\_columns](http://en.wikipedia.org/wiki/Rijndael_mix_columns)

2. Kit Choy Xintong Understanding AES Mix-Columns Transformation Calculation University of Wollongong, Year 3 Student

3. To'rayev H.T., Azizov I., Matematik mantiq va diskret matematika 2011.

4. Kasymov N.Kh., Dadajonov R.N., Ibragimov F.N., Diskret matematika va matematik mantiq 2017.

# **A PROBLEM OF SOLUTE TRANSPORT IN TWO-DIMENSIONAL HETEROGENEOUS POROUS MEDIA TAKING INTO ACCOUNT EQULIBRIUM ADSORPTION PROCESS**

**<sup>1</sup>Kaytarov Z., <sup>2</sup>Kuljanov J., <sup>3</sup>Khakimova D.**

*<sup>1</sup>PhD student, Samarkand State University <sup>2</sup>PhD student, Samarkand State University <sup>3</sup>Master student, Samarkand State University*

Many processes such as degradation of air, soil, water pollution and oil production problems can be modeled by solute transport equations. Solute transport process can be described by the advection-dispersion equation. It is a partial differential equation in space and time that is of much significance in such diverse disciplines as chemical and petroleum engineering or bio and soil physics [1]. For example, the advection-dispersion equation can be used to determine the pollutant concentration downstream from intended mining operations in order to predict and plan how to reduce their environmental footprint [2].

In [2] solute transport in two-dimensional heterogeneous porous media was modelled and solved by explicit finite difference method. The problem was solved by implicit finite difference method and exponential and sinusoidal velocity functions are considered [3].

In this study solute transport in two-dimensional heterogeneous porous media taking into account linear equilibrium adsorption is considered. The two-dimensional solute transport is modelled by the following differential equation

$$
\frac{\partial c}{\partial t} + \frac{\rho}{\theta} \frac{\partial s}{\partial t} = \frac{\partial}{\partial x} \left( D_x \frac{\partial c}{\partial x} - uC \right) + \frac{\partial}{\partial y} \left( D_y \frac{\partial c}{\partial y} - vC \right),\tag{1}
$$

where  $C(x, y, t)$  is the solute concentration  $kg/m^3$ ,  $S(x, y, t)$  is the adsorbed concentration,  $\theta$  is volumetric water content  $m^3/m^3$ ,  $u(x,t)$  is fluid velocity in longitudinal direction  $m/s$ ,  $\nu(y,t)$  is fluid velocity in transverse direction  $m/s$ ,  $\rho$  is bulk density of a porous medium,  $D_x(x,t)$  and  $D_y(y,t)$  are the diffusion coefficients in longitudinal and transverse directions respectively  $m/s^2$ , t is time.

Following initial and time-varying boundary conditions are used,

$$
C(x, y, t) = 0, x \ge 0; y \ge 0, t = 0,
$$
  
\n
$$
C(x, y, t) = C_0, x = 0; y = 0; 0 < t \le \infty,
$$
  
\n
$$
\frac{\partial C(x, y, t)}{\partial x} = 0, \quad x \to \infty; \quad \frac{\partial C(x, y, t)}{\partial y} = 0, \quad y \to \infty; \quad t \ge 0,
$$
  
\n(4)

In this paper we considered as velocity is dependent on both time and direction. Longitudinal and transversal velocity components are written in the following form [2]

$$
u(x,t) = u_0 f_1(mt) (1+ax); \qquad v(y,t) = v_0 f_1(mt) (1+by) \tag{5}
$$

where  $u_0$  and  $v_0$  are initial longitudinal and transversal velocities at  $(0,0)$  point respectively, *a* and *b* represent different heterogeneity media, *m* represents unsteadiness coefficient.  $f_1(mt) = e^{-mt}$ ,  $f_2(mt) = e^{mt}$  are exponential functions.

Diffusion coefficients are also considered functions of time and direction as following form and they are proportional to square of the respective velocity [2]

$$
D_x(x,t) = D_{x0}f_2(mt)(1+ax)^2, \qquad D_y(y,t) = D_{y0}f_2(mt)(1+by)^2 \tag{6}
$$

We used linear equilibrium adsorption to calculate *S* ,

$$
S = k \cdot C,\tag{7}
$$

where k is adsorption coefficient  $m^3 / s$ .

Substituting (5) into equation (1), we obtain the following equation

$$
R\frac{\partial c}{\partial t} = \frac{\partial}{\partial x}\left(D_x\frac{\partial c}{\partial x} - uC\right) + \frac{\partial}{\partial y}\left(D_y\frac{\partial c}{\partial y} - vC\right)
$$
(8)  
where  $R = 1 + \frac{k \cdot \rho}{\theta}$  retardation coefficient.

(6) equation is solved numerically with (2)-(4) initial and boundary conditions using implicit finite difference method [4] and good results and correspondence are taken. In Figures 1-4 the effect of adsorption phenomenon to solute transport is observed.

> **Fig 1.** The surface of C at  $t = 7200 s$ ,  $D_{x0} = 2 \cdot 10^{-6} m^2/s$ ,  $D_{y0} = 10^{-6} m^2$  $D_{y0} = 10^{-6} m^2/s$ ,  $u_0 = 4 \cdot 10^{-6}$  m/s,  $v_0 = 2 \cdot 10^{-6}$  m/s,  $m = 10^{-9}$  s<sup>-1</sup>,  $R = 0$

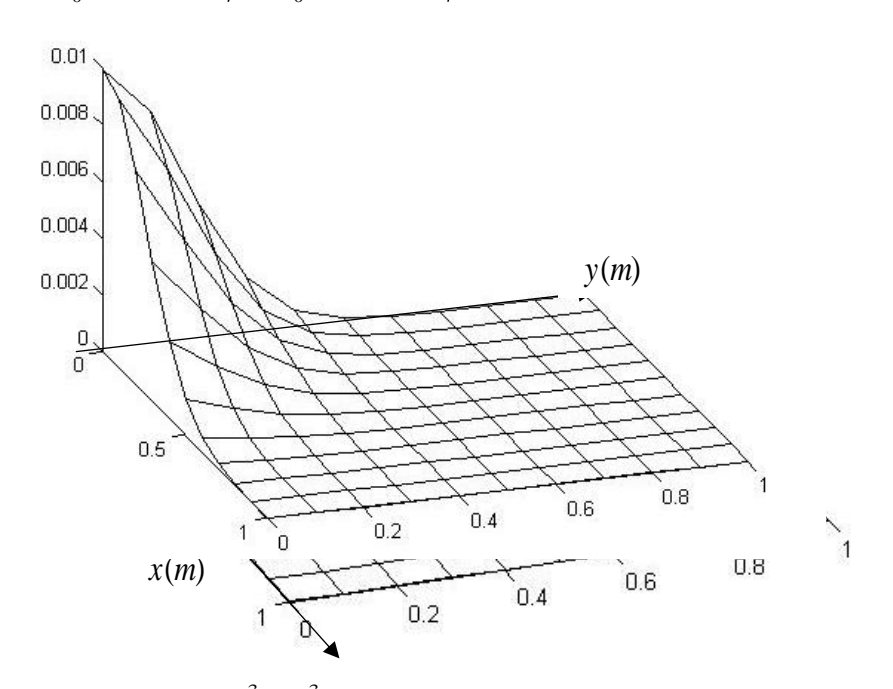

**Fig 2.** The surface of C at  $t = \frac{C(m/m)}{m}$ ,  $\gamma_{x0} = 2.10^{-6} m^2/s$ ,  $D_{y0} = 10^{-6} m^2$  $D_{y0} = 10^{-6} m^2/s$ ,  $u_0 = 4.10^{-6} m/s$ ,  $v_0 = 2 \cdot 10^{-6} \frac{m}{s}$ ,  $m = 10^{-9} \frac{s^{-1}}{s}$ ,  $R = 1600$ 

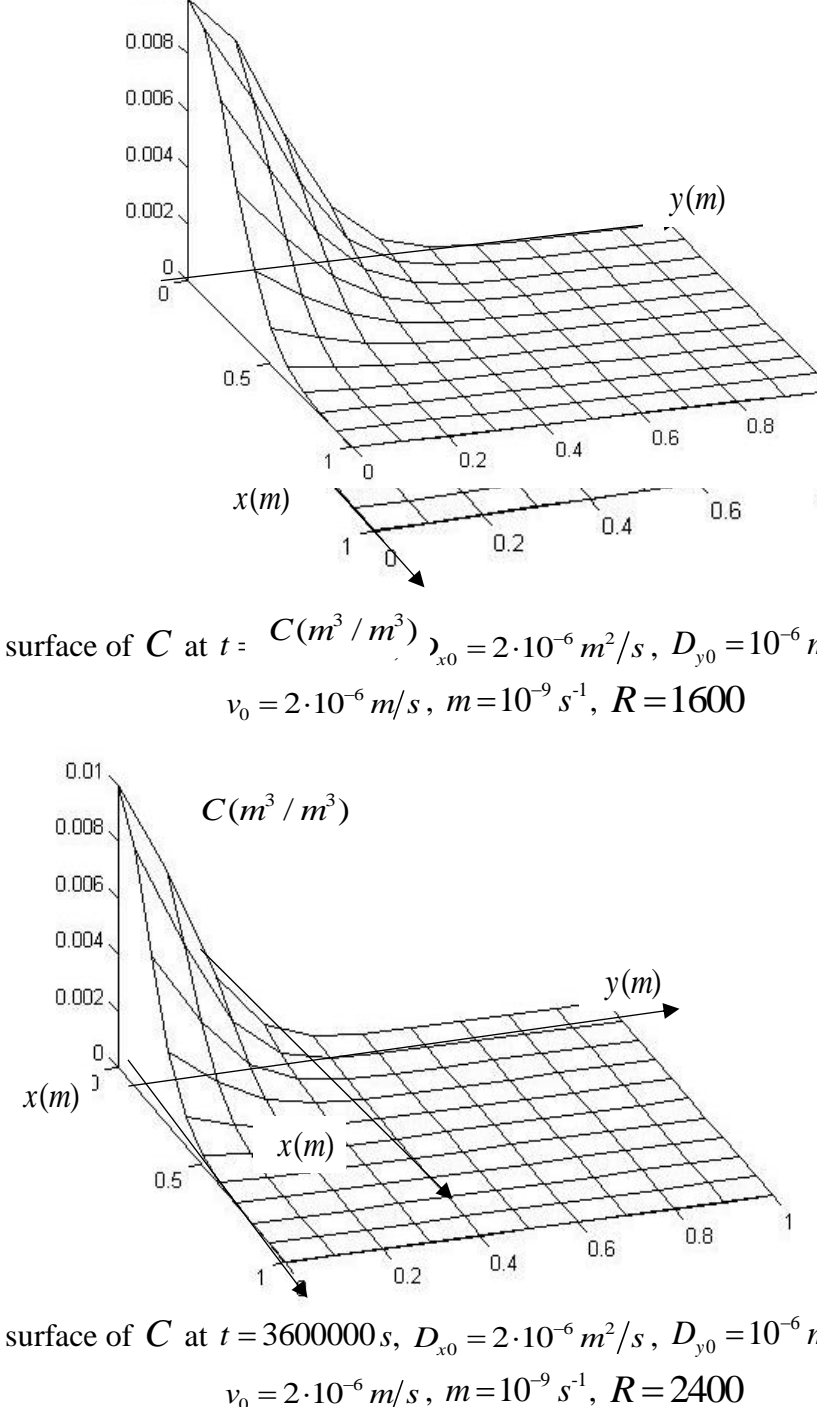

**Fig 3.** The surface of C at  $t = 3600000 s$ ,  $D_{x0} = 2 \cdot 10^{-6} m^2/s$ ,  $D_{y0} = 10^{-6} m^2$  $D_{y0} = 10^{-6} m^2/s$ ,  $u_0 = 4.10^{-6} m/s$ ,  $v_0 = 2 \cdot 10^{-6} \ m/s$ ,  $m = 10^{-9} s^{-1}$ 

The effect adsorption phenomenon on the process of solute transport is analyzed. According to obtained results, since implicit finite difference methods are unconditionally stable we can use larger time steps and it allows us to observe the process at great amount of time. It is also observed that adsorption process decreases the process of solute transport.

### **References**

1. Rao C.S., Environmental Pollution Control Engineering, 3rd reprint., Wiley Eastern Ltd, New Delhi, 1995.

2. Djordjevich A., Savovic S. Solute transport with longitudinal and transverse diffusion in temporally and spatially dependent flow from a pulse type source, International Journal of Heat and Mass Transfer 65, 2013. pp 321-326.

3. Khuzhayorov B., Usmonov A., Kaytarov Z. Numerical solution of the solute transport problem in a two-dimensional porous medium, Scientific bulletin, SamSU 5, 2020. Pp 79-91.

4. Samarskii A.A., The theory of difference schemes, basel, Marcel Dekker, Inc, New York, 2001.

## **SOLUTE TRANSPORT IN TWO-DIMENSIONAL HETEROGENEOUS POROUS MEDIA TAKING INTO ACCOUNT NONEQULIBRIUM ADSORPTION PROCESS <sup>1</sup>Makhmudov J., <sup>2</sup>Kaytarov Z., <sup>3</sup>Khakimova D.**

*<sup>1</sup>DSc, Docent, Samarkand State University <sup>2</sup>PhD student, Samarkand State University <sup>3</sup>Master student, Samarkand State University*

The problem of solute transport in porous media is crucially important in geophysical applications. Pollutant transport in fluids and its spatial distributions are crucial to survey and remedy the area. Porous medium variations can be a very important factor on solute transport process [1].

In spatially and temporally flow media from a pulse type source two-dimensional solute transport problem is solved using explicit finite difference method [2]. Theoretical model with impacts of various parameters and pore-water velocity on the solute in heterogeneous porous media is explored and flow velocity is considered exponential decreasing and sinusoidal function of time [3]. Two dimensional solute transport problem in spatially and temporally flow through heterogeneous porous media considering velocity is an exponential and sinusoidal function of time was solved using implicit finite difference method and the impacts of types of velocities are analyzed [4].

In this paper solute transport in two-dimensional heterogeneous porous media taking into account linear nonequilibrium adsorption phenomenon is considered and the effects of the adsorption phenomenon are analyzed. The two-dimensional solute transport is modelled by the following differential equation

$$
\frac{\partial C(x, y, t)}{\partial t} + \frac{\rho}{\theta} \frac{\partial S(x, y, t)}{\partial t} =
$$
\n
$$
= \frac{\partial}{\partial x} \left( D_x(x, t) \frac{\partial C(x, y, t)}{\partial x} - u(x, t) C(x, y, t) \right) +
$$
\n
$$
+ \frac{\partial}{\partial y} \left( D_y(y, t) \frac{\partial C(x, y, t)}{\partial y} - v(y, t) C(x, y, t) \right),
$$
\n(1)

where  $C(x, y, t)$  is the solute concentration  $kg/m^3$ ,  $S(x, y, t)$  is the adsorbed concentration,  $\theta$  is volumetric water content  $m^3/m^3$ ,  $u(x,t)$  is fluid velocity in longitudinal direction  $m/s$ ,  $v(y,t)$  is fluid velocity in transverse direction  $m/s$ ,  $\rho$  is bulk density of a porous medium,  $D_x(x,t)$  and  $D_y(y,t)$  is the diffusion coefficients in longitudinal and transverse directions respectively  $m/s^2$ , t is time.

Following initial and time-varying boundary conditions are used,

$$
C(x, y, t) = 0,
$$
  $x \ge 0;$   $y \ge 0,$   $t = 0,$  (2)

$$
C(x, y, t) = C_0, \qquad x = 0; \quad y = 0; \quad 0 < t \le \infty,
$$
  
\n
$$
\frac{\partial c(x, y, t)}{\partial x} = 0, x \to \infty; \frac{\partial c(x, y, t)}{\partial y} = 0, y \to \infty; t \ge 0,
$$
\n(4)

Velocities are considered as a linear function of direction and exponential decreasing function of time.

$$
u(x,t) = u_0 f_1(mt)(1+ax); \qquad v(y,t) = v_0 f_1(mt)(1+by); \tag{5}
$$

where  $u_0$  and  $v_0$  are initial longitudinal and transversal velocities at  $(0,0)$  point respectively, *a* and *b* represent different heterogeneity media, *m* represents unsteadiness coefficient.  $f_1 (mt) = e^{-mt}, f_2 (mt) = e^{mt}$ 

In this study we used linear nonequilibrium adsorption phenomenon to calculate *S* ,

$$
\beta \frac{\partial S}{\partial t} = kC - S \,, \tag{6}
$$

where  $\beta$  coefficient is the characteristic transition of time from nonequilibrium to equilibrium adsorption *s*, *k* is adsorption coefficient  $m^3 / s$ .

For convenience we rewrite (1) equation in the following form and we consider (1) and (6) equations in a system of equations:

$$
\begin{cases}\n\frac{\partial c(x,y,t)}{\partial t} + \frac{\rho}{\theta} \frac{\partial s(x,y,t)}{\partial t} = L_1 \frac{\partial^2 c(x,y,t)}{\partial x^2} + L_2 \frac{\partial^2 c(x,y,t)}{\partial y^2} + \\
+ L_3 \frac{\partial c(x,y,t)}{\partial x} + L_4 \frac{\partial c(x,y,t)}{\partial y} - L_5 C(x,y,t),\n\end{cases} (7)
$$
\n
$$
\beta \frac{\partial s}{\partial t} = kC - S,
$$
\n
$$
I = D_1 e^{mt} (1 + \alpha x)^2
$$
\n
$$
I = D_2 e^{mt} (1 + \alpha x)^2
$$
\n
$$
I = D_3 e^{mt} (1 + \alpha x)^2
$$

where

where 
$$
L_1 = D_{x0}e^{mt}(1+ax)^2
$$
  $L_2 = D_{y0}e^{mt}(1+by)^2$   
\n $L_3 = D_{x0}2a(1+ax)e^{mt} - u_0(1+ax)e^{-mt}$   $L_4 = D_{y0}2b(1+by)e^{mt} - v_0(1+by)e^{-mt}$   
\n $L_5 = -(au_0 + bv_0)e^{-mt}$ .

(7) equations system can be approximated by implicit finite difference method using Crank-Nicholson scheme [5]

$$
\begin{cases}\n\frac{c_{i,j}^{k+\frac{1}{2}}-c_{i,j}^{k}}{2} + \frac{\rho}{\theta} \frac{s_{i,j}^{k+\frac{1}{2}}+s_{i,j}^{k}}{\tau/2} = L_{1} \frac{c_{i-1,j}^{k+\frac{1}{2}}-2 \cdot c_{i,j}^{k+\frac{1}{2}}+c_{i+1,j}^{k+\frac{1}{2}}}{h_{1}^{2}} + \\
+ L_{2} \frac{c_{i,j-1}^{k}-2 \cdot c_{i,j}^{k}+c_{i,j+1}^{k}}{h_{2}^{2}} + L_{3} \frac{c_{i+1,j}^{k+\frac{1}{2}}-c_{i-1,j}^{k+\frac{1}{2}}}{2 \cdot h_{1}} + L_{4} \frac{c_{i,j+1}^{k}-c_{i,j-1}^{k}}{2 \cdot h_{2}} + L_{5} \cdot C_{i,j}^{k} \\
\beta \frac{s_{i,j}^{k+\frac{1}{2}}-s_{i,j}^{k}}{\tau/2} = k \cdot C_{i,j}^{k} - S_{i,j}^{k} \\
\frac{c_{i,j}^{k+1}-c_{i,j}^{k+\frac{1}{2}}}{\frac{\tau}{2}} + \frac{\rho}{\theta} \frac{s_{i,j}^{k+1}+s_{i,j}^{k+\frac{1}{2}}}{\tau/2} = L_{1} \frac{c_{i-1,j}^{k+\frac{1}{2}}-2 \cdot c_{i,j}^{k+\frac{1}{2}}+c_{i+1,j}^{k+\frac{1}{2}}}{h_{1}^{2}} + \\
+ L_{2} \frac{c_{i,j-1}^{k+1}-2 \cdot c_{i,j}^{k+1}+c_{i,j+1}^{k+1}}{h_{1}^{2}} + L_{3} \frac{c_{i+1,j}^{k+\frac{1}{2}}-c_{i-1,j}^{k+\frac{1}{2}}}{2 \cdot h_{1}} + L_{4} \frac{c_{i,j+1}^{k+1}-c_{i,j-1}^{k+1}}{2 \cdot h_{2}} + L_{5} \cdot C_{i,j}^{k+\frac{1}{2}} \\
\beta \frac{s_{i,j}^{k+1}-s_{i,j}^{k+\frac{1}{2}}}{\tau/2} = k \cdot C_{i,j}^{k+\frac{1}{2}} - S_{i,j}^{k+\frac{1}{2}}\n\end{cases} (8)
$$

The system of equations (8) is solved for given initial and boundary conditions taking into account linear nonequilibrium adsorption formula using Thomas' algorithm [6]. The effect of

adsorption phenomenon on the process of solute transport is analyzed. According to obtained results, adsorption process decreases the process of solute transport, and it is also observed that nonequilibrium adsorption decreases adsorption process. However, it turns into equilibrium adsorption by passing time. Increasing unsteadiness parameter *m* intensifies solute transport process.

### **References**

1. Zhao, X. and Töksoz, M. (1994), "Solute transport in heterogeneous porous media", M.I.T. Earth Resources Laboratory Industry Consortia Annual Report, 312-358.

2. Djordjevich A., Savovic S. Solute transport with longitudinal and transverse diffusion in temporally and spatially dependent flow from a pulse type source, International Journal of Heat and Mass Transfer 65, 2013. pp 321-326.

3. Yadav R.R., Kumar L.K. Two-Dimensional Conservative Solute Transport with Temporal and Scale-Dependent Dispersion: Analytical Solution, International Journal of Advance in Mathematics**.** No 2 (2018): 90–111.

4. Khuzhayorov B., Usmonov A., Kaytarov Z. Numerical solution of the solute transport problem in a two-dimensional porous medium, Scientific bulletin, SamSU 5, 2020. Pp 79-91.

5. A.A. Samarskii, The theory of difference schemes, basel, Marcel Dekker, Inc, New York, 2001.

## **SOLUTE TRANSPORT IN A NONHOMOGENEOUS POROUS MEDIUM Dzhiyanov T., Rasulov U., Baxriddinov G'., Turdaliyev Sh., Ro'ziyeva M.**  *Samarkand State University*

In [1], a scheme of a medium with double porosity was used (Fig. 1). In bicontinuous media such as FPM, a two-zone approach should be used, but in both zones the fluid is considered mobile. In such media with double porosity or double permeability, the solute transport, like the movement of fluid, occurs with different intensities, sometimes contrasting. Note that this approach is also used for macroscopically inhomogeneous media, where convective solute transport can occur in both zones.

The first zone with index 1 in the designations has high permeability, and the second zone is low. In each zone there are two sections, in each of which the precipitation of a substance with irreversible and reversible nonequilibrium kinetics occurs.

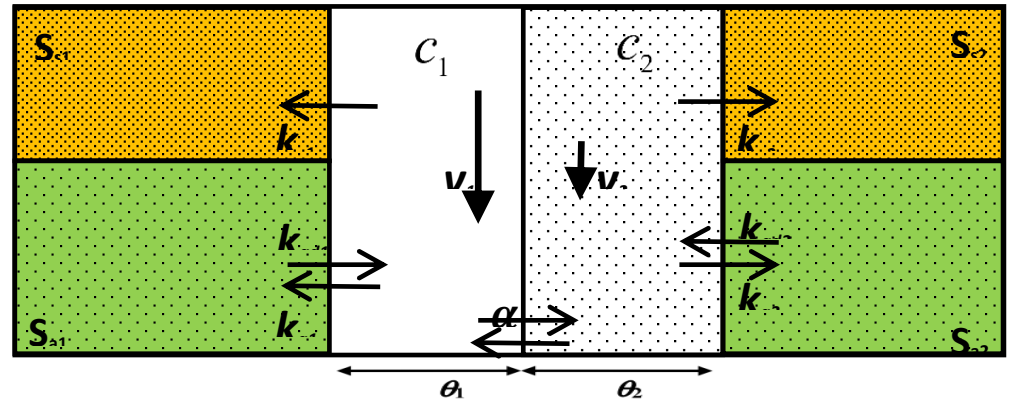

Fig. 1. Scheme of solute transport in a two-zone medium The matter transfer equations in the one-dimensional case are taken in the form [2]

$$
\rho \frac{\partial S_{al}}{\partial t} + \rho \frac{\partial S_{sl}}{\partial t} + \theta_l \frac{\partial c_l}{\partial t} = \theta_l D_l \frac{\partial^2 c_l}{\partial x^2} - \theta_l v_l \frac{\partial c_l}{\partial x} + \alpha (c_m - c_l), \quad (1)
$$
  
(*l* = 1,2; *m* = 3 – *l*),

where  $t$  – is the time *s*;  $x$  – distance, *m*;  $D_l$  – longitudinal dispersion coefficient,  $m^2/s$ ;  $v_l$  – the speed of fluid movement,  $m/s$ ;  $v_1 > v_2$ ;  $c_l$  – volume concentration of a substance in a fluid;  $S_{al}$  and  $S_{sl}$  – the concentration of the deposited substance,  $m^3/kg$ ;  $\theta_l$  – porosity of zones,  $m^3/m^3$ ;  $\rho$  is the density of the medium,  $kg/m^3$ ;  $\alpha$  – coefficient of mass transfer between zones,  $s^{-1}$ .

The sedimentation of matter in each of the sections of the zones occurs irreversibly and reversibly in accordance with the kinetic equations

$$
\rho \frac{\partial S_{al}}{\partial t} = \theta_l k_{al} c_l, \quad (l = 1, 2), \tag{2}
$$

$$
\rho \frac{\partial S_{sl}}{\partial t} = \Theta_l k_{sl} c_l - \rho k_{sal} S_{sl}, \quad (l = 1, 2), \tag{3}
$$

where  $k_{al}$ ,  $k_{sl}$  – coefficients of deposition of solute from the fluid phase l to the solid phase,  $s^{-1}$ ;  $k_{\text{sd}l}$  – the coefficients of separation of the substance from the solid phase and the transition to the fluid,  $s^{-1}$ .

In this work, in contrast to [2], a new model is proposed, where the presence of the second zone of an inhomogeneous medium is taken into account in the form of a sink (source) term in the transport equation written for the first zone. The stock term is presented as a fractional time derivative of the concentration of the substance in the first zone with a certain coefficient. This model is implemented numerically. The solution is compared with the solution [2] in the first zone. It is shown that by appropriate choice of model parameters the solution can be approximated to the solution [2].

A heterogeneous porous medium is considered, consisting of well-permeable and relatively poorly permeable zones, the diagram of which is shown in Fig. 2. The parameters in the first zone are indicated by the index 1. There are two sections in zone 1, in each of which the precipitation of a substance with reversible nonequilibrium nonlinear kinetics occurs. It is believed that such processes also occur in the second zone, but we will not write equations and conditions for it. Substance exchange occurs with the second zone, which will be modeled by the fractional time derivative of the substance concentration in the first zone [3]. Consequently, in contrast to [2], the concentration field in the second zone is not considered.

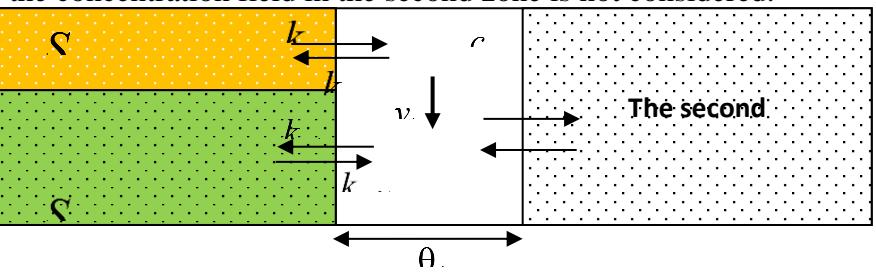

Fig. 2. Scheme of material transfer in a two-zone medium The equations of solute transport in the one-dimensional case are written in the form

$$
\rho \frac{\partial S_{a1}}{\partial t} + \rho \frac{\partial S_{s1}}{\partial t} + \theta_1 \frac{\partial c_1}{\partial t} + a_2 \frac{\partial^{\nu} c_1}{\partial t^{\nu}} = \theta_1 D_1 \frac{\partial^2 c_1}{\partial x^2} - \theta_1 \nu_1 \frac{\partial c_1}{\partial x}, \tag{4}
$$

where  $a_2$  – is the coefficient due to the solute transport into the second medium,  $s^{\beta-1}$ ,  $\gamma$  – is the order of the derivative.

The sedimentation of matter in each of the sections of the zones occurs reversibly in accordance with the kinetic equations

$$
\rho \frac{\partial S_{a1}}{\partial t} = \theta_1 k_{a1} c_1^n - \rho k_{ad1} S_{a1},\tag{5}
$$

$$
\rho \frac{\partial S_{s_1}}{\partial t} = \Theta_1 k_{s_1} c_1^n - \rho k_{s_2} S_{s_1},\tag{6}
$$

where  $k_{a1}$ ,  $k_{s1}$  – coefficients of deposition of matter from the fluid phase to the solid phase,  $S^{-1}$ ;  $k_{ad1}$ ,  $k_{sd1}$  – the coefficients of separation of the substance from the solid phase and the transition to the fluid,  $S^{-1}$ .

Let a fluid with a constant concentration of a substance be pumped into a medium initially saturated with a pure (without substance) fluid from the initial moment of time  $c_0$ . Let us consider such periods of time where the concentration field does not reach the right boundary of the medium  $x = \infty$ . Under these assumptions, the initial and boundary conditions for the problem have the form

$$
c_1(0,x) = 0, S_{a1}(0,x) = 0, S_{s1}(0,x) = 0,
$$
\n(7)

$$
c_1(t,0) = c_0,
$$
\n(8)

$$
\frac{\partial c_1}{\partial x}(t, \infty) = 0. \tag{9}
$$

Problem  $(4) - (9)$  is solved by the finite difference method [4].

The transport model is analyzed numerically. It is shown that with a decrease in the index from unity with the remaining parameters unchanged, the precipitation of matter intensifies. As a result, a lag occurs in the development of the distribution of the concentration of a substance in a mobile fluid.

### **REFERENCES**

**1.** *Leij F.L., Bradford S.A.* Colloid transport in dual-permeability media // Journal of Contaminant Hydrology. 150.- 2013.-P. 65–76.

**2.** *Leij F.J., Bradford S.A.* Combined physical and chemical non equilibrium transport model: analytical solution, moments, and application to colloids //Journal of Contaminant Hydrology. 110.- 2009.- P. 87–99.

3. *Khuzhayorov B. Kh, Djiyanov T.O.* Solute Transport with nonequilibrium adsorption in an inhomogeneous porous medium // Scientific journal «problems of computational and applied mathematics». -2017. -№ 3(9). – P. 63-70.

4. *Samarskiy A.A.* The theory of difference scheme. М. The science. 1977. P. 656.

## **МАТЕМАТИЧЕСКАЯ МОДЕЛЬ ФИЛЬТРАЦИИ СУСПЕНЗИИ С МНОГОСТУПЕНЧАТОЙ КИНЕТИКОЙ ОСАЖДЕНИЯ В ДВУХЗОННОЙ ПОРИСТОЙ СРЕДЕ**

**Файзиев Б.М., Бегматов Т.И., Эштемиров Б.Ш.**

*Самаркандский государственный университет*

Фильтрация в настоящее время играет важную роль в удалении взвешенных частиц из воды при производстве питьевой воды, переработке промышленных сточных вод, глубокой очистке сточных вод и некоторых производственных процессах [1].

Осаждение взвешенных частиц в пористой среде зависит от ряда факторов, которые определяются физическими и химическими силами между частицами и средой [2]. Для заряженных коллоидных частиц силы двойного электрического слоя и ван-дерваальсовы взаимодействия часто контролируют как скорость, так и степень осаждения. В случае более крупных частиц механические силы доминируют над осаждением [3].

В математических моделях процесс описывается дифференциальными уравнениями с соответствующими параметрами, начальными и граничными условиями.

В [4, 5] отмечено что, осадок в пористом пространстве глобулярной структуры фильтра имеет две формы – вымываемую и невымываемую. Соответственно зоны фильтра называются активными и пассивными. Активные зоны, омываемые струйной

составляющей потока, формируют вымываемый осадок с концентрацией  $P_a$ , пассивные

зоны, являющиеся застойными, формируют невымываемый осадок с концентрацией  $P_p$ . Обозначим полную емкость фильтра через  $P_0$ . Из изложенного следуют

$$
\rho_{\scriptscriptstyle 0} = \rho_{\scriptscriptstyle a0} + \rho_{\scriptscriptstyle p0}
$$

где  $\rho_{a0}$  и  $\rho_{p0}$  – емкости соответственно активных и пассивных зон. Указанные емкости являются динамическими характеристиками. Они зависят не только от «качества» дисперсной фазы, но и от скорости и структуры потока, а также геометрии слоя [4].

Рассмотрим полубесконечный однородный пласт с первоначальной пористостью  $m_0$ , заполненный однородной жидкостью (т.е. жидкостью без дисперсных частиц). В точке  $x=0$ , начиная с  $t>0$  в пласт поступает суспензия с концентрацией  $c_0$  со скоростью фильтрации  $v(t) = v_0 = \text{const}$ 

Система уравнений фильтрования суспензий с заданным скоростным режимом состоит из уравнения баланса и кинетики, которая в одномерном случае представляется в виде [4]

$$
m_0 \frac{\partial c}{\partial t} + v \frac{\partial c}{\partial x} + \frac{\partial \rho_a}{\partial t} + \frac{\partial \rho_p}{\partial t} = 0
$$
  
\n
$$
\frac{\partial \rho_a}{\partial t} = \beta_a (c - \frac{\rho_a}{\rho_{a0}} c_0)
$$
  
\n
$$
\frac{\partial \rho_p}{\partial t} = \beta_p (\rho_p) c
$$
  
\n(3)

где  $c$  – концентрация суспензии (м3/м3),  $v$  – скорость фильтрации (м/с),  $m_0$  – пористость среды,  $\beta_a$  – коэффициент,  $\beta_p$  – коэффициент, связанный с эффектом уплотнения (старения) осадка и  $\beta_p = \alpha(\rho_p)\beta_{p0}$ 

$$
\alpha(\rho_p) = \begin{cases} 1_{\mu} \sin \rho_p \le \rho_{p1}, \\ \rho_{p1} / \rho_p \sin \rho_{p1} < \rho_p < \rho_{p0}, \\ 0_{\mu} \sin \rho_p = \rho_{p0}. \end{cases} \tag{4}
$$

Следовательно, в начале формирования осадка  $\alpha = 1$ . Начиная с некоторой концентрации  $\rho_{p_1}$ , значение  $\alpha$  становится меньше единицы, и дальнейшее уменьшение  $\alpha$  идет обратно пропорционально количеству осадка  $\rho_{\rho}$ . Наконец, при концентрации осадка, близкой к насыщению, <sup>0</sup> уменьшается более интенсивно. Этот участок аппроксимируется ступенькой (аналогично аппроксимации сильновыпуклых изотерм прямоугольной изотермой в динамике сорбции) [4].

С учетом предположений указанных в [6], здесь вместо (2) используем следующее кинетическое уравнение в виде

$$
\frac{\partial \rho_a}{\partial t} = \begin{cases} \beta_r v c, 0 < \rho_a \le \rho_{ar}, \\ \beta_a v c - \beta_d \rho_a, \rho_{ar} < \rho_a \le \rho_{a0}, \\ 0, \rho_a = \rho_{a0}. \end{cases} \tag{5}
$$

где  $\beta_r$  — кинетический коэффициент, связанный с эффектом «зарядка»,  $\beta_a$ ,  $\beta_d$  коэффициенты осаждения и освобождения твердых частиц в активной зоне, соответственно.

Решаем систему (1), (3), (5) при следующих начальных и граничных условиях

$$
c(x,0) = 0, \qquad \rho_a(x,0) = \rho_p(x,0) = 0, \quad c(0,t) = c_0 = \text{const}
$$
 (6)

Для решения задачи (1), (3), (5), (6) применим метод конечных разностей [7].

В качестве исходных параметров примем следующие числовые величины:  $c_0 = 0.05$  $m_0 = 0.3$ ,  $v_0 = 10^{-4}$   $_{\text{M/c}}$ ,  $\rho_0 = 0.1$ ,  $\rho_{a0} = 0.03$ ,  $\rho_{p0} = 0.07$ 

Проведем анализ численных результатов. С течением времени значения  $c, \rho_a$  и  $\rho_{\text{p}}$  в фиксированных точках пласта возрастают (Рис.1.).

Сравнивая Рис.1.а. с Рис.1.6 можно сказать, что эффект «зарядки» в активной зоне существенно влияет на профили изменения концентрации  $P_a$ . С увеличением параметра

 $\rho_{a1}$  образуются две зоны: одна с  $\rho_a < \rho_{a1}$  и другая с  $\rho_a \ge \rho_{p1}$ . В этих зонах фильтрационные характеристики имеют различные темпы изменения (Рис.1.6.).

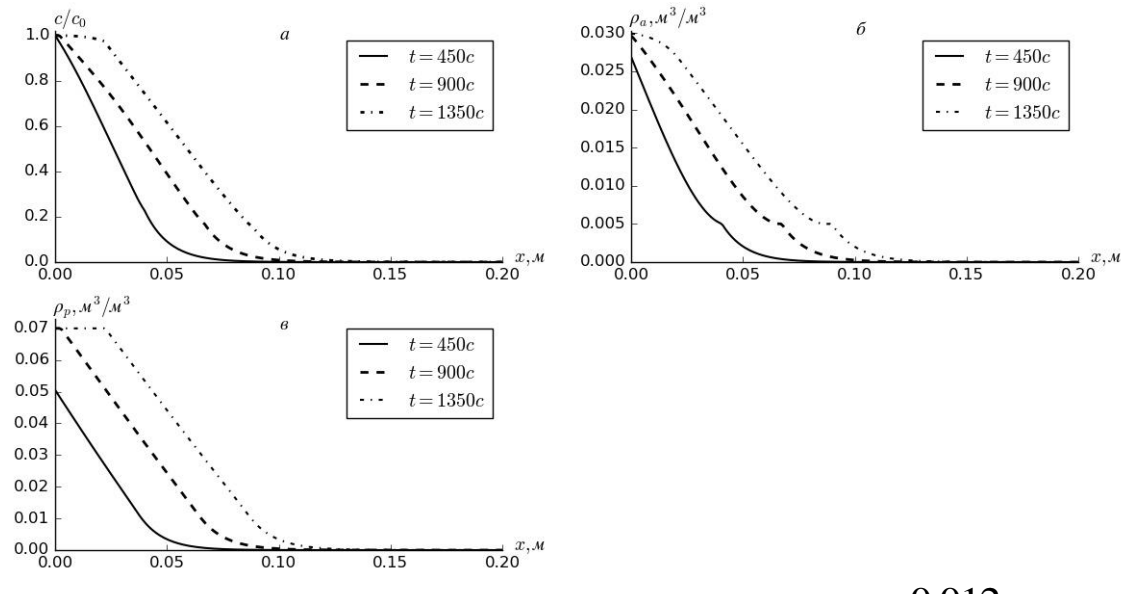

Рис.1. Профили изменения  $c/c_0$  (a),  $\rho_a$  (б),  $\rho_p$  (в), при  $\rho_p = 0.012$ ,  $\beta_a = 30$  m-1.  $\beta_r = 30$  <sub>m-1</sub>,  $\beta_d = 0.005$  <sub>c-1</sub>,  $\rho_{ar} = 0.005$ ,  $\beta_{p0} = 50$  <sub>m-1</sub>. ЛИТЕРАТУРА

1. Adin A., Rebhun M, Deep-bed filtration: Accumlation detachment model parametrs. Chemical Engineering Science. Vol. 42. No. 5, pp. 1213-1219. 1987.

2. Tien C., Ramarao B. V. 2007. Granular filtration of aerosols and hydrosols. 2nd ed. - New York: Elsevier. 512 p.

3. Adin A., Rajagopalan R., Breakthrough curves in granular media filtration. J. Environ. Eng. 1989.115:785-798.

4. Веницианов Е.В., Рубинштейн Р.Н. Динамика сорбции из жидких сред. - М.: Наука,  $1983. - 237$  c.

5. Веницианов Е.В., Сенявин М.М. Математическое описание фильтрационного осветления суспензий. - Теорет. основы хим. технологии, 1976, 10, № 4, с. 584-591.

6. Gitis V., Rubinstein I., Livshits M., Ziskind M. Deep-bed filtration model with multistage deposition kinetics // Chemical Engeneering Journal. - 2010. No. 163. Pp. 78-85.

# AN OPTIMAL INTERPOLATION FORMULA IN  $W_{2,\sigma}^{(2,1)}(0,1)$  SPACE **1,2Hayotov A.R., 1,3Babaev S.S., <sup>3</sup>Olimov N.N.**

*<sup>1</sup>V.I.Romanovskiy Institute of Mathematics, Tashkent, Uzbekistan, <sup>2</sup>National University named after M.Ulugbek, Tashkent, Uzbekistan, <sup>3</sup>Bukhara state university, Bukhara, Uzbekistan*

We consider the following interpolation formula

$$
\varphi(x) \cong P_{\varphi}(x) = \sum_{\beta=0}^{N} C_{\beta}(x) \cdot \varphi(x_{\beta}).
$$
\n(1)

Here  $C_\beta$  and  $x_\beta$  ( $\in [0,1]$ ) are *coefficients* and *nodes* of the interpolation formula (1), respectively (see, [1],[2]).

We suppose that functions  $\varphi$  belong to the Hilbert space

$$
W_{2,\sigma}^{(2,1)}(0,1) := \Big\{ \varphi \in [0,1] \to \square \mid \varphi' \text{ is abs.cont. and } \varphi'' \in L_2(0,1) \Big\},\
$$

equipped with the norm

$$
\|\varphi(x)\|_{W_{2,\sigma}^{(2,1)}} = \left\{ \int_{0}^{1} (\varphi''(x) + \sigma \varphi'(x))^{2} dx \right\}^{\frac{1}{2}},
$$
 (2)

where  $\sigma \in \Box$  and  $\sigma \neq 0$ . The inner product of functions  $\varphi$  and  $\psi$  in the space  $W_{2,\sigma}^{(2,1)}(0,1)$  is defined as

$$
\big\langle \varphi, \psi \big\rangle_{W^{(2,1)}_{2,\sigma}} = \int_{0}^{1} \bigl( \varphi''(x) + \sigma \varphi'(x) \bigr) \bigl( \psi''(x) + \sigma \psi'(x) \bigr) dx.
$$

The error of the interpolation formula (1) is the following difference

$$
(\ell,\varphi)=\varphi(z)-\sum_{\beta=0}^N C_{\beta}(z)\varphi(x_{\beta}),
$$

which is the value of a functional  $\ell$  at a function  $\varphi$ . The functional  $\ell$  is defined as

$$
\ell(z) = \delta(x - z) - \sum_{\beta=0}^{N} C_{\beta}(z)\delta(x - x_{\beta}),
$$
\n(3)

and it is called *the error functional*. Here  $\delta$  is the Dirac delta-function.

The error of the interpolation formula is estimated by the norm of the error functional. According to the Riesz theorem any linear continuous functional  $\ell$  in a Hilbert space is represented in the form of an inner product. Therefore, in our case, for any function  $\varphi$  from  $W_{2,\sigma}^{(2,1)}$  space, we have

$$
(\ell, \varphi) = \langle \varphi, \psi_{\ell} \rangle_{W_{2, \sigma}^{(2,1)}}
$$
  
and  

$$
\|\ell\|_{W_{2, \sigma}^{(2,1) *}} = \|\psi_{\ell}\|_{W_{2, \sigma}^{(2,1)}}
$$
 (4)

Hence for calculation of the norm of the error functional we need to calculate the extremal function  $\psi_{\ell}$ . Then using (4), we have

$$
\|\ell\|^2_{W^{(2,1)*}_{2,\sigma}}=(\ell,\psi_\ell)=\big\langle\psi_\ell,\psi_\ell\big\rangle_{W^{(2,1)}_{2,\sigma}}\,.
$$

In the present work we obtain the extremal function and we have the following result. **Theorem 1.** *The solution of Eq. (4) has the following form*

$$
\psi_{\ell}(x) = \ell(x)^* G(x) + a e^{-\sigma x} + d,
$$

where  $G(x) = \frac{\text{sign}(x)}{4\sigma^3} \left(-2\sigma x + e^{\sigma x} - e^{-\sigma x}\right)$ . 4  $G(x) = \frac{\text{sign}(x)}{2} \left(-2\sigma x + e^{\sigma x} - e^{-\sigma x}\right)$  $\sigma$  $=\frac{1}{\sqrt{2\pi}}\left(-2\sigma x+e^{\sigma x}-e^{-\sigma x}\right)$ . Furthermore,  $\psi_{\rho}(x)$  is the extremal function

*for the error functional*  $\ell$ .

### **References**

1. Babaev S. S., Hayotov A. R. Optimal interpolation formulas in the space  $W_2^{(m,m-1)}$  $W_2^{(m,m-1)}(0,1)$ .Calcolo, 56(23),2019. [https://doi.org/10.1007/s10092-019-0320-9.](https://doi.org/10.1007/s10092-019-0320-9)

2. Babaev S. S., Davronov J. R., Mamatova N. H. On an optimal interpolation formula in the space  $W_{2,\sigma}^{(1,0)}$ . Bulletin of the Institute of Mathematics, 2020, №4, ISSN-2181-9483.

# **MATEMATIK MODELLASHTIRISH VA SONLI USULLAR TAHLILI <sup>1</sup>Botirova Umida Chorshamovna, <sup>2</sup>Gadoymurodova Zebarsho Rahmiddin qizi**

<sup>1</sup>Buxoro 10-maktab o`qituvchisi, <sup>2</sup>BuxDU, "Axborot texnologiya" fakulteti 2-bosqich talabasi

 $(x) = \ell(x) * G(x) + ae^{-\sigma x}$ <br>  $+ e^{\sigma x} - e^{-\sigma x}$ ). Furthermorn<br> **References**<br>
R. Optimal interpolation for<br> **R. Optimal interpolation for and interpolation for and interpolation for and interpolation for and infitute of Mathematics** Matematik modellashtirish aniq fanlardagi turli amaliy masalalarni yechishda muvaffaqiyat bilan qo`llanib kelinmoqda. Matematik modellashtirish uslubi masalani xarakterlaydigan u yoki bu kattalikni miqdor jixatdan ifodalash, so`ngra bog`liqdigini o`rganish imkoniyatini beradi. Uslub asosida matematik model tushunchasi yotadi. Matematik model deb o`rganilayotgan ob`ektni matematik formula yoki algoritm ko`rinishida ifodalangan xarakteristikalari orasidagi funksional bog`lanishga aytiladi. Kompyuter ixtiro etilganidan so`ng matematik modellashning ahamiyati keskin oshdi. Murakkab texnik, iqtisodiy va ijtimoiy tizimlarni yaratish, so`ngra ularni kompyuterlar yordamida tatbiq etishning xaqiqiy imkoniyati paydo bo`ldi. Endilikda ob`yekt, ya`ni haqiqiy tizim ustida emas, balki uni almashtiruvchi matematik model ustida tajriba o`tkazila boshlandi. Kosmik kemalarning harakat traektoriyasi, murakkab muhandislik inshootlarini yaratish, transport magistrallarini loyihalash, iqtisodni rivojlantirsh va boshqalar bilan bog`liq bo`lgan ulkan hisoblashlarning kompyuterda bajarilishi matematik modellash uslubining samaradorligini tasdiqlaydi. Odatda, matematik model ustida hisoblash tajribasini o`tkazish haqiqiy ob`ektni tajribada tadqiq etish mumkin bo`lmagan yoki iqtisodiy jixatdan maqsadga muvofiq bo`lmagan hollarda o`tkaziladi. Bunday hisoblash tajribasining natijalari haqiqiy ob`ekt ustida olib boriladigan tajribaga qaraganda juda aniq emasligini ham hisobga olish kerak. Lekin shunday misollarni keltirish mumkinki, kompyuterda o`tkazilgan hisoblash tajribasi o`rganilayotgan jarayon yoki hodisa haqidagi ishonchli axborotning yagona manbai bo`lib xizmat qiladi. Masalan, faqat matematik modellashtirish va kompyuterda hisoblash tajribasini o`tkazish yo`li bilan yadroviy urushning iqlimga ta`siri oqibatlarini oldindan aytib berish mumkin. Kompyuter yadro qurolli urushda mutlaq g`olib bo`lmasligini ko`rsatadi. Kompyuterli tajriba yer yuzida bunday urush oqibatida ekologik o`zgarishlar, ya`ni haroratning keskin o`zgarishi, atmosferaning changlanishi, qutblardagi muzliklarning erishi ro`y berishi, xatto yer o`z o`qidan chiqib ketishi mumkinligini ko`rsatadi. Matematik modellashda berilgan fizik jarayonlarning matematik ifodalari modellashtiriladi. Matematik model tashqi dunyoning matematik belgilar bilan ifodalangan qandaydir hodisalari sinfining taqribiy tavsifidir. Matematik model tashqi dunyoni bilish, shuningdek, oldindan aytib berish va boshqarishning kuchli uslubi hisoblanadi. Matematik modelni tahlil qilish o`rganilayotgan hodisaning mohiyatiga singish imkoniyatini beradi. Hodisalarni matematik model yordamida o`rganish to`rt bosqichda amalga oshiriladi. Birinchi bosqich - modelning asosiy ob`ektlarini bog`lovchi qonunlarni ifodalash. Ikkinchi bosqich - modeldagi matematik masalalarni tekshirish. Uchinchi bosqich - modelning qabul qilingan amaliyot mezonlarini qanoatlantirishini aniqlash. Boshqacha aytganda, modeldan olingan nazariy natijalar bilan olingan ob`ektni kuzatish natijalari mos kelishi masalasini aniqdash. To`rtinchi bosqich o`rganilayotgan hodisa haqidagi ma`lumotlarni jamlash orqali modelning navbatdagi tahlilini o`tkazish va uni rivojlantirish, aniqdashtirish. Shunday qilib, modellashtirishning asosiy mazmunini ob`ektni dastlabki o`rganish asosida modelni tajriba orqali va (yoki) nazariy tahlil qilish, natijalarni ob`ekt haqidagi ma`lumotlar bilan taqqoslash, modelni tuzatish (takomillashtirish) va shu kabilar tashkil etadi. Matematik model tuzish uchun, dastlab masala rasmiylashtiriladi. Masala mazmuniga mos holda zarur belgilar kiritiladi. So`ngra kattaliklar orasida formula yoki algoritm ko`rinishida yozilgan funksional bog`lanish hosil qilinadi. Aytib o`tilganlarni aniq misolda ko`rib chiqamiz. O`ylagan sonni topish masalasi (matematik fokus). Talabalarga ixtiyoriy sonni o`ylash va u bilan quyidagi amallarni bajarish talab etiladi:

1. O`ylangan son beshga ko`paytirilsin.

2. Ko`paytmaga bugungi sanaga mos son (yoki ixtiyoriy boshqa son) qo`shilsin.

3. Hosil bo`lgan yig`indi ikkilantirilsin.

4. Natijaga joriy yil soni qo`shilsin.

Olib boruvchi biroz vaqtdan so`ng talaba o`ylagan sonni topishi mumkinligini ta`kidlaydi. Ravshanki, talaba o`ylagan son matematik fokusga mos model yordamida aniqlanadi. Masalani rasmiylashtiramiz: X - o`quvchi o`ylagan son, U - hisoblash natijasi, Nsana, M - joriy yil. Demak, olib boruvchining ko`rsatmalari:

## $U=(X^*5+N)^*2+M$

formula orqali ifodalanadi. Ushbu formula masalaning (matematik fokusning) matematik modeli bo`lib xizmat qiladi va X o`zgaruvchiga nisbatan chiziqli tenglamani ifodalaydi.

## **FOYDALANILGAN ADABIYOTLAR**

1.Christopher Dougherty. Introduction to Econometrics. Oxford University Press, 2011. – 573 p.

2.Gujarati D.N. Basic Econometrics. McGraw-Hill, 5 th edition, 2009. – 922 p.

3.Абдуллаев О.М., Ходиев Б.Ю., Ишназаров А.И. Эконометрика. Учебник. – Т.: Fan va texnologiya.  $2007 - 612$  c.

4.Шодиев Т.Ш. ва бошқалар. Эконометрика. –Т.: ТДИУ, 2007. – 270 б.

5.Абдуллаев О.М., Жамалов М.С. Эконометрическое моделирование. Учебник. –Т.: Fan va texnologiya. 2010. – 612 с. UDK 518: 517.944/947

## **MAXSUSLIKKA EGA BO'LGAN CHEGARAVIY MASALA UCHUN YUQORI ANIQLIKDAGI AYIRMALI SXEMALAR <sup>1</sup>Hamroyev Yunus Yo'ldoshovich, <sup>2</sup>Ostonova Dilshoda Avez qizi** *<sup>1</sup>TQXMMI Buxoro filiali dotsenti*

*<sup>2</sup>BuxDU axborot texnologiyalari fakultetining 1– bosqich magistranti*

**Annotatsiya:** Ushbu maqolada maxsuslikka ega bo'lgan chegaraviy masala uchun aniq va "qirqilgan" ayirmali sxemalar qurilgan.

Maxsus vaznli ayirmali normada m-rangli "qirqilgan" ayirmali sxema aniqligi baholangan.

**Kalit so'zlar:** Chegaraviy masala, teng qadamli to'r, shablon funksiya, aniq ayirmali sxema, "qirqilgan" ayirmali sxema, maxsus vaznli norma, aniqlik.

Bir jinsli bo'lmagan muhitlarda suyuqliklar filtratsiyasi, o'zgaruvchan kesimli konik qoplamalar mexanikasi masalalarida [1] oddiy differensial tenglama yoki tenglamalar sistemasi uchun maxsuslikka ega bo'lgan chegaraviy masalalarga duch kelamiz.

Bunday masalalarni sonli yechish usullaridan biri bu ayirmali metoddir. Ular orasida ayniqsa A.N. Tixonov va A.A.Samarskiy tomonidan yaratilgan "aniq" ayirmali sxemalar [2] muhim o'rin tutadi.

Ushbu maqolada chegarada maxsuslikka ega bo'lgan oddiy differensial tenglama uchun qo'yilgan chegaraviy masala uchun aniq ayirmali sxema qurilgan. Bu ayirmali sxemaga mos keluvchi m-rangli "qirqilgan" sxema tahlil qilinib, maxsus vaznli to'r normasida uning yaqinlashish tezligi olingan.

I.Aniq ayirmali sxema.Quyidagi chegaraviy masalani qaraymiz.

 $L_u^{(p,q)} \equiv \frac{d}{dx}$  $\frac{d}{dx}(\text{P(x)}\frac{du}{dx}) - q(x)u = -f(x); \qquad -1 < x < 1$  (1)  $|u(-1)| < \infty$ ;  $|u(+1)| < \infty$  (2)

Bu yerda  $P(x) = (1 - x^2)P_1(x)$ , va  $p(x)$ ,  $q(x) \in L_{[-1; 1]}^{\infty}$ ,  $f(x) \in L_{[-1; 1]}^2$  (3)  $c_1 \le P_1(x) \le c_2;$   $c_3 \le q(x) \le c_4$  (4)

(3), (4) shartlar bajarilganda (1), (2) chegaraviy masalaning yechimi mavjudligi va yagonaligi isbotlangangan [2]

 $\overline{\omega}_h = \{ x_i = x_o + ih, \quad i = \overline{1, N-1}, \quad x_0 = -1, \quad x_n = 1; h = 2N \}$ t eng qadamli to'rni kiritamiz.

Ta'rif1. (1) , (2) chegaraviy masala uchun uch nuqtali "aniq" ayirmali sxema deb  $y_i = A_i y_i + B_i y_i + F_i$ ,  $i = \overline{1, N-1}$ 

 $|y_o| < \infty;$   $|y_n| < \infty$  (5)

ko'rinishidagi ayirmali sxemaga aytiladi. Bunda  $A_i$  va  $B_i$  koeffisientlar (1) differensial tenglama koeffisientlaridan,  $F_i$  esa (1) tenglamaning o'ng tomoni f(x) dan har bir  $[x_{i-1}, x_{i+1}]$ kesmada bog'liq bo'ladi, bundan tashqari  $\overline{\omega}_h$  to'rning har bir  $x_i$  nuqtasida  $y_i = u(x_i)$ ,  $(i = \overline{1, N-1})$  shart bajariladi.

Lemma1. (1), (2) chegaraviy masala uchun (5) aniq ayirmali sxema mavjud bo'lsa, u yagonadir. Bu lemma teskarisini faraz qilish bilan oson isbotlanadi [3] .

 $\overline{\omega}_h$  to'rda quyidagi shablon

 $v_l^i(x)$ ,  $l = 1,2$ ;  $i = \overline{1, N-1}$  funksiyalarni qaraymiz. Ular quyidagi Koshi masalalarni yechimlari bo'ladi .

$$
L^{(p,q)}v_i^i(x) = 0, \quad x_{i-1} < x < x_{i+1}, \quad l = 1,2 \tag{6}
$$
\n
$$
v_1^i(x_{i-1}) = \delta_{i,1}, \quad P(x) \frac{dv_1^i(x)}{dx} \bigg|_{x = x_{i-1}} = 1 - \delta_{i1} \tag{7}
$$
\n
$$
v_2^i(x_{i+1}) = \delta_{i,N-1}, \quad P(x) \frac{dv_2^i(x)}{dx} \bigg|_{x = x_{i+1}} = \delta_{i,N-1} - 1 \tag{8}
$$
\n
$$
i = \overline{1, N-1}.
$$

Bu yerda  $\delta_{i,j}$  -kroneker simvoli.  $v_3^i(x)$  esa quyidagi chegaraviy masala yechimi bo'ladi:

$$
L^{(p,q)}v_3^i(x) = -f(x), \t x_{i-1} < x < x_{i+1}
$$
  
\n
$$
v_3^i(x_{i-1}) = v_3^i(x_{i+1}) = 0; \t i = \overline{2, N-2} \t (9)
$$
  
\n
$$
|v_3^1(-1)| \neq \infty, \t v_3^1(x_2) = 0
$$
  
\n
$$
|v_3^{N-1}(1)| \neq \infty, \t v_3^{N-1}(x_{N-2}) = 0
$$

Lemma 2. Agar  $p(x)$  va  $q(x)$  lar uchun (4) shartlar bajarilsa (1), (2) chegaraviy masala uchun uch nuqtali "aniq" ayirmali sxema mavjud bo'lib,

$$
u_{i} = v_{1}^{i}(x_{i}) (v_{1}^{i}(x_{i+1}))^{-1} u_{i+1} + v_{2}^{i}(x_{i}) (v_{2}^{i}(x_{i-1}))^{-1} u_{i-1} + v_{3}^{i}(x_{i}),
$$
  
\n
$$
i = \overline{1, N-2}
$$
 (10)  
\n
$$
u_{1} = v_{1}^{1}(x_{1}) (v_{1}^{1}(x_{2}))^{-1} u_{2} + v_{3}^{1}(x_{1}), \quad i = 1
$$
  
\n
$$
u_{N-1} = v_{2}^{N-1} (x_{N-1}) (v_{2}^{N-1}(x_{N-2}))^{-1} u_{N-2} + v_{3}^{N-1}(x_{N-1}), \quad i = N-1
$$

ko'rinishga ega bo'ladi. Shablon funksiyalar xossalaridan foydalanib, kerakli almashtirishlarni bajargach (10) ayirmali sxema

$$
(Au_{\bar{x}})_x - Du = -\Phi(x) + \frac{1}{h}(A^* - A)u_{x_1} - x\epsilon\omega_h
$$
  

$$
|u_0| \neq \infty , \qquad |u_N| \neq \infty
$$
 (11)

ko'rinishni oladi.

Bu yerda  $A_{1=}A_N = 0$ ,  $A_i = h(v_1^i(x_i))^{-1}$  $D_i = T^i(q)$ ,  $\Phi_i = T^i(f)$  (12)  $T^{i}(\omega) = h(v_i^i(x_i))^{-1} \int_{x_{i-1}}^{x_i} v_1^{i}$  $\int_{x_{i-1}}^{x_i} v_1^i(t) w(t) dt + h(v_2^i(x_i))^{-1} \int_{x_i}^{x_{i+1}} v_2^i$  $\sum_{x_i}^{x_{i+1}} v_2^i(t) w(t) dt$  (13) So'ngra [4] da keltirilgan usuldan foydalanib, (11) aniq ayirmali sxemaga mos keluvchi  $(A^{(m)}y_{\bar{x}} - D^{(m)}y = -\Phi^{(m)} + \frac{1}{h}$  $\frac{1}{h}(A^{(m)*}-A)y_{\bar{x}}; \quad x\epsilon\omega_h$ (14)  $|y_o| \neq \infty$ ,  $|y_N| \neq \infty$ 

m−rangli "qirqilgan" ayirmali sxemani hosil qilamiz.

Dastlabki (1) differensial tenglama koeffisientlari

 $|P(x) - P(y)| < M_1 |x - y|^{\mu}$ ,  $|q(x) - q(y)| < M_2 |x - y|^{\mu}$  (0<  $\mu \le 1$ ) Gyolder shartlarini qanoatlantirsin.

Teorema. Faraz qilaylik p(x) va q(x) Gyolder shartlarini qanoatlantirsin (Gyolder bo'yicha uzluksiz bo'lsin.) u holda (3),(4) shartlar qanoatlantirganda (14)-"qirqilgan" m-rangli ayirmali sxema  $O(h^{m+\mu})$  aniqlikka ega bo'ladi. Ya'ni

 $||y - u||_{V_h} \leq Ch^{m+\mu} ||u||_{V_h}$  tengsizlik o'rinli bo'ladi.

Bu yerda  $||w||_{V_h} = (||(1 - x^2)^{1/2} w_{\bar{x}}||_h^2 + ||w||_h)^{1/2}$ 

Teoremaning isboti [4] dagidan uncha farq qilmagani uchun uni isbotini keltirib o'tirmaymiz.

### **Foydalanilgan adabiyotlar**

1. Мухидинов. Н. Газогидродинамическое исследование нелинейной фильтрации жидкости и газа. Ташкент. "Фан" 1977, 152с.

2. Тихонов А. Н. Самарский А. А. ДАН СССР. 1960г. Т.131, №3с. 514-517.

3. Ҳамроев Ю. Ю. Вопросы вычислительной и прекладной математики, №74, Ташкент, 1984г. 74-84с.

4. Ҳамроев Ю. Ю. Проблемы вычислительной и прикладной математики.№4 (28) 2020г. 85-90с.

# **АНАЛИЗ ВЯЗКОУПРУГОГО ДЕФОРМИРОВАНИЯ КОМПОЗИТНЫХ МАТЕРИАЛОВ ПО МОДЕЛИ Г.М.ЛЯХОВА**

### **Акбаров Нодирбек**

*Институт механики и сейсмостойкости сооружений им.Уразбаева М.Т*

### *АН РУз, базовый докторант*

В работе [1] предложен метод определения деформационных характеристик композитных материалов при динамических нагружениях, основанный на результатах экспериментов по динамическому сжатию на установке динамических нагружений в лабораторных условиях и решении волновой задачи, постановка которой идентична постановке эксперимента. С использованием предложенного метода определены модули динамического и статического сжатия, модуль разгрузки, коэффициент вязкости в диапазоне сейсмических нагрузок в соответствии с упруго-вязкопластической моделью грунта, разработанной Г.М. Ляховым [2-3].

В данной работе проанализируем уравнение состояния композитных материалов, в виде модели стандартно-линейного тела (обобщенной вязкоупругой модели или модели Г.М. Ляхова).

$$
\frac{d\varepsilon}{dt} + \mu \varepsilon = \frac{1}{E_D} \cdot \frac{d\sigma}{dt} + \frac{\mu \sigma}{E_S}.
$$

Здесь, динамический модуль упругости был задан 0.2 ГПа, а статический в два раза меньше, а значение параметра динамической вязкости, через формулу

$$
\mu = \frac{E_D E_S}{\left(E_D - E_S\right)\eta}.
$$

В качестве основных параметров грунта были приняты следующие: плотность 2000 кг/м<sup>3</sup>; модуль упругости 0.2 ГПа; коэффициент Пуассона 0.3. Задавая изменения деформации по времени, определим напряжения и построим диаграмму напряжение-деформация.

На рис.2. приведено изменение напряжений по времени, соответствующее деформации, показанной на рис.1, а диаграмма напряжение-деформация для этого случая показана на рис.3. Для других случаев, изменение напряжения по времени и диаграмма напряжениедеформация, представлены на рис.4-7. Кривые на рис. 2-3 соответствуют разным значениям динамической вязкости: 0 – упругий закон деформирования (без учета

вязкости),  $1 - \mu = 0,1$  МПа·сек;  $2 - \mu = 0.5$  МПа·сек;  $3 - \mu = 1,0$  МПа·сек;  $4 - \mu = 5,0$  МПа·сек; 5 – μ=10,0 МПа∙сек. Если в моделях Кельвина-Фойгхта или Максвелла учитывается ползучесть или релаксация, то в этой модели эти оба свойства учитываются одновременно, а также диапазон изменения значений напряжений по времени остается между кривыми, полученными для упругого случая со статическим и динамическим модулем упругости.

*Напряжение, МПа*

*0 0.5 1.0 1.5 2.0 2.5 3.0 3.5 4.0*

*Время, сек*

*0 0.002 0.004 0.006 0.008 0.010 0.012 0.014*

*динамика*

*2 3*

*1*

*статика*

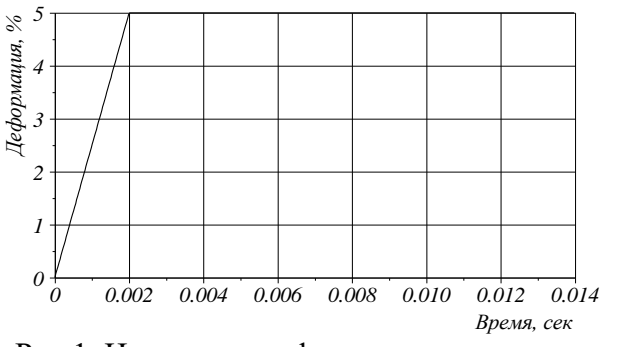

Рис.1. Изменение деформации по времени. Рис.2. Изменение напряжений по времени.

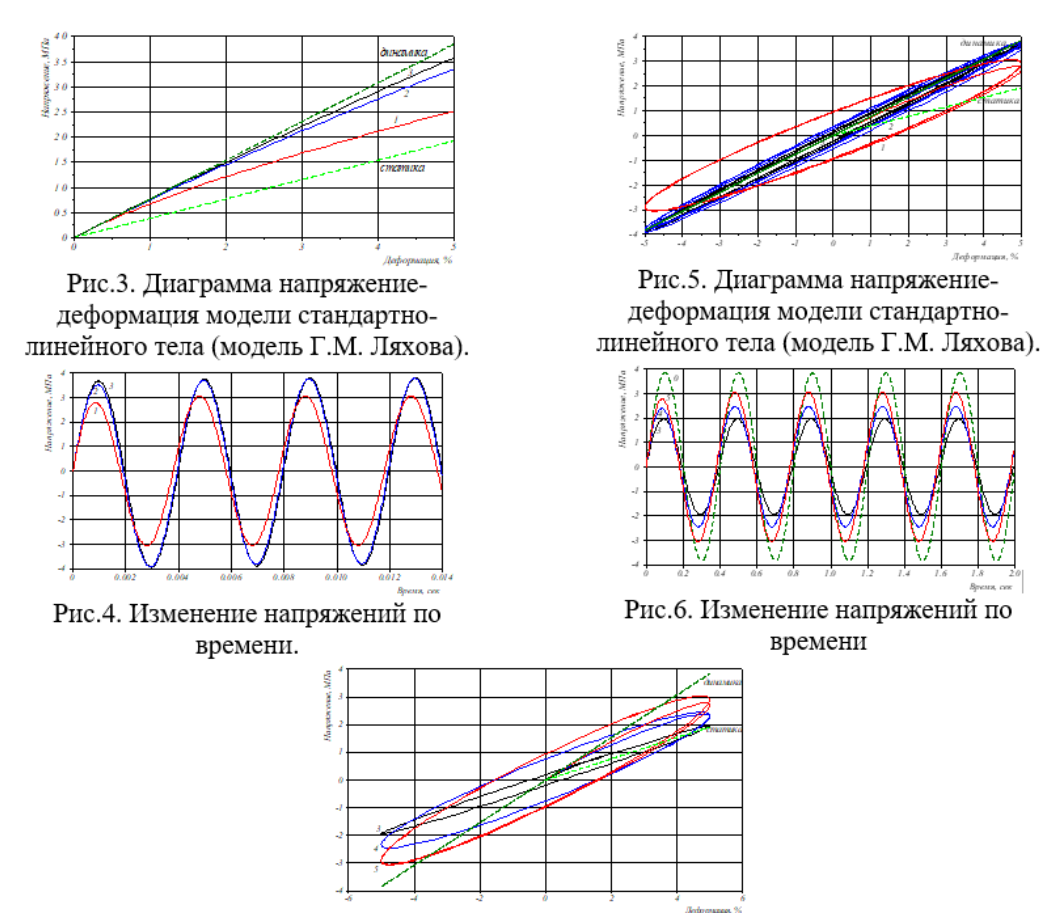

Рис.7. Диаграмма напряжение-деформация модели стандартно-линейного тела (модель Г.М. Ляхова)

Модель стандартно-линейного тела по сравнению с уравнениями Кельвина-Фойгхта и Максвелла является более совершенной, т.к. она показывает, что закономерности взаимодействия композитных материалов хорошо описывают основные свойства процессов взаимодействия, которые наблюдаются и в экспериментах. Таким образом, для учета вязких свойств композитных материалов, желательно использовать модель стандартно-линейного тела, учитывающую как релаксационные свойства, так и свойства ползучести.

#### **ЛИТЕРАТУРА**

1. Ляхов Г.М. Волны в грунтах и пористых многокомпонентных средах.- М.: Наука, 1982. - 238 с

2. Султанов К..С Волновая теория сейсмостойкости подземных сооружений.- ФАН, Тошкент, 2016 г, 392 с.

3. амышляев Б.В., Евтерев Л.С. Модели динамического деформирования и разрушения грунтовых сред.- Москва: Наука, 1990.- 216 с. UDK 518: 517. 944/947

# **MAXSUSLIKKA EGA BO'LGAN DIFFERENSIAL OPERATOR UCHUN YUQORI ANIQLIKDAGI SHTURM – LIUVILL AYIRMALI MASALASI <sup>1</sup>Hamroyev Yunus Yo'ldoshovich, <sup>2</sup>Rajabova Vazira Rajabovna** *<sup>1</sup>TQXMMI Buxoro filiali dotsenti*

*<sup>2</sup>BuxDU axborot texnologiyalari fakultetining 1– bosqich magistranti*

**Annotatsiya**: Ushbu maqolada maxsuslikka ega bo'lgan differensial operator uchun variatsion yondashuv usuli bilan variatsion ayirmali aniq, va m – rangli "qirqilgan" ayirmali sxemalar qurilgan. Maxsus vaznli ayirmali normada aniq va "qirqilgan" ayirmali sxemalar xos sonlari va mos xos funksiyalari yaqinligi baholangan.

**Kalit so'zlar:** Shablon, ayirmali sxema, aniq ayirmali sxema, "qirqilgan" ayirmali sxema, xos son, xos funksiya, yaqinlashish tezligi.

Masalaning qo'yilishi: Differensial operator uchun Shturm – Liuvill masalasi quyidagicha qo'yiladi:  $L^{(p,q,r)}u \equiv L^{(p,q)}u + \lambda r(x)u = 0, -1 < x < 1$  (1)

 $P(x)u'(x)|_{x=\pm 1}=0$  (2)  $[u]_{\xi}=0$ ,  $P(x)u'|_{\xi}=0$ ,  $\forall_{\xi}\in (-1,1)$ (bunda [w]  $\epsilon$  =w(ξ+0) – w(ξ-0)) chegaraviy masala notrivial yechimga ega bo'ladigan λ ning qiymatlarini topish talab etiladi.

Bu yerda  $L^{(p,q)}u \equiv (P(x)u'(x))' - q(x)u(x), P(x) = (1-x^2)P_1(x),$ 

 $P_1(x), q(x), r(x) \in Q^{(0)}[-1, 1]$  (3) va  $c_1 \le P_1(x) \le c_2$   $c_3 \le r(x) \le c_4$  (4)

 $Q^{(0)}[-1,1]$  esa  $[-1,1]$  kesmada bo'laklab uzluksiz funksiyalar fazosi (3) va (4) shartlar qanoatlantirilganda (1) va (2)masala yechimining mavjudligi va yagonaligi isbotlangan [2]. (1), (2) masaladagi  $\lambda L^{(p,q,r)}$  operatorning xos soni, unga mos keluvchi u(x) esa shu operatorning xos funksiyasi deyiladi.

Bu maqolada (1), (2) masala uchun aniq va "qirqilgan" ayirmali sxemalar qurish, hamda "qirqilgan" ayirmali sxemaning xos sonlar va xos qiymatlar bo'yicha yaqinlashish tezligini keltirib chiqarish masalasi qaraladi [-1;1] kesmada quyidagi teng qadamli

 $\varpi_h$ ={ x<sub>i</sub>=x<sub>0</sub>+ih, x<sub>0</sub>= -1, x<sub>N</sub>=1; i= $\overline{1, x - 1}$ ; h=2N<sup>-1</sup> } to'rni kiritamiz.

Bu to'rda quyidagi koshi masalalarining yechimlari bo'lgan V $j(x,\lambda)$ ,

j=1,2; i= $\overline{1, x - 1}$  shablon funksiyalarini qaraymiz.

$$
\begin{cases}\nL^{(p,q,r)} \cdot V_j^i(\mathbf{x}, \lambda) = 0, & x_{i-1} < x < x_i, j = 1, 2; \\
V_1^i(\mathbf{x}, \lambda) = \delta_{i,1}, P(x) [V_j^i(\mathbf{x}, \lambda)] \mid = 1 - \delta_{i,1} \ x = x_{i-1} \\
V_2^i(\mathbf{x}, \lambda) = \delta_{i,N}, P(x) [V_2^i(\mathbf{x}, \lambda)] \mid = 1 - \delta_{i,N} \ x = x_i \\
i = \overline{1, N}\n\end{cases}
$$

Bu yerda  $\delta_{i,j}$  – Kroneker simvoli (3), (4) shartlar bajarilganda shablon  $V_j^i(x, \lambda)$  funksiyalar har bir  $(x_{i-1}, x_i)$  intervalda noldan farqli va chiziqli bog'liqmas bo'ladi. Bu shartlarning bajarilishi qaralayotgan chegaraviy (1), (2) masala uchun "aniq" ayirmali sxema qurishda muhim ahamiyatga ega. [1] da keltirilgan metodikadan foydalanib variatsion yondashuv usuli (Reley - Rts) bilan (1), (2) masala uchun "aniq" ayirmali sxema quramiz. Bu aniq sxema variatsion – ayirmali sxema deb ataladi.

Variatsion – ayirmali masalaning qo'yilishi:

Shunday ( $\mu$ ,  $\nu(x)$ ,  $\mu \in R$ ,  $V(x) \neq 0$ ) juftlikni topish kerakki  $\sum_{i=1}^{n} \int_{-1}^{0} \{1\}$  $\int_{-1}^{0} \left\{ \left(1/\frac{1}{h^2}\right) \left(\widetilde{P}_i(s) \ \widetilde{u}'_i \cdot \widetilde{V}'_i\right) + \right\}$ −1  $\sum_{i=1}^n$  $(\tilde{q}_i(s) \ \tilde{u}'_i \cdot \tilde{V}'_i) \, ds = \mu \sum_{i=1}^n \int_{-1}^0 (\tilde{r}_i(s) \ \tilde{u}'_i \cdot \tilde{V}'_i) ds$  $\sum_{i=1}^n$ har qanday  $u(x) =$  $\sum_{i=1}^{n} \phi_i(s, \lambda) a_i$ ,  $a_i \in R$ ,  $i = \overline{1, N}$  ko'rinishda tasvirlanadigan funksiya uchun bajarilsin. Bu yerda  $\widetilde{W}_i(s) = W(x_i + sh); \quad s \in [-1, 1];$  $\phi_i(s,h)=$  $i = \overline{1, N}$  $\mathsf{I}$  $\mathbf{I}$  $\mathbf{I}$  $\begin{cases} 0, |s| > 1, \end{cases}$  $\alpha^{i}(s,\lambda)\left(\alpha^{i}(0,h)\right)^{-1}, -1 \leq s < 0.$  $\beta^{i+1}(s,\lambda)\left(\beta^{i+1}(0,h)\right)^{-1}$  ,  $0 \le s \le 1$ (6)

Variatsion ayirmali sxema qurish metodikasidan [1] foydalanib,  $u_k = \sum_{i=1}^N \phi_i(s, \lambda) u_i$ ,  $u_k(x_i) = u_i$  ni e'tiborga olgan holda, quyidagi umumlashgan  $A_h y =$  $\mu B_h y, |y_0| < \infty, |y_N| < \infty$  (7)

Algebraik xos sonlar masalasini olamiz.

 $\overline{\mathcal{L}}$ 

Lemma1. Agar (3), (4) shartlar bajarilsa, u holda (1), (2) masala uchun "aniq" ayirmali sxema mavjud, yagona va quyidagi ko'rinishga ega bo'ladi.

$$
(Au_{\bar{x}})_x - Du + \mu Ru + \frac{1}{h}((A^* - A)u_{\bar{x}}) = 0 \quad i = \overline{1, N - 1}
$$
  
\n
$$
A_N u_{\bar{x}, N-1} = 0, \quad A_1 u_{\bar{x}, 1} = 0 \quad (8)
$$
  
\nbunda  $A_i = [\alpha^i(0, \lambda, h)]^{-1}, \quad i = \overline{1, N - 1}; D_i = T^i(q), \quad R_i = T^i(r);$   
\n
$$
T^i(\widetilde{w}) = [\alpha^i(0, \lambda, h)]^{-1} \int_{-1}^0 \alpha^i(s, \lambda, h) \widetilde{w}(s) ds + [\beta^{i+1}(0, \lambda, h)]^{-1} \int_0^1 \beta^{i+1}(s, \lambda, h) \widetilde{w}(s)
$$
  
\n
$$
\widetilde{w}(s) = w(x_i + sh).
$$

Bu variatsion ayirmali sxemaning mavjudligi va yagonaligi shablon funksiyalar  $\alpha^{i}(s, \lambda, h)$ ,  $\beta^{i}(s, \lambda, h)$  larning xossalaridan foydalanib oson isbotlanadi [2].

Agar  $\alpha^{i}(s, \lambda, h)$ ,  $\beta^{i}(s, \lambda, h)$  lar tasvirlangan [2] cheksiz qatorda m- ta qo'shiluvchi olib (8) ga keltirib qo'ysak, m – rangli "qirqilgan" variatsion – ayirmali sxemani olamiz:

$$
(A^{(m)}y_{\bar{x}})_x - D^{(m)}y - \Lambda^{(m)}Ry + \frac{1}{h} \Big( (A^{(m)*} - A^{(m)})y_{\bar{x}} \Big) = 0
$$
  
\n $i = \overline{1, N - 1}$   
\n $A_N^{(m)}y_{\bar{x}, N-1} = 0, A_1^{(m)}y_{\bar{x}, 1} = 0$  (9)

(9) "qirqilgan" ayirmali sxema bilan (8) "aniq" ayirmali sxema mos xos sonlari va xos funksiyalari yaqinligini baholash uchun bu sxemalar koeffisientlari uchun olingan tengsizliklardan foydalanamiz [1].

Quyidagi asosiy teorema o'rinlidir.

Teorema Agar (3),(4) shartlar bajarilib k – tayinlangan bo'lsa, u holda shunday bir h<sub>0</sub>>0 topiladiki barcha h $\ast$ <ho $h_* = \frac{max}{i}$  $\binom{ax}{i}(h_i)$  lar uchun

$$
0 < \Lambda_k^{(m)} - \mu_k \le C h^{2m+\mu} \tag{10}
$$
\n
$$
|u_k - y_k|_{V[-1,1]} \le C h^{2m+\mu}
$$

Tengsizliklar o'rinli bo'ladi.

Izoh. Bu natijalar maxsus tengmas qadamli to'r uchun isbot qilingan [2].

$$
|P(x) - P(y)| \le C|x - y|^{\mu}, |q(x) - q(y)| \le C|x - y|^{\mu}
$$
  

$$
|r(x) - r(y)| \le C|x - y|^{\mu} \qquad (0 < \mu \le 1)
$$

Shartlar bajariladi, ya'ni P(x),  $q(x)$  va r(x) lar  $\mu$  ko'rsatkichli Geyolder shartlarini qanoatlantiradi deb hisoblaymiz.

### **Foydalanilgan adabiyotlar**

1. Макаров И. Л. Вариационно – разностные схемы высокого порядка точности для задачи Штурма – Лиувилля Докл. А. Н.УССР. Сер. А. 1987г №2 с.30-32.

2. Макаров И. Л., Хамроев Ю. Ю. Вариационно – разностные схемы высокого порядка точности для векторних задач Штурма – Лиувилля c вырождением в скучае системы обыкновенных дифференциалных уравнений второго порядка. "Вопросы вычисл. и прикл. матеметики. Ташкент" Уз. АН. УзССР №75 c.77-37.

3. Макаров В.Л., Гаврилюк И.П., Лужных В.М. Точная и усеченные разностные схемы для задачи Штурма – Лиувилля c вырождением. Дифференциалны уравнения. 1980г. 16, №7, c.1265-1276.

4. Приказчиков В. Г. Однородные разностные схемы высокого порядка точности для задачи Штурма–Лиувилля. ЖВМ и МФ,1969г 9. №2 c.315-336.

## **LAGRANJ INTERPOLYATSION KO'PHADI VA UNING TADBIQI Fayziyeva Shohida Dilmuratovna, Malikov Azizbek Bobirovich** *BuxDU magistr*

Funksiyalarni yaqinlashtirish odatda ko'rinishi murakkab bo'lgan funksiyani, unga yaqin va tuzilishi soddaroq bo'lgan funksiyaga almashtirish g'oyasiga asoslangan. Ushbu maqolada biz funksiyalarni yaqinlashtirishning eng sodda va keng qo'llaniladigan qismi funksiyalarni interpolyasiyalash masalasini ko'rib chiqamiz. Funksiyamiz oshkor yoki jadval ko'rinishda berilishi mumkin. Funksiyalarni interpolyasiyalash deganda funksiyani jadvalda berilmagan qiymatlarida hisoblash tushiniladi.

*f(x)* funksiyaning [a,b] oraliqda  $f(x_0), f(x_1),..., f(x_n)$  qiymatlari ma'lum bo'lsin.  $f(x)$ funksiyani shunday *P(x)* ko'phad bilan almashtirish kerakki natijada [a,b] oraliqda  $f(x) \approx P(x)$ 

o'rinli bo'lsin  $f(x_i) = P(x_i)$ , (i=0...n)

Lagranj interpolyatsion ko'phadi: Faraz qilamiz,  $a \le x \le b$  kesmada  $x_k$ ,  $k = 0,1,...,n$  (tugun nuqtalar) berilgan nuqtalarda *f(x)* funksiyaning qiymatlari ma'lum bo'lsin. Funksiyani ko'phad bilan interpolyatsiyalash masalasi, berilgan  $x_k$ ,  $k = 0,1,...,n$  tugun nuqtalarda qiymati  $f(x)$ Funksiya qiymatiga teng bo'lgan *n*- tartibli

$$
L_n(x) = a_0 + a_1 x + \dots + a_n x^n
$$
 (1)

ko'phadni topishdan iborat.

 Bu masala har qanday uzluksiz *f(x)* Funksiya uchun yagona yechimga ega. Haqiqatdan ham,  $a_0, a_1, ..., a_n$  koeffistientlarni aniqlash uchun

$$
a_0 + a_1 x_i + \dots + a_n x_i^n = f(x_i), i = 0, 1, 2, \dots, n
$$
 (2)

chiziqli tenglamalar sistemasiga egamiz.

Bu sistemaning determinanti  $x_i$ ,  $i = 0, 1, ..., n$  nuqtalar turlicha bo'lganda noldan farqlidir.

$$
L_n(x_i) = f(x_i), i = 0, 1, ..., n
$$
 (3)

shartlarni qanoatlantiradigan  $L_n(x)$  ko'phad  $x_i, i = 0,1,...,n$  nuqtalar bo'yicha qurilgan  $f(x)$ Funksiyaning interpolyatsion ko'phadi deb aytiladi.

### **Lagranjning interpolyatsion ko'phadi**

$$
L_n(x) = \sum_{k=0}^n \frac{\prod_{\substack{(j \neq k)}} (x - x_j)}{\prod_{\substack{(j \neq k)}} (x_k - x_j)} \cdot f(x_k)
$$
\n
$$
(4)
$$

ko'rinishda bo'ladi.

Masalan n=3 da Lagranj interpolyatsion ko'phadi quyidagi ko'rinishda bo'ladi.

$$
L_3(x) = f(x_0) \frac{(x - x_1) \cdot (x - x_2)}{(x_0 - x_1) \cdot (x_0 - x_2)} + f(x_1) \frac{(x - x_0) \cdot (x - x_2)}{(x_1 - x_0) \cdot (x_1 - x_2)} + f(x_2) \frac{(x - x_0) \cdot (x - x_1)}{(x_2 - x_0) \cdot (x_2 - x_1)}
$$
(5)

Quyidagi jadvalga mos Lagranj interpolyatsion formulasini qurishni ko'rib chiqamiz.

| - |  |  |
|---|--|--|
|   |  |  |

Ushbu masalani yechish uchun Mathcad dasturida Lagranj interpolyatsion ko'phadi uchun algoritm va dasturi tuzilgan. Bu dastur orqali jadval ko'rinishdagi funksiyani kiritib, ko'phadning ko'rinishini aniqlangan. Shunday qilib Lagranj interpolyatsion ko'phadi uchun tuzilgan algoritm va dasturdan ixtiyoriy interpolyatsiya masalasi uchun qo'llab yaxshi natija olish mumkin.

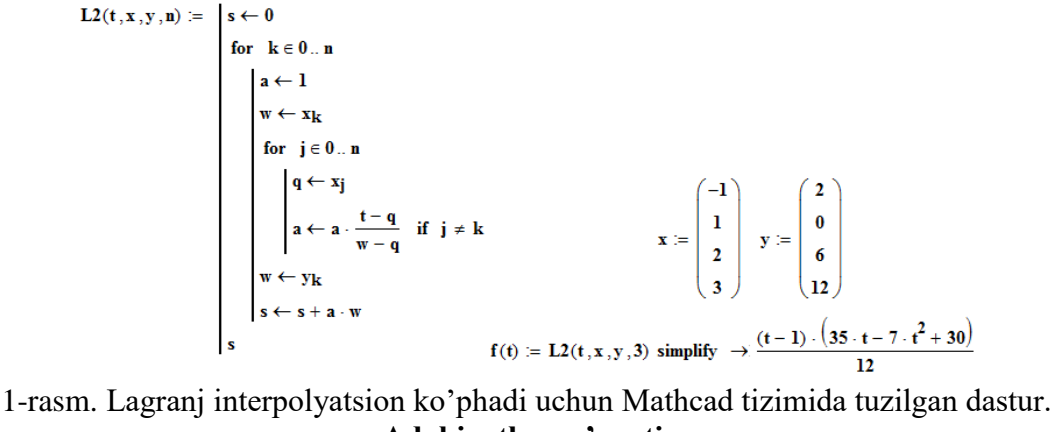

# **Adabiyotlar ro'yxati.**

- 1. Самарский А.А., Гулин А.В. Численные методы. -М., Наука. 1989.
- 2. Самарский А.А. Введение в численные методы. -М., Наука. 1987.
- 3. Бахвалов Н.С. Численные методы. –М.наука.1987.

# **УДК 517.518.644 ОПТИМАЛЬНАЯ ИНТЕРПОЛЯЦИОННАЯ ФОРМУЛА В ПЕРИОДИЧЕСКОМ**  ПРОСТРАНСТВЕ С.Л.СОБОЛЕВА  $\widetilde{W}^{(m)}_2(T_1).$

### **Жалолов Ф. И., Хаятов Х., Каримов Ф.Р.**

*Бухарский государственный университет*

Рассмотрим построению интерполяционную формулу  $P_f(x)$ , т.е.

$$
f(x) \cong P_f(x) = \sum_{\lambda=0}^{N} C_{\lambda}(x) f(x_{\lambda}), \qquad (1)
$$

совпадающие функцией *f* (*x*) в узлах интерполирования:

$$
f(x_i) = P_f(x_i), i = 0, 1, ..., N,
$$
\n(2)

здесь точки  $x_{\lambda} \in T_1$  и параметры  $\,c_{\lambda}\!\left(x\right)$  называем соответственно узлами и

коэффициентами интерполяционной формулы (1), *T*1 -одномерный тор ,т.е. окружность длины равной единице.

Важной задачей в теории интерполирование является нахождение максимума ошибки интерполяционной формулы  $f(x) \cong P_f(x)$  над данном классом функций. Значение этой функции в некоторой точки z есть функционал определенный как

$$
\langle \ell(x), f(x) \rangle = \int_{-\infty}^{\infty} \ell(x) f(x) dx = f(z) - P_f(z) = f(z) - \sum_{\lambda=0}^{N} C_{\lambda}(z) f(x_{\lambda})
$$
(3)

где ясно, что 0  $P_f(z) = \sum_{\lambda=0} C_{\lambda}(z) f(x_{\lambda})$ 

интерполяционная формула и

$$
\ell(x) = \delta(x - z) - \sum_{\lambda=0}^{N} C_{\lambda}(z) \delta(x - x_{\lambda})
$$
\n(4)

функционал погрешности этой интерполяционной формулы,  $C_1(z)$ - коэффициенты, а  $x_{\lambda}$  узлы формулы  $P_f(z), x_{\lambda} \in T_1$ ,  $\delta(x)$ - дельта- функция Дирака и  $f(x) \in \tilde{W}_2^{(m)}(T_1)$ .

**Определение 1.** Пространство  $\widetilde{W}_2^{(m)}(T_1)$  определяется как пространство функций  $T_1$  - окружности длины равной единице и имеющих все заданных одномерном обобщённые производные порядка m суммируемые с квадратом в норме [2]

$$
\left(\int_{T_1} f(x) dx\right)^2 + \left\|f\left/\tilde{W}_2^{(m)}(T_1)\right\|^2 = \left(\int_{T_1} f(x) dx\right)^2 + \sum_{k\neq 0} \left|2\pi k\right|^{2m} \left|\hat{f}_k\right|^2.
$$
\n(5)

Погрешность (3) интерполяционной формулы  $P_f(z)$  оценивается при помощи максимума ошибки этой формулы на единичном шаре гильбертова пространства  $\widetilde{W}_2^{(m)}(T_1)$  т.е. при помощи нормы функционала (4):

$$
\left\| \ell \, | \, \tilde{W}_2^{(m)*} (T_1) \right\| = \sup_{\left\| f \, | \tilde{W}_2^{(m)} (T_1) \right\| = 1} \left| < \ell, f > \right|,\tag{6}
$$

где  $\tilde{W}_2^{(m)*}(T_1)$  -сопряженное пространство пространству  $\tilde{W}_2^{(m)}(T_1)$ . Значит, для того чтобы оценить погрешность (3) интерполяционной формулы  $P_f(z)$ , достаточно решить следующую задачу.

Задача 1. Вычислить ному функционала погрешности  $\ell(x)$  рассматриваемой интерполяционной формулы  $P_f(z)$ . Понятно, что норма функционала погрешности  $\ell(x)$ зависит от коэффициентов  $C_{\lambda}(z)$ и узлов  $\chi_{\lambda}$ . Если

$$
\left\| \ell \, | \, \tilde{W}_2^{(m)*} (T_1) \right\| = \inf_{C_{\lambda}(x), \chi_{\lambda}} \left\| \ell \, | \, \tilde{W}_2^{(m)*} (T_1) \right\|, \tag{7}
$$

тогда функционал  $\ell(x)$  называется оптимальным функционалом погрешности, а соответствующую интерполяционную формулу оптимальной интерполяционной формулой.

Таким образом, возникает следующая задача

Задача 2. Найти значения коэффициентов  $C_{\lambda}(z)$  и узлов  $x_{\lambda}$  интерполяционной формулы  $P_{f}(z)$  которые удовлетворяют равенству (7).

Коэффициенты  $C_{\lambda}(z)$  и узлы  $x_{\lambda}$ , удовлетворяющие равенству (7), называют оптимальными коэффициентами и оптимальными узлами интерполяционной формулы  $P_f(z)$ .

В работе [1] С. Л. Соболевым решена задача интерполирования функций п-переменных в пространстве  $L^{(m)}(Ω)$  решена задача 1.

Справедлива следующая.

Теорема 1. Квадрат нормы функционала погрешности интерполяционной формулы (1) над пространством  $\widetilde{W}^{(m)}_{2}(T_1)$  равен

$$
\left\| \ell \left( \tilde{W}_{2}^{(m)^{*}}\left( T_{1} \right) \right\|^{2} = \left| 1 - \sum_{\lambda=1}^{N} c_{\lambda}(z) \right|^{2} + \frac{1}{\left( 2\pi \right)^{2m}} \sum_{k \neq 0} \frac{\left| \cos 2\pi k z - \sum_{\lambda=1}^{N} c_{\lambda}(z) e^{2\pi i k x^{(\lambda)}} \right|^{2}}{k^{2m}} \right|,
$$
(8)

где  $c_{\lambda}(z)$  - коэффициенты,  $x^{(\lambda)}$  - узлы интерполяционной формулы вида (1).

## Доказательство.

Известно, что [2] для функции  $f(x) \in \widetilde{W}_2^{(m)}(T_1)$  справедливо следующее равенство:

$$
f(x) = \sum_{k=-\infty}^{\infty} \hat{f}_k e^{-2\pi i k x} = \sum_k \hat{f}_k e^{-2\pi i k x},
$$

Таким образом, имеем

$$
\langle \ell(x), f(x) \rangle = \langle \ell(x), \sum_{k=-\infty}^{\infty} \hat{f}_k e^{-2\pi i k x} \rangle = \sum_{k=-\infty}^{\infty} \hat{f}_k \langle \ell(x), e^{-2\pi i k x} \rangle = \sum_{k=-\infty}^{\infty} \hat{f}_k \hat{\ell}_k = \hat{f}_o \hat{\ell}_o + \sum_{k \neq o} \hat{f}_k \hat{\ell}_k,
$$
(9)

$$
3\text{Rec}_b \hat{\ell}_0 = \int_{T_1} \ell(x) dx, \quad \hat{\ell}_k = \int_{T_1} \ell(x) e^{2\pi i kx} dx. \quad \text{if} \quad \hat{\ell}_k = \cos 2\pi k z - \sum_{\lambda=1}^N c_{\lambda}(z) e^{2\pi i k x^{(\lambda)}}. \tag{10}
$$

При  $k=0$  из (10) имеем

$$
(\ell(x),1)=1-\sum_{\lambda=1}^N c_{\lambda}(z).
$$
\n(11)

Применяя к правой части (9) неравенство Шварца, получим следующую

$$
\left\| \ell \left| \tilde{W}_{2}^{(m)^{*}}\left(T_{1}\right) \right\|^{2} \leq \left| 1 - \sum_{\lambda=1}^{N} c_{\lambda}(z) \right|^{2} + \frac{1}{\left(2\pi\right)^{2m}} \sum_{k \neq 0} \frac{\left| \cos 2\pi k z - \sum_{\lambda=1}^{N} c_{\lambda}(z) e^{2\pi i k x^{(\lambda)}} \right|^{2}}{k^{2m}} \tag{13}
$$

Существует такая функция из пространства  $\tilde{W}_2^{(m)^*}(T_1)$ , что в неравенстве (13) равенство достигается.

Действительно, рассмотрим следующую функцию  $u(x)$ :

$$
u(x) = 1 - \sum_{\lambda=1}^{N} c_{\lambda}(z) + \frac{1}{(2\pi)^{2m}} \sum_{k \neq 0} \frac{\hat{\ell}_{k} e^{-2\pi i k x}}{k^{(2m)}}.
$$
 (14)

Пользуясь формулами (10) и (11), после некоторых вычислений получим

$$
\langle \ell(x), u(x) \rangle = \left| 1 - \sum_{\lambda=1}^{N} c_{\lambda}(z) \right|^2 + \frac{1}{(2\pi)^{2m}} \sum_{k \neq 0} \frac{\left| \cos 2\pi k z - \sum_{\lambda=1}^{N} c_{\lambda}(z) e^{2\pi i k x^{(\lambda)}} \right|}{k^{2m}} \,. \tag{15}
$$

Нетрудно доказать следующую лемму.

**Лемма.** Квадрат нормы функции  $u(x)$  в пространстве  $\widetilde{W}_2^{(m)^*}(T_1)$  равен:

$$
\left\|u/\tilde{W}_{2}^{(m)}(T_{1})\right\|^{2} = \left|1-\sum_{\lambda=1}^{N}c_{\lambda}(z)\right|^{2} + \frac{1}{\left(2\pi\right)^{2m}}\sum_{k\neq o}\frac{\left|cos2\pi kz - \sum_{\lambda=1}^{N}c_{\lambda}(z)e^{2\pi i kx^{(\lambda)}}\right|^{2}}{k^{2m}}.
$$

Из этой леммы и неравенство (13) следует теорема 1. Основным результатом настоящей работы является

**Теорема 2.** В периодическом пространстве Соболева  $\tilde{W}_2^{(m)}(T_1)$  существует единственная оптимальная интерполяционная формула вида (1) с функционалом погрешности (4), коэффициенты которой при  $m=1$  имеют следующий вид

$$
c_{[\beta]}(z) = \frac{1 + \frac{1}{(2\pi)^2} \frac{1}{N^2} \sum_{k \neq 0} \frac{\cos 2\pi k (z - h\beta)}{k^2}}{N \left(1 + \frac{1}{(2\pi)^2} \frac{1}{N^2} \sum_{k \neq 0} \frac{1}{k^2}\right)},
$$
\n(16)

где  $\beta = 1, N, N = 2, 3, ...$ 

# Доказательство.

Так как  $\psi_{\ell}(x) \in \tilde{W}^{(m)}(T_1)$ , то по теоремы Бабушки условие оптимальности интерполяционной формулы запишется в виде
$$
\langle \delta \left( x - x^{(\lambda)} \right), \psi_l(x) \rangle = \psi_l \left( x^{(\lambda)} \right) = 0, \tag{17}
$$

где  $\psi_1$  экстремальная функция интерполяционной формулы (1) в пространстве  $\widetilde{W}_2^{(m)}(T_1)$ . Представление экстремальной функции имеет следующий вид

$$
\psi_{l}\left(x\right) = 1 - \sum_{\lambda=1}^{N} c_{\lambda}(z) + \frac{1}{\left(2\pi\right)^{2}} \sum_{k \neq 0} \frac{\left(\cos 2\pi k z - \sum_{\lambda=1}^{N} c_{\lambda}(z) e^{2\pi i k x^{(\beta)}}\right) e^{-2\pi i k x}}{k^{2}},\tag{18}
$$

где  $x^{(\beta)}$  и  $c_{\beta}(z)$  узлы и коэффициенты интерполяционной формулы (1).

Из (17) для  $\psi_l(h\lambda)$  имеем следующую систему уравнений, т.е.

$$
1 - \sum_{\lambda=1}^{N} c_{\lambda}(z) + \frac{1}{(2\pi)^2} \sum_{k \neq 0} \frac{\left(\cos 2\pi k z - \sum_{\lambda=1}^{N} c_{\lambda}(z) e^{2\pi i k x^{(\beta)}}\right) e^{-2\pi i k x}}{k^2} = 0.
$$
 (19)

Преобразуя (19) имеем

$$
\sum_{\lambda=1}^{N} c_{\beta}(z) + \frac{1}{(2\pi)^2} \sum_{k\neq 0} \frac{\left(\sum_{\lambda=1}^{N} c_{\lambda}(z) e^{2\pi i k (h\beta - h\lambda)}\right)}{k^2} = 1 + \frac{1}{(2\pi)^2} \sum_{k\neq 0} \frac{\cos 2\pi k (z - h\lambda)}{k^2}.
$$
 (20)

После некоторых преобразований из (20) получим

$$
\sum_{\lambda=1}^{N} c_{\beta}(z) \left[ 1 + \frac{1}{(2\pi)^2} \sum_{k \neq 0} \frac{\cos 2\pi k \left( h\beta - h\lambda \right)}{k^2} \right] = 1 + \frac{1}{(2\pi)^{2m}} \sum_{k \neq 0} \frac{\cos 2\pi k \left( z - h\lambda \right)}{k^2}.
$$
\nWulowog of a B-USTW (21) U3.4. Find

\n(21)

Умножая обе части  $(21)$  на  $a$ , где

$$
a = \frac{1}{\left(D^{(1)}(0) + 2D^{(1)}(1)\right)\left(1 + \frac{1}{\left(2\pi\right)^2 N^2} \sum_{k \neq 0} \frac{1}{k^2}\right)},\tag{22}
$$

имеем

$$
\sum_{\lambda=1}^{N} c_{\beta}(z) a \left[ 1 + \frac{1}{(2\pi)^2} \sum_{k \neq 0} \frac{\cos 2\pi k (h\beta - h\lambda)}{k^2} \right] = a \left( 1 + \frac{1}{(2\pi)^2} \sum_{k \neq 0} \frac{\cos 2\pi k (z - h\lambda)}{k^2} \right).
$$
(23)

После некоторых обозначениях получим следующую уравнению

$$
\sum_{\beta=1}^{N} c_{\beta}(z) \nu_{m}(h\beta - h\lambda) = f_{m}(h\beta), (\lambda = 1, N).
$$
\n(24)

Пере обозначив  $c_{\beta}(z) = c_{\beta}(z), v_m(h\beta) = v_m[\beta]$  и  $f_m(h\beta) = f_m[\beta]$ ,

систему (24) можно записать в виде свертки функций дискретного аргумента:

$$
c_{\lceil \beta \rceil}(z) * \nu_m[\beta] = f_m[\beta], \beta = \overline{0, N} \text{ (cm. [5])}.
$$

$$
c_{\lbrack \beta \rbrack}(z) = 0, h\beta \notin \lbrack T_1 \rbrack, \tag{26}
$$

где

$$
v_2[\beta] = a \left[ 1 + \frac{1}{(2\pi)^2} \sum_{k \neq 0} \frac{\cos 2\pi k (h\beta - h\lambda)}{k^2} \right] \eta
$$
 (27)

$$
f_2\left[\beta\right] = a\left(1 + \frac{1}{\left(2\pi\right)^2} \sum_{k \neq 0} \frac{\cos 2\pi k \left(z - h\lambda\right)}{k^2}\right). \tag{28}
$$

Решая уравнение (26)) для оптимальных коэффициентов интерполяционной формулы (1) получим (см. [3,5])

$$
c_{[\beta]}\left(z\right) = h \left( \frac{1}{1 + \frac{1}{\left(2\pi\right)^2} \frac{1}{N^2} \sum_{k \neq 0} \frac{1}{k^2}} \right) \left( 1 + \frac{1}{\left(2\pi\right)^2 N^2} \sum_{k \neq 0} \frac{\cos 2\pi k \left(z - h\beta\right)}{k^2} \right),\tag{29}
$$

где  $h = \frac{1}{N}$  и  $\beta = \overline{1, N}, N = 2, 3, \dots,$ тогда переобразуя (29) имеем коэффициенты

оптимальной интерполяционной (1).

Что и требовалось доказать.

Приводим известные формулы (см. [4])

$$
\sum_{k=1}^{\infty} \frac{1}{k^{2m}} = \frac{(-1)^{m-1} (2\pi)^{2m}}{2(2m)!} B_{2m} \quad \text{if} \quad \sum_{k=1}^{\infty} \frac{\cos 2\pi kx}{k^{2m}} = (-1)^{m-1} \frac{1}{2} \frac{(2\pi)^{2m}}{(2m)!} B_{2m}(x) , \tag{30}
$$

где  $B_{2m}$ -числа Бернулли и  $B_{2m}(x)$ - многочлен Бернулли.

При  $m = 1$ , используя формулы (30) для оптимальных коэффициентов интерполяционной формулы (1) из (29) получим

$$
c_{[\beta]}(z) = \frac{1 + \frac{1}{2N^2} B_2(z - h\beta)}{N\left(1 + \frac{1}{2N^2} B_2\right)}.
$$
\n(31)

#### Список литературы

1. Соболев С.Л Об интерполировании функций и переменных. Докл. АНСССР, 1961, 137,-с. 778-781. Соболев С.Л. Введение в теорию кубатурных формул. М.: Наука, 1974. -808c.

2. Шадиметов Х.М., Жалолов Ик.И. Оптимальная квадратурная формула в пространстве Соболева. Проблемы вычислительной и прикладной математики. - Ташкент,  $2016. - N<sub>2</sub> 2. -C. 94-102.$ 

3. И.С. Градшитейн и И.М.Рыжик. Таблицы интегралов, сумм рядов и произведений. наука, физ-мат., М.1971.

4. Шадиметов Х.М., Жалолов И.И. Об одном алгоритме построения оператора  $D_{\alpha}^{m}[{\beta}]$ 

для определения оптимальных коэффициентов весовых квадратурных формул в пространстве  $W_2^m(R)$ . -УзМЖ 2010, №3, -с. 178-187.

5. Жалолов О.И, С.И.Ибрагимов, Б.Р.Абдуллаев. Оценка погрешности кубатурных формул общего вида над фактор- пространством Соболева // WORLD Science "Topical researches of the World science" — June  $20 - 21$ ,  $2015$ , — Dubai, UAE).

6. Жалолов О.И, Косимов А.А. Оптимальные по порядку сходимости весовые кубатурные формулы типа Эрмита в пространстве  $\overline{L}_2^m(K_n)$  // Узбекский математический журнал. - Ташкент, 2015. - №3. - С.24-33.

Вычисление нормы функционала погрешности оптимальных 7. Жалолов О.И. интерполяционных формул в пространстве периодических функций С.Л.Собовева  $\tilde{W}^{(m)}_{2}(T_{1})$ . Проблемы вычислительной и прикладной математики. // Научный журнал. -№2.-2015 декабр.-Ташкент.-53-58ст.

8. Шадиметов Х. М, Жалолов О.И, Шадманова К.У., Шамсиев Ж. Ш. Оптимальные по порядку сходимости весовые кубатурные формулы типа Эрмита в пространстве Соболева // East European Scientific Journal. Wydrukowano w «Aleje Jerozolimskie . 85/21, 02-001 Warszawa, Polska». - 2016. - 162cT.

9. Шадиметов ХМ., Жалолов О.И. Вычисление нормы функционала погрешности и построение оптимальных по порядку сходимости весовых кубатурных формул типа Эрмита в пространстве Соболева // Проблемы вычислительной и прикладной математики. Научный журнал. -№1.2016 март. -Ташкент. -100-106 ст.

10. Жалолов О.И. Верхная оценка нормы функционала погрешности кубатурной формуы типа Эрмита в пространстве С.Л.Соболева // Проблемы вычислительной и прикладной математики. Научный журнал. -№3.2017. -Ташкент. -70-78 ст.

11. Хаятов Х. У., Жураева Л. И., Жураев З. Ш. Основные понятия теории нечетких множеств // Молодой ученый. — 2019. — № 25 (263). — С. 41-44.

12. Хаятов Х.У, Жалолова Н.Х. О нахождении нормы функционала погрешности интерполяционных формул типа эрмита в периодическом пространстве // Проблемы вычислительной и прикладной математики. — 2017. — № 4 (10). — С. 98-103.

13. Хаятов, Х. У. Оценка погрешности кубатурных формул общего вида над факторпространством Соболева// Молодой ученый. — 2016. — № 13 (117). — С. 58-60.

14. Хаятов Х.У. Некоторые вопросы теоремы вложения в классах периодических обобщенных функций в пространств // Научная дискуссия: вопросы математики, физики, химии, биологии — 2016. — № 4 (32). — С. 51-57.

15. Хаятов Х.У., Очилова Н.Т. Об одном погрешности весовых кубатурных формул в

16. Пространстве  $\tilde{C}^{(m)}T_n$  // Сибирский федеральный университет. — 2011.

17. Хаятов Х.У. Об одной погрешности весовых кубатурных формул в пространстве // Научная дискуссия: вопросы математики, физики, химии, биологии — 2016. — № 4 (32).  $-C. 58-62.$ 

18. Хаятов Х.У., Тахиров Б.Н. Постановка обратной задачи для уравнений математической физики. // Academy. 2020. №10 (61). — С. 32-35.

### **УДК 517.87**

## **ОПТИМАЛЬНАЯ КВАДРАТУРНАЯ ФОРМУЛА ТИПА ЭРМИТА В**

# $\widehat{\mathrm{\textbf{HPOCTPAHCTBE COEOJEBA}}\ \widetilde{W}_{2}^{(m)}(T_{1})$

## **<sup>1</sup>Жалолов И.И., <sup>1</sup>Жалолов И .Ф**., <sup>2</sup>**Нематова Ҳ.Э.**

*Национальный университет Узбекистана Уцительница №19 школы Бухарского района*

 Построение квадратурных формул, начата в работах А.Сарда [1] и .М.Никольского [2], для кубатурных формул С.Л.Соболева [3].

Рассмотрим квадратурную формулу типа Эрмита

$$
\int_{T_1} f(x) dx \approx \sum_{\alpha=0}^{m-1} \sum_{\lambda=1}^{N} (-1)^{\alpha} c_{\lambda}^{(\alpha)} f^{(\alpha)}(x^{(\lambda)}), \tag{1}
$$

с функционалом погрешности

$$
\ell_N^{(\alpha)}(x) = \varepsilon_{T_1}(x) - \sum_{\alpha=0}^{m-1} \sum_{\lambda=1}^N c_{\lambda}^{(\alpha)} \delta^{(\alpha)}(x - x^{(\lambda)})
$$
\n(2)

в пространстве С.Л.Соболева  $\tilde{w}_2^{(m)}(T_1)$ , где соответственно  $c_\lambda^{(\alpha)}$  и  $x^{(\lambda)}$  являются произвольными коэффициентами и узлами квадратурной формулы  $(1),\,~_{f(x)\in \tilde{W}^{(m)}_2(T_1)},\;T_1$  одномерный тор, т.е. окружность длины равной единицы ,  $\, \varepsilon_{_{T_{1}}}(x)-\,$  характеристическая функция  $T_{1}$ , а  $\delta\!\left(x\right)$  - дельта функция Дирака и  $\,\alpha\,$  - порядок производных.

**Определение .** Пространство  $\widetilde{w}_2^{(m)}(T_1)$  - определяется как пространство функций заданных на одномерном торе *T*1 и имеющих все обобщенные производные порядка *m* суммируемые с квадратом в норме [1]

$$
\left\|f\left/\tilde{W}_{2}^{(m)}(T_{1})\right\|^{2}=\left(\int_{T_{1}}f(x)dx\right)^{2}+\sum_{k\neq 0}\left|2\pi k\right|^{2m}\left|\hat{f}_{k}\right|^{2}.
$$
\n(3)

Задача построения оптимальных квадратурных формул над пространством Соболева  $\widetilde{W}_2^{(m)}(T_1)$  - это вычисление следующей величины:

$$
\left\| \ell_{N}^{(\alpha)} / \tilde{W}_{2}^{(m)^{*}}(T_{1}) \right\| = \inf_{c_{\lambda}^{(\alpha)}, x^{(\lambda)}} \sup_{\|f(x)\| \neq 0} \frac{\left| < \ell_{N}^{(\alpha)}, f > \right|}{\left\| f / \tilde{W}_{2}^{(m)}(T_{1}) \right\|},\tag{4}
$$

где  $\widetilde{W}_2^{(m)^*}(T_1)$  - сопряжённое пространство к пространству  $\widetilde{W}_2^{(m)}(T_1)$ .

Для оценки погрешности квадратурной формулы необходимо решить следующую задачу.

Задача 1. Найти норму функционала погрешности (2) данной квадратурной формулы. Далее, чтобы построить оптимальную квадратурную формулу, необходимо решить следующую

Задача 2. Найти такие значения  $c_{\lambda}^{(\alpha)}$  и  $x^{(\lambda)}$ , чтобы выполнялось равенство (4).

В настоящей работе имеется решением первой и второй задач для квадратурной формулы типа Эрмита вида (1). Справедлива следующая

Теорема 1. Квадрат нормы функционала погрешности (2) квадратурной формулы типа Эрмита вида (1) над пространством  $\widetilde{W}_2^{(m)}(T_1)$  равен

$$
\left\| \ell_N^{(\alpha)} / \tilde{W}_2^{(m)^*} (T_1) \right\|^2 = \left| 1 - \sum_{\alpha=0}^{m-1} \sum_{\lambda=1}^N c_\lambda^{(\alpha)} \right|^2 + \frac{1}{(2\pi)^{2m}} \sum_{k \neq 0} \frac{\left| \sum_{\alpha=0}^{m-1} \sum_{\lambda=1}^N c_\lambda^{(\alpha)} (2\pi i)^{\alpha} k^{\alpha} e^{2\pi i k x^{(\lambda)}} \right|^2}{K^{2m}}, \tag{5}
$$

где  $c_{\lambda}^{(\alpha)}$  - коэффициенты,  $x^{(\lambda)}$  - узлы квадратурной формулы (1).

Основным результатом настоящей работы является Теорема 2. Оптимальная квадратурная формула типа Эрмита вида (1) в периодическом пространстве  $\tilde{W}_2^{(m)}(T_1)$ , при  $m=4$   $(\alpha=0,1,2,3)$  имеет равноотстоящие узлы  $x^{(\lambda)}=\frac{\lambda}{N},$  $\lambda = 1, 2, ..., N$  и равные коэффициенты  $c_1 = c_2 = ... = c_N = c^0$ ,  $c_1^{(1)} = c_2^{(1)} = ... = c_N^{(1)} = c^{0(1)}$  и  $c_1^{(2)} = c_2^{(2)} = \dots = c_N^{(2)} = c^{0(2)}$ ,  $c_1^{(3)} = c_2^{(3)} = \dots = c_N^{(3)} = c^{0(3)}$  который выражаются формулой  $-1$ 

$$
c^{0} = \frac{\sum_{k\neq 0} \overline{k^{4}}}{N \left[ \sum_{k\neq 0} \frac{1}{k^{4}} + \frac{1}{(2\pi)^{8} N^{8}} \left( \sum_{k\neq 0} \frac{1}{k^{4}} \sum_{k\neq 0} \frac{1}{k^{8}} - \left( \sum_{k\neq 0} \frac{1}{k^{6}} \right)^{2} \right) \right]}, \quad c^{0(1)} = 0 \quad \text{M}
$$
\n
$$
c^{0(2)} = \frac{\sum_{k\neq 0} \overline{k^{6}}}{(2\pi)^{2} N^{3} \left[ \sum_{k\neq 0} \frac{1}{k^{4}} + \frac{1}{(2\pi)^{8} N^{8}} \left( \sum_{k\neq 0} \frac{1}{k^{4}} \sum_{k\neq 0} \frac{1}{k^{8}} - \left( \sum_{k\neq 0} \frac{1}{k^{6}} \right)^{2} \right) \right]}
$$
\nHence,  $c = 0$ ,  $c = 0, 1, 2, 3, (5) = 0$ 

 $m = 4$ , т.е  $\alpha = 0, 1, 2, 3$  (5) принимает следующий вид Доказательство. При

$$
\left\| \ell_{N}^{(\alpha)} / \tilde{W}_{2}^{(m)^{*}}(T_{1}) \right\|^{2} = \left( 1 - \sum_{\lambda=1}^{N} c_{\lambda} \right)^{2} + \frac{1}{\left( 2\pi \right)^{8} k^{2} \sum_{\lambda=1}^{N} c_{\lambda} e^{2\pi i x^{(\lambda)}} - \left( 2\pi \right)^{2} k^{2} \sum_{\lambda=1}^{N} c_{\lambda}^{(2)} e^{2\pi i x^{(\lambda)}} + \left( 2\pi i \right)^{2} k \sum_{\lambda=1}^{N} c_{\lambda}^{(1)} e^{2\pi i x^{(\lambda)}} + \left( 2\pi i \right)^{3} k^{3} \sum_{\lambda=1}^{N} c_{\lambda}^{(3)} e^{2\pi i x^{(\lambda)}} \right|^{2}
$$
\n
$$
(7)
$$

После некоторых преобразований в равенстве (7) получим  $\left\| \ell_{N}^{(\alpha)} / \tilde{W}_{2}^{(m)^{*}}(T_{1}) \right\|^{2} = \left(1 - \sum_{i=1}^{N} c_{i}\right)^{2}$ +

$$
+\frac{1}{(2\pi)^8} \sum_{k\neq 0}^{N} \left[\sum_{\beta=1}^{N} c_{\beta}\right] \sum_{\lambda=1}^{N} c_{\lambda} e^{2\pi i k x^{(\lambda)}} - (2\pi)^2 k^2 \left(\sum_{\beta=1}^{N} c_{\beta}^{(2)}\right) \sum_{\lambda=1}^{N} c_{\lambda}^{(2)} e^{2\pi i k x^{(\lambda)}} + (2\pi i) k \left(\sum_{\beta=1}^{N} c_{\beta}^{(1)}\right) \sum_{\lambda=1}^{N} c_{\lambda}^{(1)} e^{2\pi i k x^{(\lambda)}} + (2\pi i)^3 k^3 \left(\sum_{\beta=1}^{N} c_{\beta}^{(3)}\right) \sum_{\lambda=1}^{N} c_{\lambda}^{(3)} e^{2\pi i k x^{(\lambda)}}\right]^2
$$
(8)

где

$$
c'_{\lambda} = \frac{c_{\lambda}}{\sum_{\beta=1}^{N} c_{\beta}} , \quad c'^{(1)}_{\lambda} = \frac{c^{(1)}_{\lambda}}{\sum_{\beta=1}^{N} c^{(1)}_{\beta}} \quad H \quad c'^{(2)}_{\lambda} = \frac{c^{(2)}_{\lambda}}{\sum_{\beta=1}^{N} c^{(2)}_{\beta}} , \quad c'^{(3)}_{\lambda} = \frac{c^{(3)}_{\lambda}}{\sum_{\beta=1}^{N} c^{(3)}_{\beta}}
$$
(9)

Oчевидно что 
$$
\sum_{\lambda=1}^{N} c_{\lambda} = 1 , \sum_{\lambda=1}^{N} c_{\lambda}^{(1)} = 1 \quad \text{if} \quad \sum_{\lambda=1}^{N} c_{\lambda}^{(2)} = 1 , \sum_{\lambda=1}^{N} c_{\lambda}^{(3)} = 1 \tag{10}
$$

Учитывая (9) и (10) равенство (8) перепишем в виде  $\left\| \ell_{N}^{(\alpha)} / \tilde{W}_{2}^{(\alpha)}(T_{1}) \right\|^{2} = \left( 1 - \sum_{i=1}^{N} c_{i} \right)^{2} +$ 

$$
+\frac{1}{(2\pi)^{8}}\frac{\left|\left|\left(\sum_{\beta=1}^{N}c_{\beta}\right)\sum_{\lambda=1}^{N}c_{\lambda}e^{2\pi i k x^{(\lambda)}}-(2\pi)^{2}k^{2}\left(\sum_{\beta=1}^{N}c_{\beta}^{(2)}\right)\sum_{\lambda=1}^{N}c_{\lambda}^{(2)}e^{2\pi i k x^{(\lambda)}}\right)^{2}+\left((2\pi)k\left(\sum_{\beta=1}^{N}c_{\beta}^{(1)}\right)^{2}\left(\sum_{\lambda=1}^{N}c_{\lambda}^{(1)}e^{2\pi i k x^{(\lambda)}}\right)-\left(2\pi\right)^{3}k^{3}\left(\sum_{\beta=1}^{N}c_{\beta}^{(3)}\right)^{2}\left(\sum_{\lambda=1}^{N}c_{\lambda}^{(3)}e^{2\pi i k x^{(\lambda)}}\right)\right)^{2}\right|}{k^{8}}
$$
(11)

Обозначая левую часть (11) через  $\sum_{\lambda=1}^{N} c_{\lambda} = x_1$ ,  $\sum_{\lambda=1}^{N} c_{\lambda}^{(1)} = x_2$ ,  $\sum_{\lambda=1}^{N} c_{\lambda}^{(2)} = x_3$  и  $\sum_{\lambda=1}^{N} c_{\lambda}^{(3)} = x_4$ ,

после некоторых преобразований равенство (11) перепишем полинома второй степени по  $x_1, x_2, x_3$  и  $x_4$ 

$$
\left\| \ell_{N}^{(\alpha)} / \tilde{W}_{2}^{(m)^{*}}(T_{1}) \right\|^{2} = \left( 1 - \sum_{\lambda=1}^{N} c_{\lambda} \right)^{2} +
$$
\n
$$
\frac{1}{\left( 2\pi \right)^{8} \sum_{k=0}^{N} \left( x_{1} \sum_{\lambda=1}^{N} c_{\lambda} e^{2\pi i k x^{(\lambda)}} - (2\pi)^{2} k^{2} x_{3} \sum_{\lambda=1}^{N} c_{\lambda}^{(2)} e^{2\pi i k x^{(\lambda)}} \right)^{2} + \left( (2\pi) k x_{2} \left( \sum_{\lambda=1}^{N} c_{\lambda}^{(1)} e^{2\pi i k x^{(\lambda)}} \right) - (2\pi)^{3} k^{3} x_{4} \left( \sum_{\lambda=1}^{N} c_{\lambda}^{(3)} e^{2\pi i k x^{(\lambda)}} \right) \right)^{2}}{k^{8}}.
$$
\n(12)

ИЛИ

$$
\left\| \ell_{N}^{(\alpha)} / \tilde{W}_{2}^{(\alpha)*} (T_1) \right\|^{2} = \left( 1 - \sum_{\lambda=1}^{N} c_{\lambda} \right)^{2} + \frac{1}{(2\pi)^{8}} x_{1}^{2} \sum_{k \neq 0}^{N} \left( \frac{\sum_{\lambda=1}^{N} c_{\lambda}^{2} e^{2\pi i k x^{(\lambda)}}}{k^{8}} \right)^{2} - \frac{1}{(2\pi)^{6}} 2x_{1}x_{3} \sum_{k \neq 0}^{N} \frac{\sum_{\lambda=1}^{N} c_{\lambda}^{(2)} e^{2\pi i k x^{(\lambda)}}}{k^{6}} + \frac{1}{(2\pi)^{4}} x_{3}^{2} \sum_{k \neq 0}^{N} \left( \frac{\sum_{\lambda=1}^{N} c_{\lambda}^{(1)} e^{2\pi i k x^{(\lambda)}}}{k^{4}} \right)^{2} + \frac{1}{(2\pi)^{6}} x_{2}^{2} \sum_{k \neq 0}^{N} \left( \frac{\sum_{\lambda=1}^{N} c_{\lambda}^{(1)} e^{2\pi i k x^{(\lambda)}}}{k^{6}} \right)^{2} - \frac{1}{(2\pi)^{4}} 2x_{2}x_{4} \sum_{k \neq 0}^{N} \frac{\sum_{\lambda=1}^{N} c_{\lambda}^{(1)} e^{2\pi i k x^{(\lambda)}}}{k^{4}} + \frac{1}{(2\pi)^{2}} x_{4}^{2} \sum_{k \neq 0}^{N} \left( \frac{\sum_{\lambda=1}^{N} c_{\lambda}^{(2)} e^{2\pi i k x^{(\lambda)}}}{k^{2}} \right)^{2} (13)
$$
  
**1**Meß BBUAY YCIOBUS (10) B paseHCTBe (13) NCTIODI5YY P e3YIIBTU PafOTHI [4]

тычка вриду условия (10) в равенстве (13) используя результаты работы [4] получим

$$
\left\| \ell_N^{(\alpha)} / \tilde{W}_2^{(m^*)} (T_1) \right\|^2 = \left( 1 - \sum_{\lambda=1}^N c_\lambda \right)^2 + \frac{1}{(2\pi N)^8} x_1^2 \sum_{k \neq 0} \frac{1}{k^8} - \frac{1}{(2\pi N)^6} 2x_1 x_3 \sum_{k \neq 0} \frac{1}{k^6} + \frac{1}{(2\pi N)^4} x_3^2 \sum_{k \neq 0} \frac{1}{k^4} + \frac{1}{(2\pi N)^6} x_2^2 \sum_{k \neq 0} \frac{1}{k^6} - \frac{1}{(2\pi N)^4} 2x_2 x_4 \sum_{k \neq 0} \frac{1}{k^4} + \frac{1}{(2\pi N)^2} x_4^2 \sum_{k \neq 0} \frac{1}{k^2}
$$
 (14)

Здесь мы учитывали, что суммы

$$
\sum_{k\neq 0} \frac{\left|\sum_{\lambda=1}^{N} c_{\lambda} e^{2\pi i k x^{(\lambda)}}\right|^{2}}{k^{8}}, \sum_{k\neq 0} \frac{\left|\sum_{\lambda=1}^{N} c_{\lambda}^{(2)} e^{2\pi i k x^{(\lambda)}}\right|^{2}}{k^{6}} M \sum_{k\neq 0} \frac{\left|\sum_{\lambda=1}^{N} c_{\lambda}^{(1)} e^{2\pi i k x^{(\lambda)}}\right|^{2}}{k^{4}}, \sum_{k\neq 0} \frac{\left|\sum_{\lambda=1}^{N} c_{\lambda}^{(3)} e^{2\pi i k x^{(\lambda)}}\right|^{2}}{k^{2}}
$$

достигает своего наименьшего значения, равного соответственно<br>  $1 - 1$   $- 1$   $- 1$   $- 1$   $- 1$   $- 1$   $- 1$   $- 1$ 

$$
\frac{1}{N^8} \sum_{k \neq 0} \frac{1}{k^8}, \frac{1}{N^6} \sum_{k \neq 0} \frac{1}{k^6} \quad \text{M} \quad \frac{1}{N^4} \sum_{k \neq 0} \frac{1}{k^4} \; , \; \frac{1}{N^2} \sum_{k \neq 0} \frac{1}{k^2}
$$

когда узлы  $x^{(\lambda)}$  квадратурной формулы (1) равноотстоящие и все

коэффициенты  $c_{\lambda}$  равны между собой, т.е.

$$
c_{\lambda} = \frac{1}{N}, \ c_{\lambda}^{(1)} = \frac{1}{N}, \ c_{\lambda}^{(2)} = \frac{1}{N}, \ c_{\lambda}^{(3)} = \frac{1}{N} \text{ if } x^{(\lambda)} = \frac{\lambda}{N}, \lambda = \overline{1, N} \,.
$$
 (15)

Теперь правую часть (14) будем рассматривать, как функцию от четырех переменных  $x_1$ ,  $x_2, x_3, x_4$  и обозначим ее через  $y(x_1, x_2, x_3, x_4)$ , т.е.

$$
y(x_1, x_2, x_3, x_4) = \left(1 - \sum_{\lambda=1}^{N} c_{\lambda}\right)^2 + \frac{1}{(2\pi N)^8} x_1^2 \sum_{k \neq 0} \frac{1}{k^8} - \frac{1}{(2\pi N)^6} 2x_1 x_3 \sum_{k \neq 0} \frac{1}{k^6} + \frac{1}{(2\pi N)^4} x_3^2 \sum_{k \neq 0} \frac{1}{k^4} + \frac{1}{(2\pi N)^4} x_3^2 \sum_{k \neq 0} \frac{1}{k^4} + \frac{1}{(2\pi N)^2} x_4^2 \sum_{k \neq 0} \frac{1}{k^2}
$$
(16)

Тогда из необходимого условия экстремума из (16) получим систему уравнений с четремя неизвестными  $x_1, x_2$  и  $x_3, x_4$ .

$$
y_{x_1}^{'}(x_1, x_2, x_3, x_4) = -2(1 - x_1) + \frac{2}{(2\pi N)^8} x_1 \sum_{k \neq 0} \frac{1}{k^8} - \frac{1}{(2\pi N)^6} 2x_3 \sum_{k \neq 0} \frac{1}{k^6} = 0
$$
  
\n
$$
y_{x_2}^{'}(x_1, x_2, x_3, x_4) = \frac{1}{(2\pi N)^6} 2x_2 \sum_{k \neq 0} \frac{1}{k^6} - \frac{1}{(2\pi N)^4} 2x_4 \sum_{k \neq 0} \frac{1}{k^4} = 0
$$
  
\n
$$
y_{x_3}^{'}(x_1, x_2, x_3, x_4) = -\frac{2}{(2\pi N)^6} x_1 \sum_{k \neq 0} \frac{1}{k^6} + \frac{1}{(2\pi N)^4} 2x_3 \sum_{k \neq 0} \frac{1}{k^4} = 0
$$
  
\n
$$
y_{x_4}^{'}(x_1, x_2, x_3, x_4) = -\frac{2}{(2\pi N)^4} x_2 \sum_{k \neq 0} \frac{1}{k^4} + \frac{1}{(2\pi N)^2} 2x_4 \sum_{k \neq 0} \frac{1}{k^2} = 0
$$
 (17)

После некоторых упрощений из (17) получим

$$
x_{1}\left(1+\frac{1}{(2\pi N)^{8}}\sum_{k\neq 0}\frac{1}{k^{8}}\right)-\frac{1}{(2\pi N)^{6}}x_{3}\sum_{k\neq 0}\frac{1}{k^{6}}=1, \qquad x_{2}\sum_{k\neq 0}\frac{1}{k^{6}}=\frac{(2\pi N)^{2}}{\sum_{k\neq 0}\frac{1}{k^{6}}x_{4}\sum_{k\neq 0}\frac{1}{k^{4}}},
$$

$$
x_{4}\left[\left(2\pi N\right)^{2}\sum_{k\neq 0}\frac{1}{k^{2}}-\frac{(2\pi N)^{2}}{\sum_{k\neq 0}\frac{1}{k^{6}}x_{4}\sum_{k\neq 0}\frac{1}{k^{4}}}\right]=0, \ x_{4}=0, \ x_{2}=0, \ x_{3}=\frac{1}{(2\pi N^{2})\sum_{k\neq 0}\frac{1}{k^{4}}}x_{1}\sum_{k\neq 0}\frac{1}{k^{6}}.
$$
 (18)

Решая систему (18) и введя некоторые преобразование, последовательно находим  $x_1, x_2$ ,  $x_3$  *H*  $x_4$  *T.e.* 

$$
x_{1} = \frac{\sum_{k \neq 0} \frac{1}{k^{4}}}{\left[\sum_{k \neq 0} \frac{1}{k^{4}} + \frac{1}{(2\pi)^{8} N^{8}} \left(\sum_{k \neq 0} \frac{1}{k^{4}} \sum_{k \neq 0} \frac{1}{k^{8}} - \left(\sum_{k \neq 0} \frac{1}{k^{6}}\right)^{2}\right)\right]^{4}}
$$
\n
$$
x_{3} = \frac{\sum_{k \neq 0} \frac{1}{k^{6}}}{(2\pi)^{2} N^{2} \left[\sum_{k \neq 0} \frac{1}{k^{4}} + \frac{1}{(2\pi)^{8} N^{8}} \left(\sum_{k \neq 0} \frac{1}{k^{4}} \sum_{k \neq 0} \frac{1}{k^{8}} - \left(\sum_{k \neq 0} \frac{1}{k^{6}}\right)^{2}\right)\right]^{4}}
$$
\n
$$
\text{Hycr } c_{2} = \frac{1}{N}, \quad c_{2}^{(1)} = \frac{1}{N} \text{ If } c_{2}^{(2)} = \frac{1}{N}, \quad c_{2}^{(3)} = \frac{1}{N} \left(\lambda = \overline{1, N}\right)
$$
\n
$$
c_{1} = c_{2} = \dots = c_{N} = c^{0}, \quad c_{1}^{(1)} = c_{2}^{(1)} = \dots = c_{N}^{(1)} = c^{(1)} \text{ If } c_{1}^{(2)} = c_{2}^{(2)} = \dots = c_{N}^{(2)} = c^{(2)},
$$
\n
$$
c_{1}^{(3)} = c_{2}^{(3)} = \dots = c_{N}^{(3)} = c^{(3)}.
$$
\n
$$
\text{Orrona cnewer. vro}
$$

отсюда следует, что

$$
x_1 = \sum_{\lambda=1}^{N} c_{\lambda} = N c^0 \ , \quad x_2 = \sum_{\lambda=1}^{N} c_{\lambda}^{(1)} = N c^{0(1)} \quad \text{if} \quad x_3 = \sum_{\lambda=1}^{N} c_{\lambda}^{(2)} = N c^{0(2)} \ , \quad x_4 = \sum_{\lambda=1}^{N} c_{\lambda}^{(3)} = N c^{0(3)} \ . \tag{20}
$$

Подставляя (19) в (20) находим оптимальные коэффициенты квадратурных формул типа Эрмита вида (1), т.е. получим доказательство теоремы.

### **Список литературы**

1. Sard. A. Integral representations of remainders, Duke Math J. 1948. V15, 333 – 345

2. Никольский С.М. К вопросу об оценках приближений квадратурными формулами успехи математических наук, 1950, Т.5, вып  $2(36)$ , с.  $165 - 177$ .

3. Соболев С.Л., Введение в теорию кубатурных формул, М.Наука, 1974г. 808 с.

4. Женсыкбаев А.А., Наилучшая квадратурная формула для некоторых классов

- 5. периодических дифференцируемых функций. Изв. АН СССР, серия матем., 1977,
- 6. 41,  $\mathcal{N}_2$ 5, c.1110 1124.

7. Жалолов О.И, Косимов А.А. Оптимальные по порядку сходимости весовые кубатурные формулы типа Эрмита в пространстве  $\overline{L}_2^{m}(K_{_n})$  // Узбекский математический журнал. –Ташкент, 2015. -№3. -С.24- 33.

<sup>0</sup>,  $x_2 = \sum_{k=1}^{n} c_k^{(1)} = Nc^{(81)}$  и  $x_3 = \sum_{k=1}^{n}$ <br>
() в (20) находим оптимальные<br>
1), т.е. получим доказательство 1<br> **CHING CONGRATIVE CONGRATIVE CONGRATIVE CONGRATIVE CONGRATIVE CONGRATIVE CONGRATIVE CONGRATIVE CON** 8. Жалолов О.И. Вычисление нормы функционала погрешности оптимальных интерполяционных формул в пространстве периодических функций С.Л.Собовева  $\binom{(m)}{2}\binom{T_1}{1}$  $W_2^{\left(m\right)}\!\left(T_1\right)$ . Проблемы вычислительной и прикладной математики. // Научный журнал. -№2.-2015 декабр.-Ташкент.-53-58ст.

9. Жалолов О.И. Верхная оценка нормы функционала погрешности кубатурной формуы типа Эрмита в пространстве С.Л.Соболева // Проблемы вычислительной и прикладной математики. Научный журнал. -№3.2017. -Ташкент. -70-78 ст.

### УДК 517.518.644

## **АЛГОРИТМ ПОСТРОЕНИЯ ОПТИМАЛЬНОЙ КВАДРАТУРНОЙ ФОРМУЛЫ В**   $\bf \Pi \bf P \bf O \bf C \bf T \bf P \bf A \bf H \bf C \bf T \bf B \bf E \bf X \ddot{\bf E} \bf P \bf M \bf A \bf H \bf A \bf E \bf P \bf A \; \; H_2^\mu(R)$

## **Шадиметов Х.М., Жалолов Ик.И.**

*Ташкентский государственный транспортный университет.*

Настоящая работа посвящена нахождением в явном виде оптимальных коэффициентов весовых квадратурных формул в пространстве Хёрмандера  $\left|H_{2}^{\mu}\left(R\right)\right|$  при  $m = 1, 2$ .

**Определение.** Пространство  $H_2^{\mu}(R)$ определяется как замыкание бесконечно дифференцируемых функций, заданных в *R* и убывающих на бесконечность быстрее любой отрицательной степени в норме (см. [1,2])

$$
\left\|f(x)\right|H_2^{\mu}(R)\right\| = \left\{\int_{-\infty}^{\infty} \left|F^{-1}\left[(1+y^2)^{m/2} \cdot F\left[f(x)\right](y)\right]\right|^2 dx\right\}^{1/2}.
$$
\n(1)

Имеется следующая теорема из работы [4], которая используется в дальнейшем **Теорема 1.** Функция  $u^m(h\beta)$  имеет вид

$$
u_n^m[\beta] = \left\{ f_m[\beta], \ h\beta \in [0,1], \sum_{\alpha=0}^N C[\alpha] \nu_m(h\alpha - h\beta), \ h\beta \notin [0,1] \right\}.
$$
\n(2)

где

$$
f_m[\beta] = \int_0^1 p(y) \cdot v_m(h\beta - y) dy.
$$
 (3)

$$
V_m(x) = \int_{-\infty}^{\infty} \exp 2\pi i y x (1 + y^2)^m dy = \frac{\pi \exp(-2\pi |x|)}{2^{2m-2} \cdot (m-1)!} \sum_{k=0}^{m-1} \frac{(2m-k-2)! \cdot (4\pi)^k}{k! \cdot (m-k-1)!} |x|^k
$$
 (CM. [3])

При вычислении коэффициентов  $C[\beta]$  нам необходимо знать конкретные значения  $u^m(h\beta)$  при  $h\beta \notin [0,1]$ . Как видно из (2), из вида функции  $u^m(h\beta)$  невозможно определить конкретные значения  $u^m(h\beta)$ , при  $h\beta \notin [0,1]$ , так как в нем участвуют  $N+1$  неизвестные  $C[\beta]$ , конкретные значения  $u^m(h\beta)$  будут определены в ходе вычисления коэффициентов  $C[\beta]$ , когда будет известна функция  $D_{\scriptscriptstyle h}^m[\beta]$ .

Построен оператор  $D_m(h\beta)$  в случае m=2 в работе [4] и с этой работы известно, что Задача  $B_3$ . Найти решения уравнения

$$
D_2(h\beta)*u_2(h\beta)=0, h\beta \notin [0,1]
$$
\n
$$
(5)
$$

в виде

$$
u_2(h\beta) = \begin{cases} \ell^{2\pi h\beta} \left( a_1^- + a_2^- h\beta \right), \beta \le 0 \\ f_2[\beta], & 0 \le \beta \le N \\ \ell^{-2\pi h\beta} \left( a_1^+ + a_2^+ h\beta \right), \beta \ge N \end{cases}
$$
 (6)

Неизвестные  $a_1, a_2, a_3^+, a_2^+$  можно найти из уравнения (5), используя функцию

 $D_2(h\beta)$ . Тогда явный вид функции  $u_2(h\beta)$  и коэффициенты  $C_\beta$  может быть

найдены. Таким образом задача  $B_3$  и соответственно задачи  $B_2$  и  $B_1$  может быть решены (см.  $[1,4]$ ).

Рассмотрим квадратурную формулу вида

$$
\int_{0}^{1} p(x)f(x)dx \approx \sum_{\beta=0}^{N} C_{\beta}f(x_{\beta})
$$

 $(7)$ 

с функционалом погрешности

$$
l_N(x) = \varepsilon_{[0,1]}(x) p(x) - \sum_{\beta=0}^N C_{\beta} \delta(x - x_{\beta}).
$$
\n(8)

 $C_\beta$ --коэффициенты,  $x_\beta$ --узлы квадратурной формулы,  $x_\beta \in [0,1]$ ,  $p(x)$ -где интегрируемая функция,  $f(x) \in H_2^{\mu}(R)$ . Здесь  $\varepsilon_{[0,1]}(x)$ -индикатор отрезка [0,1],  $\delta(x)$ дельта- функция Дирака.

Теорема 2. Оптимальные коэффициенты квадратурных формул (7) который минимизирует норму функционала погрешности (8) с равно расположенными узлами в пространстве Хёрмандера  $H_2^{\mu}(R)$  при  $m=2$  имеют следующий вид

$$
C[\beta] = \rho \left\{ \begin{cases} Af_2(h\beta) + (1+A_1) \Big[ f_2(h(\beta-1)) + f_2(h(\beta+1)) \Big] + \frac{A_1}{\lambda_1} \Big[ \sum_{\gamma=0}^N \lambda_1^{|\beta-\gamma|} f_2(h\gamma) + \lambda_1^{\beta} T_1 + T_2 \lambda_1^{N-\beta} \Big] \Big\}, \beta = \overline{1, N-1} \end{cases} \right. \\ \left. \begin{cases} Af_2(0) + (1+A_1) \Big[ f_2(h) + \ell^{-2\pi h} \Big( a_1^- - a_2^- h \Big) \Big] + \frac{A_1}{\lambda_1} \Big[ \sum_{\gamma=0}^N \lambda_1^{\gamma} f_2(h\gamma) + T_1 + \lambda_1^N T_2 \Big] \Big\}, \beta = 0 \end{cases} \right\} \times \beta = 0
$$
  

$$
\left\{ Af_2(1) + (1+A_1) \Big[ f_2(1-h) + \ell^{-2\pi(1+h)} \Big( a_1^+ + a_2^+ (1+h) \Big) \Big] + \frac{A_1}{\lambda_1} \Big[ \sum_{\gamma=0}^N \lambda_1^{N-\gamma} f_2(h\gamma) + \lambda_1^N T_1 + T_2 \Big] \right\}, \beta = N
$$

где

$$
T_1 = \frac{\lambda_1 f(0)}{e^{2\pi h} - \lambda_1} - a_2 \frac{\lambda_1 h e^{2\pi h}}{\left(e^{2\pi h} - \lambda_1\right)^2},\tag{9}
$$

$$
T_2 = \frac{\lambda_1 f(1)}{e^{2\pi h} - \lambda_1} + a_2^+ \frac{e^{-2\pi} \lambda_1 h e^{2\pi h}}{\left(e^{2\pi h} - \lambda_1\right)^2},\tag{10}
$$

 $a_1^-, a_1^+, a_2^-$  и  $a_2^+$  определяются из (5)

Доказательство. С начало найдем два неизвестных  $a_1^-$  и  $a_1^+$ .

Из (3) и (6) при  $\beta = 0$  и  $\beta = N$  получим  $u_2(0) = f_2(0) = a_1^-$ . отсюда

$$
a_1^- = f_2(0), \ f_2(0) = \int p(y) \gamma_2(y) dy \tag{11}
$$

 $\mathbf H$ 

$$
u_2(1) = f_2(1) = e^{-2\pi} (a_1^+ + a_2^+), \text{ i.e.}
$$
  

$$
a_1^+ = e^{2\pi} f_2(1) - a_2^+, f_2(1) = \int p(y) \gamma_2 (1 - y) dy.
$$
 (12)

Теперь имеем два неизвестных  $a_2^+$  и  $a_2^-$ . Эти неизвестные найдем из (5) когда  $\beta = -1$  и  $\beta = N + 1$ . Учитывая равенство (6) из (5) имеем

$$
D_2(h\beta) * u_2(h\beta) = \sum_{\gamma=-\infty}^{\infty} D_2(h\beta - h\gamma) u_2(h\gamma) = \sum_{\gamma=-\infty}^{-1} D_2(h\beta - h\gamma) (a_1^{-} \ell^{2\pi h\gamma} + a_2^{-} h\gamma \ell^{2\pi h\gamma}) + + \sum_{\gamma=0}^{N} D_2(h\beta - h\gamma) f_2(h\gamma) + \sum_{\gamma=N+1}^{\infty} D_2(h\beta - h\gamma) (a_1^{+} \ell^{-2\pi h\gamma} + a_2^{+} h\gamma \ell^{-2\pi h\gamma}) = 0,
$$
\n(13)

$$
rΛ = β < 0 \text{ и } β > N.
$$
\n
$$
\text{Преобразуя (13) получим}
$$
\n
$$
\sum_{\gamma=1}^{\infty} D_2 \left( h\beta + h\gamma \right) \left( a_1^{-} \ell^{-2\pi h\gamma} - a_2^{-} h\gamma \ell^{-2\pi h\gamma} \right) + \sum_{\gamma=0}^{N} D_2 \left( h\beta - h\gamma \right) f_2 \left( h\gamma \right) +
$$
\n
$$
+ \sum_{\gamma=1}^{\infty} D_2 \left( h\beta - h\left( N + \gamma \right) \right) \left( a_1^{+} \ell^{-2\pi h\left( N + \gamma \right)} + a_2^{+} h\left( N + \gamma \right) \ell^{-2\pi h\left( N + \gamma \right)} \right) = 0,
$$
\n
$$
(14)
$$

отсюда при  $\beta = -1$  и  $\beta = N+1$  получим систему для  $a_1^-, a_2^-, a_1^+, a_2^+$ :

$$
- a_2^-\sum_{\gamma=1}^{\infty} D_2(h\gamma - h)(h\gamma)\ell^{-2\pi h\gamma} + a_2^+\ell^{-2\pi}\sum_{\gamma=1}^{\infty} D_2\left(h(N+\gamma) + h\right)(h\gamma)\ell^{-2\pi h\gamma} =
$$
  

$$
- \sum_{\gamma=0}^N D_2\left(h\gamma + h\right)f_2\left(h\gamma\right) - f_2(0)\sum_{\gamma=1}^{\infty} D_2\left(h\gamma - h\right)\ell^{-2\pi h\gamma} - \ell^{2\pi}f_2(1)\ell^{-2\pi}\sum_{\gamma=1}^{\infty} D_2\left(h(N+\gamma) + h\right)\ell^{-2\pi h\gamma}.
$$
 (15)

$$
a_2 \sum_{\gamma=1}^{\infty} D_2 \left( h(N+\gamma) + h\gamma \right) (h\gamma) \ell^{-2\pi h\gamma} + a_2^+ \ell^{-2\pi} \sum_{\gamma=1}^{\infty} D_2 \left( h\gamma - h \right) (h\gamma) \ell^{-2\pi h\gamma} =
$$
  
-
$$
\sum_{\gamma=0}^{N} D_2 \left( h(N+1) - h\gamma \right) f_2 \left( h\gamma \right) - f_2 \left( 0 \right) \sum_{\gamma=1}^{\infty} D_2 \left( h(N+1) + h\gamma \right) \ell^{-2\pi h\gamma} - f_2 \left( 1 \right) \sum_{\gamma=1}^{\infty} D_2 \left( h\gamma - h \right) \ell^{-2\pi h\gamma}.
$$
(16)

Так как  $|\lambda_1|$ <1 то ряды в системе (15) и (16) являются сходящимся. Используя (11), (12) после некоторых вычислений и упрощений из (15) и (16) получим

$$
\begin{cases} d_{11}a_2 + d_{12}a_2 + d_{12}a_2 + d_{13}a_2 + d_{22}a_2 + d_{23}a_2 + d_{23}a_2
$$

$$
\begin{aligned}\n\Gamma_{\text{AC}} \quad d_{11} &= \frac{1}{\lambda_1} h \ell^{2\pi h} \,; & d_{12} &= -h \ell^{-2\pi} \lambda_1^{N+1} \ell^{2\pi h} \,; & d_{21} &= h \lambda_1^{N+1} \ell^{2\pi h} \quad ; & d_{22} &= -\frac{1}{\lambda_1} h \ell^{-2\pi} \ell^{2\pi h} \\
\text{(18)}\n\end{aligned}
$$

$$
V_1 = (e^{2\pi h} - \lambda_1) \left[ (e^{2\pi h} - \lambda_1) \sum_{\gamma=0}^{N} \lambda_1^{\gamma} f(h\gamma) + \frac{1}{\lambda_1} f_2(0) + \lambda_1^{N+1} f_2(1) \right],
$$
 (19)

$$
V_2 = \left(\ell^{2\pi h} - \lambda_1\right) \left[ \left(\ell^{2\pi h} - \lambda_1\right) \sum_{\gamma=0}^N \lambda_1^{N-\gamma} f_2\left(h\gamma\right) + \lambda_1^{N+1} f_2\left(0\right) + \frac{1}{\lambda_1} f_2\left(1\right) \right].
$$
 (20)

Отсюда получим

$$
a_2^- = \frac{V_1 d_{22} - V_2 d_{12}}{d_{11} d_{22} - d_{12} d_{21}}, \quad a_2^+ = \frac{V_2 d_{11} - V_1 d_{21}}{d_{11} d_{22} - d_{12} d_{21}}.
$$
\n(21)

Комбинируя (9), (10) и (21) получим явное значение  $a_2^+$  и  $a_2^-$ . Теперь вычислим коэффициенты  $C_\beta$ ,  $\beta = 0, 1, 2, ..., N$ . Учитывая (6) для  $C_\beta$  имеем

$$
C_{\beta} = D_{2}(h\beta) * u_{2}(h\beta) = \sum_{\gamma=-\infty}^{\infty} D_{2}(h\beta - h\gamma)u_{2}(h\gamma) = \sum_{\gamma=-\infty}^{-1} D_{2}(h\beta - h\gamma)u_{2}(h\gamma) + \sum_{\gamma=0}^{\infty} D_{2}(h\beta - h\gamma)u_{2}(h\gamma) +
$$
  

$$
\sum_{\gamma=N+1}^{\infty} D_{2}(h\beta - h\gamma)u_{2}(h\gamma) = \sum_{\gamma=1}^{\infty} D_{2}(h\beta + h\gamma)(a_{1}^{-}e^{-2\pi h\gamma} - a_{2}^{-}h\gamma e^{-2\pi h\gamma}) + \sum_{\gamma=0}^{N} D_{2}(h\beta - h\gamma) f_{2}(h\gamma) +
$$
  

$$
+ \sum_{\gamma=1}^{\infty} D_{2}(h\beta - h(N + \gamma))(a_{1}^{+}e^{-2\pi h(N + \gamma)} + a_{2}^{+}h(N + \gamma)e^{-2\pi h(N + \gamma)}) =
$$
  

$$
= \sum_{\gamma=0}^{N} D_{2}(h\beta - h\gamma) f_{2}(h\gamma) + \lambda_{1}^{\beta} \sum_{\gamma=1}^{\infty} \frac{A_{1}\rho}{\lambda_{1}} \lambda_{1}^{\gamma}(a_{1}^{-}e^{-2\pi h\gamma} - a_{2}^{-}h\gamma e^{-2\pi h\gamma}) +
$$
  

$$
\lambda_{1}^{N-\beta}e^{-2\pi} \sum_{\gamma=1}^{\infty} \frac{A_{1}\rho}{\lambda_{1}} \lambda_{1}^{\gamma}(a_{1}^{+}e^{-2\pi h\gamma} + a_{2}^{+}(1 + h\gamma)e^{-2\pi h\gamma}).
$$
  
(22)  

$$
\Gamma_{\pi} = \rho = \frac{2}{\pi(2\pi hch2\pi h - sh2\pi h)}
$$
  
(23)

Oboshavaa
$$
\sum_{\gamma=1}^{\infty}\frac{A_1\rho}{\lambda_1}\lambda_1^{\gamma}\left(a_1^{-}\ell^{-2\pi h\gamma}-a_2^{-}h\gamma\ell^{-2\pi h\gamma}\right)=T_1 \quad \text{if} \quad \ell^{-2\pi}\sum_{\gamma=1}^{\infty}\frac{A_1\rho}{\lambda_1}\lambda_1^{\gamma}\left(a_1^{+}\ell^{-2\pi h\gamma}+a_2^{+}\left(1+h\gamma\right)\ell^{-2\pi h\gamma}\right)=T_1
$$

 $T_{2}$ 

из (22) получим

$$
C_{\beta} = \sum_{\gamma=0}^{N} D_{2} (h\beta - h\gamma) f_{2} (h\gamma) + T_{1} \lambda_{1}^{\beta} + T_{2} \lambda_{1}^{N-\beta}.
$$
 (24)

где  $T_1$  и  $T_2$  после некоторых вычислений имеет следующий вид:

$$
T_1 = A_1 \rho \left( \frac{1}{\ell^{2\pi h} - \lambda_1} (a_1^- - a_2^- \frac{h\ell^{2\pi h}}{\ell^{2\pi h} - \lambda_1}) \right) \quad \text{if} \quad T_2 = A_1 \rho \ell^{-2\pi} \left( \frac{1}{\ell^{2\pi h} - \lambda_1} \left( a_1^+ + a_2^+ \left( 1 + \frac{h\ell^{2\pi h}}{\ell^{2\pi h} - \lambda_1} \right) \right) \right).
$$
\n(25)

В (24) теперь вычислим следующую величину

$$
\sum_{\gamma=0}^{N} D_2(h\beta - h\gamma) f_2(h\gamma) = D_2(0) f_2(h\beta) + D_2(h) [f_2(h(\beta - 1)) + f_2(h(\beta + 1))] +
$$
  

$$
\sum_{\gamma=0}^{\beta-1} A_1 \lambda_1^{|\gamma|-1} f_2(h\gamma) + \sum_{\gamma=\beta+2}^{N} A_1 \lambda_1^{|\gamma|-1} f_2(h\gamma).
$$
 (26)

Из (26) получим

$$
\sum_{\gamma=0}^{N} D_{2} (h\beta - h\gamma) f_{2} (h\gamma) = A f_{2} (h\beta) + (1 + A_{1}) \Big[ f_{2} (h(\beta - 1)) + f_{2} (h(\beta + 1)) \Big] +
$$
\n
$$
\sum_{\gamma=0}^{\beta-1} A_{1} \lambda_{1}^{|\gamma|-1} f_{2} (h\gamma) + \sum_{\gamma=\beta+2}^{N} A_{1} \lambda_{1}^{|\gamma|-1} f_{2} (h\gamma) = A f_{2} (h\beta) + (1 + A_{1}) \Big[ f_{2} (h(\beta - 1)) + f_{2} (h(\beta + 1)) \Big] +
$$
\n
$$
\frac{A_{1}}{\lambda_{1}} \Big[ \sum_{\gamma=0}^{\beta-1} \lambda_{1}^{\gamma} f_{2} (h\gamma) + \sum_{\gamma=\beta+2}^{N} \lambda_{1}^{\gamma} f_{2} (h\gamma) \Big],
$$
\n(27)\n
$$
T_{1}R_{2}
$$

$$
A = 2\left(\frac{2\pi h - sh2\pi hch 2\pi h}{2\pi hch 2\pi h - sh 2\pi h} - 4ch 2\pi h\right) + \frac{A_1}{\lambda_1}.
$$

Таким образом учитывая вышеизложенных из (24) получим

$$
C[\beta] = \rho \left\{ Af_2(h\beta) + (1+A_1) \Big[ f_2\big(h(\beta-1)\big) + f_2\big(h(\beta+1)\big) \Big] + \frac{A_1}{\lambda_1} \Big[ \sum_{\gamma=0}^N \lambda_1^{|\beta-\gamma|} f_2\big(h\gamma\big) + \lambda_1^{\beta} T_1 + T_2 \lambda_1^{\gamma-\beta} \Big] \right\}, \beta = 1, 2, ..., N-1
$$
\n(28)

При вычисление  $T_1$  и  $T_2$  мы учли , что  $|\lambda_1|$ <1 , то бесконечные ряды в обозначениях (15) и (16) является сходящимися. Из (28) видно ,что для того чтобы получить точное выражение оптимальных коэффициентов  $C_\beta$ , достаточно найти  $T_1$  и  $T_2$ .

При нахождение точное значение  $T_1$  и  $T_2$  необходимо найти  $a_2^-$  **H**  $a_2^+$ .

Из (15) и (16) используя (18)-(21) мы можем вычислить точное значение  $a_2^-$  и  $a_2^+$ , тогда имеем

$$
a_{2}^{-} = \frac{(\ell^{2\pi h} - \lambda_{1}) \left[ (\ell^{2\pi h} - \lambda_{1}) \sum_{\gamma=0}^{N} (\lambda_{1}^{2N-\gamma+1} - \lambda_{1}^{\gamma-1}) f_{2}(h\gamma) \frac{1}{\lambda_{1}^{-2} - \lambda_{1}^{2(N+1)}} + \frac{1}{\pi} (1 - (1+\pi)\ell^{-2\pi}) \right]}{h\ell^{2\pi h}}
$$
  
\n
$$
a_{2}^{+} = \frac{(\ell^{2\pi h} - \lambda_{1}) \left[ (\ell^{2\pi h} - \lambda_{1}) \lambda_{1}^{N} \sum_{\gamma=0}^{N} (\lambda_{1}^{-\gamma-1} - \lambda_{1}^{\gamma+1}) f_{2}(h\gamma) \frac{1}{\lambda_{1}^{2(N+1)} - \lambda_{1}^{-2}} - \frac{1}{\pi} (1 - (1+\pi)\ell^{-2\pi}) \right]}{\ell^{-2\pi} h\ell^{2\pi h}}
$$
  
\n(29)

где  $|\lambda_1|$ <1.

C yuerом (11),(12) получим  
\n
$$
a_1^- = f_2(0) = \frac{1}{\pi} \Big[ 1 - (1 + \pi) \ell^{-2\pi} \Big]
$$
 и  $a_1^+ = \ell^{2\pi} f_2(1) - a_2^+ = \frac{1}{\pi} \Big[ \ell^{2\pi} - \pi - 1 \Big] - a_2^+$   
\n(30)

Учитывая выше изложенных из (25) получим

$$
T_1 = A_1 \rho \left( \frac{1}{\ell^{2\pi h} - \lambda_1} (a_1^- - a_2^- \frac{h\ell^{2\pi h}}{\ell^{2\pi h} - 1}) \right) = \frac{A_1 \rho}{\ell^{2\pi h} - \lambda_1} \frac{\left[ \sum_{\gamma=0}^N \left( \lambda_1^{2N - \gamma + 1} - \lambda_1^{\gamma - 1} \right) f_2 \left( h\gamma \right) \right]}{\lambda_1^{-2} - \lambda_1^{2(N+1)}}
$$
(31)

$$
T_2 = A_1 \rho \ell^{-2\pi} \left( \frac{1}{\ell^{2\pi h} - \lambda_1} \left( a_1^+ + a_2^+ \left( 1 + \frac{h\ell^{2\pi h}}{\ell^{2\pi h} - \lambda_1} \right) \right) \right) = A_1 \rho \lambda_1^N \cdot \frac{\left[ \sum_{\gamma=0}^N \left( \lambda_1^{-\gamma-1} - \lambda_1^{\gamma+1} \right) f_2 \left( h\gamma \right) \right]}{\lambda_1^{2(N+1)} - \lambda_1^{-2}} \quad . \tag{32}
$$

 $\mathbf{r}$ 

 $\overline{1}$ 

Подставляя (31) и (32) в (28) получим

$$
C[\beta] = \rho \Big\{ Af_2(h\beta) + (1 + A_1) \Big[ f_2(h(\beta - 1)) + f_2(h(\beta + 1)) \Big] + \frac{A_1}{\lambda_1} \Big[ \sum_{\gamma=0}^N \lambda_1^{|\beta - \gamma|} f_2(h\gamma) + \frac{\Big[ \sum_{\gamma=0}^N (\lambda_1^{2N - \gamma + 1} - \lambda_1^{\gamma - 1}) f_2(h\gamma) \Big]}{\lambda_1^{-2} - \lambda_1^{2(N+1)}} \right\} + \frac{\Big[ \sum_{\gamma=0}^N (\lambda_1^{2N - \gamma + 1} - \lambda_1^{\gamma - 1}) f_2(h\gamma) \Big]}{\lambda_1^{-2} - \lambda_1^{2(N+1)}} \Big\} + \frac{\Big[ \sum_{\gamma=0}^N (\lambda_1^{2N - \gamma + 1} - \lambda_1^{\gamma - 1}) f_2(h\gamma) \Big]}{\lambda_1^{-2} - \lambda_1^{2(N+1)}} \Big\} + \frac{\Big[ \sum_{\gamma=0}^N (\lambda_1^{2N - \gamma + 1} - \lambda_1^{\gamma - 1}) f_2(h\gamma) \Big] \Big\} + \frac{\Big[ \sum_{\gamma=0}^N (\lambda_1^{2N - \gamma + 1} - \lambda_1^{\gamma - 1}) f_2(h\gamma) \Big] \Big\} + \frac{\Big[ \sum_{\gamma=0}^N (\lambda_1^{2N - \gamma + 1} - \lambda_1^{\gamma - 1}) f_2(h\gamma) \Big] \Big\} + \frac{\Big[ \sum_{\gamma=0}^N (\lambda_1^{2N - \gamma + 1} - \lambda_1^{\gamma - 1}) f_2(h\gamma) \Big] \Big\} + \frac{\Big[ \sum_{\gamma=0}^N (\lambda_1^{2N - \gamma + 1} - \lambda_1^{\gamma - 1}) f_2(h\gamma) \Big] \Big\} + \frac{\Big[ \sum_{\gamma=0}^N (\lambda_1^{2N - \gamma + 1} - \lambda_1^{\gamma - 1}) f_2(h\gamma) \Big] \Big\} + \frac{\Big[ \sum_{\gamma=0}^N (\lambda_1^{2N - \gamma + 1} - \lambda_1^{\gamma - 1}) f_2(h\gamma) \Big] \Big\} + \frac{\Big[ \sum_{\gamma=0}^N (\lambda_1^{2N - \gamma + 1} - \lambda_1^{\gamma - 1}) f_2(h\
$$

Из (33) при  $\beta = 0$  и  $\beta = N$  имея в виду (31) и (32) получим

$$
C[0] = \rho \Big\{ Af_2(0) + (1 + A_1) \Big[ f_2(h) + \ell^{-2\pi h} \Big( a_1^- - a_2^- h \Big) \Big] + \frac{A_1}{\lambda_1} \Big[ \sum_{\gamma=0}^N \lambda_i^{\gamma} f_2(h\gamma) + T_1 + \lambda_1^N T_2 \Big] \Big\},
$$
\n(34)\n
$$
C[N] = \rho \Big\{ Af_2(1) + (1 + A_1) \Big[ f_2(1 - h) + \ell^{-2\pi(1 + h)} \Big( a_1^+ + a_2^+ (1 + h) \Big) \Big] + \frac{A_1}{\lambda_1} \Big[ \sum_{\gamma=0}^N \lambda_1^{N - \gamma} f_2(h\gamma) + \lambda_1^N T_1 + T_2 \Big] \Big\}.
$$
\n(35)

Теорема доказана.

Отметим, что получены подобные результаты в случае  $m=1$ .

Теорема 3. Среди всех квадратурных формул вида (7) с оптимальными коэффициентами который минимизирует норму функционала погрешности (8) с равно расположенными узлами в пространстве Хёрмандера  $H_2^{\mu}(R)$  при m=1 и  $p(x)=1$  имеет вид

$$
\mathcal{C}[\beta] = \begin{cases}\n\frac{\exp(2\pi h) - 1}{2\pi (\exp(\pi h) + 1)}, e\cos\beta = 0 \\
\frac{1}{\pi sh(2\pi h)} [c h(2\pi h) - 1], e\cos\beta = 1, N - 1 \\
\frac{\exp(2\pi h) - 1}{\pi (\exp(\pi h) + 1)}, e\cos\beta = N\n\end{cases}
$$

тогда, оптимальная квадратурная формула является

$$
\int_{0}^{1} f(x) dx \approx \frac{1}{\pi sh(2\pi h)} \Big[ ch(2\pi h) - 1 \Big] \sum_{\beta=1}^{N-1} f(h\beta),
$$
\n
$$
\text{Euler} \quad h = \frac{1}{N} \tag{36}
$$

Численные результаты. В качестве подынтегральной функций возьмем, например,

$$
f_1(x) = \cos x
$$
,  $f_2(x) = e^x$ ,  $f_3(x) = \frac{1}{1 + x^4}$ 

Точные значения интегралов соответственно обозначим через

$$
I_1 = \int_J^1 \cos x dx
$$
,  $I_2 = \int_0^1 e^x dx$ ,  $I_3 = \int_0^1 \frac{1}{1 + x^4} dx$ 

Эти интегралы приближенно вычисляем с помощью оптимальной квадратурной формулы, построенной в настоящей работе в случаях  $m = 1$  при  $N = 10;100;1000;10000$ .

Приближенные значения интегралов  $I_1, I_2, I_3$  соответственно обозначим через  $T_1, T_2, T_3$ . Результаты вычислений получены с помощью пакета Mathcad с точностью до 15 единиц после запятой и приведены в таблице. В каждой строки есть подстроки, которая являются погрешность квадратурной формулы прямоугольников для соответствующих функций. **Таблица**

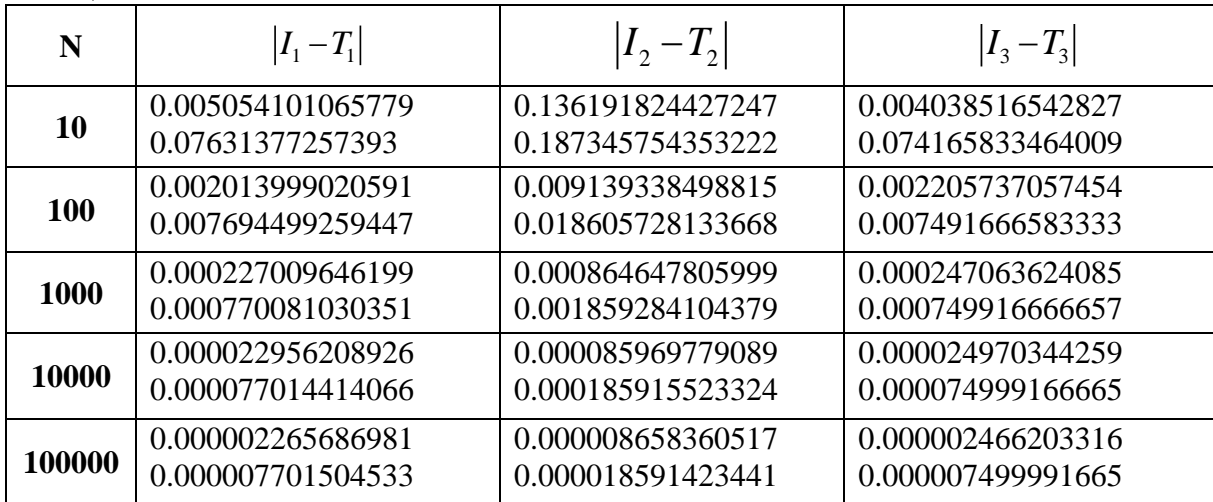

 В залючение отметим,что при *<sup>m</sup>* <sup>=</sup>1 приведены численные результаты и эти результаты показывають, что погрешность построенной оптимальной квадратурной формулы (36) на много лучше чем погрешность квадратурной формулы прямоугольников.

### **Список литературы**

1. С.Л.Соболев. Введение в теорию кубатурных формул, М: Наука, 1974, 808с.

2. Волевич Л.Р. , Панеях Б.П. Некоторые пространства обобщенных функций и теоремы вложения, УМН, 20, вып.I, 1965, 3-74.

3. И.С.Градштейн и И.М.Рыжик. Таблицы интегралов, сумм рядов и произведений. Наука, физ-мат, М.1941.

4. Шадиметов Х.М., Жалолов Икр. И. Об одном алгоритме построения дискретного аналога  $D_2\big[k\big]$  одного оператора. УзМЖ,2015, №1, с. 158-163.

## **GROUP ANALYSIS OF ELASTICITY EQUATIONS WITH A COMPUTER ALGEBRA Barakaev Dilshod**

*Department of Higher mathematics, Bukhara Technological Institute of Engineering*

Classical group analysis of differential equations originated in the work of the Norwegian mathematician Sophus Lie. This theory describes the properties of differential equations using continuous groups. Later, Academician Lev Vasilievich Ovsyannikov showed that group analysis reveals its strength not only in questions of solvability, but also in finding wide classes of exact solutions and qualitative research of differential equations of mechanics and mathematical physics. BD Annin, VO Bytev, SI Senashov investigated group properties by Li-Ovsyannikov methods and constructed exact solutions of the elasticity and plasticity equations in the 80s of the last century.

We often face the difficulties of small and complex calculations when we use group analysis. Computing technology for group analysis turns out to be very important. Some powerful new group analysis software packages with computer algebra need to be developed faster.

Below, we explained the algorithm for computing the Lie equation of classical group analysis. Input: algebraic differential equation  $F(x, u)$ . Output: solutions of the Lie equation  $X^{(n)}F|_{F=0} = 0$ .

Step 1: determine the differentiation  $D_i$ , calculate additional coordinates  $\eta_i^1$ .... $\eta_i^n$  $i \cdots \cdots \cdots \cdots \cdots \cdots$ 1  $\eta_i^1$ .... $\eta''_{i_1...i_n}$  ;

Step 2: calculate the *n*-extension  $X^{(n)}$  of the infinitesimal operator *X*;

Step 3: check by substituting  $F(x, u)$  into  $X^{(n)}F|_{F=0} = 0$ ;

Step 4: find all independent variables of the Lie equation, let their coefficients be equal to zero, solve the new system of equations.

This is how we got continuous groups admitted by differential equations.

Classical group analysis only takes into account the invariance of the equations. The symmetry of the equations and the conditions of constant curved surfaces are taken into account, in addition to the invariance of the equations, in order to obtain more numerous continuous groups admitted by the differential equations. This method is called modern group analysis.

Below, we explained the algorithm for computing the Lie equation of modern group analysis. Input: a system of differential equations  $P(x, u, \ldots, u_i, \ldots) = 0$  and *k* conditions for constant curved surfaces. Output: Lie equation  $X^{(n)}F|_{F=0} = 0$  corresponding to *k*-constant curved surfaces.

Step 1: set *k* conditions for a constant curved surface ψ;

Step 2: check by substituting  $\psi$  in  $P(x, u, \ldots, u_i, \ldots) = 0$ , obtain the transitional system of differential equations  $\widetilde{P}(x, u, \ldots, u_i, \ldots) \! = \! 0$  ;

Step 3: solve each equation of the  $\tilde{P}(x, u, \ldots, u_i, \ldots) = 0$  system with classical group analysis under the condition of constant curved surfaces corresponding to this equation;

Step 4: Obtain the Lie  $\left. X^{(n)}F \right|_{F=0} = 0$  .

The software helps you find the continuous groups allowed by differential equations faster and more accurately. We often see new, interesting results, as well as which, like basic mathematical models, describe real everyday phenomena. This is very important for understanding the essence and laws of nature.

### **References**

1. Olver, Peter J. (1999) Applications of Lie groups to differential equations. New York : Springer-Verlag,1999.

2. Doran R.S., Ismail M., Lam T.-Y., Lutwak E., Spigler R. (2000) Lie's structural approach to PDE systems. New York : Cambridge University Press, 2000.

3. George W. B., Gregory J. R. (1988) New symmetries for ordinary differential equations// IMA Journal of Applied mathematics. №40, p87–94.

4. Fritz Schwarz (1988) Symmetries of Differential Equations: From Sophus Lie to Computer Algebra // SIAM Review, №30(3), p450-481.

5. Cheb-Terrab E.S., Duarte L.G.S., da Mota L.A.C.P. (1998) Computer Algebra Solving of second Order ODEs Using Symmetry Methods // Preprin.

## **О ПОРЯДКАХ ФУНКЦИЙ РОСТА СРЕДНЕЙ СЛОЖНОСТИ ПОИСКА ИДЕНТИЧНЫХ ОБЪЕКТОВ ДЛЯ СЛУЧАЙНЫХ БАЗ ДАННЫХ Сабирова Раъно**

*Бухарский инженерно-технологический институт*

Теория хранения и поиска информации является важным разделом теории интеллектуальных систем. Одним из ключевых объектов этой теории является информационный граф (ИГ) - управляющая система, которая позволяет рассматривать имеющиеся модели данных и задачи, связанные с ними, с более общих позиций [1].

В работе рассматривается средняя сложность оптимальных ИГ, которые реализуют алгоритмы решения задачи поиска идентичных объектов для классов баз данных. являющимися случайными векторами с независимыми компонентами из интервала  $(0, 1)$ .

Данные классы задач задаются функциями плотности распределения запросов f и элементов g.

В работах [2, 3] автором исследовалось поведение математического ожидания сложности на классах задач при увеличении мощности базы данных п. Были получены условия на функции f и g, при которых изучаемая величина имела порядок log2n или константу. Также указаны классы баз данных, для которых можно оценить не только порядок, но и асимптотику математического ожидания.

Порядки функции роста математического ожидания сложности оптимального ИГ не ограничиваются только логарифмом и константой. В работе [3] автором построен класс задач, на котором поведение сложности оптимального алгоритма в среднем по порядку не больше  $log_2log_2 n$  и не меньше  $log_2log_2log_2 n$ .

### Литература

1. Гасанов Э.Э. Кудрявцев В.Б. Теория хранения и поиска информации. М.: Физматлит, 2002.

2. Кучеренко Н.С. «Сложность поиска идентичных объектов в случайных базах данных» - журнал «Интеллектуальные системы», том 11, выпуск 1-4, 2007, с. 525-551.

3. Кучеренко Н.С. «Средняя сложность поиска идентичных объектов для случайных неравномерных баз данных» - журнал «Дискретная математика» - в печати.

#### УДК 539.3

## G'OVAK-IZOTROPIK FAZODA QATTIQ SHARNING ERKIN SIRTLI SFERIK **BO'SHLIO YAOINIDA NOSTATSIONAR BURALISHI** Musurmonova Ma'mura Oman qizi

Tayanch doktorant, Qarshi davlat universiteti

Annotatsiya. Maqolada suyuqlik bilan to'yingan g'ovak-izotropik fazoda qattiq sharning erkin sirtli sferik bo'shliq yaqinida nostatsionar buralishi haqida masala qaralgan. Vaqt bo'yicha Laplas almashtirishlari fazosida masala cheksiz algebraik tenglamalar sistemasini yechishga keltirilgan. Sistemaning yechimi eksponentalarning cheksiz qatorlar ko'rinishida izlanadi. Qatorlar koeffitsiyentlari nisbatan rekurrent munosabatlar ba ularga boshlang'ich shartlar olindi. Ushbu rekurrent munosabatlar cheksiz sistemaning yechimini reduksiya metodini qo'llamasdan olish imkonini beradi. Koʻchish va kuchlanish tenzori komponentlari uchun formulalar olindi.

Kalit so'zlar: matematik modellashtirish, g'ovak-izotropik muhit, sferik bo'shliq, qattiq shar, Laplas almashtirishlari, cheksiz sistema, nostatsionar to'lgin, ko'chish, kuchlanish.

Asosiy matn. Tutash muhitlarda, shu jumladan turli to'siqlarga ega bo'lgan g'ovakizotropik muhitda nostatsionar to'lginlarning tarqalishi va difraktsiyasi jarayonlarini matematik modellashtirish deformatsiyalanuvchi qattiq jismlar dinamikasining dolzarb, fundamental va amaliy masalalaridan biri hisoblanadi.

Deformatsiyalanuvchi jismlar dinamikasi muammolarining dolzarbligi texnikaning turli sohalarining rivojlanishi, dinamik jarayon ostida ishlaydigan yangi texnikalarning yaratilishi, shuningdek, geofizika, seysmologiya, gaz na neftni qidirish, qazib olish, fuqarolik va sanoat inshootlarini qurish muammolari bilan aniqlanadi.

Aytaylik, suyuqlik bilan to'yingan cheksiz g'ovak-izotropik fazoda radiusi  $R$ , sferik bo'shliq yaqinida radiusi  $R_1$  mutlaq qattiq shar joylashgan bo'lsin. Shar va sferik bo'shliq markazlari o'rtasidagi masofa  $l$  ( $l > R_1 + R_2$ ) ga teng. Muhitni harakatini o'rganish uchun, boshlang'ich nuqtalari  $O_i$ , shar va bo'shliq markazlarida bo'lgan, ikkita koordinata  $(r_i, \theta_i, \theta_i)$ sistemasidan foydalaniladi ( $i = 1, 2$ ).

Boshlang'ich vaqt  $\tau = 0$ da mutlaq-qattiq shar berilgan  $V(\tau)$  qonun bo'yicha shar va bo'shliq markazlari orqali o'tuvchi o'q atrofida buraladi. Natijada muhitning oʻq atrofida aylanish harakati hosil boʻladi va nostatsionar to'lqin tarqaladi.

Masalasi o'q simmetrikligini e'tiborga olib, g'ovak-izotropik muhitning harakati potensialga nisbatan

$$
\eta^2 \ddot{\psi} = \Delta \psi - \frac{\psi}{r_i^2 \sin^2 \theta_i} \tag{1}
$$

 $\mathcal{L}$ 

to'lqin tenglamasi bilan ifodalanadi, bu yerda  $\Delta$  - sferik koordinata sistemasida Laplas operatori  $(i = 1, 2)$ .

Shar sirtida chegaraviy shart quyidagi ko'rinishga ega:

$$
u_{9}\Big|_{r_{1}=R_{1}} = V(\tau,\theta_{1}),\tag{2}
$$

sferik bo'shliq sirtida esa chevaraviy shart quyidagicha:

$$
\sigma_{r_2 s_2}\Big|_{r_2=R_2} = 0\tag{3}
$$

Boshlag'ich shartlar-birjinsli:

$$
\left. \psi \right|_{\tau = 0} = \dot{\psi} \right|_{\tau = 0} = 0 \tag{4}
$$

va sheksizlikda to'lqin so'nadi:

$$
\lim_{r \to \infty} \psi = 0. \tag{5}
$$

(1) - (5) boshlang'ich-chegaraviy masala  $\tau$  vaqt bo'yicha Laplas integral almashtirishlarini qo'llagan holda yechiladi. Cheksizlikda to'lqinning (5) so'nishini e'tiborga olib, tasvirlar fazosida (1) tenglama yechimi Gegenbauer ko'phadi  $C_{n-1}^{3/2}$  $C_{n-1}^{3/2}(x)$  bo'yicha cheksiz qatorlar ko'rinishida izlanadi:

$$
\Psi^{L} = -\sum_{i=1}^{2} \frac{\sin \theta_{i}}{\sqrt{r_{i}}} \sum_{q=1}^{\infty} \tilde{B}_{iq}^{L}(s) K_{q+1/2}(r_{i} \eta s) C_{q-1}^{3/2}(\cos \theta_{i}), \qquad (6)
$$

bu yerda  $B_{iq}^L(s)$  - ixtiyoriy noma'lum funksiyalar.

Bessel funksiyalari uchun  $K_{n+1/2}(x)$  qo'shish teoremasidan [2] foydalanib va ularning elementar [1] funksiyalar orqali ifodasini hisoblab olib, potensialning (6) tasvirini ikkila koordinata sistemasidan har birida ifodalaymiz.

(6) ga o'xshash tarzda, kuchlanish tenzori komponentasi  $\sigma_{r_2^b}^L$  va berilgan funksiya  $V^L(s, \theta_1)$  tasvirlari Gegenbauer  $C_{q-1}^{3/2}$  $C_{q-1}^{3/2}(\cos\theta_i)$   $(i=1,2)$  ko'phadlari bo'yicha qatorlarga yoyiladi.

(2) va (3) lardan shu qatorlar koeffitsiyentlariga nisbatan chegaraviy shartlarni olamiz:

$$
u_{\vartheta_1 q}\Big|_{r_1 = R_1} = V_q^L(s), \qquad \sigma_{r_2 \vartheta_2 q}\Big|_{r_2 = R_2} = 0 \tag{7}
$$

Ko'chishni potentsial bilan bog'lanishi va Guk qoqunidan foydalanib,  $u_{\theta_1}^L$  $u^L$ <sub>9</sub>, ko'chish va  $\sigma_{r_2\!\!\!\!\!\!\!\!\!\!\!\!\!\!{}^{\scriptstyle b} \, 2}^L$  kuchlanish tenzori komponentalari uchun ifodalarni topamiz.

So'ngra, bu ifodalarni (7) chegaraviy shartlarga qo'yib,  $B_{iq}^{L}(s)$  noma'lum funksiyalarga nisbatan cheksiz algebraik tenglamalar sistemasini olamiz va uni matrisa ko'rinishida yozamiz:

$$
\mathbf{N}^{(1)}\mathbf{B}^{(1)}y^{2} + \mathbf{F}_{1}^{(1)}\mathbf{B}^{(2)}x - \mathbf{F}_{1}^{(2)}\mathbf{B}^{(2)}xy^{2} = \mathbf{ky},
$$
  

$$
\mathbf{N}^{(2)}\mathbf{B}^{(2)}z^{2} + \mathbf{F}_{2}^{(1)}\mathbf{B}^{(1)}x - \mathbf{F}_{2}^{(2)}\mathbf{B}^{(1)}xz^{2} = 0,
$$
 (8)

 $= e^{-l\eta s}$ ,  $y = e^{-R_1 \eta s}$ ,  $z = e^{-R_2 \eta s}$ .

 $x = e^{-h_{\text{IV}}}, y = e^{-h_{\text{IV}}}, z = e^{-h_{\text{UV}}}$ .<br>
Bu yerda,  $\mathbf{F}_{ij}^{(l)}$  - elementlari  $F_{qij}^{(l)}(s)$  bo<br>
S) bo'lgan cheksiz diagonal matrisalar ( $l = z$ ustunlar;  $\mathbf{B}^{(l)}$  - elementlari  $F_{qij}^{(l)}(s)$  bo'lga<br>
Cheksiz tenglamala Bu yerda,  $\mathbf{F}^{(l)}_j$  - elementlari  $F^{(l)}_{qpj}(s)$  bo'lgan cheksiz matrisalar;  $\mathbf{N}^{(l)}$  - elementlari  $N_q^{(l)}(s)$  bo'lgan cheksiz diagonal matrisalar ( $l = 1,2; j = 1,2$ ); **k** - elementlari  $k_q(s)$  bo'lgan cheksiz ustunlar;  $\mathbf{B}^{(i)}$  - elementlari  $B_{iq}^L(s)$  bo'lgan noma'lum ustunlar.

Cheksiz tenglamalar (8) sistemasining yechimini eksponentalar bo'yicha cheksiz qatorlar ko'rinishida tasvirlaymiz:

$$
\mathbf{B}^{(p)} = \sum_{i,k,m=0}^{\infty} \mathbf{b}_{ikm}^{(p)}(s) x^i y^{-k} z^{-m}, \qquad (9)
$$

bu yerda  $\mathbf{b}_{ikm}^{(p)}(s)$  - elementlari  $b_{ikm}^{(p,q)}(s)$  bo'lgan noma'lum cheksiz vektorlar ( $q=1, 2, ...;$  $p=1,2$ ).

(9) ni (8) sistemaga qo'yib, tengliklarning chap va o'ng qismlardagi *<sup>x</sup>* , *<sup>y</sup>* va *z* o'zgaruvchilarning bir xil darajali koeffitsiyentlarini tenglashtirib  $b_{ikm}^{(p,q)}(s)$  ( $q=1, 2, ...$ ) koeffitsiyentlar uchun rekurrent munosabatlar va ularga mos boshlang'ich shartlarni olamiz.

Bu rekurrent munosabatlar cheksiz  $\mathbf{b}_{ikm}^{(p)}(s)$  vektorlar barcha  $b_{ikm}^{(p,q)}(s)$  ( $q=1, 2, ...$ ) elementlarini *s* parametrning ratsional funksiyalari ko'rinishida aniqlash imkonini beradi, bu ularning originallarini oson hisoblash imkonini beradi. Ko'chish va kuchlanish tenzori qatorlari koeffitsentlarining originallari qoldiqlar nazariyasi yordamida aniqlanadi [1].

(9) qatorlarni ko'chish va kuchlanish tenzori komponentalarining ifodalariga qo'yib, tasvirlar fazosida ko'chish vektori  $u_{iq}^L(r_i,s),\,\,U_{iq}^L(r_i,s)\,$  va kuchlanish tenzori  $\sigma_{r_i\vartheta_iq}^L(r_i,s)$  $\sigma _{_{\vec{r}_{i}\vartheta _{i}q}^{L}}^{L}(r_{_{i}},s)$ qatorlari koeffitsiyentlari uchun ifodalarni topamiz.

#### **Adabiyotlar**

1. Горшков А.Г., Тарлаковский Д.В. Нестационарная аэрогидроупругост тел сферической форми. – М.: Наука. Гл. ред. физ.–мат. лит, 1990. – 264 с.

2. Иванов Е.А. Дифракция электромагнитних волн на двух телах. – Минск: Наука и техника, 1968. – 584 с.

## **AYRIM ANIQ INTEGRALLARNI INTERPOLYATSION KO`PXADLAR YORDAMIDA ALMASHTIRISH BILAN TAQRIBIY HISOBLASHNING YANA BIR USULI**

### **Xo`jaxonov Zaylobiddin Zokirovich**

*Farg'ona politexnika instituti , "Oliy matematika" kafedrasi katta o`qituvchisi*

#### **Annotatsiya**

Bu ishda ayrim aniq integrallarni ratsional funksiya ko`rinishda almashtirish qilib, taqribiy hisoblash algoritmi o`rganilgan.

Bizga  $f(x) \in C^1(a;b)$  va  $f(0)=0$  shartlarni qanoatlantiruvchi funksiya berilgan bo`lsin. Quyidagi aniq integralni qaraylik:

$$
\int_{0}^{b} \frac{f(x)dx}{(x^{m}+c)^{p}}.
$$
 (1)

Bunda  $p > 0$ ,  $p \ne 1$ ,  $p \ne 2$ ,  $m \ge 2$ ,  $\forall m \in N$  bo`lsin. Biz (1) aniq integralni taqribiy hisoblashni ko`rib chiqaylik.

Dastlab  $(a,b)$  oraliqni *n* ta teng bo'lakka ajrataylib,  $h = \frac{b-a}{n}$  $h = \frac{b-a}{a}$  va  $a_i = a + ih$  deb belgilash kiritaylik, natijada  $(a;b) = \bigcup^{n-1} (a_i; a_{i+1})$ 0 ;*b*)=\  $\iint a_i$ ;  $a_{i+1}$  $=\int_{0}^{\pi-1} (a_i; a_{i+1})$  $(a,b) = \int_{a}^{b-1} (a_i; a_{i+1})$  bo`ladi. *i*

(1) ni quyidagicha yozish mumkin:

$$
\int_{a}^{b} \frac{f(x)dx}{(x^{m} + c)^{p}} = \sum_{i=0}^{n-1} \int_{a_{i}}^{a_{i+1}} \frac{f(x)dx}{(x^{m} + c)^{p}}.
$$
\n(2)

(2) tenlikning o`ng tomonda  $f(x)$  funksiyani ixtiyoriy  $(a_i; a_{i+1})$  oraliqda

$$
f(x) \approx p_i x^{2m-1} + q_i x^{m-1}
$$
\n(3)

(3) ko`pxad bilan almashtirish bajaraylik [1]. Bu yerda  $p_i$  va  $q_i$  ixtiyoriy o'zgarmas koeffisentlar.  $x^{2m-1}$  va  $x^{m-1}$ o`suvchi ekanligidan hamda  $p_i$  va  $q_i$  koeffisientlar musbat bo`lsa, (1) integraldagi  $f(x)$  funksiya ham o`suvchi va aksincha agar  $p_i$  va  $q_i$  koeffisientlar manfiy bo`lsa, (1) integraldagi *f* (*x*) funksiya ham kamayuvchi ekanligi kelib chiqadi. Almashtirish o`rinli bo`ladi. Bundan

$$
\sum_{i=0}^{n-1} \int_{a_i}^{a_{i+1}} \frac{f(x)dx}{(x^m + c)^p} \approx \sum_{i=0}^{n-1} \int_{a_i}^{a_{i+1}} \frac{p_i x^{2m-1} + q_i x^{m-1} dx}{(x^m + c)^p}
$$
(4)

(4) hosil bo`ladi. (4) da integralni ikki qismga ajrataylik

$$
\sum_{i=0}^{n-1} \int_{a_i}^{a_{i+1}} \frac{p_i x^{2m-1} + q_i x^{m-1} dx}{\left(x^m + c\right)^p} = \sum_{i=0}^{n-1} \int_{a_i}^{a_{i+1}} \frac{p_i x^{2m-1} dx}{\left(x^m + c\right)^p} + \sum_{i=0}^{n-1} \int_{a_i}^{a_{i+1}} \frac{q_i x^{m-1} dx}{\left(x^m + c\right)^p} \tag{5}
$$

va

$$
I_1 = \int \frac{x^{2m-1}}{(x^m + c)^p} dx
$$
 (6)

$$
I_2 = \int \frac{x^{m-1}}{(x^m + c)^p} dx
$$
 (7)

(6) va (7) integrallarni hosil qilaylik.

Dastlab (6) ni hisoblaylik, dastlab oddiy bo`laklab integrallash [2] orqali quyidagi natijani olamiz:

$$
I_{1} = \int \frac{x^{2m-1}}{(x^{m} + c)^{p}} dx = \begin{cases} u = x^{m}; & du = mx^{m-1} dx \\ dv = \frac{x^{m-1}}{(x^{m} + c)^{p}} dx; & v = \frac{1}{(p-1)(x^{m} + c)^{p-1}} \end{cases} = \frac{x^{m}}{m(p-1)(x^{m} + c)^{p-1}} - \frac{1}{p-1} \int \frac{x^{m-1}}{(x^{m} + c)^{p-1}} dx = \frac{x^{m}}{m(p-1)(x^{m} + c)^{p-1}} - \frac{1}{m(p-2)(p-1)(x^{m} + c)^{p-2}}.
$$

Demak,

$$
I_1 = \frac{x^m}{m(p-1)(x^m+c)^{p-1}} - \frac{1}{m(p-2)(p-1)(x^m+c)^{p-2}}
$$
(8)

(8) tenglik o`rinli.

Endi (7) ni hisoblasak,

$$
I_2 = \int \frac{x^{m-1}}{\left(b^m - x^m\right)^p} dx = \frac{1}{m(p-1)\left(x^m + c\right)^{p-1}}
$$
(9)

(9) tenglik ham o`rinli.

Natijada (8) va (9) tengliklardan (5) da quyidagi tenglik o`rinli:

$$
\sum_{i=0}^{n-1} \int_{a_i}^{a_{i+1}} \frac{p_i x^{2m-1} + q_i x^{m-1} dx}{(x^m + c)^p} =
$$
\n
$$
= \sum_{i=0}^{n-1} \int_{a_i}^{a_{i+1}} \frac{p_i x^{2m-1} dx}{(b^m - x^m)^p} + \sum_{i=0}^{n-1} \int_{a_i}^{a_{i+1}} \frac{q_i x^{m-1} dx}{(b^m - x^m)^p} \approx
$$
\n
$$
\approx \sum_{i=0}^{n-1} \left[ p_i \left( \frac{x^m}{m(p-1)(b^m - x^m)^{p-1}} - \frac{1}{m(p-2)(p-1)(b^m - x^m)^{p-2}} \right) + q_i \frac{1}{m(p-1)(b^m - x^m)^{p-1}} \right] \Big|_{a_i}^{a_{i+1}}
$$
\n(4\*)

Endi no'malum koeffisentlarni  $p_i$  va  $q_i$  topish masalasini qaraylik. (3) almashtirishga ko`ra quyidagi chiziqli tenglamalar sistemasi hosil bo`ladi:

$$
\begin{cases}\nf(a_i) \approx p_i a_i^{2m-1} + q_i a_i^{m-1} \\
f(a_{i+1}) \approx p_i a_{i+1}^{2m-1} + q_i a_i^{m-1}\n\end{cases} \tag{10}
$$

(10) chiziqli tenglamalar sistemasi yagona yechimga ega, chunki

$$
\begin{vmatrix} a_i^{2m-1} & a_i^{m-1} \\ a_{i+1}^{2m-1} & a_{i+1}^{m-1} \end{vmatrix} \neq 0
$$
\n(11)

(11) o'rinli ekanligidan, (10) chiziqli tenglamalar sistemasi yechimi [3]:

$$
\begin{cases}\n q_i \approx \frac{a_i^{2m-1} f(a_{i+1}) - a_{i+1}^{2m-1} f(a_i)}{a_i^{m-1} a_{i+1}^{m-1} (a_i^m - a_{i+1}^{m-1})} \\
 p_i \approx \frac{a_i^{m-1} f(a_{i+1}) - a_{i+1}^{m-1} f(a_{i+1})}{a_i^{m-1} a_{i+1}^{m-1} (a_{i+1}^{m-1} - a_i^m)}\n\end{cases} \tag{12}
$$

(12) kelib chiqadi.

(4) taqribiy almashtirish, (4\*) va (12) natijalardan (1) integralning taqribiy qiymati kelib chiqadi.

### **ADABIYOTLAR**

1. Sattorov A.M., Xo'jaxonov Z.Z. (2019) Ba'zi aniq integrallarni interpolyatsion ko'phadlar yordamida taqribiy hisoblash. NamDU axborotnomasi 3-son, 8-bet.

2. Азларов Т., Мансуров Ҳ. "Математик анализ" 1-қисм, Т. "Ўқитувчи" 1994-йил, 336-бет.

3. Xo'jaxonov Z.Z. (2019) Singulyar koeffisientli chiziqli ba'zi integrallarni interpolyatsion ko'phadlar usulida taqribiy hisoblash. NamDU axborotnomasi 6-son, 22-bet.

## **An example to Computed Tomography in Matlab 1,2Babaev S.S., <sup>2</sup>Abduakhadov A.A, <sup>2</sup>Doniyorov N.N**

*<sup>1</sup>Bukhara branch of V.I.Romanovskiy Institute of Mathematics, Tashkent, Uzbekistan, <sup>2</sup>Bukhara state university, Bukhara, Uzbekistan*

Write a short Matlab program to illustrate the importance of using sufficient view angles in a tomography problem.

The Matlab function "phantom" generates a mathematical Shepp-Logan phantom. The function "radon" generates the projection data, that is, the Radon transform of the phantom. The function "iradon" performs the filtered backprojection reconstruction (see, [1], [2], [3], [4]).

## *Solution*

**The Matlab code: P = phantom(128);** *%Generate the Shepp-Logan phantom in a 128x128 array* **angle = linspace(0,179,180);** *%Sampling angles* **R = radon(P, angle);** *%Generate the Radon transform over 180◦* **I1 = iradon(R, angle);** *%Inverse Radon transform, i.e., FBP reconstruction* **I2 = iradon(R, angle,linear,none);** *%Backprojection without rampfiltering* **subplot(1,3,1), imshow(P), title(Original) subplot(1,3,2), imshow(I1), title(Filtered backprojection) subplot(1,3,3), imshow(I2,[]), title(Unfiltered backprojection)** We get the following results (see Figure 1). Filtered Backprojec tion Original Image Unfiltered Backprojec tion

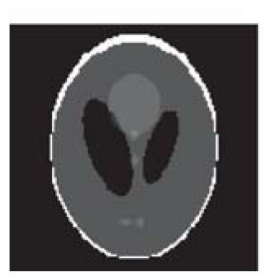

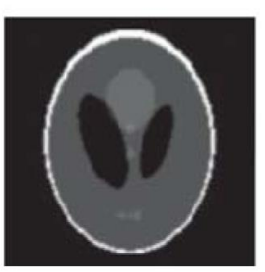

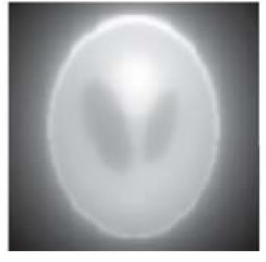

Fig. 1. The true image and the reconstructed images with the Matlab function "iradon." If we change the line **angle = linspace(0,179,180)** to

**angle = linspace(0,179,10) angle = linspace(0,179,20)**

**angle = linspace(0,179,40)**

**angle = linspace(0,179,80)**

respectively, we get the following results (see Figure 2).

10 Views

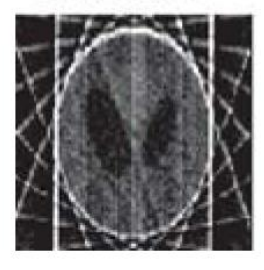

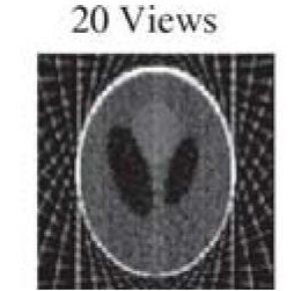

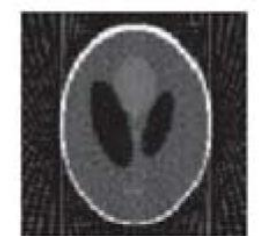

40 Views

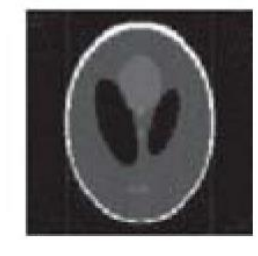

80 Views

Fig. 2. Insufficient views cause artifacts. **References**

1. AC Kak, M Slaney, "Principles of Computerized Tomographic Imaging", IEEE Press 1988. <http://www.slaney.org/pct/pct-toc.html>

2. Gengsheng Lawrence Zeng, "Medical Image Reconstruction A Conceptual Tutorial". Springer Heidelberg Dordrecht London New York. 2010.

3. Hayotov A.R., Babaev S.S. Optimal quadrature formulas for computing of Fourier integrals in a Hilbert space// Problems of computational and applied mathematics, 2020, No. 4(28). Pp. 73-84.

4. Babaev S.S., Hayotov A.R. Khayriev U.N. On an optimal quadrature formula for approximation of Fourier integrals in the space  $W_2^{(1,0)}/\!/$  Uzbek Mathematical Journal, №2, 2020, pp.23-36. DOI:10.29229/uzmj.2020-2-3.

### УДК 533.6

## **ДИФРАКЦИЯ НЕСТАЦИОНАРНЫХ ПЛОСКИХ ВОЛН ДАВЛЕНИЯ НА НЕПОДВИЖНОМ ЖЕСТКОМ ШАРЕ В АКУСТИЧЕСКОМ ПОЛУПРОСТРАНСТВЕ**

## **Шукуров А.М.**

*д. ф.-м. н., доцент, КаршиГУ, кафедра «Прикладная математика»*

**Аннотация**: В данной работе рассматривается алгоритм решения осе- симметричной задачи о дифракции нестационарных плоских волн давления на неподвижном жестком шаре в акустическом полупространстве. В пространстве преобразования Лапласа по времени задача сведена к решению бесконечной системы линейных функциональных уравнений. Решение системы ищется в виде бесконечных рядов по экспонентам. Получены рекуррентные соотношения относительно коэффициентов рядов и начальные условия к ним. Получены формулы для скорости и гидродинамического давления.

**Ключевые слова**: полупространство, математическое моделирование, идеальная жидкость, дифракция, жесткий шар, преобразование Лапласа, бесконечная система, рекуррентные соотношения, давление.

**Основной текст**: Исследование нестационарных волновых процессов в сплошных средах, и том числе в акустических средах с препятствиями различного рода является одной из актуальных проблем динамики деформируемых тел. Актуальность проблем динамики деформируемых тел определяется развитием различных областей техники, созданием новых конструкций, и прежде всего таких, как машиностроение, самолетостроение, судостроение и других.

Пусть в полупространстве идеальной жидкости (  $z\!\geq\!0$  ) от плоской границы (  $z\!=\!0$  ) на глубине *h* расположен центр абсолютно-жесткого неподвижного шара безразмерного радиуса  $R = 1$  ( $h > R$ ). Возмущенное движение среды рассматривается в сферической системе координат  $r$  ,  $\theta$  ,  $\vartheta$  с началом  $\emph{O}$  в центре шара.

Предположим, что в начальный момент  $\tau$  =  $0$  времени поверхности неподвижного шара касается фронт плоской волны давления с потенциалом

 $\varphi_s(r, \theta, \vartheta) = f(\tau + r \cos \theta - 1)H(\tau + r \cos \theta - 1),$  (1)

где  $f(\tau)$ – произвольная функция, задающая закон изменения потенциала во времени;  $H(x)$  - единичная функция Хевисайда.

Отраженная волна от плоской границы полупространства без шара имеет следующий вид:

$$
\varphi_0(r,\theta,\vartheta) = \mp f(\tau - r\cos\theta - 1 - 2h)H(\tau - r\cos\theta - 1 - 2h)
$$
 (2)

где верхний знак соответствует свободной поверхности полупространства, а нижний жесткой стенке.

Движение акустической среды относительно потенциала скорости частицы  $\varphi_1$ описывается волновым уравнением

$$
\frac{\partial^2 \varphi_1}{\partial \tau^2} = \Delta \varphi_1,\tag{3}
$$

где  $\Delta$  - оператор Лапласа в сферической системе координат.

Потенциал скорости с давлением и скоростью имеет следующие соотношения:

$$
p = \frac{\partial \varphi}{\partial \tau}, \qquad \qquad v = \frac{\partial \varphi}{\partial r}
$$
 (4)

Плоская граница ( $z = 0$ ) полупространства либо является свободной поверхностью,

$$
(p_1 + p^*)\Big|_{z=0} = 0, \quad p^* = p_s + p_0,\tag{5}
$$

либо жесткой стенкой

$$
(\nu + \nu^*)\Big|_{z=0} = 0, \qquad \nu^* = \nu_s + \nu_0 \tag{6}
$$

На поверхности шара граничное условие задано следующим образом

$$
\left(v+v^*\right)\Big|_{r=1}=0,\tag{7}
$$

В начальный момент времени шар и окружающая среда находится в покое, что соответствует начальному условию

$$
\varphi_1\big|_{\tau=0} = \dot{\varphi}_1\big|_{\tau=0} = 0. \tag{8}
$$

На бесконечности возмущения отсутствуют:

$$
\lim_{r \to \infty} \varphi_1 = 0,\tag{9}
$$

Для построения решения начально-краевой задачи будут использовано интегральное преобразование Лапласа по времени т с методом неполного разделения переменных [1].

В пространстве изображений Лапласа задача сводится к решению бесконечной системы функциональных уравнений, которую запишем в виде матричного уравнения [2]

$$
MAy^{2} + F^{(1)}Ax - F^{(2)}Axy^{2} = p^{(1)}y + p^{(2)}xy + p^{(3)}y^{3} + p^{(4)}xy^{3},
$$
  
\n
$$
x = e^{-2hs}
$$
 (10)

где  $M$  - бесконечная диагональная матрица с элементами  $M_n(s)$ ,  $F^{(i)}$  - бесконечная матрица элементов  $F_{nm}^{(l)}(s)$ ,  $p^{(k)}$  - бесконечный вектор с элементами  $p_n^{(k)}(s)$  и  $A$  бесконечный неизвестный вектор элементов  $A_n^L(s)$   $(l = 1,2; k = \overline{1,4}; n = 0,1,2,...; m =$  $0, 1, 2, \ldots$ ).

Решение системы (10) в виде бесконечного ряда по экспонентам [2]:

$$
\mathbf{A} = \sum_{i,j=0}^{\infty} \mathbf{a}_{ik}(s) x^i y^{-j+1} . \tag{11}
$$

Здесь  $\mathbf{a}_{ik}(s)$  - бесконечный вектор элементов  $a_{ik}^{(n)}(s)$ .

Подставляя ряд (11) в систему (10) и приравнивая коэффициенты при одинаковых степенях х и у в правых и левых частях равенства, получим рекуррентные соотношения и начальные условия к ним, что позволяет получить решение бесконечной системы без применения метода редукции.

В пространстве изображений найдем следующие выражения для коэффициентов разложений скорости и гидродинамического давления:

$$
v_n^L(r,s) = -\frac{1}{r^{n+2} s^n} \sum_{i,k=0}^{\infty} \left[ R_{n1}(rs) a_{ik}^{(n)}(s) y^r + G_{n1}(rs) \sum_{p=0}^{\infty} C_{np}(s) a_{ik}^{(p)}(s) x \right] x^i y^{-k+1},
$$
  
\n
$$
p_n^L(r,s) = -\frac{1}{r^{n+1} s^n} \sum_{i,k=0}^{\infty} \left[ R_{n0}(rs) a_{ik}^{(n)}(s) y^r + G_{n0}(rs) \sum_{p=0}^{\infty} C_{np}(s) a_{ik}^{(p)}(s) x \right] x^i y^{-k+1}.
$$

Здесь коэффициенты при экспонентах являются рациональными функциями параметра с преобразования Лапласа. Это позволяет достаточно просто вычислить их оригиналы с помощью теории вычетов.

Литература

1. Горшков А.Г., Тарлаковский Д.В. Нестационарная аэрогидроупругост тел сферической форми. – М.: Наука. Гл. ред. физ.-мат. лит, 1990. – 264 с.

2. Шукуров А.М. Акустик ва изотропик мухитларнинг икки боғламли сохаларида ностационар тўлкин жараёнлари. - Т.: Университет, 2020. - 144 б.

## **ПРИМЕНЕНИЕ РАЗНОСТНЫХ СХЕМ ПОВЫШЕННОЙ ТОЧНОСТИ ДЛЯ ДИСКРЕТИЗАЦИИ УРАВНЕНИЯ ТЕПЛО-ВЛАГОПЕРЕНОСА Утебаев Д., Утепбергенова Г.Х.**

Каракалпакский государственный университет им. Бердаха Е-mail: [dutebaev\\_56@mail.ru,](mailto:bakhadir1992@mail.ru) Е-mail: utepbergenovagu@gmail.com

Как известно, исследования в области тепло-влагопереноса являются фундаментальными при решений многих прикладных задач, например, задачи гидрогеологии, агрофизики, экологии, строительной физики и т. д. [1]. Взаимодействие потоков тепла в почве-грунтах и снежном покрове обусловливает протекание процессов инфильтрации, миграции и морозного пучения, испарения и транспирации, метаморфизма и снеготаяния. Эти процессы определяют условия перезимовки и произрастания сельскохозяйственных культур. Кроме того, большое значение имеет роль миграции и инфильтрации влаги в формировании продуктивных запасов влаги на сельскохозяйственных полях. Математические модели данных процессов описываются в основном уравнением тепло-влагопереноса (уравнение Аллера или Аллера-Лыкова [2]).

Задачи теплового и водного режимов корнеобитаемого слоя почвы, процессов испарения, транспирации и т.д. описывается следующим уравнением [1]:

$$
(u - \sigma L_2 u)_t = L_1 u + f(x, t), \quad (x, t) \in Q_T = \{x \in \Omega, 0 < t \le T\}. \tag{1}
$$

Здесь

$$
L_m u = \sum_{\alpha=1}^{p_m} \frac{\partial}{\partial x_{\alpha}} \left( k_{\alpha}^m(x) \frac{\partial u}{\partial x_{\alpha}} \right) - q^m(x), \ x \in \Omega, \ p_m = 1, 2, \dots
$$
  
0  $< k_0 \le k_{\alpha}^m(x) \le k_1, \ q^m(x) \ge 0, \ m = 1, 2,$ 

 $\sigma$ ,  $k_0$ ,  $k_1$ - положительные постоянные.

Для уравнения (1) ставится начальное условие

$$
u(x,0) = u_0(x), \quad x \in \Omega \tag{2}
$$

,

и некоторые локальные или нелокальные краевые условия.

Локальными условиями являются классические граничные условия, например, первая краевая задача

$$
u(0,t) = 0, \quad x \in \Gamma = \partial \overline{\Omega}, \ t \in [0,T]. \tag{3}
$$

Нелокальными краевыми условиями называют такие задачи, в которых вместе, или вместе с граничным условием ставятся условия, связывающие значения решения (и возможно, его производных) во внутренних точках области или в точках границы и какихлибо внутренних точках. Подобные задачи возникают при математическом моделировании процессов различной природы, например при изучении задач влагопереноса, теплопроводности, математической биологии, управления и т.д. Например, для уравнения (1) в одномерном случае нелокальными граничными условиями являются [1], [2]

$$
u(0,t) = \lambda u(l,t),
$$
  $u_x(0,t) = \lambda u_x(l,t),$   $t \in [0,T].$ 

На первом этапе задачу (1)-(3) дискретизируем методом конечных разностей или методом конечных элементов по пространственным переменным. Далее полученной системы обыкновенных дифференциальных уравнений дискретизируем трехпараметрической разностной схемой метода конечных элементов четвертого порядка точности [3]:

$$
Dy_t - yAy_t + Ay^{(0.5)} = \varphi_1, \ \ yD\dot{y}_t + \alpha Ay_t - \beta Ay^{(0.5)} = \varphi_2,
$$
 (4)

 $\text{rate} \qquad \varphi_1 = \frac{1}{\tau} \int_{t_{\tau}}^{t_{\tau+1}} f(t) dt, \qquad \varphi_2 = \frac{1}{\tau \gamma} \int_{t}^{t_{\tau+1}} f(t) (s_1 \mathcal{G}_2^{(1)} + s_2 \mathcal{G}_2^{(3)}) dt, \qquad s_1 = 15\gamma - 35\alpha/3,$ 

 $s_2 = 140\gamma - 350\alpha/3$ ,  $\theta_2^{(1)} = 1/2$ ,  $\theta_2^{(3)} = \tau\xi(1-\xi)(\xi-1/2)$ ,  $\xi = (t-t_n)/\tau$ . Начальные условия:

$$
y^{0} = u_{0,h}, \ \dot{y}^{0} = D^{-1}(f_{h}^{0} - Au_{0,h}). \tag{5}
$$

Схема (4), (5) подчиняются условию четвертого порядка аппроксимации:

$$
\alpha + \beta = \gamma, \ \alpha > 0, \ 0 < \beta \le \alpha / (3\varepsilon), \ \alpha, \beta = O(\tau^2), \ 0 < \varepsilon < 1. \tag{6}
$$

Условия устойчивости схемы

$$
\alpha = \tau^2 / 12, \ \beta > 0, \ \gamma > 0, \ \overline{R} \ge ((1 + \varepsilon) / 4) \overline{A}, \tag{7}
$$

$$
\text{Ei} = \frac{1}{\pi} \left( \gamma D^2 + \frac{\tau^2}{12} (3\beta + \alpha) A^2 \right), \overline{A} = \tau \beta A^2.
$$

Локазана следующая основная теорема.

**Теорема.** Пусть  $A^* = A > 0$ ,  $D^* = D > 0$  и выполнены условия аппроксимации (6) и устойчивости (7) схемы (4), (5). Тогда для ее решения, аппроксимирующего решения задачи (1)-(3) такого, что

$$
u(x,t) \in L_2\left\{ [0,T]; \ W_2^{k+1}(\Omega) \cap W_2^1(\Omega) \right\}, \quad \frac{\partial^4 u}{\partial t^4}(x,t) \in L_2\left\{ [0,T]; \ W_2^2(\Omega) \right\},
$$

верна оценка точности

$$
\sqrt{\int_{0}^{t} \left\|u(x,t') - y(x,t')\right\|_{0}^{2} dt'} + \sigma \sqrt{\int_{0}^{t} \left\|u(x,t') - y(x,t')\right\|_{1}^{2} dt'} + \left\|\int_{0}^{t} \left[u(x,t') - y(x,t')\right] dt'\right\|_{1} \leq
$$
  

$$
\leq M \left\{\tau^{4} \left(\left\|u(x,0)\right\|_{0} + \sigma \left\|u(x,0)\right\|_{1} + \sqrt{(1+\sigma) \int_{0}^{t} \left\|\frac{\partial^{4} u}{\partial t^{4}}(x,t')\right\|_{2}^{2} dt'}\right) +
$$
  

$$
+ h^{k} \left(\left\|u(x,0)\right\|_{k} + \sigma \left\|u(x,0)\right\|_{k+1} + \sqrt{(1+\sigma) \int_{0}^{t} \left\|u(x,t')\right\|_{k+1}^{2} dt'}\right)\right\}.
$$

Аналогично можно исследовать и другие краевые задачи, в частности, нелокальные краевые задачи для уравнения (1). Кроме, того эти результаты можно перенести к нагруженным уравнениям с локальными и нелокальными краевыми условиями [2].

### Литература

1. Лыков А.В., Михайлов Ю.А. Теория тепло- и массопереноса. М.-Л.: Госэнергоиздат,  $1963 - 535$  с.

2. Нахушев А.М. Нагруженные уравнения и их применение. М.: Наука, 2012. – 232 с.

3. Москальков М.Н., Утебаев Д. Численное моделирование нестационарных процессов механики сплошной среды. - Ташкент: Фан ва технология, 2012. - 176 с.

## ҚАРШИ МАГИСТРАЛ КАНАЛИ НАСОС СТАНЦИЯЛАРНИНГ ИШЛАШИНИ МОНИТОРИНГ ҚИЛИШ БЎЙИЧА МАЪЛУМОТЛАР БАЗАСИ ТАҲЛИЛИ Чупонов А. Э.

Мухаммад Ал-Хоразмий номидаги Тошкент ахборот технологиялари университети Карши филиали

Маколада Ўзбекистон Республикасининг сув ресурсларидан фойдаланиш хажми, сув миқдори ва ўзгариш динамикаси, башарот учун зарур булган параметрларни *ҳисоблаш, Қарши магистрал каналидан фойдаланиш бошқармаси тассаруфидаги насос станциялари, насос станцияларнинг ишлашини мониторинг қилиш бўйича маълумотлар базаси.*

*Таянч иборалар: Сув тансиқлиги, сув миқдори, башоратлаш, насос станциялари, чизиқли регрессия тенгламаси, аппроксимация, ўзгариши қонунияти, тизимли ёндошиш, мониторинг қилиш, маълумотлар базаси.*

Мамалакатимизда сув ресурсларини оптимал иқтисод қилган ҳолда автоматик бошқариш масаласини ҳал қилишга, берилган мезонлар асосида уларнинг иш режимларини замонавий ахборот тизимлари ёрдамида бошқариш жараёнларига алоҳида эътибор қаратилмоқда. Олиб борилаётган ислоҳотлар самарасини янада ошириш, давлат ва жамиятнинг ҳар томонлама ва жадал ривожланиши учун шарт-шароитлар яратиш, мамлакатимизни модернизация қилиш ҳамда ҳаётнинг барча соҳаларини либераллаштириш бўйича устувор йўналишларни амалга ошириш мақсадида, 2017 йилнинг 7-февралида Ўзбекистон Республикаси Президенти Шавкат Мирзиёевнинг ПФ-4947-сонли 2017-2021-йилларда Ўзбекистон Республикасини янада ривожлантиришнинг бешта устувор йўналишлари бўйича ҳаракатлар стратегияси ишлаб чиқилди.

Жумладан глобал иқлим ўзгариши, аҳоли сонининг ва иқтисодиёт тармоқларининг ўсиши, уларнинг сувга бўлган талаби йил сайин ошиб бориши туфайли сув ресурсларининг тақчиллиги йилдан-йилга кучайиб бормоқда. Республикада 2020 - 2030 йилларда аҳолини ва иқтисодиётнинг барча тармоқларини сув билан барқарор таъминлаш, суғориладиган ерларнинг мелиоратив ҳолатини яхшилаш, сув хўжалигига бозор тамойиллари ва механизмларини ҳамда рақамли технологияларни кенг жорий этиш, сув хўжалиги объектларининг ишончли ишлашини таъминлаш ҳамда ер ва сув ресурсларидан фойдаланиш самарадорлигини ошириш мақсадида, Президентимизнинг 2020 йил 10 июлдаги "Ўзбекистон Республикаси сув хўжалигини ривожлантиришнинг 2020-2030 йилларга мўлжалланган концепциясини тасдиқлаш тўғрисида"ги Фармони қабул қилинди.

Сувдан фойдаланиш муаммолари туфайли йиллик олинаётган сув белгиланган лимитига нисбатан ўртача 20 фоизга қисқарган. Бугунга келиб аҳоли жон бошига ўртача 1 500 м3 сув тўғри келмоқда. 2030 йилгача аҳоли сони 39 млн нафаргача кўпайиб, бу кўрсаткич 1 250 м<sup>3</sup> га тушиб кетиши мумкин. Шунингдек, саноат ва энергетика соҳалари фаол ривожланиб, йиллик сув истеъмоли 1,9 миллиард куб метрдан 2030 йилга бориб 3,5 миллиард куб метрга етади. Масалаларнинг изчил ҳал этилиши сув ресурвларини рационал бошқаришнинг долзарб муаммолардан эканлигини билдиради. Айниқса, бу борада замонавий ахборот технологияларини қўлланиши, таълимий ресурсларни яратишлиши талкикотчиларда алохида қизикиш үйғотади. Карши магистрал канлида олиб борилган тадқиқиотлар натижасида насос станциялари ишлашини мониторинг қилиш бўйича маълумотлар тўғрисидаги меъёрий ва тезкор ахборотларни йиғиш, қайта ишлаш тизими ишлаб чиқилди, бу сув ресурсларини башоратлаш ва бошқариш имкониятини яратади.

Республикамиз қишлоқ хўжалигида фойдаланиладиган сувнинг 37 фоизи (19 млрд. м3) экин майдонларига етиб бормасдан йўқотилади. Негаки, магистрал ва хўжаликлараро каналларнинг 66 фоизи (18,7 минг км) тупроқ ўзандан иборат. Сув хўжалигида 1 687 дона насос станциялари мавжуд, уларнинг 60 фоизи 30 йилдан ортиқ ишлаб, ўз хизмат муддатини ўтаб бўлган. Сув хўжалиги объектларини эксплуатация қилиш учун ажратилаётган маблағларнинг йиллар давомида камайиб бориши сув хўжалиги объектларнинг техник ҳолати ёмонлашишига олиб келган. Сув хўжалиги соҳасида ахборот-коммуникация технологиялари етарли даражада жорий этилмаган, маълумотлар қоғоз кўринишида юритилмоқда.

Республикамиздаги суғориладиган ерларнинг 40 % ига яқини насос станциялари ёрдамида суғорилади. Хозирги вақтда кўпчилик насос станцияларнинг ишлашини мониторинг қилиш учун турли маълумотлар йиғилиб, сақланиб ва қайта ишланиб

борилади. Уларни тайёрлаш учун ҳар хил манбалардан фойдаланишга тўғри келиб, кўплаб қийинчиликларга дуч келинади ва ходимларнинг анча вақтлари сарф бўлади. Шунинг учун насос станцияларнинг ишлашини мониторинг қилиш бўйича маълумотлар йиғиш, сақлаш, қайта ишлаш учун мўлжалланган замонавий информацион технологиялар асосида яратилган маълумотлар базаси ва дастурий таъминот тузиш долзарб амалий аҳамиятга эга бўлган масалалардан биридир.

Қарши магистрал канали Қарши чўли ерларини суғориш учун мўлжалланган бўлиб, канал 2.1 минг га ерни суғориш учун Амударёдан тўғонсиз сув олади. Бош қисмининг узунлиги Амударёдан токи каналнинг ишчи қисмигача - 77,6 км бўлиб, унинг нормал сув ўтказиш қобиляти секундига - 175м<sup>3</sup> ва энг юқори қобиляти секундига -195м<sup>3</sup> ни ташкил этади. Каналнинг биринчи 7 км қазма усул билан, 7 км дан насос станциясигача ярим кўтарма усул билан қурилган. 1-НС дан каналнинг бош қисми охиригача қазилма усул билан, айрим жойларгина кўтарма усул билан қилинган. Кўтарма усул билан қилинган каналнинг умумий узунлиги-75 км, каналнинг ярим қазма, ярим кўтарма усулда қилинган қисмининг узунлиги 30 км ни ташкил қилади. Каналнинг қазилма усулида қилинган жойларни сел сувлари ювиб кетмаслиги учун эни 7 метрлик бермалар қурилган. Каналнинг ўнг қирғоғидан инспекторлик йўли, чап қирғоғидан вақтинчалик автомобил йўли ўтади. 1-НС га каналнинг келувчи қисми 20,4 км, бу қисмида ер остки сувларининг сатҳи каналнинг остки қисми сатҳидан юқорида жойлашганлиги учун фильтрланиб йўқолаётган сув миқдори камлиги учун канал бетонлаштирилмаган. Каналнинг кенглиги остки қисм бўйича олинганда 40-60 метрни ташкил қилади. Каналнинг ён қирғоқ бўйича оғиши 4 м ни, оқим бўйича қиялиги 0,00004, чуқурлиги 1-НС 204+57 ПК да жойлашган бўлиб, 17,5 м баландликка сувни кўтариб беради. 2-НС дан 6-НС гача ҳар насос станция 24,3 метр баландликга сув кўтариб бериш қобилятига эга.

Қарши магистрал каналидан фойдаланиш бошқармаси объектларининг мониторинг тизими бўйича маълумотларни қуйидагича классификация қилиш мумкин:

### **1. Меёрий маълумотлар**

Насос станциялари жойлашиши кўрсатилган харита;Насос станциялари рўйхати ва уларнинг асосий характеристикалари; Насос станциялари, насос агрегатлари ва уларнинг асосий характеристикалари; подстанциялар, трасформатор ва электр тармоқлари ва уларнинг асосий характеристикалари;

## **2. Объектлар баланс қийматлари ҳақида маълумотлар**

Насос станцияларининг баланс қийматлари; Подстанциялар, трасформатор ва электр тармоқларининг баланс қийматлари; Алоқа тизимлари ва уларнинг баланс қийматлари; Автоматика ва телемеханика тизимлари ва уларнинг баланс қийматлари.

## **3. Жорий таъмирлаш ишлари амалда бажарилиши ҳақида маълумотлар**

Насос станцияларини жорий таъмирлаш ишлари амалда; Подстанциялар, трасформатор ва электр тармоқларини жорий таъмирлаш ишлари амалда; Алоқа тизимлари жорий таъмирлаш ишлари амалда; Автоматика ва телемеханика тизимлари таъмирлаш ишлари амалда.

## **4. Жорий таъмирлаш ишлари ҳисоб-китоби режаси ҳақида маълумотлар**

Насос станцияларини жорий таъмирлаш ишлари ҳисоб-китоби режаси ва нархлари; Подстанциялар, трасформатор ва электр тармоқларини жорий таъмирлаш ишлари ҳисобкитоби режаси ва нархлари; Алоқа тизимлари жорий таъмирлаш ишлари ҳисоб-китоби режаси ва нархлари; Автоматика ва телемеханика тизимлари жорий таъмирлаш ишлари ҳисоб-китоби режаси ва нархлари.

Насос станциялари объектлари бўйича ахборот тизимларини марказлашган ҳолда сақлаш асосида уларнинг ўзаро боғланиши, нисбати, хусусиятларини хисобга олган холда қайта ишлашни такомиллаштиради. Ахборотлар базасида асосий объектларининг таркиби (1-расм), насос станциялар элементларининг (сув олувчи, узатувчи каналлар, насос агрегатлар, трансформатор, подстанция ва бошқа электр ускуналар), тик зовур ва суғориш қудуқлари асосий кўрсатгичлари (ишга туширилган йили, сув ўтказиш қобилияти,

жойлашган жойи, суғорадиган ер майдони, агрегатлар сони ва бошқалар), ҳар хил жадваллар, шакллар, сўровлар ва ҳисоботлар жойлашган бўлиб улар ёрдамида сув ресурсларини бошқариш ва ирригация тизимларини таъмирлаш ишларида ахборот таъминотини такомиллаштириш имкониятини яратади.

*1 – расм. Эксплуатация объектлари*

ХУЛОСА

Насос станцияларнинг ишлашини мониторинг қилиш бўйича маълумотлар базаси тузиш бўйича қуйидагилар ишлаб чиқилди:

- Қарши магистрал каналидан фойдаланиш бошқармаси насос станциялари ишлашини мониторинг қилиш бўйича маълумотлар таркиби ва тузилиши аникланли:
- Қарши магистрал каналидан фойдаланиш бошқармаси насос станциялари ишлашини мониторинг қилиш бўйича маълумотлар базасининг жадваллари, шакллари, сўровлари ва ҳисоботлари таркиби ва тузилиши ишлаб чиқилди;
- Қарши магистрал каналидан фойдаланиш бошқармаси насос станциялари ишлашини мониторинг қилиш бўйича маълумотлар тўғрисидаги меъёрий ва тезкор ахборотларни йиғиш, қайта ишлаш ва сақлаш тизими ишлаб чиқилди;

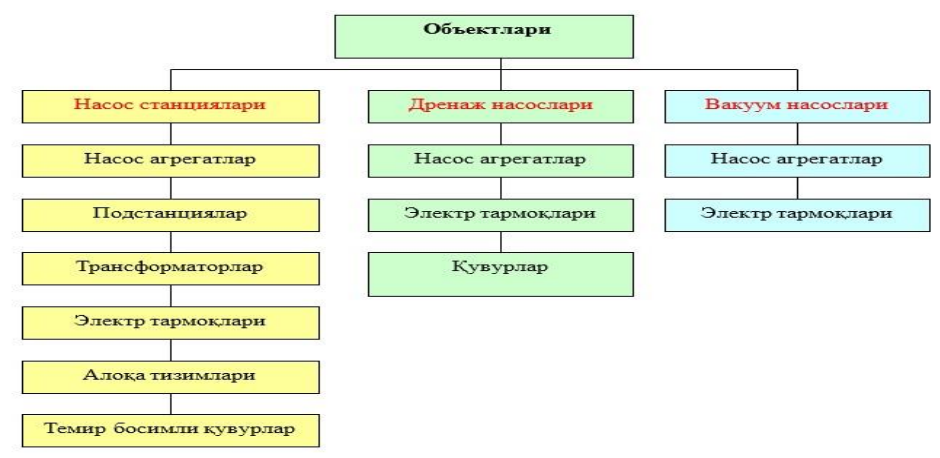

• Қарши магистрал каналидан фойдаланиш бошқармаси насос станциялари ишлашини мониторинг қилиш бўйича маълумотлар базасининг дастурий модуллари ва асосий интерфейси ишлаб чиқилди.

### **АДАБИЁТЛАР**

1. Ўзбекистон Республикаси Президентининг фармони, Ўзбекистон Республикасини янада ривожлантириш бўйича ҳаракатлар стратегияси тўғрисида (Ўзбекистон Республикаси қонун ҳужжатлари тўплами, 2017 й., 6-сон, 70-модда).

2. Ўзбекистон Республикаси Президентининг "Сув хўжалигини ривожлантиришнинг 2020-2030 йилларга мўлжалланган концепциясини тасдиқлаш тўғрисида" 2020 йил 10 июль, ПФ-6024-сон Фармони.

3. Ўзбекистон Республикаси Вазирлар Маҳкамасининг "Сув хўжалиги тизимига замонавий ахборот-коммуникация ва инновацион технологияларнинг жорий этилишини таъминлаш чора-тадбирлари тўғрисида" 2018 йил 10 сентябрдаги, ВМ-714-сон қарори.

4. Сув Ўзбекистон келажаги учун муҳим ҳаётий ресурс. - Т., 2007. 130–Б.

5. В. М. Готовцев, Е. А. Михайлов, В. Д. Сухов, Основы управления водохозяйственными комплексами- Ярославль: ЯрГУ. 2010.-72с.

6. Г.С. Арсеньев, Основы управления водными ресурсами водохранилищ-Сан кт-Петербург: РГГМУ, 2003 - 78 с.

## **INTEGRAL TENGLAMALARNI SONLI YECHISH ALGORITMI. <sup>1</sup>Atoyev Dilshod Dilmurodovich, <sup>2</sup>Ergasheva Qurbongul Zokirovna**

*<sup>1</sup>BuxDU Amaliy matematika va dasturlash texnologiyalari kafedrasi o'qituvchisi <sup>2</sup>Buxoro ixtisoslashtirilgan san'at maktab-internati o'qituvchisi*

**Tayanch so'zlar:** Volterra tenglamasi, integral tenglama, yadro, chekli yig'indi, kvadratur formula.

**Ключевые слова**: Уравнения Вольтера, интегральные уравнение, ядро, конечные суммы, квадратурные формулы.

**Key words**: Volterra equation, integral equation, kernel, finite sum, quadrature formula.

*Maqolada Volterra tenglamasini sonli yechish usullaridan foydalanib taqribiy yechimi aniqlangan. Mathcad matematik tizimi orqali algoritm tuzilgan, aniq va taqribiy yechimlar taqqoslangan.* 

*In paper approximate solution of the equation Volterra is defined using numerical decision. An algorithm is created by means of mathematical system Mathcad, is compared exact and approximate solutions.* 

*В статье определяется приближенное решение уравнения Вoльтерра с использованием численного решения. Создан алгоритм с помощью математической системы Mathcad, сравнено точные и приближенные решение.*  Volterraning ikkinchi tur chiziqli tenglamasi quyidagi shaklga ega:

$$
y(x) - \int_{a}^{x} K(x, s)y(s)ds = f(x), x \in [a, b].
$$
 (1)

Bu yerda *<sup>y</sup>*(*x*) - noma'lum funksiya, *<sup>K</sup>*(*<sup>x</sup>*,*<sup>s</sup>*) - integral tenglamaning yadrosi, *f(x)* integral tenglamaning ozod hadi [1, 19]. Bi rjinsli tenglama  $(f(x)) \equiv 0$ ) faqatgina integral yechimga ega, bir jinsli bo'lmagan (1) tenglamaning yechimi mavjudligi sharti turli cheklanishlarga ega *K*(*x*,*s*) yadrosiga bog'liq va *f (x)* ga bog'liq. Xususiy yechim [a,b] kesmada uzluksiz sinfda mavjud va yagona, agar  $s=a$ ,  $x=b$ ,  $x=s$ , chiziqlar bilan chegaralangan uchburchak tomonlarida va ichida yadro uzluksiz [2, 8], f(x) funksiya esa [a,b] kesmada uzluksiz bo'lsa, (1) tenglama quyidagi integral operatorga ega:

$$
A\varphi(x) \equiv \int_{a}^{x} K(x,s)\varphi(s)d(s).
$$
 (2)

Integral tenglamalarni sonli yechishda ulardagi integrallar odatda chekli yig'indilar bilan almashtiriladi. Kvadratur usulga asosan integral operatorlar har xil kvadratur formulalar yordamida olingan yig'indilar bilan almashtiriladi [1, 22]. (1) tenglamani yechishda kvadratur usulilini qo'llash uchun quyidagi tenglikdan foydalaniladi:

$$
y(x_i) - \int_a^x K(x_i, s) y(s) ds = f(x_i), \quad i = 1, 2, ..., n.
$$
 (3)

Bu tenglama (1) tenglamadan *x* erkli o'zgaruvchining *x*<sub>i</sub> fiksirlangan qiymatlarida olinadi [3, 35]. To'r tugunlari maxsus yoki oldindan tanlangan bo'lishi mumkin, masalan *f* o'ng tomon jadval ko'rinishida berilgan bo'lsa. *i x* qiymatlarni kvadratur formula tugunlari sifatida qabul qilamiz va (3) dagi integralni chekli yig'indi bilan almashtiramiz. Quyidagi sistemaga ega bo'lamiz:

$$
y(x_i) - \sum_{j=1}^{i} A_j K(x_i, x_j) y(x_j) = f(x_i) + R_i, \quad i = 1, 2, ..., n.
$$
 (4)

Bu yerda *Aj* – kvadratura formula vazni, *Ri* – approksimatsiya xatoliklari. *Ri* xatoliklarni kichik deb hisoblab tashlab yuboramiz. Bu holda quyidagi chiziqli algebraik tenglamalar sistemasiga ega bo'lamiz:

$$
y_i - \sum_{j=1}^{i} A_j K_{ij} y_j = f_i,
$$
  $i = 1, 2, ..., n.$  (5)

Bu yerda  $y_i = \tilde{y}(x_i)$ ,  $f_i = f(x_i)$ ,  $K_{ij} = K(x_i, x_j)$ ,  $\tilde{y} - y$  funksiyaga yaqinlashish. (5) tenglamalar sistemasi yechimi x<sub>i</sub> tugun nuqtalarda funksiyaning taqribiy qiymatlarini beradi. (5) sistemani quyidagi ko'rinishga keltiramiz:

$$
-\sum_{j=1}^{i-1} A_j K_{ij} y_j + (1 - A_i K_{ii}) y_i = f_i, \qquad i = 1, 2, ..., n.
$$
 (6)

Bu yerda  $y_1, y_2, ..., y_n$  larni quyidagi rekurent formula yordamida ketma-ket toppish mumkin.

$$
y_i = (1 - A_i K_{ii})^{-1} \left( f_i + \sum_{j=1}^{i-1} A_j K_{ij} y_j \right), \qquad i = 1, 2, \dots, n. \tag{7}
$$

 $(1 - A_i K_{ii}) ≠ 0$ , *i* = 1, 2, ..., *n*, shartiga kvadratur formula tugun nuqtalarini tanlash yo'li bilan va *Ai* koeffisentlarni yetarlicha kichik qilib olish bilan erishiladi.

(7) ning xarakterli xususiyati shundan iboratki, qadamlar soni oshishi bilan yig'indi hadlari ko'payishi hisoblashlar oshishiga olib keladi, *<sup>A</sup>jKij* koeffisentlar qiymatlari har bir *i* qiymatda o'zgaradi, bu esa oldingi qadamlardagi hisoblashlar natijalaridan foydalanishga yo'l qo'ymaydi. Trapetsiya formulasini qo'llash yetarlicha soda va ko'p hollarda effektiv hisoblanadi.

Bir biridan h qadam masofada joylashgan tugun nuqtalarga asoslangan kvadratur trapetsiya formulasidan foydalanamiz. U holda (7) quyidagi ko'rinishni oladi:

$$
y_i = (1 - \frac{h}{2} K_{ii})^{-1} \left( f_i + \frac{h}{2} K_{i1} y_i + h \sum_{j=2}^{i-1} K_{i,j} y_j \right), \quad i = 1, 2, ..., n.
$$
 (8)

Mathcad tizimida biz ijro etuvchi Volterra funktsiyasini yozamiz:

$$
y_i - \sum_{j=1}^{n} A_j K_{ij} y_j = f_i, \t i
$$
  
\nBu yerda  $y_i = \tilde{y}(x_i), f_i = f(x_i), K_{ij} = K(x_i, x_j), \tilde{y}$   
\ntenglamalar sistemasi yechimi  $x_i$  tugun nuqtalarda funksiya (5) sistemani quyidagi ko'rinishga keltiramiz:  
\n
$$
- \sum_{j=1}^{i-1} A_j K_{ij} y_j + (1 - A_i K_{ii}) y_i = f_i, \t i =
$$
  
\nBu yerda  $y_1, y_2, ..., y_n$ larni quyidagi rekurent form  
\nmumkin.  
\n
$$
y_i = (1 - A_i K_{ii})^{-1} \left( f_i + \sum_{j=1}^{i-1} A_j K_{ij} y_j \right),
$$
  
\n
$$
(1 - A_i K_{ii}) \neq 0, i = 1, 2, ..., n
$$
, shartiga kvadratur formula tugu  
\n $A_i$  koeffisentlarni yetarilicha kichik qilib olish bilan erishiladi.  
\n(7) ning xarakterli xususiyati shundan iboratki, qad  
\nabadlari ko' pagrabi hisoblashlar oshishiga olib keladi,  $A_j K_{ij}$   
\nquymada o'zgaradi, bu esa odlingi qadamlaradgi hisoblashlash  
\nBir birindan h qadan masofada joylashashun tuun  
\ngarymudta o'izaja formulasini qo'llash yetarilhaha odka v  
\n $y_i = (1 - \frac{h}{2} K_{ii})^{-1} \left( f_i + \frac{h}{2} K_{ii} y_i + h \sum_{j=2}^{i-1} K_{ij} y_j \right),$   
\nMathcad tizimida biz ijro etuvchi Volterra funktsiyasini yozan  
\nVoberen(Kr,f,a,b,h) :=  $\begin{vmatrix} x_i \leftarrow a \\ x_{i+1} \leftarrow x_i \\ x_{i+1} \leftarrow x_i \\ x_{i+1} \leftarrow x_i \\ x_{i+1} \leftarrow x_i \\ x_{i+1} \leftarrow x_i \\ x_{i+1} \leftarrow x_i \\ x_{i+1} \leftarrow x_i \\ x_{i+1} \leftarrow x_i \\ x_{i+1} \leftarrow x_i \\ x_{i+1} \leftarrow x_i \\ x_{i+1} \leftarrow x_i \\ x_{i+1} \leftarrow$ 

Volterra funktsiyasidan foydalanib, quyidagi misolni ko'ramiz:

$$
y(x) - \int_{0}^{x} e^{-(x-s)} y(s) ds = e^{-x}, \qquad x \in [0,1].
$$

Quyidagi belgilashlarni kiritamiz:

$$
\begin{aligned}\n&\text{K1}(x,t) := e^{-(x-t)} & \text{f1}(x) := e^{-x} & \text{h} := 0.1 \\
& \text{y} := \text{Voltera}(K1, f1, 0, 1, h) & \text{a} := 0 & \text{b} := 1 & \text{h} := \frac{b-a}{h} \\
& x_i := a + (i - 1) \cdot h & \text{t}(x) := 1 & \text{i} := 1 \dots n + 1 & \text{h}\n\end{aligned}
$$

Volterra funksiyasini shu misol uchun qo'llaymiz

 $y \coloneqq$  Voltera(K1, f1, 0, 1, h)

Tenglamaning aniq yechimi y=1. Taqribiy va aniq yechimlar taqqoslash uchun ularni grafiglarini solishtiramiz:

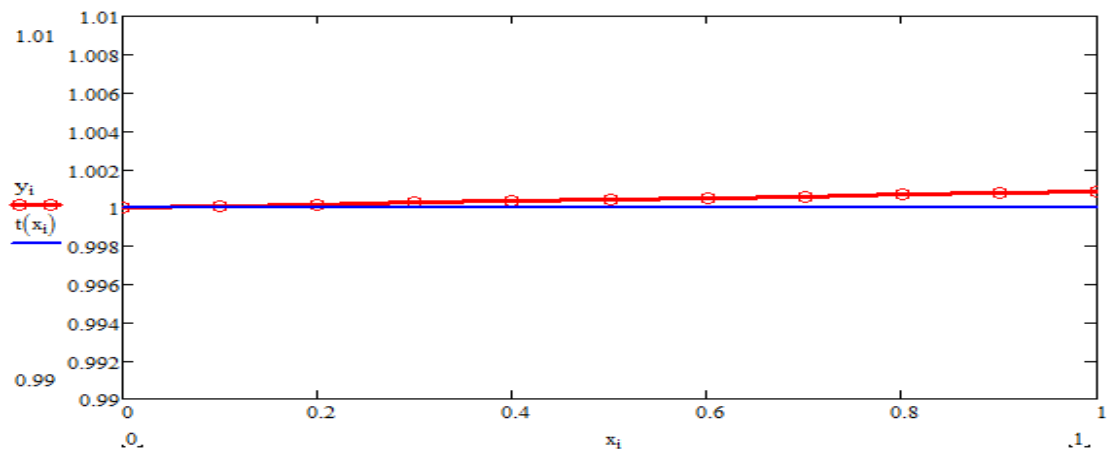

**Foydalanilgan adabiyotlar**

1. Е.М. Карчевский, «Численные методы решения интегральных уравненийи комплекс программ на языке Matlab»: Казанский университет 2015. -40 c.

2. Атоев Дилшод Дилмуродович, Хайриев Умеджон Наримон Углы ЧИСЛЕННОЕ РЕШЕНИЕ СВЁРНУТЫХ ИНТЕГРАЛЬНЫХ УРАВНЕНИЙ // Проблемы науки. 2020. №9  $(57)$ .

3. Назаров.Ш.Э., Понятие электронной коммерции// Universum: технические науки: электрон. научн. журн. 2020. № 9(78).

4. Xayriyev U.N., Atoyev D.D. МАТЕМАТИК МОДЕЛЛАШТИРИШ, ҲИСОБЛАШ МАТЕМАТИКАСИ ВА ДАСТУРИЙ ТАЪМИНОТ ИНЖЕНЕРИЯСИНИНГ ДОЛЗАРБ МУАММОЛАРИ ИЛМИЙ КОНФЕРЕНЦИЯ ДАСТУРИ- Қарши – 2020.

### **QUVURDA YOPISHQOQ HAVO OQIMI MATEMATIK MODELI VA UNI SONLI YECHISH**

**<sup>1</sup>Xodjiyev S., <sup>2</sup>Shukurov F.F., <sup>3</sup>Shirinov Z.Z., <sup>4</sup>Tohirova F.N.**

*<sup>1</sup>Dotsent <sup>2</sup>Magistr 3 o'qituvchi 4 4-bosqich talabasi*

### **Buxoro davlat universiteti fizika matematika fakulteti**

Tabiatdagi juda ko'p hodisalar fizika va mexanikaning fundamental qonunlari asosida o'rganiladi. Bunday qonunlarga misol qilib massa, energiya va harakatning saqlanish qonunlarini misol ko'rsatish mumkin. Ko'pincha jarayonlar matematik modeli ushbu qonunlarning xususiy hosilali nochiziqli differensial tenglamalari sistemasi orqali ifodalangan holda o'rganiladi. Bunday tenglamalar sistemasi umumiy holda Nav'e-Stoks tenglamalari deyiladi [1].

Bu tenglamalar sistemasi asosida siqilmas-siqiluvchan oqimlarni biror ochiq yoki yopiq sohada harakatini, energiya saqlanish va diffuziya tenglamasi bilan birgalikda qaralganda har xil sohada

yonish masalasi va havo oqimini atrof muhitga tarqalishi kabi masalalarni o'rganish mumkin [1,2,3,4].

Bunday jarayonlar ayrim xususiy hollardagina tajriba qurilmalari yordamida o'rganilishi mumkin. Ko'p hollarda oqim parametrlar o'zgarishi bilan qurilma parametrlarini ham o'zgartirishga to'gri keladi. Bu esa o'z navbatida o'rganuvchining qimmatli vaqtini hamda qurilma uchun qo'shimcha mablag' sarflanishiga olib keladi. Shular qatori o'rganilayotgan havo oqimi zaxarli yoki oqim kechayotgan soha kesimlari juda kichik b o'lib, uni tajribani o'rganishni iloji deyarli yo'q. Hozirgi davrda tez ishlaydigan va katta xotirali zamonaviy hisoblash mashinalarining yaratilishi ko'p jarayonlarni matematik modeli orqali sonli o'rganish imkoniyatlarini ochib berdi.

Gidroaerodinamikaning asosiy masalalari matematik modeli sonli usullarning chekli ayirma metodlari bilan o'rganilmoqda.[5]

Oqim harakatini to'la Nav'e-Stoks tenglamalar sistemasi asosida o'rganish ancha murakkab masalalardan hisoblanadi. Shu sohada tezroq yechimga ega bolish metodlari yaratilganligiga qaramasdan bu sohada hali yechilishi kerak bo'lgan muammolar juda ko'p. Shu sababli ayrim masalalarni o'rganishda murakkab umumiy Nave-Stoks tenglamalar sistemasini yechishga hojat yoq. Balkim, uning xususiy holdagi tenglamalarni yechib o'rganish yetarli bo'lgan natijalarni olish maqsadga muvofiq bo'ladi.

Bunday masalaga misol qilib yassi plastinka ustidan oqimni o'tishda hosil bo'ladigan qatlammasalasi yoki katta Reynol'ds sonlarida ichki sohada oqim qonunlarini o'rganishni misol qilib olish mumkin va boshqa shu kabi masalalarni qarash mumkin.

Ma'lumki ayrim masalalarni yechishda Nav'e-Stoks tenglamasidan xususiy parabolashgan tenglamalar sistemasini ma'lum farazlarda oddiy differensial tenglamalarga keltirib yechish mumkin [1,2]

Ushbu maqolada yopishqoq laminar qatlamda harakat differensial tenglamasi asosida yassi quvurda oqim harakatini sonli o'rganish k o'riladi. Bunday masalalar hayotimizning ko'p sohalarida uchraydi, masalan quvurlardan gaz, suyuqlik, moy va boshqa ximik mahsulotlar harakati.

Katta Reynol'ds sonlarida qatlam masalasi (soha atrofida oqim qonuniyatini o'rganish) Nav'e-Stoksning dekard sistemasidagi ushbu differensial tenglamalar sistemasi bilan amalga oshiriladi  $[1 \div 2]$ 

$$
u\frac{\partial u}{\partial x} + v\frac{\partial u}{\partial y} = -\frac{1}{p}\frac{\partial P}{\partial x} + \gamma \left(\frac{\partial^2 u}{\partial x^2} + \frac{\partial^2 u}{\partial y^2}\right),
$$
  
\n
$$
u\frac{\partial v}{\partial x} + v\frac{\partial v}{\partial y} = -\frac{1}{p}\frac{\partial P}{\partial y} + \gamma \left(\frac{\partial^2 v}{\partial x^2} + \frac{\partial^2 v}{\partial y^2}\right),
$$
  
\n
$$
\frac{\partial u}{\partial x} + \frac{\partial v}{\partial y} = 0.
$$

Bunda,  $u$  va  $v$  -lar mos ravishda bo'ylanma va ko'ndalang tezliklar, P-bosim, p-zichlik,  $\gamma$  knematik yopishqoqlik koeffitsienti.

"Qatlam masalalarida" qatlam sohada ko'ndalang tezlik nisbiy tartibi shu qatlam qalinligi tartibi bilan birxil bo'lishi va sistemadagi ikkinchi tenglama hadlarini Reynol'ds soniga nisbatini baholash yordamida [1,2 ] ikkinchi tenglamadan voz kechish mumkin. Katta Reynol'ds sonlarida qatlam sohada  $\partial P/\partial y = 0$  ekanligini etiborga olganda birinchi tenglamadagi  $\partial P/\partial x$  ni to'la hosila  $dP/dx$  ga almashttirish mumkin. Bunda  $P(x)$  o'zgarishini tashqi sohadagi (qatlamdan tashqaridagi) bosim o'zgarishi bilan bir xil bo'ladi. Bernulli tenglamasidan qatlamdan tashqaridagi tezlik  $U(x)$  bo'lsa, birinchi tenglamada o'ng tomondagi birinchi hadni ushbu tenglik bilan almashtirish mumkin

1  $\boldsymbol{p}$  $dP$  $\frac{dP}{dx} = -U \frac{\partial U}{\partial x}$ , (2)

Yuqoridagi farazlardan so'ng (1) takidlangan oqimlarni o'rganish imkonini beradigan va 1904 yilda L. Prondtl tomonidan ko'rsatilgan nochiziqli ikkinchi tartibli parabolik tipdagi ushbu tenglamalar sistemasiga keladi.

$$
\begin{cases} u \frac{\partial u}{\partial x} + v \frac{\partial u}{\partial y} = U \frac{\partial U}{\partial x} + \gamma \frac{\partial^2 u}{\partial x^2}, \\ \frac{\partial u}{\partial x} + \frac{\partial v}{\partial y} = 0. \end{cases} (3)
$$

Prandtl g'oyasida  $U(x)$  oldindan ideal siqilmas suyuqlik harakatidan hisoblangan deb qaraladi. Prandtl tenglamasi har xil ko'rinishda bir qator almashtirishlar bajarilishi natijasida uchunchi tartibli oddiy differensial tenglamaga keltirilib taqribiy yechimi ko'rsatilgan [1]. Ushbu (3) tenglamalar sistemasini chekli ayirma usulida ham yechish mumkin. Quvur masalasi ko'rilganda har bir kesimda massani masani saqlanish qonunidan foydalanilsa (3) tenglamalar sistemasini quyidagi k o'rinishda qoldiramiz

$$
\begin{cases} u\frac{\partial u}{\partial x} + v\frac{\partial u}{\partial y} = -\frac{1}{p}\frac{dP}{dx} + \frac{\mu}{p}\frac{\partial^2 u}{\partial x^2}, \\ \frac{\partial u}{\partial x} + \frac{\partial v}{\partial y} = 0. \end{cases} (4)
$$

Biz ushbu tenglamalar sistemasi yordamida kesimi o'zgarmas va uzunligi L ga teng bo'lgan yassi quvurda oqim harakatini o'zgarishini chekli ayirma metodi yordamida yechishni ko'rsatamiz.

Koordinata o'qlarini shunday joylashtiramizki, koordinata boshi quvurga kirayotgan oqim o'rtasi bilan mos tushib  $\alpha$  simmetriya oqi bo'yicha yo'nalgan bo'lib,  $\alpha$  o'qiga perpendikulyar bo'lsin. Bu shartdan integrallash sohani quvurning simmetriya o'qi va ikkinchi bir devori bilan chegaralangan qismida qarash yetarli bo'ladi, ya'ni  $0 \le y \le f_0$  ( $y = 0$  simmetriya o'qi,  $f_0$ yarim balandlik).

Ushbu masala qo'yilishidan (4) sistema uchun ushbu boshlang'ich va chegaraviy shartlar qo'yish mumkin

 $x = 0$ :  $0 \le y < f_0$ :  $u = u_0(y)$ , (5)  $y = 0$ :  $0 < x \le L$ :  $\frac{\partial u}{\partial y} = 0$ ,  $v = 0$ , (6)

 $y = f_0 : 0 \le x \le L : u = v = 0. (7)$ 

Qo'yilgan masalani yechish qulay bo'lishi va universal qilish uchun bir qator almashtirishlar bajaramiz.

1. Fizik parametrlar va koordinatalarni ushbu akmashtirishlar yordamida o'lchovsiz xolga keltiramiz

$$
\bar{x} = \frac{x}{f_0}, \bar{y} = \frac{y}{f_0}, \bar{u} = \frac{u}{u_0}, \bar{v} = \frac{v}{u_0}, \bar{P} = \frac{P}{p_0 u_0^2}, \bar{y} = \frac{\gamma}{\mu_0/p_0}, \bar{L} = \frac{L}{f_0}, \bar{p} = \frac{p}{p_0}
$$
(8)

bu almashtirishlarda indeks "0" oqimning kirish qismidagi parametrlari.

2. Sohani kvadrat sohaga keltirish almashtirishlari

$$
\Sigma = \frac{\bar{x}}{\bar{L}}, \eta = \bar{y} \ . \ (9)
$$

Bu almashtirishdan s o'ng,  $0 \le \Sigma \le 1, 0 \le \eta \le 1$  oraliqlarda bo'ladi.

3. Oqim parametrlari tez o'zgaridan sohalarda hisoblash nuqtalarini saqlagan holda qadamlarni kichraytiradigan ushbu almashtirishlarni bajaramiz

$$
Z = \frac{\ln[1+k_x(e+1)\Sigma]}{\ln[1+k_x(1+e)]}, r = 1 - \frac{\ln[1+k_y(e+1)\eta]}{\ln[1+k_y(1+e)]}, (10)
$$

Bu yerda  $k_x$ ,  $k_y$ - lar to'r nuqtalarini mos ravishda bo'ylanma va ko'ndalang koordinatalar bo'yicha quyuqlashtirish parametrlari. Bu koeffitsientlar nuqtalar sonini berilishiga qarab sonli tajribadan topiladi.

Yuqoridagi almashtirishlardan so'ng, yechiladigan tenglamalar sistemasi quyidagi ko'rinishga keladi.

$$
\frac{uz_{\Sigma}}{L} \frac{\partial u}{\partial z} + r_{\eta} \frac{\partial v}{\partial r} = 0, (11)
$$
  

$$
\frac{uz_{\Sigma}}{L} \frac{\partial u}{\partial z} + v r_{\eta} \frac{\partial u}{\partial r} = -\frac{z_{\Sigma}}{L} \frac{\partial P}{\partial z} + \frac{r_{\eta} \gamma}{Re} \frac{\partial}{\partial r} \left( r_{\eta} \frac{\partial u}{\partial r} \right) (12)
$$

va bunda Re $=p_0u_0f_0/\mu_0$ .

Boshlang'ich va chegaraviy shartlar  $(5 \div 7)$ quyidagi ko'rinishga keladi.  $z = 0$  :  $0 \le r < 1$  :  $u = 1$ ;  $v = 0$ , (13)

 $r = 0$ :  $0 < z \le 1$  :  $\frac{\partial u}{\partial z} = 0$ ,  $v = 0$ , (14)  $r = 1 : 0 < z \le 1 : u = 0; v = 0.$  (15)

Tenglamalar sistemasi (11) ni integrallash uchun oshkormas ayirma sxemasi qo'llanildi, undagi hadlar quyidagi analoglari bilan almashtirildi [3,5]

$$
A \frac{\partial F}{\partial z} = \frac{A_{i,j}^{s-1}(F_{i,j}^s - F_{i-1,j}^s)}{\Delta z}, A \frac{\partial F}{\partial r} = \frac{A_{i,j}^{s-1}(F_{i,j+1}^s - F_{i,j-1}^s)}{2\Delta r}, (16)
$$

$$
\frac{\partial}{\partial r}(A \frac{\partial F}{\partial r}) = \frac{A_{i,j+1}^{s-1}(F_{i,j+1}^s - F_{i,j}^s) - A_{i,j-1}^{s-1}(F_{i,j}^s - F_{i,j-1}^s)}{\Delta r^2}
$$

Bunda  $F = u$ , yoki  $F = v$  bo'lib,  $i - x$  o'qi bo'yicha,  $j - y$  o'qi bo'yicha nuqta nomeri,  $s -$ 1, s-iteratsiya tartibi.

Bosim o'zgarmas jarayonlarda (12) tenglama o'ng tomonidagi birinchi had bo'lmaydi va yechim jarayoni soddalashadi. Aks holda no'malumlar soni tenglamalar sonidan bittaga ortiq bo'ladi. Bu holda masalani yechish uchun massani saqlanish qonunidan bosim topilib, s o'ng (12) dan u tezlik topiladi va (11) dan  $\nu$  tezlik topiladi [3]. Shu metod asosida tuzilgan dasturimiz shu tipdagi masalalar yechish uchun universal hisoblanadi. Uning universalligi shundaki har xil boshlang'ich qiymatlarda, oqim turlarida ( gaz, suyuqlik va shu kabilar) va quvur o'lchovlari uchun dasturga o'zgartirish kiritishga hojat yo'q. Metod va dasturni to'g'riligini tekshirish uchun har xil hisoblash nuqtalarida NX=NY=21x21; 31x31 : 31x41 to'r nuqtalarida va katta to'r (NX,NY> 31) bilan olingan yechimlar lekin kichik NX=NY=16 to'rda quyuqlashishi hisobga olgan natijalar taqqoslandi. Quyuqlashish bilan olingan natijalar tejamli bo'lib, natijalarda farqi kamligi aniqlandi.

Ikkinchi sonli tajribalarda har xil quvur balandligi va uzunligida jarayon o'rganilib olingan natijalar oqim tabiatini ochib berishi ko'rsatildi. Ushbu keltirilgan matematik model bilan o'rganish natijalari shunga o'xshash murakkab masalalarni yechishga yordam qiladi degan umiddamiz.

### **Adabiyotlar ro'yxati.**

1. Лойценский Л.Т Механика жидкости газа.-Учеб. для вузовю. -М.: Наука. Физматлит.,1987.-840 с.

2. Шлихтинг Г. Теория пограничного слоя. перев. с. немецкого. –М.: Наука, 1974,-711 с.

3. В. А. Поспелов, С. Ходжиев. Методика расчёта стационарного течения вязкого газа в сопле Лаваля в приблежении " узкого канала". Движение многофазных смесей: Сб.ст./Ташкент: Фан, 1985

4. Вулис Л.А., Ярен Л.П. Аэродинамика факела.-Л.: Энергия.1978-216 с.

5. Андерсон Д., Таннехилл Дж., Плетчер Р. Вычислительная гидромеханика и теплообмен: В 2-x т. Т.1: Пер. с англ.- М.: Мир, 1990. -384 с.

## **ЧИСЛЕННОЕ И ИССЛЕДОВАНИЯ ТРЕХМЕРНЫХ ТУРБУЛЕНТНЫХ СТРУЙ РЕАГИРУЮЩИХ ГАЗОВ НА ОСНОВЕ АЛГЕБРАИЧЕСКОЙ МОДЕЛИ ТУРБУЛЕНТНОСТИ**

**<sup>1</sup>ХОДЖИЕВ С., ДОЦ. <sup>2</sup>ЙУЛДОШЕВ.Ш.С, <sup>1</sup>ШИРИНОВ.З.З**

*<sup>1</sup>Бухарский государственный университет <sup>2</sup>Бухарский инженерно-технологический институт* 

 В данной работе приводятся никоторые численные результаты исследования трехмерных турбулентных струй реагирующих газов на основе алгебраической модели турбулентности.

 **Ключевие слова:** турбулентность, горючие, реагирующие, струя, факел This paper presents some of the numerical results of a study of three-dimensional turbulent jets of reacting gases on the basis of an algebraic turbulence model.

**Keywords:** turbulence, combustible, reacting, jet, torch

Маколала уч ўлчовли реакцияга киришувчан пропан-бутан аралашмаси лиффузион ёниши алгебраик турбулентлик модели асосида сонли ўрганилган натижалари келтирилган.

Калит сўзлар: модел, аланга, турбулентлик, оким, кўшилиш.

Для газовых струй, отличающихся не только скоростью, но и плотностью, только эксперимент или хорошо обоснованная математическая модель может показать, какой из параметров (отношение значения скорости, плотности или динамического напора и др.) является наиболее важным.

Турбулентное горение неперемешанных горючих газов, истекающих из прямоугольного сопла, находит широкое применение в самых различных областях техники - от обычных огнетехнических устройств ряда процессов химической технологии. В этом случае изучение их аэротермодинамических характеристик, с учетом кинетики процесса, представляет большой интерес. В тоже время детальное исследование горения неперемешанных газов, истекающих, из произвольного прямоугольного сопла практически отсутствует.

Одной из целей, данной работы является выбор вида полуэмпирической формулы для определения коэффициента турбулентной вязкости.

Для трехмерных сдвиговых свободных турбулентных струйных течений, формула Прандтля [1]

$$
\mu_{T} = \rho l^{2} \left[ \left( \frac{\partial u}{\partial y} \right)^{2} + \left( \frac{\partial \omega}{\partial y} \right)^{2} \right]^{2}
$$
 (1)

дает качественно правильные результаты, для пристенных течений.

Кроме того, формула (1) не учитывает деформацию продольной скорости по другим пространственным координатам и температуру, которые существенно влияют на результаты исследования. Также неизвестно как определить длину пути перемешивания для трехмерных струйных течений в модели (1).

В данной работе приводится некоторые результаты численного исследования горения смеси пропан - бутана, истекающего из сопла прямоугольной формы и распространяющеюся в покоящейся среде воздуха. Для описания течения использованы трехмерные параболизованные системы уравнений Навье-Стокса для многокомпонентных химически реагирующих газовых смесей. Численные исследование проведены на основе эффективного метода подобных SIMPLE прямым методом решается уравнение Пуассона для определения поправки к скоростям [2].

Для вычисления турбулентной вязкости предложена для численного-исследования использована модель, учитывающую молекулярный перенос, трехмерность и температурную неоднородность в виде

$$
\mu_T = \varpi \Delta^2 \sqrt{\left(\frac{\partial u}{L \partial y}\right)^2 + \left(\frac{\partial u}{\partial z}\right)^2 + \left(\frac{\partial w}{L \partial y}\right)^2} \cdot \left(\frac{T}{T_2}\right)^{\alpha},\tag{2}
$$

где  $\varpi$ -число Кармана,  $\alpha$ -степень влияния температуры неоднородности потока (0,5 <  $\alpha$  < 0,7).  $T_2$ -температура горючей струи на оси симметрии, L- отношения сторон прямоугольного сопла, *l*-длина пути перемешивания определяется как

$$
\sqrt{b^2(Ly)+b^2(z)}.
$$

Для основного расчетного варианта исходные значения параметров брались следующим образом [3]

I. Зона окислителя:  $T_1 = 300 K$ ;  $u_1 = 0$ ;  $(C_1)$ <sub>1</sub>=0,232;  $(C_2)$ <sub>1</sub>=0;  $(C_3)_{1} = 0$ ;  $(C_4)_{1} = 0$ ;  $Pr = Sc = 0.65$ ;  $P_1 = P_2 = const$ ;  $L = 1$ . II. Зона горючего:  $T_2 = 1200 K$ ;  $u_1 = 61 M/c$ ;  $(C_1)$  2=0;  $(C_2)$  2= 0,12;  $(C_3)_{2} = 0$ ;  $(C_4)_{2} = 0.88$ ;

С точки зрения математического расчета рассмотрим четырёхкомпонентную смесь газов в зоне смешения, состоящую из кислорода *O2*-индекс «1», смеси прорана - бутана (*C*<sub>3</sub> $H_8$ + *C*<sub>4</sub> $H_{10}$ )- «2», продуктов горения  $CO_2+9H_2O$  - «3», инертного газа  $N_2$ - «4». С физической точки зрение в зоне тепло - и массообмена участвуют 6 компонентов.

В данной работе приводятся некоторые численные результаты касающиеся влияния исходных данных скорости, температуры струи и окислителя на параметры диффузионного факела.

В частности, можно отметить, что подогрев горючего и окислителя приводит к незначительному удлинению длину факела.

В этом случае соблюдаются известные закономерности изменения границы, т.е. при подаче более нагретого горючего граница зоны смешения растет более медленною однако переход к круглой форме факела затягивается, т.е. как даже при безразмерной длине по продольной координате при  $x = 15$ , еще полностью не переходит в круглую форму.

### **Список литературы:**

1. Андерсон Д., Таннехилл Дж., Плетчер Р. Вычислительная гидромеханика и теплообмен: В 2-x т. Т.1: Пер. с англ.- М.: Мир, 1990. -384 с.

2. С.Ходжиев. Исследования трехмерных турбулентных струи реагирующего газов, истекающеюся в спутном (затопленном) потоке в воздухе при диффузионном горении// Узб. Журнал. Проблемы механики. Ташкент. Фан, №2, 1993. С. 28-33.

3. Вулис Л.А., Ярин Л.П. Аэродинамика факела. -Л.: Энергия.1978.,-216 с.

## **МОДЕЛИ ПРИНЯТИЯ РЕШЕНИЙ ПРОГНОЗИРОВАНИЯ УРОЖАЙНОСТИ СЕЛЬСКОХОЗЯЙСТВЕННЫХ КУЛЬТУР В УСЛОВИЯХ НЕОПРЕДЕЛЕННОСТИ <sup>1</sup>Шовалиев Б.Х., <sup>2</sup>Мирзаев Ш.С.**

*<sup>1</sup>КарГУ <sup>2</sup>магистр БелГУ, Россия*

**Введение**. Важнейший народнохозяйственной задачей является всемерное увеличение производства сельскохозяйственной продукции и повышение её качества. В основе решения этой задачи лежат дальнейшая интенсификация отрасли и переход новому хозяйственному механизму.

Интенсивное сельское хозяйство требует научно обоснованного соотношения между всеми факторами, формирующими урожай, что вытекает из потребности возделываемого растения. Именно по причине несоблюдения пропорциональности между этими факторами наблюдается очень медленный рост урожайности и эффективности агротехники.

В хлопководстве мощным факторам повышения урожайности хлопчатника являются удобрения. Однако проблема правильного применения их далека от решения. Знание всех сторон многофакторного действия на хлопчатник азота, фосфора, калия и других элементов питания приобретает особую значимость в связи с необходимостью охраны биосфере, а также проблемой повышения коэффициента использования удобрений.

Опыт хозяйствующих субъектов показывают, что факторы влияющие на прогнозируемую урожайность хлопчатника являются случайными величинами, т.е. информации необходимые для прогнозирования ограничены и неточные. Такое положение о решаемой задачи приводит к двум типам ситуаций, в которых приходиться принимать решения:

а) принятие решений в условиях риска;

б) принятие решений при наличии неопределенности.

Пелью настоящей работы является построение Марковской молели принятия решений прогнозирования урожайности хлопчатника с конечным числом состояний, где переходные вероятности между состояниями описываются Марковской цепью.

Марковская задача принятия решений. Прежде чем, как переходить к конкретной задачи, кратко приведем необходимые сведения о Марковских процессах и цепях, которые помогут понять суть решаемой задаче[1].

Марковский процесс описывает поведение стохастической системы, в которой наступление некоторого состояния зависит от непосредственно предшествующего состояния системы и только от него. Следовательно, если  $t_0 < t_1 < ... < t_n$  (n = 0, 1, 2, ...) представляют моменты времени, то множество случайных величин  $\{\xi_{t_n}\}\$ является марковским процессом, при условии что оно обладает следующим Марковским свойством:

$$
P\{\xi_{t_n} = x_n | \xi_{t_{n-1}}, \dots, \xi_{t_0} = x_0\} = P\{\xi_{t_n} = x_n | \xi_{t_{n-1}} = x_{n-1}\}
$$
(1)  
при всех возможных значениях  $\xi_{t_0}, \xi_{t_1}, \dots, \xi_{t_n}$ .

 $P_{x_{n-1}}$ ,  $n = P\{\xi_{t_n} = x_n | \xi_{t_{n-1}} = x_{n-1}\}$  называется переходной Вероятность вероятностью. Она представляет собой условную вероятность того, что система находится в состоянии  $x_n$  в момент  $t_n$ , если известно, что в момент  $t_{n-1}$  она находилась в состояние  $x_{n-1}$ . Эту вероятность называют также одношаговой переходной вероятностью, поскольку она описывает изменение состояния системы между моментами  $t_{n-1}$ и  $t_n$ . Таким образом, m-шаговая переходная вероятность определяется формулой

$$
P_{x_n}, x_{n+m} = P\{\xi_{t_{n+m}} | \xi_{t_n} = x_n\}
$$
 (2)

Пусть  $E_1, E_2, ..., E_i$  ( $j = 0,1,2,...$ ) представляют полную и взаимно исключающую группу состояний некоторой системы в любой момент времени. В исходной момент  $t_0$ система может находиться в одном из этих состояний. Положим, что  $a_i^{(0)}$  ( $j = 0,1,2,...$ ) есть абсолютная вероятность того, что в момент  $t_0$  система находиться в состоянии  $E_i$ . Предположим далее, что рассматриваемая система является марковской.

Определим

$$
P_{ij} = P\{\xi_{t_n} = j | \xi_{t_{n-1}} = i\}
$$
\n(3)

как одношаговую вероятность переходе из состояния *i* в момент  $t_{n-1}$  в состояние *j* в момент  $t_n$  и допустим, что эти вероятности стационарны во времени. Удобнее представить вероятности перехода из состояния  $E_i$  в состояние  $E_i$  в матричном виде

$$
P = \begin{vmatrix} P_{00} & P_{01} & P_{02} & P_{03} & \cdots \\ P_{10} & P_{11} & P_{12} & P_{13} & \cdots \\ P_{20} & P_{21} & P_{22} & P_{23} & \cdots \\ P_{30} & P_{31} & P_{32} & P_{33} & \cdots \\ \cdots & \cdots & \cdots & \cdots & \cdots \end{vmatrix}
$$
 (4)

Матрица Р называется однородной матрицей переходов(переходных вероятностей), или стохастической матрицей, поскольку все переходные вероятности  $P_{ij}$  фиксированы и не зависят от времени. Вероятности  $P_{ii}$  должны удовлетворять условиям

$$
\sum P_{ij} = 1 \qquad \text{для всех } i
$$
  
\n
$$
P_{ij} \ge 0 \qquad \text{для всех } i \text{ и } j
$$
\n(5)

Теперь можно дать определение марковской цепи. Матрица переходных вероятностей Р совместно с исходными вероятностями  $\{a_i^{(0)}\}$ , сопоставляемыми состояниями  $E_j$ , полностью задаёт марковскую цепь. Обычно считается, что марковская цепь описывает переходный режим некоторой системы на одинаковых интервалах времени. Однако встречаются случаи, когда интервалы времени зависят от характеристик системы и, следовательно, могут быть неодинаковыми. В таких случаях марковские цепи называют погруженными. Цепь Маркова, по существу, представляет собой частный случай
марковского процесса. Она используется для изучения краткосрочного и долгосрочного поведения определенных стохастических систем.

# **Марковская цепь продуктивности почвы под хлопчатника.**

Пусть фермерское хозяйство на участке земли в течении ряда лет занимается выращиванием хлопчатника. Участок земли типичный серозем. Для прогнозирования урожайности хлопчатника на следующий год фермер решил провести химический анализ состояния почвы. Результаты анализа почвы по потребностям удобрению оценили как очень низкая, низкая, средняя, повышенная и высокая[2,4].

Статистические данные прошлых лет [2,3,4,5] говорит о том, что продуктивность в текущем году можно считать зависящей только от состояние почвы в предыдущем году. Тогда, вероятность перехода почвы из одного состояния продуктивности в другое для каждого года можно представить в виде следующей марковской цепи:

$$
P^{1} = \begin{bmatrix} 0.1 & 0.3 & 0.5 & 0.2 & 0.3 \\ 0 & 0.4 & 0.5 & 0.6 & 0.5 \\ 0 & 0.2 & 0.6 & 0.5 & 0.7 \\ 0 & 0.4 & 0.7 & 0.8 & 0.8 \\ 0 & 0 & 0 & 0.1 & 1 \end{bmatrix}
$$
(6)

Такая запись предполагает следующее соответствие между продуктивностью и состояниями цепи:

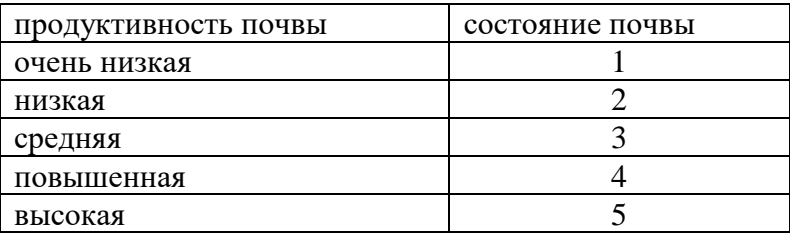

Переходимые вероятности в  $P^1$  показывают, что продуктивность почвы в текущем году на лучше, чем в предидущем. Так, например, если состояние почвы в текущем году низкое (состояние 2), что в следующем году оно может остаться низким с вероятностью 0,4 или вероятностью 0,5 стать высоким.

За счет выбора других стратегий поведения фермер может изменить переходиме вероятности  $P^1$ . Он может принять решение применить удобрения с целью повышения продуктивности почвы, иначе переходиме вероятности не изменяются. Если фермер принимает решение применять удобрения то переходные вероятности описываются новой матрицей.

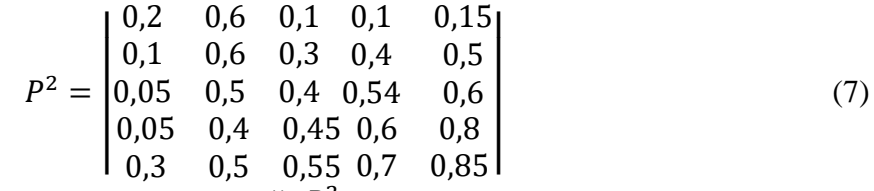

Новая матрица переходных вероятностей  $\ P^2$  позволяет улучшить состояние почвы в последующих годах.

Для того, чтобы поставить задачу принятия решений на перспективу нужно ввести переходные состояния функцией дохода. Функция дохода определяет доход или убыток за одногодичный период в зависимости от состояний, между которыми осуществляется переход. Так как фермер может принимать решение использовать или не использовать удобрение, то его доход или убыток могут меняться в зависимости от принятого решения. Матрицы  $R^I$  и  $R^2$  определяют функции дохода(в млн. сумов), соответствующие матрицам  $P^1$  и  $P^2$  соответственно. Таким образом,  $R^1$  реализуется тогда когда удобрения не используется; в пробивной случае функция дохода описывается матрицей *R 2* ,

$$
R^{1} = ||r_{ij}^{1}|| = \begin{vmatrix} 0 & 0 & 0 & 3 & -4 \\ 0 & 1 & 2 & 7 & 1 \\ 0 & 3 & 4 & 3 & 1 \\ 6 & 5 & 6 & 4 & 2 \\ 8 & 7 & 6 & 5 & 3 \end{vmatrix},
$$
(8)  

$$
R^{2} = ||r_{ij}^{2}|| = \begin{vmatrix} 2 & 1 & 5 & 6 & 7 \\ 0 & 0.5 & 4 & 7 & 6 \\ -2 & 2 & 3 & 5 & 8 \\ 6 & 4 & 2 & 4 & 9 \end{vmatrix},
$$
(9)

8 3 3 3 10 Нужно отметить, что элементы  $r_{ij}^2$  матрицы  $\ R^2$  учитывают затраты, связанные с применением удобрений. Так, например, если система находится в состоянии 1 и остается в этом состоянии и в следующем году, то доход составит  $r_{11}^2 = 2$  а в случае, когда удобрения не используются  $r_{11}^1 = 0$ .

 $R^2$ 

Какой же характер задачи принятия решений, стоящей перед фермером? Во первых, необходимо установить, будет ли деятельность фермера продолжаться ограниченное число лет или бесконечно. Соответственно рассматриваются задачи принятия решения с конечным и бесконечным числом этапов. В обоих случаях фермеру нужно выбирать наилучшую стратегию поведения(удобрять или не удобрять) при заданных результатах химического анализа(состояниях почвы). При этом процесс оптимизации основывается на максимизации ожидаемого дохода.

**Заключение.** Изучение и анализ проблемы прогнозирование урожайности хлопчатника показали, что настоящее время прогноз урожайности хлопчатника делается на основе скудных эмпирических данных. Это приводит в конечном счете большому перерасходу удобрений и ухудшение качество почвы. Предлагаемая в работе модель принятия решений опирающиеся на теорию Марковских цепей является попыткой решить поставленную проблему хотя бы на качественном уровне. Полученные матрицы переходных вероятностей и матрицы доходов позволяют большей уверенностью предсказать прогноз урожайности хлопчатника.

#### **Литература**

1. В. Феллер. Введение в теорию вероятностей и её приложения. –М., Мир, 1967.

2. М.И.Брайчева, Г.И.Вайлерт, Н.Т. Муравьева. Агрохимические, агрофизические и микробиологические свойства почв долины Кашкадарые. Ташкент, 1963.

3. Д.Саттаров. Сорт, почва, удобрение и урожай. Ташкент, 1988.

4. Э.А.Арипов, Л.Б.Смолина. Физико-химические свойства дисперсий сероземных почв Узбекистана и их регулирование. Ташкент, 1980.

5. Б.В.Горбунов, Г.М.Конобеева. Богарные почвы Узбекистана и их качественная оценка. Ташкент, 1975.

# **МЕТОД ТИПА МКЭ ДЛЯ ДИФФЕРЕНЦИАЛЬНЫХ УРАВНЕНИЙ ОДНОМЕРНЫХ КРАЕВЫХ ЗАДАЧ ТЕРМОУПРУГОСТИ**

 $1/\mu$ жумаёзов У.З. <sup>1</sup>Алишеров А.А.

mrkhan3353767@gmail.com

<sup>1</sup>Самаркандский филиал Ташкентского университета информационных технологии

**Аннотация:** Обычно, для численного решения многих прикладных задач описываемых с дифференциальными уравнениями в частных производных заданных в сложных областях, применяется метод конечных элементов (МКЭ). Известно, что согласно МКЭ краевая задача сводится к вариационной задаче эквивалентной исходной задаче. При этом для составления дискретных уравнений, заданная область разбивается на конечные элементы в виде треугольника, трапеции и т.д., например, в случае двумерных задач, и затем из условия стационарности функционала находятся дискретные уравнения.

В данной работе делается попытка применения методики МКЭ относительно самой краевой задачи, а не вариационного аналога краевой задачи. Для демонстрации идею метода рассмотрена одномерная краевая задача термоупругости. Функция формы ищется в виде квадратичной функции на интервале  $[x_{i-1}, x_i, x_{i+1}]$ неравномерной сетки. Полученное дискретное уравнение решено итерационным методом. Сравнение приближенных результатов с точным показывает их близость, тем самим показано справедливость применяемого подхода.

**Ключевые слова:** МКЭ, краевая задача, численный метод, конечно-разностные уравнения, итерационный метод, граничные условия.

#### **1. Введения**

Многие инженерно-технические задачи моделируются обыкновенными дифференциальными уравнениями и уравнениями в частных производных с соответствующими начальными и краевыми условиями. Обычно, кроме некоторых частных случаев, невозможно решить эти краевые задачи аналитическим путем. Поэтому для решения этих задач применяются численные методы. Для дискретизации этих задач краевых задач, обычно применяются конечно-разностный метод [2], метод конечных элементов [1], вариационно-разностный метод [4], метод граничных элементов [3] много других методов. В этой работе, предложен метод типа МКЭ для решения краевых задач. В качестве примера рассмотрена краевая задача термоупругости. Для рассматриваемого отрезка составлена неравномерная сетка. Напомним, что интервал [*xi-1,xi+1*] может быть принять, как «конечный элемент» отрезка, где задана одномерная краевая задача термупругости. На конечном элементе решение ищется в виде квадратичной функции. Из условия интерполяции, с учетом узловой точки *xi*, могут быть найдены неизвестные коэффициенты квадратичной функции (функции формы). Далее подставляя функцию формы в дифференциальные уравнения и краевые условия могут быть найдены дискретные аналог исходной краевой задачи. Эти уравнения в случае равномерной сетки превращаются в обычные конечно-разностные уравнения для термоупругой краевой задачи. Поэтому полученные уравнения могут быть названы, как конечно-разностные уравнения на неравномерной сетке. Разрешая разностное уравнение относительно узловой функции *u<sup>i</sup>* организован итерационный процесс [7] с нулевыми исходными данными с учетом краевых условий. Численные результаты сравнены с точным решением одномерной краевой задачи термоупругости и показывают хорошее совпадение результатов. Таким образом, на основе решения одномерной краевой задач термоупругости показана справедливость предлагаемого численного метода типа метода конечных элементов[1].

#### **2. Постановка краевой задачи термоупругости**

Краевая задача термоупругости в одномерном случае состоит уравнения равновесия

$$
\frac{\partial \sigma_{11}}{\partial x} + X = 0, \quad x \in [0, l]
$$
 (1)

закон Гука

$$
\sigma_{11} = (\lambda + 2\mu)\varepsilon - \alpha(3\lambda + 2\mu)T\tag{2}
$$

соотношение Коши

$$
\varepsilon = \frac{du}{dx} \tag{3}
$$

с соответствующими краевыми условиями

$$
\sigma_{11}|_{x=0} = S, \quad u|_{x=l} = 0 \tag{4}
$$

где  $\lambda$  – константы Ламе,  $\alpha$  – коэффициент теплового расширения, *X*- объемна сила.

Подставляя (2) в (1), с учетом соотношения (3), уравнение равновесия можно привести к следующему виду

$$
(\lambda + 2\mu)\frac{d^2u}{dx^2} - \alpha(3\lambda + 2\mu)\frac{dT}{dx} = 0
$$
\n(5)

$$
u|_{x=0} = 0, \quad u|_{x=l} = 0 \tag{6}
$$

Пусть в уравнении (2) температура имеет вид

$$
T = T_0 \sin \frac{\pi x}{l} \tag{7}
$$

Пусть заданный отрезок [0, 1] разбить на интервалы  $(x_{i-1}, x_{i+1})$  где  $i=1, N$ . На рассматриваемом интервале решение ищется в виде квадратичной функции т.е.

$$
u = ax^2 + bx + c \tag{8}
$$

Из условий интерполяции, с учетом узла  $x_i$ , имеем следующую систему уравнений для определения неизвестных коэффициентов

$$
\begin{cases}\nax_i^2 + bx_i + c = u_i \\
ax_{i-1}^2 + bx_{i-1} + c = u_{i-1} \\
ax_{i+1}^2 + bx_{i+1} + c = u_{i+1}\n\end{cases}
$$
\n(9)

из уравнение (9) найдем коэффициенты а, b, c,

$$
a = \frac{u_i}{(x_i - x_{i-1})(x_i - x_{i+1})} + \frac{u_{i-1}}{(x_i - x_{i-1})(x_{i+1} - x_{i-1})} + \frac{u_{i+1}}{(x_{i+1} - x_i)(x_{i+1} - x_{i-1})},
$$
  
\n
$$
b = (u_i - u_{i-1} - a(x_i^2 - x_{i-1}^2))/(x_i - x_{i-1})),
$$
  
\n
$$
c = u_i - ax_i^2 - bx_i.
$$
  
\n(10)

Подставляя соотношения (8, 10) в уравнение (5) найдем дискретное уравнение соответствующее исходной задаче

$$
2(\lambda + 2\mu) \left[ \frac{u_i}{(x_i - x_{i-1})(x_i - x_{i+1})} + \frac{u_{i-1}}{(x_i - x_{i-1})(x_{i+1} - x_{i-1})} + \frac{u_{i+1}}{(x_{i+1} - x_i)(x_{i+1} - x_{i-1})} \right] + X_i^* = 0 \tag{11}
$$

где

$$
X_i^* = -\gamma \cos \pi x_i, \quad \gamma = \alpha (3\lambda + 2\mu) T_0 \frac{\pi}{l},
$$
  
= 0.75.  $\lambda = 1.5$ .  $T_0 = 20$ .  $h = 0.1$ .  $l = 1$ .  $\alpha = 0.1$ 

 $\mu = 0.75$ ,  $\lambda = 1.5$ ,  $T_0 = 20$ ,  $h = 0.1$ ,  $l = 1$ ,  $\alpha = 0.12$ ;<br>Pазрешая дискретное уравнение относительно  $u_i$  можно найти, что

$$
u_i^{k+1} = \frac{(x_i - x_{i-1})}{(x_{i+1} - x_{i-1})} u_{i+1}^k - \frac{(x_i - x_{i+1})}{(x_{i+1} - x_{i-1})} u_{i-1}^k - \frac{x_i^*(x_i - x_{i-1})(x_i - x_{i+1})}{2E}, \quad i = 1, N-1 \quad (12)
$$
  

$$
u_0^0|_{x=0} = 0, u_0^0|_{x=l} = 0
$$

Численные результаты полученные по итерационному методу [5] (12) с точностью  $\varepsilon = 0.0001$  приведены в таблице 1 и совпадают с точным решением краевой задачи т.е.

$$
u = -\frac{\gamma}{(\lambda + 2\mu)\pi^2} \cos\frac{\pi x}{l} - \frac{2\gamma}{(\lambda + 2\mu)\pi^2} x + \frac{\gamma}{(\lambda + 2\mu)\pi^2}
$$
(13)

таблица 1

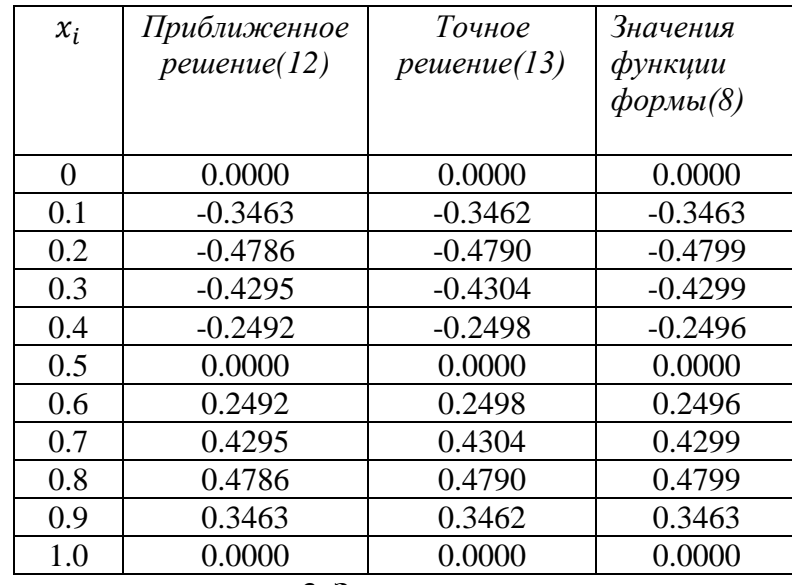

#### 3. Заключение

В данной работе предложена методика типа МКЭ относительно самой краевой задачи, а не вариационного аналога краевой задачи. Для демонстрации идею метода рассмотрена одномерная краевая задача термоупругости. Функция формы задана в виде квадратичной функции на интервале  $[x_{i-1}, x_i, x_{i+1}]$  неравномерной сетки. Дискретное уравнение решено итерационным методом. Сравнение результатов приближенного решения с точным, и значениями функции формы показывает их близость, чем обеспечивается справедливость предложенного подхода.

#### **4. Литература**

1. Зенкевич О. Метод конечных элементов в технике. М.: Мир.1975.

2. Новацкий В. Теория упругости. – М.: Изд-во Мир, 1975. –864 с.

3. Бреббия К., Телес Ж., Вроубел А. Методы граничных элементов. – М.: «Мир», 1987.

4. Васидзу К. Вариационные методы в теории упругости и пластичности. – М.: «Мир», 1987, 542 с.

5. Победря Б. Е. Численные методы в теории упругости и пластичности. -М.: МГУ, 1996. - 343с.

6. Халджигитов А.А., Каландаров А.А. Новый подход к численному решению задач теории упругости. Республиканская конференция на тему «Актуальные проблемы математического моделирования, алгоритмизации и программирования». – Ташкент, 17-18 сентября 2018 г. – С. 546-550.

7. Самарский А.А., Николаев Е.С. Методы решения сеточных уравнений. — Москва: Наука, 1978, 592с.

# **ХАМИР ТАЙЁРЛАШ ТЕХНОЛОГИК ЖАРАЁНИ АВТОМАТИК РОСТЛАШ ТИЗИМИНИ МОДЕЛЛАШТИРИШ Эргашев Б.Т., Эргашова Г. Б.**

*Бухоро муҳандислик-технология институти, Ўзбекистон, Бухоро*

Хамир тайёрлаш жараёни ноннинг сифатини белгиловчи асосий ва бирмунча узоқ давом этувчи босқичлардан биридир. Хамирнинг сифатига таъсир кўрсатувчи асосий амалларга хомашё ва ярим тайёр махсулотларни дозалаш, аралаштириш, қориш ва ачитиш киради. Бу унинг кесиш, шакл бериш, ёпиш ва пишириш вақтидаги кейинги ҳолатига ҳамда тайёр махсулотнинг сифатига ҳам таъсир кўрсатади.

Нон заводида ўрнатилган жиҳозларга мос равишда ва чиқариладиган тайёр махсулот сифатига боғлиқ равишда хамир порцияларда хамир қориш машинаси ҳамда даврий ишлайдиган дозалаш ускунаси ёрдамида чиқарилиши мумкин ва шунингдек хамир қориш машинаси, дозалаш ускунаси ва ачитиш қурилмаси ёрдамида узлуксиз чиқарилиши мумкин[1].

Ишлаб чиқарилаётган махсулот унумдорлигини ошириш, сифатини яхшилаш ва таннархини арзонлаштириш муаммосини ҳал қилувчи асосий факторлардан бири бу технологик жараёнларни автоматлаштиришдир. Махсус автоматлашган қурилмаларнинг жорий қилиниши жиҳозларнинг авариясиз ишлашини таъминлайди ва шунингдек шикастланишларнинг олдини олади.

Хамир тайёрлаш технологик жараёнининг автоматик ростлаш тизими учун математик модел тузамиз.

Кўрилаётган технологик жараёндаги асосий ростланадиган параметр бу хамир қориш машинасининг чиқишидаги хамирнинг намлигини бир меъёрда ушлаб туриш ҳисобланади. Намлик ўта юқори сифатли нам ўлчагич ёрдамида аниқланади. Бу параметр дозалаш станциясидан хамиртуриш ускунасига юборилаётган материал сарфининг ўзгариши билан ростланади.

Хамир қориш машинасининг унумдорлиги кўп тезликли электр ижрочи механизми ва двигатиль ёрдамида бошқарилиб турилади.

Технологик жараённинг барча ускуналаридаги ҳароратни назорат қилиш керак бўлади. Шунингдек барча параметрлар учун масофадан бошқаришни таъминлаш зарур. Асосий ростланадиган параметр сифатида хамир қориш машинасининг чиқишидаги намликни оламиз. Чунки у тайёрланадиган махсулотнинг сифатини белгилайди. Моделлаштирилаётган объектининг структура схемаси қуйидагича бўлади:

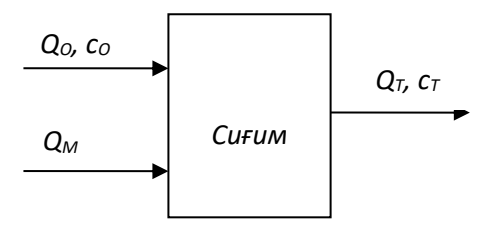

1-расм – Моделлаштирилаётган объектининг структура схемаси

Бу ерда Qо – хамиртуриш хажмий сарфи, м<sup>3</sup>/с; с<sub>О</sub> – хамиртуриш намлиги,%; Qм – уннинг хажмий сарфи, м ${}^{3}/c$ ; Qт – чиқишдаги хамирнинг хажмий сарфи, м ${}^{3}/c$ ; C $_{\rm T}$  – чиқишдаги хамирнинг намлиги, %.

Сиғимда иссиқликнинг киришдан чиқишга томон конвектив кўчиши содир бўлади. Балланс муносабати умумий кўринишда қуйидагича ифодаланади:

$$
\Sigma \kappa u p u u - \Sigma u u \kappa = \frac{d}{dt}(\mu u \kappa \partial \rho), \qquad (1)
$$

бу ерда Σкириш – объектга кирувчи модда ёки энергия оқими;

Σчиқ– объектдан чиқувчи модда ёки энергия оқими;

(*микдор*) *dt*  $\frac{d}{d\tau}($ *микдор*) – объектда мавжуд бўлган модда миқдори ёки энергиядан вақт бўйича ҳосила.

Материал баланс тенгламаси ҳажмлар баланси билан алмаштирилиши мумкин:

$$
Q_0 + Q_M - Q_T = \frac{dV}{dt},\qquad(2)
$$

Бу ерда V – сиғимдаги хамир ҳажми ( *V* <sup>=</sup> *S Í*  $(3)$ 

Хамирнинг чиқишдаги ҳажмий сарфи қуйидаги формула билан ҳисобланади:

$$
Q_T = S_O \cdot \sqrt{2 \cdot g \cdot H} \tag{4}
$$

Бу ерда  $S_O$  – хамир қориш машинаси камерасининг тубидаги тирқиш юзи, м<sup>2</sup>; g – эркин тушиш тезланиши, м/сек $^2$  (g=9,8 м/с<sup>2</sup>);  $H-$  суюқлик сатҳи, м.

Бошланғич шарт, яъни вақт нолга тенг бўлгандаги қиймат  $\,\mathcal{Q}_{o}\,$  ни объектнинг статистика моделидан топилади.

Хамиртуриш (опара) нинг битта компанентаси учун материал баланси қуйидаги кўринишда бўлади:

$$
Q_0 \cdot c_0 - Q_T \cdot c_T = \frac{d(V \cdot c_T)}{dt},\tag{5}
$$

Бунда с*<sup>О</sup>* – хамиртуриш намлиги, % (с*<sup>О</sup>* = 66%);

с*<sup>Т</sup>* – хамирнинг натижавий намлиги, % (уни ҳам статистика модели тенгламасидан топамиз).

Намликни автоматик ростлаш тизими ростлаш объектидан ташқари ўзгартиргич, ПИ-регулятор ва клапан кўринишидаги ижрочи қурилмадан ташкил топган (2-расм) [2].

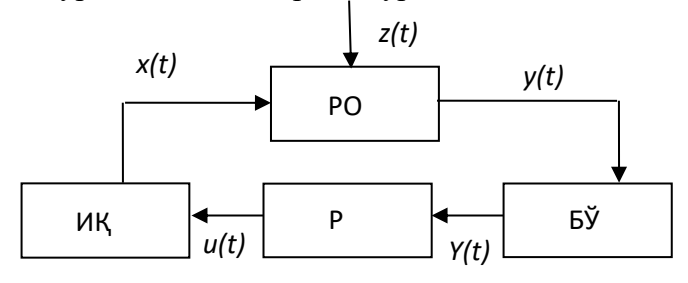

2-расм – АРТ нинг структура схемаси

- РО ростлаш объекти (смеситель); БЎ бирламчи ўзгартиргич;
- Р регулятор (ПИ-регулятор); ИҚ ижрочи қурима (клапан);
- $x(t)$  хамир қориш машинаси киришидаги хамиртуриш сарфи;

*y(t)* – хамир намлиги (росланадиган параметр);

- *Y(t)* хамирнинг келтирилган намлиги (ўлчовсизлантирилган катталик 0...1)
- $u(t)$  бошқарувчи таъсир  $(0...1)$ ;

ſ

*z(t)* – объект киришида хамиртуриш намлигининг ўзгариши (ғалаён).

Юқоридагиларни ҳисобга олиб ва бажарувчи механизмлар учун ҳам шундай моделларни ёзган ҳолда намликни автоматик ростлаш моделини ҳосил қиламиз:

$$
Q_{M} + Q_{O} - Q_{T} = \frac{dV}{dt}
$$
  
\n
$$
Q_{T} = S_{O} \cdot \sqrt{2 \cdot g \cdot H}
$$
  
\n
$$
V = S \cdot H
$$
  
\n
$$
Q_{O} \cdot c_{O} - Q_{T} \cdot c_{T} = \frac{d(V \cdot c_{T})}{dt}
$$
  
\n
$$
c|_{t=0} = c_{0}
$$
  
\n
$$
H|_{t=0} = H_{0}
$$
  
\n
$$
Y(t) = \frac{c_{T}}{(c_{\text{max}} - c_{\text{min}})}
$$
  
\n
$$
\varepsilon = \frac{c_{T} - c_{3}}{(c_{\text{max}} - c_{\text{min}})} = Y(t) - \frac{c_{3}}{(c_{\text{max}} - c_{\text{min}})}
$$
  
\n
$$
U = K_{y} \varepsilon + \frac{1}{T_{u}} \int \varepsilon dt
$$
  
\n
$$
A = A_{0} + U
$$
  
\n
$$
k_{p} = Q_{O}^{0} / A_{0}
$$

бу ерда *К<sup>у</sup>* – регуляторнинг кучайтириш каэффициенти;

*Т<sup>и</sup>* – интеграллаш вақти;

 $\varepsilon$ – ростлаш хатолиги;  $k_p$  – клапаннинг узатиш каэффициенти.

Бу тузилган моделдан фойдаланиб, бошқарув қурилмаларининг оптимал параметрларини аниқлаш ва ўз новбатида махсулот сифати ва иш унумдорлигини оширишга эришиш мумкин.

# **Фойдаланилган адабиётлар рўйхати**

1. Технология и техно-химический контроль хлебопекарного производства. Автор: Л. Ф. Зверева, З.С.Немцова, Н. П. Волкова. Издательство: Легкая и пищевая промышленность. Год издания: 2003.

2. Yusupbekov N.R., Muhamedov B.I., G'ulomov SH.M. Texnologik jarayonlarni nazorat qilish va avtomatlashtirish. Toshkent.: "O`qituvchi", 2011.-576 b.

# **NUMERICAL CALCULATION OF LYAPUNOV STABLE SOLUTIONS OF THE TELEGRAPH EQUATION**

# **Nematova Dilfuza Eminovna<sup>1</sup> , Akbarova Aziza Abduhakimovna<sup>2</sup> , Ovlaeva Mohinur Kholmirza qizi<sup>3</sup>**

<sup>1,2</sup>PhD Student, National University of Uzbekistan, Tashkent, Uzbekistan <sup>3</sup>Master's Student , Karshi State University, Kashkadarya, Uzbekistan

*Abstract We give numerical examples demonstrating and confirming the theoretical results obtained for systems of two linear hyperbolic equations*

*Keywords: Telegrapher equations, Lyapunov discrete function, stability* **Telegrapher equations**

First published by Heaviside (1892), [1, page 123] the telegrapher equations describe the propagation of current and voltage along electrical transmission lines (see Fig.1.3). It is a system of two linear hyperbolic balance laws of the following form:

$$
\partial_t (L_{\ell}I) + \partial_x V + R_{\ell}I = 0,
$$
  
\n
$$
\partial_t (C_{\ell}V) + \partial_x I + G_{\ell}V = 0,
$$
\n(1)

where  $I(t, x)$  is the current intensity,  $V(t, x)$  is the voltage,  $L_{\ell}$  is the line self-inductance per unit length,  $C_{\ell}$  is the line capacitance per unit length,  $R_{\ell}$  is the resistance of the two conductors per unit length and  $G_{\ell}$  is the admittance per unit length of the dielectric material separating the conductors.

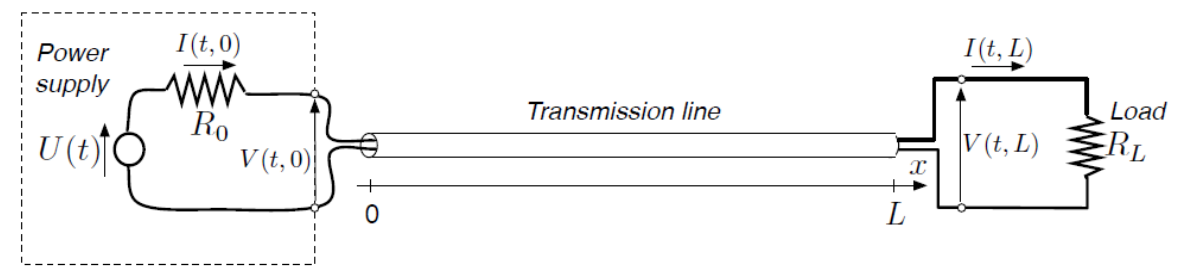

Fig.1: Transmission line connecting a power supply to a resistive load  $R_L$ ; the power supply is represented by a Thevenin equivalent with electromotive force  $U(t)$  and internal resistance  $R_0$ .

A steady state  $I * (x)$ ,  $V * (x)$  of system (1) is a solution of the differential equation

$$
\partial_x \begin{pmatrix} V & * \\ I & * \end{pmatrix} + \begin{pmatrix} R_\ell I & * \\ G_\ell V & * \end{pmatrix} = 0 \tag{2}
$$

From equations (1) and (2), we can write the model, around a steady state, in the general linear form

$$
Y_t + A Y_x + B Y = 0,\t\t(3)
$$

with

with

$$
\Upsilon(t,x) = {I(t,x) - I * (x) \choose V(t,x) - V * (x)}, \qquad A = {0L_{\ell}^{-1} \choose C_{\ell}^{-1} 0}, \qquad B = {R_{\ell} L_{\ell}^{-1} 0 \choose 0 G_{\ell} C_{\ell}^{-1}},
$$

Here, because the physical system (1) is linear, we observe that the linear system (3) has uniform coefficients although the steady state may be non-uniform. The system has two characteristic velocities (which are the eigenvalues of the matrix *A*), one positive and one negative:

$$
\lambda_1 = \frac{1}{\sqrt{L_{\ell}C_{\ell}}}, \qquad -\lambda_2 = -\frac{1}{\sqrt{L_{\ell}C_{\ell}}}
$$

They are derived from the expression  $Det(A - \lambda E) = 0$ 

$$
Det\left(\begin{bmatrix} 0 & \frac{1}{L_{\ell}} \\ \frac{1}{C_{\ell}} & 0 \end{bmatrix} - \begin{pmatrix} \lambda & 0 \\ 0 & \lambda \end{pmatrix}\right) = 0, Det\begin{pmatrix} -\lambda & \frac{1}{L_{\ell}} \\ \frac{1}{C_{\ell}} & -\lambda \end{pmatrix} = 0, \lambda^{2} - \frac{1}{L_{\ell}C_{\ell}} = 0, \lambda = \pm \frac{1}{\sqrt{L_{\ell}C_{\ell}}}.
$$
 Riemann

coordinates can be defined as

$$
R_1(t, x) = (V(t, x) - V * (x)) + (I(t, x) - I * (x)) \cdot \sqrt{\frac{L_{\ell}}{C_{\ell}}}
$$

$$
R_2(t, x) = (V(t, x) - V * (x)) - (I(t, x) - I * (x)) \cdot \sqrt{\frac{L_{\ell}}{C_{\ell}}}
$$

with the inverse coordinate transformation

$$
(I(t,x)-I*(x))=\frac{R_1(t,x)-R_2(t,x)}{2}\cdot\sqrt{\frac{C_{\ell}}{L_{\ell}}},(V(t,x)-V*(x))=\frac{R_1(t,x)+R_2(t,x)}{2}
$$

With these coordinates, the system (1) is written as follows in characteristic form:

$$
\partial_t R_1 + \lambda \partial_x R_1 + \gamma R_1 + \delta R_2 = 0,
$$
  

$$
\lambda \stackrel{\Delta}{=} \frac{1}{\sqrt{L_{\ell}c_{\ell}}}, \gamma \stackrel{\Delta}{=} \frac{1}{2} \left[ \frac{G_{\ell}}{C_{\ell}} + \frac{R_{\ell}}{L_{\ell}} \right], \delta \stackrel{\Delta}{=} \frac{1}{2} \left[ \frac{G_{\ell}}{C_{\ell}} - \frac{R_{\ell}}{L_{\ell}} \right]
$$
(4)

Define the linear boundary conditions of the form:

$$
R_1(t,0) = rR_2(t,0), R_2(t,L) = sR_1(t,L)
$$
\n(5)

Consider again the system (4), (5) with a nonzero initial condition

$$
R_1(0, x) = R_{10}(x), R_2(0, x) = R_{20}(x)
$$
\n<sup>(6)</sup>

#### **The difference scheme.**

In the domain  $G = \{(t, x): 0 \le t \le T, 0 \le x \in L\}$ , construct a difference gird with the steps  $\Delta t$  in the direction t and  $\Delta x$  in the direction x. We denote the nodal points of the difference grid (meaning the intersections of straight lines  $t = t^k \triangleq \kappa \Delta t$  and  $x = x_j \triangleq j \Delta x$ )  $(t^k, x_j)$ . Further, we denote the set of nodal points of the difference gird by  $G_h$  where  $(\kappa, x_j): \kappa =$  $[0, ..., K; j = 0, ..., J]$ , and the values of the numerical solution at the nodal points will be denoted by  $(R_{1,2})_j^k = R_{1,2}(t^k, x_j), \kappa = 0, ..., K; j = 0, ..., J.$ 

We choose the steps of the difference gird  $\Delta t$ ,  $\Delta x$  in such a way that the equalities  $K\Delta t = T$ and  $\Delta x = L$  are fulfilled.

To find a numerical solution of the mixed problem (4)-(6) over the difference gird  $G_h$ , we propose the following difference scheme:

$$
\begin{cases}\n(R_1)^{\kappa+1}_{j} = (R_1)^{\kappa}_{j} - \lambda_1 \frac{\Delta t}{\Delta x} \left[ (R_1)^{\kappa}_{j} - (R_1)^{\kappa}_{j-1} \right] - \Delta t \left( \gamma (R_1)^{\kappa}_{j} + \delta (R_2)^{\kappa}_{j} \right), j = 1, \dots, J; \\
(R_2)^{\kappa+1}_{j} = (R_2)^{\kappa}_{j} - \lambda_2 \frac{\Delta t}{\Delta x} \left[ (R_2)^{\kappa}_{j} - (R_2)^{\kappa}_{j+1} \right] - \Delta t \left( \delta (R_1)^{\kappa}_{j+1} + \gamma (R_2)^{\kappa}_{j} \right), j = 0, \dots, J - 1, \\
\kappa = 0, \dots, K - 1.\n\end{cases} (7)
$$

The initial conditions (6) are approximated as follows:

$$
\begin{cases}\n(R_1)_j^0 = (R_{10})_{j}, \\
(R_2)_j^0 = (R_{20})_{j},\n\end{cases}
$$
\n(8)

The boundary conditions are approximated in the following way:

$$
\begin{cases}\n(R_1)\tilde{k} = r(R_2)\tilde{k}, \\
(R_2)\tilde{k} = s(R_1)\tilde{k}, \\
\end{cases} \quad \kappa = 1, \dots, K;\n\tag{9}
$$

**Theorem 1** Let  $T > 0$  and the discrete Lyapunov function be determined with the help of  $V(\kappa \Delta) = V^{\kappa} = \Delta x \frac{\mu_1}{a_1} \sum_{j=1}^{J} [(R_1)_{j}^{\kappa}]^2 exp(-\frac{\nu x_j}{a_1})$  $\int_{j=1}^{J} [(R_1)_{j}^{\kappa}]^2 exp(-\frac{\nu x_j}{a_1}) + \Delta x \frac{\mu_2}{a_2} \sum_{j=0}^{J-1} [(R_2)_{j}^{\kappa}]^2 exp(\frac{\nu x_j}{a_2})$  $\int_{j=0}^{J-1} [(R_2)_{j}^{\kappa}]^2 exp(\frac{vx_j}{a_2})$  $j=0$ 

If the steps of the difference gird satisfy the CFL condition $\frac{\Delta t}{\Delta x}$  max( $a_1, a_2$ )  $\leq 1$ , and parameters of the boundary conditions (9) r, s obey the inequality  $|\overrightarrow{rs}| < 1$ , then the numerical solution  $R_j^{\kappa} = ((R_1)_{j}^{\kappa}, (R_2)_{j}^{\kappa})^{\text{T}}$  of the difference initial-boundary problem (7)–(9) is exponentially stable in the  $L^2$ -norm..  $R_j^k = ((R_1)_{j}^k, (R_2)_{j}^k)^T$ 

# **Numerical experiment**

For the numerical experiment, we use the following data: Typical Parameter Data for PE-Insulated Telephone Cable with cross section 24 gauge at 70 ° F (294 K)

The values of the  $L^2$  norm for each case of the above are given in table 2:

> $L_{\ell} = 0.6129$  $G_{\ell} = 0;$  $C_{\ell} = 51.57$

Norma |  $R_{\ell} = 172.24$ ;

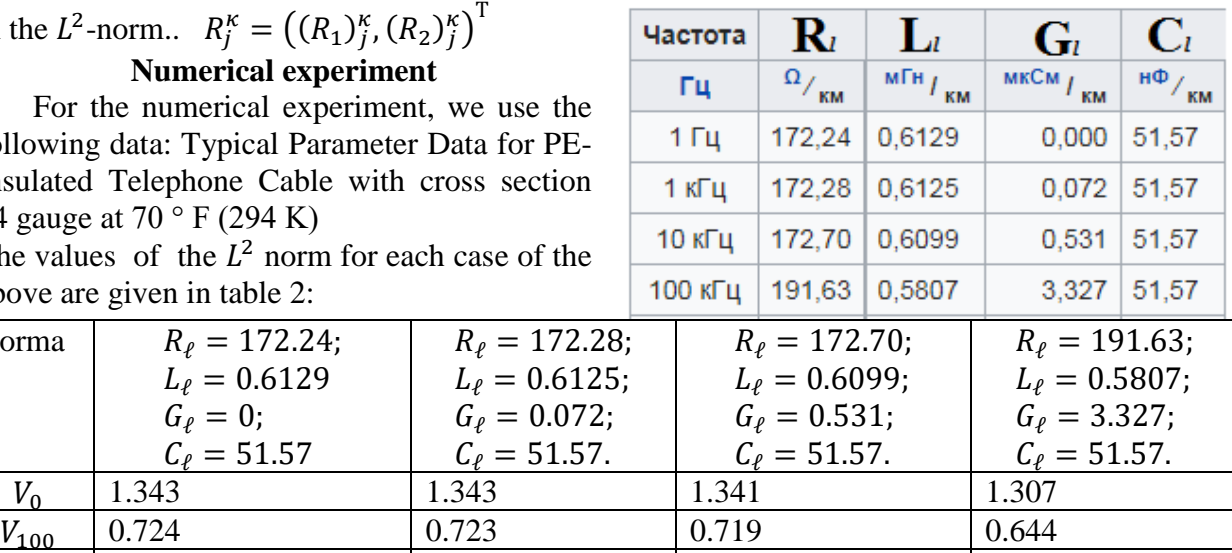

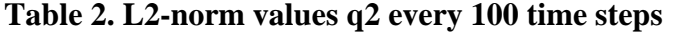

See Fig.1 See Fig.2 See Fig.3 See Fig.5

 $G_{\ell} = 0.072$ ;  $C_{\ell} = 51.57.$ 

 $V_{200}$  0.38 0.38 0.375 0.328  $V_{300}$  0.204 0.204 0.201 0.163  $V_{400}$  0.118 0.117 0.116 0.09

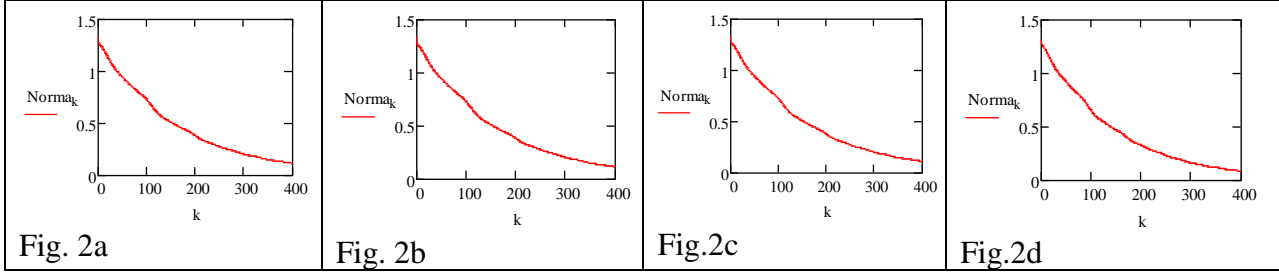

**Figure: L2-norm plot for each case under consideration References** 

- 1. Bastin G., Coron J.M. Stability and Boundary Stabilization of 1-D Hyperbolic Systems. Progress in Nonlinear Differential Equations and Their Applications, Birkhäuser Basel press. Vol. 88, 2016, pp. 220.
- 2. Blokhin A.M., Aloev R.D. Energy integrals and their applications to the study of the stability of the difference schemes. Novosibirsk State University Press, 1993, 224 p.
- 3. Aloev R.D., Eshkuvatov Z.K., Davlatov Sh.O., Nik Long N.M.A., Sufficient condition of stability of finite element method for symmetric t-hyperbolic systems with constant coefficients. Computers and Mathematics with Applications, Vol. 68, 2014, pp. 1194– 1204.
- 4. Aloev R.D., A.M. Blokhin, M.U. Hudayberganov One Class of Stable Difference Schemes for Hyperbolic System. American Journal of Numerical Analysis. Vol. 2(3), 2014, pp. 85-89.
- 5. Aloev R. D., Eshkuvatov Z. K., Khudoyberganov M. U., Nematova D. E. The Difference Splitting Scheme for Hyperbolic Systems with Variable Coefficients**.** Mathematics and Statistics. Vol. 7(3), 2019, pp. 82–89 DOI: 10.13189/ms.2019.070305.

#### **TO'PLAMLAR NAZARIYASI ASOSIDA FRAKTAL O'LCHOVNI HISOBLASH**

*Anarova Shahzoda Amanbayevna (Muhammad al-Xorazmiy nomidagi TATU "Audiovizual texnologiyalar" kafedrasi professori) Ibrohimova Zulayxo Ergash qizi (Muhammad al-Xorazmiy nomidagi TATU huzuridagi AKT ilmiy-innovatsion markazi doktoranti)*

Topologik o'lchov - bu raqamlarning topologik xususiyatidir. Topologik o'lchov har doim butun son hisoblanadi. U induksiya bilan quyidagicha aniqlanadi: bo'sh to'plam uchun topologik o'lchov (-1), nuqta uchun - 0, chiziq uchun - 1, sirt yoki tekislik uchun - 2, hajmga ega shakllar uchun - 3 va h.k. Boshqacha qilib aytganda, chiziqli to'plamning topologik o'lchovi bo'shliqdagi nuqtalarni koordinatalar soni sifatida tushuniladi.

 $\mathcal F$  fraktal ob'ektimiz  $\mathbb{R}^n$  fazoda bo'lsin. Ushbu ob'ekt n-o'lchovli ε diametrli to'plar bilan to'ldiriladi<sup>[2]</sup>. Buning uchun  $N(\varepsilon)$  dan kam bo'lmagan sharlar kerak bo'ladi. Keyin, agar kuch qonunlariga muvofiq  $\varepsilon$  yetarli darajada kichik boʻlsa  $N(\varepsilon)$  oʻzgaradi, ya'ni  $N(\varepsilon) \approx \left(\frac{1}{\varepsilon}\right)$  $\left(\frac{1}{\varepsilon}\right)^D$ , u holda daraja  $D = dim$   $\mathcal{F}, \mathcal{F}$  ob'ektning fraktal o'lchovi deviladi va quvidagi formula asosida hisoblanadi<sup>[3]</sup>:

$$
D = \lim_{\varepsilon \to 0} \frac{\ln N(\varepsilon)}{\ln \frac{1}{\varepsilon}}.
$$

Bu formulalar *D* fraktal o'lchovni hisoblash uchun umumiy ta'rif bo'lib xizmat qiladi. Ushbu ta'rifga muvofiq,  $D$  miqdor berilgan  $\mathcal F$  ob'ektning xususiyatidir.

*Xausdorff o'lchovi tushunchasi*[1]. Hausdorff-Besikovich o'lchovi hozirda qo'llanilayotgan "fraktal o'lchovlar" ning xilma-xilligi orasida eng qadimgi, ishonchli va muhim hisoblanadi. Hausdorff o'lchovining afzalligi shundaki, u har qanday to'plam uchun aniqlanadi va matematik jihatdan qulay, chunki uni manipulyatsiya qilish nisbatan oson bo'lgan o'lchovlarga tayanadi.  $n$  -o'lchovli  $\mathbb{R}^n$  Evklid fazosidan bo'sh bo'lmagan har qanday U kichik to'plam uchun biz diametrni  $||U|| = \sup{||x - y|| : x, y \in U}$ , har qanday U juftlik nuqtalari orasidagi eng katta masofa sifatida aniqlanadi.

 $\delta$  -  $\{U_j\}$  diametrli ochiq toʻplamlarning hisoblanadigan (yoki cheklangan) toʻplami,  $\mathcal{F} \subset$  $\mathbb{R}^n$  yopiq to plam, agar  $\mathcal{F} \subset \bigcup_{j=1}^{\infty} U_j$ ,  $\forall j: 0 < ||U_j|| \leq \delta$ .

 $S$  - manfiy bo'lmagan raqam bo'lsin, har qanday  $\delta > 0$  uchun quyidagi qonuniyat mavjud:

$$
H_{\delta}^{S}(\mathcal{F}) = inf \left\{ \sum_{j=1}^{\infty} \left\| U_{j} \right\|^{S} : \left\{ U_{j} \right\} - \delta - bu \mathcal{F} \quad ning \quad qoplamasi \right\}.
$$

ℱning barcha diametrlar bo'yicha yopiq to'plamni ko'rib chiqib, diametrlarning s-darajali kuchlarining minimal yig'indisi aniqlanadi.  $\delta$  kamayganda,  $\mathscr F$  ruxsat etilgan yopiq elementlar sinfi kamayadi. Shuning uchun aniq pastki chegara (infinum) koʻpayib,  $\delta \rightarrow 0$  chegarasiga yetadi. Belgilash kiritib olinsa quyidagi natija hosil bo'ladi:

$$
H^{S}(\mathcal{F}) = \underset{\delta \to 0}{\lim} H_{\delta}^{S}(\mathcal{F}).
$$

Mazkur chegara har qanday  $\mathcal{F} \subset \mathbb{R}^n$  to'plami uchun mavjud bo'lib, chegara qiymati "0" yoki "∞" boʻlishi mumkin. H<sup>S</sup>(F) miqdori s oʻlchovli ℱHausdorff oʻlchovi deyiladi. Hausdorff o'lchovlari o'xshash uzunlik, maydon, hajm va hokazo parametrlarni umumlashtiradi. Agar ℱ  $\mathbb{R}^n$  ning Borel kichik toʻplami boʻlsa, u holda  $H^S(\mathcal{F}) = c_n V^n(\mathcal{F})$ , bunda  $c_n$  o'zgarmas 1 diametrli n o'lchovli to'pning hajmi,  $V^n$  - n o'lchovli  $\mathscr F$  sirt hajmi bo'ladi.

Yopiq to'plamlari uchun quyidagilar o'rinli:

- $H^0(\mathcal{F})$   $\mathscr{F}$  dagi nuqta soni;
- $H^1(\mathcal{F})$   $\mathcal F$  silliq egri chiziqning uzunligini beradi;
- $H^2(\mathcal{F}) = \frac{4}{\pi} S(\mathcal{F})$ , bunda  $S(\mathcal{F})$   $\mathcal{F}$  silliq sirt maydoni;  $\pi$
- $H^3(\mathcal{F}) = \frac{6}{5}$  $\frac{0}{\pi}V(\mathcal{F})$  bunda  $V(\mathcal{F})$  -  $\mathscr{F}$  sirt hajmi.

Uzunlik, maydon va hajmning o'lchov xususiyatlari ma'lum.  $\lambda$  marta cho'zilganda egri chiziqning uzunligi  $\lambda$  ga, tekis maydonning yuzasi  $\lambda^2$  ga, uch o'lchovli ob'ektning hajmi esa  $\lambda^3$ ga oshadi.

Xuddi shunday s-o'lchovli Hausdorff o'lchovi o'lchovni  $\lambda^S$  parametr bilan o'zgartiradi.

1-rasmda koʻrinib turibdiki  $H^s(\mathcal{F})$  qadam funksiyasidagi s ni "∞" dan "0" ga "sakrab o'tadigan" kritik qiymati mavjud. Ushbu kritik qiymat Xausdorff-Besikovich o'lchovi ℱ deb nomlanadi va  $dim_H$   $\mathcal F$  bilan belgilanadi.

 $dim_H$   $\mathcal{F} = inf\{s: H^s(\mathcal{F}) = 0\} = sup\{s: H^s(\mathcal{F}) = \infty\},$ 

shunday qilib,  
\n
$$
H^{s}(\mathcal{F}) = \begin{cases} \infty, agar & s < dim_{H} \mathcal{F}, \\ 0, agar & s > dim_{H} \mathcal{F}, \end{cases} \text{ agar } s = dim_{H} \mathcal{F}, \text{bunda } H^{s}(\mathcal{F}) \text{``0'' yoki ``\infty''},
$$

yoki  $0 < H<sup>s</sup>(\mathcal{F}) < \infty$ , tengsizlikni qanoatlantirishi mumkin, ya'ni chegaralangan bo'lishi mumkin.

1-rasm. s o'zgaruvchiga nisbatan  $H<sup>s</sup>(\mathcal{F})$ grafigi

Xausdorff o'lchovining xususiyatlari:

1. Agar  $\mathcal{F} \subset \mathbb{R}^n$ - ochiq toʻplam boʻlsa, u holda  $dim_H$   $\mathcal{F} = n$  bo'ladi.

2. Agar  $\mathcal{F} \subset \mathbb{R}^n$ - silliq m o'lchovli ko'p qirrali bo'lsa, u holda  $dim_H$   $\mathcal{F} = m$  bo'ladi.

3. Agar  $G \subset \mathcal{F}$ bo'lsa, u holda  $\dim_H \quad G \leq \dim_H \quad \mathcal{F}$  bo'ladi.

4. Agar  $\{\mathcal{F}_j\}$  toʻplamlarning hisoblanadigan ketma-ketligi boʻlsa, u holda

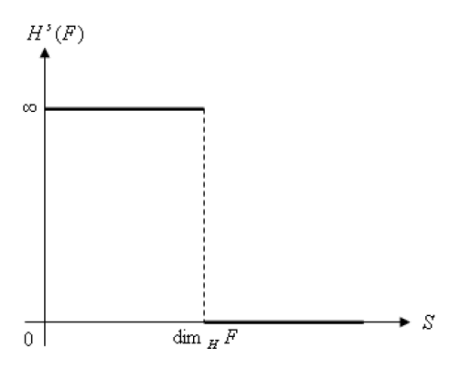

$$
dim_H \bigcup_{j=1}^{\infty} \mathcal{F}_{j} = sup\{dim_H \mathcal{F}_{j}\}.
$$

5. Agar Fhisoblanadigan to'plam bo'lsa, u holda  $dim_H$   $\mathcal{F} = 0$ . bo'ladi.

*Kantor fraktali uchun Hausdorff-Besikovich o'lchovini hisoblash masalasi*. [0,1] intervaldagi Kantor fraktali bo'lsin. Kantor to'plami ikki qismga bo'linadi (chap va o'ng):

$$
K = K_L \cup K_R, bunda \qquad K_L = K \cap \left[0, \frac{1}{3}\right], K_R = K \cap \left[\frac{2}{3}, 1\right], K_L \cap K_R = \emptyset
$$

Ikkala qism ham geometrik jihatdan fraktalga o'xshaydi, lekin  $\lambda = \frac{1}{2}$  $\frac{1}{3}$  koeffitsiyent bilan masshtablanadi. Kantor katakchasi uchun s Hausdorff o'lchovini aniqlash va o'lchovning qo'shilish xususiyatini ajratilgan to'plamlarning o'lchov xususiyati uchun qo'llash quyidagi formulalarda keltirilgan:

$$
H^{s}(K) = H^{s}(K_{L}) + H^{s}(K_{R}) = \left(\frac{1}{3}\right)^{s} H^{s}(K) + \left(\frac{1}{3}\right)^{s} H^{s}(K).
$$

 $0 < H<sup>S</sup>(K) < \infty$  qat'iy qiymatda  $s = dim_H K$ , tenglikning ikkala tomoni ham ajratib olinadi:  $H<sup>S</sup>(K)$  uchun  $H<sup>S</sup>(K) = 2\left(\frac{1}{2}\right)$  $\frac{1}{3}$ )<sup>S</sup>  $H^{S}(K)$ .

Aniqlagan tenglama uchun  $1 = 2 \left( \frac{1}{2} \right)$  $\frac{1}{3}$ <sup>S</sup> o'rinli bo'lib, bundan  $s = dim_H K = \frac{ln 2}{ln 3}$  $\frac{ln 2}{ln 3}$  ekanligi kelib chiqadi.

#### **FOYDALANILGAN ADABIYOTLAR:**

- [1] Розенберг Г.С. Фрактальные методы анализа структуры сообществ // Принципы экологии. – 2018. № 4. – С. 4–43.
- [2] Морозов А.Д. Введение в теорию фракталов. Учеб. пособие. Н. Новгород: Изд-во Нижегородского ун-та, 1999. – 140 с. – ISBN 5- 85746-282-7
- [3] Edag Gerald A. Measure, Topology and Fractal Geometry. N.Y.: Springer- Verlag, 1990.  $-293$  p.

# **GIPERBOLIK XUSUSIY HOSILALI TENGLAMALAR Xudoyberganov Mirzoali O'rzaliyevich m.f.f.n., dotsent, O'zbekiston milliy universiteti Narmamatov Alibek Bo'riyevich o'qituvchi, O'zbekiston milliy universiteti Alimova Vasila Bahodirovna magistrant, O'zbekiston milliy universiteti**

*Annatotsiya:* Ushbu tezis giperbolik xususiy hosilali tenglamalar ta'rifini tushuntirishdan boshlanadi, so'ngra giperbolik saqlanish qonunlarini umumlashtirish ko'rib chiqiladi.

*Kalit so'zlar:* kvazi chiziqli xususiy hosilali tenglama, giperbolik xususiy hosilali tenglama, giperbolik saqlanish qonunlari

*N* o'lchovli fazodagi *M* kvazi chiziqli xususiy hosilali tenglamalarning quyidagi tizimini ko'rib chiqamiz:

$$
\partial_t w + \sum_{i=1}^N A_i(w) \partial_{x_i} w = 0, (1)
$$

bunda $w(\vec{x}, t)$ :  $\mathbb{R}^N \times \mathbb{R}^+ \to \mathbb{R}^M$ ,  $A_i = A_i(\vec{x}, t, w) \in \mathbb{R}^M \times \mathbb{R}^M$ ,  $\vec{x} \in \mathbb{R}^M$  va  $t \in \mathbb{R}^+$ .

(1) sistema giperbolik deyiladi [1], agar ixtiyoriy  $\vec{e} = \{e_1, e_2, \dots, e_N\} \in \mathbb{R}^N$ birlik vektori uchun  $\sum_{i=1}^{N} A_i e_i$ matritsa haqiqiy  $\lambda_j(\vec{x}, t, w, e)$ ,  $j = 1, ..., M$  xususiy qiymatlarga ega boʻlsa. Agar barcha xususiy qiymatlar haqiqiy va aniq bo'lsa, uni qat'iy giperbolik deyiladi.

Saqlanish qonuni koʻrsatadiki, umumiy miqdor  $\int_{\Omega} w(\vec{x},t) d\vec{x}$  ning oʻzgarishi darajasi  $\Omega$ sohada mavjud bo'lgan miqdor  $\Omega$  chegaralari bo'ylab  $\vec{H}$ oqimga teng, umumiy miqdor  $\Omega$  da yaratilmaydi ham buzilmaydi ham. Bundan

$$
\frac{d}{dt}\left(\int_{\Omega} w(\vec{x},t)d\vec{x}\right) = -\int_{\partial\Omega} \vec{H} \cdot \vec{n} dS
$$
 (2)

bu yerda Ω dagi miqdorining zichligi,  $\vec{n}$  Ω ga nisbatan tashqi normal va *dS* Ω ning  $\partial \Omega$ chegaradagi sirt elementi.

O'ng shartda divergensiya teoremasi va chap shartda Leybnits formulasidan foydalanish saqlanish qonunining quyidagi integral shaklini beradi:

$$
\int_{\Omega} \bigl( \partial_t w(\vec{x}, t) + \nabla \cdot \vec{H} \bigr) d\vec{x} = 0. \, (3)
$$

 $\Omega$  erkin ekan, d wva  $\vec{H}$  ning barcha qisman hosilalarini uzluksiz deb hisoblasa, u holda yuqoridagi tenglama saqlanish qonunining quyidagi differensial shaklini beradi:

$$
\partial_t w(\vec{x}, t) + \nabla \cdot \vec{H} = 0. (4)
$$

(3) va (4) tenglamalari mos ravishda skalar saqlanish qonunining integral va differensial shakllari hisoblanadi.

Xuddi shunday, differensial shaklda *M* saqlanish qonunlari sistemasi

$$
\partial_t w^j(\vec{x},t) + \nabla \cdot \vec{H}^j = 0, \forall j = 1,...,M(5)
$$

Buyerda  $\vec{H}^j = \vec{H}^j(w) = \left(\vec{H}^j_1\right)$  $_{1}^{j}(w)$  ,  $\vec{H}_{2}^{j}$  $\vec{J}_2(w), \ldots, \vec{H}_N^j$  $\left(\begin{array}{c} j \\ N \end{array}\right)^T$ ,  $j = 1, ..., M$  N-o'lchovlardagi oqim vektori.

$$
\partial_t w^j(\vec{x},t) + \partial_{x1} H_1^j + \partial_{x2} H_2^j + \dots + \partial_{xN} H_N^j = 0, \forall j = 1,\dots,M
$$

yoki

$$
\partial_t w(\vec{x}, t) + \partial_{x_1} \begin{pmatrix} H_1^1 \\ \dots \\ H_1^M \end{pmatrix} + \dots + \partial_{x_N} \begin{pmatrix} H_1^1 \\ \dots \\ H_1^M \end{pmatrix} = 0 \text{ yoki } \partial_t w(\vec{x}, t) + \sum_{i=1}^N \partial_{x_i} H_i(w) = 0,
$$

bunda  $\vec{H}_i(w) = (\vec{H}_j^1(w), \dots, \vec{H}_i^M(w))^T$ ,  $i = 1, \dots, N$ , shuning uchun kvazi chiziqli shakldagi saqlanish qonunlari sistemasi quyidagicha bo'ladi

$$
\partial_t w(\vec{x},t) + \sum_{i=1}^N A_i(w) \partial_{x_i} w = 0, (6)
$$

buyerda  $A_i(w) = \partial_w H_i$ . Shuning uchun yuqoridagi (5) giperbolikaning ta'rifi bilan (6) kvazi chiziqli shakl giperbolik bo'lsa saqlanish qonunlari sistemasi giperbolik deyiladi. Agar  $\vec{H}(w)$  =  $(H_1(w),...,H_N(w))$ oqim funksiyasi *w* da chiziqsiz bo'lsa, u holda bu giperbolik saqlanish qonunlarining chiziqsiz sistemasi bo'ladi. Bundan tashqari, agar nol bo'lmagan o'ng tomon, masalan, *Sc*, kiritilgan bo'lsa, unda biz uni manba shartlari yoki giperbolik muvozanat qonunlarili saqlanish qonunlarining giperbolik sistemasi deb ataymiz.

#### **Adabiyotlar**

1. Chinedu Nwaigwe, PhD thesis, the University of Warwick, United Kingdom, London. Coupling Methods for 2D/1D Shallow Water Flow Models for Flood Simulations.

# **МОДЕЛИРОВАНИЕ КОНВЕКТИВНОГО ТЕПЛООБМЕНА ВБЛИЗИ ВЕРТИКАЛЬНО РАСПОЛОЖЕННОГО ИСТОЧНИКА С УЧЁТОМ ПЛОТНОСТИ Бахшиллоев Ш.Б., Тошева М.М.**

Магистранты Бухарского государственного университета

В [1] исследован ламинарный конвективный перенос вблизи вертикально расположенного источника тепла. В этой работе численно исследован стационарный, ламинарный перенос в слое примыкающем погруженный в покоящимися окружающим

газом между двумя вертикальными поверхностями. Считалось, что плотность среды не меняется при незначительном изменении температуры.

В нашей исследовании такой же рассматриваемый физический процесс математически моделируется на основе уравнении приближении пограничного слоя с учетом изменения плотности следующей системой дифференциального уравнения [1-3]:

$$
\frac{\partial}{\partial x}(\rho u) + \frac{\partial}{\partial y}(\rho v) = 0,
$$
\n
$$
\rho u \frac{\partial u}{\partial x} + \rho v \frac{\partial u}{\partial y} = \frac{\partial}{\partial y} \left( \mu \cdot \frac{\partial u}{\partial y} \right) + \frac{\rho \beta (T - T_1)}{Fr},
$$
\n
$$
\rho u \frac{\partial E}{\partial x} + \rho v \frac{\partial E}{\partial y} + \frac{1}{pr \frac{\partial \partial E}{\partial y \partial y}}
$$
\n(1)

В этих уравнениях неизвестными является:  $u, v$  продольные и поперечные составляющие скорости;  $\rho$  - плотности,  $T$  – абсолютная температура,  $E$  – полная энергия, а также динамический коэффициент вязкости  $\mu$ .

Для замыкания системы дифференциальных уравнений (1) привлекаем следующие алгебраические уравнения:

Полная энергия  $E = C_p T$ .;(2)

Уравнение состояния для идеального газа  $\rho = \frac{1}{T}$ ; (3)

Зависимость коэффициента вязкости газа от температуры представляется формулой Саттерлэнда [2]  $\mu = \frac{const \ T^3/2}{c + T}$ ; (4) где  $C \approx 122$  (для воздуха).

Таким образом, система уравнений (1) с учетом (2)-(4) замыкается.

Система дифференциальных уравнений (1) с учетом (2) - (4) решается при следующих граничных условиях:

$$
x = 0: \begin{cases} u = u_0, v = 0, T = T_0, \rho = \rho_0 \quad \text{npu} \quad y = 0, \\ u = 0, v = 0, T = T_1, \rho = \rho_1 \quad \text{npu} \quad y > 0, \\ x > 0: \begin{cases} u = u_0, v = 0, T = T_0, \rho = \rho_0 \quad \text{npu} \quad y = 0 \\ u \to 0, v \to 0, T \to T_1, \rho \to \rho_1 \quad \text{npu} \quad y \to y + \infty_\infty \end{cases} \end{cases} (5)
$$

Выше изложенная задача решена численно с применением двухслойной, четырехточечной неявной конечно - разностной схемы и методом прогонки с итерацией [4].

На основе разработанного алгоритма и метода решения было рассчитано распространение конвективного теплообмена в близи вертикального стержня при следующих исходных  $u_0 = 0, v_0 = 0, T_0 = 500^{\circ} K, T_1 = 300^{\circ} K; Fr = \frac{u_m^2}{a \cdot g} \approx 0.1; \rho_1 = 1.29, \rho_0 =$ данных: Основные результаты расчетов приведены в виде графиков и сделаны  $2/3$ соответствующие выводы. В частности, на рис. 1. приведены ширина зоны смещения пограничного слоя с учетом и без учета плотности при вычислениях. Из рисунка следует, что учет плотности среды влияет на расширение пограничного слоя..

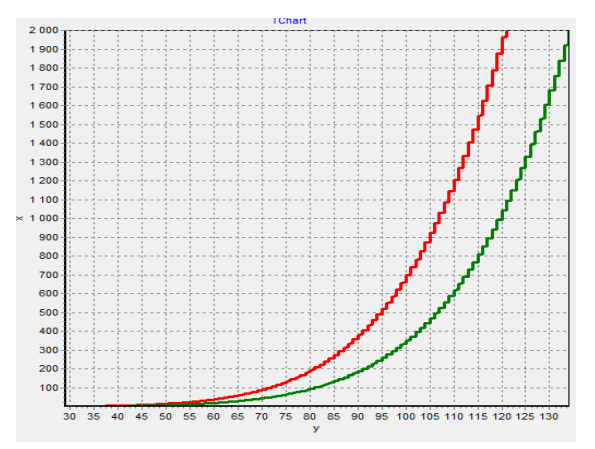

Рис .1. Зоны смешения пограничного слоя с учетом и без учета плотности. Красный-с учетом, зеленый- без учета плотности среды. Температура источника 500К.

#### **Л и т е р а т у р а:**

1. Б. Гебхард, И. Джалурия, Р. Махаджан, Б. Самакия

Свободно конвективные течения, тепло – массообмен.

В 2 – х книгах. Книга 1. М.: «Мир. 1991 – 678 с.

- 2. Л.Г. Лойцянский Механика жидкости и газа. М. Наука 1983
- 3. Ю.В. Лапин. Турбулентный пограничный слой в сверхзвуковых потоках газа. М.: Наука, 1982.-312 с.
- 4. П.Роуч. Вычислительная гидромеханика. М.: «Мир». 1983

Таким образом, можно сделать вывод, что учет плотности среды влияет расширению пограничного слоя. Остается подтверждать эти выводы экспериментальными данными.

# **ТАЛАБА БИЛИМ ДАРАЖАСИ ЎСИШ ДИНАМИКАСИНИ МАТЕМАТИК МОДЕЛЛАШТИРИШ**

# **Сувонов Олим Омонович**

*Навоий давлат педагогика институти доценти, техника фанлари номзоди [olimsuvonov54@umail.uz](mailto:olimsuvonov54@umail.uz) tel:+998997313512* 

# **Жўракулов Толиб Тохирович**

*Навоий давлат педагогика институти докторанти [jurakulov89@inbox.ru](mailto:jurakulov89@inbox.ru) tel:+998933154437*

**Аннотация.** Мақолада, тълим жараёнида талаба билимининг ўсиш динамикаси детерминирланган математик модели, оддий дифференциал тенглама кўринишида ифодаланган. Яратилган моделнинг ҳисоблаш эксперименти натижалари графиклар кўринишида келтирилган.

**Аннотация**. В статье приводится детерминиривонная математическая модель динамика роста знания студента в процессе обучения. Результаты вычислительного эксперимента, созданной математической модели приводятся в виде графиков.

**Annotation**. The article presents a deterministic mathematical model of the dynamics of the growth of student knowledge in the learning process. The results of the computational experiment created by the mathematical model are shown in the form of graphs.

**Калит сўзлар.** Таълим жараёни, математик модел, билим ҳажми, даражаси, ўсиш динамикаси, унутиш коэффициенти, дифференциал тенглама, ечим, сонли метод, ҳисоблаш эксперименти, график.

**Ключевые слова.** Процесс обучения, математическая модель, объем знание, степень, динамика роста, коэффицент забывания, диференциальное уравнение, решениие, численный метод, вычислительный эксперимент, график.

**Keywords** Learning process, mathematical model, volume of knowledge, degree, dynamics of growth, coefficient of forgetting, differential equation, solution, numerical method, computational experiment, graph.

Таълим жараёнини оптималлаштиришда, таълим жараёни ва талаба билими ҳажмининг ошиши каби жараёнларни моделлаштиришга талаб кучаяди. Моделлаштириш узоқ ва оғир жараёнли аниқ маълумотларни йиғиш учун, таълим жараёни параметрларининг керакли қийматларини компьютер модели ёрдамида тез ва самарали ажратиб ишлашга имконият яратади[1].

Мақолада билим бойитилишини моделаштиришнинг воситаси сифатида имитацион моделлаштириш элементларини ўзида мужассам этган детерминирланган компъютерли моделни қўлланилиши таклиф этилади. Детерминирланган асоснинг таркибий қисми сифатида математик моделни ечиш алгоритми дифференциал тенглама кўринишида келтирлган. Имитацион моделлаштириш блокида, бойитилган билимлар даражасини назорат қилишни ҳақиқий маълумотлар ва моделлаштириладиган параметрларнинг ҳақиқий тақсимот қонунлари асосининг қисм дастуридан фойдаланилади.

Масаланинг моҳияти қуйидагиларда акс этади, яъни инсоннинг ўқиши ва билими ошишини узлуксиз жараён сифатида фараз қилиб, математик моделни яратиш масаласи қаралган. Таълим жараёнида билим ҳажми *y* улуксиз ва монотон ўзгаради - бир зумда(кутилмаган)  $\left. dy\right/ dt\right.$ тезликда кўпаяди.

Кўриниб турибдики, билимни кўпайиш тезлиги ўзлаштирилган ўқув материали *xi* квантига пропорционал дискрет кўринишда ёки функция  $x(t)$  аналог кўринишда. Билимни унутилишини хисобга олиш учун унутиш коэффициенти  $\alpha$  ишлатилади. Бу кўрсаткич оддий бўлиб, умумий маълумот ҳажмининг бир қисми бўлади. У ҳолда умумий билим йўқотилишини  $\alpha\cdotp$ у кўпайтма билан ифодалаш мумкин.

Демак, умумий билим миқдорини ҳисобга олган ҳолда мураккаб бўлмаган қуйидаги математик моделни қуриш мумкин:<br> $dy/dt = x(t) - \alpha \cdot t$  (1)

$$
dy/dt = x(t) - \alpha \cdot t \tag{1}
$$

бу ерда *y* - мавжуд бўлган билим ҳажми, *<sup>t</sup>* - вақт, *xt*()- ўзлаштирилган ўқув материали,  $\alpha$  - унутиш коэффициенти.

Ўқув материалини ўзлаштириш даражаси ҳар бир талабада индивидуал бўлиб, бу факторни ҳисобга олиш учун ўқув материалини ўзлаштириш даражаси коэффициенти *<sup>a</sup>* ва *<sup>m</sup>* ишлатилади, мос равишда аудиторияда олган вақтда ва мустақил ишлаб олган вақтда. У ҳолда ўзлаштирилган материал функцияси қуйидаги фомула билан ҳисобланиши мумкин:  $x(t) = a \cdot k_a$ 

$$
x(t) = a \cdot k_a + m \cdot k \tag{2}
$$

бу ерда  $a$  - аудитория машғулоти вақтидаги ўзлаштириш коэффициенти,  $k_{_a}$ - аудитория дарси вақтида берилган ўқув материали, *<sup>m</sup>* - мустақил машғулот вақтида ўрганилган ўзлаштириш коэффициенти,  $\, k_{\scriptscriptstyle m}^{}$ - мустақил ўқиш вақтида ўрганиладиган ўқув материали.

Компъютерли модел яратиш учун дифференциал тенглама кўринишидаги моделни, берилган бошланғич шарт ва коэффициентлар қийматлари киритилиб, аналитик усул ва сонли усулнинг Эйлер методидан фойдаланилди.

(1) дифференциал тенглама (2) ни инобатга олиб интегралланса  
\n
$$
y = a \cdot k_a t + m \cdot k_m t - \frac{\alpha}{2} t^2 + c \tag{3}
$$

функционал боғланишни беради.

Тентламанинг Эйлер методи ёрдамида олинган сонли ечими  
\n
$$
y_i = y_{i-1} + (a \cdot k_a + m \cdot k_m - a \cdot t) \Delta t
$$
\n(4)

Олинган натижаларни график кўринишида ифодаланиши мақсадга мувофиқдир.

Ҳисоблаш экспериментини ўтказиш вақтида таълим жараёнига ва билим ошишига таъсир қилувчи фактораларни баҳолаш мумкин. Хусусан бошанғич билим даражаси

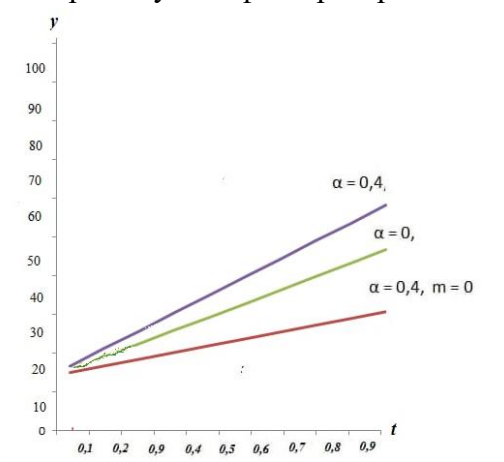

қиймати  $v_{0}$ ни бериб, бу билим талабалар томонидан ўтилган ёки ўзаро яқин ўқув фанлари ўкув материалини ўзлаштириб олинган  $a$ ,  $m$  ва билимни унутиш коэффициенти  $\alpha$ . , ўқиш натижасини олдиндан айтиш мумкин. 1 ва 2 расмларда моделлаштиршнинг (3) ва (4) кўринишдаги компъютер моделлари ечимлари график кўринишда келтирилган.

#### **1 – расм. – Билим ҳажми ўсишининг сонли моделлаштириш натижалари.**

# **Белгиланганлар: 1 қатор – унутиш ҳисобга олинмаган; 2 қатор – унутиш ва қайта тиклаш ҳисобга олинган; 3 қатор – қайта тиклаш ҳисобга олинмаган.**

2 эгри чизиқ билим кўпайиши динамикасини вақт бўйича кўрсатади, унутилишни инобатга олган холда қуйидаги қийматларда  $y_0 = 20$ ;  $a = 0,8$ ; *m*=0,6;  $\alpha$ =0,4;  $k_a$ =60 1 эгри чизиқ билимни ўсиш динамикасини идеал ҳолатда, унутишни ҳисобга олмаган ҳолда ифодалайди. 3 эгри чизиқ ўрганилган материални мустақил такрорламасликни моделлаштирган.

Моделда ўлчамсиз вақт бирлиги қўлланилган бўлиб, бирлик сифатида фанни ўқитиш учун ажратилган вақт, умумий бирлиги олинган. Аудиторияда ва мустақил ўрганиладиган ўқув материали муносабатини 60 га 40 деб олсак бўлади, бу муносабат кундузи ўқийдиган талабалар фанлари учун маъқул бўлади. Кундузги-сиртқи таълим кўринишига бу муносабатни 40 га 60 олиниши, сиртқи ўқиш шакли учун эса 10 га 90. Демак 100 имкониятдан 20 бирлик бошланғич билим даражасига эга бўлиб, дарс машғулоти вақтидаги ўзлаштириш коэффициенти 0,8 ва мустақил ишлаганда ўзлаштириш коэффициенти 0,6, шунингдек, унутиш коэффициенти 0,4 бўлса, фанни билиш даражаси 72 бирлик бўлади.

Моделлаштиршнинг бу сингари натижалари баъзи сифат кўрсаткичларини олиниши учун жуда фойдалидир. Ўқув жараёнининг реал параметрларидан фойдаланиб, моделлаштирилса бу албатта юқори даражадаги қизиқишга сабаб бўлади. Масалан, ҳисоблашларда бошланғич билим ҳажмининг  $y_0$  = 20 бирлик деб олиниши бироз юқоридир. Табиийки ўқув режаси шундай тузилганки, таълим жараёни ва билим олиш жараёнлари кетма-кетликда ва узлуксиз характерда бўлиши таъминланиши зарур. Баъзи ҳолларда бу кўрсаткич реалликка яқин бўлди, масалан математика мутахассислиги талабаси учун дифференциал тенгламалар курсини ўқитилиши бошланишида, талабанинг математик таҳлил, алгебра ва аналитик геометрия фанларидан эга бўлган бошланғич билим даражаси ҳажми  $y_{\rm 0}$  = 20 бирликни ташкил қилиши ҳеч қандай шубҳа туғд ирмайди.

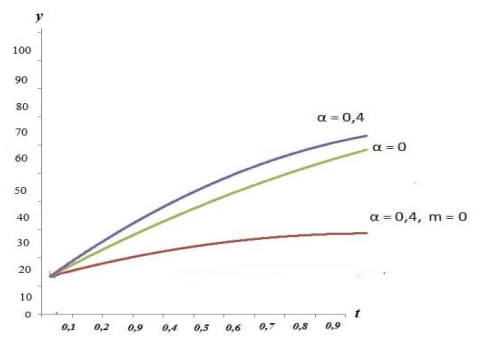

# **2 – расм. – Билим ҳажми ўсишининг аналитик моделлаштириш натижалари. Белгиланганлар: 1 қатор – унутиш ҳисобга олинмаган; 2 қатор – унутиш ва қайта тиклаш ҳисобга олинган; 3 қатор – қайта тиклаш ҳисобга олинмаган.**

Имитацион моделлаштириш блокида, тестлар натижасида олинган реал қийматлардан моделнинг бошланғич параметрлари сифатида фойдаланилади. Детерминирли модел, тасодифий миқдорларнинг нормал тақсимот қонуни ва унга алоқадор тақсимот ёрдамида стохастик модел билан тўлдирилади.

Имитацион модел катта амалий аҳамиятга эга бўлиб, хусусан моделлаштириш ёрдамида, ўқитиш натижаларини олдиндан айтиш ва рейтинг тизими ёрдамида билимлар натижаларини баҳолашни амалга оширишда фойдалидир[2]. Маълумки ОТМнинг норматив ҳужжатлари рейтинг назоратининг умумий қоидаларини ўзида акс эттириб, рейтинг тизимининг ҳар бир фан учун аниқ параметрлари кафедра профессорўқитувчилари томонидан ишлаб чиқилади. Ўқув семестри давомийлигини имитация қилиб, компъютер моделидан фойдаланган ҳолда яратилаётган тизимнинг барча параметрларини текшириб, унинг холатини бахолаш мумкин.m

Тадқиқот давомида яратилган ва ўзида имтацион моделлаштириш элементларини мужассам этган компъютер модели ўқиш давомида талабаларнинг билим эгаллаш жараёнини моделлаштириш учун хизмат қилиши мумкин. Компъютер модели ёрдамида ўтказилган ҳисоблаш эксперименти, таълим жараёнини оптималлаш масаласини ечишда фойдали бўладиган бир қатор муҳим натижалар олиш имконини беради[11]. Шунингдек, компъютер модели автомалаштирилган ўқитиш комплексларини яратишда ҳам фойдали бўлиши мумкин. Моделни амалиётда қўлланилиши, автоматлаштирилган ўқитиш комплексининг қисм тизими сифатида йўлга қўйилса самарали ечимлар олиш имкониятини яратади.

#### **Адабиётлар**

1. Леонтьев Л.П., Гохман О.Г. Проблемы управления учебным процессам:

2. Сувонов О.О. Об одной задачи управления процессами образования. Инфокоммуникационные и вычислительные технологии в науке, технике и образовании. Международная научная конференция. Тезисы докладов. С. 54-57. Тошкент-2004.

3. Сувонов О.О., Журакулов Т.Т. Математическая модель и алгоритм расчета процессов управления повышения квалификации в отраслях. Четырнадцатая Международная Азиатская школа-семинар. Проблемы оптимизации сложных систем. Тезисы докладов. Кыргызская Республика, Иссык-Куль, 2018г. Июнь.

## **УДК 532**

# **ЧИСЛЕННОЕ ИССЛЕДОВАНИЕ ОСЕСИММЕТРИЧНОЙ ЗАКРУЧЕННОЙ СТРУИ НА ОСНОВЕ ДВУХЖИДКОСТНОЙ МОДЕЛИ ТУРБУЛЕНТНОСТИ**

З.М. Маликов<sup>1</sup>, М.Э. Мадалиев<sup>2</sup>, Д.П. Наврузов<sup>3</sup> *АКФА Университет Ферганский политехнический институт Институт механики и сейсмостойкости сооружений e-mail: malikov.z62@mail.ru [madaliev.me2019@mail.ru.](mailto:2madaliev.me2019@mail.ru) navruzovd.@mail.ru*

#### *Аннотация:*

*В статье представлены результаты численных исследований, закрученных турбулентных струйных течений с помощью двухжидкостной модели турбулентности. Численные реализации уравнений гидродинамики проведены на основе использования метода контрольного объёма. Для аппроксимации конвективных членов использована схема против потока второго порядка точности, а для вязкостных членов центральная конечно-разностная схема. Коррекция к скоростям проводилась по методике SIMPLEC.*  **Введение**

Во многих случаях при движении жидкости и газа возникают так называемые поверхности тангенциального разрыва. Течение жидкости в окрестности такой поверхности называется струей. Как известно, на поверхности тангенциального разрыва в связи с ее неустойчивостью возникают вихри, беспорядочно движущиеся вдоль и поперек потока, вследствие этого происходит молярный поперечный перенос количества движения, тепла и примесей. В результате на границе двух струй формируется область конечной толщины с непрерывным распределением скорости, температуры и концентрации примеси, которая называется струйным турбулентным пограничным слоем [1]. Целью настоящей работы является апробация новой модели для затопленной закрученной струи при использовании полной системы уравнений турбулентности.

# **Математическая модель**

Краткое содержание сути новой двухжидкостной модели также представлено в работе [3]. С учетом уравнений динамики и теплообмена приведем полную систему уравнений термодинамики турбулентного потока в новом подходе

$$
\begin{cases}\n\frac{\partial U_i}{\partial \tau} + U_j \frac{\partial U_i}{\partial x_j} + \frac{\partial P}{\rho \partial x_j} = \frac{\partial}{\partial x_j} \left[ \frac{1}{Re \left( \frac{\partial U_i}{\partial x_j} + \frac{\partial U_j}{\partial x_i} \right)_{i_j}} \right] \\
\frac{\partial u_i}{\partial \tau} + U_j \frac{\partial u_i}{\partial x_j} = -u_j \frac{\partial U_i}{\partial x_j} + \frac{\partial}{\partial x_j} \left[ v_{ij} \left( \frac{\partial u_i}{\partial x_j} + \frac{\partial u_j}{\partial x_i} \right) \right] + \frac{F_{fi}}{\rho} + \frac{F_{\perp i}}{\rho};\n\end{cases} (1)
$$
\n
$$
\frac{\partial T}{\partial \tau} + U_j \frac{\partial T}{\partial x_j} = \frac{\partial}{\partial x_j} \left[ k \frac{\partial T}{\partial x_j} - u_j t \right],
$$
\n
$$
\frac{\partial t}{\partial \tau} + U_j \frac{\partial t}{\partial x_j} = -u_j \frac{\partial T}{\partial x_j} + \frac{\partial}{\partial x_j} \left( k \frac{\partial T}{\partial x_j} \right) - K_t t.
$$

Все неизвестности представлены в статье [3]. Сильно закрученный поток из сопла поступает следующими характеристиками степени закрутки потока определяется как

$$
S_W = \frac{1}{R} \frac{\int_0^r \rho r^2 U W dr}{\int_0^r \rho U^2 r dr}
$$
\n<sup>(2)</sup>

где  $R$  - радиус, а  $r$  - радиальное положение,  $U$  - осевая, а  $W$  - тангенциальная скорости. В статье была использована закрученная струя  $S_w = 0.4, 0.5$ . Численные результаты

На рис. 1 приведены изолинии результаты для безразмерной осевой продольной скорости и распределения температуры в зависимости от расстояния до сопла при  $S_w$  =  $0.4.$ 

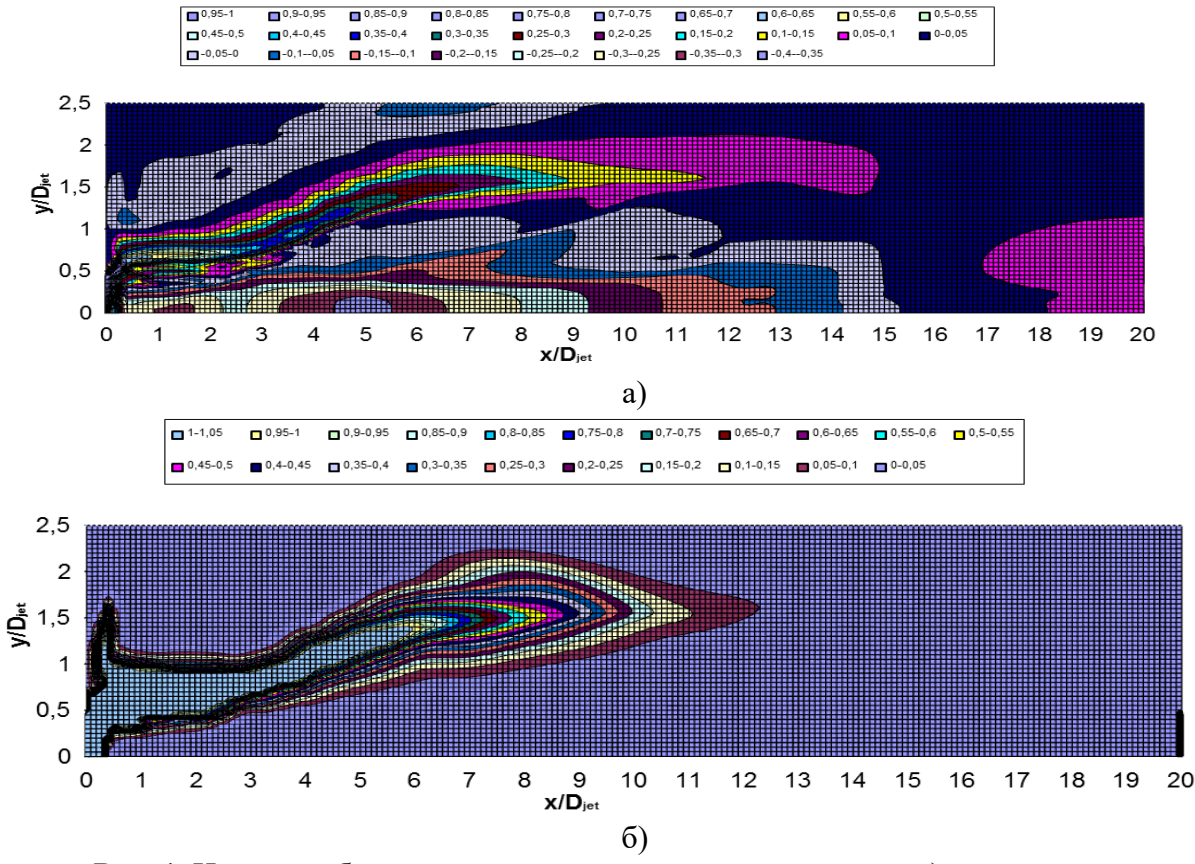

Рис. 1. Изолиния безразмерная осевая продольная скорость а) и распределения температуры б) в зависимости от расстояния до сопла при  $S_w = 0.4$ .

На рис. 2 приведены изолинии результаты для безразмерной осевой продольной скорости и распределения температуры в зависимости от расстояния до сопла при  $S_w$  =  $0.5.$ 

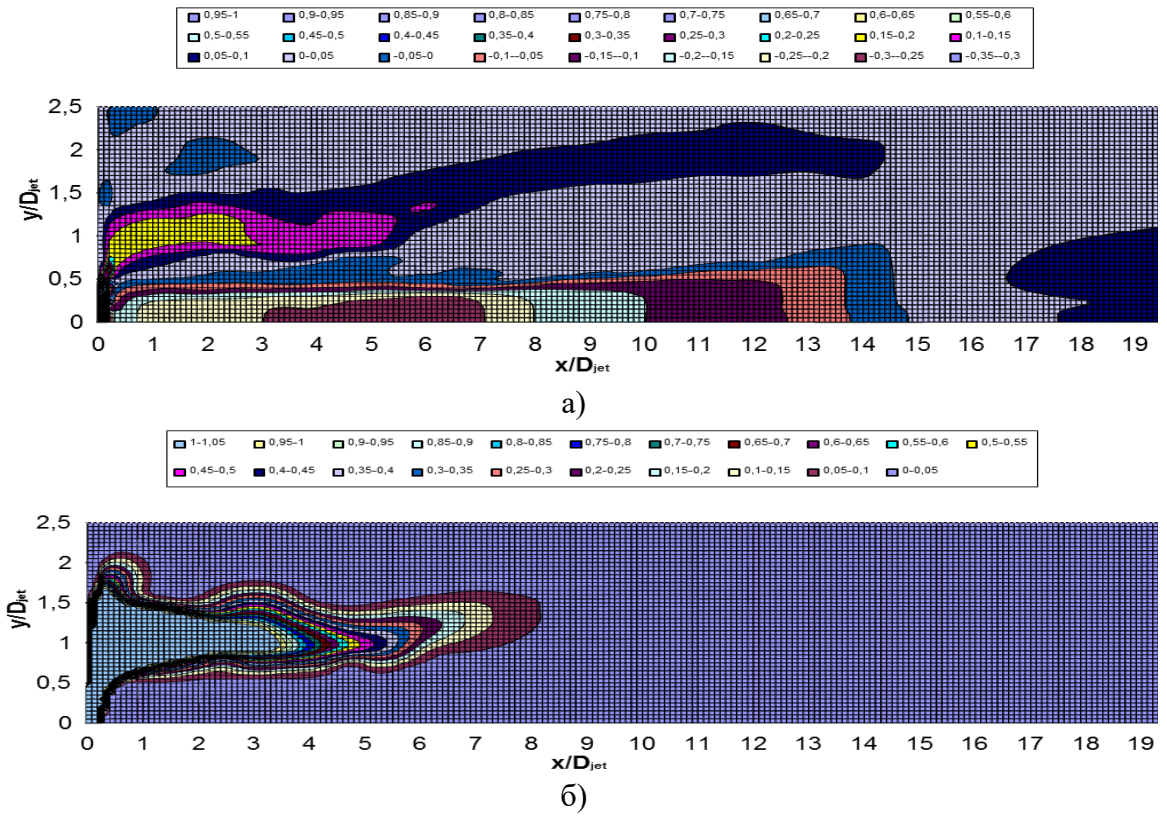

**Рис. 2.** Изолиния безразмерная осевая продольная скорость а) и распределения температуры б) в зависимости от расстояния до сопла при  $S_{\alpha} = 0.5$ .

#### **Заключение**

Представленные на рисунках 1-2 показывают, что новая двухжидкостная модель более точно описывает турбулентную осесимметричную струю. Кроме того, новая двухжидкостная модель более устойчива. Вот поэтому с помощи нового двухжидкостного модели можно рассчитать распределение температуры при закрученной струи для расчетов инженерных задач.

# **СПИСОК ЛИТЕРАТУРЫ**

- 1. Абрамович Г Н 1984 Теория турбулентных струй // Москва «Наука» 716 с.
- 2. Malikov Z M 2020 Mathematical Model of Turbulence Based on the Dynamics of Two Fluids// Applied Mathematic Modeling. № 82, pp. 409-436.
- 3. Malikov Z M, Madaliev M E 2020. Numerical Simulation of Two-Phase Flow in a Centrifugal Separator. Fluid Dynamics, Vol. 55, No. 8, pp. 1012–1028. © Pleiades Publishing, Ltd., pp.2020.

# **ТАБИИЙ КОНЛАР ХАРИТАСИНИ КОМПЬЮТЕРГА ЎТКАЗИШ АЛГОРИТМИ ВА ДАСТУРИЙ ТАЪМИНОТИ Холматова И.И.**

*Рақамли технологиялар ва сунъий интеллектни ривожлантириш илмий-тадқиқот институти.*

**Аннотация.** Ушбу ишда ихтиёрий кўринишга эга бўлган соҳа кўринишини компьютерга ўтказиш алгоритми ва дастурий таминоти хақида маълумотлар келтирилган. Бунинг учун аввало ўлчовли ҳолатдан ўлчовсиз ҳолатга ўтилади, яъни соҳа кўриниши (0,1; 0,1) оралиқга ўтказилади, сўнгра мавжуд маълумотлардан фойдаланган ҳолда компьютерга ўтказилади.

**Калит сўзлар:** Кон, нефть, газ, математик модел, фильтрация, соҳа, дастур.

 Табиий нефт ва газ маҳсулотларидан саноатнинг барча тармоқларида фойдаланилаётгани, шу соҳада шуғулланувчи мутахассислар, яъни нефт ва газ

фильтрацияси масалалари билан шуғулланувчи назариётчи ҳамда амалий тадбиқ этувчи тадқиқотчиларга қатлам муҳитида газогидродинамика масалалари билан янада чуқурроқ шуғулланиш кераклигини кўрсатмоқда. Қаралаётган ишда биз нефт ва газ конларини ишлаб чиқиш деб нефт ёки газни максимал даражада қазиб олишда уларнинг қудуқ томон харакатини тадқиқ қилишни тушинамиз. Табий конларини ишлаб чиқишда қатламда кечаётганчи физик жараёнларни унинг геологик тузилиши бўйича асосий хусусиятларини ўрганишда қўлланиладиган жуда ҳам мукаммал бўлган математик моделлар ва уларни ечиш алгоритмларига эга бўлиш лозим. Ишлаб чиқиш жараёнларини аниқлаш даврида, унинг математик моделини қуриш, ҳисоблаш алгоритмларини яратиш, уларни назарий яқинлашиши ва ҳақиқий ечим билан тақрибий ечим орасидаги хатоликларни назарий баҳолаш, ечимнинг ягоналигини, мавжудлиги ва турғунлиги масалаларини назарий ҳал этиш зарур бўлади. Конни ишлатиш назариясининг энг муҳим жихатларидан бири бу хамма вақт фильтрация назарияси методологияси бўлиб келган [1].

Замонавий фильтрация назариясини эса ўз навбатида алохида бажариладиган қуйидагича қисмларга ажратиш мумкиндир [2].

Масштаблаштириш методологияси. Бунда қатламнинг етарлича катта сиғимга эга бўлган геологик моделидан кичикроқ сиғимли гидродинамик моделига утиш;

Тўғри масала деб аталувчи башорат қилиш масаласини ечиш методологияси. Бунда коннинг ва ундаги флюидларнинг (нефть, газ, сув) маълум булган параметрлари орқали ишлаётган қудуқ кўрсатгичлари ва бутун коннинг кўрсатгичлари башорат қилинади;

Табий конларини ишлатишда тадқиқ қилиш масаласини ечищ методологияси. Бунда тескари масалалар синфи, яни кондан қазиб олувчи ва қуювчи қудуқлар кўрсатгичларини назорат қилиш орқали қатлам параметрларини идентификациялаш масаласи қаралади;

Қазиб олишдаги жараёнларни самарадорлигини ошириш мақсадида регулировка қилиш масаласини ечиш методологияси;

Қудуқлар ва қатламда гидродинамика усуллари едамида текшириш ўтказиш орқали натижалар олиш ва интерпретизациялаш методологияси.

Келтирилган қисмланинг умумий жихатларидан асосийси бу масаланинг кўпфазали куринишда қўйилишига ҳисоблаш алгоритмиларини яратиш, хамда унга дастурий таъминот тузишдир. Фильтрация масаласини анализ қилиш учун қаралаётган жараённи ифодалайдиган математик модели ўрнига жараённи характерловчи соддароқ кўринишдаги математик моделини қараш мухимроқ саналади.

Аввало қаралаетган масалада ўлчовли холатдан ўлчовсиз холатга ўтиш, яъни кўп сиғимли холатдан нисбатан кам сиғимли холатга ўтиш зарур. Шу билан бирга геологик текширув натижасида олинган коннинг структурали харитасидан фойдаланиб, ундаги мавжуд, яъни қазилган қудуқлар жойлашган нуқталардаги ўтказувчанлик, ғоваклик, тўйинганлик ва баландлик каби коэффициентлар хақидаги маълумотларни олиш; сонли усуллардан фойдаланиш учун соҳани тўр билан қоплаш; берилган тенгламани ва уни қанаотлантиувчи шартлари билан чекли аийрмали холатга ўтказиш, ҳамда мавжуд бўлган алгоритмларни масалага мослаштирган холда сонли ечиш ва хисоблаш тажрибаларини ўтказиш; олинган натижаларни тахлил қилиб, унинг табийи кечинмага қанчалик мослигини аниқлаш [3,4].

Албатта бундай масалаларни ечиш учун аввало соҳа кўринишини етарлича аниқликда компьютерга ўтказиб олишимиз зарур бўлади.

Бизга қўийдаги кўришдаги соҳа берилган бўлсин.

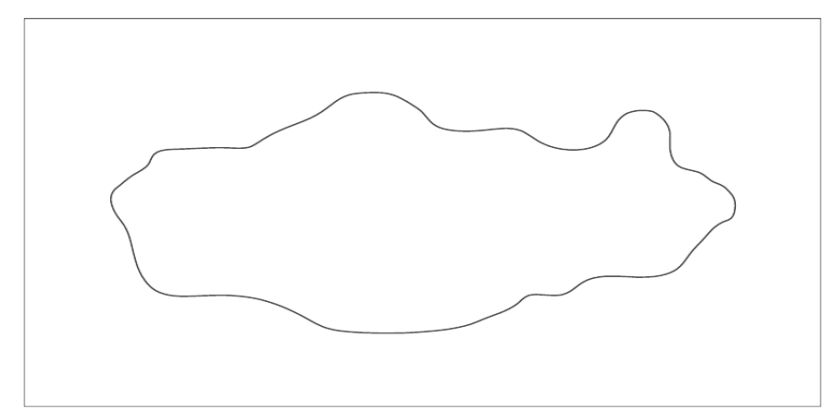

# Расм 1. Соханинг кўриниши

Буни амалга ошириш учун коннинг структурали харитаси яъни соҳа кўриниши тўр билан қопланади. Ёнма ён турган бир хил улчамли тўртбурчаклар бирлаштирилиб, егри чизиқли соҳа чегараси кўринишини тўртбурчакли холатга келтирилади.

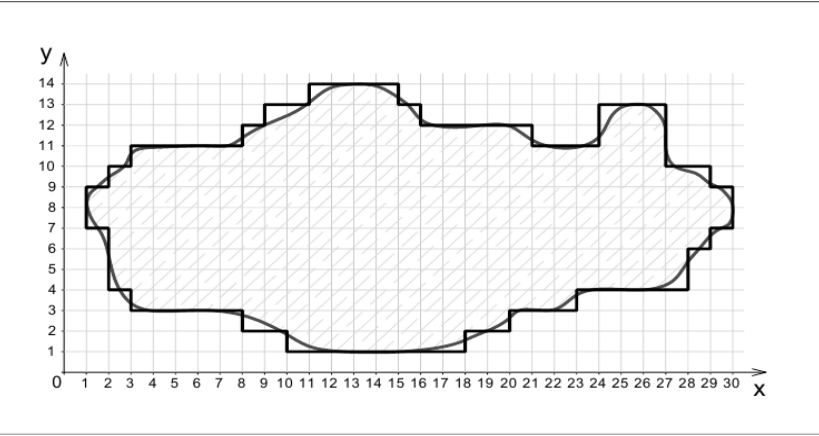

Расм 2. соҳа кўринишининг тўр билан қопланганлиги

Дастурни ишга тушириш учун киритиладиган маълумотлар:

ОХ ва ОУ ўқлардаги тугун нуқталар сони; ОУ ўқи бўйича тўртбурчаклар хар дойим 0 дан бошланганлиги сабабли қайси тилда дастур тузилганига қараб 0 ёки 1 сони олинади.

тўртбурчакларнинг 1) ОУ ўқидаги охирги туқтаси; 2) ОХ ўқидаги бошланғиш ва 3) охирги туқтаси;

Дастурий таминот С++ дастурлаш тилида тузилган [5]. Натижада соҳанинг компьютердаги кўриниши қуйидагича бўлади.

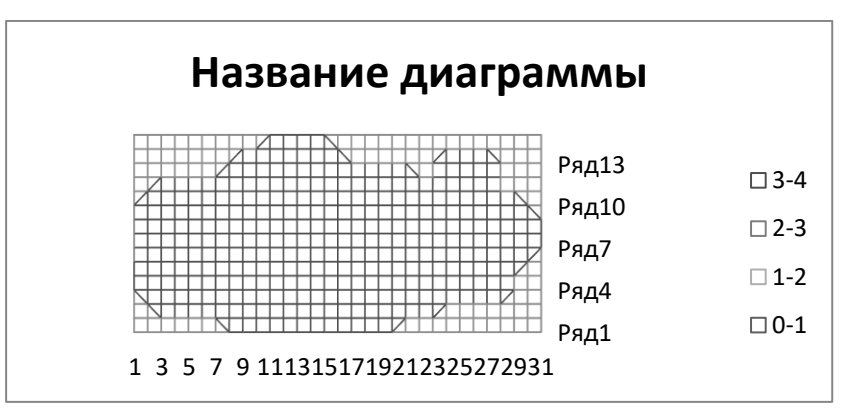

Расм 3. Олинган натижа

Тузилган дастурий таминотни ихтиёри кўринишдаги соҳани компьютерга ўтказиш учун қўллаш мумкин.

# **Фойдаланилган адабиётлар**

1. Чарный И.А. Подземная гидрогазодинамика. - М.: Гостехиздат, 1963. -396 с.

2. Закиров С. Н., Лапук Б. Б. Проектирование и разработка газовых месторождений.

### М., «Недра», 1974 й.

- 3. Самарский А. А. Теория разностным схем. М., «Наука», 1977.
- 4. Марчук Г. И. Методы расщепления. М., «Наука» 1988.

5. Madraximov Sh.F. Gaynazarov S.M. Cpp tilida programmalash asoslari.

# ЧИСЛЕННОЕ МОДЕЛИРОВАНИЕ ПУЛЬСИРУЮЩЕГО ПОТОКА ДВУХФАЗНЫХ СМЕСЕЙ В ТРУБЕ

# К.З Абидов

# Доцент Бухарского инженерно-технологического института Ж. Жумаев

# Доцент Бухарского государственного университета

Рассмотрим модельную задачу численного исследования движения двухфазного потока в трубе с учетом пульсаций.

Общепризнано, что для изучения многофазных течений наиболее перспективным является использование теории взаимопроникающих континуумов [1]. Согласно этой теории система безразмерных уравнений для вязких двухфазных смесей с учетом преобразования физической области в единичный квадрат имеет вид [1,2]:

$$
x_{1}^{\xi} f_{i} \frac{\partial u_{i}^{\iota}}{\partial t} + \sum_{k=1}^{2} x_{1}^{\xi} f_{i} u_{i}^{k} \frac{1}{(L)^{\delta_{k}^{2}}} \frac{\partial u_{i}^{\iota}}{\partial x_{k}} = -\frac{M}{a_{i}} x_{1}^{\xi} f_{i} \frac{1}{(L)^{\delta_{k}^{2}}} \frac{\partial P}{\partial x_{j}} +
$$
  
+ 
$$
\frac{1}{a_{i}} \sum_{k=1}^{2} \left( 1 + \frac{\delta_{j}^{k}}{3} \right) \frac{1}{(L^{2})^{\delta_{k}^{2}}} \frac{\partial}{\partial x_{k}} \left( x_{1}^{\xi} f_{i} \frac{\partial u_{i}^{\iota}}{\partial x_{k}} \right) +
$$
  
+ 
$$
\frac{1}{a_{i}} \sum_{k=1}^{2} \left( 1 - \frac{5}{3} \delta_{j}^{k} \right) \cdot \frac{\partial}{L \partial x_{k}} \left( x_{1}^{\xi} f_{i} \frac{\partial u_{i}^{3-j}}{\partial x_{3-k}} \right) +
$$
  
+ 
$$
\frac{1}{a_{i}} \xi \psi_{i}^{j} + \frac{M}{a_{i}} x_{1}^{\xi} K (u_{3-i}^{j} - u_{i}^{j}) + F r_{2} x_{1}^{\xi} f_{i}; \qquad (1)
$$
  

$$
\frac{\partial f_{i}}{\partial t} + \sum_{k=1}^{2} \frac{1}{(L)^{\delta_{k}^{2}}} \frac{\partial (f_{i} u_{i}^{k})}{\partial x_{k}} + \xi \frac{f_{1} u_{i}^{1}}{x_{1}} = 0; \qquad (2)
$$
  

$$
f I + f 2 = I; \qquad i, j = I, 2.
$$
  

$$
\left( -\frac{2}{3} \sum_{k=1}^{2} x_{1} u_{i}^{k} \frac{1}{(L)^{\delta_{k}^{2}} \frac{\partial}{\partial x_{k}}} \left( \frac{f_{i}}{x_{1}} \right) + \frac{2}{3L \partial x_{2}} (f_{i} u_{i}^{2}) - 2 \frac{f_{i} u_{i}^{2}}{x_{1}} \right)
$$
  

$$
(3)
$$

 $\overrightarrow{\Psi}_i = \begin{cases} 3^{-\kappa - 1 - 1 - \epsilon} (L) \delta_k^2 \delta_k \\ -\frac{2}{3L \partial x_2} (f_i u_i^1) \end{cases}$  $\left\{ \n\right\}$ где:

 $\alpha_i = R \sqrt{\omega / v_i}$  - колебательный параметр Уомерслея i-ой фазы;<br>Re<sub>i</sub> =RU<sub>cp</sub> /v<sub>i</sub> - число Рейнольдса i-ой фазы;  $Fr_2^{-1} = gR/U_{cp}$ - число Фруда второй фазы;  $M=\mu_1$ /  $\mu_i$  - безразмерное число;  $X_1, X_2$  -поперечная и продольная координаты;  $K$  коэффициент взаимодействия между фазами;

 $u_i^j$  – j-ая компонента скорости i-ой фазы;  $f_i$  - концентрация *i* -й фазы;

Р - давление; t - время;  $\mu_i$ - коэффициент динамической вязкости *i* -ой фазы;  $\delta_i^k$  символ Кронекера;  $\omega$  - круговая частота колебаний;  $\psi_i^j$  – j-ая компонента вектора  $\psi_i$ ; L – безразмерная величина, приводящая физическую область течения в единичный квадрат; = 0 соответствует плоской задаче,  $\xi$  = 1 осесимметричной;  $X_1 = r$ ,  $X_2 = Z$ ,  $u_1^{(2)} = u_1$ ,  $u_2^{(2)} =$  $u_2, u_1^{(1)} = v_1, u_2^{(1)} = v_2$ 

Для системы уравнений (1) - (3) сформулируем начальные и граничные условия. Предположим, что в начальный момент двухфазный поток находится в покое. Начиная с t>0 возникает градиент давления периодической формы, обуславливающей возникновение нестационарности потока. Если к этому присоединить условия прилипания на стенке, а также условия симметрии на оси трубы, начальные и граничные условия примут следующий вид:

\n
$$
\text{E}(A) = \int_{0}^{\pi} (1 - \mu)^2 \, dA = 0, \quad\n \text{E}(A) = \int_{0}^{\pi} (1 - \mu)^2 \, dA = 0, \quad\n \text{E}(A) = \int_{0}^{\pi} (1 -
$$

Учитывая то, что на входном участке трубы градиент давления есть периодическая функция времени, граничные условия при  $x_2=0$  для продольной скорости несущей фазы определим из среднерасходовой скорости в виде:  $u_1^2 = u_{10}(A(α) cos ω t - B(α) sin ω t)$ .

В качестве двухфазного потока приняты физико-механические параметры смеси типа вода + твердые частицы. Систему уравнений  $(1) - (3)$  с учетом начальных и граничных условий решаем маршевым методом. Отдельные члены системы уравнений  $(1) - (3)$ аппроксимированы следующим образом:

$$
A \frac{\partial F}{\partial t} /_{i,j} = A_{i,j}^{S} \frac{F_{i,j}^{S-1} - F_{i,j}^{S}}{\Delta t}
$$
  
\n
$$
A \frac{\partial F}{\partial \xi} /_{i,j} = A_{i,j}^{S} \frac{F_{i,j}^{S+1} - F_{i-1,j}^{S+1}}{\Delta \xi}
$$
  
\n
$$
A \frac{\partial F}{\partial \eta} /_{i,j} = A_{i,j}^{S} \frac{F_{i,j+1}^{S+1} - F_{i,j-1}^{S+1}}{2\Delta \eta}
$$
  
\n
$$
\frac{\partial}{\partial \eta} (A \frac{\partial F}{\partial \eta}) /_{i,j} = \frac{A_{i,j+1}^{S} (F_{i,j+1}^{S+1} - F_{i,j}^{S+1}) - A_{i,j-1} (F_{i,j}^{S+1} - F_{j,j-1}^{S+1})}{\Delta \eta^{2}}
$$
  
\n
$$
\frac{\partial}{\partial \eta} (A \frac{\partial F}{\partial \xi}) /_{i,j} = \frac{A_{i,j+1}^{S} (F_{i+1,j+1}^{S} - F_{i-1,j+1}^{S+1}) - A_{i,j+1}^{S} (F_{i+1,j-1}^{S} - F_{i-1,j+1}^{S+1})}{4\Delta \eta \Delta \xi}
$$
  
\n
$$
\frac{\partial}{\partial \xi} (A \frac{\partial F}{\partial \eta}) /_{i,j} = \frac{A_{i+1,j+1}^{S} (F_{i+1,j+1}^{S} - F_{i+1,j-1}^{S}) - A_{i-1,j}^{S} (F_{i-1,j+1}^{S+1} - F_{i-1,j-1}^{S+1})}{4\Delta \xi \Delta \eta}
$$
  
\n
$$
\frac{\partial}{\partial \xi} (A \frac{\partial F}{\partial \xi}) /_{i,j} = \frac{A_{i+1,j}^{S} (F_{i+1,j}^{S} - F_{i,j}^{S+1}) - A_{i-1,j}^{S} (F_{i-1,j}^{S+1} - F_{i-1,j}^{S+1})}{\Delta \xi^{2}}
$$

Здесь А и  $F$  - различные комбинации объёмных концентрации, составляющих скоростей фаз, градиента давления и некоторых констант.

Численные расчеты проводились в широком диапазоне частотного параметра Уомерслея и числа Рейнольдса. На основе численного моделирования получены распределения скоростей сред, давления и концентрации фаз. В частности, получены профили продольных скоростей первой и второй фаз для  $\omega t = 0$  при  $\alpha_1 = 2, 2, \alpha_2 = 0, 84,$  $\alpha_1 = 5$ ,  $\alpha_2 = 1.9$  (2),  $\alpha_1 = 10$ ,  $\alpha_2 = 3.8$ , в сечении  $x_2 = 0.4$ . Установлено, что при умеренных числах параметра Уомерслея несущей фазы на профилях скоростей фаз начинают появляться особенности, специфичные для пульсирующих потоков.

Численные расчеты показали, что при малых значениях параметра Уомерслея ( $\alpha_1 \leq 5$ ) в пристеночной области трубы образуется зона высококонцентрированной смеси. В потоке смеси, состоящей из жидкости и твердых частиц, происходит осаждение твердой

фазы на лнише трубы, что приволит к нежелательным послелствиям в процессе транспортировки смеси.

Согласно результатам расчетов установлено, что проявление эффекта Ричардсона зависит от физических параметров как несущей фазы, так и включений (вязкость, плотность, объемное содержание фаз, коэффициент взаимодействия смеси). Если при  $\alpha_1 = 2$  -4 профили распределения скоростей фаз имеют параболический характер, то начиная с  $\alpha_1 \geq 5$  профили скоростей фаз искажаются и максимальные значения осевых составляющих скоростей фаз перемещаются к стенке, что наглядно демонстрирует проявление эффекта Ричардсона.

Результаты дают основание утверждать, что в диапазоне параметра Уомерслея  $\alpha_1 =$ 6....10 скорость переноса частиц около стенки усиливается. Частицы второй твёрдой фазы мигрируют от стенки в направлении оси.

Следовательно, с помощью модуляции градиента давления в широких диапазонах параметра α можно регулировать гидродинамические параметры потока с точки зрения его эффективной транспортировки.

Проведенные исследования относительно проявлению эффекта Ричардсона имеет большое практическое значение при транспортировке мелкозернистых материалов, водоугольной смеси, промывке труб от химикатов и топлив.

## Список литературы

1. Умаров А.И., Ахмедов Ш.Х. Двумерные задачи гидродинамики многофазных сред. Ташкент: Фан, 1989, 94с.

# SUV UCHUN TEMPERATURANING TURLI OIYMATLARIDA **OOVUSHOOLIK KOEFFISIENTI QIYMATLARINI REGRESSIYA TENGLAMASI** ORQALI ANIQLASH Jumayev J., Usmonova G.M.

 ${}^{1}$ BuxDU dotsenti  ${}^{2}BuxDU$  magistranti

Ma'lumki, adabiyotlarda suvning laminar harakatida qovushoqligini temperaturaga bog'liq holdagi qiymatlari Puazeyl taklif qilgan empirik formula yordamida aniqlanadi[1]:

$$
v = \frac{0.0177}{1 + 0.0337t + 0.000221t^2} \cdot 10^{-4}, [m^2/c]
$$

Bu yerda  $t$  – suvning temperaturasi.

Adabiyotlarda tajribada olingan suyuqlik qovushoqligi quyidagi jadval sifatida  $herilean[2]$  $1$ -iadval

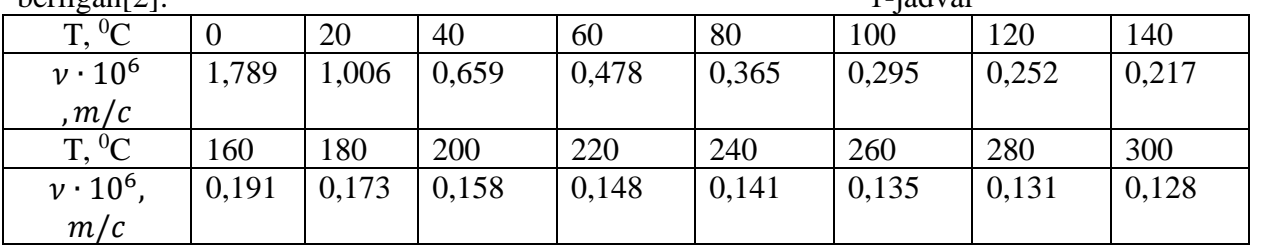

Lekin tutash muhitlar mexanikasi nazariyasi bo'yicha olingan tenglamalarni ishlaganimizda bizga qovushoqlikning formulasi kerak bo'ladi, chunki, jadval qiymatlari endi yetarli bo'lmay qoladi. Bunday paytlarda yuqorida keltirilgan Puazeylning empirik formulasidan fovdalanishimiz mumkin. Lekin, Puazeyl formulasi bilan tajriba qiymatlarini solishtirsak, quvidagi ko'rinishga ega bo'lamiz:

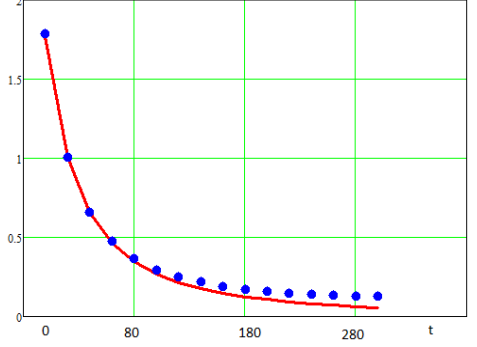

1-chizma. Suv qovusqoqligining temperaturaga bo'gliq holdagi qiymatlari.

Nuqtalar – tajriba, chiziq – Puazeyl formulasi. Chizmadan ko'rinadiki, suvning temperaturasi 80<sup>0</sup>C dan oshganda tajriba qiymatlari bilan Puazeyl formulasi natijalari orasida farqq osha boradi.

Ana shuni e'tiborga olib, adabiyotlarda keltirilgan tajribalar qiymatlaridan va korrelyastiya-regressiya nazariyasidan foydalanib suyuqliklar uchun ham qovushoqlikni topishning formulasini keltirib chiqaramiz.

Jadval qiymatlaridan foydalanib MathCAD matematik tizimida grafiklarni chizish uchun foydalanamiz, bunda tajriba qiymatlarini quyidagicha tasvirlaymiz:

 $x := (300 \t320 \t340 \t360 \t380 \t400 \t420 \t440 \t460 \t480 \t500 \t520 \t540 \t560 \t580 \t600)^T$ 

 $y = (1.789 \t1.006 \t0.659 \t0.478 \t0.365 \t0.295 \t0.252 \t0.217 \t0.191 \t0.173 \t0.158 \t0.148 \t0.141 \t0.135 \t0.131 \t0.128)^T$ 

1-chizmadan ko'rinadiki, qidiriladigan regressiya tenglamasi yuqori darajali ko'phad ko'rinishida bo'lar ekan.

Endi ana shu tajriba qiymatlari asosida ixtiyoriy berilgan darajali ko'phad uchun umumiy bo'lgan algoritm va dastur tuzib regressiya tenglamasini topish mumkinmikin, degan savol tug'iladi. Hozir biz ana shu yuqori darajadagi ko'phad uchun umumiy bulgan algoritm tuzishni ko'rib chiqamiz.

Bu yerda masala quyidagicha qo'yiladi.

 (1) ko'phadlar ichidan  $P_m(x) = a_0 + a_1 \cdot x + ... + a_{m-1} \cdot x^{m-1} + a_m \cdot x^m$ ifoda eng kichik qiymatga ega bo'ladigan m-chi darajali algebraik ko'phad tanlab olinsin. (2) ni (1) dan foydalanib boshqacha ko'rinishda ham yozish mumkin: *m*  $P_m(x) = a_0 + a_1 \cdot x + \ldots + a_{m-1} \cdot x^{m-1} + a_m \cdot x$ 1  $(x) = a_0 + a_1 \cdot x + ... + a_{m-1}$ 

$$
S = \sum_{i=0}^{n} [y_i - a_0 - a_1 \cdot x - \dots - a_{m-1} \cdot x^{m-1} - a_m \cdot x^m]^2
$$
 (3)

Shunday qilib, biz yuqori darajali ko'phadlar uchun eng kichik kvadratlar usulinini qo'llab , larni topib olishimiz mumkin.

Eng kichik  $a_i$  kvadratlar usulini qo'llab regressiya tenglamasini topish uchun matematik paketlardan, dasturiy vositalardan foydalanish mumkin.

Dasturni Delphi muhitida yozib, tajriba qiymatlarini Stringgrid komponentasi orqali kiritamiz. Tajriba qiymatlari yozilgan komponenta ko'rinishi quyidagicha, bu yerda qiymatlar 10<sup>6</sup> ga ko'paytirib olingan:

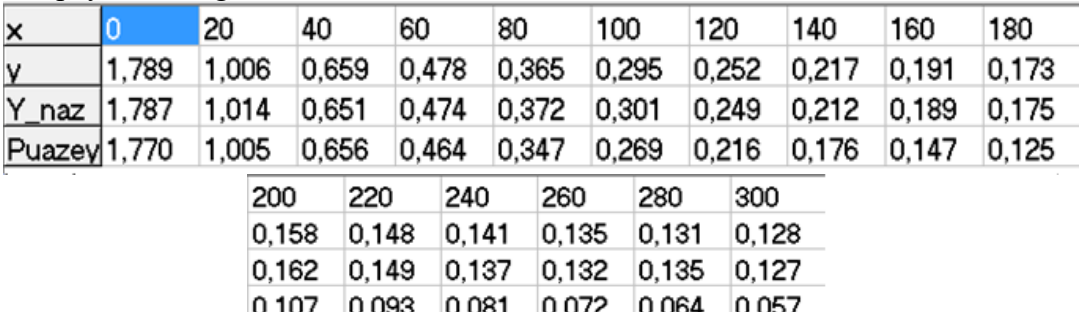

Yuqoridagi jadvalda 1-chi satrda temperaturaning gradusdagi qiymatlari, 2-chi satrda tajriba qiymatlari, 3-satrda regressiya tenglamasi yordamida olingan qiymatlar, 4-chi satrda Puazeyl formulasi yordamida olingan qiymatlar joylashtirilgan.

Ushbu natijalarni grafikda joylashtirsak, quyidagini olamiz:

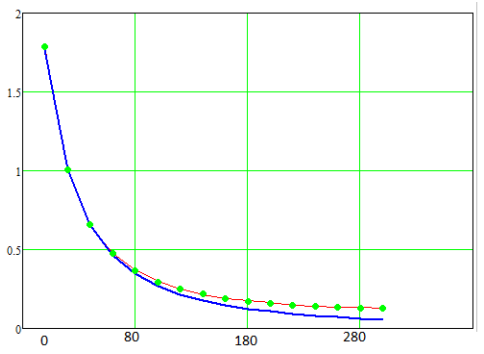

2-chizma. Regressiya tenglamasi natijalarini 1-chizmadagi natijalar bilan solishtirish. Bu yerda qizil chiziq – dastur natijasi.

Grafikdan ko'rinadiki,  $60^{\circ}$ C gacha tuzilgan dastur natijalari, Puazeyl formulasi orqali olingan natijalar va tajriba qiymatlari yetarlicha bir-biriga yaqin. 60<sup>0</sup>Cdan boshlab Puazeyl formulasi orqali olingan qiymatlar tajriba nuqtalaridan uzoqlashadi, regressiya formulasi qiymatlari esa ancha yaqinlashgan holda turibdi.

Eng kichik kvadratlar usulida topilgan gerressiya tenglamasining ko'rinishi quyidagicha:  $y = 1,787 + 0,05478 * x + 0,0009976 * x^2 + 1,08898 \cdot 10^{-5} \cdot x^3 + 7,08 \cdot 10^{-8} \cdot x^4 +$  $2,674 \cdot 10^{-3} \cdot x^5 + 5,38 \cdot 10^{-13} \cdot x^6 + 4,455 \cdot 10^{-16} \cdot x^7$ 

Grafikdan xulosa qilish mumkinki, olingan regressiya tenglamasidan matematik modellashtirishda qovushoqlikni topish uchun foydalanish mumkin.

### **Adabiyotlar:**

1. Методические указания для выполнения практических и лабораторных работ по дисциплине «Гидравлика»//Сибирский государственный университет науки и технологий. Академический колледж. 2017. 86 с. [https://www.sibsau.ru/sveden/edufiles/96595.](https://www.sibsau.ru/sveden/edufiles/96595)

2.Аникин А.И. Свойства газов. Свойства конденсированных систем: лабораторный практикум / А.И. Аникин; Сев. (Арктич.) федер. ун-т им. М.В. Ломоносова. – Архангельск: ИД САФУ, 2014. – 48 с.

# **МОДЕЛИРОВАНИЕ ПРОЦЕССА РАСПРОСТРАНЕНИЯ АЭРОЗОЛЬНЫХ И ГАЗОВЫХ ПРИМЕСЕЙ В СФЕРИЧЕСКОЙ СИСТЕМЕ КООРДИНАТ**

Ахмедов Д.Д.

Научно-исследовательский институт развития цифровых технологий и искусственного интеллекта

**Аннотация.** В докладе обсуждается разработка математической модели процесса распространения примеси в атмосфере, основанной на полуэмпирическом уравнении турбулентной диффузии в сферических координатах, а также численного алгоритма решения поставленной задачи. Адекватность модели проверяется путем проведения вычислительных экспериментов на ЭВМ и сравнением полученных результатов с экспериментальными данными.

**Ключевые слова:** модель, алгоритм, загрязнение атмосферы, уравнение турбулентной диффузии, неявная схема, криволинейная разностная сетка, ГИС.

Благодаря растущей доступности вычислительных мощностей, одним из актуальных современных направлений вычислительной гидродинамики, является численное решение краевых задач в произвольных областях с применением систем криволинейных координат. В частности, к нему относится математическое описание нетривиальных областей и потоков, развивающихся в сферических геометриях [1].

Сферическая система координат традиционно используется в геофизике, океанографии, метеорологии, гидротермодинамике, а за последние годы такой подход к моделированию активно применяется и в других областях научных исследований.

Олнако, если говорить о численных метолах решения залач атмосферной лиффузии примесей, применительно к экологическим исследованиям, то примеры использования указанного подхода в опубликованных источниках такие исследования весьма скудно.

Между тем, использование сферической системы в полуэмпирическом уравнении турбулентной диффузии во многих случаях целесообразно для существенного сокращения количества вычислительных операций, учета кривизны атмосферной оболочки и поверхности Земли. Практическая же польза состоит в возможности моделирования и представления результатов расчетов непосредственно в терминах географических систем координат и картографических проекций [2].

Для описания нестационарного процесса распространения примеси в атмосфере с учетом таких факторов как: метеоусловия; скорость осаждения частиц и их взаимодействие с подстилающей поверхностью; массообмен сквозь границы области расчета и поглощающая способность атмосферы, воспользуемся уравнением переноса и диффузии в сферических координатах с соответствующими начальными и граничными условиями [3]:

$$
\frac{\partial \theta}{\partial t} + \frac{u}{r \sin \psi} \frac{\partial \theta}{\partial \varphi} + \frac{v}{r} \frac{\partial \theta}{\partial \psi} + w_a \frac{\partial \theta}{\partial r} + \sigma \theta =
$$
\n
$$
\left( \frac{1}{r^2 + r^2} \frac{\partial^2 \theta}{\partial t^2} + \frac{1}{r^2 + r^2} \frac{\partial}{\partial t^2} \left( \frac{\partial \theta}{\partial t} \right) + \frac{\partial}{\partial t} \left( \frac{\partial \theta}{\partial t} \right) + \frac{\partial}{\partial t} \left( \frac{\partial \theta}{\partial t} \right) + \sigma \theta \right)
$$
\n(1)

$$
= \mu \left( \frac{1}{r^2 \sin^2 \psi} \frac{\partial^2 \theta}{\partial \varphi^2} + \frac{1}{r^2 \sin^2 \psi} \frac{\partial}{\partial \psi} \left( \sin \psi \frac{\partial \theta}{\partial \psi} \right) \right) + \frac{\partial}{\partial r} \left( \kappa \frac{\partial \theta}{\partial r} \right) + \delta Q.
$$

$$
\left. \right|_{t=0} = \theta_0; \tag{2}
$$

$$
-\mu \frac{\partial \theta}{\partial \varphi}\bigg|_{\varphi=\varphi_0} = \xi(\theta_E - \theta); \ \mu \frac{\partial \theta}{\partial \varphi}\bigg|_{\varphi=\varphi_N} = \xi(\theta_E - \theta); \tag{3}
$$

$$
-\mu \frac{\partial \theta}{\partial \psi}\bigg|_{\psi=\psi_0} = \xi(\theta_E - \theta); \quad \mu \frac{\partial \theta}{\partial \psi}\bigg|_{\psi=\psi_M} = \xi(\theta_E - \theta); \tag{4}
$$

$$
-\kappa \frac{\partial \theta}{\partial r}\bigg|_{r=r_0} = (\beta \theta - f_0); \ \kappa \frac{\partial \theta}{\partial r}\bigg|_{r=r_L} = \xi (\theta_E - \theta). \tag{5}
$$

Для замыкания уравнений (1)-(5), неизвестные члены: составляющие скорости ветра и, у, *w*, коэффициенты турбулентности  $\kappa, \mu$ , а также коэффициенты поглощения и взаимодействия с подстилающей поверхностью  $\sigma$ ,  $\beta$ ,  $f$  определяем по соотношениям, полученных на основе эмпирически установленных закономерностей [4].

Дискретизацию и численное интегрирование задачи (1)-(5) осуществляем путем замены область непрерывного изменения искомых переменных на сеточную с шагами  $\Delta r$ ,  $\Delta \psi$ ,  $\Delta \varphi$ ,  $\Delta t$  [5]:

$$
\Omega_{\text{rvopt}} = \left\{ \left( \varphi_i = i \Delta \varphi, \ \psi_j = j \Delta \psi, \ r_k = k \Delta r, \ t_n = n \ \Delta t \right); \ i = \overline{0, N}; \ j = \overline{0, M}; \ k = \overline{0, L}; \ n = \overline{0, N_t}; \ \Delta t = \frac{1}{N_t} \right\}.
$$

Лалее, чтобы упростить решение залачи, ее, согласно метолу дробных шагов, можно последовательно разделить на три решаемые подзадачи, соответствующие диффузионному переносу субстанции вдоль координатных направлений  $\overrightarrow{Or}, \overrightarrow{\varphi}, \overrightarrow{\psi}$ , в пределах элементарного временного интервала  $[t_n, t_{n+1}]$ . С этой целью воспользуемся неявной конечно-разностной схемой со вторым порядком точности по времени и пространственным переменным [5].

Разностные аналоги уравнения (1) для каждой трети интервала  $\Delta t$  сводятся к системам линейных алгебраических уравнений (СЛАУ) вида:

$$
a_{i,j,k} \theta_{i-1,j,k}^{n+1/3} - b_{i,j,k} \theta_{i,j,k}^{n+1/3} + c_{i,j,k} \theta_{i+1,j,k}^{n+1/3} = -d_{i,j,k}.
$$
  

$$
\overline{a}_{i,j,k} \theta_{i,j-1,k}^{n+2/3} - \overline{b}_{i,j,k} \theta_{i,j,k}^{n+2/3} + \overline{c}_{i,j,k} \theta_{i,j+1,k}^{n+2/3} = -\overline{d}_{i,j,k},
$$

$$
\overline{\overline{a}}_{i,\,j,\,k}\theta_{i,\,j,\,k-1}^{n+1}-\overline{\overline{b}}_{i,\,j,\,k}\theta_{i,\,j,\,k}^{n+1}+\overline{\overline{c}}_{i,\,j,\,k}\theta_{i,\,j,\,k+1}^{n+1}=-\overline{\overline{d}}_{i,\,j,\,k},
$$

Здесь,  $\theta_{i,i,k}$  – неизвестные значения сеточной функции с каждого последующего верхнего слоя. Известные значения с нижних слоев, начиная с  $t_n$ , заключаем в коэффициент  $d_{i,i,k}$ , а остальные коэффициенты выражаются через шаги по времени и пространству.

Каждая из СЛАУ дополняется расностным аналогом соотвествующих граничных условий и решается метолом прямой и обратной прогонки. Выполнения алгоритма продолжается *n* раз с целью получения решения задачи (1)-(5) для желаемого промежутка времени  $[0, T]$ .

Получив решение поставленной задачи –  $\phi^*(r, \psi, \varphi, t)$ , можно выполнить оценку и прогнозирование экологической нагрузки на рассматриваемой территории, вследствие распространения выброса загрязнений. Для этого, как полученное решение интегрируется на интервале  $[0, T]$ .

Функционалы, определенные на множестве значений  $\theta$ , могут иметь самые различные интерпретации, например: полное количество взвешенных аэрозольных частиц

$$
P = \int_{0}^{1} \int_{\Omega} \theta(r, \psi, \varphi, t) d\Omega dt
$$
; количество аэрозольных частиц, осевших на подстилающую

поверхность  $P_{i,0} = (w_g + \beta) \int_{0}^{T} \int \theta(r_{surf}, \psi, \varphi, t) d\psi d\varphi dt$ .

На рис. 1 приведены результаты расчета распространения диоксида азота и мелкодисперсного аэрозоля в атмосфере, выбрасываемых постоянным точечным источником (дымовая труба энергоблоков Ново-Ангренской ТЭС).

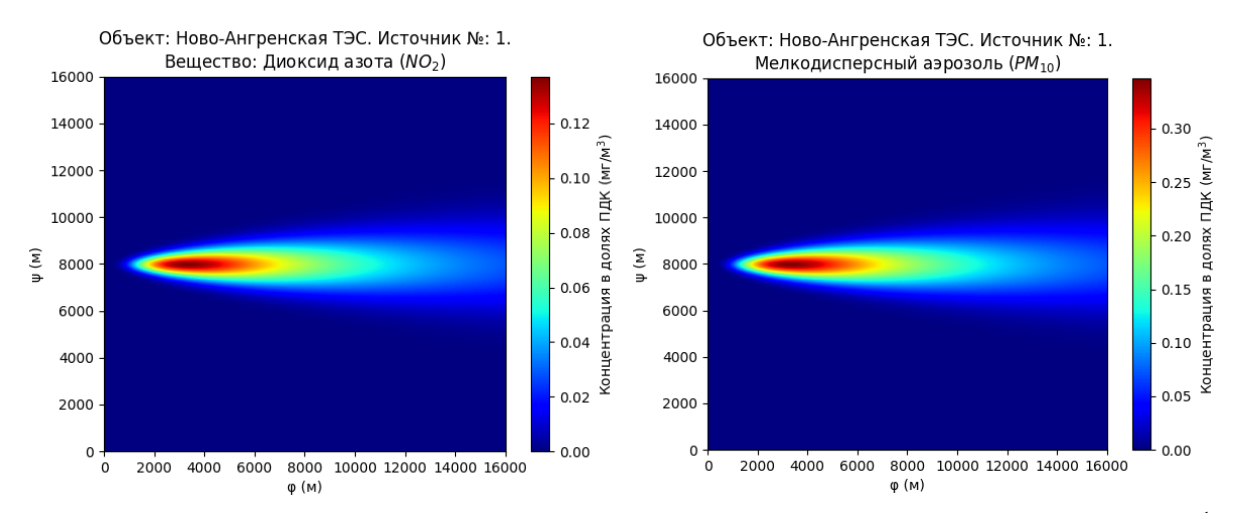

Рис. 1. Распределение концентрации загрязняющих веществ в приземном слое при  $t = 1$  ч и скорости ветра на уровне устья трубы  $u = 7$  м/с.

Параметры расчета были взяты согласно данным инвентаризации источников выбросов. Расчеты проводились для условий умеренно неустойчивого состояния атмосферы при сухой ветреной погоде с усреднением по 60 минутному интервалу. Метеопараметры окружающей среды взяты аналогично условиям рассеивания выбросов, приведенных в проекте нормативов предельно-допустимых выбросов для Ново-Ангренской ТЭС.

Таким образом, разработаны модель и эффективный вычислительный алгоритм решения задачи оценки и прогнозирования процесса распространения примеси в

атмосфере. Как видно из описания предложенной конечно-разностной схемы, она имеет погрешность аппроксимации  $O\left(\tau^2 + h_r^2 + h_\varphi^2 + h_\psi^2\right)$ . В силу линейности и безусловной устойчивости, схема сходима и имеет второй порядок точности по времени и пространственным переменным. Так как необходимое количество вычислительных операций, пропорционально количеству узлов сетки, то схема является экономичной.

#### **Список использованной литературы**

1. Beji S., Nadaoka K. Fully dispersive nonlinear water wave model in curvilinear coordinates // Journal of Computational Physics. – 2004. – Vol. 198, Issue 2. – P. 645-658.

2. Ravshanov N., Akhmedov D., Kravets O.Ja. Atmospheric dispersion modeling in ecological engineering problems // IOP Conf. Series: Materials Science and Engineering. – 2020.  $-$  Vol. 862.  $-$  P. 062017.

3. Ravshanov N., Akhmedov D. Air Quality Dispersion Modeling in Spherical Coordinates // Techno-Societal 2018 / Eds. P. Pawar et.al. – Cham: Springer, 2020. – P. 149-156.

4. Hanna S.R., Briggs G.A., Hosker R.P. Handbook on atmospheric diffusion. – Springfield: US Dept. of Energy, 1982. – 102 p.

5. Sharipov D., Muradov F., Akhmedov D. Numerical Modeling Method for Short-Term Air Quality Forecast in Industrial Regions // Applied Mathematics E-Notes. – 2019. – № 19. – P. 575-584.

# **ҚУВУРДАГИ ҚАРШИЛИК КВАДРАТИК ҚОНУНИНИНГ ГАЗ ТЕЗЛИГИГА БОҒЛИҚЛИГИ**

# **И.К. Хужаев<sup>1</sup> , С.С. Ахмаджонов<sup>2</sup>**

<sup>1</sup>М.Т.Ўрозбоев номидаги механика ва иншоотлар сейсмик мустаҳкамлиги институти

 $2A$ ндижон машинасозлик институти

Газ инерция кучи ташкил этувчилари ва трассани горизонтга нисбатан қиялигини ҳисобга олмаган ҳолда, импульс ва масса сақланиш қонунлари квази бирчизиқли тенгламалари қуйидагича кўринишга ега бўлади [1, 2]:

$$
\begin{cases}\n-\frac{\partial p}{\partial x} = \rho \frac{\partial u}{\partial t} + \varepsilon \rho u^2, \\
-\frac{\partial \rho}{\partial t} = \frac{\partial \rho u}{\partial x}.\n\end{cases} (1)
$$

бу ерда  $x, t$  – масофа ва вақт;  $u, p, \rho$  –  $t$  вақтда  $x$  кесмадаги оқаётган мухитнинг босими, зичлиги ва ўртача сарф тезлиги;  $c = \sqrt{\frac{op}{ZRT}} = \sqrt{ZRT}$  $\rho$  $\widehat{o}$  $=\sqrt{\frac{1}{\partial \rho}}$  =  $\sqrt{ZK}I$  -босимнинг кичик қўзғалишлари тезлиги;  $Z,\,R,\,T\,$  – юқори сиқилувчанлик коэффиценти, келтирилган газ доимийси ва қаралаётган газнинг ўртача харорати:  $\varepsilon\!=\!\frac{\ }{2D}$  $\lambda$  $\mathcal{E} = \frac{\partial}{\partial \mathbf{D}}$  – Дарси-Вейсбах қонунидаги қаршилик кучи параметри;  $\lambda$ ,  $D$  – ишқаланиш қаршилик коэффиценти ва қувур диаметри.

Ташқи қўзалишларни ташлаб юборсак, қуйидаги чегаравий шартларга ега чегара масаласини киритиш мумкин  $\sqrt{2}$ 

$$
u(0,t) = \mu(t) \tag{2}
$$

бошланғич шартларда

$$
u(x,0) = \phi(x), \tag{3}
$$

$$
\frac{\partial u(x,0)}{\partial t} = \psi(x). \tag{4}
$$

Шундай қилиб, ярим чексиз қувурнинг газодинамик ҳолати ҳақидаги масала ечилябди  $\big(x\!\geq\!0\big).$ 

Ёрдамчи функцияни киритамиз

$$
\varphi = \ln \frac{\rho}{\rho_*},\tag{5}
$$

бу ерда  $\rho_*$  – газнинг характерли зичлиги, ва иккинчи тенгламадан  $\iota$ *x*  $\partial \varphi$  $\frac{\partial \varphi}{\partial x}$  ташлаб юборамиз, бунда кичик гидродинамик тезликларда ва унча катта бўлмаган зичлик қўзғалишларида кичкина катталикларни ифодалаб, (1) системани қуйидагича ёзиш имконини беради:

$$
u(x,0) = \phi(x),
$$
\n
$$
\frac{\partial u(x,0)}{\partial t} = \psi(x).
$$
\n(3)  
\n
$$
\frac{\partial u(x,0)}{\partial t} = \psi(x).
$$
\n(4)  
\n
$$
\frac{\rho}{\rho_*},
$$
\n(5)  
\n3a'4HHHTH, Ba RKKHHHH TCHTTIAMAJAH WACaTAA  
\nHK TESJHKJapda Ba yH4R KTTA 6YHMATH 834HH  
\nHH H 4444455, (1) системAHH kyHHMATH 434HH  
\nPhiH H 444545, (2)  
\n
$$
\frac{\partial u}{\partial t} + c^2 \frac{\partial \phi}{\partial x} = -\varepsilon u^2,
$$
\n(6)  
\n
$$
\frac{\partial \phi}{\partial t} + \frac{\partial u}{\partial x} = 0.
$$
\n(7)  
\n
$$
\frac{\partial \phi}{\partial t} + c \frac{\partial A}{\partial x} = 0.
$$
\n(8)  
\n
$$
\frac{\partial A}{\partial t} + c \frac{\partial A}{\partial x} = -\varepsilon u^2,
$$
\n(9)  
\n
$$
\frac{\partial B}{\partial t} - c \frac{\partial B}{\partial x} = -\varepsilon u^2.
$$
\n(10)  
\n
$$
\frac{\partial A}{\partial x} = -\frac{\varepsilon u^2}{c},
$$
\n(11)  
\n
$$
\frac{\partial A}{\partial x} = -\frac{\varepsilon u^2}{c}.
$$
\n(11)  
\n
$$
\frac{\partial A}{\partial x} = -\frac{\varepsilon u^2}{c}.
$$
\n(12)  
\n
$$
\frac{\partial u}{\partial t} = \varepsilon u^2.
$$
\n(2
$$
\frac{du}{u^2} = -\frac{\varepsilon dx}{c}.
$$
\n(3)  
\n
$$
\frac{du}{u^2} = -\frac{\varepsilon dx}{c}.
$$
\n(4
$$
\frac{du}{u^2} = c.
$$
\n(5)

Кўплаб адабиётларда, дарсликларда ушбу системадаги биринчи тенгламанинг ўнг қисмини ташлаб юбориб таҳлил қилинади ва ечилади. [3].

Алоҳида ҳолларда калибрлаш функциялари киритилади [4]

$$
A = u + c\varphi, \quad B = u - c\varphi.
$$
 (7)  
Унда (7) система куйидагича шакилни олади:

$$
\begin{cases}\n\frac{\partial A}{\partial t} + c \frac{\partial A}{\partial x} = -\varepsilon u^2, \\
\frac{\partial B}{\partial t} - c \frac{\partial B}{\partial x} = -\varepsilon u^2.\n\end{cases}
$$
\n(8)

(8) система учун субстасионал ҳосилани киритсак қуйидаги системага ега бўламиз:

$$
\begin{cases}\n\frac{dA}{dx} = -\frac{\varepsilon u^2}{c}, \\
\frac{dB}{dx} = \frac{\varepsilon u^2}{c}.\n\end{cases}
$$

Бу тенгламалар системасидан нисбий тезлик учун тенглама ёзиш мумкин  $u(x,t) = A(\eta,t) + B(\xi,t),$ 

$$
\begin{cases}\n\frac{du}{u^2} = -\frac{\varepsilon dx}{c}, \\
\frac{dx}{dt} = c.\n\end{cases}
$$

Системадаги биринчи тенгламани *х* бўйича интеграллаймиз *d* (1) *gdx*  $dx \, u \,$  *c*  $(1)$   $\varepsilon$ | — |=  $\langle u \rangle$ 

$$
\frac{1}{u} = \frac{1}{u^0} + \frac{\varepsilon x}{c},
$$

бу ерда  $u^0 = u(\eta, \xi)$  $\left\{ u^0 = u\big( \eta , \xi \big) \right\}_{\varepsilon = 0}$  – биринчи бир жинсли тенгламанинг ечими,  $\varepsilon = 0$  қуйидагини топамиз

> 0  $\begin{matrix} 0 \end{matrix}$  . 1 *u u x u c*  $=\frac{\phantom{0}}{\phantom{0}}\frac{\phantom{0}}{\phantom{0}}$ + (9)

Масалани оҳирги ечимидан, узун қувур яқинлашиши учун умумий қонуният келиб чиқади: Масалани ечимини ишқаланишни эътиборга олиб ечгандан, ишқаланишни эътиборга олмасдан ечсак ечим анча кичик бўлади.

 $\mu^0$  қийматни аниқлаш зарур.

Математик физикадаги Коши масаласини ечимига эътибор қаратамиз [5]:

$$
u(x,t) = \frac{\Phi(x+ct) - \Phi(x-ct)}{2} + \frac{1}{2\pi} \int_{x-ct}^{x+ct} \Psi(\alpha) d\alpha,
$$

бу ерда Ф ва  $\Psi$  – қидрилаётган ва  $t=0$  даги ҳосилавий қийматлари.

Агар қуйидагича қабул қилсак

$$
\Phi(x) = \begin{cases} \phi(x) & \text{impl } x > 0 \\ -\phi(x) & \text{impl } x < 0 \end{cases}
$$

ва

$$
\Psi(x) = \begin{cases} \psi(x) & \text{impl } x > 0 \\ -\psi(x) & \text{impl } x < 0 \end{cases}
$$

у холда  $x > 0$  ва  $t > 0$ , леммага асосан  $u\left(0,t\right) = 0$  бўлади.

Бундан ташқари, ушбу шартлар бажарилиши туфайли

$$
u(x,0) = \Phi(x) = \varphi(x),
$$

$$
\frac{\partial u(x,0)}{\partial t} = \Psi(x) = \psi(x)
$$

 $x > 0$  equiv иккита бошланғич шартни қаноантлантиради. Кейин, *<sup>x</sup>* <sup>=</sup> 0 кесмада тезлик қўзғалишини эътиборга олсак, ечимни қуйидагича ёзишимиз мумкин

$$
u^{0}(x,t) = \begin{cases} \mu\left(t-\frac{x}{c}\right) + \frac{\phi\left(x+ct\right) - \phi\left(x-ct\right)}{2} + \frac{1}{2a} \int_{ct-x}^{x+ct} \psi\left(\alpha\right) d\alpha & \text{impl } x < tc, \\ \frac{\phi\left(x+ct\right) - \phi\left(x-ct\right)}{2} + \frac{1}{2a} \int_{x-ct}^{x+ct} \psi\left(\alpha\right) d\alpha & \text{impl } x > tc. \end{cases}
$$

(9) ифодани 0 *u* қийматини топилиши газ тезлигини оҳирги натижасини олиш имконини беради:

$$
u(x,t) = \begin{cases} \frac{\mu\left(t-\frac{x}{c}\right) + \frac{1}{2}\left[\phi(x+ct) - \phi(x-ct)\right] + \frac{1}{2}\int_{ct-x}^{x+ct}\psi(\alpha)d\alpha}{1 + \frac{\varepsilon x}{c}\left\{\mu\left(t-\frac{x}{c}\right) + \frac{1}{2}\left[\phi(x+ct) - \phi(x-ct)\right] + \frac{1}{2}\int_{ct-x}^{x+ct}\psi(\alpha)d\alpha\right\}} \text{ IPM } x \leq tc, \\ \frac{\frac{1}{2}\left[\phi(x+ct) - \phi(x-ct)\right] + \frac{1}{2}\int_{x-ct}^{x+ct}\psi(\alpha)d\alpha}{1 + \frac{\varepsilon x}{c}\left\{\frac{1}{2}\left[\phi(x+ct) - \phi(x-ct)\right] + \frac{1}{2}\int_{x-ct}^{x+ct}\psi(\alpha)d\alpha\right\}} \text{ IPM } x > tc. \end{cases} \tag{10}
$$

Шундай қилиб, гидродинамик газ тезлигига нисбатан қўйилган масаланинг аналитик ечими олинади.

Ушбу ечим газ қувуридаги қаршиликнинг квадратик қонунини эътиборга олгандаги маълум ва машхур Риман масаласи ечимини умумлаштиради. Аслида эса  $\,\varepsilon\!=\!0\,$ десак, бир томонлама тўлқин Риманинг классик ечимини оламиз [3].

- 1.Чарный И. А. Неустановившееся движение реальной жидкости в трубах. Изд. 2-е. М.: Недра, 1975.
- 2.Селезнев В.Е., Алешин В.В., Прялов С.Н. Современные компьютерные тренажеры в трубопроводном транспорте. Математические методы моделирования и практическое применение / Под ред. В.Е.Селезнева. – М.: МАКС Пресс, 2007. – 200 с.
- 3.Самарский А.А., Попов Ю.П. Разностные схемы газовой динамики. М.: Наука, 1975. 352 с.
- 4.Бозоров О.Ш., Маматкулов М.М. Аналитические исследования нелинейных гидродинамических явлений в средах с медленно меняющимися параметрами. – Ташкент, ТИТЛП, 2015. – 96 с.
- 5.Тихонов А.Н., Самарский А.А. Уравнения математической физики. М.: Наука, 1977. 736 с.

#### УДК 533.6.512

# **ЎҚҚА НИСБАТАН СИММЕТРИК ТУРБУЛЕНТ ОҚИМДА МЕТАННИНГ ДИФФУЗИОН ЁНИШИНИ**  − **МОДЕЛИ АСОСИДА СОНЛИ ТАДҚИҚ ЭТИШ**. **Хўжаев Исматулла Кушаевич, Ҳамдамов Музаффар Мухиддинович**

*ЎзР ФА МИСМ институти профессори, таянч докторанти*

Амалиётда ёниш жараёни кичик ҳажмларда ва юқори босим шароитида циклик тарзда ёки каттароқ ҳажмли соҳада реакцияланувчи моддаларни узлуксиз режимда киритиш ва реакция маҳсулотларини худди шу тарзда чиқариб юбориш орқали ташкил этилиши мумкин [1]. Иккинчи усулда ўзаро кимёвий таъсирлашувчи моддалар алоҳида ёки тайёр аралашма ҳолида киритилиши мумкин [2]. Бу усулларни диффузион ёки гомоген ёниш моделлари асосида ўрганишимиз мумкин.

М**асаланинг физик кўйилиши**. Ёнувчи газ радиуси *a* га тенг бўлган кувурдан

 $u_{\rm 2}^{}$  тезликда оқиб чиқиб, ҳавонинг йўлдош оқимида тарқалмоқда. Алоҳида киритилаётган газ аралашмаларининг ҳар бири ўз таркибига ва иссиқлик хусусиятларига эга. Ёқилғи газ ҳаво таркибидаги кислород билан реакцияга киришади. Ёниш тезлиги жуда юқори деб ҳисобланади, шу туфайли ёқилғи соҳасига кисларод кирмайди ва ҳаво таркибидаги кислород ёнувчи аралашманинг соҳасига ўта олмайди. Кимёвий жиҳатдан пассив газлар конвектив кўчади ва бошқа компонентлар билан диффузияга киришади. Ёниш жараёни қайтаримсиз брутто-реакциянинг стехиометрик тенгламаси шаклида моделлаштирилади:

$$
CH_4 + 2O_2 = CO_2 + 2H_2O + h_2^*
$$
,

бу ерда  $h_2^*$  – экзотермик реакцияда ажралиб чиқаётган иссиқлик миқдори.

Ўзаро аралашаётган оқимларнинг киришдаги умумий чегарасида кўрсаткичларнинг тангенциал узилиши ва иссиқлик ва масса кўчиши соҳасида юқори ҳароратли аланга фронти мавжудлиги ушбу соҳада оқимнинг турбулентлигидан далолат беради. Газлар ҳаракатида оқимнинг асосий йўналиши мавжудлиги туфайли турбулент чегаравий қатламнинг тенгламаларидан фойдаланиш мумкин.

**Масаланинг математик шакллантирилиши.** Иссиқлик ва масса кўчиши жараёнини  $\sim$ 

$$
\begin{cases}\n\rho u \frac{\partial u}{\partial x} + \rho \vartheta \frac{\partial u}{\partial r} = \frac{1}{r} \frac{\partial}{\partial r} \left( \rho (\nu + \nu_t) r \frac{\partial u}{\partial r} \right), \\
\frac{\partial (\rho u r)}{\partial x} + \frac{\partial (\rho \vartheta r)}{\partial r} = 0, \\
\rho u \frac{\partial H}{\partial x} + \rho \vartheta \frac{\partial H}{\partial r} = \frac{1}{Pr r} \frac{\partial}{\partial r} \left( \rho (\nu + \nu_t) r \frac{\partial H}{\partial r} \right), \\
\rho u \frac{\partial c_2}{\partial x} + \rho \vartheta \frac{\partial c_2}{\partial r} = \frac{1}{Scr} \frac{\partial}{\partial r} \left[ \rho \left( \frac{1}{Re_t} \left( \frac{\partial c_2}{\partial r} \right) \right] \right] \Big|_{r} \\
\rho u \frac{\partial c_n}{\partial x} + \rho \vartheta \frac{\partial c_n}{\partial r} = \frac{1}{Scr} \frac{\partial}{\partial r} \left[ \rho \left( \frac{1}{Re_t} \left( \frac{\partial c_n}{\partial r} \right) \right] \right] \Big|_{r} \\
H = c_p T + c_2 h_2^*, \ c_p = \sum_{k=1}^N c_{pn} c_n, \quad p = \rho \frac{R_0}{m} T = const, \quad m = \left( \sum_{n=1}^N m_n / c_n \right)^{-1},\n\end{cases}
$$

тенгламалар системаси билан тавсифлаймиз [4]. Бу ерда *<sup>u</sup>*, *<sup>v</sup>* – тезликнинг бўйлама

 $x$  ва радиал  $r$  ўклар бўйича ташкил этувчилари  $\bigl( \mathcal{M} \, c^{-1} \bigr); \ \rho, T$  — газ зичлиги  $\left(\kappa z\;\mathcal{M}^{-3}\right)$  ва абсолют харорати (*K*);  $\Pr, \mathrm{Sc\,}$  – Прандтль ва Шмидт турбулентлик сонлари;  $\mathcal{C}_k$ – *k* -компонентанинг масса концентрацияси; *<sup>k</sup>* – ёнишнинг масса бўйича тезлиги  $\left($ *кг м*<sup>−3</sup>  $c^{-1}$ );  $V$ , — турбулент ёпишқоқлик коэффициенти  $\left($ м<sup>2</sup>  $c^{-1}$ );  $H$  − Тўлик энтальпия; Оқим соҳасига киришдаги шартлар қуйидагича шакллантирилди:

$$
0 \leq r < a : u(0, r) = u_2, \quad T(0, r) = T_2, \quad c_k(0, r) = (c_k)_2; \\
 a \leq r \leq r_\infty : u(0, r) = u_1, \quad T(0, r) = T_1, \quad c_k(0, r) = (c_k)_1.
$$

 $x > 0$  да оқим ўқида симметрия шартлари:

$$
\frac{\partial u(x,0)}{\partial r} = 0, \quad v(x,0) = 0, \quad \frac{\partial T(x,0)}{\partial r} = 0, \quad \frac{\partial c_k(x,0)}{\partial r} = 0;
$$

оқим чегараси  $r = r_{\infty}$  да эса йўлдош оқимнинг кўрсаткичлари қабул қилинди:

$$
u(x,r) = u_1, T(x,r) = T_1, c_k(x,r) = (c_k)_1.
$$

Турбулентликни моделлаштиришда бир ёки бир неча ярим эмпирик турбулентлик моделлар билан ёпиқ тизимга келтирилган, Рейнольдс томонидан ўрталаштирилган, Навье-Стокс (Reynolds Averaged Navier-Stokes – RANS) тенгламаларидан фойдаланишга асосланган  $k - \varepsilon$  моделидан фойдаландиб топилди [2,3]:

$$
\begin{cases}\n\rho u \frac{\partial k}{\partial x} + \rho \vartheta \frac{\partial k}{\partial r} = \frac{1}{\delta_{\varepsilon} r} \frac{\partial}{\partial r} \left( \rho r v_{\varepsilon} \frac{\partial k}{\partial r} \right) + G - \rho \varepsilon, \\
\rho u \frac{\partial \varepsilon}{\partial x} + \rho \vartheta \frac{\partial \varepsilon}{\partial r} = \frac{1}{\delta_{\varepsilon} r} \frac{\partial}{\partial r} \left( \rho r v_{\varepsilon} \frac{\partial \varepsilon}{\partial r} \right) + c_1 f_1 \frac{\varepsilon}{k} G - c_2 \rho f_2 \frac{\varepsilon^2}{k}.\n\end{cases}
$$

Бу ерда  $k$  – кинетик энергия;  $\varepsilon$  –диссипация тезлиги.

$$
V_{t} = \frac{c_{\mu} f_{\mu} k^{2}}{\varepsilon}, \quad R_{R} = \frac{\sqrt{k} r}{v}, \quad f_{1} = 1 + \left(\frac{A_{1}}{f_{\mu}}\right)^{3}, \quad f_{2} = 1 - e^{-R_{t}^{2}}, \quad R_{t} = \frac{k^{2}}{v\varepsilon},
$$

$$
f_{\mu} = \left(1 - e^{-A_{\mu} R_{R}}\right)^{2} \left(1 + \frac{A_{t}}{R_{t}}\right), \quad G = 4\rho V_{t} \left(\frac{\partial u}{\partial r}\right)^{2}, \quad c_{1} = 1.44, \quad c_{2} = 1.92,
$$

$$
c_{\mu} = 0.09, \quad \delta_{k} = 1, \quad \delta_{\varepsilon} = 1.3, \quad A_{1} = 0.05, \quad A_{\mu} = 0.0165
$$

Газ аралашмаси *N* компоненталари учун тенгламалар Шваб-Зельдович функцияларини киритиш орқали ягона тенгламага келтирилган. Струя ва аланганинг тарқалиш соҳаси эгри чизиқли бўлганлиги ва номаълум бўлганлиги сабабли тенгламаларни Мизес координаталарига ўтилди ва сонли ечиш учун икки қатламли, тўрт нуқтали ошкормас чекли айирма схемасидан фойдаланилди ва бўйлама координата бўйлаб биринчи, кўндаланг координата бўйлаб иккинчи тартибли аниқлик таъминланди. Субстанциялар сақланиши ва кўчиши тенгламаларининг чизиқсизлиги туфайли итерация жараёнидан фойдаланилди.

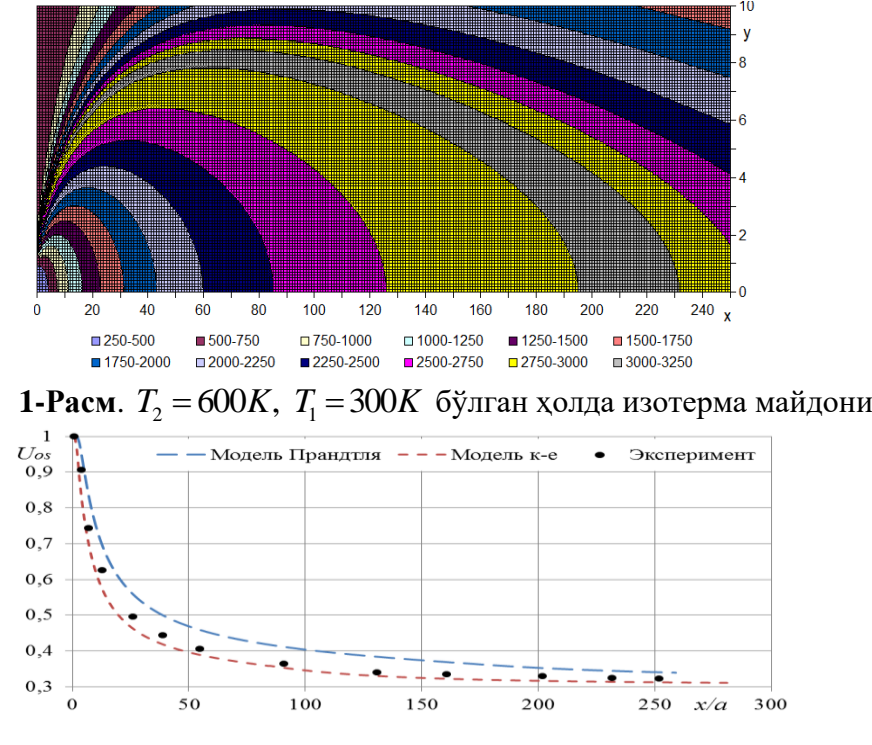

2-Расм. Ўқдаги ўлчамсиз тезлик вектори **ФОЙДАЛАНИЛГАН АДАБИЁТЛАР**

1. Якимов А.С. Математическое моделирование тепловой защиты и некоторых задач тепломасообмена. - Томск: Изд-во Томского ун-та, 2015. – 214 с.

2. Абрамович Г.Н., Гиршович Т.А., Крашенинников А.С. и др. Теория турбулентных струй. – М.: Глав. ред. физ-мат. лит-ры, 1984. – 716 с.

3. Алиев Ф., Жумаев З.Ш. Струйные течения реагирующих газов. – Ташкент: Фан, 1987. – 132 с.

4. Вулис Л.А., Ершин Ш.А., Ярин Л.П. Основы теории газового факела. – Л.: Энергия,  $1968. - 203$  c.

# ОБ УСТОЙЧИВОСТИ РАЗНОСТНОЙ СХЕМЫ ЛЛЯ НЕЛИНЕЙНОГО ГИПЕРБОЛИЧЕСКОГО СИСТЕМ УРАВНЕНИЙ Худойберганов М.У.

Национальный университет Узбекистана им. М. Улугбека

В работе предложена разностная схема для численного решения одномерных квазилинейных гиперболических систем уравнений и доказана её устойчивости с учетом граничных условий.

В области

$$
\Pi = \{(t, x) : 0 \le t \le T; 0 \le x \le l\}
$$

рассмотрим одномерную квазилинейную систему уравнений гиперболического типа

$$
A\frac{\partial W}{\partial t} + \frac{\partial}{\partial t} \left( A^T W \right) + B \frac{\partial W}{\partial x} + \frac{\partial}{\partial x} \left( B^T W \right) = 0, \ 0 \le x \le l, 0 \le t \le T
$$
 (1)

с граничными условиями при  $x = 0$ :

$$
W^I = SW^I, \, 0 < t \le T; \tag{2}
$$

при  $x = l$ :

$$
W^{\prime\prime} = RW^{\prime}, 0 < t \leq T; \tag{3}
$$

с начальными данными при  $t = 0$ :

$$
W(0, x) = W_0(x), 0 \le x \le l. \tag{4}
$$

Здесь  $A = A(W, t, x)$ ;  $B = B(W, t, x)$ ;  $A > 0$  - матрицы размерности  $N \times N$ ,  $A^T, B^T$  соответствующие транспонированные матрицы,  $W_0(x)$ - изначально заданная вектор- $S = S(W, t), R = R(W, t)$ - матрицы размерности  $N_0 \times N_1$  и  $N_1 \times N_0$ . функция, соответственно,  $W = (W^I, W^I, W^{II})^T$  - неизвестная вектор функция размерности N.

Введем обозначения

$$
W^{I} = \begin{pmatrix} w_1 \\ w_2 \\ \vdots \\ w_{N_0} \end{pmatrix}, \quad W^{II} = \begin{pmatrix} w_{N_0+1} \\ w_{N_0+2} \\ \vdots \\ w_{N_0+N_1} \end{pmatrix}, \quad W^{III} = \begin{pmatrix} w_{N_0+N_1+1} \\ w_{N_0+N_1+2} \\ \vdots \\ w_{N_N} \end{pmatrix}
$$

где  $N = N_0 + N_1 + N_2 \neq 0$  при  $N_i \ge 0, i = 0, 1, 2$  - целые положительнае числа,  $N = N_0 + N_1 + N_2 \neq 0$ , а  $T, l$  – принимают положительные вещественные значения. Кроме того, матрица  $A$  является положительно опеределенной матрицей, а матрица  $B$  имеет  $N_0$  положительных,  $N_1$  отрицательных,  $N - N_0 - N_1$  равных нулю собственных значений. В данном случае вектор-функция  $W<sup>T</sup>$  соответствует положительным собственным значениям, вектор-функция  $W^H$  соответствует отрицательным собственным значениям, вектор-функция  $W^{III}$  соответствует нулевым собственным значениям матрицы  $B$ . Как известно определенные таким образом системы носят названия симметрических tгиперболических систем.

Замечание. При определённых условиях система уравнений газовой динамики может быть приведена к системе уравнений вида (1) (см. [2]).

Если для ненулевых вектор-функций  $W(t, x)$ , удовлетворяющих граничным условиям (2) выполняется неравенство  $-(B^T W, W)\Big|_{x=0} + (B^T W, W)\Big|_{x=0} \ge 0$ , тогда граничные  $H(3)$ условия называются диссипативными (см [1]).

Предположив, диссипативность граничных условий для смешанной задачи вида (1)-(3) можно получить априорную оценку вида
$$
I(t) \le I(0),\tag{5}
$$

где  $I(t) = \int (AW, W) dx$ .

**Разностная схема.** Построим в области  $\Pi$  сетку с шагом  $\Delta t = \Delta$ ,  $\Delta x = h$ . Введем  $W(m \cdot \Delta , i \cdot h) = W_i^m = W$ ;  $W(m \cdot \Delta , (i \pm \frac{1}{2}) \cdot h) = W_{i \pm 1/2}^m$   $m = \overline{0, M}$ ; обозначения:

 $i=\overline{1,n-1}$ ;  $M \cdot \Delta = T$ ;  $n \cdot h = l$ ;  $r = \frac{\Delta}{l}$ . С использованием данных обозначений для системы (1)-(4) построим модифицированную разностную схему Куранта, Изаксона и Рисса

 $V^m A^m (W^{m+1} - W^m) + V^{m+1} (A^T W)^{m+1} - (A^T W)^m$ 

$$
rV_{i-1/2}^m B_{i-1/2}^m \left(W_{i+1/2}^m - W_{i-1/2}^m\right) + rV_{i+1/2}^m \left[\left(B^T W\right)_{i+1/2}^m - \left(B^T W\right)_{i-1/2}^m\right] = 0
$$
  
\n
$$
m = 0, M - 1; i = 1, n - 1.
$$
\n(6)

$$
\left(W^I\right)_{1/2}^m = S^m \left(W^I\right)_{1/2}^m; \left(W^I\right)_{n-1/2}^m = R^m \left(W^I\right)_{n-1/2}^m; \quad m = \overline{0, M}; \tag{7}
$$

$$
W_i^0 = W(W_0(ih), 0, ih); \quad i = 0, n;
$$
\n<sup>(8)</sup>

$$
W_{k+1/2}^m = \frac{1}{2} (W_k^m + W_{k+1}^m) + \frac{1}{2} D_k^m (W_k^m - W_{k+1}^m), \quad k = i, i - 1,
$$
  

$$
D = \Omega_R(B) \Big[ sign \lambda_p(B) \delta_{p_l} \Big] \Omega_L(B), \quad V = diag(w_1, w_2, \dots, w_N).
$$

Здесь  $\delta_{pl}$ - символ Кронекера,  $\Omega_R(B), \Omega_L(B)$ - матрицы размерности  $N \times N$ , элементы которых состоит из правых и левых собственных векторов матрицы  $B = B(W, t, x)$ ,  $\lambda_n(B)$ -собственные значение матрицы В.

Теорема. Пусть на решениях разностной схемы (6)-(7) выполнено следующее неравенство:

$$
-(BW,W)_{1/2}^m \ge 0, \quad (BW,W)_{n-1/2}^m \ge 0.
$$
 (9)

Тогда разностная схема (1)-(8) устойчива в энергетической норме  $\sqrt{J_m}$ , где

$$
J_m = h \sum_{i=1}^{n-1} ((AW)_i^m, W_i^m)
$$

### Тестовые расчеты.

В качестве примера рассмотрим следующую задачу:

$$
\frac{\partial u}{\partial t} + \frac{\partial}{\partial x} \left( \frac{u^2}{2} \right) = 0 \quad 0 \le t \le T, 0 < x < 1 \tag{10}
$$
\n
$$
u(0, x) = \begin{cases} 1, -1 < x < -\varepsilon \\ \rho(x), -\varepsilon < x < \varepsilon, \quad u(t, -1) = 1, 0 < t < T, \\ \delta, \varepsilon < x < a, \end{cases} \tag{10}
$$

3Десь  $\rho(x) = \frac{1-\delta}{4\epsilon^3}x^3 - \frac{3}{4}\frac{1-\delta}{\epsilon}x + \frac{1+\delta}{2}, \epsilon > 0, 0 < \delta < 1, a > 0.$ 

Разностная схема рассматриваемой задачи представлена в следующем виде:

$$
\left(u_i^{m+1} + u_i^m\right)\left(u_i^{m+1} - u_i^m\right) + r\left[u_{i-1/2}^m\right]^2 \left(u_{i+1/2}^m - u_{i-1/2}^m\right) + ru_{i+1/2}^m\left[\left(u_{i+1/2}^m\right)^2 - \left(u_{i-1/2}^m\right)^2\right] = 0,\tag{11}
$$
\n
$$
\text{3}\text{mech } u_{k+1/2}^m = \frac{1}{2}\left(u_k^m + u_{k+1}^m\right) + \frac{1}{2}\text{sign}\left(u_k^m\right)\left(u_k^m - u_{k+1}^m\right), \quad k = i, i - 1,
$$

Заключение. Построена разностная схема для численного расчета одномерных квазилинейных систем гиперболических уравнений и доказана её устойчивость. В рамках данной работы для проведения численного эксперимента была создана программа для персонального компьютера, реализующая алгоритмы поиска решения по указанным

разностным схемам. На экран выводится график точного и численного решений для каждого временного слоя. Такое представление результатов позволяет визуально оценить качество полученного решения. По результатам численных экспериментов видно, что предложенная в статье разностная схема лучше определяет разрывы нежели схема Лакс-Фридриха. Тестовые расчеты подтвердили работоспособность предложенной разностной схемы. Несомненным достоинством этой схемы является способность передавать разрыв решения.

### **Литература**:

1. Годунов С.К. Уравнения математической физики. М.: Наука, 1979, 372 с.

2. Блохин А.М., Алаев Р.Д. Интегралы энергии и их приложения к исследованию устойчивости разностных схем. Новосибирск: "Изд-во Новосибирского университета", 1993, 224 с.

### **РАЗНОСТНАЯ СХЕМА РАСЩЕПЛЕНИЯ ДЛЯ РЕШЕНИЯ РАСПРОСТРАНЕНИЯ СЕЙСМИЧЕСКИХ ВОЛН**

Худойберганов М.У., Каримова И.М., Каримов Д. *Национальный университет Узбекистана им. М.Улугбека*

### **1.Введение**

В работе приводится результати вычислительного эксперимента которого выполнена при решении задачи движения сейсмических волн во флюидонасыщенной пористой среде. Именно такая модель является реалистичным представлением пористой среды, состоящей из заполненной вязкой жидкостью упругодеформируемой матрицы. Данная модель позволяет объяснить эффекты, наблюдаемые в процессе сейсмических исследований свойств горных пород при наличии поровой жидкости. В силу необходимости решения практических задач в различных областях геофизики, биомеханики и нефтяной разработки в последние десятилетия получило развитие численное моделирование процесса распространения сейсмических волн во флюидонасыщенных пористых средах.

 Основной целью данной работы является исследование работоспособность разностной схемы расщепления условий существования аналитического решения системы уравнений пороупругости, описывающих движение волн в пористой среде для компонентов скорости, напряжения и порового давления.

#### **2. Общая постановка задачи**

Перейдем к математической формулировке модели для двумерной динамической задачи. Пусть две полосы находятся в полуплоскости  $x_2 > 0$ , заполненной пористыми средами и насыщенными жидкостями, имеющими различные параметры, характеризующие каждую из полос. Тогда распространение сейсмических волн в данных средах при отсутсвии потери энергии описывается следующими начально-краевыми задачами в терминах скорости насыщающей жидкости, скоростей матрицы, давления жидкости и тензора напряжений [5, 7]:

Закон сохранения импульса для жесткого каркаса:

$$
\frac{\partial u_i}{\partial t} + \frac{1}{\rho_{0,s}} \frac{\partial \sigma_{ik}}{\partial x_k} + \frac{1}{\rho_0} \frac{\partial p}{\partial x_i} = F_i
$$
 (2.1)

Закон сохранения импульса для жидкости:

$$
\frac{\partial v_i}{\partial t} + \frac{1}{\rho_0} \frac{\partial p}{\partial x_i} = F_i \tag{2.2}
$$

Закон Гука для жесткого каркаса:

$$
\frac{\partial \sigma_{ik}}{\partial t} + \mu \left( \frac{\partial u_k}{\partial x_i} + \frac{\partial u_i}{\partial x_k} \right) + \left( \frac{\rho_{0l}}{\rho_0} K - \frac{2}{3} \mu \right) \delta_{ik} \text{div}\vec{u} - \frac{\rho_{0s}}{\rho_0} K \delta_{ik} \text{div}\vec{v} = 0 \tag{2.3}
$$

Закон Гука для жидкости:

$$
\frac{\partial p}{\partial t} - (K - \alpha \rho_0 \rho_{0,s}) \, div\vec{u} + \alpha \rho_0 \rho_{0,l} \, div\vec{v} = 0 \tag{2.4}
$$

$$
\text{Haugubim} \text{ type } \text{YCD} \text{ BMI:} \quad u_i|_{t=0} = v_i|_{t=0} = \sigma_{ik}|_{t=0} = p|_{t=0} = 0, \tag{2.5}
$$

Граничные условия:  $\sigma_{22} + p|_{x_2=0} = \sigma_{12}|_{x_2=0} = \frac{\rho_{0,l}}{\rho_0}p|_{x_2=0} = 0$ ,  $(2.6)$ 

где  $\vec{u} = (u_1, u_2)$  и  $\vec{v} = (v_1, v_2)$  - векторы скорости упругого пористого тела с парциальной плотностью  $\rho_{0,s}$  и жидкости с парциальной плотностью  $\rho_{0,l}$ ,  $\rho_0 = \rho_{0,s} + \rho_{0,l}$ ,  $\rho_{0,s} = \rho_{0,s}^f (1 - d_0), \rho_{0,l} = \rho_{0,l}^f d_0$ ,  $\rho_{0,s}^f$ и  $\rho_{0,l}^f$ - физические плотности упругого пористого тела и жидкости соответсвенно,  $p$  - поровое давление,  $\sigma_{ik}$ компонент тензора напряжений,  $\delta_{i,k}$ - символ Кронекера,  $d_0$  – пористость.  $K = \lambda +$ 

 $\frac{2}{3}\mu$ ,  $\lambda > 0$ ,  $\mu > 0$  – коэффициенты Ламе,  $\alpha = \rho_0 \alpha_3 + \frac{K}{\rho_0^2}$ ,  $\rho_0^3 \alpha_3 > 0$  – модуль объемного

сжатия жидкой компоненты гетерофазной среды. Упругие модули  $K, \mu, \alpha_3$ выражаются через скорость распространения поперечной волны  $c_s$  и две скорости продольных волн  $c_{p1}, c_{p2}$  следующими формулами

$$
\mu = \rho_{0,s} c_s^2, \qquad K = \frac{\rho_0 \rho_{0,s}}{2} \left( c_{p1}^2 + c_{p2}^2 - \frac{8}{3} \frac{\rho_{0,l}}{\rho_0} c_s^2 - \sqrt{(c_{p1}^2 - c_{p2}^2)^2 - \frac{64}{9} \frac{\rho_{0,l} \rho_{0,s}}{\rho_{0s}^2}} \right)
$$

$$
\alpha_3 = \frac{1}{2\rho_0^2} \left( c_{p1}^2 + c_{p2}^2 - \frac{8}{3} \frac{\rho_{0,s}}{\rho_{0s}^2} \right)
$$

$$
\left( c_{p1}^2 - c_{p2}^2 \right)^2 - \frac{64}{9} \frac{\rho_{0,l} \rho_{0,s}}{\rho_{0s}^2}
$$

#### 3. Модель для двумерного случая.

Для двумерного случая индексы *i и k* принимают значения *i*=1,2 и *k*=1,2, и тогда система (2.1) - (2.4) будет состоять из 8 уравнений с 8 неизвестными функциями  $u_1, u_2, v_1, v_2, \sigma_{11}, \sigma_{12}, \sigma_{22}, p$  и имеет следующий вид:

$$
(i=1, k=1,2) \qquad \frac{\partial u_1}{\partial t} + \frac{1}{\rho_{0,s}} \frac{\partial \sigma_{11}}{\partial x_1} + \frac{1}{\rho_{0,s}} \frac{\partial \sigma_{12}}{\partial x_2} + \frac{1}{\rho_0} \frac{\partial p}{\partial x_1} = F_1 \qquad (3.1)
$$

$$
(i=2, k=1,2) \qquad \frac{\partial u_2}{\partial t} + \frac{1}{\rho_{0,s}} \frac{\partial \sigma_{21}}{\partial x_1} + \frac{1}{\rho_{0,s}} \frac{\partial \sigma_{22}}{\partial x_2} + \frac{1}{\rho_0} \frac{\partial p}{\partial x_2} = F_2 \tag{3.2}
$$

$$
(i=1) \qquad \qquad \frac{\partial v_1}{\partial t} + \frac{1}{\rho_0} \frac{\partial p}{\partial x_1} = F_1 \tag{3.3}
$$

$$
(i=2) \qquad \frac{\partial v_2}{\partial t} + \frac{1}{\rho_0} \frac{\partial p}{\partial x_2} = F_2 \qquad (3.4)
$$

$$
(i=1, k=1) \quad \frac{\partial \sigma_{11}}{\partial t} + 2\mu \frac{\partial u_1}{\partial x_1} + \left(\frac{\rho_{0l}}{\rho_0} K - \frac{2}{3} \mu\right) \left(\frac{\partial u_1}{\partial x_1} + \frac{\partial u_2}{\partial x_2}\right) - \frac{\rho_{0,s}}{\rho_0} K \left(\frac{\partial v_1}{\partial x_1} + \frac{\partial v_2}{\partial x_2}\right) = 0 \tag{3.5}
$$

$$
(i=1, k=2) (i=2, k=1) \qquad \frac{\partial \sigma_{21}}{\partial t} + \mu(\frac{\partial u_1}{\partial x_2} + \frac{\partial u_2}{\partial x_1}) = 0 \tag{3.6}
$$

$$
(i=2,k=2)\frac{\partial \sigma_{22}}{\partial t} + 2\mu \frac{\partial u_2}{\partial x_2} + \left(\frac{\rho_{0l}}{\rho_0}K - \frac{2}{3}\mu\right)\left(\frac{\partial u_1}{\partial x_1} + \frac{\partial u_2}{\partial x_2}\right) - \frac{\rho_{0,s}}{\rho_0}K\left(\frac{\partial v_1}{\partial x_1} + \frac{\partial v_2}{\partial x_2}\right) = 0 \quad (3.7)
$$

$$
\frac{\partial p}{\partial t} - (K - \alpha \rho_0 \rho_{0,s}) (\frac{\partial u_1}{\partial x_1} + \frac{\partial u_2}{\partial x_2}) + \alpha \rho_0 \rho_{0,l} (\frac{\partial v_1}{\partial x_1} + \frac{\partial v_2}{\partial x_2}) = 0
$$
\n(3.8)

$$
u_i\big|_{t=0} = v_i\big|_{t=0} = \sigma_{ik}\big|_{t=0} = p\big|_{t=0} = 0,\tag{3.9}
$$

$$
\sigma_{22} + p \big|_{x_2=0} = \sigma_{12} \big|_{x_2=0} = \frac{\rho_{0,l}}{\rho_0} p \big|_{x_2=0} = 0 \tag{3.10}
$$

#### 4. Вычислительный эксперимент

Качестве примера рассмотрим следующую смешанную задачу (3.1)-(3.10) для гиперболических систем с параметрами:

$$
\alpha = 0, \beta = 0, a = 0, d = 0
$$
\n\n $\alpha = 0, \beta = 0, \varphi(1, 0, 0) = 0, \varphi(2, 0, 0) = 0, \varphi(3, 0, 0) = 0, \varphi(4, 0, 0) = 0$ \n

\n\n $c_s = 1400, c_{p_1} = 2100, c_{p_2} = 500, \rho_{0,s}^f = 1500, \qquad \rho_{0,l}^f = 1000, \qquad \rho_{0,s} = \rho_{0,s}^f (1 - d_0), \qquad \rho_{0,l} = \rho_{0,l}^f d_0, \qquad \rho_0 = \rho_{0,s} + \rho_{0,l}, \qquad \rho_{0,l} = 200, \qquad \rho_{0,s} = 1200, \qquad \mu = \rho_{0,s} c_s^2, \qquad \rho_{0,l} = 200, \alpha = \rho_0 \alpha_3 + \frac{K}{\rho_0^2}, \qquad \varepsilon = K - \alpha \rho_0 \rho_{0,s}, \qquad \gamma = 4, f_0 = 1, \alpha = \rho_0 \alpha_3 + \frac{K}{\rho_0^2}, \qquad f = \alpha \rho_0 \rho_{0,l}, \qquad t_0 = 0, 15, \alpha = \frac{1}{\rho_{0,s}}, \qquad b = \frac{1}{\rho_0}, d = \rho_{0,s} \frac{K}{\rho_0}, c = \rho_{0,s} \frac{K}{\rho_0} - \frac{2}{3} \cdot \mu,$ \n

\n\n $F_1(t, x_1, x_2) = f(t) \frac{\partial \delta(x_1 - x_1^0)}{\partial x_1} \delta(x_2 - x_2^0), \qquad \qquad f(t) = e^{-\frac{2\pi f_0 (t - t_0)^2}{\gamma^2}} \sin(2\pi f_0 (t - t_0))$ \n

где функции  $\delta(x_i - x_i^0)$  и  $\delta'(x_i - x_i^0)$  в вычислительных целях можно заменить следующими формулами:

$$
\delta(x_i - x_i^0) \approx \Delta(x_i - x_i^0) = \begin{cases} e^{-\frac{a^2}{a^2 - |x_i - x_i^0|^2}}, & |x_i - x_i^0| < a, \\ 0, & |x_i - x_i^0| \ge a \end{cases}
$$
\n
$$
\Delta'(x_i - x_i^0) = \begin{cases} -\frac{2a^2(x_i - x_i^0)}{(a^2 - |x_i - x_i^0|^2)^2} e^{-\frac{a^2}{a^2 - |x_i - x_i^0|^2}}, & |x_i - x_i^0| < a, \\ 0, & |x_i - x_i^0| \ge a \end{cases}
$$
\n
$$
\text{Mathm}
$$

параметр. Верхний упругий слой:  $\rho_{0,s}^f$ =1300 Kg /  $m^3$ ,  $c_p$  = 1500 m/s,  $c_s$ =1000 m/s. Толщина верхнего слоя 3500м. Пористый слой:  $\rho_{0,s}^f = 1500 \frac{Kg}{m^3}$ ,  $\rho_{0,l}^f = 1000 \frac{Kg}{m^3}$ ,  $c_{p_1} = 2100 \frac{m}{s} = 2100 m/s$ ,  $c_{p_2} = 500 m/s$ ,  $c_s = 1400 m/s$ ,  $d_0 = 0.2$ .

Формула временного сейсмического сигнала:  $f(t) = e^{\frac{2\pi f_0(t-t_0)^2}{r^2}} \sin(2\pi f_0(t-t_0))$ , где  $\gamma = 4, f_0 = 10Hz, t_0 = 0,15s$ .

Точечный источник  $x_1^0 = 3500M$ ,  $x_2^0 = 1500M$ .

$$
\delta(x, y, x0, y0, a) = \begin{vmatrix}\ne^{-\frac{a^2}{a^2 - (x - x0)^2 + (y - y0)^2}} & \text{if} & \sqrt{(x - x0)^2 + (y - y0)^2} < a \\
\text{else} & 0 & & \\
\text{else} & 0 & & \\
\end{vmatrix}
$$
\n
$$
\delta x(x, y, x0, y0, a) = \begin{vmatrix}\n\text{if } \sqrt{(x - x0)^2 + (y - y0)^2} < a \text{ then } \frac{-2a^2 \cdot (x - x0)}{\left((x - x0)^2 + (y - y0)^2\right)^2} < e^{\frac{a^2}{a^2 - (x - x0)^2 + (y - y0)^2}} \\
\text{else} & 0 & & \\
\text{else} & 0 & & \\
\end{vmatrix}
$$
\n
$$
\delta y(x, y, x0, y0, a) = \begin{vmatrix}\n\text{if } \sqrt{(x - x0)^2 + (y - y0)^2} < a \text{ then } \frac{-2a^2 \cdot (y - y0)}{\left((x - x0)^2 + (y - y0)^2\right)^2} < e^{\frac{a^2}{a^2 - (x - x0)^2 + (y - y0)^2}} \\
\text{else} & 0 & & \\
\end{vmatrix}
$$

На основе значениях параметров применяем схемы расщепления для гиперболических систем.

Разностная схема. В области

$$
G_h = \{ (t^{\kappa}, x_{1j}, x_{2q}) : 0 \le t^{\kappa} \le T, -20 \le x_{1j} \le l_x, 0 \le x_{2q} < l_y \}
$$

$$
x0 = -15, \quad y0 = -15, \quad Mx = 150, \quad N = 20, \quad My = 150, \quad T = 2, \quad ly = 100, \quad lx = 100
$$
\n
$$
i = 0.0, \quad i = 0.0, \quad y = 150, \quad N = 2, \quad ly = 100, \quad lx = 100
$$
\n
$$
h = \frac{lx}{Mx} = 0.7, \quad \tau = \frac{T}{N} = 0.1, \quad hx_2 = \frac{lx_2}{My}, \quad x_{1i} = i \cdot hx_1 - 20, \quad x_{2j} = j \cdot hx_2
$$
\n
$$
n = 0.7, \quad \tau = \frac{T}{N} = 0.1, \quad hx_2 = \frac{lx_2}{My}, \quad x_{1i} = i \cdot hx_1 - 20, \quad x_{2j} = j \cdot hx_2
$$

разностная схема [6].

результате получим численные приближенного B. значения решения дифференциального рассматриваемого залачи. Ha рисунках показаны приближённого решения (скорость упругого пористого тела) в разных моментах времени, где  $\vec{u} = (u_1, u_2)$  и  $\vec{v} = (v_1, v_2)$  - векторы скорости упругого пористого тела.

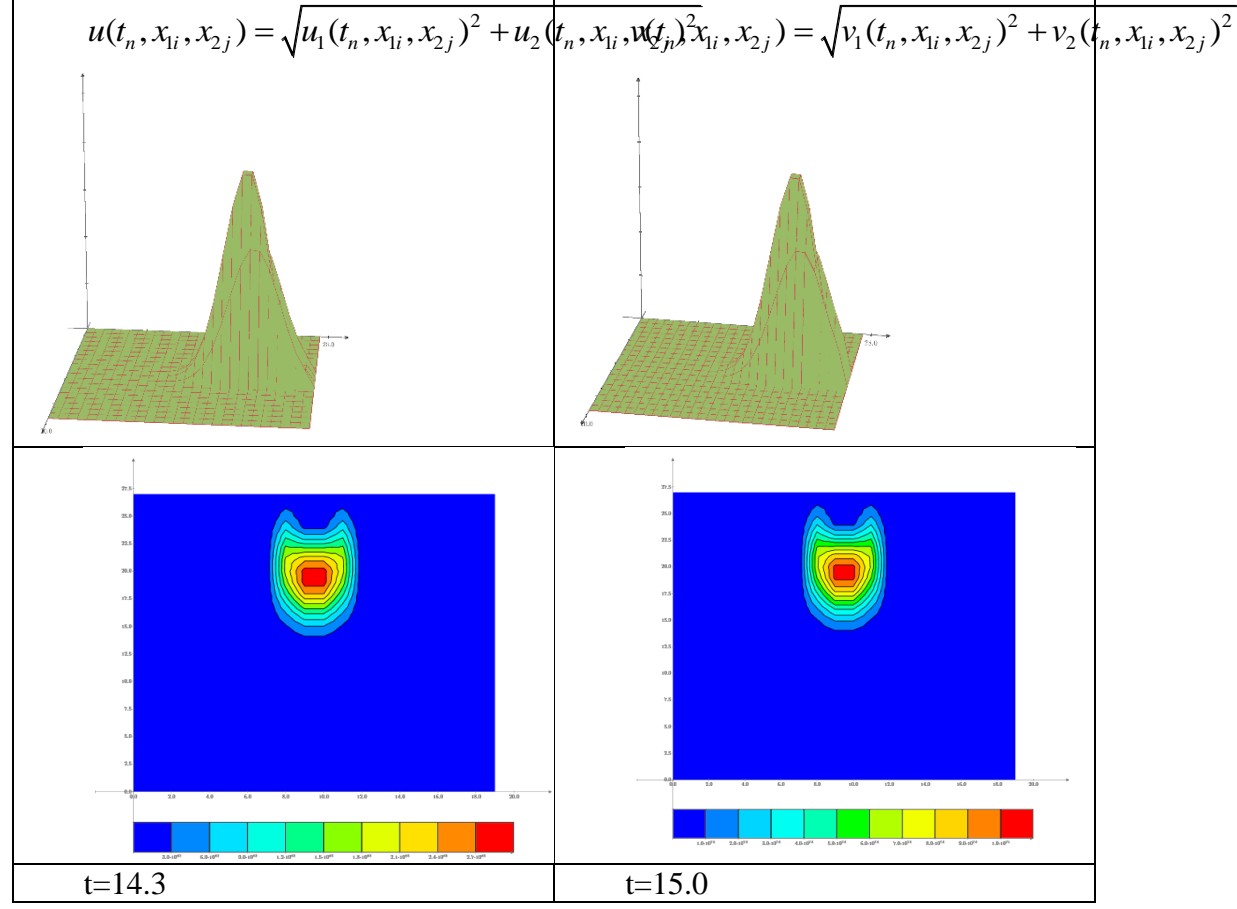

#### Список литературы:

1. Abdumauvlen B., Kholmatzhon I., Jian-Gang Tang, Mikhailov A.//The Laguerre spectral method as applied to numerical solution of a two-dimensional linear dynamic seismic problem for porous media. //Open Comput.Sci.  $-2016$ , 6, p208-212

2. Blokhin A. M., Dorovsky V. N. Mathematical Modelling in the Theory of Multivelocity Continuum //Nova Sci., New York, -1995, MathSciNet

3. Berdyshev A.S., Imomnazarov Kh.Kh., Kholmuradov A.E. Optimizatsionnyi metod reshenia odnoi odnomernoi obratnoi zadachi porouprugosti //Sibirskie elektronnye matematicheskie izvestia. Tom 12. 2015.  $-P284-293$ http://semr.math.nsc.ru/v12/html

4. Berdyshev A.S., Imomnazarov Kh.Kh., Jian-Gang Tang, Tuchieva S. The symmetric form of poroelasticity dynamic equations in terms of velocities, stresses, and pressure. //Open Engineering formerly Central European Journal of Engineering. Volume 6(2016), Issue 1. -P322-325.

5. Aloev R. D., Khudovberganov M.U., Z. K., Nematova D. E. The difference splitting scheme for hyperbolic systems with variable coefficients. Mathematics and Statistics 7(3): 82-89, 2019 DOI: 10.13189/ms.2019.070305. http://www.hrpub.org

### **BITTA CHIZIQDA BUZILISHGA EGA BIR JINSLI BO'LMAGAN PARABOLIK TENGLAMA UCHUN CHEGARAVIY MASALANI TAQRIBIY YECHISH <sup>1</sup>Xajiyev I.O., <sup>2</sup>Mavlanberdiyev S.F.**

*<sup>1</sup>O'zbekiston Milliy universiteti, [kh.ikrom@gmail.com,](mailto:kh.ikrom@gmail.com) <sup>2</sup>O'zbekiston Milliy universiteti, mavlanberdiyevsardor@gmail.com*

Ushbu tadqiqot ishida bitta chiziqda buzilishga ega parabolik tipdagi tenglama uchun nokorrekt boshlang'ich-chegaraviy masala o'rganilgan. Faraz qilamiz *Q x y t x y t T T* = ( , , ):( , ) , 0 ,

bu yerda  $\Omega = \{-\pi < x < \pi, 0 < y < \pi\}.$ 

Berilgan  $Q \cap \{x \neq 0\}$  sohada

$$
u_t + sgn(x)u_{xx} + u_{yy} = f(x, y, t)
$$
 (1)

tenglamani qaraymiz, bunda  $f(x, y, t)$  - berilgan manba funksiyasi.

**Masalaning qo'yilishi.** Ushbu  $Q \cap \{x \neq 0\}$  sohada (1) tenglamani,

$$
u|_{t=0} = \varphi(x, y), (x, y) \in \overline{\Omega}
$$
 (2)

boshlang'ich,

$$
u(-\pi, y, t) = u(\pi, y, t) = 0, \ 0 \le y \le \pi, \ 0 \le t \le T, u(x, 0, t) = u(x, \pi, t) = 0, \ -\pi \le x \le \pi, \ 0 \le t \le T
$$
 (3)

chegaraviy va

$$
u(-0, y, t) = u(+0, y, t), ux(-0, y, t) = ux(+0, y, t),
$$
 0 \nleq y \nleq \pi, 0 \nleq t \nleq T, (4)

tikish shartlarini qanoatlantiruvchi  $u(x, y, t)$  funksiyani toping.

Yo'nalishini vaqt bo'yicha o'zgartiruvchi parabolik tipdagi tenglama uchun chegaraviy masalalar ko'plab mualliflar tomonidan tadqiq qilingan. Bu turdagi masalalarni birinchilardan bo'lib M. Gevrey [1] o'rgangan. Keyinchalik (1) tenglamaga o'xshash tenglamalar uchun turli chegaraviy masalalar S.A. Tersenov [2], S.G. Pyatkov [3] va boshqa mualliflar tomonidan o'rganilgan. Shu kabi tenglamalar uchun nokorrekt masalalar K.S. Fayazov, I.O. Xajiyev [4] va Y.K. Xudayberganov va boshqa mualliflarning ilmiy ishlarida qaralgan.

Ushbu ishda qaralayotgan masalaning yechimi shartli korrektlikka tekshiriladi. Bunda masala yechimining yagonaligi va shartli turg'unligi haqidagi teoremalar isbotlanadi, regulyarlashtirish usuli bilan korrektlik to'plamida masalaning taqribiy yechimi quriladi.

### **Foydalanilgan adabiyotlar**

1. Gevrey M. Sur les équations aux dérivées partielles du type parabolique (suite), Journ. de Math. (6), 10 (1914), 105–148

2. Терсенов С. А. Параболические уравнения с меняющимся направлением времени. Новосибирск, 1985. 105 с

3. Пятков С. Г. О разрешимости одной краевой задачи для параболического уравнения с меняющимся направлением времени, Докл. АН СССР, 1985, том 285, номер 6, 1327– 1329

4. Фаязов К. С., Хажиев И. О. Некорректная начально-краевая задача для системы уравнений параболического типа с меняющимся направлением времени. Вычислительные технологии, Том 22, № 3, 2017

### **PARABOLIK TIPDAGI TENGLAMALAR SISTEMASI UCHUN NOKORREKT MASALANI TAQRIBIY YECHISH <sup>1</sup>Xajiyev I.O., <sup>2</sup>Shobdarov E.B.**

*<sup>1</sup>O'zbekiston Milliy universiteti, [kh.ikrom@gmail.com,](mailto:kh.ikrom@gmail.com) <sup>2</sup>O'zbekiston Milliy universiteti, shobdarov.elbek.97@gmail.com*

Ushbu tadqiqot ishida parabolik tipidagi tenglamalar sistemasi uchun nokorrekt boshlang'ich-chegaraviy masala shartli korrektlikka tekshirilgan.

Berilgan  $\Omega = \{(x, t): 0 < x < l, 0 < t < T\}$  sohada

$$
\begin{cases}\n\frac{\partial u}{\partial t} + a^2 \frac{\partial^2 u}{\partial x^2} + b_1 \frac{\partial u}{\partial x} + c_1 v = 0, \\
\frac{\partial v}{\partial t} + a^2 \frac{\partial^2 v}{\partial x^2} + b_2 \frac{\partial v}{\partial x} + c_2 u = 0,\n\end{cases}
$$
\n(1)

tenglamalar sistemasini qaraymiz, bu yerda  $a,b_i,c_i$ -o'zgarmas sonlar,  $i=1,2$ .

**Masalaning qo'yilishi.**  $\Omega$  sohada (1) tenglamalar sistemasini va

$$
u|_{t=0} = \varphi(x), \ v|_{t=0} = \psi(x), \ 0 \le x \le l \,, \tag{2}
$$

boshlang'ich,

$$
u(0,t) = u(l,t) = 0,\n v(0,t) = v(l,t) = 0,
$$
\n
$$
(3)
$$

chegaraviy shartlarni qanoatlantiruvchi  $\big(u(x,t),v(x,t)\big)$  juftlik funksiyalarni toping.

Parabolik tipdagi tenglama uchun teskari Koshi masalasi ko'plab matematiklar tomonidan o'rganilgan. Bularga S.G. Kreyn [1, 2], M.M. Lavrent'ev [3, 4] va boshqa mualliflarning ishlarini keltirish mumkin. Bu turdagi tenglamalar sistemasiga nokorrekt chegaraviy masalalar kam o'rganilgan.

Ushbu ishda qaralayotgan (1) - (3) masalaning yechimi uchun aprior baho olinadi va masalaning shartli korrektlik to'plami aniqlanadi. Masala yechimining yagonaligi va shartli turg'unligi haqidagi teoremalar isbotlanadi. Korretklik to'plamida regulyarlashtirish usuli bilan masalaning taqribiy yechimi quriladi.

### **Foydalanilgan adabiyotlar**

1. Крейн С. Г. Линейные дифференциальные уравнения в Банаховом пространстве. М.: Наука, 1967. 464 с.

2. Крейн С.Г., Прогоровская О.И. О приближенных методах решения некорректных задач. – Журн. вычислит. Мат. и мат.физ., 1963,3,№1,с.120-130,

3. Лаврентьев М.М. Условно-корректные задачи для дифференциальных уравнений. Новосибирск: НГУ, 1973. 71 с.

4. Лаврентьев М. М., Амиров А. Х. Об условной корректности задачи Коши, Функц. анализ и его прил., 1977, том 11, выпуск 2, 80–82

# DAVRIY FUNKSIYALARNING  $\widetilde{W}_{2}^{(2,1)}(0,1)$  fazosida optimal kvadratur **FORMULALAR**

### **1,2Hayotov A.R., <sup>1</sup>Xayriyev U.N.**

*<sup>1</sup>O`zbekiston Fanlar Akademiyasi, V.I. Romanovskiy nomidagi matematika instituti, Universitet ko`chasi 4b, Toshkent 100174, O`zbekiston*

*<sup>2</sup> Mirzo Ulug`bek nomidagi O`zbekiston Milliy universiteti, Universitet ko`chasi 4, Toshkent 100174, O`zbekiston*

Quyidagi ko`rinishda kvadratur formulani qaraymiz

$$
\int_{0}^{1} f(x) \cong \sum_{k=1}^{N} C_k \cdot f(hk).
$$
 (1)

Bu yerda  $C_k$ -kvadratur formulaning koeffitsiyentlari, 1  $h=\frac{1}{\cdot}$ ,  $=\frac{1}{N}$ ,  $N \in \Box$ ,  $f$  funksiya quyidagi gilbert fazosi elementlari.

$$
\tilde{W}_{2}^{(2,1)}(0,1) = \left\{ f:(0,1] \to \Box \mid f'-abs. \text{ uzluksiz va } f'' \in L_{2}(0,1) \right\}
$$

 $\tilde{W}_{2}^{(2,1)}$  fazosiga tegishli ikkita  $f$  va  $g$  funksiyalarning skalyar ko`paytmasi

$$
\langle f,g \rangle_{\tilde{W}_2^{(2,1)}} = \int_0^1 (f''(x) + f'(x))(g''(x) + g'(x))dx
$$

ko`rinishda aniqlanadi.  $\hat{W}^{(2,1)}_{2}$  fazoda funksiyaning normasi shu skalyar ko`paytma yordamida quyidagicha ifodalanadi:

$$
\|f\|_{\tilde{W}_2^{(2,1)}} = \langle f, f \rangle^2
$$
 (2)

va  $\int_a^1 (f''(x) + f'(x))^2$  $\int_{0}^{x} (f''(x) + f'(x))^{2} dx < \infty.$ 

(1) formulaning xatoligi deb, quyidagi ayirmaga aytiladi:

$$
(\ell, f) = \int_{0}^{1} f(x)dx - \sum_{k=1}^{N} C_{k} f(k)
$$
 (3)

bunda

$$
\ell(x) = \left(\varepsilon_{(0,1)}(x) - \sum_{k=1}^{N} C_k \delta\big(x - hk\big)\right) * \phi_0(x) \tag{4}
$$

xatolik funksionali,  $\delta(x)$  − Dirakning delta-funksiyasi,

$$
\varepsilon_{(0,1]}(x) = \begin{cases} 1, & x \in (0,1] \\ 0, & x \notin (0,1] \end{cases}, \ \ \phi_0(x) = \sum_{\beta=-\infty}^{\infty} \delta\big(x-\beta\big)
$$

(1) kvadratur formulaning (3) xatoligi  $W_2^{(2,1)*}(0,1)$  fazodagi chiziqli funksionaldir, bu yerda  $\tilde{W}^{(2,1)*}_{2}$  fazo $\tilde{W}^{(2,1)}_{2}$  fazoga qo`shma fazo.

(2) formula bilan aniqlangan normaga asosan  $W_2^{(2,1)}$  fazoning har bir elementi bu biribiridan  $p_0$ *p*<sub>0</sub> + *de*<sup>-*x*</sup> ga farq qiluvchi funksiyalar sinfi bo`ladi. Xususan, ushbu fazonining nol elementi  $0 = p_0 + d e^{-x}$  bo`ladi. (4) tenglik bilan aniqlangan funksional davriy funksionallar fazosida faqatgina o`zgarmas songa aniq bo`ladi, ya'ni  $\tilde{W}_2^{(2,1)}$ fazo ustida aniqlangan (4) funksional uchun quyidagi o`rinli

$$
(\ell,1)=0\tag{5}
$$

bu o`z navbatida quyidagicha yoziladi

$$
\sum_{k=1}^{N} C_k = 1. \tag{6}
$$

(4) xatolik funksionalining normasi quyidagicha aniqlanadi

$$
\|\ell\|_{\tilde{W}_2^{(2,1)*}} = \sup_{\|f\|_{\tilde{W}_2^{(2,1)}}} \frac{\bigl(\ell,\varphi\bigr)\bigr|}{\|\varphi\|}.
$$

Koshi-Shvarts tengsizligiga asosan (3) xatolikning absolyut qiymati quyidagicha baholanadi  $\bigl(\ell,\varphi\bigr) \bigl|\leq \bigl\|\varphi\bigr\|_{\tilde{W}^{(2,1)}_\flat} \cdot \bigl\|\ell\bigr\|_{\tilde{W}^{(2,1)*}_\flat}.$ 

Ushbu tengsizlikdan (1) kvadratur formulaning (3) xatoligini yuqoridan baholash uchun, (4) xatolik funksionalining normasini hisoblash kerak degan xulosani olamiz.

**Masala 1.** (4) xatolik funksionalining normasini topish.

 $\tilde{W}^{\scriptscriptstyle (2,1)}$ gilbert fazosi bo`lganidan, unda aniqlangan chiziqli uzluksiz funksionalning umumiy ko`rinishi haqidagi Riss teoremasiga asosan  $\forall \varphi \! \in \! W_{2}^{(2,1)}$  larda

$$
\ell(\varphi) = \langle \psi_{\ell}, \varphi \rangle \tag{7}
$$

tenglikni qanoatlantiruvchi  $\psi_{\ell} \in \tilde{W}^{(2,1)}_{2}$  funksiyani topish yetarli bo`ladi. U holda

$$
\|\ell\|^2 = (\ell, f)
$$

dan  $\|\ell\|^2$  ni hisoblaymiz, bunda  $\|\ell\|_{\tilde{W}_2^{(2,1)*}} = \|\ell\|_{\tilde{W}_2^{(2,1)}}, \ \psi_{\ell}$  – Riss elementi.

Koshi-Shvarts tengsizligini tenglikka aylantiruvchi funksiyaga *ekstremal funksiya* deyiladi  $[4]$ 

$$
(\ell,\psi_{\ell})=\|\ell\|_{\tilde{W}^{(2,1)*}_{2}}\cdot\|\psi_{\ell}\|_{\tilde{W}^{(2,1)}}.
$$

 $\langle \psi_{\scriptscriptstyle{\rho}}, f \rangle$ ni bo`laklab integrallab

$$
\langle \psi_{\ell}, f \rangle = \int_{0}^{1} (\psi_{\ell}^{(4)}(x) - \psi_{\ell}^{(2)}(x)) f(x) dx = (\ell, f)
$$

ga ega bo`lamiz, bu yerdan quyidagi tenglamaga kelamiz

$$
\psi_{\ell}^{(4)}(x) - \psi_{\ell}^{(2)}(x) = \ell(x). \tag{8}
$$

Endi (8) tenglamaning davriy yechimini izlaymiz va quyidagi natijani olamiz.

**Teorema 1.** (8) tenglamaning davriy yechimi

$$
\psi_{\ell}(x) = \ell(x) * G_2(x) + d_0
$$

(1) kvadratur formulaning ekstremal funksiyasidir, bunda  $d_0 = const.$  va

$$
G_{2}(x) = \sum_{\beta \neq 0} \frac{e^{-2\pi i \beta x}}{(2\pi \beta)^{4} + (2\pi \beta)^{2}}.
$$

Natijada (4) xatolik funksionali normasi uchun quyidagiga ega bo`lamiz

tratur formulaning ekstremal runksiyasları, bunda 
$$
a_0 = const.
$$
 Va

\n
$$
G_2(x) = \sum_{\beta \neq 0} \frac{e^{-2\pi i \beta x}}{(2\pi \beta)^4 + (2\pi \beta)^2}.
$$
\nNatijada (4) xatolik funksionali normasi uchun quyidagiga ega bo'lamiz

\n
$$
\|\ell\|^2 = \sum_{k=1}^N \sum_{\gamma=1}^N C_k C_\gamma G_2(hk - h\gamma) - 2 \sum_{k=1}^N C_k \int_0^1 G_2(x - hk) dx + \int_0^1 \int_0^1 G(x - y) dx dy.
$$
\nAdbivotlar

**Adabiyotlar**

1. Hayotov A.R., Jeon S., Shadimetov Kh.M. Application of optimal quadrature formulas for reconstruction of CT images. Journal of Computational and Applied Mathematics 388 (2021) 113313, P. 1-11.

2. Шадиметов Х. М. Весовые оптимальные формулы в периодическом пространстве Соболева, 1998. №2, C. 76-86.

3. Шадиметов Х. М. Об одной оптимальной квадратурной формуле. Узбекский математический журнал, 1998. №3, C. 90-98.

4. Соболев С.Л. Введение в теорию кубатурных формул. -М.: Наука, 1974. - 808 с.

### **МАТЕМАТИЧЕСКАЯ МОДЕЛЬ УПРАВЛЕНИЯ ГИДРОДИНАМИЧЕСКОГО ОБЪЕКТА С РАСПРЕДЕЛЕННЫМИ ПАРАМЕТРАМИ <sup>1</sup>Сувонов Олим Омонович, <sup>2</sup>Кучкарова Сурмахон Сувоновна**

*<sup>1</sup>Доцент Навоийского государственного педагогического института, кандидат технических наук.*

*<sup>2</sup>Старший преподаватель Навоийского государственного педагогического института*

Управление большим классом объектов, таких как нефтяные и газовые месторождения, а также месторождения горнодобывающих отраслей должно производится с учетом распределения температур, давления, расхода дебитов и др. технологических параметров, т.е., как многосвязная система управления.

Пусть  $\Omega$  - ограниченная область n - мерного пространства  $R^n$ ,  $\partial\Omega$  – гладкая граница области  $\Omega$ , состоящая из внешнего контура  $\varGamma_0^{},$  и внутренних контуров  $\varGamma_{1},\varGamma_{2},...,\varGamma_{n}$  в которых могут быть заданы функции источников. Состояние объекта *<sup>u</sup>*(*<sup>x</sup>*, *<sup>y</sup>*) определяется дифференциальным уравнением в частных производных второго порядка эллиптического типа:

$$
\frac{\partial}{\partial x}\left[K(x,y)\frac{\partial u}{\partial x}\right] + \frac{\partial}{\partial y}\left[K(x,y)\frac{\partial u}{\partial y}\right] - \delta(u)u(x,y) = 0, \ (x,y) \in \Omega \tag{1}
$$

при краевых условиях

$$
\alpha \frac{\partial u}{\partial n} + \beta [u(x, y) + f(x, y)] = 0 \text{ as } \Gamma_0,
$$
  
(2)  

$$
\delta(u) = \begin{cases} 1, (x, y) \in \Gamma_e, e = 1, 2, ..., n; \\ 0, (x, y) \notin \Gamma_e. \end{cases}
$$

где

Для решения краевой задачи (1), (2) применяется метод статистических испытаний - Монте-Карло [1,2,4].

Циклическое воздействие на пласт можно рассматривать как процесс управления гидродинамическими объектами, где за управляющее воздействие принято давление нагнетания, а критерием качества служит достижение максимального количества нагнетаемой воды [3]. Математическая модель процесса представляет собой дифференциальное уравнение второго порядка, полученное в результате идентификации по статистическим данным нагнетания воды [5]:

$$
\ddot{Q} + T_1 \dot{Q} + T_2 Q = ap(t);
$$

\*

..

здесь  $Q = Q(t)$ <sub>- расход нагнетаемой воды;  $P(t)$  - давление нагнетания; T1 =</sub> 0,0992; T2 = 0,0159;  $a = 0.0089$ .

Из закона Дарси следует, что критерию достижения максимального количества закаченной воды соответствует минимизация следующего интегрального соотношения:

$$
I=-\int_{t_0}^t\frac{2\pi\kappa h(p-p_{n\pi})}{\mu lu\frac{r}{R}}dt.
$$

Предполагая параметры  $\kappa, h, \mu, r, R, R_{_{n_{n}}}$  постоянными за все время рассмотрения процесса, имеем эквивалентное соотношение:

$$
I=-\int_{t_0}^t p(t)dt
$$

Введем обозначения  $x_1(t) = Q(t)$ ,  $x_2(t) = \dot{x}_1$ ,  $u(t) = p(t)$ ,  $u^* = P_{\text{max}}$ ,  $_{\text{Gamma}}$ ,  $P_{\text{max}}$ , максимально возможное давление нагнетания.

Допустим, в фазовом пространстве  $X$  даны две точки  $x_1^0, x_2^0$ . Для всех допустимых кусочно-непрерывных управлений  $u(t), t_0 \le t \le t^*$  соответствует траектория  $\vec{x}(t)$  cuctomulars

$$
\begin{cases}\n\dot{x}_1 = x_2, \\
\dot{x}_2 = -T_1 x_2 - Tx_1 + au, \\
x_1(t_0) = x_1^0; x_2(t_0) = x_2^0; 0 \le u(t) \le u^*, t_0 \le t \le t^*. \n\end{cases}
$$
\n(3)

Введем в рассмотрение функцию  $H$ , зависящую от переменных  $x_1, x_2, u$ и вспомогательных переменных  $\psi_1, \psi_2$ :

$$
H(\psi, x, u) = \psi_1(t)x_2(t) + \psi_2(t)[-T_1x_2(t) - Tx_1(t) + au(t)] + u.
$$

С помощью этой функции  $H$  запишем следующую систему дифференциальных уравнений для вспомогательных переменных, которая сопряжена системе (3):

$$
\psi_i = -\frac{\partial H(\psi, x, u)}{\partial x_1}, i = 1, 2.
$$
\n(4)

Теорема. Если процесс  $(u(t), x(t)), t_0 \le t \le t^*$ , переводящий объект из начального

состояния  $x_0$  в конечное состояние  $x_1$  является оптимальным, то существует такое нетривиальное решение

 $\psi(t) = (\psi_1(t), \psi_2(t)), t_0 \leq t \leq t^*$ 

системы (4), что выполняется условие принципа максимума

$$
H(\psi(t), x(t), u(t)) = \max H(\psi(t), x(t), v), v \in [0, u^*].
$$

Доказательство. Запишем систему (4) в расширенном виде

$$
\begin{cases}\n\dot{\psi}_1 = \psi_2 T_1, \\
\dot{\psi}_2 = \psi_2 T - \psi_1.\n\end{cases}
$$
\n(5)

Дифференцируя второе уравнение системы (5) и подставляя значения  $\psi_1$  из первого уравнения, имеем:

$$
\ddot{\psi}_2 - T \dot{\psi}_2 + T_1 \psi_2 = 0. \tag{6}
$$

По теореме о числа переключений для каждого нетривиального решения  $\mathcal{V}_2$  уравнений (6) однозначно определяется допустимое управление  $u(t)$ , являющееся условием максимума функции Гамильтона, причем  $u(t)$  - кусочно-постоянная функция и ее значениями являются концы отрезка  $[0, u^*]$ <sub>[6]</sub>.

Уравнение (6) имеет решение

 $\boldsymbol{\tau}$ 

$$
\psi_2 = Ce^{\lambda_1 t} + C_2 e^{\lambda_2 t},\tag{7}
$$

$$
\lambda_{1,2} = \frac{-T \pm \sqrt{1 - 4T_1}}{2} \quad \text{mm} \quad T^2 - 4T_1 \neq 0, \, \psi_2 = (C_1 + C_2)e^{-\frac{T_2}{2}} \quad \text{mm} \quad T^2 - 4T_1 = 0.
$$

Если  $T, T_1$  - действительны, то при  $T^2 - 4T_1 < 0$  корни  $\lambda_1, \lambda_2$  будут комплексными. В этом случае формулу (7) удобнее представить в виде  $\psi_2 = e^{\alpha} (A \cos \omega t + B \sin \omega t)$ , гле  $\delta = -\frac{T}{2}, \omega = \frac{\sqrt{4T - T_1^2}}{2}$ 

называются постоянным затуханием и собственной круговой частотой сответственно. Это частота в случае, если  $T$  мало по отношению к  $T_1$  весьма мало отличается от частоты  $T_1$ , которой обладало бы движение при отсутствии сопротивления. В качестве амплитуды приходится рассматривать функцию от  $t, e^{\alpha}$ , которая убывает со временем, т.е. имеем дело с затухающим колебанием. В течение одного колебания, т.е. полупериода

$$
\frac{D}{2} = \frac{2\pi}{\sqrt{4T - T_1^2}}
$$

первоначальная амплитуда получает множитель  $e^{\delta \frac{2\pi}{\sqrt{4T-T_1^2}}}$ . Логарифм этого выражения

$$
\delta \frac{2\pi}{\sqrt{4T-T^2}}
$$

и называется логарифмическим декрементом колебания. имеет вил

Условие максимума функции Гамильтона однозначно определяет допустимое управление  $u(t)$ , причем,  $u(t)$  кусочно-постоянная функция и ее значениями являются концы отрока  $[0,u^*]$ .

$$
\max H(t) = \psi_1(t)x_2(t) + \psi_2(t)[-T_1x_2(t) - Tx_1(t) + au(t)] + u, u \in [0, u^*],
$$

которые достигаются при следующих значениях управления

$$
u(t) = \begin{cases} u^*, ecnu\psi_2 a + 1 > 0, \\ 0, ecnu\psi_2 a + 1 < 0. \end{cases}
$$

Итак, учитывая, что значение частоты известно, можно определить моменты переключения насосов заводнения. По теореме о числе переключений для каждого нетривиального решения  $\psi_2(t)$  константы  $C_1, C_2$  не могут быть одновременно равны нулю. При различных значениях  $C_1, C_2$  удовлетворяющих  $a\sqrt{C_1^2 + C_2^2}$  меняется амплитуда синусоиды, точки же пересечения ее с осью  $<sup>t</sup>$  остаются неизменными.</sup> Поэтому оптимальным управлением является кусочно-постоянная функция (разрывы соответствуют моментом переключения насосов заводнения), которая принимает максимально нулевое значения. Приведенная возможное  $\overline{M}$ теоретическое исслелование об оптимальном управлении детерминированного объекта регулирования может быть успешно применена в практических задачах заводнения месторождений полезных ископаемых.

#### Литература

1. Садуллаев Р.С., Сувонов О.О. Программа расчета состояния многосвязных

систем, описываемых уравнениями в частных производных. Алгоритмы. Прикладные алгоритмы дискретной математики. - Ташкент: РИСО АН Республики Узбекистан, 1985, вып.56, с.3-11.

2. Сувонов О.О. Математическая модель алгоритм расчета задачи

оптимального управления гидродинамической системой с распределенными параметрами. Горный Вестник Узбекистана. №48. 2012 г., с.117-120.

4. Садуллаев Р., Сувонов О.О. Об одной задаче оптимального управления динамическими процессами распределения отборов с учетом продвижения водонефтяного контакта. Вопросы кибернетики. - Ташкент: РИСО АН Республики Узбекистан, 1983, вып. № 124, с.88-97.

5. Бочкарева Т.Б. Оптимальное управление процессами закачки воды. Изв. Вузов. -Баку: Нефть и газ, 1984, № 4.

6. Больтянский В.Г. Математические методы оптимального управления. - М.: Наука, 1969. - 408 с.

### **ЧИСЛЕННО АНАЛИТИЧЕСКОЕ ИССЛЕДОВАНИЕ ЗАДАЧИ ТЕПЛОПРОВОДНОСТИ С ПЕРЕМЕННОЙ ПЛОТНОСТЬЮ И ИСТОЧНИКОМ Нигманова Дилобар Бахрамовна**

*Национальный университет Узбекистана, dill198912@gmail.com*

В области  $Q = \{(t, x) \colon t > 0, x \in R^N\}$  рассмотрим следующую задачу Коши для вырождающихся параболическое уравнение с двойной нелинейностью с переменой плотностью.

$$
u_{t} = \nabla \Big( |x|^{m} u^{\sigma_{1}} \nabla u \Big) + \gamma(t) u^{p_{1}} v^{q_{1}}, v_{t} = \nabla \Big( |x|^{m} v^{\sigma_{2}} \nabla v \Big) + \gamma(t) u^{p_{2}} v^{q_{2}},
$$
  

$$
u(0, x) = u_{0}(x), x \in \mathbb{R}^{N}, v(0, x) = v_{0}(x), x \in \mathbb{R}^{N}.
$$

Здесь числа  $\sigma_i$  характеризует пористую нелинейную среду,  $|x|$ <sup>n</sup>-плотность среды. Задача (1) может рассматриваться как математическая модель теплопроводности, диффузии реакции, фильтрации газа и жидкости в двухкомпонентной среде при наличии источника пропорционального соответственно $\gamma(t)u^{p_i}v^{q_i}, i=1,2.$  В настоящее время имеется большое количество работ, посвященных различным аспектам изучения задачи при различных значениях числовых параметров и данных [1-3] .

Система уравнения (1) является его вырождающимся. В области, где  $u = 0$  и  $v = 0$ оно вырождается в систему первого порядка. Поэтому необходимо рассматривать слабое решение из имеющего физический смысл класса, так как решений (1), может не существовать в классическом смысле.

Для численного решения этой задачи применяется метод переменных направлений, со схемой Писмена-Речфорда следующего вида

$$
\begin{cases}\n\frac{y_{i,j}^{k+\frac{1}{2}} - y_{i,j}^{k}}{0.5 \cdot \tau} = \Lambda_{1} y^{k+\frac{1}{2}} + \Lambda_{2} y^{k} + \varepsilon \gamma \Big(t_{k+\frac{1}{2}}\Big) \Big(y_{i,j}^{k}\Big)^{p_{i}-1} \Big(z_{i,j}^{k}\Big)^{q_{i}} y_{i,j}^{k+\frac{1}{2}}, \\
\frac{z_{i,j}^{k+\frac{1}{2}} - z_{i,j}^{k}}{0.5 \cdot \tau} = \Lambda_{1} z^{k+\frac{1}{2}} + \Lambda_{2} z^{k} + \varepsilon \gamma \Big(t_{k+\frac{1}{2}}\Big) \Big(y_{i,j}^{k}\Big)^{p_{2}} \Big(z_{i,j}^{k}\Big)^{q_{2}-1} z_{i,j}^{k+\frac{1}{2}}, \\
\frac{y_{i,j}^{k+1} - y_{i,j}^{k+\frac{1}{2}}}{0.5 \cdot \tau} = \Lambda_{3} y^{k+\frac{1}{2}} + \Lambda_{4} y^{k+1} + \varepsilon \gamma \Big(t_{k+1}\Big) \Big(y_{i,j}^{k+\frac{1}{2}}\Big)^{p_{i}-1} \Big(z_{i,j}^{k+\frac{1}{2}}\Big)^{q_{i}} y_{i,j}^{k+1}, \\
\frac{z_{i,j}^{k+1} - z_{i,j}^{k+\frac{1}{2}}}{0.5 \cdot \tau} = \Lambda_{3} z^{k+\frac{1}{2}} + \Lambda_{4} z^{k+1} + \varepsilon \gamma \Big(t_{k+1}\Big) \Big(y_{i,j}^{k+\frac{1}{2}}\Big)^{p_{2}} \Big(z_{i,j}^{k+\frac{1}{2}}\Big)^{q_{2}-1} z_{i,j}^{k+1},\n\end{cases} (2)
$$

где в (1)

$$
\Lambda_{1} y^{k+\frac{1}{2}} = \frac{1}{2^{\sigma_{1}} h_{1}^{2}} \Big[ \Big| x_{i+1,j} \Big|^{m} \Big( y_{i+1,j}^{k} + y_{i,j}^{k} \Big)^{\sigma_{1}} \Big( y_{i+1,j}^{k+\frac{1}{2}} - y_{i,j}^{k+\frac{1}{2}} \Big) - \Big| x_{i,j} \Big|^{m} \Big( y_{i,j}^{k} + y_{i-1,j}^{k} \Big)^{\sigma_{1}} \Big( y_{i,j}^{k+\frac{1}{2}} - y_{i-1,j}^{k+\frac{1}{2}} \Big) \Big],
$$
\n
$$
\Lambda_{1} z^{k+\frac{1}{2}} = \frac{1}{2^{\sigma_{2}} h_{1}^{2}} \Big[ \Big| x_{i+1,j} \Big|^{m} \Big( z_{i+1,j}^{k} + z_{i,j}^{k} \Big)^{\sigma_{2}} \Big( z_{i+1,j}^{k+\frac{1}{2}} - z_{i,j}^{k+\frac{1}{2}} \Big) - \Big| x_{i,j} \Big|^{m} \Big( z_{i,j}^{k} + z_{i-1,j}^{k} \Big)^{\sigma_{2}} \Big( z_{i,j}^{k+\frac{1}{2}} - z_{i-1,j}^{k+\frac{1}{2}} \Big) \Big],
$$
\n
$$
\Lambda_{2} y^{k} = \frac{1}{2^{\sigma_{1}} h_{2}^{2}} \Big[ \Big| x_{i,j+1} \Big|^{m} \Big( y_{i,j+1}^{k} + y_{i,j}^{k} \Big)^{\sigma_{1}} \Big( y_{i,j+1}^{k} - y_{i,j}^{k} \Big) - \Big| x_{i,j} \Big|^{m} \Big( y_{i,j}^{k} + y_{i,j-1}^{k} \Big)^{\sigma_{1}} \Big( y_{i,j}^{k} - y_{i,j-1}^{k} \Big) \Big],
$$
\n
$$
\Lambda_{2} z^{k} = \frac{1}{2^{\sigma_{2}} h_{2}^{2}} \Big[ \Big| x_{i,j+1} \Big|^{m} \Big( z_{i,j+1}^{k} + z_{i,j}^{k} \Big)^{\sigma_{2}} \Big( z_{i,j+1}^{k} - z_{i,j}^{k} \Big) - \Big| x_{i,j} \Big|^{m} \Big( z_{i,j}^{k} + z_{i,j-1}^{k} \Big)^{\sigma
$$

 $0.5^{\circ}$ 

τ

и где в (2)

$$
\Lambda_{3} y^{k+\frac{1}{2}} = \frac{1}{2^{\sigma_{1}} h_{1}^{2}} \Bigg[ \Big| x_{i+1,j} \Big|^{m} \Big( y_{i+1,j}^{k+\frac{1}{2}} + y_{i,j}^{k+\frac{1}{2}} \Big)^{\sigma_{1}} \Big( y_{i+1,j}^{k+\frac{1}{2}} - y_{i,j}^{k+\frac{1}{2}} \Big) - \Big| x_{i,j} \Big|^{m} \Big( y_{i,j}^{k+\frac{1}{2}} + y_{i-1,j}^{k+\frac{1}{2}} \Big)^{\sigma_{1}} \Big( y_{i,j}^{k+\frac{1}{2}} - y_{i-1,j}^{k+\frac{1}{2}} \Big) \Bigg],
$$
  
\n
$$
\Lambda_{3} z^{k+\frac{1}{2}} = \frac{1}{2^{\sigma_{2}} h_{1}^{2}} \Bigg[ \Big| x_{i+1,j} \Big|^{m} \Big( z_{i+1,j}^{k+\frac{1}{2}} + z_{i,j}^{k+\frac{1}{2}} \Big)^{\sigma_{2}} \Big( z_{i+1,j}^{k+\frac{1}{2}} - z_{i,j}^{k+\frac{1}{2}} \Big) - \Big| x_{i,j} \Big|^{m} \Big( z_{i,j}^{k+\frac{1}{2}} + z_{i-1,j}^{k+\frac{1}{2}} \Big)^{\sigma_{2}} \Big( z_{i,j}^{k+\frac{1}{2}} - z_{i-1,j}^{k+\frac{1}{2}} \Big) \Bigg],
$$
  
\n
$$
\Lambda_{4} y^{k+1} = \frac{1}{2^{\sigma_{1}} h_{2}^{2}} \Bigg[ \Big| x_{i,j+1} \Big|^{m} \Big( y_{i,j+1}^{k+\frac{1}{2}} + y_{i,j}^{k+\frac{1}{2}} \Big)^{\sigma_{1}} \Big( y_{i,j+1}^{k+1} - y_{i,j}^{k+1} \Big) - \Big| x_{i,j} \Big|^{m} \Big( y_{i,j}^{k+\frac{1}{2}} + y_{i,j-1}^{k+\frac{1}{2}} \Big)^{\sigma_{1}} \Big( y_{i,j}^{k+1} - y_{i,j-1}^{k+1} \Big) \Bigg],
$$

$$
\Lambda_{4}z^{k+1} = \frac{1}{2^{\sigma_{2}}h_{2}^{2}} \Bigg[ \Big| x_{i,j+1} \Big|^{m} \Big( z_{i,j+1}^{k+\frac{1}{2}} + z_{i,j}^{k+\frac{1}{2}} \Big)^{\sigma_{2}} \Big( z_{i,j+1}^{k+1} - z_{i,j}^{k+1} \Big) - \Big| x_{i,j} \Big|^{m} \Big( z_{i,j}^{k+\frac{1}{2}} + z_{i,j-1}^{k+\frac{1}{2}} \Big)^{\sigma_{2}} \Big( z_{i,j}^{k+1} - z_{i,j-1}^{k+1} \Big) \Bigg],
$$
  
cycle the frequency of  $C$  log.  $k$  is close to  $k+1$  convergence to  $R$  and  $k$  is the probability of  $k$ .

В этой схеме переход от слоя  $k$  к слою  $k+1$  осуществляется в два этапа. На первом этапе (1) определяют промежуточные значения  $y_{i,j}^{k+\frac{1}{2}}, z_{i,j}^{k+\frac{1}{2}}$ . На втором этапе, пользуясь найденными значениями  $y_{i,i}^{k+\frac{1}{2}}, z_{i,i}^{k+\frac{1}{2}}$  $, j \rightarrow \sim_i,$  $y_{i,j}^{k+\frac{1}{2}}, z_{i,j}^{k+\frac{1}{2}},$  находится  $y_{i,j}^{k+1}, z_{i,j}^{k+1}$  $, j$ ,  $\sim$ *i*,  $y_{i,j}^{k+1}, z_{i,j}^{k+1}.$ 

Начальное и краевые условия перепишем следующим образом:

$$
\begin{cases}\ny_{i,j}^0 = u_0(x), \\
z_{i,j}^0 = v_0(x), \quad x \in \overline{\omega}_h, \\
y_{i,j}^{k+1} = \phi_1^{k+1}, \quad z_{i,j}^{k+1} = \phi_2^{k+1}, \text{ при } j = 0 \text{ и } j = n_2, \\
y_{i,j}^{k+1/2} = \overline{\phi}_1^{k+1/2}, \quad z_{i,j}^{k+1/2} = \overline{\phi}_2^{k+1/2}, \text{ при } i = 0 \text{ и } i = n_1,\n\end{cases}
$$
\n(3)

 $\bar{p}_i = \frac{1}{2} (\phi_i^{k+1} + \phi_i^k) - \frac{\tau}{4} \Lambda_2 (\phi_i^{k+1} - \phi_i^k),$ 2  $\frac{1}{2}(\phi_{i}^{k+1}+\phi_{i}^{k})-\frac{\tau}{4}\Lambda_{2}(\phi_{i}^{k+1}-\phi_{i}^{k}),\ i=1,2.$  $\bar{\phi}_i = \frac{1}{2} (\phi_i^{k+1} + \phi_i^k) - \frac{\tau}{4} \Lambda_2 (\phi_i^{k+1} - \phi_i^k), i =$ 

A<sub>4</sub>z<sup>4x</sup> = 
$$
\frac{1}{2^{n_1}h_2^{2}}\left[|x_{i,n}| - (z_{i,j}^{x+1} + z_{i,j}^{x+1}) - (z_{i,j}^{x+1} - z_{i,j}^{x+1}) - |x_{i,j}| - (z_{i,j}^{x+1} + z_{i,j}^{x+1}) - |x_{i,j}| - (z_{i,j}^{x+1} - z_{i,j}^{x+1})\right]
$$
  
\nB 3.3767. **EXECUTE: EXECUTE: EXECUTE:** 

Введем следующие обозначения

$$
y^{k} = y, z^{k} = z, y^{k+\frac{1}{2}} = \overline{y}, z^{k+\frac{1}{2}} = \overline{z}, y^{k+1} = \hat{y}, z^{k+1} = \hat{z}.
$$

Для решения получающейся системы нелинейных уравнений (4) и (5) также применяем итерационный метод и получим схему

$$
\begin{cases}\n\frac{\sum_{j=1}^{s+1} \sum_{j=1}^{s+1} \sum_{j=1}^{s+1} \sum_{j=1}^{s+1} \sum_{j=1}^{s+1} (z_{i,j})^{n-1} (z_{i,j})^{n-1} (\overline{z}_{i,j})^{n} \overline{y}_{i,j} + F_{i,j}, \text{ rate } F_{i,j} = \frac{y_{i,j}}{0.5 \cdot \tau} + \Lambda_2 y,\n\end{cases}\n\tag{6}
$$
\n
$$
\begin{cases}\n\frac{\sum_{j=1}^{s+1} \sum_{j=1}^{s+1} \sum_{j=1}^{s+1} \sum_{j=1}^{s+1} \sum_{j=1}^{s+1} \sum_{j=1}^{s+1} (y_{i,j})^{n-1} (z_{i,j})^{n-1} (\overline{z}_{i,j})^{n-1} \overline{z}_{i,j} + E_{i,j}, \text{ rate } \overline{F}_{i,j} = \frac{z_{i,j}}{0.5 \cdot \tau} + \Lambda_2 z.\n\end{cases}
$$
\n
$$
\begin{cases}\n\frac{\sum_{j=1}^{s+1} \sum_{j=1}^{s+1} \sum_{j=1}^{s+1} \sum_{j=1}^{s+1} \sum_{j=1}^{s+1} (z_{i,j})^{n-1} (\overline{z}_{i,j})^{n-1} (\overline{z}_{i,j})^{n} (\overline{z}_{i,j})^{n} (\overline{z}_{i,j})^{n} \overline{z} + \overline{E}_{i,j}, \text{ rate } \overline{E}_{i,j} = \frac{\overline{z}_{i,j}}{0.5 \cdot \tau} + \Lambda_3 \overline{z}.\n\end{cases}
$$
\n
$$
\text{rate } i, j = 1, 2, \dots, n_{\alpha} - 1, \quad \alpha = 1, 2.
$$

Разностная схема (6) относительно, а (7) относительно  $\hat{y}_{i,j}$ ,  $\hat{z}_{i,j}$  линейна. При счете  $s+1$   $s+1$ по итерационной схеме задается точность итерации и требуется выполнения условий

$$
\max_{\substack{0 \le i \le n_1 \\ 0 \le j \le n_2}} \left| \frac{s+1}{y}_{i,j} - \frac{s}{y}_{i,j} \right| < \varepsilon, \quad \max_{\substack{0 \le i \le n_1 \\ 0 \le j \le n_2}} \left| \frac{s+1}{\overline{z}}_{i,j} - \frac{s}{\overline{z}}_{i,j} \right| < \varepsilon,
$$

а также при счете по итерационной схеме задается точность итерации и требуется выполнение условия

$$
\max_{\substack{0 \le i \le n_1 \\ 0 \le j \le n_2}} \left| \widehat{\mathcal{Y}}_{i,j} - \widehat{\mathcal{Y}}_{i,j} \right| < \varepsilon, \max_{\substack{0 \le i \le n_1 \\ 0 \le j \le n_2}} \left| \widehat{\mathcal{Z}}_{i,j} - \widehat{\mathcal{Z}}_{i,j} \right| < \varepsilon,
$$

В (6) вводя обозначения

$$
\stackrel{s}{A}_{i,j} = \frac{\tau}{2^{\sigma+1}h_1^2} \Big( \Big| x_{i+1,j} \Big| \Big)^m \Big( \frac{s}{y}_{i+1,j} + \frac{s}{y}_{i,j} \Big)^{\sigma_1}, \stackrel{s}{B}_{i,j} = \frac{\tau}{2^{\sigma_1+1}h_1^2} \Big( \Big| x_{i,j} \Big| \Big)^m \Big( \frac{s}{y}_{i,j} + \frac{s}{y}_{i-1,j} \Big)^{\sigma_1}, \stackrel{s}{C}_{i,j} = \stackrel{s}{A}_{i,j} + \stackrel{s}{B}_{i,j} + 1,
$$
\n
$$
\stackrel{s}{M}_{i,j} = \frac{\tau}{2^{\sigma_2+1}h_1^2} \Big( \Big| x_{i+1,j} \Big| \Big)^m \Big( \frac{s}{z}_{i+1,j} + \frac{s}{z}_{i,j} \Big)^{\sigma_2}, \stackrel{s}{N}_{i,j} = \frac{\tau}{2^{\sigma_2+1}h_1^2} \Big( \Big| x_{i,j} \Big| \Big)^m \Big( \frac{s}{z}_{i,j} + \frac{s}{z}_{i-1,j} \Big)^{\sigma_2}, \stackrel{s}{L}_{i,j} = \stackrel{s}{M}_{i,j} + \stackrel{s}{N}_{i,j} + 1,
$$
\n
$$
s = 1, 2, \ldots
$$

$$
=1,2,...n\alpha - 1, \alpha = 1,2
$$
 pasностное уравнение можно записать в виде  
\n
$$
\begin{cases}\n\hat{A}_{i,j} \overline{y}_{i+1,j} - \hat{C}_{i,j} \overline{y}_{i,j} + \hat{B}_{i,j} \overline{y}_{i-1,j} = -\hat{F}_{i,j}, & i, j = 1,2,...,n_{\alpha} - 1, \alpha = 1,2, \\
\overline{y} = \phi_{1}, \text{ при } i = 0, n_{1}, \\
\hat{M}_{i,j} \overline{z}_{i+1,j} - \hat{L}_{i,j} \overline{z}_{i,j} + \hat{N}_{i,j} \overline{z}_{i-1,j} = -\hat{E}_{i,j}, & i, j = 1,2,...,n_{\alpha} - 1, \alpha = 1,2, \\
\overline{z} = \phi_{2}, \text{ mpu } i = 0, n_{1},\n\end{cases}
$$
\n(8)

Соответственно (7) запишем в виде

$$
\begin{cases}\n\frac{s}{\tilde{A}_{i,j}} \hat{\tilde{y}}_{i+1,j} - \frac{s}{\tilde{C}_{i,j}} \hat{\tilde{y}}_{i,j} + \bar{\tilde{B}}_{i,j} \hat{\tilde{y}}_{i-1,j} = -\bar{\tilde{F}}_{i,j}, & i, j = 1, 2, \dots, n_{\alpha} - 1, \quad \alpha = 1, 2, \\
\hat{y} = \bar{\phi}_1, \quad \text{npu} \quad i = 0, n_1,\n\end{cases}
$$
\n
$$
\begin{cases}\n\frac{s}{\tilde{M}} \sum_{i,j} \hat{\tilde{z}}_{i+1,j} - \bar{\tilde{L}}_{i,j} \hat{\tilde{z}}_{i,j} + \bar{\tilde{N}}_{i,j} \hat{\tilde{z}}_{i-1,j} = -\bar{\tilde{E}}_{i,j}, & i, j = 1, 2, \dots, n_{\alpha} - 1, \quad \alpha = 1, 2, \\
\hat{\tilde{z}} = \bar{\phi}_2, \quad \text{npu} \quad i = 0, n_1,\n\end{cases}
$$
\n(9)

Для численного решения системы (8) и (9) применяется метод прогонки. Система уравнений (8) решается вдоль строк  $j = 1, 2, ..., n<sub>2</sub> - 1$ , и определяется  $\overline{y}$ ,  $\overline{z}$  во всех узлах сетки  $\omega_{\sf_{h}}$ . Затем решается система уравнений (9) вдоль столбцов  $i$  = 1, 2, ...,  $n_{\sf_{l}}-1$ , определяя  $\widehat{y}$ ,  $\widehat{z}$  во всех узлах сетки  $\omega_h$ . При переходе от слоя  $k+1$  к слою  $k+2$ процедура счета повторяется.

Итерационные процессы построены на базе методов Пикара, Ньютона и специального способа линеаризации, предложенный М.Ариповым. Результаты вычислительных экспериментов показывают, что все перечисленные итерационные методы эффективны для решения нелинейных задач и приводят к новым нелинейным эффектам, если выбрать в качестве начального приближения решения автомодельного уравнения, построенные выше методом нелинейного расщепления и методом стандартных уравнений. Как и ожидалось, при применении метода Ньютона количество итераций были наименьшими, чем в методе Пикара и специального метода, при подходящем выборе начальной аппроксимации.

#### **Литература**

1. Aripov M.M., Muhammadiev J.U. "Asymptotic behavior of automodel solution for one system of quasilinear equations of parabolic type".// Buletion Stiintific, extrase seria Matematica si Informatica No.3 Universitate din Pitesti 1999

2. А.А.Самарский, B. А. Галактионов, C. П. Курдюмов А.П.Михайлов "Режимы с обострением в задачах для квазилинейных параболических уравнений"// МОСКВА «НАУКА» 1987 г.

3. S.Dimova, M.Kaschiev , M. Koleva , D. Vasileva , "Numerical analysis of radially nonsymmetric blow-up solutions of a nonlinear parabolic problem"// Journal of Computational and Applied Mathematics 97 (1998) 81-97

### **CHIZIQLI INTEGRAL TENGLAMALAR SISTEMASINI SONLI USULDA YECHISH.**

### **Atoyev Dilshod Dilmurodovich**

*BuxDU Amaliy matematika va dasturlash texnologiyalari kafedrasi o'qtuvchisi*

**Tayanch so'zlar:** *Volterra tenglamasi, integral tenglama, yadro, chekli yig'indi,kvadratur formula.*

*Maqolada Volterra tenglamasini sonli yechish usullaridan foydalanib taqribiy yechimi aniqlangan. Mathcad matematik tizimi orqali algoritm tuzilgan, aniq va taqribiy yechimlar taqqoslangan. Tuzilgan algoritm chiziqli integral tenglamalar sistemasiga tadbiqi qo'llanilgan.*

Ikkita noma'lum funksiya uchun yozilgan tenglamalar sistemalarini yechish usullaridan birini qaraylik. Bu usul noma'lumning soni ikkitadan ortiq bo'lganda ham yaroqlidir. Bu sistemani ketma-ket yaqinlashish usuli bilan yechamiz.

1-misol. Ushbu chiziqli integral tenglamalar sistemasi yechamiz:

$$
u(x) = x + \lambda \int_{\rho x}^{x} v(t) dt,
$$
  

$$
v(x) = x + \lambda \int_{\rho x}^{x} u(t) dt,
$$
 (1)

bunda

 $0 < \rho < 1$ .

Sistemalarning yechimini quyidagi ikkita funktsional qator ko'rinishida izlaymiz:

$$
u(x) = u_0(x) + \lambda u_1(x) + \lambda^2 u_2(x) + \dots + \lambda^n u_n(x) + \dots, \n v(x) = v_0(x) + \lambda v_1(x) + \lambda^2 v_2(x) + \dots + \lambda^n v_n(x) + \dots,
$$
\n(2)

bunda  $u_i(x)$  va  $v_i(x)$  lar – aniqlanishi lozim bo'lgan noma'lum funksiyalardir  $(i = 0, 1, 2, 3, ...)$ 

Faraz qilaylik, (1) sistemaning yechimi (2) qatorlardan iborat bo'lsin. U holda (2) ni (1) ga qo'yish natijasida quyidagi ayniyatlar hosil bo'ladi:

$$
u_0(x) + \lambda u_1(x) + \lambda^2 u_2(x) + \dots \equiv x + \lambda \int_{\rho_x}^x \left[ b_0(t) + \lambda v_1(t) + \lambda^2 v_2(t) + \dots \right] dt,
$$
  

$$
v_0(x) + \lambda v_1(x) + \lambda^2 v_2(x) + \dots \equiv x + \lambda \int_{\rho_x}^x \left[ u_0(t) + \lambda u_1(t) + \lambda^2 u_2(t) + \dots \right] dt,
$$

Har bir tenglikning ikki tomonidagi bir xil darajali  $\lambda^m$ (*m* = 0,1,2,...) larning koeffisentlarini o'zaro tenglashtirib, ketma-ket  $u_i$  va  $v_i$  larni topamiz [4]:

 $u_0(x) = x,$   $v_0(x) = x;$  $u_0(x) = x$ ,  $v_0(x) = x$  $u_1(x) = \int_{\rho x}^x v_0(t) dt = \int_{\rho x}^x t dt$  $\mathcal{X}$  $\int_{\rho x}^{x} v_0(t) dt = \int_{\rho x}^{x} t dt = \frac{1}{2}$  $\frac{1}{2}(1-\rho^2)x^2$ ,  $v_1(x) = \int_{\rho x}^{x} u_0(t)dt = \int_{\rho x}^{x} tdt$  $\boldsymbol{\chi}$  $\int_{\rho x}^{x} u_0(t) dt = \int_{\rho x}^{x} t dt = \frac{1}{2}$  $rac{1}{2}(1 \rho^2$ ) $x^2$ .  $2\gamma v^2$ 1  $\frac{1}{2}(1 - \rho^2) = A_1$  deb belgilasak,  $u_1(x) = A_1 x^2, v(x) = A_1 x^2$ ; shuningdek,  $f(x) = |U_1(t) dt = A_1 | t^2 dt = A_1 A_2 x^3,$  $1 - 2$  $u_2(x) = |u_1(t)| dt = A_1 |t^2 dt = A_1 A_2 x$ *x x x x*  $=\int v_1(t) dt = A_1 \int t^2 dt =$  $\rho x$   $\rho$  $v_1(t) dt = A_1 | t^2 dt = A_1 A_2 x^3$ ,  $v_2(x) = | u_1(t) dt = A_1 | t^2 dt = A_1 A_2 x^3$ ,  $1 - 2$ 2  $u_1(t) dt = A_1 \mid t^2 dt = A_1 A_2 x$ *x x x x*  $=\int u_1(t) dt = A_1 \int t^2 dt =$  $\rho x$   $\rho$  $v_2(x) = |u_1(t) dt = A_1 | t^2 dt = A_1 A_2 x^3$ ,  $A_2 = \frac{1}{3}(1 - \rho^2)$ 

va hokazo  $u_n(x) = v_n(x) = A_1 A_2 ... A_n x^{n+1}$ ,  $A_n = \frac{1}{n+1} (1 - \rho^{n+2})$ ,  $n = 1,2,3, ...$  $f(x) = v_n(x) = A_1 A_2 ... A_n x^{n+1}, \qquad A_n = \frac{1}{n+1} (1 - \rho^{n+2}), \quad n =$ *n*  $u(x) = v(x) = A_1 A_2 \dots A_n x^{n+1}$ ,  $A_n = \frac{1}{n+1} (1 - \rho^n)$  $n_n(x) = v_n(x) = A_1 A_2 ... A_n x^{n+1}, \qquad A_n = \frac{1}{x} (1 - \rho)^n$ 

Endi topilgan ifodalarni (2) qatorlarga qo'ysak izlanayotgan yechim kelib chiqadi:

$$
u(x) = x \left[ 1 + A_1(\lambda x) + A_1 A_2 (\lambda x)^2 + \ldots + A_1 A_2 \ldots A_n (\lambda x)^n + \ldots \right],
$$
  
\n
$$
v(x) = x \left[ 1 + A_1(\lambda x) + A_1 A_2 (\lambda x)^2 + \ldots + A_1 A_2 \ldots A_n (\lambda x)^n + \ldots \right].
$$
\n(3)

Faraz qilaylik,  $\rho = 0$  bo'lsin, u holda (1) dan Volterra tenglamalarining sistemasi hosil bo'ladi. O'sha sistemaning yechimini hosil qilish uchun (3) da  $A_n = \frac{1}{n+1}$ 1  $A_n = \frac{1}{n+1}$  deb olish kerak

 $n = (1, 2, 3, \ldots).$ 

Ushbu chiziqli integral tenglamalar sistemasining yechimi (3) qator ko'rinishiga kelib qoldi,  $\rho = 0$  deb Volterra tenglamalar sistemasini chekli n da hisoblab yechimini aniqlaymiz. Buning uchun yuqorida keltirilgan Volterra funksiyasini sistema uchun quyidagicha o'zgartiramiz: **Voltera**(**K f f1 a b h**) **x1 a**

$$
K, f, f1, a, b, h) := \begin{cases} x_1 \leftarrow a \\ i \leftarrow 1 \\ \text{while} \quad x_i \leq b \\ x_{i+1} \leftarrow x_i + h \\ i \leftarrow i + 1 \\ u_1 \leftarrow f(x_1) \\ v_1 \leftarrow f1(x_1) \\ v_1 \leftarrow f1(x_1) \\ \text{for} \quad i = 2.. \frac{(b-a)}{h} + 1 \\ \text{for} \quad j = 2.. i - 1 \\ f \text{or} \quad j = 2.. i - 1 \\ g \leftarrow s + K(x_i, x_j) \cdot v_j \\ s1 \leftarrow s + K(x_i, x_j) \cdot v_j \\ s1 \leftarrow s + K(x_i, x_j) \cdot v_j \\ u_i \leftarrow \frac{1}{1 - \frac{h}{2} \cdot K(x_i, x_i)} \cdot \left(f(x_i) + \frac{h}{2} \cdot K(x_i, x_1) \cdot v_1 + h \cdot s \right) \\ v_i \leftarrow \frac{1}{1 - \frac{h}{2} \cdot K(x_i, x_i)} \cdot \left(f1(x_i) + \frac{h}{2} \cdot K(x_i, x_1) \cdot u_1 + h \cdot s1 \right) \\ \text{augment}(u, v) \end{cases}
$$

Tenglamalar sistemasini sonli usulda volterra funksiyasi va (3) qatordan yechimlarini aniqlaymiz. Topilgan yechimlarni solishtirib, grafik usulda tasvirlaymiz:

**f1**(**x**) = **<sup>x</sup>**

$$
\mathbf{K}(x,t) := 1 \qquad \qquad \mathbf{f}(x) := x \qquad \qquad \mathbf{I}(x) :=
$$

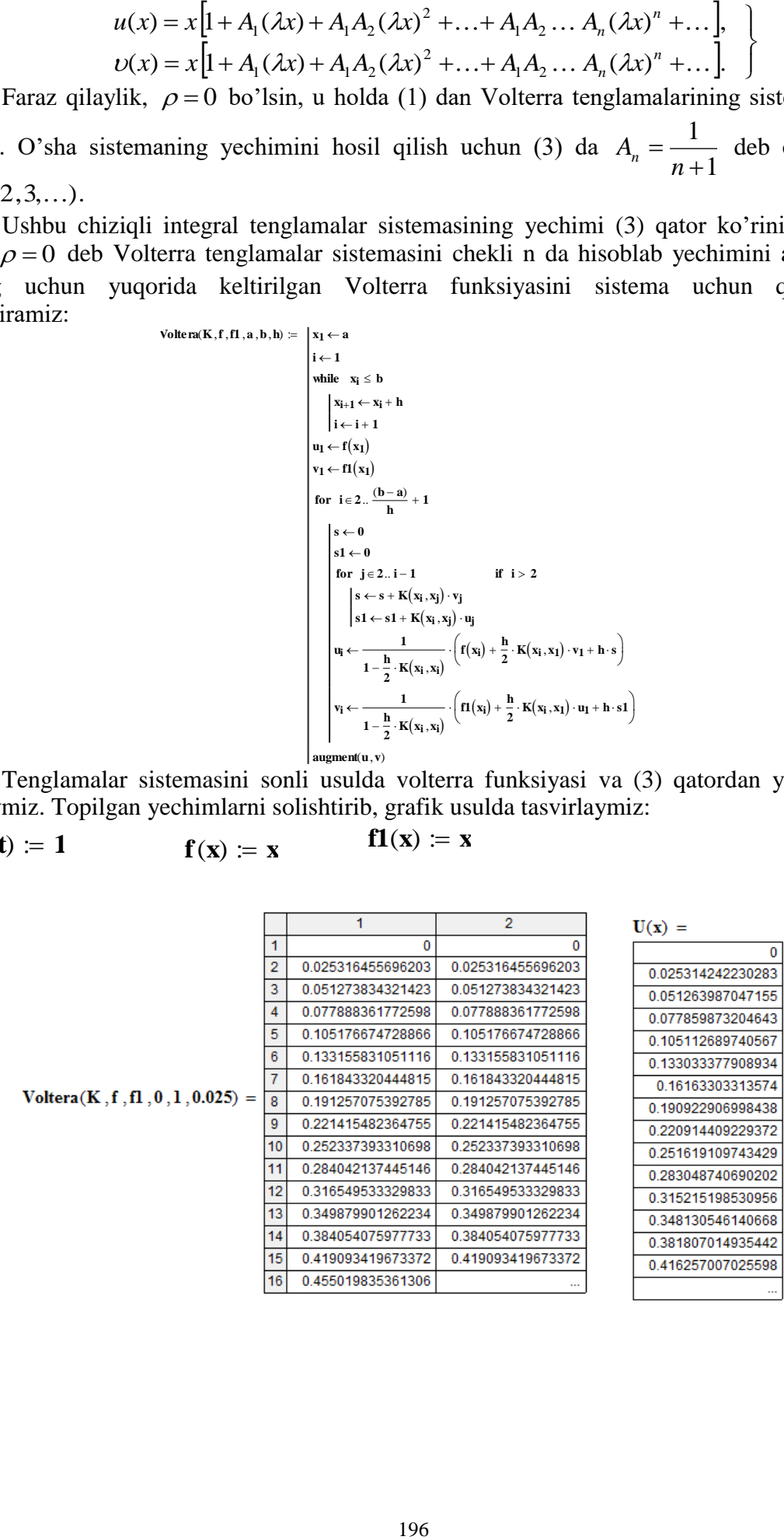

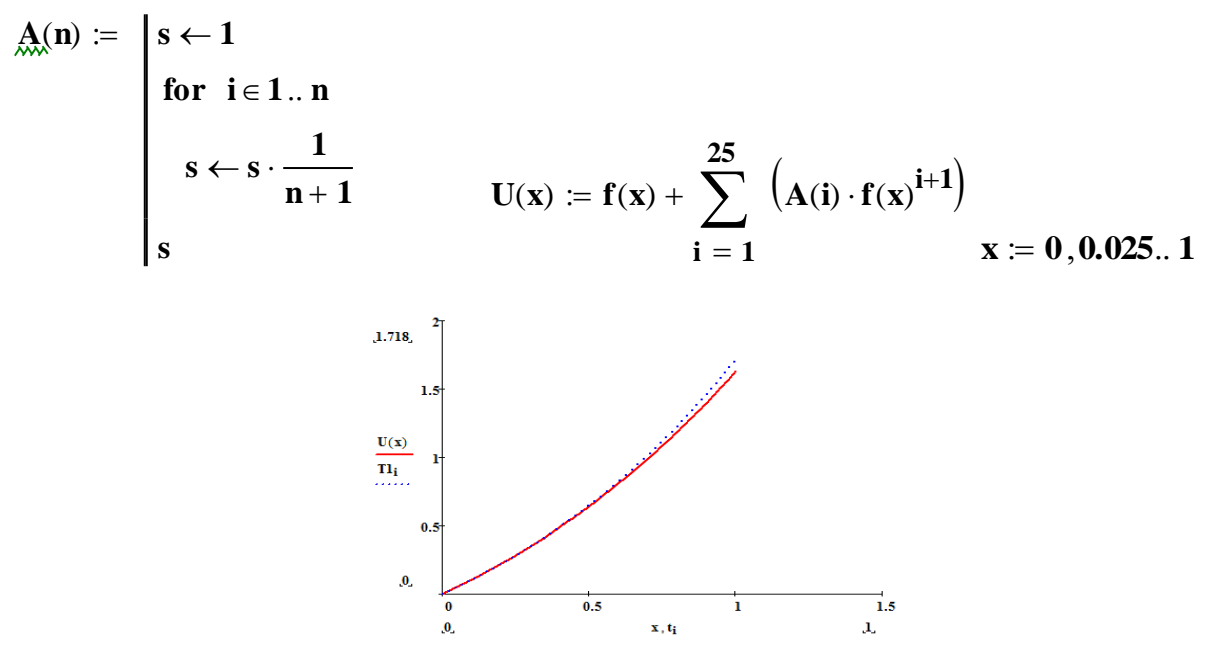

**Xulosa.**  $U(x) - (3)$  qatordan aniqlangan yechim. T1 – Volterra funksiyasi yechimi. Grafigdan ko'rinadiki yechimlar xatoligi kichik, agar h qadamni kichraytirsak bu xatolik yanada kichrayadi. Yuqoridagi misollardan ko'rinadiki Volterra funksiyasini Volterra tenglamasiga qo'llanilsa kichik xatolikdagi taqribiy yechim olinadi.

### **Foydalanilgan adabiyotlar**

1. Атоев Дилшод Дилмуродович, Хайриев Умеджон Наримон Углы ЧИСЛЕННОЕ РЕШЕНИЕ СВЁРНУТЫХ ИНТЕГРАЛЬНЫХ УРАВНЕНИЙ // Проблемы науки. 2020. №9  $(57)$ .

2. Е.М. Карчевский, «Численные методы решения интегральных уравненийи комплекс программ на языке Matlab»: Казанский университет 2015. -40 c.

3. Atoyev D.D., Xayriyev U.N. Volterraning ikkinchi tur tenglamalarini sonli yechish.- Buxoro davlat universiteti ilmiy axboroti 2019/4 (76)

4. Xayriyev U.N., Atoyev D.D. Математик моделлаштириш, ҳисоблаш математикаси ва дастурий таъминот инженериясининг долзарб муаммолари илмий конференция дастури-Қарши – 2020.

### **MODELLING CONTAMINANT TRANSPORT IN SATURATED AQUIFERS Khaydarov Odil Shermakhmatovich**

### **ABSTRACT**

Underground water chemical pollution originates many diseases, for this reason such saturated aquifers are often used directly as drinking water sources or connected with shallow wells used for drinking water. In addition, underground aquifer have important roles for industry and packaging, for agriculture and living, and for health. In addition, underground aquifer have important roles for industry and packaging, for agriculture and living, and for health. We wish to investigate modelling of pollutant transport (the words contaminant and pollutant are used interchanging in this paper via saturated aquifers.

The important point to note here is the form of to predict the concentration distribution, retardation factor, and hydrodynamic dispersion tensor, and volumetric fluid injection rate of the source, and spatial as well as temporal, and in the saturated aquifer. The paper also deals with one of the methods of controlling the pollutant movement namely by pumping wells. A simulation model is developed to determine the number, location and rate of fluid transfer of a number of transfer of substances near the source of pollution so that the concentration is within the acceptable limits at the point of interest such as a city which gets its water supply from groundwater.

#### **INTRODUCTION**

In the present study a model is developed to predict the movement of contaminant in saturated aquifers. 1-D flow field for pollutant movement are considered. The pollution concentration usually gets modified while moving with groundwater due to the effect of mechanical dispersion, advection, diffusion, adsorption and radioactive decay. A model is also developed for control of pollutant movement by suitable location and pumping of a number of wells.

### **MATHEMATICAL MODEL**

Our basic assumption is the following. According to the hydrodynamic dispersion and advection pollutant and radionuclides are move to the saturated aquifers in ground water.

We will make the following assumptions the governing differential equation for solute transport in saturated homogeneous isotropic porous medium including the effects of dispersion, adsorption and radioactive decay can be written as [1]

$$
\frac{\partial}{\partial t}[nC + (1 - n)S] - \frac{\partial}{\partial x}[nD\frac{\partial C}{\partial x} - \nu C] + \lambda[nC + (1 - n)S] - qC^* = 0
$$
 (1)  
For radioactive tracers, the radioactive decay constant, X is inversely

proportional to the half life, th of the particular isotope and is defined by the relation,

$$
e^{-\lambda t}{}_h=\frac{1}{2}
$$

Equation (1) is a single equation in two state variables, C and S. We need an additional relationship between C and S. Freundlich has suggested the following equation,

$$
S = k_1 C^{k2}
$$

are constants. For k2 equal to one and replacing the constant kj by more commonly used constant kd, the above equation reduces to  $S = k \cdot C$ 

known as the linear equilibrium isotherm, where kd is distribution coefficient. A comprehensive treatment of adsorption isotherm is presented by Helfferich (1962), who provides detailed information on many important types of isotherms in addition to the Freundlich isotherm. Substituting S in equation (1),

$$
n\frac{\partial}{\partial t} + (1 - n)k_d \frac{\partial}{\partial t} - \frac{\partial}{\partial x_i} \left[ nD \frac{\partial C}{\partial x_j} - u_i C \right] + \lambda [nC + (1 - n)k_d C] - qC^* = 0
$$
  

$$
\frac{\partial C}{\partial t} \left[ 1 + \frac{(1 - n)}{n} k_d \right] - \left[ D \frac{\partial C}{\partial x} - \frac{u_i}{n} C \right] + \lambda C \left[ 1 + \frac{(1 - n)}{n} k_d \right] - \frac{qC^*}{n} = 0
$$
  

$$
R \frac{\partial C}{\partial t} - \frac{\partial}{\partial x_i} \left[ D \frac{\partial C}{\partial x} - \frac{u_i}{n} C \right] + \lambda RC - \frac{qC^*}{n} = 0
$$

R is called the coefficient of retardation. It is assumed to be a constant for a given homogeneous porous medium. The above equation (5) is the general form of the equation describing the process of solute transport in porous media.

#### **I. NUMERICAL SOLUTION OF THE PROBLEM**

To solve the problem (6) - (8) we apply the method of finite differences [17]. In the area  $\Omega(t, x), 0 \le t \le T, x \ge 0$  we introduce the following grid

$$
\omega_{\rm th} = \bigg\{ (t_j, x_i), t_j = \vec{y}, x_i = ih, \ \tau = \frac{T}{J}, i = 0, 1, \ldots, \ j = \overline{0, J} \bigg\},\
$$

where  $\tau$ , *h* - steps with respect *t* and *x*, respectively. Numerical solution for the concentration on the grid  $\omega_{\text{th}}$  we denote as  $c_i^j$ ,

 $S = k_1 C^{k2}$  k1 and k2

(3)

We approximate equation (6), using the implicit finite difference scheme on the grid  $\omega_{h\tau}$  in the form

\*

*n*

$$
R \frac{c_i^{j+1} - c_i^j}{\tau} - D_{xx} \frac{c_{i+1}^{j+1} - 2c_i^{j+1} + c_{i-1}^{j+1}}{h^2} + u_x \frac{c_{i+1}^{j+1} - c_{i-1}^{j+1}}{2h} + \lambda R c_i^{j+1} - \frac{qc^*}{n} = 0 \quad (3)
$$
  
The initial and boundary conditions (7), (8) are approximated as  
 $c_i^0 = 0$ ,  $i = 0, 1, ...,$   
 $c_0^{j+1} = c_0$ ,  $c_i^{j+1} = 0$ ,  $j = 0, 1, ...$ , (11)  
We obtain this approximations  $R \frac{\partial c}{\partial t} - D_x \frac{\partial^2 c}{\partial x^2} - D_y \frac{\partial^2 c}{\partial y^2} + \frac{1}{n} (\frac{\partial (V_x x^2)}{\partial x} - \frac{\partial (V_y c)}{\partial y}) + \lambda R c - \frac{qc^*}{n} = 0$ 

 $\frac{1}{2}(\nu_{r} \frac{\partial c}{\partial r} - \nu_{r} \frac{\partial c}{\partial r}) + \lambda R c - \frac{qc^{2}}{2} = 0$ 2 2 2 2  $\frac{\partial c}{\partial x} - \nu_y \frac{\partial c}{\partial y}$  +  $\lambda$ Rc -  $\frac{qc^*}{n}$  =  $\frac{\partial^2 c}{\partial y^2} + \frac{1}{n} (v_x \frac{\partial}{\partial y^2})$  $\frac{\partial^2 c}{\partial x^2} - D_y \frac{\partial^2 c}{\partial x^2}$  $-D_z \frac{\partial}{\partial z}$  $\partial c$   $\partial^2 c$   $\partial^2 c$  1  $\partial c$ )  $\partial c$ )  $\partial c$ *n qc Rc Dy c x c y <sup>n</sup> с D x с D Dt*  $R \frac{\partial C}{\partial y} - D_x \frac{\partial^2 C}{\partial x^2} - D_y \frac{\partial^2 C}{\partial x^2} + \frac{1}{y} (\nu_x \frac{\partial C}{\partial y} - \nu_y \frac{\partial C}{\partial y}) + \lambda \nu$ 

Finite difference scheme (8) leads to the system of linear algebraic equations where

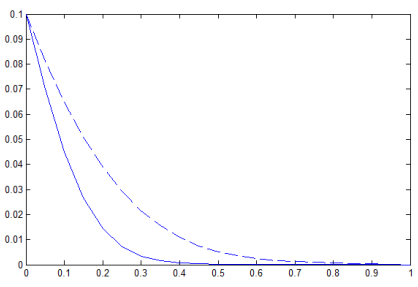

 In the studies described above the contaminants considered were non-radioactive. However, there are many pollutants which are radioactive and also subjected to adsorption. Some of these pollutants are Sr-90, Br-83, and Br-84. For the parameters given in Table 2 the results are shown in figure 4. As seen from the figure, the isotope Sr-90 experiences less decay but Br-84 undergoes increasing radioactive decay. The effect of linear equilibrium adsorption with k1- 0.375 on the Br-84 isotope in a medium of 20 % porosity is shown in the figure(5). The substantial reduction in the spatial distribution of concentration caused by adsorption can be seen the figure.

#### **REFERENCES**

1. Abriola, L.M., 1987. Modelling contaminant transport in the subsurface: An

interdisciplinary challenge, Review of Geophysics, 25(2): 125-134.

2. Anderson, M.P., 1987. Field studies in groundwater hydrology-A new era, Review of Geophysics, 25(2): 141-147.

## **NUMERICAL SOLUTION OF LONGITUDINAL WAVE THE PROPAGATION IN THE KELVIN-VOIGT MEDIUM**

#### **Rikhsieva B.B.**

*Institute of Mechanics and Seismic Stability of Structures named after M.T.Urazbaev of the AS RUz*

Let us consider the propagation of plane longitudinal waves in a viscoelastic medium of Kelvin-Voigt type. In the previous study of the author included in the proceedings of the conference [1], a method for solving such problems was developed using the scheme given in [2]. The equations of motion, the dependence of the particle velocity and strain velocity, and the defining relation for the Kelvin-Voigt medium have the form:

$$
\rho \frac{dv}{dt} = \frac{\partial \sigma}{\partial x}, \qquad \frac{d\varepsilon}{dt} = \frac{\partial v}{\partial x}, \qquad \sigma = E\varepsilon + \eta \frac{d\varepsilon}{dt} \tag{1}
$$

where x is the spatial coordinate,  $v = v(x,t)$  is the velocity of the medium particles,  $\sigma = \sigma(x,t)$ and  $\varepsilon = \varepsilon(x,t)$  are the stress and strain,  $\eta$  is the viscosity coefficient,  $\eta \frac{d\varepsilon}{dt}$  $\frac{de}{dt}$  is the dissipative stress component.

We present numerical results of the wave propagation problems. Let a wave be created on a stationary viscoelastic half-space by setting the velocity of the particles on the free surface at the initial point in time in the following form: to solve the wave problem, the following conditions are necessary:

Boundary conditions:  $\alpha x$ 

$$
= 0, t \ge 0
$$
  

$$
v = v_0(t) = v_{max} \sin(\omega t).
$$
 (2)

Initial conditions:  $at t = 0, x > 0$ 

$$
v(x, 0) = 0, \quad \sigma(x, 0) = 0, \quad \varepsilon(x, 0) = 0;
$$
 (3)

The results of numerical calculations are presented in the form of graphs for the following initial data: initial density is 2000 kg/m<sup>3</sup>, propagation velocities of longitudinal and transverse waves are 2000 m/s and 1000 m/s, respectively; viscosity coefficient  $\eta = 20$  MPa/s,  $v_{max} = 0.2$ m/s,  $\omega$  =6.28 rad/s. Figure 1 shows the time variation of the stress in fixed sections of medium. Curves in the figures correspond to sections 0, 5, 10, 15 and 20 m.

It's evident from Figure 1 that the amplitude of the maximum values of stress with increasing distance from load application decreases. In each fixed section of the medium, the frequency and amplitude of the stress fluctuations remain practically unchanged. A similar pattern is observed for deformation at the same fixed sections of the medium (Figure 2).

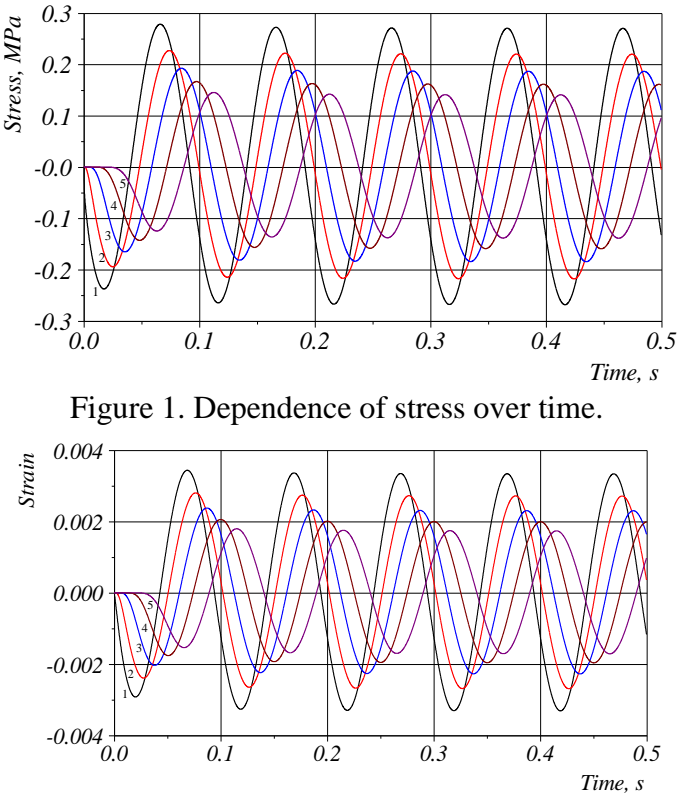

Figure 2. Dependence of strain over time.

Consider the case when the stresses at the boundary of the medium  $x = 0$  are given in the following form (instead of condition (2)):

 $\sigma_0(t) = \sigma_{max} \sin(\omega t).$  (4) where,  $\sigma_{max}$  =0.4 (solids curves in Figures 3, 4) and 0.2 MPa (dashed curves),  $\omega$  =6.28 rad/s.

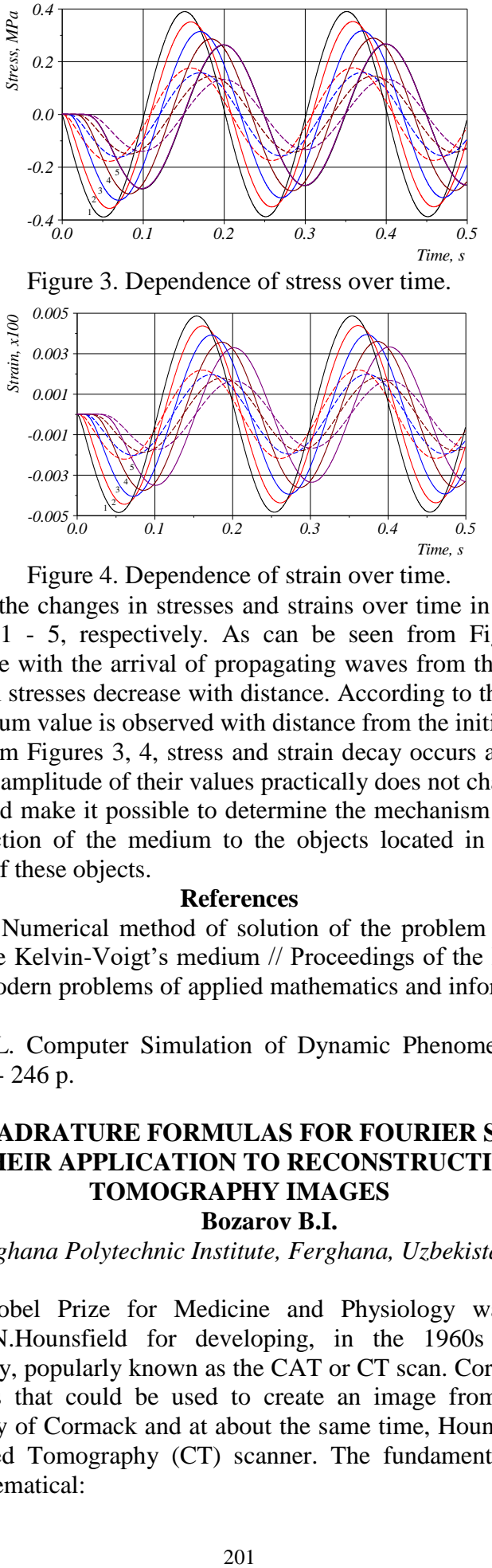

Figure 4. Dependence of strain over time.

Figures 3, 4 show the changes in stresses and strains over time in fixed sections  $x = 0$ , 5, 10, 15 and 20, curves 1 - 5, respectively. As can be seen from Figure 3, stresses in the viscoelastic medium arise with the arrival of propagating waves from the action of stress at the initial section. Maximum stresses decrease with distance. According to the strain in the medium, attenuation of the maximum value is observed with distance from the initial section.

As can be seen from Figures 3, 4, stress and strain decay occurs at the first arrival of the wave, then over time the amplitude of their values practically does not change.

The results obtained make it possible to determine the mechanism of the formation of the stress state and the reaction of the medium to the objects located in it, and can be used in calculating the strength of these objects.

#### **References**

1. Rikhsieva B.B. Numerical method of solution of the problem of propagation of onedimensional waves in the Kelvin-Voigt's medium // Proceedings of the International Scientificpractical Conference "Modern problems of applied mathematics and information technologies." - BukhGU, 2021.

2. Wilkins Mark L. Computer Simulation of Dynamic Phenomena. - Springer: Verlag Berlin Heidelberg, 2010.- 246 p.

### **OPTIMAL QUADRATURE FORMULAS FOR FOURIER SINE AND COSINE INTEGRALS AND THEIR APPLICATION TO RECONSTRUCTION OF COMPUTED TOMOGRAPHY IMAGES Bozarov B.I.**

*Ferghana Polytechnic Institute, Ferghana, Uzbekistan.*

In 1979, the Nobel Prize for Medicine and Physiology was awarded jointly to A.M.Cormack and G.N.Hounsfield for developing, in the 1960s and early 1970s, of computerized tomography, popularly known as the CAT or CT scan. Cormack developed certain mathematical algorithms that could be used to create an image from X-ray data. Working completely independently of Cormack and at about the same time, Hounsfield designed the first operational Computerized Tomography (CT) scanner. The fundamental problem behind CT scans is essentially mathematical:

Nowadays one of the main problem of the CT theory is *to obtain new effective and highly accurate algorithms* for numerical reconstruction of images from projections which are given based on cone-beam geometry [1,2]**.**

It is known that when complete continuous X-ray data are available then CT image can be reconstructed exactly using the filtered back-projection formula. This formula gives interactions between the Radon transform, The Fourier transform and the back-projection transform. Thus, in this formula the Fourier transforms play the main role. But in practice, due to the fact that we have discrete values of the Radon transform, we have to approximately calculate the Fourier transforms in the filtered back-projection.

In the present work, optimal quadrature formulas in the sense of Sard are constructed for numerical integration of the integrals  $\int_{0}^{1}$  $\int_0^1 \cos(2\pi i \omega x) f(x) dx$  and  $\int_0^1$  $\int_0^1 \sin(2\pi i \omega x) f(x) dx$  with  $\omega \in \Box$  in the Sobolev space  $L_{\nu}^{(m)}$  $L_2^{(m)}(0,1)$  of real valued functions which are square integrable 2 d *m*

with *m* -th order derivative. Here, using the discrete analogue of the differential operator  $\frac{a}{1-2m}$ , 2 d *m x*

the explicit formulas for optimal coefficients are obtained. The order of convergence of the obtained optimal quadrature formula is  $O(h<sup>m</sup>)$ . The optimal quadrature formulas of the cases  $m=1$  and  $m=2$  are applied for reconstruction of Computed Tomography (CT) images by approximating Fourier transforms in the filtered back-projection formula. In numerical experiments three kind of phantoms are considered and numerical results are compared with the results of a built-in function of MATLAB 2019a, *iradon*. Numerical results show that the quality of the reconstructed images applying by optimal quadrature formula of the first order is close to the quality of the reconstructed images obtained by *iradon* while the results of application of optimal quadrature formula of the second order are better than the results obtained by *iradon*.

### **References**

1. A.C. Kak, M. Slaney. Principles of Computerized Tomographic Imaging, IEEE Press 1988.

2. G. L. Zeng. Medical Image Reconstruction. A Conceptual Tutorial, Springer Heidelberg Dordrecht, London, New York, 2010.

### **NUMERICAL METHOD OF SOLUTION OF THE PROBLEM OF ONE-DIMENSIONAL WAVE PROPAGATION IN THE KELVIN-VOIGT MEDIUM Rikhsieva B.B.**

### *Institute of Mechanics and Seismic Stability of Structures named after M.T.Urazbaev of the AS RUz,*

All materials in nature possess some viscoelastic properties. Many building materials, composites, polymers, and ground media show significant viscoelastic properties. With a certain use, even minor, viscoelastic properties significantly affect the stress-strain state. For a complete analysis of the stress-strain state of materials, including soils, it is necessary to take into account their viscoelastic behavior. In [1-2], dynamic problems of the viscoelastic rod behavior are considered. In this paper, we numerically investigate the stress-strain state of a viscoelastic halfspace under the action of harmonic loads on a free surface.

Consider an undeformed half-space at rest filled with a Kelvin-Voigt type medium. Let the stress  $\sigma = \sigma_0(t)$  (or velocity  $v = v_0(t)$ ) in the direction of the Ox axis be applied at the initial moment on the free surface  $(x = 0)$  of the half-space. In this case, a plane longitudinal wave propagates in a viscoelastic medium and the wave parameters depend only on one spatial coordinate and time, so the problem is reduced to one-dimensional problem.

The equations of motion, the dependence of the particle velocity and velocity of strain, and the defining relation for the Kelvin-Voigt medium have the form:

$$
\rho \frac{dv}{dt} = \frac{\partial \sigma}{\partial x}, \qquad \frac{d\varepsilon}{dt} = \frac{\partial v}{\partial x},
$$
  

$$
\sigma = E\varepsilon + \eta \frac{d\varepsilon}{dt},
$$
 (1)

where x is the spatial coordinate,  $v = v(x,t)$  is the velocity of the medium particles,  $\sigma = \sigma(x,t)$ and  $\varepsilon = \varepsilon(x,t)$  are the stress and strain,  $\eta$  is the viscosity coefficient,  $\eta \frac{d\varepsilon}{dt}$  $\frac{dE}{dt}$  is the dissipative stress component.

Let us calculate the density of the medium  $\rho^0$  at the initial point in time, then introducing the relative volume of the continuity equation  $V = \rho^0/\rho$  the second equation (1) can be written in the form  $\frac{\dot{v}}{v} = \frac{\partial v}{\partial x}$ . Thus, the system of equations (1) is closed with respect to  $v, \sigma, \varepsilon$ .

To solve the wave problem, the following conditions are necessary:

Initial conditions: at 
$$
t = 0, x > 0
$$

$$
\begin{aligned} v(x,0) &= 0, \quad \sigma(x,0) = 0, \quad \varepsilon(x,0) = 0; \\ &= 0, \, t \ge 0 \end{aligned} \tag{2}
$$

and boundary conditions: at  $x$ 

$$
\sigma = \sigma_0(t) \quad \text{or} \quad v = v_0(t). \tag{3}
$$

We will solve the problem by the finite difference method according to the Wilkins scheme [3]. Limiting the depth of the half-space by  $L$ , we get the result before the wave reaches the boundary  $x = L$ . The values of the parameters of the problem on the  $x = x_i$  at the point in time  $t = t_n$  are denoted by  $v(x_i, t_n) = v_i^n$ ,  $\sigma(x_{i+1/2}, t_n) = \sigma_{i+1/2}^n$ , etc. At the initial point in time  $v_i^0 = 0$ ,  $\sigma_{i+1/2}^0 = 0$ ,  $\dot{\epsilon}_{i+1/2}^0 = 0$ ,...,  $V_{i+1/2}^n = 1$ , and the mass of a small segment is determined by the following expression

$$
m_{i+1/2} = \frac{\rho^0}{V^0} (x_{i+1}^0 - x_i^0),
$$

which remains constant during the calculation process. The finite difference equations of motion (1), according to [3], have the form:

$$
v_i^{n+1/2} = v_i^{n-1/2} + \frac{\Delta t^n}{\varphi_i^n} \left( \sigma_{i+1/2}^n - \sigma_{i-1/2}^n \right)
$$
 (4)

where  $\Delta t^n$  is the time step,

$$
\varphi_i^n = \frac{1}{2} \left[ \rho_{i+1/2}^0 \left( \frac{x_{i+1}^n - x_i^n}{V_{i+1/2}^n} \right) + \rho_{i-1/2}^0 \left( \frac{x_i^n - x_{i-1}^n}{V_{i-1/2}^n} \right) \right] = \frac{1}{2} \left( m_{i+1/2}^n + m_{i-1/2}^n \right).
$$
\nthe case of setting the particle velocity as the boundary condition (3), we have

In the case of setting the particle velocity as the boundary condition (3), we obtain  $v_0^{n+1/2} = v_0(t_{n+1/2})$ . Setting the stresses, the particle velocity at the boundary is determined by the formula (4), and it is considered that

$$
\sigma_{i-1/2}^n = \sigma_0(t_n) \quad \text{and} \quad \varphi_i^n = \frac{1}{2} \rho_{i+1/2}^0 \left( \frac{x_{i+1}^n - x_i^n}{v_{i+1/2}^n} \right) = \frac{1}{2} m_{i+1/2}^n.
$$

After determining the velocities, we find the new position of the coordinates by the formula:  $x_i^{n+1} = x_i^n + v_i^{n+1/2} \Delta t^{n+1/2}$ . From the continuity equation, we can determine the relative volume:

$$
V_{i+1/2}^{n+1} = V_{i+1/2}^n + \Delta t^{n+1/2} \left(\frac{\rho^0}{m}\right)_{i+1/2} \left[v_{i+1}^{n+1/2} - v_i^{n+1/2}\right],
$$

where  $x_{i+1}^{n+1/2} = \frac{1}{2}$  $\frac{1}{2}(x_{i+1}^{n+1} + x_{i+1}^n), \dots$  Using the found values of the velocity and coordinates, we find the velocity of strain of the medium:

$$
\varepsilon_{i+1/2}^{n+1/2} = \frac{v_{i+1}^{n+1/2} - v_i^{n+1/2}}{x_{i+1}^{n+1/2} - x_i^{n+1/2}},
$$

$$
\varepsilon_{i+1/2}^{n+1} = \varepsilon_{i+1/2}^n + \varepsilon_{i+1/2}^{n+1/2} \Delta t^{n+1/2}
$$

and stress

$$
\sigma_{i+1/2}^{n+1} = E \varepsilon_{i+1/2}^{n+1} + \eta \varepsilon_{i+1/2}^{n+1} + q_{i+1/2}^{n+1/2},
$$

where the artificial viscosity [3] is determined by the expression:

$$
q_{i+1/2}^{n+1/2} = C_0^2 \rho^0 \left( v_{i+1/2}^{n+1/2} - v_i^{n+1/2} \right) / V_{i+1/2}^{n+1/2}, \quad C_0 = const \approx 2.
$$

Taking into account the stability the time step is taken as follows:

$$
\Delta t^{n+3/2} = \frac{1}{3} \frac{x_{i+1}^{n+1} - x_i^{n+1}}{\sqrt{a^2 + b^2}} \Big|_{min}, \quad \Delta t^{n+1} = \frac{1}{2} \Big( \Delta t^{n+3/2} + \Delta t^{n+1/2} \Big),
$$

where  $a^2 = E/\rho^0$ ,  $b = 2C_0(x_{i+1}^{n+1} - x_i^{n+1})\dot{V}_{i+1/2}^{n+1/2}$  $_{+1/2}^{n+1/2}$  / $V_{i+1/2}^{n+1/2}$  (if  $\dot{V}/V \ge 0$ , then  $b = 0$ ). Thus, the presented method of solution can determine the dynamic behavior of a Kelvin-Voigt type medium under the action of loads of the form (3).

#### **References**

1. Sultanov K.S., Vatin N.I. Wave Theory of Seismic Resistance of Underground Pipelines // Applied Sciences.- 2021.- Vol. 11.- No 1797.

2. Sultanov K.S., Khusanov B.E., Rikhsieva B.B. Underground pipeline strength under nonone-dimensional motion // IOP Conf. Ser.: Mater. Sci. Eng.- 2020.- Vol. 883.- P. 012023.

3. Wilkins Mark L. Computer Simulation of Dynamic Phenomena.- Springer: Verlag Berlin Heidelberg, 2010.- 246 p.

### **ОПТИМИЗАЦИЯ РАЗНОСТНЫХ ФОРМУЛ Мирзакобилов Р.Н.**

Институт математики им. В.И. Романовского, Ташкент, Узбекистан e-mail: [ravshan.m.n@mail.ru,](mailto:ravshan.m.n@mail.ru)

Пусть требуется найти решение дифференциального уравнения

$$
y'=f(x,y)
$$

с начальным условием  $y(0) = y_0$  на отрезке  $[0,1]$ . Разделим этот отрезок на N частей длины  $h = \frac{1}{h}$  $=\frac{1}{N}$  и будем искать приближенные значения  $y_n$  искомой решения  $y(x)$  в точках

 $x_n = nh, n = 0, 1, ..., N$ . Классическим примером разностных методов это метод Эйлера, который дается формулой

$$
y_{n+1} = y_n + hy'_n,
$$

где  $y'_n = f(x_n, y_n)$ , так что  $y_{n+1}$  есть линейная комбинация значений функции и ее производных в точке *<sup>x</sup><sup>n</sup>* .

Обобщая эту процедуру различными авторами построены разностные формулы как формула Адамса-Башфорта, формула Адамса-Мултона, формулы Нистрёма и Милн-Симпсона (см.[1]). Выше указанные разностные формулы являются классическими.

Настоящее время большой интерес представляют оптимизация разностных формул в функциональных пространствах. В связи с этим рассмотрим общую разностную формулу

$$
\sum_{\nu=0}^{K} \alpha_{\nu} y_{n+\nu} \cong h \sum_{\nu=0}^{K} \beta_{\nu} f(x_{n+\nu}, y_{n+\nu}), \tag{1}
$$

 $n = 0, 1, ..., N - K$ ,  $\alpha_{K} \neq 0$  с начальными условиями

$$
y_i = y_{0,i}, \, i = 0, 1, \dots, K - 1. \tag{2}
$$

Так как формула (1) определяет  $y_k$  через  $K$  предыдущих значений  $y_i$  ее называют разностной формулой K-го порядка. Если  $\beta_{\kappa} \neq 0$ , то формула называется неявной, если же  $\beta_{\kappa} = 0$ , то явной. В настоящей работе оптимизируя формулы (1) при заданных  $\alpha_{\rm v}$  в пространстве  $L_2^{(2)}(0,1)$  построены оптимальные явные и неявные разностные формулы.

Кроме того, получены оценки погрешностей построенных оптимальных разностных формул.

### Литература

1. Fox L. Numerical solution of ordinary and partical differential equation. Pergamon Precc. Oxford 1962.

# ОПТИМАЛЬНАЯ КВАДРАТУРНАЯ ФОРМУЛА В СМЫСЛЕ САРДА ДЛЯ ВЫЧИСЛЕНИЯ КОЭФФИЦИЕНТОВ ФУРЬЕ В  $K_2(P_m)$

### Болтаев Н.Д.

Ташкентский государственный транспортный университет, Ташкент, Узбекистан, e-mail: nboltavey@list.ru.

Вычисление интегралов от сильно осциллирующих функций является одним из более важных задач численного анализа потому что такие интегралы встречаются в большом количестве в применениях во многих разделах математики также как и в других науках, такие как квантовая физика, механика жидкости и электромагнетизм. Основные примеры сильно осциллирующих подынтегральных функций встречаются в различных преобразованиях, например, преобразование Фурье и преобразование Фурье-Бесселя. Следует отметить, что стандартные методы численного интегрирования часто требуют очень большое количество вычислительных работ и не могут быть применений успешно. Поэтому, для интегралов со сильно осциллирующими функциями разрабатывались многочисленные специальные подходы, которые являются эффективными.

Самые ранние формулы для численного интегрирования сильно осциллирующих функций был дан Файлоном [1] в 1928 году. Подход Файлона для интегралов Фурье

$$
I[f] = \int_{\Omega} f(x)e^{i\omega g(x)}dx,
$$

основывается на кусочном аппроксимации  $f(x)$  с помощью дуг параболы на интервале интегрирования. Конечные интегралы над подинтерваламы тогда интегрируются точно. Подход Файлона модифицировался многими математиками.

Рассмотрим квадратурные формулы вида

$$
\int_{0}^{1} e^{2\pi i \omega x} \varphi(x) dx \equiv \sum_{\beta=0}^{N} C_{\beta} \varphi(h\beta), \qquad (1)
$$

где  $C_{\beta}$  – коэффициенты формулы (1),  $h = 1/N$ ,  $N$ -натуральное число,  $i^2 = -1$   $\omega \in R$ ,  $\varepsilon_{(0,1)}(x)$ — характеристическая функция отрезка [0,1] и  $\delta(x)$ является дельта-функцией Дирака. При этом предполагается, что функции  $\varphi$  принадлежат гильбертову пространству

$$
K_2(P_m) = \{ \varphi : [0,1] \to \Box \mid \varphi^{(m-1)} \text{ - a6c. Herpp. If } \varphi^{(m)} \in L_2(0,1) \},
$$

снабженного с нормой

$$
\|\varphi\|K_2(P_m)\|=\left\{\int_0^1\left(P_m\left(\frac{d}{dx}\right)\varphi(x)\right)^2dx\right\}^{1/2}.
$$

 $\int_{0}^{1} \left( P_{m}\left(\frac{d}{dx}\right) \varphi(x) \right)^{2} dx < \infty.$ 

Следует отметить, что многие ученые А.Сард, С.Л.Соболев, З.Ж.Жамалова, Ф.Я.Загирова, Х.М.Шадиметов, А.Р.Хаётов, A.Ossicini, F.Lanzara, Ф.А.Нуралиев и другие в различных пространствах построили оптимальные квадратурные и кубатурные формулы  $[2-6]$ .

Настоящая работа посвящена построению оптимальных квадратурных формула в смысле Сарда. Здесь построена оптимальная квадратурная формула в пространстве

 $K^{}_{2} ( P_{\!\scriptscriptstyle m} )$  при  $\omega \! \in \! R$  . Кроме того, найдены явные формулы для коэффициентов построенной оптимальной квадратурной формулы.

### **Литература**

1. Filon L.N.G. On a quadrature formula for trigonometric integrals, Proc. Roy. Soc. Edinburgh, 49 (1928), 38-47.

2. Соболев С.Л. Введение в теорию кубатурных формул. - Москва: Наука. 1974. - 808 с.

3. Шадиметов Х.М. Оптимальные решетчатые квадратурные и кубатурные формулы в пространствах Соболева. Ташкент -2019. -223.

4. Boltaev N.D., Hayotov A.R., Shadimetov Kh. M. Construction of Optimal Quadrature Formula for Numerical Calculation of Fourier Coefficients in Sobolev Space  $L_2^{(1)}$  *American* Journal of Numerical Analysis, 2016, Vol. 4, No. 1, 1-7

5. Boltaev N.D., Hayotov A.R., Shadimetov Kh. M. Construction of optimal quadrature formulas for Fourier coefficients in Sobolev space  $L_2^{(m)}$  $L_2^{(m)}(0,1)$  // Numerical Algorithms, (2017) №74. 307-336

6. Boltaev N.D., Hayotov A.R., Milovanovic G.V. and Shadimetov Kh. M. Optimal quadrature formulas for Fourier coefficients in  $W_2^{(m,m-1)}$  space, Journal of Applied Analysis and Computation.Volume7, Number 4, November, 2017, 1233-1266.

# $\bm{W}^{(2,1)}_{2}\big(0,1\big)$  FAZODA OPTIMAL AYIRMALI FORMULA.

### **1,2Hayotov A.R., 1,3Karimov R.S.**

*<sup>1</sup>V.I. Romanovskiy nomidagi Matematika instituti, Universitet ko`chasi 4b, Toshkent 100174, O`zbekiston*

*<sup>2</sup> Mirzo Ulug`bek nomidagi O`zbekiston Milliy universiteti, Universitet ko`chasi 4, Toshkent 100174, O`zbekiston*

*<sup>3</sup> Toshkent irrigatsiya va qishloq xo'jaligini mexanizatsiyalash muhandislari instituti Buxoro filiali, Gazli shox ko`chasi 32, Buxoro 200100, O`zbekiston*

Quyidagi ko`rinishda ayirmali formulani qaraymiz

$$
\sum_{\beta=1}^{K} C_{\beta} \varphi(h\beta) - h \sum_{\beta=1}^{K} C_{\beta}^{(1)} \varphi'(h\beta) \cong 0 \tag{1}
$$

Bu yerda  $C_\beta$  va  $C_\beta^{(1)}$  – ayirmali formulaning koeffitsiyentlari,  $h = \frac{1}{N}, N \in \mathbb{N}, \, \varphi(x) \in W_2^{(2,1)}(0,1)$ .  $W_2^{(2,1)}(0,1) = \left\{ f : (0,1) \rightarrow \mathbb{R} | \varphi, \varphi' - abs.uzluksizva \varphi'' \in L_2 \right\}$ 

$$
W_2^{(2,1)} \text{ fazoda tegishli ikkita } \varphi(x) \text{ va } \psi(x) \text{ funksiyalarning skalyar ko'paytmasi}
$$

$$
\langle \varphi, \psi \rangle_{W_2^{(2,1)}} = \int_0^1 (\varphi''(x) + \varphi'(x)) (\psi''(x) + \psi'(x)) dx
$$

ko`rinishda aniqlanadi.

 $W_2^{(2,1)}$  fazoda funksiyaning normasi shu skalyar ko`paytma yordamida quyidagicha ifodalanadi:

$$
\big\|\varphi\big\|_{W_2^{(2,1)}}=\big\langle \varphi,\varphi\big\rangle^{\frac{1}{2}}_{W_2^{(2,1)}}
$$

va  $\int_a^1 (\varphi''(x) + \varphi'(x))^2 dx < \infty$ . 0

(1) formulaning xatoligi deb, quyidagi ayirmaga aytiladi:

$$
(l, \varphi) = \sum_{\beta=1}^{K} C_{\beta} \varphi(h\beta) - h \sum_{\beta=1}^{K} C_{\beta}^{(1)} \varphi'(h\beta) = \int_{-\infty}^{+\infty} \left[ \sum_{\beta=1}^{K} C_{\beta} \delta\left(x - h\beta\right) + h \sum_{\beta=1}^{K} C_{\beta}^{(1)} \delta'\left(x - h\beta\right) \right] \varphi(x) dx \tag{2}
$$

bunda

$$
\int_{\beta=1}^{K} \int_{\beta=1}^{B} \int_{-\infty}^{\infty} \left[ \int_{\beta=1}^{B} \int_{\beta=1}^{B} \int_{\beta=1}
$$

xatolik funksionali,  $\delta(x)$  – Dirakning delta-funksiyasi,

(1) kvadratur formulaning (2) xatoligi  $W_2^{(2,1)*}$  fazodagi chiziqli funksionaldir, bu yerda  $W_2^{(2,1)*}$ fazo  $W_2^{(2,1)}$  fazoning qo`shma fazosi.

(3) xatolik funksionalining normasi quyidagicha aniqlanadi

$$
\|\ell\|_{W_2^{(2,1)^*}} = \sup_{\|\varphi\|_{W_2^{(2,1)}} \neq 0} \frac{|(\ell,\varphi)|}{\|\varphi\|}.
$$

Koshi-Shvarts tengsizligi bilan (2) xatolikning absolyut qiymati quyidagicha baholanadi

$$
\left| \left( \ell, \varphi \right) \right| \leq \left\| \ell \right\|_{W_2^{(2,1)^*}(0,1)} \cdot \left\| \varphi \right\|_{W_2^{(2,1)}(0,1)}
$$

 $(h\beta) - h \sum_{\beta=1} C_{\beta}^{(1)} \varphi'(h\beta) = \int_{-\infty}^{\infty} \left[ \sum_{\beta=1}^{\infty} C_{\beta} \delta(x-h\beta) + h \sum_{\beta=1}^{\infty} C_{\beta} \delta(x-h\beta) + h \sum_{\beta=1}^{\infty} C_{\beta} \delta(x-h\beta) + h \sum_{\beta=1}^{\infty} C_{\beta} \delta(x-h\beta) + h \sum_{\beta=1}^{\infty} C_{\beta} \delta(x-h\beta)$  formulaning (2) xatoligi  $W_2^{(2,1)*}$  Yuqoridagi tengsizlikdan ko`rinadiki, (2) xatolikning absolyut qiymatini yuqoridan baholash uchun, (3) xatolik funksionalining normasini topish talab etiladi. Buning uchun esa mos ekstremal funksiyani topish kerak.

**Masala 1.**  $\psi_{\ell}$  ekstremal funksiyani topish.

Buning uchun xatolik funksionalining umumiy ko`rinishini Riss teoremasidan foydalanib topamiz.

$$
\ell(\varphi) = (\ell, \varphi) = \langle \psi_{\ell}, \varphi \rangle_{W_2^{(2,1)}}
$$

bunda  $\|\ell\|_{W_2^{(2,1)*}} = \|\psi_{\ell}\|_{W_2^{(2,1)}}$  ,  $\psi_{\ell}$  – Riss elementi.

Koshi-Shvarts tengsizligini tenglikka aylantiruvchi funksiyaga *ekstremal funksiya* deyiladi.

$$
(\ell,\psi_{\ell}) = ||\ell||_{W_2^{(2,1)*}} \cdot ||\psi_{\ell}||_{W_2^{(2,1)}}.
$$

 $\left\langle \psi_{\ell},\varphi\right\rangle _{W_{2}^{(2,1)}}$  ni bo`laklab integrallab

$$
\langle \psi_{\ell}, \varphi \rangle = \int_{0}^{1} \left( \psi_{\ell}^{(IV)}(x) - \psi_{\ell}^{''}(x) \right) \varphi(x) dx = (\ell, \varphi)
$$

ga ega bo`lamiz, bu yerdan quyidagi tenglamaga kelamiz

$$
\psi_{\ell}^{(IV)}(x) - \psi_{\ell}^{''}(x) = \ell(x) \tag{4}
$$

Endi (4) tenglamaning umumiy yechimini izlaymiz va quyidagi natijani olamiz.

*Teorema. (4) tenglamaning umumiy yechimi*

$$
\psi_{\ell}(x) = \ell(x)^* G(x) + d e^{-x} + d_0
$$

*(1) ayirmali formulaning ekstremal funksiyasidir, bunda* 

$$
G(x) = \frac{signx}{2} \left[ \frac{e^x - e^{-x}}{2} - x \right].
$$

Shuni ham ta'kidlash kerakki, kvadratur va interpolayatsion formulalar va ularga mos ekstremal funksiyalarni topish masalasi ko`plab avtorlar tomonidan qaralgan. To`laroq ma'lumot olish uchun [1-4] adabiyotlarga qarang.

### **Adabiyotlar**

1. Hayotov A.R., Jeon S., Shadimetov Kh.M. Application of optimal quadrature formulas for reconstruction of CT images. Journal of Computational and Applied Mathematics 388 (2021) 113313, P. 1-11.

2. Шадиметов Х.М. Весовые оптимальные формулы в периодическом пространстве Соболева, 1998. №2, C. 76-86.

3. Шадиметов Х.М. Об одной оптимальной квадратурной формуле. Узбекский математический журнал, 1998. №3, C. 90-98.

4. Соболев С.Л. Введение в теорию кубатурных формул. -М.: Наука, 1974. - 808 с.

### **О РЕШЕНИИ ПЕРВОЙ ПОЛОВИНЫ ОСНОВНОЙ ЗАДАЧИ ТЕОРИИ КВАДРАТУРНЫХ ФОРМУЛ В ПРОСТРАНСТВЕ СОБОЛЕВА Давронов Ж. Р.**

*Институт математики имена В.И. Романовского АН РУз*

Как известно, приближенное вычисление определенных интегралов с возможно большой точностью является одной из *актуальных задач* вычислительной математики. Это связано с тем, что большинство задач науки и техники приводятся к интегральным или дифференциальным уравнениям, а их решения выражаются с помощью определенных интегралов, которые во многих случаях невозможно вычислить точно.

В связи с этим рассмотрим следующую квадратурную формулу:

$$
\int_{0}^{1} \varphi(x) dx \approx \sum_{\beta=0}^{N} C_{\beta} \varphi(x_{\beta}), \qquad (1)
$$

где соответственно,  $\mathcal{C}_{\beta}$  и  $x_{\beta}$  называются коэффициентами и узлами квадратурной формулы (1),  $\varphi(x)$  является элементом пространства Соболева  $L_2^{(2,0)}(0,1)$ . Норма функций из пространства  $\mathit{L}^{(2,0)}_{2}(0,1)$  определяется следующим образом:

$$
\left\|\varphi\big|L_{2}^{(2,0)}(0,1)\right\|=\left\{\int_{0}^{1}\left(\varphi''(x)\right)^{2}+\left(\varphi(x)\right)^{2}dx\right\}^{\frac{1}{2}}
$$

Разность между интегралом и квадратурной суммой, т.е.

$$
\int_{0}^{1} \varphi(x) dx - \sum_{\beta=0}^{N} C_{\beta} \varphi(x_{\beta}) = (\ell(x), \varphi(x))
$$
\n(2)

называется *погрешностью* квадратурной формулы (1), и этой разности соответствует функционал погрешности  $\ell(x)$ , который имеет вид:

$$
\ell(x) = \varepsilon_{[0,1]}(x) - \sum_{\beta=0}^{N} C_{\beta} \delta(x - x_{\beta}).
$$
\n(3)

3десь  $\varepsilon_{[0,1]}(x)$ - характеристическая функция отрезка [0,1], а  $\delta(x)$ - дельта функция Дирака.

Задача построения оптимальных квадратурных формул в пространстве Соболева  $L_{\!2}^{(2,0)}(0,\!1)$  - это вычисление следующей величины:

$$
\left\| \ell \, | \, L_2^{(2,0)*} \right\| = \inf_{C_\beta, x_\beta} \sup_{\|\varphi\| \neq 0} \frac{\left| (\ell, \varphi) \right|}{\left\| \ell \, | \, L_2^{(2,0)*} \right\|}.
$$
\n(4)

Погрешность формулы (1) является линейным функционалом в  $L_2^{(2,0)^*}$ , где  $L_2^{(2,0)^*}$  сопряженное пространство к пространству  $L_2^{(2,0)}$ .

Эта задача состоит из двух частей: сначала мы должны вычислить норму  $\|\ell\| L^{(2,0)*}_2\|$ функционала погрешности  $\ell$  в пространстве  $L_2^{(2,0)*}$ , а потом минимизировать его по коэффициентам  $C_{\beta}(z)$  и узлам  $x_{\beta}$ .

Теперь мы занимаемся решением первой части этой задачи, т.е. вычислением нормы  $\|\ell\| L_2^{(2,0)*}\|$  функционала погрешности  $\ell$ . Для этого мы пользуемся понятием экстремальной функции функционала погрешности  $\ell$ , введенным С.Л. Соболевым [1-3].

Функция  $\psi$ , для которой выполняется равенство

$$
(\ell, \psi) = \|\ell\| \cdot \|\psi\|,\tag{5}
$$

называется экстремальной функцией функционала погрешности  $\ell$ . Имеет место

**Теорема 1.** Экстремальная функция  $\psi$  функционала погрешности  $\ell$ оптимальной квадратурной формулы (1) и имеет вид:  $\psi(x) = (G^* \ell)(x)$ 

 $zde$ 

$$
G(x) = -\frac{\text{sign}(x)}{4} \cdot \sum_{k=1}^{2} \left[ e^{\cos\left(\frac{(2k-1)\pi}{4}\right)} \cos\left(x \sin\left(\frac{(2k-1)\pi}{4}\right) + \left(\frac{(2k-1)\pi}{4}\right)\right) \right]
$$

Как было сказано выше, для того чтобы вычислить квадрат нормы  $\|\ell\|^2$ 

функционала погрешности, нам достаточно вычислить скалярное произведение  $(\ell, \psi)$ . Таким образом,

$$
\|\ell\|^2 = \sum_{\beta=0}^N \sum_{\gamma=0}^N C_{\beta} C_{\gamma} G(x_{\beta} - x_{\gamma}) - 2 \sum_{\beta=0}^N C_{\beta} \int_0^1 G(x - x_{\beta}) dx + \int_0^1 \int_0^1 G(x - y) dx dy
$$
 (6)  
\n**Mureparypa**

1. Соболев С.Л. Введение в теорию кубатурных формул. - М.: Наука, 1974. - 808 с.

2. Соболев С.Л., Васкевич В.Л. Кубатурные формулы. - Новосибирск: Издательство ИМ СО РАН, 1996. - 484 с.

3. Шадиметов Х.М. Оптимальные решетчатые квадратурные и кубатурные формулы в пространствах Соболева. – Ташкент: Издательство "Fan va texnologiya", 2019. – 224 с.

### ЭКСТРЕМАЛЬНЫЙ ЭЛЕМЕНТ ОДНОЙ ИНТЕРПОЛЯЦИОННОЙ ФОРМУЛЫ <sup>1</sup>Болтаев А. К., <sup>2</sup>Болтаев Э.К.

Институт математики имена В.И. Романовского АН РУз Бухарский академический лицей при МВД Узбекистана

Рассмотрим следующую интерполяционную формулу:

$$
\varphi(x) \cong P_{\varphi}(x) = \sum_{\beta=0}^{N} C_{\beta}(x) \varphi(x_{\beta}), \qquad (1)
$$

с функционалом погрешности

$$
\ell(x,z) = \delta(x-z) - \sum_{\beta=0}^{N} C_{\beta}(z)\delta(x-x_{\beta}),
$$
\n(2)

где  $C_{\beta}(x)$  — коэффициенты  $x_{\beta}(\in [0,1])$  — узлы формулы (1),  $\delta(x)$  — дельта-функция Дирака, функция  $\varphi(x)$  принадлежит гильбертову пространству  $W_2^{(4,0)}(0,1)$ . Норма функций в этом пространстве определяется следующим образом

$$
\left\|\varphi(x)\,|\,W_2^{(4,0)}(0,1)\right\| = \left[\int_0^1 \left(\varphi^{(4)}(x) + \varphi(x)\right)^2 dx\right]^{1/2},\tag{3}
$$

Погрешностью интерполяционной формулы (1) называется разность

$$
(\ell, \varphi) = \varphi(z) - P_{\varphi}(z) = \varphi(z) - \sum_{\beta=0}^{N} C_{\beta}(z)\varphi(x_{\beta}) =
$$
  
= 
$$
\int_{-\infty}^{\infty} \left( \delta(x - z) - \sum_{\beta=0}^{N} C_{\beta}(z)\delta(x - x_{\beta}) \right) \varphi(x) dx.
$$
 (4)

Задача построения оптимальных интерполяционных формул в пространстве  $W_2^{(4,0)}(0,1)$  это вычисление следующей величины:

$$
\left\| \ell \, | \, W_2^{(4,0)*} \right\| = \inf_{C_\beta, x_\beta} \sup_{\|\varphi\| \neq 0} \frac{|(\ell, \varphi)|}{\left\| \ell \, | \, W_2^{(4,0)*} \right\|}.
$$
\n<sup>(5)</sup>

Погрешность формулы (1) является линейным функционалом в  $W_2^{(4,0)*}$ , где  $W_2^{(4,0)*}$ - сопряженное пространство к пространству  $W_2^{(4,0)}$ .

Эта задача состоит из двух частей: сначала мы должны вычислить норму  $\|\ell\|W_2^{(4,0)^*}\|$  функционала погрешности  $\ell$  в пространстве  $W_2^{(4,0)^*}$ , а потом минимизировать его по коэффициентам  $C_{\beta}(z)$  и узлам  $x_{\beta}$ .

Теперь мы занимаемся решением первой части этой задачи, т.е. вычислением нормы  $\|\ell\|W_2^{(4,0)*}\|$  функционала погрешности  $\ell$ . Для этого мы пользуемся понятием экстремальной функции функционала погрешности  $\ell$ , введенным С.Л. Соболевым [1-3].

Функция  $\psi$ , для которой выполняется равенство

$$
(\ell, \psi) = \|\ell\| \cdot \|\psi\|,\tag{6}
$$

называется экстремальной функцией функционала погрешности  $\ell$ . Имеет место

**Теорема 1.** Экстремальная функция  $\psi$  функционала погрешности  $\ell$ интерполяционной формулы (1) имеет вид:

$$
\psi(x) = (G * \ell)(x) + d_1 \cdot e^{\frac{\sqrt{2}}{2}x} \cdot \cos\left(\frac{\sqrt{2}}{2}x\right) + d_2 \cdot e^{\frac{\sqrt{2}}{2}x} \cdot \sin\left(\frac{\sqrt{2}}{2}x\right) + d_3 \cdot e^{\frac{\sqrt{2}}{2}x} \cdot \cos\left(\frac{\sqrt{2}}{2}x\right) + d_4 \cdot e^{\frac{\sqrt{2}}{2}x} \cdot \sin\left(\frac{\sqrt{2}}{2}x\right),
$$

где  $d_1, d_2, d_3$  и  $d_4$  – произвольные действительные числа,

$$
G(x) = \frac{\text{sign}(x)}{8} \cdot \left[ \frac{3\sqrt{2}}{2} \left( \sin\left(\frac{\sqrt{2}}{2}x\right) \cdot \text{ch}\left(\frac{\sqrt{2}}{2}x\right) - \cos\left(\frac{\sqrt{2}}{2}x\right) \cdot \text{sh}\left(\frac{\sqrt{2}}{2}x\right) \right] \right]
$$

$$
-x \cdot \sin\left(\frac{\sqrt{2}}{2}x\right) \cdot \sin\left(\frac{\sqrt{2}}{2}x\right)\bigg].
$$

Кроме того, функционал погрешности (2), как показано в [3], удовлетворяет следующим условиям

211 2 2 sin sh 2 2 2 , cos 0, 2 *x e x* <sup>=</sup> 2 2 2 , sin 0, 2 *x e x* <sup>=</sup> 2 2 2 2 2 2 , cos 0, , sin 0. 2 2 *x x e x e x* − − = = (7)

Как было сказано выше, для того чтобы вычислить квадрат нормы  $\left\Vert \ell\right\Vert ^{2}$ 

функционала погрешности, нам достаточно вычислить скалярное произведение  $\big(\ell,\!\psi\big)$  с учетом условий ортогональности (7). Таким образом, имеем

$$
\left\| \ell \left| W_2^{(4,0)*} \right\|^2 = \sum_{\beta=0}^N \sum_{\gamma=0}^N C_\beta(z) C_\gamma(z) G(x_\beta - x_\gamma) - 2 \sum_{\beta=0}^N C_\beta(z) G(z - x_\beta). \tag{8}
$$

### **Литература**

1. Соболев С.Л. Введение в теорию кубатурных формул.- М.: Наука, 1974,- 808 с.

2. Соболев С.Л., Васкевич В.Л. Кубатурные формулы. - Новосибирск: Издательство ИМ СО РАН, 1996. - 484 с.

3. Шадиметов Х.М. Оптимальные решетчатые квадратурные и кубатурные формулы в пространствах Соболева. –Ташкент: Издательство "Fan va texnologiya", 2019. – 224 с.

4. Boltayev A.K., Akhmedov D.M. Extremal function of a quadrature formula // Bulletin of the Institute of Mathematics, V.I. Romanovskiy Institute of Mathematics, 2020, no 2, p 34-38.

### **ЭФФЕКТИВНЫЕ КВАДРАТУРНЫЕ ФОРМУЛЫ ДЛЯ ПРИБЛИЖЕННОГО ВЫЧИСЛЕНИЯ СИНГУЛЯРНЫХ ИНТЕГРАЛОВ ТИПА КОШИ В ПРОСТРАНСТВЕ СОБОЛЕВА 1,2Ахмедов Д.М., <sup>2</sup>Назарова Д.**

*<sup>1</sup>Институт математики имени В.И.Романовского*, Ташкент, Узбекистан, *<sup>2</sup>Национальный Университет Узбекистана имени Мирзо Улугбека,* Ташкент, Узбекистан

Мы рассмотрим следующую квадратурную формулу

$$
\int_{0}^{1} \frac{\varphi(x)}{x - t} dx \approx \sum_{\alpha=0}^{n} \sum_{\beta=0}^{N} C_{\alpha} [\beta] \varphi^{(\alpha)}(x_{\beta}),
$$
\n(1)

где  $\varphi(x)$ -подынтегральная функция,  $\varphi(x)\!\in\! L_2^{(m)}$  $\varphi(x) \in L_2^{(m)}(0,1)$ ,  $C_{\alpha}[\beta]$ -коэффициенты,  $x_{\beta} = h\beta$ . узлы,  $0 < t < 1, \; h = \frac{1}{\sqrt{2}}$  $=\frac{1}{N}$ ,  $N = 2, 3, 4, \dots, n = 0, m-1.$ 

Здесь  $\mathit{L}_{2}^{(m)}$  $L_2^{(m)}(0,1)$ - пространство Соболева.

Норма функций в этом пространстве определяется следующим образом:

$$
\left\|\varphi\,|\,L_2^{(m)}(0,1)\right\|=\left\{\int\limits_0^1\left(\varphi^{(m)}(x)\right)^2dx\right\}^{\frac{1}{2}}.
$$

Погрешностью квадратурной формулы (1) называется разность

$$
(\ell_N, \varphi) = \int_0^1 \varphi(x) dx - \sum_{\alpha=0}^n \sum_{\beta=0}^N C_{\alpha}[\beta] \varphi^{(\alpha)}(x_{\beta}),
$$

где

$$
\ell_N(x) = \frac{\varepsilon_{[0,1]}(x)}{x-t} - \sum_{\alpha=0}^n \sum_{\beta=0}^N (-1)^{\alpha} C_{\alpha}[\beta] \delta^{(\alpha)}(x - x_{\beta}).
$$
 (2)

Поскольку функционал  $\ell_{N}(x)$  вида (2) определен на  $L_2^{(m)}(0,1)$ , то имеем

$$
(\ell_N, x^{\alpha}) = 0 \quad \text{for} \quad \alpha = 0, 1, \dots, m-1. \tag{3}
$$

Задача построения оптимальных квадратурных формул вида (1) с функционалом погрешности (2) в пространстве  $L_2^{(m)}(0,1)$  при фиксированных узлах  $x_\beta$  это вычисление следующей величины:

$$
\| \ell_N^{\circ} | L_2^{(m)*}(0,1) \| = \inf_{C_{\alpha}[\beta]} \left( \sup_{\varphi, \|\varphi\| \neq 0} \frac{|(\ell_N, \varphi)|}{\|\varphi| L_2^{(m)}(0,1) \|} \right), \tag{4}
$$

где  $L_2^{(m)*}(0,1)$ - сопряженное пространство к пространству  $L_2^{(m)}(0,1)$ .

Эта задача состоит из двух частей: сначала мы должны вычислить норму  $\|\ell_{N}\| L_{2}^{(m)*}(0,1)$   $\|$ функционала погрешности  $\ell_{N}$  в пространстве  $L_{2}^{(m)*}(0,1)$ , а потом минимизировать его по коэффициентам  $C_{\alpha}[\beta]$  при фиксированных  $x_{\beta}$ .

Если найдутся такие коэффициенты  $C_{\alpha}[\beta] = C_{\alpha}[\beta]$  которые достигается равенство (4), тогда они называется оптимальными.

В настоящей работе мы занимаемся решением этой задачи, т.е. будем вычислить норму функционала погрешности  $\ell_{N}$  и минимизировать его по коэффициентам  $C_{\alpha}[\beta]$ , когда узлы  $x_{\beta}$  фиксированы. Для этого мы пользуемся понятием экстремальной функции функционала погрешности  $\ell_{N}$  введенный С.Л.Соболевым [1].

Функция  $\psi_{\ell}$ , для которой выполняется равенство

$$
(\ell_N, \psi_\ell) = \mathbb{I} \ell_N | L_2^{(m)*} \mathbb{II} \psi_\ell | L_2^{(m)} \mathbb{I}
$$
\n
$$
\tag{5}
$$

называется экстремальной функцией функционала погрешности  $\ell_{N}$  в пространстве  $L^{(m)}(0,1)$ .

Так как пространство  $L_2^{(m)}(0,1)$  является гильбертовым, то по теореме Рисса об общем виде линейного функционала существует единственная функция  $\psi_{\ell} \in L_2^{(m)}(0,1)$  для которой справедлива равенство

$$
(\ell_N, \varphi) = \langle \psi_\ell, \varphi \rangle \tag{6}
$$

и  $\|\ell_{N}\|$ = $\|\psi_{\ell}\|$ , где  $\langle \psi_{\ell}, \varphi \rangle$ - скалярное произведение двух функций  $\psi_{\ell}$  и  $\varphi$  из пространства  $L_2^{(m)}(0,1)$ .

Напомним, что в пространстве  $L_2^{(m)}(0,1)$  скалярное произведение  $\langle \psi_\ell, \varphi \rangle$  определяется следующим образом:

$$
\langle \psi_{\ell}, \varphi \rangle = \int_{0}^{1} \psi_{\ell}^{(m)}(x) \varphi^{(m)}(x) dx. \tag{7}
$$

Экстремальная функция  $\psi_{\ell}(x)$  функционала  $\ell_{N}$  в пространстве  $L_{2}^{(m)}(0,1)$  найдена Соболевым [1] и имеет вид

$$
\psi_{\ell}(x) = (-1)^{m} \ell_{N}(x) * G_{m}(x) + P_{m-1}(x), \tag{8}
$$

$$
\text{rge } G_m(x) = \frac{x^{2m-1} \text{sign}(x)}{2(2m-1)!}, \text{ sign}(x) = \begin{cases} 1, & x > 0, \\ 0, & x = 0, P_{m-1}(x) \text{ -Hekorophi\'i Mhorovari et.} \\ -1, & x < 0, \end{cases}
$$

$$
m-1.
$$

Так как, пространство  $L_2^{(m)}(0,1)$  является гильбертовым, то по теореме Рисса об общем виде линейного функционала и учитывая определение экстремальной функции, имеем  $(\ell_N, \psi_\ell) = || \ell_N | L_2^{(m)*}(0,1) || || \psi_\ell | L_2^{(m)}(0,1) || = || \psi_\ell | L_2^{(m)}(0,1) ||^2 = || \ell_N | L_2^{(m)*}(0,1) ||^2.$ 

$$
\text{ T.e. } \|\ell_{N}\| L_{2}^{(m)^{*}}(0,1)\|^{2} = (\ell_{N},\psi_{\ell}) = \int_{-\infty}^{\infty} \ell_{N}(x)\psi_{\ell}(x)dx.
$$

Откуда используя (2), (8), получим

$$
\| \ell_{N} | L_{2}^{(m)^{*}}(0,1) \|^{2} = (-1)^{m} \Big[ \sum_{k=0}^{n} \sum_{\alpha=0}^{N} \sum_{\gamma=0}^{N} \sum_{\beta=0}^{N} (-1)^{k} C_{k} [\gamma] C_{\alpha} [\beta] \frac{(h\beta - h\gamma)^{2m-1-\alpha-k} \sin(\eta h\beta - h\gamma)}{2(2m-1-\alpha-k)!}
$$
  

$$
-2 \sum_{\alpha=0}^{n} \sum_{\beta=0}^{N} (-1)^{\alpha} C_{\alpha} [\beta] \int_{0}^{1} \frac{(x - h\beta)^{2m-1-\alpha} \sin((x - h\beta))}{2(2m-1-\alpha)!(x-t)} dx + \int_{0}^{1} \int_{0}^{1} \frac{(x - y)^{2m-1} \sin((x - y))}{2(2m-1)!(x-t)(y-t)} dxdy \Big].
$$

Теперь переходим к минимизации нормы функционала погрешности квадратурных формул с условием ортогональности (3). Следует отметить, что минимизация величины  $\|\ell_{N}\|^2$  по всем  $C_{\alpha}[\beta], \alpha = 0, n, \beta = 0, N$  очень трудная задача. Поэтому в настоящей работе мы будем пользоваться методом предложенный а работе [2], т.е. сначала рассмотрим случай когда  $m = 1$  и  $\|\ell_{N}\|^2$  будем минимизировать по  $C_0[\beta]$ , далее рассмотрим случай  $m = 2$  и используя найденные коэффициенты  $C_0[\beta]$ , величину  $\|\ell_{N}\|^{2}$  будем минимизировать по  $C_{1}[\beta]$ , потом в случае  $m=3$  используя  $C_{0}[\beta]$  и  $C_{1}[\beta]$ величину  $\|\ell_N\|^2$  будем минимизировать по  $C_1[\beta]$  и т.д..

Таким образом, величину  $\|\ell_{N}\|^2$  будем минимизировать в случах  $m=1$  и  $m=2$  по  $C_{\alpha}[\beta]$ . Далее, реализуем выше сказанные.

Для этого применяем метод неопределенных множителей Лагранжа.

Составим вспомогательную функцию

$$
\Phi(C,\lambda) = \parallel \ell_{N} \mid L_{2}^{(m)^{*}}(0,1) \parallel^{2} -2(-1)^{m} \sum_{p=0}^{m-1} \lambda_{p}(\ell, x^{p}),
$$

 $\Gamma \text{Re } C = (C_0[0], C_0[1], ..., C_0[N], C_1[0], C_1[1], ..., C_1[N], ..., C_{m-1}[0], C_{m-1}[1], ..., C_{m-1}[N])$ 

Рассмотрим случай  $m = 1$ , тогда  $\|\ell_N\|^2$  зависит только от коэффициентов  $C_0[\beta]$ .

Приравнивая к нуля частное производные по  $C_0[\beta]$  и  $\lambda_0$  от  $\Phi(C, \lambda)$ ,

получаем следующую систему линейных уравнений для эффективных коэффициентов  $C_0[\beta]$  и  $\lambda_0$ 

$$
\sum_{\gamma=0}^{N}(-1)^{m-1}C_{m-1}[\gamma]\cdot\frac{|h\beta-h\gamma|}{2}+\lambda_{m-1}\cdot(m-1)!=F[\beta], \quad [\beta]=[0,1]
$$
  

$$
\sum_{\gamma=0}^{N}C_{0}[\gamma]\cdot(h\gamma)^{m-1}+\sum_{i=1}^{m-1}\sum_{\gamma=0}^{N}C_{i}[\gamma]\cdot(m-1)(m-2)...(m-i)(h\gamma)^{m-1-i}=\int_{0}^{1}\frac{x^{m-1}}{x-t}dx,
$$
  

$$
\text{rge } F[\beta]=(-1)^{m-1}\int_{0}^{1}\frac{|x-h\beta|^{m}}{2\cdot m!(x-t)}dx-\sum_{k=0}^{m-2}\sum_{\gamma=0}^{N}\frac{(-1)^{k}C_{k}[\gamma]|h\beta-h\gamma|^{m-k}}{2(m-k)!},
$$

 $h$  =  $\displaystyle \frac{1}{N},$   $C_k$ [γ]-неизвестные коэффициенты,  $\displaystyle \mathop{\lambda_{m-1}}$  - неизвестная константа.

### **Литература**

1. Соболев С.Л. Введение в теорию кубатурных формул. -М.: Наука, 1974. -808с.

2. Shadimetov Kh.M. A method of construction of weight optimal quadrature formulas with derivatives in the Sobolev space. Uzbek Mathematical journal №3, pp 140-146.

#### **ДИСКРЕТНЫЙ АНАЛОГ ДИФФЕРЕНЦИАЛЬНОГО ОПЕРАТОРА**  4 2 2 4 2 7 2  $d^*$ , d  $\frac{d}{dx}$ <sup>4</sup>  $\sigma$   $\frac{d}{dx}$

## **И ЕГО СВОЙСТВА**

**<sup>1</sup>Кулдошев Х.М., <sup>2</sup>Азамов С.С., <sup>3</sup>Махмудов М.М.**

*<sup>1</sup>Ташкентский университет информационных технологий им. М. ал-Хоразмий, Ташкент, Узбекистан,*

*<sup>2</sup>Ташкентский государственной транспортный университет, Ташкент, Узбекистан, <sup>3</sup>Бухарский государственный университет, Бухара, Узбекистан*

В теории оптимальных квадратурных формул важную роль играют дискретные аналоги дифференциальных операторов. Построением и исследованием некоторых свойств дискретного аналога полигармонического оператора занимался С.Л.Соболев [2].

#### В одномерном случае построением дискретного аналога 2 2 *m m d dx* занимались З.Ж.Жамалов 2 *m*

[1] и Х.М.Шадиметов [3]. Дискретный аналог оператора 2 *m d dx* явно построен в [3]. Кроме того, в работах [4,5] построен и изучены некоторые свойства дискретного аналога дифференциального оператора 2*m*  $\frac{1}{2m-2}$ *m m*  $d^{2^m}$  *d* −  $-\frac{a}{1\cdot 2m-2}$ , [6], [7].

 $2m \t1 2m-2$ 

*m m*

[ $\beta$ ] = *h* $\beta$ , *h* =  $\frac{1}{N}$ ,  $C_i(r)$ -неизвестные коэффицие<br>
1. Соболев С.Л. Введение в теорию кубату<br>
2. Shadimetov Kh.M. A method of constructivatives in the Sobolev space. Uzbek Mathema<br>
4. The CBC <sup>1</sup> **Ky, дошев**  $dx^{2m}$  *dx* В настоящей работе построен дискретный аналог дифференциального оператора 4 2 2 4  $\sim$  12  $d^*$ , d  $\frac{d}{dx}$  −  $\sigma^2$   $\frac{d}{dx}$  и изучены его свойства. Искомый дискретный оператор  $D[\beta]$  является решением следующего уравнения в свёртках

$$
D[\beta] * G[\beta] = \delta[\beta], \tag{1}
$$

 $\text{Area } G(x) = \frac{\text{sign} x}{2^{-3}} \left( \text{sh}(\sigma x) - \sigma x \right)$ 2  $G(x) = \frac{\text{sign}x}{2} (\text{sh}(\sigma x) - \sigma x)$  $\sigma$  $=\frac{1}{2} \sum_{i=3}^{3} (\text{sh}(\sigma x) - \sigma x)$ — фундаментальное решение уравнения 4 2 2  $\frac{d^4}{dx^4} - \sigma^2 \frac{d^2}{dx^2} \bigg) G(x) = \delta(x)$  $\left(\frac{d^4}{1+\epsilon^4}-\sigma^2\frac{d^2}{1+\epsilon^2}\right)G(x)=\delta$  $\left(\,dx^{\ast}\qquad dx^{\alpha}\,\right)$ ,

$$
\delta(x)
$$
- дельта-функция Дирака,  $\delta[\beta]$ —дискретная дельта-функция,  $\delta[\beta]$ равно нулю  
при  $\beta \neq 0$ , равно единица при  $\beta = 0$ ,  $[\beta] = h\beta$ ,  $h = \frac{1}{N}$ ,  $N = 2, 3, ...$ 

Справедливы следующие

**Теорема 1.** Дискретный аналог  $D[\beta]$  дифференциального оператора 4 2 2 4  $\sim$  12  $d^*$ , d  $\frac{a}{dx^4}$  –  $\sigma^2 \frac{a}{dx^2}$  являющиеся решением уравнения (1) имеет вид

$$
D[\beta] = \frac{2\sigma^3}{e^{2\sigma h} - 2\sigma h e^{\sigma h} - 1} \begin{cases} A \cdot \lambda_1^{|\beta|-1} \eta p u & |\beta| \ge 2; \\ e^{\sigma h} + A \eta p u & |\beta| = 1; \\ -(e^{\sigma h} + 1)^2 - p e^{\sigma h} + \frac{A}{\lambda} \eta p u & \beta = 0. \end{cases}
$$

Здесь коэффициенты  $p$ ,  $A$  и  $\lambda$  определяются следующими равенствами:

$$
p = \frac{2 - 2e^{2\sigma h} + 2\sigma h + 2\sigma h e^{2\sigma h}}{e^{2\sigma h} - 2\sigma h e^{\sigma h} - 1},
$$
  
\n
$$
A = \frac{e^{\sigma h} \lambda^4 - (1 + e^{\sigma h})^2 \lambda^3 + 2(e^{2\sigma h} + e^{\sigma h} + 1)\lambda^2 - (1 + e^{\sigma h})^2 \lambda + e^{\sigma h}}{\lambda^2 - 1},
$$
  
\n
$$
\lambda = \frac{-e^{2\sigma h} + \sigma h + \sigma h e^{2\sigma h} + 1 - (e^{\sigma h} - 1)\sqrt{\sigma^2 h^2 (1 + e^{\sigma h})^2 - 2\sigma h (e^{2\sigma h} - 1)}}{2\sigma h e^{\sigma h} + 1 - e^{2\sigma h}}
$$

Теорема 2. Дискретный аналог  $D[\beta]$  дифференциального оператора  $\frac{d^4}{dx^4}$  –  $\sigma^2 \frac{d^2}{dx^2}$  удовлетворяет следующим равенствам  $1) D[\beta] * e^{\sigma[\beta]} = 0$ , 2)  $D[\beta] * e^{-\sigma[\beta]} = 0$ , 3)  $D[ $\beta$ ] * 1 = 0,$ 4)  $D[\beta] * [\beta] = 0$ , 5)  $D[\beta]*G[\beta]=\delta[\beta].$ Здесь G[ $\beta$ ] определяется равенством (2), а  $\delta[\beta]$ -дискретная дельта-функция.

При доказательстве теорем используются элементы теории обобщенных функций, теории функций дискретного аналога и теории функций комплексного переменного (см.  $[2]$ ).

Замечание. При  $\sigma = 1$  из теорем 1 и 2 получим дискретный аналог дифференциального оператора  $\frac{d^4}{dr^4} - \frac{d^2}{dr^2}$ , который получен в работе [4] при  $m = 2$ .

Отметим, что дискретный аналог дифференциального оператора  $\frac{d^2}{dt^2} - \sigma^2$  построен в работе [8] и этот оператор применен для получения оптимальной интерполяционной формулы.

#### Литература

1. Жамалов З.Ж. Об одном разностном аналоге оператора  $\frac{d^{2m}}{dx^{2m}}$  и его построение. -В

кн.: Прямые и обратные задачи для дифференциальных уравнений с частными производными и их приложения. - Ташкент: Фан, 1978. - С. 97 -108.

2. Соболев С.Л. Введение в теорию кубатурных формул. М.: Наука, 1974, 808 с.

3. Шадиметов Х.М. Дискретный аналог оператора  $d^{2m}/dx^{2m}$  и его построение // Вопр. вычисл. и прикл. математики. - Ташкент, 1985. С. 22-35.

4. Шадиметов Х.М., Хаётов А.Р. Построение дискретного аналога<br>дифференциального оператора  $d^{2m}/dx^{2m} - d^{2m-2}/dx^{2m-2}$ . // Узбекский математический журнал. 2004. № 2. С. 85-95.
5. Шадиметов Х.М, Хаётов А.Р. Свойства дискретного аналога дифференциального оператора  $2m \t 2m-2$ 2*m*  $\frac{1}{2}$  2*m*-2 *m m m m*  $d^{2^m}$  *d*  $dx^{2m}$  *dx* −  $-\frac{a}{l}$  . // Узбекский математический журнал, № 4, - С. 72-83. arXiv:

0810.5423v1 [math.NA] 30 Oct 2008.

6. Hayotov A.R. The discrete analogue of a differential operator, Lithuanian Mathematical Journal, Vol. 54, No. 3, July, 2014, pp. 290–307.

7. Boltaev A.K., Hayotov A.R., Shadimetov Kh.M. Construction of optimal quadrature formulas exact for exponentional-trigonometric functions by Sobolev's method Acta Mathematica Sinica, English Series, Accepted, January 2021, 23 pages.

8. Babaev S. S., Davronov J. R., Mamatova N. H. On an optimal interpolation formula in the space  $W_{2,\sigma}^{(1,0)}$ . Бюллетень Института математики 2020,№4, стр.1-12

# **ОБ ОДНОЙ МАТЕМАТИЧЕСКОЙ МОДЕЛИ ДЛЯ ЧИСЛЕННОГО ИССЛЕДОВАНИЯ ЭКОЛОГИЧЕСКОЙ ЗАДАЧИ ВЫБРОСА ГАЗОВЫХ ВЕЩСТВ В АТМОСФЕРЕ**

**Ходжиев С., Йулдошев Ш.С., Атоев Ф.С.**

Появление современных мощных вычислительных машин позволяют с помощью математических моделей изучать ряд сложных прикладных задач и нерешенных проблем. Кроме того в некоторых случаях основным инструментом исследования процессов становится и математическое моделирование, которое, в отличное от физического эксперимента, нередко экономически эффективнее [1].

Математическая модель любого объекта или процесса представляет собой его описание средствами математики. Уравнения модели, равенства и неравенства, различного вида ограничения, которые туда входят позволяют имитировать поведение объекта (процесса) в различных условиях.

В данной работе приводится некоторые численные результаты численного исследования выброса вредных газовых продуктов в атмосферу.

Известно, что объем выработки и потребления природного газа в мире расчёт и по научным прогнозам увеличение его потребление неуклонно будет расти. Запасы газового топлива не бесконечно.

Большое количество природного газа используется как энерговыработывающая сырья. Эти выработки энергии (основным в виде тепла) получается в процессе сжигания газового топлива.

В связи с этим появляется актуальная проблема-экономного использования природного газа.

Естественно, при сжигание газа выделяются вредные вещества погубно влияющие на здоровье человека и окружающие природы, т.е. появления проблемы экологии [2].

В нашей республике большое внимание выделяется экономного использование природного газа, хотя в нашей республике огромные запасы его, и минимальными выбросами вредных газовых продуктов в окружающей среде.

В данной работе приводится математическая модель истечений газовых смесей из прямоугольного отверстия (выбросная труба) с конечным отношением длин сторон основанной на общепринятой системе связанных. **уравнений в частных производных, выражающих** законны сохранения **массы, импульса, энергии и вещества [3-5]**

**Эти связанные уравнения описывают,** динамику движения газовых смесей.

В частности, в данной работе приводится некоторые численные результаты однородной газовой струи, вытекающую из трубы прямоугольной формы распространяющуюся в атмосферу.

Для численного исследования данного процесса используются модель и метод решения приведенной в работе [5]*.*

Исследования показали, при истечение дозвуковых течений из канала соотношением сторон равным 2 и 4 в различных поперечных сечениях (высотах) распространения газа с самого начала в разных направлениях пространства различны. Точен, в одной оси распространение газовой среды уменьшается, в то время в направлении в другой оси она растет.

Выявлены, что при истечение газовых смесей из канала с отношением сторон равное 3 в сравнениям 2 наблюдается быстрый переход в круглую форму распространение границы газовой смеси.

А также в работе приводятся ряд численные результаты исследования которые могут быть полезными с помощью математических моделей рационально решать проблемы экологии, как выбросы вредных газовых смесей в атмосферу

### **Литературы**

1. Самарский А.А. Михайлов А.П. Математические моделирования. Идеи. Методы. Примеры.-М.: ,Физматлит. 2001, 320 с.

2. Моисеев Н.И. Экология человечества глазами математика: (Человек, природа и будущее цвилизации) -М: Мол.гвордия, 1988,-254г.

3. Лойцянский Л.Г. Механика жидкости и газа. -М.: Наука, 1987. -840 с.

4. Мак-Гирк Дж.Дж., Роди В. Расчет трехмерных турбулентных свободных струй.//В.Сб. турбулентные сдвиговые течения .т.1.М.: Машиностроения, 1982, с. 72-88.

5. С.Ходжиев, А.Х.Авезов, Ш.Н. Муродов. Численное моделирование трехмерных турбулентных струй реагирующих газов, истекающих из сопла прямоугольной формы, на основе алгебраической турбулентности. Узбекский журнал «Проблемы информатики и энергетики». Т., 2007, №3. С. 47-55.

6. Ш.С. Йулдошев, Д. Наврузов Исследовано влияние начального распределения концентрации горючего на параметры струи и факела. //Сборник конференции «Научнотехнический прогресс: актуальные и перспективные направления будущего». 2015, сс. 73- 75.

# **PYTHONDA KOMPYUTER TOMOGRAFIYASI MASALALARINI MODELLASHTIRISH**

# **1,2Babaev S.S., <sup>2</sup>Polvonov S.Z.**

*<sup>1</sup>V.I.Romanovskiy nomidagi matematika instituti, Toshkent, O`zbekiston, <sup>2</sup>Buxoro davlat universiteti, Buxoro, O`zbekiston*

#### **Radon almashtirishi**

Kompyuter tomografiyasida tomografiyaning qayta qurish masalasi, proektsiyalar to`plamidan tomografik qatlam tasvirini olishdan iborat. Proektsiya-bu 2D qiziqish ob'ekti orqali parallel nurlar to`plamini chizish orqali hosil bo`ladi, har bir nur bo`ylab ob'ektning chiziq bo`ylab integralini proyektsiyada bitta pikselga belgilashdir. 2 o`lchovli ob'ektning bitta proyektsiyasi bir o`lchovli bo`ladi. Ob'ektni kompyuter tomografiya bilan qayta tiklashga erishish uchun ob'ektni nurlar orasidagi turli burchakka mos keladigan bir nechta proeksiyalarni olish kerak. Bir necha burchakdagi proyektsiyalar to`plamiga sinogramma deyiladi, bu asl tasvirning chiziqli o`zgarishidir.

Teskari Radon almashtirishi kompyuter tomografiyasida o`lchangan proyektsiyalardan (sinogramma) 2-D tasvirni tiklash uchun ishlatiladi. Teskari Radon almashtirishining amaliy, aniq amalga oshirish yo`llari mavjud emas, ammo bir nechta yaxshi taqribiy algoritmlar mavjud. Teskari Radon almashtirishini amalga oshirish va asl tasvirni qayta tiklashning ikkita usuli taqqoslanadi: Filtrlangan Orqaga Proyektsiya (FOP) va bir vaqtning o`zida algebraik qayta qurish texnikasi (AQQT). (Tomografik qayta qurish bo`yicha qo`shimcha ma'lumot uchun [1], [2], [3], [4] ishlarga qarang).

### **Radon almashtirishi**

Biz asl tasvir sifatida Shepp-Logan shablonidan foydalanamiz. Radon almashtirishini hisoblashda biz qancha proyeksion burchakdan foydalanishni xohlashimizni bilishimiz kerak. Qoidaga ko`ra, proyeksiyalar soni ob'ekt bo`ylab joylashgan piksellar soniga teng bo`lishi kerak va biz bu qoidaga amal qilamiz. Quyida asl tasvir va uning sinogrammasi sifatida tanilgan Radon almashtirishi keltirilgan:

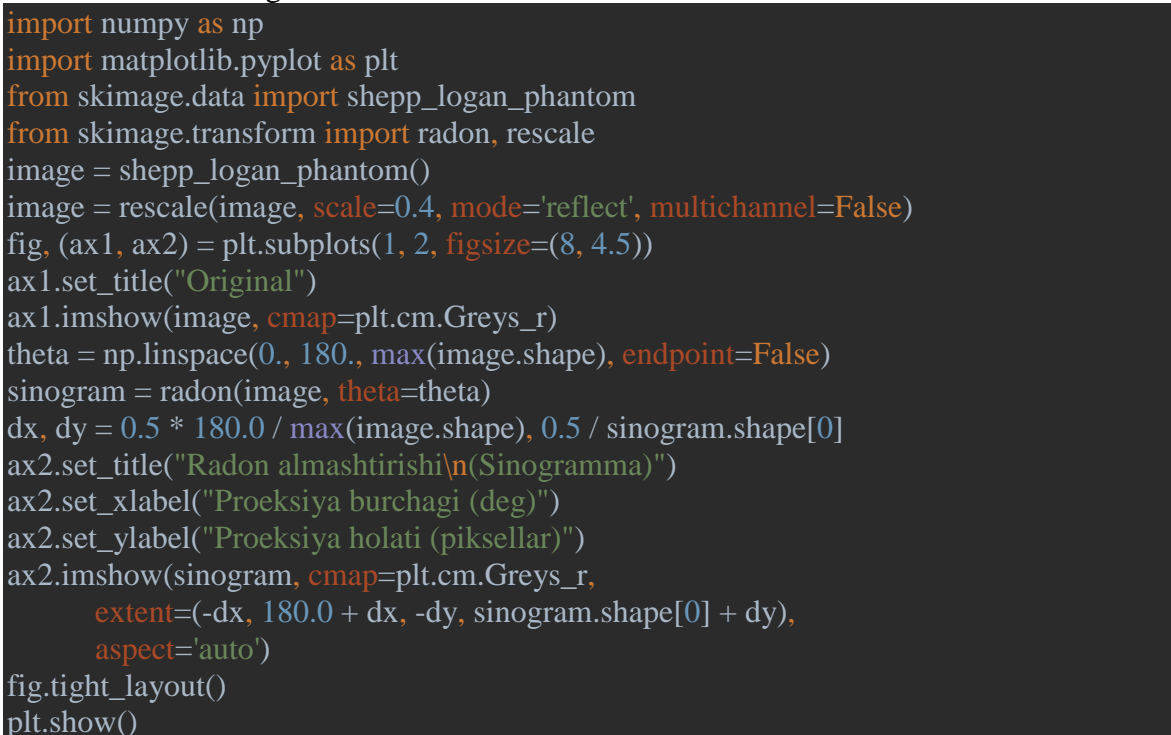

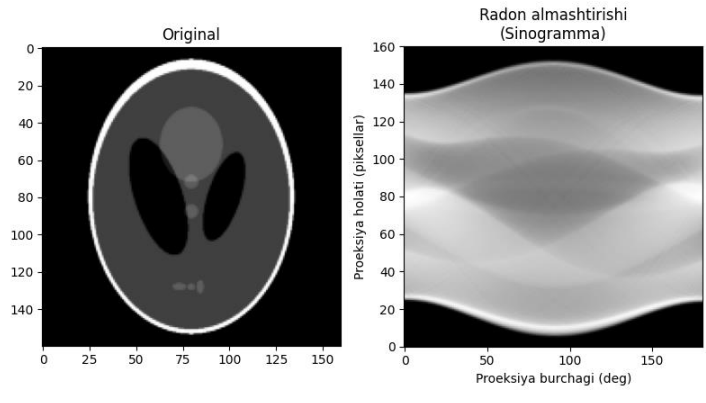

### **Adabiyotlar ro`yxati**

1. AC Kak, M Slaney, "Principles of Computerized Tomographic Imaging", IEEE Press 1988. <http://www.slaney.org/pct/pct-toc.html>

2. Gengsheng Lawrence Zeng, "Medical Image Reconstruction A Conceptual Tutorial". Springer Heidelberg Dordrecht London New York. 2010.

3. Hayotov A.R., Babaev S.S. Optimal quadrature formulas for computing of Fourier integrals in a Hilbert space// Problems of computational and applied mathematics, 2020, No. 4(28). Pp. 73-84.

4. Babaev S.S., Hayotov A.R. Khayriev U.N. On an optimal quadrature formula for approximation of Fourier integrals in the space  $W_2^{(1,0)}/\!/$  Uzbek Mathematical Journal, Nº2, 2020, pp.23-36. DOI:10.29229/uzmj.2020-2-3.

# УЛК 517.516.87 СУЩЕСТВОВАНИЕ И ЕДИНСТВЕННОСТЬ ОПТИМАЛЬНОЙ КВАДРАТУРНОЙ ФОРМУЛЫ ТИПА ФУРЬЕ В ПРОСТРАНСТВЕ ХЁРМАНДЕРА  $H_2^{\mu}(R)$

#### Жалолов О.И., Каримов Ф.Р.

Бухарский государственный университет

В настоящей работе рассмотрим следующую квадратурную формулу:

$$
\int_{0}^{1} \ell^{2\pi i \sigma x} f(x) dx \approx \sum_{\beta=0}^{N} C_{\beta} f(x_{\beta}),
$$
\n(1)

где соответственно,  $C_{\beta}$  и  $x_{\beta}$  называют коэффициентами и узлами квадратурной формулы (1),  $f(x)$  является элементом гильбертова пространства Хермандера  $H_i^{\mu}(R)$  [19] и назовем ее квадратурную формулу типа Фурье.

**Определения 1.** Пространство  $H_j^{\mu}(R)$  определяется как замыкания пространства бесконечно дифференцируемых функций, убивающих на бесконечности быстрее любой отрицательной степени, которая норма функций определяется следующим образом [1,2]

$$
\left\|f\left\|H_{2}^{\mu}(R)\right\|=\left\{\int\limits_{-\infty}^{\infty}\left|F^{-1}[\mu(\xi)\cdot F[f^{c}(x)](\xi)](x)\right|^{2}dx\right\}^{\frac{1}{2}},
$$

где  $f^{c}(x)$  класс функций, следы которых в области  $R$  совпадают,  $F$ -преобразование Фурье,  $\mu(\xi)$  бесконечно дифференцируемая,  $\mu > 0$ ,  $F$  и  $F^{-1}$  прямое и обратное преобразование Фурье:

$$
F[f(x)](\xi) = \int_{-\infty}^{\infty} f(x)e^{2\pi i \xi x} dx \quad , \quad F^{-1}[f(x)](\xi) = \int_{-\infty}^{\infty} f(x)e^{-2\pi i \xi x} dx
$$

Отметим, что условие  $v_m(x) = \begin{cases} 1 \end{cases}$ 

$$
F^{-1}\left(\frac{1}{\mu(\xi)}\right)(x) \in L_2(R)
$$

обеспечивает вложение пространстве  $H^{\mu}_{2}(R)$  в  $C(R)$  - непрерывные функции.

Условие вложения пространства  $H_2^{\mu}(R)$  в пространство непрерывных функций  $C(R)$ является необходимом условием функциональном подходе к теории квадратурных и кубатурных формул.

### Постановка задачи.

Рассматривая квадратурную формулу типа Фурье вида (1),

погрешностью квадратурной формулы (1) называется разность

$$
\ell(f) = <\ell_N, f(x) > = \int_0^1 \ell^{2\pi i \sigma x} f(x) dx - \sum_{\beta=0}^N C_{\beta} f(x_{\beta}),
$$
\n(2)

и этой разности (2) соответствует функционал погрешности  $\ell_N(x)$ , который имеет вид

$$
\ell_N(x) = \varepsilon_{[0,1]}(x) \ell^{2\pi i \sigma x} - \sum_{\beta=0}^N C_{\beta} \delta(x - x_{\beta}).
$$
\n(3)

Здесь  $\varepsilon_{[0,1]}(x)$ - индикатор отрезка [0,1],  $\delta(x)$  — дельта – функция Дирака.

Погрешность квадратурной формулы (1) будет линейным и непрерывным функционалом из пространства  $H^{\mu^*}_{\gamma}(R)$ , сопряженного пространство  $H^{\mu}_{\gamma}(R)$ ,

$$
T.e. \qquad \ell_N(x) \in H_2^{\mu^*}(R) .
$$

Качество квадратурной формулы оценивается при помощи нормы функционала погрешности:

$$
\left\| \ell_N \right\| H_2^{\mu^*}(R) \right\| = \sup_{f(x) \neq 0} \frac{\left| \ell(f) \right|}{\left\| f \left| H_2^{\mu}(R) \right\|}.
$$
\n(4)

Норма функционала погрешности  $\ell_N(x)$  зависит от коэффициентов  $C_\beta$  и узлов  $x_\beta$ . Если

$$
\left\| \ell_N \left| H_2^{\mu^*}(R) \right| = \inf_{C_{\beta}, x_{\beta} \, ||f|| \neq 0} \frac{\left| < \ell_N(x), f(x) > \right|}{\left\| f \left| H_2^{\mu}(R) \right\|} \right\}
$$

то говорят, что функционала  $\stackrel{0}{\ell}_N(x)$  соответствует оптимальной квадратурной формуле в  $H_{\circ}^{\mu}(R)$ .

Основная цель настоящей работы является определить существование и единственность оптимальной квадратурной формулы типа Фурье в непериодическом пространстве Хёрмандера  $H^{\mu}_{\gamma}(R)$ 

# Экстремальная функция функционала погрешности квадратурной формулы типа Фурье и его норма.

Для нахождения нормы функционала погрешности (3) в пространстве  $H_2^{\mu^*}(R)$ используется его экстремальная функция.

**Определение 2.** Функция 
$$
\psi_e(x)
$$
 называется экспальной функционала  $\ell_N(x)$ , если  $\langle \ell_N, \psi_e \rangle = \left\| \ell_N \left| H_2^{\mu^*}(R) \right\| \cdot \left\| \psi_e \left| H_2^{\mu}(R) \right\| \right\|.$  (5)

Так как пространство  $H^{\mu}_{2}(R)$  является гильбертовым, то по теореме Рисса об общем виде линейного непрерывного функционала существует единственная функция  $\psi_{\ell}(x) \in H_{\ell}^{\mu}(R)$  для которой

$$
\langle \ell_{N}, f \rangle \rangle = \langle \psi_{N}, f \rangle \tag{6}
$$

 $\overline{M}$ 

 $\|\ell_{N}H^{\mu^{*}}_{2}(R)\|=\|\psi_{\ell}\|H^{\mu}_{2}(R)\|$ , где  $\langle \psi_{\ell}(x), f(x)\rangle$  - скалярное произведение двух функций  $\psi_{\ell}(x)$  и  $f(x)$  из пространства  $H_{\ell}(R)$ . Напомним, что скалярное произведение  $\langle \psi_{\ell}, f \rangle$ определяется следующим образом:

$$
\langle \psi_{\ell}, f \rangle = \int_{-\infty}^{\infty} F^{-1} \Big[ \mu(\xi) \cdot F[\psi_{\ell}(x)](\xi) \Big] \times F^{-1} \Big[ \mu(\xi) \cdot F[f(x)](\xi) \Big] dx \, .
$$

В частности, из (6) при  $f(x) = \psi(x)$  имеем

$$
\langle \ell_N, f \rangle = \langle \psi_{\ell}, f \rangle = \left\| \psi_{\ell} \right\| H_2^{\mu}(R) \right\|^2 = \left\| \psi_{\ell} \right\| H_2^{\mu}(R) \left\| \cdot \right\| \left\| \ell_N \right\| H_2^{\mu^*}(R) \left\| = \left\| \ell_N \right\| H_2^{\mu^*}(R) \right\|^2
$$

Отсюда видно, что решения  $\psi(x)$  уравнения (6) удовлетворяет уравнению (5) и является экстремальной функцией. Таким образом, для того чтобы вычислить норму функционала погрешности  $\ell_{N}(x)$ , сперва надо решить уравнение (6) т.е. найти экстремальную функцию  $\psi_{\ell}(x)$  а потом вычислить скалярные произведение  $\ell_{\nu}(x, y) = ||\ell_{\nu}(H^{\mu^*}(R)||^2$ 

Ниже мы будем находит экстремальную функцию другим путём. Из теории преобразования Фурье обобщенных функций имеем

$$
\langle \ell_N, f \rangle = \Big( F[\ell_N](\xi), F[f](\xi) \Big) = \Big( \mu^{-1}(\xi) F[\ell_N](\xi), \mu(\xi) F[f](\xi) \Big) =
$$

$$
= \Big( F^{-1} \Big\{ \mu^{-1}(\xi) F[\ell_N](\xi) \Big\}, F^{-1} \Big\{ \mu(\xi) F[f](\xi) \Big\} \Big). \tag{7}
$$

Если в этом равенстве (7) полагать  $F^{-1}\{\mu(\xi)F[\psi_{\rho}](\xi)\}=F^{-1}\{\mu^{-1}(\xi)F[\ell_{N}](\xi)\}\$ , т.е. если полагать  $f = \psi_{\ell} = F^{-1} \left\{ \mu^{-1}(\xi) F[\ell_{N}(x)](\xi) \right\}(x)$ ,

То будем иметь:

$$
\langle \ell_N, \psi_\ell \rangle = \langle \psi_\ell, \psi_\ell \rangle = \left\| \ell_N | H_2^{\mu^*}(R) \right\|^2
$$

Отсюда следует, во первых, что

$$
\psi_{\ell}(x) = F^{-1}\left\{\mu^{-1}(\xi)F[\ell_{N}(x)](\xi)\right\}(x) = \left[\ell^{2\pi i \sigma x} \cdot \varepsilon_{[0,1]}(x)\right] * \nu_{m}(x) - \sum_{\beta=0}^{N} C_{\beta} \nu_{m}(x - h\beta),\tag{8}
$$

Где  $V_m(x) = F^{-1}[\mu^{-1}(\xi)](x)$ , так как  $\psi_{\ell}(x)$  является экстремальной функцией функционала погрешности (3); во вторых

$$
\left| \ell_{N} \left| H_{2}^{\mu^{*}}(R) \right|^{2} = \int_{-\infty}^{\infty} \left| \psi_{\ell} \right|^{2} dx \tag{9}
$$

Этим доказана следующая.

Теорема 1. Экстремальная функция функционала погрешности (3) квадратурной

$$
\text{bopmynbi (1) under } \text{BHJ } \psi_e(x) = [\ell^{2\pi i \sigma x} \cdot \varepsilon_{[0],1}(x)] * \nu_m(x) - \sum_{\beta=0}^N C_{\beta} \nu_m(x - h\beta), \tag{10}
$$

квадрат нормы функционала погрешности  $\ell_N(x)$  в пространстве Хёрмандера  $H_j^{\mu}(R)$  имеет следующий вид

$$
\left\| \ell_{N} \left| H_{2}^{\mu*}(R) \right\|^{2} = \int_{-\infty}^{\infty} \left| \ell^{2\pi i \sigma x} \cdot \mathcal{E}_{[0],1}(x) \right| * \nu_{m}(x) - \sum_{\beta=0}^{N} C_{\beta} \nu_{m}(x-h\beta) \right|^{2} dx.
$$
 (11)

Исследование о существование и единственности оптимальной квадратурной формулы типа Фурье в пространстве  $H^{\mu}_{\rho}(R)$ .

Из (9) видно, что нормы функционала погрешности (2) является функцией коэффициентов  $C_\beta$ ,  $\beta = 0,1,...,N$ , при фиксированных узлов  $x_\beta = \frac{\beta}{N} = \beta h$ ,  $\beta = 0,1,...,N$ . Задача оптимизации нормы функционала погрешности при фиксированных узлах  $x_{\beta}$ заключается определении таких коэффициентов  $\overrightarrow{C}_{\beta}$ ,  $\beta = 0,1,...,N$  для которых достигается  $\inf_{C_{\beta}} ||\ell_{N} | H^{\mu^{*}}_{2}(R)||.$ 

Для нахождения коэффициентов  $C_{\beta}$ ,  $\beta = 0,1,...,N$  равенство (9) перепишем в несколько иной форме:

$$
\left\|\ell_{N} | H_{2}^{\mu^{*}}(R)\right\|^{2} = \int_{-\infty}^{\infty} \left| F^{-1}\left\{\mu^{-1}(\xi)F[\ell_{N}(x)](\xi)\right\}(x)\right|^{2} dx =
$$
\n
$$
= \int_{-\infty}^{\infty} \left| F^{-1}[\mu^{-1}(\xi)](x) * \ell_{N}(x)\right|^{2} dx = \int_{-\infty}^{\infty} \left| V_{\frac{m}{2}} * \ell_{N}(x) \right|^{2} dx =
$$
\n
$$
= \int_{-\infty}^{\infty} \left| V_{\frac{m}{2}} * \ell^{2\pi i \sigma x} \mathcal{E}_{[0,1]}(x) - \sum_{\beta=0}^{N} C_{\beta} V_{\frac{m}{2}}(x - \beta h) \right|^{2} dx \tag{12}
$$

Равенство (12) связывает задачу построения квадратурной формулы (1) с задачей приближения в  $L_2$  функций  $\ell^{2\pi i \sigma x} * \nu_m(x)$  линейной комбинацией сдвинутых на  $x_\beta$ функций  $V_m(x)$ . Действительно, из (12) видно, что отыскание наименьшего значение нормы функционала погрешности по коэффициентом при фиксированных узлах  $x_{\beta}$ , равносильно наилучшему приближению функции  $v_m(x) * [\ell^{2\pi ix} \varepsilon_{[0,1]}(x)]$ , линейной комбинацией функции  $v_{\underline{m}}(x)$  и ее сдвигов на  $x_{\beta} = \beta h$ ,  $\beta = 0,1,...,N$  в норме пространства  $L_2(R)$ . Справедливо следующая.

### Лемма.

 $\left\{v_{\frac{m}{2}}(x-\beta h)\right\}^{N}$  является линейно независимой системой в пространстве  $L_2(R)$  и Система

линейная оболочка этой системы является  $(N + 1)$  мерным подпространством в  $L_2(R)$ . Сначала докажем линейную независимость системы

$$
\left\{ v_{\frac{m}{2}}(x - \beta h) \right\}_{\beta=0}^N \tag{13}
$$

 $B$   $L_2(R)$ .

Рассмотрим линейную комбинацию

$$
\sum_{\beta=0}^N C_\beta \delta(x-h\beta) \in H_2^{\mu^*}(R)
$$

Имеем

$$
\leq \sum_{\beta=0}^N C_{\beta} \delta(x-h\beta), f(x) \leq \left\| \sum_{\beta=0}^N C_{\beta} \delta(x-h\beta) \right\| H_2^{\mu*}(R) \left\| \cdot \left\| f(x) \right| H_2^{\mu}(R) \right\|.
$$

Нетрудно показать, что

$$
\left\| \sum_{\beta=0}^N C_\beta \delta(x - h\beta) \left| H_2^{\mu^*}(R) \right|^2 \right\|_2^2 = \int_{-\infty}^{\infty} \left| \sum_{\beta=0}^N C_\beta v_m(x - h\beta) \right|^2 dx
$$

Экстремальная функция функционала

$$
\sum_{\beta=0}^{N} C_{\beta} \delta(x - h\beta)
$$
ABJIate (x) =  $\sum_{\beta=0}^{N} C_{\beta} v_m(x - h\beta)$ 

Пусть система (13) является линейно зависимой, т.е.  $\sum_{\alpha=0}^{N} C_{\beta} v_{\frac{m}{2}}(x-h\beta) = 0$  и  $\sum_{\alpha=0}^{N} C_{\beta}^2 \neq 0$ . Пусть  $C_{\beta^1} = \max \Big\{ C_{\beta} \mid C_{\beta} \neq 0, \beta = 0, 1, ..., N \Big\}.$ 

Отсюда следует

$$
\left\| \sum_{\beta=0}^{N} C_{\beta} \delta(x - h\beta) \left| H_{2}^{\mu*}(R) \right|^{2} = \int_{-\infty}^{\infty} \left| \sum_{\beta=0}^{N} C_{\beta} \nu_{\frac{m}{2}}(x - h\beta) \right|^{2} dx = 0 , \qquad (14)
$$

Берём функцию  $\omega_{\beta^1}(x) = C_{\beta^1} e^{-(x-h\beta^2)} \cdot \frac{\prod_{\beta \neq \beta^1} (x-h\beta)}{\prod_{\beta \neq \beta^1} (h\beta^1 - h\beta)} \in H_2^{\mu}(R)$ 

Для этой функции имеем  $\langle \sum_{i=0}^{N} C_{\beta} \delta(x - h\beta), \omega_{\beta}(x) \rangle = \sum_{i=0}^{N} C_{\beta}^{2}$ С другой страны имеем  $0 < \sum_{\beta=0}^{N} C_{\beta}^{2} = \sum_{\beta=0}^{N} C_{\beta} \delta(x-h\beta), \omega_{\beta}(x) \ge \left\| \sum_{\beta=0}^{N} C_{\beta} \delta(x-h\beta) \right\| H_2^{\mu*}(R) \left\| \cdot \left\| f(x) \right\| H_2^{\mu}(R) \right\|$  Это неравенство противоречить с (14).

Это противоречие и доказывает линейную независимость систему (13).

Отсюда следует также линейная независимость  $\delta(x-h\beta), \beta=0,1,...,N$  в  $H^{\mu*}_2(R)$ .

Таким образом линейная оболочка функций  $v_{\underline{m}}(x-h\beta), \beta = 0,1,...,N$  является

 $(N+1)$ - мерным подпространством в  $L_2(R)$ . Что и требовалось доказать.

Как известно из теории гильбертовы пространств, элемент  $\sum_{a=0}^{N} C_{\beta} v_m(x-h\beta)$  является

наиближайшим к элементу  $\ell^{2\pi i \sigma x} \cdot \varepsilon_{[0,1]}(x) * \nu_m(x)$  тогда и только тогда, когда разность

$$
\left[\ell^{2\pi i \sigma x} \cdot \varepsilon_{[0,1]}(x)\right] * \nu_m(x) - \sum_{\beta=0}^N C_\beta \nu_m(x - h\beta)
$$
oproronanha  

$$
\nu_m(x - h\alpha), \alpha = 0,1,...,N \text{ B } L_2(0,1) [1].
$$

Имея в виду это имеем

$$
\psi_{\ell}(h\alpha) = 0, \quad \alpha = 0, 1, ..., N. \tag{15}
$$

Из этой леммы и из теории существование и единственности наилучшего приближения подпространством следует существование и единственность оптимальной квадратурной формулы типа Фурье.

Теорема 2. Оптимальная квадратурная формула типа Фурье (1), коэффициенты который является решением системы линейных уравненный (15) в пространстве Хёрмандера  $H_2^{\mu}(R)$ , существует и она является единственная.

#### Список литературы

1. С.Л.Соболев. Введение в теорию кубатурных формул, М.1974.

2. Валевич Л.Р. и Панеяк Б.П. Некоторые пространства обобщенных функций и теоремы вложения. УМН. XX,1(121),165,3.

3. Жалолов О.И, С.И.Ибрагимов, Б.Р.Абдуллаев. Оценка погрешности кубатурных формул общего вида над фактор- пространством Соболева // WORLD Science "Topical researches of the World science" — June 20 – 21, 2015, — Dubai, UAE).

4. Жалолов О.И, Косимов А.А. Оптимальные по порядку сходимости весовые кубатурные формулы типа Эрмита в пространстве  $\overline{L}_2^m(K_n)$  // Узбекский математический журнал. - Ташкент, 2015. - №3. - С.24-33.

5. Жалолов О.И. Вычисление нормы функционала погрешности оптимальных интерполяционных формул в пространстве периодических функций С.Л.Собовева  $\tilde{W}^{(m)}_{2}(T_{1})$ . Проблемы вычислительной и прикладной математики. // Научный журнал. -№2.-2015 декабр.-Ташкент.-53-58ст.

6. Шадиметов Х. М. Жалолов О.И. Шадманова К.У., Шамсиев Ж. Ш. Оптимальные по порядку сходимости весовые кубатурные формулы типа Эрмита в пространстве Соболева // East European Scientific Journal. Wydrukowano w «Aleje Jerozolimskie . 85/21, 02-001 Warszawa, Polska». -2016. -162cT.

7. Шадиметов ХМ., Жалолов О.И. Вычисление нормы функционала погрешности и построение оптимальных по порядку сходимости весовых кубатурных формул типа Эрмита в пространстве Соболева // Проблемы вычислительной и прикладной математики. Научный журнал. -№1.2016 март. -Ташкент. -100-106 ст.

8. Жалолов О.И. Верхная оценка нормы функционала погрешности кубатурной формуы типа Эрмита в пространстве С.Л.Соболева // Проблемы вычислительной и прикладной математики. Научный журнал. -№3.2017. -Ташкент. -70-78 ст.

### ОБ ОЛНОЙ ЗАЛАЧЕ НА СОБСТВЕННЫЕ ЗНАЧЕНИЯ ЛЛЯ ИНТЕРВАЛЬНЫХ СИММЕТРИЧНЫХ МАТРИЦ Ибрагимов А.А., Хамраева Д.Н.

Навоийский государственный педагогический институт

Интервалами будем называть замкнутые ограниченные и связные подмножества вещественной оси  $\Box$ , т.е. множества вида  $[a,b] = \{x \in \Box \mid a \leq x \leq b\}$  для вещественных  $a,b \in \mathbb{Z}$ ,  $a \leq b$ . Интервалы и интервальные величины обозначаются в работе буквами жирного шрифта, а неинтервальные (точечные) величины никак специально не выделяются. Подчёркивание и надчёркивание -  $a, \overline{a}$  - обозначают левый и правый концы интервала  $a \subset \Box$ , так что в целом  $a = [a, \overline{a}] = \{x \in \Box \mid a \le x \le \overline{a}\}\.$  Кроме того, мы обозначим mid $a = \frac{1}{2}(\bar{a} + \underline{a})$  - середину интервала,  $|a| = \max\{|\bar{a}|, |\underline{a}|\}$  - абсолютное значение (модуль или магнитуда) интервала.

В работе исследованы множества собственных значений симметричной интервальной матрицы  $A$  и даются критерии на собственную пару  $(\lambda, x)$  системы  $Ax = \lambda x$  для матрицы  $A \in A$ . Находятся верхние и нижние границы собственных значений.

Интервальные системы линейных алгебраических уравнений вида

$$
Ax = b \tag{1}
$$

является хорошо изученным областью интервального анализа, в которой  $A$  и  $b$  являются соответственно интервальной матрицей и интервальным вектором правой части системы (1). В [1] показано, что  $\lambda$  является решением системы (1), т.е. принадлежит множеству

$$
\Xi(A,b) = \{x \mid Ax = b, A \in A, b \in b\}
$$
 (2)

тогла и только тогла, когла справелливо

$$
|\text{mid } A \, x \text{-mid } b| \le \Delta A \, | \, x \, | + \Delta b \, , \tag{3}
$$

где знак  $|\cdot|$  - абсолютное значение, взятое покомпонентно, а матрица  $midA$  и вектор  $\text{mid}b$  определяется соответственно формулами

$$
\text{mid}\,\mathbf{A} = \frac{1}{2} \Big( \underline{A} + \overline{A} \Big) \text{ if } \text{mid}\,\mathbf{b} = \frac{1}{2} \Big( \underline{b} + \overline{b} \Big).
$$

Тогда, как  $\Delta A$  и  $\Delta b$  представляют собой матрицу и вектор неопределенностей, т.е.

$$
A = [\text{mid } A - \Delta A, \text{mid } A + \Delta A], \quad b = [\text{mid } b - \Delta b, \text{mid } b + \Delta b]. \tag{4}
$$

На сегодняшний день существует множество методов получения оценок сверху и снизу для вектора  $\lambda$  [2,3,4,5]. Некоторые разработанные алгоритмы, например, в работе Рона [6], также вычисляют точную интервальную оболочку, охватывающую множество  $\Xi(A,b)$ .

Надо отметить, что алгебраическая проблема собственных значений с интервальной матрицей вида

$$
Ax = \lambda x, \tag{5}
$$

малоизученным областям интервального анализа, который является облалает интересными свойствами и имеет широкое приложение в физике и технике.

Интервальную задачу собственных значений будем сформулировать следующим образом:

 $\left\{ \partial$ ля интервальной матрицы $\bm{A}\!=\!\left\{ A \mathrel{}\middle|\mathrel{} \mid \bm{A}\!-\!{\rm mid}\bm{A}\!\mid\!\leq\!\Delta\!A\right\} \right\}$ оценить множества собственных значений<br>  $\Lambda = \{ \lambda \in \Box \mid Ax = \lambda x, x \neq 0, A \in A \}.$  $(6)$ 

Для этого будем рассматривать возмущенную задачу

$$
(\text{mid}\,A + \delta A)x = \lambda x,\tag{7}
$$

так, как здесь  $|\delta A| \leq \Delta A$ . Для каждой такой матрицы  $\delta A$  существует собственная пара  $(\lambda, x)$ , полученная путем решения (7), которая удовлетворяет согласно (3) условию

$$
(\text{mid} A x - \lambda x) \le \Delta A |x|.
$$
 (8)

Выделяя действительную и мнимую части (7), обозначенные соответственно  $r$  и *im*, получаем следующие неравенства:

$$
|\lambda^r x_r - \lambda^{im} x_{im} - mid A x_r| \le \Delta A |x_r|,
$$
  

$$
|\lambda^r x_{im} - \lambda^{im} x_r - mid A x_{im}| \le \Delta A |x_{im}|.
$$
 (9)

К ним также можно достигнуть, установив условию

$$
Ax \cap \lambda x \neq \emptyset, \tag{10}
$$

т.е. моделирование аналогичного хорошо известного допущения в интервальном анализе [4], где условия  $Ax \cap bx \neq \emptyset$  для интервальных систем уравнений  $Ax = b$  приводит к результатам в (3) Оеттли и Прагера [1]. Неравенства в (9) непосредственно следует из (10) при том, что

$$
Ax = [\text{mid} Ax - \Delta A | x |, \text{mid} Ax + \Delta A | x].
$$

Следовательно, каждая собственная пара  $(\lambda, x)$  по  $midA + \delta A$ , (где  $|\delta A| \le \Delta A$ ) удовлетворяет критерию совместимости (9).

Чтобы облегчить нашу задачу, будем исследовать симметричный случай  $A = A<sup>T</sup>$ . Неравенство (8) дает простой способ оценить  $\Lambda$ . Поскольку каждая собственная пара  $(\lambda, x)$  системы  $(\text{mid } A + \delta A)x = \lambda x$ ,  $\delta A \le \Delta A$  удовлетворяет

$$
\Delta A |x| \leq \text{mid} A x - \lambda x \leq \Delta A |x|,
$$
\n(11)

максимальные и минимальные значения  $\lambda \in \Lambda$ , оценим соответственно

$$
\text{Max}(\lambda) \le \frac{x^T \text{mid} A x + |x|^T \Delta A |x|}{x^T x}, \quad \text{Min}(\lambda) \ge \frac{x^T \text{mid} A x - |x|^T \Delta A |x|}{x^T x}.
$$
 (12)

Отношение Рэлея дают соответственно свои максимумы и минимумы, т.е. максимальные и минимальные собственные значения всего спектра [7]. Поэтому, чтобы ограничиться конкретным собственным значением  $\lambda_i$ ,  $i = 1, 2, ..., n$ , будем считать, что знаки компонент вектора  $x^{i}$  не меняются при всех возмущениях  $\delta A$ . Обозначая, что  $S^i = \text{diag}\left(\text{sgn}(x_1^i), \ldots, \text{sgn}(x_n^i)\right), x_i^i \neq 0, \text{ т.е. } S^i x^i = |x^i| > 0, \text{ тогда из теоремы Куна-}$ Таккера, примененной к целевой функции

$$
F = \mathbf{Max} \left\{ x^T \mathbf{mid} \mathbf{A} x + / x \mathbf{A} \mathbf{A} | x \right\},\
$$

гле

$$
x^T x = 1, \qquad S^i x > 0,\tag{13}
$$

так как

$$
\text{mid} A x + S^i \Delta A S^i x - \lambda x = 0 \tag{14}
$$

для множителя Лагранжа  $\lambda$ . Таким образом, получим следующую теорему:

**Теорема.** Если  $A = [midA - \Delta A, midA + \Delta A]$  - симметричная интервальная матрица,  $u S^i = \text{diag}\left(\text{sgn}(x_1^i), \ldots, \text{sgn}(x_n^i)\right), \quad i = 1, 2, \ldots, n$ , полученное из  $\text{mid} A$ , является постоянным для  $A$ , тогда собственное значение  $\lambda_i$  матрицы  $A \in A$  содержится в интервале

$$
\lambda_i = \left[ \lambda_i (\text{mid } A - S^i \Delta A S^i), \ \lambda_i (\text{mid } A + S^i \Delta A S^i) \right], \quad i = 1, 2, ..., n. \tag{15}
$$

Видно, что теорема определяет точные границы собственных значений, но необходимо решить две задачи на собственные значения для каждого  $\lambda_i$ .

#### Литература

1. OETTLI, W., PRAGER, W. Compatibility of approximate solutions of linear equations with given error bounds for coefficients and right-hand sides. Number. Math. 6 (1964), 405-409 pp.

2. Алефельд Г., Херцбергер Ю. Введение в интервальные вычисления: Пер. с англ. -М.: Мир, 1987. – 360 с.

3. DEIF A. Sensitivity analysis in linear systems. Springer-Verlag, Berlin and Heidelberg, 1986.

4. С.П.Шарый. Конечномерный интервальный анализ. Фелеральный исследовательский центр информационных и вычислительных технологий НГУ -Новосибирск: Издательство «XYZ», 2020.

5. Neumaier A. Interval methods for systems of equations. – Cambridge: Cambridge University Press, 1990.

6. Rohn J. Systems of linear interval equations // Linear Algebra and its Applications. -1989. - Vol. 126. - P. 39-78.

7. Stoer, J., Bulirsch, R. Introduction to numerical analysis. Springer-Verlag, New York 1980.

# МАКСИМИЗИРУЮЩИЙ ЭЛЕМЕНТ ОБ ОДНОМ ВАРИАЦИОННОМ ЗАДАЧЕ Азамов С.С.

Ташкентский государственной транспортный университет, Ташкент, Узбекистан

Как известно, приближенное вычисление определенных интегралов с возможно большой точностью является одной из актуальных задач вычислительной математики. Это связано с тем, что большинство задач науки и техники приводятся к интегральным или дифференциальным уравнениям, а их решения выражаются с помощью определенных интегралов, которые во многих случаях невозможно вычислить точно.

В связи с этим рассмотрим следующую квадратурную формулу:

$$
\int_{0}^{1} p(x)\varphi(x)dx \approx \sum_{\beta=0}^{N} C_{\beta}\varphi(x_{\beta}), \qquad (1)
$$

где соответственно,  $C_{\beta}$  и  $x_{\beta}$  называются *коэффициентами* и узлами квадратурной формулы (1),  $p(x)$ -весовая функция,  $\varphi(x)$  является элементом гильбертова пространства  $S_2^{(m)}(0,1)$ , квадрат нормы в пространстве  $S_2^{(m)}(0,1)$  определяется следующим образом:

$$
\left\|\varphi\right|S_2^{(m)}(0,1)\right\|^2=\int_0^1\left[\left(\frac{d^m}{dx^m}+2\frac{d^{m-1}}{dx^{m-1}}+\frac{d^{m+2}}{dx^{m+2}}\right)\varphi(x)\right]^2dx.
$$

Разность между интегралом и квадратурной суммой, т.е.

$$
\int_0^1 p(x)\varphi(x)dx - \sum_{\beta=0}^N C_\beta \varphi(x_\beta) = (\ell_N(x), \varphi(x))
$$
 (2)

называется *погрешностью* квадратурной формулы (1), и этой разности соответствует функционал погрешности  $\ell_{\scriptscriptstyle N}(x)$ , который имеет вид:

$$
\ell_N(x) = p(x)\varepsilon_{[0,1]}(x) - \sum_{\beta=0}^N C_\beta \delta(x - x_\beta). \tag{3}
$$

Здесь  $\varepsilon_{[0,1]}(x)$ - характеристическая функция отрезка  $[0,1]$ , а  $\delta(x)$  – дельта- функция Дирака.

Элемент  $\psi_{\scriptscriptstyle \ell} (x)$  пространства  $S_2^{\scriptscriptstyle{\mathrm{(m)}}}$  $S_2^{\text{\tiny (III)}}(0,1)$  называется максимизирующем, если выполняется равенство [1],[2]

$$
(\ell,\psi_{\ell})=\sup_{\varphi\neq 0}(\ell,\varphi).
$$

Задача построения оптимальных квадратурных формул в пространстве  $S_2^{(\mathrm{m})}$  $S_2^{\text{\tiny (III)}}(0,1)$  -это вычисление следующей величины:

$$
\left\| \int_{\alpha}^{0} S_2^{(m)^*}(0,1) \right\| = \inf_{C_{\beta}, x_{\beta} \parallel \varphi \parallel \neq 0} \sup_{\left\| \varphi \right\| \leq 0} \frac{|(\ell_N(x), \varphi(x))|}{\left\| \varphi \right\| \leq 2^{(m)}(0,1) \right\|},\tag{4}
$$

где  $S_2^{(m)*}$  $S_2^{\text{(m)}*}(0,1)$  - сопряженное пространство к пространству $S_2^{\text{(m)}}$  $S_2^{\text{\tiny (III)}}(0,1)$  .

Эта задача состоит из двух частей: сначала мы должны найти максимальный элемент функционала погрешности  $\ell_{_{N}}\!(\mathfrak{x})$  в пространстве $S_{2}^{\text{\tiny (m)}}$  $S_2^{\text{\tiny (m)}}(0,1)$ , а потом минимизировать его по коэффициентам  $C_\beta$  и узлам  $x_\beta$ .

В настоящей работе вариационным методом явно найдем максимизирующии элемент для оптимизации квадратурных формул.

Справедлива следующее

**Теорема.** В пространстве  $S_2^{(m)}$  $S_2^{\text{\tiny (III)}}(0,1)$  максимизирующий элемент для функционала *погрешности* ( ) *<sup>N</sup> x квадратурных формул имеет вид:*

$$
\psi_{\ell}(x) = (-1)^m \ell_N(x)^* F(x) + b_1 e^{-x} + b_2 x e^{-x} + P_{m-3}(x)
$$

*где* 

$$
F(x) = \frac{\text{sign}(x)}{2} \left( \frac{1}{2} \text{ch}(x) - \frac{2m-3}{2} \text{sh}(x) + \sum_{k=1}^{m-2} \frac{x^{2k-1}(m-k-1)}{(2k-1)!} \right),
$$

 $b_{\!1}^{},\ b_{\!2}^{}$  – произвольные действительные числа,  $P_{m\text{-}3}^{}(x)$  – произвольный многочлен степени *m*- 3.

### **Литература**

1. Соболев С.Л. Введение в теорию кубатурных формул. М.: Наука, 1974, 808 с.

2. Шадиметов Х.М. Оптимальные решетчатые квадратурные и кубатурные формулы в пространствах Соболева. -Т.: «Фан ва технология», 2019, 224 с.

#### $(2k+1,2k)$  $W_2^{(2k+1,2k)}(0,1)$  ГИЛЬБЕРТ ФАЗОСИДА ХОСИЛАЛИ ОПТИМАЛ КВАДРАТУР **ФОРМУЛАЛАР ЯҚИНЛАШИШ ТАРТИБИ Расулов Р.Ғ.**

*Тошкент ирригация ва қишлоқ хўжалигини механизациялаш муҳандислари институти, Қори-Ниёзий кўчаси 39, Тошкент, 100000, Ўзбекистон r.rasulov1990@mail.ru*

Бизга қуйидаги

$$
\int_{0}^{1} \varphi(x) dx \approx \sum_{\beta=0}^{N} C_{0}[\beta] \varphi(h\beta) + \sum_{j=1}^{k} \frac{h^{2j} B_{2j}}{(2j)!} (\varphi^{(2j-1)}(0) - \varphi^{(2j-1)}(1))
$$
(1)

Эйлер - Маклорен квадратур формуласи берилган бўлсин. Бу ерда  $\mathit{C}_0[\beta],\ \beta\!=\!0,\!1,\!2,...,N$ умумлашган трапеция формуласи коэффициентлари, яъни

$$
C_0[0] = \frac{h}{2},
$$
  
\n
$$
C_0[\beta] = h, \beta = 1, 2, ..., N - 1,
$$
  
\n
$$
C_0[N] = \frac{h}{2},
$$
\n(2)

 $B_{2j}$ -Бернулли сонлари,  $h = \frac{1}{\Delta}$  $\frac{1}{N}$ , *N* натурал сон.

Биз интеграл остидаги  $\varphi$  функциялар  $W_2^{(2k+1,2k)}$  $W_2^{(2k+1,2k)}(0,1)$  фазога тегишли деб оламиз. Бунда  $(2k+1,2k)$  $W_2^{(2k+1,2k)}(0,1)$  фазо  $(2k)$ -тартибли ҳосиласи абсолют узлуксиз ва  $(2k+1)$  тартибли хосиласи  $L_{\rm 2}(0,1)$  фазосига тегишли барча функциялар синфини оламиз. Бу  $W_{\rm 2}^{(2k+1,2k)}$  $W_2^{(2k+1,2k)}$ фазода ярим скаляр кўпайтма қуйидаги ифода орқали киритилади

$$
\langle \varphi, \psi \rangle_{W_2^{(2k+1,2k)}} = \int_0^1 (\varphi^{(2k+1)}(x) + \varphi^{(2k)}(x)) \big( \psi^{(2k+1)}(x) + \psi^{(2k)}(x) \big) dx
$$

ва бу скаляр кўпайтма ёрдамида норма кўриниши

$$
P\varphi P_{W_2^{(2k+1,2k)}} = \left[ \int_0^1 \left( \varphi^{(2k+1)}(x) + \varphi^{(2k)}(x) \right)^2 dx \right]^{1/2}.
$$
 (3)

бўлади.

Биз бу ишда (1) кўринишидаги Эйлер - Маклорен квадратур формуласини кенгайтириш билан шуғилланамиз.  $W_2^{(2k+1,2k)}$  $W_2^{(2k+1,2k)}$ фазосида ушбу квадратур формулани қараймиз

$$
\int_{0}^{1} \varphi(x) dx \approx \sum_{\beta=0}^{N} C_{0}[\beta] \varphi(h\beta) + \sum_{j=1}^{k} \frac{h^{2j} B_{2j}}{(2j)!} (\varphi^{(2j-1)}(0) - \varphi^{(2j-1)}(1)) + \sum_{\beta=0}^{N} C[\beta] \varphi^{(2k)}(h\beta)
$$
(4)

Бунда (1) кўринишидаги Эйлер-Маклорен квадратур формуласига  $\sum C[\beta]\varphi^{(2k)}$  $=0$  $\sum\limits_{k=1}^{N}C[\beta]\varphi^{(2k)}(h\beta)$  $\displaystyle{\sum_{\beta=0}}$ С[ $\beta$ ] $\varphi^{(2k)}(h\beta)$  хадни

қўшамиз. (4)-квадратур формуланинг хатолиги деб

$$
(\ell, \varphi) = \int_{0}^{1} \varphi(x) dx - \sum_{\beta=0}^{N} C_{0}[\beta] \varphi(h\beta) - \sum_{j=1}^{k} \frac{h^{2j} B_{2j}}{(2j)!} (\varphi^{(2j-1)}(0) - \varphi^{(2j-1)}(1)) - \sum_{\beta=0}^{N} C[\beta] \varphi^{(2k)}(x)
$$
 (5)

айирмага айтилади ва бу айирмага  $W_2^{(2k+1,2k)}$  $W_2^{(2k+1,2k)}$ фазосида аниқланган қуйидаги хатолик функционали мос келади

$$
\ell(x) = \varepsilon_{[0,1]}(x) - \sum_{\beta=0}^{N} C_0[\beta] \delta(x - h\beta) + \sum_{j=1}^{k} \frac{h^{2j} B_{2j}}{(2j)!} (\delta^{(2j-1)}(x-0) - \delta^{(2j-1)}(x-1)) - \sum_{\beta=0}^{N} C[\beta] \delta^{(2k)}(x - h\beta)
$$
(6)

Бу ерда  $\mathcal{E}_{[0,1]}(x)$ -[0,1] кесманинг характеристик функцияси,  $\mathcal{S}(x)$ -Диракнинг Делта функцияси. (4) - квадратур формуланинг (5) - хатолиги  $W_2^{(2k+1,2k)^{\ast}}$  $W_2^{(2k+1,2k)*}$ фазосидаги чизиқли функционални беради, бунда  $W_2^{(2k+1,2k)}$  $W_2^{(2k+1,2k)}$  фазосига қўшма фазо. Шуни ҳам таъкидлаш керакки,  $\ell(x)$ хатолик функционалининг  $W_2^{(2k+1,2k)}$  $W_2^{(2k+1,2k)}$  фазосида аниқланган бўлиши учун қуйидаги шартларни қаноатлантириши керак

$$
(\ell, x^{\alpha}) = 0, \qquad \alpha = 0, 1, 2, \dots, 2k - 1 \tag{7}
$$

$$
(\ell, e^{-x}) = 0 \tag{8}
$$

Оҳирги тенгликлар (4)-квадратур формуланинг  $P_{2k-1}(x)$  ва  $e^{-x}$  функцияларга аниқ эканлигини билдиради.  $P_{2k-1}(x)$ −(2*k*−1) даражали кўпҳад. Кўришимиз мумкинки, (7) шарт  $C[\beta]$ ,  $\beta = 0,1,2,...,N$  коэффициентларга боғлик эмас. Демак, биз *C*[ $\beta$ ],  $\beta = 0,1,2,...,N$  коэффициентлар учун (8) шартга эга бўламиз.

Коши-Шварц тенгсизлигидан (5) хатоликнинг абсолют қиймати юқоридан қуйидагича баҳоланади.

$$
\left\| \ell \left| W_2^{(2k+1, 2k)^*}(0, 1) \right\| = \sup_{\varphi, \|\varphi\| \neq 0} \frac{|(\ell, \varphi)|}{\left\| \varphi \left| W_2^{(2k+1, 2k)}(0, 1) \right\|} \right\}
$$

Бу ердан биз (4) - квадратур формуланинг (5) - хатолиги  $\ell(x)$  хатолик функционалининг  $(\ell, \varphi)$   $\leq$   $\|\varphi\| W_2^{(2k+1,2k)}(0,1) \| \cdot \| \ell \| W_2^{(2k+1,2k)*}(0,1) \|$  нормаси орқали баҳоланишини хулоса киламиз. Бу ерда  $\ell(x)$  хатолик функционалининг нормаси  $C[\beta]$ ,  $\beta = 0,1,2,...,N$ коэффициентларга боғлиқлигини кўриш қийин эмас. Табиийки, бутун бир функциялар фазоси  $W_2^{(2k+1,2k)}(0,1)$  нинг элементларида (4) - квадратур формула хатолигини юкори чегарасининг энг кичик қийматини топиш муҳим ҳисобланади. Хатолик функционали  $\mu$  гормаси  $C[\beta], \ \beta = 0,1,2,...,N$  коэффициентлар бўйича минимумини топиш масаласи Сард масаласи бўлади.

Бу масалани ечиш натижасида олинган квадратур формула Сард маъносида оптимал квадратур формула дейилади.

**1-масала.** Қуйидаги тенгликни

$$
\|\ell\|_{w_2^{(2k+1,2k)^*}} = \inf_{C[\beta]} \|\ell\|_{w_2^{(2k+1,2k)^*}}
$$
\n(9)

қаноатлантирувчи  $C[\beta]$  коэффициентларни топиш ва  $\|\ell\|$  ни ҳисоблаш.

(9) - тенгликни қаноатлантирувчи  $C[\beta]$  коэффициент оптимал коэффициентлар деб номланади ва $\;\; C[\beta] \;$ кўринишида белгиланади.

1-масалани ечиш давомида қуйидаги асосий натижаларга эга бўламиз.

**1-теорема.** (4) - квадратур формуланинг оптимал коэффициентлари қуйдаги кўринишга эга

$$
\hat{C}[0] = \frac{e^{h} - 1}{e^{h} + 1} \cdot \left( 1 - \frac{h}{2} \cdot \frac{e^{h} + 1}{e^{h} - 1} + \sum_{j=1}^{k} \frac{h^{2j} B_{2j}}{(2j)!} \right),
$$
\n
$$
\hat{C}[\beta] = 2 \cdot \frac{e^{h} - 1}{e^{h} + 1} \cdot \left( 1 - \frac{h}{2} \cdot \frac{e^{h} + 1}{e^{h} - 1} + \sum_{j=1}^{k} \frac{h^{2j} B_{2j}}{(2j)!} \right), \qquad \beta = 1, 2, ..., N - 1 \qquad (10)
$$
\n
$$
\hat{C}[N] = \frac{e^{h} - 1}{e^{h} + 1} \cdot \left( 1 - \frac{h}{2} \cdot \frac{e^{h} + 1}{e^{h} - 1} + \sum_{j=1}^{k} \frac{h^{2j} B_{2j}}{(2j)!} \right).
$$

**2-теорема.**  $W_2^{(2k+1,2k)}$  $W_2^{(2k+1,2k)}$  фзосида коэффициентлари (10) – формулалар билан ифодаланган (4) – кўринишдаги Сард маъносидаги оптимал квадратур формула хатолик функционалининг нормаси қуйидагича

$$
\left\| \mathring{\ell} \, | \, W_2^{(2k+1,2k)^*}(0,1) \right\|^2 = \frac{h^{4k+2} B_{4k+2}}{(4k+2)!} - \frac{3h^{4k+4}}{2^{4k+2} \pi^{4k+4}} + O(h^{4k+6}).
$$

Ушбу натижаларни олишда [1-4] ишлардан фойдаланилди.

### **Адабиётлар**

1. Shadimetov Kh.M., Hayotov A.R., Nuraliev F.A. Optimal quadrature formulas of Euler-Maclaurin type, Applied Mathematics and Computation, 2016, 276, p. 340-355.

2. Hayotov A.R., Rasulov R.G. The Order of Convergence of an Optimal Quadrature Formula With Derivative in the Space W2(2,1), Filomat, 2020, 34(11), p. 3835-3844.

3. Hayotov A.R., Rasulov R.G., Sayfullaeva N.B. Extension of the Euler-Maclaurin quadrature formula in a Hilbert space, Problems of Computational and Applied Mathematics, 2020, 2(26), p. 12-23.

4. Ҳаётов А.Р., Расулов Р.Ғ., Яқинлашиши яхшиланган Эйлер – Маклорен типидаги квадратур формула. "Стохастик таҳлилнинг долзарб муаммолари" мавзусидаги илмий конференция материаллари, 2021 йил 20-21 февраль, Тошкент, 494-496 бетлар.

### **КОМПЬЮТЕР ТОМОГРАФИЯСИНИНГ 2D ТАСВИРЛАРИНИ ҚАЙТА ТИКЛАШ УЧУН ОПТИМАЛ АЛГОРИТМЛАР ИШЛАБ ЧИҚИШ 1,2Ҳаётов А.Р., <sup>1</sup>Хайриев У.Н., <sup>2</sup>Маҳкамова Д.Т.**

*<sup>1</sup>ЎзР ФА В.И.Романовский номидаги Математика институти, Тошкент, Ўзбекистон, <sup>2</sup>М.Улуғбек номидаги Ўзбекистон миллий университети, Тошкент, Ўзбекистон e-mail: [hayotov@mail.ru,](mailto:hayotov@mail.ru) [xayriyev.umed@mail.ru,](mailto:xayriyev.umed@mail.ru)* 

*d.mahkamova@list.ru*

А.М.Кормак ва Г.Н.Ҳоунсфильд 1970 йилларнинг бошида Компьютер Томографиясини ишлаб чиқишгани учун 1979 йилда Медицина ва Физиология бўйича Нобель мукофоти билан тақдирланишган. КТ сканерларининг ортида турган фундаментал масала асосан математик масаладир. Бу масала 20 асрнинг бошида Ж.Радон томонидан ўрганилган. Радоннинг иши фақатгина назарий бўлган. Кормак Радонни ғоясини қайта кашф қилган ҳамда буни технологик жиҳатдан амалга ошириш мумкин бўлган вақтда бажарди. Радон назариясини бажаришнинг амалий муаммолари бир нечта. Биринчидан, Радоннинг тескари алмаштириши методида берилган функцияни ҳар бир кўндаланг кесимдаги ҳолати маълум деб фараз қилинади, аммо амалиётда фақатгина кўндаланг кесимларнинг чекли сондагиси олиниши мумкин. Шунинг учун, фақатгина тақрибий ечимни қуришнинг имкони бор. Иккинчидан, жуда катта сондаги ўлчашлар билан ишлаш учун ҳисоблашларнинг етарлича технологик қуввати керак, улардан фойдаланиб тақрибий ечим фақатгина охирги бир неча ўн йилликлардагина олинди. Бу муаммоларга жавоб тақрибий методларга назарий ёндашишни ва аппроксимацияни эффектив амалга ошириш учун ҳисоблаш алгоритмларни динамик ва бой ривожлантириш бўлди. Бундай математик ва илғор ҳисоблашлар билан бирга КТ сканерларининг ҳам тезлиги ва тасвир аниқлиги яхшиланиб борадиган бир нечта авлодлари яратилди. КТ дастлабки икки авлодлари параллел нурлар геометриясига асосланган бўлиб кўп вақт ва энергия сарфлаган. Учинчи авлоддан бошлаб сканерлар елпиғич нурли ва конус-нурли геометрияга эга.

Ҳозирги даврда Компьютер Томографияси назариясининг асосий долзарб муаммоси бу конус-нурли геометрияга асосланган ҳолда берилган проекциялардан 2D ва 3D тасвирларни сонли тиклаш учун эффектив ва юқори аниқликдаги алгоритмлар ишлаб чиқишдан иборатдир.

Яқинда [1] ишда параллел нурли Компьютер Томографиясида 2D тасвирлари қайта тиклаш учун оптимал алгоритм ишлаб чиқилган эди.

Ушбу ишда эса 4 –авлод елпиғич нурли Компьютер Томографиясида 2D тасвирлари қайта тиклаш учун оптимал квадратур формулаларга асосланган оптимал алгоритм ишлаб чиқилган.

### **Фойдаланилган адабиётлар**

1. A. R. Hayotov, S. Jeon, and C.-O. Lee, "On an optimal quadrature formula for approximation of Fourier integrals in the space  $L_2^{(1)}$ . Journal of Computational and Applied Mathematics 372, 112713 (2020).

# **ПАРАБОЛАЛАР КЕСИШМАСИ АСОСИДА ЛОКАЛЬ ИНТЕРПОЛЯЦИОН КУБИК СПЛАЙНЛАР ҚУРИШ**

### **<sup>1</sup>Бахромов Сайфиддин Акбарович, <sup>2</sup>Қобилов Сирожиддин Шерқулович.Ш., <sup>3</sup>Музробов Саид-Мирзо Қамариддин ўғли**

*<sup>1</sup>Мирзо Улуғбек номидаги Ўзбекистон Миллий университети "Амалий математика ва интеллектуал технологиялар" факультети "Ҳисоблаш математикаси ва ахборот тизимлари" кафедраси доценти, физика-математика фанлари номзоди.*

*2,3 "Ҳисоблаш математикаси ва ахборот тизимлари" кафедраси магистрлари.*

### **1. Дастлаб қисқача умумий тушунчаларни бериб ўтамиз.**

Ушбу  $Y_i(x)$  ва  $Y_{i+1}(x)$  параболаларнинг қурилишини қараймиз:

 $(X_{i-1}, Y_{i-1}) (X_i, Y_i), (X_{i+1}, Y_{i+1})$  (1) нуқталардан ўтувчи  $Y_i(x) = a_i x^2 + b_i x + c_i$  (2) параболанинг умумий кўринишини ҳосил қилиш учун  $a_i x_{i-1}^2 + b_i x_{i-1} + c_i = y_{i-1}$ 

$$
a_i x_{i+1}^2 + b_i x_i + c_i = y_i
$$
  
\n
$$
a_i x_{i+1}^2 + b_i x_{i+1} + c_i = y_{i+1}
$$
\n(3)

тенгламалар системаси ечиб,  $a_i$ ,  $b_i$ ,  $c_i$  ларнинг қийматлари топилади ва  $Y_i$  (x) – параболадаги  $a_i$ ,  $b_i$ ,  $c_i$  лар ўрнига қўйилиб,  $Y_i(x)$  – параболанинг умумий кўриниши хосил қилинади.

$$
Y_i(t) = -0.5 t (1-t) y_{i-1} + (1-t^2) y_i + 0.5 t (1+t) y_{i+1};
$$
 (4)  
6y epqa t = (x-x<sub>i</sub>)/h;

$$
(x_i, y_i); (x_{i+1}, y_{i+1}) (x_{i+2}, y_{i+2})
$$
\n(5)  
\nHYKTanap, H'YYBYH  
\n
$$
Y_{i+1}(x) = a_{i+1}x^2 + b_{i+1}x + c_{i+1}
$$
\n(6)

Параболани умумий кўринишини ҳосил қилиш учун

 $a_{i+1}x_i^2 + b_{i+1}x_i + c_{i+1} = y_i$  $a_{i+1}x_{i+1}^{2} + 1 + b_{i+1}x_{i+1} + c_{i+1} = y_{i+1}$  (7)  $a_{i+1}x_i^2_{+2} + 2 + b_{i+1}x_{i+2} + c_{i+1} = y_{i+2}$ 

тенгламалар системаси ечилиб,  $a_{i+1}$ ,  $b_{i+1}$ ,  $c_{i+1}$  ларнинг қийматлари топилиб,  $V_{i+1}$  ( $x$ ) – параболадаги  $a_{i+1}$ ,  $b_{i+1}$ ,  $c_{i+1}$  коэффециенти ўрнига қўйилиб,  $V_{i+1}$  ( $x$ ) – параболанинг умумий кўриниши ҳосил қилинади.

 $Y_{i+1}(t) = 0,5(t^2 - 3t + 2)$ yi  $-t(t - 2)$ yi  $+1-0,5t(1-t)$  y<sub>i +2</sub> (8) бу ерда t =(x-xi)/h;

Юқоридаги қурилган  $Y_{i+1}(t)$  ва  $Y_i(t)$  параболаларнинг қуйидаги чизиқли  $S_3(t) = (0.5 + t) Y_i(t) + (0.5 + t) Y_{i+1}(t)$  (9)

комбинациядан локаль интерполяцион кубик сплайн функция ҳосил қилинади. (9) – локаль интерполяцион кубик сплайн бўлиши учун қуйидаги интерполяция шартлари бажарилиши.

 $S_3(x_i) = f(x_i),$   $S'(x_i) = f'(x_i)$ натижасида [xi; xi+1] оралик учун локаль интерполяцион кубик сплайн функция ҳосил қилинган.

# **2. Аниқ берилган маълумотлар асосида 2-та умумий нуқталарга эга бўлган параболик функцияларни қуриш.**

Соддалик учун параболаларниг қурилишида тугун нуқталар h=1 қадам билан олинди. Y1(x), Y2(x), Y3(x), Y4(x) –параболаларнинг графикларини қуришда қуйидаги

А(0.5;1.5),B(1;4),C(1.5;2)E(2;3),D(2.5;1),F(3.2)

берилган нуқталардан фойдаланилган ҳолда чизилган.

1.Қаралаётган Y1(x)-парабола А(0.5;1.5),B(1;4),C(1.5;2)- нуқталардан ўтувчи параболадир. Ва бу Y1(x)- парабола қуйидаги кўринишга эга бўлади. Y2(x)-парабола  $B(1;4)$ ,C(1.5;2),E(2;3)-нуқталардан ўтувчи параболадир.  $Y3(x)$ -парабола  $C(1.5;2), E(2;3), D(2.5;1)$ -нуқталардан ўтувчи параболадир.  $Y4(x)$ -парабола E(2;3),D(2.5;1),F(3.2)-нуқталардан ўтувчи параболадир.

Y1(x), Y2(x), Y3(x), Y4(x), параболаларнинг графикларини чизиш учун Maple пакетининг plot командасидан фойдаланамиз.Бу plot командаси текисликда бир ўзгарувчили функциялар графигини чизади.

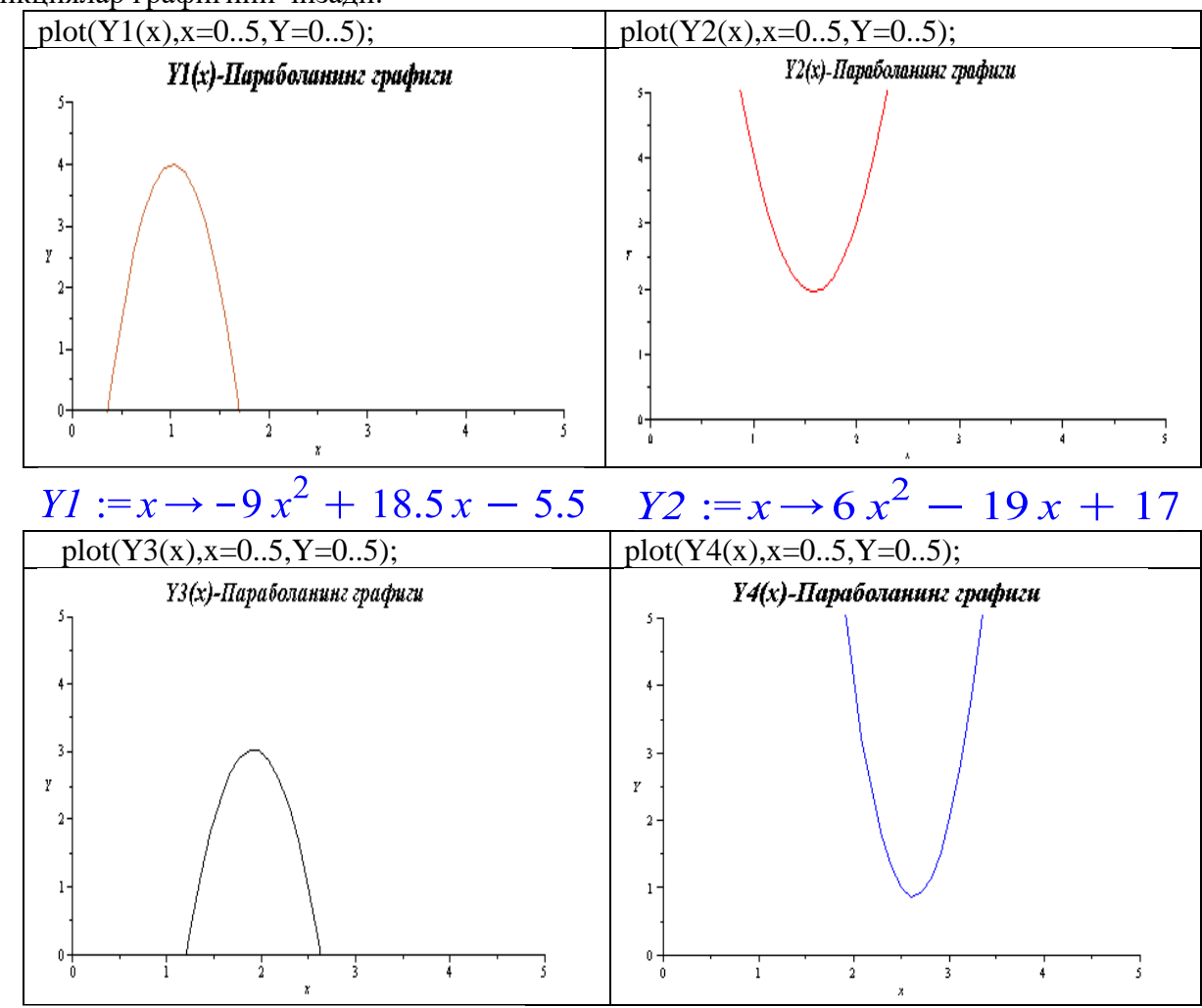

# $\overline{Y3} := x \rightarrow -6x^2 + 23x - 19$   $\overline{Y4} := x \rightarrow 6x^2 - 31x + 41$

**3. Юқорида қаралган параболик функцияларни чизиқли комбинациялари асосида дефекти 2 га тенг бўлган локаль интерполяцион кубик сплайн функция қуриш.**

Юқоридаги Y1(x), Y2(x), Y3(x), Y4(x) –параболаларнинг чизиқли комбинациясидан 3-даражали S3(x) локаль интерполяцион кубик-сплайн ҳосил бўлади.Энди ушбу параболаларни графикларини битта Декарт координаталар системасида чизамиз. Бу ерда ҳар бир ёнма-ён турган параболалар иккитадан умумий нуқталарга эга бўлади. Бу ҳолатни параболаларнинг графикларидан ҳам кўриш мумкин.

plot( $[Y1(x), Y2(x), Y3(x), Y4(x)]$ , x=0..5, Y=-5..10);

 $Y_1(x)$ ,  $Y_2(x)$ ,  $Y_3(x)$ ,  $Y_4(x)$  ларнинг кетма-кет ёнма-ён турган хар иккита параболаларни ифодаларини (9) га қўйиб, 3-та ёнма-ён тўрган оралиқларда локаль интерполяцион кубик сплайн функциялар қўрилади. Энди ушбу параболаларни қурилишини ҳар бири хусусида тўхталиб ўтамиз.

1.Y<sub>1</sub> (x) ва Y<sub>2</sub> (x) – параболаларнинг графигидан х $\in$  [1, 1.5] эканлиги келиб чикади. Бу ерда  $x_0$ =1 ва  $x_1$ =1,5 га тенг бўлади.

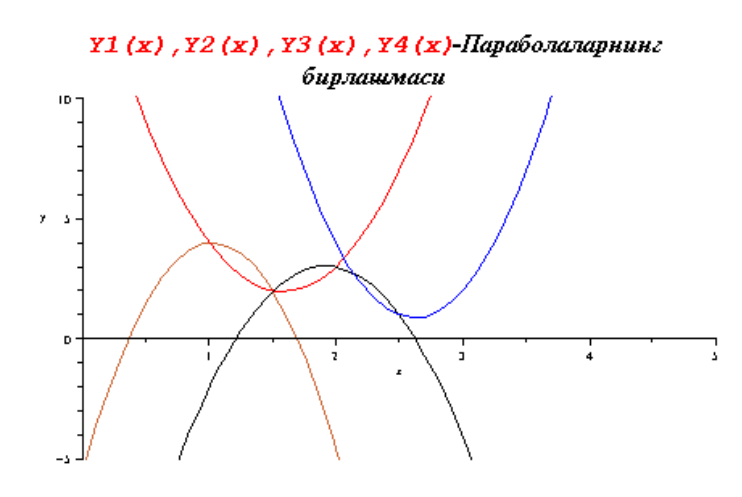

Юқоридаги қурилган У1( х ) ва Y2 ( х ) параболаларнинг чизиқли комбинацияси асосида  $S_{3_1}(x)$ , х $\in$ [1, 1.5] локал интерполяцион кубик сплайн функция қурилди.

2.  $Y_2(x)$  ва  $Y_3(x)$  – параболаларнинг графигидан х∈ [1.5, 2] эканлиги келиб чикали.  $x_1 = 1.5$   $x_2 = 2$ .

Юқоридаги каби қурилган У2( х ) ва Y3 ( х ) параболаларнинг чизиқли комбинацияси асосида  $S_{3_2}(x)$  ,х $\in$ [1.5, 2] локал интерполяцион кубик сплайн функция қурилди.

3.  $Y_3(x)$  ва  $Y_4(x)$  – параболаларнинг графигидан х $\in$  [2, 2.5] эканлиги келиб чиқади.  $x_2$ =2  $x_3 = 2.5$ 

Юқоридагилар каби қурилган У3( х ) ва Y4 ( х ) параболаларнинг чизиқли комбинацияси асосида  $S_{33}(x)$ , х  $\in [2, 2.5]$  локал интерполяцион кубик сплайн функция курилди.

# **Адабиётлар**

1. Ҳ.Н.Зайнидинов,С.А.Баҳромов.Теория сплайнов. Монография, Ташкент- Aloqachi-2019.

2. Исроилов М.И. Ҳисоблаш методлари. 1- қисм. Ўқитувчи Тошкент- 2003

### **РЯБЕНЬКИЙНИНГ ЛОКАЛЬ ИНТЕРПОЛЯЦИОН КУБИК СПЛАЙН МОДЕЛИ АСОСИДА СИГНАЛЛАРГА РАҚАМЛИ ИШЛОВ БЕРИШ Бахромов Сайфиддин Акбарович**

*Мирзо Улуғбек номидаги Ўзбекистон Миллий университети* 

*"Амалий математика ва интеллектуал технологиялар" факультети "Ҳисоблаш математикаси ва ахборот тизимлари" кафедраси доценти, физика-математика фанлари номзоди,Тошкент,Ўзбекистон*

#### **1. Рябенькийнинг локаль интерполяцион учинчи даражали сплайн функцияси.**

Қаралаётган функция етарлича силлиқ бўлса, у ҳолда бу функцияни сплайн функциялар билан яқинлаштириш мақсадга мувофиқ. Яқинлаштириш аниқлиги юқори бўлган хамда сплайн функцияни экстремал хоссасини инобатга олган холда функцияга яқинлашишда учинчи даражали Рябенький сплайнидан фойдаланиш яхши самара беради [3],[4].<br>  $S_3(x) = \phi_1(t) f(x_i) + \phi_2(t) f(x_{i+1}) + \phi_3(t) f(x_{i+2}).$  (1)<br>
Sy en re [3],[4].

$$
S_3(x) = \phi_1(t)f(x_i) + \phi_2(t)f(x_{i+1}) + \phi_3(t)f(x_{i+2}).
$$
 (1)

бу ерда

$$
\phi_1(t) = (1-t)^2(1+t), \quad \phi_2(t) = t(1+2t-2t^2), \quad \phi_3(t) = -t^2(1-t)
$$
\n
$$
t = \frac{x-x_i}{h}; \qquad h = x_{i+1} - x_i, \quad x \in [x_i, x_{i+1}]
$$

Ушбу  $x\!\in\! \left[x_i,x_{i+1}\right]$  оралиқдаги (1) функцияни Рябенький кубик сплайн функцияси деб аташ мумкин.

Ушбу ишда қаралаётган моделларнинг яқинлашиш даражасини ошиши тенгламалар системасининг тартибини ошишига боғлиқ бўлмайди [3].

### **2. Ушбу ишда қаралган алгоритмлар асосида сигналларни рақамли ишлаш**

Ушбу ишда қаралган кубик сплайн модел орқали 1-жадвалда келтирилган ЭКГ сигнални тиклаш кўриб чиқилди. Юқоридаги кетма-кетлик асосида MATLAB дастури муҳитида учинчи даражали сплайн қуриш дастури ишлаб чиқилди ва сигналга ишлов беришда қўлланилди.

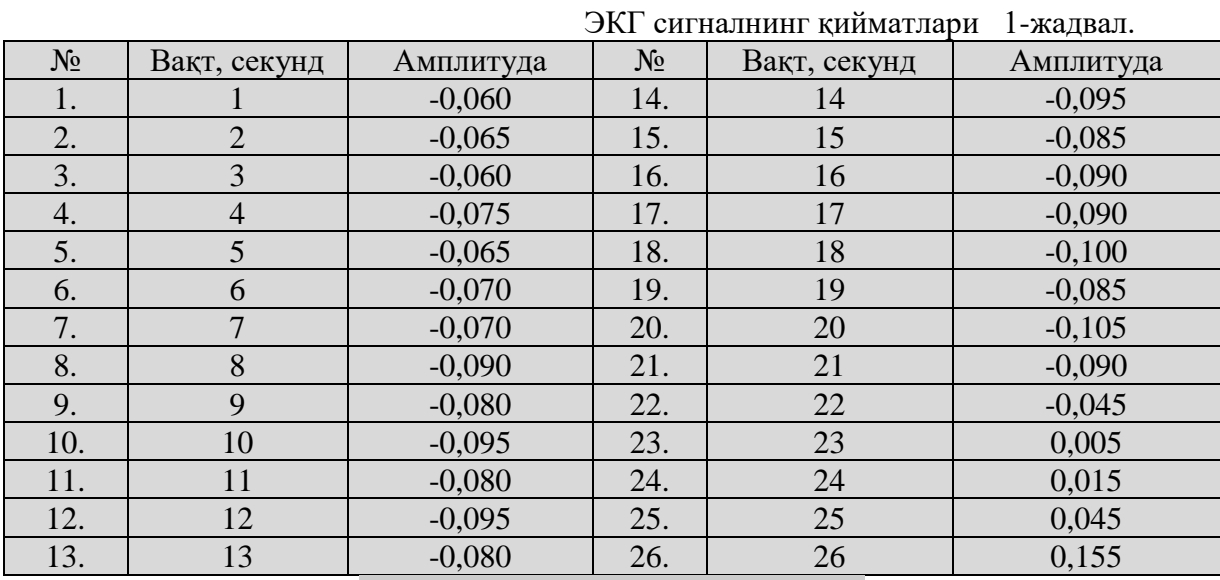

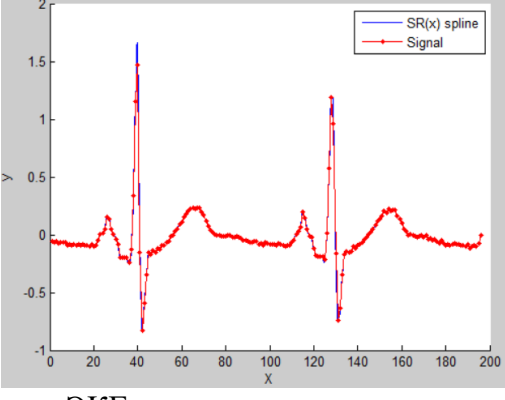

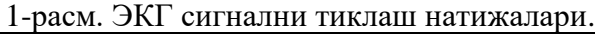

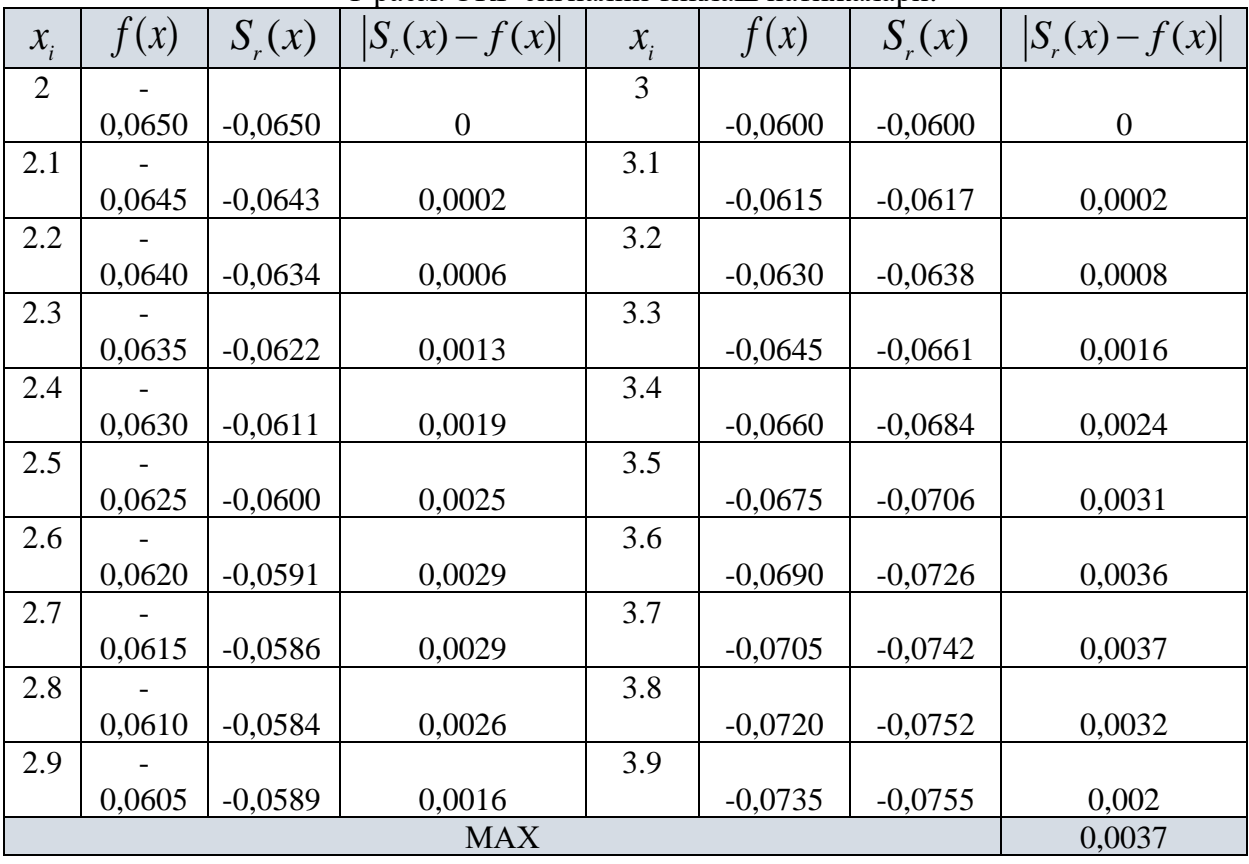

# **Адабиётлар**

1. H.N.Zaynidinov, S.A.Bakhromov, B.R.Azimov, N.H.Sadritdinov. Non-Dependent Cubic Spline Function and Its use in Digital Processing of Signs. ISSN 1815-4840, E-ISSN 2181-1105. Chemical technology Control and Management, 2020, № 5-6 p. (95-96). International scientific and technical journal. Pp. 89-94.

2. H.Zaynidinov, S.Bakhromov, B.Azimov, S.Makhmudjanov. Comparative Analysis Spline Methods in Digital Processing of Signals. Advances in Science, Technology and Engineering Systems Journal Vol. 5, №. 6, p. 1499-1510.

3. .Ҳ.Н.Зайнидинов, С.А.Баҳромов.Теория сплайнов. Монография,Ташкент- Aloqachi-2019.

4. С.Л. Соболев. Введение в теорию кубатурных формул. -М.: Наука.1974. 808 с.

# **ВЫЧИСЛЕНИЕ КОЭФФИЦИЕНТОВ ОПТИМАЛЬНЫХ КВАДРАТУРНЫХ ФОРМУЛ ДЛЯ СИНГУЛЯРНОГО ИНТЕГРАЛА ТИПА КОШИ В**

# **ПРОСТРАНСТВЕ СОБОЛЕВА**  $L_2^{(2)}(-1,1)$

# **<sup>1</sup>Ахмедов Д.М., <sup>2</sup>Халияров И.М.**

<sup>1</sup>Институт математики им. В.И.Романовского АН РУз, Ташкент, Узбекистан, <sup>2</sup>Национальный Университет Узбекистана им. М.Улугбека, Ташкент, Узбекистан

Многие прикладные задачи механики сплошной среди (аэродинамики, теории упругости, электродинамики и других областей) естественным образом сводится к сингулярным интегральным уравнениям. При этом (см. [1]) плоские задачи, которые часто является хорошими модельными задачами, сводится к одномерным сингулярным уравнениям, для которых имеется довольно полная, хорошая изложенная в монография [2, 3] теория. А в книге [1] приводится в сжатом, доступном для прикладников виде, некоторые основные сведения из теории одномерных сингулярных интегралов и уравнений с такими интегралами. Известно, что решения таких интегральных уравнений выражаются с помощью сингулярных интегралов. Поэтому приближенное вычисление сингулярных интегралов с большой точностью является *актуальной задачей* вычислительной математики. В связи с этим рассмотрим следующую квадратурную формулу

$$
\int_{-1}^{1} \frac{\varphi(x)}{x - t} dx \cong \sum_{\beta=0}^{N} C_{\beta} \varphi(x_{\beta}),
$$
\n(1)

где −1<*t*<1,  $\varphi(x)$  - подынтегральная функция,  $\mathcal{C}_\beta$  - коэффициенты,  $x_\beta$  - узлы,  $N = 2, 3, 4...$ 

Приближенным вычислением сингулярного интеграла типа Коши занимались многие авторы (см., например, [1-6] и литературы в них).

В работе [6] в пространстве  $L_2^{(m)}$  $L_2^{(m)}(0,1)$  для оптимальных коэффициентов весовых квадратурных формул вида

$$
\int_{0}^{1} p(x)\varphi(x) \cong \sum_{\beta=0}^{N} C[\beta]\varphi(h\beta)
$$
\n(2)

получена следующая система линейных уравнений

$$
\sum_{\gamma=0}^{N} C[\gamma] \cdot \frac{|h\beta - h\gamma|^{2m-1}}{2(2m-1)!} + P_{m-1}[\beta] = f[\beta], \qquad [\beta] \in [0,1],
$$
\n(3)

$$
\sum_{\beta=0}^{N} C[\beta] \cdot [\beta]^{\alpha} = \int_{0}^{1} p(x) x^{\alpha} dx, \qquad \alpha = 0, 1, ..., m-1,
$$
 (4)

где  $f[\beta] = \int_{0}^{1} p(x) \frac{|x-h\beta|^{2m-1}}{2(2m-1)!} dx$ ,  $p(x)$  - интегрируемая функция,  $[\beta] = h\beta$ ,  $h = \frac{1}{N}$ ,  $C[\beta]$  -

неизвестные коэффициенты,  $P_{m-1}[\beta]$  - неизвестный многочлен степени  $m-1$ .

 $L_2^{(m)}(0,1)$  пространство функций  $m-$  е обобщенное производное Здесь интегрируемые с квадратом на отрезке [0,1].

В частности, из (2) при  $p(x) = \frac{1}{x-t}$ ,  $-1 < t < 1$  получим квадратурную формулу (1) когда  $x_{\beta} = h\beta - 1 = [\beta] - 1$  и соответственно из системы (3)-(4) при  $m = 2$ ,  $p(x) = \frac{1}{x}$ ,  $-1 < t < 1$  получим следующую систему для оптимальных коэффициентов квадратурной формулы (1) в пространстве  $L_2^{(2)}(-1,1)$ 

$$
\sum_{\gamma=0}^{N} C([\gamma], t) \cdot \frac{|h\beta - h\gamma|^3}{12} + p_1 \cdot ([\beta] - 1) + p_0 = f([\beta] - 1, t), \quad \beta = 0, 1, 2, ..., N,
$$
 (5)

$$
\sum_{\gamma=0}^{N} C([\gamma], t) = g_0,\tag{6}
$$

$$
\sum_{\gamma=0}^{N} C([\gamma], t) \cdot ([\gamma] - 1) = g_1. \tag{7}
$$

Здесь

$$
f(h\beta - 1, t) = \frac{1}{12} \left(-\frac{11}{3} (h\beta - 1)^3 + 5t(h\beta - 1)^2 - (2t^2 + 3)(h\beta - 1) + t + (t - h\beta + 1)^3(-2\ln|h\beta - 1 - t| + \ln(1 - t^2))\right),
$$
\n(8)

$$
g_0 = \ln \frac{1-t}{1+t},
$$
\n(9)

$$
g_1 = 2 + t \ln \frac{1 - t}{1 + t},\tag{10}
$$

 $C([y],t), \ y = \overline{0,N}$   $\pi$   $p_1$ ,  $p_0$  - неизвестные.

Целью настоящей работы является нахождение оптимальных коэффициентов  $C([y],t)$ ,  $\gamma = 0, N$ , и неизвстных  $p_1, p_0$ , которые являются решением системы (5)-(7).

Справедливы следующие теоремы.

**Теорема 1.** Пусть  $t \neq h\beta - 1$ ,  $\beta = \overline{0, N}$ . Тогда оптимальные коэффициенты квадратурной формулы (1) в пространстве  $L_2^{(2)}(-1,1)$  имеют вид

$$
C[0] = \frac{6}{h^3} \left[ \frac{g_0}{12} h^3 + a_1 h(q+1) + f(-1, t)(3q+2) - f(h-1, t)(12q+5) ++ q^N(-3f(1, t)(q+1) - a_1^+ h(q+2) - \frac{g_0}{4} h^2 + \frac{g_1}{4} (h^2 + 4h(q+2))) ++ 6(q+2) \sum_{\gamma=2}^N q^{\gamma} f(h\gamma - 1, t) \right],
$$

$$
C[\beta] = \frac{6}{h^3} [6(q+2) \sum_{\gamma=0}^{\beta-2} q^{\beta-\gamma} f(h\gamma-1, t) - (12q+5) (f(h(\beta-1)-1, t) ++f(h(\beta+1)-1, t)) + (6q+4) f(h\beta-1, t) + 6(q+2) \sum_{\gamma=\beta+2}^{N} q^{\gamma-\beta} f(h\gamma-1, t) ++q^{\beta} (-\frac{g_1+g_0}{4}h^2 + a_1^{-}h(q+2) - 3(q+1)f(-1, t)) - q^{N-\beta} (3(q+1)f(1, t) ++a_1^{+}h(q+2) + \frac{g_0}{4}h^2 - \frac{g_1}{4} (4h(q+2)+h^2))], \quad \beta = \overline{1, N-1},
$$

$$
C[N] = \frac{6}{h^3} [6(q+2) \sum_{\gamma=0}^{N-2} q^{N-\gamma} f(h\gamma - 1, t) - f(1 - h, t) (12q + 5) + f(1, t) (3q + 2) +
$$
  
+  $\frac{g_0}{12} h^3 + h(q + 1) (g_1 - a_1^+) + q^N (-\frac{g_1 + g_0}{4} h^2 + a_1^- h(q + 2) - 3(q + 1) f(-1, t))].$   
rge  $a_1^- = \frac{A_1}{\Delta}$ ,  $a_1^+ = \frac{A_2}{\Delta}$ ,  $a_0^- = f(-1, t)$ ,  $a_0^+ = f(1, t) + \frac{1}{3} g_0 + g_1 - 2 \frac{A_2}{\Delta}$ ,  
 $\Delta = B_2^2 - A_2^2$ ,  
 $A_1 = A_2 [-F_1 - \frac{1}{4} g_0 (B_2 + B_3) + \frac{1}{4} g_1 (2B_2 + B_3 - A_3) - A_1 f(-1, t) - B_1 f(1, t)] -$   
 $-B_2 [-F_2 - \frac{1}{4} g_0 (A_2 + A_3) + \frac{1}{4} g_1 (2A_2 + A_3 - B_3) - B_1 f(-1, t) - A_1 f(1, t)],$ 

$$
A_2 = -A_2[-F_2 - \frac{1}{4}g_0(A_2 + A_3) + \frac{1}{4}g_1(2A_2 + A_3 - B_3) - B_1f(-1, t) - A_1f(1, t)] +
$$
  
\n
$$
+B_2[-F_1 - \frac{1}{4}g_0(B_2 + B_3) + \frac{1}{4}g_1(2B_2 + B_3 - A_3) - A_1f(-1, t) - B_1f(1, t)],
$$
  
\n
$$
F_1 = 6(q + 2)\sum_{\gamma=1}^{N} q^{\gamma+1}f(h\gamma - 1, t) - (12q + 5)f(-1, t),
$$
  
\n
$$
F_2 = 6(q + 2)\sum_{\gamma=0}^{N-1} q^{N+1-\gamma}f(h\gamma - 1, t) - (12q + 5)f(1, t),
$$
  
\n
$$
A_1 = 3q + 2, \qquad A_2 = h(2q + 1), \qquad A_3 = h^2q,
$$
  
\n
$$
B_1 = 3q^N(3q + 1), \qquad B_2 = hq^N(2q + 1), \qquad B_3 = -h^2q^{N+1},
$$

 $a = \sqrt{3} - 2$ .

#### Литература

1. Лифанов И.К. Метод сингулярных уравнений и численный экспримент. (в математической физике, теории упругости и дифракции волк).-М.: ТОО "Янус", 1995. -520c.

2. Гахов Ф.Д. Краевые задачи. -М.: Наука, 1977. -640с.

3. Мусхелишвели Н.И. Сингулярные интегралые уравнения. -М.: Наука, 1968. -512с.

4. Белоцерковский С.М., Лифанов И.К. Численные методы в сингулярных

интегральных уравнениях. -М.: Наука, 1985. -256с.

5. Шадиметов Х.М. Коэффициенты весовых оптимальных квадратурных формул в простраснтве  $L_2^{(m)}(0,1)$ // Кубатурные формулы и их приложения / Доклады V международного семинаре-совещания (Красноярск, 13-18 сентября, 1999) - Красноярск: KFTY, 1999. -C.207-214.

6. Шадиметов Х.М. Оптимальные решетчатые квадратурные и кубатурные формулы в пространствах Соболева. Ташкент, Фан ва технология, 2019.

# THE PROBLEM ON CONSTRUCTION OF OPTIMAL TRIGONOMETRIC **INTERPOLATION FORMULA IN**  $W_{2,\omega}^{(2,0)}(0,1)$  **SPACE**

# <sup>1,2</sup>Hayotov A.R., <sup>2</sup>Abdullaev A.Q.

<sup>1</sup>V.I.Romanovskiy Institute of Mathematics, Tashkent, Uzbekistan, <sup>2</sup>National University of Uzbekistan named after M.Ulugbek, Tashkent, Uzbekistan,

Assume we are given the table of the values  $y_{\beta}$ ,  $\beta = 0, 1, ..., N$  of a function at the

points  $x_{\beta} \in [0, 1]$ . For functions  $f(x)$  which satisfy  $f(x_{\beta}) = y_{\beta}, \beta = 0, 1, ..., N$  we consider the following interpolation formula

$$
f(x) \cong T_f(x) = \sum_{\beta=0}^{N} C_{\beta}(x) \cdot f(x_{\beta}), \tag{1}
$$

1

were  $C_{\beta}$  and  $x_{\beta}$  ( $\in$ [0,1]) are *coefficients* and *nodes* of the interpolation formula (1), respectively (see, [1,2]) and the function  $T_f(x)$  satisfies the interpolation conditions

$$
f(x_{\beta}) = T_f(x_{\beta}), \beta = 0, 1, ..., N.
$$

We suppose that functions  $f$  belong to the Hilbert space

$$
W_{2,\omega}^{(2,0)}(0,1) := \Big\{ f \in [0,1] \to \square \mid f' \text{ is abs.cont. and } f'' \in L_2(0,1) \Big\},
$$

equipped with the norm

$$
||f(x)||_{W_{2,\omega}^{(2,0)}} = \left\{ \int_{0}^{1} \left( f''(x) + \omega^2 f(x) \right)^2 dx \right\}^{\frac{1}{2}},
$$

where  $\omega \in \square$ . The error of the interpolation formula (1) is the following difference

$$
(\ell, f) = f(z) - \sum_{\beta=0}^{N} C_{\beta}(z) f(x_{\beta}),
$$

and it is estimated by the norm of the functional  $\ell$  which is called the error functional. The coefficients  $C_{\beta}(z)$  which give the minimum value to the norm of the error functional in the fixed nodes  $x_{\beta}$  are called *the optimal coefficients*. The interpolation formula (1) with the coefficients  $C_{\beta}(z)$  is called *the optimal interpolation formula*.

In the present paper we construct the optimal interpolation formula of the form (1). We show that the constructed optimal interpolation formula is exact for trigonometric functions  $\sin \omega x$  and  $\cos \omega x$ 

### **References**

1. Babaev S. S., Hayotov A. R. Optimal interpolation formulas in the space  $W_2^{(m,m-1)}$  $W_2^{(m,m-1)}(0,1)$ . Calcolo, 56 (23), 2019. [https://doi.org/10.1007/s10092-019-0320-9.](https://doi.org/10.1007/s10092-019-0320-9)

2. Babaev S. S., Davronov J. R., Mamatova N. H. On an optimal interpolation formula in the space  $W_{2,\sigma}^{(1,0)}$ . Bulletin of the Institute of Mathematics, 2020, №4, ISSN-2181-9483.

### **ON AN OPTIMAL QUADRATURE FORMULA WITH DERIVATIVE FOR APPROXIMATION OF FOURIER INTEGRALS IN THE SPACE 1,2Hayotov A.R., <sup>2</sup>Azatov F.H.**

*<sup>1</sup>V.I.Romanovskiy Institute of Mathematics, Tashkent, Uzbekistan, <sup>2</sup>National University of Uzbekistan named after M.Ulugbek, Tashkent, Uzbekistan, e-mail: [hayotov@mail.ru](mailto:hayotov@mail.ru)*

This work deals with the construction of an optimal quadrature formula for the approximation of Fourier integrals in the Sobolev space  $L_2^{(2)}[0,1]$  of non-periodic, complex valued functions which are square integrable with second order derivative. Here the quadrature formula has the following form

$$
\int_{0}^{1} e^{2\pi i \omega x} \phi(x) dx \cong \sum_{\beta=0}^{N} C_{\beta} \phi(h\beta) + \sum_{\beta=0}^{N} C_{1\beta} \phi'(h\beta),
$$

where  $C_{\beta}$  are known coefficients,  $C_{1\beta}$  are unknown coefficients of the quadrature formula, functions  $\phi$  belong to the space  $L_2^{(2)}[0,1]$ ,  $\omega \in \mathbb{Z}$ ,  $i^2 = -1$ .

The difference between the integral and the quadrature sum is estimated by the norm of the error functional. The optimal quadrature formula is obtained by minimizing the norm of the error functional with respect to coefficients  $C_{1\beta}$ . Analytic formulas for optimal coefficients can also be obtained using discrete analogue of the differential operator  $d^2/dx^2$ . In addition, the convergence order of the optimal quadrature formula is studied.

We note that recently, in [1], the optimal quadrature formula

$$
\int_{0}^{1} e^{2\pi i \omega x} \phi(x) dx \cong \sum_{\beta=0}^{N} C_{\beta} \phi(h\beta)
$$

was constructed. It was shown that the convergence order of the optimal quadrature formula for functions of the space  $C^2[a,b]$  is  $O(h^2)$ . The obtained optimal quadrature formula was applied to reconstruct the X-ray Computed Tomography image by approximating Fourier transforms.

The present work is the continuation and development in some sense of the work [1].

#### **References**

1. Hayotov A.R., Jeon S., Lee C.-O. On an optimal quadrature formula for approximation of Fourier integrals in the space  $L_2^{(1)}$ , Journal of computational and applied mathematics, 372, 2020, 112713.

### **РЕШЕНИЕ КВАДРАТИЧЕСКИ СТОХАСТИЧЕСКИ ПРОЦЕСС ТИПА**

#### **Худаяров С.С.**

*Бухарский государственный университет, Бухарское отделение Института математики им. В.И.Романовского*

Введем обозначение  $I = \{1, 2, ..., m\}$ . Пусть  $C$ - множество всех  $m^3$ -мерных кубических матриц над полем действительных чисел. Обозначим через  $E_{ijk}$ ,  $i, j, k \in I$  базисные кубические матрицы в  $\mathcal{C}_{\text{\tiny{,T.}}e\text{\tiny{.}}}$   $(i,j,k)$  -элемент 1, остальное равно  $0$ 

Определим умножение

$$
E_{ijk} *_{a} E_{\ln r} = \delta_{kl} E_{ia(j,n)r}, \qquad (1)
$$

Здесь соотношение *a*(*i*, *j*) определяются следующим образом:

$$
a(i, j) = (i + j)(\text{mod } m).
$$

Умножение двух кубических матриц  $A = (a_{ijk}) \in C$  и  $B = (b_{ijk}) \in C$ определяется  $A *_{a} B = (c_{ijk})$ , как где

$$
c_{ijk} = \sum_{l,n: a(l,n)=j} \sum_{r} a_{ilr} b_{rnk}.
$$

Надо отметить, что если  $\{l, n \colon \! a(l, n) = j\} \! = \! \varnothing$  то  $\, c_{i j \kappa}^{} = 0$  .

Обозначим через S множество всевозможных видов стохастичности, а через множество  $\, {\rm M} \,$  всех возможных правил умножения кубических матриц. Пусть параметры  $s \geq 0$ ,  $t \geq 0$  считаются временем.

Обозначим М $^{[s,t]} = (P_{ijk}^{[s,t]})_{i,j}^{m-1}$ ,  $j, k = 0$  $s.t.$   $\left( \mathbf{p}[s,t] \right)^{m}$  $P_{ijk}^{[s,t]}$   $\Big)_{i,j,k}^{m-1}$  $\mathbf{M}^{[s,r]} = \left( P_{ijk}^{[s,r]} \right)_{i,\,j,k=0}$  кубической матрицей с двумя параметрами. **Определение 1 ([1]).** Семейство  $\{M^{[s,t]} : s,t \in R_{+}\}\$  называется Марковским процессом кубических матриц (или квадратичным стохастическому процесс (КСП)) типа  $(\sigma | \mu)$ , если для каждого момента времени  $s$  и  $t$  кубическая матрица  $M^{[s,t]}$  является стохастической в смысле  $\sigma \in S$  и удовлетворяет уравнению Колмогорова-Чепмена (для кубических матриц):

$$
M^{[s,t]} = M^{[s,\tau]} *_{\mu} M^{[\tau,t]} \text{ and } \text{R} \text{ and } 0 \le s < \tau < t \tag{2}
$$

относительно умножения  $\mu \in M$ 

Кубическая матрица  $M^{[s,t]}$  называется (1,3)-стохастический, если  $p_{ijk} \ge 0$ ,  $\sum_{i=1}^{m} p_{ijk} = 1$ , sce j.

В случае  $m = 2$  построим КСП типа , где 13 означает (1,3)-стохастичность. Запишем кубическую матрицу в следующем виде:

$$
\mathbf{M}^{[s,t]} = \begin{pmatrix} P_{000}^{[s,t]} & P_{001}^{[s,t]} & P_{100}^{[s,t]} & P_{101}^{[s,t]} \\ P_{010}^{[s,t]} & P_{011}^{[s,t]} & P_{110}^{[s,t]} & P_{111}^{[s,t]} \end{pmatrix}
$$
(3)

Эта матрица генерирует КСП типа тогда и только тогда, когда

$$
P_{000}^{[s,t]} + P_{001}^{[s,t]} + P_{100}^{[s,t]} + P_{101}^{[s,t]} = 1,
$$
  
\n
$$
P_{010}^{[s,t]} + P_{011}^{[s,t]} + P_{110}^{[s,t]} + P_{111}^{[s,t]} = 1.
$$
  
\n
$$
P_{i0j}^{[s,t]} + P_{i1j}^{[s,t]} = q_{ij}^{[s,t]}, \quad i, j = 0, 1.
$$
\n(4)

Тогда уравнение (2) можно записать следующим виде (5)

$$
\begin{cases}\nP_{i0j}^{[s,t]} = \sum_{k=0}^{1} \left( P_{i0k}^{[s,\tau]} P_{k0j}^{[\tau,t]} + P_{i1k}^{[s,\tau]} P_{k1j}^{[\tau,t]} \right) \\
P_{i1j}^{[s,t]} = \sum_{k=0}^{1} \left( P_{i0k}^{[s,\tau]} P_{k1j}^{[\tau,t]} + P_{i1k}^{[s,\tau]} P_{k0j}^{[\tau,t]} \right), \ i, j = 0,1.\n\end{cases} \tag{5}
$$

Найти полную решению систему (5) более трудное задаче. Мы решим этого задачи в классе функций с следующим условием:

$$
P_{000}^{[s,t]} = P_{001}^{[s,t]} = P_{100}^{[s,t]} \equiv f(s,t)
$$

Система уравнений (5) с помощи обозначения  $h(s,t) = 4f(s,t) - 1$  приводится к решению второго уравнение Контора.

Используя эти предположения и (4) из (5) получаем

$$
h(s,t) = h(s,\tau)h(\tau,t).
$$
\n(6)

Решение уравнения (6) выглядит следующим образом.

1) Если  $h(s,t) = 0$ , то кубические матрицы (не зависящие от времени)

$$
\mathcal{M}_1^{[s,t]} = \begin{pmatrix} 1/4 & 1/4 & 1/4 \\ 1/4 & 1/4 & 1/4 \end{pmatrix} \begin{pmatrix} 7 \\ 1/4 \end{pmatrix}
$$

генерировать КСП типа

2) Если  $h(s,t) = \frac{\Phi(t)}{\Phi(s)}$ , где  $\Phi$  - произвольная функция с  $\Phi(s) \neq 0$ , то кубические

матрицы

$$
\mathcal{M}_2^{[s,t]} = \begin{pmatrix} f(s,t) & f(s,t) & f(s,t) & 1 - 3f(s,t) \\ \frac{1}{2} - f(s,t) & \frac{1}{2} - f(s,t) & \frac{1}{2} - f(s,t) & 3f(s,t) - \frac{1}{2} \end{pmatrix} (8)
$$

генерировать КСП типа

если

$$
T.e., \ -\frac{1}{3} \le \frac{\Phi(t)}{\Phi(s)} \le \frac{1}{3}
$$
 (9)

$$
f(s,t) \le \frac{1}{1}
$$
  
we (9) mo?

Отметим, что условие (9) может выполняться для функции, *Ф* когда время дискретно, т.е. *t* ∈ N.Например, можно взять  $\Phi(n) = 3^{-n}$ .

3) Если

$$
h(s,t)=\begin{cases}1, & \text{if } s\leq t < c, \\ 0, & \text{if } t\geq c. \end{cases} \text{ and } c>0.
$$

то кубические матрицы

$$
f(s,t) = \begin{cases} 1/2, & \text{eciny } s \leq t < c \\ 1/4, & \text{ecmy } t \geq c. \end{cases}
$$

Но это не удовлетворяет условию  $f(s,t) \leq \frac{1}{3}$ 

**Предложение**. Матрицы  $\mathcal{M}_1^{[s,t]}$ , определенные в (7), порождают КСП типа .  $M$ атриц  $\mathscr{M}_2^{[s,t]}, n, m \in \mathbb{N}, n < m$  определенные в (8) порождают КСП с дискретным *временем типа* 

### **Литературы**.

1. M. Ladra, U.A. Rozikov, Flow of finite-dimensional algebras. J. Algebra 470 (2017) 263–288.

### **ЎҚҚА НИСБАТАН СИММЕТРИК ТУРБУЛЕНТ ҲАРАКАТДА ПРОПАННИНГ ЙЎЛДОШ ОҚИМДА ТАРҚАЛИШИ ВА ЧЕКЛИ ТЕЗЛИКДА ЁНИШИ Мирзоев A.A., Ҳамдамов М.М.**

*ЎзР ФА Механика ва иншоотлар сейсмик мустаҳкамлиги институти*

Ўзбекистон Республикаси энергетика балансида 82%дан ортиқ қисмни табиий газ ташкил этади. Айни вақтда табиий ва суюлтирилган газларни ёқувчи қурилмаларнинг ФИКлари жуда паст. Шу туфайли аланга ҳосил бўлиши ва тарқалиши жараёнларини, уларни самарали бошқариш усулларини чуқур ўрганиш, мавжуд математик моделларни турбулентлик, струяли оқим ва ёниш назарияси соҳаларидаги янги ютуқлар асосида бойитиш ва ривожлантириш талаб этилмоқда. Ушбу муаммо ёқилғи газлардан фойдаланувчи мамлакатлар учун умумийлик ва долзарблик хусусиятига эга. Ёниш масалалари мураккаб чизиқсиз хусусий ҳосилали дифференциал тенгламалар ва қўшимча муносабатлар ёрдамида шакллантирилади. Уларни ечиш учун математик моделлаштириш усулларидан, хусусан сонли алгоритмлар ишлаб чиқиш ва АКТнинг замонавий ютуқларидан фойдаланилган ҳолда сонли тажрибалар ўтказиш усулларидан фойдаланиш мақсадга мувофиқдир.

**Масаланинг физик қўйилиши**. Ёнувчи газ радиуси *a* га тенг бўлган қувурдан

 $u_{2}^{\parallel}$  тезликда оқиб чиқиб, ҳавонинг йўлдош оқимида тарқалмоқда. Алоҳида киритилаётган газ аралашмаларининг ҳар бири ўз таркибига ва иссиқлик хусусиятларига эга. Ёқилғи газ ҳаво таркибидаги кислород билан реакцияга киришади ва ёниш тезлиги чекли деб ҳисобланади.

Ёниш жараёни қайтаримсиз брутто-реакциянинг стехиометрик тенгламаси шаклида моделлаштирилади:

 $C_3H_8 + 5(O_2 + 3.76N_2) \rightarrow 3CO_2 + 4H_2O + 18.8N_2 + h_2^*$ 

бу ерда  $h_2^*$  – экзотермик реакцияда ажралиб чиқаётган иссиклик микдори.

Ўзаро аралашаётган оқимларнинг киришдаги умумий чегарасида кўрсаткичларнинг тангенциал узилиши ва иссиқлик ва масса кўчиши соҳасида юқори ҳароратли аланга фронти мавжудлиги ушбу соҳада оқимнинг турбулентлигидан далолат беради. Газлар ҳаракатида оқимнинг асосий йўналиши мавжудлиги туфайли турбулент чегаравий қатламнинг тенгламаларидан фойдаланиш мумкин.

**Масаланинг математик шакллантирилиши.** Иссиқлик ва масса кўчиши жараёнини

$$
\begin{cases}\n\rho u \frac{\partial u}{\partial x} + \rho \vartheta \frac{\partial u}{\partial r} = \frac{1}{r} \frac{\partial}{\partial r} \left( \rho (\nu + \nu_t) r \frac{\partial u}{\partial r} \right), \\
\frac{\partial (\rho u r)}{\partial x} + \frac{\partial (\rho \vartheta r)}{\partial r} = 0, \\
\rho u \frac{\partial H}{\partial x} + \rho \vartheta \frac{\partial H}{\partial r} = \frac{1}{Pr r} \frac{\partial}{\partial r} \left( \rho (\nu + \nu_t) r \frac{\partial H}{\partial r} \right), \\
\rho u \frac{\partial c_2}{\partial x} + \rho \vartheta \frac{\partial c_2}{\partial r} = \frac{1}{Scr} \frac{\partial}{\partial r} \left[ \rho \left( \frac{1}{Re_t} (\ ) \frac{\partial c_2}{\partial r} \right) \right]_{2}\n\end{cases}
$$
\n
$$
H = c_p T + c_2 h_2^*, c_p = \sum_{k=1}^{N} c_{pn} c_n, p = \rho \frac{R_0}{m} T = const, m = \left( \sum_{n=1}^{N} m_n / c_n \right)^{-1},
$$

тенгламалар системаси билан тавсифлаймиз [1,2]. Бу ерда *<sup>u</sup>*, *<sup>v</sup>* – тезликнинг бўйлама *x* ва радиал  $r$  ўклар бўйича ташкил этувчилари  $\left(\!\right.\! n\,c^{-1}\right)\!\!; \,\,\rho,T$  — газ зичлиги  $\left(\!\!\!\kappa z\, \mathit{m}^{-3}\right)\,$ ва абсолют харорати (*K*); Pr, Sc <sub>—</sub> Прандтль ва Шмидт турбулентлик сонлари;  $c_{k}$  <sub>–</sub> *k* компонентанинг масса концентрацияси;  $\mathscr{O}_{\mathcal{k}}$  – ёнишнинг масса бўйича тезлиги  $\left(\!\!\!\begin{array}{cc} \kappa z \end{array} \!\!\!\!\begin{array}{cc} \!\! m^{-3} \end{array} c^{-1}\right)\!\!; \; \nu_{_t} \;$  − турбулент ёпишқоқлик коэффициенти  $\left(\!n^{2} \; c^{-1}\right)\!\!; \; H \;$ − Тўлик энтальпия; Оқим соҳасига киришдаги шартлар қуйидагича шакллантирилди:

$$
0 \le r < a: u(0, r) = u_2, T(0, r) = T_2, c_k(0, r) = (c_k)_2; \\
 a \le r \le r_\infty: u(0, r) = u_1, T(0, r) = T_1, c_k(0, r) = (c_k)_1.
$$

 $x\!>\!0\,$  да оқим ўқида симметрия шартлари:

$$
\frac{\partial u(x,0)}{\partial r}=0, v(x,0)=0, \frac{\partial T(x,0)}{\partial r}=0, \frac{\partial c_k(x,0)}{\partial r}=0;
$$

оқим чегараси  $r = r_{\infty}$  да эса йўлдош оқимнинг кўрсаткичлари қабул қилинди:  $u(x,r) = u_1, T(x,r) = T_1, c_k(x,r) = (c_k)_1.$ 

Турбулентликни моделлаштиришда бир ёки бир неча ярим эмперик турбулентлик моделлар билан ёпиқ тизимга келтирилиб, Рейнольдс томонидан ўрталаштирилган, Навье-Стокс (Reynolds Averaged Navier-Stokes – RANS) тенгламаларидан асосланган *k* <sup>−</sup> моделидан фойдаланилди [2,3]:

$$
\begin{cases}\n\rho u \frac{\partial k}{\partial x} + \rho v \frac{\partial k}{\partial r} = \frac{1}{\delta_{\varepsilon} r} \frac{\partial}{\partial r} \left( \rho r v_t \frac{\partial k}{\partial r} \right) + G - \rho \varepsilon, \\
\rho u \frac{\partial \varepsilon}{\partial x} + \rho v \frac{\partial \varepsilon}{\partial r} = \frac{1}{\delta_{\varepsilon} r} \frac{\partial}{\partial r} \left( \rho r v_t \frac{\partial \varepsilon}{\partial r} \right) + c_1 f_1 \frac{\varepsilon}{k} G - c_2 \rho f_2 \frac{\varepsilon^2}{k}.\n\end{cases}
$$

Бу ерда  $k$  – кинетик энергия;  $\,\pmb{\mathcal{E}}\,$  –диссипация тезлиги.

$$
v_t = \frac{c_\mu f_\mu k^2}{\varepsilon}, R_R = \frac{\sqrt{k}r}{\nu}, f_1 = 1 + \left(\frac{A_1}{f_\mu}\right)^3, f_2 = 1 - e^{-R_t^2}, R_t = \frac{k^2}{\nu \varepsilon},
$$
  

$$
f_\mu = \left(1 - e^{-A_\mu R_R}\right)^2 \left(1 + \frac{A_t}{R_t}\right) G = 4\rho v_t \left(\frac{\partial u}{\partial r}\right)^2, c_1 = 1.44, c_2 = 1.92,
$$
  

$$
c_\mu = 0.09, \ \delta_k = 1, \delta_\varepsilon = 1.3, A_1 = 0.05, A_\mu = 0.0165
$$

RANS моделнинг афзаллиги – DNS (Direct Numerical Simulation ) ва LES (Large Eddy Simulation) моделларига қарағанда компьютер хисоблаш жараёнида вақтини анча тежайди шу туфайли ушбу модел тенгламаларидан ишлатилди.

Тенгламалар системасини ва шартларни ўлчовсиз катталикка ўтказишда киришдаги оқимнинг радиуси *а*, оқими тезлиги  $u_2$ , зичлиги  $\rho_2$  ва энтальпияси  $H_2$  ларга асосан ўтилди ва Мизес координаталари  $(\xi, \psi)$  киритилди.

$$
\overline{x} = \frac{x}{a}, \ \overline{y} = \frac{y}{a}, \ \overline{u} = \frac{u}{u_2}, \ \overline{\rho} = \frac{\rho}{\rho_2}, \ \text{Re} = \frac{u_2 a}{v}, \ \overline{v}_t = \frac{v_t}{au_2}, \ \overline{k} = \frac{k}{u_2}, \ \overline{\epsilon} = \frac{\epsilon a}{u_2^3}.
$$
\n
$$
\rho u r = \psi \frac{\partial \psi}{\partial r}, \quad \rho \theta r = -\psi \frac{\partial \psi}{\partial x}
$$
\n
$$
\frac{\partial}{\partial x} = \frac{\partial}{\partial \xi} \frac{\partial \xi}{\partial x} + \frac{\partial}{\partial \psi} \frac{\partial \psi}{\partial x} = \frac{\partial}{\partial \xi} + \frac{\partial}{\partial \psi} \frac{\partial \psi}{\partial x} = \frac{\partial}{\partial \xi} - \frac{\rho \theta r}{\psi} \frac{\partial}{\partial \psi},
$$
\n
$$
\frac{\partial}{\partial r} = \frac{\partial}{\partial \xi} \frac{\partial \xi}{\partial r} + \frac{\partial}{\partial \psi} \frac{\partial \psi}{\partial r} = \frac{\partial}{\partial \psi} \frac{\partial \psi}{\partial r} = \frac{\rho u r}{\psi} \frac{\partial}{\partial \psi}.
$$

Пропаннинг чекли тезликда ёниши Аррениус қонуни билан ҳисобланди.

 $\widetilde{\omega}_2 = -A_{r1} \frac{c_1 c_2 \bar{\rho}^2}{\bar{v}}$  $\frac{c_2\bar{\rho}^2}{\bar{u}}exp(-A_{r2}/T)$ , бу ерда  $A_{r1} = 4.836 \cdot 10^9$ ,  $\frac{E_a}{R}$  $\frac{\varepsilon_a}{R} = 15,145K = A_{r2}K.$ Ўлчовсиз тенгламаларни Мизес координаталарида ечиш учун ошкормас аппроксимация схемасидан фойдаланилди ва қуйидаги сонли натижалар олинди.

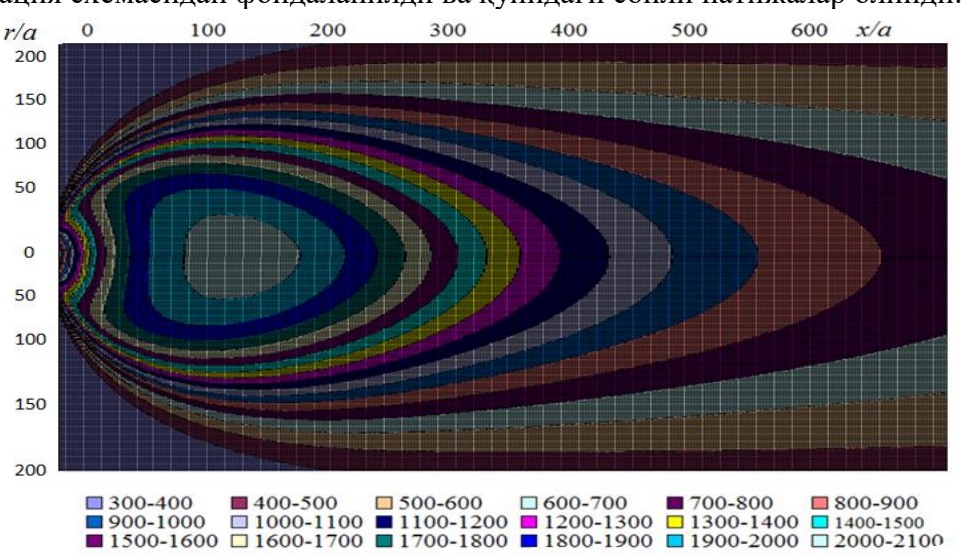

1-расм. *<sup>a</sup>* <sup>=</sup> 0.05*<sup>м</sup>* бўлганда изотерманинг умумий кўриниши

### **ФОЙДАЛАНИЛГАН АДАБИЁТЛАР**

1. Якимов А.С. Математическое моделирование тепловой защиты и некоторых задач тепломасообмена. - Томск: Изд-во Томского ун-та, 2015. – 214 с.

2. Абрамович Г.Н., Гиршович Т.А., Крашенинников А.С. и др. Теория турбулентных струй. – М.: Глав. ред. физ-мат. лит-ры, 1984. – 716 с.

3. Алиев Ф., Жумаев З.Ш. Струйные течения реагирующих газов. – Ташкент: Фан, 1987. – 132 с.

4. Вулис Л.А., Ершин Ш.А., Ярин Л.П. Основы теории газового факела. – Л.: Энергия, 1968. – 203 с.

# **<sup>1</sup>Алимова Н.Б., 1,2Паровик Р.И.**

*<sup>1</sup>Национальный университет Узбекистана имени Мирзо Улугбека, г. Ташкент <sup>2</sup>Институт космофизических исследований и распространения радиоволн ДВО РАН, с. Паратунка, Камчатский край, Россия*

Радон <sup>222</sup>Rn является радиоактивным инертным газом с периодом полураспада *Т* <sup>=</sup> 3.8 суток и он всегда содержится в грунте. С 1966 года после Ташкентского землетрясения стали развиваться геохимические (эманационные) методы прогноза землетрясений [1], где ключевую роль играл <sup>222</sup>Rn в грунтовых водах, а также объемная активность радона (ОА Rn).

Известно, что радон является индикатором напряженно-деформированного состояния геосреды, поэтому на Камчатке (Дальневосточный регион России) уже 23 года проводится мониторинг ОА Rn с целью выявления предвестников сильных землетрясений [2].

Пункты наблюдения находятся в зоне разлома на Петропавловск-Камчатском геодинамическом полигоне. Поэтому основными механизмами миграции радона к дневной поверхности является диффузия и конвекция (адвекция) [3].

Недавно были проведены георадарные исследования в пунктах наблюдений на Камчатке, которые установили трехслойную геологическую структуру [2]. Поэтому возникает задача об исследовании нестационарного диффузионно-конвективного переноса радона в трехслойном грунте с целью получения распределений ОА Rn в зависимости от различных физико-геологических условий.

$$
\begin{aligned}\n\text{Постановка задачи.} \\
\lim_{z \to 0} A_1(z, t) &= 0, \\
\frac{\partial A_1(z, t)}{\partial t} - D_1 \frac{\partial^2 A_1(z, t)}{\partial z^2} - v_1 \frac{\partial A_1(z, t)}{\partial z} + \lambda (A_1(z, t) - A_{1, \infty}) &= 0, \\
A_1(z, t)|_{z = l_1 - 0} &= A_2(z, t)|_{z = l_1 + 0}, \\
D_1 \frac{\partial^2 A_1(z, t)}{\partial z^2} + v_1 \frac{\partial A_1(z, t)}{\partial z} \bigg|_{z = l_1 - 0} \\
&= D_2 \frac{\partial^2 A_2(z, t)}{\partial z^2} + v_2 \frac{\partial A_2(z, t)}{\partial z} \bigg|_{z = l_1 + 0}, \\
\frac{\partial A_2(z, t)}{\partial t} - D_2 \frac{\partial^2 A_2(z, t)}{\partial z^2} - v_2 \frac{\partial A_2(z, t)}{\partial z} + \lambda (A_2(z, t) - A_{2, \infty}) &= 0, \\
A_2(z, t)|_{z = l_2 - 0} &= A_3(z, t)|_{z = l_2 + 0}, \\
D_2 \frac{\partial^2 A_2(z, t)}{\partial z^2} + v_2 \frac{\partial A_2(z, t)}{\partial z} \bigg|_{z = l_2 - 0} \\
&= D_3 \frac{\partial^2 A_3(z, t)}{\partial z^2} + v_3 \frac{\partial A_3(z, t)}{\partial z} \bigg|_{z = l_2 + 0}, \\
\frac{\partial A_3(z, t)}{\partial t} - D_3 \frac{\partial^2 A_3(z, t)}{\partial z^2} - v_3 \frac{\partial A_3(z, t)}{\partial z} + \lambda (A_3(z, t) - A_{3, \infty}) &= 0, \\
\lim_{z \to \infty} A_3(z, t) &= A_{3, \infty}, A_3(z, 0) &= A_{3, \infty}, (1)\n\end{aligned}
$$

Здесь  $A_i(z,t)$  - ОА Rn в  $i$  - слое,  $D_i, v_i$  - коэффициенты диффузии и конвекции в  $i$  - слое,  $A_{i,\infty}$ - источники ОА Rn в *i* - слое, *i* =1,2,3,  $l_1, l_2$  - мощности первого и второго слоя,  $\lambda = 2.1 \cdot 10^{-6} c^{-1}$  - постоянная распада Rn.

**Замечание 1.** Мощность третьего слоя для простоты будем считать бесконечной.

**Замечание 2.** На границе первого и второго слоев заданы условия сопряжения равенства потоков и ОА Rn.

**Замечание 3.** Ось *z* направлена вглубь грунта. Поэтому при миграции радона с глубины значения ОА Rn за счет распада уменьшаются (первое краевое условие из (1)), а на достаточно большой глубине ОА Rn имеет равновесное значение (последнее краевое условие (1)).

**Цель задачи**: исследовать решение задачи (1), провести визуализацию и интерпретацию исследований.

В работе были использованы численные методы решения задачи (1), отличные от работы [4], основанные на неявной конечно-разностной схеме. Получены различные кривые распределения ОА Rn в зависимости от различных значений геолого-физических параметров геосреды. Дана интерпретация результатов моделирования.

### **Список литературы**

1. Уломов В.И., Maвашев Б.З. О предвестнике сильного тектонического землетрясения // Докл. АН СССР. 1967. Т. 176. № 2. С. 319-329.

2. Фирстов П.П., Паровик Р.И., Акбашев Р.Р., Макаров Е.О. Строение верхней части геологических разрезов в пунктах мониторинга почвенного радона на Петропавловск-Камчатском геодинамическом полигоне. Вулканизм и связанные с ним процессы. Материалы региональной научной конференции, посвящённой Дню вулканолога. 2014. С. 242-250.

3. Паровик Р.И. Модель нестационарной диффузии - адвекции радона системе грунт – атмосфера // Вестник КРАУНЦ. Физико-математические науки. 2010. № 1 (1). С. 39-45.

4. Yakovleva V.S., Parovik R.I. Solution of diffusion-advection equation of radon transport in many-layered geological media. Nukleonika. 2010. vol. 55. No. 4. pp. 601-606.

#### УДК 551.521.31

# **QUYOSH RADIATSIYASI INTENSIVLIGINING MATEMATIK MODELI VA HISOBLASH ALGORITMI XO'JAYEV I.Q., RAVSHANOV SH.A.**

Turli xil qishloq xo'jalik mahsulotlarini quritish va saqlash jarayonlarini matematik modellashtirishda, quyosh kontsentratorlari va boshqa ko'plab moslamalarning optimal parametrlarini aniqlash uchun, quyosh radiatsiyasi intensivligi to'g'risida ishonchli ma'lumotlar talab qilinadi [1-5]. O'rganilayotgan ob'ektning matematik modeli quyosh radiatsiyasining o'zgarishini yillik va kunlik tsikl ko'rsatkichlariga, hududning geografik kengligi va atmosferaning shaffofligiga qarab aks ettirishi kerak... Quyida, ma'lum materiallar asosida [6-8] insolatsiyadagi (quyosh radiatsiyasidagi) yillik va kunlik o'zgarishlarning xususiyatlarini - sayyoramizning gorizontal yuzasining birlik maydoniga quyosh radiatsiyasining intensivligini hisoblash algoritmi taklif qilingan. Undan atmosfera qatlami mavjud bo'lmagan Quyosh tizimi sayyoralarining turli geografik kengliklarida, shuningdek Yer atmosferasining yuqori qatlamlarida quyosh radiatsiyasini o'rganish uchun foydalanish mumkin. Biz tadqiqot ob'ektining matematik modelini taqdim etamiz.

Bir yil ichida sayyoramizning o'z kunlari soniga teng bo'lib, u quyosh atrofida to'liq aylanib chiqadi. Sayyora kunining davomiyligi soatdir. Umuman olganda, bu nisbat tamsayı qiymatiga ega emas (er uchun u [6] ga teng). Keplerning birinchi qonuniga ko'ra, sayyora elliptik orbitada harakat qiladi va quyosh ellipsning markazlaridan birida joylashgan. Bunga muvofiq biz dekart koordinatalar tizimini joriy qilamiz. Kelib chiqishi ellipsning geometrik markazida joylashgan. Abtsissa o'qining yo'nalishi quyoshdan sayyora orbitasining eng yaqin nuqtasiga yo'nalish bilan bir xil. Ordinat o'qi ellipsning yarim kichik o'qiga to'g'ri keladi. Qo'llash o'qi ellips tekisligiga perpendikulyar. Quyosh va sayyora orasidagi eng yaqin masofaga sayyora yilning birinchi kunining soatida etib borgan deb taxmin qilaylik. -X kun ichida sayyora  $M\left( x,y\right)$ 

nuqtaga siljiydi. Radius-vektor  $\bar{r}(x-c, y, 0)$ , 2 2  $\frac{x}{2} + \frac{y}{1^2} = 1$  $a^2$  *b*  $+\frac{y}{h^2}$  = 1 ellips fokusini  $M(x, y)$  nuqtaga

bog'lab, abstsissa o'qidan  $\alpha$  burchakka buriladi. Va boshlanishni  $x^2 + y^2 = a^2$  aylana nuqtasi  $\bar{a}\left( x,y,0\right)$  bilan bog'laydigan va x absissalarga ega bo'lgan radius vektori abtsissa o'qidan  $\,\beta\,$ burchak bilan chetga chiqadi.

[7] da Keplerning ikkinchi qonuni va sayyoramizning burchaklari  $\alpha$ ,  $\beta$  va  $\tau$ -x kunlari orasidagi bog'liqlik asosida quyidagi munosabatlar olingan:

$$
\tau = \frac{b}{2C} \left( a\beta - c\sin\beta \right),\tag{1}
$$

 $C$  =  $\pi ab$  /  $\Pi_p$   $\;$  sayyoramizning bir kunida ellips maydonining radius vektori  $\; \overline{r}\,(\alpha)$  bo'yalgan qismi; - ellipsning katta va kichik semaksiklari  $a, b, c = \sqrt{a^2 + b^2}$ Yer uchun biz Grigoriyan taqvimidan foydalanamiz:

 $\tau =\begin{cases} n+9+\sum_{k=1}^{m-1} q_k, & 22-dekabrgacha \end{cases}$  $n+9+\sum_{k=1}^{m-1} q_k - 365(366)$ , 22 – dekabrdan keyin

Mana taqvim oylarining tartib raqamlari:  $m \in \{1, 2, ..., 12\}$  yanvar, fevral, ..., dekabr;  ${q}_m$  = {31,28(29),...,30,31} - yer yilining *m*-oyidagi kunlar soni. (kabisa yili ma'lumotlari qavs ichida).

Quyosh va yer orasidagi masofa formula bo'yicha hisoblanadi

$$
r = \sqrt{\left(x - c\right)^2 + y^2} \tag{2}
$$

Quyosh nurlariga perpendikulyar bo'lgan birlik maydoni orqali sayyoramizga etib keladigan quyosh nurlanish oqimi tenglikdan aniqlanadi

$$
4\pi r^2 I_0 = 4\pi r_0^2 I_0^*,\tag{3}
$$

bu yerda *r*<sub>0</sub> – quyoshdan sayyoragacha o'rtacha masofa; *I*  $_{0}^{*}$  – sayyoramizning quyosh doimiysi (yer uchun  $I_0^* = 1,37 \ \kappa Bm / M^2$  $I_0^* = 1,37 \ \kappa Bm / \ \kappa^2$  qabul qilingan [6]).

Atmosfera bo'lmagan holda insolatsiya quyidagi formula bilan aniqlanadi

$$
I_0' = I_0 \sin h_{\!\!\Box} \tag{4}
$$

bu yerda *h* – quyoshning sayyora ufqidan balandligi. Astronomiyada quyoshning balandligi quyidagi munosabatlar bilan belgilanadi [6]

$$
\sin h_{\parallel} = \sin \varphi \sin \delta + \cos \varphi \cos \delta \cos \frac{2\pi t}{\Pi}, \tag{5}
$$

bu yerda  $\varphi$  – joyning geografik kengligi;  $\delta$  – quyoshning og'ish burchagi; *t* - peshindan boshlab hisoblangan sayyoramizning kun vaqti (yer uchun  $\Pi = 86400 c$ ).

Vektor tuzamiz  $\overline{e}_s$  (−sin  $\phi$ ; 0; cos  $\phi$ ), sayyoramizning aylanish o'qi yo'nalishiga mos keladi (yer uchun  $\phi$  = 23,4457 $^{\rm o}$ ). Keyin, quyoshning og'ish burchagini aniqlash uchun, biz  $\,\delta$ munosabatni yozamiz

$$
\cos(90^\circ - \delta) = \frac{\overline{r}(\alpha) \cdot \overline{e}_s}{|\overline{r}(\alpha)|} = -\frac{x-c}{\sqrt{(x-c)^2 + y^2}} \sin \phi.
$$

Shundan kelib chiqadiki,

$$
\sin \delta = -\frac{\cos \beta - \varepsilon}{\sqrt{1 + \varepsilon^2 - 2\varepsilon \cos \beta}} \sin \phi.
$$
 (6)

Bu yerda  $\varepsilon = c/a$ . Sayyora burilish burchagi kosinusining qiymati  $-\phi \leq \delta \leq \phi$  tufayli, biz buni quyidagicha aniqlaymiz:  $\cos\delta = \sqrt{1-\sin^2\delta}$ .

Sayyoramizning yorug' kunining boshlanishi va tugash vaqti (quyosh botishi va quyosh chiqishi)  $\pm t_0^{}$  (5) dan quyoshning nol balandligiga qarab topamiz (  $\sin h_{\!\scriptscriptstyle [1]} = 0$  ):

$$
\cos\frac{2\pi t_0}{\Pi} = -tg\,\varphi t\,g\,\delta\,. \tag{7}
$$

Shunday qilib, sayyoramizning gorizontal yuzasiga kunduzgi soatlarda atmosferani hisobga olmasdan intensivligi bilan quyosh nurlanishi erishiladi.

$$
I_0'(t) = \frac{r_0^2 I_0^*}{r^2} \left( \sin \varphi \sin \delta + \cos \varphi \cos \delta \cos \frac{2\pi t}{\Pi} \right) = M + N \cos \omega t \,, \quad (8)
$$

bu yerda  $2\pi$  $\omega$  =  $\frac{1}{\prod}$  $2\,$   $\mathbf{r}^*$  $0 - 0$  $M = \frac{r_0^2 I_0}{r^2} \sin \varphi \sin \varphi$ *r*  $=\frac{0}{2}$  sin  $\varphi$  sin  $\delta_{\text{va}}$  $2\;$ r $^*$  $0 - 0$  $N = \frac{r_0^2 I_0}{r^2} \cos \varphi \cos \varphi$ *r*  $=\frac{0.000}{2}cos\varphi cos\delta$  o'zgaruvchining

funktsiyalari  $\alpha$  . Hisoblash algoritmi quyidagi bosqochlardan iborat:

1. o'zgaruvchan funktsiyalari  $\tau$  (yer uchun u oyning soni m va n soni orqali hisoblanadi).

2.  $\alpha$  va  $\beta$  ning qiymati aniqlanadi, sayyoramizning uchinchi kuniga to'g'ri keladi. (1) tenglamani yechish uchun kesmani yarmiga bo'lish usuli ishlatilgan.

3. (2) formula  $\bar{r}$  radius vektorining uzunligini hisoblab chiqadi.

4.  $\sin \delta$ ,  $\cos \delta$  va *tg* $\delta$  qiymatlari hisoblanadi.

5. Geografik kenglik o'rnatildi  $\varphi$ : ijobiy qiymat  $\varphi$  – shimoliy yarim shar uchun va janub uchun salbiy.  $\sin \varphi$ ,  $\cos \varphi$ ,  $tg\varphi$  qiymatlar hisoblanadi.

6. Quyosh botish vaqti aniqlanadi  $t_0$ . "Qora kun" ning kengliklari uchun (

−∞ < *tg* $\varphi$ *tg* $\delta$  ≤ −1 da)  $t_0$  = 0 qabul qilindi , "oq tunlar" kengliklari uchun (

$$
1 \leq \text{tg}\phi\text{tg}\delta < \infty
$$
) –  $t_0 = \Pi/2$ . da  $-1 < \text{tg}\phi\text{tg}\delta < 1$  ("qora kunlar" va "oq tunlar"

chegaralari o'rtasida) kun va tunning o'zgarishi  $t_0 = \pm \frac{\pi}{2\pi}$  $rac{\pi}{2\pi}$  $\left(\frac{\pi}{2}\right)$  $\frac{\pi}{2}$  + arctg  $\frac{tg\varphi tg\delta}{\sqrt{1-tg^2\varphi tg^2\delta}}$ .

7. (9) formulaga binoan sayyoramizning  $\tau$ -kun va  $\varphi$ -inchi kengliklariga to'g'ri keladigan kunlik umumiy insolyatsiya hisoblanadi.

8. Agar kerak bo'lsa, insolatsiyaning kunlik o'zgarishi hisoblanadi. "Qora kunlar" uchun u nolga teng, "oq kechalar" uchun hisoblash (8) formula bo'yicha amalga oshiriladi.

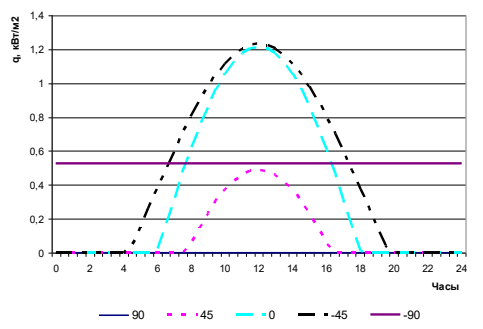

# **Rasm. 22 dekabr kuni Yerning shimoliy va janubiy yarim sharlarining 45<sup>0</sup> kengliklarida, ekvatorda, qutblarda ((90<sup>0</sup> va -90<sup>0</sup> ) atmosferaning yuqori qismida quyosh nurlanishining kunlik o'zgarishi.**

Tavsiya etilgan algoritmga binoan, turbo-paskal tilida dastur tuzildi. U yil davomida quyosh va yer orasidagi masofaning o'zgarishi, quyoshning balandligi va og'ish birchagini, "oq tunlar" va "qora kunlar" zonalari chegaralarini, shuningdek o'zgarishlarni o'rganish uchun ishlatilgan.

### **A D A B I Y O T L A R**

1. Kerschgens M., Pilz U., Raschke E. A modified two-stream approximation for computations of the solar radiation budget in a cloudy atmosphere // Tellus (1978), 30. – pp. 429-435.

2. Ayash T., Gong S.L., Jia C.Q. Implementing the delta-four-stream approximation for the solar radiation computations in an atmosphere general circulation model // Journal of the atmospheric sciences, Vol. 65, July 2008. – pp. 2448-2457.

3. Синицын А.В. Параметризация потоков коротковолновой солнечной радиации на поверхности океана: Автор. дисс… канд. наук. – Москва, 2009.

4. Dayan W.T.T., GamalathK.A.I.L.W. Thermodynamic investigation of solar energy conversion into work // Sri Lanka Journal of Physics, Vol. 9 (2008). – pp. 47-60.

5. Lurwan S.B., Mariun N.B., Radzi M.A.B.M., Hizam H. Solar radiation prediction model for solar panel and thermal collectors in Malaysia // International journal of electrical and sustainable energy, vol. 1, No. 2; October 2013. – pp. 21-27.

6. Матвеев Л.Т. Курс общей метеорологии. Физика атмосферы (2-е изд.). – Ленинград: Гидрометеоиздат, 1984. – 751 с.

7. Mathematik: Kleine Enziklopädie. – Leipzig, VEB Verlag Enziklopädie, 1969. – 837 S., Ill.

8. Румшиский Л.З. Математическая обработка результатов эксперимента. – М.: Наука, 1971. – 192 с.

# **CALCULATION OF THE COEFFICIENTS OF OPTIMAL QUADRATURE FORMULAS IN SPACE**  $K_{2,\omega}(P_2)$

### **Akhmadaliev G.N**

*Tashkent state transport university, Tashkent, Uzbekistan*

We consider the following quadrature formula

$$
\int_{0}^{1} f(x)dx \approx \sum_{\beta=0}^{N} C_{\beta} \varphi(x_{\beta})
$$

(1)

with the error functional

$$
\ell(x) = \varepsilon_{[0,1]}(x) - \sum_{\beta=0}^{N} C_{\beta} \delta(x - x_{\beta})
$$
\n(2)

where  $C_\beta$  are the coefficients and  $x_\beta$  are the nodes of formula (1),  $x_\beta \in [0,1]$ ,  $\varepsilon_{[0,1]}(x)$  is the indicator of the interval [0,1],  $\delta(x)$  is Dirac's delta-function, function  $f(x)$  belongs to Hilbert

space 
$$
K_{2,\omega}(P_2)
$$
. The norm of functions in this space is defined by the following equality  
\n
$$
\left\|\varphi(x)\right\|K_2(P_2)\left|=\left\{\int_0^1 (\varphi''(x)-\omega^2\varphi(x))^2 dx\right\}^{\frac{1}{2}}, \text{ where } \omega \neq 0.
$$
\n(3)

The error of the quadrature formula (1) is the difference

$$
(\ell, \varphi) = \int_{0}^{1} f(x) dx - \sum_{\beta=0}^{N} C_{\beta} \varphi(x_{\beta}) = \int_{-\infty}^{\infty} \ell(x) \varphi(x) dx.
$$
 (4)

The error of the formula (1) is a linear functional in  $K_{2,\omega}(P_2)$ , where  $K_{2,\omega}(P_2)$  is the conjugate space to the space  $K_{2,\omega}(P_2)$ :

By the Cauchy-Schwartz inequality  $|(\ell, \varphi)| \leq |f| K_{2, \omega}(P_2) || \cdot ||\varphi| K_{2, \omega}(P_2) ||$ 

the error (4) of formula (1) is estimated with the help of the norm

$$
\left\|\ell\left|K_{2,\omega}(P_2)\right\| = \sup_{\left\|\varphi\right|K_{2,\omega}(P_2)}\left|\left(\ell,\varphi\right)\right|
$$

of the error functional (2). Consequently, estimation of the error of the quadrature formula (1) on functions of the space  $K_{2,\omega}(P_2)$  is reduced to finding the norm of the error functional  $\ell$  in the conjugate space  $K_{2,\omega}(P_2)$ .

The main aim of the present paper is to solve the Sard problem in the space  $K_{2,\omega}(P_2)$ using S.L.Sobolev's method for any number  $N+1$  of the nodes  $x_{\beta}$ , i.e. finding the coefficients  $C_{\beta}$  satisfying the following equality

$$
\left\| \ell \, \left| K_{2,\omega}(P_2) \right| = \inf_{C_{\beta}} \left\| \ell \, \left| K_{2,\omega}(P_2) \right| \right| \tag{5}
$$

Thus, in order to construct the optimal quadrature formula in the sense of Sard in the space  $K_{2,\omega}(P_2)$  we need consequently to solve the following problems.

**Problem 1.** Find the norm of the error functional  $\ell$  of quadrature formulas (1) in the space  $K_{2,\omega}(P_2)$ .

**Problem 2.** Find the coefficients  $C_\beta$  which satisfy equality (5) when the nodes  $x_\beta$  are fixed. In the present paper we have solved Problem 1 and 2.

We have found the explicit form of the optimal coefficient, Furthermore, using the optimal coefficients we have calculated the norm of the error functional for optimal quadrat formula.

# **ДИФФУЗИОННАЯ ЛОГИСТИЧЕСКАЯ МОДЕЛЬ ДЛЯ ПРОГНОЗИРОВАНИЯ АСПРОСТРАНЕНИЕ ИНФОРМАЦИИ В ОНЛАЙНОВЫХ СОЦИАЛЬНЫХ СЕТЯХ Асрақулова Д.С., Жўрабоева О.С.**

*Старший научный сотрудник института математики АН РУз, магистрант НУРУз*

Последние годы стали свидетелями взрывного роста онлайновых социальных сетей, которые связывают людей в цифровом мире. Сайты социальных сетей, такие как Facebook, Twitter и Digg, предоставляют инновационные услуги через широкий спектр приложений для сотен миллионов пользователей. Одной из наиболее важных функций онлайн-социальных сетей является эффективное распространение информации, такой как последние заголовки новостей, рекомендации фильмов и т. д. Этот процесс называется диффузией информации.

В данной работе предлагается новая диффузионная логистическая модель (ДЛ) для изучения как временных, так и пространственных закономерностей процесса диффузии информации в онлайновых социальных сетях. В частности, нас интересует ответ на проблему пространственно-временной диффузии: для данной информации m, инициированной от конкретного пользователя, называемого источником s, через период времени t какова плотность пользователей, находящихся под влиянием на расстоянии x от источника? Пользователь влияния- это пользователь, который активно голосовал или которому понравилась информация. Решение этой пространственно-временной задачи диффузии могло не только пролить свет на детальный процесс распространения информации, а также помочь предсказать закономерности распространения подобной информации в будущем.

**Описание модели**: Процесс роста может быть смоделирован с помощью простой логистической модели [1]. Логистическая модель широко используется для моделирования динамики численности населения, где скорость воспроизводства пропорциональна как существующей численности населения, так и количеству имеющихся ресурсов. Он также использовался для описания различной динамики популяций и прогнозирования роста бактерий и опухолей с течением времени и т. д. Логистическое уравнение определяется следующим образом. Обозначая через  $N$ популяцию в момент времени t, r-внутреннюю скорость роста, а К-пропускную способность, которая дает верхнюю границу  $N$ , динамику популяции управляются:

$$
N' = rN\left(1 - \frac{N}{K}\right)
$$

где  $N'$  является первой производной от  $N$  по отношению к. В контексте онлайновых социальных сетей нас интересует моделирование влияния влияния пользователя внутри одной и той же группы  $U_x$  на рост  $I(x, t)$ , плотности влияния пользователей на расстоянии  $x$  в течение времени  $t$ . Следовательно, процесс роста моделируется как:

$$
\frac{\partial I(x,t)}{\partial t} = r I(x,t) \left( 1 - \frac{I(x,t)}{K} \right)
$$

Процесс диффузии может быть естественным образом смоделирован с помощью Закон диффузии Фика [1, 2], который использовался для измерения

диффузии тепла в металле, а также диффузии химических веществ. Основываясь на законе Фика, случайное распространение информации между группами пользователей на разных расстояниях может быть измерено с помощью  $d \frac{\partial^2 I}{\partial x^2}$ , если скорость диффузии залана как $d$ .

Объединяя процесс роста и процесс диффузии вместе, мы получаем диффузионное логистическое уравнение следующим образом:

$$
\frac{\partial I}{\partial t} = d \frac{\partial^2 I}{\partial x^2} + rI \left( 1 - \frac{I}{K} \right)
$$
  

$$
I(x,1) = \phi(x), \quad l \le x \le L
$$
  

$$
\frac{\partial I}{\partial x}(l,t) = \frac{\partial I}{\partial x}(L,t) = 0, \quad t \ge 1
$$

Где I (взаимозаменяемо с I  $(x, t)$ ) представляет плотность пользователей, находящихся под влиянием расстояния х в момент времени t;

 $d$  представляет собой скорость распространения, измеряющую скорость распространения информации на большие расстояния в социальных сетях;

г представляет собой внутреннюю скорость роста пользователей, находящихся под влиянием того же расстояния, и измеряет, как быстро информация распространяется внутри пользователей с тем же расстоянием;

К представляет собой пропускную способность, которая является максимально возможной плотностью воздействующих пользователей на заданном расстоянии;

L и l представляют нижнюю и верхнюю границы расстояния между источниками и другими пользователями социальных сетей;

 $\varphi(x)$  - начальная функция плотности. Он неотрицателен и не идентичен 0. Каждая информация имеет уникальный ф, который может быть построен из начальной фазы распространения;

 $\frac{\partial I}{\partial t}$ представляет собой первую производную от I по времени t;

 $\frac{\partial I^2}{\partial x^2}$ представляет собой вторую производную от I по отношению к

расстоянию х.  $\frac{\partial I}{\partial x}(l,t) = \frac{\partial I}{\partial x}(L,t) = 0$ -это граничное условие Неймана [1], которое означает отсутствие потока информации через границы при  $x = l$ , L. Это верно для онлайновых социальных сетей, поскольку информация распространяется внутри сетей.

### ЛИТЕРАТУРА

1. J. D. Murray, Mathematical Biology I. An Introduction. Springer-Verlag,

2. 1989.

3. Diffusive Logistic Model Towards Predicting Information Diffusion in Online Social Networks. Feng Wang, Haiyan Wang, Kuai Xu Arizona State University

4. Email: {fwang25, haivan, wang, kuai, xu}@asu.edu.

### ПОПУЛЯЦИОННАЯ МОДЕЛЬ В РЕЧНОЙ СЕТИ Боборахимова М.И.

Докторант Института математики АН РУз

Целью данной работы является установление строгой математической основы реакционно-диффузионной адвекция, определенных на метрической уравнений древовидной сети, моделирующей популяционную динамику биологического вида в речной сети. Популяционная модель состоит из уравнений реакции-диффузии-адвекции, описывающих динамику популяции на ветвях сети и нулевой поток популяции во внутренних соединительных точках сети, что позволяет варьировать скорости диффузии, скорости адвекции и темпы роста по всей сети [3].

В задаче (1)-(9) мы устанавливаем сильный принцип максимума и принцип сравнения для параболических уравнений на метрических графах, которые являются фундаментальными для исследования существования, единственности и положительности решений нелинейной задачи . Следующий сильный принцип максимума является аналогом классического для открытых подмножеств в Евклидовых пространствах.

(1) 
$$
L(u) = u_t - u_{xx} + b_1 u_x + c_1(x,t)u = u(1-u); D_1 = \{(x,t): -l < x < 0, 0 < t < T\}
$$
  
\n(2)  $L(\mathcal{G}) = \mathcal{G}_t - \mathcal{G}_{xx} + b_2 \mathcal{G}_x + c_2(x,t) \mathcal{G} = \mathcal{G}(1-\mathcal{G}); D_1 = \{(x,t): -l < x < 0, 0 < t < T\}$   
\n(3)  $L(w) = w_t - w_{xx} + b_3 w_x + c_3(x,t) w = w(1-w); D_2 = \{(x,t): -l < x < 0, 0 < t < T\}$   
\n(4)  $u(0, x) = u_0(x) - l \le x \le 0$   
\n(5)  $\mathcal{G}(0, x) = \mathcal{G}_0(x) - l \le x \le 0$   
\n(6)  $w(0, x) = w_0(x)$   $0 \le x \le l$   
\n(7)  $u(t, 0) = \mathcal{G}(t, 0) = w(t, 0)$   $0 < t < T$   
\n(8)  $u(t, -l) = \mathcal{G}(t, -l) = w(t, l) = 0$   $0 < t < T$   
\n(9)  $a_1 u_x(t, 0) + a_2 \mathcal{G}_x(t, 0) = a_3 w_x(t, 0)$   $0 < t < T$ 

где параметры  $a_1, a_2, a_3, b_1, b_2, b_3$  являются положительными константами и имеют ту же биологическую интерпретацию, что и раньше [1].

 $\boldsymbol{\mathrm{M}}$ 

$$
u(t,0) = \mathcal{G}(t,0) = w(t,0) \qquad 0 < t < T
$$
  
\n
$$
a_1 u_x(t,0) + a_2 \mathcal{G}_x(t,0) \le a_3 w_x(t,0) \qquad 0 < t < T
$$

Где  $D = D_1 \cup D_2$  и  $\overline{D} = \{(x, t) : -l \le x \le l, 0 \le t < T\}$  Предположим, что  $c(x,t) \ge 0$ и ограничена сверху в D,  $u \le M_1, \mathcal{G} \le M_2, w \le M_3$  в D и  $u(x_0,t_0) = M_1, \mathcal{G}(x_0,t_0) = M_2, w(x_0,t_0) = M_3$  в некоторой точке  $(x_0,t_0) \in \overline{D}$ . ECTIN  $c(x,t) \neq 0$ ,  $M_i > 0$ ,  $i = 1, 2, 3$ .

Тогла

$$
u = M_1
$$
,  $\theta = M_2$ ,  $w = M_3 \theta D$ .
Следующим результатом будет установление априорных оценок для функций u,v,w, а также и доказательство теорем существования единственности задачи (1)-(9). [2]

### **ЛИТЕРАТУРА**

1. J. von Below. A maximum principle for semilinear parabolic network equations. In Di erential equations with applications in biology, physics, and engineering (Leibnitz, 1989), volume 133 of Lecture Notes in Pure and Applied Mathematics, pages 37{45. Dekker, New York, 1991.

2. Population dynamics in river networks. Yu Jin, Rui Peng, Junping Shi // arXiv:1904.07395v1 [math.AP] 16 Apr 2019

3. The Fisher-KPP equation over simple graphs: Varied persistence states in river

Networks. Yihong Du, Bendong Lou, Rui Peng And Maolin Zhou // arXiv:1809.06961v1 [math.AP] 18 Sep 2018

## **УДК: 519.711.3:57.083.13 МАТЕМАТИЧЕСКОЕ МОДЕЛИРОВАНИЕ И УПРАВЛЕНИЕ ТЕХНОЛОГИЧЕСКИМИ ПРОЦЕССАМИ МИКРОБИОЛОГИЧЕСКОГО СИНТЕЗА.**

## **<sup>1</sup>Рахманов Шеркул Рахмонович, <sup>2</sup>Донобоев Жуманиёз <sup>3</sup>Жавлон угли, Тураев Турабек Каримжон угли**

*1 к.т.н., доцент, <sup>2</sup> студент 3 курса ГОИС, <sup>3</sup> студент 3 курса АСУТП. Ташкентский институт инженеров ирригации и механизации сельского хозяйства.*

**Аннотация:** данная статья раскрывает основные принципы математического моделирования и управления технологическими процессами микробиологического синтеза.

**Ключевые слова:** математическое моделирование, управление, микробиологический синтез, технологический процесс.

**Введение:** Анализ литературных данных показывает, что построение ММ процесса – сложная, трудоемкая, требующая значительных затрат времени и средств щалач. Известные работы, посвященные проблеме автоматизации построения математических моделей технологических процессов, как правило, носят слишком общий характер, что делает применения описанных методов при моделировании конкрентных юиотехнологических процессов весьма затруднительным. (2,3)

 Основные идеи теории и практики управляемого культивирования микроорганизмов сформулированы Н.Д. Иерусалисским (2). ММ как составные блоки глобальной оптимизационной модели микробиологического процесса могут быть эффективно использованы в режиме "On-line" в том числе с учетом адаптации констант модели  $(3,4,10)$ .

**Постановка задачи:** Рассмотрим ситуацию, когда обобщенная модель процесса накопления биомассы микробной популяции представлена одним блоком и когда содержание ключевого фермента в единице биомассы неизменно. В этих случаях модель имеет следующий вид

$$
\begin{cases}\n\frac{dx}{dt} = \mu(S)x; \\
\frac{ds}{dt} = \alpha \mu(S)x + U(t),\n\end{cases} (1.2)
$$

где:  $U(t)$  – скорость подпитки субстратом,

x, S – скорость биомассы и лимитирующего субстрата;

 $\mu(S)$  – функция Моно;  $\alpha$  – кинетическая константа.

 В этом случае, когда решается задача поиска оптимального режима дробных добавок лимитирующего субстрата, система (1.2) примет следующий вид:

$$
\begin{cases}\n\frac{dx}{dt} = \mu(S)x; \\
\frac{ds}{dt} = -\alpha\mu(S)x + U(t). \tag{1.3}\n\end{cases}
$$

Пусть задача оптимального управления формулируется следующим образом: необходимо найти такую программу подачи субстрата S и ферментер, которая к заданному моменту времени обеспечила бы максимальное накопления биомассы.

Математически задача оптимального управления формализуется следующим образом:

$$
R = x(T) \rightarrow \max_{u(t)} \{x(t)\}; \qquad (1.4)
$$

$$
0 \le U(t) \le U_{max};
$$

$$
X(0) = X_0; S(0) = S_0,
$$

где Т - заданная деятельность процесса ферментации;  $U_{max}$  - максимально допустимая сорость подпитки субстратом, R - критерий оптимальности (или целевая функция).

Аналитическое решение задачи оптимального управления возможно лишь в частных случаях. Поэтому даже для самых простых зависимостей удельной скорости роста от концентрации лимитирующего рост микроводорослей субстрата  $\mu(S)$  приходится прибегать к помощи ЭВМ и численных методов вычислительной математики.

Обычными методами решения задач оптимального управления являются методы, при которых, меняя управляющий параметр  $U(t)$ вычичелют значения критерия оптимальности, не прибегая к вычислению вспомогательных переменных и выбирая такую программу подпитки  $U(t)$ , которая обеспечивала бы экстемум к функционалу (1.4). Однако как прямые, так и не прямые методы максимизации функционала (1.4) требуют достаточно длительного машинного машинного времени. При этом процедурам поиска оптимального управляющего воздействия предшествует еще более длительная и трудоемкая процедура идентификации параметров математической модели (1.3).

Решение поставленной задачи: Имея ввиду уравнение Моно, допустим, что функция описывается следующим выражением:

$$
\mu(S) = A_1 \frac{S}{S + A_2} * \frac{A_3}{S + A_3},\tag{1.5}
$$

где  $A_1, A_2, A_3$  – параметры модели,

 $S$  – концентрация лимитирующего субстрата

 $\mu(S)$  в виде (1.5) подставляем в (1.3) и получим ММ в следующем Функцию развернутом виде:

$$
\begin{cases}\n\frac{dx}{dt} = A_1 \frac{S}{S+A_2} * \frac{A_3}{S+A_3};\\ \n\frac{dS}{dt} = -\frac{1}{y} A_1 \frac{S}{S+A_2} * \frac{A_3}{S+A_3} * X * U(t).\n\end{cases} \tag{1.6}
$$

Задачи идентификации маематической модели в данном случае заключается в том, чтобы по имеющимся экспериментальным данным наилучшим образом определить ее параметры. Показателем качества выполненной таким образом параметрической идентификации служит функция навязки, характеризующая методы отклонения теоретических данных от экспериментальных. Такой мерой отклонения может быть, например, функция:

$$
q(A_1, A_2, A_3, Y) = \frac{\sum_{i=1}^{N} (X_i - X_i^{3KC})}{N-m} \to \min A_1; A_2; A_3; Y(1.7)
$$

где  $A_1$ ,  $A_2$ ,  $A_3$ ,  $Y$ – параметры математической модели (1.5) или (1.6);  $X_i, X_i^{3KC}$  – соответственно теоретические и экспериментальные значения концентрации биомассы;  $W_i$ - весовые коэффициенты; N- число экспериментальных точек; *т*-число оцениваемых параметров (в данном случае  $m=4$ ).

При решении задачи минимизации функции невязки теоретические значения концентрации биомассы $V_i$  получают путем численного интегрирования системы при начальных условиях (1.4).

Традиционная математическая модель с параметрами, полученная в результате минимизации функционала, описывает процесс накопления биомассы «в среднем». Соответственно эффект от оптимального управления проявляется также «в среднем».

Для оптимального управления в реальном масштабе времени необходимо решить задачу минимизации функционала в темпе поступления информации  $X_i^{3\text{\text{RC}}}$  по ходу текущей ферментации.

решение задачи оптимизации культивирования,  $\mathbf{B}$ работе описано которая комбинирования осуществлена путем периодического, полупериодического  $\mathbf{M}$ непрерывного способов получения продукта метаболизма. Задача поиска оптимального, с точки зрения, производительности процесса решалась с помощью преобразования Келли и на основе принципа максимума Понтрягина. Преобразование Келли позволяет избежать ситуации, когда принцип максимума становится бесполезным.

В работах (1.2.3) задачу оптимального управления сводят при помощи градиентных метолов спуска к вариационной залаче.

В работах Ю.П. Камарова и Г.А.Угодчикова (2,3,4) для решения задач оптимального управления трактуются применения принципов максимума Понтрягина и метода численного приближения Д.Е.Левишаускас и Н.Н.Васильева (4,7,8,9) предлагают для решения этих задач метод, основанный на применении теоремы Грина, и намечают путь каким можно найти так называемое особое управление (такое управление, которое нельзя получить с помощью собственно принципа максимума).

На приведенных данных видно, что различные методы математической теории оптимального управления находят широкое применение для целей интенсификации процессов культивирования микроорганизмов. Реализация таких задач может быть осуществлена с помощью современных быстродействующих электронно-вычислительных машин. Следует особо отметить, что для описания математических процессов биологических процессов часто используют математические модели, приводящие к большому числу управлений. Подобное особо характерно для сложных физиологических процессов. Аналитические решения таких математических моделей невозможно из-за громоздкости. Решения даже на современных ЭВМ задач оптимального управления сложными динамическими системами с помощью методов прямого поиска или с привлечением принципа максимума затруднительно. В этой ситуации будет конструктивна имитационная оптимизация (2,3,4), в ходе которой исследователь задает конкретный вид управляющих воздействий и реализует так называемы «машинный эксперимент». Интегрируя системы дифференциальных управлений с заданными управляющими параметрами, исследователь минимизирует обоснованный функционал.

Решение задачи оптимального управления в такой постановке позволяет более эффективно использовать ЭВМ и сократить машинное время. Кроме того, надо иметь в виду, что в ряде случав реальный эксперимент (например, в опытно-промышленных или невозможен. поскольку требует значительных **VCЛОВИЯХ**) затрулнен непроизводительных затрат. Таким образом, имитационная оптимизация - эффективное средство поиска оптимальных управляющих воздействий на сложные динамические процессы (к таковым относятся и физиологические процессы, протекающие в микробных популяциях).

Первым опытом разработки автоматизированных биотехнологических систем (10) было создание лабораторной установки для периодического и непрерывного культивирования аэробных и анаэробных культур микроорганизмов «Фермус - 1». В этой системе реализовано два уровня автоматизированного управления. Система обладает законченной блочно-модельной структурой, ориентирована на реализацию управляемого культивирования микроорганизмов в режимах хемостата и трубостата.

**Вывод:** С целью расширения функциональных возможностей системы «Фермус-1» была создана система «Каскад» (2,3). Комбинация трех установок типа «Фермус-1» позволяет решать такие задачи практической микробиологии, как изучение микробных сообществ, применяемых, в частности, для биологической очистки сточных вод, а также исследование многостадийных процессов микробиологического синтеза (3,4,5).

 Следующий этап в развитии автоматизированных биотехнологических систем явилось создание в НИИ «Синтез белок» (г.Москва) информационно – вычислительных комплексов «Протва – ЭВМ» (для управления промышленными биотехнологическими процессами) и другие из этой серии (5).

Функционально наиболее полной автоматизированной биотехнологической системой является система «Атмосферы – 1», включающая все уровни общей структуры автоматизированных биотехнологических систем. Эта система обеспечена набором дополнительных измерительных модулей и выполнена на базе микро-ЭВМ . Результаты продолжения и развития этих исследований с оригинальным технологическим решением приведены в работах (5,6,7,8,9,10).

 Анализ современного состояния технологии автоматизированного микробиологического производства (например, близких к производству микроводорослей) , его прогнозирования и управления свидетельствует, что к настоящему времени недостаточно разработаны аналитические модели, позволяющие учитывать физико-химические и биологические закономерности исследуемых явлений. Это, повидимому, объясняется малой изученностью специфических особенностей биохимических производств, разнообразием множеством факторов, влияющих на процесс, недостатком достоверной информации о кинетике, реальной гидродинамике процесса и закономерностях тепло- и массообмена в объектах исследования (4,6). Следует также подчеркнуть, что пока не устоялись и общие взгляды на взаимосвязь биологических закономерностей, обусловленных скоростью размножения микроорганизмов.

 Таким образом в области прогнозирования и управления технологическими процессами микробиологического синтеза сохраняют свою актуальность сложные научно-технические задачи разработки таких математических моделей, которые учитывали бы, основные технологические и микробиологические особенности процесса. Для этого целесообразно использовать методы технической кибернетики, в частности, методы математического моделирования и оптимального управления технологическими процессами с применением средств вычислительной техники.

1. Биотехнология. Принципы и применения. Пер. с анг. Под ред. Н. Хиччикса, Д. Беста, Дж. Джонса. Мир, 1988

2. Зудин Д.В., Кантера В.Н., Угодчиков Г.А. Автоматизация биотехнологических систем. Москва, «Высшая школа», 1987

3. К.А. Ахметов, М.А Исмаилов Математическое моделирование и управление технологическими процессами биохимического производства. Ташкент, «Фан», 1988.

4. Юсупбеков Н.Р., Мунчиев Н.А., Якубов Э.М. Управление процессами ферментации с применением микро-ЭВМ. Ташкент, 1987

5. Рахманов Ш.Р. Система управления процессом приготовления субстратов. Ташкент 1993

6. Рахманов Ш. Моделирование и управление процессом выращивания микроводорослей. - Сборник Вопросы кибернетики, №146, Ташкент, 1992.

7. Рахмонов Ш. Методы оценки и проблемы управления конкурентоспособности промышленных предприятий. - Журнал "Агро Илм", 2019 год, №2

8. Братышев Д.Д., Рахмонов Ш. Построение математической модели культивированных микроводорослей. Научный журнал "Студенческий вестник" Номер 23(73) Часть 3, Издательство "Интернаука", г.Москва, 2019 год.

9. Рахманов Ш. Методы решения задачи оптимального управления культивированных микроводорослей. – "Ўзбекистон қишлоқ хўжалиги" махсус сон – 2019 йил.

10. Рахманов Ш., Убайдуллаева Ш.Р. Математическое моделирование технологического процесса культивирования хлореллы. - Журнал "Ирригация и мелиорация" махсус сон, 2019.

## **УДК: 519.711.3:57.083.13 РАЗРАБОТКА АЛГОРИТМОВ ПРОГНОЗИРОВАНИЯ ПРОТЕКАНИЯ ТЕХНОЛОГИЧЕСКОГО ПРОЦЕССА КУЛЬТИВИРОВАНИЯ МИКРОВОДОРОСЛЕЙ**

**<sup>1</sup>Рахманов Шеркул Рахмонович, <sup>2</sup>Донобоев Жуманиёз <sup>3</sup>Жавлон угли, Тураев Турабек Каримжон угли**

*1 к.т.н., доцент, <sup>2</sup> студент 3 курса ГОИС, <sup>3</sup> студент 3 курса АСУТП. Ташкентский институт инженеров ирригации и механизации сельского хозяйства.*

**Аннотация.** В данной статье рассмотрена разработка алгоритмов прогнозирования и автоматического управления процессом культивирования микроводорослей.

**Ключевые слова:** математический модель, культивированных микроводорослей, численных методов вычислительных математики, параметрическая идентификация.

### **ОБОСНОВАНИЕ КРИТЕРИЯ ОПТИМАЛЬНОСТИ**

**Введение:** При решении задач оптимизации, а также синтеза систем управления необходимо провести выбор и обоснование критерия оптимальности. Его можно рассматривать как достижение экстремума некоторой величины. В качестве такого критерия может выступать комплекс технико-экономических показателей – таких, как производительность процесса, приведенные затраты, рентабельность, качество выпускаемого продукта, прибыль от реализации продукции и т.д. [1, 2, 3, 4].

При реализации задач управления технологическими процессами, нахождения оптимальных управляющих воздействий и создания алгоритмов управления, реализующих оптимальные режимы технологических процессов, необходимо представить критерий оптимальности в виде функции цели, экстремум которой наилучшим образом отвечает предназначению данного объекта и выраженной в виде соответствующих технико-экономических показателей. Критерий оптимальности должен представлять собой интегральный показатель, отражающий основные стороны деятельности производства. В качестве такого критерия для типовых микробиологических производств чаще всего принимают прибыль - как наиболее обобщенный показатель, отражающий практически все аспекты деятельности предприятия [5]:

$$
\Pi(\boldsymbol{\vartheta}) = P(\boldsymbol{\vartheta}) * \mathbf{I}(\boldsymbol{\vartheta}) - \sum \mathfrak{Z}_i(\boldsymbol{\vartheta}) \tag{1.1}
$$

где *П* – прибыль предприятия за определенный временной интервал;

*Ц* – цена ротового продукта;

∑*3i*- суммарные затраты на производство за тот же отрезок времени;

*Р* - количество произведенного продукта за определенный временной интервал.

**Методика исследований.** Для рассматриваемого класса объектов задача оптимального управления формулируется как задачи максимизации прибыли при ограничениях на качество продукта, удельные расходы сырья и реагентов:

 $\Pi(\vartheta) \rightarrow max$ ,  $x \geq x^{3a\theta}$ , *,*  $C_i \leq C_i^{3ad}$  $(1.2)$ где *x<sup>i</sup>* и *x зад* – соответственно фактическая и заданная концентрации микроорганизма в готовом продукте;

*С<sup>i</sup>* и *С<sup>i</sup> зад* – фактические и допустимые удельные нормы расходов сырья и реагентов соответственно.

Раскрыв величины, входящие в выражение (1.1), перепишем его в виде

$$
\Pi = -3_n + (P_{\phi}H - 3_{\phi}) - 3_y \tag{1.3}
$$

Здесь *3n, 3<sup>ф</sup>* – затраты на приготовление питательной среды и на ферментацию за определенный период времени;

*3<sup>y</sup> –* условно – постоянные затраты;

*Р* – количество целевого продукта, произведенного за определенный период (производительность).

Прибыль предприятия с увеличением количества произведенного целевого продукта имеет тенденцию к повышению показателей на всем интервале возможных величин производительности. Как видим, задача максимизации прибыли в данном случае совпадает с проблемой максимизации производительности технологической установки.

Таким образом, речь идет об объеме целевой продукции процесса культивирования хлореллы, произведенной на некотором отрезке времени, за вычетом потерь (которые для упрощения задачи принимаются постоянными).

Величина P в (1.1) полностью формируется на стадии ферментации и принимается в качестве критерия управления этой стадией при следующих ограничениях на концентрацию остаточных питательных веществ  $C_i$  в культуральной жидкости, удельные расходы сырья и реагентов:

$$
P_{\Phi}\left(\overline{Y};\,\overline{U}\right) = \max; \qquad b\left(\overline{Y};\,\overline{U}\right) \le B_{\text{A}}.
$$
\n
$$
C_{i}\left(\overline{Y};\,\overline{U}\right) \le C_{i}^{\text{3a}}.
$$
\n
$$
(1.4)
$$

где  $\overline{Y}$  и  $\overline{U}$  соответственно векторы переменных состояния и управляющих воздействий.

культиватора Производительность конкретного определяется как  $\overline{a}$ производительности каждого производственного цикла, так и по оборачиваемости аппарата (т.е. определяется частотой этих циклов). Следовательно, в качестве критерия управления может выступать следующее выражение:

$$
I = P_i \frac{\sum_{d=1}^{m} P_{ij} Y_{ij}}{\sum_{d=1}^{m} (t_{ij}^{\Phi} + t_{ij}^{\text{no},H}} + t_{ij}^{\text{np}}},
$$
(1.5)

где  $Y_{ij}P_{ij}$  – соответственно объем среды в  $i$  – ом культиваторе и концентрация в ней микроорганизмов  $j$ -ой ферментации;

 $t_{ij}^{\phi}$  – продолжительность  $j$  – ой ферментации;<br> $t_{ij}^{\text{no},\pi}$  – время подготовки ферментера к выполнению  $j$  – ой операции;

- время простоя аппарата в циклах, проведенных за рассматриваемый период.

Здесь  $\Pi$  – прибыль от реализации целевого продукта;

 $T$  – время, за которое получена ланная прибыль.

Из (1.5) видно, что на целевую функцию кроме параметров, определяемых самой ферментацией, оказывают влияние так же и показатели подготовительных операций и время простоя оборудования.

Для достижения критерия (1.4) следует добиваться максимизации этой величины на каждом этапе технологического цикла.

Результаты исследований. Теперь задача управления ферментационным циклом может быть сформулирована следующим образом: необходимо определить такие управляющие воздействия из области допустимых  $(\overline{U})$ , которые доставили бы максимум критерию оптимальности при заданных начальных условиях, а также при соблюдении ограничений на содержание остаточных питательных солей в среде, на удельные расходы сырья и реагентов.

В символах теории множеств эта задача может быть формализована следующим образом:

$$
\max\{I[\overline{U}(t_k), t_k]/G[\overline{U}(t), t] = 0; \n\overline{Y}(t) \in \Omega_{\overline{Y_0}} \quad \overline{U}(t) \in \Omega_{\overline{U_i}} \quad b(\overline{Y}; \overline{U}) \le b_{\text{qont}}; \nC_i(\overline{Y}; \overline{U}) \le C_i^{\text{qon}}\}
$$

Здесь через  $\overline{G}$  обозначен вектор зависимостей математической модели процесса, компонентами которого являются функции от вектора переменных состояний  $\overline{Y}$ , вектора их производительности по времени -  $\overline{Y}$ , вектора управляющих воздействий  $\overline{U}$  и текущего времени *t*. Множество  $\Omega_{\overline{n}}$ определяет область допустимых начальных условий процесса. Множество  $\Omega_{\overline{Y_0}}$  определяет область допустимых значений управляющих воздействий. Параметр  $t_k$  означает время окончания процесса.

Дня оперативного управления производством необходимо иметь возможность оценивать значения критерия в ходе процесса за короткие промежутки времени и прогнозировать влияние управляющих воздействий на критерий оптимальности. Поскольку процесс культивирования может осуществляться в периодическом иди непрерывном режимах необходимо рассмотреть возможности и условия выбора критерия оптимальности. Для непрерывного режима, когда в каждый момент времени состояние процесса определяется только параметрами состояния и не зависит от состояния процесса в предыдущие моменты времени, можно использовать мгновение оценки. При этом критерий будет иметь смысл мгновенного значения производительности процесса, отнесенного к прибыли. Для периодических процессов, когда выход готового продукта имеет место только в момент завершения технологического цикла, оценки критерия имеют смысл только на момент окончания технологического цикла. Для этого случая интервал времени Т в формуле (1.5) приобретают смысл длительности технологического цикла, а критерий представляет собой среднюю за цикл производительность аппарата по отношению к прибыли. Критерий в виде (1.1) или (1.3), хотя и является обобщенным показателем, но, иногда, когда целевой продукт не имеет еще окончательного товарного вида, более чувствителен к управляющим параметрам. В этом случае он является критерием, который непосредственно связан с прибылью рассматриваемого класса объектов. Поэтому целесообразно выбрать критерий оптимальности в виде задачи максимизации целевого продукта

$$
I = \frac{\mu x}{D} \tag{1.6}
$$

Вывод. Данный критерий имеет прямую связь с ранее рассмотренными (1.3) и (1.5), увеличение выхода целевого продукта приводит к повышению поскольку производительности и, тем самым, к возрастанию прибыли. При этом ограничением является время пребывания микроорганизмов в культиваторе.

$$
0 \le D \le \mu_0. \tag{1.7}
$$

В дальнейшем при решении задач технологической оптимизации и оптимального управления воспользуемся соотношениями (1.6) и (1.7) как основными критериями и необходимыми для процесса культивирования хлореллы условиями.

### Используемая литература:

1. Бириков  $B.B.,$ Кантере B.M. Оптимизация периодических процессов микробиологического синтеза: М.: Наука. 1985.-296 с.

2. Рубин А.Б., Литыва Н.Ф., Резниченко Г.Ю. Кинетика биологических процессов, М., Изд. МУ, 1987. – 211 с.

3. Droop M.R. 25 years of algalgrowth kinetics. Apersonal view.

4. Рахманов Ш. Моделирование и управление процессом вырашивания микроводорослей. - Сборник Вопросы кибернетики, №146, Ташкент, 1992.

5. Рахмонов Ш. Методы оценки и проблемы управления конкурентоспособности промышленных предприятий. - Журнал "Агро Илм", 2019 год, №2

Д.Д., Рахмонов  $III.$ Построение математической 6. Братышев модели культивированных микроводорослей. Научный журнал "Студенческий вестник" Номер 23(73) Часть 3, Излательство "Интернаука", г. Москва, 2019 год.

задачи оптимального 7. Рахманов Ш. Методы решения управления культивированных микроводорослей. - "Узбекистон кишлок хўжалиги" махсус сон - 2019 йил.

Ш., Убайдуллаева Ш.Р. Математическое 8. Рахманов моделирование технологического процесса культивирования хлореллы. - Журнал "Ирригация и мелиорация" махсус сон, 2019.

# ОПТИМИЗАЦИЯ МЕТОДОВ ДЛЯ ВЫЧИСЛЕНИЯ ВЕСОВЫХ СИНГУЛЯРНЫХ ИНТЕГРАЛОВ ТИПА КОШИ

# 1,2 Ахмедов Д.М., <sup>2</sup> Носирова Н.А.

<sup>1</sup>Институт математики имени В.И.Романовского, Ташкент, Узбекистан, <sup>2</sup>Национальный Университет Узбекистана имени Мирзо Улугбека, Ташкент, Узбекистан e-mail: d.akhmedov@mathinst.uz

Рассмотрим следующую квадратурную формулу

$$
\int_{-1}^{1} \omega_i(x) \frac{\varphi(x)}{x-t} dx \approx \sum_{\beta=0}^{N} C^{(i)}[\beta] \varphi([\beta]-1), \tag{1}
$$

где  $i = 1, 2, 3, 4$ ;

$$
\omega_1(x) = (1 - x^2)^{\frac{1}{2}}, \qquad \omega_2(x) = (1 - x)^{\frac{1}{2}} (1 + x)^{-\frac{1}{2}},
$$
  
\n
$$
\omega_3(x) = \omega_2^{-1}(x), \qquad \omega_4(x) = \omega_1^{-1}(x),
$$
  
\n
$$
-1 < t < 1, \quad \varphi(x) \quad \text{non-harmonic equation,} \quad C_\beta^{(i)} \quad \text{non-harmonic point,} \quad x_\beta - 1 \quad \text{on,}
$$
  
\n
$$
N = 2, 3, 4, ...
$$

Приближенным вычислением сингулярного интеграла типа Коши занимались многие авторы [1-5].

Из [4] при  $m=2$  для оптимальных коэффициентов квадратурных формул виде (1) в пространстве  $L_2^{(2)}(-1,1)$  получим следующую систему линейных уравнений.

$$
\sum_{\gamma=0}^{N} C^{(i)}([\gamma], t) \cdot \frac{|h\beta - h\gamma|^5}{12} + p_1^{(i)} \cdot ([\beta] - 1) + p_0^{(i)} = f^{(i)}([\beta] - 1, t),
$$
\n
$$
\beta = 0, 1, 2, ..., N,
$$
\n(2)

$$
\sum_{\gamma=0}^{N} C^{(i)}([\gamma], t) = g_0^{(i)},\tag{3}
$$

$$
\sum_{\gamma=0}^{N} C^{(i)}([\gamma], t) \cdot ([\gamma] - 1) = g_1^{(i)}.
$$
\n(4)

Злесь

$$
f^{(i)}(h\beta - 1, t) = \frac{1}{12} \int_{-1}^{1} \omega_i(x) \frac{|x - (h\beta - 1)|^3}{x - t} dx,
$$
\n(5)

$$
g_0^{(i)} = \int_{-1}^{1} \frac{\omega_i(x)dx}{x - t},
$$
\n(6)

$$
g_1^{(i)} = \int_{-1}^{1} \frac{\omega_i(x)x}{x - t} dx,
$$
\n(7)

 $C^{(i)}([y],t)$ ,  $\gamma = \overline{0,N}$  и  $p_1^{(i)}$ ,  $p_0^{(i)}$  - неизвестные.

Интегралы (5)-(7) вычисляются используя соответствующие формулы из [6].

Целью настоящей работы является нахождение оптимальных коэффициентов  $C^{(i)}([y],t)$ ,  $\gamma = \overline{0,N}$ , и неизвестных  $p_1^{(i)}$ ,  $p_0^{(i)}$ , которые являются решением системы (2)-(4) при  $h\beta - 1 \neq t$ .

Справедлива следующая теорема.

**Теорема.** Среди всех квадратурных формул вида (1) в пространстве  $L_2^{(2)}(-1,1)$ единственная оптимальная квадратурная формула, коэффициенты существуют определяются равенствами

$$
C^{(i)}[0] = \frac{6}{h^3} \Big[ \frac{g_0^{(i)}}{12} h^3 + a_1^{(i)-}h(q+1) + f^{(i)}(-1,t)(3q+2) - f^{(i)}(h-1,t)(12q+5) +
$$
  
+  $q^N \Big( -3f^{(i)}(1,t)(q+1) - a_1^{(i)+}h(q+2) - \frac{g_0^{(i)}}{4}h^2 +$   
+  $\frac{g_1^{(i)}}{4} (h^2 + 4h(q+2)) + 6(q+2) \sum_{\gamma=2}^N q^{\gamma} f^{(\gamma)}(h\gamma - 1,t) \Big],$ 

$$
C^{(i)}[\beta] = \frac{6}{h^3} \Big[ 6(q+2) \sum_{\gamma=0}^{\beta-2} q^{\beta-\gamma} f^{(i)}(h\gamma-1,t) + (6q+4) f^{(i)}(h\beta-1,t) -
$$
  

$$
(12q+5) \Big( f^{(i)}(h(\beta-1)-1,t) + f^{(i)}(h(\beta+1)-1,t) \Big) + 6(q+2) \sum_{\gamma=\beta+2}^{N} q^{\gamma-\beta} f^{(i)}(h\gamma-1,t) +
$$

$$
q^{\beta} \left(-\frac{g_1^{(i)} + g_0^{(i)}}{4}h^2 + a_1^{(i)-}h(q+2) - 3(q+1)f^{(i)}(-1,t)\right) - q^{N-\beta} \left(3(q+1)f^{(i)}(1,t) + a_1^{(i)+} \times \frac{g_0^{(i)}}{4}h^2 - \frac{g_1^{(i)}}{4} \left(4h(q+2) + h^2\right)\right), \beta = \overline{1, N-1},
$$

2 ( ) ( ) ( )  $3 \Gamma^{(1)}$ 6  $C^{(i)}[N] = \frac{6}{13} [6(q+2) \sum_{r=1}^{N-2} q^{N-r} f^{(i)}(h\gamma-1,t) - f^{(i)}(1-h,t)(12q+5)$ *h* ·Y γ ıγ  $\overline{N}$ <sub>∞</sub> $N-$ =  $= \frac{6}{13} [6(q+2)\sum q^{N-\gamma} f^{(i)}(h\gamma-1,t) - f^{(i)}(1-h,t)(12q+5) +$ 

$$
+f^{(i)}(1,t)(3q+2)+\frac{g_0^{(i)}}{12}h^3+h(q+1)(g_1^{(i)}-a_1^{(i)+})+
$$
  
+
$$
+q^{N}(-\frac{g_1^{(i)}+g_0^{(i)}}{12}h^2+a_1^{(i)-1}h(q+2)-3(q+1)f^{(i)}(-1,t))
$$

+
$$
q^N\left(-\frac{8_1+8_0}{4}h^2+a_1^{(i)}h(q+2)-3(q+1)f^{(i)}(-1,t)\right)
$$
  
or  $f^{(i)}(h\beta-1,t)$   $q^{(i)}-q^{(i)}-u$   $d^{(i)+}$  respectively.

где  $f^{(i)}(h\beta-1,t)$ ,  $g_0^{(i)}$ 0  $g_0^{\, (i)},\ g_1^{\, (i)}$ 1  $g_1^{(i)},\,a_1^{(i)}$ 1  $a_1^{(i)-}$  и  $a_1^{(i)}$ 1 *i a* - неизвестные,  $i = 1, 2, 3, 4$ .

### **Литература**

1. Лифанов И.К. Метод сингулярных уравнений и численный экспримент.

(в математической физике, теории упругости и дифракции волк).-М.: ТОО "Янус", 1995. -520с.

2. Белоцерковский С.М., Лифанов И.К. Численные методы в сингулярных интегральных уравнениях. -М.: Наука, 1985. -256с.

3. Габдулхаев Б.Г. Кубатурные формулы для многомерных сингулярных интегралов I // Известия вузов. Математика. 1975. \No4. -C.3-13.

4. Исраилов М.И., Шадиметов Х.М. Весовые оптимальные квадратурные

формул для сингулярных интегралов типа Коши. ДАН Узбекистан -1991, \No8, -С.10- 11.

5. Шадиметов Х.М. Оптимальные квадратурные формул для сингулярных интегралов типа Коши. ДАН Узбекистан -1987, №6, -С.9-11.

6. Брычков Ю.А., Маричев О.И., Прудников А.П. Таблицы неопределенных интегралов. -М.: Наука, 1986, -191с

## **УДК: 519.711.3:57.083.13 РЕАЛИЗАЦИЯ МОДЕЛЕЙ И АЛГОРИТМОВ В ЗАДАЧАХ УПРАВЛЕНИЯ ПРОЦЕССОМ КУЛЬТИВИРОВАНИЯ ХЛОРЕЛЛЫ**

**<sup>1</sup>Рахманов Шеркул Рахмонович, <sup>2</sup>Умаров Сарварбек Анварбек угли**

*1 к.т.н. доцент, <sup>2</sup> студент 3 курса АСУТП.*

*Ташкентский институт инженеров ирригации и механизации сельского хозяйства.*

### **Аннотация.**

В данной статье рассмотрена реализация математических моделей и алгоритмов в задачах управления процессом культивирования хлореллы. Статья дает нам расширенные понятия о построении функционально-алгоритмической структуры системы управления, а так же об автоматизации различных процессов микробиологии и производств на основе современных вычислительных устройств, создание полноценного комплекса для поставленной задачи процесса массового культивирования хлореллы.

**Введение.** При автоматизации микробиологических процессов и производств на основе применения современных методов, принципов и приемов теории автоматического

управления, ориентированных на использование средств управляющей вычислительной техники, появляется необходимость решения по-новому ряду вопросов, связанных с алгоритмизацией исходных задач. Применение методов моделирования и алгоритмов оптимального управления способствует научно-обоснованному выбору эффективных способов представления информации, обоснованию состава и структуры технических средств.

Функционально-алгоритмическая Методика исслелования. структура системы управления должна быть синтезирована с учетом эффективности решаемой задачи Сотношение ценности полученной информации к затратам).

При построении системы управления решаются задачи: сбора и первичной информации, прогнозирования хода технологических переработки процессов, оптимизации режимных параметров, управления технологическим процессом и т.д.

В рамках этих основных задач могут быть найдены решения, которые позволяют оператору-технологу оперативное управление или реализовывать облегчить  $\overline{B}$ зависимости  $\overline{O}$ различных производственных ситуаций принятие разумных управленческих решений. Для рассматриваемого класса объектов (технологический процесс культивирования микро во до рослей) задача синтеза систем управления заключается в поддержании технологического процесса на оптимальном уровне, отвечающем технологическим и экологическим нормам производства.

Результаты исследований. Одно из необходимых условий оптимального ведения процесса культивирования микроорганизмов - автоматический контроль качества и состава питательных вешеств на входе, а также контроль выходных показателей процесса. Олнако из-за отсутствия серийных латчиков в настоящее время используются локальные системы автоматического контроля и управления, призванные стабилизировать входные и выходные потоки.

При оптимальном же управлении необходимо контролировать и воздействовать на всю совокупность факторов, влияющих на функцию цели. На практике управляющие воздействия $Y = F(Z, U^*)$  отличаются от требуемых  $V^*$  на величину

 $\delta U^* = F(Z, U^*) - \varphi^*(1)$ 

где F - функция.

Очевидно, что коррекция управления  $\delta U$  должна минимизировать эту величину. Иными словами, для синтеза коррекции бUнеобходимо решитьминимизационную задачу

 $Q(\delta U) = |F(Z, U^* + \delta U) - Y^*| \min \delta U \in R$ ,(2)

где R - ресурсы, выделяемые на коррекцию.

Синтезируемая на основе предложенных математических моделей система управления процессом культивирования хлореллы должна решать следующие задачи:

подбора оптимального состава питательных вешеств (скорости разбавления среды в культиваторе);

определения продуктивности культиватора;

стабилизации текущих концентраций хлореллы и питательных веществ в культиваторе и т.д

При управлении следует минимизировать невязку между требуемым изменением выхода объекта  $V^*(t)$  в процессе управления и тем, что получается при управлении в среде $Z(t) \neq \hat{Z}(t)$ ,

где  $\hat{Z}(t)$ - прогноз поведения среды.

Эта задача имеет вид

 $\int_0^T [F(t), U^*(t) + \delta U(t) - Y^*(t)]^2 \to min \, \delta U(t) \in R(3)$ 

Возрастающие требования к качеству управления процессом культивирования хлореллы обусловливают необходимость построения систем на основе алгоритмов адаптивного управления.

Вывод. Предлагаемая система оптимального управления процессом культивирования хлореллы, реализующая комплекс алгоритмов управления, решает следующие задачи:

- сбора и первичной переработки информации; вывода текущих значений контролируемых переменных по вызову оператора;

своевременного прогноза о ходе технологических процессов;

- оптимизации состава питательных сред;

- нахождение оптимальных режимных переменных;

реализации управленческих решений;

- ситуационные анализ и прогнозирование результатов процесса.

Для реализации систем управления необходимо также решить следующие связанные с техническим обеспечением задачи;

- совершенствование работы локальных систем контроля и регулирования (pH, Т, свет и т.д.);

- управление составом питательных веществ, непрерывная

циркуляция среды и т.д.

Периодичность решения задач управления устанавливается в зависимости от технологических особенностей, объекта управления, режима введения процесса, а также от наличия комплекса технических средств.

## **Литература**.

1.Рахманов Ш. Функциональная алгоритмическая структура системы управления процессом культивирования хлореллы. - Сборник Вопросы кибернетики, №149, Ташкент, 1993 – 5 бет.

2. Рахманов Ш. Системы управления процессом приготовления субстратов, состояние и развитие кибернетики в Узбекистане. - Сборник тезисов докладов. Республ. Конференция, Ташкент, 1993. – 4 бет

3. Рахманов Ш. Моделирование и управление процессом выращивания микроводорослей. - Сборник Вопросы кибернетики, №146, Ташкент, 1992. – 9 бет

4. Рахмонов Ш. Методы оценки и проблемы управления конкурентоспособности промышленных предприятий. - Журнал "Агро Илм", 2019 год, №2 (58). – 2 бет.

5. Братышев Д.Д., Рахмонов Ш. Построение математической модели культивированных микроводорослей. Научный журнал "Студенческий вестник" Номер 23(73) Часть 3, Издательство "Интернаука", г.Москва, 2019 год. – 2 бет.

6. Рахманов Ш. Методы решения задачи оптимального управления культивированных микроводорослей. – "Ўзбекистон қишлоқ хўжалиги" махсус сон – 2019 йил. – 5 бет.

7. Рахманов Ш., Убайдуллаева Ш.Р. Математическое моделирование технологического процесса культивирования хлореллы. - Журнал "Ирригация и мелиорация" махсус сон, 2019. – 5 бет.

## **ЧИСЛЕННОЕ РЕШЕНИЕ ОБРАТНОЙ ЗАДАЧИ ВОССТАНОВЛЕНИЯ ИСТОЧНИКА ДЛЯ УРАВНЕНИЯ ВИХРЯ <sup>1</sup>Гуломкодиров К.А., <sup>2</sup>Холмурзаева Н.А**

<sup>1</sup> старший преподаватель ТерГУ, <sup>2</sup>преподаватель Термезского филиала ТашГАУ

Рассмотрим задачу идентификации правой части одномерного уравнения вихря полученная из систему уравнений Навье-Стокса. В одномерном дифференциальные уравнения для «вихря-тока» имеют вид:

$$
\frac{\partial \omega}{\partial t} + \psi \frac{\partial \omega}{\partial x} = \psi \frac{\partial^2 \omega}{\partial x^2} + Q(t, x), \quad 0 < x < 1, \quad 0 < t < T, \quad 1) \quad \frac{\partial^2 \psi}{\partial x^2} = -\omega, \quad 0 < x < 1, \quad 0 < t \le T. \tag{2}
$$

Уравнения (1), (2) рассматриваются при следующих начальных и краевых условиях.  $\psi(0, x) = 0$ ,  $\omega(0, x) = 0$ , (3)

$$
\psi(t,0) = \psi(t,1) = 0, \ \frac{\partial \psi(t,0)}{\partial x} = 0,
$$
\n(4)

 $\sim$  000  $\sim$  000

$$
\omega(t,0) = -\frac{\partial^2 \psi(t,0)}{\partial x^2}, \ \omega(t,1) = -\frac{\partial^2 \psi(t,1)}{\partial x^2}.
$$
 (5)

Прямая задача формулируется в виде (1)-(5).

Мы рассмотрим обратную задачу, в которой по известным функциям  $\omega(x,t)$ ,  $\psi(x,t)$ требуются определить  $Q(t, x)$  уравнения (1). Будем считать, что функция  $Q(t, x)$ представляется в виде  $Q(t, x) = Q_0 \eta(t) \varphi(x)$ ,  $(6)$ 

где функция  $\varphi(x)$  считается заданной, а неизвестной является зависимость источника от времени – функции  $\eta(t)$  в представлении (6). Эта зависимость восстанавливается по дополнительному наблюдение за  $ω(x,t)$ в некоторой внутренней точке  $0 < x^* < 1$ :  $\omega(x^*,t) = z(t)$ .  $(7)$ 

Приходим к простейшей задаче идентификации правой части уравнения вихря (1)-(7). Решение задачи идентификации рассматривается при следующий ограничениях [3, 4]:

1. 
$$
\varphi(x^*) \neq 0
$$
,

- 2.  $\varphi(x)$  достаточная гладкая функция ( $\varphi \in C^2[0,1]$ ),
- 3.  $\varphi(x) = 0$  на границе расчетной области.

Решение обратной задачи ищется в виде [2, 3]

$$
\omega(t,x) = \theta(t)\varphi(x) + w(t,x), \qquad (8) \text{ rge } \theta(t) = \int_0^{\infty} \eta(s)ds. \text{ (9) Toqctanobke (8), (9) B (1), (2), (6) daer cneg } \frac{\partial^2 \psi}{\partial x^2} = -\left[\theta(t)\varphi(x) + w(t,x)\right], \quad 0 < x < 1, \quad 0 < t \leq T. \tag{11}
$$

С учётом представления (8) условие (7) приводит к следующему представлению для неизвестной  $\theta(t)$ :  $\theta(t) = \frac{1}{\phi(x^*)} [z(t) - w(t, x^*)]$ . (12)

Подстановка (12) в (10), (11) дает искомое нагруженные уравнения

$$
\frac{\partial w}{\partial t} + \psi \frac{\partial w}{\partial x} + \frac{1}{\varphi(x^*)} \Big[ z(t) - w(t, x^*) \Big] \Bigg[ \psi \frac{\partial \varphi}{\partial x} - v \frac{\partial^2 \varphi}{\partial x^2} \Bigg] = v \frac{\partial^2 w}{\partial x^2},
$$
(13)

$$
\frac{\partial^2 \psi}{\partial x^2} = -\frac{1}{\varphi(x^*)} \Big[ z(t) - w(t, x^*) \Big] \varphi(x) - w(t, x). \tag{14}
$$

Граничное условие для  $w(t, x)$  имеет вид:

$$
w(t,0) = -\frac{\partial^2 \psi(t,0)}{\partial x^2}, \ w(t,1) = -\frac{\partial^2 \psi(t,1)}{\partial x^2}, \hspace{1cm} (15)
$$

$$
\psi(t,0) = 0, \ \psi(t,1) = 0, \ 0 \le t \le T. \tag{16}
$$

Из (9) для вспомогательной функции  $\theta(t)$ имеем  $\theta(0) = 0$ .  $(17)$ 

Это позволяет использовать начальное условие

$$
w(0, x) = \omega(0, x) = 0, \quad \psi(0, x) = 0, \quad 0 < x < 1. \tag{18}
$$

В области  $\overline{D}$  введём равномерную сетку соответственно по координату  $x$  и по времени  $t$ :

$$
\overline{\Omega} = \overline{\Omega_h} \times \Omega_\tau = \left\{ (x_i, t_j), \ x_i = i \cdot h, \ t_j = j \cdot \tau, \ 0 \le i \le N, \ 0 \le j \le M, \ h = 1/N, \ \tau = T/M \right\}.
$$

Для простоты будем считать, что точке наблюдения  $x = x^*$  совпадает с внутреннем  $\gamma$ злом  $i = k$ .

Для решения системы уравнений (13), (14) применим чисто неявную разностную схему [1]. Аппроксимируя (13), (14) получим

$$
\frac{w_i^{j+1} - w_i^j}{\tau} + \psi_i^j \frac{w_{i+1}^{j+1} - w_{i-1}^j}{2h} + \frac{1}{\phi_k} \left[ z^{j+1} - w_k^{j+1} \right] \left[ \psi_i^j \left( \phi_x' \right)_i - \psi \left( \phi_x'' \right)_i \right] = v \frac{w_{i+1}^{j+1} - 2w_i^{j+1} + w_{i-1}^{j+1}}{h^2}, i = 1, 2, ..., N-1,
$$
\n
$$
(19) \frac{\psi_{i+1}^{j+1} - 2\psi_i^{j+1} + \psi_{i-1}^{j+1}}{h^2} = -\frac{1}{\phi_k} \left[ z^{j+1} - w_k^{j+1} \right] \phi_i - w_i^{j+1}, \ i = 1, 2, ..., N-1.
$$
\n
$$
(20)
$$

В разностной постановке задачи граничные условия (15) заменим условиями Вудса. Аппроксимируя (15)-(18), получим

$$
w_0^{j+1} + \frac{w_1^{j+1}}{2} = \frac{3\left(\psi_0^j - \psi_1^j\right)}{h^2}, \ \ w_N^{j+1} + \frac{w_{N-1}^{j+1}}{2} = \frac{3\left(\psi_N^j - \psi_{N-1}^j\right)}{h^2}, \ \ j = 0, 1, ..., M-1. \tag{21}
$$

 $\psi_0^{j+1} = 0$ ,  $\psi_N^{j+1} = 0$   $j = 0, 1, ..., M - 1$ . (22)  $\psi_i^0 = \omega_i^0 = 0$ ,  $\psi_i^0 = 0$ ,  $i = 0, 1, 2, ..., N$ . (23)

Из решения разностной задачи (19)-(23) в соответствии с (12) определим

$$
9^{j+1} = \frac{1}{\phi_k} \left( z^{j+1} - w_k^{j+1} \right), \ \ j = 0, 1, ..., M - 1,
$$
\n(24)

дополнив эти соотношения условием  $\theta^0 = 0$ . Принимая во внимание (9), для искомой зависимости правой части от времени будем использовать простейшую процедуру численного дифференцирования:

$$
\eta^{j+1} = \frac{\theta^{j+1} - \theta^j}{\tau}, \ \ j = 0, 1, ..., M - 1.
$$
 (25)

Никаких особых проблем для решения схемы (19)-(23), несмотря на нестандартность (нелокальность) сеточной задачи на новом временном слое, не возникает. Уравнение (19) во внутренних узлах в виде

$$
\frac{w_i^{j+1}}{\tau} + \psi_i^j \frac{w_{i+1}^{j+1} - w_{i-1}^{j+1}}{2h} - \nu \frac{w_{i+1}^{j+1} - 2w_i^{j+1} + w_{i-1}^{j+1}}{h^2} + \frac{1}{\varphi_k} (\nu \varphi_{x,i}'' - \psi_i^j \varphi_{x,i}'))w_k^{j+1} =
$$
\n
$$
= \frac{w_i^j}{\tau} + \frac{1}{\varphi_k} z^{j+1} [\nu \varphi_{x,i}'' - \psi_i^j \varphi_{x,i}'],
$$
\n
$$
\frac{w_i^{j+1}}{\tau} + \psi_i^j \frac{w_{i+1}^{j+1} - w_{i-1}^{j+1}}{2h} - \nu \frac{w_{i+1}^{j+1} - 2w_i^{j+1} + w_{i-1}^{j+1}}{h^2} + \frac{1}{\varphi_k} (\nu \varphi_{x,i}'' - \psi_i^j \varphi_{x,i}'))w_k^{j+1} = g_i^j,
$$
\n
$$
i = 1, 2, ..., N - 1, j = 0, 1, ..., M - 1,
$$
\n(26)

где  $g_i^j = \frac{w_i^j}{\tau} + \frac{1}{\omega} z^{j+1} \left[ \nu \varphi_{x,i}'' - \psi_i' \varphi_{x,i}' \right]$ . Решение системы (21), (25) ищется в виде

$$
w_i^{j+1} = y_i + w_k^{j+1} u_i, \ i = 0, 1, ..., N.
$$
 (27)

Подстановка (27) в (26) позволяет сформулировать следующие сеточные задачи для вспомогательных функций  $y_i$ ,  $u_i$ 

$$
\frac{y_i}{\tau} + \psi_i^j \frac{y_{i+1} - y_{i-1}}{2h} - \nu \frac{y_{i+1} - 2y_i + y_{i-1}}{h^2} = g_i^j, i = 1, 2, ..., N - 1,
$$
\n(28)

$$
y_0 + \frac{y_1}{2} = \frac{3(\psi_0^j - \psi_1^j)}{h^2}, y_N + \frac{y_{N-1}}{2} = \frac{3(\psi_N^j - \psi_{N-1}^j)}{h^2},
$$
(29)

$$
\frac{u_i}{\tau} + \psi_i^j \frac{u_{i+1} - u_{i-1}}{2h} - \nu \frac{u_{i+1} - 2u_i + u_{i-1}}{h^2} + \frac{1}{\varphi_k} \left( \nu \varphi_{x,i}'' - \psi_i^j \varphi_{x,i}' \right) = 0, i = 1, 2, ..., N - 1, \quad (30)
$$
  

$$
u_0 = 0, u_N = 0. \quad (31)
$$

После этого с учетом представления (27) находится  $w_k^{j+1}$ :  $w_k^{j+1} = \frac{y_k}{1 - u_k}$ .  $(32)$ 

Сеточные задачи (28), (29) и (30), (31) являются стандартными, и их численное решение не представляет проблем.

Рассматриваемый вычислительный алгоритм решения обратной задачи уравнения вихря может быт использован и при решении более общих задач. Частности, переход к многомерным задачам, задачам с многими точками наблюдения и т.д.

### **ЛИТЕРАТУРЫ**

1. Алифанов О.М. Обратные задачи теплообмена. – М.: Машиностроение, 1988. – 280 с.

2. Beck J.V., Blackwell B., St. Clair C.R. Jr. Inverse heat conduction. Ill-posed problems. – N.Y.: A Wiley – Interscience Publication, 1985.-308 p.

3. Samarskii A.A., Vabishevich P.N. Computional Heat Transfer. – Chichester: Wiley, 1995.

4. Samarskii A.A., Vabishchevich P.N. Numerical Methods for Solving Inverse Problems of Mathematical Physics. by Walter de Gruyter GmbH& Co. KG, Berlin. 2007.

## **PARABOLIK TIPDAGI TENGLAMALARNI TAQRIBIY YECHISH USULI <sup>1</sup>Mamatova N.X <sup>2</sup>Xazratov Sh Sh.**

*Buxoro davlat universiteti, o`qituvchi Buxoro davlat universiteti, magistr.*

Hozirgi zamonda iqtisodga, ishlab chiqarishga qo'yilayotgan yuksak talablarni bajarishda kadrlarning umumiy malakasi oldingi o'ringa qo'yilmoqda. Bu yuksak talablar hamma mutaxassislarga tegishlidir.

 Bunday yuksak vazifalarni har tomonlama kamol topgan, yuksak ma'lakali mutaxassislar amalga oshiradi. Yuksak malakali mutaxassislar tayyorlashda "Matematika" fanining katta ahamiyatga ega ekanligi hech kimda shubha tug'dirmasa kerak.

 Hamma sohalarda matematik qonuniyatlarga asoslangan zamonaviy komp'yuterlarning muvaffaqiyat bilan tatbiq etilishi hamda uning kundan-kunga rivojlanib borayotganligi, yosh mutaxassislarning tegishli sohalar, masalalarining matematik modellarini tuza bilishi va unda hisoblash texnikasini joriy etish vazifalarini qo'ymoqda. Bu masalalarni modellashtirish matematik amallar va usullar yordamida amalga oshiriladi.

 Ma'lumki, matematikadagi mavjud, natural sonlar, arifmetik amallardan boshlab, hozirgi zamonaviy, chiziqli algebra, analitik geometriya, differentsial, integral hisob hamda differentsial tenglamalar va xususiy hosilali differentsial tenglamalargacha tushunchalar real dunyoning modellaridir.

Matematika, shunday universal qurolki, real borliqdagi mavjud bog'lanish va munosabatlarni aniqlashda, hamda ulardan hodisa va jarayonlarni ilmiy baholab bashorat qilishda foydalanish imkoniyatlari rivojlanib bormoqda.

 Tajribalarni matematik rejalashtirish usullari qaralayotgan jarayon yoki tizimning matematik modelini optimal usulda qurish imkonini beradi.

Ayrim jarayonlarning matematik modelini qurganda jaryonlarning modellar parabolik tipdagi masalarga keladi. Parabolik tipdagi issiqlik oʻtkazuvchanlik tenglamasini yechishning bir qator analitik va taqribiy usullari mavjud. Analitik usullar uchun eng muhim kriteriya bu ularning nochiziqli chegaraviy masalalarni yechishga qoʻllanilishi mumkinligi. Agar usul nochiziqli chegaraviy masalalarni yechish uchun ishlab chiqilgan boʻlsa, u holda uni chiziqli masalalar uchun qoʻllash hech bir qiyinchilik tugʻdirmaydi, aksi esa koʻp hollarda oʻrinli emas. Parabolik tipdagi tenglamalarni taqribiy yechish usullardan biri haqida to'xtalib o'tamiz. **Parabolik tipdagi tenglama uchun to'rlar metodi .**

Parabolik tipdagi tenglamaga misol sifatida bir jinsli sterjen  $0 \le x \le l$  uchun issiqlik o'tkazuvchanlik tenglamasiga to'xtalamiz.

$$
\frac{\partial u}{\partial t} = a^2 \frac{\partial^2 u}{\partial x^2} \qquad (1)
$$

Bunda,  $u = u(x,t)$ - temperature va t vaqt. Bundan keyin soddalik uchun a=1 deb olamiz.

Shunday qilib, quyidagi tenglamani qaraymiz.

$$
\frac{\partial u}{\partial t} = \frac{\partial^2 u}{\partial x^2} \qquad (2)
$$

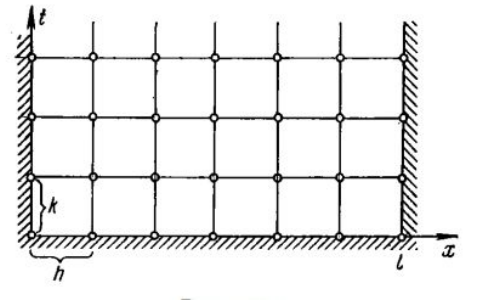

Faraz qilaylik, undan tashqari, vaqtning boshlang'ich t=0 mmomentida temperaturaning tarqalish qonuni  $u(x,0)=f(x)$  va sterjenning  $x=0$  va  $x=1$  oxirlarida vaqtga bog'liq ravishda temperaturani o'zgarish qonunlari (issiqlik rejimlari)

 $u(x, 0) = \varphi(t), u(l, t) = \psi(t)$  berilgan bo'lsin.

Vaqtning ixtiyoriy t momentida sterjen bo'yicha u=u(x,t) temperaturasi tarqalishini toppish talab qilinadi. Bu aralash masalani to'rlar metodi bilan yechamiz. Buning uchun fazoviy-vaqtli koordinatalar sistemasi {x,t} ni qaraymiz.  $t \ge 0$  yarim polosada  $0 \le x \le l$  to'g'ri burchakli to'rni qaraymiz.

$$
x = ih, (i = 0,1,2,...,n), t = jk, (j = 0,1,...),
$$

Bunda  $h=\frac{1}{n}$  $\frac{1}{n}$  (n- butun son) - Ox o'qi bo'yicha va  $k = ah^2$  (a-o'zgarmas) Ot o'qi bo'yicha qadam, umumiy aytganda,ular turlicha,  $\sigma$  kattalik quyida tanlanadi.

$$
x_i = ih t_j = jk u_{ij} = u(x_i, t_j)
$$

belgilashlarni kiritib va (2) tnglamani chekli- ayirmali tenglama bilan almashtirib, quyidagiga ega bo'lamiz

$$
\frac{u_{i,j+1} - u_{i,j}}{\sigma h^2} = \frac{u_{i+1,j} - 2u_{i,j} + u_{i-1,j}}{h^2}
$$
 (3)

Bundan

 $u_{i,j+1} = \sigma u_{i-1,j} + (1 - 2\sigma)u_{i,j} + \sigma u_{i+1,j}$ 

(4) formulani qarashdan ayonki,u(x,t) funksiyaning j- qatlamdagi t=jk nuqtalarda qiymatlarini bilib, bu formula yordamida u(x,t) funksiyaning  $(i+1)$  qatlam  $t=(i+1)k$  nuqtalaridagi qiymatlarini hisoblash mumkin. Hisoblashda to'rtta qo'shni tugun nuqtalardan foydalaniladi - ∗ ∗∗∗ ko'rinishdagi oshkor sxema .

(4)

Shunday qilib,  $u(x,t)$  funksiyaning  $u(x, 0) = f(x_i)$ , (i=0,1,...,n)

Boshlangich shartlardan aniqlangan  $t=0$  boshlang'ich qatlamdan boshlab va  $u(x,t)$ funksiyaning  $u(0, t_j) = \varphi(t_j)$ ,  $u(l, t_j) = \psi(t_j)$ 

Chegaraviy shartlar bilan aniqlangan chegaradagi  $(0, t_j)$ ,  $(1, t_j)$   $(j=0,1,...,n)$  tugun nuqtalardagi qiymatlarini ishlatib, (4)-formula bo'yicha quyidagilarni ketma-ket hisoblaymiz.

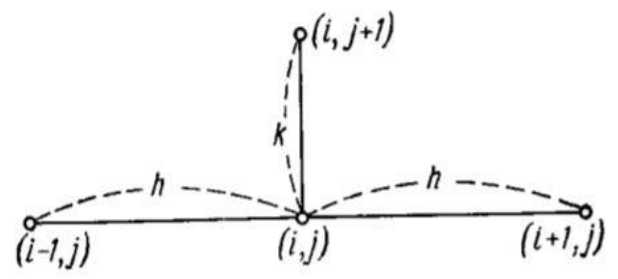

Faqatgina  $\sigma$  ni ma'noli qilib tanlab olish qoladi. Bunda (2)- differensial tenglamani (3)tenglama bilan almashtirishdagi xatolik eng kichik bo'lishi talabidan kelib chiqamiz. Quyidagi belgilashlarni kiritamiz.

$$
L[u] = \frac{\partial^2 u}{\partial x^2} - \frac{\partial u}{\partial t}
$$

$$
L_h[u] = \frac{1}{h^2} [(u_{i+1,j} - 2u_{i,j} + u_{i-1,j}) - \frac{1}{\sigma} (u_{i,j+1} - u_{i,j})]
$$

Bunda  $L_h[u] - L[u]$  differensial operatorga mos chekli- ayirmali metod operator.

 $R_h[u] = L_h[u] - L[u]$ 

Ayirma approksimatsiya xatoligi deyiladi, hamda bu  $L[u]$  operatori  $L_h[u]$  operator bilan almashtirishdan hosil bo'ladigan xatolik. Bu xatolikni (2)-tenglamaning yechimi bilan u(x,y) funksiya uchun to'rning  $(x_i, t_j)$  tugun nuqtalarida hisoblaymiz. Bunda  $L[u] = 0$  va

 $R_h[u] = L_h[u]$  (5) Quyidagini hisobga olib

 $u_{i+1,j} = u(x_i + h, t_j)$ ,  $u_{i-1,j} = u(x_i - h, t_j)$ ,  $u_{i,j+1} = u(x_i, t_j + \sigma h^2)$ Va  $L_h[u]$  ni  $(x_i, t_j)$  nuqta atrofida Teylor qatoriga yoyib, hamda  $h^6$  darajasigacha bo'lgan hadlar bilan chegaralanib

$$
L_{h}[u] = \frac{1}{h^{2}} \Biggl\{ \Biggl( u_{i,j} + h \frac{\partial u_{i,j}}{\partial x} + \frac{h^{2}}{2!} \frac{\partial^{2} u_{i,j}}{\partial x^{2}} + \frac{h^{3}}{3!} \frac{\partial^{3} u_{i,j}}{\partial x^{3}} ... + \frac{h^{6}}{6!} \frac{\partial^{6} u_{i,j}}{\partial x^{6}} - 2u_{i,j} + u_{i,j} - h \frac{\partial u_{i,j}}{\partial x} + \frac{h^{2}}{2!} \frac{\partial^{2} u_{i,j}}{\partial x^{2}} - \frac{h^{3}}{3!} \frac{\partial^{3} u_{i,j}}{\partial x^{3}} + ... + \frac{h^{6}}{6!} \frac{\partial^{6} u_{i,j}}{\partial x^{6}} \Biggr) - \frac{1}{\sigma} \Biggl[ u_{i,j} + \sigma h^{2} \frac{\partial u_{i,j}}{\partial t} + \frac{(\sigma h^{2})^{2}}{2!} \frac{\partial^{2} u_{i,j}}{\partial t^{2}} + \frac{(\sigma h^{2})^{3}}{3!} \frac{\partial^{3} u_{i,j}}{\partial t^{3}} - u_{i,j} \Biggr] \Biggr\} + O(h^{6})
$$

Ni topamiz. Bu yerdan o'xshash hadlarni keltirgandan keyin

 $L_h[u] = \left(\frac{\partial^2 u_{i,j}}{\partial x^2}\right)$  $\frac{\partial^2 u_{i,j}}{\partial x^2} - \frac{\partial u_{i,j}}{\partial t} + h^2 \left( \frac{1}{12} \right)$ 12  $\partial^4 u_{i,j}$  $\frac{\partial^4 u_{i,j}}{\partial x^4} - \frac{\sigma}{2}$ 2  $\partial^2 u_{i,j}$  $\left(\frac{2u_{i,j}}{\partial t^2}\right) + h^4\left(\frac{1}{36}\right)$ 360  $\partial^6 u_{i,j}$  $\frac{\partial^6 u_{i,j}}{\partial x^6} - \frac{\sigma^2}{6}$ 6  $\partial^3 u_{i,j}$  $\left(\frac{\partial u_{i,j}}{\partial t^3}\right) + O(h^6)$  (6) h<sup>i</sup> olamiz. u(x,t) funksiya (2)- tenglamaning yechimi bo'lgani uchun  $\partial^2 u_{i,j}$  $rac{\partial^2 u_{i,j}}{\partial x^2} = \frac{\partial u_{i,j}}{\partial t}, \frac{\partial^4 u_{i,j}}{\partial x^4}$  $\frac{\partial^4 u_{i,j}}{\partial x^4} = \frac{\partial^2 u_{i,j}}{\partial t^2}$  $\frac{\partial^2 u_{i,j}}{\partial t^2}$ ,  $\frac{\partial^6 u_{i,j}}{\partial x^6}$  $\frac{\partial^6 u_{i,j}}{\partial x^6} = \frac{\partial^3 u_{i,j}}{\partial t^3}$  $rac{u_{i,j}}{\partial t^3}$  tengliklar o'rinli.

(6 ) da t bo'yicha xususiy hosilalarni ularga teng x bo'yicha xususiy hosilalarga almashtirib quyidagini olamiz

$$
L_h[u] = h^2 \left(\frac{1}{12} - \frac{\sigma}{2}\right) \frac{\partial^4 u_{i,j}}{\partial x^4} + h^4 \left(\frac{1}{360} - \frac{\sigma^2}{6}\right) \frac{\partial^6 u_{i,j}}{\partial x^6} + O(h^6) \tag{7}
$$

 $\sigma$  sonini shunday tanlaymizki (7) formula birinchi qavs nolga teng bo'lsin, yani  $\sigma$  $\frac{\sigma}{2} = \frac{1}{12}$  $\frac{1}{12}$  deb olamiz va demak,  $\sigma = \frac{1}{6}$  $\frac{1}{6}$ σ ning bu qiymatida quyidagiga ega bo'lamiz

$$
L_h[u] = h^4 \left(\frac{1}{360} - \frac{1}{216}\right) \frac{\partial^6 u_{i,j}}{\partial x^6} + O(h^6) = -\frac{h^4}{540} \frac{\partial^6 u_{i,j}}{\partial x^6} + O(h^6)
$$
  
(5) ga asosan  $R_h[u] = L_h[u]$  tenglik o'rinli. Shuning uchun  $\sigma$  ning bunday tanlanishida  $R_h[u]$ 

xatolik uchun  $R_h[u] = O(h^4)$  bahoni olamiz, u holda  $\sigma$  ning boshqa tanlanishida  $R_h[u] = O(h^2)$ ni olamiz. bundan ma'noda  $\sigma = \frac{1}{6}$  $\frac{1}{6}$  qiymat I ayirmali sxema uchun eng yaxshi bo'ladi.

 $\sigma$  ning bunday tanlanishidagi (4) hisoblash formulasi nihoyat quyidagicha bo'ladi.

$$
u_{i,j} = \frac{1}{6} (u_{i-1,j} + 4u_{i,j} + u_{i+1,j})
$$
\n(8)

Shuni ham takidlash kerakki,  $R_h[u]$  approksimatsiyasi xatoligining bahosi umumiy holda  $(x_i, t_j)$ chegaraviy nuqtalar uchun to'g'ri kelmaydi.

Foydalanilgan adabiyotlar roʻyxati .

1.Richard L. Burden and J. Douglas Faires. Numerical Analysis. Ninth Edition, Boston, USA, 2011. – 895 p.

2. Бахвалов Н. С., Корнев А. А., Чижонков Е. В. Численные методы. Решения задач и упражнения. – М.: Изд-во Дрофа, 2009. – 400 с.

### **JAMOAT TANLOVINING MATEMATIK MODELLARI VA ULARNING JAMIYATDA QOLLASH MUAMMOLARI. Djalilov A.A.**

*Toshkent davlat Sharqshunoslik universiteti*

**Jamoat tanlovi va tanlov mezonlari.** Insoniyat taraqqietining har bir bosqichida jamiyatning boshqaryv tizimlari moddiy boyliklarni va sarf- harajatlarni "adolatli" taqsimlanaetganligini asoslashga intiladi.Agarda jamiyatning kupchilik a'zolari ushbu taqsimotni "adolatli" deb hisoblamasa bu holda jamiyat tanazzulga uchraydi yoki noroziliklarni bostirish tizimlariga qoshimcha mablag'lar sarf qiladi.

Jamoat tanlovining ikki asosiy **"Mehr-shafqat"** ("Egalitarizm") va "Manfaatdorlk" ("Utilitarizm") qoidalarini tahlil qilaylik. "Insonlarning o'zaro tenglikka bo'lgan intilishi abadiy, jushqin, tuganmas va engilmasdir" (Токвиль 1860г.).

Jamoat tanlovining **"Mehr-shafqat"** qoidasi jamiyatning **"kambag'al"** qatlamlari ahvolini jamiyatning "ta'minlangan" qatlamlari darajasiga ko'tarishga harakat qiladi va bu maqsadda jamiyatning **"boy"** qatlamini kamaytirish eki ularning boyliklarini y'oq qilishga intilmaydi va jamiyat a'zolari orasida ijtimoiy tabaqalanishga e'tiroz bildirmaydi.

Barcha ishtirokchilar tomonidan e'tirozsis qabul qilinadigan va tabiy qoidalardan biri bu **"yakdillik"** qoidasidir, ushbu qoidaga ko'ra agar jamiyatning har bir a'zosi uchun **"a"** tanlov **"b"** dan ustun bo'lsa u holda guruh(jamoat) tanlovida ham **"a"** tanlov **"b"** tanlovdan ustun bo'ladi. **"Yakdillik"** qoidasi jamiyat o'z tanlovida samaradorlik qoidalariga bo'ysinishini ifodalaydi .

 **"Manfaatdorlik"** qoidsi jamiyat tanlovining asosiy tamoili sifatida jamiyatning umumiy manfaatini bosh mezon deb hisoblaydi va bu tanlovga ko'ra jamiyat farovonligini oshirish y'lida jamiyatning ba'zi a'zolarining manfaatlaridan foz kechish ham mumkin deb hisoblaniladi. **"Manfaatdorlik"** qoidsi jamiyat tanlovining samarali bo'lishini ta'minlashi bilan bir vaqtda jamiyat a'zolarining birdamligiga rahna solishi ham mumkin chunki , bu qoida jamiyatning ba'zi a'zolarining hohish va manfaatlariga zid tanlovni amalga oshirishi mumkin.

Jamoat tanlovining **"Mehr-shafqat"** va **"Manfaatdorlik"** qoidalari qanday natijalarga olib kelishini quyidagi misolda baen qilamiz . Tahlil qilinaetgan modelda ikki ishtirokchi bo'lib , ularning har birining maqsad funktsiyalari berilgan va ular orasida **1 000 000** birlik samarali taqsimlanishi kerak . Model ishtirokchilari **N={1,2},** I-ishtirokchi maqsad funktsiyasi **U1 (x1,**   $x_2$  =  $x_1$ /1000 – 1000 ga teng, II-ishtirokchining maqsad funktsiyasi e'sa  $U_2(x_1, x_2) = 10x_2$ teng .Ushbu ishtirokchilar o'rtasida **1 000 000** birlikni samarali taqsimlash zarur.

Jamoat tanlovining "Mehr-shafqat" qoidsiga ko'ra bu mablag' quyidagicha

 $(x_1^3, x_2^3) = (1\ 000\ 000; 0)$  tarzida taqsimlanadi, I-ishtirokchi U<sub>1</sub>  $(x_1^3, x_2^3) = 1\ 000$ **000/1000 – 1000 = 0** va II-ishtirokchi **U**<sub>2</sub>  $(x_1^3, x_2^3) = 10^*0 = 0$  natijalar qayd qilinib umumiy guruh natijasi  $U_1 (x_1^3, x_2^3) + U_2 (x_1^3, x_2^3) = 0 + 0 = 0$  bo'ladi.

Boshqacha qilib aytganda jamoat tanlovining "Mehr-shafqat" qoidsiga ko'ra **1 000 000** mablag'ning barchasi I-ishtirokchi zarar ko'rmasligini ta'minlashga sarf qilinmoqda va jamiyatga katta daromad keltirishi mumkin bo'lgan II-ishtirokchiga mablag'berilmaeytibdi.

Usbu masalani "Manfaatdorlik" qoidasi asosida tahlil qilaylik. Jamiyat nuqtai –nazaridan **1 000 000** birlik , bu holda qanday taqsimlanadi ? Samarali taqsimotni aniqlash uchun quyidagi optimizatsiya masalasini quramiz.:

 $U_1 (x_1^3, x_2^3) + U_2 (x_1^3, x_2^3)$ **) max X1+X2 =1 000 000**   $X_1X_2 > 0$ 

I-ishtirokchi maqsad funktsiyasi  $U_1(x_1, x_2) = x_1/1000 - 1000$  va II-ishtirokchi maqsad funktsiyasi  $U_2$  ( $x_1$ ,  $x_2$ ) = 10x<sub>2</sub>

Usbu masalaning optimal echimi  $(x_1^u, x_2^u) = (0; 1\ 000\ 000)$  bo'lib

**I**-ishtirokchi maqsad funktsiyasi  $U_1 (x_1^u, x_2^u) = 0/1000 - 1000 = -1000$ 

**II**-ishtirokchi maqsad funktsiyasi  $U_2$  ( $x_1$ <sup>u</sup>,  $x_2$ <sup>u</sup>) = **10** \* **1 000 000** = **10 000 000** 

qiymatlarni qabul qiladi.

Jamiyatning umumiy yutuq qiymati

 $U_1 (x_1^u, x_2^u) + U_2 (x_1^u, x_2^u) = -1000 + 1000000 = 9999000 > 0$  bo'ladi.

Ushbu shartli misol guruh tanlovining "Mehr-shafqat" va "Manfaatdorlik" qoidalarining yutuq va kamchiliklarini namoe'n qiladi.

**Guruhda qaror qabul qilishning "Oddiy ko`pchilik qoidasi".** Guruhda

**N = {1,2,…,n}**ishtirokchi bo`lib, xar ishtirokchining tanlov mezoni **Ri, iєN** bo`lib, ular **A**to`plamdagi binar munosabat(tartib)ni bildirsin .

Ushbu shaxsiy tartiblar **R1,R2,…,R<sup>n</sup>** asosida guruh tartibi **R=F(R1,R2,…,Rn)** ni qu`rish qoidalari va usullari bilan tanishaylik.

Eng sodda va qadimiy kelishtirish qoidalaridan biri bo`lgan **" Oddiy ko`pchilik "** qoidasining turli xil ko`rinishlari mavjuddir, biz shu qoidalardan quyidagi ikki turini ko`rib chiqaylik.

**I- " Oddiy ko`pchilik qoidasi ".**

Guruh tartibi  $\mathbf{R} = \mathbf{F} (\mathbf{R}_1, \mathbf{R}_2, \dots, \mathbf{R}_n)$  va  $\mathbf{a}, \mathbf{b} \in \mathbf{A}$  uchun  $\mathbf{a} \in \mathbf{R}$   $\mathbf{b} \leq \mathbf{b}$   $\mathbf{a}, \mathbf{b} \geq \mathbf{n}/2$  bo`lsa. Guruh tartibi R uchun **"a"** obyekt **"b"** obyektidan afzal deb hisoblovchilar umumiy guruh ishtirokchilarining yarmidan kam bo`lmasa.

**II- " Oddiy ko`pchilik qoidasi ".**

Guruh tartibi  $\mathbf{R}^+ = \mathbf{F} (\mathbf{R}_1, \mathbf{R}_2, \dots, \mathbf{R}_n)$  va **a**,  $\mathbf{b} \in \mathbf{A}$  **a**  $\mathbf{R}^+ \mathbf{b} \leq \mathbf{b} \leq \mathbf{n}$  (**a**  $\mathbf{a}, \mathbf{b} \geq \mathbf{n}(\mathbf{b}, \mathbf{a})$  ya`ni guruh uchun **"a"** obyekti **"b"** obyektidan afzal deb hisoblanadi, agarda **"a"** obyektni **"b"** obyektdan afzal deb hisoblovchilar soni , **"b"** obyektini **"a"** obyektidan afzal deb hisoblovchilar sonidan kam bo`lmasa.

**"Oddiy ko`pchilik"** qoidasidagi soddalik va tushunarlilik guruh tanlovlarini o`tkazishda bu usulga ustunlik bergani bilan , bu qoida uchun **tranzitivlik** xossasining bajarilmasligi , ushbu qoidaning ustunliklarini keskin kamaytiradi . chunki shaxsiy tanlov tartiblari **R1,R2 … R<sup>n</sup>** chiziqli tartib bo`lgan holda ham guruh tanlovi **R** tranzitivlik shartini qanoatlantirishini kafolatlamaydi. Tranzitivlik xossasining bajarilmasligi guruh tanlovi asosida A to`plam elementlarini yagona bir tartibga solish imkoniyatini bermaydi va buning natijasida tanlov ishtirokchilarining xattiharakatlari natijasida guruh tanlovi o`zgarishi mumkin bo`ladi.

**"Ko`pchilik"** qoidasidagi tranzitivlik muammosini guruhda qaror qabul qilishdagi ulushni n/2 dan ¾ n yoki 99, 99 % gacha oshirish yo`li bilan hal etib bo`lmasligini quyidagi "**totalmojoritor ko`pchilik"** qoidasi asosida quriladigan guruh tanlovi misolida isbotlaymiz.

**Ta`rif 1.** 

**"Ko`pchilik"** qoidasi **total-majoritor** xossaga ega deyiladi, agarda **R1,R2, … R<sup>n</sup>** shaxsiy tartiblar uchun guruh total-majoritor tartibi  $\mathbf{R}^t$ uchun **a**  $\mathbf{R}^t$ **b**  $\lt$  = > **n**(a,**b**)=**n**-1≥ **n** (**b**,a)=1 bo`lsa.

 "**Total-majoritor** " qoida jamiyatdagi bir shaxsning ham muhim ahamiyatga egaligini ko`rsatadi. Agar ushbu bir shaxsning tanlovini etiborga olmaslik jamiyatda shunday totalmajoritor ketma-ket taqsimotlarni qurish imkoniyatini beradiki, bu taqsimotlarning har birida jamiyatga ta`luqli bo`lgan ma`lum bir miqdordagi "boylik" jamiyatdan chegirib qolinishi mumkin bo`ladi.

Buni quyidagi misolda namoyon etamiz:

 Misol: **N={1,2,3,4,5}** ishtirokchilar va **a= (0;0;1;1;3)** boshlang'ich taqsimot va guruhning umumiy boyligi **∑ ai =0+0+1+1+3=5** birlikka teng . "Total-majoritar " qoida asosida ketma-ket qyidagi taqsimotlarni quramiz : 1- taqsimot  $a^{(1)} = (0,1; 0,1; 0; 1,1; 3,1)$  va  $\sum$  a<sub>i</sub><sup>(1)</sup> =0,1+0,1+0+0,1+3,1=4,4

Ya`ni 0,6 birlik "boylik" jamiyatdan chegirib qolindi , ammo **a (1) R<sup>t</sup>a** , chunki

 $n(a^{(1)}, a) = \frac{1}{a} \text{ i cN} / a_i^{(1)} \ge a_i \frac{1}{2} = \frac{1}{3} \cdot 2; 4; 5 \} = 4$ 

2- taqsimot **a (2)= (0,2; 0,2; 0,1; 0; 3,2)** bu taqsimot orqali jamiyatning "bo`yligi" yana **1,1 – 0,4=0,7** birlikka kamaytirildi, ammo **a (2) R<sup>t</sup>a (1)** chunki

**n**( $a^{(2)}$ ,  $a^{(1)}$ )= /{ i∈N/  $a_i^{(2)} \ge a_i^{(1)}$ }/=/{1;2;3;5}/=4 Kelgusi taqsimot  $a^{(3)} = (0,3; 0,3; 0,2; 0,1; 0)$  bu taqsimot orqali jamiyat "boyligi" 3,2-**0,4=2,8** birlikka kamaytirildi, ammo a**(3) R<sup>t</sup>a (2)** bo`lib

### $\sum$  **a**<sub>i</sub> = 0,3+0,3+0,2+0,1+0=0,9

Boshlang`ich "boylik"  $\sum a_i = 0+0+1+1+3=5$  ga nisbatan jamiyat boyligi  $a^{(3)}$  taqsimotga kelib  $\sum a_i$ **- ∑ a<sup>i</sup> (3) =5-0,9=4,1** birlikka kamaydi. Ushbu misol guruh tanlovida yakdillik bo`lmagan holda yagona bir shaxs tanlovini etiborga olmaslik ham jamiyatga turli miqdorda zarar keltirishi mumkinligini ko`rsatadi.

# **Существование и единственность максимизирующего элемента функционала погрешности в пространстве**  $H_2^{(\text{m})}(0,1)$  .

## Ш. Эсанов

### *Институт математики им. В.И.Романовского АН РУз, Ташкент, Узбекистан*

Пусть  $k, m \ge 2$  целые числа и  $h = \frac{1}{N}$  $\frac{1}{N}$ , N = 1,2, .... Обозначим через  $H_2^{(m)}(0,1)$ гильбертово пространство класс вещественных функций  $f(x)$ , с производными (в смысле обобщенных функций) порядка *m* , квадратично интегрируемыми на отрезке [0,1] и скалярным произведением

$$
(f,g)_m = \sum_{k=0}^m {m \choose k} (f^{(k)}(x),g^{(k)}(x)) = \sum_{k=0}^m {m \choose k} \int_0^1 \frac{d^k}{dx^k} f(x) \frac{d^k}{dx^k} g(x) dx,
$$

где ( $\frac{m}{k}$ ) =  $\frac{m!}{k!(m-1)!}$  $\frac{m!}{k!(m-k)!}$ .

Квадрат нормы функций в этом пространстве определяется формулой

$$
\left\| f \left| H_2^{(m)}(0,1) \right| \right\|^2 = \int_0^1 \sum_{k=0}^m \left( \begin{array}{c} m \\ k \end{array} \right) \int_0^1 \left( \frac{d^k}{dx^k} f(x) \right)^2 dx
$$

.

В пространстве  $H_2^{(m)}(0,1)\;$  обсудим задачу построения оптимальных разностных формул.

Теперь рассмотрим общий разностный метод (см. [1-3])

$$
\sum_{\alpha=0}^{K} a_{\alpha} y_{n+\alpha} - h \sum_{\alpha=0}^{K} b_{\alpha} y_{n+\alpha}^{'} \cong 0, n = 0, 1, ..., N - k, a_{k} \neq 0
$$
(1)

с начальными условиями

$$
y_i = y_{0,i}, i = 0,1,\ldots,k-1,(2)
$$

Разностной формуле (1), (2) сопоставляется функционал  $\rho(x)$  называемый функционалом погрешности этой формулы

$$
\rho(x) = \sum_{\alpha=0}^{k} a_{\alpha} \delta(x - h\beta) + \sum_{\alpha=0}^{k} b_{\alpha} \delta'(x - h\beta). (3)
$$

Здесь  $a_{\alpha}, b_{\alpha}$ -коэффициенты разностной формулы (1),  $\delta(x)$  - дельта-функция Дирака. Разностная формула (1), (2) с функционалом погрешности  $\rho(x)$  определяемы (3) называется оптимальной, если выполняется следующее условие

$$
\left\| \rho(x) \right\| = \inf_{a_{\alpha}, b_{\alpha}} \sup_{\substack{f \in H_2^{(m)} \\ \|f| H_2^{(m)} \| \neq 0}} \frac{\left(\rho(x), f(x)\right)}{\left\|f \left| H_2^{(m)} \right\|}.\tag{4}
$$

Для построения оптимальных разностных формул, т.е. для нахождения норма  $\rho(x)$ , определяемой формулой (4), необходимо найти так называемый максимизирующий элемент функционала погрешности  $\rho(x)$ .

**Определение.** Функция  $\mu(x)$  из пространства  $H_2^{(m)}(0,1)$  называется максимизирующим элементом функционала погрешности  $\rho(x)$ , если выполняется равенство

$$
(\rho(x), \mu(x)) = \sup_{\varphi \in H_2^{(m)}(0,1)} (\rho(x), \varphi(x)).
$$

В настоящей работе доказана следующая теорема.

**Теорема.** В гильбертовом пространстве  $H_2^{(m)}(0,1)$  существует единственный максимизирующий элемент функционала погрешности  $\rho(x)$ .

### Литература

- 1. И.Бабушка. Э.Витасек. М.Прагер. Численные процессы решения дифференциальных уравнений. Москва, 1969.
- 2. Х.М.Шадиметов. Функциональная постановка задач оптимальных разностных формул. Уз. мат. журнал, 2015, №4, -С.179-183.
- 3. Х.М.Шадиметов, Р.Н.Мирзакабулов. Задача о построении разностных формул. Проблемы вычислительной и прикладной математики. 2018 №5. - С.95-101.

# **II ШЎЪБА. ЗАМОНАВИЙ АНАЛИЗ ВА УНИНГ ТАДБИҚЛАРИ**

## **KRIPTOTAHLILDA TABIIY ALGORITMLARNIG SAMARADORLIGINI TADQIQ QILISH**

**Nurjanov Joʻrobek Shomuratovich, Abduxamidov Toxir Alisher oʻgʻli** *Mirzo Ulugʻbek nomidagi Oʻzbekiston Milliy universiteti 2-kurs Magistrantlari*

**Annotatsiya:** Ushbu tezisda kriptotahlining tabiiy algoritmlaridan foydalanish jumladan **"chumoli"** algoritmi ketririb o'tilgan.

**Kalit so'zlar:** Kriptotahlil , axborot, texnologiya, xavfsizlik, algoritm.

O'zbekiston Respublikasi hozirgi davrda axborotlashtirish sohasida katta doirada rivojlanib bormoqda.. Keyingi vaqtlarda, ayniqsa, Internet paydo bo'lgandan boshlab, axborot o'girlash, axborot mazmunini egasidan ruxsatsiz o'zgartirib qo'yish, tarmoq va serverlardan beruxsat foydalanish, tarmoqqa tajovuz qilish hollari dunyo miqyosida ko'paydi.

Ko'pgina rivojlangan davlatlar axborot–telekommunikatsiya tarmoqlarida maxfiy axborotlarni xavfsiz uzatish va elektron raqamli imzo yaratishda o'z milliy standartlaridan foydalanmoqdalar. Bunday standartlar AQSH, Rossiya, Koreya, Germaniya va bir qancha davlatlarda ishlab chiqilgan. Alohida ta'kidlash lozimki, horijga eksport qilinadigan dasturiy mahsulotlarda milliy standartlar qo'llanilmaydi, yetarli darajada bardoshlilikka ega bo'lmagan kriptografik vositalar qatnashadi.

Kriptoanalizda ma'lumotlarni himoyalashda turli algoritmlardan foydalanilib kelinmoqda, shulardan bir qatorda kriptotahlilda qo'llaniladigan tabiiy algoritmlardan **"ASALARI"** va **"CHUMOLI"** algoritmlarini ham misol qilib ko'rsatishimiz mumkin.

Chumolilar algoritmlari ishi chumolilarning tabiatdagi xatti-harakatlariga va ularning chumolilar uyasidan oziq-ovqat manbasiga eng qisqa yo'lni topish, shuningdek o'zgaruvchan sharoitlarga moslashish qobiliyatiga asoslangan. Chumolilar oziq-ovqat manbaiga boradigan yo'lni izlayotganda feromon bilan bosib o'tgan yo'l. Boshqa chumolilar feromonda eng boyitilgan yo'l bo'ylab harakatlanish ehtimoli ko'proq va qancha chumolilar tanlangan yo'ldan o'tsalar, boshqa chumolilar uchun bu yo'l shunchalik afzalroq bo'ladi. Muammoning echimi feromon bilan eng boyitilgan yo'l bo'ladi. Ikkilik tugmachalarni ko'rib chiqishda chumolilarning yo'llari grafika sifatida ifodalanishi mumkin, ularning qirralari chumolilarning mumkin bo'lgan harakat yo'llarini aks ettiradi va tepaliklar alohida bitlarning qiymatlari.(1-rasm)

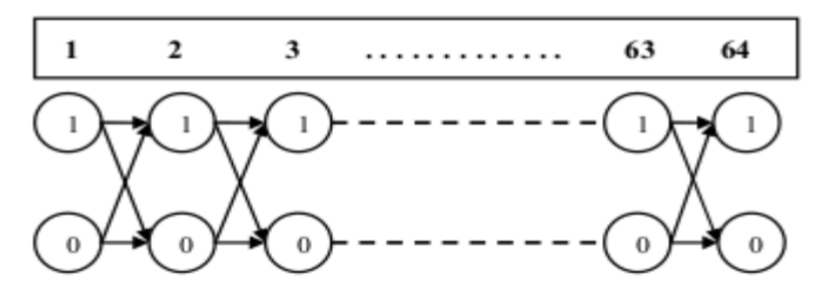

*(1-rasm. Kriptanalizda ikkilik qidiruv maydoni grafigi chumoli algoritmi)*

Umuman olganda chumoli algoritmini quyidagi bosqichma-bosqich quyidagi tartibda o'rganish mumkin.

- 1. Feremonlarning dastlabki tarqalishi.
- 2. Optimal yo'lni topish. Chumolining *i* tepalikdan *j* tepaga o'tish ehtimoli munosabat bilan aniqlanadi. $\overline{a}$

$$
P_{ij,k}(t) = \frac{\left[\tau_{ij}(t)\right]^{\alpha} * \left[\eta_{ij}(t)\right]^{\beta}}{\sum_{l \in J_{i,k}} \left[\tau_{il}(t)\right]^{\alpha} * \left[\eta_{il}(t)\right]^{\beta}}, j \in J_{i,k},
$$

Bu yerda,

*k* – chumoli, *i, j –* grafik tepaliklar, *t –* takrorlashlar soni.

### **FOYDALANILGAN ADABIYOTLAR**

1. Стандарт, ГОСТ 28147-89. Система обработки информации. Защита криптографическая. Алгоритм криптографического преобразования

2. Стандарт, ГОСТ 28147-89. Система обработки информации. Защита криптографическая. Алгоритм криптографического преобразования

3. Авдошин С.М, Криптоанализ: современное состояние и перспективы развития, / С.М.Авдошин, А.А.Савельева// 2007, № S3, с.1-32, журнал «Информационные технологии» изд-во «новые технологии».

4. Чернышев Ю.О., Сергеев А.С., Рязанов А.Н., Капустин С.А. Разработка и исследование параллельного алгоритма муравьиных колоний криптоанализа блочных систем. [Электронный документ] Программные продукты и системы. 2015. № 4 (112). С. 148-157. (https://elibrary.ru/item.asp?id=25321877). Проверено 30.05.2017

# **ПОРОГОВЫЕ СОБСТВЕННЫЕ ЗНАЧЕНИЕ И РЕЗОНАНСЫ МОДЕЛИ ФРИДРИХСА С ДВУМЕРНЫМ ВОЗМУЩЕНИЕМ**

## **Бахронов Б.И.**

*Бухарский государственный университет*

Обозначим через  $T^3 \coloneqq (-\pi; \pi)^3$  - трехмерный тор, а через  $L^{}_{2}(T^3)$  гильбертово пространство квадратично-интегрируемых (комплексно-значных) функций, определенных на  $T^3$ .

Рассмотрим модель Фридрихса  $H$ , действующий в гильбертовом пространстве  $L_2(T^3)$  по формуле

$$
H := H_0 - V_1 + V_2,
$$

где операторы  $H_0$  и  $V_\alpha$  ,  $\alpha$  = 1,2 определяются по формулам:

$$
(H_0f)(p) = u(p)f(p), \ \ (V_\alpha f)(p) = \mu_\alpha v_\alpha(p) \int_{T^3} v_\alpha(t) f(t) dt, \ \ \alpha = 1, 2.
$$

Здесь  $u(\cdot)$  и  $v_i(\cdot)$ ,  $i = 1, 2$  -вещественнозначные, непрерывные функции на  $T^3$ . Легко можно проверить, что при таких предположениях оператор  $H$  , действующий в гильбертовом пространстве  $\, L_{\!2}(T^3)$  , является ограниченным и самосопряженным.

Из известной теоремы Г. Вейля о сохранении существенного спектра при возмущениях конечного ранга вытекает, что существенный спектр  $\sigma_{_{\mathrm{ess}}}(H)$  оператора  $H$ совпадает с существенным спектром оператора  $H_{\rm 0}$  . Известно, что

$$
\sigma(H_0) = \sigma_{\rm ess}(H_0) = [E_1; E_2],
$$

где числа  $\,E_{_1}$  и  $\,E_{_2}\,$  определяются по равенствам

$$
E_1 := \min_{p \in T^d} u(p), \qquad E_2 := \max_{p \in T^d} u(p).
$$

Из последних двух фактов следует, что  $\sigma_{_{\mathrm{ess}}}(H) \!=\! [E_{\mathrm{i}};E_{_{\mathrm{2}}}]$  .

Пусть  $C$  - комплексная плоскость. При каждом  $\mu_{\alpha}$ ,  $\alpha = 1,2$  определим регулярную в  $C\backslash [E_{\text{i}};E_{\text{2}}]$  функцию

$$
\Delta(\mu_1, \mu_2, z) := \Delta_1(\mu_1, z) \Delta_2(\mu_2, z) + \mu_1 \mu_2(\Delta_3(z))^2
$$

(определитель Фредгольма, ассоциированный с оператором  $H$  ), где

$$
\Delta_{\alpha}(\mu_{\alpha}, z) := 1 + (-1)^{\alpha} \mu_{\alpha} \int_{T^d} \frac{\nu_{\alpha}^2(t)dt}{u(t) - z}, \ \ \alpha = 1, 2, \ \ \Delta_{3}(z) := \int_{T^d} \frac{\nu_{1}(t)\nu_{2}(t)dt}{u(t) - z}
$$

Установим связь между собственными значениями оператора  $H$  и нулями функции  $\Delta(\mu_1\mu_2,\cdot)$ . Верна следующая

Лемма 1. Число  $z(\mu_1, \mu_2) \in C \setminus \sigma_{\text{ex}}(H)$  является собственным значением оператора  $H$  тогда и только тогда, когда  $\Delta(\mu_1, \mu_2, z(\mu_1, \mu_2)) = 0$ .

Из леммы 1 следует, что

$$
\sigma_{disc}(H) = \{z \in C \setminus [E_1; E_2] : \Delta(\mu_1, \mu_2, z) = 0\}.
$$

Таким образом для спектра  $\sigma(H)$  оператора  $H$  имеет место равенство

$$
\sigma(H) = [E_1; E_2] \cup \{ z \in C \setminus [E_1; E_2] : \Delta(\mu_1, \mu_2, z) = 0 \}.
$$

Для формулировки основного результата работы наряду с оператором  $H$ рассмотрим также ограниченный и самосопряженный оператор  $H_{\alpha}$ ,  $\alpha = 1, 2$ , действующий в гильбертовом пространстве  $L_{\scriptscriptstyle 2}(T^d)$  по формулам

$$
H_1 := H_0 - V_1 \, \text{if} \, H_2 := H_0 + V_2 \, .
$$

Следует отметит, что функция  $\Delta_{\alpha}(\mu_{\alpha}, z)$  является определителом Фредгольма, ассоциированный с оператором  $H_{\alpha}$  и

$$
\sigma_{disc}(H_{\alpha}) = \{z \in C \setminus [E_1; E_2] : \Delta_{\alpha}(\mu_{\alpha}, z) = 0\},\
$$
  

$$
\sigma(H_{\alpha}) = [E_1; E_2] \cup \{z \in C \setminus [E_1; E_2] : \Delta_{\alpha}(\mu_{\alpha}, z) = 0\}.
$$

Предположим, что функция  $u(\cdot)$  имеет единственный невырожденный минимум в точке  $p_1 \in T^3$  и единственный невырожденный максимум в точке  $p_2 \in T^3$ . Более, того функция  $v_a(\cdot)$  имеет непрерывные частные производные до третьего порядка в окрестности точки  $p_{\alpha} \in T^3$ .

Для дальнейших исследований всюду предположим, что имеет место условие

 $mes(\text{supp}\{v_1(\cdot)\}\cap \text{supp}\{v_2(\cdot)\})=0.$ 

Далее, где не оговорено противное, всюду в работе предполагается, что число  $\alpha$ принимает значения 1 и 2.

Пусть  $C(T^3)$  (соот.  $L(T^3)$ ) – банахово пространство непрерывных (соот. интегрируемых) функций, определенных на  $T^3$ .

Определение 1. Говорят, что оператор  $H$  имеет виртуальный уровень в точке  $z = E_{\alpha}$  (резонанс с энергией  $E_{\alpha}$ ), если число 1 является собственным значением оператора

$$
(G_{\alpha}\psi_{\alpha})(p) = \int_{T^3} \frac{\mu_1 \nu_1(p)\nu_1(t) - \mu_2 \nu_2(p)\nu_2(t)}{u(t) - E_{\alpha}} \psi_{\alpha}(t) dt, \ \ \psi \in C(T^3)
$$

и по крайней мере одна (с точностью до константы) соответствующая собственная функция  $\psi_{\alpha}$  удовлетворяет условию  $\psi_{\alpha}(p_{\alpha}) \neq 0$ .

Заметим, что если оператор  $H$  имеет виртуальный уровень в точке  $z = E_{\alpha}$ , тогда решение уравнения  $G_{\alpha}\psi_{\alpha} = \psi_{\alpha}$  равно (с точностью до константы) функции  $v_{\alpha}(\cdot)$ . Отметим, что в определении 1 требование наличия собственного значения 1 оператора  $G_{\alpha}$  соответствует существованию решения уравнения  $Hf_{\alpha} = E_{\alpha} f_{\alpha}$ , а из условия

 $\psi_{\alpha}(p_{\alpha})\neq 0$  следует, что решение  $f_{\alpha}$  этого уравнения не принадлежит пространству  $L_2(T^3)$ . Точнее, если оператор H имеет виртуальный уровень в точке  $z = E_\alpha$ , то функция

$$
f_{\alpha}(p) = (-1)^{\alpha+1} \frac{v_{\alpha}(p)}{u(p) - E_{\alpha}},
$$
 (1)

удовлетворяет уравнению  $Hf_{\alpha} = E_{\alpha} f_{\alpha}$  и  $f_{\alpha} \in L(T^3) \setminus L_2(T^3)$ .

Если число  $z = E_{\alpha}$  является собственным значением оператора H, то функция  $f_{\alpha}$ , определенный по формуле (1), удовлетворяет уравнению  $Hf_{\alpha} = E_{\alpha} f_{\alpha}$  и  $f_{\alpha} \in L_2(T^3)$ .

Положим

$$
I_{\alpha}(z) := \int_{T^d} \frac{\nu_{\alpha}^2(t)dt}{u(t) - z}, \quad z \in R \setminus [E_1; E_2]
$$

Так как функции  $I_{\alpha}(\cdot)$  являются монотонно возрастающий на полуосях  $(-\infty;E_1)$ и  $(E_2; +\infty)$ , из теоремы о предельном переходе под знаком интеграла Лебега следует, что существуют (конечные или бесконечные) пределы

$$
I_1(E_1) = \lim_{z \to E_1 \to 0} I_1(z), \quad I_2(E_2) = \lim_{z \to E_2 \to 0} I_2(z).
$$

В случаи  $|I_{\alpha}(E_{\alpha})|$  < + $\infty$  положим  $\mu_1^0 := (I_1(E_1))^{-1}$ ,  $\mu_2^0 := -(I_2(E_2))^{-1}$ .

Следующая теорема о необходимых и достаточных условиях для того чтобы, либо число  $z = E_{\alpha}$  являлось собственным значением оператора  $H$ , либо оператор  $H$  имел виртуальный уровень в точке  $z = E_{\alpha}$ .

Теорема 1. А) Число  $z = E_{\alpha}$  является собственным значением оператора  $H$  тогда и только тогда, когда  $\mu = \mu_{\alpha}^0 u v_{\alpha}(p_{\alpha}) = 0$ .

Б) Оператор H имеет виртуальный уровень в точке  $z = E_{\alpha}$  тогда и только тогда, когда  $\mu = \mu^0_a u v_a(p_a) \neq 0$ .

Теорема 1 играет важную роль при исследовании существенного и дискретного спектра соответствующего трехчастичного модельного оператора на решетке. Аналогичный результат получен для обобщенной модели Фридрихса в работах [1, 2].

### Литературы

1. Rasulov T.H., Dilmurodov E.B. Eigenvalues and virtual levels of a family of 2x2 operator matrices // Methods Func. Anal. Topology, 25:1 (2019), pp. 273-281.

2. Rasulov T.H., Dilmurodov E.B. Threshold analysis for a family of 2x2 operator matrices // Nanosystems: Phys., Chem., Math., 10:6 (2019), pp. 616-622.

### MODULATED MAGNETIC STRUCTURES AND MODELS OF THEIR **THEORETICAL EXPRESSION** Yuldasheva Nilufar Bakhtivorovna

Lecturer of Department of Physics Bukhara State University

**Abstract** – This paper is devoted to study of physical processes occurring in weak ferromagnetics iron - borate doped diamagnetic magnesium under external influence.

Key words: Modulated magnetic structure, linear magnetic tourefracting rays domaim structure.

In today's world, where the division of physics into many disciplines is taking place, the ideas and ideas that generalize the different branches of physics play an important role. Such

synthesizing assumptions can lead to scientific ideas related to phase transitions. The ideas of phase transitions are not only successfully applied in various fields of modern physics, but also in biology, chemistry, geology, and even economics and other social sciences. Phase transitions are the subject of traditional research in condensed matter physics, and magnetically ordered crystals are known to be the classic object of this research.

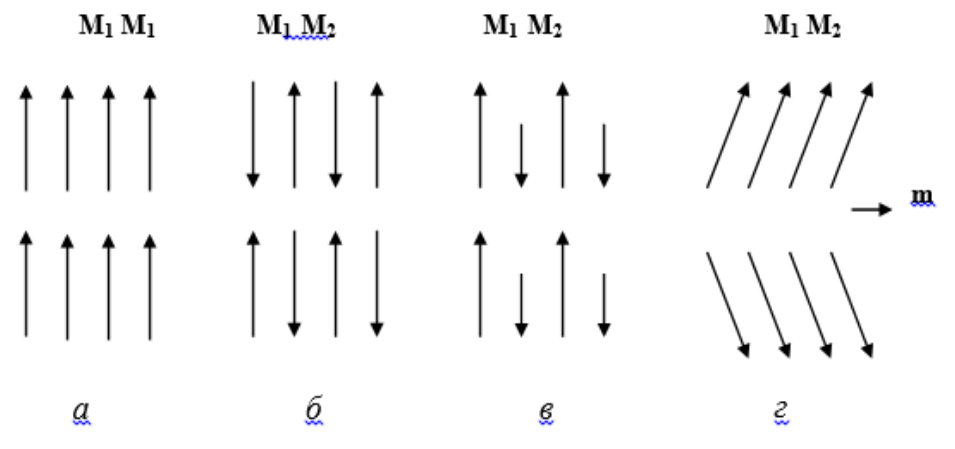

Picture 1. Magnetic arrangement of crystals: a - ferromagnetism, b - antiferromagnetism, c - ferrimagnetism, g - weak ferromagnetism (**M1, M2** - magnetic moments of neighboring atoms; **m** - weak ferromagnetic moment). is devoted to the study of changes in physical processes that occur as a result of external influences.

Iron borate is a green, transparent, optically anisotropic crystal in the spectral field of view. Below the Neel temperature,  $FeBO<sub>3</sub>$  remains an optical two-axis, one of the optical axes coinciding with the symmetry head axis  $(C_3$  axis) [3]. At room temperature, the maximum absorption spectra of iron borate in the light spectrum are 0.62 and 0.88 μm, and the value of the absorption coefficient is a  $\sim$  50 cm-1 [4,5]. These two maxima in the absorption spectrum correspond to the separated states of  $Fe<sup>3</sup> + ions$  in the crystal field. They can be associated with transitions between cases  ${}^{4}T_2$  (<sup>4</sup>G) and  ${}^{4}T_1$  (<sup>4</sup>G), which are excited from the ground state, i.e., <sup>6</sup>A<sub>1</sub>  $($ <sup>6</sup>S), respectively [1,2].

The study of the magneto-optical properties of this crystal is carried out in the field of transparency, i.e. mainly using the Faraday effect and magnetic linear dichroism methods [2,5]. The value of these effects is in the same order when light is scattered near the crystal optical axis (increases by 1.7 times when cooled to  $\sim 10^{-3}$ , 77 K at T = 300 K). Magnetic binary refraction  $(MBR)$  in the FeBO<sub>3</sub> crystal has been studied in the field of transparency of the crystal, i.e., in the field with a wavelength  $\lambda \sim 0.5$  μm [1]. The value of MBR was the difference in refractive indices of the specific modes of the crystal when the temperature  $T = 77$  K was  $\approx 2 \times 10^{-5}$ .

When a small amount of diamagnetic compounds was added to the iron borate, a change in its magnetooptic properties was observed without changing the Neel temperature [4].

### **References:**

1. Boidedaev S.R., Dzhuraev D.R., Sokolov B.Y., Faiziev S.S. Effect of the transformation of the magnetic structure of a FeBO3:Mg crystal on its magnetooptical anisotropy // Optics and Spectroscopy 107:4 (2009), pp. 651

2. Shavkatovich S.F., Baxtiѐrovna N.Y. Changes occuring in ferromagnets by adding some mixture // Scientific reports of Bukhara State University 4:1 (2020), pp 8-13.

3. Шарипов М.З., Соколов Б.Ю. Файзиев Ш.Ш. Влияние перестройки магнитной структуры кристалла FeBO3:Mg на его магнитооптическую анизотропию // Наука, техника и образование 10:4 (2015), С. 15-18

4. Valiev U.V., Dzhuraev D.R., Malyshev E.E., Saidov K.S. Electronic structure of the ground multiplet of the Dy3 + [ion in the DyAlO](https://ui.adsabs.harvard.edu/abs/1999OptSp..86..703V/abstract)<sub>3</sub> orthoaluminate // Opt. Sp., N<sup>o</sup>5, (1999), pp.703-706.

5. Д.Р.Джураев, Б.Ю.Соколов, К.С.Саидов, Л.Н.Ниязов. Исследование спонтанного ориентационного фазового перехода в Тербий-Иттриевом феррите-гранате магнитооптическим методом.// Украинский физический журнал. 2012г. №5.Т.57. стр 531- 537.

## **УРАВНЕНИЯ ВАЙНБЕРГА ДЛЯ СОБСТВЕННЫХ ВЕКТОР-ФУНКЦИЙ СЕМЕЙСТВА 3Х3-ОПЕРАТОРНЫХ МАТРИЦ Тошева Наргиза Ахмедовна**

*Кафедра Математический анализ, Физико-математический факультет Бухарский государственный университет, Бухара, Узбекистан*

Аннотация. В настоящей статье рассматривается семейства 3х3-операторных матриц *A*(*K*) , соответствующего системе с несохраняющимся ограниченным числом частиц на "обрезанном трехчастичном" подпространстве Фоковского пространства. Оно является линейным, ограниченным и самосопряженным оператором. Построен уравнения Вайнберга для собственных вектор-функций оператора *A*(*K*).

Ключевые слова: операторная матрица, пространство Фока, оператор рождения и уничтожения, существенный спектр, уравнения Вайнберга.

Пусть  $T^d$  :≡ (− $\pi; \pi$ ) $^d$  -  $d$  - мерный тор,  $\ H_0$  :=  $C$  - одномерное комплексное пространство,  $H_{1}$  :=  $L_{2}(T^{d})$  - гильбертова пространство квадратично-интегрируемых (комплексно-значных) функций, определенных на  $T^d$  , а  $H_2 \coloneqq L_2^{\textit{sym}}((T^d)^2)$  $H_2 \coloneqq L_2^{\textit{sym}}((T^d)^2)$  - гильбертова пространство квадратично-интегрируемых (комплексно-значных) симметричных функций, определенных на  $(T^d)^2$  и  $\ H\coloneqq\! H_{_0}\oplus H_{_1}\oplus H_{_2}.$  Пространство  $H$  называется трехчастичное обрезанное подпространство пространство Фока.

Рассмотрим семейство  $3\times3$ -операторных матриц

$$
A(K) := \begin{pmatrix} A_{00}(K) & A_{01} & 0 \\ A_{01}^* & A_{11}(K) & A_{12} \\ 0 & A_{12}^* & A_{22}(K) \end{pmatrix} : H \to H,
$$

с матричными элементами

$$
A_{00}(K)f_0 = \omega_0(K)f_0, A_{01}f_1 = \int_{T^d} v(t) f_1(t)dt,
$$
  
\n
$$
(A_{11}(K)f_1)(p) = \omega_1(K; p)f_1(p), (A_{12}f_2)(p) = \int_{T^d} v(t) f_2(p, t)dt,
$$
  
\n
$$
(A_{22}(K)f_2)(p, q) = \omega_2(K; p, q)f_2(p, q), f_i \in H_i, i = 0, 1, 2.
$$

Здесь  $\omega_0(\cdot);$   $\nu(\cdot);$   $\omega_1(\cdot;\cdot)$  и  $\omega_2(\cdot;\cdot,\cdot)$  вещественно-значные непрерывные функции на  $T^d$  ;  $(T^d)^2$  и  $(T^d)^3$ , соответственно. Причем, при каждом фиксированном  $K \in T^d$ функция  $\omega_2(K;\cdot,\cdot)$ симметричная функция, т.е.  $\omega_2(K; p, q) = \omega_2(K; q, p)$  для любых  $p, q \in T^d$ . В этих предположениях блочнооператорная матрица  $A(K)$  является ограниченной и самосопряженной в  $H$  .

При каждом фиксированном  $K, p \in T^d$  определим регулярную в области  $C \setminus [e_{_K}(p); E_{_K}(p)]$  функцию

$$
\Delta(K; p, z) := \omega_1(K; p) - z - \frac{1}{2} \int_{T^d} \frac{v^2(t) \, dt}{\omega_2(K; p, t) - z},
$$

где числа  $e_K(p)$  и  $E_K(p)$  определяются по равенствам

$$
P_K(p) := \min_{q \in T^d} \omega_2(K; p, q), E_K(p) := \max_{q \in T^d} \omega_2(K; p, q).
$$

Пусть  $\Lambda_{\kappa}$ - множество тех точек  $z \in C$ , для которых равенство  $\Delta(K; p, z) = 0$ имеет место хотя бы для одной  $p \in T^d$  и

$$
m_K := \min_{p,q \in \mathbb{F}^d} \omega_2(K;p,q), M_K := \max_{p,q \in \mathbb{F}^d} \omega_2(K;p,q).
$$

Для существенного спектра  $\sigma_{\text{esc}}(A(K))$  оператора  $A(K)$  имеет место равенство  $\sigma_{\text{esc}}(A(K)) = \Lambda_K \cup [m_K; M_K]$ , CM. [1, 2].

Пусть оператор  $W(K; z)$  при каждом  $K \in T^d$  и  $z \in C \setminus \sigma_{\text{ex}}(A(K))$  действует в пространстве  $H$  как  $3\times 3$ -операторная матрица, и ее матричные элементы  $W_{ii}(K; z): H_i \to H_i$ , *i*,  $j = 0, 1, 2$ , при  $z \in C \setminus \sigma_{\text{ess}}(A(K))$  определяются равенствами

$$
(W_{00}(K; z)f_0)_0 = (\omega_0(K) - z + 1)f_0; (W_{01}(z)f_1)_0 = \int_{T^d} v(t)f_1(t)dt; (W_{10}(z)f_0)_1 = -\frac{v(p)f_0}{\Delta(K;p,z)}, (W_{11}(K; z)f_1)_1 = \frac{1}{2}\frac{v(p)}{\Delta(K;p,z)} \cdot \int_{T^v} \frac{v(t)f_1(t)}{\omega_2(K;p;t)-z}dt; (W_{20}(K; z)f_0)_1(p;q) = \left(\frac{v^2(p)}{2(\omega_2(K;p;q)-z)}\frac{1}{\Delta(K;p;z)} + \frac{v(p)}{2(\omega_2(K;p;q)-z)}\frac{v(q)}{\Delta(K;p;z)}\right)f_0; (W_{21}(K; z)f_0)_2(p;q) = -\frac{v^2(p)}{4(\omega_2(K;p;q)-z)} \cdot \frac{1}{\Delta(K;p,z)} \cdot \int_{T^d} \frac{v(t)f_1(t)}{\omega_2(K;p,t)-z}dt - \frac{v(p)}{4(\omega_2(K;p;q)-z)} \cdot \frac{v(q)}{\Delta(K;p;z)} \cdot \int_{T^d} \frac{v(t)f_1(t)}{\omega_2(K;p;t)-z}dt; \ W_{\alpha2}(K;z) = 0; \alpha = 0,1,2.
$$

**Теорема 1.** Если  $f \in H$  - собственная вектор-функция, соответствующая собственному значению  $z$  операторной матрицы  $A(K)$ , то  $f$  удовлетворяет уравнению Вайнберга  $W(z) f = f$ .

Теорема 1 играет важную роль при доказательстве конечности дискретного спектра оператора  $A(K)$ .

### ЛИТЕРАТУРЫ

1. Muminov M.I., Rasulov T.H., Tosheva N.A. Analysis of the discrete spectrum of the family of 3x3 operator matrices // Communications in Mathematical Analysis, 11:1 (2020), pp.  $17-37.$ 

2. Rasulov T.H., Tosheva N.A. Analytic description of the essential spectrum of a family of 3x3 operator matrices // Nanosystems: Phys., Chem., Math., 10:5 (2019), pp. 511-519.

# АЙРИМ ВОЛЬТЕРРА БЎЛМАГАН ДИНАМИК ТИЗИМЛАРНИНГ ҚЎЗҒАЛМАС НУКТАЛАРИ ХАКИДА

### Ахмедов Олимжон Самадович

Бухоро давлат университети "Математик анализ" кафедраси ўқитувчиси

Аннотация. Вольтерра бўлмаган битта узлуксиз вактли динамик тизимнинг қўзғалмас нуқтасининг ягоналиги кўрсатилган ва MathCAD математик редактори ёрдамида параметрларнинг айрим қийматларида қўзгалмас нуқталар топилган.

Калит сўзлар: динамик тизимлар, квадратик стохастик операторлар, симплекс, оддий дифференциал тенгламалар системаси.

Динамик тизимни ўрганишнинг асосий вазифаларидан бири бу тизим холатининг эволюциясини ўрганишдир. Одатда тизим холати кандайдир конун билан белгиланади. Масалан, кўпайувчи ва диффузияланган заррачаларнинг ўзаро таъсири билан шуғулланадиган физика муаммолари; ёпиқ генетик тизим популяцияси динамикасининг биологик муаммолари; жамоавий хулк-атвор моделларида барқарорликнинг иқтисодий муаммолари ва бошқаларни тавсифлаш учун квадратик стохастик операторлардан фойдаланилади. Шу муносабат билан квадратик операторлар мутахассисларнинг эътиборини жалб қилади. Эволюцияни кўриб чиқиш учун вақт талаб этилади. Муаммога қараб, узлуксиз вақт (тизимнинг ҳолати ҳар бир вақтда аниқ бўлиши лозим бўлганда) ёки дискрет (тизимнинг ҳолати алоҳида-алоҳида вақтда аниқланиши лозим бўлганда) кўриб чиқилиши мумкин. Аксарият ҳолларда ўрганилаётган жараён ночизиқли оддий дифференциал тенгламалар системаси орқали ифодаланади. Шунинг учун масалани ҳал қилишда турли математик редакторлардан фойдаланиш ижобий натижалар беради. Дискрет вақтли квадратик динамик тизимлар кенг қамровли ўрганилган [1] - [2], узлуксиз вақтли тизимлар эса нисбатан кам ўрганилган [3]. Айтиш жоизки, [1] да тадқиқ қилинган Волтерра бўлмаган квадратик операторларнинг узлуксиз аналоглари ўрганилмаган.

[1] да ўрганилган квадратик стохастик оператор куйидагича:  $S^{m-1} = \{x =$  $(x_1, ..., x_m)$ } ∈  $\mathbb{R}^m$ :  $x_i \geq 0$ ,  $\sum_{i=1}^m x_i = 1$  симплексни ўз-ўзига акслантирувчи операторнинг кўриниши:  $V: x'_{k} = \sum_{i,j=1}^{m} p_{ij,k} x_i x_j, k = 1, ..., m$ , бунда  $p_{ij,k}$  — ирсият коэффициенти ва  $p_{ij,k} \ge 0$ ,  $\sum_{k=1}^{m} p_{ij,k} = 1$ ,  $i, j, k = 1, ..., m$ . Айтиш жоизки, хар бир  $x \in S^{m-1}$   $E =$  $\{1, ..., m\}$  даги эхтимоллик тақсимоти хисоланади.

Бу акслантиришни қуйидаги шаклда ёзиб олиш мумкин:  $V: x = (x_1, ..., x_m) \in$  $S^{m-1}$  →  $V(x) = x' = (x'_{1}, ..., x'_{m}) \in S^{m-1}$  учун:  $x'_{k} = x_{k}(1 + \sum_{i=1}^{m} a_{ki}x_{i})$ , бунда  $a_{ki} =$  $2p_{ik,k}$  − 1 лар учун  $i \neq k$  ва  $a_{kk} = 0$ ,  $a_{ki} = -a_{ik}$  ва  $|a_{ki}| \leq 1$ .

Ушбу операторнинг  $m = 3$  бўлгандаги узлуксиз вактли аналогининг кўриниши:

 $\overline{\mathcal{L}}$  $\mathsf{I}$  $\mathbf{I}$  $\mathbf{I}$  $x_1 = 2a_{21}x_1x_3 + 2a_{23}x_1x_4 + 2a_{22}x_2x_3 + 2a_{24}x_2x_4 - x_1,$  $(x_0 = 1 - 2(1 - a_{11})x_1x_3 - 2(1 - a_{13})x_1x_4 - 2(1 - a_{12})x_2x_3 - x_0$  $\dot{x}_2 = 2a_{31}x_1x_3 + 2a_{33}x_1x_4 + 2a_{32}x_2x_3 + 2a_{34}x_2x_4 - x_2$  $\dot{x}_3 = 2a_{41}x_1x_3 + 2a_{43}x_1x_4 + 2a_{42}x_2x_3 + 2a_{44}x_2x_4 - x_3$  $\dot{x}_4 = 2a_{51}x_1x_3 + 2a_{53}x_1x_4 + 2a_{52}x_2x_3 + 2a_{54}x_2x_4 - x_4.$ 

Мазкур оддий дифференциал тенгламалар системасининг ягона қўзғалмас нуқтага эга бўлиши (барча шартлар бажарилганда ва [1] дан фойдаланиб) исботланган ва MathCAD математик редактори ёрдамида параметрларнинг айрим қийматларида бир қатор қўзгалмас нуқталар топилган.

### **Фойдаланилган адабиётлар.**

1. Розиков У.А., Жамилов У.У. «F-квадратичные стохастические операторы». Математические заметки, 83:4 (2008), 606–612.

2. Жамилов У.У., Розиков У.А. «О динамике строго невольтерровских квадратичных стохастических операторов на двумерном симплексе», Математический сборник. 2009, том 200, номер 9, 81–94

3. Rasulov Kh.R. «On a continuous time **F** - quadratic dynamical system. Uzbek Mathematical Journal. 2018, №4, p.126-130.

# **О ВЛОЖЕННЫХ СОБСТВЕННЫХ ЗНАЧЕНИЙ РЕШЕТЧАТОЙ МОДЕЛИ СПИН-БОЗОН С НЕ БОЛЕЕ ЧЕМ ОДНОГО ФОТОНА**

**Расулов Т.Х.** 

*Бухарский государственный университет, Бухара, Узбекистан Бухарское отделение Института Математики, Бухара, Узбекистан* 

Пусть  $L_{2}(\text{T}^{\text{d}})$ –гильбертово пространство квадратично-интегрируемых функций, определенных на  $\rm{d}$  -мерном торе  $\rm{T}^d$  и  $\rm{F_b}(\it{L}_2(\rm{T}^d))$ —стандартное бозонное пространство Фока над  $\,_2(\text{T}^{\text{d}}),\,$  т.е.

$$
F_{b}(L_2(T^d)) \coloneqq C \oplus L_2(T^d) \oplus L_2^{\text{sym}}((T^d)^2) \oplus \ldots;
$$

здесь через  $L_2^{\text{sym}}((T^d)^n)$  обозначено гильбертово пространство симметричных функций  $n$ переменных, определенных на  $(T^d)^n$ ,  $n \ge 2$ .

Положим

$$
L_1 := C^2 \otimes F_b^{(1)}(L_2(T^d)),
$$

где

$$
F_{b}^{(1)}(L_{2}(T^{d})) := C \oplus L_{2}(T^{d});
$$

В настоящей работе будем рассматривать оператор  $A_i$  в гильбертовом пространстве  $F_{\textrm{\tiny{h}}}^{~(1)}(L, (T^d))$ действующий как $2\times 2$ блочно-операторная матрица

$$
A_1 := \begin{pmatrix} A_{00} & A_{01} \\ A_{01}^* & A_{11} \end{pmatrix}
$$

с матричными элементами

$$
A_{00}f_0^{(s)} = s\varepsilon f_0^{(s)}, \quad A_{01}f_1^{(s)} = \alpha \int_{T^d} v(t) f_1^{(-s)}(t) dt,
$$
  

$$
(A_{11}f_1^{(s)})(p) = (s\varepsilon + w(p)) f_1^{(s)}(p), \qquad \{f_0^{(s)}, f_1^{(s)}, s = \pm\} \in L_1
$$

Здесь  $A_{ij}^*$  сопряженный оператор к  $A_{ij}$ ,  $i < j$ , а норма элемента  $F = \{f_0^{(s)}, f_1^{(s)}, s = \pm\} \in L_1$  задается формулой

$$
PFP^{2} = \sum_{s=\pm} (|f_{0}^{(s)}|^{2} + \int_{T^{d}} |f_{1}^{(s)}(p)|^{2} dp).
$$

С целью изучения спектральных свойств оператора  $A_1$  наряду с этим оператором рассмотрим еще следующие два ограниченных самосопряженных операторов  $A_1^{(s)}$ ,  $s = \pm$ , которые действуют в  $F_h^{(1)}(L(T^d))$  как  $2 \times 2$  блочно-операторные матрицы

$$
A_1^{(s)} := \begin{pmatrix} \hat{A}_{00}^{(s)} & \hat{A}_{01} \\ \hat{A}_{01}^* & \hat{A}_{11}^{(s)} \end{pmatrix}
$$

с элементами

$$
\hat{A}_{00}^{(s)} f_0 = s \varepsilon f_0, \quad \hat{A}_{01} f_1 = \alpha \int_{T^d} v(t) f_1(t) dt,
$$
  

$$
(\hat{A}_{11}^{(s)} f_1)(p) = (-s \varepsilon + w(p)) f_1(p), \quad (f_0, f_1) \in F_b^{(1)}(L_2(T^d)).
$$

При этом

$$
(\hat{A}_{01}^* f_0)(p) = \alpha v(p) f_0, \quad f_0 \in C.
$$

Установим связь между спектрами операторов  $A_1$  и  $A_1^{(s)}$ ,  $s = \pm$ .

**Теорема 1.** Имеет место равенство  $\sigma(A_i) = \sigma(A_i^{(+)}) \cup \sigma(A_i^{(-)})$ . Более того,

$$
\sigma_{\rm ess}(A_{\rm l})\!=\!\sigma_{\rm ess}(A_{\rm l}^{\scriptscriptstyle (+)})\!\cup\!\sigma_{\rm ess}(A_{\rm l}^{\scriptscriptstyle (-)}),\\ \sigma_{\rm p}(A_{\rm l})\!=\!\sigma_{\rm p}(A_{\rm l}^{\scriptscriptstyle (+)})\!\cup\!\sigma_{\rm p}(A_{\rm l}^{\scriptscriptstyle (-)}).
$$

**Замечание 1.** Так как часть множества  $\sigma_{disc}(A_1^{(s)})$  может лежать в  $\sigma_{ess}(A_1^{(-s)}),$ имеют место соотношения

$$
\sigma_{disc}(A_1) \subseteq \sigma_{disc}(A_1^{(+)}) \cup \sigma_{disc}(A_1^{(-)}), \tag{2}
$$

$$
\sigma_{disc}(A_1) = {\sigma_{disc}(A_1^{(+)}) \cup \sigma_{disc}(A_1^{(-)})} \setminus \sigma_{ess}(A_1).
$$
 (3)

Точнее.

$$
\sigma_{disc}(A_{l}) = \bigcup_{s=\pm} \{\sigma_{disc}(A_{l}^{(s)}) \setminus \sigma_{ess}(A_{l}^{(-s)})\}.
$$

Очевидно, что при  $s = \pm$  оператор  $A_i^{(s)}$  имеет более простую структуру, чем  $A_i$ , и поэтому Теорема 1 и соотношения (2), (3) играют важную роль при дальнейших исследованиях спектра оператора  $A_1$  (см. [1,2]).

С целью исследования собственных значений оператора  $A_i^{(s)}$  предположим, что

$$
\int_{\mathbb{T}^d} \frac{v^2(t)dt}{w(t)} < \infty, \quad \int_{\mathbb{T}^d} \frac{v^2(t)dt}{M - w(t)} < \infty \tag{4}
$$

и положим

$$
\alpha_1 := \sqrt{M+2\varepsilon} \left( \int_{\mathbb{T}^d} \frac{v^2(t)dt}{M-w(t)} \right)^{-1/2}, \quad \alpha_2 := \sqrt{2\varepsilon} \left( \int_{\mathbb{T}^d} \frac{v^2(t)dt}{w(t)} \right)^{-1/2}
$$

$$
\alpha_3 := \sqrt{M} \left( \int_{\mathbb{T}^d} \frac{v^2(t)dt}{2\varepsilon + M - w(t)} \right)^{-1/2}.
$$

Основные результаты работы являются следующие теоремы.

**Теорема 2.** а) При всех  $\alpha > 0$  оператор  $A_i^{(-)}$  имеет единственное простое собственное значение, лежащее левее − $\varepsilon$ . Если  $\alpha \in (0, \alpha_1]$ , то оператор  $A_i^{(-)}$  не имеет собственных значений, лежащих правее  $M+\varepsilon$ . При  $\alpha > \alpha_1$  оператор  $A_1^{(-)}$  имеет единственное простое собственное значение, лежащее правее  $M + \varepsilon$ .

б) Если  $\alpha$  ∈ (0, min{ $\alpha$ ,  $\alpha$ <sub>3</sub>}], то оператор A<sub>1</sub><sup>(+)</sup> не имеет собственных значений, лежащих левее  $-\varepsilon$  и правее  $M + \varepsilon$ . При  $\alpha > \max\{\alpha_2, \alpha_3\}$  то оператор  $A_i^{(+)}$  имеет по одному простых собственных значений, лежащих левее  $-\varepsilon$  и правее  $M + \varepsilon$ .

Пусть

$$
\alpha_{\min} := \min{\{\alpha_1, \alpha_2, \alpha_3\}}, \quad \alpha_{\max} := \max{\{\alpha_1, \alpha_2, \alpha_3\}}.
$$

Из теоремы 1 получим следующее утверждение.

**Следствие 1.** При всех  $\alpha > 0$  оператор  $A_1$  имеет не менее одного и не более четырех собственных значений. Более того, если  $\alpha \in (0, \alpha_{\min})$ , то оператор  $A_1$  имеет единственное простое (изолированное) собственное значение и оно лежит левее  $-\varepsilon$ , а при  $\alpha \in (\alpha_{\text{max}}, +\infty)$  оператор  $A_1$  имеет по два собственных значения, лежащих левее  $-\varepsilon$  и правее  $M + \varepsilon$ , соответственно.

**Замечание 1.** В следствии 1, собственное значение  $E_0$  оператора  $A_1$  которое существует при всех  $\alpha > 0$  обычно называется основным состоянием. Очевидно, что компоненты соответствующего собственного вектора-функции выглядят так:

$$
f_0^{(+)} = 0, f_0^{(-)} = const \neq 0, f_1^{(+)}(p) = -\frac{\alpha v(p) f_0^{(-)}}{\varepsilon + w(p) - E_0}, f_1^{(-)}(p) = 0.
$$

Замечание 1. Отметим, что если интеграл

$$
\int_{\mathbb{T}^d} \frac{v^2(t)dt}{w(t)}
$$

расходится, то при всех  $\alpha > 0$  оператор  $A_1$  имеет два собственных значения, лежащих левее - Е. А при расходимости интеграла

$$
\int_{\mathbb{T}^d} \frac{v^2(t)dt}{M - w(t)}
$$

для любого  $\alpha\!>\!0$  оператор  $\rm A_{1}$  имеет по крайней мере одно собственное значение, лежащее правее  $M+\varepsilon.$ 

Верна следующая теорема.

**Теорема 3.** Пусть  $\varepsilon > M/2$ . Тогда при всех  $\alpha > 0$  оператор  $A_1$  не имеет  $c$ обственных значений, лежащих в лакуне  $(M - \varepsilon, \varepsilon)$ . Если  $\alpha \in (0, \alpha_{_3}),$  то оператор  $\mathrm{A}^{}_{1}$ *имеет собственное значение, лежащее в существенном спектре, а именно, в интервале*   $(\varepsilon, M + \varepsilon).$ 

#### **ЛИТЕРАТУРЫ**

1. M. Muminov, H. Neidhardt, T. Rasulov. On the spectrum of the lattice spin-boson Hamiltonian for any coupling: 1D case. J. Math. Phys., 56 (2015), 053507.

2. Т.Х. Расулов О ветвях существенного спектра решетчатой модели спин-бозона с не более чем двумя фотонами. Теор. матем. физика, 186:2 (2016), C. 293-310.

## **DYNAMICS OF CONVEX COMBINATION OF NON-VOLTERRA QUADRATICSTOCHASTIC OPERATORS Mukhitdinov R. T., Abdullayeva M.A**

Department of Mathematical Analysis, Bukhara State University, Bukhara, Republic of Uzbekistan.

**Abstract.** In this paper, we study the dynamics of operators consisting of a convex combination of non-volterra quadratic stochastic operators defined in a two-dimensional simplex. Fixed point sets have been found for such operatorsand a set of boundary points of the trajectories are described.

**Keywords:** Volterra quadratic stochastic operator; trajectory; fixed point; periodic point; limit point.

Quadratic stochastic operators were first introduced by Bernstein in [1]. They are useful in solving problems arising in mathematical genetics, namely, in the theory of heredity.

Let 
$$
S^{m-1} = \left\{ x = (x_1, x_2,...,x_m) \in R^m : for\_any\_i, x_i \ge 0, and \sum_{i=1}^m x_i = 1 \right\}
$$

be the  $(m-1)$ - dimensional simplex. A map V of  $S^{m-1}$  into itself is called a quadratic stochastic operator (QSO) if

$$
(Vx)_k = \sum_{i,j=1}^m p_{ij,k} x_i x_j
$$

for any  $x \in S^{m-1}$  and for all  $k = 1,...,m$ , where

$$
p_{ij,k} \ge 0
$$
,  $p_{ij,k} = p_{ji,k}$  for all  $i, j, k$ ;  $\sum_{k=1}^{m} p_{ij,k} = 1$ .

Assume  $\{x^{(n)} \in S^{m-1} : n = 0,1,2,...\}$  is the trajectory of the initial point  $x \in S^{m-1}$ , where  $x^{(n+1)} = V(x^{(n)})$  for all  $n = 0,1,2,...$ , with  $x^{(0)} = x$ .

**Definition 1.** A point  $x \in S^{m-1}$  is called a fixed point of a QSO V if  $V(x) = x$ . Denote the set of all fixed points of a QSO  $V$  by  $Fix(V)$ .

**Definition 2.** A QSO V is called regular if for any initial point  $x \in S^{m-1}$ , the limit  $\lim V(x^{(n)})$  exists. →

Note that the limit point is a fixed point of a QSO. Thus, the fixed points of a QSO describe limit or long run behavior of the trajectories for any initial point. The limit behavior of trajectories and fixed points play an important role in many applied problems. The biological treatment of the regularity of a QSO is rather clear: in the long run the distribution of species in the next generation coincides with the distribution of species in the previous one, i.e., it is stable.

**Definition 3.** A fixed point x<sup>\*</sup> is called hyperbolic if its Jacobian  $D_vV(x^*)$  has no eigenvalues on the unit circle.

**Definition 4.** A hyperbolic fixed point  $x^*$  is called:

i) attracting if all the eigenvalues of the Jacobian  $D_vV(x^*)$  are less than 1 in absolute value:

ii) repelling if all the eigenvalues of the Jacobian  $D_vV(x^*)$  are greater than 1 in absolute value:

iii) a saddle otherwise.

Consider the following the non-Volterra QSOs on the two-dimensional simplex

$$
V_{1}: \begin{cases} x_{1}^{\tilde{e}} = x_{1}^{2} & (1) \\ x_{2}^{\tilde{e}} = x_{2}^{2} + x_{3}^{2} + 2x_{1}x_{2} & (1) \\ x_{3}^{\tilde{e}} = 2x_{1}x_{3} + 2x_{2}x_{3} & (1) \end{cases} \qquad V_{1}: \begin{cases} x_{1}^{\tilde{e}} = x_{1}^{2} + x_{3}^{2} + 2x_{1}x_{2} \\ x_{2}^{\tilde{e}} = x_{2}^{2} & (2) \\ x_{3}^{\tilde{e}} = 2x_{1}x_{3} + 2x_{2}x_{3} & (2) \end{cases}
$$

Consider the function  $f(x)=2x(1-x)$ .

In the following theorem we describe the asymptotical behavior of the quadratic operators  $(1)$  and  $(2)$ .

Theorem.

1) 
$$
Fix(V_1) = \{e_1, e_2(0, 1/2, 1/2)\}\
$$
  $Fix(V_2) = \{e_1, e_2(1/2, 0, 1/2)\}\$   
\n2)  $\lim_{n \to \infty} V_1^n(x^{(0)}) = (0, \frac{1}{2}, \frac{1}{2})$  for any  $x^{(0)} \in S^2 \setminus \{e_1, e_2\}\$   
\n3)  $\lim_{n \to \infty} V_2^n(x^{(0)}) = (\frac{1}{2}, 0, \frac{1}{2})$  for any  $x^{(0)} \in S^2 \setminus \{e_1, e_2\}$ .

## **References**

1. Bernstein S. The solution of a mathematical problem related to the theory of heredity. Uchn. Zapiski. NI Kaf. Ukr. Otd. Mat., 1, 1924, pp. 83-115.

2. Blath J., Jamilov (Zhamilov) U. U., Scheutzow M. (G, µ)-quadratic stochastic operators. J. Difference Equ. Appl., 20(8), 2014, pp. 1258–1267.

3. Jamilov U. U. Quadratic stochastic operators corresponding to graphs. Lobachevskii J. Math., 34(2), 2013, pp. 148-151.

4. Jamilov U. U. On a family of strictly non-volterra quadratic stochastic operators. Jour. Phys. Conf. Ser., 697, 2016, 012013.

5. Rozikov U. A., Zhamilov U. U. F -quadratic stochastic operators. Math. Notes, 83(3-4), 2008, pp. 554-559.

# АСИМПТОТИЧЕСКИЕ ОЦЕНКИ ДЛЯ ГАУССОВСКИХ ИНТЕГРАЛОВ Мустафоев Нематжон Сафоевич

Бухарский инженерно-технологический институт

В работе находится асимптотическое разложение гауссовского интеграла вида  $\int_{H} \exp\left(-h^2 F(x)\right) \mu_{\frac{1}{2}T}(dx), \text{ and } H - \text{trivfeprobo property.}$  $h$ большой

положительный параметр,  $T$  - симметричный положительно-определённый ядерный оператор на гильбертовом пространстве с такими собственными числами  $\lambda_i$ , что  $\lambda_1 \geq \lambda_2 \geq \ldots, 0 \leq \lambda_i \leq 1$ .

Пусть существует единственная точка  $x_0$ , т.ч.  $T^{-1}x_0 + F'(x_0) = 0$  (производная определена всюду). Пусть также существует окрестность  $||x|| \ge \delta$ , в которой  $F^{(n)}(x)$ определена и представляет собой равномерно непрерывную функцию в этой окрестности. Пусть существует такое число  $0 < \varepsilon < 1$ , что  $F(x_0 + y) - F(x_0) \ge -\varepsilon \frac{\left\|y\right\|^2}{2}$ . Методами функционального анализа в работе получена

следующая асимптотика гауссовского интеграла:  $\left( \begin{array}{cc} 1 & 0 \\ 0 & 1 \end{array} \right)$ 

$$
\int_{H} \exp(-h^{2}F(x))\mu_{\frac{1}{h^{2}}}dx =
$$
  
= 
$$
\frac{\exp(-h^{2}(\frac{1}{2}(T^{-1}x_{0},x_{0})+F(x_{0})))}{\det(\sqrt{I+F^{n}(x_{0})})}\left(\sum_{i=0}^{\lfloor \frac{n}{2} \rfloor-1} \frac{1}{h^{2i}}c_{n}+o\left(\frac{1}{h^{2\lfloor \frac{n}{2} \rfloor-2}}\right)\right)
$$

членов верно следующее разложение:

$$
\frac{\exp\left(-h^2\left(\frac{1}{2}\left(T^{-1}x_0,x_0\right)+F(x_0)\right)\right)}{\det(\sqrt{I+F''(x_0)})}\left(\sum_{i=0}^1\frac{1}{h^{2i}}c_n+O\left(\frac{1}{h^4}\right)\right),\right.
$$

где

$$
c_0 = 1, c_1 = -\frac{1}{8 \cdot 4!} Tr(T^{-1} + F''(x_0))^{-1} \Big( Tr(T^{-1} + F''(x_0))^{-1} \Big( F^{(4)} y^4 \Big)^{n} \Big) +
$$
  
+ 
$$
\frac{1}{48 \cdot (3!)^2 \cdot 2} Tr(T^{-1} + F''(x_0))^{-1} \times
$$
  

$$
\times \Big( Tr(T^{-1} + F''(x_0))^{-1} \Big( Tr(T^{-1} + F''(x_0))^{-1} \Big( \Big( (F'''(x_0) y^3 \Big)^2 \Big)^{n} \Big)^{n} \Big)
$$

### Литература

1. Го Х.С. Гауссовские меры.

2. Смолянов О.Г., Шавгулидзе Е.Т. Континуальные интегралы.

## БИР ЎЛЧАМЛИ КЎЗҒАЛИШГА ЭГА ФРИДРИХС МОДЕЛИНИНГ СПЕКТРИ ВА СОНЛИ ТАСВИРИ ХАКИДА Севарабону Ибодова

БухДУ, Амалий математика ва информатика таълим йўналиши 2-боскич талабаси

Аннотация. Мазкур ишда панжарадаги иккита заррачалар системасига мос келувчи хамда Хильберт фазосида таъсир килувчи чизикли чегараланган ва ўз-ўзига кўшма Фридрихс моделининг спектри тадкик килинган. Кўзғалмас оператор сифатида узлуксиз функцияга кўпайтириш оператори, кўзғалиш оператори сифатида бир ўлчамли ажралган ядроли интеграл оператор танлаб олинган. Фридрихс моделининг сонли тасвири хакида айрим мулохазалар келтирилган.

Калит сўзлар: панжара, Фридрихс модели, кўзғалмас ва кўзғалувчи операторлар, спектр.

Механика, математик анализ ва эхтимоллар назариясининг кўплаб масалалари Фридрихс модели деб аталувчи операторларнинг спектрал хоссаларини ўрганиш масаласига келтирилади. Мазкур ишда ўрганиладиган Фридрихс модели панжарадаги иккита заррачалар системасига мос келади ҳамда Ҳильберт фазосидаги чизиқли, чегараланган ва ўз-ўзига кўшма операторни тавсифлайди. Унинг мухим спектрини топишда чекли ўлчамли қўзғалишларда муҳим спектрнинг ўзгармаслиги ҳақидаги машҳур Вейл теоремасидан фойдаланилган. Тадқиқ қилинаётган операторга мос Фредгольм детерминанти қурилган. Унинг дискрет спектри Фредгольм детерминантининг ноллари тўплами сифатида тавсифланган.

Масаланинг кўйилиши:  $L_{2}[a,b]$  орқали  $\left[a,b\right](a\!<\!b)$  кесмада аниқланган квадрати билан интегралланувчи (умуман олганда комплекс қийматларни қабул қилувчи) функцияларнинг Ҳилберт фазосини белгилаймиз.

 $L_{\scriptscriptstyle 2}[a,b]$  Қилберт фазосида

$$
H_{\mu} = H_0 - \mu V, \quad \mu > 0 \tag{1}
$$

кўринишдаги операторни караймиз. Бу ерда  $\,H_{0}\,$  кўпайтириш оператори бўлиб, куйидаги формула ёрдамида таъсир қилади:

$$
(H_0 f)(x) = u(x) f(x), \ f \in L_2[a, b],
$$

*V* эса локал бўлмаган потенциал оператори бўлиб, қуйидаги интеграл оператор каби аниқланган:

$$
(Vf)(x) = v(x) \int_{a}^{b} v(t) f(t) dt, \ f \in L_2[a, b].
$$

 $\mu$  >  $0$  - таъсирлашиш параметри,  $u(\cdot)$  ва  $v(\cdot)$  лар  $[a,b]$  да аниқланган ҳақиқий қийматли узлуксиз функциялар.

Функционал анализ элементлари ёрдамида *<sup>H</sup>* операторнинг чизиқли, чегараланган ва ўз-ўзига қўшма эканлигини осонгина текшириш мумкин. Бундай кўринишда аниқланган оператор одатда Фридрихс модели [1-4] деб аталади ва у бир ўлчамли панжарадаги иккита заррачалар системасига мос келувчи энергия операторини тавсифлайди.

*V* ажралган ядроли бир ўлчамли оператор эканлиги инобатга олсак, чекли ўлчамли қўзғалишларда муҳим спектрнинг ўзгармаслиги ҳақидаги машҳур Вейл теоремасига кўра  $H_{\mu}$  операторнинг мухим спектри  $\,H_{0}^{}\,$  операторнинг спектри билан устма-уст тушади. Ўз навбатида  $H_{\rm 0}$  оператор соф муҳим спектрга эга оператор бўлиб, унинг муҳим спектри учун

 $\sigma_{\rm ess}(H_{\rm 0})\!=\![m; \!M]$  тенглик ўринлидир, бу ерда  $m$  ва  $M$  сонлари  $x = \min_{x \in [a,b]} u(x), M := \max_{x \in [a,b]} u(x)$  $m := \min u(x)$ ,  $M := \max u(x)$  $\mu(x)$ ,  $M := \max_{x \in [a,b]}$ <br>*x*=[*a,b*]

тенгликлар ёрдамида аниқланган. Юқорида таъкидлаб ўтганимизга кўра  $\sigma_{\rm ess}(H_\mu)$  = [*m*; *M*]. Кўриниб турибдики,  $H_\mu$  операторнинг мухим спектри  $\mu$ таъсирлашиш параметридан боғлиқ эмас.

Энди  $H_{\mu}$  операторнинг дискрет спектрини ўрганиш мақсадида унга мос Фредгольм детерминантини киритамиз. *C* \[*m*;*M*] соҳада регуляр бўлган

$$
\Delta_{\mu}(z) = 1 - \mu \int_{a}^{b} \frac{v^2(t) dt}{u(t) - z}
$$

функцияни қараймиз. Ҳосил бўлган функцияга *<sup>H</sup>* операторга мос келувчи Фредгольм детерминанти дейилади. Унинг ноллари эса  $\,H_{\mu}^{}\,$ операторнинг хос қийматларидир.

 $\Delta_{\mu}(\cdot)$  функция факат манфий нолл<br>гини такимнловчи критик и парамет<br>гини такимнловчи критик кийматины исли и парамет<br>гини такимновчи и для катта хос<br>анинг такрифидан осон келтириб чикар<br>энди  $H_{\mu}$  операторнинг сонл функция фақат манфий нолларга эга бўлиб, унинг мавжудлиги  $\mu$ параметрнинг қийматига боғлиқ.  $\mu$  параметрнинг хос қийматлар мавжуд ёки мавжуд эмаслигини таъминловчи критик қийматини аниқлашда  $u(\cdot)$  ва  $v(\cdot)$  функцияларнинг экстремал нуқта атрофидаги ҳолати муҳим ҳисобланади. Тадқиқ қилинаётган оператор  $\,\mu$ нинг исталган қийматида  $M$  дан катта хос қийматларга эга бўла олмаслигини  $\Delta_{\mu}(\cdot)$ функциянинг таърифидан осон келтириб чиқариш мумкин.

Энди *<sup>H</sup>* операторнинг сонли тасвирини ўрганиш масаласини қараймиз. Аввало сонли тасвир тушунчасига таъриф берамиз.

Ушбу

$$
W(H_{\mu}) := \{ (H_{\mu}f, f) : f \in L_2[a; b], \| f \| = 1 \}
$$

тўпламга  $H_{_{\mu}}$  операторнинг сонли тасвири дейилади. Маълумки,  $H_{_{\mu}}$  чегараланган ўзўзига қўшма оператор бўлганлиги боис

$$
\overline{W(H_\mu)} = [E_{\min}(\mu);M]
$$

тенглик ўринлидир, бу ерда

$$
E_{\min}(\mu) \coloneqq \inf_{\|f\| = 1} (H_{\mu}f, f).
$$

Агар бирор  $u(\cdot)$  ва  $v(\cdot)$  функциялар учун

$$
\int_{a}^{b} \frac{v^2(t) dt}{u(t)-m}
$$

интеграл узоқлашувчи бўлса, у холда ихтиёрий  $\mu$  >  $0$  учун  $\,E_{\text{min}}(\mu)$  <  $m$  ва

 $E_{\rm min}(\mu) \, \epsilon W(H_{\mu})$ .

Агар бирор  $u(\cdot)$  ва  $v(\cdot)$  функциялар учун

$$
\int_a^b \frac{v^2(t) dt}{u(t)-m}
$$

интеграл яқинлашувчи бўлса, у холда  $\,E_{\text{min}}(\mu)\!\in\! W(H_{_{\mu}})\,$  муносабат  $\,\mu\!>\!0\,$  параметрнинг қийматидан боғлиқ.

# **АДАБИЁТЛАР**:

1. Rasulov T.H. Number of eigenvalues of a three-particle lattice model Hamiltonian. Contem. Analysis and Appl. Mathematics. **2:**2 (2014), pp. 179-198.

2. Muminov M.I, Rasulov T.H. The Faddeev equation and essential spectrum of a Hamiltonian in Fock space. Methods Funct. Anal. Topol., **17**:1 (2011), pp. 47-57.

3. Расулов Т.Х. Исследование спектра одного модельного оператора в пространстве Фока. Теорет. матем. физика. **161**:2 (2009), С. 164-175.

4. Расулов Т.Х. Исследование существенного спектра одного матричного оператора. Теоретическая и математическая физика, **164**:1 (2010), С. 62-77.

## **SPECTRUM OF THE FRIEDRICHS MODEL WITH RANK 3 PERTURBATION Khayitova Khilola G.**

*Department of Mathematical Analysis, Faculty of Physics and Mathematics, Bukhara State University, Bukhara, Uzbekistan*

**Abstract.** In this paper we consider a bounded and self-adjoint Friedrichs model *A* with rank 3 perturbation. This model is associated to a system of two particles on the *d* –

dimensional lattice  $Z^d$ . The number and location of the discrete eigenvalues of the model A are studied.

**Keywords.** Friedrichs model, nonlocal potential, coupling constant, essential and discrete spectrum.

Operators known as Friedrichs operators [1] appear in a series of problems in analysis, mathematical physics, and probability theory. The latter operators act in the Hilbert space  $L_2(M, d\mu)$ , where  $(M, d\mu)$  is a manifold with measure, according to the rule

$$
(Hf)(p) = u(p)f(p) - \mu \int_M D(p,t)f(t)dt.
$$

Here  $u(\cdot)$  is a continuous function on the manifold M,  $D(\cdot, \cdot)$  is a continuous function of two variables on  $M^2 = M \times M$  , and  $\mu > 0$  is a "coupling parameter".

We note that the character of the spectrum, the structure of the resolvent, the form of the eigenvectors for the discrete and continuous spectra, and the existence and completeness of the wave operators naturally related to the operator *H* was completely or partly studied in many works, see, e.g., the pioneering work [1] and also [2] and [3].

In the present paper we consider a Friedrichs model under rank 3 perturbation associated to a system of two particles on the lattice  $Z^d$  interacting via non-local potentials. Let us introduce some notations used this work. Let *C*, *R* , *Z* and *N* be the set of all complex, real, integer and positive integer numbers. For  $d \in N$  denote by  $T^d$  the  $d$ -dimensional torus, the cube  $(-\pi;\pi]^d$  with appropriately identified sides. The torus  $T^d$  will always be considered as an abelian group with respect to the addition and application by real numbers regarded as operations on the *d*-dimensional space  $R^d$  modulo  $(2\pi Z)^d$ . For example, if  $d = 3$  and

$$
a = \left(\frac{\pi}{2}, \frac{\pi}{3}, \frac{\pi}{4}\right), b = \left(\frac{2\pi}{3}, \frac{\pi}{4}, \pi\right) \in T^3
$$

то

$$
a+b = \left(-\frac{5\pi}{6}, \frac{7\pi}{12}, -\frac{3\pi}{4}\right), 12a = (0, 0, \pi) \in T^3.
$$

This paper is devoted to the self-adjoint case with  $M = T<sup>d</sup>$  with the Euclidean measure  $d\mu(q) = dq$  in  $T^d$ . In the Hilbert space  $L_2(T^d)$  of square integrable (complex) functions defined on  $T<sup>d</sup>$  we consider the model operator (so-called Friedrichs model) of the form  $H = H_0 - \mu_1 V_1 - \mu_2 V_2 - \mu_3 V_3$  (1)

where  $H_0$  is the multiplication operator by the function  $u(\cdot)$  on  $L_2(T^d)$ :

$$
(H_0f)(p) = u(p)f(p),
$$

and  $V_\alpha$ ,  $\alpha = 1,2,3$  are non-local interaction operators:

$$
(V_{\alpha}f)(p) = v_{\alpha}(p) \int_{T^d} v_{\alpha}(t) f(t) dt, \ f \in L_2(T^d).
$$

Here  $\mu_{\alpha} > 0$ ,  $\alpha = 1,2,3$  are coupling parameters, the functions  $v_{\alpha}(\cdot)$ ,  $\alpha = 1,2,3$  and  $u(\cdot)$  are real-valued linearly independent continuous functions on  $T^d$  .

The case  $M = (-1,1)$ ,  $u(x) = v_1(x) = x$  and  $\mu_2 = \mu_3 = 0$  is considered by Friedrichs in [1-3].

In the paper [4] peculiar family of Friedrichs models was considered and the appearance of eigenvalues for values of the total quasi-momentum  $p \in T^d$ ,  $d = 1,2$  of the system lying in a neighborhood of some particular values of the parameter *p* has been proven.

By the definition, the perturbation operator  $\mu_1 V_1 + \mu_2 V_2 + \mu_3 V_3$  of the operator  $H_0$  is a self-adjoint operator of rank 3. Therefore, in accordance with the Weyl theorem about the invariance of the essential spectrum under the finite rank perturbations, the essential spectrum of the operator  $H$  coincides with the essential spectrum of  $H_0$ . It is evident, that  $\sigma(H_0) = \sigma_{\text{ess}}(H_0) = [m; M]$ , where the numbers m and M are defined by:

$$
m := \min_{p \in T^d} u(p), M := \max_{p \in T^d} u(p)
$$

This yields  $\sigma_{\text{ess}}(H)$  = [*m*; *M*].

For any  $p \in T^d$  , we define the analytic functions in  $C \setminus [m;M]$  by

$$
I_{\alpha\beta}(z) := \int_{T^d} \frac{v_{\alpha}(t)v_{\beta}(t)dt}{u(t) - z}, \ \alpha, \beta = 1, 2, 3;
$$

$$
\Delta(z) := \det \left( \delta_{\alpha\beta} - \mu_{\beta} I_{\alpha\beta}(z) \right)_{\alpha, \beta = 1}^3;
$$

where

.

$$
\delta_{\alpha\beta} := \begin{cases} 1, & \text{if } \alpha = \beta \\ 0, & \text{if } \alpha \neq \beta \end{cases}
$$

It is clear that  $I_{\alpha\beta}(z) = I_{\beta\alpha}(z)$  for all  $\alpha, \beta = 1,2,3$  and  $z \in C \setminus [m;M]$ . Usually the function  $\Delta(\cdot)$  is called the Fredholm determinant associated with the operator H.

The following lemma describes the relation between the eigenvalues of the operator *H* and zeros of the function  $\Delta(\cdot)$ .

**Lemma 1.** The number  $z \in C \setminus [m;M]$  is an eigenvalue of H if and only if  $\Delta(z) = 0$ 

According to Lemma 1, the discrete spectrum of the operator *H* satisfies the equality  $\sigma_{disc}(H) = \{ z \in C \setminus [m;M] : \Delta(z) = 0 \}.$ 

The following theorem about the number and location of the eigenvalues of *H* .

**Theorem.** Operator H has no more than three eigenvalues (counting multiplicity) lying on the l.h.s. of *m* and has no eigenvalues on the r.h.s. of *M* .

### **References**

1. Friedrichs K.O. Uber die Spectralzerlegung einee Integral operators. Math. Ann., 115:1 (1938), P. 249 − 272.

2. Фаддеев Л.Д. Строение резольвенты оператора Шредингера системы трех частиц и задача рассеяния. Докл. АН СССР, 145:2 (1962), С. 301 – 304.

3. Фаддеев Л.Д. О модели Фридрихса в теории возмущений непрерывного спектра. Труды Мат. Инс-та АН СССР, 73 (1964), C. 292 − 313.

4. Albeverio S., Lakaev S.N., Makarov K.A., Muminov Z.I. The threshold effects for the two-particle Hamiltonians on lattices. Comm. Math. Phys., 262 (2006), pp. 91-115.
# ОБ ОЛНОМ ПРИМЕНЕНИЕ КВАЛРАТИЧНОЙ ЧИСЛОВОЙ ОБЛАСТИ **ЗНАЧЕНИЙ** Дилмуродов Э.Б.

Бухарский государственный университет, Бухарское отделение Института математики им. В.И.Романовского

Один из классических методов изучении спектра линейного оператора А в гильбертовом пространстве  $H$  - это числовой область значения этого оператора:

$$
W(A) = \{(Ax, x) : x \in D(A), ||x||=1\},\
$$

здесь  $D(A)$  есть область определении оператора A. Известно, что точечный спектр  $\sigma_{n}(A)$  оператора A лежат в W(A), а аппроксимативно точечный спектр  $\sigma_{nn}(A)$ оператора А содержится в  $\overline{W(A)}$ . Если А замкнутый оператор и всякая компонента множества  $\Box$  TW(A) содержит хотя бы одна точка резольвентой множество  $\rho(A)$ оператора A, то имеет место включение  $\sigma(A) \subset \overline{W(A)}$  ( $\square$  -множество комплексных чисел). В силу теоремы Тёплица-Хаусдорфа числовой область значения является выпуклой полмножества множества  $\Box$ . С одной стороны, свойства выпуклости является важное свойства, например при доказательстве принадлежности спектра в полуплоскости. Но, числовой область значений иногда дает недостаточно хорошую структуру если спектр состоит из объединения двух не пересекающих множеств.

Учитывая этих неудобств в работе [1] введено понятие квадратичный числовой область значений и затем изучены в работах [2-5]. Оно определено если дано разложение  $H := H_1 \oplus H_2$  и  $A \in L(H)$ , здесь  $H_1$  и  $H_2$  гильбертово пространство. Тогда оператор А всегда записывается как блочно-операторная матрица [4]

$$
A = \begin{pmatrix} A_{11} & A_{12} \\ A_{21} & A_{22} \end{pmatrix},
$$
 (1)

с линейными операторами  $A_{ij}: H_j \to H_i$ ,  $i, j = 1, 2$ . Для неограниченного линейного оператора А в  $H$ , его область определении  $D(A)$  необязательно быть разложимые как  $D_1 \oplus D_2$  с  $D_1 \subset H_1$ ,  $D_2 \subset H_2$  и следовательно, это дополнительное предложение, что оператор  $A$  имел представление (1) такое, что

$$
D(A) = (D(A_{11}) \cap D(A_{21})) \oplus (D(A_{12}) \cap D(A_{22})).
$$

Пусть  $(\cdot, \cdot)_i$ ,  $||\cdot||_i$  - скалярное произведение и норма в  $H_i$ ,  $i = 1, 2$ , соответственно. Множество всех собственных значений матрицей

$$
A_f := \begin{pmatrix} (A_{11}f_1, f_1)_1 & (A_{12}f_2, f_1)_1 \\ (A_{21}f_1, f_2)_2 & (A_{22}f_2, f_2)_2 \end{pmatrix}
$$

таких, что  $f = (f_1, f_2) \in H$  и  $|| f_i || = 1, i = 1, 2$  называется квадратичный числовой область значений оператора  $A \in L(H)$  соответствующий представление (1) блочнооператорной матрицы и обозначается через  $W^2(A)$ , т.е.

$$
W^{2}(A) := \bigcup_{||f_i||_i = 1, i = 1, 2} \sigma_{p}(A_f), \quad f = (f_1, f_2) \in H
$$

пространство  $H$ , могут Для двух различных разложений гильертово соответствовать различные квадратично числовой область значений.

 $T<sup>d</sup> - d$ -мерный тор, т.е. куб  $(-\pi, \pi]$ <sup>d</sup>-с соответствующим Пусть отождествлением противоположных граней. Всюду работе  $T<sup>d</sup>$  рассматривается как абелева группа, в которой операции сложения и умножения на вещественное число введены как операции сложения и умножения на вещественное число в  $\Box$  по модулю  $(2\pi \mathbb{I})^d$ .

 $L(T^d)$  – гильбертово пространство квадратично-интегрируемых Пусть (комплекснозначных) функций, определенных на  $T<sup>d</sup>$ . Обозначим через  $H$  прямую сумму пространств  $H_1 = \square$  и  $H_2 = L_2(T^d)$ , т.е.  $H := H_1 \oplus H_2$ .

Рассмотрим обобщенную модель Фридрихса  $\hat{A}_{\mu}$  действующую в гильбертовом пространстве  $H$  как  $2 \times 2 - 6$ лочно-операторная матрица (1), где элементы  $A_{ii}$ :  $H_i \rightarrow H_i$ ,  $i \le j$ ,  $i, j = 1, 2$  определяются по формулам

$$
A_{00}f_0 = wf_0, \quad A_{01}f_1 = \int_{\mathcal{T}^d} v(s)f_1(s)ds, \quad (A_{11}f_1)(p) = u(p)f_1(p).
$$

Здесь  $f_i \in H_i$ ,  $i = 0,1$ ;  $w, \mu \in \mathbb{R}$ ,  $\mu > 0$  и  $u(\cdot)$ ,  $v(\cdot)$  – вещественно-аналитические функции на  $T^d$ .

Для формулировки основных результатов введем следующие обозначения:

$$
\Lambda_{\mu}^{\dagger} := \bigcup_{\|f_1\|=1} \left\{ \min\{w, (uf_1, f_1)\} - \mu | (v, f_1) | t g\left(\frac{1}{2} arctg \frac{2\mu | (v, f_1)|}{|w - (uf_1, f_1)|}\right) \right\};
$$
\n
$$
\Lambda_{\mu}^{\dagger} := \bigcup_{\|f_1\|=1} \left\{ \max\{w, (uf_1, f_1)\} + \mu | (v, f_1) | t g\left(\frac{1}{2} arctg \frac{2\mu | (v, f_1)|}{|w - (uf_1, f_1)|}\right) \right\};
$$

Положим

$$
\delta_{\mu,\nu}^- := \mu \|\nu\| \text{tg}\left(\frac{1}{2}\text{arctg}\frac{2\mu\|\nu\|}{|\nu - m|}\right), \quad \delta_{\mu,\nu}^+ := \mu \|\nu\| \text{tg}\left(\frac{1}{2}\text{arctg}\frac{2\mu\|\nu\|}{|M - \nu|}\right).
$$

В случае  $m = w$  или  $M = w$  положим  $arctg \infty = \pi/2$ .

**Лемма 1.** Для квадратичной числовой области значений оператора  $\hat{A}_{n}$  имеет место равенство  $W^2(\hat{A}_u) = \Lambda_u^- \cup \Lambda_u^+$ .

В работе [6] найдена аналогичная формула для общих  $2 \times 2$  – операторных матриц и получены оценки для границы компонент квадратичной числовой области значений (а также см [4]).

В следующей теореме мы получим аналог этих оценок для границы квадратичной числовой области значений обобщенной модели Фридрихса  $\hat{A}_{\mu}$  и используем их при определении более точного множества, в котором заведомо лежат собственные значения оператора  $\hat{A}_{\mu}$ .

**Теорема 2.4.1.** Пусть  $\mu > 0$  - произвольная число.

1) Если  $w > M$ , то  $\Lambda^{\dagger}_{\mu} \cap \Lambda^{\dagger}_{\mu} = \varnothing$  и выполняется соотношение

$$
\sup \Lambda_u^- \le M < w \le \inf \Lambda_u^+;
$$

2) если  $w < m$ , то  $\Lambda^{\dagger}_{\mu} \cap \Lambda^{\dagger}_{\mu} = \varnothing$  и выполняется соотношение

$$
\sup \Lambda^-_{\mu} \le w < m \le \inf \Lambda^+_{\mu};
$$

3) если  $m$  $\le$   $w$  $\le$   $M$ , то для границы множества  $\Lambda^{\pm}_{\mu}$  имеют место следующие

*оценки:*

$$
\sup \Lambda_{\mu}^{-} \leq w < m \leq \inf \Lambda_{\mu}^{+};
$$
\n
$$
u \leq w \leq M, \text{mo } \partial \mathfrak{U}a \text{ spanup to } \mathfrak{M}ab\text{ over the same number of } \Lambda_{\mu}^{+} \text{ over the same number of } \Lambda_{\mu}^{+} \text{ over the same number of } \
$$

# **ЛИТЕРАТУРЫ**

1. H.Langer, C.Tretter. Spectral decomposition of some non-self-adjoint block operator matrices. J. Operator Theory, 39 (2): 339-359, 1998.

2. H.Langer, A.Markus, V.Matsaev, C.Tretter. Corners of numerical ranges. In Recent Advances in Operator Theory, Oper. Theory Adv. Appl., 124: 385-400, 2001.

3. H.Langer, A.Markus, V.Matsaev, C.Tretter. A new concept for block operator matrices: the quadratic numerical range. Linear Algebra Appl., 330 (1-3): 89-112, 2001.

4. C.Tretter. Spectral theory of block operator matrices and applications. Imperial College Press, London, 2008.

5. C.Tretter. Spectral inclusion for unbounded block operator matrices. J. Func. Analysis, 256:3806-3829, 2009.

6. V.V.Kostrykin, K.A.Makarov, A.K.Motovilov. Perturbation of spectra and spectral spaces. Trans. Amer. Math. Soc., 359:1 (2007), 77-89

# **III ШЎЪБА. ИНТЕЛЕКТУАЛ ТИЗИМЛАР**

# БЕЗОПАСНОСТЬ В ТЕХНОЛОГИИ ИНТЕРНЕТ ВЕШЕЙ <sup>1</sup>Сайманов И.М., <sup>2</sup>Ашуров С.,

 ${}^{1}$ Нашональный университет Узбекистана имени Мирзо Улугбек, базовый докторант  $2$ Ташкентский государственный технический университет имени Ислама Каримова, магистрант

Термин «Интернет вещей» был предложен в 1999 году Кевином Эштоном, одним из трех основателей Центра автоматической идентификации Массачусетского университета. Существует несколько определений этого термина, и каждое из них недостаточно точное. Типичные цели безопасности конфиденциальности, целостности и Доступность (СІА) также применима к IoT. Однако IoT имеет много ограничений и ограничений с точки зрения компонентов и устройств, вычислительных и энергетических ресурсов и даже гетерогенной и повсеместной природы IoT, которые создают дополнительные проблемы. Этот раздел состоит из двух частей: общие функции безопасности, которые должен иметь интернет-магазин, и вопросы безопасности, характерные для каждого уровня интернета вешей.

# Проблемы безопасности на каждом уровне  $I$ оТ

Каждый уровень IoT подвержен угрозам безопасности и атакам. Они могут быть активными или пассивными и исходить от внешние источники или внутренняя сеть из-за атаки со стороны Инсайдер [1]. Активная атака сразу останавливает службу, в то время как пассивный вид контролирует информацию сети IoT без препятствуя его обслуживанию. На каждом уровне устройства и службы Интернета вещей. Подвержены атакам отказа в обслуживании (DoS), которые делают устройство, ресурс или сеть недоступны для авторизованных пользователей. В следующих разделах представлен подробный анализ проблемы безопасности по отношению к каждому уровню.

#### Уровень восприятия: *1*)

На уровне восприятия Интернета вещей есть три проблемы безопасности. Первый мощность беспроводных сигналов. В основном сигналы передается между узлами датчиков IoT по беспроводной сети технологии, эффективность которых может быть снижена тревожные волны. Во-вторых, сенсорный узел в устройствах IoT может быть перехваченным не только владельцем, но и злоумышленниками потому что узлы  $I$ оТ обычно работают как снаружи, так и вне помещений среды, ведущие к физическим атакам на датчики Интернета вещей и устройства, в которых злоумышленник может вмешаться в оборудование компоненты устройства. В-третьих, неотъемлемая природа топология сети, которая является динамической, поскольку узлы IoT часто перемещался по разным местам. Слой восприятия Интернета вещей в основном состоит из датчиков и RFID, благодаря чему их емкость памяти, энергопотребление и вычисления возможности очень ограничены, что делает их уязвимыми для многих виды угроз и атак.

Конфиденциальность этого уровня может быть легко использована Replay Attack, который может быть выполнен путем спуфинга, изменения или воспроизведение идентификационной информации одного из устройств в ІоТ. Или злоумышленник может получить ключ шифрования, проанализировав время, необходимое для выполнения шифрования, что известно как Время атаки. Еще одна угроза конфиденциальности - это когда злоумышленник захватывает узел и захватывает все информация и данные, которые в основном представляют собой атаку захвата узла. Злоумышленник может добавить в сеть еще один узел, который угрожает целостность данных на этом уровне путем отправки вредоносных данных.

Это также может привести к DoS-атаке [2], потребляя энергию узлы в системе и вывод ее из спящего режима что узлы используют для экономии энергии.

#### $2)$ Сетевой уровень

Как упоминалось ранее, сетевой уровень IoT также подвержен DoS-атакам. Помимо DoSатак, злоумышленник также может атаковать конфиденциальность и конфиденциальность на сетевой уровень с помощью анализа трафика, перехвата и пассивного мониторинг [3]. Эти атаки имеют высокую вероятность возникновение из-за механизмов удаленного доступа и данных обмен устройств. Сетевой уровень очень восприимчив к Атака посредника, за которой может последовать подслушивание. Если ключевой материал устройств перехватывается, защищенный канал связи будет полностью скомпрометирован. Механизм обмена ключами в Интернет вещей должен быть достаточно безопасным, чтобы предотвратить проникновение злоумышленников. Прослушивание, а затем совершение кражи личных данных.

Связь в IoT отличается от коммуникации Интернет, потому что он не ограничен машиной для человека. Однако особенность межмашинного взаимодействия Проблема безопасности, которую представляет Интернет вещей, связана с совместимостью. Неоднородность сетевых компонентов делает его сложно использовать текущие сетевые протоколы как есть, и все еще производить эффективные механизмы защиты. Злоумышленники также могут воспользоваться тем, что все подключено по порядку чтобы получить больше информации о пользователях и использовать это информация для будущей преступной деятельности. Защита сеть важна в IoT, но также защищает объекты в сети не менее важно. Объекты должны иметь умение знать состояние сети и умение защитить себя от любых атак на сеть. Эта может быть достигнуто за счет наличия хороших протоколов, а также программного обеспечения которые позволяют объектам реагировать на любые ситуации и поведение что может считаться ненормальным или может повлиять на их безопасность.

#### *3) Прикладной Уровень*

Поскольку IoT до сих пор не имеет глобальных политик и стандартов, регулирующих взаимодействие и разработку приложений, существует множество вопросов, связанных с безопасностью приложений. Различные приложения имеют различные механизмы аутентификации, что делает интеграцию всех из них очень трудной для обеспечения конфиденциальности данных и аутентификации личности.

Большое количество подключенных устройств, которые обмениваются данными, вызовет большие накладные расходы на приложения, которые анализируют данные, что может оказать большое влияние на доступность служб.

Еще один вопрос, который необходимо учитывать при разработке приложений в IoT - это то, как различные пользователи будут взаимодействовать с ними, объем данных, которые будут раскрыты, и кто будет отвечать за управление этими приложениями. Пользователи должны иметь инструменты для контроля того, какие данные они хотят раскрыть, и должны быть осведомлены о том, как эти данные будут использоваться, кем и когда.

# **Литературы:**

1. Z. Yan, P. Zhang, A. V. Vasilakos, A survey on trust management for Internet of Things// Journal of Network and Computer Applications 42 (2014). -p. 120–134.

2. S. Sicari, A. Rizzardi, L. Grieco, A. Coen-Porisini, Security, privacy and trust in Internet of Things: The road ahead// Computer Networks 76 (2015). -p. 146–164.

3. A. Riahi Sfar, E. Natalizio, Y. Challal, Z. Chtourou, A roadmap for security challenges in the Internet of Things// Digital Communications and Networks (2017). -p. 1–20.

# BERILGAN TRAYEKTORIYA BO'YICHA ROBOTNING AVNONOM HARAKATINI BOSHQARISH

# **Fayziyev Sh.I., Nabiyev D.P.**

# *Buxoro muhandislik-texnologiya instituti*

Hozirgi zamonaviy texnologiyalar davrida robototexnika texnologiyalari faol rivojlanib, kundalik hayotimizda tatbiq etilmoqda[1]. Xususan yurtimizda avtomatizatsiyaning rivojlanishiga yangi ilmiy markazlarni yaratish, sanoat va jamoat muhitida robotlashtirilgan texnologiyalarni faol tatqiq etish va joriy etish, shuningdek real sharoitlarda ko'proq tajribalar o'tkazish yordam beradi. Agar ilgari robot yaratish uchun ehtiyoj qismlarni olish o'ta muammoli bo'lgan bo'lsa, endi nafaqat ehtiyoj qismlarni olish, balki ularni yaratish uchun barcha qulayliklar yaratilgan. Robot ishlab chiqaruvchilarning asosiy maqsadi iloji boricha avtonom bo'ladigan va berilgan buyruqlarni inson aralishuvisiz bajaradigan mexanizmni yaratishdir. Bunda robotlar o'zi erkin fikrlagan holatda vaziyatni tahlil qilishi va qarorlarni qabul qilishi lozim. Bir so'z bilan aytganda intellektual robotlardan samarali foydalanish kerak [2].

Bizning ilmiy tadqiqotlarimizda robotlarni chiziq bo'ylab avtonom harakatlanishi ustida amaliy ishlar olib borildi. Loyihalanadigan robotning belgilangan trayektoriya bo'yicha harakatlanishining asosiy vazifasi eng qisqa vaqt ichida mustaqil ravishda masofani bosib o'tishi va muammoga duch kelganda o'zi muammoga yechim izlab optimal qarorlarni qabul qilishi lozim. Robotning avtonom harakatini tashkil etish uchun 9 m lik rangli poyga yo'lakni hosil qildik (1-rasm). Ushbu robotga o'rnatilgan datchik massa markaziga nisbatan chiziq holatiga qarab yo'nalishni o'zgartirishi taalab etiladi. Robot qurilmasini yaratish jarayoni quyidagicha amalga oshirildi. Dastlab, Arduino Mega 2560 rusumli kontroller tanlab olindi.Ushbu kontroller tezligi va sifat darajasi yuqori bo'lgani tufayli foydalanish vaqtida ko'p imkoniyatlarni yaratadi.

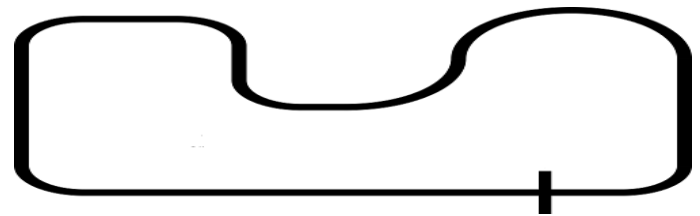

1-rasm. Chiziq bo'ylab poyga yo'lagi

Аrduino Mega 2560 kontrolleri USB orqali yoki tashqi quvvat manbaidan quvvat olishi mumkun. Quvvat manbai avtomatik ravishda tanlanadi.Quvvat manbai sifatida quvvati 2200 mA/soat bo'lgan 12 V li litiy polimer bateriyasi ishlatiladi. Shuningdek robot g'ildiraklarining diametri 120 mm va shinalari kengligi 60 mm bo'lishi lozim (2-rasm).

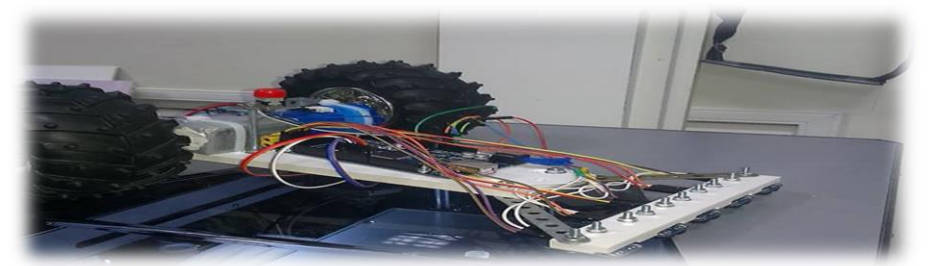

2-rasm. Robot dizayning ko`rinishi

Keyingi bosqichda robotga chiziqlarni aniqlash tizimini o'rnatish kerak. Buning uchun beshta "Eb-liner finder" sanoat datchik platalaridan tashkil topgan datchiklar tanlab olindi. Shuningdek robot platasida ikkita infraqizil datchik o'rnatilgan va platada analog o'zgartgich moslamasi mavjud bo'lib, u har bir datchikdan analog signalni raqamli signalga, ya'ni "0" yoki "1" ga o'zgartiradi va uni chiqish signaliga aylantiradi.

Robotni boshqaruvchi dastur quidagi komponentalardan tashkil topgan:

- 1. Datchiklardan ma'lumotlarni olish.
- 2. Datchikdan olingan ma'lumotlar asosida matematik hisob kitoblar amalga oshirish va datchiklar uchun koeffitsientlarning qiymatlarini aniqlash.
- 3. Olingan koeffitsientlar asosida dvigatelning ishlashini boshqaradigan datchikga tegishli signallarni yuborish.

*Datchikdan ma'lumotlarni o'qish.* Bu jarayonda datchiklardan natijalar olinadi va har bir datchikning natijasi massivning tegishli yacheykasiga yoziladi.

Massiv - bu hozirgi zamonda o'n ikkilik raqamlar to'plamidir. Keyingi bosqichda datchik massa markazini aniqlaydi va koeffitsientlarni hisoblab chiqadi. Bu esa dvigatellarga keyingi tortish kuchini yetkazib berish uchun zarur va u quyidagi ketma – ketliklardan iborat:

- Massivning yig'indisini topish
- Agar massiv yig'indisi 10 dan kam bo'lsa, u holda robot o'zi harakatlanayotgan chiziqli yo'lakda bo'ladi, aks holda chiziqli yo'lakni qidirish algoritmi amalga oshiriladi.
- Har bir datchikga koefitsientning parametri datchik markazidan qancha uzoq bo'lsa u shunchalik kichik bo'ladi.
- Datchik qiymatlari yig'indisi markzini hisoblash va og'irlik koefitsentlari bilan qayta hisoblanadi.
- PID rostlagich (proportsional-integral-differentsial) tomonidan 4 ta integralni takrorlaydi. *Qidiruv algoritmining tavsifi* **.** Agar robot chiziqli yo'lakni tark etsa, u holda chiziqni

qidirish algoritmi faollashadi. Agar robot so'nggi hisoblagan qiymat chizig'ining chap tomonida bo'lsa, u holda tortish momenti o'ng g'ildirakga beriladi va chap g'ildirakning tortishish momenti qiymati nolga teng bo'ladi hamda markaz chizig'ining o'ng tomonida bo'lsa aksincha bo'ladi. Robot hanuzgacha markazni topa olmagan holatda u har bir vaqt oralig'ida chap divigateldan o'ngga va xuddi shunday teskari yo'nalish topilguncha, ya'ni shakl trayektoriyasi bo'ylab harakatlanadi. Chiziqlarni qidirish algoritmi 3 – rasmda keltirilgan.

*Natijani chiqarish.* Drayver mos ravishda qabul qilingan signalni kuchaytiradi va motorlarga kerakli tokni yetkazib beradi. Natijada robot chiziqli yo'lakda barqaror turadi va u chiziqni tark etgan holda, darhol chiziqli yo'lakga qaytadi. Robot 1 – rasmda ko'rsatilgan chiziqli yo'lakdan 9 soniyda 1m/s tezlik bilan o'tishi aniqlangan.

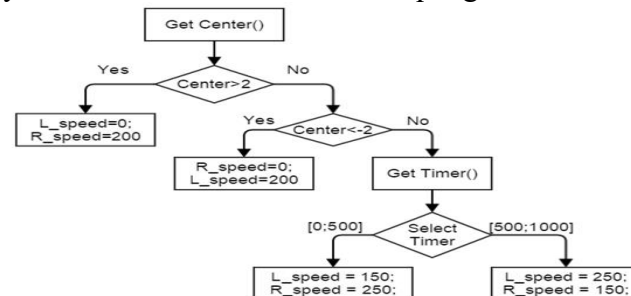

3-rasm. Chiziqni qidirish algoritmi

Keyingi ilmiy tatqiqotlarimizda robot harkatining tezligini oshirish uchun konstruksiyasini takomillashtirish, vaznini kamaytirish, raqamli sensorlar o'rniga analog datchiklarni o'rnatish, shuningdek algoritmning barqarorligi va samaradorligini oshirish mexanizmlarini aniqlash rejalashtirilgan.

#### **Adabiyotlar**:

1. Воротников С.А. Информационные устройства робототехнических систем//Учеб. пособие. – М.: Изд-во МГТУ им. Н.Э.Баумана, 2005. 384c.

2. Абидов К.З. Создание математических моделей реальных процессов на основе компьютерных технологий. Международная научно-практическая конференция: Реальность – сумма информационных технологий. Курск, 08-10 сентября. 2016г. С. 32- 34.

3.

# **МЕТОДЫ И ПОДХОДЫ К СИСТЕМНОЙ ИНТЕГРАЦИИ**

**Эшанкулов Х.И., Салимова М.Н.**

*Бухарский государственный университет*

#### **I. Введение**

Основа интеграции информационных систем (ИС) - это деятельность, которая включает в себя несколько областей в организации (обычно технических, стратегических и организационных), которые сложны в природа. Разработка информационных систем естественным образом предшествует проекту интеграции ИС, поскольку интеграция связана с потребностями пользователей организации в улучшении информационных систем, которые производят своевременную и правильную информацию в соответствии с потребностями. Понять природу интеграции ИС.

#### $\Pi$ . Структуры интеграции ИС 2.1 Инфраструктура интеграции ИС

Существует несколько публикаций, в которых конкретно обсуждается структура, используемая для рассмотрения интеграции ИС с разных точек зрения. Некоторые из фреймворков основаны на типе интеграции ИС после слияния и поглощения, в то время как другие носят более общий характер. Эти модели выбраны в обзоре, чтобы показать различия во мнениях о том, как мы смотрим на интеграцию ИС, что также показывает сложность интеграции ИС. Эти рамки дали повод для дальнейшего акцента на необходимости разработки определенного типа измерений, которые могут помочь организации понять состояние проекта интеграции ИС.

# 2.2 Представление интеграции ИС на основе трех доменов

С точки зрения интеграции информационных систем, определили ряд возможных определения и модели интеграции после проведения всестороннего обзора литературы в области ИС, технологий, операций и управления производством, организаций и теории систем. Они выделили четыре отдельные области интеграции ИБ: техническую, системную, стратегическую и организационную, что привело к предложению основы для интеграции ИС (рис. 1). Системы и технические области объединены в технические, которые в итоге образуют три. основные области: технические, стратегические и организационная.

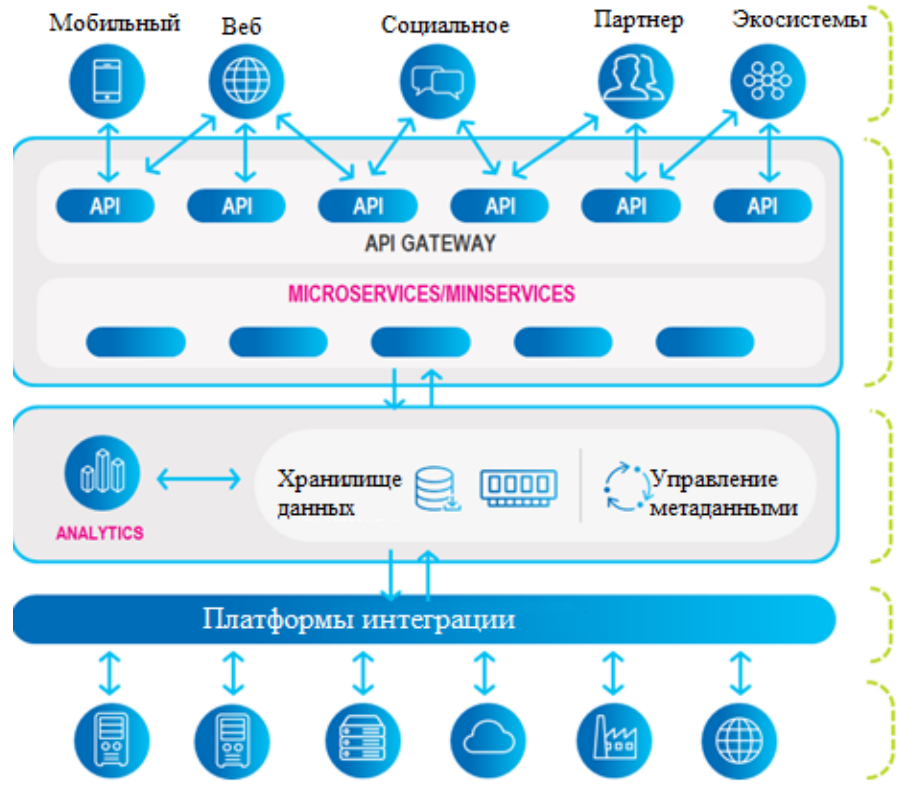

#### Рисунок 1. Стратегическая модель интеграции ИС

Эта структура представила организационную область (которая состоит из структурной, социальной и исторической, властной, политической и культурной) как часть элементов интеграции ИС, что было подробно обсуждено.

#### III. Факторы интеграции ИС по доменам

Было проведено множество исследований для выявления, предложения, определения приоритетов и категоризации факторов, которые способствуют успеху внедрения интеграции ИС, которые некоторые предлагают в общей модели успеха ИС, в то время как другие сравнивают степень воздействия от факторы успеха внедрения ИС, но очень мало литературы посвящено конкретно факторам, которые критически поддерживают успех интеграции ИС. Тем не менее, мы прилерживаемся мнения, что большинство, если не все, критические факторы успеха ИС могут быть использованы в качестве факторов успеха интеграции ИС, но их еще предстоит доказать и исследовать.

# **IV. ЗАКЛЮЧЕНИЕ**

В этой статье обсуждаются причины создания проекта интеграции ИС, рассматривается деятельность по интеграции с фреймворками, предложенными несколькими исследователями, и классифицируются вопросы, связанные с интеграцией ИС. Далее подробно рассматриваются факторы успеха и неудачи в проекте интеграции ИС, из которых делается вывод, что интеграция, естественно, представляет собой сложную деятельность, которая связана с различными факторами успеха.

#### **ЛИТЕРАТУРА**

1. Eshankulov Kh, Eshonkulov Kh, Architecture of information monitoring system of oil and fat producing enterprise // International Journal of Advanced Research in Science, Engineering and Technology. India, 2020. Vol. 7, Issue 2. -P. 13031-13036.

2. Мўминов Б.Б., Эшанкулов Ҳ.И. "Ёғ-мой" корхоналарининг ишлаб чиқариш жараёни ахборот мониторинг тизимларининг интеграциялаш модели. // «ТАТУ хабарлари» журнали. –Тошкент, 2019. №4(50). –Б.13-28.

# **AXBOROT TIZIMLARINI INTEGRATSIYALASH USULLARI Salimova M.N.**

*Buxoro davlat universiteti* 

Yagona axborot muhiti(YAM) tushunchasi amaliy integratsiya muammolarini ko'rib chiqishga imkon beradi. Axborot tizim(AT)larini integratsiyalash usullari va vositalarini tahlil qilish amalga oshiriladi. Dasturiy vositalarning o'zaro ta'sirini texnik amalga oshirishning ba'zi xususiyatlari tavsiflanadi. API va COM texnologiyalariga asoslangan ATlarni, shuningdek, birlashtirilgan taqdimot formatlarini integratsiyalash usuli taklif etiladi.

Kalit so'zlar: Axborot tizimi, integratsiya, dasturiy ta'minot integratsiyasi texnologiyalari, tuzilma.

# **I.Kirish**

Hozirgi vaqtda korxonaning YAMni shakllantirish orqali korporativ ATlarini integratsiyalash tendensiyasi tobora ommalashib bormoqda.

Amaliy nuqtai nazardan, axborot olamida ma'lumotlarning yaxlitligini va ularning faoliyat olib borishiga ko'ra har xil foydalanuvchilar tomonidan turli xil ATlarida foydalanish imkoniyatlarini saqlashga qaratilgan. YAMdan foydalanish bizni faoliyatdagi uzilishlarni yo'q qilishga, shu jumladan tashkiliy va axborot bo'shliqlarini kamaytirishga qaratilgan jarayonga yondashuvni joriy etishga imkon beradi. YAM bilan bog'liq tadqiqot sohalarining ilmiy yangiligi asosan turli xil axborot manbalaridan olingan ma'lumotlarni tizimlashtirish usullari bilan shakllanadi. YAM uchun ushbu konseptual asosni ishlab chiqish uchun to'plamlar, grafikalar, loyihalarni boshqarish va boshqalar nazariyasi qoidalaridan foydalaniladi.

YAMni amaliy tatbiq etish ma'lumotlarning sinxronizatsiyasi, nomuvofiqliklarni bartaraf etish va ma'lumotlarning takrorlanishini ta'minlash maqsadida ATlarini bir-biri bilan integratsiyalashga asoslangan.

Hozirda har qanday korxonada dasturiy ta'minot va ma'lumotlar to'plami mavjud ma'lumotlar taqdim etilishining o'ziga xosligini saqlab, ularni YAMga birlashtirish juda qiyin vazifadir. Shuning uchun, ushbu muammoni hal qilish uchun ATni integratsiyalashning mavjud usullari va vositalarini tahlil qilish kerak.

# **II. ATni YAM ichida integratsiyalash usullari**

ATdagi asosiy farqlar ularning uchta me'moriy komponentlari bilan belgilanadi:

- ularning asosida yotadigan sxema yoki ma'lumotlar modeli;
- dastur amalga oshiriladigan texnologik stek (asosiy dasturiy ta'minot ish vaqti muhiti, dastur serveri va boshqalar);
- biznes jarayonlari modeli. Biznes jarayonlari modellari va ularni amalga oshirish mexanizmlaridagi farq dasturlarning bir qismiga aylanishiga asosiy to'siqdir;
- yagona faoliyat sohasi.

Interfeysli AT masalasining konseptual tomonidan tashqari, ushbu muammoni hal qilishning texnik vositalari ham aniqlanishi kerak. Asarlarni tahlil qilish asosida, biz bugungi kunda eng mashhur dasturlarni integratsiyalash usullarini ajratib ko'rsatishimiz mumkin:

- umumiy ma'lumotlar joylashtirilgan fayllar almashinuvi;
- umumiy ma'lumotlar saqlanadigan umumiy ma'lumotlar bazasi
- xatti-harakatlar yoki ma'lumotlar almashinuvi uchun xabar almashish tizimlarida masofaviy protsedura chaqiruvi.

Ushbu ro'yxatdan ma'lum bir usul va texnologiyani tanlash ATning o'ziga xos xususiyatlariga bog'liq.

"Umumiy ma'lumotlar bazasi" va "fayl almashinuvi" usullaridan foydalangan holda ATni integratsiyalashuvi texnik jihatdan juda oddiy. Biroq, ushbu yechimlarning kamchiliklari shundaki, faqat bitta tizimdan ikkinchisiga ma'lumotlarning haqiqiy uzatilishi amalga oshiriladi, turli xil dasturlarning funksiyalari o'rtasidagi jarayon aloqasi qo'llab-quvvatlanmaydi. Bu interfeys tizimlarining turli xil maqsadlari bilan bog'liq: masalan, kompyuter yordamida loyihalash tizimi va korxona resurslarini boshqarish tizimi birlashtirilganda. Shunday qilib, biz ma'lumotlar almashinuvi va umumiy ma'lumotlar bazasi interfeysdagi ATning turli xil ma'lumotlar sxemalari va biznes jarayonlari modellari sababli noo'rin degan xulosaga kelishimiz mumkin.

Kompyuter dasturlariga funksiyalar yoki protseduralarni boshqa manzil maydonida qo'ng'iroq qilish imkoniyatini beradi. Shuning uchun bu usulni turli xil ATlarning integratsiyasi uchun qo'llash maqsadga muvofiqdir.

Muayyan arxitekturani tanlash bog'liq bo'lgan ATning o'ziga xos xususiyatlariga bog'liq, masalan, veb-ilovalar uchun oxirgi variant eng samarali bo'ladi. Ammo, agar interfeysli YAMlar ko'pincha korporativ AT orasida tez-tez uchraydigan ish stoli dasturlari sifatida ishlasa, ularning har biri bir vaqtning o'zida ko'plab ATlarda ishlatilishi mumkin bo'lgan o'zaro ta'sir qiluvchi komponentlarga asoslangan integratsiyasi eng maqbul bo'ladi. AT doirasida bir-birlari bilan birlashtirilishi kerak bo'lgan bir necha korxonalariing ko'pgina YAMlari MS Windows operatsion tizimi asosida ishlayotganligi sababli, quyidagilarning metodologiyasi va vositalaridan foydalanish maqsadga muvofiqdir. Ularning dasturiy interfeysi uchun COM texnologiyasi qo'llaniladi.

COMning asosiy ustunligi dasturlash tilidan va ish vaqti muhitidan mustaqillikdir. Aslida COM obyektlari - bu tashqi dasturiy mahsulotlarda foydalanish uchun dastur tomonidan taqdim etilgan tayyor sinflar, protseduralar, funksiyalar, tuzilmalar va doimiylar to'plamidir. Ushbu ta'rif API deb nomlangan dastur dasturlash interfeysi atamasiga mos keladi (inglizcha dasturlash interfeysidan). API ilovasi COM obyektlari to'plami sifatida maxsus vositalar yordamida taqdim etilishi mumkin: dasturga o'rnatilgan dastur kodi muharrirlari yoki tashqi muhit IDE (Integrated Development Environment) ishlab chiqish. COM obyekti maxsus formatlardan birining (DLL, EXE, OCX) faylida joylashtirilishi kerakligi bilan bir qatorda, ishlatilishi kerak bo'lgan kompyuterda maxsus ro'yxatdan o'tgan bo'lishi kerak. Windows operatsion tizimi uchun COM obyektini ro'yxatdan o'tkazish uni tizim registriga, parametrlar va sozlamalarni ierarxik ma'lumotlar bazasiga kiritishdan iborat. [\[https://ru.wikipedia.org/wiki/Windows\\_Reestr\]](https://ru.wikipedia.org/wiki/Windows_Reestr)

Ba'zi dasturlar o'zlarining API-larini tizim registrida COM obyekti sifatida avtomatik ravishda ro'yxatdan o'tkazadilar. Avtomatik qayta ulanish bo'lmasa ichki yoki tashqi IDE-lar yordamida dasturning COM obyektlarini o'zingiz ro'yxatdan o'tkazishingiz mumkin. Microsoft Windows API COM obyektlaridan foydalanishga imkon beradigan asosiy funksiyalarni taqdim etadi. COM ro'yxatdan o'tishni amalga oshirish ham mumkin.

#### **III. Xulosa**

Shunday qilib, bugungi kunda YAMni tashkil etish har qanday korxonaning muhim vazifalaridan biri bo'lib, uning rivojlanishida axborot texnologiyalari asosiy o'rin tutadi. YAM

doirasida ATlarini integratsiyalashning ko'plab usullari va texnologiyalari mavjud bo'lib, ularning tanlovi bog'langan dasturlarning o'ziga xos xususiyatlari bilan belgilanadi. Microsoft Windows operatsion tizimi asosida ishlaydigan avtonom ATlarni birlashtirishda COM texnologiyasi vositalaridan foydalanish maqsadga muvofiqdir. COM texnologiyasidan foydalangan holda ATning integratsiyalashgan modelidan YAM dasturiy arxitekturasi sifatida foydalanish mumkin.

# **Adabiyotlar**

1. Вичугова А.А., Вичугов В.Н., Дмитриева Е.А., Цапко Г.П. Информационные технологии. –Томск: Изд-во ТПУ, 2011. – 84c. URL: [http://portal.tpu.ru/SHARED/v/VICHUGOVAAA/Tab/IK\\_Vichugova\\_informacionnye\\_tehnolo](http://portal.tpu.ru/SHARED/v/VICHUGOVAAA/Tab/IK_Vichugova_informacionnye_tehnologii.pdf.%20%20%0d) [gii.pdf.](http://portal.tpu.ru/SHARED/v/VICHUGOVAAA/Tab/IK_Vichugova_informacionnye_tehnologii.pdf.%20%20%0d) 

2. Ладыженский Г. Интеграция приложений такая, как она есть. URL: <http://citforum.ru/gazeta/50>

3. Боркус В. Методы и инструменты интеграции корпоративных приложений. – М.: RC Group, 2005. – 215 c.

4. Хоп Г., Вульф Б.. Шаблоны интеграции корпоративных приложений. – М.: Изд-во «Вилья- ме», 2007.– 672 с.

# **ЭТАПЫ РАЗВИТИЯ ИНФОРМАЦИОННОЙ СИСТЕМЫ МЕТОДЫ И ПОДХОДЫ К СИСТЕМНОЙ МОДЕЛИРОВАНИЕ**

# **Эшанкулов Х.И., Тошбоева Г.У.**

Бухарский государственный университет

# **I. Введение**

Сегодня подавляющее большинство производств могут эффективно работать только при «гибком» управлении. Поскольку объем обрабатываемой информации растет в геометрической прогрессии, достижение цели усложняется. Следовательно, необходимым условием достижения «гибкости» является использование информационных систем (ИС), и их основная ответственность заключается в обеспечении полного жизненного цикла производства. Этот аспект может быть достигнут только путем использования различных наборов ИС, таких как управление цепочкой поставок (SCM), планирование ресурсов предприятия (ERP), управление продажами и услугами (SSM), управление производственными процессами и продуктами (P/PE) и другие.

#### **II. Постановка проблемы**

Выяснилось, что одной из основных причин перехода от функционального подхода к процессно-ориентированному является низкий уровень универсальности развития информационной системы. Ему, в свою очередь, не разрешалось использовать одну и ту же ИС. В одном виде предпринимательской деятельности. Следует отметить неровность функционального подхода: использование сетевых информационных систем на основе виртуализации с полным или частичным навязыванием инфраструктуры ИС в сети. Устранение этих недостатков должно улучшить функциональное моделирование информационной системы. Процесс проектирования ИС является многопроцедурным. На начальном этапе в первую очередь необходимо:

1. Проанализировать и выбрать новый подход к проектированию информационных систем;

2. Выбирать стандарты, которые будут регулировать вопросы стандартизации;

3. Проанализируйте и выберите инструменты, которые будут использоваться при функциональном моделировании ИС.

# **III. Разработка концепции функционального дизайна**

При функциональном моделировании и реализации модели ИС, которая основана на процессно-ориентированном подходе, целесообразно использовать сервисориентированную архитектуру (SOA) ИС. Это в первую очередь требует выделения

функциональных элементов сервисов SOA, которые в дальнейшем будут использоваться для синтеза бизнес-процессов и их модернизации. Согласно определению OASIS (Организация по развитию стандартов структурированной информации), которая занимается стандартизацией компонентов SOA, SOA - это парадигма распределенных организационных и утилитарных возможностей, которая работает под управлением доменов, принадлежащих разным владельцам7. Другими словами, SOA ЭТО архитектурный стиль создания ИТ-архитектуры предприятия. Он основан на обслуживании ориентация на достижение более тесных взаимоотношений между бизнесом и информационными системами, поддерживающими бизнес. Таким образом, SOA рассматривает сервис-ориентацию как подход к интеграции бизнеса на основе взаимосвязанных сервисов. Для этого программное обеспечение и инструменты необходимо разделить на небольшие унифицированные стандартизированные сервисы и, в свою очередь, на базовые деятельность (действие) соответствует каждому из них.

Распространенным аргументом против перехода на SOA может быть утверждение, технология связана с полным «разрушением» уществующей системы что И, следовательно, требует очень высоких единовременных затрат. Фактически, отдельные шаги или приложения могут быть реализованы постепенно, а весь переход может осуществляться эволюционным путем. В этом случае используются технологии, обеспечивающие соблюдение ранее установленных стандартов и преемственность по отношению к ранее установленному программному обеспечению и системам. Обобщенная структура SOA показана на рисунке 2.

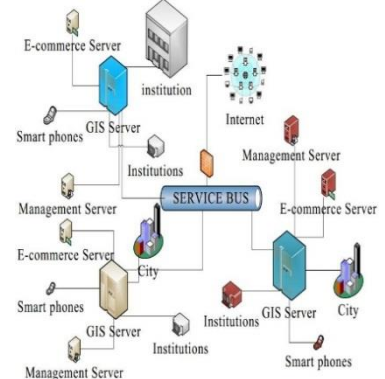

Рис. 2. Общая сервис-ориентированная архитектура.

На рисунке 2 показан процесс работы информационной системы, основанной на SOA с текущим проприетарным программным обеспечением. К последним относятся действующие информационные системы, офисные пакеты, а также клиентское ПО и программы, унаследованные от предыдущих этапов разработки системы. Вся структура состоит из четырех уровней: бизнес-процессы, сервисы, приложения и технологический уровень.

#### **IV.Выводы**

В данной статье были проведены исследования по совершенствованию процесса функционального моделирования информационных систем класса MES. Основная цель была связана с совершенствованием процесса и шагов, которые используются при функциональном моделировании ИС класса MES. Таким образом, были рассмотрены особенности использования различных подходов при проектировании информационных основных проблем при использовании систем низшего уровня. Олной **H3** функционального подхода было сочетание спроектированных компонентов ИС. Это привело к потере целостности информационной системы и, как следствие, к потере универсальности.

#### Литература

1. Muminov B.B., Eshankulov Kh. Modelling Asynchronous Parallel Process with Petri Net // International Journal of Engineering and Advanced Technology (IJEAT). -2019. Vol-8, Issue-5S3.-P.400-405.

2. Muminov B.B, Eshankulov Kh.I. Constructing a model of the process of receiving and storing oilseeds in oil and fat enterprises // International Conference on Information Science and Communications Technologies: Applications, Trends and Opportunities. Tashkent, 2019.

3. Eshankulov Kh, Eshonkulov Kh, Architecture of information monitoring system of oil and fat producing enterprise // International Journal of Advanced Research in Science, Engineering and Technology. India, 2020. Vol. 7, Issue 2. -P. 13031-13036.

# **BPMN MODELLASHTIRISH USULI ORQALI AXBOROT TIZIMLARINING BIZNES JARAYONLARINI AXBOROT MODELINI QURISH**

# **Toshboyeva G.O`.**

Buxoro davlat universitet, Magistr

# **I.Kirish**

Hozirgi vaqtda biznes jarayonlarini modellashtirish bo'yicha bir nechta raqobatbardosh standartlar mavjud. Bularga VAD(value added chain diagram-Vzanjir diagrammasi), EPC(eventdriven process chain- hodisalarga asoslangan jarayonlar zanjiri), BPMN(Business Process Model and Notation-Biznes jarayonlar modeli va Notatsiyalar), Flow Charting(oqim jadvallari), IDEF(Integrated Definition Language- o'rnatilgan ta'riflash tili), UML(Unified Modeling Languages- Birlashtirilgan Modellashtirish Tillari), VSM(Value Stream Mapping-Qiymat Oqim Xaritalash), SIPOC(Supplier (yetkazib beruvchi), Input (kiritish), Process (ishlov berish), Output (mahsulot ishlab chiqarish), Customer (mijoz)) kabilarni keltirish mumkin.[1]

BPMN notasining ochiqligi va biznes jarayonlarini modellashtirish va avtomatlashtirish uchun aksariyat vositalarning qo'llab-quvvatlashi ushbu model biznes-jarayonlarni modellashtirish bo'yicha yetakchilaridan biriga aylanishiga sabab bo`ldi. Uning yaratilish tarixiga nazar solsak, biznes jarayonlarini modellashtirish yozuvlari usuli Business Process Management Initiative (BPMI) tomonidan ishlab chiqilgan va shu vaqtgacha bir necha bor takomillashtirildi. 2005 yilda BPMI Ob'ektlarni boshqarish guruhi (OMG) bilan birlashdi va ikkinchisi yetakchi o'rinni egalladi. 2011 yilda OMG BPMN 2.0 ni chiqardi va usul nomini "Business Process Model and Notation" ga o'zgartirdi. [2]

BPMN-ning asosiy maqsadi barcha biznes foydalanuvchilari tushunadigan standart konventsiyalar to'plamini yaratishdir. BPMN diagrammalarida texnik jarayonlar qanday bo'lishidan qat'iy nazar barcha ishtirokchilar uchun tushunarli bo'lgan biznes jarayonlari yagona standartlashtirilgan tilda tavsiflanadi, ya'ni biznes tahlilchilari, jarayon ijrochilari, menejerlar, ishlab chiquvchilar, shuningdek tashqi xodimlar va maslahatchilar. Ideal holda, ushbu diagrammalarda hatti-harakatlar ketma-ketligi yetarlicha batafsil va tushunarli bo'lib, biznes jarayonini loyihalashtirishdan uni amalga oshirishga qadar qulay ko'prik yaratish mumkin. BPMN tashkilot ichida ham, tashqarisida ham oson tushuniladigan biznes jarayonlarining oqim jadvallarini yaratish uchun foydalaniladi. BPMN diagrammasi elementlari to'rtta asosiy guruhga bo'linadi:

- oqim obyektlari: hodisalar, harakatlar va mantiqiy operatorlar
- bog'lanish obyektlari: boshqaruv oqimi, xabarlar oqimi va assotsiatsiyalar
- rollar: hovuzlar va yo`llar
- artefaktlar: ma'lumotlar, guruhlar va matnli izohlar

*BPMNning hodisa belgilari.* Ushbu BPMNning hodisa belgilarining har biri muayyan jarayonning ehtiyojlariga mos ravishda moslashtirilishi mumkin. Quyidagi misollar start hodisalari guruhining bir qismidir, ammo aslida ular har qanday turdagi hodisalar bilan birlashtirilishi mumkin. Eng keng tarqalgan belgilar quyidagi hodisalarni ko'rsatish uchun ishlatiladi:

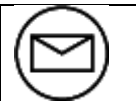

Xabar: jarayonni qo'zg'atadi yoki to'xtatadi yoki oraliq jarayonni osonlashtiradi.

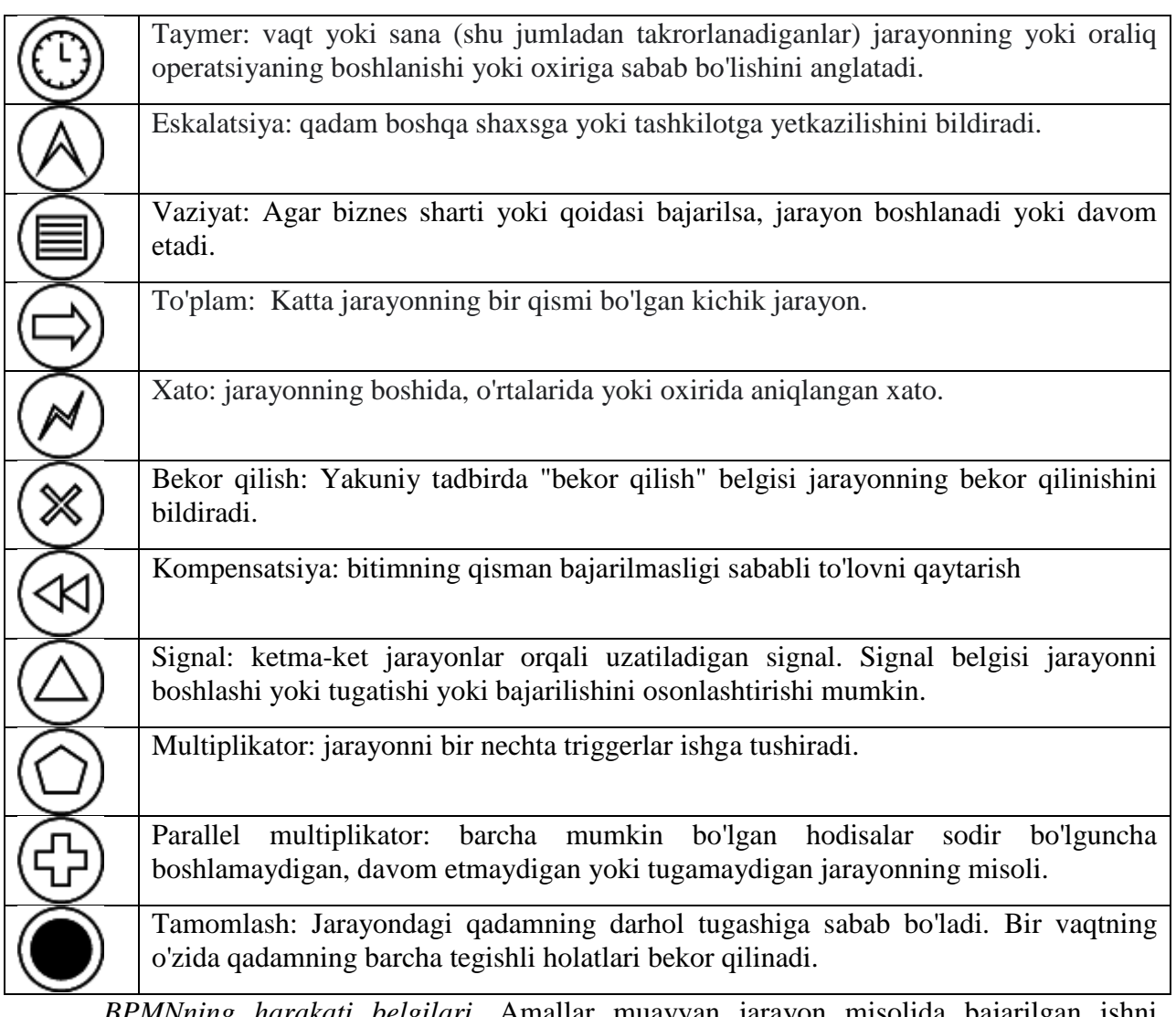

*BPMNning harakati belgilari.* Amallar muayyan jarayon misolida bajarilgan ishni tavsiflaydi. BPMN to'rt turdagi harakatlarni ajratib turadi - vazifalar, subprocesses, operatsiyalar va chaqiruvlar.[3]

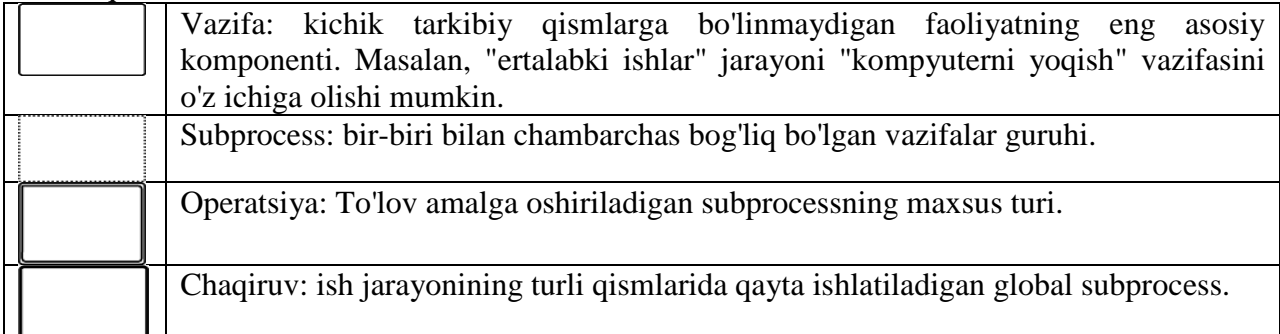

*BPMN mantiqiy operatorlar belgilari.* BPMN diagrammalaridagi mantiqiy operatorlar (vilkalar) belgilari oqimlarni ajratish va ulashga imkon beradi.

*BPMN diagrammasi ulagichlari.* Ulagichlar - bu bitta BPMN oqim ob'ektidan boshqasiga olib boruvchi chiziqlar. Bunday elementlarning uch turi mavjud: ketma-ketlik oqimi, xabarlar oqimi va assotsiatsiya.

*BPMN diagrammalaridagi artefaktlar.*Artefaktlar modelga tegishli bo'lgan ma'lumotni ramziy ma'noda anglatadi, ammo bu jarayon davomida alohida elementlarga tegishli emas. Artefaktlarning uch turi mavjud - izohlar, guruhlar va ma'lumotlar. Uchalasi ham BPMN jarayonini to'ldiradi yoki tavsiflaydi.[4]

# **II.Misol**

Quyida parvozni ro'yxatdan o'tkazish jarayoni modeli ko'rsatilgan

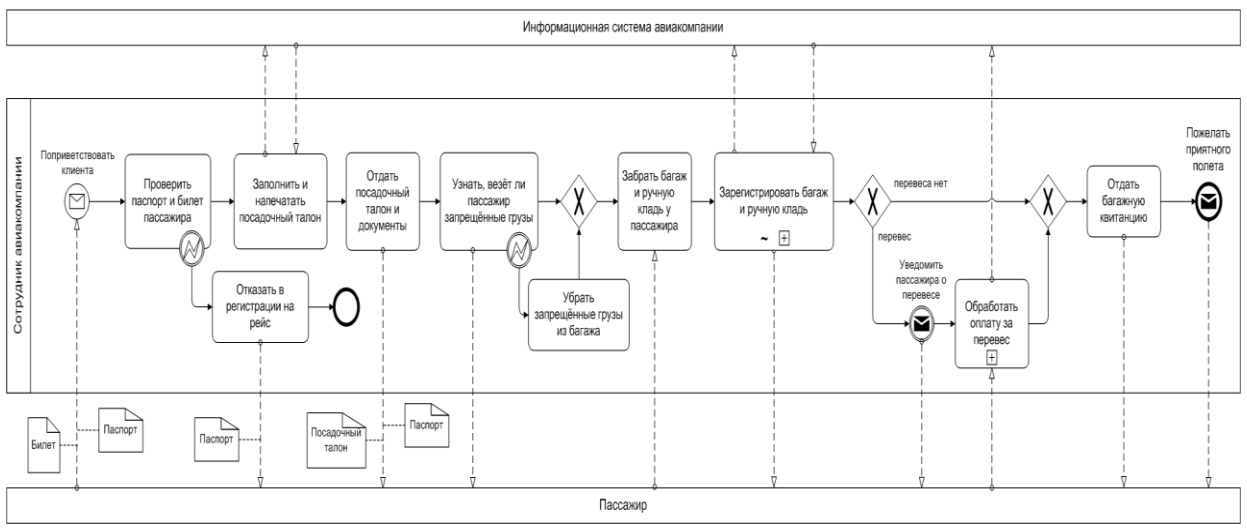

#### **III.Xulosa**

BPMN-da modellashtirish ozgina grafik elementlari bo'lgan diagrammalar orqali amalga oshiriladi. Bu foydalanuvchilarga jarayonning mantig'ini tezda tushunishga yordam beradi. Chunki, diagramma shaklida taqdim etilgan ma'lumotni matn shaklida tasvirlasnganidan ko'ra odatda tushunish osonroq.

# **Adabiyotlar ro`yxati**

1. https://aquasferaspb.ru/uz/buhgalteriya/sistemy-biznes-modelirovaniya-vrm-kak-vybratsistemu

2. *Маторин С.И., Попов А.С., Маторин В.С.* Знаниеориентированный BIинструментарий нового поколения для моделирования бизнеса // Научные ведомости БелГУ. Сер.Информатика и прикладная математика. – №1(21). – Вып. 2. – 2006. – С. 80-91.

3. https://www.lucidchart.com

4. <https://ru.wikipedia.org/wiki/BPMN>

# **KVANT HISOBLASH VA KVANT EVOLYUTSIYA ALGORITMLARI Toirov Sh.A., I.M. Boynazarov, O. Rajabov**

*Muhammad al-Xorazmiy nomidagi TATU Samarqand filiali*

1980-yillarning oxirlarida genetik algoritmlar optimallashtirish va bu algoritmni o'rganish usuli sifatida etarlicha imkoniyatga erishdi. Ushbu yillar davomida fizik Richard Feynman kvant mexanikasi asosida ishlaydigan kompyuter kvant kompyuter haqida o'ylardi. Biroq, kvant kompyuterida ishlashga qodir bo'lgan gibrit algoritmni loyihalash bo'yicha ajoyib g'oyaning paydo bo'lishi uchun biroz vaqt kutish kerak edi. Genetika algoritmlar (GA) - bu Darvinning tabiiy tanlanish va organizmlarda mavjud bo'lgan irsiy mexanizmlarga asoslangan qidirish algoritmlaridir. Oddiy genetik algoritmda (OGA) genlar xromosoma deb nomlanadigan massivlarda kodlanadi. Odatda, algoritm xromosomalarning dastlabki yig'indisi bilan boshlanadi, shuning uchun tasodifiy ravishda hosil bo'lgan dastlabki yechimlar to'plami. Endi algoritm eng maqbul yechimni izlash uchun populyatsiyaning ustiga chiqib boradi. Har bir naslda populyatsiyadagi xromosomalar tanlanishdan oldin *f* baholanadi, ularning muvofiqlik qiymatlari olinadi va kodlanadi. Xromosomalar baholanishi bilanoq, algoritm Darvin tomonidan ilgari surilgan kontseptsiyasiga asoslangan holda, "ota-ona" yoki keyingi avlodning juftlashadigan jarayonini tanlaydi: eng yaxshilari omon qoladi. Xromosomalarning yangi avlodlari olinishi bilan algoritm krossover va mutatsiya kabi genetik mexanizmlarni modellashtiradi. Krossover holatida, bu genetik mexanizm qidiruv maydonida mavjud bo'lgan maqbul yechimlarga populyatsiyani yaqinlashtirishni targ'ib qiluvchi shaxslar o'rtasida birlashtirish paytida sodir bo'ladi.

Kvant hisoblash bu yangi paydo bo'lgan axborot fanlari va kvant fanlariaro fan. Birinchi kvant algoritmini Shor tomonidan raqamlarni faktorlashtirish uchun taklif qilingan. Grover,

shuningdek, ma'lumotlar bazalarida tasodifiy qidirish uchun kvant algoritmini taklif qilai, bu algoritmining murakkabligi  $(\sqrt{N})$  tartibida qisqartiriladi. Yaqinda kvantni hisoblash katta e'tiborni jalb qildi va u juda qiziqish uyg'otadigan tadqiqot sohasiga aylandi. 2010 yilda shu soha olimlari sun'iy intellektda ma'lum maqsadlarga erishish uchun kvant hisoblashdan foydalanish mumkinligini taklif qildi. So'nggi o'n yillikda kvantli kompyuterni tadqiq qilish "Kvant genetik algoritmlari" deb nomlanuvchi yangi (GA) sinfini paydo bo'lishiga olib keldi. Ushbu ishda biz yangi GA sinflarining munozarasi, kelajakdagi imkoniyatlari, ijobiy tomonlarini haqida ba'zi ma'lumotlarni keltirib o'tamiz.

#### **Asosiy qism**

Kvant genetik algoritmlarining (QGA) paydo bo'lganligidan boshlab bugungi kungacha ilmiy adabiyotlarda ko'plab kvant genetik algoritmlarininglarni taklif qilingan. Optimallashtirish muammolariga, masalan, kadrlarni rejalashtirish muammosi, denomik iqtisodiy maslalar, kriptovalyutka va shunga uhshash masalalarga, kvant evolyutsiya algoritmlarining barcha turlariga muvaffaqiyatli qo'llash mumkin[1-3].

Oddiy shaklda va kvantli tasodifiy kirish xotirasi (Quantum Random Access Memory - QRAM) modulini (1-rasm) qo'llagan holda kvant evolyutsion algoritm 1-jadvalda ko'rsatilgan bosqichlardan iborat.

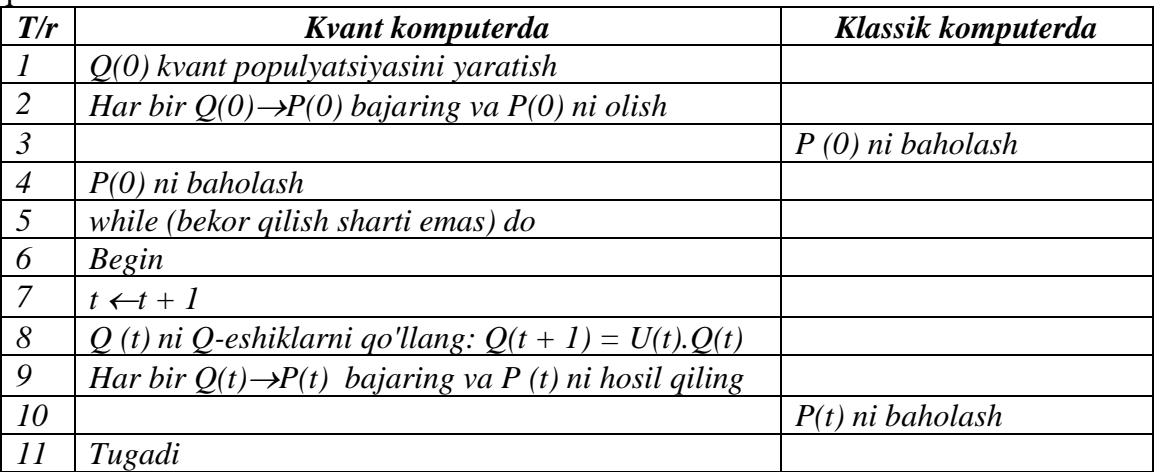

# *1-jadval. Kvant evolyutsion algoritmining asosiy bosqichlari.*

Birinchi qadam xromosomalarning Q(0) kvant populyatsiyasini boshlashdan iborat. Kvant xromosoma *i* kvant sistemasini ifodalovchi *j* qubitlar qatori sifatida aniqlanadi |*ψ><sup>i</sup>* bir vaqtning o'zida *2 j* ta holat bo'ladi.

Kvant mutatsiya (inversiya) darvozasi. Oddiy genetik algoritmlarga taqlid qilishda klassik mutatsiya operatorning kvant o'chirilishi ham mavjud [3]. Darvoza j-qubitning qubit oralig'idagi mutatsiyasini amalga oshirib, Pauli(x) kvanti bilan amplitudalarni siljitadi:

$$
U(t)=\begin{pmatrix}0&1\\1&0\end{pmatrix}
$$

va natijasida quyidagi xosil bo'ladi:

$$
\binom{\alpha_j^{t+1}}{\beta_j^{t+1}} = \binom{0}{1 \quad 0} \binom{\alpha_j^t}{\beta_j^t}
$$

Kvant mutatsiya (qo'shilish) darvozasi. Ushbu darvoza [4-5] xromosoma kiritish uchun biologik mexanizmni eslatadi. Xromosoma qo'shilishi xromosoma segmentining bir xil yoki har xil xromosomaga g'ayrioddiy joylashtirilganligini anglatadi. Ushbu genetik mexanizmning kvant versiyasi tasodifiy tanlangan ikkita qubit (chap qubit, o'ng qubit) orasidagi almashtirishni yoki almashishni o'z ichiga oladi.

Kvant krossover (klassik) eshik. Kvant krossoveri oddiy genetik algoritmlari ishlatiladigan klassik rekombinatsiya algoritmiga o'xshaydi, lekin amplituda ishlaydi. Ammo, mutatsiyaning kvant versiyasini kvant kompyuterida amalga oshirish mumkin bo'lsa-da, krossover bilan buni oldini olishning nazariy sabablari bor [4].

Kvant krossover (shovqin-interferinsiya) darvozasi. Hozirgi kvant operatori chizilgan diagonallarga asoslangan mezon bo'yicha qayta krossoverni amalga oshiradi. Natijada, barcha induvudlar bir-biriga aralashib, naslga olib keladi. [5].

Kvant evolyutsiya algoritmlarining kanonik tasnifi. Ushbu sharhni iloji boricha umumlashtirish uchun kvant evolyutsiya algoritmlarining ko'p qismi ikkita asosiy sinfga guruhlangan: kvant genetik algoritmlari (KGA) va gibrid genetik algoritmlari (GGA). Terminologiya bo'yicha kelishuv mavjud emasligi sababli, turli xil nomlar bir-birining o'rnida ishlatiladi: kvant evolyutsiya algoritmlari, kvant-uziga jalb qilish evolyutsiya algoritmlari va boshqalar. Baribir, umuman kvant genetik algoritimni asosiy bosqichlarni o'z ichiga oladi. Shuningdek, gibrid genetik algoritmda keltirilgan asosiy bosqichlarni o'z ichiga oladi.

Kvant genetik algoritmlari va gibrid genetik algoritmlarini kvant hisoblash printsiplaridan kelib chiqqan xolada klassik optimallashtirish usullari sifatida ko'rib chiqish mumkin. Bunday usullarni amalga oshiradigan dasturlar raqamli kompyuterda, amaliy yoki nazariy qiyinchiliklarsiz bajarilishi mumkin. Hozirgi vaqtda kvant sun'iy intellektining muammolaridan biri haqiqiy kvant evolyutsion algoritmlarini va kelajakda kvant kompyuterida bajarilishi mumkin bo'lgan dasturlarni ishlab chiqishdan iboratdir. Biroq, biz oddiy genetik algoritmning asosiy bosqichlarini kvant versiyasiga tarjima qilganimizda ba'zi muammolar paydo bo'ladi. Bu paradoksal holat, chunki oddiy genetik algoritm Groverning kvant algoritmiga o'xshaydi: oddiy genetik algoritmlar parallel izlash usullari bo'lib, garchi bu xususiyat odatiy dasturlarda bajarilmagan bo'lsada. Kvant va gibrid genetik algoritmlaridagi asosiy muammolardan biri bu xromosomalarning superpozitsion holatini buzmasdan induvidlarning populyatsiyasini o'lchash xolatini topishdir. Bundan tashqari, bugungi kunda hal qilinmagan eng muhim masalalardan biri bu kvant kompyuterda krossover operatorini qanday amalga oshirish haqida. Mutatsiyani kvant kompyuterida osonlikcha amalga oshirish mumkinligini hisobga olsak, ya'ni Pauli(x) darvozasidan foydalangan holda, bu maqsadda kvant-mexanik hodisalar yordamida krossoverni qanday bajarish kerakligi aniq emas [5].

# **Xulosa**

Ushbu maqolada genetik algoritmlar orqali kvant algoritmlarni yechish usullari keltirib o'tilgan va moellashtirilgan genetik mexanizmlarga asoslangan muttasil evristik optimallashtirish usullari, ya'ni mutatsiya, krossover, selektsiya va boshqalar kabi populyatsiyaning dinamik jarayonlari batafsil keltirilgan. Kvant genetik algoritmlari deb nomlanuvchi yangi sinfini paydo bo'lishiga olib keldi. Ushbu maqolada biz ushbu yangi GA sinflarining munozarasi, kelajakdagi imkoniyatlarи va yaxshi tomonlari aytib o'tilgan.

#### **ADABIYOTLAR**

1. Talbi, H.; Draa, A.; Batouche, M. A novel quantum-inspired evolutionary algorithm for multi-sensor image registration. *Int. Arab J. Inf. Technol.* 2006, *3*, 9–15.

2. Hu, W. Cryptanalysis of TEA using quantum-inspired genetic algorithms. *J. Softw. Eng. Appl.* 2010, *3*, 50–57.

3. Han, K.-H.; Kim, J.-H. Introduction of Quantum-Inspired Evolutionary Algorithm. In Proceedings of the 2002 FIRA Robot World Congress, Seoul, Korea, 26–28 May 2002; pp. 243– 248.

4. Laboudi, Z.; Chikhi, S. A Retroactive Quantum-Inspired Evolutionary Algorithm. In Proceedings of the Arab Conference on Information and Technology ACIT 2010, Benghazi, Lybia, 15–17 December 2010.

5. Laboudi, Z.; Chikhi, S. Comparison of genetic algorithm and quantum genetic algorithm. *Int. Arab J. Inf. Technol.* 2012, *9*, 243–249.

# **DASTURIY TA'MINOT YARATISHDA AGILE YONDASHUVI Xayriyev Furqat Nusrat o'g'li**

*BuxDU Amaliy matematika va dasturlash texnologiyalari kafedrasi o'qituvchisi*

**Kalit so'zlar:** Tizim, dasturiy ta'minot, xavfsizlik, Agile yondashuv, tezkor usullar, spetsifikatsiya.

Hozirgi kunda korxonalar global, tez o'zgaruvchan muhitda ishlayapti. Ular yangi imkoniyatlar va bozorlarga, o'zgaruvchan iqtisodiy sharoitlarga va raqobatdosh mahsulot va xizmatlarning paydo bo'lishiga javob berishlari kerak. Dasturiy ta'minot deyarli barcha biznes operatsiyalarning bir qismidir, shuning uchun yangi imkoniyatlardan foydalanish va raqobatdosh bosimga javob berish uchun yangi dasturiy ta'minot tezda ishlab chiqiladi. Shuning uchun tezkor ishlab chiqish va yetkazib berish bugungi kunda ko'pincha dasturiy ta'minot tizimlari uchun eng muhim talab hisoblanadi. Darhaqiqat, ko'plab korxonalar kerakli dasturiy ta'minotni tezroq ishga tushirishga erishish uchun dasturiy ta'minot sifatini almashtirishga va talablarga javob berishga tayyor.

Ushbu korxonalar o'zgaruvchan muhitda ishlayotganligi sababli, barqaror dasturiy ta'minot talablarining to'liq to'plamini olish deyarli ko'pincha imkonsizdir. Dastlabki talablar muqarrar ravishda o'zgaradi, chunki xaridorlar tizimning ish amaliyotiga qanday ta'sir qilishini, uning boshqa tizimlar bilan o'zaro ta'sirini va foydalanuvchining qanday operatsiyalari avtomatlashtirilishi kerakligini oldindan aytib bo'lmaydi. Tizim yetkazib berilgandan va foydalanuvchilar u bilan tajriba orttirgandan keyingina haqiqiy talablar aniq bo'lishi mumkin. Shunda ham, tashqi omillar tufayli talablar tez va oldindan aytib bo'lmaydigan darajada o'zgarishi mumkin. Keyin dasturiy ta'minot yetkazib berilganda eskirgan bo'lishi mumkin.

Talablarni to'liq aniqlab olishni rejalashtirgan va keyinchalik tizimni loyihalash, qurish va sinovdan o'tkazishni rejalashtirgan dasturiy ta'minotni ishlab chiqish jarayonlari dasturiy ta'minotni tezkor ishlab chiqishga yo'naltirilmagan. Talablar o'zgarganda yoki talablar bilan bog'liq muammolar aniqlanganda tizimni loyihalashtirish yoki amalga oshirish qayta ishlab chiqilishi va qayta sinovdan o'tkazilishi kerak. Natijada, odatdagi palapartishlik yoki spetsifikatsiyaga asoslangan jarayon odatda uzaytiriladi va yakuniy dasturiy ta'minot mijozga dastlab ko'rsatilganidan ancha keyin yetkaziladi.

Tizimni to'liq tahlil qilish zarur bo'lgan xavfsizlik uchun muhim boshqaruv tizimlari kabi ba'zi bir dasturiy ta'minot turlari uchun rejaga asoslangan yondashuv to'g'ri hisoblanadi. Biroq, tez rivojlanayotgan biznes muhitida bu haqiqiy muammolarni keltirib chiqarishi mumkin. Dasturiy ta'minot foydalanishga yaroqli bo'lgan vaqtga kelib, uni sotib olishning asl sababi shunchalik tubdan o'zgarganki, dasturiy ta'minot amalda foydasiz bo'lib qolishi mumkin. Shuning uchun, ayniqsa, biznes tizimlari uchun dasturiy ta'minotni tezkor ravishda ishlab chiqish va yetkazib berishga yo'naltirilgan rivojlanish jarayonlari juda muhimdir.

O'zgaruvchan talablarni bajara oladigan tizimni jadal rivojlantirish va jarayonlarga bo'lgan ehtiyoj bir muncha vaqt tan olingan. IBM 1980-yillarda bosqichma-bosqich rivojlanishni joriy qildi (Mills va boshq., 1980). To'rtinchi avlod deb ataladigan tillarning joriy etilishi, shuningdek, 80-yillarda dasturiy ta'minotni tezda ishlab chiqish va yetkazib berish g'oyasi qo'llab-quvvatlandi (Martin, 1981). Biroq, bu tushuncha haqiqatan ham 1990-yillarning oxirlarida DSDM (Stapleton, 1997), Scrum (Shvaber va Beedle, 2001) va ekstremal dasturlash (Bec, 1999; Bec, 2000) kabi tezkor yondashuvlar tushunchasi rivojlanishi bilan paydo bo'ldi.

Dasturiy ta'minotni tezkor ishlab chiqish jarayonlari foydali dasturlarni tezda ishlab chiqarishga mo'ljallangan. Dasturiy ta'minot yaxlit birlik sifatida emas, balki ketma-ket o'sish sifatida ishlab chiqilgan bo'lib, har bir o'sish yangi tizim funktsiyalarini o'z ichiga oladi. Dasturiy ta'minotni tezkor ravishda ishlab chiqishda ko'plab yondashuvlar mavjud bo'lsa-da, ular ba'zi bir asosiy xususiyatlarga ega:

1. Ta'riflash, loyihalash va amalga oshirish jarayonlari o'zaro bog'liqdir. Tizimning batafsil spetsifikatsiyasi yo'q va dizayn hujjatlari tizimni amalga oshirish uchun ishlatiladigan dasturlash muhiti tomonidan minimallashtiriladi yoki avtomatik ravishda yaratiladi. Foydalanuvchi talablari hujjati faqat tizimning eng muhim xususiyatlarini belgilaydi.

2. Tizim bir qator versiyalarida ishlab chiqilgan. Har bir versiyani aniqlashtirish va baholashda oxirgi foydalanuvchilar va tizimning boshqa manfaatdor tomonlari ishtirok etadilar. Ular dasturiy ta'minotga o'zgartirishlar kiritishni va tizimning keyingi versiyasida amalga oshirilishi kerak bo'lgan yangi talablarni taklif qilishlari mumkin.

3. Tizim foydalanuvchi interfeyslari tez-tez interfeysga chizish va joylashtirish orqali interfeys dizaynini tezda yaratishga imkon beradigan interaktiv ishlab chiqish tizimi yordamida ishlab chiqiladi. Keyin tizim brauzer uchun veb-interfeys yoki Microsoft Windows kabi ma'lum bir platforma uchun interfeys yaratishi mumkin.

**Agile yondashuvi** - bu o'sishlarning kichik usullari va odatda tizimning yangi nashrlari yaratilib, har ikki yoki uch haftada mijozlarga taqdim etiladigan bosqichma-bosqich rivojlanish usullari. Bunda o'zgaruvchan talablar to'g'risida tezkor fikr-mulohazalarni olish uchun mijozlar ishlab chiqish jarayoniga jalb qilinadi. Yozma hujjatlar bilan rasmiy uchrashuvlardan ko'ra, norasmiy aloqa vositalaridan foydalangan holda hujjatlar minimallashtiriladi.

1980-yillarda va 1990-yillarning boshlarida yaxshi dasturiy ta'minotga erishishning eng yaxshi usuli - bu loyihani puxta rejalashtirish, rasmiylashtirilgan sifat kafolati, CASE vositalari tomonidan qo'llab-quvvatlanadigan tahlil va loyihalash usullaridan foydalanish va dasturiy ta'minotni boshqarish va qat'iy ishlab chiqish jarayonlari. Ushbu nuqtai nazar aerokosmik va hukumat tizimlari kabi uzoq umr ko'radigan dasturiy ta'minot tizimlarini ishlab chiqish uchun mas'ul bo'lgan dasturiy ta'minot muhandislari jamoatchiligidan kelib chiqdi.

Ushbu dastur turli kompaniyalarda ishlaydigan katta jamoalar tomonidan ishlab chiqilgan. Jamoalar ko'pincha geografik jihatdan tarqalgan va dasturiy ta'minot ustida uzoq vaqt ishlagan. Dasturiy ta'minotning ushbu turiga misol sifatida zamonaviy samolyotni boshqarish tizimlari keltirilgan bo'lib, ular dastlabki spetsifikatsiyadan tortib to joylashtirishgacha 10 yilgacha vaqt ketishi mumkin. Ushbu sodda yondashuvlar tizimni rejalashtirish, loyihalash va hujjatlashtirishda katta xarajatlarni o'z ichiga oladi. Ushbu qo'shimcha xarajatlar bir nechta ishlab chiquvchi guruhlarning ishlarini muvofiqlashtirish kerak bo'lganda, tizim juda muhim tizim bo'lganida va uning hayoti davomida dasturiy ta'minotni saqlashga turli xil odamlar jalb qilinganida qoplanadi.

Ammo, ushbu og'ir vaznli, rejaga asoslangan rivojlanish yondashuvi kichik va o'rta biznes tizimlariga nisbatan qo'llanilganda, qo'shimcha xarajatlar shunchalik katta bo'ladiki, u dasturiy ta'minotni ishlab chiqish jarayonida ustunlik qiladi. Dasturni ishlab chiqish va sinovdan o'tkazishdan ko'ra tizimni qanday rivojlantirish kerakligi haqida ko'proq vaqt sarflanadi. Tizim talablari o'zgarganda, qayta ishlash muhim ahamiyatga ega va printsipial jihatdan hech bo'lmaganda spetsifikatsiya va dizayn dasturga qarab o'zgarishi kerak.

Dasturiy ta'minot muhandisligiga ushbu og'ir vaznli yondashuvlardan norozilik 1990 yillarda bir qator dasturiy ta'minot ishlab chiqaruvchilarni yangi "Agile yondashuvi" ni taklif qilishlariga olib keldi. Bunda ishlab chiquvchilar guruhiga uning dizayni va hujjatlariga emas, balki dasturiy ta'minotning o'ziga e'tibor qaratishlariga imkon berdi. Tezkor usullar universal ravishda dasturiy ta'minotni aniqlash, ishlab chiqish va yetkazib berishga bosqichma-bosqich yondashishga tayaniladi. Tizim talablari odatda rivojlanish jarayonida tez o'zgarib turadi. Bu yondashuv ishlaydigan dasturiy ta'minotni xaridorlarga tezda yetkazib berishga mo'ljallangan bo'lib, keyinchalik tizimga keyingi o'zgartirishlar qo'shilishi uchun yangi va o'zgartirilgan talablarni taklif qilinadi. Bunda mavhum uzoq muddatli qiymatga ega bo'lgan ishlardan qochish va hech qachon ishlatilmasligi mumkin bo'lgan hujjatlarni yo'q qilish orqali byurokratik jarayonlarni kamaytirish maqsad qilib qo'yilgan.

Men dasturiy ta'minotni rivojlantirish va boshqalarga buni amalga oshirishda yordam berish orqali rivojlanishning eng yaxshi usullarini kashf etmoqdaman. Ushbu ish orqali quyidagilarga e'tibor qaratish lozim:

*Shaxslar, jarayonlar va vositalar bo'yicha o'zaro munosabatlar To'liq hujjatlar ustida ishlaydigan dasturiy ta'minot*

*Mijozlarning shartnoma bo'yicha muzokaralar bo'yicha hamkorligi Rejaga rioya qilgan holda o'zgarishga javob berish*

Ehtimol, eng mashhur agile yondashuv ekstremal dasturlashdir (Bek, 1999; Bek, 2000). Boshqa tezkor yondashuvlarga Scrum (Cohn, 2009; Shvaber, 2004; Shvaber va Beedle, 2001), Crystal (Cockburn, 2001; Cockburn, 2004), Adaptive Software Development (Highsmith, 2000), DSDM (Stapleton, 1997; Stapleton, 2003), "Feature Driven Development" (Palmer va Felsing, 2002) kabi yondashuvlar kiradi. Ushbu usullarning muvaffaqiyati tizimni modellashtirishga asoslangan an'anaviy rivojlanish uslublari bilan birlashishga olib keldi, natijada agile modellashtirish tushunchasi paydo bo'ldi (Ambler va Jeffris, 2002).

Ushbu tezkor usullarning barchasi bosqichma-bosqich rivojlanish va yetkazib berish tushunchasi atrofida bo'lsa-da, ular bunga erishish uchun turli jarayonlarni taklif qilishadi. Biroq, ular agile manifestga asoslangan bir qator printsiplarga ega va shu bilan ko'p umumiy jihatlar mavjud. Ushbu tamoyillar 1-jadvalda keltirilgan. Turli xil tezkor usullar ushbu tamoyillarni turli yo'llar bilan asoslaydi va menda barcha tezkor usullarni muhokama qilish uchun joy yo'q. Buning o'rniga men eng ko'p ishlatiladigan ikkita usulga e'tibor qarataman: ekstremal dasturlash va Scrum.

Tezkor usullar tizimni rivojlantirishning ayrim turlari uchun juda muvaffaqiyatli bo'ldi:

1. Dasturiy ta'minot kompaniyasi sotish uchun kichik yoki o'rta mahsulot ishlab chiqaradigan mahsulotni ishlab chiqish.

2. Mijoz tomonidan ishlab chiqish jarayonida qatnashish majburiyati aniq bo'lgan va dasturiy ta'minotga ta'sir ko'rsatadigan tashqi qoidalar va qoidalar juda kam bo'lgan tashkilot ichidagi maxsus tizimni ishlab chiqish.

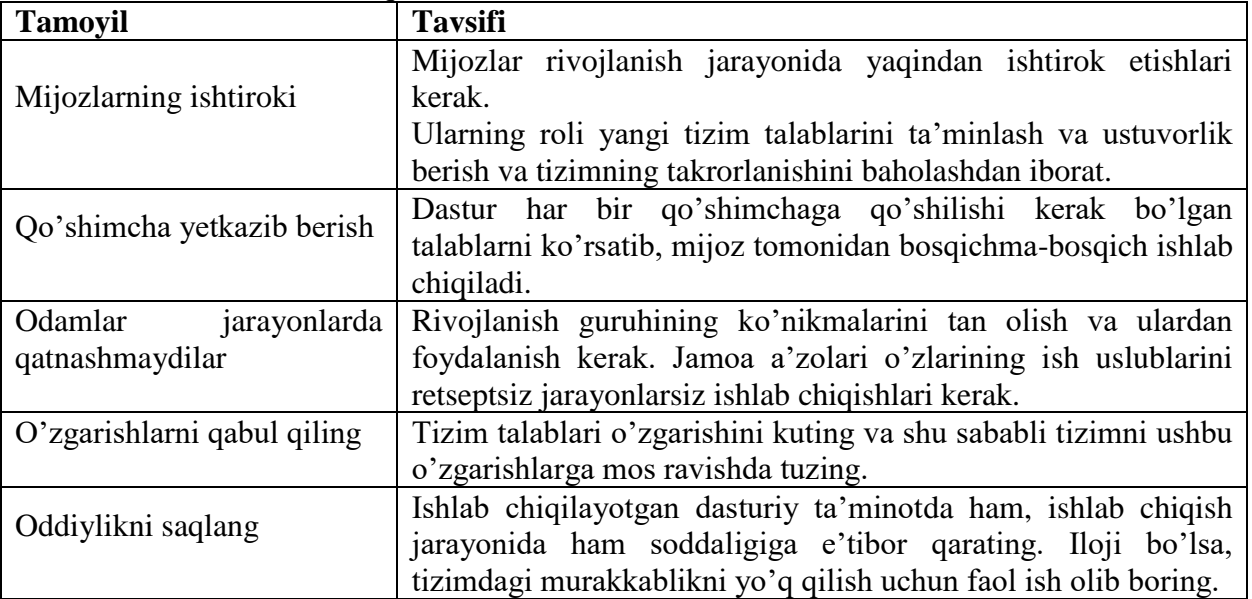

1-jadval. Agile yondashuv tamoyillari

Amalda, Agile yondashuv tamoyillarini ba'zan amalga oshirish quyidagi qiyinchiliklarga olib keladi:

1. Mijozlarni rivojlanish jarayoniga jalb qilish g'oyasi jozibador bo'lsa ham, uning muvaffaqiyati rivojlanish guruhi bilan vaqt o'tkazishga tayyor va qodir bo'lgan va tizimning barcha manfaatdor tomonlarini namoyish eta oladigan mijozga ega bo'lish. Ko'pincha mijozlar vakillari boshqa sabablarga ko'ra dasturiy ta'minotni ishlab chiqishda to'liq ishtirok eta olmaydilar.

2. Shaxsiy jamoat a'zolari tezkor usullarga xos bo'lgan intensiv ishtirok etish uchun mos shaxslarga ega bo'lmasligi mumkin va shuning uchun boshqa jamoa a'zolari bilan yaxshi munosabatda bo'lmaydi.

3. O'zgarishlarga ustuvor ahamiyat berish juda qiyin bo'lishi mumkin, ayniqsa manfaatdor tomonlar ko'p bo'lgan tizimlarda. Odatda har bir manfaatdor tomon har xil o'zgarishlarga har xil ustuvorliklarni beradi.

4. Oddiylikni saqlash qo'shimcha ishni talab qiladi. Yetkazib berish jadvallarining bosimi ostida jamoa a'zolari kerakli tizim soddalashtirishlarini amalga oshirishga ulgurmasligi mumkin.

5. Ko'pgina tashkilotlar, ayniqsa yirik kompaniyalar, yillar davomida o'z madaniyatini o'zgartirib, jarayonlar belgilanishi va amal qilinishi uchun sarfladilar. Jarayonlar norasmiy va rivojlanish guruhlari tomonidan belgilanadigan ishchi modelga o'tish ular uchun qiyin.

Boshqa bir texnik bo'lmagan muammo - bu bosqichma-bosqich ishlab chiqish va yetkazib berish bilan bog'liq umumiy muammo - tizim mijozi tizimni rivojlantirish uchun tashqi tashkilotdan foydalanganda yuzaga keladi. Dasturiy ta'minotga talablar to'g'risidagi hujjat odatda mijoz va yetkazib beruvchi o'rtasida tuzilgan shartnomaning bir qismidir. Qo'shimcha spetsifikatsiya tezkor usullarga xos bo'lganligi sababli, ushbu rivojlanish turi uchun shartnomalar yozish qiyin bo'lishi mumkin.

Binobarin, agile yondashuv mijozlar muayyan talablar to'plamini ishlab chiqishdan ko'ra tizimni rivojlantirish uchun zarur bo'lgan vaqtni to'laydigan shartnomalarga tayanishi kerak. Hammasi yaxshi bo'lsa, bu mijozga ham, ishlab chiquvchiga ham foyda keltiradi. Ammo, agar muammolar paydo bo'lsa, unda kim aybdor va muammolarni hal qilish uchun qo'shimcha vaqt va mablag' uchun kim to'lashi kerakligi to'g'risida qiyin tortishuvlar bo'lishi mumkin.

Dasturiy ta'minotning katta miqdordagi harakatlari mavjud dasturiy ta'minot tizimlarini saqlash va rivojlantirishga sarflanadi. Tezkor usullar va texnik xizmatni ko'rib chiqishda ikkita savolga e'tibor berish kerak:

1. Rasmiy hujjatlarni minimallashtirish jarayonini rivojlantirishga e'tibor berilib, agile yondashuv yordamida ishlab chiqilgan tizimlar saqlanib qoladimi?

2. Mijozlarni o'zgartirish talablariga javoban tizimni rivojlantirish uchun tezkor usullardan samarali foydalanish mumkinmi?

Rasmiy hujjatlar tizimni tavsiflashi va shu sababli tizimni o'zgartirayotgan odamlarning tushunishini osonlashtirishi kerak. Ammo amalda rasmiy hujjatlar ko'pincha yangilanib turilmaydi va shuning uchun dastur kodini to'g'ri aks ettirmaydi. Shu sababli, tezkor usul ixlosmandlari ushbu hujjatlarni yozish vaqtni behuda sarflash va texnik dasturlarni tadbiq etishning kaliti yuqori sifatli, o'qiladigan kodlarni ishlab chiqarish ekanligini ta'kidlaydilar. Shuning uchun tezkor amaliyotlar yaxshi tuzilgan kodni yozish va kodni yaxshilashga sarflanadigan mablag' muhimligini ta'kidlaydi. Shu sababli, hujjatlarning yetishmasligi agile yondashuv yordamida ishlab chiqilgan tizimlarni saqlashda muammo bo'lmasligi kerak.

Ammo, mening tizimni saqlash bo'yicha tajribam shuni ko'rsatadiki, asosiy hujjat dasturiy ta'minot muhandisiga tizim nima qilishi kerakligini aytib beradigan tizim talablari to'g'risidagi hujjatdir. Bunday bilimga ega bo'lmagan holda, tizimdagi taklif qilinayotgan o'zgarishlarning ta'sirini baholash qiyin. Ko'pgina tezkor usullar talablarni norasmiy va bosqichma-bosqich to'playdi va izchil talablar hujjatini yaratmaydi. Shu nuqtai nazardan, tezkor usullardan foydalanish, keyinchalik tizimni saqlashni qiyinlashtirishi va qimmatlashtirishi mumkin.

Xizmat ko'rsatish jarayonida ishlatiladigan epchillik amaliyoti, tizimni rivojlantirish uchun agile yondashuvdan foydalanilganmi yoki yo'qligidan qat'i nazar, samarali bo'lishi mumkin. Qo'shimcha yetkazib berish, o'zgartirish uchun dizayn va soddalikni saqlash dasturiy ta'minot o'zgartirilganda mantiqan to'g'ri keladi. Aslida, siz tezkor rivojlanish jarayonini dasturiy ta'minot evolyutsiyasi jarayoni deb bilishingiz mumkin.

Biroq, dasturiy ta'minotni yetkazib berishdan keyingi asosiy qiyinchilik mijozlarni jarayonga jalb qilishda davom etishi mumkin. Garchi xaridor tizimni ishlab chiqish paytida vakili to'liq vaqtli ishtirokini taminlashi mumkin bo'lsa-da, bu o'zgarishlarni doimiy ravishda amalga oshiradigan texnik xizmat ko'rsatish vaqtida bu ehtimoldan yiroq. Mijozlar vakillari tizimga qiziqishni yo'qotishi mumkin. Shuning uchun, ehtimol, yangi tizim talablarini yaratish uchun alternativ mexanizmlar, masalan, o'zgartirish takliflari talab qilinadi.

Vujudga kelishi mumkin bo'lgan boshqa muammo - rivojlanish guruhining doimiyligini saqlab qolish. Agile usullar hujjatlarga murojaat qilmasdan tizim a'zolarini tushunishiga asoslanadi. Agar tezkor rivojlanish guruhi buzilgan bo'lsa, unda bu yashirin bilim yo'qoladi va yangi guruh a'zolari tizim va uning tarkibiy qismlari to'g'risida bir xil tushunchaga ega bo'lishlari qiyin.

Agile usullarning tarafdorlari ulardan foydalanishni targ'ib qilishda yetakchi bo'lishgan va ularning kamchiliklarini e'tiborsiz qoldirishgan. Bu mening fikrimcha, ushbu yondashuv bilan bog'liq muammolarni bo'rttirib ko'rsatadigan bir xil darajada keskin javob berishga undadi.

#### **Foydalanilgan adabiyotlar**

1. Ambler, S. W. and Jeffries, R. (2002). Agile Modeling: Effective Practices for Extreme Programming and the Unified Process. New York: John Wiley & Sons.

2. Arisholm, E., Gallis, H., Dyba, T. and Sjoberg, D. I. K. (2007). 'Evaluating Pair Programming with Respect to System Complexity and Programmer Expertise'. IEEE Trans. on Software Eng., **33** (2), 65–86.

3. Astels, D. (2003). Test Driven Development: A Practical Guide. Upper Saddle River, NJ: Prentice Hall.

# **ИНТЕЛЛЕКТУАЛ МУЛОҚОТ ТИЗИМЛАРИ ВА ЎЗИГА ХОС ҲУСУСИЯТЛАРИ Бекмуродов Улуғбек Баҳром ўғли**

*Мухаммад ал-Хоразмий номидаги ТАТУ докторанти e-mail: [ulugbek\\_bekmurodov@mail.ru](mailto:ulugbek_bekmurodov@mail.ru)* Жаҳон миқёсидаги ахборот инқилоби – компютер ва дастурий таъминот тизимларининг кўплаб авлодларини яратишга сабаб бўлиб, улар деярли барча фаолият соҳаларига кириб бормоқда. Маълумотларга экспертлар, сенарий, мустақил ишлов бериш алгоритмларининг инқилоби мисли кўрилмаган тараққиёт даражасига олиб чиқмоқда ва сунний онг тушанчасининг назарий асосларини яратишга асос бўлди. Бу эса ўз навбатида маълумотларни сақлаш ва ахборот шаклида узатиш, ишлов бериш моделлари ва усулларига назарий ва амалий жиҳатдан тадқиқот сифатида ўрганиш масаласига олиб келди.

Хусусан, Рақамли иқтисодиёт – ўзгарувчан ва мослашувчан интерактив хизматлар учун дастурий инструментларини сунний онгга асосланган интеллектуал мулоқот тизимлари учун хизмат қилувчи сунний билимлар мажмуидир. Бу инструментал дастурий модулларнинг ҳаёт циклини узайтириш, самарадорлигини ошириш учун ишлатиладиган технологиялар интеллектуал, ақлли дастурий маҳсулотлар ва хизматлардир. Олиб борилган тадқиқотлар шуни кўрсатадики сунний билим тизимини тез янгилаш ва доимий тўлдириб бориш лозим.

Дастурий маҳсулотлар ишлаб чиқариш компаниялари аниқ ғояларга асосланган интеллектуал мулкни компютер кодлари орқали яратилган маҳсулотлар сотади. Дастурий маҳсулотларни қўлланиш соҳасига қараб таснифлаш мумкин. Масалан, алгоритмлар, кутубхона, дастурий модул ва инструментлар, функциялар тўплами ва бощыалар. Дастурий маҳсулотлар янги билим ва тажрибага асосланган хизмат кўрсатишнинг янги турдир. Шунингдек, бошқарув фаолиятининг янги тури - билимларни бошқариш орқали замонавий жамиятнинг ўсиб бораётган рақобат бардошлигини оширади. Билимлардан фойдаланишда самарадорликни ошириш мақсадида мақсадли жамоалар (экспертлар ва экспертлар менежери), витуал ва тармоқ тузилмалари йўналишидаги ташкилий механизмлар ва тузилмаларнинг муайян ўзгариши инобатга олиниши лозим. Шуни таъкидлаш керакки, интеллектуал мулоқот тизим билимларни бошқариш назариясига асосланган бошланиш босқичда бўлганларнинг номоддий активлари тобора ортиб бораётган улушини тартибга солади ва бошқаради. Янги ИМТ га доир дастурий маҳсулотлар янги билим билан бойитилиб боришни талаб қилади.

Интеллектуал мулоқот тизимларнинг асоси билим тушунчаси бўлганлиги учун «билим» тушунчасига етакчи олимлар ва уларнинг тадқиқотларида таъриф ва изоҳлар келтириб ўтилган [1, 2]. Шунингдек, «Билим» атамаси инсон жамиятида кенг фойдаланилган, таълим, фан ва инсон фаолиятининг бошқа соҳаларида узоқ вақтдан бери кенг қўлланилиб келинмоқда. Унинг кундалик маъносининг ўзгариши ўлчов миқдори тафовутли ҳисобланади. Бироқ, ИМТ тизимлари ҳақида гап кетганда, бу таниқли атамани тўлиқ мазмунини аниглаш керак. Уни тушуниш ва талқин қилиш интеллектуал мулоқот

тизимларни яратиш мақсадини ҳам, маълум даражада уларнинг функционал тузилиши ва таркибини ҳам белгилайди.

Тадқиқотларни натижасида «билим» тушунчаси «ахборот» ва «маълумот» тушунчалар билан чамбарчас боғлиқ. Жуда кўп тадқиқотларга бу тушунчалар ўртасида аниқ чегаралар йўқлиги айтилган [1, 2]. Бироқ, бу чегарани аниқлаш ва белгилаб олиш керак, чунки маълумотлар – билимлар ва уларнинг фарқи нимада эканлиги ҳақидаги аниқ натижаларни олишни таъминлайди.

Таниқли мантиқий математик олим Рассел Аккофнинг тадқиқот ишларида жуда ишонарли иерархик анъанавий кетма-кетлик таклиф келтирилган:

[Маълумот] – [ахборот] – [билим] – [тушунча ва тажриба] – [донолик] Аккофнинг фикрича[1, 2]:

Маълумот - бу контекстга боғлиқ бўлмаган ҳолда кўриб чиқиладиган баъзи бир тартибсиз белгилардир.

Ахборот - маълумотлар базасининг алоҳида қисми бўлиб, фойдаланиш учун ишлов бериладиган, яъни «Ким?, Нима?, Қаерда?, Қачон?» саволига жавоб берадиган, мантиқ муносабатли маълумотлардир.

Билим – маълумотда келтирилган факт ва ҳодисалар ўртасидаги аниқланган мантиқий муҳим боғланишларнинг мажмуидир.

Тушунчалар иерархияси «маълумот» дан «донолик» га етаклаб, маълумот, ахборот ва билимларнинг механик йиғиндисини бераолмайди.

Тадқиқотлар натижасида ИМТ ларнинг асосий элементи «билим» билан боғлиқ тушанчаларни қуйидагича тасавур қилиш мумкин.

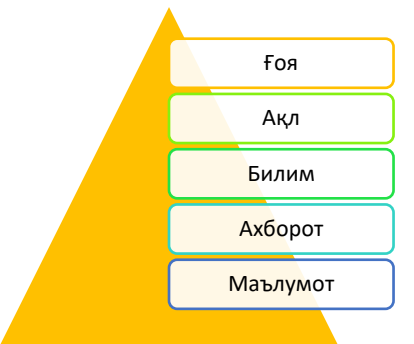

1.1-расм. ИМТ ларнинг асосий манбалари.

Б.Мўминовнинг таъкидлашича ҳисоблаш машиналар учун бу тушунчаларни қуйидагича таснифлаш мумкин.

Маълумот – бу предмет соҳадаги аниқ обектнинг атрибут қиймати. Маълумотнинг қийматлари улар типларига асосланган ҳолда фарқланади. Асосан сонли, белгили ва мантиқий бўлади.

Ахборот – бу предмет соҳадаги аниқ (турли) обектларни атрибутларининг мантиқий боғланганлиги, яъни ўзаро муносабатлари.

Билим – бу предмет соҳадаги объектларнинг ўзаро муносабатларини тартибга солиш учун яратилган қоидалар, таърифлардир.

Ақл - бу предмет соҳадаги объектлар учун яратилган билимлар асосидаги объектларни тушуниш ва англаш, фарқлашдир.

Ғоя - бу предмет соҳа учун янги фаразларни қўйиш орқали масалаларни яратишдир.

Тушунчалар пирамидаси «маълумот» дан «ғоя» га етаклаб, маълумот, ахборот ва билимларнинг мантиқий йиғиндиси беради деб ҳисобланади.

Бу тушунчаларнинг ҳар бири кейинги, янги юқори сифатли билим элементларини олиш учун асос ҳисобланади. Шу билан бирга фикримизча, биринчи тўртта тушунча маълум бўлган аниқ тушунчалар билан шуғулланади ва «ғоя» келажакка тегишли тушунчадир.

Интеллектуал мулоқот тизимларни ишлаб чиқишда «маълумот», «ахборот» ва «билим» асосий ва кенг қўлланиладиган тушунчаларга батафсилроқ эътибор қаратиш лозим.

Маълумотлар турли усуллар билан ахборотга айлантириш мумкин. Булардан баъзилари T.Davenport ва L.Prusak ларнинг урганган тадқиқотларида ва уларнинг фикрича қуйидаги усуллар мавжуд:

- контейнерлаштириш - маълумотлар нима мақсадда тўпланганлиги орқали;

-тоифалаш - таҳлил бирликлари ёки асосий маълумот компонентлари орқали;

- ҳисоблаш - маълумотларни математик ёки статик таҳлил қилиш орқали;

- тузатиш - хато маълумотлар чиқариш орқали;

- ажратиш - маълумотларни шаклига нисбаттан умумлаштириш орқали.

#### **Фойдаланилган адабиётлар**

1. Anh, Vo Ngoc, Owen de Kretser, and Alistair Moffat. Vector-space ranking with effective early termination. 2001. In Proc. SIGIR, pp. 35-42. ACM Press.

2. Arroso, Luiz André, Jeffrey Dean, and Urs Hölzle. Web search for a planet: The Google cluster architecture. 2003.IEEE Micro 23 (2): 22-28. DOI: dx.doi.org/10.1109/MM.2003.1196112

3. Мўминов Б.Б. Маълумотларни излаш тизими. –Т.: Фан ва технология. 2016. -210 б.

4. Мўминов Б.Б. Маълумотларни излаш усуллари.–Т.:Фан ва технология. 2016. -276 б.

# **РАЗРАБОТКА АЛГОРИТМА ДИСТАНЦИОННОГО УПРАВЛЕНИЯ ДВИЖЕНИЕМ РОБОТА**

# **<sup>1</sup>Набиев Д.П., <sup>2</sup>Абидов К.З.**

*<sup>1</sup>Бухарский инженерно – технологический институт, магистр <sup>2</sup>Бухарский инженерно – технологический институт, доцент*

В настоящее время промышленные роботы используются во многих отраслях экономики нашей страны. Целью работы является разработка системы управления движением полевого агропромышленного робота используемые для обработки пропашных культур. Для нас представляется интерес дистанционное управление данным роботом.

 Робототехнический агрегат (РА), разработке которого посвящена наша работа, предназначен для использования в полеводстве, в частности в реализациях технологий возделывания пропашных культур (прополка, уборка, борьба с сорняками). Таким образом, РА при функционировании должен определять расположение рядков полезных растений на поле, выделять трассу перемещений между рядками для выполнения технологических операций, на концах зоны функционирования совершать разворот с переходом к соседнему обработанному рядку.

 Решение этих задач требует наличия информации, которая должна быть предусмотрена алгоритмом работы либо доставляться специальным техническим оборудованием. Информация обрабатывается программными методами и поступает в исполнительные устройства. В ходе выполнения работы специальное оборудование включается в состав оборудования РА, обработка информации предусмотрена алгоритмом работы системы управления (СУ) и отражена в разработанной программе.

 В качестве объекта управления выбран полевой робот с гусеничным движителем, специализированный для функционирования в реализациях агротехнологий возделывания пропашных культур, а именно выполнения технологических операций уничтожения сорняков и борьбы с вредителями и болезнями сельскохозяйственных культур [1].

 В системе управления предлагается автономное перемещение в заданную точку на карте сельхозугодья с использованием системы спутниковой навигации и СТЗ.

 В соответствии с конструкцией робота предлагается обобщенная структурная схема системы управления (см. рис. 1). Робот состоит из двух функциональных блоков: транспортного модуля с электротрансмиссией и пульта управления. Транспортный модуль – гусеничное шасси, на котором смонтированы система управления, СТЗ, дальномер, рабочие органы (сменные), контроллер, аккумулятор, модуль приема и передачи информации для дистанционного управления роботом.

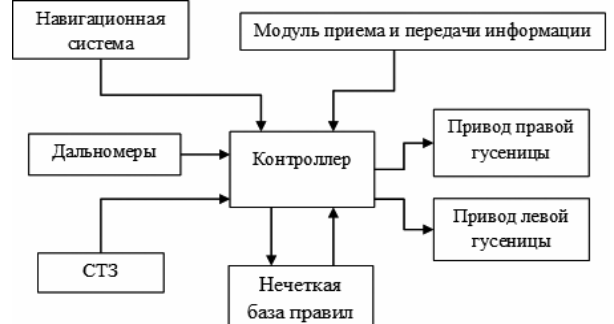

**Рисунок 1. Структурная схема транспортного модуля**

 С логической точки зрения система управления состоит из двух уровней. Нижний уровень отвечает за работу каждого привода в отдельности. Верхний же уровень, получая команды от оператора и данные с датчиков, формирует маршрут и следит, чтобы отклонение от него не превышало допустимой нормы. На верхнем уровне управления также принимаются решения о возможности выхода из критических ситуаций при их возникновении.

 Основную роль системы управления будет выполнять микроконтроллер Arduino Diecimila на базе ATmega168. Система технического зрения необходима для предоставления информации об обнаруженном препятствии (угол отклонения относительно направления движения робота). В данной работе предполагается, что результатом СТЗ будет информация о [ближайшем препят](http://samag.ru/uploads/articles/2018/07-08/130_138_Development_Field_Agro_Robot_Movement_Control_System/Image03.gif)ствии [2].

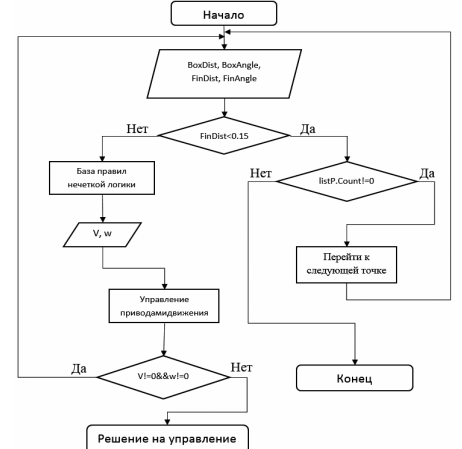

**Рисунок 2. Блок-схема алгоритма управления движением робота**

 Рассмотрим этап создания программы на стадии разработки алгоритма. Разработка алгоритмов функционирования представляет собой создание модели работы, функционирования программы как единой системы. Для того чтобы обеспечить передвижение мобильного робота до указанной точки, преодолевая препятствия, обнаруженные на пути следования (см. рис. 2).

 Переменная *BoxDst* отвечает за расстояние между роботом и препятствием. Переменная *BoxAngle* отвечает за угол между направлением робота и направлением от робота до ближайшего препятствия. Переменная *FinDst* отвечает за расстояние между роботом и точкой прибытия. Переменная *FinAngle* отвечает за угол между направлением робота и направлением от робота до точки прибытия. Переменные *V* и *w* отвечают за линейную и угловую скорости робота соответственно.

 В результате работы алгоритма мобильный робот достигает назначенной точки маршрута, либо предоставляет выбор оператору на решение дальнейших действий в случае, если робот остановился, не достигнув назначенной точки.

# **Литература**

1.Абидов К.З. Применение программируемых логических контроллеров для управления типовой электрической схемы объекта промышленного производства в режиме реального времени. Реальность–сумма информационных технологий. Сборник научных статей Международной молодежной научно – практической конференции. Курск, 2016. – С. 11-14.

2.Закиров Е.А. Робот в помощь сельскому хозяйству. // Журнал Молодой ученый. – 2016. №9 (113). – С. 1143-145.

# **ПРИМЕНЕНИЕ МНОГОСЛОЙНОЙ АДАПТИВНОЙ НЕЧЕТКОЙ ВЕРОЯТНОСТНОЙ НЕЙРОННОЙ СЕТИ В УПРАВЛЕНИИ ДОРОЖНЫМ ДВИЖЕНИЕМ Варламова Л.П. Национальный университет Узбекистана, д.т.н., профессор**

Перегруженность дорожно-транспортной системы и влияние различных возмущающих факторов приводит к заторам на дорогах, так что они растягиваются на большие расстояния, приводя к коллапсу улично-дорожные сети. Для этой цели был использован нейро-нечеткий подход в создании систем управления дорожным движением, учитывающий нестабильность и нестационарность транспортного потока, как объекта управления [1-3].

Поскольку транспортные потоки могут содержать разные типы автотранспортных единиц, требуется их классификация и адаптация в управлении такими объектами.

Для решения задач классификации входных параметров являются вероятностные нейронные сети, введенные Д. Ф. Шпехтом [4], обучение которых производится по принципу «нейроны в точках данных», что делает данный метод крайне простым и быстрым. В литературе приведены модификации PNN (Probabilistic Neural Networkвероятностные нейронные сети), предназначенные для обработки визуальной информации и отличающиеся наличием элементов конкуренции в процессе обучения и возможностью коррекции рецепторных полей ядерных активационных функций [5].

Для преодоления недостатка, связанного со снижением быстродействия при хранении всех данных использованием PNN и FPNN (Fuzzy Probabilistic Neural Network – нечеткие вероятностные нейронные сети) в задачах обработки визуальной информации, в работе предлагается улучшенная вероятностная нейронная сеть, где первый скрытый слой образован не образами, а прототипами классов, вычисленных с помощью обычного Kсреднего в пакетном режиме. Поскольку в задачах классификации число возможных классов m обычно существенно меньше объема обучающей выборки N, нечеткая вероятностная сеть (EPNN) гораздо лучше приспособлена для решения реальных задач, чем стандартная вероятностная нейросеть (PNN). Используем стандартную вероятностную сеть (PNN), состоящую из входного (рецепторного) слоя, первого скрытого, именуемого слоем образов, второго скрытого, называемого слоем суммирования, и выходного слоя, образованного компаратором, выделяющим максимальное значение на выходе второго скрытого слоя. Причем исходной информацией для синтеза сети является обучающая выборка образов, образованная «пакетом» n-мерных векторов  $x(1),x(2),...,x(k),..., x(N)$  с известной классификацией. Обучающая выборка образов хранится в базе знаний системы, а именно в базе шаблонов. При синтезе данной системы, предположим, что  $N_A$  векторов относятся к классу A,  $N_B$  к классу B и N<sub>C</sub> к классу C, т.е.  $N_A + N_B + N_C = N$ , тогда априорные вероятности рассчитаем с помощью соотношений

$$
P_A = \frac{N_A}{N}, P_B = \frac{N_B}{N}, P_C = \frac{N_C}{N}, \qquad P_A + P_B + P_C = 1.
$$

Обучение сетей Шпехта сволится к одноразовой установке весов, так как количество нейронов в слое образов равно N, а их синаптические веса определяются значениями компонент этих образов по принципу нейронов в точках данных:  $w_{ii} = x_i$  (l),  $i = 1, 2, ..., n$ ;  $l=1,2,...N$ . В векторной форме:

 $w_{li} = x_i (l) = (x_l (l), x_2 (l), ..., x_n (l))$ <sup>T</sup>.

Здесь функция активации слоя образов, имеющая колоколообразную форму, преобразует сигнал  $x(k)$  в скалярный выход нейрона

$$
o_l^{[l]}(k) = \Phi(||x(k) - w_l||, \sigma),
$$
\n(1)

на основе Гауссиана

$$
o_l^{[i]}(k) = exp\left(-\frac{\|x(k) - w_l\|^2}{2\sigma^2}\right),\tag{2}
$$

где  $o_l^{[i]}$ -выходной сигнал скрытого слоя.

Работающая в режиме реального времени система может не справляться с задачей классификации в силу большого объема и скорости поступающей информации. Эта проблема решается введением простой архитектуры, число нейронов которой равно количеству классов (N=3, A,B,C), а сама классификация производится с помощью оценки расстояния до прототипов классов, вычисляемых с помощью среднего арифметического

$$
c_j = \frac{1}{N_i} \sum_{k=1}^{N_j} x(k, j), \ j = 1, 2, \dots, m. \tag{3}
$$

Поскольку требуется классифицировать большое количество классов автотранспортных средств, пересекающих стоп линию, возможны перекрытия и искажение размеров. Для этой цели предлагается многослойная адаптивная нечеткая вероятностная нейронная сеть, приведенная на рис.1, содержащая слои, в которых n-е количество нейронов объединяется по наличию однотипных признаков. И таким образом формируются классы транспортного потока фиксируемых объектов.

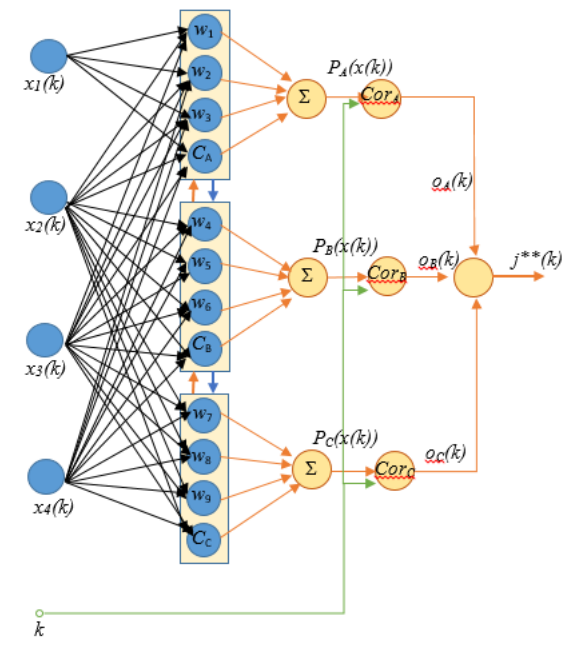

Рис.1. Внешний вид адаптивной нечеткой вероятностной нейронной для трех классов  $(A, B, C)$ 

На схеме видно, что в скрытом слое содержится m однотипных блоков по числу классов, количество которых может изменять в процессе обучения, причем обучение осуществляется по принципу "нейроны в точках данных". Каждый из блоков содержит одинаковое число нейронов  $\tilde{N} + 1(\tilde{N}_A = \tilde{N}_B = \tilde{N}_C = \tilde{N})$ , здесь в каждом блоке  $\tilde{N}$  нейронов (по количеству классов = 3) обучаются по принципу «нейроны в точках данных», а один нейрон с<sub>і</sub> (с<sub>А</sub>, с<sub>е</sub>) вычисляет прототипы классов; с<sub>і</sub>- среднее арифметическое;  $\tilde{N}$  –

количество нейронов в скрытом слое. В каждом блоке между отдельными нейронами и между блоками в целом по внутриблочным и межблочным связям организуется процесс «конкуренции» по-Кохонену.

# **Литература**

1. Михеева Т.И., Михеев С.В. Модели управления транспортными потоками в условиях затора // Программные продукты и системы. 2012, №3, -с. 50-55.

2. Зырянов В.В., Кочерга В.Г. Моделирование транспортных потоков на городской сети // Организация и безопасность дорожного движения в крупных городах. СПб: СПб ГАСУ, 2006. -с. 193–197.

3. Yusupbekov N.R., Marakhimov A.R, Varlamova L.P. Model of the System for Supporting Management Solutions by Road Traffic based on the Concept of Fuzzy Logic. //«Chemical Technology. Control and Management», 2020, Volume-6, -P.49-58. <https://uzjournals.edu.uz/ijctcm/vol2020/iss7/12/> .

4. Specht D. F. Probabilistic neural networks / D. F. Specht // Neural Networks. – 1990. – Vol. 3 (1). – p.  $109-118$ .

5. Bodyanskiy Ye. A learning probabilistic neural network with fuzzy inference / Ye. Bodyanskiy, Ye. Gorshkov, V. Kolodyazhniy, J. Wernstedt // Artificial Neural Nets and Genetic Algorithms «ICANNGA 2003» : 6th International Conference, Roanne, France April 23-25 April 2003 : proceedings. – Wien : Springer- Verlag, 2003. – р. 13–17.

# **INTELLIGENT SYSTEMS IN DISASTER ROBOTICS**

*Shakhobiddinov A.Sh., PhD in technics, TUIT, Nosirov Kh.Kh., PhD in technics, TUIT Begmatov Sh.A., Assistant teacher, TUIT, Arabboyev M.M., Assistant teacher TUIT*

In recent years, new systems such as intellectual systems have begun to emerge as a result of scientific advances. Intellectual systems are widely used in all fields of science. One such field is the field of emergencies. The use of intelligent systems in post-disaster operations is a great help to rescuers. This paper discusses the role of intellectual systems in disaster robotics.

Intelligent systems are technologically advanced machines that perceive and respond to the world around them. Intelligent systems can take many forms, from automated vacuums such as the Roomba to facial recognition programs to Amazon's personalized shopping suggestions [1].

#### Applications of intelligent systems

Intelligent systems are poised to fill a growing number of roles in today's society, including: Factory automation; Field and service robotics; Assistive robotics; Military applications; Medical care; Education; Entertainment; Visual inspection; Character recognition; Human identification using various biometric modalities (e.g. face, fingerprint); Visual surveillance; Intelligent transportation.

#### Types of Disaster Robots

- Unmanned ground vehicles (UGVs)
- − Unmanned aerial vehicles (UAVs)
- Unmanned surface vehicles (USVs)

#### Unmanned ground vehicles (UGVs)

An unmanned ground vehicle (UGV) is a vehicle that operates while in contact with the ground and without an onboard human presence. UGVs can be used for many applications where it may be inconvenient, dangerous, or impossible to have a human operator present. Generally, the vehicle will have a set of sensors to observe the environment, and will either autonomously make decisions about its behavior or pass the information to a human operator at a different location who will control the vehicle through teleoperation.

The UGV is the land-based counterpart to unmanned aerial vehicles and unmanned underwater vehicles. Unmanned robotics are being actively developed for both civilian and military use to perform a variety of dull, dirty, and dangerous activities.

Unmanned ground vehicles (UGVs) are robotic systems that operate on land without an onboard human operator. They are used for a wide variety of both civilian and military applications, particularly in environments that are hazardous or unpleasant to humans and for tasks that are difficult, dull or pose unacceptable risks.

UGVs are used in many emergency situations including Urban search and rescue, fire fighting, and nuclear response. Following the 2011 Fukushima Daiichi Nuclear Power Plant accident, UGVs were used in Japan for mapping and structural assessment in areas with too much radiation to warrant a human presence [2].

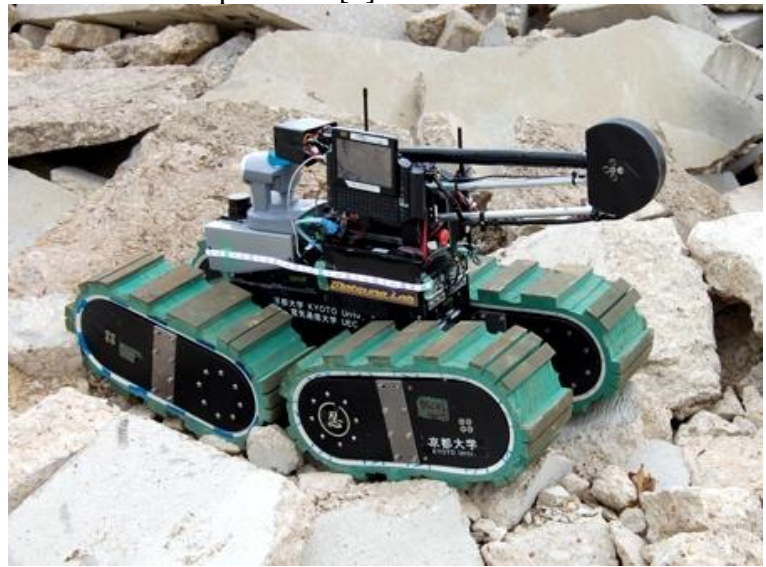

Figure 1. Unmanned ground vehicle Unmanned aerial vehicles (UAVs)

Unmanned aerial vehicles (UAV) are a class of aircrafts that can fly without the onboard presence of pilots [3]. Unmanned aircraft systems consist of the aircraft component, sensor payloads and a ground control station. They can be controlled by onboard electronic equipments or via control equipment from the ground. When it is remotely controlled from ground it is called RPV (Remotely Piloted Vehicle) and requires reliable wireless communication for control.

UAVs that are suitable for outdoor operation and can fly at reasonable altitude are used for disaster impact analysis. The important aspect of such UAVs is that the initial assessment gives a clear disaster planning direction. After the survivors are detected via image analysis, crew members can then try to make contact with the survivors and perform quick rescue operations. Nano UAVs can be used in-built and combined with robots capabilities and can be a very useful in detecting structural damages to buildings and detect survivors trapped inside debris.

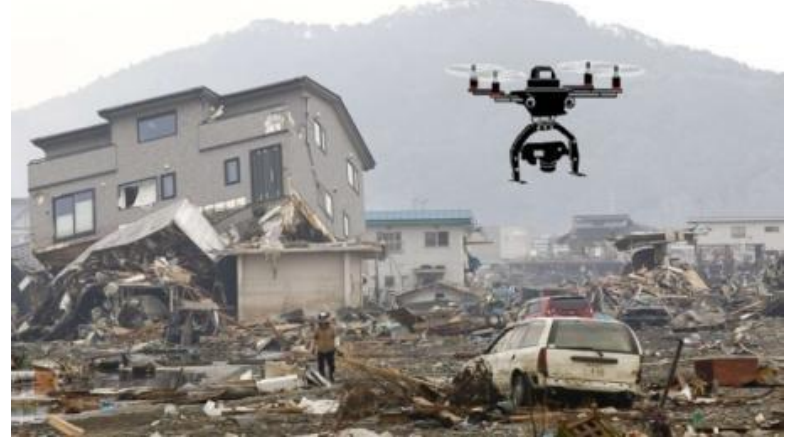

Figure 2. Unmanned aerial vehicle Unmanned Surface Vehicles (USV)

Unmanned surface vehicles (USVs) are water-borne vessels that are capable of operating on the surface of the water without any onboard human operators. Originally created by retrofitting previously manned craft with radio controls, a wide variety of purpose-built unmanned surface vehicles are now available. USVs are more versatile than buoys but less costly than fully manned craft, making them popular for a range of marine applications.

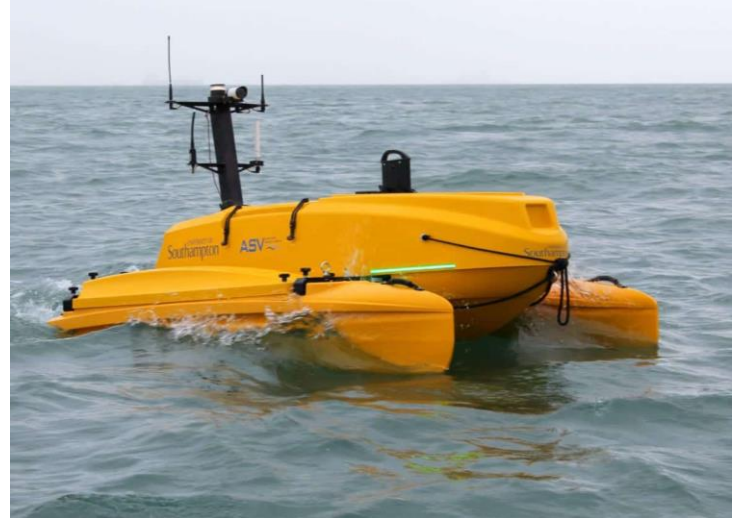

Figure 3. Unmanned surface vehicle Conclusion

In conclusion, the use of intelligent systems in post-disaster search and rescue operations can help rescuers save time and increase work efficiency. This paper gives a piece of information on the types of robots that are widely used in search and rescue operations.

# **References**

1. [https://www.unr.edu/cse/undergraduates/prospective-students/what-are-intelligent](https://www.unr.edu/cse/undergraduates/prospective-students/what-are-intelligent-systems)[systems](https://www.unr.edu/cse/undergraduates/prospective-students/what-are-intelligent-systems)

2. Siciliano, Bruno; Khatib, Oussama (2016). Springer Handbook of Robotics. Springer. ISBN 9783319325521.

3. Narayanan, R. and O. Ibe. "Joint Network for Disaster Relief and Search and Rescue Network Operations." (2015).

# **THE CONCEPT OF E-COMMERCE <sup>1</sup>Shakhzod Nazarov Lecturer, <sup>2</sup> Ismatov Bobomurod**

*<sup>1</sup>Bukhara state University, Republic of Uzbekistan, Bukhara, teacher <sup>2</sup>Bukhara state University, Republic of Uzbekistan, Bukhara, Stydent*

The modern market economy is moving from principle "one buyer - several sellers" to the new principle "many buyers - many sellers". Various elements of this space located in a network that is not associated with the traditional sales model and provides one customer with several suppliers. These elements are collected into a single global system through a giant superstore and connects many buyers with many sellers.

Nowadays it is possible to facilitate transactions buying and selling through the following Internet services:

- 1. Online store.
- 2. Internet exchange.
- 3. Internet auction.
- 4. Internet services.

Internet sales technology allows any potential buyer, working on the Internet, get acquainted with the range of services and goods of the entrepreneur, find out about them quality and price, pay online and deliver the purchased goods without leaving your home [1].

An internet application designed for small and medium-sized businesses is special software that can be easily presented in the form of three blocks.

The first block is a front office. This is what the buyer is looking for on the Internet - product exhibitions, catalog, names of goods, ordering systems, information about the sales company and the store.

An e-commerce organization must have your own website or rent WWW server (front system). With the help of the Internet, we can connect the front system with the customer.

Analysts divide online shoppers by six categories depending on their desire to be seduced purchase:

• "E - bivalent Newbies" (e-bivalent "dummies") -e-commerce newbies: they always available on the internet, rarely on the net, spend there less time and less interest in e-commerce.

• "Time" - (Sensitive Materialists - sensitive materialists): they shop for the convenience of the network and do not waste time.

• Clicks & Mortar - (housewives): looking for goods in Online, and also consider it safe to shop in The Internet.

• "Hooked? Online & Single" ("On the hook? Always online and single): Young people who are not married or newly married men, who have a lot of money. These groups buy and download games frequently.

• "Hunter-Gatherers" ("Hunter-gatherers"): in mostly people in their thirties, married, with children, regularly visiting various sites and providing product comparison services.

• "Brand Loyalists" (fans of famous brands) -usually visit websites of well-known and sellers. They are more interested in electronic commerce and spend a lot of time on the Internet.

These groups are not always counted, users move from one group to another and become obsessed with online shopping.

The second block is the back office, it is seen only by internet manager. He manages sales through back office, adding or losing a new product in the database data; forms a catalog of goods; sets prices and discounts for goods; offers its dealers and / or regular customers various schemes discounts; manages the warehouse of products; organizes orders and checks the availability in the warehouse; processes all orders, products and customer statistics.

The third block stores all information about the base data, goods, purchases, orders, as well as logic sales order processing and all configuration Online store.

With the development of online commerce, the main timely delivery becomes a factor quality goods to the customer at a reasonable price. A quality delivery service is the key to maintaining of all online business.

There are the following delivery services goods and services on the Internet:

• store delivery;

• by mail;

• e-mail (information service);

• information services or communication channels, in this case, you can import ("download") information.

The majority (94.6%) of Internet services are delivery of products. To do this, 27% take postal channels, 35.1% - courier service, 56.8% - order.

There are many systems that allow make an electronic payment between the seller and by the buyer for the purchase. One such system is Web Money is a system that makes payments via virtual money in The Internet. This virtual money has circulation only on the Internet. Here  $1WM = 1$  dollar. This currency is managed by an entity under named WM-Center. When buying a product online Internet using WM equivalent the amount is transferred from the buyer's account via the network bank to the seller's account. WM can be exchanged for real money at any time [3].

To work with WM, you need to go to the site www.Web-Money.ru and download the Web Money Keeper program. When you run it on your computer a virtual wallet is created for the user, the cost of which is 0.00 WM. When replenishment of it with money, the bank is

transferred cash and the required amount is transferred from any bank by mail or telegraph. Everyone the wallet is unique in the Web-Money system, it has 12-digit number. When transferring money for replenishment of the wallet, only the number is displayed recipient's wallet.

What's interesting about WM is that this system ensures the security of transactions, and the seller can't use it even when money are credited to the seller's account. Seller may use money only after the buyer will receive the goods [3].

Another convenience of this system is the ability to transfer it to any bank account or cash at any time. If the account is at the bank, a member of the WM Transfer system can quickly transfer it to another bank. Similar WM is a bank setting that allows you transfer money from one wallet to another through the conventional unit WM. Each WM purse is a bank account and means that when transferring money from one wallet to another, they are transferred from one bank account to another. The client is the owner of the money and the owner of the account is a web money transfer. Any WM client has the ability to open a traditional account in real bank to replenish the wallet. Money transfers occur as to WM-purses.

The WM system pays for the provider's services for online purchases, does not require a surcharge for the service and delivery. In addition, this tool reduces the risk return of the pledge of the transaction, if this happens, you will not fines, additional costs will be charged. More detailed information about the services of the system Web Money Transfer can be found at WebMoneyWorld.com.

# **List of references:**

1. Атаева.Г.И., Турдиева Г.С. Общие проблемы мировой науки// Наука образование и культура. № 3(27), 2018. С. 68-70.

2. Назаров.Ш.Э., Понятие электронной коммерции// Universum: технические науки: электрон. научн. журн. 2020. № 9(78).

Бабенко Л.К. Новые технологии электронного бизнеса и безопасности / М.: Радио и связь, 2016. - 376 c.

3. Жалолов О.И., Хаятов Х.У Понятие SQL и реляционной базы данных// Universum: технические науки: электрон. научн. журн. 2020. № 6(75).

4. Назаров Ш.Э.,Хакимова Н.Х. Features of integration of information technologies in teaching the subject of physics//Интернаука.-2020.-№17 (146).-С.41-44.

# **КОЛЛАБОРАТИВ ФИЛЬТРАЦИЯГА АСОСЛАНГАН ТАВСИЯ БЕРУВЧИ ТИЗИМ <sup>1</sup>Зарипов Ф.М., <sup>2</sup>Юлдашев Қ.Р.**

*1 (ассистент, Мухаммад ал-Хоразмий номидаги ТАТУ НФ) 2 (ассистент, Самарқандн ветеринария медицина институти НФ*)

Тавсия берувчи тизимлар фойдаланувчиларнинг хоҳишларини таҳлил қилади ва олинган натижага асосланиб уларга тавсиялар берив боради. Хизмат кўрсатувчилар фойдаланувчиларига ўзининг хизматлари, маҳсулотларини уларнинг хоҳишларига қараб тавсия килиши икки тараф учун ҳам хар томонлама фойда келтиради. Фойдаланувчи ўзига зарур бўлган хизмат ёки маҳсулотни қидириши учун ортиқча вақт сарфламайди. Хизмат кўрсатувчиларнинг фойдаланувчилари сони жуда кўп бўлиши, уларнинг ҳар бири билан алоқада бўлиб уларнинг хоҳишларини ўрганиб чиқишнинг имкони бўлмай қолиши мумкин. Айнан шундай ҳолатларни ҳисобга олган ҳолда тавсия бериш тизим учун янги усул коллаборатив фильтрация пайдо бўлади. Бу усул хизмат кўрсатувчиларнинг унинг фойдаланувчилари билан тўлиқ алоқада бўлмаган ҳолатлари учун қулай бўлиб, фильтрация ёрдамида фойдаланувчиларга уларнинг хоҳишига қараб тавсиялар ишлаб чиқилади [1]. Коллаборатив фильтрациянинг ишлаш усули шундан иборатки, агар X ва Y фойдаланувчилар n маҳсулотларни бир хил баҳолашса, у ҳолда улар бошқа маҳсулотларни ҳам бир хил баҳолашади [2].

Бизнинг ушбу мақола коллаборатив фильтрация усулига асосланган тавсия берувчи тизимни ишлаб чиқишга асосланган. Тасия берувчи тизим учун фильмларни тақдим қилувчи онлайн тизим олинган. Вазифа бир хил фильмларни кўрган фойдаланувчилар орасидан бир фойдаланувчи кўрган лекин иккинчиси кўрмаганларини ажратиб олишдан иборат. Дастлабки маълумотлар базаси 1-жадвалда кўрсатилган.

Жадвалда кўрсатилганидек маълумотлар базасида ҳар бир фойдаланувчи учун бир қатор ажратилган бўлиб, уларнинг фильмларни кўрганлиги ёки қўрмаганлиги 0 ёки 1 флаглари орқали белгиланган. Фильмларнинг сони кўп бўлиши мумкин, ҳар бир устунни солиштириб чиқиш мураккаб бўлгани учун флагларни бирлаштириб бир устунга ёзиб олинди, охирги устун. Фойдаланувчиларни активлигини солиштиришда Хэмминг масофаси усулидан фойдаланилади.

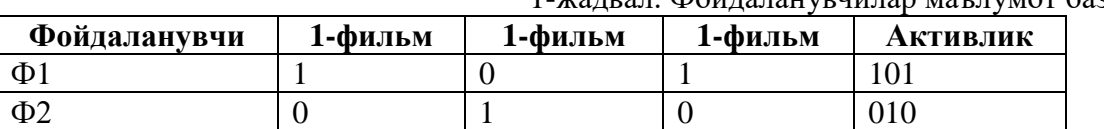

1-жадвал. Фойдаланувчилар маълумот базаси

Тизимни амалга ошириш учун фойдаланувчилар ҳақида маълумотлар тасодифий генерация қилиб олинди. Маълумотлар базаси MySQL да яратилди ва дастурлаш учун Python тили ишлатилди. Демонстрация учун 100 фойдаланувчи ва 32 хил олинди. Фильм флаглари тасодифий генерация қилинди. Дастлаб тасодифий танлаб олинган бир неча фильм флаглари хеш-функция орқали бинар кетма-кетлик ишлаб чиқилади. Кейин ҳар бир фойдаланувчи активлиги шу кетма-кетлик билан солиштирилиб Хэмминг масофаси ҳисоблаб чиқилади ва аниқ бир X фойдаланучи учун ўхшаш фойдаланувчилар N ажратиб олинади. Кейин эса N ўхшаш фойдаланувчиларнинг кўрган лекин X фойдаланувчи кўрмаган фильмларни унга тасия қилинади.

Бундай тизимни ҳар хил соҳада хизмат кўрсатувчи тизимларда қўллаш мумкин, маҳсулотларни тақдим қилувчи онлайн дўкон, кутубхона, мусиқий порталлар ва бошқалар.

#### **Адабиётлар**

1. P. Resnick and H. R. Varian, "Recommender systems," Communications of the ACM, vol. 40, no. 3, pp. 56–58, 1997.

2. K.Goldberg,T.Roeder,D.Gupta,andC.Perkins,"Eigentaste: a constant time collaborative filtering algorithm," Information Retrieval, vol. 4, no. 2, pp. 133–151, 2001.

# **NUTQ BELGILARINI AJRATIB OLISH USULLARI TAHLILI Djurayev Oybek Nuruddinovich**

*Muhammad al-Xorazmiy nomidagi Toshkent axborot texnologiyalari universiteti*

*Annotatsiya*. Ushbu maqolada nisbatan keng qo'llaniladigan Mel-Frequency Cepstral Coefficients (MFCC), Linear Predictive Coding (LPC), Perceptual Linear Predictive (PLP) Coefficients nutq belgilarini ajratib olish usullari tahlil etilgan. Tahlilda usullarning filter turi va shakli, hisoblash tezligi, koeffitsient turi, shovqinga bardoshliligi hamda ishonchliligi solishtirilgan.

*Kalit so'zlar.* Nutq, belgilar, ajratib olish, Mel-Frequency Cepstral Coefficients (MFCC), Linear Predictive Coding (LPC), Perceptual Linear Predictive (PLP) Coefficients, Discrete Fourier Transform - DFT.

Nutq belgilarini ajratib olish - nutq signalini biron bir foydali parametrlarini ajratib olish jarayonidir. Keyinchalik ushbu parametrlar nutqni tanish, suhandon nutqini aniqlash, nutqni sintez qilish kabi turli xil nutq bilan bog'liq ilovalarda ishlatiladi. Chunki har bir nutq va suhandon nutqlarida turli xil individual xususiyatlari mavjud [1].

Nutq belgilarini ajratib olishda qo'llaniladigan usullar quyida keltirilgan:

- − Mel-chastotali kepstral koeffitsientlar (Mel-Frequency Cepstral Coefficients MFCC)
- − Chiziqli bashoratli kodlash (Linear Predictive Coding LPC)
- − Sezuvchan chiziqli bashoratli koeffitsientlar (Perceptual Linear Predictive (PLP) Coefficients)
- − Chiziqli bashoratli kepstral koeffitsientlar (Linear Predictive Cepstral Coefficients LPCC)
- − Quvvatli spektral tahlil (Power spectral analysis)
- − log domen koeffitsientlarining nisbiy spektrlarini filtrlash (Relative spectra filtering of log domain coefficients - RASTA)
- − Chiziqli spektral chastotalar (Line spectral frequencies LSF)
- − Wavelet Transform va boshqalar

Ushbu maqolada ayrim usullarni tahlil qilamiz.

# *Mel-chastotali kepstral koeffitsientlar (Mel-Frequency Cepstral Coefficients - MFCC).*

MFCC - bu nutqni tanish va suhandon nutqini aniqlash vazifalari uchun aniq kepstral tahlilga asoslangan nutq belgilarini ajratib olish usuli hisoblanadi. Ushbu usul chastota diapazonlari logarifmik ravishda joylashganligi uchun boshqa usullarga nisbatan inson reaktsiyasiga yaqinligi sababli keng tarqalgan [1].

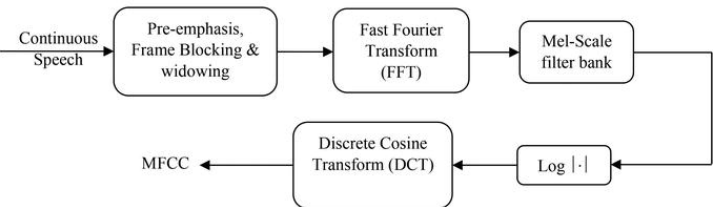

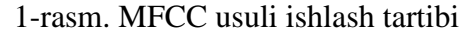

MFCCni hisoblash qisqa muddatli tahlilga asoslangan bo'lib har bir freymdan MFCC belgilar vektori hisoblanadi. Koeffitsientlarni ajratib olish uchun nutq signali kirish sifatida qabul qilinadi va freymlarga bo'linadi. So'ng, freymlar orasidagi farqlarni minimallashtirish uchun Xemming oynasi qo'llaniladi va mel filtri banki Diskret Furye transformatsiyasi (Discrete Fourier Transform - DFT) yordamida yaratiladi. Mel chastota o'zgarishi bilan uchburchakli filtrlarning kengligi o'zgaradi. Shu sababli markaziy chastota atrofidagi kritik diapazondagi umumiy log energiya e'tiborga olinadi. Diskret kosinus transformatsiya (DCT) qadami bajarilib Mel-chastotali kepstral koeffitsientlar hosil qilinadi [2].

*Chiziqli bashoratli kodlash (Linear Predictive Coding - LPC).*

LPC nutq belgilarini ajratib olish usuli nutq parametrlarini aniq baholashni ta'minlaydi. LPC usulining asosiy g'oyasi shundaki, nutq namunasini avvalgi nutq namunalarining chiziqli kombinatsiyasi sifatida qabul qilish mumkin. MFCC kabi LPC ham nutq belgilarini ajratib olishda freymga asoslangan usuldir. LPC belgilarini hisoblash uchun dastlab nutq signali freymlarga bloklanadi. Har bir freym Xemming oynasidan o'tkaziladi va qisqa muddatli avtokorrelyatsiyani amalga oshirish uchun uzatiladi. So'ng, Levinson-Durbin rekursion algoritmi asosida LPC-tahlil amalga oshiriladi [2].

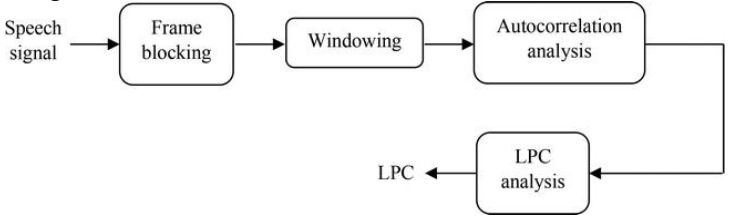

2-rasm. LPC usuli ishlash tartibi

*Sezuvchan chiziqli bashoratli koeffitsientlar (Perceptual Linear Predictive (PLP) Coefficients).*

PLP nutq belgilarini ajratib olish usuli LPC usuliga o'xshab qisqa muddatli nutq spektriga asoslangan. LPCdan farqli ravishda PLP nutqning qisqa muddatli spektrini bir necha psixofizik asosdagi transformatsiyalar yordamida o'zgartiradi [3].

PLP usuli nutq belgilarini ajratib olishda kritik diapazonlar, ovoz zichligi kuchi va tekis ovozni oldindan ta'kidlashni birlashtiradi. PLP MFCC kabi siqilgan qisqa muddatli spektrga insonning eshitish qobiliyatiga o'xshash tasavvurni beradi. PLP - bu ikkala spektral tahlil va chiziqli bashoratlash tahlillarining kombinatsiyasi.

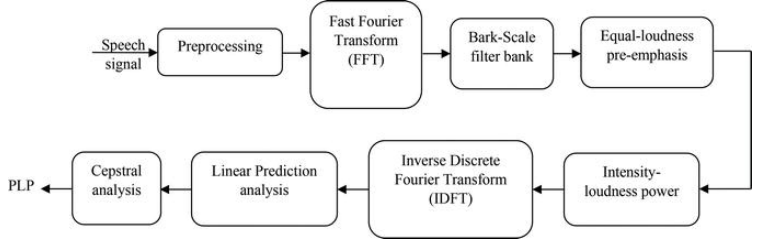

3-rasm. PLP usuli ishlash tartibi

Quyidagi jadvalda nutq belgilarini ajratib olish usullari taqqoslamasi keltirilgan.

1-jadval

| Nutq belgilarini ajratib olish usullari |                                                 |                                        |                                       |
|-----------------------------------------|-------------------------------------------------|----------------------------------------|---------------------------------------|
|                                         | Mel frequency<br>cepstral coefficient<br>(MFCC) | Linear prediction<br>coefficient (LPC) | Perceptual linear<br>prediction (PLP) |
| Filter turi                             | Mel                                             | <b>Linear Prediction</b>               | Bark                                  |
| Flter shakli                            | <b>Uchburchak</b>                               | Chizigli                               | Trapetsiyasimon                       |
| Hisoblash tezligi                       | Yuqori                                          | Yuqori                                 | O'rtacha                              |
| Koeffitsient turi                       | Cepstral                                        | Autocorrelation<br>Coefficient         | Cepstral va<br>Autocorrelation        |
| Shovqinga<br>bardoshlilik               | O'rtacha                                        | Yuqori                                 | O'rtacha                              |
| <b>Ishonchlilik</b>                     | Yuqori                                          | Yuqori                                 | O'rtacha                              |

Xulosa sifatida shuni aytish mumkinki, ushbu maqolada nisbatan keng qo'llaniladigan MFCC, LPC, PLP nutq belgilarini ajratib olish usullari tahlil qilingan. Tahlilda usullarning filter turi va shakli, hisoblash tezligi, koeffitsient turi, shovqinga bardoshliligi hamda ishonchliligi solishtirilgan. Bunda MFCC usuli ko'pchilik tadqiqotchilar tominidan qo'llanilishi aniqlangan.

# **Adabiyotlar**

1. Vimala.C., Radha.V, "A Review on Speech Recognition Challenges and Approaches", World of Computer Science and Information Technology Journal (WCSIT), ISSN: 2221-0741, Vol. 2, No. 1, pp. 1-7, 2012.

2. Shivanker Dev Dhingra., Geeta Nijhawan., and Poonam Pandit, "Isolated Speech Recognition using MFCC and DTW", International Journal of Advanced Research in Electrical Electronics and Instrumentation, 2013.

3. Urmila Shrawankar, "Techniques for Feature Extraction in Speech Recognition System: A Comparative Study", SGB Amravati University. 2013

# **РАНЖИРОВКА ИНФОРМАЦИОННЫХ СООБШЕНИЙ ПО ВАЖНОСТИ И ОРЕДЕЛЕНИЕ ОБЛАСТЕЙ ИХ ПРЕМА В ИНТЕЛЛЕКТУАЛЬНЫХ СИСТЕМАХ <sup>1</sup>Шипулин Юрий Геннадьевич, <sup>2</sup>Райимджанова Одинахон Садиковна, <sup>3</sup>Эргашева Шахноза Мавлонбоевна, <sup>4</sup>Туйчибоев Аббосжон Эрали ўғли**

*1 д.т.н., профессор кафедры «Системы обработки информации и управлении» ТашГТУ <sup>2</sup>Ферганский филиал Ташкентского университета информационных технологий* 

*<sup>3</sup>Ферганский филиал Ташкентского университета информационных технологий*

*<sup>4</sup>Студент Ферганский филиал Ташкентского университета информационных технологий*

Показатели качества сложных информационных систем во многом определяются достоверностью передачи, хранения и обработки информации в системе. Значение достоверности информационных сообщений в информационных системах увеличивается так, как в качестве источников и получателей информации являются автоматические устройства. Особенно актуальной проблема достоверности становится при разработке интеллектуальных систем, состоящих из совокупности автоматических устройств, соединенных между собой каналами передачи информации [1].

Методы борьбы с ошибками как при передаче, так и при переработке информации основаны на введении информационной, алгоритмической или аппаратурной избыточности: применении кодов с обнаружением и исправлением ошибок, методов оптимального резервирования аппаратуры, методов функционального контроля, методов оценки достоверности входной информации и т.д.

Повышения достоверности передачи и переработки информации в сложных системах необходимо проводить с учетом следующих принципов:

Системности - для существенного повышения достоверности должны быть учтены все основные причины ошибок в информации, выдаваемой системой, независимо от физических причин их возникновения и этапов процесса переработки информации, на котором возникли ошибки.

Экономичности - способы повышения достоверности, применяемые в системе, должны сравниваться и отбираться не только по вкладу в повышение результирующего показателя достоверности, но и по затратам, необходимым для реализации этих способов;

Равнопрочности - затраты на повышение достоверности в системе должны быть распределены так, чтобы максимально улучшить показатель достоверности выходной информации.

Причинами снижения лостоверности выхолной информации могут быть: 1) воздействие помех при передаче, хранении и переработке информации; 2) отказы и сбои в работе аппаратуры; 3) структурные и алгоритмические ошибки; 4) использование недостоверных входных данных; 5) ошибки человека как звена системы.

Если резервы избыточности весьма ограничены, то следует использовать эти резервы в первую очередь для защиты от ошибок, приводящих к более серьезным последствиям распределения избыточности между различными сообщениями, которое должно быть произведено таким образом, чтобы средний риск  $G_{cp}$  был минимален.

Важным составляющей здесь является численное значение веса ошибок.

Если для работы сложной системы по линии связи необходимо передавать N различных сообщений, то для обеспечения максимума качества работы системы нужно минимизировать выражение [2].

$$
G_{cp} = \sum_{i=1}^{N} \sum_{f=1}^{N} p(x_i) G_{ij} p(x_i \to x_j),
$$
 (1)

 $p(x_i)$  – априорная вероятность передачи сообщения  $x_i$ ;  $p(x_i \rightarrow x_i)$  – гле вероятность приема сообщения  $x_i$ , если было передано  $x_i$ ;  $G_{ij}$ - численное значение веса трансформации  $x_i \rightarrow x_i$ .

При этом веса  $G_{ij}$  заменяются на  $G_i$ , а суммирование производится только по i:

$$
G_{cp} = \sum_{i=1}^{N} p(x_i) G_i P_{i \text{om}} , \qquad (2)
$$

где  $P_{\text{form}}$  – вероятность ошибки при передаче i-го сообщения.

Учитывая, что априорные вероятности передачи всех сообщений равны, получим еще более простое выражение

$$
G_{cp} = \sum_{i=1}^{N} G_i P_{i \text{om}}
$$
 (3)
В последних двух выражениях  $G_i$  имеет смысл коэффициент важности переданного сообщения.

Применительно к конкретной АСУ численное значение веса трансформации можно характеризовать теми потерями, которые несет производство при появлении ошибок. Относительную важность сообщения в этом случае можно связать со стоимостью объектов, сведения о которых передаются в сообщении  $G_i = f(c_i)$ , где  $c_i$  – стоимостью i - го объекта.

Функция  $f(c_i)$  определяется в данном случае особенностями технологического процесса и не всегда является линейной. Например, неправильное сообщение о наличии деталей или материалов малой стоимости может привести к остановке конвейера, т.е. к большим потерям.

Для произвольного закона распределения ошибок приближенная оценка вероятности возникновения неисправленных ошибок может быть определено по формуле

$$
P_{\text{out}} \approx p' \sum_{m=k}^{m=n} \left( 1 + \frac{n-1}{m} \right) \frac{mPm}{\sum_{m=1}^{m} mPm}
$$
 (4)

Избыточность в пропускной способности каналов можно использовать как для исправления ошибок, так и для их обнаружения.

Решение задачи оптимального распределения избыточных разрядов сводится к распределения п., обеспечивающего минимум выражения (3)при нахожлению ограничениях (5) и (6):

$$
\sum_{i=1}^{N} n_i \le n_0,\tag{5}
$$

 $n_0$  – общее число разрядов, предназначенных для передачи всех N признаков где или чисел,

$$
n_i^{(0)} \le n_i,\tag{6}
$$

Определим задачи выбора областей правильного приема разрешенных кодовых комбинаций. Если число кодовых комбинаций, передаваемых с использованием данной группы разрядов n<sub>i</sub>, равно N, коэффициенты важности кодов комбинаций равны соответственно G<sub>s</sub>, то средняя взвешенная вероятность правильного приема определяется по формуле [3].

$$
P_{\rm cp\,np}^* = \sum_{s=1}^N G_s p(r_s^0) \quad , \tag{7}
$$

где  $p(r_s^0)$  – вероятность правильного приема s-го сигнала;

 $r_s^0$ - величина области правильного приема s-го сигнала.

Вероятность, вычисленная по формуле, является оценкой сверху для средней взвешенной вероятности правильного приема при реально осуществимых областях правильного приема. Вид  $p(r_s^0)$  как функции  $r_s^0$  аналогичен изображенному на рис. 1.

Тогда задача сводится к отысканию распределения  $r_c^0$  при заданном распределении as, обеспечивающего максимум выражения при условиях

$$
G_s = 1 \tag{8}
$$

$$
\sum_{1}^{N} r_1^0 = 2^n \tag{9}
$$

Первое из этих условий является условием нормирования коэффициентов важности, а второе требует, чтобы области правильного приема сигналов занимали полностью все множество кодовых комбинаций используемого n - значного кода. При N=2  $P_{\text{cm}}^{*}$ (качественно) имеет вид, изображенный на рис.1. Для случая двух сигналов Р<sub>ср.пр.</sub> является

ломаной линией, а в случае N сигналов – поверхностью, составленной из кусков гиперплоскостей измерения N-1. В случае, который чаще всего встречается на

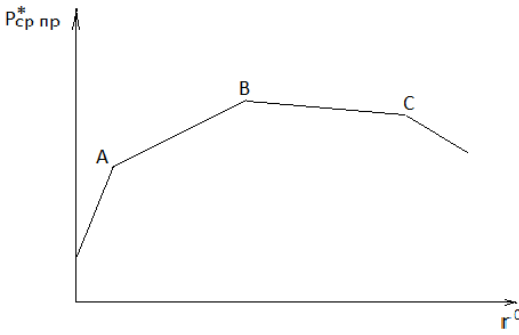

Рис.1. Характер зависимости Р<sub>ср.пр.</sub> от величины области правильного приема для случая двух сигналов.

практике, максимум Р<sub>ср.пр.</sub> лежит внутри области, и тогда для нахождения максимума  $P_{cp\;np}^*$  при ограничениях (8) и (9) можно применить метод неопределенных множителей Лагранжа [4].

Таким образом, определение важности сообщений и распределение областей их приема с информационной избыточностью позволяет обнаруживать и исправлять ошибки в пропускной способности информационных каналов. Это позволяет оперативно решать задачи путем отыскания распределения  $r_{\rm s}^{\rm 0}$  при заданных распределениях  $a_{\rm s}$ , которые решаются с применением метода неопределенных множителей Лагранжа.[5]

#### **Литература**

1. Блох Э.Л., Попов О.В., Турин В.Я. Модели источника ошибок в каналах передачи цифровой информации - М., «Связь» 2013-265 с.

2. Грабой А.П. и др. Определение вероятности искажения сообщения при известном законе распределение ошибок в каналах связи. Приборы и системы управления, 2014. №1, с.42-46.

3. Мельников Ю.Н. Повышение достоверности передачи информации в сложных РФ системах, использующих ЭВМ. Изв. АН РФ Техническая кибернетика, 2014, №1. с.58-63.

4. Мезин И.А., Уринсан Л.Р., Храмещин Г.К. Передача информации в сетях коммутационных сообщений. М.: Связь, 2012 - 328 с.

5. Шипулин Ю.Г Определение важности сообщений и распределение областей их приема с информационной избыточностью. Техника юлдузлари Научно-технический журнал ТГТУ. №3 2018 г с 68-72.

# **A SURVEY ON E-HEALTH AND MEDICAL IOT DEVELOPMENT PLATFORM (CASE STUDY FOR MYSIGNALS)**

# **<sup>1</sup>Nosirov Kh.Kh., <sup>2</sup>Begmatov Sh.A., <sup>3</sup>Arabboyev M.M.**

*<sup>1</sup>PhD in technics, TUIT, <sup>2</sup>Assistant teacher, TUIT, <sup>3</sup>Assistant teacher TUIT*

Nowadays, the medical field is one of the fastest-growing in the world. One of the main reasons for this is the widespread use of IT technologies in medicine. This paper provides information on modern technology (eHealth) and platform (MySignals) that have a unique role in the medical field.

eHealth (also written e-health) is a relatively recent healthcare practice supported by electronic processes and communication [1].

Types of eHealth technology:

- − Electronic Health Records (EHR)
- − Electronic Medical Records (EMR)
- Telehealth and telemedicine
- − Health IT systems
- − Consumer health IT data
- − Virtual healthcare
- − Mobile Health (mHealth)
- − Big data systems used in digital health

The Electronic Health Record (EHR) is a longitudinal systematic collection of electronic health information for a patient generated by one or more interactions in any care setting [2].

The Electronic Medical Record (EMR) is a term often used interchangeably with EHR but there exist certain differences between them. EMR specifically refers to the digitised version of the paper chart in clinician offices, clinics, and hospitals.

Telemedicine—sometimes used interchangeably with telehealth—refers specifically to remote clinical services that focus on a curative aspect of care.

In contrast, telehealth is broader in scope and includes disease prevention and digital health promotion—as well as curative care. Therefore, telemedicine can actually be considered a subdomain of telehealth.

Healthcare Information Systems: also often refer to software solutions for appointment scheduling, patient data management, work schedule management and other administrative tasks surrounding health. Whether these tasks are part of eHealth depends on the chosen definition, they do, however, interface with most eHealth implementations due to the complex relationship between administration and healthcare at Health Care Providers.

Consumer Health Informatics is both healthy individuals and patients want to be informed on medical topics.

Virtual healthcare teams consist of healthcare professionals who collaborate and share information on patients through digital equipment (for transmural care).

mHealth – also known as mobile health - refers to the practice of medicine and public health supported by mobile devices such as mobile phones, tablets, personal digital assistants and the wireless infrastructure. Within digital health, mHealth encompasses all applications of telecommunications and multimedia technologies for the delivery of healthcare and health information.

## MySignals

MySignals is a development platform for medical devices and eHealth applications. You can use MySignals to develop your eHealth web or even to add your own sensors to build new medical devices.

The MySignals SW Complete Kit includes multiple sensors which can be used to monitor more than 20 biometric parameters. All the data gathered by MySignals is encrypted and sent to the user's private account at Libelium Cloud through WiFi or Bluetooth. The data can be visualized in a tablet or smart phone with Android or iPhone Apps. The API Cloud allows to access to the user's private account and get the information previously stored to be visualized in a third party platform [3].

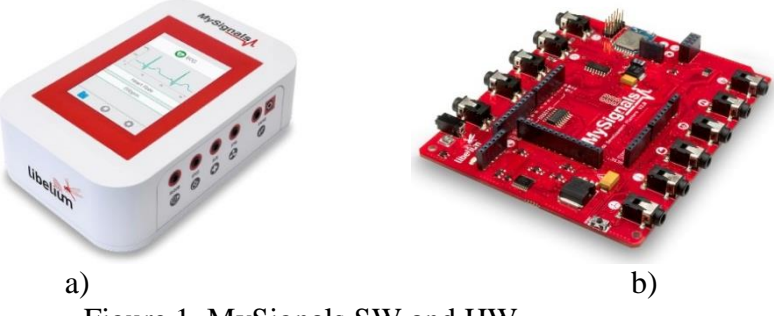

Figure 1. MySignals SW and HW

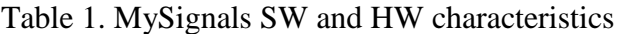

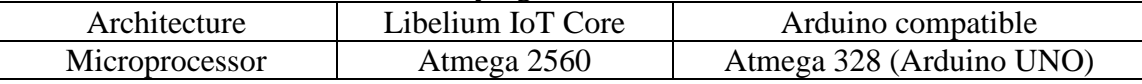

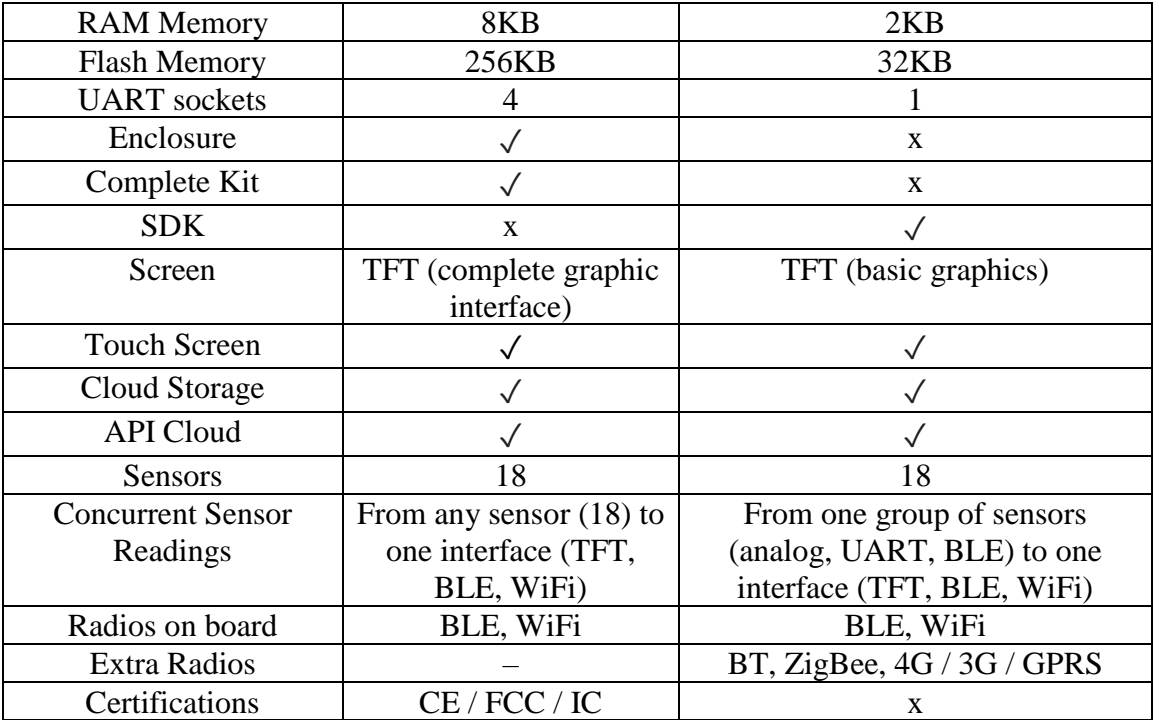

MySignals Software Development Platform can work with 11 different wired biometric sensors.

- 1) Pulse and Oxygen in Blood (SPO2)
- 2) ECG
- 3) Airflow
- 4) Blood Pressure Monitor
- 5) Glucometer
- 6) Body Temperature
- 7) EMG
- 8) Spirometer
- 9) GSR
- 10) Body Position
- 11) Snore

#### Conclusion

In conclusion, in the current difficult situation (global pandemic), the use of the technology and platform presented in this paper in the field of medicine is bearing fruit. These technologies play an important role in monitoring human health. In our future work, we plan to develop in Uzbekistan a device for monitoring human health, similar to the above.

#### **References**

- 1. <https://en.wikipedia.org/wiki/EHealth>
- 2. <https://innovatemedtec.com/digital-health/ehealth>

3. [https://www.cooking-hacks.com/mysignals-sw-ehealth-medical-biometric-complete-](https://www.cooking-hacks.com/mysignals-sw-ehealth-medical-biometric-complete-kit.html)

[kit.html](https://www.cooking-hacks.com/mysignals-sw-ehealth-medical-biometric-complete-kit.html)

## **SIGNALLARGA RAQAMLI ISHLOV BERISHDA DISKRETIZATSIYADAN FOYDALANISH <sup>1</sup>Muhammadiyev I.M.**

# *<sup>1</sup>Toshkent axborot texnologiyalari universiteti Samarqand filiali*

*1 djumayozov@bk.ru*

**Annotatsiya:** Axborotlarni qayta ishlash hozirgi davrning muammoli masalalardin hisoblanadi va turli xil vazifalarni bajarishda fizik tashuvchilardan axborotni chiqarib olish uchun asosiy vosita bu signallar hisoblanadi. Shundan kelib chiqgan holda, signal bu – amaliy jihatdan ko'p hollatlarda vaqt oralig'ida oquvchi obektiv jarayondir. Axborot hisoblash tizimlarida o'zi tomonidagi jarayonning nazariyasini emas balki, signalning analitik ta'rifini matematik modellar yordamida amalga oshirish qaraladi. Ko'pgina hollarda barcha signallar aniq fizik koordinatalarda qiymatlari berilgan funksiya sifatida qaralib kelinadi.

**Kalit so'zlar:** moslashuvchan signallar, filtrlash, shovqinlar, interferentsiya, transformatsi **Kirish:** Bu ma'noda signallarni bir o'chovli (vaqtga bog'liq holda), tekislikda berilgan ikki o'lchovli (misol uchun xar xil tipdagi tasvirlarni), uch o'lchovli (misol uchun fazodagi ob'ektlar)ni keltirish mumkin. Bunday signallarni matematik tavsiflanishi tegishli ravishda bir, ikki, va uch o'zgaruvchi bo'ladi. Albatta bu erda nafaqat skalyar funksiyalarni sifatida foydalanish emas balki ancha qiyin modellarini kompleks va vektor funksiyalarni qulay

foydalanish mumkin. Signallarga raqamli ishlov berishdan maqsad turli o'zgartirishlar orqali ularni samaradorlik bilan uzatish, saqlash va axborotni ajratib olishdan iborat. Keying vaqtlarda keng rivojlangan signallarga raqamli ishlov berish usullari bir qator afzalliklarga ega:

- umuman olganda signallarga ishlov berishning xar qanday murakkab algoritmlarini amalga oshirish mumkinligini amalga oshirish mumkinligini va ushbu signallarga ishlov berish algoritmlarini real vaqtda amalga oshirish imkoniyatini beruvchi elementlar bazasi borligi;

- raqamli qurilmalar yuqori aniqlikda ishlov imkoniyatini beruvchi algoritmlarning yaratilganligi va mavjudligi;

- nazariy jixatdan uzatilayotgan xabarlarni xalaqitbardosh kodlardan foydalanib uzatish va saqlash natijasida xatosiz qayta tiklash imkoniyatining borligi raqamli signallarga xosdir.

Yuqoridagi afzalliklarni amalga oshirish diskret signallar va elementar zanjirlar xaqidagi asosiy ma'lumotlarga ega bo'lish darajasiga bog'liq. Real siganallar har doim aniqlangan interval oralig'ida funksiya sifatida aniqlanadi. Misol uchun bir o'lchovli signal funksiya sifatida t vaqtda poydo bo'lsa, chegaralangan intervalni qo'yidagicha yozish mumkin.  $x(t)$ ,  $t \in$  $[t_{min}, t_{max}]$ , bu erda  $t_{min}$  va  $t_{max}$  – aniqlanish intervalining nisbatan pastlik va yuqori chegaralaridir.

Agar  $t_{min}$  va  $t_{max}$  –qiymati bir ishorali bo'lsa, unda bu interval bir ta'rafli, aks holda interval ikki tarafli deyiladi.  $t_{min} = -t_{max}$  bo'lsa interval simmetrik deyiladi.

#### **Signallarga ishlov berishdan maqsad:**

- Signal parametrlarini o'lchash yo'li, ob'ekt haqida malumot qabul qilish;

- Amplituda, faza, chastota, spektr;
- Fondagi xalaqitlarni foydali belgilab olish;
- Signallarni siqish (kompressiya);
- Signal formatini o'zgartirish.

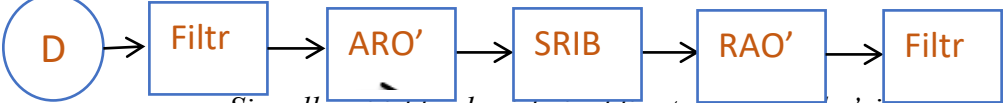

*Signallarni ishlov berishni oddiy strukturaviy ko'rinishi.*

- D analog signal ko'rsatkichi ; '
	- Filtr past chastotali filtr ;
	- ARO' analog raqamli o'zgartirgich ;
	- SRIB signallarga raqamli ishlov berish ;
	- RAO' raqamli analog o'zgartirish ;

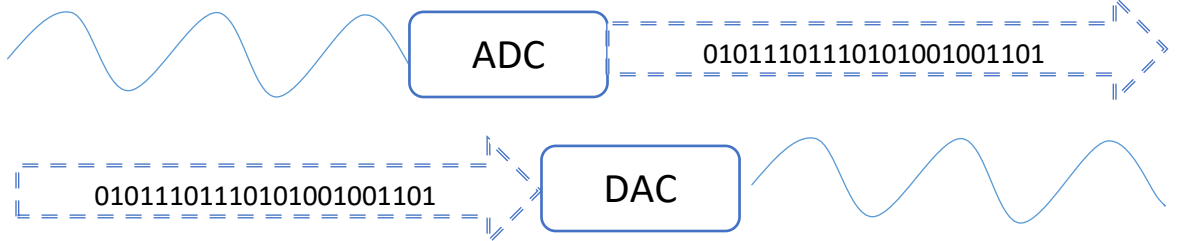

*ADC – analig –raqam o'zgartirgich, DAC -raqam –analig o'zgartirgich.* Signalni raqamlashtirish uch bosqichda amalga oshiriladi:

- 1. Vaqt bo'yicha diskretlash (funksiya argumenti).
- 2. Amplituda bo'yicha kvatlash(funksiya qiymati).
- 3. Kodlash.

**Diskretizatsiya** – bu diskret funksiyalarni to'xtamasdan o'zgartirishdir. U gibridli hisoblash tizimlarida va ma'lumotlarni uzatish tizimlarida raqamli qurilmalarda signallarni impuls-kod modulyatsiyasida foydalaniladi. Tasvirni uzatish jarayonida to'xtovsiz analog signalni diskretga o'zgartirishda yoki diskret to'xtovsiz signal uchun foydalaniladi. Bunga teskari jarayon qayta tiklash deb nomlanadi. Vaqt bo'yicha diskretlash jarayonida to'xtovsiz analog signal ketma–ket sanab chiqilib almashtiriladi, shu paytning o'zida kattalik belgilab qo'yiladi.

Kotelnikov teoremasi: Diskretlash chastotasi asosiy signal chastotasidan ikki marta katta bo'lishi kerak;

$$
F = 2 * f \tag{1}
$$

Umumiy ko'rinishda analogik signal amplitude funksiyalarini ko'rsata oladi, argument t bilan aniqlik maydonini ko'rsatadi.

Biz raqamla signallarga ishlov berayotganda analog signal cheklangan xotira hajmiga va tezkor hisoblash qurilmali qayta ishlash uchun yaroqli ko'rinishga keltiriladi. Raqamli signallarga ishlov berishda to'g'ri vaqt intervali orqali analog signal kattaligi tanlanib amalga oshiriladi. Bu jarayon vaqt bo'yicha diskretizatsiya deyiladi. Sarflangan vaqtga diskretizatsiya davri deyiladi, diskret chastotasi F esa unga teskari proporsional:

$$
F = 1/T \tag{2}
$$

Matematik diskretizatsiya jarayoniga quyidagi formulani yozish mumkin:

$$
sd(k) = \int_{-\infty}^{\infty} s(t) \cdot \delta(k \cdot T - t) dt
$$
 (3)

Bu yerda,  $\delta(t)$ – funksiya, matematik abstraktsiyalarida foydalaniladi.

Delta funksiya  $1/dt \rightarrow \infty$  va  $t = 0$  da 0 dan farqli qiymatlarni qabul qiladi.

Shubxasiz  $\delta(0) \cdot dt = 1$  bo'ladi. Bu qiymat intervali =  $T \cdot k$ , 0 va t ning boshqa nuqtalarida bu funksiya qabul qilinadi. Diskretizatsiya jarayoni quyidagi rasmda keltirilgan:

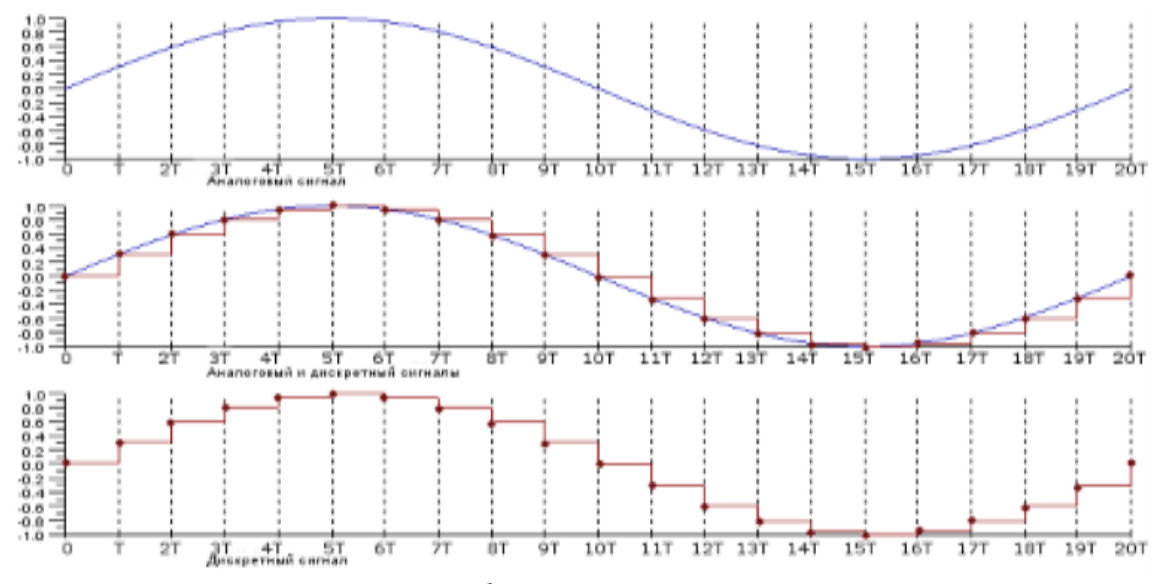

#### *Diskretizatsiya jarayoni.* **Foydalanilgan adabiyotlar:**

1. Попов Д. И. Оптимальная обработка многочастотных сигналов // Изв. вузов России. Радиоэлектроника. 2013. Вып. 1. С. 32–39.

2. Уидроу Б., Стириз С. Адаптивная обработка сигналов: Пер. с англ- М.: Радио и связь, 1989.- 440 с.

3. Айфичер, Эммануил С., Джервис, Барри У. Цифровая обработка сигналов: Практический подход, 2-е издание.: Пер. с англ.-М.: Издательский дом «Вильямс», 2004. – 992 с.

4. Р. Богнера, А. Константинидиса. Введение в цифровую фильтрацию: Пер. с англ. – М.: Издательский дом «МИР», 1976 – 108 с.

5. Зверев В.А., Стомков А.А. Выделение сигналов из помех численными методоми. Нижний Новгород. ИПФ РАН, 2001. 188 с.

6. Лэй Э. Цифровая обработка сигналов для инженеров и tехнических специалистов: практическое руководство /Э. Лэй; [перевод с англ. ООО «Пропартнер», преводчик Соголюб Н.С.].- М.:ООО «Группа ИДТ», 2007.-336 с.:

7. Поршнев С. Вычислительная математика. Учебное пособие. 5-94157- 400-2 . БХБ-Петербург. 320 с.

## **УДК 621.396 MOSLASHUVCHAN SIGNALLARNI FILTIRLASH VA ULARNING SHOVQININI KAMAYTIRISH**

#### **<sup>1</sup> Muhammadiyev I.M.**

*<sup>1</sup>Toshkent axborot texnologiyalari universiteti Samarqand filiali 1 djumayozov@bk.ru*

**Annotatsiya:** Ushbu maqolada rekursiv signallarni moslashtirish jarayonlari, algoritmlari va ko'p kanalli filtrlarni korrelyatsion xususiyatlariga moslash printsiplari ko'rib chiqildi. Tavsiya etilgan adaptatsiya usuli filtrlarning tartibini va ularni moslashtirilgan ko'rinishga olib keladi va optimal tizimning samaradorligiga yaqinroq bo'lishga imkon beradi.

**Kalit so'zlar:** moslashuvchan signallar, filtrlash, shovqinlar, interferentsiya, transformatsi

**Kirish:** Analog texnologiyalarning nomutanosibligi passiv aralashuvlardan himoya vositalarini ishlab chiqishda va ularni rivojlanishga to'sqinlik qildi. Raqamli signallarga ishlov berish va shovqinlarni bartaraf qilish uchun raqamli filtrga asoslanib suboptimal protsessorni qo'llash imkonini berdi. Raqamli texnologiyalardan foydalanish Doppler[3] fazasiga passiv aralashishga moslashtirilgan chivinli filtrlarning yaratilishiga olib keldi. Passiv interferentsiya fonida radar signallarini qayta ishlashda, interferentsiyaning korrelyatsion xarakteristikalari, shuningdek ularning statsionar va statsionar bo'lmaganligi sababli harakatdagi signallarni aniqlashning samaradorligiga sezilarli darajada to'sqinlik qilmoqda. Interferentsiya parametrlarining apriori noaniqligini bartaraf etish moslashuvchan algoritmlarni va ishlov berish tizimlarini qurishga olib keladigan Bayesian yondashuv metodologiyasiga muvofiq, parazit parametrlariga va keyinchalik noma'lum parametrlarni izchil hisob-kitoblar bilan o'zgartirishi bo'yicha ishlov berish algoritmlarini optimallashtirishga asoslangan. Passiv[1] parazitlar fonida signallarga ishlov berish algoritmlarini optimallashtirish uchun quyidagi usullarda[2] keltirilgan. Signallarni moslashtirish uchun olingan natijalardan, noma'lum parazit parametrlarini baholashda (intervalli korrelyatsiya koeffitsientlari) va mos ulchamlarni qurishda algoritmlarni sintez qilish keraklidir.

**Masalaning quyilishi:** Biz bu yerda bir chastatali  $U_j = x_j + iy_j$ ,  $j = \overrightarrow{1,N}$  signallarning bir-biri bilan qanday farqlanishini ko'rib chiqamiz. Gauss signalining interferentsiya statistikasi xususiyatlari, ularning  $R_c$  va  $R_\pi$  elementlarining korrelyatsiya matritsalari bilan tavsiflanishi va ularning  $R_{jk} = \rho_{jk} e^{i(j-k)\theta}$  elementlarini qaraymiz[5]. Bu erda  $\rho_{jk} = \rho[(j-k)T]$  - signalning korrelyatsiya koeffitsientlari ( $\rho_{jk}^c$ ) yoki shovqin ( $\rho_{jk}^{\pi}$ ),  $\theta$ - signalning takrorlash davri T ( $\theta_c$  =  $\psi$ ) yoki davrga mos kelgan interferentsiyasi ( $\theta_{\rm n} = \varphi$ ).

Signal manbaini uzluksiz va alohida tekshirish uchun tuzilmaviy diagrammasida an'anaviy "yarim chiziqli filtri - ko'p kanalli filtr" va yarim optimal tizimlarni qo'llaymiz, deb taxmin qilamiz. Berilgan buyruqlar m ning rekursiv bo'lmagan chastotali filtrining moslashuvi og'irlik koeffitsientlarining vektorini empirik tarzda aniqlashdan iborat[4].

 $G = \{G_k\}, k = \overrightarrow{1,m}$  kiruvchi signallaridan aytilgan mezonlar asosida maqbullarini tanlash keraklidir. Gaussning kiruvch signallarini statistik boholash uchun ushbu mezonda signal-toshovqin nisbatini yaxshilash samara beradi.

 $\mu(\psi) = G^{T*}R_cG/G^{T*}(R_n + \lambda I)G$ , bu erda  $\lambda = \sigma_m^2/\sigma_n^2$  – ichki shovqin va aralashuvning tarqalish nisbati;

 $I = [\delta_{ik}]$  - hisobga olish matrisasi;  $\delta_{ik}$  – Kronekker belgisi.

Signalning korrelyatsion xarakteristikalarini hisobga olib va chastataning o'zgarish intervali ( $-\pi, \pi$ ) ni hisobga olsak, quyidagiga ega bulamiz:

$$
\mu = \frac{1}{2\pi} \int_{-\pi}^{\pi} \mu(\psi) \, d\psi = G^T \ast \frac{\widetilde{R_c} G}{G^T} \ast (R_n + \lambda I) G,
$$

 $\sum_{n=1}^{\infty}$  bu erda  $\tilde{R}_c$ -transformatsiyalangan signalning korrelyatsion matrisasi bo'lib, ularning elementlari ikkilik xususiy funktsiyasini hisobga olgan holda, hisob-kitob matritsasiga mos keladigan elementlarini inobatga olsak  $\tilde{R}_{jk}^{(c)} = \rho_{jk}^{(c)} sinc[(j-k)\pi]$ , nihoyat biz quyidagiga ega bo'lamiz:

$$
\mu = \frac{G^{T*}G}{G^{T*}(R_{\pi} + \lambda I)G} = [((G^{\wedge}(T*) R_{\pi} G)/(G^{\wedge}(T*) G)) + \lambda]^{-1}
$$
(1)

Signallarni moslashtirish jarayonida  $\mu_{max} \rightarrow \max_G \mu$  ni amalga oshiradigan G vektorini hosil qilish kerak. Matrislarning xarakteristik soni ekstremal xususiyatlaridan, (1) ifodada Rayleigh munosabatlarining minimal xarakteristik tenglama  $(R_n - \alpha I) = 0$  ning ildizi sifatida  $\mu_{max} = (\alpha_{min} + \lambda)^{-1}$  ni olish mumkin. G vector  $\lambda$  ga bog'liq emas va tenglamadan  $\alpha_{min}$  uchun mos keladigan matritsaning vektori  $R_n$  bo'ladi[1]

$$
(R_n - \alpha_{\min} I)G = 0
$$
 (2)

Bazaviy yondashuviga muvofiq, biz bu (2) tenglamadan foydalansak quyidagi vektorlarni hosil qilamiz  $\tilde{R}_n = \left[\tilde{R}_{jk}^{\Pi}\right] = \left[\rho_{jk}^{(\Pi)} e^{i(j-k)\varphi}\right]$ ,  $\tilde{G} = \left\{\tilde{G}_k\right\} = \left\{\tilde{g}_k e^{ik\tilde{\varphi}}\right\}$ ,  $k = \overline{0,m}$ . Koeffitsientlari  $\tilde{g}_k$ ,  $\tilde{g}_0 = g_0 = 1$  shartlarni inobatga olsak  $\tilde{\rho}_{jk} = \rho_{jk}^{(II)}$ bo'ladi va  $\alpha_{min}$  minimum qiymatga errishamiz. Xususan, m = 1 uchun  $\tilde{g}_1 = g_1 = -1$  bo'ladi.  $\tilde{g}_k = (-1)^m \tilde{g}_{m-k}$  koeffitsientlarining simmetriya xususiyatini hisobga olgan holda adaptiv filtrining (AF) boshqa buyurtmalari uchun adaptiv algoritmlarning o'ziga xos turini topamiz[3]:

$$
m = 2, \quad g_0 = g_2 = 1, \qquad \tilde{g}_1 = -\frac{2\tilde{\rho}_{12}}{1 - \tilde{\alpha}_{min}},
$$
  
bu yerda  $\tilde{\alpha}_{min} = 1 + \frac{\tilde{\rho}_{13}}{2} \left(1 - \sqrt{1 + \left(\frac{\tilde{\rho}_{12}}{\tilde{\rho}_{13}}\right)^2}\right)^2$  va  $m = 3$ ,  $g_0 = -g_3 = 1$ ,  
bo'lganda  $\tilde{g}_1 = -\tilde{g}_2 - \left(1 + \frac{\tilde{\rho}_{13} - \tilde{\rho}_{14}}{1 - \tilde{\rho}_{13} - \tilde{\alpha}_{min}}\right) \approx -\left(1 + \frac{\tilde{\rho}_{13} - \tilde{\rho}_{14}}{1 - \tilde{\rho}_{13}}\right),$   
 $\tilde{g}_1 = -\tilde{g}_2 = 1$ ,  $\tilde{g}_2 = 1$ ,  $\tilde{g}_3 = 1$ ,  $\tilde{g}_4 = 1$ ,  $\tilde{g}_5 = 1$ ,  $\tilde{g}_5 = 1$ ,  $\tilde{g}_6 = 1$ ,  $\tilde{g}_7 = 1$ ,  $\tilde{g}_8 = 1$ ,  $\tilde{g}_9 = 1$ ,  $\tilde{g}_9 = 1$ , <

 $\tilde{\alpha}_{min}$  ning  $\rho_{jj} = 1$  ga mos qiymatini inobatga olsak, amalda shovqinlarni pasaytirish samaradorligiga ta'sir qilmaydi.

Qo'yilgan talablarni soddalashtirish orqali (1) ifodadan o'zgartirilgan mezonni olamiz

$$
\gamma = G^{T*} R_{\Pi} G
$$
 (3)  
  $g_0 = 1$  chegaraviy qiymani hisobga olsak,  $\gamma_{min} \rightarrow min\gamma$  holatiga mos keladigan  
 koeffitsientlar tenglamadan aniqlanadi  $\frac{\partial (G^{T*} R_{\Pi} G)}{\partial g_k} = 0.$ 

Adaptiv algoritmlar uchun  $\tilde{\rho}_{1k}$  qiymatini hisoblash usuli yordamida quyidagilarga erishamiz:

$$
m = 1, g_0 = 1, \tilde{g}_1 = \tilde{\rho}_{12}; \quad m = 2, g_0 = g_2 = 1, \tilde{g}_1 = -2\tilde{\rho}_{12};
$$
  

$$
m = 3, g_0 = -g_3 = 1, \tilde{g}_1 = -\tilde{g}_2 = -\frac{\tilde{\rho}_{12} - \tilde{\rho}_{13}}{1 - \tilde{\rho}_{12}}.
$$

Yo'qoridagi (1) va (3) algoritmlarning samaradorligini solishtiradigan bo'lsak, taxminiy algoritmlar aniq algoritmlardan sezilarli darajada past emas va ularning amalga oshirilishi uchun taxminan korrelyatsiya koeffitsiyentlarining soni  $m - 1$ , ya'ni bitta aniq qiymatdan kamroq bo'lsa, taxminiy algoritmlarga afzallik beriladi[3].

Ko'rib chiqilgan adaptive feltirlashning raqamli shaklda amalga oshirilishi murakkab jarayonlarni o'z ichiga oladi. Bu adaptive feltirlash tizimini sezilarli darajada murakkablashtiradi va real vaqt rejimida arifmetik ishlov berish operatsiyalari tezligini oshirish uchun talablarni oshiradi.

Ko'rib chiqilgan moslashish algoritmlari orqali signallar aralashuvni loyihalashni optimallashtirishga imkon beradi. Ko'rsatkichlar va ko'p kanalli filtrlarning kombinatsiyasiga asoslanib, koordinatali signallarni qayta ishlash tizimlarini moslashtirish va tartibga solish. Passiv signallarni interferentsiyaning interperiod korrelyatsiya koeffitsientlarini baholash uchun sintezlangan algoritm proyektor va ko'p kanalli filtrlarni moslashtirish uchun ishlatiladigan asimptotik jihatdan samarali va izchil maksimal ehtimollik kiritishlarini olish imkonini beradi.

#### **Adabiyotlar**

1. Radar Handbook / Ed. by M. I. Skolnik. – 3rd ed. – McGraw–Hill, 2008. – 1352 p.

2. Рабинер, Л. Теория и применение цифровой обработки сигналов / Л. Рабинер, Б. Гоулд. – М.: Изд-во «Мир», 1978. – 848 с.

3. Кузьмин, С. З. Цифровая радиолокация. Введение в теорию / С.З. Кузьмин. – Киев: КВiЦ, 2000. – 428 с.

4. Skolnik, M. Introduction to Radar System / M. Skolnik. – 3rd ed. – New York: McGraw-Hill, 2001. – 862 p.

5. Barton, D. Radar System Analisis and Modeling / D. Barton. – Norwood, MA: Artech House, 2005. – 534 p.

6. Barton, D. Radar Equation for Modern Radar / D. Barton. – MA: Artech House, 2013. – 428 p.

# **РАНЖИРОВКА И АНАЛИЗ СТРУКТУР ОЧИСТКИ ПРОИЗВОДСТВЕННЫХ СТОЧНЫХ ВОД**

#### **Эргашев Отабек Мирзапўлатович**

*старший преподователь кафедры "Информационные технологии" Ферганский филиал Ташкенского университета информационных технологий имени Мухаммада ал-Хорезмий.*

Очистка сточных и природных вод за последнее время приобрела особо важное значение. Однако, специфические особенности технологических схем, трудности контроля и управления очистными сооружениями долгое время не позволяли автоматизировать эти объекты на базе известных методов. Возросшие требования к качеству их эксплуатации выдвинули необходимость значительного расширения круга задач, решаемых с позиций автоматизированного управления на базе достижений теории технического управления, методов математического моделирования и оптимизации технологических процессов. Поэтому весьма важной является разработка теоретической и методологической базы автоматизированных комплексов с учетом особенностей структуры и взаимосвязей оборудования, свойств очищаемых потоков и побочных продуктов очистки и обусловленных этими свойствами особенностей технологического контроля.

Известно, что практически все современные очистные сооружения состоят из большого числа разнотипных машин и аппаратов, связанных между собой сложной технологической схемой. Характер этих связей может быть весьма различным: Сточные воды, сырой и избыточный ил, суспензии сброшенные осадки обрабатываемые в одних аппаратах, поступают в следующие по ходу процесса сооружения; побочные продукты очистки, получаемые на одном участке системы, утилизируются на другом; исходные, промежуточные и конечные материальные потоки распределяются между различными потребителями.

Задача автоматизации управления такими природоохранными системами состоит в том, чтобы поддерживать наиболее эффективный режим в каждом аппарате или сооружении в отдельности, но и в том, чтобы установить между элементами технологической схемы связи, обеспечивающие оптимальную работу всей системы в целом. [1]

Поскольку вид производственной структуры влияет на структуру принятия и построение АСУ возникает необходимость качественной оценки сходства или различия

производственных структур. Это позволяет переносить проектные решения, полученные при разработке АСУ одного предприятия на группу предприятий со сходной структурой. Определение степени близости структур позволяет провести из классификацию, которая состоит в развитии всего множества структур на группу структур, сходных между собой.

Допустим, что задано множество производственных структур I= $(I_1, I_2, ..., I_n)$ . Пусть  $x_i$  – множество элементов структуры  $X_i$ . Расстояние  $d(x_i, x_i)$  между элементами  $X_i$  и  $X_i$ характеризует расстояние между двумя множествами следующим образом [2]:

$$
d(X_i, X_j) = 1 - \frac{|X_i \cap X_j|}{|X_i \cup X_j|} \tag{1}
$$

где |X| - число элементов множества Х.

при этом считаем, что две структуры имеют одинаковые элементы, если названия этих элементов (например названия цехов) в обоих структурах совпадают.

Числитель дроби в выражении (1) представляет собой число общих элементов в сравниваемых структурах, а знаменатель - суммарное число разных элементов. Расстояние  $d(X_i, X_i)$  равно 0, если множества элементов двух структур совпадают, и равно 1 если две структуры не имеют ни одного общего (одинакового) элемента. Если вид элементов структуры определяет связи между ними, то расстояние между всеми производственными структурами характеризуются симметричной матрицей расстояний

$$
D = \begin{vmatrix} 0 & d_{12} & \dots & d_{1n} \\ d_{21} & 0 & \dots & d_{2n} \\ \vdots & \vdots & \ddots & \vdots \\ d_{n1} & d_{n2} & \dots & 0 \end{vmatrix}
$$

причем  $d_{ij} = d(x_i, x_i), d_{ii} = 0.$ 

Производные структуры  $I_i$  и  $I_j$  похожи, если расстояние  $d_{ij}$  не превосходит некоторого порогового значения  $d$ .

Разбиение множества структур на группы похожих структур относится к задачам кластерного анализа [3]: разбить множество объектов I на m непустых кластеров (подмножеств) так, чтобы каждый объект принадлежал одному и только одному подмножеству разбиения и чтобы объекты принадлежащие одному и тому же кластеру, были сходными.

Задача оптимального разбиения производственных структур на группы ставится как задача среднего внутригруппового расстояния

$$
W = \frac{\sum_{l=1}^{m} \sum_{(ij) \in A_l} d_{ij}}{\sum_{l=1}^{m} c_{n_i}^2}
$$
 (2)

при условии 
$$
d_{ij} \leq d_0
$$
, (*ij*)  $\in A_i$ ,  $l = \overline{1,m}$  (3)

где n<sub>i</sub> – число объектов (структур) в *l*-ом кластере;  $A_i$  – множество пар объектов, входящих в *l*-й кластер.

Задача оптимальной в смысле критерия (2) классификации производственных структур является задачей дискретного программирования [4]. Для её приближенного решения может быть применена комбинация метода Боннера и метода последовательного поиска, относящегося к группе методов локальной оптимизации. В соответствии с методом Боннера случайно выбирается некоторый начальный объект. Далее из всех случайных объектов множеств I начиная I<sub>1</sub>, выделяются объекты, которые можно объединить в один кластер с начальным объектом с учетом условия (3). Из оставшихся объектов снова случайным образом выбирается объект, и процесс повторяется, пока все объекты не будут разбиты на кластеры. Полученное разбиение является исходным для процесса последовательного поиска. Метод последовательного поиска является аналогом метода Гаусса-Зейделя отыскания экстремума функции многих переменных при наличии ограничений на область допустимых значений переменных. Вычисления производятся в соответствии со следующими рекурентными формулами:

$$
W^{(1)} = \min_{x_i} W\left(\overline{x}^{(0)}\right);
$$
  
\n... ... ...  
\n
$$
W^{(j)} = \min_{x_j} W\left(\overline{x}^{(j-1)}\right);
$$
  
\n
$$
W^{(n)} = \min_{x_n} W\left(\overline{x}^{(n-1)}\right);
$$
  
\n... ... ...  
\n
$$
W^{(n+g)} = \min_{x_g} W\left(\overline{x}^{(n+g-1)}\right)
$$
  
\n... ... ... ...

где  $\overline{\chi}^{(0)}$  – значение вектора  $\overline{X},$  полученное методом Боннера;  $W^{(i)}$  – величина *W*, полученная на первом шаге поиска при варьировании первой

компонентой вектора  $\overline{\chi}^{(0)};$ 

 $\overline{\chi}^{(j-1)}$  – значение вектора  $\overline{\chi}$  полученное на (*j-1*)-м шаге;

() – величина *W*, полученная на *j*-м шаге поиска при варьировании *j*-й компонентой вектора  $\overline{x}^{(j-1)}$ ;

n – число шагов в одном цикле поиска;

 $g-1, 2, ...$ 

Второй цикл поиска начинается снова с изменения первой компоненты вектора  $\overline{x}$  и т.д. Процесс поиска заканчивается если на протяжении целого цикла значение  $\bar{x}$  не меняется, т. е.

$$
\overline{x}^{(n+g)} = \overline{x}^{(g)}\tag{5}
$$

Рассмотрим возможность применения изложенного метода для классификации производственных структур Саларской станции биологической очистки сточных вод – ГУП «Сувсоз». Элементами производственных структур будем считать следующие цехи и отделы станции: механической очистки, обработки осадка, биологической очистки, обеззараживания воды, аэротенки, первичные и вторичные радиальные отстойники, насосно-воздуходувная станция, химбаклаборатория, отделы главного механика и энергетика, отдел обработки илов и осадка.

Проведен анализ производственных структуры 12 очистных сооружений городов РУз. 1-4 г.Ташкент; 5 – г. Андижан; 6 – г. Фергана; 7 – г. Карши; 8 – г. Навои; 9 – г. Бухара; 10 – г. Ургенч; 11 – г. Нукус; 12 – г. Наманган.

Матрица расстояний *D = |dij|* показана в табл. 1 из которого видно наиболее близкими являются производственные структуры. 3-Саларская станция биологической очистки сточных вод и 6 – Ферганская городская станция очистки сточных вод (*d36=*0.2). Из (1) следует, что 0≤ *dij*≤1. Производственные структуры будем считать похожими, если расстояние между ними  $d_{ij} \leq 0.5$ .

| $I_i$<br>$I_j$ |      | 2    | 3              | 4        | 5        | 6        | 7        | 8              | 9        | 10       | 11       | 12   |
|----------------|------|------|----------------|----------|----------|----------|----------|----------------|----------|----------|----------|------|
|                | 0    | 0,3  | 0,56           | 0,93     | 0,33     | 0,6      | 0,73     | 0,55           | 0,4      | 0,63     | 0,7      | 0,67 |
| $\overline{2}$ | 0,3  | 0    | 0,5            | 0,92     | 0,44     | 0,56     | 0.7      | 0,33           | 0,5      | 0,69     | 0.75     | 0.64 |
| 3              | 0,56 | 0,5  | $\overline{0}$ | 0,89     | 0,33     | 0,2      | 0,5      | 0,43           | 0,43     | 0,69     | 0.67     | 0,43 |
| $\overline{4}$ | 0,93 | 0,92 | 0,89           | $\theta$ | 0,91     | 0,78     | 0,63     | 0,82           | 0,82     | 0,81     | 1,00     | 0,56 |
| 5              | 0,33 | 0,44 | 0,33           | 0,91     | $\Omega$ | 0,43     | 0.63     | 0,38           | 0,38     | 0,73     | 0,57     | 0,56 |
| 6              | 0,6  | 0,56 | 0,2            | 0,78     | 0,43     | $\theta$ | 0,33     | 0,5            | 0,29     | 0,62     | 0,71     | 0,29 |
| 7              | 0,73 | 0,7  | 0,5            | 0,63     | 0,63     | 0,33     | $\theta$ | 0,67           | 0,5      | 0,62     | 0,88     | 0,29 |
| 8              | 0,55 | 0,33 | 0,43           | 0,82     | 0,38     | 0,5      | 0,67     | $\overline{0}$ | 0,6      | 0,75     | 0,78     | 0,6  |
| 9              | 0.4  | 0,5  | 0,43           | 0,82     | 0,38     | 0,29     | 0,5      | 0,6            | $\theta$ | 0,57     | 0.63     | 0.44 |
| 10             | 0.63 | 0.69 | 0.69           | 0,81     | 0.73     | 0.62     | 0.62     | 0,75           | 0,57     | $\Omega$ | 0,87     | 0,57 |
| 11             | 0,7  | 0,75 | 0.67           | 1,00     | 0,57     | 0.71     | 0,88     | 0,78           | 0,63     | 0,87     | $\theta$ | 0,78 |

Матрица расстояний Таблица 1. Множества сходных структур Таблица 2.

12 0,67 0,64 0,43 0,56 0,56 0,29 0,29 0,6 0,44 0,57 0,78 0

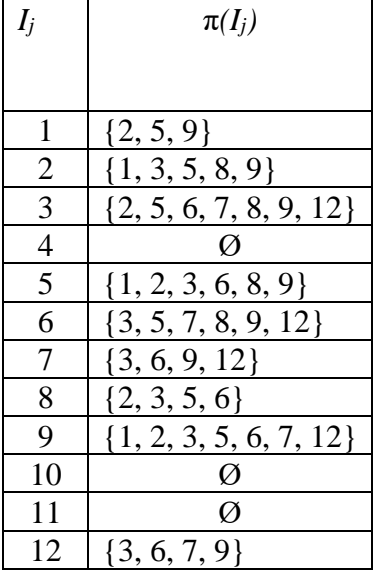

#### **Литература**

1. Очистка и использование сточных вод промышленного водоснабжения. Кочановский А. М. и др. - М.: Химия, 1983, 288 с.

2. Оптимальная классификация производственных структур. Вопросы промышленной кибернетики. Копелович А. П., Вербицкий А. М., Фейгин Л. И. - М.:1979. с. 14-16.

3. Кластерный анализ. Дюран Б., Оделл П. - М.: Статистика, 1977.

4. Дискретное программирование. Корбут А. А., Финкельштейн Ю. Ю. - М.: Наука, 1969.

### **КОЛЛАБОРАТИВ ФИЛЬТРАЦИЯГА АСОСЛАНГАН ТАВСИЯ БЕРУВЧИ ТИЗИМ <sup>1</sup>Зарипов Ф.М., <sup>2</sup>Юлдашев Қ.Р.**

*1 (ассистент, Мухаммад ал-Хоразмий номидаги ТАТУ НФ) 2 (ассистент, Самарқандн ветеринария медицина институти НФ)*

Тавсия берувчи тизимлар фойдаланувчиларнинг хоҳишларини таҳлил қилади ва олинган натижага асосланиб уларга тавсиялар берив боради. Хизмат кўрсатувчилар фойдаланувчиларига ўзининг хизматлари, маҳсулотларини уларнинг хоҳишларига қараб тавсия килиши икки тараф учун ҳам хар томонлама фойда келтиради. Фойдаланувчи ўзига зарур бўлган хизмат ёки маҳсулотни қидириши учун ортиқча вақт сарфламайди. Хизмат кўрсатувчиларнинг фойдаланувчилари сони жуда кўп бўлиши, уларнинг ҳар бири билан алоқада бўлиб уларнинг хоҳишларини ўрганиб чиқишнинг имкони бўлмай қолиши мумкин. Айнан шундай ҳолатларни ҳисобга олган ҳолда тавсия бериш тизим учун янги усул коллаборатив фильтрация пайдо бўлади. Бу усул хизмат кўрсатувчиларнинг унинг фойдаланувчилари билан тўлиқ алоқада бўлмаган ҳолатлари учун қулай бўлиб, фильтрация ёрдамида фойдаланувчиларга уларнинг хоҳишига қараб тавсиялар ишлаб чиқилади [1]. Коллаборатив фильтрациянинг ишлаш усули шундан иборатки, агар X ва Y фойдаланувчилар n маҳсулотларни бир хил баҳолашса, у ҳолда улар бошқа маҳсулотларни ҳам бир хил баҳолашади [2].

Бизнинг ушбу мақола коллаборатив фильтрация усулига асосланган тавсия берувчи тизимни ишлаб чиқишга асосланган. Тасия берувчи тизим учун фильмларни тақдим қилувчи онлайн тизим олинган. Вазифа бир хил фильмларни кўрган фойдаланувчилар орасидан бир фойдаланувчи кўрган лекин иккинчиси кўрмаганларини ажратиб олишдан иборат. Дастлабки маълумотлар базаси 1-жадвалда кўрсатилган.

Жадвалда кўрсатилганидек маълумотлар базасида ҳар бир фойдаланувчи учун бир қатор ажратилган бўлиб, уларнинг фильмларни кўрганлиги ёки қўрмаганлиги 0 ёки 1 флаглари орқали белгиланган. Фильмларнинг сони кўп бўлиши мумкин, ҳар бир устунни солиштириб чиқиш мураккаб бўлгани учун флагларни бирлаштириб бир устунга ёзиб олинди, охирги устун. Фойдаланувчиларни активлигини солиштиришда Хэмминг масофаси усулидан фойдаланилади.

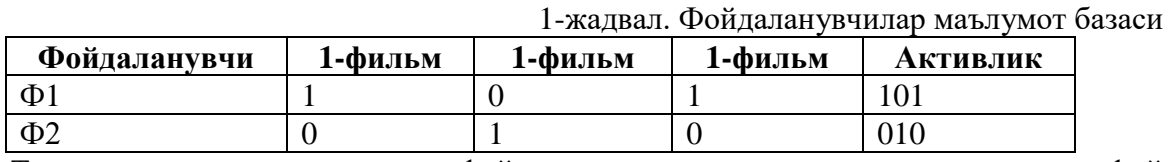

Тизимни амалга ошириш учун фойдаланувчилар ҳақида маълумотлар тасодифий генерация қилиб олинди. Маълумотлар базаси MySQL да яратилди ва дастурлаш учун Python тили ишлатилди. Демонстрация учун 100 фойдаланувчи ва 32 хил олинди. Фильм флаглари тасодифий генерация қилинди. Дастлаб тасодифий танлаб олинган бир неча фильм флаглари хеш-функция орқали бинар кетма-кетлик ишлаб чиқилади. Кейин ҳар бир фойдаланувчи активлиги шу кетма-кетлик билан солиштирилиб Хэмминг масофаси ҳисоблаб чиқилади ва аниқ бир X фойдаланучи учун ўхшаш фойдаланувчилар N ажратиб олинади. Кейин эса N ўхшаш фойдаланувчиларнинг кўрган лекин X фойдаланувчи

Бундай тизимни ҳар хил соҳада хизмат кўрсатувчи тизимларда қўллаш мумкин, маҳсулотларни тақдим қилувчи онлайн дўкон, кутубхона, мусиқий порталлар ва бошқалар.

кўрмаган фильмларни унга тасия қилинади.

#### **Адабиётлар**

1. P. Resnick and H. R. Varian, "Recommender systems," Communications of the ACM, vol. 40, no. 3, pp. 56–58, 1997.

2. K.Goldberg,T.Roeder,D.Gupta,andC.Perkins,"Eigentaste: a constant time collaborative filtering algorithm," Information Retrieval, vol. 4, no. 2, pp. 133–151, 2001.

## УДК 681.60-50 **ПРИМЕНЕНИЕ НЕЙРОННЫХ СЕТЕЙ В УСЛОВИЯХ НЕОПРЕДЕЛЕННОСТИ Бахриева Х.А.**

**(***докторант (PhD) Научно-исследовательский институт цифровых технологий и искусственного интеллекта, е-mail: [adish\\_adisha@mail.ru\)](mailto:adish_adisha@mail.ru)*

*В работе рассмотрены проблемы использования искусственных нейронных сетей в разных областях промышленности в условиях неопределенности. Проведены возможности нейросетевых технологии для эффективного использования в процессе управления.*

Эффективное управления системами с последействием в условиях неопределенности является актуальной задачей в различных предметных областях, качество решения которой зависит от сложности объекта и от применяемых методов обработки информации и управления. Неопределенность, характеризуемая отсутствием формальной модели объекта, изменением значений параметров в процессе функционирования и нечетким заданием значений параметров, значительно затрудняет процесс принятия оптимального управленческого решения. Одним из перспективных направлений, повышающих качество управления, является разработка и внедрение систем автоматизации, которые реализуют модели, учитывающие ограничения неопределенности.

Такие возможности позволяет разработать модели формирования управлений системами с последействием в условиях неопределенности на основе искусственных нейронных сетей, которая позволяет заключить, автоматизации управления сложными системами в нейросетевом логическом базисе, а также проблемы синтеза и реализации методов идентификации и управления классом сложных систем.

На сегодняшний день очень развита формальная теория нейронних сетей. Разработано огромное количество алгоритмов функционирования и обучения нейронних сетей, велуться работы по созланию алгоритмов оптимизации их структуры с целью повышения быстродействия, качества результатов, снижения времени обучения. Нейросетевые технологии нашли применение в экономике, медицине, промышленности, многих других областях науки и техники, способны решать практически любые задачи, связанные с моделированием, прогнозированием, оптимизанией.

Моделирование производственных процессов во многих случаях является базой для построения сложных систем, используемых на различных этапах процесса производства.

При классическом подходе к построению математических моделей в зависимости от вида и уровня сложности процесса, как правило, используется математический аппарат, базирующийся на алгебраических уравнениях, дифференциальных уравнениях (как простых, так и в частных производных), методах статистического моделирования и т. п. В случае значительной сложности эти методы, как уже упоминалось выше, не всегда приводят к решению поставленной задачи. Наличие массы сложно переплетенных между собой факторов, многие из которых носят случайный характер, очень сложные зависимости между входом и выходом системы. В таких условиях, к примеру, в аналитических моделях представляется возможным учесть лишь часть параметров процесса, да и то со значительными упрощениями, а статистические модели, хотя и дают более точный результат, становятся очень громоздкими, неудобными и, что самое важное, очень плохо подходят для поиска оптимальных решений.

Для этого удачным решением может стать использование нейросетевых технологий. Нейронная сеть, обладая способностью к накоплению и последующей репрезентации опытного знания, может стать лостойной альтернативой полноценной математической модели и быть использованной для поиска оптимальных решений. Безусловно, «знания» нейронной сети, как правило, ограничены интервалом, на котором она обучалась, однако и математические модели в большинстве своем имеют множество коэффициентов, определенных только для некоторых интервалов.

Нейронные сети дают универсальный способ решения многих нестандартных задач, способны уловить сложные нелинейные зависимости, самосовершенствоваться, обучаясь в процессе использования. Использование построенных на их основе систем эффективно, сравнительно просто и дешево. Поэтому не удивительно то, что растущий интерес к этой технологии привел к значительному расширению сферы её использования, появлению множества различных подходов, алгоритмов обучения, программных продуктов, вариантов применения.

#### ЛИТЕРАТУРА

1. Сиддиков И.Х., Бахриева Х.А., Каримов Ш.С., М.О.Атаджанов "Нейро-нечеткая технология в задачах управления динамическими объектами"// Монография Т.:2019, Издательства "Alogachi" 136 с. ISBN 978-9943-5806-1-9

2. Круглов В.В. Искусственные нейронные сети. Теория и практика / В.В. Круглов, В.В. Борисов. – М.: Горячая линия. Телеком, 2001. – 382 с

## UNIWORK TIZIMIDA SHAXS IDENTIFIKASIYASI

 $1$ Jo`rayev Zarif sharifovich,  $2X_0$ `jayev O`tkir Ulkar o'g'li,  $3J_0$ `rayeva Lola Ismatullayevna  ${}^{1}$ BuxDU, Amaliy matematika va DT kafedrasi katta o`qituvchisi  ${}^{2}BuxDU$ , talaba  $3BuxMTI$ , Fizika kafedrasi o`qituvchisi

#### Tizimda foydalanuvchilarni ro`yxatga olish.

Tizimning bosh sahifasidagi "Ro'yxatdan o'tish" tugmasiga sichqonchaning chap tugmasi bosilganida tizimdan foydalanuvchi ro'yhatdan o'tishi mumkin bo'lishi kerak. Ro'yxatdan o'tish tugmasi bosilganda 1-qadamda ro`yxatdan o`tish istagida bo`lgan foydalanuvchining shaxsiy va identifikatsion malumotlarini kiritish oynasi ochilsin.

**Maydonlarning barchasi to'ldirilishi shart bo`lsin va quyidagi maydonlar qatnashsin:**

- Ism
- Familiya
- Otasi
- Telefon
- Email
- Login
- Parol
- Parolni qayta kiritish

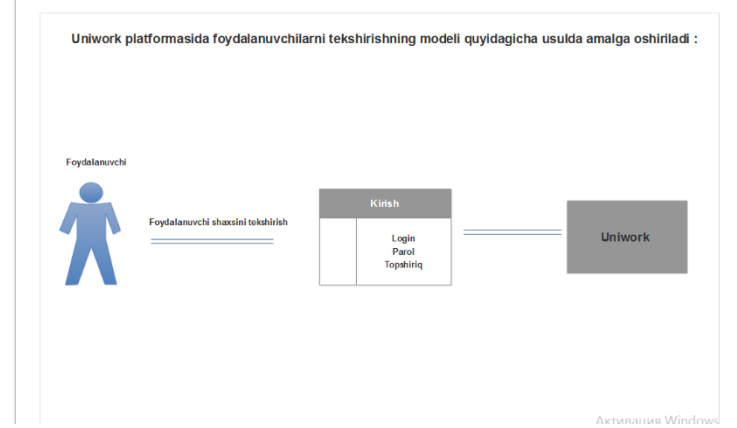

## **Maydonlarni to'ldirishda quyidagicha maxsus talablar qo`yilsin:**

- Elektron pochta manzili: mavjud elektron pochta, masalan: example@mail.com

- Login: 6 tadan 30 tagacha bo'lgan uzunlikda, katta-kichik lotin harflari va raqamlardan foydalanish mumkin bo'lib foydalanuvchi loginlari ilgari ishlatilmagan bo`lishi kerak;

- Parol: 8 tadan 30 tagacha bo'lgan uzunlikda lotin alifbosining katta va kichik harflari, raqamlar va maxsus belgining har biri kamida bir martadan ishlatilishi shart.

- "STANDART" nomli maydonda Robotlarga qarshi tekshiruv(captcha) bo`lsin.

- Foydalanuvchi ism familiyasi kiritilgan bo`lishi va ism familiya uchun minimal talablar (kamida 3 ta lotin bosh harflari) bajarilishi tekshirilishi shart,

Maydonlar yuqoridagi talablarga binoan to'ldirilganida "Saqlash" tugmasi faol holatga kelsin. "Saqlash" tugmasini bosilganda foydalanuvchi kiritgan barcha malumotlar saqlansin va foydalanuvchi tizimga kirish sahifasiga yo'naltirilsin.

Ushbu sahifada foydalanuvchi ro`yxatdan o`tayotganida kiritilgan identifikatsion malumotlari (**login va parol**) hamda "**STANDART**" nomli maydonda joylashgan tizim xavfsizligini ta`minlashning bir qismi bo`lgan captcha yozilishi talab qilinsin va maydonlar to`ldirilmagunicha "**Kirish**" tugmasi faol holatga kelmasin. Foydalanuvchi parolini unutib qo`ygan taqdirda parolni telefon raqam orqali **tiklash imkoniyati** mavjud bo`lsin. Parolni tiklash uchun **sms** xabar yuborish yo`lidan foydalanilsin. Xabarda shu raqam bilan ro`yxatdan o`tgan foydalanuvchining logini va yangi parol o`rnatish uchun unikal havola yuborilsin. Xabarda yuborilgan havolaning amal qilish muddati 1 soat etib belgilansin.

Maydonlarto'ldirilgach"Kirish" tugmasinibosishorqalifoydalanuvchitizimgakiradi. Foydalanuvchi ilk marta tizimga kirgach, undan manzili kiritilishi talab qilinsin. Manzil kiritilgach, passport malumotlarini kiritilishi talab qilinsin. **Passport malumotlariga:**

- passportning seriyasi,
- passport raqami,
- JShShIR,
- kim tomonidan
- qachon taqdim etilgani

maydonlari kiritilishi **majburiy etib belgilansin** va shu paytgacha bunday passport malumotlari ilgari ro`yxatdan o`tkazilmagan bo`lsin. Passport malumotlari to`ldirilganidan

so`ng, telefon raqamini tasdiqlash so`ralishi kerak. Buning uchun foydalanuvchining amaldagi telefon raqamiga 5 xonali ixtiyoriy raqamlar ketma-ketligi ko`rinishidagi son (kod) sms tarzida borsin. Kodni qayta yuborish imkoniyati ham bo`lishi kerak. Kodni qayta yuborish paytida telefon raqamini o`zgartirish imkoniyati bo`lsin. Barcha malumotlar kiritilganidan keyin, foydalanuvchi o`z shaxsiy kabinetiga yo`naltirilsin. Keyingi safar tizimga muvaffaqtiyatili kirilganda ham kiritilishi majburiy bo`lgan malumotlar kiritilgan bo`lsa foydalanuvchi o`z shaxsiy kabinetiga yo`naltirilsin.

### **Adabiyotlar**:

1. Хаятов Х. У., Жураева Л. И., Жураев З. Ш. Основные понятия теории нечетких множеств // Молодой ученый. — 2019. — № 25 (263). — С. 41-44.

2. Хаятов Х.У, Жалолова Н.Х. О нахождении нормы функционала погрешности интерполяционных формул типа эрмита в периодическом пространстве // Проблемы вычислительной и прикладной математики. — 2017. — № 4 (10). — С. 98-103.

3. Хаятов, Х. У. Оценка погрешности кубатурных формул общего вида над факторпространством Соболева// Молодой ученый. — 2016. — № 13 (117). — С. 58-60.

4. Жалолов О.И., Хаятов Х.У. Понятие SQL и реляционной базы данных // Universum: технические науки : электрон. научн. журн. 2020. № 6 (75).

5. Хаятов Хуршиджон Усманович. Методическая система эвристического обучения информатике в высшем образовании // Academy. 2020. №7 (58).

6. Хаятов Х. У., Сирожов П. Ш. Использование JQuery на веб-сайтах // Молодой ученый. — 2016. — № 13 (117). — С. 360-361

7. Хаятов Х.У., Атаева Г.И., Хайдаров О.Р. Функции и элементы OpenGL, используемые для построения основных форм в  $C# / /$  Universum: технические науки: электрон. научн. журн. 2020. 11(80). — С. 43-46.

#### **UNIWORK SHARTNOMA TO`LOVLARINI AVTOMATLASHTIRISH Jo`rayev Zarif Sharifovich**

*BuxDU, Amaliy matematika va DT kafedrasi katta o`qituvchisi*

#### **Shartnoma uchun ariza topshirish:**

Foydalanuvchilarning har biriga tizim administratori tomonidan rollar belgilab berilsin. Bulardan biri har bir foydalanuvchiga taqdim etilishi kerak. Tizimdan endigina ro`yxatdan o`tilganda har doim taqdim etiladigan rol **fuqaro roli**bo`lib, fuqarolar universitet bilan shartnoma tuzish imkoniyatiga ega bo'lishsin. Shartnoma olish uchun fuqarolar sahifaning chap tomonidagi menyu belgisini bosib, hosil bo`lgan menyudan shartnoma olish uchun ariza bo`limini tanlashi mumkin bo'lsin.

1. So`ng hosil bo`lgan sahifada abituriyet ruxsastnomasidagi 7 xonalik ID raqam kiritilishi, keyingi maydonlarda foydalanuvchi passportining rasmini va abituriyent RUXSATNOMASI ni kiritilishi kerak.

2. Keyin yangi sahifa ochilishi kerak. Ushbu sahifaga foydalanuvchi davlat test markazidan tavsiya orqali kelgan bo`lsa ya`ni kontrakt asosida o`qishga kirgan bo`lsa o`z malumotlarini tekshirib shartnoma tuzishga roziligini bildirsin. Aks holda, ya'ni agar malumotlari xato bo`lsa orqaga qaytish tugmasi yordamida abituriyent ruxsatnomasi ID raqamini to`g`rilash yo`li bilan malumotlarini o`zgartirishi mumkin. Agar abituriyent oshirilgan shartnoma summasi bo`yicha shartnoma tuzmoqchi bo`lsa, talim shakli, tili, yo`nalishini kiritishi kerak. Chunki abituriyent DTM da o`zi belgilagan 5 ta yo`nalishdan istalganiga oshirilgan shartnoma summasi bo`yicha kirishi mumkin. Malumotlari kiritilgach shartnoma summasini avtomatik hisoblab, foydalanuvchigako`rsatib, shartnoma tuzishga rozilik so'rash kerak.

3. Shartnoma tuzishga rozilik berilganidan keyin qabul bo`yicha mas`ul kotib tomonidan tekshirib malumotlar to`g`riligi tasdiqlanguniga qadar arizani bekor qilish mumkin bo`lsin. Bu amal malumotlar xatoligi sezib qolinganida yoki shartnoma tuzishdan voz kechganda bajarilishi kerak.

## **Kelib tushgan arizlarni tekshirish**

Tizim administratori tomonidan malum foydalanuvchilarga qabul roli berilishi imkoniyati mavjud bo'lsin. Ushbu rol foydalanuvchisi kelib tushgan arizalarni to`g`riligini tekshirib ularning malumotlari to`g`riligini tasdiqlashi yoki malum sabablarga ko`ra bekor qilishi kerak. Malumotlar to`g`riligni tekshirish qulay bo`lishi uchun malumotlar jadval ko`rinishida chiqarilsin. Jadvlada saralash va qidiruv amallari uchun maydonlar ajratilsin.

## **Jadval ustunlari**:

- o yo`nalish kodi,
- o yo`nalish nomi,
- o talim tili,
- o talim shakli,
- o kirish bali,
- o qabul turi(DTM, perevod …),
- o barcha kelib tushgan arizalar soni,
- o tekshirilmaganlar,
- o tavsiya yo`q,
- o rad etilgan,
- o UZASBO kod yo`q,
- o shartnoma berilmagan
- o shartnoma berilgan kabilardan iborat bo`lishi kerak.

Har bir ustunlarga havola qo`yilgan bo`lsin. Ushbu havola orqali tegishli yo`nalsihga oid tegishli ustun bo`yicha malumotlar aks ettiriladi. Qabul roli foydalanuvchisiga faqatgina "**tekshirilmaganlar**" ustunidagi havola orqalikirishga ruxsat etilsin. Malum bir yo`nalishga oid tekshirilmaganlar ustuni tanlanganida shu yo`nalish bo`yicha kelib tushgan va hali tekshirilmagan arizalar ko'rsatilsin. DTM id raqami va passport seriyasi va raqami maydonlari fuqaro tomonidan kiritlgan rasmlarga yo`naltiruvchi havola orqali yangi sahifaga yo`naltirilsin. Bu yo`l bilan har bir malumot sinchkovlik bilan tekshirilishi taminlanadi.

## **Malumotlar tekshirilishi quyidagi tartibda bo`ladi:**

- 1. Fuqaroning familiyasi, ismi va otasining ismi shaxsni tasdiqlovchi hujjatidagi bilan mos tushishi kerak;
- 2. Fuqaroning passport raqami va seriyasi passportdagi bilan mos tushishi kerak;
- 3. Fuqaroning DTM id raqami Abituriyent ruxsatnomasidagi bilan mos tushishi kerak;

Agar ariza yuqoridagi talablarga javob bermasa arizani bekor qilish imkoniyati mavjud bo`lib, unga qo`shimcha tariqasida xodim tomonidan ariza topshiruvchiga ko`rinadigan izoh yozib qoldirish mumkin bo'lsin.

Agar ariza barcha talablarga javob bersa malumotlar to`g`riligi tasdiqlanib, ariza beruvchi(foydalanuvchi)ning kabinetida unga tavsiya buyrug`i chiqarilayotganligi haqida malumot yozib qo`yilsin.

## **Tavsiya buyrug`ini chiqarish**

Tavsiya buyrug`ini qabul bo`yicha mas`ul kotib rolidagi foydalanuvchi beradi. Mazkur rol foydalanuvchisiga ham qabul roli foydalanuvchisi singari jadval hosil qilingan bo`lsin. Bu roldagi foydalanuvchi esa tavsiya buyrug`i yo`q ustunidagi havolalar orqali o`tuvchi sahifalarga ruxsati berilsin. Havola orqali o`tilganida jadval ko`rinishida shu yo`nalishga oid hali tavsiya buyrug`i chiqarilmagan arizalar ro`yxati paydo bo`lishi kerak. Bu jadvalda foydalanuvchi malumotlari yana bir marta tekshirilib, Agar xatolik sezilsa shu xatolik bo`yicha izoh yozilishi va ariza bekor qilinishi mumkin bo'lsin. Aks holda tavsiya berish tugmasini bosish orqali tavsiya berish formasiga o`sha fuqaroning malumotlari bilan yo`naltiriladi.

## **Formada ariza beruvchining**

- o DTM kodi,
- o ismi,
- o familiyasi,
- o otasining ismi,
- o olgan balli,
- o kontrakt turi,
- o qabul muddati,
- o kursi,
- o chegirmalari
- o buyruq raqami
- o uchun joy ajratilishi kerak.

Ariza beruvchining ism-familiyasi, balli avtomatik to`ldirilsin, qolgan maydonlar qabul bo`yicha mas`ul kotib tomonidan to`ldirilishi kerak. Tavsiya buyrug`i kodi yozilganidan so`ng saqlash tugmasi bosilgach ariza UZASBO kodi berilmagan arizalar bo`limiga o`tsin. Ariza beruvchining shaxsiy kabinetiga tavsuya buyrug`i chiqarilganligi haqida malumot chiqarilishi kerak.

## **UZASBO kodini berish**

UZASBO kodi kontakt to`lovlari tushimi bo`yicha buxgalter tomonidan taqdim etiladi. Mazkur rol foydalanuvchisiga ham yuqoridagi rollar foydalanuvchisi singari jadval hosil qilinsin. Bu roldagi foydalanuvchi esa UZASBO kodi yo`q ustunidagi havolalar orqali o`tuvchi sahifalarga ruxsat berilsin. Havola orqali o`tilganida jadval ko`rinishida shu yo`nalishga oid hali UZASBO kodi berilmagan arizalar ro`yxati paydo bo`lsin. Bu jadvalda foydalanuvchi malumotlari yana bir marta tekshirilsin. Agar xatolik sezilsa shu xatolik bo`yicha izoh yozilishi va ariza bekor qilinishi kerak. Aks holda mazkur rol foydalanuvchisi tomonidan ariza topshiruvchi uchun maxsus platforma tomonidan ajratilgan UZASBO kodi ariza topshiruvchiga tegishli bo`lgan maydonga kiritilishi va saqlash tugmasi bosilishi kerak. UZASBO kodi berilganidan keyin ushbu ariza shartnoma berilmagan arizalar ro`yxatiga tushishiva ariza topshiruvchining shaxsiy kabinetiga UZASBO kodi berilganligi haqida malumot chiqarilishi kerak.

## **Shartnoma berish**

Shartnoma marketing bo`limi tomonidna taqdim qilinadi. Mazkur rol foydalanuvchisiga ham qabul roli foydalanuvchisi singari jadval hosil qilingan bo`lishi kerak. Bu roldagi foydalanuvchiga esa **Shartnoma berilmagan** ustunidagi havolalar orqali o`tuvchi sahifalarga ruxsat berilsin. Havola orqali o`tilganida jadval ko`rinishida shu yo`nalishga oid faqat marketing bo`limidan tasdiqlanishini kutayotgan arizalar ro`yxati chiqsin. Bu jadvalda foydalanuvchi malumotlari yana bir marta tekshirilsin. Agar xatolik sezilsa shu xatolik bo`yicha izoh yozilishi va ariza bekor qilinishi kerak. Aks holda shartnoma berish tugmasini bosish orqali ariza topshiruvchiga shartnoma taqdim qilinsinva ariza topshiruvchining shaxsiy kabinetiga bu haqida xabar chiqarilsin. Shartnoma olgan foydalanuvchilar istalgan paytda o`z shaxsiy kabinetlaridan shartnomalarini PDF formatida yuklab olishlari mumkin bo'lsin.

## **Adabiyotlar**:

1. Хаятов Х. У., Жураева Л. И., Жураев З. Ш. Основные понятия теории нечетких множеств // Молодой ученый. — 2019. — № 25 (263). — С. 41-44.

2. Хаятов Х.У, Жалолова Н.Х. О нахождении нормы функционала погрешности интерполяционных формул типа эрмита в периодическом пространстве // Проблемы вычислительной и прикладной математики. — 2017. — № 4 (10). — С. 98-103.

3. Хаятов, Х. У. Оценка погрешности кубатурных формул общего вида над факторпространством Соболева// Молодой ученый. — 2016. — № 13 (117). — С. 58-60.

4. Жалолов О.И., Хаятов Х.У. Понятие SQL и реляционной базы данных // Universum: технические науки : электрон. научн. журн. 2020. № 6 (75).

5. Хаятов Хуршиджон Усманович. Методическая система эвристического обучения информатике в высшем образовании // Academy. 2020. №7 (58).

6. Хаятов Х. У., Сирожов П. Ш. Использование JQuery на веб-сайтах // Молодой ученый. — 2016. — № 13 (117). — С. 360-361

7. Хаятов Х.У., Атаева Г.И., Хайдаров О.Р. Функции и элементы OpenGL, используемые для построения основных форм в C# // Universum: технические науки : электрон. научн. журн. 2020. 11(80). — С. 43-46.

# **UNIWORK REJA-MOLIYA BO`LIMI <sup>1</sup>Jo`rayev Zarif Sharifovich, <sup>2</sup>Jo`rayeva Lola Ismatullayevna, <sup>3</sup>Jo`rayev Q.I**

*<sup>1</sup>BuxDU, Amaliy matematika va DT kafedrasi katta o`qituvchisi <sup>2</sup>BuxMTI, Fizika kafedrasi o`qituvchisi <sup>3</sup>BuxDU, Amaliy matematika va DT kafedrasi o`qituvchisi*

Reja-moliya bo`limining asosiy vazifalari quyidagilardan iborat bo`lib

- Universitet moliyaviy faoliyatini rejalashtirish va tashkil etilishini nazorat qilish

- Moliyaviy faoliyatning barcha turlari bo'ycha istiqbolli va yillik daromadlar va xarajatlar smetasini tuzish hamda ular ijrosini ta'minlash.

- Universitet ish faoliyatini ta'minlash uchun ajratiladigan mehnat va pul resurslaridan hamda to'lov-shartnoma asosida ta'lim olayotgan talablar hisobiga kelib tushgan pul mablag'lari foydalanilishining to'g'riligini nazorat qilish.

- Xo'jalik shartnomalari va maxsus mablag'lar smetasi ijrosini doimiy ravishda nazorat qilish va ular samaradorligni oshirish.

- Universitet xodimlarini bazaviy lavozim maoshlarining tasdiqlangan razryad va tarif koeffitsinetlariga mosligini muntazam nazorat qilib borish.

- Xarajatlar va daromadlar smetasini tuzishda O'zbekiston Respublikasi Oliy va o'rta maxsus ta'lim vaziriligi va Moliya vazirliklari birgalikda tasdiqlangan namunaviy shtat jadvali asosida professor-o'qituvchilar, o'quv-o'rdamchi xodimlar, ma'muriy-boshqaruv hamda xizmat ko'rsatuvchi personallarning tarkibini tuzish.

- Oliy va o'rta maxsus ta'lim vaziriligiga o'z vaqitida buxgalteriya balansi hisoboti bilan bog'liq bo'lgan moliyaviy smetalar va chorak hisobatlarini topshirish.

Ushbu vazifalarni amalga oshirish uchun

- Reja-moliya bo`limining asosiy vazifalarini avtomatlashtirish;

- Reja-moliya bo`limidagi asosiy hujjatlani yuritishni tizimlashtirish va bajarilishini nazorat qilish;

- Bo`limda ish samaradorligini oshirish, hujjatlarni yurutish tizimi bo'yicha turli hisobotlarni avtomatik tarzda tayyorlash maqsadga muvofiqdir.

Bo`lim ish faoliyatini o`rganish natijasida quyidagi**dasturiy majmuada** quyidagi **tarkiblar** ishlab chiqiladi:

- 1. Hisob raqamlar
- 2. Smetalar
- 3. Moliya reja sozlamalari
- 4. Smeta harajatlari
- 5. Smeta shtatlari
- 6. Smeta bo`limlari
- 7. Bo`limlar
- 8. Talabnomalar

→**Hisobraqamlar**sahifasidabarchahisobraqamlarrekvizitlarishakllantiriladivaqaytatahrirlanishi mumkinbo`lsin. Harbirhisobraqambo`yicha

- Smeta shtatlari
- Smeta bandlari
- Smeta xarajatlari
- Qoldiqni olish imkoniyati yaratilishi kerak.
- → Hisob raqam boy`icha smeta shtatlarini ko`rishda Byudjet va Kontrakt smetasi bo`yicha alohida shtatlar ro`yxatini shakllantirilsin.
- **→ Hisob raqam** bo`yicha smeta bandlarida quyidagi ma`lumotlar bo`lishi mumkin.
- **1.** -smeta nomi
- **2.** -smeta summasi
- **3.** -manba
- **4.** -smeta bandlari jadvali bo`yicha
- 3.1. Kod
- 3.2. Modda nomi
- 3.3. Summa
- 4.4. Smeta bandlari boyicha bevosita xarajatlar(Alohida oynada)
- →**Smeta shtatlarijadvali** bo`yicha quyidagi ma`lumotlar jadvalda ko`rinishi kerak:
	- 5.1. Tarkibiy bilinmaning nomlanish va lavozimlari
	- 5.2. Shtat birliklari soni
	- 5.3. YaTS bo`yicha razriyadi
	- 5.4. Baziviy
	- 5.5. Ustama
	- 5.6. Qo`shimcha
	- 5.7. Oklad
	- 5.8. Bo`sh o`rni
	- 5.9. Tahrirlash

→**Smeta harajatlari**bo`limida quyidagi jadval ma`lumotlari va yangi xarajat kiritish formasi hosil bo`lishi kerak.

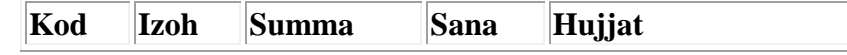

→ Bo`limlar oynasida quyidagi ma`lumotlar jadval ko`rinishda hosil bo`lishi kerak va yangi bo`limni daraxtsimon ko`rinishda kiritish imkoniyati yaratiladi.

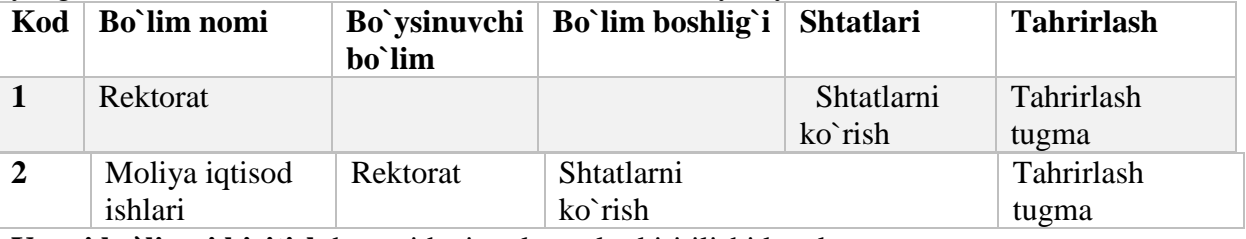

**Yangi bo`limni kiritish**da quyidagi malumotlar kiritilishi kerak **Yangi bo`lim kiritish oynasi**

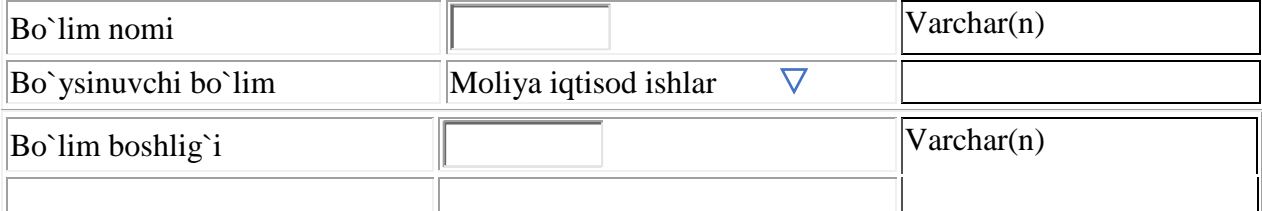

**Moliya reja sozlanmalari**bo`limida quyidagi ma`lumotlar sozlanishi kerak

- ❖ Lavozimlar turlari
- ❖ Mehnatga haq to`lashning eng kam miqdori
- ❖ Razriyad koeffisentlari
- ❖ Harajatlar moddalari

#### **Adabiyotlar**:

1. Хаятов Х. У., Жураева Л. И., Жураев З. Ш. Основные понятия теории нечетких множеств // Молодой ученый. — 2019. — № 25 (263). — С. 41-44.

2. Хаятов Х.У, Жалолова Н.Х. О нахождении нормы функционала погрешности интерполяционных формул типа эрмита в периодическом пространстве // Проблемы вычислительной и прикладной математики. — 2017. — № 4 (10). — С. 98-103.

3. Хаятов, Х. У. Оценка погрешности кубатурных формул общего вида над факторпространством Соболева// Молодой ученый. — 2016. — № 13 (117). — С. 58-60.

4. Жалолов О.И., Хаятов Х.У. Понятие SQL и реляционной базы данных // Universum: технические науки : электрон. научн. журн. 2020. № 6 (75).

5. Хаятов Хуршиджон Усманович. Методическая система эвристического обучения информатике в высшем образовании // Academy. 2020. №7 (58).

6. Хаятов Х. У., Сирожов П. Ш. Использование JQuery на веб-сайтах // Молодой ученый. — 2016. — № 13 (117). — С. 360-361

7. Хаятов Х.У., Атаева Г.И., Хайдаров О.Р. Функции и элементы OpenGL, используемые для построения основных форм в C# // Universum: технические науки : электрон. научн. журн. 2020. 11(80). — С. 43-46.

## **АДАПТИВНАЯ СИСТЕМА УПРАВЛЕНИЯ С МНОГОСЛОЙНОЙ НЕЙРОННОЙ СЕТЬЮ В УСЛОВИЯХ НЕОПРЕДЕЛЕННОСТИ Мамиров Уктам Фарходович**

*доктор философии (PhD) по техническим наукам, Ташкентский государственный технический университет, Ташкент*

Процесс структурного синтеза системы управления динамическим объектом с использованием нейросети базируется на применении процедуры аналитического синтеза систем с многослойными нейронными сетями на основе задаваемых инвариантных многообразий. К исходным данным для синтеза системы управления с нейросетью относят математическую модель объекта управления, модель внешней среды и цель управления [1-3].

Математическая модель объекта записывается в виде уравнений состояния, определяющих изменение во времени вектора состояния  $x \in R^n$  под действием измеряемых возмущений  $v \in R^{\mu}$  и управляющих воздействий  $u \in R^m$ . Предполагается, что измерению доступно подмножество вектора состояния  $y \in R^v$ . В дальнейшем мы ограничимся рассмотрением класса объектов управления, описываемых системой линейных по управлению дифференциальных уравнений:

$$
x_{k+1} = f(x_k, v_k) + g(x_k, v_k)u_k, \ y_k = h(x_k, v_k), \tag{1}
$$

где векторные гладкие функции  $f(\cdot),$  g $(\cdot),$  h $(\cdot)$  определены с точностью до множества параметров.

Запишем исходную систему дифференциальных уравнений объекта (1) без учета возмущений *v* внешней среды:

$$
x_{k+1} = f(x_k, \theta_k) + g(x_k)u_k, \qquad (2)
$$

где  $\theta$  – вектор неизвестных параметров.

Затем составим систему дифференциальных уравнений, определяющих динамику системы измерения и наблюдения, подавления возмущений и собственно модель возмущающих воздействий как частных решений своих дифференциальных уравнений, системы воспроизведения и расчета управляющих воздействий:

$$
\omega_{k+1} = p(\omega_k),\tag{3}
$$

где  $\omega \in R^{\mu}$  – вектор состояния внешних по отношению к объекту динамических систем, порождающих возмущения.

Запишем уравнения связи систем уравнений (2) и (3) в виде:

$$
h(x, u, \omega) = 0. \tag{4}
$$

На базе уравнений (2)-(4) запишем расширенную систему дифференциальных уравнений:

$$
\widetilde{x}_{k+1} = \widetilde{f}(\widetilde{x}_k, \theta_k) + \widetilde{g}(\widetilde{x}_k)\widetilde{u}_k, \qquad (5)
$$

где  $\tilde{x}_{k+1} \in R^q$  ( $q = n + \mu$ ) – вектор состояния расширенной системы;  $\tilde{u} \in R^p$  – новый вектор управления расширенной системы. Уравнения (5) и являются расширенной

системой нелинейных лифференциальных уравнений обобщенного настраиваемого объекта.

Рассмотрим задачу синтеза адаптивной системы управления с нелинейными аффинными уравнениями по управлению объектом (2) и использованием многослойной нейросети в качестве адаптивного регулятора. Желаемые динамические характеристики синтезируемой адаптивной системы с эталонной моделью определяются в виде:

$$
A_{k+1}^M = A^M x_k^M + B^M r_k, \qquad (6)
$$

где  $x_k^M$   $\in$   $R^n$  – вектор состояния эталонной модели;  $A^M$ ,  $B^M$  – матрицы соответствующих размерностей, коэффициенты которых известны и тем самым определяют желаемый вектор состояния модели  $x_k^M$  при входном воздействии  $r$ .

Можно показать [1, 2], что цель управления достигается путем минимизации функционала обучения  $J=0.5\sigma^T\sigma$ адаптации квадратичного алгоритмом использованием обратного распространения ошибки. При этом обобщенная ошибка управления о выбирается как левая часть однородной системы уравнений, решению которой удовлетворяют искомые управляющие воздействия:

$$
x_{k+1}^M - x_{k+1} = 0.
$$
\n(7)

Подставляя в (7) значение производной вектора состояния модели (6) и заменяя вектор состояния модели  $x^M$  измеряемым вектором состояния x объекта управления (3), получаем выражение для функции обобщенной ошибки в виде:

$$
\sigma_k = A^M x_k + B^M r_k - x_{k+1}.
$$
\n<sup>(8)</sup>

Управляющее воздействие и, соответствующее (8), можно получить из условия  $\sigma$  = 0 с учетом уравнений объекта (2):

$$
g(x)u = b,\tag{9}
$$

где  $b = A^M x_k + B^M r_k - f(x)$ .

Непосредственное использование соотношения (9) может привести к снижению точности управления и, поскольку здесь используется операция псевдообращения. В случае, когда матрица  $g(x)$  является матрицей неполного ранга, то рассматриваемая задача является некорректно поставленной. Для придания численной устойчивости процедуре псевдообращения матрицы  $g(x)$  здесь целесообразно использовать концепции регулярных методов [3, 4].

Будем применять метод  $(g^T(x)g(x))$ -минимальных итераций к решению переопределенной системы (9) [3].

Для некоторого произвольно взятого вектора  $s \in \mathbb{C}^m$  строится последовательность  $q_1, q_2, \ldots,$  где  $q_i \in \mathbb{C}^m$ , по следующим векторов формулам:  $q_1 = s$ ,  $v_1 = g(x)q_1$ ,  $q_2 = g(x)v_1 - \gamma_1q_1$ , далее для  $i = 2,3,...$  вычисляются<br>  $q_{i+1} = g(x)v_i - \gamma_iq_i - \delta_iq_{i-1}$ , где  $\gamma_i = \frac{(g(x)v_i, g(x)v_i)}{(v_i, v_i)}$ ,  $\delta_i = \frac{(v_i, v_i)}{(v_{i-1}, v_{i-1})}$ ,  $v_i = g(x)q_i$ ,  $v_i \in C^n$ .

Такой метод рассматривается как чисто итерационный. При этом предполагается, что все векторы  $q_1, q_2, \dots$  отличны от нуля.

Параллельно при *i* = 1,2,... вычисляются значения  $u_0 = 0$ ,  $u_i = u_{i-1} + \eta_i q_i$ ,  $u_i \in C^m$ , где  $\eta_i = \frac{(b, v_i) - (u_{i-1}, g(x)v_i)}{(v, v_i)}$ .

При точной реализации метода, если векторы  $q_1,...,q_m$  линейно независимы, вычислительный процесс заканчивается на т-м шаге, т.е. модифицированный метод как и исходный, является конечным; в результате берется  $u_* = u_m$ . Следуя [3, 4], приведем соответствующие формулы для модифицированного метода с нормированием:

$$
q_1 = s
$$
,  $v_1 = \frac{1}{\mu_1} g(x) q_1$ ,  $\mu_1 = |g(x)q_1|$ ,  $q_2 = g(x)v_1 - \gamma_1 q_1$ ;

далее для  $i = 2,3,...$  вычисляются  $q_{i+1} = g(x)v_i - \gamma_i q_i - \delta_i q_{i-1}$ , где

$$
v_i = \frac{1}{\mu_i} g(x) q_i, \ \mu_i = |g(x) q_i|, \ \gamma_i = \frac{(g(x)v_i, g(x)v_i)}{\mu_i}, \ \delta_i = \frac{\mu_i}{\mu_{i-1}}
$$

Параллельно при *i* = 1,2,... вычисляются  $u_0 = 0$ ,  $u_i = u_{i-1} + \alpha_i g_i$ , где

$$
\eta_i = \frac{(b, v_i) - (u_{i-1}, g(x)v_i)}{\mu_i}.
$$

Приведенные алгоритмы позволяют производить устойчивое псевдообращение матриц и тем самым повысить точность адаптивных систем управления с многослойной нейронной сетью в условиях параметрической неопределенности.

#### Литература:

Терехов, В.А. Ефимов Д.В., Тюкин И.Ю., Антонов В.Н. Нейросетевые системы 1. управления. - Спб: Петербургского университета, 1999. - 265 с.

Haykin S. Neural Networks and Learning Machines. - 3rd ed. - Prentice Hall, 2009. -2. 906 p.

3. Yusupbekov, N.R., Igamberdiev, H.Z., Mamirov, U.F.: Adaptive Control System with a Multilayer Neural Network under Parametric Uncertainty Condition. CEUR Workshop Proceedings, 2782, 228-234 (2020).

Юхно Л.Ф. Об одной модификации методов типа сопряженных направ-лений, Ж.  $\mathbf{4}$ . вычисл. матем. и матем. физ., 2006, том 46, номер 1, 7-11.

#### АЛГОРИТМЫ СИНТЕЗА ПАРАМЕТРИЧЕСКИ ИНВАРИАНТНЫХ СИСТЕМ УПРАВЛЕНИЯ В УСЛОВИЯХ ВАРИАЦИИ МАТРИЦЫ СОСТОЯНИЯ ОБЪЕКТА Мамиров Уктам Фарходович

доктор философии (PhD) по техническим наукам, Ташкентский государственный технический университет, Ташкент

В последнее время развивается весьма конструктивное направление, когда минимизация нежелательного эффекта параметрической неопределенности модельного представления исходных объектов достигается в классе законов управления, обеспечивающих системе инвариантность отношения «параметрический вход - выход». Базовые концепции сведения задачи чувствительности к задаче анализа системных свойств синтезируемой системы отношения «параметрический вход - системные переменные» изложены в [1-4].

Рассмотрим дискретный объект управления, который представлен в таком базисе, что вариация параметров приводит к возмущению только матрицы состояния объекта управления так, что он получает модельное представление

$$
x_{k+1} = (A + \Delta A)x_k + Bu_k, \ \Delta A = \sum_{j=1}^{p} \Delta A_j, \ d_j, h_j \in R^n. \ \ y_k = Cx_k.
$$
 (1)

Принимая закон управления  $u_k$  в виде

$$
u_k = K_g g_k - K x_k \tag{2}
$$

и объединяя (1) и (2) запишем уравнение системы следующим образом

$$
x_{k+1} = Fx_k + Gg_k + D\zeta_k; \quad y_k = Cx_k,
$$

где  $F = A - BK$ ;  $G = BK_g$ ,  $g_k$  - задающее воздействие.

Для вычисления матриц  $K$  и  $K_a$  обычно используют матричное уравнение Сильвестра [3] вида

$$
DS_{p} - AD = -BH_{p}, \ \widetilde{M}\widetilde{S} - A\widetilde{M} = -B\widetilde{H}, \tag{3}
$$

где

$$
\begin{aligned} \left(\mathbf{S}_p, \widetilde{\mathbf{S}}\right) & \colon \mathbf{S} = diag\left(\mathbf{S}_p = diag\left(\mathbf{s}_i; i = \overline{1, p}\right); \qquad \widetilde{\mathbf{S}} = diag\left(\mathbf{s}_i; i = \overline{p+1, n}\right)\right),\\ \widetilde{M} = \arg\{\widetilde{M}\mathbf{S} - A\widetilde{M} = -B\widetilde{H}\}, \qquad \widetilde{H} = \arg\left\{\text{observ}(\widetilde{\mathbf{S}}, H)\right\}, \end{aligned} \tag{4}
$$

где  $\arg\{\widetilde{MS} - A\widetilde{M} = -B\widetilde{H}\}$  – аргумент выполнения условия  $\widetilde{MS} - A\widetilde{M} = -B\widetilde{H}$ , observ $(\widetilde{S}, H)$ - предикат наличия полной наблюдаемости пары матриц  $\tilde{S}, H$ .

Учитывая (3) и (4) можно написать

$$
H_p = B^+(AD - DS_p), \qquad (5)
$$

$$
K = \left| B^+(AD - DS_p) \right| \widetilde{H} \left\| D \right| \widetilde{M} \right\|^1, \tag{6}
$$

$$
K_{g} = -(CF^{-1}B)^{-1} = -\left\langle C\left[D\middle|\widetilde{M}\right]S^{-1}\left[D\middle|\widetilde{M}\right]^{-1}\right\}^{-1}.
$$

Непосредственное использование соотношений (5), (6) может привести к снижению точности оценивания матриц  $H_p$  и  $K$ , поскольку в них используется операция псевдообращения. Известно [4, 5], что если матрица В имеет полный ранг ( $k = min(m, n)$ )  $\lambda$ , TO

$$
B^+ = (B^T B)^{-1} B^T.
$$

В случае, когда матрица В является матрицей не полного ранга, то рассматриваемая задача является некорректно поставленной. Для придания численной устойчивости процедуре псевдообращения матрицы  $B$  здесь целесообразно использовать концепции регулярных методов [5].

Предположим, что матрица В является матрицей неполного ранга  $k < m$ . Тогда существуют ортогональная  $n \times n$  - матрица U, ортогональная  $m \times m$  - матрица V и диагональная  $n \times m$  - матрица  $\Lambda$  такие, что

$$
U^T B V = \Lambda, \quad B = U \Lambda V^T. \tag{7}
$$

Матрицу Л можно выбрать так, чтобы ее диагональные элементы составляли невозрастающую последовательность; все эти элементы неотрицательны и ровно  $k$  из них строго положительны. При этом, диагональные элементы  $\Lambda$  являются сингулярными числами матрицы В.

Пусть

$$
Q^T B W = R, \ B = Q R W^T, \tag{8}
$$

где

$$
R = \left[ \begin{array}{c|c} R_{11} & 0 \\ \hline 0 & 0 \end{array} \right],\tag{9}
$$

причем  $R_{11}$  – невырожденная треугольная  $k \times k$  – матрица.

Выбором *Н* и *К* в уравнении (8) можно добиться, чтобы  $R_{11}$  в (9) была верхний или нижней треугольной [5]. Так как  $k \times k$  – матрица  $R_{11}$  из (9) невырождена, можно написать

$$
R_{11} = \widetilde{U}\widetilde{\Lambda}\widetilde{V}^T. \tag{10}
$$

Здесь  $\tilde{U}$  и  $\tilde{V}$  – ортогональные  $k \times k$  – матрицы, а  $\tilde{\Lambda}$  – невырожденная диагональная матрица, диагональные элементы которой положительны и не возрастают.

$$
M_3 (10) \text{ следует, что матрицу } R \text{ уравнения } (9) \text{ можно записать в виде} \qquad R = \hat{U} \Lambda \hat{V}^T,
$$
\n
$$
(11)
$$

где  $\hat{U}$  – ортогональная  $n \times n$  – матрица,  $\hat{V}$  – ортогональная  $m \times m$  – матрица, и  $\Lambda$  – диагональная  $n \times m$  - матрица:

$$
\hat{U} = \left[ \begin{array}{c} \tilde{U} & 0 \\ 0 & I_{m-k} \end{array} \right], \quad \hat{V} = \left[ \begin{array}{c} \tilde{V} & 0 \\ 0 & I_{n-k} \end{array} \right], \quad \Lambda = \left[ \begin{array}{c} \tilde{\Lambda} & 0 \\ 0 & 0 \end{array} \right]. \tag{12}
$$

Теперь, определяя U и V формулами  $U = O\hat{U}$ ,  $V = W\hat{V}$  заключаем из (8), (11), (12), что

$$
B = U\Lambda V^T,\tag{13}
$$

где  $U$ ,  $\Lambda$  и  $V$  обладают свойствами, приведенными в (7).

Сингулярные числа матрицы В определены однозначно несмотря на то, что в выборе ортогональных матриц U и V из (13) есть произвол.

 $B = QRW^{T}$ ортогональное разложение Учитывая единственное решение минимальной длины задачи (8) выражается формулой [4, 5]:

$$
h_{p,j} = W \left[ \begin{array}{c} R_{11}^{-1} & 0 \\ 0 & 0 \end{array} \right] Q^T l_j, \quad j = 1, 2, ..., p.
$$

Таким образом, для ортогонального разложения  $B = Q R W<sup>T</sup>$  псевдообратная матрица определяется выражением  $B^+ = WR^+Q^T$ , где  $R^+$  задается формулой

$$
R^{+} = \left[ \begin{array}{c} R_{11}^{-1} & 0 \\ \hline 0 & 0 \end{array} \right].
$$

Если для В имеется ортогональное разложение (8) и  $R_{11}$  в (9) - невырожденная треугольная матрица, то

$$
B^+ = W \left[ \begin{array}{c|c} R_{11}^{-1} & 0 \\ \hline 0 & 0 \end{array} \right] Q^T.
$$

Приведенные вычислительные процедуры позволяют регуляризировать задачу синтеза параметрически инвариантных систем управления и повысить качественные показатели процессов управления в условиях параметрической неопределенности матрицы состояния управляемого объекта.

#### Литература:

1. Егупов Н.Д., Пупков К.А. Методы классической и современной теории автоматического управления. Учебник в 5 томах. - М.: Издательство МГТУ им. Н.Э. Баумана, 2004.

2. Бобцов А.А., Никифоров В.О., Пыркин А.А., Слита О.В., Ушаков А.В. Методы адаптивного и робастного управления нелинейными объектами в приборостроении: -СПб: НИУ ИТМО, 2013. - 277 с.

3. Слита О.В., Ушаков А.В. Обеспечение инвариантности выхода непрерывной системы относительно экзогенных сигнальных и эндогенных параметрических возмущений: алгебраический подход // Изв. РАН. Теория и системы управления. - 2008 - $N_2$  4. – C. 24–32.

4. Igamberdiyev Kh.Z., Mamirov U.F. Regular Algorithms of Synthesis of Parametrically Invariant Control Systems of Uncertainty Objects // International Journal of Advanced Research in Science, Engineering and Technology Vol. 4, Issue 7, July 2017. -p. 4211-4216.

5. Лоусон Ч., Хенсон Р. Численное решение задач метода наименьших квадратов / Пер. с англ. -М.: Наука. Гл. ред. физ.-мат. лит., 1986. -232 с.

# **ИНТЕЛЛЕКТУАЛ МУҲИТДА ОБЪЕКТЛАРНИНГ ЯҚИНЛИГИНИ АНИҚЛАШ**

#### **Профессор Муминов Баҳодир Болтаевич**

*Мухаммад ал-Хоразмий номидаги ТАТУ, Информатика кафедраси мудири*

Предмет соҳада оид онтологияни яратилиши, объектларнинг мета-маълумотлари интеллектуал муҳитдаги объектларнинг яқинлигини (ўхшашлигини, метрикасини) ўлчаш имконини беради. Масалан, мета-маълумотлар таснифи орқали ифодаланадиган  $S(Md_i, Md_j)$  ўртасидаги яыинлиги мавжуд синф (абстракт синф) ўхшашлиги билан аниқланиши мумкин:

$$
S(Md_i, Md_j) = \sum_{I_i \in Md_i} \sum_{I_j \in Md_j} S(I_i, I_j),
$$

Бунда  $S(Md_i, Md_j)$  - объектнинг i ва j объектининг мета-маълумотининг яқинлиги;  $\mathcal{S}(I_i,I_j)$ - таққосланадиган мета-маълумотларга киритилган  $I_i$  ва  $I_j$  синфлари объектларининг яқинлиги. i,j=0.  $|\bm{M}\bm{d}_j|$ -1.

Икки синфнинг яқинлигини ўлчашнинг қуйидаги таркибий қисмларини ажратиб кўрсатиш мумкин:

1) таксономик ( $TS(I_i, I_j)$  онтология иерархиясидаги яқинлик);

2) реляцион ( $^{RS(I_i, I_j)}$  объектлар муносабатларининг ўхшашлиги билан);

3)  $\qquad \qquad \text{a\textsubscript{TPM5}} \text{a\textsubscript{F}}(I_i, I_j) \text{ a\textsubscript{FK}} \text{a\textsubscript{FK}} \text{a\textsubscript{FK}} \text{a\textsubscript{FK}} \text{a\textsubscript{FK}} \text{a\textsubscript{FK}} \text{a\textsubscript{FK}} \text{a\textsubscript{FK}} \text{a\textsubscript{FK}} \text{a\textsubscript{FK}} \text{a\textsubscript{FK}} \text{a\textsubscript{FK}} \text{a\textsubscript{FK}} \text{a\textsubscript{FK}} \text{a\textsubscript{FK$ 

Умумий  $I_i$  ва  $I_j$  синфлари объектларининг яқинлиги  $\mathcal{S}(I_i,I_j)$ - қиймати қуйидаги формула билан ҳисобланиши мумкин:

$$
S(I_i, I_j) = \frac{t \times TS(I_i, I_j) + r \times RS(I_i, I_j) + a \times AS(I_i, I_j)}{t + r + a},
$$

бунда *t*, *r*, *a* – мос равишда синфлар объекларининг ўлчови, масалан, турли хил ўхшашлик ўлчовларини ҳисобга олишнинг аҳамиятига қараб танланиши мумкин, чунки онтология ва тегишли мета-маълумот объектнинг энг муҳим қисми муносабатларда мавжуд бўлади.

Турли хил йўллар билан ўхшашликни аниқлаш мумкин. Маедче А., Зачариас В.ларни ҳисоблаш учун тавсия этилган вариантлардан бирини кўриб чиқилади[].

Таксономик ўхшашлик (яқинлик)

Таксонимия ўхшашликда  $I_i$  ва  $I_j$  синфлари объекларининг яқинлиги  $C_i(I_i)$ <sub>Ba</sub>  ${\rm C}_j({\rm I}_j)$  <sub>каби аниқланиб, Н $^C$  таксономияда  ${\rm C}_i$  ва  ${\rm C}_j$  тегишли тушунчаларнинг ўрнини</sub> ҳисобга олган ҳолда ҳисобланади. Тушунчалар иерархиясидаги семантик масофани ҳисоблаш учун иерархия устидаги барча тушунчаларни ва ўрганилаётган тушунчани ўз ичига олган тўплами ишлатилади:

$$
UC(C_i, H^C) = \{C_j \in C | H^C(C_i, C_j) \vee C_j = C_i \},
$$

Бунда  $\rm{H}^C$  <sub>нинг</sub> семантик хусусиятларидан фойдаланилади: берилган  $\rm{C}_i$  тушунча супер тушунчаси билан чегараланиди ва C*i* ўзига рефлексив ўзаро муносабати эга бўлади. Таърифга асосан таксономик ўхшашликни қуйидагича белгилашимиз мумкин::

$$
TS(\mathbf{I}_i, \mathbf{I}_j) = \frac{\left| UC(\mathbf{C}_i, \mathbf{H}^C) \cap UC(\mathbf{C}_j, \mathbf{H}^C)\right|}{\left|UC(\mathbf{C}_i, \mathbf{H}^C) \cup UC(\mathbf{C}_j, \mathbf{H}^C)\right|}.
$$

Реляцион яқинлик (муносабатларнинг ўхшашлиги)

Муносабатларнинг ўзаро ўхшашлигини ҳисоблаш учун иккита нусха бир хил

муносабатга эга бўлиб, учуинчи нусха учун ҳам ушбу муносабат мавжуд бўлиши керак. Шунинг учун икки нусханинг яқинлиги уларннинг ўхшашлиги ва у биланўзаро муносабатга бўлган нусхаларга боғлиқ. Муносабатлар мавжуд бўлган ҳолатларнинг ўхшашлиги ҳам юқорида муҳокама қилинган таксономик ўхшашлик ёрдамида ҳисобланади.

Иккита I1 ва I2 (I1, I2ϵI) объектларини таққослаш талаб қилинсин. Онтологияни яратишдан маълумки, P1 муносабатлар тўплами мавжуд. Бу муносабатларда I1 нусхадан фойдаланишга рухсат берилган, маслан, I1 ўзидан, таянч хусусият сифатида (таянч хусусият, I1 муносабатдан фойдаланиш мақбул бўлган синфлар соҳасига киради), интервал сифатида (I1 муносабатнинг мақбул қийматлари қаторига киритилади), бошқа бир янги муносабат сифатида. Худди шунингдек, I2 объект учун P2 муносабатлар тўплами мавжуд. *Р<sub>со</sub>* = *<sup>Р</sup> <sup>Р</sup>* <sup>1</sup> <sup>2</sup> кесишма мавжуд бўлса, муносабатларнинг ўхшашлиги аниқланади, ҳамда таксономик ўхшашлик билан ҳисобга олинган Рсо∩Р2 билан таксономия муносабатлари аниқланади, Pco тўплам иккита муносабатлар тўпламига бўлинади. Иккита I1 ва I2 рухсат берилган нусхалар мақбул қийматлар оралиғида бўлса, Pco-I муносабатлар тўплами ва I1 ва I2 рухсат берилган нусхалар таянч хусусият сифатида бўлса, Pco-O муносабатлар тўплами деб қаралади.

Тушунарли бўлиши учун транзитив боғлиқ синфлар иерархиясини Htrans, шунингдек, кирувчи муносабатлар тўпламини Pco-I (Ii) ва чиқувчи муносабатлар тўпламини Pco-O (Ii) қуйидагича аниқланади:

1. 
$$
H^{trans} := \{(a,b) : (\exists a_1...a_n \in C : H^C(a,a_1)...H^C(a_n,b))\}
$$
  
\n2.  $P_{co-I}(I_i) := \{R : R \in P \land ((C(I_i), range(R)) \in H^{trans})\}$ ; by entropy

шундай муносабатдир-ки, берилган қийматлари асосида транзитив иеархияга кирувчи, синфлар объекти билан ўзаро муносабатидир.

 $P_{\alpha_1,P_{\alpha_2},\alpha_3}(I_i) := \{R : R \in P \wedge ((C(I_i),\text{domain}(R)) \in H^{trans})\}$ , бу онтология шундай муносабатдирки, берилган соҳасида транзитив иеархияга кирувчи, синфлар объекти билан ўзаро муносабатидир.

Юқоридагилардан келиб чиқиб, кирувчи ва чиқувчи муносабатларнинг  $(I_i, I_j)$  бир жфутлигини қуйидагича аниқланади:

 $P_{co-I}(I_i,I_j) = P_{co-I}(I_i) \cap P_{co-I}(I_j)$  (объектларнинг кирувчи муносабатларининг

кесишмаси);

$$
P_{co-O}(I_i, I_j) := P_{co-O}(I_i) \cap P_{co-O}(I_j)
$$
\n(объектларнинг  
\n
$$
= P_{co-O}(I_i) \cap P_{co-O}(I_j)
$$

муносабатларининг кесишмаси).

Эквавалент қонунийятлар имконият учун фақат Pco-O муносабатни аниқлаш билан шуғулланамиз, лекин бунинг барчаси Pco-I муносабат учун ҳам қўлланилиши мумкин.

Фараз қилайлик: берилган Px онтология учун MinSs(Px) ва MinSt(Px) ҳолатларнинг манбаи ёки ҳар қандай мақсади бўлган.иккита объекти ўртасида 0 дан фарқли ўхшашлик муносабати мавжуд бўлсин (интервал ва таянч синфи, бу синф ёки унинг синф остиларининг бири ҳар қандай икки нусхаларни белгилаб, 0 дан катта таксономик ўхшашлик муносабатига эга). Икки ҳолатга нисбатан бунга эътибор бермаслик икки объектининг ўхшашлигини оширади ва бутунлай бошқа ҳолатларда белгиланган муносабатларга эга бўлиши мумкин, шунинг учун бундай муносабатлар аниқланмаган. Бу, айниқса, етишмаётган хусусиятлар билан ишлашда муаммога олиб келади. Ҳар бир  $P_n \in P_{co-O}$  муносабат ва ҳар бир  $I_j$  учун  $P_n(I_i,I_X)$ объектнинг муносабатлар тўплами мавжуд.

 $I_{\scriptscriptstyle X}$  объектлар  $A_{\scriptscriptstyle S}$  тегишли объекти деб юритилади.

$$
A_{\rm S}(P,I) = \{I_X: I_x \in I \wedge P_n(I,I_X)\}.
$$

Шундай қилиб, *Р*<sub>n</sub> муносабатга тегишли бўлган I<sub>1</sub> ва I<sub>2</sub> (I<sub>1</sub>, I<sub>2</sub>∈I) нусхаларини ўхшашлигини аниқлаш  $A_{\!S}\big(P, I_{\scriptscriptstyle i}\big)$ ва  $A_{\!S}\big(P, I_{\scriptscriptstyle j}\big)$ ни таққослашга олиб келади. Бу бир хил муносабат билан ўхшашликни аниқлаш орқали амалга оширилади:

 $OR(I_i, I_j, P) =$ 

$$
acap \quad A_{S}(P, I_{i}) = 0 \lor A_{S}(P, I_{j}) = 0,
$$
\n
$$
= \begin{cases}\n\sum_{a \in A_{S}(P, I_{i})} \max\{\sin(a, b) | b \in A_{S}(P, I_{j})\} \\
|A_{S}(P, I_{i}) = 0 | & a \neq 0 \end{cases}, \quad acap \quad |A_{S}(P, I_{i}) = 0| \ge |A_{S}(P, I_{j}) = 0|,
$$
\n
$$
\sum_{a \in A_{S}(P, I_{j})} \max\{\sin(a, b) | b \in A_{S}(P, I_{i})\} \\
|A_{S}(P, I_{i}) = 0 | & a \le x \text{ on } a\n\end{cases}
$$

Реляцион ўхшашликни аниқлаш учун  $P_n \in P_{co-O}$ ва  $P_n \in P_{co-I}$  натижаларининг ўрта арифметигини ҳисоблаш усули орқали аниқланади:

$$
RS(\mathbf{I}_{i}, \mathbf{I}_{j}) = \frac{\sum_{p \in P_{co-I}} OR(\mathbf{I}_{i}, \mathbf{I}_{j}, p) + \sum_{p \in P_{co-O}} OR(\mathbf{I}_{i}, \mathbf{I}_{j}, p)}{|P_{co-I}| + |P_{co-O}|}.
$$

Яна бир муаммо мавжудки -ўхшашлик ҳисоблаш жараёнининг рекурсив жараёнга ўтиш қолиш хусусияти ва у эса чексиз такрорланишлага олиб келиши мумкин. Бироқ, рекурсив жаран учун энг катта бўлган мурожаатлар соннини белгилаш орқали осонгина ечилиши мумкин. Таклиф қилинган энг катта бўлган мурожаатлар сонларига эришилгандан сўнг, таксономик ва атрибутив ўхшашликнинг арифметик ўртача қиймати қайтарилади.

#### *Объектларнинг хусусиятлари бўйича ўхшашлиги.*

ſ

Хусусият ўхшашлиги объектлар орасидаги ўхшашликни аниқлаш учун атрибут қийматларининг ўхшашлигига асосланади. Муносабат амалари ҳам бу ерда амал қилади ва хусусият муносабатлари жуда ўхшаш бўлади.

Хусусият бўйича ўхшашликни ҳисоблаш учун аввал иккита объект таққосланадиган хусусиятлар тўплами аниқланади:

$$
P_{A_i}(I_i) = \{A : A \in A\},\n P_A(I_i, I_j) = P_{A_i}(I_i) \cap P_{A_i}(I_j)
$$

шунингдек, хусусият қийматлари:

$$
A_{S}(A, I_{i}) = \{L_{X} : L_{X} \in L \wedge A(L_{i}, L_{X})\}.
$$

 $A_S(P, I) = \{I_X : I_X \in I \land P_n(I, I_X)\}$ ,<br>муносабатга тегишли бўлган 1<sub>1</sub> ва I<br> $(P, I_i)$  ва  $A_S(P, I_j)$ ни таккослашта с<br/> $(I, I_i, P) =$ <br> $acap$   $A_S(P, I_j)$ ни таккослашта олирилади<br>инианиклаш оркали амалга оширилади<br> $OR(I_i, I_j, P) =$ <br> $acap$   $A_S(P, I_i)$ Фақатгина  $A_{\scriptscriptstyle\rm S}$  тўплам элементлари олдиндан аниқланган ва объектлари ҳисобланмайди, улар белгилардан иборат. Аммо белгилар асосида ўхшашлик баҳолаш янги белгиларни солиштириш усулини яратишни тақозо қилади. Объектнинг хусусиятлари турлича бўлиши мумкин, масалан, туғилган шаҳар номи, ранги ва бошқалар. Бу хусусиятли қийматларни солиштириш ёки таққослаш жуда мураккаб амалдир. Атрибут қийматларини маълум маълумотлар типларига (масалан, сана ва сонларга) ажратишга ҳаракат қилиб, ажратилган қийматлар ёрдамида таққослашни амалга ошириш мумкин. Шунингдек, Оддий string маълумотлар турлари учун, string ўхшашлик фойдаланиш мумкин, масалан масофадан таҳрирлаш, Левенштеин томонидан жорий қилинган [Левенштеин, 1966]. Икки сатр орасидаги фарқни тортиш учун умумий қабул усули

фойдаланиш ҳам мумкин. Бу усуллар динамик дастурлаш алгоритми асосида энг кичик сони аниқлайди. Маслан, иккита берилган «АхборотКутубхона» ва «Ахборот Кутубхона» матнларни солиштириб кўрайлик ва мазмун жиҳатдан бир хил, аммо, солиштириш жиҳатидан ed(«АхборотКутубхона», «Ахборот Кутубхона») =1. Бу тўғрилаб, солиштириш аниқлик кирита олмайди. Бундай аниқ бўладики, муайян белгиларнинг барча қийматларини ажратиш мумкин бўлмаса, унда солиштириш жуда нотўғри бўлади. Лекин, белгига мос сонлар таққосланса ҳам, сонлар фарқини ўхшашлик ўлчовига айлантириш, яъни [0,1] қийин ва узоқ вақт талаб қилиши мумкин.

Сон типидаги хусусиятларнинг ўхшашликни аниқлаш учун, аввало, хусусиятнинг қийматлари орасидаги максимал фарқли аниқлаш ва иккаласининг ўхшашлигини ҳисоблаб чиқиш лозим, яъни:

$$
S_A = 1 - (d / \text{MaxD})
$$

Белгили типдаги хусусиятларнинг ўхшашлигини қуйидагича аниқлаш мумкин.

$$
sls(A_1, A_2) \to [0, 1],
$$
  
\n
$$
mls(A) = max \{ sls(A_1, A_2) : A_1 \in A \land A_2 \in A \},
$$
  
\n
$$
ls(A_1, A_2, A) = \frac{sls(A_1, A_2)}{mls(A)}.
$$

Шуни таъкидлаш керакки, муносабатлардан фарқли ўлароқ, атрибутларни таққослашда минимал ўхшашлик ҳар доим 0га тенг.

Объектнинг бир хусусият учун ўхшашлик қуйидагига тенг:

 $\sqrt{ }$ 

$$
OR(I_1, I_2, A) =
$$

$$
= \begin{cases} 0, & a \text{cap} & (A_{S}(A, I_{1}) = 0) \vee (A_{S}(A, I_{2}) = 0), \\ \sum_{a \in A_{S}(P, I_{1})} \max\{ls(a, b, A)|b \in A_{S}(A, I_{2})\} & a \text{cap} & |A_{S}(A, I_{1})| \ge |A_{S}(A, I_{2})|, \\ \sum_{a \in A_{S}(A, I_{2})} \max\{ls(a, b, A)|b \in A_{S}(A, I_{1})\} & a \text{cap} & |A_{S}(A, I_{1})| < |A_{S}(A, I_{2})|. \end{cases}
$$

Объектнинг барча хусусиятларнинг ўхшашлиги қуйидаги формула билан ҳисобланади:

$$
AS(I_i,I_j) = \frac{\sum_{a \in P_A(I_i,I_j)} OA(I_i,I_j,a)}{|P_{A(I_i,I_j)}|}.
$$

Маълум бир синф объектларини яқинлигини аниқлашни 3 тури асосида анқи мезонларнинг синфларига оид яқинликни аниқлаш интеллектуал мулоқатда автоматик фарқлаш имконини беради.

#### **Фойдаланилган адабиётлар**

1. Anh, Vo Ngoc, Owen de Kretser, and Alistair Moffat. Vector-space ranking with effective early termination. 2001. In Proc. SIGIR, pp. 35-42. ACM Press.

2. Arroso, Luiz André, Jeffrey Dean, and Urs Hölzle. Web search for a planet: The Google cluster architecture. 2003. IEEE Micro 23 (2): 22-28. DOI: dx.doi.org/10.1109/MM.2003.1196112.

3. Мўминов Б.Б. Маълумотларни излаш тизими. –Т.: Фан ва технология. 2016. -210 б.

4. Мўминов Б.Б. Маълумотларни излаш усуллари. –Т.:Фан ва технология. 2016. -276 б.

# **IV. ШЎЪБА. ТИЗИМЛИ ДАСТУРЛАШ ВА ДАСТУРИЙ ИНЖИНЕРИЯ**

## **ОЛИЙ ТАЪЛИМ МУАССАСАСИ ТАСАРУФИДА IT МАРКАЗ ЯРАТИШ. <sup>1</sup>Хусенов Мурод**, <sup>2</sup>**Мустафоев Шаҳзод**

<sup>1</sup>*Бухоро давлат университети Ахборот технологиялари кафедраси ўқитувчиси* e-mail: m.z.xusenov@buxdu.uz

<sup>2</sup>*М.М. В. Ломоносов номидаги Москва давлат университетининг 2-босқич магистри*

**Аннотация:** Ушбу мақолада ОТМ тасаруфида IT-марказини очишнинг ҳамда ОТМ ишини автоматлаштириш тизимларининг яратилиши самарадорлиги тўғрисида баён қилинган.

**Калит сўзлар**: IT-марказ, интеграция, аудиовизуал, стартап, мобил қурилма, лойҳа

 Ахборот технологиялари соҳасидаги кадрларни тайёрлаш тизимини такомиллаштириш "Рақамли Ўзбекистон — 2030" стратегиясини муваффақиятли амалга ошириш, рақамли технологияларни ривожлантириш ва аҳолининг кундалик ҳаётига кенг жорий этишни таъминлашнинг муҳим шартларидан бири ҳисобланади.

Ахборот технологиялари соҳасидаги касбга тайёрлаш ва қайта тайёрлаш тизимининг самарадорлигини ошириш бўйича кўрилаётган чоралар давлат органлари ва тармоқ ташкилотларини малакали IT-мутахассислар билан таъминлаш учун мустаҳкам замин яратмокла.

Бугунги кунда юқори даражада ривожланиб келаётган IT-соҳага қомусий ва универсал эмас, балки аниқ белгиланган кўникмаларга эга бўлган малакали мутахассислар керак. Хозирги пайтда корхоналарга маълум бир технологиялар ва техник воситалар тўплами билан амалий иш олиб борувчи "ўткир" ходим керак. Бироқ, таълимни нафақат иш берувчилар талабига асосан балким замонавий технологиялар талаби қараб ҳам ўзгариш керак. Бугунги кунда талабалар ҳам ўн йил олдинги ўқувчилардан сезиларли даражада фарқ қилмоқдалар. Нафақат IT-мутахассисликлари талабалари - гуманитар фанлар ҳам компютерлар, мобил қурилмалар ва бошқа замонавий технологиялар билан дўстдир. Ҳозирги кунда барча мутахассисликлар энг янги ахборот- коммуникатция ва аулиовизуал технологияларлан фойлаланган холла ўкитилмокла, хамла талабалар ушбу дарсларни кўпрок кизикиш билан кабул килади. Янги Ахборот технология жихозларидан ҳамда тизимлардан ўқув жараёнида қўлланилиши кўплаб қийинчиликларга олиб келади, бу эса асосан молиявий маблағга бориб тақалади.

Юқори технологияларни қўллашга асосланган янги педагогик таълим амалга ошириш учун корхоналарнинг тизимлари билан интеграциялаш, техника ишлаб чиқарувчи корхона ва фирмалар билан ҳам яқин алоқалар ва ҳамкорлик ўрнатиш зарур. Дастлаб олий таълим муассасаларини IT-компаниялар дастурий воситалар билан таъминлаб келган. ОТМ тасаруфида IT-марказларини очиш ушбу муаммоларни ўзидан ўзи ҳал бўлишига олиб келади. Агар дастлаб IT-компаниялар билан ҳамкорлик таълим учун дастурий таъминотни етказиб беришга асосланган бўлса, бугунги кунда университетларнинг IT-марказлари энг муваффақиятли IT-лойиҳаларни илгари суради.

IT-маркази ёшларни мазкур соҳага қизиқтириш, соҳада фаолият олиб бораётган тадбиркорлик субъектларига бир қатор имтиёзларни берган ҳолда, уларнинг самарали фаолият олиб боришлари учун шарт-шароит ва имконият яратиб бериш орқали соҳада дастурий маҳсулотлар ишлаб чиқариш ва уларни экспортини йўлга қўйиш, янги лойихалар ва стартапларни хаётга тадбик этиш, иктисодиёт тармокларини рақамлаштиришда бевосита иштирок этиш, ОТМнинг жами хизматлар ҳажмида АКТнинг улушини сезиларли ошириш асосий вазифа этиб белгилаб олинди.

IT-марказини коворкинг, резидентлар ва стартапчилар учун офис жойлари, замонавий ўқув хоналари, робототехника, киберспорт, музокара ва учрашувлар хоналари (меетинг роом), конференс зал, интервю зона, интернет-кафе ва бошқа ёрдамчи хоналар энг сўнгги услубдаги дизайн ҳамда замон талаблари асосида ташкил этиш лозим.

IT-маркази асосий вазифаси таълимда АТ тизимлардан фойдаланиш имкониятларини яратиш, IT-лойиҳаларини бошқариш, марказнинг IT мухитини ривожлантириш ҳисобланади.

## **Фойдаланилган адабиётлар**

1. Ўзбекистон Республикаси Президентининг 06.10.2020 йилдаги ПҚ-4851-сонли "Aхборот технологиялари соҳасида таълим тизимини янада такомиллаштириш, илмий тадқиқотларни ривожлантириш ва уларни Ит-индустрия билан интеграция қилиш чоратадбирлари тўғрисида"ги қарори

2. Мурод Хусенов, Қўлдош Жўраев. Создание интерактивный контент в Moodle. Педагогик маҳорат Илмий-назарий ва методик журнал 5-сон (2020-йил, октабр) б. 198-201

3. Мурод Хусенов, Қўлдош Жўраев. Бухоро давлат университетида масофавий ўқитиш тизимларини жорий қилиш ва қўлаш самарадорлигини ошириш. Илм-маърифат ва рақамли иқтисодиётни ривожлантириш йилига бағишланган Магистрантлар ва иқтидорли талабаларнинг Тaфaккур вa Тaлқин илмий мақолалар тўплами 2020 Б. 37-40

4. [http://buxdu.uz](http://buxdu.uz/)

5. [http://elib.buxdu.uz](http://elib.buxdu.uz/)

# **GIS TAHLILI VA UNI TURIZM SOHASIDA QO'LLANILISHI**

**<sup>1</sup>Sohibov T.F., <sup>2</sup>Marjona Xayrullayeva** *<sup>1</sup>BMTI, AKT kafedrasi katta o'qituvchisi, <sup>2</sup>BMTI 708-19 IAT guruhi talabasi.*

Jahon sayyohlik bozori rivojlanishining hozirgi bosqichida axborot texnologiyalarini qo'llash keng ommaloshmoqda. Odamlar sayyohlik sohasi bilan mustaqil tanishish, turistik joylar, u yerlarning tabiati, tarixiy va diqqatga sazovor joylari to'g'risida to'liq ma'lumot olish va turistik turlar uchun o'zlarining sayohat marshrutlarini belgilashda Internet va boshqa dasturiy mahsulotlardan tobora ko'proq foydalanmoqdalar. Hozirda turist uchun qog'ozli tipografik xarita etarli emas. Ular turli xil geografik axborot tizimlaridan (ing. GIS - geographic information system) foydalanishmoqda. Shu sababli, turizmda sayyohlarning tobora ko'proq qulay zamonaviy texnologiyalardan foydalanishlari uchun yetarli darajada ma'lumot beruvchi GISlarni yaratish va joriy etish dolzarb bo'lib qoldi.

Eng avvalo GIS va uning imkoniyatlarini qisqacha tahlil qilaylik.

GIS texnologiyasi kartografik ob'ektlarni raqamli shaklda yaratish muammolarini hal qilishda yangi, zamonaviy, yanada samarali, qulay va tezkor yondashuvni ta'minlaydi.

GIS - bu relyef xaritalarida ob'ektlarni loyihalashtirish va ular haqida ko'proq ma'lumot olish imkoniyatini beradigan kompyuter texnologiyasidir. GIS texnologiyasi ma'lumotlar bazasi, vizuallashtirish va xaritalarni geografik tahlilini birlashtirishga imkon beradi. Ushbu imkoniyatlar GISni boshqa axborot tizimlari va an'anaviy topografik qog'oz xaritalaridan ajratib turadi va undan turizmda foydalanishda noyob imkoniyatlarni ochib beradi. GIS tarkibiga fazoviy ma'lumotlar bazalaridan tasqari rastrli va vektorli grafik muharrirlar va fazoviy ma'lumotlarni tahlil qilish uchun turli vositalar kirishi mumkin. GIS hozirgi kunda kartografiya, geologiya, meteorologiya, yerni boshqarish, ekologiya, shahar boshqaruvi, transport, iqtisodiyot, turizm, mudofaa va boshqa ko'plab sohalarda keng qo'llanilmoqda.

Hududiy qamrovi bo'yicha GIS global, subkontinental, milliy bo'lib, ko'pincha davlat, mintaqaviy, subregional, mahalliy maqomga ega bo'ladi. Ba'zi hollarda, bunday hududiy GIS Internetdagi ommaviy domenga joylashtirilishi mumkin va ularni geoportallar deb atashadi.

Axborotni modellashtirish predmeti sohasida shahar (urban GIS), kon-geologik axborot tizimlari (GGIS), tabiat muhofazasi (environmental)), yer haqidagi axborot tizimlari va boshqalar keng qo'llanilmoqda. Shuningdek, GIS muammoga yo'naltirilganligi doirasida yechilishi kerak bo'lgan ilmiy va amaliy masalalar bo'yicha ham tavsiflanadi. Ushbu vazifalar resurslarni inventarizatsiya qilish (shu jumladan kadastr), tahlil qilish, baholash, monitoring, boshqarish va rejalashtirish, qarorlarni qo'llab-quvvatlash, geomarketing bo'lishi mumkin.

Bundan tashqari, yaxlit geografik axborot tizimlari tasvirlarni raqamli qayta ishlash (masofadan turib zondlash ma'lumotlari) tizimlarining funksiyalarini yagona integral muhitda birlashtiradi.

GISlardagi ma'lumotlar yo'llar, binolar, ekin maydonlari, suv havzalari, o'rmonlar, tog'lar, cho'llar kabi haqiqiy ob'ektlarni tavsiflaydi. GISdagi haqiqiy ob'ektlarni ikkita mavhum toifaga bo'lish mumkin: diskret (uylar, hududiy zonalar) va doimiy (relyef, yog'ingarchilik, o'rtacha yillik harorat). Ushbu ikki toifadagi xususiyatlarni aks ettirish uchun vektorli va rastrli ma'lumotlar ishlatiladi.

Rastrli ma'lumotlari kichik to'rtburchakli to'rda joylashtirilgan qiymatlar to'plami sifatida saqlanadi. Ushbu to'rdagi kataklar piksel deb nomlanadi. Yer yuzida rastr ma'lumotlarini olishning eng keng tarqalgan usuli - sun'iy yo'ldosh yordamida masofadan turib zondlash hisoblanadi. Rastr ma'lumotlarini TIFF yoki JPEG kabi grafik formatlarda saqlash mumkin.

Vektorli ma'lumotlar odatda rastrli ma'lumotlarga qaraganda ancha kichikdir. Ularni o'zgartirish oson va ular ustida ikkilik (binar) operatsiyalarni bajarish mumkin. Vektorli ma'lumotlar fazoviy tahlilning har xil turlarini bajarishga imkon beradi , masalan, yo'l tarmog'idagi eng qisqa yo'lni topish. Vektorli ob'ektlarning eng keng tarqalgan turlari nuqta, siniq chiziqlar va ko'pburchaklar hisoblanadi.

Nuqtalar shakli yoki hajmi bo'yicha emas, balki joylashuvi muhim bo'lgan geografik xususiyatlarni belgilash uchun ishlatiladi. Ob'ektni nuqta bilan belgilash xususiyati xarita masshtabiga bog'liq boladi. Dunyo xaritasida shaharlarni nuqtali ob'ektlar bilan belgilash maqsadga muvofiq bo'lsa, shahar xaritasida ularning o'zi ob'ektlar to'plami sifatida aks ettiriladi. GISda nuqta ob'ekti kichik geometrik figura (kvadrat, doira, xoch) yoki haqiqiy ob'ekt turini anglatuvchi belgi sifatida tasvirlangan.

Siniq chiziqlar yoki egri chiziqlar chiziqli ob'ektlarni aks ettirish uchun ishlatiladi. Ular avtomobil, temir yo'l, daryolar, ko'chalar, suv quvurlarini anglatadi. Ob'ektlarni siniq chiziqlar bilan ko'rsatish qobiliyati xarita masshtabiga ham bog'liq. Masalan, qit'a miqyosidagi katta daryo chiziqli ob'ekt sifatida tasvirlangan bo'lishi mumkin, ammo shahar miqyosida esa, ularni real ob'ekt sifatida tasvirlash talab etiladi. Chiziqli ob'ektlar xarakteristikasi uzunlik hisoblanadi.

Ko'pburchaklar aniq chegaralarga ega bo'lgan ob'ektlarni belgilash uchun ishlatiladi. Bunga ko'llar, parklar, binolar, mamlakatlar, qit'alar kiradi. Ular perimetrning maydoni va uzunligi bilan tavsiflanadi.

Hozirda turli sohalarda GIS ni tadbiq qilish bo'yicha turli dasturiy mahsulotlar taqdim qilinmoqda. Ushbu dasturiy mahsulotlar turli sohalar uchun ishlab chiqilmoqda. Turizm sohasida ham turli mamlakatlar o'z hududi doirasidagi turistik joylarni tavsiflovchi GISlarni ishlab chiqib, uni Internetga joylashtirmoqda. Bizning O'zbekistonimiz ham boy tarixga va solim maskanlarga ega yurt hisoblanadi. Shu sababli, GIS texnologiyalari dasturiy mahsulotlaridan foydalangan holda turistlarni yurtimizga jalb qilish va turizm sohasini rivojlantirishga talabalarni jalb qilgan holda ta'limda GIS texnologiyalarini qollay olamiz va ularni turistlar uchun taqdim qilishimiz mumkin.

2019 yil avgust oyida O'zbekiston Respublikasi axborot texnologiyalari va kommunikatsiyalarini rivojlantirish vazirligi ko'magida IT-Park tomonidan Birlashgan Arab Amirliklari bilan birgalikda talabalar o`rtasida O'zbekistonda mobil ilovalarini ishlab chiqish bo'yicha «mGovAward» Respublika tanlovi e`lon qilindi. Ushbu tanlovga Buxoro muhandislik texnologiyasi instituti Axborot kommunikatsiya texnologiyalari kafedrasi o'qituvchisi Aslonov Qodir rahbarligi ostida talabalarimiz qatnashib, turizm sohasi uchun "Seven pirs" deb nomlangan dasturiy mahsulotni ishlab chiqib, uni tanlovga taqdim qilishdi. Ushbu dasturiy mahsulot Birlashgan Arab Amirliklari va Oʻzbekistonlik vakillardan tashkil topgan ekspertlar guruhi hakamlari tomonidan 2-o'ringa loyiq deb topildi.

Dasturiy mahsulotda GIS sifatida MapKat dasturidan foydalanilgan. Ushbu dastur yordamida Respublikamizdagi tarixiy joylar, obidalar va qadomjolar hamda ularga yaqin bo'gan mehmonxonalar, ovqatlanish shoxobchalari, poliklinikalar, xaritada akslantirilgan. Xaritada joylashtirilgan ob'ektlar haqidagi to'liq ma'lumotlar, rasmlar va video tasvirlar ma'lumotlar bazasiga kiritilgan bo'lib, ular xarita ob'ektlari bilan bog'langan.

MapKit - bu mobil xaritalarda Yandex xaritasi ma'lumotlari va texnologiyalaridan foydalanishga imkon beruvchi dasturiy ta'minot kutubxonasidir. U geografik axborot va navigatsiya tizimlari (GIS) sinfiga tegishli bo'lib, o'z kutubxonasiga (SDK) ega.

MapKit iOS va Android operatsion tizimlarida Yandex xaritalaridan foydalangan holda dasturiy mahsulot yaratishga imkon beradi. Bunday dasturda siz tashkilot va joy nomlari bo'yicha qidiruvdan foydalanishingiz, mavjud transport holatini hisobga olgan holda avtomobillar va piyodalar marshrutlarini qurishingiz va tirbandliklar yoki panoramalar haqidagi ma'lumotlarni namoyish qilishingiz hamda mavjud ob'ektlar haqida ma'lumotlarni shakllantirib, uni taqdim qilishingiz mumkin. MapKit yordamida yaratilgan xaritada qurilayotgan binolar, yangi yo'llar va tutashuvlar va yaqinda ochilgan ob'ektlar paydo bo'ladi. Bir so'z bilan aytganda, MapKit yordamida yaratilgan xarita quyidagi imkoniyatlarga ega bo'ladi:

- Yandex xaritalaridagi so'nggi yangilanishlar tasvirlanishi.
- Yo'l harakati holatini hisobga olgan holda avtomobil marshritini yaratish.
- Piyoda yurish marshrutini yoki jamoat transporti marshrutini yaratish.
- Xaritada tirbandliklarni ko'rsatish.
- Toponimlar va tashkilotlar to'g'risidagi ma'lumotlarni olish.

## **FRAMEWORK TEXNOLOGIYASINING DASTURLASHNING RIVOJLANISHIDAGI OʻRNI**

## **<sup>1</sup>Shirinov Ziyomat Zoyirovich, <sup>2</sup>Suvonava Shahlo Shuhrat qizi**

*<sup>1</sup>Buxoro davlat universiteti, oʻqituvchi. <sup>2</sup>Buxoro davlat universiteti, talaba.*

Dasturlashga boʻlgan juda katta talabni qondirish uchun turli dasturlash tillari uchun turli xildagi framework(namunalar) yaratilgan boʻlib ularning maqsadi bir. Ya'ni dasturlash jarayonini soddalashtirish va bu jarayonni osonlashtirish. Natijada dastur yozishni tezlashtirish orqali bugungi talabni qondirish. Bu jarayonda asosiy e'tibor dasturchilar tomonidan deyarli takror kiritildigan qismlarni bir joyga yigʻish. Bu orqali takror yoziladigan kodlarni yozishdan qochish. Shu oʻrinda frameworkning oʻzi nima degan savol tugʻuladi. Unga quyidagicha ta'rif beriladi.

Framework yoki framework dasturiy ta'minoti dasturiy ta'minotni ishlab chiqish uchun platforma boʻlib. U dasturiy ta'minot ishlab chiquvchilari ma'lum bir platforma uchun dasturlarni yaratishi mumkin boʻlgan asosni yaratadi. Masalan, framework tarkibiga kirishni qayta ishlash, apparat moslamalarini boshqarish va tizim dasturiy ta'minoti bilan ishlash uchun ishlatilishi mumkin boʻlgan oldindan belgilangan sinflar va funksiyalar kiritilishi mumkin. Bu dasturni ishlab chiqish jarayonini soddalashtiradi, chunki dasturchilar har safar yangi dastur ishlab chiqishda gʻildirakni ixtiro qilishlari shart emas.[5]

Bu ta'rifdan shu narsa ma'lum boʻladiki tizimlarni bir birlariga moslash va apparat moslamalarini boshqarish jarayonlari har qanday yangi yaratiladigan dasturlarda deyarli bir xil boʻladi va ba'zi parametrlariga qarab bir biridan farq qilishi mumkin. Bunday holatlarda faqatgina parametrni oʻzgartirish orqali shu qismni oʻz dasturiga moslash jarayonni toʻlaligicha dasturlashdan oson va tez bajariladi. Quyida oʻquv jarayonini avtomatlashtirish masalasida framework texnologiyasini qoʻllash kelirilgan.

Frameworkning asosiy maqsadi - samaradorlikni oshirish, real ishbilarmonlik muhitini yaratish va oʻrganish, boshqarish usullarini qoʻllashda zarur tajribani toʻplash. Ushbu maqsadlar bir nechta mexanizmlar yordamida amalga oshiriladi. Birinchidan, biz dasturlash jarayonida barcha ishtirokchilarga aniq rollarni tayinlaymiz va loyihalarni, ma'ruzalar va topshiriqlarni "Birlashgan jarayon" boʻyicha tuzamiz. Sinflarni alohida yigʻilish orali muayyan kurs koʻrsatmalariga e'tibor qaratamiz. Bu jarayonda tashqi jamoaviy uchrashuvlar, shuningdek semestr davomida mijozlarning bir nechta uchrashuvlari va sharhlari talab qilinadi. Talabalar semestr davomida texnik va kadrlar bilan bogʻliq muammolarni erta hal qilish uchun oʻzlarini va jamoalarini baholaydilar. Menejment aspirantlari muammolarni hal qilishda, shuningdek

jadvallar, byudjetlar va loyihalash va sinov hujjatlari kabi artefaktlarni ishlab chiqish va koʻrib chiqish uchun oʻrganilgan usullardan foydalanadilar. Ular oʻzlarining menejmenti va qarorlarining loyihalarga ta'siri toʻgʻrisida jurnallarni yuritadilar. Katta rivojlanish guruhlari rahbariyatga hisobot va texnik hujjatlar orqali hisobot berishadi. Jamoalar oʻqituvchi va buyurtmachi tomonidan belgilangan loyihaning maqsadlari doirasida ma'lum darajadagi avtonomiyani saqlab turishadi.[1]

Bu misolda framework texnologiyasining masalani boʻlish va uni rollarga ajratish imkoniyatlari haqida soʻz boryapti. Bu holatta dasturlash jarayonining barcha ishtirokchilariga dasturning qismlari sinflar yaratish koʻrinishida boʻlib beriladi va har bir ishtirokchi oʻziga berilgan sinfni yaratadi. Oxirida barcha sinflar yigʻilib yagona daturda birlashtiriladi.

Shu oʻrinda framework texnologiyasi barcha dasturlash tillari uchun yagonami degan savol tugʻiladi. Albatta bugungi kunda dasturlash tillari juda koʻp va ularning har biri uchun bir nechta frameworklar yaratilgan. Quyida biz bir nechta dasturlash tillari uchun frameworklar roʻxatini keltiramiz.

Django bugungi kunda eng ommabop veb-frameworklardan biridir. U Pinterest, Instagram, Disqus va NASA kabi yirik veb-saytlarni qoʻllab-quvvatlantiradi. Bir nechta satr kodlari yordamida siz tezda millionlab foydalanuvchilarni qamrab oladigan funktsional va xavfsiz veb-saytni yaratishingiz mumkin.[2]

Yii - bu katta hajmdagi veb-dasturlarni tezkor ravishda ishlab chiqish uchun yuqori samarali komponentlarga asoslangan PHP framework. Bu veb-dasturlashda maksimal darajada qayta ishlashga imkon beradi va veb-ilovalarni ishlab chiqish jarayonini sezilarli darajada tezlashtirishi mumkin.[3]

Entity Framework (EF) - .NET ishlab chiquvchilariga domenga xos ob'ektlardan foydalangan holda relyatsion ma'lumotlar bilan ishlashga imkon beradigan ob'ekt-relyatsion xaritalash vositasi (ORM). U dasturchilarga odatda yozishi kerak boʻlgan ma'lumotlarning koʻpchiligiga ehtiyoj qoldirmaydi.

Entity Framework sizga kod yozish yoki EF Designerdagi qutilar va chiziqlar yordamida model yaratishga imkon beradi. Ushbu ikkala yondashuv mavjud ma'lumotlar bazasini foydalanish yoki yangi ma'lumotlar bazasini yaratish uchun ishlatilishi mumkin.[4]

Frameworklar dasturlash tilariga qarab turli tuman. Ularning barchasining asosi bir shuning uchun ma'lum dasturlash tili uchun framework ni oʻrganish dasturlash tili oʻzgargan holatda shu tilga mos framework oʻrganing yangidn oʻrganishdan koʻra osonroq boʻladi. Shuning uchun dasturlashni endi boshlagan vaqtda hech ikkilanmasdan oʻrganilayotgan dasturlash tiliga mos framework oʻrganish maqsadga muvofiq boʻladi.

## **Fodalanilgan adabiyotlar:**

1. Rose F. Gamble & Leigh A. Davis. A Framework for Interaction in Software Development Training. Journal of Information Technology Education.2002y. 223-232 pages.

2. Samuel Dauzon, Aidas Bendoraitis, Arun Ravindran. Django: Web Development with Python. 2016y. 717 pages.

3. Qiang Xue and Xiang Wei Zhuo. The Definitive Guide to Yii 1.1. 2008-2010y. 207 pages.

4. Learning Entity Framework.

5. https://techterms.com/definition/framework#:~:text=A%20framework%2C%20or%20sof tware%20framework,programs%20for%20a%20specific%20platform.&text=A%20framework% 20is%20similar%20to,a%20framework%20includes%20an%20API.

## **УДК 519.237.8 ОБ ОДНОМ СПОСОБЕ РЕШЕНИЯ ЗАДАЧИ КЛАССИФИКАЦИИ Рахманов А.Т., Султонов С.М**

*Ташкентский университет информационных технологий, Узбекистан*

*Аннотация. В работе исследована задача классификации для некоторых классов объектов с нелинейной поверхностью разделения. Решена задача классификации и предложен способ распознования, основанного на решении специальных систем неравенств, также построен соответствующий алгоритм классификации.*

*Ключевые слова: распознавание образов, классификация, способ, набор данных, обучающая выборка, алгоритм.*

#### **1. Введение**

Классификация − это разделение объектов по различным двум классам на основе близости их параметров в пространстве признаков. Объектом понимается процесс или предмет (сущность) с заданным набором признаков. Решение задачи классификации это совокупность метода и соответствующего решающего правила и алгоритма для распределения объектов по классам.

Исследованию различных задач распознавания образов и классификации [1-4] посвящено много работ, например, [1-8]. При решении задачи классификации с нелинейной поверхностью разделения, возникает определенные трудности, связанные со структурой классифицирующих множеств. В этом случае для некоторых классов объектов не всегда возможно применение методов, предназначенных решении задачи классификации с линейной поверхностью разделения, например, [4-5,7-8]. В настоящей работе предлагается один способ решения задачи классификации, охватывающий различные классы объектов с нелинейной поверхностью разделения.

**2. Постановка задачи.** Рассмотрим обучающую выборку объектов  $X = \{x\}$  , каждый объект которого задается набором из n признаков  $x = \{x^1, \ldots, x^n\}, n > 1$  и разбитую на непересекающиеся подмножества (классы)  $X_1, X_2$ . Пусть каждый класс  $X_p$  содержит

 $m_p$  объектов  $x_{p1},...,x_{pm_p}$ , где  $x_{pi} = (x_{pi}^1, x_{pi}^2,...,x_{pi}^n)$ ,  $i = \overline{1,m_p}$ ,  $p = 1,2$ .

Далее, предподлжим, что определён [3,6]минимальный размер признакого пространства в смысле конкретно заданного критерия качества распознавания. Теперь постановку задачи классификации можно формулировать следующим образом: на построенном пространстве признаков осуществить классификацию объектов.

 Для решения задачи осуществим допольнительные построения. Пространства признаков  $x = (x^1, ..., x^n)$  будем считать евклидовым и обозначим через  $R^n$ . Один из множеств  $X_1, X_2$  и пусть это будет  $X_2$ , делим на  $k$  частей  $X_{21}, X_{22}, ..., X_{2k}$ , так чтобы  $X_2 = X_{21} \cup X_{22} \cup ... \cup X_{2k}$ . Ясно такое деление всегда возможно, так как  $X_2$ состоит из конечного числа элементов.

Среднеквадратичный разброс объектов в классе  $X_{2r}$  в  $R^n$  определяется формулой

$$
d_r(x_{2r}) = \sqrt{\frac{1}{m_{2r}} \sum_{i=1}^{m_{2r}} ||x_{2r} - x_i||^2},
$$

где  $x_{2r}$  – некоторый элемент множества  $coX_{2r}$ ,  $x_i \in X_{2r}$ ,  $i = 1, 2, ..., m_{2r}$ ,  $m_{2r}$  - количество элементов множества  $X_{2r}$ ,  $r = 1, 2, ..., k$ . Ясно, что функция  $d_r(x_{2r})$ является непрерывной на  $coX_{2r}$  по  $x_{2r}$  и поэтому на этом множестве существует минимальное значение данной  $\phi$ ункции. Пусть минимум функции  $d_r(x_{2r})$  достигается в точке  $\bar{x}_{2r} \in \omega X_{2r}$ .

**3. Решающее правило для классификации.**

По известным векторам  $\bar{x}_{21}$ ,  $\bar{x}_{22}$ , ...,  $\bar{x}_{2k}$ , определенных согласно п.2, из

соответствующих классов  $X_{21}$ ,  $X_{22}$ ,...,  $X_{2k}$ , используя построение из [7], определим следующие множества

$$
S_{1,1} = \left\{ x : |x - \bar{x}_1| \le \frac{1}{\rho_{X_{11}}} |x - \bar{x}_{21}| \right\}, S_{1,2} = \left\{ x : |x - \bar{x}_1| \le \frac{1}{\rho_{X_{12}}} |x - \bar{x}_{22}| \right\}, \dots,
$$
  
\n
$$
S_{1,k} = \left\{ x : |x - \bar{x}_1| \le \frac{1}{\rho_{X_{1k}}} |x - \bar{x}_{2k}| \right\}
$$
  
\n
$$
S_{2,1} = \left\{ x : |x - \bar{x}_{21}| \le \frac{1}{\rho_{X_{21}}} |x - \bar{x}_1| \right\}, S_{2,2} = \left\{ x : |x - \bar{x}_{22}| \le \frac{1}{\rho_{X_{22}}} |x - \bar{x}_1| \right\}, \dots,
$$
  
\n
$$
S_{2,k} = \left\{ x : |x - \bar{x}_{2k}| \le \frac{1}{\rho_{X_{2k}}} |x - \bar{x}_1| \right\}
$$

где  $\rho_{X_{ij}}$ , *i*, *j* = 1,2,..., *k* – константы и ясно, что  $\bar{x}_1 \in coX_1$ ,  $\bar{x}_{21} \in coX_{21}$ , ...,  $\bar{x}_k \in coX_{2k}$ . Также как в [7,8] можно доказать, что каждое из множеств  $S_{1,2}$ ,  $S_{1,3}$ , ...,  $S_{1,k}$ ,  $S_{2,1}$ ,  $S_{2,3}$ ,...,  $S_{2,k}$ является шаром при  $\rho_{X_{ii}} > 1$ . Отметим, что константы  $\rho_{X_{ii}} > 1$ выбираются достаточно близкими к единице. Если для классов множеств  $X_1, X_{21}, \ldots, X_{2k}$  их соответствующие выпуклые оболочки  $coX_1$ ,  $coX_{21},..., coX_{2k}$  строго разделимые, то из определения множеств  $S_{1,2}$ ,  $S_{1,3}$ , ...,  $S_{1,k}$ ,  $S_{2,1}$ ,  $S_{2,3}$ ,...,  $S_{2,k}$  следует, что точка *х* является близким к  $X_1$ чем к  $X_2$ , если она принадлежить всем множествам  $S_{1,2}$ ,  $S_{1,3}$ , ...,  $S_{1,k}$ , и наоборот, точка х является близким к  $X_2$ если она принадлежить хотя бы одному из множеств  $S_{2,1}$ ,  $S_{2,3}$  $,..., S_{2k}$ .

Таким образом, если для произвольного объекта из  $w \in R^n$  выполнено следующая система неравенств (1):

$$
\begin{cases}\n|w - \bar{x}_1| \leq \frac{1}{\rho_{X_{11}}} |w - \bar{x}_{21}|, \\
|w - \bar{x}_1| \leq \frac{1}{\rho_{X_{12}}} |w - \bar{x}_{22}|, \\
& \dots \\
|w - \bar{x}_1| \leq \frac{1}{\rho_{X_{1k}}} |w - \bar{x}_k|. \n\end{cases} (1)
$$

то вектор *w* является объектом класса  $X_1$ . В противном случае рассмотрим неравенства  $(2), (3), (4)$ :

$$
\left\{ |w - \overline{x}_{21}| \le \frac{1}{\rho_{x_{21}}} |w - \overline{x}_{1}| \right\},
$$
\n
$$
\left\{ |w - \overline{x}_{22}| \le \frac{1}{\rho_{x_{21}}} |w - \overline{x}_{1}| \right\},
$$
\n
$$
\dots
$$
\n
$$
\dots
$$
\n
$$
\tag{3}
$$
$$
\left\{ |w - \overline{x}_{2k}| \le \frac{1}{\rho_{X_{2k}}} |w - \overline{x}_1| \right\} \quad . \tag{4}
$$

Если выпольнено хотя бы один из неравенств (2), (3),..., (4) то вектор  $W$  является объектом класса  $X_2$ . Если вектор *w* не удовлетворяет ни одному из условий (1)-(4), то он считается нераспознанным.

При получении разрешающего правило (1), (2), (3),..., (4) предполагалось, что выпуклые оболочки  $coX_1$ ,  $coX_{21}$ , ...,  $coX_{2k}$  соответствующих классов строго разделимые множества. На самом деле во многих прикладных задачах распознавания может оказаться, что множество  $coX_1$  может пересекаться с множествами  $coX_{21}, \ldots, coX_{2k}$  в нескольких точках. Это не означает, что данный метод не применим к решению задачи классификации в этом случае, так как условие пересекаемости множества  $coX_1$  с множествами  $coX_{21}, ..., coX_{2k}$  никак ни влияет на выполнение решающих неравенств (1), (2), (3),..., (4). В этом случае, множества  $coX_1$ ,  $coX_{21}$ , ...,  $coX_{2k}$  необходимо определить пренебрегая некоторыми отдаленными элементами соответствующих классов  $X_i$ , что влечет за собой осуществление классификации с некоторой погрешностью.

#### 4. Алгоритм распознавания.

Шаг 1. Моделирование обучающей выборки объектов, которая разбита на подмножества (классы)  $X_1$ ,  $X_2$ . Каждый объект задается набором из  $n$  признаков  $x = \{x^1, \ldots, x^n\}, \quad n > 1$ . Пусть каждый класс  $X_i$  содержит  $m_i$  объектов  $x_{i1}, \ldots, x_{im}$ , где  $x_{ii} = (x_{ii}^1, \ldots, x_{ii}^n)$ ,  $i = 1, 2$ ,  $j = \overline{1, m_i}$ .

**Шаг 2.** Определение множеств  $X_{21}, \ldots, X_{2k}, X_2 = X_{21} \cup X_{22} \cup \ldots \cup X_{2k}$  и объектов  $\bar{x}_1 \in coX_1$ ,  $\bar{x}_{21} \in coX_{21}$ , ...,  $\bar{x}_{2k} \in coX_{2k}$  согласно пункту 2.

**Шаг 3.** Определение параметров  $\rho_{X_{ii}}$ ,  $i, j = 1, 2, \dots, k$  соответствующих классов  $X_1$ ,  $X_{21}, \ldots, X_{2k}$ .

Шаг 4. Распознавание объекта  $W$ , применяя решающие правила (1), (2), (3),..., (4). СПИСОК ЛИТЕРАТУРЫ

1. Горелик, А. Л. Общая постановка задачи распознавания объектов и явлений. // Кибернетикаю - 1980. №6. - С. 72-75.

2. Журавлев, Ю. И. Об алгебраическом подходе к решению задач распознавания или классификации. // Проблемы кибернетики. - 1978. Вып. 33. С. 5-68.

3. Камилов М. М., Нишанов А. Х. Итерационный метод формирования информативных наборов признаков в задаче распознавания образов. // Проблемы информатики и энергетики. - 1992.  $N_2$ 5, - С. 3-6.

4. Нишанов А. Х. Построение решающего правила в пространстве информативных признаков классифицируемых объектов. // Проблемы информатики и энергетики. - 1992.  $N<sub>2</sub>5-6$ , C.8-11.

5. Нишанов, А. Х., Чернова О. Ю. Построение решающего правила в подпространстве информативных признаков. // Тезисы докладов. Ташкент, 8-9 сентября, 1994. C. 23-24.

6. Рахманов А.Т., Акбаралиев Б.Б., Эргашев А.К. Об одном методе сокращения размерности объёма выборки в интеллектуальном анализе данных.// Проблемы информатики и энергетики. 2011, №1,С.76-79, ISSN: 2010-7242.

7. Рахманов А.Т., Акбаралиев Б.Б., Рузибоев О.Б., У.А.Хасанов. Об одном модифицированном способе решения задачи классификации // Кимёвий технология, назорат ва бошкарув, 2014, №4(58), С.85-91.

8. Рахманов А.Т., Рузибаев О.Б. К решению задачи классификации для трёх классов. Science and world. 2015. №2(18). Vol.1. p. 21-25.

# **КОРПОРОТИВ ЭЛЕКТРОН ҲУЖЖАТ АЙЛАНИШ КОМПЛЕКС-ТАҲЛИЛИЙ АХБОРОТ ТИЗИМИНИНГ ИМКОНИЯТЛАРИ**

# **<sup>1</sup>Мўминов Баходир Болтаевич, <sup>2</sup>Даулетов Адилбек Юсупбаевич**

<sup>1</sup>ТАТУ Информатика асослари кафедраси мудири техника фанлари доктори, профессор <sup>2</sup>ТАТУ Информатика асослари кафедраси ассистенти

Ривожланган давлатлар тажрибасидан маълумки, электрон ҳужжат айланиши давлат бюджети сарфини иқтисод қилишга ва вақтни тежашга хизмат қилади. Ташкилот фаолиятида рақамли технологияларни жорий қилиш, барча ҳужжат айланиш босқичларини автоматлашган тизимга ўтказиш ва бу орқали жамоатчиликка қулайлик яратиш мақсадида электрон ҳужжат айланиш тизимини ишлаб чиқиш мақсад қилинди. Республикамизда турли ва турдош муассасалари орасида электрон ҳужжат айланиш тизимларини яратиш ва амалиётга жорий қилиш долзарб масалалардан ҳисобланади[1].

Корхона ва ташкилотларда меҳнат жамоасини самарали бошқариш, ходимларнинг иш унумдорлиги ва ахборот билан таъминланганлик даражасини тубдан яхшилаш, ягона ҳуқуқий-меъёрий ҳужжатлар ахборот базасини яратиш, кундалик иш юритишдаги вақт ва моддий ресурсларнинг сарф-харажатларини қисқартиришда электрон ҳужжатлар айланиш тизими кенг жорий қилинмоқда.

Юқоридаги фикр мулоҳазалардан шуни айтиш мумкинки, ихтиёрий ҳужжат бугунги кунда таснифланиши лозим. Чунки ҳужжатларни излаш ва таҳлил қилиш муаммосини ечиш доимий долзарб масалалардан ҳисобланади[6]. Ҳужжат айланишини автоматлаштириш тизимлари бутун дунёда анча олдин кенг қўлланила бошланди, шунингдек ҳужжат айланишининг турли соҳаларини тавсифловчи ўзига хос терминологияси мавжуд. Бажарилиши режалаштирилаётган илмий тадқиқот ишдан мақсад электрон ҳужжат айланиш тизимини яратиш ва жорий қилиш нуқтаи назаридан оладиган бўлсак, унинг архитектураси, ташкилий, техник, тизимли программа, математик, дастурий, хавфсизлик, лингвистик, ҳужжатшунослик, маълумотларни импорт ва экспорт қилиш таъминотларини таъминлаш масаласи аҳамиятга эгадир.

Ишлаб чиқилиши режалаштирилаётган корпоротив электрон ҳужжатлар айланиш комплекс-таҳлилий ахборот тизимида қуйдаги имкониятлар кўзда тутилган:

- техник топшириқда кўзда тутилган барча вазифаларни бажариши;

- мижоз-сервер технологиясида ишлаши;

- тизимга киритиладиган кичик ўзгаришларга тез ва осон мослашувчан бўлиши, шу билан тизимни сақлаш ва техник қўллаб-қувватлаш харажатларининг камайишига ҳам эришилиши;

- келажакда тизимнинг функционал имкониятлари кўпайтирилиб, тизим такомиллаштириб борилиши мумкинлиги кўзда тутилган бўлиши;

- умумий маълумотлар базаси билан ишлайдиган бир қанча алоҳида модуллар шаклида яратилиб, ҳар бир модулни алоҳида такомиллаштириш ёки қўшимча модуллар қўшиш имконияти кўзда тутилган бўлиши;

- келажакда бошқа ахборот тизимлари билан интеграция қилиниши мумкинлиги кўзда тутилган бўлиши;

- техник воситалар ва малакали техник хизмат кўрсатишни оптимал даражада талаб қилиши;

- фойдаланувчилар учун қулай интерфейсга эга бўлиши ва оммабоп дастурий воситалар интерфейсларига ўхшаш бўлиши;

- маълумотларнинг ишончли сақланишини таъминлаши;

- маълумотларнинг қулай ва тушунарли кўринишларда акс эттирилишини таъминлаши лозим.

- Тизим уч босқичли марказлашган тузилмага эга бўлиб, республика бўйича ягона марказий маълумотлар базаси сервери, барча фаолиятга боғлиқ вазифаларни амалга ошириладиган сервер дастури ва веб-браузер орқали кириладиган дастурий интерфейсдан ташкил топиши лозим.

- Веб-браузер орқали кириладиган тизим очиқ ва ёпиқ қисмлардан иборат бўлиб, ундан стационар компьютерлар билан бир қаторда, мобил қурилмалар орқали ҳам фойдаланиш имконияти яратилиши лозим.

- Тизимнинг очиқ қисмида ахборот тизимига даҳлдор бўлган умумфойдаланиладиган маълумотлар жойлаштирилиши лозим.

- Тизимнинг ёпиқ қисми турли даражадаги ҳуқуқларга эга бўлган фойдаланувчиларнинг "шахсий кабинет"ларидан иборат бўлиб, улар томонидан тизимнинг имкониятларидан тўлақонли фойдаланиш учун ягона кириш жойига эга бўлиши лозим.

- Тизимнинг ёпиқ қисми ахборот тизими доирасида фойдаланиладиган ахборотларнинг тартибли сақланиши, автоматик тарзда қайта ишланиши ва қулай интерактив таҳлилий шаклларда акс эттирилишини таъминлаши ҳамда фойдаланувчиларнинг ахборот билан таъминланганлик даражасини яхшилашга хизмат қилиши лозим.

Тизимнинг тўлақонли ва оптимал ишлашини таъминлаш учун, унинг модуллари ягона мажмуа сифатида ишлаши лозим. Асосий алоқа воситаси сифатида TCP/IP протоколи асосидаги ҳимояланган VPN ёки корпоратив компьютер тармоғидан фойдаланилади. Тизимнинг барча фойдаланувчилари учун, уларнинг ҳудудий ва функционал фарқланишларидан қатъий назар дастурий таъминот ягона нусхада бўлиши лозим. Бунинг учун дастурий таъминотда фойдаланувчиларнинг гуруҳлар ва роллар бўйича, шунингдек ҳудудлари, даражалари ва бошқа белгилари бўйича турларга ажратилган бўлиши ҳамда уларнинг барчаси ягона тизим доирасида ўзаро уйғунликда, бир-бирига зарарли таъсир кўрсатмаган ҳолда, мустақил ишлаш имкониятига эга бўлиши лозим.

Тизим фойдаланувчилари асосан учта гуруҳга ажратилади:

1-гуруҳ –тизим фойдаланувчилари таҳрирлаш ҳуқуқи билан;

2-гуруҳ – тизим фойдаланувчилар;

3-гуруҳ – тизим администраторлари.

Тизимнинг барқарор ишлаши учун талаб этилган барча шарт-шароитлар яратиб берилган ҳолатда, тизим администраторлар аралашувисиз 24/7 режимида доимий ва тўхтовсиз ишлашга мўлжалланган бўлиши лозим.

#### **Хулоса**

Олиб борилган тахлил натижасида, қуйидагича хулосаларга эришилди:

Мақолада корпоротив электрон ҳужжат айланиш комплекс-таҳлилий ахборот тизимининг фойдаланувчига жуда қулай бўлган интерфейси, маълумотларни ишончли сақланиши, бошқа ахборот тизимлар билан интеграция қилиш имкониятлари яратилган.

Тизим фойдаланувчиларининг сони ёки фойдаланиш кўлами кенгайган ҳолларда, дастурий ва техник таъминотнинг ишлаш тезлигини ошириш, дастурий таъминотга қўшимча функционал имкониятларнинг қўшилиб бориши ҳамда техник воситаларнинг кучайтириб борилиши имконияти яратилган.

#### **Фойдаланилган адабиётлар**

1. Иванов А.К. Дифференциалные модели обработки информации в органах управления иерархической АСУ // Автоматизация процессов управления. – 2015. - №  $4(42)$ . – C. 15-26.

2. Кузнецов С. Л. Современные технологии документационного обеспечения управления ООО «ТЕРМИКА.РУ», 2017 г. -470 с.

3. Мўминов Б.Б., Даулетов А.Ю. Электрон ҳужжат айланиш тизимида бблографик ёзув аҳамияти / «Иқтисодиётнинг реал тармокларини инновацион ривожланишида ахборот-коммуникация технологияларининг аҳамияти» Республика илмий-техник анжуманининг маърузалар тўплами Тошкент-2020. –Б. 459-460.

4. Мўминов Б.Б., Даулетов А.Ю. Электрон ҳужжат айланиш тизимларининг синфлари ва муаммолари/ «Иқтисодиётнинг реал тармокларини инновацион ривожланишида ахборот-коммуникация технологияларининг аҳамияти» Республика илмий-техник анжуманининг маърузалар тўплами Тошкент-2020. –Б. 460-462.

5. Саттон Д. Д. Корпоративный документооборот. Принципы, технологии, методология внедрения. - М.: СПб: Азбука, 2013. - 448 c.

6. Усманова Н.Р. Документооборот предприятия. -М.: Приор, 2015. - 400 c.

7. Muminov B.B., Dauletov.Yu. Classification and Mathematical Model of Electronic Document Circulation Systems International Journal of Advanced Research in Science Engineering and Technology. Vol. 7, -P. 15142-15150 Issue 10, October 2020.

### **C # - DA READONLY VA CONST KALIT SO'ZLARI ORASIDAGI FARQ Abduaxadov Alibek Akmal o'g'li**

*BuxDU Axborot texnologiyalari kafedrasi o`qituvchisi*

**Annotatsiya:** Ushbu maqolada C# dasturlash tilida readonly va const kalit so'zlaridan foydalanish bo'yicha ma'lumotlar beriladi va ularning farqli va o'xshash tomonlari yoritiladi.

**Аннотация:** Эта статья содержит информацию и практические советы по использованию ключевых слов radonly и const в языке программирования С $#$ .

**Abstract:** This article provides information and practical tips on using the keywords radonly and const in the C # programming language.

**Kalit so`zlar:** o'zgarmas, faqat o'qish, dastur.

**Ключевые слова:** const, только для чтения, программа

**Keywords:** const, readonly, program.

Virtual reallik tajribalarini shakllantirishdan tortib, video o'yinlar yaratishga va boshqa narsalarga imkon beradigan ko'plab dasturlash tillari mavjud. So'z avvalida eng mashhur dasturlash tillarini va ularning nima uchun ishlatilishini taqdim qilaman. GitHub's PYPL Index dasturlash tillarini Google-da o'quv qo'llanmalarining qanchalik tez-tez izlanishiga qarab mashhurlik o'rnini belgilaydi. Quyidagilar eng mashhur dasturlash tillariga keltirilgan:

Python: Python ko'p qirrali, umumiy dasturlash tili. U malumotlar tahlili, suniy intelekt, web dasturlash va ko'pgina turli sohalarda ishlatilishi mumkin va o'rganish uchun eng yaxshi til.

Java: Ishni boshlaganingizda juda yaxshi bo'lgan yana bir til bu Java. Mobil telefon dasturlari, dasturiy ta'minotni ishlab chiqish va katta tizimlarni ishlab chiqish kabi ko'plab loyihalar uchun ishlatilishi mumkin.

JavaScript: JavaScript – bu web ilovalarning front-end va back-end qismini yozish uchun juda qulay tildir.

C#: Microsoft kompaniyasining mashhur dasturlash tili C # turli xil dasturlarda, jumladan, o'yinlarni ishlab chiqish, korporativ dasturiy ta'minot, video o'yinlar, mobil ilovalar va boshqalar uchun ishlatilishi mumkin. [3]

Bu ro'yxatni yana ancha davom ettirishimiz mumki. Dasturlash tillari turlicha, lekin ulardan qay biridan foydalanish dasturchining ishlayotgan sohasi va qo'yilgan masalaga qarab belgilanadi.

#### **C# da const kalit so'zidan foydalanish.**

C # da const kalit so'zi doimiy maydonlarni va doimiy lokal o'zgaruvchilarni e'lon qilish uchun ishlatiladi. Doimiy maydonning qiymati dastur davomida bir xil bo'ladi yoki boshqacha qilib aytganda doimiy maydon tayinlangandan keyin bu maydon qiymati o'zgarmaydi. C # da const maydonlar va local o'zgaruvchilar o'zgaruvchi emas, constant - bu raqam, satr, null mos yozuvlar, mantiqiy qiymatlar.<sup>[1]</sup>

Quyida *const* kalit so'zini ishlatishga misol keltiraman. *using System;*

```
class TEST {
 // Constanta maydonlar
 public const int son = 10;
 public const string str = "Bu constanta maydon";
 // Main funksiyasi
 static public void Main()
 {
 // Konstanta maydonni ekranga chiqarish
        Console.WriteLine("Sonning qiymati: {0}", son);
        Console.WriteLine("str ning qiymati: {0}", str);
 }}
Natija:
         Sonning qiymati: 10
        Strning qiymati: Bu constanta maydon
```
Dastur ishlashi davomida const kalit so'zi orqali e'lon qilingan maydonlarning qiymatini o'zgartirish mumkin emas.

# **C# da readonly kalit so'zidan foydalanish.**

C # -da faqat o'qish uchun mo'ljallangan o'zgaruvchini e'lon qilish uchun readonly kalit so'zidan foydalanishingiz mumkin. Ushbu o'qish uchun kalit so'z faqat o'zgaruvchini e'lon qilganingizda yoki u e'lon qilingan sinf konstruktorida o'zgaruvchini tayinlashingiz mumkinligini ko'rsatadi.[2]

Quyida *readonly* kalit so'zini ishlatishga misol keltiraman.

```
using System;
     class TEST {
      // readonly o'zgaruvchilar
      public readonly int son1;
      public readonly int son2;
      // readonly o'zgaruvchi qiymatlar
       //konstruktor yordamida beriladi
      public TEST(int b, int c)
      {
             son1 = b;
             son2 = c;
      Console.WriteLine("son1 ni ekrandagi qiymati {0}, "+
                                        "va son2 ni \{1\}", son1, son2);
       }
      // Main funksiyasi
      static public void Main()
       {
             TEST obj1 = new TEST(100, 200);} }
Natija:
            Readonly va const kalit so'zining farqli tomonlari
ReadOnly Kalit so'zi Const Kalit so'zi
        son1 ni ekrandagi qiymati 100, va son2 ni 200
```
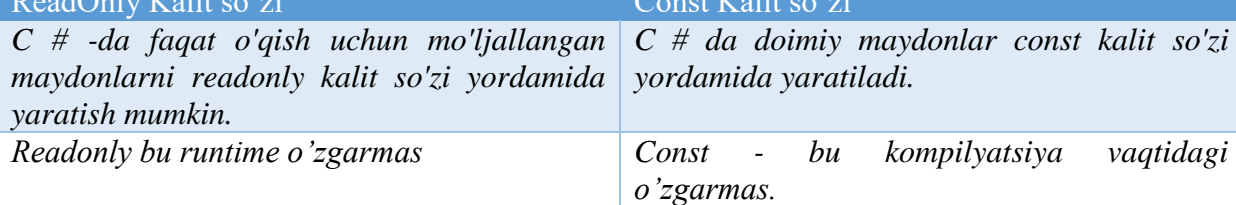

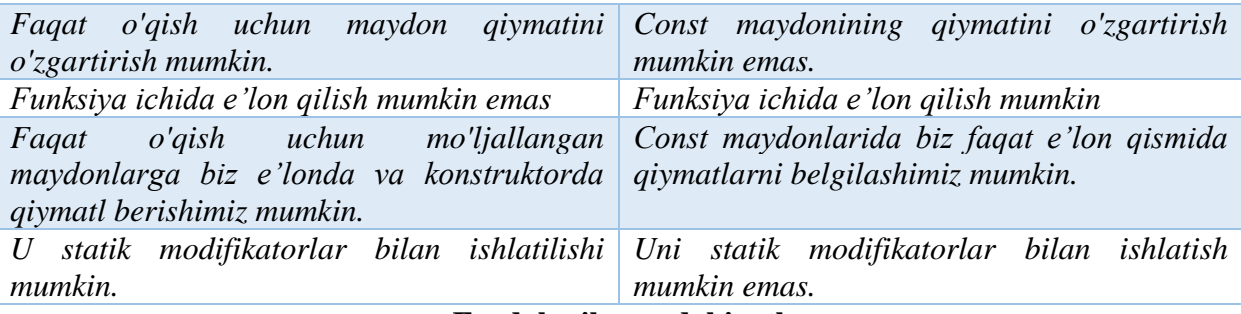

### **Foydalanilgan adabiyotlar**

- 1. Murach's C# 2015 [Anne & Murach Joel Boehm](https://www.amazon.in/s/ref=dp_byline_sr_book_1?ie=UTF8&field-author=Anne+%26+Murach++Joel+Boehm&search-alias=stripbooks) (Author) 2016-year
- 2. Programming C# 8.0: Build Windows, Web, and Desktop Applications 2020-year

3. https://news.codecademy.com

# **ЧТО ТАКОЕ ПРОГРАММНАЯ ИНЖЕНЕРИЯ И КТО ТАКИЕ ИНЖЕНЕРЫ-ПРОГРАММИСТЫ**

## **Мирзаев Толибжон Туракул угли**

*магистрант 2-курса Ташкентского филиала МГУ имени М.В.Ломоносова по направлению «Прикладная математика и информатика»*

Инженеры-программисты несут ответственность за создание и поддержку всего программного обеспечения, которое мы используем каждый день, от инструментов повышения производительности до веб-браузеров. Разработчики программного обеспечения востребованы во всем мире, поскольку все больше сфер бизнеса продолжают все больше полагаться на технологии. В результате инженеры-программисты получают внушительную зарплату и имеют хорошие перспективы трудоустройства.

*Программная инженерия* - это применение инженерных концепций для разработки программного обеспечения. Его основная цель - создание, улучшение и сопровождение программного обеспечения. При разработке программного обеспечения при работе над программой учитываются такие инженерные аспекты, как аппаратная и программная среда.

Должностные инструкции инженеров-программистов часто совпадают с должностными инструкциями разработчиков программного обеспечения, но они имеют различия. Основное отличие состоит в том, что инженеры-программисты применяют инженерные концепции и принципы к разработке программного обеспечения. Инженеры рассматривают больше, чем просто код, который они пишут, и принимают во внимание ограничения среды, в которой будет находиться программа.

*Чем занимается инженер-программист?* Инженеры-программисты создают, поддерживают и управляют программными приложениями. Они несут ответственность за создание функционального приложения, отвечающего требованиям, установленным клиентом или компанией, а также за рассмотрение аппаратной и программной среды, в которой будет находиться программное обеспечение.

Изо дня в день инженеры-программисты будут обеспечивать бесперебойную работу активных программ, обновлять программы, исправлять ошибки и создавать новые программы. Инженеры-программисты пишут программное обеспечение для различных технологий, от устройств для умного дома до виртуальных помощников, в зависимости от их работы.

Кроме того, инженеру-программисту часто поручают анализировать потребности организации, а затем проектировать, тестировать и поддерживать программное обеспечение для удовлетворения этих потребностей. Программные инженеры также напишут документацию, чтобы отслеживать внутренний код и работать с другими членами группы разработчиков, чтобы гарантировать, что приложение соответствует всем требованиям.

Полный объем работы программиста зависит от организации и размера ее команды разработчиков. Их сфера применения может быть столь же широкой, как проектирование, разработка и сопровождение всего продукта, или столь же небольшой, как просто помощь в структурировании кода приложения в более крупных командах. Чаще всего программистам приходится работать с другими разработчиками, клиентами и заинтересованными сторонами, чтобы удовлетворить потребность в дизайне своего продукта.

Некоторые роли включают в себя искусственный интеллект, тогда как другие могут работать над управлением серверными программами. Независимо от роли, инженерпрограммист будет использовать языки программирования для написания и сопровождения кода для удовлетворения определенной потребности.

*Как стать инженером-программистом?*Есть много разных путей, по которым вы можете стать инженером-программистом, но наиболее распространенный путь обычно состоит из следующих шагов:

- 1. Выберите карьеру в области разработки программного обеспечения
- 2. Узнайте о программной инженерии на курсах повышения квалификации, самообучении или в ВУЗе.
	- *Типы программистов:*
- 1. Инженер-программист.

Инженеры-программисты разрабатывают программное обеспечение для электронных устройств. Эти разработчики будут использовать такие языки программирования, как C ++, Java и Python, для создания приложений, которые будут работать на компьютерах. Они будут работать как с пользовательским интерфейсом, так и с серверной частью - с тем, что видит пользователь, и с механизмами, которые заставляют программу работать, соответственно.

2. Встроенные системы.

Инженеры по встроенным системам несут ответственность за проектирование, разработку, тестирование и обслуживание встроенных систем. Встроенные системы - это комбинации аппаратного и программного обеспечения, предназначенные для выполнения определенных задач. Например, инженер по встроенным системам может работать над программным обеспечением, на котором работают банкоматы, или над программой, которая управляет роботом.

3. Инженер по безопасности

Инженеры по безопасности несут ответственность за создание систем, методов и политик, обеспечивающих соответствие информационной системы определенным стандартам и отсутствие недостатков безопасности. Инженеры по безопасности часто действуют как этические хакеры «белой шляпы» и пытаются взломать существующие системы, чтобы определить, существуют ли какие-либо проблемы с безопасностью.

Узнайте больше о проектировании безопасности в нашем [руководстве по](https://careerkarma.com/careers/cybersecurity/)  [кибербезопасности.](https://careerkarma.com/careers/cybersecurity/)

4. Инженер по контролю качества

Инженеры по обеспечению качества (QA) пишут, проверяют, тестируют и обслуживают программное обеспечение. Эти инженеры несут ответственность за обеспечение стабильного качества кода, написанного командой разработчиков, и создают стандарты и политики для обеспечения эффективности и правильной работы всего кода.

Процесс разработки программного продукта с использованием принципов и методов программной инженерии называется **эволюцией программного обеспечения.**

*Законы эволюции программного обеспечения.* Лехман разделил программное обеспечение на три разные категории:

• **S-type (статический тип) -** это программное обеспечение, которое работает строго по определенным спецификациям и решениям. Решение и метод его достижения сразу понимаются перед написанием кода. Программное обеспечение s-типа меньше всего подвержено изменениям, поэтому оно является самым простым из всех. Например, программа-калькулятор для математических вычислений.

- **(практический** тип)  $-9T<sub>0</sub>$  $\bullet$ P-type программное обеспечение  $\mathbf{c}$ набором процедур. Это определяется тем, что именно могут делать процедуры. В этом программном обеспечении можно описать спецификации, но решение не сразу становится очевидным. Например, игровой софт.
- E-type (встроенный) это программное обеспечение работает в соответствии с требованиями реальной среды. Это программное обеспечение имеет высокую степень развития, поскольку в реальных ситуациях происходят различные изменения в законах, налогах и т. д. Например, программное обеспечение для онлайн-торговли.

### Литература

1. Guckenheimer S., Perez J.I. Software Engineering with Microsoft Studio Team System.-Crawfordsville, USA: Adison-Wesley, 2006.-304 P.

2. 50. Xteglio A., Begin M.E., Couvares P.. Ronchieri E., Takacs E. ETICS: the International Software Engineering Service for the Grid - Jornal of Physics Conference Series  $119. - 2008. - C.58-67.$ 

# СИСТЕМНОЕ ПРОГРАММИРОВАНИЕ НА С # 1 Атаева Гульсина Исроиловна, <sup>2</sup>Шокиров Обиджон Шухрат угли

<sup>1</sup>старший преподаватель кафедры информационных технологий БухГУ, <sup>2</sup> студент 2-курса направления Прикладная математика и информатика.

Хотя определение системного программирования нечеткое, его можно описать как необходимость мыслить на уровне бита, байта, инструкции или цикла ЦП. Системное программирование также подразумевает высокие требования к производительности и надежности. Джо Даффи, технический директор Microsoft, представил на QCon New York стратегии системного программирования на С #.

Несколько уроков из выступления Джо были взяты из исследовательского проекта под названием Мидори. Проект был посвящен созданию операционной системы с нуля с использованием С #, что привело к новому пониманию конструкции компилятора, а также новым стратегиям для высокопроизводительного кода.

Использование управляемых языков для создания операционной системы дает возможность использовать функции безопасности С # на уровне памяти. Он предлагает решение против эксплойтов, основанных на памяти, таких как внедрение кода, из-за переполнения буфера или уязвимостей строки формата, поскольку среда выполнения заботится о проверке привязки и безопасности типов.

Генерация кода. Код может быть составлен либо загодя (АОТ), или как раз вовремя (JIT). Преимущество JIT - быстрое время компиляции. С другой стороны, АОТ дает лучший машинный код, поскольку компилятор может выполнять больше оптимизаций.

Некоторые оптимизации, сделанные компиляторами родных языков, традиционно были нелоступны для управляемых языков. Обшие причины обычно заключались в том. что оптимизация была либо слишком затратной с точки зрения вычислений, либо слишком сложной для выполнения в Jit-компиляторе. Это привело к тому, что С # имел плохую репутацию в сфере создания компактного, эффективного низкоуровневого кода. С помощью RyuJit недавно были реализованы следующие оптимизации:

- Встраивание (замена сайта вызова функции телом вызываемой функции)

- Анализ потокового графа и цикла
- Статическое одиночное присвоение (SSA) и нумерация глобальных значений
- Устранение общих полвыражений
- Копирование / распространение констант
- Устранение мертвого кода

- Анализ лиапазона

- Девиртуализация

- Подъем инвариантного кода цикла

- SIMD и векторизация
- Общий доступ

- Распределение стека (работа в процессе)

Повышение производительности. Сборщик мусора  $\overline{R}$ .NET является поколенческим, состоит из трех поколений. Некоторые программы анализа данных тратят более половины своего времени на сборку мусора, а это время, когда они не выполняют фактическую работу.

Олин **ИЗ** способов повысить производительность использовать структуры. Структуры улучшают произволительность на следующих уровнях:

- Снижение нагрузки на сборщик мусора, поскольку структуры распределяются в стеке.

- Лучшая локализация памяти, повышение частоты попаданий в кеш.

- Меньшее общее использование памяти, избегая 8-16-байтовых накладных расходов объектов в 32-64-разрядных приложениях.

Одно предостережение относительно структур заключается в том, что их копирование может привести к тетсру при превышении определенного размера. Для оптимальной производительности структуры должны быть небольшими, менее 32/64 байта.

Некоторые функции С # 7 направлены на упрощение низкоуровневой оптимизации с использованием структур. Кортежи С # 7 являются структурами, а не предыдущей версией System.Tuple  $\Diamond$ , которая является объектом. Ref return - еще одна функция для структур, где структура может быть возвращена из функции, избегая ее копирования.

Исключения обработки ошибок предназначены для исправимых ошибок. Однако многие ошибки не подлежат исправлению. Такие ошибки, как недопустимое приведение, переполнение стека и пустые ссылки, на самом деле являются ошибками. С другой стороны, сбои ввода-вывода и ошибки проверки следует ожидать и устранять их.

Восстановление после ошибок приводит к стратегии быстрого отказа. Fail fast - это механизм, включенный в .NET, где некоторые исключения, такие как StackOverflow, обходят обработчики исключений и приводят к сбою процесса. Это упрощает поиск ошибок, поскольку исключение не может быть обработано слишком универсальным обработчиком исключений. Команда Midori обнаружила, что у них соотношение исправимых ошибок (исключений) к числу ошибок (быстрое сбой) 1:10.

Коды ошибок. Коды ошибок, возможно, являются самой простой возможной моделью ошибки. Идея очень проста и даже не требует поддержки языка или среды выполнения. Функция просто возвращает значение, обычно целое число, чтобы указать успех или неудачу:

```
int foo() \{\frac{1}{2} <try something here>
  if (failed) \{return 1:
  \mathcal{E}return 0:
\mathcal{E}Это типичный паттерн, где возврат 0 означает успех, а ненулевое значение означает
```
неудачу. Вызывающий должен это проверить: int  $err = foo$ ; if (err)  $\{$ // Error! Deal with it.  $\mathcal{E}$ 

Большинство систем преллагают константы, представляющие набор колов ошибок, а не магические числа. Могут быть, а могут и не быть функции, которые вы можете использовать для получения дополнительной информации о самой последней ошибке (например, errno в стандартном С и GetLastError в Win32). Код возврата на самом деле не является чем-то особенным в языке - это просто возвращаемое значение.

#### Литература

1. Макаров, A.B. Common Intermediate Language и системное программирование Microsoft . NET: Учебное пособие / А.В. Макаров. - М.: Бином, 2011. - 328 с.

2. Хаятов Х.У., Атаева Г.И., Хайдаров О.Р. Функции и элементы OPENGL, используемые для построения основных форм в C# // Universum: технические науки. №11(80), Часть 1, 2020. С. 43-46.

3. Ataeva Gulsina Israilovna, Shokirov Obidzhon. THE USE OF INTEGRATED TECHNOLOGIES IN THE EDUCATIONAL PROCESS// International Conference, BRIDGE TO SCIENCE: RESEARCH WORKS. December, 15, 2020, San Francisco, California, USA. Pp.97-99.

4. Атаева Г.И., Минич Л.С. Создание вывода скрипта Python// Вестник науки и образования. 2021. №1(104). Часть 2. С.12-15.

5. http://joeduffyblog.com/2016/02/07/the-error-model/

6. https://aconnewyork.com/

### MS PROJECTDA YANGI LOYIHA YARATISH

Savidova Nazokat Savfullayevna, Jo`rayev Ilhom Isoqovich, Turayeva Mayram Hayit qizi

BuxDU Axborot texnologiyalari kafedrasi dotsenti, f.-m.f.n. BuxDU Axborot texnologiyalari o`qituvchisi BuxDU Kompyuter ilmlari va dasturlash yo`nalishi magistranti

MS Project dasturi tuzilishi jihatidan juda sodda bo`lib, u uchta subyekt bilan ishlaydi. Bular quvidagilar: vazifalar, manbalar, taqvim va ular orasidagi aloqalar. Aslida, bu ma'lumotlar bazasi, obyektlarni yaratish va tahrirlash uchun foydalanuvchi interfeysi va minimal, juda sodda avtomatlashtirish (loyiha kirish ma'lumotlariga javoban o'zini-o'zi bajaradi). Vazifa muddati, hajmi, tayinlangan resursi va juda ko'p turli xil xususiyatlarga ega. Agar o'rnatilgan xususiyatlar yetarli bo'lmasa, o'zingiznikini qo'shishingiz mumkin. Vazifalar bir-biri bilan turli xil munosabatlar bilan bog'liq bo'lishi mumkin. Dastur ko'plab tavsiflovchi xususiyatlarga ega, ammo eng muhimi qilish mumkin vazifalarni o'z vaqti belgilab qo`yiladi, buning uchun taqvim ishlatiladi.

Loyiha yordamida turli xil qarashlarni amalga oshirishga qodir filtrlar, guruhlar mavjud. Bundan tashqari, u ba'zi algoritmlardan qanday foydalanishni biladi tayinlangan resurslar mavjudligiga qarab vazifalar uchun boshlanish va tugash sanalarini hisoblash va vazifalar orasidagi bog'lanishni, reja tayyorlash uchun bizning oldimizda quyidagi texnik vazifalarni belgilab beradi:

1. Ushbu loyiha qancha vaqtni oladi?

2. Buning uchun qancha (va qanday) mutaxassislar kerak bo'ladi?

3. Ushbu loyiha uchun taxminiy mehnat xarajatlari qancha?

Buning uchun biz MS Project dasturida taxminiy loyiha rejasini tayyorlash kerak va bajarilishi kerak bo'lgan vazifalarni ketma-ket yozib qo'yish kerak bo'ladi.

Rejani tayyorlash bir necha bosqichda amalga oshiriladi:

1. Vazifalar ro'yxatini tayyorlash;

2. Vazifalar o'rtasidagi bog'liqlikni aniqlaymiz (qaysi vazifaning natijasi keyingisiga o'tish uchun talab qilinadi?);

3 . Vazifalarni bajaruvchilarni tayinlash;

4. Resurslarni yuklashni tenglashtirish;

5. Nima bo'lganini muvozanatlash.

Rejani tayyorlashda quyidagi tavsiyalarga amal qilamiz: Rejani dastlabki tayyorlashdan so'ng, u tartibga solinadi. Buning uchun vazifalarni ijrochilar tomonidan guruhlash vazifalarning qanday parchalanishini ko'rishni osonlashtirish uchun topshiriqlarni boshlanish sanasiga ko'ra saralash maqsadga muvofiqdir.

Nazariy jihatdan grafiklardan foydalanish kerak va ushbu jadvallar boshliqlar uchun yaxshi, ammo ular ko'rsatganidek, reja tuzish bosqichida nima uchun bunday va nima qilish mumkin kabi savollarga javob bermaydi. Bunday hollarda muvozanat sehri boshlanadi, bunda loyihaning barcha ishtirokchilariga ozmi-ko'pmi bir xil yuklanishini ta'minlash orqali har bir bosqichning vaqtini minimallashtirish talab etiladi. Buning uchun dasturda quyidagi amallarni bajaramiz:

1. Vazifa ijrochisini o'zgartiring. Agar bitta ijrochining vazifalari katta bo'lsa, buni qilish mantiqan xato, ikkinchisida esa aniq bajarish imkoniyati bor va u ba'zi ishlarni o'z zimmasiga olishi mumkin.

2. Vazifani boshqa bosqichga o'tkazing. Bosqichning uzayishiga olib keladigan, ammo zarur bo'lmagan vazifa bosqich natijasini olish uchun keyinchalik sahnaga o'tkazilishi mumkin. Aksincha, agar sahnada ijrochilarni yuklashda "teshiklar" bo'lsa va ijrochilarni o'zgartirganda ishlamagan holda keyingi bosqichdan vazifalarni bajarishga urinib ko'rish mumkin.

Xatarlarni yoki xavflarni hisobga olish loyiha yaratishning muhim bir bosqichlaridan biri bo'lib hisoblanadi. Buni amalga oshirish uchun har bir bosqich uchun "boshqa ish joylari" deb nomlangan har bir bosqichga minimal ustuvorlikka ega bo'lgan qo'g'irchoq topshirig'i qo'shiladi. Resurslarni tekislashdan so'ng, ushbu vazifalar bosqich oxirida tugaydi. Ushbu vazifalarning davomiyligi xavfning ehtimolligi va zo'ravonligiga bog'liq, bu vazifalar davomiyligini, guruh a'zolarining sog'lig'ini va loyiha menejerining paranoyasi darajasini taxmin qilish usullarini aniqlashga bog'liq.

Reja bilan ishlash loyiha sinov tariqasida sinalganda, baholash uchun ishlatilgan dastlabki rejadan loyihaning rivojlanishini kuzatish uchun ham foydalanish mumkin. Loyiha menejeri muntazam ravishda quyidagilarni bajarishi shart:

- 1. Ijrochilar tomonidan topshiriqlar berish
- 2. Rejadagi bajarilgan vazifalarni belgilash
- 3. Muhim og'ishlar bo'lsa, rejani sozlang

Ijrochilar tomonidan topshiriqlarni berish turli yo'llar bilan amalga oshirilishi mumkin. Masalan: bajarilishini qisqa takrorlashlarga ajratish, takrorlash uchun vazifalar havzasini yaratish va takrorlash oxirida natijalarni belgilash mumkin. Bundan tasqari darhol sahnadagi vazifalar to'plamini yuklovchilarga e'lon qilish, Gantt jadvalining har bir nusxasini berish va borishi to'g'risida vaqti-vaqti bilan so'rov o'tkazish mumkin. MS Project va TFS integratsiyasidan foydalanish orqali loyihani to'g'ridan-to'g'ri TFS formatida yuklash mumkin. Gap mablag' haqida emas. Asosiy narsa rejani muntazam yangilab turish... Agar bu haftasiga bir yoki ikki marta yangilanganda muammoli joylarni tezda ko'rish imkonini beradi. Muammo maydonini aniqlash uchun turli xil guruhlarni - ijrochilar tomonidan, tarkibiy qismlar bo'yicha va hokazolarni ishlatish juda qulay, chunki ko'pincha loyiha umuman olganda muddatidan oldinroq bo'lishi mumkin, ammo ma'lum bir sharoitda kechikishi ham mavjud, masalan, ishlab chiquvchilardan biri kutilmaganda jiddiy tizim muammosiga duch keldi og'ishlarga. Faqat o'rtacha metrikadan foydalanish bu muammoni ko'rsatmaydi - bu faqat bosqich oxirida paydo bo'ladi, qachondir biron bir narsa qilish uchun kech bo'ladi.

Yana bir strategiya mavjud - vazifalar vaqtiga o'zgartirishlar kiritish, ulkan vazifalarni oldinga "surish". Ushbu yondashuv yordamida rejadan chetga chiqishni kuzatish uchun MS Project dasturining yana bir foydali xususiyatidan foydalanish mumkin - bu bazaviy ko'rsatkichdir. Dastlabki daraja - bu vazifalar holatining saqlangan surati. Bu loyihaning boshida amalga oshirilishi mumkin. Joriy rejani boshlang'ich chiziq bilan taqqoslash uchun "Gantt diagrammasini kuzatuv bilan" ochiladi. Vazifalarni bajarish tartibi tez-tez o'zgarib turadigan dinamik reja uchun bu noqulay bo'lishi mumkin, shuning uchun loyihaning ba'zi muhim

natijalarini aks ettiradigan bosqichlarni kiritiladi va faqat ular uchun boshlang'ich darajadan og'ishlarni kuzatilib hisobga olib boriladi.

Vazifalar tuzilishini maxsus maydonlar bilan boshqarishda, vazifalarni dekompozitsiya qilish yoki toifalash uchun MS Project dasturida qisqacha vazifalardan foydalanmaslik shart. Gap shundaki, MS Project dasturidagi vazifalar iyerarxiyasi ularning ketma-ketligi bilan chambarchas bog'liqdir. Va ko'pincha vazifalarni har xil tartibda ko'rib chiqish, shu bilan birga butun tuzilish "qulab tushishi" mumkin. Vazifa tuzilishini boshqarish uchun maxsus maydonlardan foydalaniladi. MS Project dasturi oldindan aniqlangan xatti-harakatlarga ega bo'lgan maydonlar to'plamiga ega bo'lib, ularni xohlagancha ishlatish mumkin. Masalan, vazifalarni komponentlar bo'yicha ajratish uchun matn maydoniga quyidagilar amalga oshiriladi: maydon yaratish komponent va unga tizim tarkibiy qismlariga mos keladigan qiymatlar ro'yxatini o'rnating. Shundan so'ng, har bir topshiriq uchun unga tegishli bo'lgan komponentni ko'rsatish imkoniyatini qo'lga kiritiladi va vazifalarni komponentlar bo'yicha guruhlashdan foydalanib, ishlarning qanday ketayotganini kuzatib boriladi.

Maxsus maydonlar topshiriqlarni bir nechta toifalarga ajratishga imkon beradi, masalan, topshiriqlarni ish turlari bo'yicha ajratish: Ishlab chiqish, sinov, hujjatlar. MS Projectda vazifa xususiyatlariga asoslanib diagramma chizish qoidalarini ham o'rnatish mumkin. Agar xohlasangiz, siz turli xil tarkibiy qismlar uchun vazifalarni turli xil ranglarga ega qilishingiz mumkin va rang faqat vazifa xususiyati bilan belgilanadi, har bir topshiriq uchun uni qo'lda o'rnatishingiz shart emas. Bunday sozlash skriptlarni yozishni talab qilmaydi, lekin diagrammalar o'rnatishning standart usullari yordamida amalga oshiriladi.

MS Projectga o'rnatilgan filtrlash, saralash va guruhlash funksiyalari bilan bir qatorda maxsus maydonlardan foydalanish, loyiha menejeri qiziqtirgan ko'plab savollarga javob olishga imkon beradigan turli xil qarashlarni ta'minlaydi.

Loyihani yakunlashda barcha vazifalar bajariladigan rejani olamiz. Biz odatda, hech bo'lmaganda boshlang'ich sifatida asl rejani saqlashga harakat qilamiz. Rostini aytganda, ushbu bosqichda MS Project juda kam foydalidir, chunki bu rejalashtirilgan qiymatlar emas, balki haqiqiy ahamiyatga ega. Ushbu muammoni hal qilishning ba'zi yechimlari MS Project Server tomonidan taklif etiladi, bu haqiqiy ish haqini hisobga olish mumkin.

**Xulosa.** Dasturiy ta'minotni ishlab chiqish loyihalariga rahbarlik qilishda oldinga paydo bo'lgan muammolarni amaliy hal qilish uchun MS Project dasturidan foydalanish ancha samarali natija beradi. Ta'riflangan usul universal bo'lib ko'rinmaydi, bu juda sodda va mantiqiy, shu bilan birga loyiha menejerining amaliy vazifalarini hal qilishga imkon beradi. Ushbu yondashuvdan foydalanish rahbarga bir nechta loyihalarni o'z vaqtida muvaffaqiyatli bajarishga imkon beradi. To'g'ri, muvaffaqiyatsizliklar ham bo'ladi. Bu qoida tariqasida, loyihaning tayyorgarlik qismi yomon bajarilganda, ya'ni muammoning bayoni paytida yuz berdi. O'sha loyihaning natijasi o'laroq talab qilinadigan narsa bo'lib chiqmadi va buni tushunish juda kech bo'lgan hollarda omadsizlikka uchraydi**.**

#### **Adabiyotlar:**

1. Сайидова Н.С., Нематов Л.А. Теория и методика профессионального образования. Образование и проблемы развития общества научно - практический рецензируемый журнал. Курск. «Россия». № 1 (7), 2019. Стр. 55-59 (ISSN 2411-9792).

2. Сайидова Н.С., Истамова К.И., Казимова Г.Х. Создание электронного курса LMS MOODLE компьютерная сеть. Современные материалы, техника и технологии научно практический журнал. Курск. «Россия». № 2 (17), 2018. Стр. 53-57 (ISSN 2411-9792).

3. Сайидова Н.С., Шодиева З.Т., Казимова Г.Х. Информационные технологии и цели технологии развития в обучении. Современные инновации в науке и технике. Сборник научных трудов 8-й всероссийской научно-технической конференции с международным участием 19-20 апреля 2018 года. Ответственный редактор: Горохов А.А. Курск. «Россия», 2018. Стр. 290-294 (ISBN 978-5-9908273-1-8).

 4. Г.К.Зарипова, Н.С.Сайидова, И.И.Жураев, Ж.Ж.Журақулов. ББК 74.200.51. УДК 371. Теория и практика системной организайии духовно-просветителъкого воспитания учашихся профессионалъных колледжей. "Проблемы науки". – Москва: монография. 2021 год. 48 стр. ISBN 978—1-64655-084-5.

5. Сайидова Н.С., Шодиева З.Т., Казимова Г.Х. Информационные технологии и цели технологии развития в обучении. Современные инновации в науке и технике. Сборник научных трудов 8-й всероссийской научно-технической конференции с международным участием 19-20 апреля 2018 года. Ответственный редактор: Горохов А.А. Курск. «Россия», 2018. Стр. 290-294 (ISBN 978-5-9908273-1-8).

6. Зарипова Г.К., Сайидова Н.С., Норова Ф.Ф., Абдуакхадов А.А. FEATURES OF THE CREDIT AND MODULAR SYSTEM IN HIGHER EDUCATION. «Аcадемй». Российский импакт–фактор: 0,19. Научно–методический журнал. № 10 (61), 2020. Стр. 25–29.

# **ИЗУЧЕНИЕ ВОЗМОЖНОСТЕЙ НЕЙРОСЕТЕВЫХ ТЕХНОЛОГИЙ В ОБЛАСТИ РАСПОЗНАВАНИЯ РЕЧИ Азирбаева А.Ш.**

*(магистрантка, Нукусский филиал ТУИТ имени Мухаммада аль-Хорезми)*

Создание естественных для человека средств общения с компьютером является в настоящее время важнейшей задачей современной науки, при этом речевой ввод информации осуществляется наиболее удобным для пользователя способом. В большинстве случаев под распознаванием речи подразумевают преобразование аудио последовательности записи голоса человека в текстовые данные. Однако, в некоторых случаях использование не только звуковой, но и видеоинформации позволяет улучшить качество распознавания или даже заменить аудио-модели.

Распознавание речи или Speech-to-Text (STT) - технология преобразования речи в текст. Это многоуровневый процесс анализа акустических сигналов, их структурирования в слова, фразы, предложения и преобразования в текстовый формат. Технологию распознавания речи можно также называть технологией распознавания голоса.

Системы распознавания речи условно можно разделить на несколько классов, которые могут анализировать однословную, связную речь, типы непрерывной речи, группы слов.

Системы распознавания речи можно условно разделить на несколько классов по тому, какие типы последовательностей слов они способны анализировать: отдельные слова, связная речь, слитная речь[1].

Основные определения, описывающие параметры речи человека, а также связанные с формой, размерами, динамикой трансформации образующего ее тембра и эмоциями (эмоциональным состоянием) человека, делятся на четыре группы признаков, позволяющих объективно различать речевые сигналы: спектрально-временные, амплитудно-частотные, кепстральные и последние – нелинейной динамики.

По типу речи различаются системы распознавания слитной речи и речевых сигналов. В последнем случае требуется дискретное (специальное) произнесение речевых команд, где паузы между ними значительно больше внутри словных пауз. Обычно длительность таких разделительных пауз составляет половину секунды.

В ходе распознавания слитной речи слова фраз произносятся естественно, без вставки между словами каких-либо специальных пауз. Существует также и третий вариант работы систем распознавания, где они должны обнаруживать произношение в звуковом потоке заданных слов, независимо от «зашумленная» другими словами или выделения паузами. Данный режим называется поиском ключевых слов[2].

Дизайн системы распознавания речи зависит от следующих компонентов: различных категорий речевых классов, представления и предварительной обработки, различных методов извлечения признаков, различных используемых классификаторов, базы данных

и производительности системы. На рисунке 1 показана базовая блок-схема системы распознавания речи:

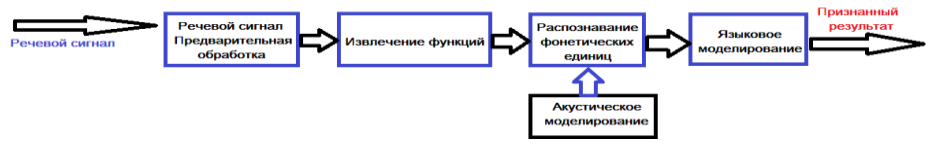

Стандартная структура распознавание речи представлена на рис. 1.

Наиболее часто употребляются два подхода к классификации и распознаванию:

• мера близости параметров;

• нейронные сети.

Нейронные сети не делают предположений о статистических свойствах объектов и имеют несколько качеств, что делает их привлекательными моделями для распознавания речи. При использовании для оценки вероятности сегмента речи нейронные сети позволяют проводить дискриминационную тренировку естественным и эффективным образом. Мало предположений о статистике входных функций сделаны с нейронными сетями. Однако, несмотря на их эффективность в классификации краткосрочных временных единиц, таких как отдельные фонемы и отдельные слова, нейронные сети редко бывают удачными для непрерывных задач распознавания, в основном из-за отсутствия способности моделировать временные зависимости. Вариант глубокого обучения нейронных сетей был использован в экспериментах для решения этой проблемы [3-5].

В результате проделанной работы была исследована система распознавания и распознавания речи на основе искусственных нейронных сетей.

#### **Литература**:

1. Hui Liu, in Robot Systems for Rail Transit Applications, 2020

2. Ле н.в., Панченко д.П. «Распознавание речи на основе искусственных нейронных сетей» - Технические науки в России и за рубежом: материалы междунар. заоч. науч. конф., Москва, 2011

3. Николенко С, Кадурин А., Архангельская Е. В., Глубокое обучение. Погружение в мир нейронных сетей. – Питер, 2018. – 481 с.

Aurelien Geron Hands-On Machine Learning with Scikit-Learn and TensorFlow: Concepts, Tools, and Techniques to Build Intelligent Systems. – O'Reilly Media, 2017. – 572 p. 52

5. Daniel Jurafsky, James H. Martin Speech and Language Processing. – Prentice Hall, 2008. – 1032 p.

### **SINXRON UZLUKSIZ SHIFRLASH ALGORITMLARI HUSUSIYATLARI (RC4 SHIFRLASH ALGORITMI MISOLIDA)**

#### **Axadova O'.Ch.**

*Termiz Davlat Universiteti.*

Uzluksiz shifrlar sinxron yoki o'z-o'zidan sinxronlanuvchi bo'lishi mumkin[2]. Sinxron shifrlarda generatsiya qilingan gamma ketma-ketlik shifrlanuvchi ochiq matnga bog'liq emas. Bunday uzluksiz shifrlarda asosiy qiyinchilik sifatida jo'natuvchi va qabul qiluvchi o'rtasida ketma-ketliklarni mos ravishda aniq sinxronlashni ko'rsatish mumkin. Agar hosil qilingan shifrmatnni jo'natish paytida bir bit tushib qolsa yoki bir bit qo'shilib qolsa, buning natijasida qabul qilingan shifrmatnning ortiqcha qo'shilgan yoki tushirib qoldirilgan bitidan keyingi barcha ketma-ketlik bitlari noto'g'ri deshifrlanadi. Noto'g'ri deshifrlanish ma'lum bo'lib qolsa jo'natuvchi va qabul qiluvchi tomon qaytadan sinxronlashishga (moslashishga) majbur bo'ladi. Qayta sinxronlashish paytida noto'g'ri qabul qilingan ochiq matnni qaytadan uzatish boshqa gamma ketma-ketligi bilan amalga oshirilishi lozim, ya'ni tizimning bardoshliligini ta'minlash maqsadida bir marta ishlatilgan gamma ketma-ketligi qayta shifrlashda ishtirok etmasligi talab

qilinadi. Sinxron uzluksiz shifrlarning yaxshi xususiyatlaridan biri hosil qilingan shifrmatnni uzatish va qabul qilish oralig'ida biror bit noto'g'ri qabul qilinsa, bu xatolik boshqa bitlarga ta'sir qilmasligidir. Sinxron uzluksiz shifrlash tizimlarida kanalda uzatilayotgan shifrmatnning aloxida qismlarini olib qolish yoki qo'shimcha imitovstavka qo'shish imkoniyati yo'q. Agar shunday bo'lsa, qabul qiluvchi tomonidan xato darxol aniqlanib, qabul qiluvchi jo'natuvchi bilan qayta sinxronlashishni boshlaydi. Bu shifrlarning kamchiligi shundan iboratki, o'rtada turgan kriptotahlilchi ma'lumot oqimning ma'lum bitlarini o'zgartirib, ochiq matnning mazmunini o'zgartirishga erishishi mumkin. Kriptotahlilchi tomonidan kiritilgan bunday o'zgartirish qabul qiluvchi tomonidan aniqlanmasdan koladi[2,1].

Quyida sinxron uzluksiz shifrlash algoritmlariga mansub RC4 algoritmini ko'rib chiqamiz.

RC4 shifrlash algoritmi RSA Data Security kompaniyasi tomonidan ishlab chiqilgan bo'lib, uning kalit uzunligi o'zgaruvchan uzunlikda bo'ladi[2,3]. RC4 shifrlash algoritmi dasturlash tili nuqtai nazaridan xotirada kichik joyni egallagani va hamma amallar baytlarda bajarilgani bois protsessor ishlashi uchun juda qulay hisoblanadi. Shuning hisobiga RC4 shifrlash algoritmi uzluksiz shifrlash algoritmlari orasida eng tez algoritmlardan biri hisoblanadi. RC4 shifrlash algoritmi 33 MGs protsessorda 1 Mbayt/sek tezlikda shifrlay olish imkoniyatiga ega. RC4 shifrlash algoritmi 1994 yilgacha RSA Data Security kompaniyasi tomonidan sir saqlangan va 1994 yildan boshlab algoritmning dasturi Internet orqali keng ommaga e'lon qilingan. Qisqa muddat ichida algoritm tez tarqalib, ko'pchilik o'quv yurtlarining kriptografiya bo'limlariga o'quv qo'llanma sifatida o'qitila boshlandi.

Hozirgi kunda RC4 algoritmiga asoslangan ko'plab ochiq savdo kriptomahsulotlari ishlatib kelinmoqda. Jumladan, Lotus Notes, Apple Computer's AOCE, Oracle Secure SQL va CDPD standart uyali telefon aloqasini aytib o'tish mumkin.

RC4 algoritmi ochiq matnga bog'liqsiz ravishda ishlaydi. Generator S0, S1, . . ., S255 (Sboks 8 x 8) o'rniga qo'yuvchi jadvaldan iborat. Generatorning kirishlari kalitga bog'liq bo'lgan 0 dan 255 gacha bo'lgan sonlarning aralashtirilgan holati hisoblanadi. Generator ikkita i va j boshlang'ich qiymatlari nol bo'lgan hisoblagichlardan iborat.

Psevdotasodifiy baytni ishlab chiqish uchun quyidagi amallar bajariladi:

$$
i = (i+1) \mod 256
$$
  $j = (j+S_i) \mod 256$ 

*S<sup>i</sup>* va *S<sup>j</sup>* o'rni almashtiriladi

$$
t = (S_i + S_j) \bmod{256} \tag{1.4}
$$

$$
K=S_t
$$

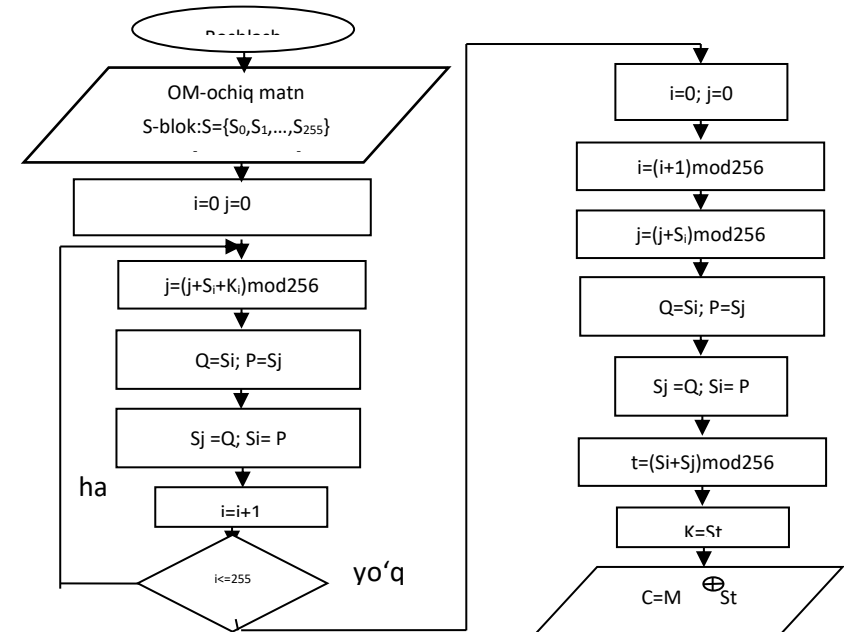

**1-rasm. RC4 uzluksiz shifr algoritmining shifrlash blok sxemasi**

 Shifrlash jarayonida K bayt XOR amali yordamida ochiq matn bilan qo'shiladi, deshifrlashda esa yopiq matnga qo'shiladi. S-blokning initsializatsiyasi ham oddiy hisoblanadi. Birinchi qadamda S-blok tekis chiziqli  $S_0 = 0$ ,  $S_1 = 1$ , . . .,  $S_{255} = 255$  kabi baytlar bilan to'ldiriladi. Keyin yana bir 256 baytli massiv kalit baytlari bilan to'ldiriladi. Agar kalit uzunligi kam bo'lsa, kerakligicha takrorlanib *K*0, *K*1, . . ., *K*<sup>255</sup> gacha to'ldiriladi. Indeks *j* дastlab nol holatida olinadi. Keyin quyidagi amallar bajariladi [2]:

 $i=0$  dan 255 gacha  $j = (j+S_i+K_i) \text{ mod } 256$  (1.5)

*S<sup>i</sup>* va *S<sup>j</sup>* o'rni almashtiriladi.

Algoritmning ishlash jarayoni blok sxemasi 1 - rasmda keltirilgan.

RC4 algoritmida  $S = \{S_0, S_1, \ldots, S_{255}\}\$ ketma-ketlik tasodifiy  $S' = \{S_0, S_1, \ldots, S_{255}\}\$ ga akslantiriladi. 2-rasmda keltirilgan blok-sxema orqali RC4 shifrlash algoritmidagi S' blokning harakatlanishini kuzatish mumkin:

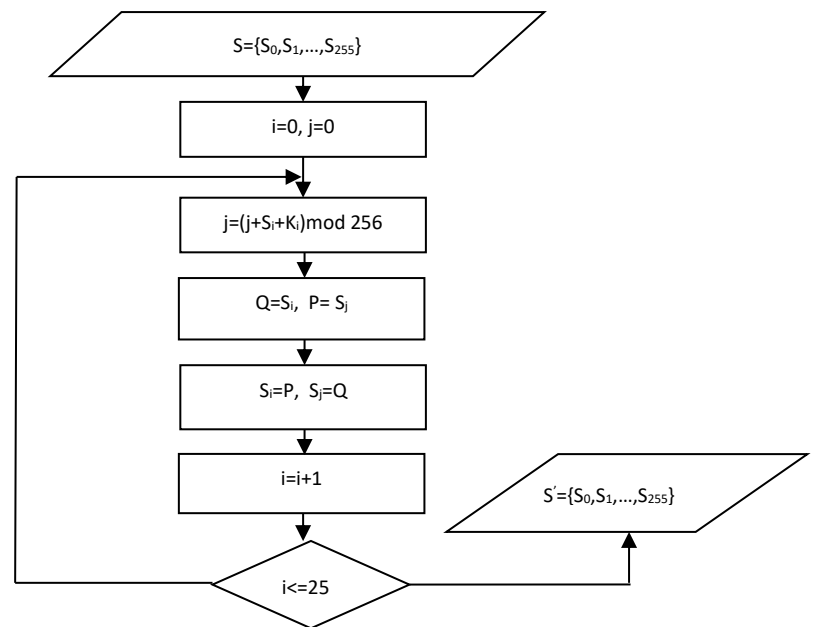

# **2-rasm. RC4 shifr algorimida S blok generatsiyasi**

S' blokning harakatlanishi natijasida psevdotasodifiy gamma bayt ishlab chiqariladi. S' blok orqali hosil qilingan psevdotasodifiy gammaning takrorlanish davrini topish mumkin emas. Bunga sabab algoritmda chiziqsiz ravishda tasodifiy S' blok elementlarining o'rinlari almashtirilib va ularning yig'indisiga ko'ra psevdotasodifiy bayt hosil qilingan. Bu holat ushbu turdagi uzluksiz algoritmlarning bardoshligiga asos sifatida xizmat qiladi.

### **Foydalanilgan adabiyotlar ro'yxati**

1. Харин Ю.С, Берник В.И, Матвеев Г.В, Агиевич С.В. Математические и компьютерные основы криптологии: Учебное пособие. – Минск, ООО «Новое знание», 2003. – 382 б.

2. Асосков А.В, Иванов М.А. Поточные шифры, М: Кудиц-Образ, 2003. – 336 б.

3. Шнайер Б. Прикладная криптография. Протоколы, алгоритмы, исходные тексты на языке Си. – М., Изд. ТРИУМФ, 2003. – 816 б.

# **ОПТИМИЗАЦИЯ МЕТОДОВ ДЛЯ ВЫЧИСЛЕНИЯ ВЕСОВЫХ СИНГУЛЯРНЫХ ИНТЕГРАЛОВ ТИПА КОШИ**

# **1,2Ахмедов Д.М., <sup>2</sup> Носирова Н.А.**

*<sup>1</sup>Институт математики имени В.И.Романовского*, Ташкент, Узбекистан,

*<sup>2</sup>Национальный Университет Узбекистана имени Мирзо Улугбека,* Ташкент, Узбекистан

Рассмотрим следующую квадратурную формулу

$$
\int_{-1}^{1} \omega_i(x) \frac{\varphi(x)}{x-t} dx \approx \sum_{\beta=0}^{N} C^{(i)}[\beta] \varphi([\beta]-1), \tag{1}
$$

где  $i = 1, 2, 3, 4;$  $\omega_1(x) = (1-x^2)^{\frac{1}{2}}, \qquad \omega_2(x) = (1-x)^{\frac{1}{2}}(1+x)^{-\frac{1}{2}},$ <br>  $\omega_3(x) = \omega_2^{-1}(x), \qquad \omega_4(x) = \omega_1^{-1}(x),$ <br>  $-1 < t < 1, \quad \varphi(x)$  - подынтегральная функция,  $C_\beta^{(i)}$  - коэффициенты,  $x_\beta - 1$  - узлы,  $N = 2, 3, 4...$ 

Приближенным вычислением сингулярного интеграла типа Коши занимались многие авторы [1-4].

Из [3] при  $m=2$  для оптимальных коэффициентов квадратурных формул виде (1) в пространстве  $L_2^{(2)}(-1,1)$  получим следующую систему линейных уравнений.

$$
\sum_{\gamma=0}^{N} C^{(i)}([\gamma], t) \cdot \frac{|h\beta - h\gamma|^3}{12} + p_1^{(i)} \cdot ([\beta] - 1) + p_0^{(i)} = f^{(i)}([\beta] - 1, t),
$$
\n
$$
\beta = 0, 1, 2, \quad N
$$
\n(2)

$$
\sum_{\gamma=0}^{N} C^{(i)}([\gamma], t) = g_0^{(i)}, \tag{3}
$$

$$
\sum_{\gamma=0}^{N} C^{(i)}([\gamma], t) \cdot ([\gamma] - 1) = g_1^{(i)}.
$$
\n(4)

Здесь

$$
f^{(i)}(h\beta - 1, t) = \frac{1}{12} \int_{-1}^{1} \omega_i(x) \frac{|x - (h\beta - 1)|^3}{x - t} dx,
$$
\n(5)

$$
g_0^{(i)} = \int_0^1 \frac{\omega_i(x)dx}{x - t},\tag{6}
$$

$$
g_1^{(i)} = \int_{-1}^{1} \frac{\omega_i(x)x}{x - t} dx,
$$
\n(7)

 $C^{(i)}([y],t)$ ,  $\gamma = \overline{0,N}$  и  $p_1^{(i)}$ ,  $p_0^{(i)}$  - неизвестные.

Интегралы (5)-(7) вычисляются используя соответствующие формулы из [5].

Целью настоящей работы является нахождение оптимальных коэффициентов  $C^{(i)}([\gamma],t)$ ,  $\gamma = \overline{0,N}$ , и неизвестных  $p_1^{(i)}$ ,  $p_0^{(i)}$ , которые являются решением системы (2)-(4) при  $h\beta - 1 \neq t$ .

Справедлива следующая теорема.

**Теорема.** Среди всех квадратурных формул вида (1) в пространстве  $L_2^{(2)}(-1,1)$ оптимальная квадратурная формула, коэффициенты существуют единственная определяются равенствами

$$
C^{(i)}[0] = \frac{6}{h^3} \Big[ \frac{g_0^{(i)}}{12} h^3 + a_1^{(i)-}h(q+1) + f^{(i)}(-1,t)(3q+2) - f^{(i)}(h-1,t)(12q+5) ++ q^N(-3f^{(i)}(1,t)(q+1) - a_1^{(i)+}h(q+2) - \frac{g_0^{(i)}}{4}h^2 ++ \frac{g_1^{(i)}}{4}(h^2 + 4h(q+2))) + 6(q+2)\sum_{\gamma=2}^N q^{\gamma} f^{(i)}(h\gamma - 1,t) \Big],
$$

$$
C^{(i)}[\beta] = \frac{6}{h^3} \Big[ 6(q+2) \sum_{\gamma=0}^{\beta-2} q^{\beta-\gamma} f^{(i)}(h\gamma-1,t) + (6q+4) f^{(i)}(h\beta-1,t) -
$$
  

$$
(12q+5) \Big( f^{(i)}(h(\beta-1)-1,t) + f^{(i)}(h(\beta+1)-1,t) \Big) + 6(q+2) \sum_{\gamma=\beta+2}^{N} q^{\gamma-\beta} f^{(i)}(h\gamma-1,t) +
$$

$$
q^{\beta} \left(-\frac{g_1^{(i)} + g_0^{(i)}}{4}h^2 + a_1^{(i)-}h(q+2) - 3(q+1)f^{(i)}(-1,t)\right) - q^{N-\beta} \left(3(q+1)f^{(i)}(1,t) + a_1^{(i)+} \times \frac{g_1^{(i)}}{\lambda}\right)
$$
  
 
$$
\times h(q+2) + \frac{g_0^{(i)}}{\lambda}h^2 - \frac{g_1^{(i)}}{\lambda}\left(4h(q+2) + h^2\right)\Big], \beta = \overline{1, N-1},
$$

$$
C^{(i)}[N] = \frac{6}{h^3} [6(q+2) \sum_{\gamma=0}^{N-2} q^{N-\gamma} f^{(i)}(h\gamma-1,t) - f^{(i)}(1-h,t)(12q+5) +
$$

$$
+f^{(i)}(1,t)(3q+2)+\frac{g_0^{(i)}}{12}h^3+h(q+1)(g_1^{(i)}-a_1^{(i)+})++q^N(-\frac{g_1^{(i)}+g_0^{(i)}}{4}h^2+a_1^{(i)-}h(q+2)-3(q+1)f^{(i)}(-1,t))].
$$

где  $f^{(i)}(h\beta-1,t)$ ,  $g_0^{(i)}$  $g_0^{(i)},\ g_1^{(i)}$ 1  $g_1^{(i)}$ ,  $a_1^{(i)}$ 1  $a_1^{(i)-}$  и  $a_1^{(i)}$ 1  $a_1^{(i)+}$ - неизвестные,  $i = 1, 2, 3, 4$ .

#### **Литература**

1. Лифанов И.К. Метод сингулярных уравнений и численный экспримент.

(в математической физике, теории упругости и дифракции волк).-М.: ТОО "Янус", 1995. -520с.

2. Габдулхаев Б.Г. Кубатурные формулы для многомерных сингулярных интегралов I // Известия вузов. Математика. 1975. \No4. -C.3-13.

3. Исраилов М.И., Шадиметов Х.М. Весовые оптимальные квадратурные

формул для сингулярных интегралов типа Коши. ДАН Узбекистан -1991, \No8, -С.10- 11.

4. Шадиметов Х.М. Оптимальные квадратурные формул для сингулярных интегралов типа Коши. ДАН Узбекистан -1987, №6, -С.9-11.

5. Брычков Ю.А., Маричев О.И., Прудников А.П. Таблицы неопределенных интегралов. -М.: Наука, 1986, -191с

### **КОРПОРОТИВ ЭЛЕКТРОН ҲУЖЖАТ АЙЛАНИШ КОМПЛЕКС-ТАҲЛИЛИЙ АХБОРОТ ТИЗИМИНИНГ ТАЪМИНОТИГА ҚЎЙИЛАДИГАН ТАЛАБЛАР <sup>1</sup>Мўминов Баходир Болтаевич, <sup>2</sup>Даулетов Адилбек Юсупбаевич**

*<sup>1</sup>ТАТУ Информатика асослари кафедраси мудири техника фанлари доктори, профессор <sup>2</sup>ТАТУ Информатика асослари кафедраси* ассистенти

Бугунги кунда электрон ҳужжат айланиши тизимларининг кенг доираси мавжуд. Тизимларнинг тавсифлари жуда ўхшаш ва бир қарашда уларнинг ҳар бири ҳужжат бошқариш учун барча талабларга жавоб беради, ҳужжатларни қайта ишлашнинг тўлиқ циклини автоматлаштиришни таъминлайди ва кенг қўшимча хусусиятларни тақдим етади. Ахборот тизими ташкилотлараро ўзаро ҳужжат алмашиши учун ишлаб чиқиладиган дастурий модуллар қуйидаги вазифаларни бажариши лозим:

- Яхлит идентификацияланган фойдаланувчиларни шакллантириш;
- фойдаланувчи интерфейсининг кўп тилли функциялари қўлланилиши;

- электрон ҳужжатларнинг мета маълумот ва тўлиқ матнларини сақлаш учун мослашувчан маълумот тузилали бўлиши

- электрон ҳужжатлар ва уни фаолиятига доир электрон базасини шакллантириш.

- бошқа ахборот тизимига интеграция қилиш йўли мавжудлиги;
- сўровларга мос маълумотларни аниқлиқ ва таҳлилини бошқариш.

## **Математик таъминотига қўйиладиган талаблар**

Ахборот тизимининг математик таъминоти учун алоҳида талаблар қўйилмайди. Тизимни ишлаб чиқиш жараёнида амалдаги меъёрий ҳужжатларга асосланилади. Меъёрий ҳужжатлар билан тартибга солинмаган ҳолатларда мантиқан оптимал бўлган математик услублар, моделлар ва алгоритмлардан фойдаланилиши лозим.

### **Ахборот таъминотига қўйиладиган талаблар**

Тизимга киритиладиган маълумотлар замонавий реляцион маълумотлар базасини бошқариш тизимида сақланиши ва бошқарилиши лозим. Маълумотларнинг тўлиқлиги ва ўзаро уйғунлигини таъминлаш учун маълумотлар базасини бошқариш тизимининг ички механизмларидан фойдаланилиши лозим. Маълумотлар базаси нормализация қоидалари бўйича шакллантирилиши лозим.

Тизимнинг модуллари ва таркибий қисмлари ўртасида ахборот алмашинуви умумфойдаланиладиган маълумотлар базаси орқали амалга оширилиши лозим.

Тизим «мижоз/сервер» технологияси асосида ташкил этилиб, бунда:

- мижоз (фойдаланувчи) дастури Google Chrome, Mozilla Firefox, Opera ҳамда Safari web-браузер орқали ишлайдиган web-илова шаклида бўлиши;

- тизимнинг барча асосий амалларини бажарувчи дастурий маҳсулот дастурлар серверида жойлаштирилиши;

-тизимнинг маълумотлар базаси маълумотлар базаси серверида жойлаштирилиши лозим.

### **Лингвистик таъминотига қўйиладиган талаблар**

Тизимни ишлаб чиқишда бугунги кунда мижоз-сервер технологиясидаги вебиловалар ишлаб чиқишда энг кенг фойдаланиладиган дастурлаш тилларидан бирортасидан (PHP ёки бошқа) фойдаланилиши лозим.

Дастурлаш тилидан фойдаланиш масаласи, тизимни ишлаб чиқиш жараёнида ишнинг хусусиятларидан келиб чиққан ҳолда танланади.

### **Дастурий таъминотига қўйиладиган талаблар**

Тизимнинг дастурий таъминоти қуйидаги хусусиятларга эга бўлиши лозим:

- функционал имкониятларининг етарлилиги (тўлиқлиги);
- ишончлилик ва барқарорлик;
- мослашувчанлик;
- тушуниб олиш учун соддалик;
- фойдаланишга қулайлик.

Тизимга маълумот киритиш ойнасида маълумотларнинг хатосиз киритилишини таъминлашга автоматик тарзда ёрдамлашиб турадиган функция жорий этилиши лозим. Тизимнинг ишлашида хатолик юзага келганида, тизим бу ҳақда фойдаланувчига тушунарли бўлган хабарни экранга чиқариши лозим.

Дастурий таъминотни ишлаб чиқиш жараёнида фойдаланиладиган дастурий модуллар ва кутубхоналар, дастурий маҳсулотлар ишлаб чиқариш саноатида кенг қўлланиладиган ва умумий фойдаланиш имкониятига эга бўлиши лозим.

### **Техник таъминотига қўйиладиган талаблар**

Тизимнинг ишлаши учун фойдаланиладиган барча техник воситалар ишончлилик, экологик тозалик, хавфсизлик ва техник хусусиятлари бўйича замонавий компьютер техникаларига қўйиладиган барча талаблар ва нормаларга мос бўлиши ҳамда халқаро мувофиқлик сертификатларига эга бўлиши лозим.

Тизимнинг ишлаши учун фойдаланиладиган техник воситаларнинг турлари:

- маълумотлар базаси ва дастурий маҳсулотлар серверлари;
- корпоратив компьютер тармоғи;
- фойдаланувчиларнинг ишчи станциялари;
- администраторларнинг ишчи станциялари;

- узлуксиз электр энергияси билан таъминлаш қурилмалари ва бошқалар.

Фойдаланиладиган техник воситалар тизимнинг тўлақонли ишлаши учун етарли миқдорий ва сифат кўрсаткичларига эга бўлиши лозим.

### **Метрологик таъминотига қўйиладиган талаблар**

Тизимни жорий этиш ва унинг доимий барқарор ишлашига эришиш учун, буюртмачи томонидан тизимдан фойдаланишнинг барча тартиб-қоидаларини қамраб олган меъёрий-ҳуқуқий ҳужжат ишлаб чиқилиши, тасдиқланиши ва тизимдан фойдаланувчи ҳамда унга хизмат кўрсатувчи барча ходимларга етказилиши лозим.

### **Ташкилий таъминотига қўйиладиган талаблар**

Тизимнинг барқарор ва тўлақонли ишлатиш учун талаб этиладиган ташкилий ишлар рўйхати ишлаб чиқувчи томонидан тайёрланиб, буюртмачига тақдим этилади ва жараённи ушбу талаблар асосида ташкил этиш, тизим ишлашининг муҳим шарти ҳисобланади.

### **Услубий таъминотига қўйиладиган талаблар**

Тизимнинг ишлаш услублари мазкур техник топшириқда белгиланган талаблар асосида ишлаб чиқувчи томонидан тайёрланиб, тайёр дастурий маҳсулот шаклида буюртмачига тақдим этилади. Тизимни фойдаланишга қабул қилиб олиш жараёнида, томонларнинг келишувига асосан тизимнинг услубий таъминотга қўшимча ва ўзгартиришлар киритилиши мумкин.

#### **Хулоса**

Ушбу мақолада яратилган ахборот тизимининг бажариладиган функцияларга қўйиладиган талаблар ўрганилган жумладан математик таъминот, ахборот таъминот, лингвистик таъминот, дастурий таъминот, техник таъминот, метрологик таъминот, ташкилий таъминот, услубий таъминотига қўйилган талаблар келтирилган.

Замонавий дунёда ҳар куни ўнлаб ва юзлаб турли дастурлар ва ахборот тизимлари яратиляпти. Улар давлат ташкилотлари ёки тижорат учун ишлаб чиқилиши мумкин. Ахборот тизимининг таъминотга қўйилган талаблари дастурий таъминотни ишлаб чиқиш ва ишлаш бўйича кўрсатмалар, қўлланмаларни талабларига мувофиқ ишлаб чиқишни тақоза қилади.

#### **Фойдаланилган адабиётлар**

1. Иванов А.К. Дифференциалные модели обработки информации в органах управления иерархической АСУ // Автоматизация процессов управления. – 2015. - №  $4(42)$ . – C. 15-26.

2. Кузнецов С. Л. Современные технологии документационного обеспечения управления ООО «ТЕРМИКА.РУ», 2017 г. -470 с.

3. Мўминов Б.Б., Даулетов А.Ю. Электрон ҳужжат айланиш тизимида бблографик ёзув аҳамияти / «Иқтисодиётнинг реал тармокларини инновацион ривожланишида ахборот-коммуникация технологияларининг аҳамияти» Республика илмий-техник анжуманининг маърузалар тўплами Тошкент-2020. –Б. 459-460.

4. Усманова Н.Р. Документооборот предприятия. -М.: Приор, 2015. - 400 c.

5. Muminov B.B., Dauletov.Yu. Classification and Mathematical Model of Electronic Document Circulation Systems International Journal of Advanced Research in Science Engineering and Technology. Vol. 7, -P. 15142-15150 Issue 10, October 2020.

### **ELEKTRON HUJJAT ALMASHISH TIZIMI VA UNING TARIXIGA BIR NAZAR <sup>1</sup>Primova X.A. <sup>2</sup>Raximov R.T.**

*<sup>1</sup>TATU SF dotsenti, <sup>2</sup>TATU SF katta o'qituvchisi*

**Hujjat almashish tizimi** - hujjatlarni boshqarish va qog'ozni kamaytirish uchun ishlatiladigan tizimdir. Ko'pchilik turli foydalanuvchilar tomonidan yaratilgan va o'zgartirilgan turli xil versiyalarning yozuvlarini saqlashga qodir hisoblanadi. Raqamli hujjatlarni boshqarish jarayonida bunday tizimlar kompyuter dasturlari asosida amalga oshiriladi. Hujjat aylanish tizimi tarkibni boshqarish tizimlari tushunchalari bilan bir-biriga o'xshashdir. U ko'pincha korporativ

kontentni boshqarish tizimlarining tarkibiy qismi sifatida qaraladi va raqamli aktivlarni boshqarish, raqamli aktivlarni boshqarish, hujjatlarni tasvirlash, ish oqimlari tizimlari va yozuvlarni boshqarish tizimlari bilan bog'liq hisoblanadi.

1980-yillardan boshlab bir qator izlanuvchilar qog'ozli hujjatlarni boshqarish uchun dasturiy ta'minot tizimini ishlab chiqa boshladilar. Ushbu tizimlar qog'ozli hujjatlar bilan shug'ullangan , ular nafaqat bosilgan va nashr etilgan hujjatlarni, balki fotosuratlar, bosma nashrlar va boshqalarni ham o'z ichiga olgan .

Keyinchalik izlanuvchilar elektron hujjatlarni, ya'ni kompyuterlarda yaratilgan va ko'pincha foydalanuvchilarning mahalliy fayl tizimlarida saqlanadigan barcha hujjatlarni yoki fayllarni boshqaradigan tizimning ikkinchi turini yozishni boshladilar. Dastlabki elektron hujjat aylanish tizimi xususiy fayl turlarini yoki cheklangan miqdordagi fayl formatlarini boshqargan. Ushbu tizimlarning aksariyati keyinchalik hujjatni tasvirlash tizimlari sifatida tanilgan, chunki ular rasm formatlarini saqlash, indekslash va qidirishga yo'naltirilgan. Elektron hujjat almashish tizimlari rivojlanib, tizimlar tarmoqda saqlanishi mumkin bo'lgan har qanday fayl formatini boshqarishi mumkin bo'ldi. Ilovalar elektron hujjatlar, hamkorlik vositalari, xavfsizlik, ish jarayoni va auditorlik imkoniyatlarini ham qamrab oldi .

Ushbu tizimlar tashkilotga faks va shakllarni yozib olish, hujjatlarning nusxalarini rasm sifatida saqlash va xavfsizlik va tezkor qidirish uchun rasm fayllarini bazada saqlash imkoniyatlarini berdi (qidirish imkoni yaratildi, chunki tizim hujjatni matnni chiqarib olish bilan shug'ullangan yozish jarayonida va matn indeksatori funksiyasi matnni qidirish imkoniyatlarini taqdim etdi ).

Ko'pgina electron hujjat almashish tizimlari hujjatlarni o'zlarining asl fayl formatida (Microsoft Word yoki Excel, PDF) saqlasa, ba'zi bir veb-hujjatlarni boshqarish tizimlari HTML formatida tarkibni saqlashni boshladilar . Ushbu siyosatni boshqarish tizimlari, tizimga tarkibni import qilishni talab qiladi. Biroq, kontent import qilingandan so'ng, dastur qidiruv tizimiga o'xshab ishlaydi, shunda foydalanuvchilar qidirayotgan narsalarini tezroq topishlari mumkin. HTML formati to'liq matnli qidirish va to'xtatish kabi qidirish imkoniyatlarini yaxshiroq qo'llashga imkon beradi [2].

Axborotni saqlashda qog'oz hujjatlar uzoq vaqtdan beri qo'llanilib kelingan. Biroq, qog'oz qimmatga tushishi va ortiqcha ishlatilsa, isrofgarchilikka olib kelishi mumkin. Hujjatlarni boshqarish dasturi shunchaki vosita emas, balki foydalanuvchiga saqlangan ma'lumotlarga kirishni boshqarish, kuzatish va tahrirlash imkonini beradi. Hujjatlarni boshqarish dasturi bu barcha qog'oz va raqamli fayllarni tartibga solish uchun ishlatilishi mumkin bo'lgan elektron kabinetdir. Dasturiy ta'minot korxonalarga qog'ozni raqamli fayllarga birlashtirishga va skanerdan o'tkazilgandan va raqamli formatlar import qilingandan so'ng uni bitta markazga saqlashga yordam beradi. Raqamli hujjatlarni boshqarishning eng muhim afzalliklaridan biri bu barcha hujjatlar va ma'lumotlarni himoya qilish uchun "Xavfsiz" muhitdir [4-6].

**Hujjatlarni boshqarish**. Ayrim tarmoqlarda ishlaydigan kompaniyalar o'z hujjatlarini nazorat qilishni talab qiladi. Ushbu sohalarga buxgalteriya hisobi, oziq-ovqat xavfsizligi, tibbiy buyumlar ishlab chiqarish, inson hujayralar va to'qimalar mahsulotlari, sog'liqni saqlash va axborot texnologiyalari kiradi. Ba'zi tarmoqlar shaxsiy hayoti, kafolati yoki boshqa yuqori tartibga solinadigan maqsadlari uchun saqlanadigan ma'lumot turiga qarab hujjatlarni nazorat qilishning qattiq talablari ostida ishlaydi. Bunga talab qilinadigan himoyalangan sog'liq to'g'risidagi ma'lumotlar yoki kafolat muddati uchun zarur bo'lgan qurilish loyihasi hujjatlari kiradi. Axborot tizimlari strategiyasi rejasi tashkiliy axborot tizimlarini o'rta va uzoq muddatli davrlarga shakllantirishi mumkin [2-3].

Hujjatlarni boshqarish tizimida saqlanadigan hujjatlar (masalan, protseduralar, ish yo'riqnomalari va siyosat bayonotlari) nazorat ostida bo'lgan hujjatlarni taqdim etadi. Ushbu talabni bajarmaganlik jarimalarga sabab bo'lishi, biznesni yo'qotishi yoki obro'siga putur etkazishi mumkin.

Quyidagilar hujjatlarni nazorat qilishning muhim jihatlari hisoblanadi:

• chiqarilishidan oldin hujjatlarni ko'rib chiqish va tasdiqlash

- ko'rib chiqish va tasdiqlash
- aniq belgilangan o'zgarishlar va qayta ko'rib chiqishni ta'minlash
- tegishli hujjatlarning "Foydalanish joylarida" mavjud bo'lishini ta'minlash
- hujjatlarning tushunarli va aniq bo'lishini ta'minlash

• tashqi hujjatlarni (masalan, mijozlar tomonidan taqdim etilgan hujjatlar yoki yetkazib beruvchilar uchun qo'llanmalar) aniqlash va nazorat qilishni ta'minlash

• eskirgan hujjatlardan "Ko'zda tutilmagan" foydalanishning oldini olish

### **Foydalanilgan adabiyotlar**

1. [Stemming: Making searching easier](http://www.policystat.com/blog/2011/11/08/making-medical-office-policies-easier-to-find-with-stemming/) [Archived](https://web.archive.org/web/20120111094547/http:/www.policystat.com/blog/2011/11/08/making-medical-office-policies-easier-to-find-with-stemming/) 11 January 2012 at the Wayback [Machine.](https://en.wikipedia.org/wiki/Wayback_Machine)

2. ["Code of Federal Regulations Title 21, Part 1271".](http://www.accessdata.fda.gov/scripts/cdrh/cfdocs/cfcfr/CFRSearch.cfm?CFRPart=1271&showFR=1) Food and Drug Administration. [Archived](https://web.archive.org/web/20111010114628/http:/www.accessdata.fda.gov/scripts/cdrh/cfdocs/cfcfr/CFRSearch.cfm?CFRPart=1271&showFR=1) from the original on 10 October 2011. Retrieved 31 January 2012.

3. Wiggins, Bob (2000). [Effective Document Management: Unlocking Corporate](https://books.google.com/books?id=JnDwAAAAMAAJ)  [Knowledge](https://books.google.com/books?id=JnDwAAAAMAAJ) (2 ed.). Gower. p. 25. [ISBN](https://en.wikipedia.org/wiki/ISBN_(identifier)) [9780566081484.](https://en.wikipedia.org/wiki/Special:BookSources/9780566081484) [Archived](https://web.archive.org/web/20180113184109/https:/books.google.com/books?id=JnDwAAAAMAAJ) from the original on 13 January 2018. Retrieved 9 April 2016. At the organisational level an information systems strategy plan (ISSP) is a way to determine in general terms what information systems an organisation should have in place over the medium to long term (typically around three to five years [...]).

4. ["Document Management Systems -](http://www.businessnewsdaily.com/8026-choosing-a-document-management-system.html) A Buyer's Guide". [Archived](https://web.archive.org/web/20170110162200/http:/www.businessnewsdaily.com/8026-choosing-a-document-management-system.html) from the original on 10 January 2017. Retrieved 10 January 2017.

5. Chaouni, Mamoun (5 February 2015). ["7 Powerful Advantages of Using a Document](http://www.business2community.com/tech-gadgets/7-powerful-advantages-using-document-management-system-01148648#QByJYdR4YItDZzq1.97)  [Management System"](http://www.business2community.com/tech-gadgets/7-powerful-advantages-using-document-management-system-01148648#QByJYdR4YItDZzq1.97) [Archived](https://web.archive.org/web/20170110162348/http:/www.business2community.com/tech-gadgets/7-powerful-advantages-using-document-management-system-01148648) 10 January 2017 at the [Wayback Machine](https://en.wikipedia.org/wiki/Wayback_Machine)

6. Ash-conversions (13 February 2020). ["Benefits of a Document Management System](https://www.ashconversions.com/blog/document-management/benefits-document-management-system-9-things-look/)  [and 9 Things to Look For".](https://www.ashconversions.com/blog/document-management/benefits-document-management-system-9-things-look/) Ash Conversions International. Retrieved 7 May 2020.

### **ENG YIRIK IJTIMOIY TARMOQLARDAN BIRI FACEBOOK SAYTI VA UNDAN FOYDALANISH YO`LLARI Muxlisov Sodiqjon Saidovich**

*BuxDU Axborot texnologiyalari kafedrasi o`qituvchisi*

Dunyo eng mashhur beshta [ijtimoiy tarmoqlar](https://minussv.ru/uz/bluetooth/socialnye-seti-raznyh-stran-luchshie-socialnye-seti-socialnye-seti-v-nashei/) so'nggi yillarda ham o`z mavqelarini o'zgartirmadilar. Ulardan uchtasi - Youtube, Facebook, Instagram. Facebook Rossiyadagi eng keng tarqalgan sayti emasligiga qaramay, uning mashhurligi aniq o'sishni boshladi - endi u oyiga 21,6 million rus tilida so'zlashuvchi tashrif buyuruvchilarni qabul qiladi. Bu ajablanarli emas, chunki Facebook foydalanuvchilarning ehtiyojlarini qondirish uchun doimiy ravishda o'zgartiriladi.

Tahlilchilarga ko'ra, Facebook Rossiyada tobora ommalashib borayotgan sabablardan biri bu biznes aloqadir. Ba'zi manbalarlarga ko'ra, Rossiyadagi biznes munozaralarining 30 foizdan ortig'i Facebookda sodir bo'ladi. Shuning uchun, agar ushbu platforma vaqt o'tishi bilan reytingni boshqarsa ajablanarli emas.

Facebook (talaffuzi: feysbuk) — 2004 yil Garvard\_universiteti talabasi Mark\_Zuckerberg tomonidan va qoʻshni xonadagi Eduardo Saverin, Dustin Moskovitz va Chris Hughes tomonidan asos solingan ijtimoiy tarmoq.

Facebook — dunyodagi eng yirik ijtimoiy tarmoqlardan biri. Uni Mark Zukerberg Harvard universitetida oʻqib yurgan kezlarida — oʻquv yurti yotoqxonasidagi hamxonalari — Eduardo Saverin, Dastin Moskovits hamda Kriss Hyuzlar bilan birgalikda 2004-yilda yaratishgan. Saytning butun dunyoda ommalashib ketgani bois, Mark Zukerberg 23 yoshida sayyoramizning eng yosh milliarderi deya tan olindi.

Facebook tarixiga bir nazar solsak, Facebookni yaratish fikri Mark Zukerbergga Nyu-Hemshirdagi Philips Exeter Academy maktabida oʻqib yurgan kezlarida keladi. Oʻsha vaqtlarda maktabda har yili oʻquvchilarning rasmi va manzili qayd etilgan qoʻllanma chop etilardi. (Tom ma'noda "yuz kitobi", "yuz sahifasi", "face book"). Harvardga oʻqishga qabul qilingan

Zukerberg oliy ta'lim muassasasi ma'murivtiga analog tarmoq resursini yaratish gʻoyasi bilan chiqadi. Biroq ta'lim muasassasi bu innovatsion gʻoyani ba'zi sabablarga koʻra rad etdi. Zukerber 2003-yilning 28-oktabr kuni, Facemash internet sahifasi uchun kod yozadi va unda Harvard universiteti kompyuter tarmogʻiga kirib koʻchirib olingan, shaxsiy rasmlarni nashr qiladi. Facemashda 450 ta tashrif qayd etiladi va tashrif buyurvchilar Zukerberg tomonidan qoʻyilgan, ikkita rasmni bir biriga qiyoslab, birini tanlash orqali 22 000 ta rasmni koʻrib chiqishadi. Sayt qisqa muddat ichida ommalashib ketadi, biroq Harvard ma'muriyati tomonidan yopib qoʻyiladi. Zukerbergni esa ma'muriyat xavfsizlik qoidalarini buzishda, mualliflik huquqini poymol qilishda hamda insonning shaxsiy hayotiga daxl qilganlikda ayblab, oʻqishdan haydashga qaror qiladi. Keyinchalik esa ayblov bekor qilinadi. Zukerber ilk loyihasidayoq hammaning diqqat markaziga tushib qoladi. Facemashda boʻlib oʻtgan loyihani muhokama qilish maqsadida, oʻzining guruhdoshlariga alohida sayt yaratadi. Keyingi semestrdan boshlab, Zukerberg yangi veb-sahifa uchun kod yoza boshlaydi. Unga "Harvard Crimson"da Facemash muajorolari haqida yozilgan maqola ilhom bagʻishladi. Va nihoyat 2004-yilning 4-fevralida Zukerberg Thefacebookni www.thefacebook.com internet manzilida joylashtiradi. Gʻoya Facebook nomini oladi, bu Markning eski maktab davridagi xotiralari bilan bogʻliqdir.

Saytning internetga joylashtirilganiga olti kun boʻlganda, Harvardning yuqori kurs talabalari Kameron Uinklvoss, Tayler Uinklvoss va Divya Narendalar Zukerberg ustidan universitetning "Harvard Crimson" gazetasiga arz qilishadi. Arzdorlarning fikricha Zukerberg ularga HarvardConnection.com deya nom olinishi kerak boʻlgan saytni yaratishga koʻmak berishini aytgan, biroq Mark ularning maqsadlaridan oʻzining saytini yaratish ustida foydalangan. Tergov ishlari boshlanib ketadi bu hatto, Zukerbergni sudga tortilishigacha borib yetadi.

Ijtimoiy tarmoqqa a'zo boʻlish Harvard talabalari uchun avvaliga cheklangan boʻlib, cheklov olingandan soʻng undan universitetning yarmidan koʻp talabalari roʻyxatdan oʻtishadi. Tez orada saytning faoliyat yuritishida Zukerbergga yordam uchun, moliyaviy direktor — Eduardo Saverin, dasturchi — Dastin Moskovits, badiiy rassom — Endryu Mak-Kolum va Kris Hyuzlar qoʻshiladi. Avvaliga thefacebookdan faqat Harvard universiteti talabalarigina foydalana olishardi holos. 2004-yilning mart oyidan boshlab Thefacebook Stenford, Yelya va Kolumbiya universitetlarigacha, keyinchalik Ligi Plyusha, Boston, Nyu-York universitetlarida va Massachustet texnologiya institutida, shuningdek AQSH va Kanadaning koʻpgina oliygohlarida ommalshib ketdi. Saytdan AQSHning har qanday .edu elektron manzil domeni boʻlgan ta'lim muassasasi foydalanish huquqini qoʻlga kiritdi.

2004-yilning iyun oyida Facebook Palo-Alto (Kaliforniya)ga koʻchib oʻtadi. Bu yerlarga kelishdan oldin, Zukerberg va Saverin Manxettandagi Xitoy restoranlaridan birida Shon Parker bilan tanishib qolishadi. Bir necha haftadan soʻng esa esa ular Shon Parker bilan Palo-Altoda uchrashib qolishadi. 2004-yilning oʻrtalarida Facebook kompaniya sifatida roʻyxatdan oʻtadi va Parker uning birinchi prezidenti lavozimini egallaydi. Oʻsha oyning oʻzida "PayPal" tizimi asoschisi Piter Til saytga investitsiya kiritadi. Aynan Shon facebook uchun Piter Til va Rid Hoffman kabi investorlarni jalb qilgan. Parkerning investitsiya kiritishdan koʻzlagan maqsadi, Mark uchun direktorlar kengashidagi joriy 5 ta joyni 3 taga kamaytirish boʻlgan. Piter Tilning aytishicha Shon, kompaniyadagi u koʻrgan birinchi potensial inson ekan. "Mark, Shondan zarracha shubhalangan paytlarda, Shon bu shubhalarni darhol bartaraf qilar edi" deydi Piter Til. Piter Facebookni 2005-yilda tark etadi. Biroq, Zukerber bilan muntazam koʻrishib turadi. 2005 yilda kompaniya oʻzining nomidagi "The" artiklini olib tashlab, facebook.com domenini 200 000 AQSH dollariga sotib oladi. 2006-yilning sentyabr oyidan esa sayt har qanday 13 yoshdan oshgan va elektron manzili boʻlgan foydalanuvchilar uchun saytda roʻyxatdan oʻtishga ruxsat berdi. 2007-yilning 26-sentabr kuni Microsoft Facebook kompaniyasini 15 milliard AQSH dollariga baholab, 1,6 foiz aksiyasini 240 million AQSH dollariga qoʻlga kiritdi. Bu bilan Microsoft Facebook orqali xalqaro e'lonlarni chop etish huquqini qoʻlga kiritdi. Bir yil oʻtib oktabr oyida Facebook Dublinda oʻzining xalqaro shtab kvartirasini ochganligini e'lon qildi. 2009-yiling sentabr oyida saytning sof daromadi e'lon qilindi. 2010-yilning noyabr oyida esa

SecondMarket Inc ma'lumotlariga asoslanib, kompaniya 41 milliard AQSH dollariga baholandi. Bu Facebook AQSHdagi enf yirik internet-kompaniyalari orasida, Google va Amazondan soʻng uchinchi oʻrinni egallaydi degani. 2011-yilning 2-yanvarida The New York Times gazetasi ma'lumotlariga koʻra Facebook 50 milliard AQSH dollariga baholandi.

Ayni damda (2012-yil 4-oktabr) Facebook foydalanuvchilari 1 milliardan oshib ketgan boʻlib, bu saytga kirib roʻyxatdan oʻtgan va unda hech boʻlmaganda bir oyda bir marta yoki muntazam "Like" tugmalarini bosuvchilardir. 2012-yil mart oyida kuzatilgan natijalarga koʻra saytda bir sutkada 526 million foydalanuvchi muntazam va faol harakat qilgan. Facebookning mobil versiyasidan esa bir oy davomida 500 millionga yaqin inson foydalanadi. Shuningdek, sayt foydalanuvchilari kuniga 3,2 milliard marta "like" tugmachasini bosishadi, oʻz izohlarini qoldirishadi va 300 million donaga yaqin rasmlar nashr qilishadi. Saytda, ayni vaqtda 125 milliard "doʻstlik munosabatlari" qayd etilgan. Bu koʻrsatkich 2011-yil 31-dekabrga qadar 100 milliardni tashkil qilar edi. Kompaniyaning 2012-yilning I-kvartalidagi daromadi 1 milliard 58 million AQSH dollarini tashil qildi, bu summa avvalgi kvartalga qaraganda 6,5 foizga kamroqdir. Bundan kelib chiqadi, har bir Facebook foydalanuvchisi kompaniya uchun har kvartalda 1 AQSH dollaridan koʻproq pul ishlab berib, foyda keltirgan. Saytga joylashtirilgan reklamadan tushgan foyda kompaniyaga 872 million AQSH dollarini, ayrim manbalarda esa kamroq, 186 million AQSH dollarini olib kelgan. Facebookga eng koʻp tashrif 2011-yilning oktabr oyida qayd etilgan — 750 million foydalanuvchi. Sahifalar esa 1 trillion marta koʻrilgan.

Endi amaliy ishga o`tamiz. Ro`yxatdan o`tish uchun xoxlagan brauzer orqali address bo`limiga facebook.comni yozing va keyin qayd etish buyrug`ini bering.

Davom ettirishuchun xavfsizlikni tekshirish harflarini kiriting.

EndiPochta manzilingizni kiriting

O`z pochta qutingizni tekshiring

Do`stlarni izlash uchun pochta qutisiga manzil va parolni kiriting. Agar xohlasangiz, mazkur bosqichni o`tkazib yuboring.

O`zingiz haqingizda ma`lumot kiritib, «Saqlash(Soxranit')» buyrug`ini bering. O`zingiz kiritgan ma`lumotlarga asoslanib, Facebook a`zolari sahifada paydo bo`ladi va o`zingizga do`st tanlashingiz mumkin.

Tarmoqqa ulaning va Mamlakatni tanlab, maktab, ish joyi va mintaqaga asoslanib, tarmoqqa "Ulanish"(Prisoedinitsya) buyrug`ini bering.

Facebook saytida Sizni xabar qutlaydi.

Do`stlarni topish uchun Ism, maktab, kompaniya yoki pochta manzilini kiritib o`z do`stlaringizni izlang. Qidirish(Poisk) buyrug`ini bering.

Asosiy variant – bosh sahifa, profayl, do`stlar va xabarlar kelib tushadigan pochta qutisi. «Bosh sahifa» buyrug`ini berib, Facebook sahifasiga qaytishingiz mumkin. Shaxsiy ma`lumotlarni profayl orqali kiritish mumkin, Do`stlar orqali boshqa insonlar bilan tanishishingiz mumkin. Xabarlar qutisida qabul qilingan xatlarni ko`rib chiqing va do`stlaringizga xat yuborishingiz mumkin. Profayl buyrug`ini bersangiz, (Wall) sahifa paydo bo`ladi va natijada siz o`z fikr, fotosuratingizni kiritib, keyin fikrni o`rtoqlashishingiz mumkin bo`ladi.

#### **Foydalanilgan adabiyotlar ro`yxati.**

1. Сайидова Н.С., Шодиева З.Т., Казимова Г.Х. Информационные технологии и цели технологии развития в обучении. Современные инновации в науке и технике. Сборник научных трудов 8-й всероссийской научно-технической конференции с международным участием 19-20 апреля 2018 года. Ответственный редактор: Горохов А.А. Курск. «Россия», 2018. Стр. 290-294 (ISBN 978-5-9908273-1-8).

2. Сайидова Н.С., Нематов Л.А. Теория и методика профессионального образования. Образование и проблемы развития общества научно - практический рецензируемый журнал. Курск. «Россия». № 1 (7), 2019. Стр. 55-59 (ISSN 2411-9792).

3. Сайидова Н.С., Казимова Г.Х. Разработка методики образования в вузах. Образование и проблемы развития общества научно ‐ практический рецензируемый журнал. Курск. «Россия». № 1 (7) 2019. Стр. 36-40 (ISSN 2411-9792).

4. Сайидова Н.С., Истамова К.И., Казимова Г.Х. Создание электронного курса LMS MOODLE компьютерная сеть. Современные материалы, техника и технологии научно практический журнал. Курск. «Россия». № 2 (17), 2018. Стр. 53-57 (ISSN 2411-9792).

5. Сайидова Н.С., Зарипова Г.К., Абдуаxадов А.А., Журакулов Ж.Ж. Использование электронных ресурсов в историческом образовании и его защита. «АЭТЕРНА» научноиздательский центр. Научный-электронный журнал «АКАДЕМИЧЕСКАЯ ПУБЛИКАЦИЯ». № 2, 2020. Стр. 123–131.

6. Зарипова Г.К., Сайидова Н.С., Норова Ф.Ф., Абдуакхадов А.А. FEATURES OF THE CREDIT AND MODULAR SYSTEM IN HIGHER EDUCATION. «Аcадемй». Российский импакт–фактор: 0,19. Научно–методический журнал. № 10 (61), 2020. Стр. 25–29.

# **ELEKTRON HUJJAT ALMASHISH TIZIMI VA UNING TARIXIGA BIR NAZAR <sup>1</sup>Primova X.A. <sup>2</sup>Raximov R.T.**

*<sup>1</sup>TATU SF dotsenti*, <sup>2</sup>*TATU SF katta o'qituvchisi*

**Hujjat almashish tizimi** - hujjatlarni boshqarish va qog'ozni kamaytirish uchun ishlatiladigan tizimdir. Ko'pchilik turli foydalanuvchilar tomonidan yaratilgan va o'zgartirilgan turli xil versiyalarning yozuvlarini saqlashga qodir hisoblanadi. Raqamli hujjatlarni boshqarish jarayonida bunday tizimlar kompyuter dasturlari asosida amalga oshiriladi. Hujjat aylanish tizimi tarkibni boshqarish tizimlari tushunchalari bilan bir-biriga o'xshashdir. U ko'pincha korporativ kontentni boshqarish tizimlarining tarkibiy qismi sifatida qaraladi va raqamli aktivlarni boshqarish, raqamli aktivlarni boshqarish, hujjatlarni tasvirlash, ish oqimlari tizimlari va yozuvlarni boshqarish tizimlari bilan bog'liq hisoblanadi.

1980-yillardan boshlab bir qator izlanuvchilar qog'ozli hujjatlarni boshqarish uchun dasturiy ta'minot tizimini ishlab chiqa boshladilar. Ushbu tizimlar qog'ozli hujjatlar bilan shug'ullangan , ular nafaqat bosilgan va nashr etilgan hujjatlarni, balki fotosuratlar, bosma nashrlar va boshqalarni ham o'z ichiga olgan .

Keyinchalik izlanuvchilar elektron hujjatlarni, ya'ni kompyuterlarda yaratilgan va ko'pincha foydalanuvchilarning mahalliy fayl tizimlarida saqlanadigan barcha hujjatlarni yoki fayllarni boshqaradigan tizimning ikkinchi turini yozishni boshladilar. Dastlabki elektron hujjat aylanish tizimi xususiy fayl turlarini yoki cheklangan miqdordagi fayl formatlarini boshqargan. Ushbu tizimlarning aksariyati keyinchalik hujjatni tasvirlash tizimlari sifatida tanilgan, chunki ular rasm formatlarini saqlash, indekslash va qidirishga yo'naltirilgan. Elektron hujjat almashish tizimlari rivojlanib, tizimlar tarmoqda saqlanishi mumkin bo'lgan har qanday fayl formatini boshqarishi mumkin bo'ldi. Ilovalar elektron hujjatlar, hamkorlik vositalari, xavfsizlik, ish jarayoni va auditorlik imkoniyatlarini ham qamrab oldi .

Ushbu tizimlar tashkilotga faks va shakllarni yozib olish, hujjatlarning nusxalarini rasm sifatida saqlash va xavfsizlik va tezkor qidirish uchun rasm fayllarini bazada saqlash imkoniyatlarini berdi (qidirish imkoni yaratildi, chunki tizim hujjatni matnni chiqarib olish bilan shug'ullangan yozish jarayonida va matn indeksatori funksiyasi matnni qidirish imkoniyatlarini taqdim etdi ).

Ko'pgina electron hujjat almashish tizimlari hujjatlarni o'zlarining asl fayl formatida (Microsoft Word yoki Excel, PDF) saqlasa, ba'zi bir veb-hujjatlarni boshqarish tizimlari HTML formatida tarkibni saqlashni boshladilar . Ushbu siyosatni boshqarish tizimlari, tizimga tarkibni import qilishni talab qiladi. Biroq, kontent import qilingandan so'ng, dastur qidiruv tizimiga o'xshab ishlaydi, shunda foydalanuvchilar qidirayotgan narsalarini tezroq topishlari mumkin. HTML formati to'liq matnli qidirish va to'xtatish kabi qidirish imkoniyatlarini yaxshiroq qo'llashga imkon beradi [2].

Axborotni saqlashda qog'oz hujjatlar uzoq vaqtdan beri qo'llanilib kelingan. Biroq, qog'oz qimmatga tushishi va ortiqcha ishlatilsa, isrofgarchilikka olib kelishi mumkin. Hujjatlarni boshqarish dasturi shunchaki vosita emas, balki foydalanuvchiga saqlangan ma'lumotlarga kirishni boshqarish, kuzatish va tahrirlash imkonini beradi. Hujjatlarni boshqarish dasturi bu barcha qog'oz va raqamli fayllarni tartibga solish uchun ishlatilishi mumkin bo'lgan elektron kabinetdir. Dasturiy ta'minot korxonalarga qog'ozni raqamli fayllarga birlashtirishga va skanerdan o'tkazilgandan va raqamli formatlar import qilingandan so'ng uni bitta markazga saqlashga yordam beradi. Raqamli hujjatlarni boshqarishning eng muhim afzalliklaridan biri bu barcha hujjatlar va ma'lumotlarni himoya qilish uchun "Xavfsiz" muhitdir [4-6].

**Hujjatlarni boshqarish**. Ayrim tarmoqlarda ishlaydigan kompaniyalar o'z hujjatlarini nazorat qilishni talab qiladi. Ushbu sohalarga buxgalteriya hisobi, oziq-ovqat xavfsizligi, tibbiy buyumlar ishlab chiqarish, inson hujayralar va to'qimalar mahsulotlari, sog'liqni saqlash va axborot texnologiyalari kiradi. Ba'zi tarmoqlar shaxsiy hayoti, kafolati yoki boshqa yuqori tartibga solinadigan maqsadlari uchun saqlanadigan ma'lumot turiga qarab hujjatlarni nazorat qilishning qattiq talablari ostida ishlaydi. Bunga talab qilinadigan himoyalangan sog'liq to'g'risidagi ma'lumotlar yoki kafolat muddati uchun zarur bo'lgan qurilish loyihasi hujjatlari kiradi. Axborot tizimlari strategiyasi rejasi tashkiliy axborot tizimlarini o'rta va uzoq muddatli davrlarga shakllantirishi mumkin [2-3].

Hujjatlarni boshqarish tizimida saqlanadigan hujjatlar (masalan, protseduralar, ish yo'riqnomalari va siyosat bayonotlari) nazorat ostida bo'lgan hujjatlarni taqdim etadi. Ushbu talabni bajarmaganlik jarimalarga sabab bo'lishi, biznesni yo'qotishi yoki obro'siga putur etkazishi mumkin.

Quyidagilar hujjatlarni nazorat qilishning muhim jihatlari hisoblanadi:

- chiqarilishidan oldin hujjatlarni ko'rib chiqish va tasdiqlash
- ko'rib chiqish va tasdiqlash
- aniq belgilangan o'zgarishlar va qayta ko'rib chiqishni ta'minlash
- tegishli hujjatlarning "Foydalanish joylarida" mavjud bo'lishini ta'minlash
- hujjatlarning tushunarli va aniq bo'lishini ta'minlash

• tashqi hujjatlarni (masalan, mijozlar tomonidan taqdim etilgan hujjatlar yoki yetkazib beruvchilar uchun qo'llanmalar) aniqlash va nazorat qilishni ta'minlash

• eskirgan hujjatlardan "Ko'zda tutilmagan" foydalanishning oldini olish

### **Foydalanilgan adabiyotlar**

1. [Stemming: Making searching easier](http://www.policystat.com/blog/2011/11/08/making-medical-office-policies-easier-to-find-with-stemming/) [Archived](https://web.archive.org/web/20120111094547/http:/www.policystat.com/blog/2011/11/08/making-medical-office-policies-easier-to-find-with-stemming/) 11 January 2012 at the [Wayback](https://en.wikipedia.org/wiki/Wayback_Machine)  [Machine.](https://en.wikipedia.org/wiki/Wayback_Machine)

2. ["Code of Federal Regulations Title 21, Part 1271".](http://www.accessdata.fda.gov/scripts/cdrh/cfdocs/cfcfr/CFRSearch.cfm?CFRPart=1271&showFR=1) Food and Drug Administration. [Archived](https://web.archive.org/web/20111010114628/http:/www.accessdata.fda.gov/scripts/cdrh/cfdocs/cfcfr/CFRSearch.cfm?CFRPart=1271&showFR=1) from the original on 10 October 2011. Retrieved 31 January 2012.

3. Wiggins, Bob (2000). [Effective Document Management: Unlocking Corporate](https://books.google.com/books?id=JnDwAAAAMAAJ)  [Knowledge](https://books.google.com/books?id=JnDwAAAAMAAJ) (2 ed.). Gower. p. 25. [ISBN](https://en.wikipedia.org/wiki/ISBN_(identifier)) [9780566081484.](https://en.wikipedia.org/wiki/Special:BookSources/9780566081484) [Archived](https://web.archive.org/web/20180113184109/https:/books.google.com/books?id=JnDwAAAAMAAJ) from the original on 13 January 2018. Retrieved 9 April 2016. At the organisational level an information systems strategy plan (ISSP) is a way to determine in general terms what information systems an organisation should have in place over the medium to long term (typically around three to five years [...]).

4. ["Document Management Systems -](http://www.businessnewsdaily.com/8026-choosing-a-document-management-system.html) A Buyer's Guide". [Archived](https://web.archive.org/web/20170110162200/http:/www.businessnewsdaily.com/8026-choosing-a-document-management-system.html) from the original on 10 January 2017. Retrieved 10 January 2017.

5. Chaouni, Mamoun (5 February 2015). ["7 Powerful Advantages of Using a Document](http://www.business2community.com/tech-gadgets/7-powerful-advantages-using-document-management-system-01148648#QByJYdR4YItDZzq1.97)  [Management System"](http://www.business2community.com/tech-gadgets/7-powerful-advantages-using-document-management-system-01148648#QByJYdR4YItDZzq1.97) [Archived](https://web.archive.org/web/20170110162348/http:/www.business2community.com/tech-gadgets/7-powerful-advantages-using-document-management-system-01148648) 10 January 2017 at the [Wayback Machine](https://en.wikipedia.org/wiki/Wayback_Machine)

6. Ash-conversions (13 February 2020). ["Benefits of a Document Management System](https://www.ashconversions.com/blog/document-management/benefits-document-management-system-9-things-look/)  [and 9 Things to Look For".](https://www.ashconversions.com/blog/document-management/benefits-document-management-system-9-things-look/) Ash Conversions International. Retrieved 7 May 2020.

# **V. ШЎЪБА. МАЪЛУМОТЛАРНИНГ ИНТЕЛЕКТУАЛ ТАҲЛИЛИ**

# **TIBBIYOT TASVIRLARINI 3D KO'RINISHGA O'TKAZISH ALGORITMLARI Xashimov A.A.**

#### *TATU huzuridagi AKT IIM*

### **Kalit so'zlar**:tibbiyot tasvirlari, DICOM,3D ko'rinish, voksel, Xaundsfeld

Tibbiy diagnostikadagi muammolardan biri, inson organizmdagi biror bir a'zoga tashxis qo'yilishida, ushbu a'zoning boshqa a'zolar bilan birga joylashgan o'rnini aniq bilishdir. 3D ko'rinishda inson a'zolarini bir biridan ajratilgan holda yoki birlashgan holda ko'rish ularga to'g'ri tashxis qo'yishni osonlashtiradi.

3D tasvirlar o'z navbatida 2D tasvirlar asosida hosil qilinadi. Hozirgi ko'plab tibbiyot uskunalari inson organizmi tasvirlarini kesimlar asosida olib beradi. Biror bemorning qorin bo'shlig'i sohasi yoki oshqozon sohasi haqida to'liq tasavvurga ega bo'lish uchun o'sha soha vertikal 100dan ortiq kesimdagi tasvirlar to'plamidan iborat bo'ladi. Ushbu tasvirlarni ketma – ketlikda 3D ko'rinishga o'tkazish davolovchida umumiy xulosa chiqarishni osonlashtirishga yordam beradi.

Ishning maqsadi - tibbiyot tasvirlarini 2D korinishdan 3Dga o'tkazish uchun kam vaqt talab etiladigan usullarni o'rganish va eng samaralisini ajratib olishdir.

**Mavjud algoritmlar.** 3D tasvirni hosil qilish uchun ko'plab dasturiy vositalar va algoritmlar mavjud. Ularning ayrimlariga to'xtalib o'tamiz.

1) Mos keluvchi nuqtalarni topish algoritmi. Ushbu algoritm juda oddiy va rentgenografiyaning bir nechta proyektsiyalaridagi nuqtalarni qo'lda aniqlash orqali amalga oshiriladi. Birinchi qadam, ikkita rentgen tasviridagi mos keladigan nuqtalarni ajratib olish. Ikkinchi bosqich – diskret chiziqli transformatsiyalar kabi algoritmlar bilan 3D modellarni qurish. Nuqtalar sonini ko'payishi bilan natijalar yaxshilanadi, ammo ko'p vaqt talab etiladi. Ushbu usul past aniqlikka ega hamda natijasi operatorning mahoratiga bog'liq.

2) NSCC (Non-Stereo Corresponding Contour) algoritmi [1].

Ushbu algoritm 3D-rekonstruktsiya qilish va 3D modellarini ishlab chiqish uchun rentgen tasvirlaridan foydalanadi. NSCC algoritmi quyidagi tartibda ishlaydi. Birinchidan, umumiy ob'ektdan anatomik hududlar aniqlanadi. Ikkinchidan, rentgenografda 2D konturlarini qo'lda aniqlash amalga oshiriladi. Har bir rentgen nuridan 2D konturlari 3D original eritma ob'ekti yordamida hosil qilinadi. Asl ob'ekt yuzasining 3D konturlari tegishli rentgen tasviriga tushirilgan. 2D birlashishi ushbu 2 nazorat punkti o'rtasida nuqta-nuqta masofalari va 2D konturlari va 3D konturlari o'rtasidagi yozishmalarni rivojlantiruvchi pinlarning konturlari asosida amalga oshiriladi. Keyingi qadam yechimni optimallashtirishdir. Nihoyat, optimallashtirilgan qismga kriging algoritmini qo'llash orqali amalga oshiriladi. Yakuniy bosqichning iteratsiyasi, ikkita belgilangan nuqtalar orasidagi masofa qiymatning belgilangan aniqligidan oshib ketganda, rekonstruktsiya qilingan ob'ekt olinadi. Ushbu algoritmning afzalligi shundaki, u doimiy shakldagi suyak tuzilmalari uchun ishlatilishi mumkin, shuningdek, inson aralashuvini kamaytiradi, ammo ular vaqt talab etadi.

### **Tibbiyot tasvirlarida qo'llaniladigan standartlar**

Tibbiy diagnostika sohasida DICOM standarti mavjud bo'lib, ushbu standart asosiy tibbiyot uskunalari va dasturiy ta'minot ishlab chiqaruvchilar tomonidan qo'llab quvvatlanadi. DICOM standarti tayyorgarlik va tadqiqotlar o'tkazish vaqtlarini sezilarli darajada kamaytiradi. Yuqori effektivlikka erishish uchun u diagnostikaning barcha bosqichlarini qo'llaydi hamda quyidagilar asosida tannarxni kamaytiradi:

- 1) xizmat ko'rsatish vaqtining kamayishi asosida;
- 2) qog'ozlardan foydalanishdan va ularni saqlashdan voz kechish orqali;
- 3) tasvirlar va ularning natijalarining yo'qotilishining kamayishi orqali.

DICOM bilan ishlashda eng asosiy bosqichlar kiritish, uzatish, vizualizatsiya, va arxivlash hisoblanadi. Yuqori sifatli vizualizatsiya uchun displey moslamasining turini to'g'ri

tanlash talab qilinadi, bu esa xarajatlarni minimallashtirish bilan birga kerakli tasvir sifati va funksionallikni ta'minlaydi:

• birlamchi diagnostika uchun eng yuqori aniqlikdagi (1600x1200 dan ortiq) displeylardan foydalanish kerak, bu erda 8-12 bit rangga ega va diagonali kamida 17-21 gacha bo'lgan monitorlardan foydalanish maqsadga muvofiqdir;

• KT va YaMR tizimlari bilan birgalikda tasvirlarni tahlil qilishda, 3 o'lchovli vizual, videofayl va tasvirlarni ishlov berishni ta'minlovchi kuchli grafik stantsiyalar talab qilinadi;

### **Taklif qilinayotgan algoritm**

Mavjud ma'lumotlarning vizualizatsiyasi davolovchining xulosasiga juda katta ta'sir ko'rsatadi. Dastlab DICOM formatida berilgan barcha tasvirlarni yuklab olinadi. Tasvirlardagi voksellar qiymatlari qayta ishlanmagan hisoblanadi. Qayta ishlanmagan qiymatlarni Xaundsfeld birligiga o'tkazish talab qilinadi va buning uchun get\_voxel\_HU(scans) funksiyasidan foydalaniladi Birlikka o'tkazish chiziqli tarzda amalga oshiriladi. Shuning uchun egilish va kesisish holatlari mavjud bo'lsa voksel qiymati masshtabini o'zgartirish mumkin. O'tkazish quyidagi formula bo'yicha amalga oshiriladi

### $HU=m*SV+bHU=m*SV+b,$

bu yerda  $HU - o'tkazilgan chiquvchi qiymatlar, m- egilish qiymati, b-kesish qiymati.$ 

Egilish qiymati va kesisish qiymati DICOM fayl sarlavhasida saqlanadi va bu ma'lumotlar skaner orqali olinadi. Tasvir joylashuvi – x,y va z real koordinatalar tizimidagi absolut qiymatidir. Haqiqiy koordinatalar tizimida tasvirning kesilgan qismi holatini namoyon etish uchun, biz uning holati va orientatsiyasini aniqlab olishimiz zarur.

#### **Tasvirlarni namoyish etish**

Dastlab bajarilishi kerak bo'lgan vazifa bu, tasvir ma'lumotlari Xaundsfeld birligida to'g'ri masshtablashtirilgani va ko'rsatilganini tekshirish zarur. Skaner detektorlari tomonidan aniqlangan fotonlarning absolyut qiymatidan qat'iy nazar barcha KT skanerlashda standartlashtirilgani uchun . HU foydalidir.Segmentlangan organlarning uch o'lchovli modelini yaratish uchun xar bir kesim 1\*1\*1 mmda keltirilishi kerak. Barcha kesmalar bir xil holatga keltirilgandan song ularning modelini qurish mumkin

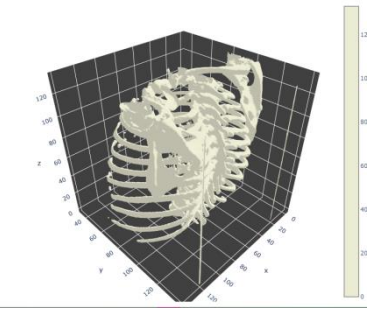

*1-rasm. 3D ko'rinish*

Maxsus funksiya yordamida bir xil masshtabga o'tkazilgan kesinmlar asosida 3 o'lchamli ko'rinishda tasvir hosil qilindi.

**Xulosa** sifatida shuni aytish mumkinki, hozirgi zamon tibbiyotida biror bir tashxis qo'yilishi uchun dastlab bemor haqida to'la ma'lumotga ega bo'lish talab qilinadi. Tibbiyot tasvirlarini 3D o'lchamda birlashtirib namoyish etish uchun dastlab, ushbu tasvirlarni alohida qayta ishlab, bir xil ko'rinishga keltirib olish zarur hisoblanadi. Yuqoridagi algoritmning afzalliklaridan biri shuki, 3D tasvirni hosil qilishdan oldin, kesma tasvirlarni alohida qayta ishlash imkonini beradi. Ushbu holat segmentatsiya jarayonini amalga oshirish imkonini beradi.

### **Foydalanilgan adabiyotlar**

1. Mitulescu A, Semaan I, De Guise JA, Leborgne P, Adamsbaum C, Skalli W. 2001. Validation of the non-stereo corresponding points stereo radiographic 3D reconstruction technique. Med Biol Eng Comput. 39(2):152-158.

2. [S.Hosseinian, H.Arefi, 3d reconstruction from multi-view medical x-ray images –](http://www.int-arch-photogramm-remote-sens-spatial-inf-sci.net/XL-1-W5/319/2015/isprsarchives-XL-1-W5-319-2015.pdf) review [and evaluation of existing methods](http://www.int-arch-photogramm-remote-sens-spatial-inf-sci.net/XL-1-W5/319/2015/isprsarchives-XL-1-W5-319-2015.pdf) doi:10.5194/isprsarchives-XL-1-W5-319-2015

3. Markelj, P, Tomaz evic , D, Likar, B, Pernuš, F. 2010. A review of 3D/2D registration methods for image-guided interventions. Medical Image Analysis.

### УЛК 004.89

# ТОКЕНИЗАЦИЯ ТЕКСТОВЫХ КОРПУСОВ УЗБЕКСКОГО ЯЗЫКА Бакаев И. И.

Научно-инновашионный иентр информашионно-коммуникашионных технологий при Ташкентском университете информационных технологий

# 1. Введение.

Токенизация является одним из важнейших этапов обработки текстовых корпусов, который определяет входных последовательностей символов на распознанные группы так называемых лексемы или токенами. На сегодняшний день существует разные методики токенизации для флективных и агглютинативных языков мира. Например, методы на основе правил или признаков, лексические методы, статические методы и нечетные методы. Хотя некоторые из них реализованы на языках программирование высокого уровня, но при разбиении текста на слова, допускают семантические ошибки. Эти ошибки связано со словами сложной структуры, которые пишутся раздельно, но считается, одним словом. Чаще всего сложные слова встречается в текстах относящий к агглютинативным языкам. Этим языкам входит такие как казахский[2], киргизский[5], уйгурский[12], татарский[11], башкирский[16] и в том числе узбекский[4]. В этих языках при токенизации неправильное определение сложных слов в текстах, приводить к проблеме морфологического анализа. В результате задачах связанные с морфологическим анализом появляются ошибки. К ним относиться задачи такие как машинный перевод, поиск и извлечение информации из текста, проверка орфографии и синтактический определение предложений и т.д.

В мире по направление обработка естественных языков процесс разбиение текста на слова толкуется как сегментация текста и токенизация текста, но хотя они означает туже значимость. Существует множества работ, которые связаны проблемами разбиение текста на слова. Ниже описываем некоторых из них.

#### 2. Связанные работы.

В статье [10] предложен алгоритм токенизации для извлечение информацию из большого текста. Алгоритм основывается на проверке наличие пробелов или символа новой строки, далее слова присваивается в массив токенов и удаляется пробелы (или назначаются виде как символа), этот условный цикл продолжается до тех пор, пока не дойдёт до конца строки.

В работе [13] описывается общие проблемы токенизации текста. Автор утверждает, что шаблоны токенизации текста, который определяется регулярным отношениями или конечным преобразователем способны характеризовать сложность и неоднозначность пунктуационных условностей во всех языках мира. Предложенный алгоритм специализирован на особые свойства текстовых потоков: они обычно довольно длинные, но могут быть представленными конечными автоматами с единственным (ациклическим) путем. Шаблонные токенизации текста с конечными преобразователями можно описать с помощи регулярных выражений, которые явно указывают границ токенов.

Исследователями [9] применён новая стратегия стохастический токенизации, который сегментирует предложение на токены стохастически и тренирует модель классификации с различным сегментированием. При тренинге модель сначала сегментирует предложения на токены с языковой моделью и затем передает токенизированные предложения в нейронный текстовой классификатор.

В статье [8] описан сравнительный анализ и алгоритмов сопоставление на основе словаря и машинного обучение для задачи сегментирование текстов. Алгоритм сопоставление на основе словаря отсканирует входные символы из строк и проверяет на

сопоставление со словарным набором. Алгоритм полагается на проверку самого длинного и максимального сопоставление строк. Для алгоритмов машинного обучение анализируя тексты тайского языка сформирован таблица признаков. Эксперимент показывает, что алгоритм на основе словаря и алгоритм метод опорных векторов (с точностью 95,79% по мере F1) дал лучший результат при сегментировании текстов тайского языка.

Исследователем[6] изучен характеристика китайского языка и выбран условный случайный полевой модель, который обучается с помощи алгоритмов квази-Ньютона для выполнения маркировки последовательности. Дополнительно создан набор признаков для китайского языка. Алгоритм применён в учебных корпусах CityU (городского Гонкоского университета) и CTB (Пенсильванского китайского библиотеки деревьев) который содержит 36228 и 23444 китайских предложений. По этим корпусам алгоритм по мере F дал 92,68% и 94,05% соответственно по CityU и CTB.

В работе[3] разработан система токенизации для арабского языка, который основывается на орфографических правилах языка. При анализе арабских текстов определены основные синтактические единицы такие как многословные выражение или знак препинание, пробели и слова, который состоит из основ с клитиками или без них. Разработана система по технологии конечных состояний. Демонстрирован взаимодействие токенизатора с другими преобразователями и как многословные выражения идентифицируются и разделяются. Показан фильтрация неправильные токенизации текстов и как они отмечается.

В научной работе [1] предложен подходи токенизации для диалектов курдского языка Сорани и Курманджи. Эти диалекты использует разные алфавиты такие как, латиница и арабский. Поэтому для токенизации текстов разного алфавита предложен лексикон и морфологический анализатор. Задачи токенизации слов состоит из несколько шагов: Предварительная обработка текстов, токенизация составных слов, токенизация слов и морфологический анализ. Результаты показывают, что точность базового уровней по составным формам, т.е. соответственно равно 100%.

В работе [7] предлагается LexToPlus токенизатор для тайского языка, который на основе словаря обнаруживать существующих терминов в словаре. При токенизации использовано текстовые корпусы из Twitter. При анализе токенизатор дал результат с точностью 96,3% на наборе текстовых данных. Эффективность словарного подхода зависит от качества и размера набора слов в словаре.

Авторами [14] проанализировано возможности библиотеки NLTK в Python, который представляет токенизация слов. В анализе использовано все токенизации NLTK таких как Nlpdotnet Tokenizer, Mila Tokenizer, NLTK Word Tokenize, TextBlob Word Tokenize, MBSP, Word Tokenize, Pattern Word Tokenize и Word Tokenization. Результаты исследования доказала, что производительность Nlpdotnet Tokenizer лучше чем других инструментов.

Исследователями [15] описан токенизатор Sudachi для японского текста, особенно для промышленных приложений. Токенизатор работает на основе словаря, который включает к себе 2,6 млн слов и 1,4 млн из них точно приведены нормализованные формы. Исследователями проведён анализ с другими разработками таких как IPADIC, UniDic, NEologd. Результаты показывает, что Sudachi более эффективен при токенизации японских текстов.

Вышеупомянутые решения означают, что для каждого естественного языка требуется отдельный подход для токенизация текстов. Поэтому в этой статье описываем подход токенизация текстов для узбекского языка.

#### **3. Постановка задачи.**

Когда дело доходит до токенизации текстов, сначала необходимо проанализировать словесную структуру языка. В узбекском языке структура слов состоит из пять типов (простые, сложные, парные, повторяющие, сложносокращенные). При токенизации текстов определение сложных, парных, повторяющих,

сложносокращенных слов, который запишется письменной речи слитно, полу слитно (через дефис) и раздельно таб.1. требует особого подхода и кропотливой работы. Таблица 1. Типы слов по структуре

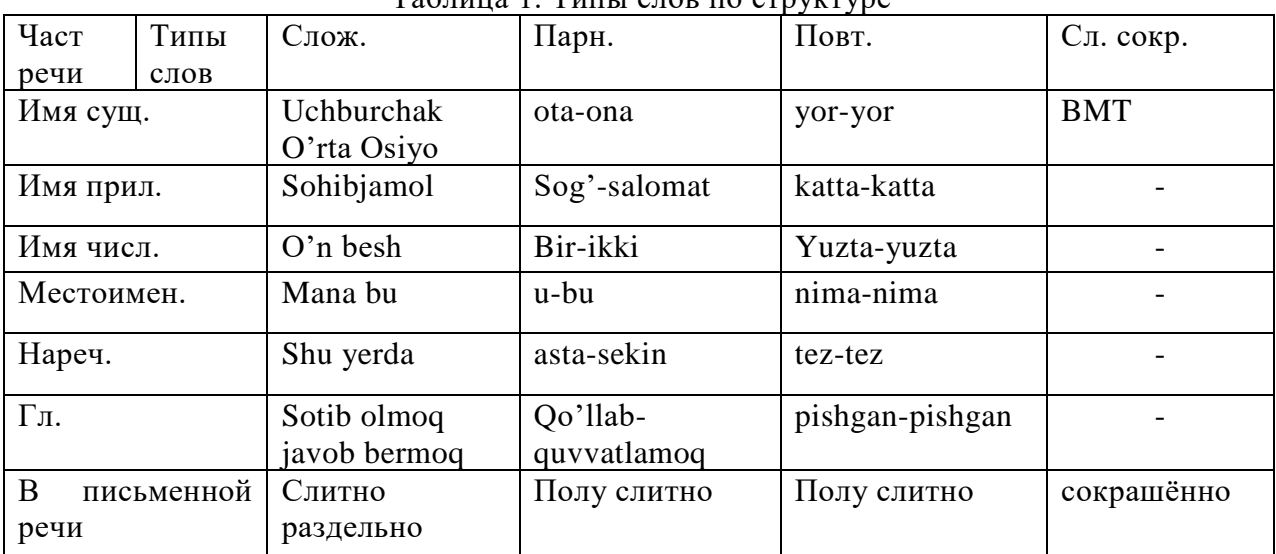

Для описание математический модели образование сложных, парных, повторяющих, сложносокращенных слов определяем формальные элементы языка.

 $\Sigma$ - множества символов, в который состоит из набора латинских букв и знак апострофа.  $\Sigma \!=\! \{ {\rm A}, {\rm B},\!...,\!{\rm Z}, {\rm a}, {\rm b},\!...,\!{\rm Z}\}$  ;

 $D$  - это множества чисел  $\,D$  = {1,2,3,4,5,6,7,8,9,...} ;

 $\varepsilon$  - пустая строка длиной 0;

сsp- знак пробела;

 $\rho$  - знак орфографический(- дефис).

Тепер определям операции над языком.

Операция «Звезда Клини»

- это множество всех строк конечной длины, порождённое элементами множества  $\Sigma$  с добавлением пустой строки.  $\Sigma^*$ 

 $\Sigma^* = \{\varepsilon, A, B, \dots, Z, a, b, \dots, z, AA, AB, \dots\}$ 

 $\overline{D}^*$  - это множество всех номеров конечной длины, порождённое элементами множества  $\mu$ <sup>3</sup>  $D \cdot D^* = \{D^i : i = 0, 1, 2, ..., n\}$ 

Операция «Плюс Клини»

$$
\Sigma^+ = \{A, B, \dots Z, a, b, \dots z, AA, AB, \dots\};
$$

$$
D^+ = \{D^i : i = 1, 2, ..., n\};
$$

*W* – множества слов,  $W = \{w_1, w_2, ..., w_n\}$ .

+ - конкатенация символьных строчек.

Далее формально описываем математический модель образование для сложных слов, которые пишутся раздельно:

$$
w_1 = w_1' + c_{sp} + w_1'',
$$
  
\n
$$
w_2 = D^* + \rho + w_2',
$$
\n(1)

Например,  $w_1$ - hurmat qilmoq (сложный глаголь),  $w_1'$ - hurmat,  $w_1''$ - qilmoq,  $w_2$ -2021-yil(сложные имена числительные),  $\overline{D}^*$ -2021,  $w_2'$ -yil.

Следующий математический модель образование для парных и повторяющих слов, которые пишутся полу слитно (через дефис):

$$
w_3 = w'_3 + \rho + w''_3. \tag{3}
$$

$$
w_4 = w'_4 + \rho + w'_4 \tag{4}
$$

Например,  $w_3$ - ota-ona (парное имя существительное),  $w'_3$ -ota,  $w''_3$ -ona,  $w_4$ - kattakatta(повторяющий имя прилагательное),  $w'_{4}$ -katta.

И последний математический модель образование для сложно сокращенных слов, которые пишутся путём сокращения по начальным буквам или соединением начального элемента первого слова и первых букв следующих слов. Например, такие как ВМТ (Birlashgan Millatlar Tashkiloti) - ООН (Организация Объединённых Наций), O'zFA (O'zbekiston Fanlar akademiyasi) - Академия наук Узбекистан:

$$
w_5 = \Sigma^* \tag{5}
$$

Например,  $w_s$  - ВМТ (сложно сокращенное имя существительное).

Нужна создать алгоритм для токенизации текста, который при определение слов учитиваеться типы слов по структуре указанных моделях (1)-(5).

### 1. Методы решение.

Для разбиение текста на слова используем конечный автомат (FSM), который можно записать виде регулярных выражений(RE). Ниже приведем пример для каждого типа слов.

Описание сложных глаголов типа  $w_1$  (например, для слов "hurmat qilmoq" и "hurmat topmoq") можно описать с помощью FSM (рис.1):

FSM виде RE ([Hh]urmat) $c_{sp}(qil+top)$ moq

RE в Python ([Hh]urmat)\ $s$ (qil|top)moq)

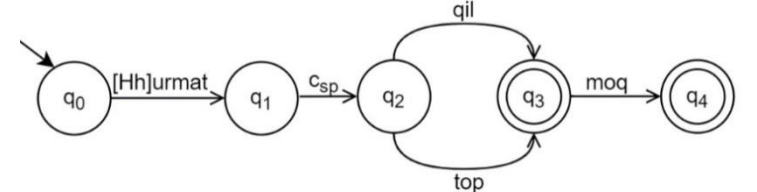

1-рис. FSM для сложных глаголов типа  $w_1$ 

Для сложных наречие типа  $w_1$  (например, u yerga, bu yerda, shu yerdan) можно описать с помощью FSM (рис.2):

FSM виде RE  $((s \cdot h) + b)^* \cdot u \cdot c_m \cdot \Sigma^*$ 

RE B Python  $(([Ss]h+b)*u)\s(yer)(dan+da+ga)?)$ 

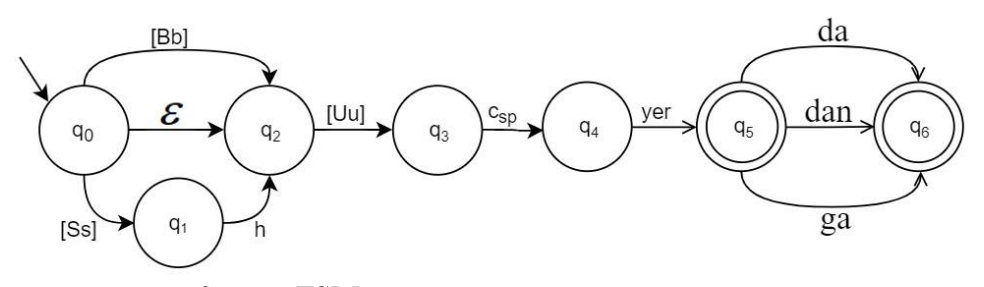

2-рис. FSM для сложных наречие типа  $w_1$ 

Описание сложных имена числительных типа  $w_2$  (например, 2021-yil) с помощью FSM имеет следующий вид (рис.3)

FSM виде RE  $D^{\dagger} \cdot \rho \cdot \Sigma^{\dagger}$ RE B Python  $((1-9)+(-(1-a))+(1-a))$ 

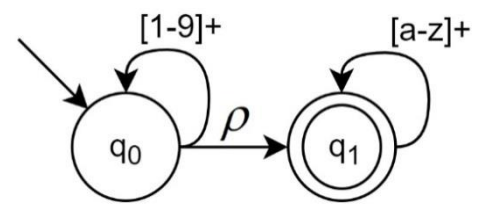

3-рис. FSM для сложных имена числительные типа  $w_2$ 

Обобщённая описание парное имя существительное типа  $w_3$  повторяющий имя прилагательное типа  $w_1$  (например, ota-ona, katta-katta) можно описать с помощью FSM в следующим виде (рис.4)

FSM виде RE  $\Sigma^+ \cdot \rho \cdot \Sigma^+$ RE в Python  $([A-Za-z])$ +.\*(-) $([A-Za-z])$ +.\*)

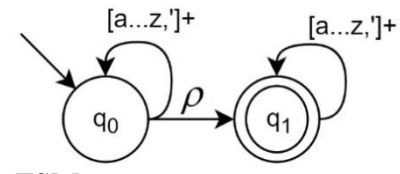

4-рис. FSM для слов типа  $W_2$  и  $W_4$ 

Описание сложно сокращенных слов типа  $w<sub>s</sub>$  (например, BMT) с помощи FSM имеет следующий вид (рис. 5.)

FSM виде RE  $\Sigma^+$ RE B Python  $((?:[A-Z])+)$ 

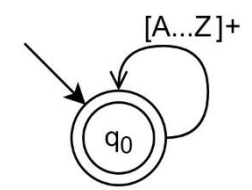

5-рис. FSM для слов типа  $W_5$ 

Далее описываем алгоритм токенизации текста, который состоит из двух частей.

- 1) Определение слов сложных, парных, повторяющих, сложносокращенных типов, который записывается письменном речи слитно( $w_5$ ), полу слитно( $w_2$ ,  $w_3$  и  $w_4$ ). А также существующие шаблоны такие как определение номера, адрес
	- электронный почти, URL адрес и другие.
- 2) Определение слов сложных типов, который записывается письменном речи раздельно  $(w_1)$ .

Обобщённо описываем алгоритм токенизации словесной формы состоит из следующих шагов:

Шаг 1. Загружаем текстовых данных (текстовый файл и строка из буфера обмена) на переменную textstr типа string, и присваиваем к переменному index=0.

Шаг 3. Далее вырезаем *i-й* символ textstr до пробела и добавляем вырезанный символьных строчек к переменному templist типа list.

Шаг 4. Проверям каждый элемент templist шаблонами регулярных выражений $(w_1, w_1, w_2, w_3)$  $w<sub>s</sub>$ ) и подходящих элементов добавляем к переменному textlist типа list.

Шаг 5. Далее проверяем шаблонами регулярных выражений $(w_1)$  элементов i-й и (i+1) й слитном виде из textlist, если элементы *i-*й и (*i+1*) й удовлетворяет условие, *i-й* и (*i+1*) й элементы слитном виде добавляем к resultlist. Присваиваем  $(i+1)$  й элемент к переменному index=i+1 что бы на следующим итерации начался после (i+1) индекса. Если i-й и (i+1) й элементы не удовлетворяет условие, то тогда *i-й* элемента добавляем к resultlist.

Шаг 6. Выводим на экран сформированный лист слов.

## **2. Обсуждение результатов.**

Для тестирования алгоритма была взята текстовые корпуса по жанру сказки, законодательные документы, религиозные произведение таб.2.

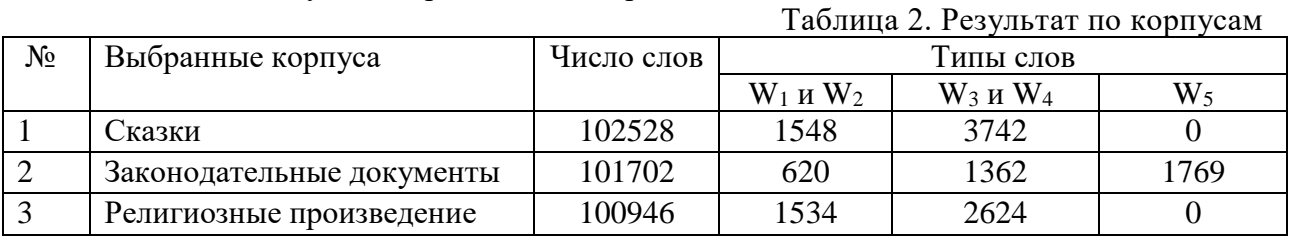

### **3. Заключение.**

Исходя из этого, мы делаем вывод, что при токенизации текстовых корпусов узбекского языка надо учитывать лингвистические особенности орфографии языка. Предлагается математический модель словообразование для сложных, парных, повторявших, сложносокращённых слов. Таким образом, в этой статье на основе моделей предлагается конечный автомат для демонстрации орфографических правил языка, и для реализации правил используется регулярные выражение. А также описывается алгоритм токенизации текстовых корпусов.

### **Список использованных источников**

1. Ahmadi S. A. Tokenization System for the Kurdish Language 2020.C. 114–127.

2. Aıtbaıuly Ó. Osnovi kazaxskoy terminologii / Ó. Aıtbaıuly,Almata:Абзал-Ай,2014. 384

c.

3. Attia M. A. Arabic tokenization system 2007.C. 65.

4. B M., O' X., N A. O'zbek tilidan universal qo'llanma / M. B, X. O', A. N, Toshkent: Akademiknashr, 2019. 504 c.

5. Biyaliev K. A. Spravochnik po grammatike kirgizskogo yazika / K. A. Biyaliev, Bishkek: Slavyanskiy universitet, 2013. 128 c.

6. Han A. L. F. et al. A study of Chinese word segmentation based on the characteristics of Chinese 2013.C. 111–118.

7. Haruechaiyasak C., Kongthon A. LexToPlus: A Thai Lexeme Tokenization and Normalization Tool Nagoya Congress Center, Nagoya, Japan: Asian Federation of Natural Language Processing, 2013.C. 14–18.

8. Haruechaiyasak C., Kongyoung S., Dailey M. A comparative study on Thai word segmentation approaches // 2008 5th International Conference on Electrical Engineering/Electronics, Computer, Telecommunications and Information Technology. 2008. (1). C. 125–128.

9. Hiraoka T., Shindo H., Matsumoto Y. Stochastic tokenization with a language model for neural text classification 2020.C. 1620–1629.

10. Joseph J., Jeba J. R. Information Extraction using Tokenization and Clustering Methods // International Journal of Recent Technology and Engineering. 2019. № 4 (8). C. 3690–3692.

11. Raximova A. R. Strukturnie i semanticheskie osobennosti slojnix slov, xarakterizuyushix cheloveka, v tatarskom yazike // Uchenie zapiski Kazanskogo universiteta. 2015. № 5 (157). C. 205–217.

12. Rehman Z., et al. Morpheme Matching Based Text Tokenization for a Scarce Resourced Language // PLoS ONE. 2013.  $\mathcal{N}$  8 (8).

13. Ronald M K. A Method for Tokenizing Text // CSLI Publications, Stanford. 2005. № 2005. C. 55–64.

14. S V., R J. Text Mining: open Source Tokenization Tools – An Analysis // Advanced Computational Intelligence: An International Journal (ACII). 2016. № 1 (3). C. 37–47.

15. Takaoka K. et al. Sudachi: A Japanese tokenizer for business // LREC 2018 - 11th International Conference on Language Resources and Evaluation. 2019. C. 2246–2249.

16. Xusainova L. M. Pravopisanie slojnix slov-kalek v bashkirskom yazike // Vestnik ChGPU im. I. Ya. Yakovleva. 2018. № 97 (1). C. 60–65.

# **ШАХСНИ ИДЕНТИФИКАЦИЯЛАШНИ КЎП ПОҒОНАЛИ ТИЗИМ АСОСИДА ТАШКИЛ ЭТИШ МАСАЛАСИ Кахаров Ш.С.**

*ТАТУ ҳузуридаги АКТ ИИМ таянч докторанти*

Ҳозирги кунда биометрик характеристикалар асосида рақамли тасвирларни автоматик ишлов беришда қўлланилувчи қулай ва унча қиммат бўлмаган тизимларни яратиш масаласи замонавий технологиялар соҳаси мутахассислари орасида катта қизиқиш уйғотмоқда. Кўплаб биометрик усул ва ёндашувлар орасида юз тасвирлари асосида таниб олиш, матнни таниб олиш, бармоқ изи ҳамда кўзнинг рангдор пардасидан таниб олиш каби бошқа усуллардан кўра кўпроқ афзалликларга эга. Табиийлик хусусиятидан ташқари юз тасвирларининг энг муҳим афзаллиги уни масофадан контактсиз ва зарур ҳолларда яширинча равишда олиш мумкин эканлиги ҳисобланади.

Юзни таниб олиш билан боғлиқ бўлган таъсир этувчи кўплаб омилларни мавжуд бўлиб, улардан бошнинг қиялиги, бош бурилишининг юқори ўзгарувчанлиги, ёритилганлик бурчаги ҳамда интенсивлиги, юз ифодаси ва биологик қариш жараёни таъсирларини кўрсатиш мумкин. Сўнгги тадқиқотлар кўрсатдики, юзни таниб олишга таъсир этувчи 3 та асосий омиллар ҳануз ўз ечимини топмай келмоқда, улар – ёритилганлик, поза ва окклюзия [1]. Ҳорижий ва маҳаллий олимлар олиб борган турли тадқиқотларда мазкур муаммоларни ҳал этиш учун кўплаб ёндашувлар таклиф этилган. Мазкур ишларда кўпинча шахс юзини холистик ташқи кўриниши ва юзнинг локал компоненталари асосидаги гибрид ёндашувлар келтирилган. Бу ёндашувлар нисбатан кенг тарқалган юзни таниб олиш усулларидан хисобланади. Улар ўзида холистик ва юзнинг тўлиқ ташқи кўриниши асосидаги ёндашувларни ўзида мужассамлаштириб, бошқа усуллар камчиликларини ҳал этишда қўлланилади [2] [3].

Кузатишларга кўра айнан бир шахснинг маълум вақт давомида олинган юз тасвирлари турлича бўлади, яъни бошнинг позаси, юзнинг бурилиш бурчаклари, юзни қисман ёпувчи ниқоб, кўзойнак, бўёқ каби таниб олишни қийинлаштирувчи ҳалақитлар бўлиши мумкин. Бундан келиб чиқадики, шундай ҳалақитга эга бўлган юз тасвирларини таниб олиш учун юзнинг локал компоненталари (элементлари) ҳисобланувчи қошлар, кўзлар, бурун соҳаси ва оғиз каби компоненталарни алоҳида-алоҳида таниб олиб қўйилган мақсадга эришиш мумкин. Бунда ҳар бир компонента ёки компоненталар жуфтликларини таниб олиш алгоритмларини шахсни идентификациялаш жараёнида кўп поғонали биометрик тизимнинг поғоналари сифатида қараш мақсадга мувофиқ бўлади.

Юзни таниб олиш алгоритмлари қуйидаги категорияларга бўлинади ва мазкур алгоритмлар таниб олиш, локаллаштириш ҳамда юзларни текшириш алгоритмларига ҳам қўлланади: а) холистик - ташқи кўринишга асосланган (appearance-based); б) белгиларга асосланган (feature-based); в) гибрид ёндашувлар ва уларнинг таксономиялари [4].

Холистик ёки ташқи кўринишга асосланган ёндашувлар асосан олд томондан олинган (фронтал) юз тасвирларида юқори самара беради ва улар таниб олиш учун бутун юз тасвиридан фойдаланиши билан тавсифланади. Бироқ улар ҳисоблаш жиҳатдан кўп вақт ва ресурсларни талаб қилади [5].

Белгиларга асосланган ёндашувлар бошқаларидан кўра юзни таниб олиш жараёни муаммоларига нисбатан тез ва чидамли бўлади. Мазкур ёндашувлардан юзнинг муҳим белигили соҳаларидан геометрик усуллар ёрдамида локал белгиларни ажратиб олишда қўлланади. Белгиларга асосланган ёндашувларда таниб олиш учун қошлар, кўзлар, бурун ва оғиз каби юзнинг таркибий қисмларидан фойдаланилади. Ушбу тоифадаги баъзи алгоритмларга динамик боғланиш архитектураси, яширин Марков модели, эластик графлар мослигини текшириш, локал белгиларни таҳлил қилиш ва бошқа алгоритмлар киради.

Кўплаб олимлар ўз тадқиқотларида юзни таниб олиш бўйича ишончли тизимлар моделини ишлаб чиқиш учун таниқли усуллардан ҳисобланувчи сунъий нейрон

тармоқлари (СНТ) ва локал бинар шаблонлар (LBP – Local binary patterns) дан фойдаланишган. СНТ – бу машинали ўқитиш усулларидан бири ҳисобланади, бу усулда тизимга киритилувчи маълумотларга ўхшаш конкрет маълумотлардан фойдаланиб кўп маротаба СНТ ни ўқитиш натижасида қарор қабул қилинади. СНТнинг асосий камчилиги бу яхши натижалар олиш учун жуда катта ҳажмли ўқитиш маълумотларини талаб қилиши ҳисобланади. Юзни таниб олиш тизимлари кўп ҳолларда бир нечта узвий боғланган босқичларга асосланган ҳолда қурилади. Одатда улар конвейерга ўхшаш тартибда ишлайди ва тўрт босқичли: тасвирдан юзни аниқлаш, аниқланган юз тасвирини қайта ишлаш, белгиларни ажратиб олиш ҳамда белгиларни таққослаш босқичларидан иборат бўлади, бундай тизимлар конвейери структураси 1-расмда келтирилганидек шаклда бўлади.

**Ўқитиш**

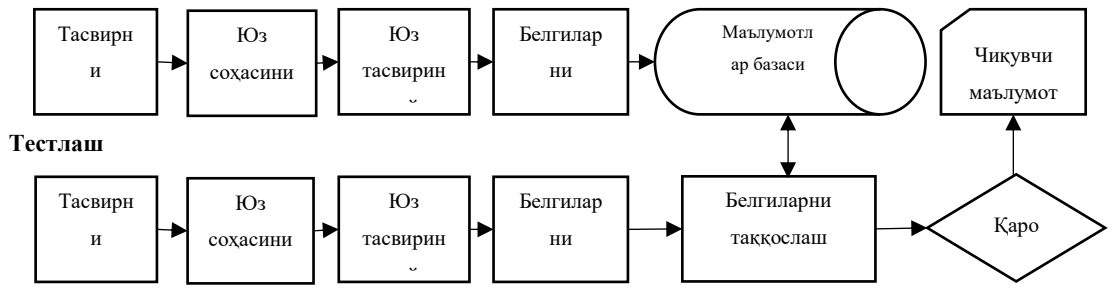

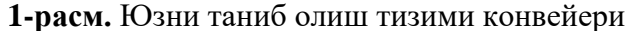

Юқорида санаб ўтилган шахсни юз тавсиридан таниб олиш учун фойдаланилувчи ёндашувлардан соҳага оид тадқиқотларда энг кўп холистик ёндашувлар тадқиқ қилинган ва бунда бутун юз соҳаси асосида шахсни идентификация қилиш масаласини ечиш усуллари келтирилган. Холистик ёндашув асосида юзни таниб олишда кўпинча бош компоненталар усулидан (PCA - Principal component analysis) фойдаланилса, белгиларга асосланган локал ёндашувларда эса локал бинар шаблонлар усулидан фойдаланилади.

Белгиларга асосланган ёндашувларда юзнинг локал компоненталари ҳисобланувчи кўзлар, бурун, лаблар ва оғиз каби юз қисмларидан уларнинг жойлашуви ҳамда геометрик шаклинини ҳам ифодаловчи белгилар ажратиб олиниб структураланган классификаторга киритилади. [6] да юзнинг локал компоненталарини автоматик таниб олиш тизимининг илк алгоритмларидан бири келтириб ўтилган. Кўз бурчакларини, бурун тешикларини ва юзнинг бошқа элементларини фронтал юз тасвиридан аниқлаш орқали бундай тизимда Евклид масофаси метрикасини қўллаб таҳлил асосида олинган тизимга таниш бўлган шахснинг юзи параметрлари билан ҳар бир нотаниш шахснинг юз параметрлари таққослаб чиқилади. Бундай тизимларда юзни таниб олиш аниқлиги даражаси юзнинг ҳар бир компонентасидан ажратиб олинган белгилар векторларини мазкур компоненталарни ўзаро жуфт ва турли комбинациялари асосида ҳосил қилинадиган векторларининг конкатинацияси ҳисобига холистик ёндашувлар асосида қурилган тизимларга нисбатан юқори бўлади.

Шахсни идентификациялаш кўп поғонали биометрик тизимини белгиларга асосланган ёндашув асосида қуриш орқали натижалар аниқлиги тизимнинг ҳар бир поғонасида турли алгоритмларни интеграция қилиш ҳисобига янада ошишига эришилади.

#### **Фойдаланилган адабиётлар**

1. M. P. Beham and S. M. M. Roomi, "Face recognition using appearance based approach: A literature survey", in, vol. 2425, 2012, p. 1621.

2. B. Heisele, P. Ho, J. Wu, and T. Poggio, "Face recognition: Component-based versus global approaches", 1, vol. 91, Elsevier, 2003, pp. 6–21.

3. J. Ravi and K. Raja, "Hybrid domain based face recognition system", 6, vol. 3, Eswar Publications, 2012, p. 1402.

4. B. Heisele, T. Serre, and T. Poggio, "A component-based framework for face detection and identification", 2, vol. 74, Springer, 2007, pp. 167–181.
5. M. Turk and A. Pentland, "Eigenfaces for recognition", 1, vol. 3, MIT Press, 1991, pp. 71–86.

6. T. Kanade, "Computer recognition of human faces", Birkhäuser, 1977.

# **СИСТЕМА ИНТЕЛЛЕКТУАЛЬНОГО АНАЛИЗА ДАННЫХ И ПРИМЕНЕНИЕ Эшанкулов Х.И., Мурадова Р.Б.**

Бухарский государственный университет

## **I. Введение**

Интеллектуальный анализ данных включает использование сложных инструментов анализа данных для обнаружения ранее неизвестных действительных закономерностей и взаимосвязей в большом наборе данных [1]. Инструменты интеллектуального анализа данных предсказывают будущие тенденции и поведение, помогая организациям принимать упреждающие решения, основанные на знаниях [2]. Вопросы, которые традиционно было утомительно решать, можно решить с помощью инструментов интеллектуального анализа данных. Этапы процесса обнаружения знаний при интеллектуальном анализе данных (Рис. 1). Это ядро процесса обнаружения знаний.

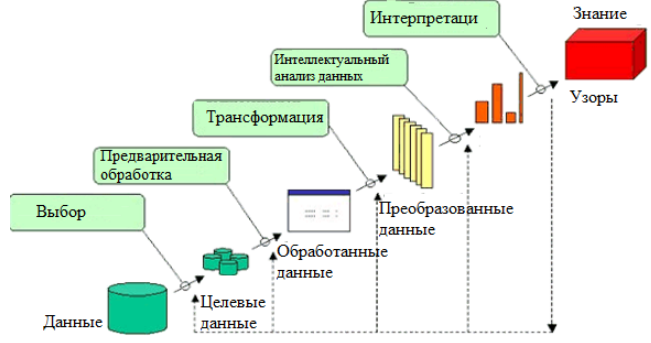

Рис. 1. Интеллектуальный анализ данных

#### **II. Архитектура интеллектуального анализа данных**

Архитектура интеллектуального анализа данных состоит из множества элементов, а именно: инженера интеллектуального анализа данных / оценки шаблонов / сервера хранилища данных / пользовательского интерфейса и базы знаний. Упомянутая система интеллектуального анализа данных Архитектуры представлена ниже на рисунке (Рис. 2).

#### **2.1 База знаний**:

Централизованное хранилище базы знаний используется для сбора информации и оценки шаблона.

#### **2.2 Механизм интеллектуального анализа данных**:

Важный элемент системы интеллектуального анализа данных и состоит из функциональных элементов, которые выполняют различные задачи, а именно:

кластеризация, классификация, прогнозирование, ассоциативный и корреляционный анализ, характеристика.

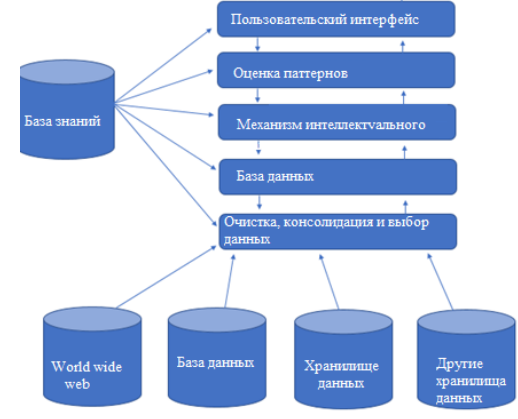

Рис.2: Архитектура системы интеллектуального анализа данных

Модуль пользовательского интерфейса взаимодействует между пользователем и системой исследования данных. Позволяет подписчику взаимодействовать с системой, объясняя его запрос и одновременно идентифицируя информацию, чтобы помочь в поиске и проводить поисковый анализ данных на основе промежуточных результатов интеллектуального анализа данных.

#### **III. Классификация системы интеллектуального анализа данных**

Следующие критерии развиваются путем классификации указанной системы интеллектуального анализа данных:

1. Визуализация

2. Технология базы данных

3. Машинное обучение

4. Информатика

5. Другие дисциплины

Эта категоризация соответствует типу используемых методов, таких как генетические алгоритмы, обучение машины, нейронные сети, ориентированные на базы данных или хранилища данных, статистика и визуализация и т. д.

### **IV. Применение интеллектуального анализа данных**

1. Приложения интеллектуального анализа данных в продажах / маркетинге.

2. Приложения интеллектуального анализа данных в банковском / финансовом секторе.

3. Приложения интеллектуального анализа данных в здравоохранении и страховании.

4. Data Mining для розничной торговли:

5. Интеллектуальный анализ данных для телекоммуникационной отрасли.

6. Применение интеллектуального анализа данных в высшем образовании.

# **V. ЗАКЛЮЧЕНИЕ**

С самого начала интеллектуальный анализ данных достиг изумительных успехов, поэтому различные проблемы, возникшие во время пребывания в должности, были решены с помощью методов интеллектуального анализа данных. Технология интеллектуального анализа данных - это прикладная технология, которая находит широкое применение в различных областях. Он также оценивает, объединяет и обосновывает решение практических проблем и определяет взаимосвязь между событиями.

#### **ЛИТЕРАТУРА**

1. Мўминов Б.Б., Эшанкулов Ҳ.И. Ишлаб чиқариш корхоналарини автоматлаштиришда суний интеллект тизимлардан фойдаланиш. «Фан ва технологиялар тараққиёти» журнали. –Бухоро, 2019. № 2.– Б. 126-130.

2. Эргашев А.А., Хусенов М.З., Эшанкулов Ҳ.И. Билимларни тасвирлашда фреймли моделлардан фойдаланиш. «Бухоро давлат университети илмий ахбороти» журнали. – Бухоро, 2019. № 4.– Б. 92-95.

3. Эшанкулов Ҳ.И. Интеллектуальные информационных технологии. «Учёний XXI века» международный научный журнал. №4-2. 2018 г. 20-21 стр.

Жумаев Ж., Эшанкулов Ҳ.И., Мурадова Р.Б. Мета модель информационного моделирования производственного процесса. «Учёний XXI века» международный научный журнал. №4. 2019 г.12-15 стр.

# **ОПРЕДЕЛЕНИЕ ЭКСТРИМУМНЫХ ТОЧЕК С ПОМОЩЬЮ МЕТОДА ГЕНЕТИЧЕСКОГО АЛГОРИТМА Тоиров Ш. А., Бойназаров И.М.**

*Самарканский филиал ТУИТ имина Мухаммада ал-Харазмиий*

Генетический алгоритм- это [эвристический алгоритм](https://ru.wikipedia.org/wiki/%D0%AD%D0%B2%D1%80%D0%B8%D1%81%D1%82%D0%B8%D1%87%D0%B5%D1%81%D0%BA%D0%B8%D0%B9_%D0%B0%D0%BB%D0%B3%D0%BE%D1%80%D0%B8%D1%82%D0%BC) поиска, используемый для решения задач оптимизации и моделирования путём случайного подбора, комбинирования и вариации искомых параметров с использованием механизмов, аналогичных [естественному отбору](https://ru.wikipedia.org/wiki/%D0%95%D1%81%D1%82%D0%B5%D1%81%D1%82%D0%B2%D0%B5%D0%BD%D0%BD%D1%8B%D0%B9_%D0%BE%D1%82%D0%B1%D0%BE%D1%80) в природе[1].

Является разновидностью [эволюционных вычислений,](https://ru.wikipedia.org/wiki/%D0%AD%D0%B2%D0%BE%D0%BB%D1%8E%D1%86%D0%B8%D0%BE%D0%BD%D0%BD%D1%8B%D0%B5_%D0%B2%D1%8B%D1%87%D0%B8%D1%81%D0%BB%D0%B5%D0%BD%D0%B8%D1%8F) с помощью которых решаются оптимизационные задачи с использованием методов естественной эволюции, таких как [наследование,](https://ru.wikipedia.org/wiki/%D0%9D%D0%B0%D1%81%D0%BB%D0%B5%D0%B4%D0%BE%D0%B2%D0%B0%D0%BD%D0%B8%D0%B5_(%D0%B1%D0%B8%D0%BE%D0%BB%D0%BE%D0%B3%D0%B8%D1%8F)) [мутации,](https://ru.wikipedia.org/wiki/%D0%9C%D1%83%D1%82%D0%B0%D1%86%D0%B8%D1%8F) [отбор](https://ru.wikipedia.org/wiki/%D0%95%D1%81%D1%82%D0%B5%D1%81%D1%82%D0%B2%D0%B5%D0%BD%D0%BD%D1%8B%D0%B9_%D0%BE%D1%82%D0%B1%D0%BE%D1%80) и [кроссинговер.](https://ru.wikipedia.org/wiki/%D0%9A%D1%80%D0%BE%D1%81%D1%81%D0%B8%D0%BD%D0%B3%D0%BE%D0%B2%D0%B5%D1%80) Отличительной особенностью генетического алгоритма является акцент на использование оператора «скрещивания», который производит операциюрекомбинации решений-кандидатов, роль которой аналогична роли скрещивания в живой природе.

Такие алгоритмы чаще всего используются в случае, когда искомая целевая функция является разрывной, существенно нелинейной, стохастической и не имеет производных или эти производные являются недостаточно определенными. Собственно генетические алгоритмы относятся к разделу Genetic Algorithm и вызываются из командной строки с помощью gatool.

Основными параметрами ГА являются:

- вероятность мутации;
- точность получения результата;

• количество итераций алгоритма или количество поколений;

• размер популяции.

Генетический алгоритм работает согласно следующей схеме:

1) Прежде всего, в данном алгоритме для организации начала счета создается произвольное исходное семейство.

2) Далее алгоритм производит некую последовательность новых семейств или поколений. На каждом отдельном шаге алгоритм использует определенные индивидуумы из текущего поколения, для того, что бы создать последующее поколение. При формировании нового поколения в алгоритме проводятся следующие действия:

• Отмечается каждый член текущего семейства посредством вычисления соответствующего значения пригодности;

• Проводится масштабирование полученного ряда значений функции пригодности, что позволяет построить диапазон значений более удобный для последующего использования;

• Выбираются родительские значения на основе значений их пригодности;

• Часть индивидуумов из родительского поколения имеет более меньшие значения функции пригодности и которые в далее выбираются как элитные значения. Эти элитные значения передаются далее уже в последующее поколение;

• Дочерние значения образуются или путем неких случайных изменений отдельного одного родителя - мутация - или путем комбинации векторных компонентов некой пары родителей – кроссовер;

• Замена текущего семейства на дочернее с целью формирования последующего поколения.

3) Останов алгоритма производится тогда, когда выполняется какой-нибудь критерий останова.

Также основной принцип работы ГА можно описать по схеме, представленной на рис. 1.

1. Генерируем начальную популяцию из n хромосом;

2. Вычисляем для каждой хромосомы ее пригодность;

- 3. Выбираем пару хромосом-родителей с помощью одного из способов отбора;
- 4. Проводим кроссинговер двух родителей с вероятностью, производя двух потомков;
- 5. Проводим мутацию потомков с вероятностью;

6. Повторяем шаги 3–5, пока не будет сгенерировано новое поколение популяции, содержащее n хромосом[4];

7. Повторяем шаги 2-6, пока не будет достигнут критерий окончания процесса.

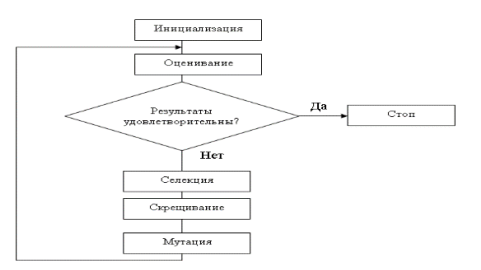

*Рис. 1. Схема работы генетического алгоритма*

**Пример поиска глобального минимума.** Рассмотрим принцип работы генетических алгоритмов на примере сложной функции. Определим минимум функции Розенброка, определяемой как:

График функции Розенброка представлен ниже на рис. 2.

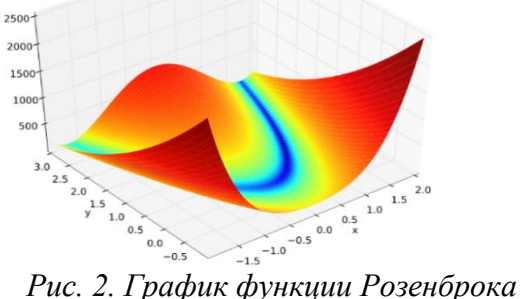

Как видно из графика, функция Розенброка содержит несколько локальных минимумов. Однако функция имеет только один глобальный минимум, который

находится в точке с координатами (1;1). Значение функции в этой точке .

Таким образом, можно сделать вывод, что задача оптимизации по нахождению минимума сложной функции не всегда может быть решена с помощью стандартных методов оптимизации.

Проведем исследование этой же функции с помощью генетических алгоритмов в ППП MatLAB [5].

Напишем M-файл для данной функции и сохраним его под именем **rozenbr\_fun.m** (рис. 3).

> $\Box$  function y=rozenbr fun(x)  $\mathbf{1}$  $\frac{1}{2}$  y=100\* (x (2) – (x (1)) ^2) ^2+ (1-x (1)) ^2;

> > *Рис. 3. M-файл с целевой функцией*

В поле **fitness function** введем имя целевой функции **@rozenbr\_fun***.*

Установим количество особей в популяции = 10, в разделе plots установим флажки для **best fitness, best individual, distance**. Щелкнем по кнопке **start.**

Для данной задачи результаты получились следующие - минимум функции достигается в точке с координатами и постигается в точке с координатами

Розенброка в этой точке .

Графическое решение приведено на рис. 4.

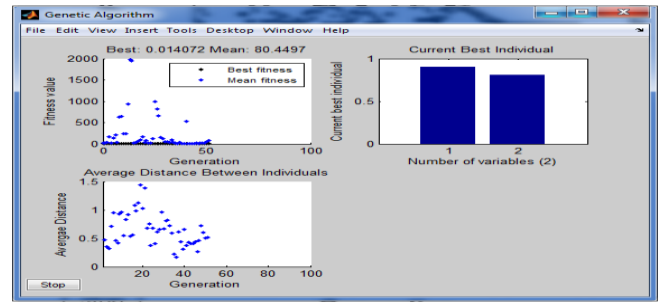

*Рис. 4. Графическое решение задачи*

Первый график (Fitness Value) отображает изменение значение целевой функции. Видно, что, начиная с 40 популяции, алгоритм сошелся к решению. На втором графике (Current best individual) изображена наилучшая особь. Третий график (Average Distance) соответствует изменению расстояния между особями в поколениях.

Конечная точка расчетов близка к точке истинного минимума (1;1). Исследуем функцию при различных исходных данных, результаты приведены в табл. 1. Количество итераций алгоритма или количество поколений является остановом алгоритма, его значение оставим по умолчанию равным 100 поколениям. Тип оператора мутации выберем Гауссов с вероятностью 1%.

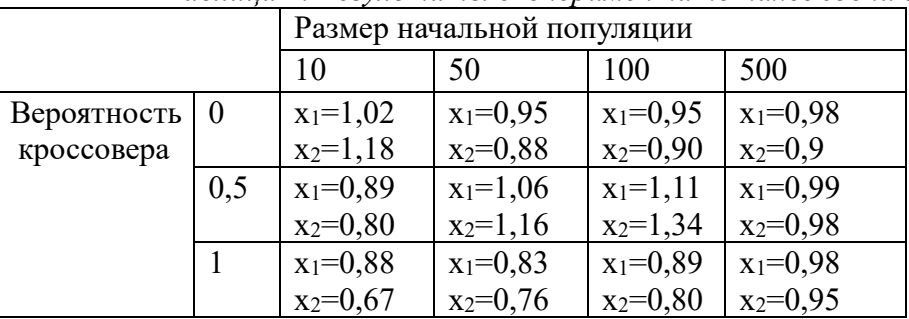

*Таблица 1. Результаты эксперимента по нахождению минимума.*

По результатам проведенных экспериментов видно, что однозначную зависимость полученных координат от вероятности влияния скрещивания и мутации от величины популяции выявить сложно, так как исходная популяция создается случайным образом. Но в любом случае видно, что при отсутствии мутации значения координат более искажены и с ростом популяции значения координат становятся более близкими к истинным значениям [3].

# **ЛИТЕРАТУРА**

1. Саймон Д. Алгоритмы эволюционной оптимизации. — М: ДМК Пресс, 2020. — 940 с. — [ISBN 978-5-97060-812-8.](https://ru.wikipedia.org/wiki/%D0%A1%D0%BB%D1%83%D0%B6%D0%B5%D0%B1%D0%BD%D0%B0%D1%8F:%D0%98%D1%81%D1%82%D0%BE%D1%87%D0%BD%D0%B8%D0%BA%D0%B8_%D0%BA%D0%BD%D0%B8%D0%B3/9785970608128)

2. Емельянов В. В., Курейчик В. В., Курейчик В. М. Теория и практика эволюционного моделирования. — М: Физматлит, 2003. — 432 с. — [ISBN 5-9221-0337-7.](https://ru.wikipedia.org/wiki/%D0%A1%D0%BB%D1%83%D0%B6%D0%B5%D0%B1%D0%BD%D0%B0%D1%8F:%D0%98%D1%81%D1%82%D0%BE%D1%87%D0%BD%D0%B8%D0%BA%D0%B8_%D0%BA%D0%BD%D0%B8%D0%B3/5922103377)

3. Курейчик В. М., Лебедев Б. К., Лебедев О. К. Поисковая адаптация: теория и практика. — М: Физматлит, 2006. — 272 с. — [ISBN 5-9221-0749-6.](https://ru.wikipedia.org/wiki/%D0%A1%D0%BB%D1%83%D0%B6%D0%B5%D0%B1%D0%BD%D0%B0%D1%8F:%D0%98%D1%81%D1%82%D0%BE%D1%87%D0%BD%D0%B8%D0%BA%D0%B8_%D0%BA%D0%BD%D0%B8%D0%B3/5922107496)

4. Гладков Л. А., Курейчик В. В., Курейчик В. М. Генетические алгоритмы: Учебное пособие. — 2-е изд. — М: Физматлит, 2006. — 320 с. — [ISBN 5-9221-0510-8.](https://ru.wikipedia.org/wiki/%D0%A1%D0%BB%D1%83%D0%B6%D0%B5%D0%B1%D0%BD%D0%B0%D1%8F:%D0%98%D1%81%D1%82%D0%BE%D1%87%D0%BD%D0%B8%D0%BA%D0%B8_%D0%BA%D0%BD%D0%B8%D0%B3/5922105108)

5. Matlab 6.5 SP1/7/7 SP1/7 SP2 + Simulink 5/6. Инструменты искусственного интеллекта и биоинформатика. Серия «Библиотека профессионала». – М.:СОЛОН-ПРЕСС, 2006. – 456 с.

6. Панченко Т. В. Генетические алгоритмы: учебно-методическое пособие. – Астрахань: Издательский дом «Астраханский университет», 2007. – 87 с.

7. Кочура А.В. Генетические алгоритмы в MatLAB: методические указания. – Курск: Авторская редакция, 2010. – 19 с.

# **ЮЗ ТАСВИРЛАРИНИ ТАСНИФЛАШ АЛГОРИТМЛАРИ Раджабов С.С., Рахманов Э.Д., Мукарамов Т.Т***.*

*ТАТУ ҳузуридаги АКТ ИИМ*

**Аннотация**. Мазкур ишда юз тасвирларини таснифлаш алгоритмларининг қиёсий таҳлили натижалари тақдим этилган. Бу шахсни юз тасвири бўйича идентификация қилиш тизимини ишлаб чиқишда фойдаланиш учун таниб олиш аниқлиги бўйича моҳиятан энг самарали таниб олиш алгоритмини танлаб олиш имконини беради.

*Таянч иборалар:* юз тасвири, таснифлаш, алгоритм, таниб олиш алгоритмини баҳолаш мезонлари.

Шахсни юз тасвири бўйича идентификация қилиш масаласини ечишда муҳим босқич сифатида таққосланаётган тасвирлар ўхшашлигини баҳолаш ва бу баҳолаш асосида қаралаётган юз тасвирини у ёки бу синфга (шахсга) тегишли эканлиги ҳақида қарор қабул қилиш ҳисобланади. Таниб олиш аниқлиги бўйича моҳиятан энг самарали таниб олиш алгоритмини танлаш бундай алгоритмларнинг турлари кўп эканлиги ҳамда уларнинг самарадорлигини баҳолаш мезонлари бўйича мураккаб масала ҳисобланади. Биз қуйида машинали ўқитишда фойдаланиладиган таниқли таснифлаш алгоритмларининг қисқача шарҳини келтириб ўтамиз.

*CatBoost* [1] алгоритми бугунги кунда корхоналарда дуч келадиган кўплаб муаммоларни ҳал қилишга ёрдам берадиган турли ҳил маълумотлар билан ишлаши мумкин.

*Градиент бустинг* [2] таснифлаш алгоритмлари кўплаб заиф ўқитиш моделларини бирлаштирган ҳолда кучли башорат қилувчи моделларни яратади.

*Экстремал градиент бустинг* [3] алгоритми асосида қарорлар дарахтлари градиент бустинги ётади.

*Чизиқли дискриминант таҳлил* [4] алгоритмини таснифлашда синфлар сони иккитадан ортиқ бўлган холларда фойдаланиш тавсия қилинади.

*Квадратик дискриминантли таҳлил* [4] – кўп синфли таснифлаш усули ва у бир неча синфларни бир вақтда таснифлашда фойдаланилиши мумкин.

*Бустинг ва AdaBoost* [5]*.* Бустинг бир неча кучсиз таснифлагичлар асосида кучли таснифлагич яратишга мўлжалланган ансамбл алгоритмлари оиласи ҳисобланади. Моделлар ўқитилаётган маълумотлар идеал натижа бергунча қўшиб борилади. *AdaBoost* бинар таснифлаш учун яратилган бустингнинг биринчи муваффаққиятли алгоритми ҳисобланади.

*К-яқин қўшнилар* [6] модели барча ўқув маълумотлари билан тақдим этилади. Янги объект учун башорат маълумотлар тўпламидаги  $K$  якин кўшниларни кидириш ва ушбу  $K$ намуналар учун чиқувчи маълумотларни йиғиндисини ҳисоблаш орқали аниқланади.

*Таянч векторлар усули* [7] – таснифлаш ва регрессион таҳлил масалаларида фойдаланиладиган усулидир. Ушбу усулда гипертекислик кирувчи маълумотлар уларнинг 0 ёки 1 синфларига кўра энг яхши холатда ажратиладиган ҳолатда танланади.

*Содда градиент бустинг усули* [8] – бу қарорлар дарахти алгоритмига асосланган, рейтинг, таснифлаш ва бошқа кўплаб машинали ўқитиш масалалари учун ишлатиладиган тезкор, юқори даражадаги градиент бустинг тизимидир.

*Содда Байес таснифлагичи* [9]*.* Алгоритм ҳар бир кирувчи маълумот мустақил деб ҳисоблайди, шунинг учун содда деб номланади. Бу қараш реал маълумотларга мос келмайди. Шунга қарамай ушбу алгоритм спамни таснифлаш ва қўлёзма рақамларни таниб олиш каби қатор мураккаб масалаларда самарали ҳисобланади.

*Тасодифий қарор дарахтлари*нинг [10] асосий ғояси қарорлар дарахтининг катта ансамблидан фойдаланишдир. Ҳар бир қарорлар дарахти ўзига яраша унчалик юқори бўлмаган таснифлаш сифатига эга, лекин натижалар сонининг кўплиги учун умумий натижа яхши чиқади.

*Логистик регрессия* [11] – бирор ходиса бўлишини башорат қилиш учун уни логистик эгри чизиқ билан солиштиришга асосланган статистик модел. Логистик регрессия оддий регрессиядан фарқли ўлароқ рақамли ўзгарувчининг қийматини тахмин қилмайди.

*Қарор дарахтлари* [12] – таснифлаш ва регрессия масалаларида қўлланиладиган параметрсиз бошқарилувчи ўқитиш усули. Қарор дарахтлари шартлар асосида қарор қабул қилиш қоидалари ёрдамида синус эгри чизиғини тахмин қилишни ўрганади.

*Экстремал тасодифий дарахтлар* [13] алгоритми ўқув танланмасидан кўплаб қарор дарахтларини яратиш орқали ишлайди. Башоратлар регрессияда дарахтлар башоратларини ўртачасини олиш орқали, таснифлашда эса юқори қийматни танлаш орқали яратилади.

*Тизма регрессия* [14] ўлчамларни камайтириш усулларидан бири ҳисобланади. Мустақил ўзгарувчилар бир-бири билан ўзаро боғлиқ бўлган ҳолларда фойдаланилади.

Юқоридаги таснифлагичларни солиштириш учун  $k = t = 10$  параметрлари билан кесишмавий текшириш усулидан фойдаланилди. *ResNet* нейрон тармоғи модели билан ажратиб олинган 128 та белги орқали баён қилинган юз тасвирлари устида таснифлаш бажарилди. Таснифлаш натижасида ҳар бир алгоритм учун *accuracy, recall, precision, f1, kappa* кўрсаткичлари ҳисобланди (1-расм).

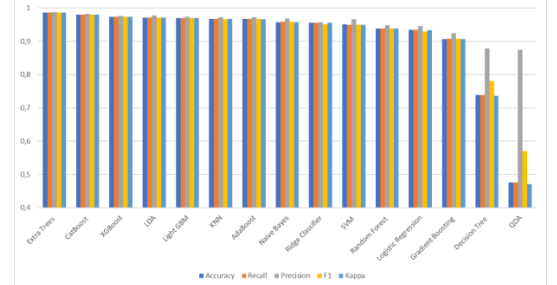

**1-расм. Таснифлаш натижалари**

Юқорида келтирилган маълумотлар ва таснифлаш алгоритмларининг қиёсий таҳлили натижалари асосида экстремал тасодифий дарахтлар алгоритмидан юз тасвири бўйича идентификациялаш тизимини яратиш жараёнида юз тасвирларини таснифлаш масалаларини ҳал этишда, шунингдек юз тасвирларини ўхшашликларини баҳолаш ва қарор қабул қилишда фойдаланиш мақсадга мувофиқдир.

#### **Фойдаланилган адабиётлар:**

1. Prokhorenkova L., Gusev G., Vorobev A., Veronika A. CatBoost: unbiased boosting with categorical features. – https://arxiv.org/abs/1706.09516.

2. Griesbach C., Safken B., Waldmann E. Gradient Boosting for Linear Mixed Models. – https://arxiv.org/abs/2011.00947.

3. Chen T., Guestrin C. XGBoost: A Scalable Tree Boosting System. – https://arxiv.org/abs/1603.02754.

4. Ghojogh B., Crowley M. Linear and Quadratic Discriminant Analysis: Tutorial. – https://arxiv.org/abs/1906.02590.

5. Freund Y., Schapire R.E. A Short Introduction to Boosting. http://www.site.uottawa.ca/~stan/csi5387/boost-tut-ppr.pdf.

6. Goldberger J., Roweis S., Hinton G., Salakhutdinov R. Neighbourhood Components Analysis //Advances in Neural Information Processing Systems, Vol. 17, May 2005, pp. 513- 520.

7. Cristianini N., Shawe-Taylor J. An Introduction to Support Vector Machines and Other Kernel-based Learning Methods. – Cambridge University Press, 2000. – ISBN 978-1-139- 64363-4.

8. Ke G., Meng Q., Finley Th., Wang T., Chen W., Ma W., Ye Q., Liu T. LightGBM: A Highly Efficient Gradient Boosting Decision Tree. –

9. Zhang H. The optimality of Naive Bayes. – https://www.cs.unb.ca/~hzhang/publications/FLAIRS04ZhangH.pdf.

10. Breiman, Leo. Random Forests //Machine Learning: journal, 2001. – Vol. 45, no. 1. – P. 5-32. – doi:10.1023/A:1010933404324.

11. Tolles J., Meurer W.J. Logistic Regression Relating Patient Characteristics to Outcomes //JAMA. 316 (5): 533–4. doi:10.1001/jama.2016.7653.

12. Rokach L., O M. Data mining with decision trees: theory and applications. – World Scientific Pub Co Inc, 2008. – ISBN 978-9812771711.

13. Liu Y., Chen M., Zhang W., Zhang J., Zheng Y. Federated Extra-Trees with Privacy Preserving. – https://arxiv.org/abs/2002.07323.

14. Saleh A., Arashi M., Golam B.M. Theory of Ridge Regression Estimation with Applications //New York: John Wiley & Sons. – ISBN 978-1-118-64461-4.

#### **УДК 303.732**

# **КОМПЛЕКС ПРОГРАММНЫХ ПРОДУКТОВ ДЛЯ ОЦЕНКИ КАЧЕСТВА ОБРАЗОВАТЕЛЬНЫХ ИНФОРМАЦИОННЫХ СИСТЕМ. Ёркулов Бехзод Абдугаббарович**

*Докторант кафедры "Методика проподавания информатики" Навоийского государственного педагогического института, город Навои Республика Узбекистан* 

**Аннотация**. В статье рассмотрено применение комплекса программного продукта для анализа и оценки качества Образовательных информационных систем (ОИС). Разработанный программный продукт, реализуют следующие заявленные функции: оценка исходного уровня качества ОИС; оценка возможного уровня качества ОИС в случае реализации атак на информационные ресурсы учреждений.

**Ключевые слова:** образовательная информационная система, качество информационных систем, программный продукт.

Сфера образования формирует и стимулирует интеллектуальное, культурное, духовное развитие общества государства. Ее содержательное наполнение и направленность отражены в образовательных программам и стандартах. Научнотехнический прогресс стимулирует внедрение новых инструментов, которые нужно и можно использовать в образовательном процессе. При этом важно понимать, что образовательная информационная система (ОИС) должна быть качественной и удовлетворять требованиям качества не только информационной системы, но и образовательных стандартов и безопасности.[1]

Проанализировав имеющиеся методы оценки качества информационных систем, выявлено, что существующие подходы не учитывают различные состояния в моменты времени и направлены в основном на оценку исключительно текущего состояния, а также не принимают во внимание специфику образовательных информационных систем. Для достижения целей было использовано нечеткого когнитивного моделирование как основной математический аппарат при решении задачи управления качеством образовательной информационной системы.

Предложенная методика определения качества информационных систем на основе оценок экспертов, отличается тем, что позволяет формализовать качественные оценки о состоянии системы с помощью теории нечетких множеств. Входящие в методику нечеткие модели оценки качества, а также соответствующие им алгоритмы позволяют на основе экспертных данных проводить оценку качества образовательных информационных систем на этапе их разработки, внедрения и использования. Реализация методики позволяет повысить эффективность процесса управления качеством образовательных информационных систем и образовательного процесса в целом.

На основании полученных результатов был описан алгоритм управления качеством ОИС, который включает в себя алгоритм оценки имеющегося и возможного уровня качества ОИС в случае реализации атаки. Его особенность заключается в том, что он учитывает слабоформулизуемость лингвистических оценок экспертов и позволяет интерпретировать качественные показатели в количественные.

На основе алгоритма и метода оценки качества ОИС был разработан комплекс программных продуктов, состоящий из двух взаимосвязанных модулей:

• «Модуль оценки и управления уровнем качества образовательной информационной системы»,

• «Модуль оценки текущих уровней параметров образовательной информационной системы».

Взаимосвязь данных структурных компонентов приведена на рис.1. Кроме того, оба программных модуля зарегистрированы в государственном реестре программ для электронно-вычислительных машин, в Агентстве по интеллектуальной собственности при Министерстве Юстиции Республики Узбекистан.

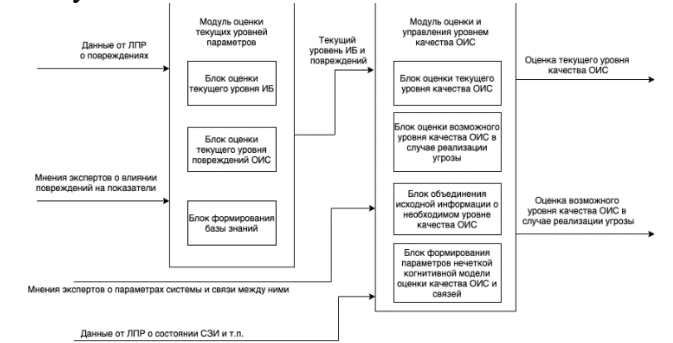

#### **Рисунок 1 – Схема взаимосвязей между разработанными модулями**

Модуль оценки текущих уровней параметров системы оценивает имеющийся уровень ИБ ОИС; а также силу влияния повреждений ОИС. В качестве входных параметров на модуль подаются данные о текущем состоянии ОИС и ее повреждений, а также информация о том, как повреждения в настоящий момент влияют на параметры системы.[2]

Оценки, которые образовались по завершению работы программного модуля, стали входными для следующего модуля – модуля оценки и управления качеством ОИС, задачей которого является в том числе проведение оценки возможного уровня качества ОИС в случае реализации угроз. Стоит напомнить, что в случае оценки различных показателей системы вне рамок решения задачи по управлению качеством ОИС, программный комплекс позволяет сохранить результаты оценок для дальнейшего анализа.

На вход программного модуля подается следующий набор информации:

- суждение экспертов о включении тех или иных концептов и их связей в составе нечетких когнитивных моделей;

- информация об исходном уровне информационной безопасности ОИС;

- текущие значения оценок состояния СЗИ ОИС и других показателей.

Работа перечисленных программных модулей в составе единого комплекса позволяют не только осуществлять оценку качества ОИС, но и проводить журналирование, фиксируя проведенные ранее оценки. Это дает возможность наблюдать динамику изменения состояния ОИС и оценивать эффективность процесса менеджмента качества в образовательной организации. В журнале фиксируется не только сама оценка, но и дата ее проведения, а также указатель на подробное описание полученного результата.

#### **ЛИТЕРАТУРА:**

1. Azhmuhamedov I.M., Yorkulov B.A. Concept of Quality of Information Systems In International Legislative Acts // ISSN: 2350-0328 International Journal of Advanced Research in Science, Engineering and Technology (India), July 2020, Vol. 7, Issue 7. – pp. 14505-14510 URL: <http://www.ijarset.com/upload/2020/july/35-byorkulov-37.pdf>

2. Azhmuhamedov I.M., Yorkulov B.A. Algorithm for Managing the Quality of Educational Information System // Proceedings of the 2nd International Scientific and Practical Conference on Digital Economy (ISCDE 2020) URL: [https://www.atlantis](https://www.atlantis-press.com/article/125947835.pdf)[press.com/article/125947835.pdf](https://www.atlantis-press.com/article/125947835.pdf)

# **FUNDAMENTAL CLASSIFICATION OF ELECTRONIC COMMERCE IN THE DEVELOPMENT OF INFORMATION TECHNOLOGIES OF THE DIGITAL ECONOMY**

<sup>1</sup>Zaripova G.K., <sup>2</sup>Khazratov F.Kh., <sup>3</sup>Namozova N.Sh., <sup>3</sup>Hobulova E.L.

*<sup>1</sup>Bukhara State University Associate Professor of the Faculty of Information Technologies, PhD. <sup>2</sup>Bukhara State University lecturer of the Faculty of Information Technologies,*

*<sup>3</sup>Bukhara State University Masters of the Faculty of Information Technologies*

**Annotation**: The article discusses the fundamental classification of e-commerce in the development of the digital economy of information technology and the ways of organizing the possibility of electronic payment for goods and services in the field of e-commerce.

**Key** words: economic information; need for information; necessary character; necessary grounds; Indicator; stream, information systems, arrays; constant information, stability coefficient; e-commerce;informational aspects.

The term «information» comes from the Latin word meaning the description of any time or event. In life, information is understood as information about one or another side of the material world and the processes taking place in it. In economic activity, information is understood in the broadest sense as any information about the environment. This information can be obtained as a result of interaction with the environment, adaptation to it and the process of its transformation. Information is information about the environment (objects, events) that does not remain within the creator and becomes a message, reduces the level of ambiguity, incompleteness of knowledge and can be expressed orally, in writing or in other ways (technical means, calculations, etc.)

Economic information is described in terms of management functions, place of origin, level of use, stages of formation, time of appearance, method of data transmission, completeness, signs of stability. Classification of economic information by management tasks, their relationship is divided into information on accounting, plan, directive, etc. Depending on the management tasks. In this case, accounting information describes events, business processes, and plan information reflects events and events in the coming period.

Directive information contains information specific to directives, and this information comes from higher levels of government. Economic information can be divided into internal and external information based on the place of origin. Information is divided into primary and secondary (derivative) according to the stages of formation. Primary information appears at an early stage of the control process and reflects the state of the object. Economic information is divided into periodic and non-periodic information, depending on the possibility of occurrence. Periodic information is divided into monthly, quarterly, annual and five-year information. Nonperiodic information is provided at the request of the user. When informational messages are received in the course of work with an object, they are usually called practical time messages, and economic information is divided into text and written information in accordance with the method of data transmission. Textual economic information can be alphabetic, numeric, and alphanumeric. On the basis of completeness, economic information is divided into sufficient, redundant and insufficient. The required volume of economic information is sufficient to carry out any management work. If some of the useful information is repeated, then the information containing this unexpressed information is considered redundant. At the same time, the information is used to control and improve its reliability, and sometimes it is stored when necessary.

Redundancy often also occurs when information is hidden for no good reason. Controlrepetition of redundant information is necessary to establish careful control, in which the technical means of data processing are less reliable, management activities are poorly organized. Inadequate information is information that makes it impossible to solve economic problems. With an abundance of information, management achieves the goal, even if it is not economically feasible. However, the lack of information makes it difficult to perform management tasks or leads to erroneous decisions in the use of such information. Economic information about sustainability is divided into variable and conditionally constant information. Variable information reflects the current quantitative and qualitative characteristics of the business process.

The amount of permanent information varies depending on the source of creation, content and more or less use in solving management problems. Permanent information can be divided into informational, normative, estimated, planned, tabular, etc. According to its content. Characters that have a long history of information dependence on information include the description of persistent properties in the view. Regulatory information is a system of scientifically and technically based norms that describe the various elements of production. Normative and estimated information is formed from the sum of various estimates, costs, tariffs, wages. The tabular information contains pre-calculated indicators for technical and economic calculations, for example, for withholding government taxes, depreciation charges for types of fixed assets. The information is also described by other characteristics. For example, depending on how it is recorded in documents, it is divided into documented and undocumented information, oral and written, visually observable and non-observable information in accordance with the method of transmission and perception. For certain types of economic information, special classifications have also been developed. For example, planned information is divided into long-term information, accounting information is divided into analytical and synthetic. There are a number of requirements for economic information. It must be timely, reliable and upto-date.

Timely information is information that can be taken into account when developing management decisions without violating established procedures. Reliability of information means the ability of information to accurately reflect real-world objects. The relevance of information is determined by the degree of preservation of its uncontrolled value at the time of its use and depends on the statistical characteristics of the reflected object (their changes) and the time that has passed since the information appeared. Qualitative information helps to make the right management decisions to achieve a high end result. In the context of the transition to market relations, the emergence of new economic structures (rental, small, joint-stock, private and other enterprises) in the economy in general and in railway transport in particular imposes increased requirements on the quality of information. At the same time, in order to accelerate the implementation of the national interbank payment system with Uzcart-EMV plastic cards, operating in the «On-Line» mode, the corresponding software and hardware systems adapted to EMV were launched in commercial banks and terminals, technologies were introduced. As a result, as of January 1, 2016, all commercial banks of the country issued 8,426,280 bank plastic cards operating online. In order to further develop work in this direction, it is planned to: expanding the financial infrastructure of the republic to increase the number of plastic cards, tablet terminals, kiosks, online cash registers; exemption of commercial banks from paying customs duties (excluding customs duties) until January 1, 2020 when importing software, ATMs and other equipment used for payments with plastic cards, according to the lists approved by the Cabinet of Ministers; control the effective use of equipment and software purchased under import contracts for the plastic card system, and take the necessary measures.

The introduction of the above in the banking system of the republic creates the following advantages for banks included in the system, as well as system users, payers and recipients of funds: allows you to fully form a modern banking information and communication infrastructure; ensures continuity and transparency of payments; allows you to optimize and speed up settlements on correspondent accounts between commercial banks; ensures the level of accuracy and reliability of payments due to settlements between payers and recipients in real time; reduces the system costs of commercial banks and allows them to efficiently and efficiently use free funds on correspondent accounts; provides control and monitoring of data reliability at every stage; increasing the liquidity of banking services; allows individuals to transfer funds from one account to another in real time remotely through their account management systems; the ability to make money transfers between individuals in real time; an

opportunity for individuals to transfer funds from bank plastic cards and other deposit accounts to interest on credit accounts and loan repayment; the ability to implement software that allows you to settle transactions in the field of e-commerce via the Internet using bank plastic cards; within the framework of e-commerce, it is possible to pay for goods and services in real time through other deposit accounts.

The most important thing is that the country has formed the infrastructure of communal services communication networks (electricity, natural gas, special services, heat supply, water supply, etc.), which is an urgent problem in the country. In addition, the size, duration (in the form of year, month, day, hour, minute, second) and complete information about each utility payer is recorded in electronic journals. Payers will be able to track the history of payments for each utility service in real time from their personal accounts by sending an SMS notification to the Internet or to mobile phones. This ensures the reliability and transparency of payments.

In addition, the Central Bank issued regulations «On the Central Bank of the Republic of Uzbekistan», «On informatization», «On electronic document management», «On electronic digital signature», «On electronic payments», «On electronic commerce». Laws of the Republic of Uzbekistan «On e-government», «On the register of pledge» and «On transparency of state bodies", the President of the Republic of Uzbekistan dated March 21, 2012 No. PP-1730 "Implementation of modern information and communication technologies» on measures for the further development of the National information – communication system of the Republic of Uzbekistan No. PP-1989 dated June 27, 2013 and No. PP-2344 dated May 6, 2015 "On measures to further improve the financial stability of the Republic of Uzbekistan." banks and the formation of a resource base for this, the Concept for the introduction and development of modern information and communication technologies in the activities of the Central Bank of the Republic of Uzbekistan from 2016 to 2018 was developed.

In short, our banks are working on further reforming the banking system, which is the lifeblood of the country's economy, to increase its stability, priorities for achieving high international ratings and the introduction of modern cashless payment mechanisms with extensive use of information and communications. technologies. bringing quality services to customers, payment discipline and culture to a new level, also has a positive impact on strengthening the development of all sectors of the economy.

#### **List of used literature:**

1. Zaripova G.K., Sayidova N.S., Takhirov B.N., Hayitov U.Kh. Pedagogical cooperation between teacher and students in the credit-modular system of higher education // Science, «Education and Culture». № 8 (52), 2020.

2. Zaripova G.K., Baxronova Sh.Sh., Muxammedova M.M. The role of theory and application of information systems in the field of information technology SCOPE ACADEMIC HOUSE. 11th International Conference. «SCIENCE AND PRACTICE: A NEW LEVEL OF INTEGRATION. IN THE MODERN WORLD». November 30, 2020, Sheffield, UK. – Б. 101- 102.// DOI: [http://doi.org/10.15350/UK\\_6/11.47](http://doi.org/10.15350/UK_6/11.47)

3. Г.К.Зарипова, Н.С.Сайидова, И.И.Жураев, Ж.Ж.Журақулов. ББК 74.200.51. УДК 371. Теория и практика системной организайии духовно-просветителъкого воспитания учашихся профессионалъных колледжей. «Проблемы науки». – Москва: монография. 2021 год. 48 стр. ISBN 978—1-64655-084-5.

4. Хазратов Ф.Х. Современные проблемы интеграции геоинформационных систем и интернет-технологий // Universum: технические науки: электрон.н.ж., 2020. № 9 (78). [Электронный ресурс]. Режим доступа: [https://7universum.com/ru/tech/archive/item/10735/](https://7universum.com/ru/tech/archive/item/10735) (дата обращения: 11.11.2020).

5. Хазратов Ф.Х. Геоинформационные технологии и информационная культура учителя географии // «Вестник науки и образования», №22(100). Ч. 2., 2020. С. 33-37.

6. Khazratov F., Juraev Kh. METHODS OF CREATION AND ORGANIZATION OF WORK, TECHNOLOGY FOR CREATING AUTO-NAVIGATION MAPS [Электронный ресурс]: URL: [http://www.jcreview.com/?mno=9704\](http://www.jcreview.com/?mno=9704/)

# **ЗНАЧЕНИЕ ЦИФРОВОЙ И ГРАФИЧЕСКОЙ ИСТОРИИ ЦИФРОВОГО КОСМИЧЕСКОГО ФОТО В ГЕОГРАФИЧЕСКИX ИНФОРМАЦИОННЫХ СИСТЕМАХ (ГИС)**

**<sup>1</sup>Зарипова Г.К., <sup>2</sup>Хазратов Ф.Х.**

*<sup>1</sup>Бухарский Государственный Университет доцент факультета Информационных технологий к.п.н.*

*<sup>2</sup>Бухарский Государственный Университет преподаватель факультета Информационных технологий*

Аннотация: В данной статье представлен научный подход к появлению новых форм информационных систем в последние десятилетия двадцатого века, а также к развитию и широкому использованию ГИС.

Ключевые слова: Электронные карты, геоинформационные системы, компьютерные исторические карты, иллюстративные карты, исследовательские или аналитические карты, историческая география, историческая демография, геоинформатика.

Прогресс общества зависит прежде всего от человеческого фактора. Вот почему необходимо больше задействовать своё мышление и интеллект в творческой работе. Открытие новых технических устройств и средств – результат творческого подхода к условиям жизни, труда человека, научных и технических исследований. К двадцатому веку человечество сделало многое для облегчения не только физического, но и умственного труда. В 21 веке было создано и внедрено на практике множество технических устройств.

Сегодня существует так много информации, что невозможно быстро проанализировать её традиционными методами. В последние десятилетия двадцатого века появились новые формы информационных систем. Одной из таких информационных систем является Географическая информационная система. Также известен как географическая информационная система (GIS) или GIS (геоинформационная система) так выражаются, объясняются во многих местах. Географические информационные системы (GIS) – это современные компьютерные технологии, необходимые для картографирования и анализа объектов существующей вселенной, а также событий, происходящих на нашей планете. Эта технология обобщает традиционные методы работы с базами данных (запрос и статистический анализ) и данными, полученными с помощью карт (комплексный просмотр и географический, пространственный анализ. ГИС отличается от других информационных систем, и эта технология сейчас используется практически во всех сферах человеческой деятельности. включая анализ глобальных проблем, таких как перенаселение, загрязнение земель, вырубка лесов, стихийные бедствия, а также широко используется при решении небольших задач, таких как поиск удобного маршрута, выбор оптимального местоположения нового офиса, поиск дома по его адреса, поиск по цифровым кодам, прокладка труб на месте, различные проблемы с питанием.

В последнее время системы управления были разработаны и работают в ответ на потребность в новых информационных технологиях для отображения информации на электронных картах. Это: геоинформационные системы; системы управления; дизайнные системы.

При решении социально-технических задач используется большой объём информации о расположении топографических, гидрографических, инфраструктурных объектов. Выразить ту или иную ситуацию на экране компьютера – значит отобразить различные графические изображения.

Геоинформационные технологии нацелены на практическое применение данных в виде электронных картографических систем и сред обработки данных различного характера. Основной класс геоинформационных систем состоит из координатных данных, хранящих геометрическую информацию и отражающих пространственный аспект. Основные типы координатных данных: точка (узлы, концы), линия (открытая), контур

(замкнутая линия), многоугольник (сфера). На практике для построения реальных объектов используется большой объём данных. Это: точка подвеса, псевдод, нормальный узел, покрытие, слой и т. д. Эти типы данных взаимосвязаны. Их можно разделить на три группы: звенья для построения сложных объектов, состоящих из простых элементов; ссылки рассчитываются по координатам объектов; ссылки, которые определяются при вводе данных.

Информационная система ГИС состоит из набора технического программного обеспечения и алгоритмических операций для сбора, ввода, хранения, математического и картографического моделирования географических данных.

Географическая информация (геоинформация) – это информация, определяющая географическое положение и состав природных или техногенных объектов, а также их границы на Земле. Эта информация получается в основном с помощью дистанционного зондирования, картографии и различных методов построения изображений. Географические данные состоят из 4 взаимосвязанных компонентов: по местоположению; по составу и характеристикам; в соответствии с пространственным соотношением или положением; по времени. Как упоминалось выше, источником географической информации является дистанционное зондирование Земли, которое считается данными. Дистанционное зондирование Земли осуществляется с помощью специально оборудованных самолётов и спутников Земли. Получены аэрокосмические данные в виде изображений земной поверхности.

Есть два типа спутниковых изображений: фотографические и цифровые, в которых изображения сделаны камерами, установленными на спутнике или самолёте, и такие изображения в основном анализируются визуально. С другой стороны, цифровые изображения представляют собой двумерную матрицу, состоящую из нескольких миллионов небольших областей. Эти поля называются пикселями. Сумма пикселей составляет цифровое изображение. Цифровые изображения обладают высокой точностью и могут обрабатываться и анализироваться с использованием новых компьютерных технологий.

Цифровое космическое изображение – это совокупность информации, состоящая из двухмерной геометрической матрицы. Эти изображения сделаны с помощью электронного приёмного устройства. К спутнику прикреплён электронный приёмник. Это устройство получает энергию, возвращаемую от каждой элементарной поверхности земли. Эта элементарная поверхность называется пикселем (размер пикселей варьируется от спутника к спутнику). Полученная энергия преобразуется в электрические сигналы с помощью детектора. Затем этим сигналам присваиваются 8-битовые числовые значения. То есть от 28 до 256 означает, что информация в цифровом изображении содержит числа от 0 до 255.

Приёмное устройство получает энергию от земли в различных электромагнитных спектрах, то есть каналах. Это называется мультиспектральным изображением и измеряется в микрометрах в пикселях. Принцип просмотра цифровых изображений на экране основан на интенсивности цвета информации в каждом пикселе. Здесь используется цветовая диаграмма. Для просмотра цифровых изображений нужно изменить динамику. Для этого создаёся и модифицируется гистограмма изображения. Первый шаг – создать числовую гистограмму изображения. Принцип просмотра цифрового изображения на экране основан на интенсивности и цвете информации в каждом пикселе. Здесь используется цветовая диаграмма.

Векторные и растровые модели составляют основу визуального представления данных с помощью ГИС – технологий. Векторные модели основаны на представлении геометрической информации с помощью векторов. В растровых моделях объект (область) отражается в пространственных ячейках, составляющих периодическую сетку. Каждая ячейка растровой модели имеет одинаковое количество уровней, но разные по характеристикам (цвет, плотность). Эта процедура называется масштабированием.

Растровые модели делятся на регулярные, нерегулярные и рекурсивные или иерархические мозаики. Плоская плитка бывает трёх видов: квадратная, треугольная и шестиугольная. Квадратная форма удобна для обработки больших объёмов информации, создания треугольных сферических поверхностей. В качестве мозаики неправильной формы используются треугольные сетки неправильной формы и многоугольники Тиссена. Они используются для построения числовых моделей частей заданного района по группам заданных точек. Таким образом, векторные модели хранят информацию о местоположении объекта, а растровые модели хранят информацию об объекте в определённой точке. Растровые модели в основном используются при обработке аэрокосмических изображений. А также цифровую карту можно организовать как набор слоев. Слои ГИС состоят из набора цифровых картографических моделей, основанных на комбинации пространственных объектов с общими функциональными свойствами и здес это набор слоёв составляет основу графической части ГИС.

Использование геопространственных систем (ГИС) – одна из новых, но всё более популярных областей науки. В настоящее время ГИС используются в области географии, геологии, картографии, экономики, истории, демографии, археологии и археографии.

### **Список использованной литературы:**

1. Zaripova G.K., Sayidova N.S., Takhirov B.N., Hayitov U.Kh. Pedagogical cooperation between teacher and students in the credit-modular system of higher education // Science, Education and Culture.  $\mathcal{N}_2$  8 (52), 2020.

2. Zaripova G.K., Baxronova Sh.Sh., Muxammedova M.M. The role of theory and application of information systems in the field of information technology SCOPE ACADEMIC HOUSE. 11th International Conference. «SCIENCE AND PRACTICE: A NEW LEVEL OF INTEGRATION. IN THE MODERN WORLD». November 30, 2020, Sheffield, UK. – Б. 101- 102.// DOI: [http://doi.org/10.15350/UK\\_6/11.47](http://doi.org/10.15350/UK_6/11.47)

3. Г.К.Зарипова, Н.С.Сайидова, А.А.Абдуаxадов, Ж.Ж.Журакулов. Использование электронных ресурсов в историческом образовании и его защита. «АЭТЕРНА» научноиздательский центр. Научный-электронный журнал «АКАДЕМИЧЕСКАЯ ПУБЛИКАЦИЯ» №2, 2020 г. 123-131-стр.

4. Г.К.Зарипова, Н.С.Сайидова, И.И.Жураев, Ж.Ж.Журақулов. ББК 74.200.51. УДК 371. Теория и практика системной организайии духовно-просветителъкого воспитания учашихся профессионалъных колледжей. «Проблемы науки». – Москва: монография. 2021 год. 48 стр. ISBN 978—1-64655-084-5.

5. Хазратов Ф.Х. Современные проблемы интеграции геоинформационных систем и интернет-технологий // Universum: технические науки: электрон. научн. журн., 2020. № 9 (78). [Электронный ресурс]. Режим доступа:

<https://7universum.com/ru/tech/archive/item/10735/> (дата обращения: 11.11.2020).

6. Хазратов Ф.Х. Геоинформационные технологии и информационная культура учителя географии // Вестник науки и образования, №22(100). Ч. 2., 2020. С. 33-37.

7. Шипулин В.Д., Основные принципы геоинформационных систем, Харьков. 2010. 336 с.

8. Khazratov F., Juraev Kh. METHODS OF CREATION AND ORGANIZATION OF WORK, TECHNOLOGY FOR CREATING AUTO-NAVIGATION MAPS [Электронный ресурс]: URL: [http://www.jcreview.com/?mno=9704\](http://www.jcreview.com/?mno=9704/)

# **КОНЦЕПЦИЯ И ТЕХНОЛОГИЯ BIG DATA В СЕЛЬСКОМ ХОЗЯЙСТВЕ Турсунов Нурмамат Холматович**

*к.т.н., с.н.с. НИИ по развитию цифровой технологии и искусственного интеллекта, ntursunov@gmail.com*

Зарубежные ученые (американские и европейские), занимающийся сельским хозяйствам, отмечают что, в экономике сельского хозяйства, и смежных отраслях выделены следующие этапы развития технологий:

- с 1993 г. используются спутниковые снимки для точного земледелия;

- с 1998 г. началось активное применение биотехнологий для создания сортов, устойчивым по отношению к сорнякам, болезням и насекомым-вредителям;

- с 2013 г. исследователи определяют приложения больших данных как скачок в повышении производительности сельского хозяйства [1].

Большие данные признан как технологический прорыв и одним из главных факторов развития сельского хозяйства. В настоящее время, в качестве одной из направления интенсификации сельского хозяйства рассматривается технология обработки больших данных. В качестве больших данных понимают множество структурированных и неструктурированных данных больших объемов и разнообразного типа сельскохозяйственного назначения. Такие типы данных эффективно обрабатываются программными средствами с возможностью динамического масштабирования и распараллеливания. Большие данные являются альтернативными вариантами традиционной реляционной базы данных. Большие данные позволяет работать с огромным массивом данных, с такими данными традиционные способы обработки данных трудно справляется или вообще не справляется. Основной целью работы с большими данными выявлять некоторые скрытие закономерности исследуемых объектов, о поведении которым собрано данные. Здесь для выявления закономерности подключается методы параллельной обработки, распределенное хранение, не реляционный подход организации данных. Кроме отмеченных, применяются различные методы и техника анализа, базирующийся в следующем:

- методы класса Data [Mining:](https://ru.wikipedia.org/wiki/Data_Mining) обучение ассоциативным правилам, классификация, кластерный анализ, регрессионный анализ;

- категоризация и обогащение данных силами широкого, неопределённого круга лиц, привлечённых на основании публичной оферты, без вступления в трудовые отношения;

- смешение и интеграция данных — набор техник, позволяющих интегрировать разнородные данные из разнообразных источников для возможности глубинного анализа, в качестве примеров таких техник, составляющих этот класс методов, приводятся цифровая обработка сигналов и обработка естественного языка;

- машинное обучение, включая [обучение с учителем](https://ru.wikipedia.org/wiki/%D0%9E%D0%B1%D1%83%D1%87%D0%B5%D0%BD%D0%B8%D0%B5_%D1%81_%D1%83%D1%87%D0%B8%D1%82%D0%B5%D0%BB%D0%B5%D0%BC) и [без учителя,](https://ru.wikipedia.org/wiki/%D0%9E%D0%B1%D1%83%D1%87%D0%B5%D0%BD%D0%B8%D0%B5_%D0%B1%D0%B5%D0%B7_%D1%83%D1%87%D0%B8%D1%82%D0%B5%D0%BB%D1%8F) а также использование моделей, построенных на базе статистического анализа или машинного обучения для получения комплексных прогнозов на основе базовых моделей;

искусственные нейронные сети, [сетевой анализ,](https://ru.wikipedia.org/wiki/%D0%A1%D0%B5%D1%82%D0%B5%D0%B2%D0%BE%D0%B9_%D0%B0%D0%BD%D0%B0%D0%BB%D0%B8%D0%B7) [оптимизация,](https://ru.wikipedia.org/wiki/%D0%9E%D0%BF%D1%82%D0%B8%D0%BC%D0%B8%D0%B7%D0%B0%D1%86%D0%B8%D1%8F_(%D0%BC%D0%B0%D1%82%D0%B5%D0%BC%D0%B0%D1%82%D0%B8%D0%BA%D0%B0)) в том числе [генетические алгоритмы;](https://ru.wikipedia.org/wiki/%D0%93%D0%B5%D0%BD%D0%B5%D1%82%D0%B8%D1%87%D0%B5%D1%81%D0%BA%D0%B8%D0%B9_%D0%B0%D0%BB%D0%B3%D0%BE%D1%80%D0%B8%D1%82%D0%BC)

- распознавание образов*;*

- прогнозная аналитика;

- имитационное моделирование;

-пространственный [анализ](https://ru.wikipedia.org/w/index.php?title=%D0%9F%D1%80%D0%BE%D1%81%D1%82%D1%80%D0%B0%D0%BD%D1%81%D1%82%D0%B2%D0%B5%D0%BD%D0%BD%D1%8B%D0%B9_%D0%B0%D0%BD%D0%B0%D0%BB%D0%B8%D0%B7_%D0%B4%D0%B0%D0%BD%D0%BD%D1%8B%D1%85&action=edit&redlink=1) - класс методов, использующих топологическую, геометрическую и географическую информацию в данных;

[-статистический анализ,](https://ru.wikipedia.org/wiki/%D0%A1%D1%82%D0%B0%D1%82%D0%B8%D1%81%D1%82%D0%B8%D1%87%D0%B5%D1%81%D0%BA%D0%B8%D0%B9_%D0%B0%D0%BD%D0%B0%D0%BB%D0%B8%D0%B7) в качестве примеров методов приводятся A/Bтестирование и анализ временных рядов;

- визуализация аналитических данных — представление информации в виде рисунков, диаграмм, с использованием интерактивных возможностей и анимации как для получения результатов, так и для использования в качестве исходных данных для дальнейшего анализа [2].

Значение информационного обеспечения среди других факторов интенсификации сельского хозяйства формируется на основе анализа ряда показателей. Взаимосвязь макроэкономических показателей также важна для дальнейшего экономикоматематического моделирования, в том числе и для разработки моделей экономического роста. В современных стохастических экономических реалиях подобные разработки могут показать, видимо, только направление роста и возможные рычаги воздействия. Поэтому исследование корреляционных зависимостей, несмотря на кажущуюся простоту используемого аппарата, выглядит наиболее правдоподобным механизмом, способным отобразить картину факторов интенсификации сельского хозяйства [3].

В докладе показывается применение технологии Big Data к решению следующих задач: 1) Расчет оросительных и поливных расходов воды в зависимости от типов культур (на примере зерноводстве); 2) Оценка влияние оросительных и поливных работ на урожайность и себестоимости урожая.

#### **Литература**

1. Панин А.В., Леонов В.А. Особенности интенсификации зернового производства. Экономика и управление. Среднерусский вестник общественных наук. №2.2014 г. сс. 237- 243.

2. Фрэнкс Б. Революция в аналитике. © Издание на русском языке, перевод, оформление. ООО «Интеллектуальная Литература», 2016.

3. Шпрингер Е. Технологии big data: как анализируют большие данные, чтобы получить максимум прибыли. Журнал Mail.ru Cloud Solutions. Об IT-технологии и цифровой трансформации. сс. 23-35.

# **TURIZM STATISTIK MA'LUMOTLARINI DASHBOARD YORDAMIDA TIZIMLI TAHLIL QILISH**

# **<sup>1</sup>Turdiyeva Gavhar Saidovna**, <sup>2</sup>**Shoimov Adiz Sadreddinovich**

*<sup>1</sup>Buxoro davlat Universiteti "Amaliy matematika va dasturlash texnologiyalari " kafedrasi katta o'qituvchisi* 

#### *<sup>2</sup>Buxoro davlat universiteti qo'shma dastur magistri*

Barcha iqtisodiy sohalar singari, turizm sanoati ham jadal rivojlanayotgan va yaxshi tashkil etilgan sohadir. Axborot texnologiyalari asrida AKT sohasi ishtirok etmaydigan sohani topish qiyin. Axborot-kommunikatsiya qurilmalari hayotimizni yildan-yilga osonlashtirishga xizmat qilaveradi. Smartfonlar, masofadan boshqarish pultlari, internet-provayderlar, qisqasi, elektron kompyuterlar bilan barcha vazifalar bir zumda vaqtni tejaydigan tarzda bajarilishi mumkin. Turizmda qo'llaniladigan AKT vositalarining samaradorligi ushbu sohaning rivojlanishiga sezilarli hissa qo'shadi. Xususan, O'zbekiston Respublikasining "2020 yil - ilmfan, ma'rifat va raqamli iqtisodiyotni rivojlantirish yili" deb nomlanishi bejiz emas. Raqamli dunyoning barcha qurilmalari hayotimizning ajralmas qismiga aylandi.

Turizmda yangi texnologiyalarning tez tarqalishi bilan mutaxassislar oldida yangi vazifalar paydo bo'la boshladi. Sayyohlar tomonidan turizm sohasidagi katta hajmdagi ma'lumotlar(big data)dan samarali foydalanish, foydalanish usullarini osonlashtirish, ma'lumotlarni ma'lum bir tizimga shakllantirish kabi muammoli masalalarni yechish vazifasi turadi. Hozirgi kunda ushbu turdagi ma'lumotlar juda ko'p miqdorda va turli xil manbalardan, masalan, uyali telefonlar yoki ijtimoiy tarmoqlar, turistik joylashuvga tashriflar yoki qoniqarsizlikni qondirish bo'yicha so'rovlardan iborat. Bu turizm sohasi uchun muhim manba hisoblanadi, ammo uning xilma-xilligi ularni birlashtirish va tahlil qilishni qiyinlashtiradi. Turizm sub'ektlari, professional yoki hukumat qarorlarini qabul qiluvchilar uchun asosiy masala - bu o'z hududlari to'g'risida turistik ma'lumotlarni samarali boshqarishdir. Turizm ma'lumotlarini boshqarish uchun turistik ma'lumotlar arxitekturasini ishlab chiqish zarur bo'ldi. Ushbu

arxitektura turizm ma'lumotlari bilan ishlashda yuzaga keladigan bir nechta texnologik to'siqlarni hal qiladi: tizmlilik, sifat, birgalikda ishlash, qayta foydalanish va standartlashtirish. Turistik ma'lumotlarni birlashtirish uchun boshqaruv panelini shakllantirish zarur boladi. Boshqaruv panelini yaratish uchun ishni bir necha bosqichlarga bo'lib olish zarur. Jarayon asosiy bosqichlarga bo'linadi: muammodan xabardorlik, taklif, ishlab chiqish, baholash va xulosa qilish. Ushbu bosqichlarning har biri muammoni tushunishni kuchaytiradi va yanada yaxshilanishiga imkon beradi:

• Boshqaruv panellarini kuzatish. Bu foydalanuvchilar uchun ma'lumotni ko'rsatadi va uni tezda ko'rish mumkin.

• Interaktiv analitik panellar. Foydalanuvchi uchun qo'shimcha vizualizatsiya vositalari bilan ta'minlash. Ko'rsatiladigan diagramma, grafikalar filtri va tanlovi mavjud.

● Navigatsion boshqaruv panellari. Unda grafikalar, jadvallar ko'rsatilgan.

Boshqaruv paneli(dashboard) - bu ma'lum bir maqsad yoki ish jarayoniga tegishli bo'lgan tez-tez ishlashning asosiy ko'rsatkichlari xulosasini taqdim etadigan grafik foydalanuvchi interfeysining bir turi. Boshqa hollarda, "asboblar paneli" "rivojlanish hisoboti" yoki "hisobot" ning yana bir nomi bo'lib, ma'lumotlarni vizualizatsiya qilish shakli hisoblanadi. Dashbordga ko'pincha veb-brauzer orqali kirish mumkin va odatda muntazam yangilanadigan ma'lumotlar manbalari bilan bog'lanadi.

Turizm statistik ma'lumotlariga asoslangan boshqaruv panellarini yaratish jarayonida ikki usulda panellarni yaratish mumkinligini nazarda tutish zarur:

1. Tashrif buyuruvchi sayyohga yordam beradigan boshqaruv panellari. Bunday panellar sayyohni tashrif buyurgan mamlakatning sayyohlik ob'ektlariga, mehmonxonalarga qiyinchiliksiz borishini ta'minlab beradi. Bunday boshqaruv panelining mobil versiyasi yordamida sayyoh o'ziga kerakli barcha xizmat turlaridan to'liq foydalana oladi.

2. Turizm sohasidagi barcha ma'lumotlarni bir oynaga jamlaydigan boshqaruv panellari. Bunday panellardan turizm sohasi mutaxassislari ham to'liq foydalana oladi. Turizm statistikasi asosida shakllantirilgan bunday panellar grafiklar, diagrammalar, geografik kartalar orqali ma'lumotlarni shakllantirish imkoniyati mavjud bo'lib, foydalanuvchi uchun bitta oynada barcha ma'lumotlarni o'zida jamlaydi. Asosiy avzalliklaridan biri boshqaruv paneliga bir necha yillik ma'lumotlarni o'zida jamlash va tahlil qilish imkoniyati ham mavjud. Boshqaruv panellari kichik, ixcham, aniq va intuitiv displey mexanizmlariga ega. Ko'p joy egallamasdan o'zlarining xabarlarini aniq ko'rsatadigan displey mexanizmlari talab qilinadi, shunda barcha ma'lumotlar to'plami bitta ekranning cheklangan ko'chmas mulkiga mos keladi.[1].

UNWTO turizm ma'lumotlari paneli-global, mintaqaviy va milliy darajalarda kirish va chiqish turizmining asosiy ko'rsatkichlari bo'yicha statistik ma'lumotlar va tushunchalarni taqdim etadi. Ma'lumotlar turistlarning kelishi, eksportning turistik ulushi va Yalpi Ichki Maxsulotga qo'shgan hissasi, manbalar bozorlari, mavsumiyligi va yashash joylari (xonalar soni, mehmonlar va tunlar to'g'risidagi ma'lumotlar). Bu ma'lumotlarni AKT vositalaridan foydalangan holda avtomatik ko'rish tizimini shakllantirish, turistik asboblar panelini yaratish, sayyohlarning bir kunlik harakat tizimini shakllantirish va nazoratga olish uchun turizm dashboard ishlab chiqiladi. Ushbu xizmat asboblari panelini yaratishning asosiy maqsadi - bu yo'nalishlar uchun empirik asos yaratish va mahalliy rahbarlarga o'z holatlarini baholashda va tegishli hududlarda barqaror turizmga nisbatan zaif tomonlarni aniqlashda yordam berishdir. Ushbu poydevor turistik tashriflar, internet ma'lumotlari, ijtimoiy tarmoqlardagi sharhlar, mavsumiylik va katta ma'lumotlar, yangi texnologiyalar, sun'iy intellekt va yuqori samarali kompyuterlar yordamida ichiga olgan innovatsion va mavjud ko'rsatkichlar asosida turizm uchun imkoniyatlarni tahlil qilishga imkon beradi va O'zbekistonning sayyohlik yo'nalishini boshqarish uchun qo'llanilishi mumkin.

Boshqarish paneli quvidagilarni o'z ichiga oladi:

- $\checkmark$  Xalqaro va mahalliy sayyohlik tashriflari
- ✓ Xalqaro turizm tushumlari
- $\checkmark$  Xalqaro turizm eksporti
- $\checkmark$  Belgilangan joylarni taqqoslash
- $\checkmark$  Kiruvchi turizm bo'yicha ko'rsatkichlar reytingi

Turizm asboblar panelini yaratish jarayonida turizm statistik ma'lumotlari quyidagi turlarga ajratib olindi.

- 1. O'zbekiston hududiga tashrif buyuruvchi sayyohlarning kunlik monitoringi.
- 2. O'zbekiston hududidagi sayyohlik ob'ektlarining(qadimiy obidalar, ziyoratgohlar) sayyohlarni qabul qilish monitoringi.
- 3. O'zbekiston Respublikasi viloyatlaridagi mehmonxonalar va ularga tashrif buyuruvchi sayyohlar monitoringi.
- 4. Sayyohlarga xizmat ko'rsatuvchi turfirmalar va transport vositalari monitoringi.

Agar turizm asboblar paneli(dashboard)ni O'zbekiston Respublikasi miqiyosida joriy etilsa, turistik ma'lumotlar bazasi kengayadi. Bunda quyidagi ijobiy jarayonlar amalga oshirilishi mumkin:

- 1. O'zbekiston Respublikasi turizmi haqidagi barcha statistik ma'lumotlarni tez va qulay elektron tizim yordamida jamlash;
- 2. Turizm sohasidagi kunlik, haftalik, oylik, choraklik va yillik ma'lumotlarni elektron shaklda nazorat qilish;
- 3. Barcha ma'lumotlar asosida turizm statistikasini diagramma va grafiklar asosida tahlil qilish;
- 4. Respublikaga tashrif buyuruvchi sayyohlar oqimini nazorat qilish va statistik ma'lumotlarini shakllantirish;
- 5. Turizm ma'lumotlaridan foydalanib turizmni rivojlantirish istiqbollarini bashoratlash.

# **Adabiyotlar**.

1. *Турдиева Г.С.,Шоимов А.С.* Cпособы создания дашборда туризма на основе статистики туризма// Научно-методический журнал "ACADEMY" №2 (65). 2021 г.22-25 бет.

# **KATTA MA'LUMOTLAR (BIG DATA): MOHIYATI VA ASOSIY XUSUSIYATLARI. Arabov Ubaydullo Hamroqul o'g'li**

*Buxoro davlat universiteti "Amaliy matematika va DT" kafedrasi o'qituvchisi*

Ma'lumki, "Katta ma'lumotlar" (Big Data) bugungi kunda axborot-kommunikatsiya texnologiyalari (AKT) ni rivojlantirishning asosiy omillaridan biri hisoblanadi. O'zbekiston uchun nisbatan yangi bo'lgan AKT rivojlanishining bu yo'nalishi G'arb mamlakatlarida keng tarqalgan. Buning sababi, axborot texnologiyalari davrida, ayniqsa, ijtimoiy mediadan so'ng, har bir Internet foydalanuvchisi bilan bog'liq ma'lumotlarning sezilarli va ortib borayotgan miqdori to'planib, natijada katta ma'lumotlarning yo'nalishini rivojlantirishga imkon berdi.

Katta ma'lumotlar (inglizcha Big Data) - ma'lumotlarning uzluksiz o'sishi sharoitida samarali bo'lgan, inson tomonidan anglangan natijalarni olish uchun katta hajmdagi va muhim xilma-xillikning tuzilgan va tuzilmasiz ma'lumotlarini qayta ishlash uchun bir qator yondashuvlar, vositalar va usullar jamlanmasi.

Katta ma'lumotlar alohida texnologiya emas, balki sinovdan o'tgan va yangi kiritilgan texnologiyalarning kombinatsiyasi bo'lib, bu kompaniyalar o'z faoliyatida foydalanish uchun mavjud ma'lumotlardan ma'lumot olish imkonini beradi. Katta ma'lumotlar, bunday Real vaqtda ma'lumotlarni tahlil qilish va o'z vaqtida javob berish uchun yetarli bo'lgan tezlikda ma'lumotlarning katta hajmini boshqarish qobiliyati sifatida aniqlanishi mumkin.

"Katta ma'lumotlar" atamasi ko'p tortishuvlarga sabab bo'ladi. Ko'pchilik, bu atama faqat to'plangan ma'lumotlarning hajmini ifodalaydi deb biladi. Ammo "Katta ma'lumotlar" katta hajmdagi ma'lumotlarni tahlil qilishdan ko'ra ko'proq narsani taklif qiladi. Muammo shundaki, tashkilotlar katta miqdordagi ma'lumotlarni ishlab chiqarmaydilar, lekin ularning aksariyati an'anaviy tuzilgan ma'lumotlar bazasi formatiga mos kelmaydigan formatda taqdim etadilar – bu masalan, web-jurnallar, video yozuvlar, matnli hujjatlar, kompyuter kodi yoki geografik

ma'lumotlar. Bularning barchasi turli xil saqlash joylarida, ba'zan esa tashkilotdan tashqarida saqlanadi. Natijada, korporatsiyalar o'z ma'lumotlarining katta hajmiga ega bo'lishi mumkin, lekin bu ma'lumotlar o'rtasidagi munosabatlarni o'rnatish va ularga asoslangan mazmunli xulosalar chiqarish uchun zarur vositalarga ega bo'lmay qoladi. Bundan tashqari, ma'lumotlar endi tez-tez yangilanadi, shuning uchun axborotni tahlil qilishning an'anaviy usullari doimo yangilanib turadigan katta hajmdagi ma'lumotlarni qayta ishlashning zarur tezligi va sifatini bermaydi, natijada katta ma'lumotlar texnologiyalariga yo'l ochiladi.

Shuni ta'kidlash kerakki, ushbu sohada an'anaviy usullar bilan ishlov berish qiyin bo'lgan katta hajmdagi axborotni qayta ishlash kiradi. Misol uchun, Forrester xalqaro tadqiqot kompaniyasi ushbu kontseptsiyani "to'rt V" bilan tavsiflangan ma'lumotlarni birlashtiradigan, tashkil qiluvchi, boshqaradigan va tahlil qiluvchi apparat va dasturiy ta'minot texnologiyasi sifatida belgilaydi (1-rasm):

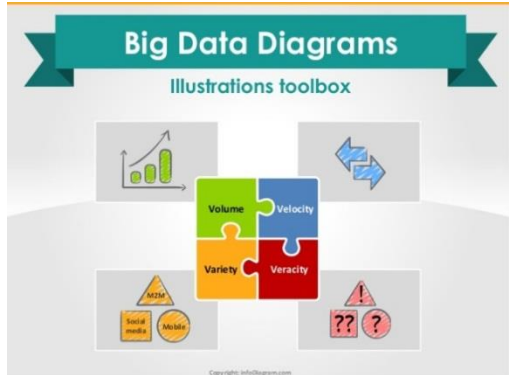

*1-rasm.*

- volume - ma'lumotlar bazalarida to'plangan juda katta miqdordagi ma'lumotdir (Hajm), bu ma'lumotlarni an'anaviy MBBT vositalari bilan ishlash va saqlash uchun ko'p vaqt sarflanadi; shuning uchun ushbu ma'lumotlarni qayta ishlashning yangi yondashuvlari va takomillashtirilgan vositalari talab etiladi;

- variety - ma'lumotlar formatlarining xilma-xilligi (xilma-xilligi) (katta ma'lumotlarning asosiy mezonlari): turli xil formatdagi turli manbalardan, turli darajadagi tuzilmalardan – MBBT, ierarxik ma'lumotlar, matnli hujjatlar, videolar, tasvirlar, audio fayllar, jadval ma'lumotlari va hokazolar; shuning uchun tuzilgan va tuzilmaydigan ko'p formatli ma'lumotlarni bir vaqtning o'zida qayta ishlash imkoniyati talab etiladi.

- velocity - ma'lumotlarni to'plash va qayta ishlash tezligi – bu xususiyat ma'lumotlarni to'plash tezligini oshiradi (so'nggi 90 yil ichida ma'lumotlarning 2% to'plangan) va ularni qayta ishlash tezligi; so'nggi paytlarda Real vaqtda ma'lumotlarni qayta ishlash texnologiyasi ko'proq talabga aylandi.

- veracity - ma'lumotlarning ishonchliligi – foydalanuvchilar mavjud ma'lumotlarning ishonchliligini oshirishga kirishdilar. Hozirda internet kompaniyalari robot va inson tomonidan kompaniyaning web-saytida amalga oshirilgan ishlarni taqsimlash muammosiga ega, natijada ma'lumotlarni tahlil qilishda qiyinchiliklar paydo bo'lmoqda;

Bundan tashqari hozirgi vaqtga kelib to'plangan ma'lumotlarning qiymati degan tushuncha ham yuqori dolzarblikda turibdi. Katta ma'lumotlar kompaniyalar uchun foydali bo'lishi va ularga foyda keltirishi kerak, masalan, biznes jarayonlarini takomillashtirish, hisobot berish yoki xarajatlarni optimallashtirishga yordam berishi kerak.

Shunday qilib, katta ma'lumotlar – bu nisbatan yosh bo'lishiga qaramasdan, ko'plab sohalarda keng tarqalgan va kompaniyalarni rivojlantirishda muhim rol o'ynaydigan texnologiya sohasidir.

#### **Adаbiyotlаr:**

1. [Joonseok Kim.](https://www.researchgate.net/profile/Joonseok_Kim) Big Data, Health Informatics, and the Future of Cardiovascular Medicine. February 2017. [Journal of the American College of Cardiology.](https://www.researchgate.net/journal/1558-3597_Journal_of_the_American_College_of_Cardiology)

2. Биктимиров, М. Р. Тенденции развития технологий обработки Больших данных и инструментария хранения разноформатных данных и аналитики. / М. Р. Биктимиров. // Future Banking. - 20.06.2017

3. Бодров, А. А. Современные технологии анализа больших данных: новая философия знаний. / А. А. / Бодров. // Фундаментальные исследования. –2015. – № 2-23. – С. 5295-5299.

# **VISUAL C# DASTURLASH TILIDA MS OFFICE PAKETI BILAN ISHLASH VA MA'LUMOTLARNI AVTOMATLASHTIRISH**

**Atoyev Dilshod Dilmurodovich, Ergashev Miraziz Mirmuxsinovich** *BuxDU Amaliy matematika va dasturlash texnologiyalari kafedrasi o'qtuvchisi BuxDU Amaliy matematika va dasturlash texnologiyalari kafedrasi talabasi.*

**Tayanch so'zlar:** Microsoft.Office.Interop, [.NET Framework,](http://ru.wikipedia.org/wiki/.NET_Framework) Range, Application, ActiveDocument.

Maqolada Visual C# dasturlash tili orqali Microsoft Office Word dasturini ishga tushurish va shu orqali ma'lumotlani yozish, o'zgartirish, o'chirish kabi amallar ko'rsatilgan. Microsoft Office Word dasturida ma'lumotlarni berilgan shablon asosida avtomatik to'ldirishga misollar keltirilgan.

Hozirgi kunda barcha sohalarda axborot almashinuvini va jarayonlarni avtomatlashtirishga bo'lgan talab va ehtiyojlar ortib borayotgani hech kimga sir emas. Ma'lumki har bir tashkilot va muassasada turli xil shablondagi hujjatlarni har bir foydalanuvchi uchun to'ldirishga to'g'ri keladi. Agar foydalanuvchilar soni bir necha mingta bo'lsa, bu ishni bajarish ancha kuch va mehnatni talab qilinadi. Bu muamolarni hal qilishda bizga dasturiy mahsulotlarga bo'lgan ehtiyojlarni olib keladi. Visual C# dasturlash tili orqali bu muamolarni hal qilishni qarab chiqamiz.

Visual C# dasturlash tilida Microsoft Office Word dasturi bilan ishlash uchun «Обозреватель решений»dan proyektdagi kerakli komponentning barcha ssilkalarini o'zida saqlovchi «References» guruhini tanlang. Ushbu guruh ustida sichqonchaning o'ng tugmasini bosib, chiqadigan konteks menyudan «Добавить ссылку…» bo'limini tanlanadi.

Bizda «Менеджер ссылок – (имя вашего проекта)» oynasi ochiladi, oynaning chap tomonidagi kategoriyalardan birini tanlashimiz kerak bo'ladi. Visual Studio da 4 guruhdan birini tanlash imkoni mavjud.

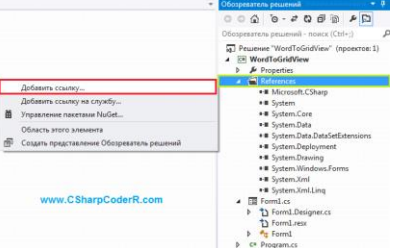

Сборки-barcha platform komponentlari ro'yxati. NET Framework- qo'shish mumkin bo'lgan ssilkalar.

Решение —qayta foydalanilayotgan komponentlar ro'yxati, mahalliy proyekt yasalayotgan vaqtda.

COM — ssilkalarni qo'sha oladigan COM-kompontlari ro'yxati

Обзор —fayllar tizimida component qidiruvini amalga oshirishga ruxsat beradi.

«COM» guruhini va «Kutubxona tipi» guruhostisi tanlanadi. Proyektimiz ishlashim uchun oynaning markaziy qismida bizga kerakli kutubxonalar ro'yxati e'lon qilinadi. Kurubxonalar ro'yxatidan «Microsoft Word 14.0 Object Library» ni tanlab, uning to'g'risiga tanlash belgisini qo'yiladi. Oynaning pastki qismida joylashgan "ok" tugmasi bosiladi.

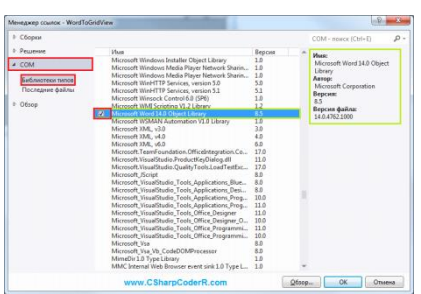

Kutubxona qo'shilgandan keyin, tahlil qilib hal qilinishi kerak bo'lgan 3 ta yangi bo'lim paydo bo'ladi.

Microsoft.Office.Core;

Microsoft.Office.Interop.Word;

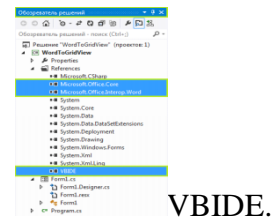

Microsoft Office Word dasturi bilan bog'lanish hosil qilindi.Bu bilan biz Wordda ma'lumot yozish, o'zgartirish, o'chirish kabi ko'plab imkoniyatlarga ega bo'lamiz. Buni quyidagi misol orqali qaraylik:

Ma'lumki oliy ta'lim muassasalarida talabalarga shu muassasada o'qiyotganligi haqida ma'lumotnoma tayyor shablon asosida yozib beriladi. Shu jarayonni yozuvlarsiz avtomatik to'ldirishni qaraymiz.

Ma'lumotnoma quyidagi shablon asosida:

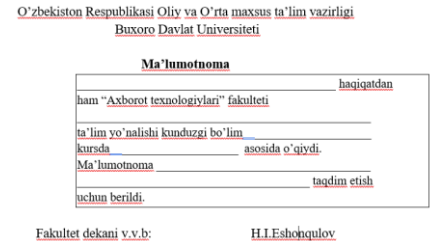

Bo'sh qoldirilgan ma'lumotlani quyidagi dastur kodi orqali avtomatik to'ldiramiz: namespace WindowsFormsApplication1

```
{ public partial class Form1 : Form
        private readonly string file = @"C:\Users\nhp\ computers\Desktop\wordprimer\malumotnoma.docx";
     public Form1()
     { InitializeComponent();}
     private void button1_Click(object sender, EventArgs e)
    \{varfio = textBox1.Text;
       var info = textBox2.Text:
       var yunalish = comboBox1.Text;
       var kurs = comboBox2.Text;
       var guruh = comboBox3.Text;
       var tur = comboBox4.Text:
        //wordda yozish
       var wordApp = new word. Application();
       wordApp.Visible = false;
       var wordDocument = wordApp.Documents.Open(file);
        //o'zgartirish
        uzgartirish("fio", fio, wordDocument);
        uzgartirish("manzil", info, wordDocument);
```
 uzgartirish("yunalish", yunalish, wordDocument); uzgartirish("@kurs", kurs, wordDocument); uzgartirish("@guruh", guruh, wordDocument); uzgartirish("@tur", tur, wordDocument); wordDocument.SaveAs(@"C:\Users\hp computers\Desktop\word primer\tayyo.doc"); wordApp.Visible =  $true$ : } private void uzgartirish(string oldingi, string yangi, word.Document wordDocument) { var range=wordDocument.Content;

range.Find.ClearFormatting();

range.Find.Execute(FindText:oldingi, ReplaceWith:yangi); }

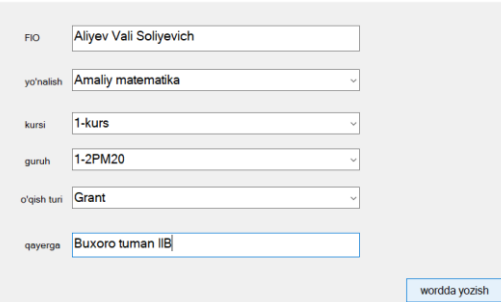

Ma'lumotlar to'ldirilib "wordda yozish" tugmasi bosilsa avomatik berilgan shablon asosida ma'lumotlar to'ldirib beriladi.

> O'zbekiston Respublikasi Oliy va O'rta maxsus ta'lim vazirligi Buxoro Davlat Universiteti

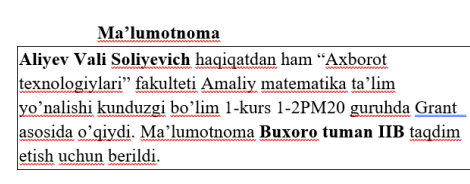

Fakultet dekani v.v.b:

H.I.Eshonqulov

Hosil bo'lgan tayyor ma'lumotnimani talabaga chop etib berish mumkin.

#### **Foydalanilgan adabiyotlar**

1. Xayriyev U.N, Atoyev D.D. МАТЕМАТИК МОДЕЛЛАШТИРИШ, ҲИСОБЛАШ МАТЕМАТИКАСИ ВА ДАСТУРИЙ ТАЪМИНОТ ИНЖЕНЕРИЯСИНИНГ ДОЛЗАРБ МУАММОЛАРИ ИЛМИЙ КОНФЕРЕНЦИЯ ДАСТУРИ- Қарши – 2020.

2. Atoyev D.D., Xayriyev U.N. Volterraning ikkinchi tur tenglamalarini sonli yechish.- BUXORO DAVLAT UNIVERSITETI ILMIY AXBOROTI 2019/4 (76)

3. Атоев Дилшод Дилмуродович, Хайриев Умеджон Наримон Углы ЧИСЛЕННОЕ РЕШЕНИЕ СВЁРНУТЫХ ИНТЕГРАЛЬНЫХ УРАВНЕНИЙ // Проблемы науки. 2020. №9  $(57)$ .

# **SINXROM VA ASINXROM JARAYONLAR. MA'LUMOTLAR OMBORI BILAN ISHLASHDA ASINXROM JARAYONLARDAN FOYDALANISH TAJRIBASI <sup>1</sup>Rustamov H.Sh., <sup>2</sup>Akramov O.I., <sup>3</sup>Sharipov Sh.H.**

*<sup>1</sup>Buxoro davlat universiteti, axborot texnologiyalari fakulteti "Amaliy matematika va dasturlash texnologiyalari" kafedrasi dotsenti*

*<sup>2</sup>Buxoro davlat universiteti, axborot texnologiyalari fakulteti talabasi <sup>3</sup>Freelancer, Senior Software Engineer*

 Axborot texnologiyalar asri bo'lgan bugungi kunda axborot resurslari va ularning hajmi kundan kunga ortib bormoqda. Bu axborotlar ustida bajariladigan amallarni bajarish tezligi va samaradorligini oshirish masalasi ko'pchiligimizni qiziqtirayotgani hech kimga sir emas. Bunda amallarni sinxrom va asinxrom ravishda bajarilishini to'g'ri tashkillashtirish dolzarb vazifa hisoblanadi.

 Hozirgi kunda har bir dasturchi vazifani bajarishda qaysi usuldan foydalanish samarali bo'lishini bilishi kerak. Avvalo asinxrom va sinxrom jarayon nima ekanligi bilib olinishi maqsadga muvofiq.

 *Asinxrom* – bir jarayonning bajarilishini kutish vaqtida boshqa bir amalni qila olish va bir nechta amallarni bir vaqtning o'zida parallel ravishda hisoblay olish qobiliyatidir. Bu ba'zi holatlarda dasturiy ta'minotning samaradorligini va tezligini oshiruvchi va shu bilan birga dasturga qo'shimcha murakkablik qo'shuvchi usul hisoblanadi.

 *Sinxrom* usul esa amallarni doimo ketma-ket bajaradigan usul hisoblanadi.

Buyuqoridagi ikki usul misolini quyidagi o'xshatish bilan ifodalashimiz mumkin: Aytaylik, biz gazda choy qaynatishimiz va bir maqolani o'qishimiz kerak bo'lsin. Agar biz gazga choyni qo'yib, so'ngra u qaynaguncha kutgach maqolamizni o'qisak, biz sinxrom usulda jarayonni bajargan bo'lamiz. Ammo biz choyning qaynash jarayonida kutishdan boshqa hech narsa bajarmagan bo'lib chiqamiz. Agar biz choyni gazga qo'ygach, u qaynaguncha ham maqolamizni o'qiyversak, biz asinxrom usulni amalga oshirgan bo'lamiz. Albatta bu misolda asinxrom usuldan foydalanish maqsadga muvofiq.

Hozirda deyarli barcha dasturlash tillarida amallarni asinxrom bajarish imkoniyati mavjud. Sinxrom va asinxrom jarayonga javaScript tilida oddiy hisoblashga doir misol ko'ramiz. Bunda bizga turli vaqtda bajariladigan amal kerak. Buni fayl.txt faylida yozilgan "Assalomu Alaykum bo'lajak dasturchilar!" yozuvini o'qishni sinxrom va asinxrom tashkillashtiramiz.

JavaScript kodini Nodejs runtime muhitida kompilyatsiya qilamiz. Fayldan ma'lumotlarni o'qish uchun fs(*file system*) modulining *readFile* va *readFileSync* funksiyalaridan foydalanamiz.

//modulni chaqirish const  $fs = require('fs')$ : console.log('Boshlandi'); const data = fs.readFileSync('./fayl.txt', 'utf-8'); /\*Bu yerda sinxrom jarayon bo'lgani sababli dastur fayldagi barcha ma'lumot o'qib bo'linguncha bloklanadi.\*/ console.log('Ma\'lumot: ', data); console.log('tugadi');

Bu yerda albatta faydan ma'lumotni o'qish uchun ma'lum vaqt sarflanadi va sinxrom jarayon bo'lganligi tufayli dastur fayldan ma'lumotlar to'liq o'qilguncha bloklanadi. Bu vaqtda dastur kutishdan boshqa hech narsa qilmadi.

```
Endi shu ishni asinxrom funksiya orqali amalga oshiramiz.
const fs = require('fs');
console.log('Boshlandi');
fs.readFile('./fayl.txt', 'utf-8',(error,data)=>{
   if(error)
   console.log("Fayldan ma'lumotlarni o'qish jarayonida xatolik yuz berdi")
   else
   console.log('Ma\'lumot: ', data);
});
```
console.log('tugadi');

Ikkinchi dasturda fayl o'qish jarayoni boshlangandan so'ng dasturdagi keyingi amallar bajarilmoqda va fayldan o'qish yakunlangach maxsus funksiya(*callback*) ishga tushmoqda.

Yuqoridagi misoldan ko'rinib turibdiki asinxrom jarayondan foydalanish samaradorlikni yaxshigina oshiradi. Bu yuqoridagi misolda bir nechta fayldan ma'lumot o'qish kerak bo'lganda juda qo'l keladi.

Shuningdek ma'lumotlar omborlari bilan ishlashda, so'rovlar bilan ishlashda va jarayon qanday natija qaytarishi ahamiyatga ega bo'lmagan holatlarda asinxrom jarayonardan foydalanish ancha samara beradi. Ammo asinxrom jarayondan barcha dasturlardan foydalanish yaxshi usul emas. Masalan faqatgina hisoblashlardan iborat dasturni asinxrom ishlatishdan

umuman foyda yo'q. Mobil dasturlarda ham juda ko'p asinxrom jarayonlardan foydalanish mobil telefonning sistemasini ortiqcha zo'riqishga tushiradi.

 Ma'lumotlar ombori bilan ishlashda iloji boricha asinxrom jarayonlardan foydalanish yaxshi hisoblanadi. Chunki dastur ishga tushgach undan bir nechata foydalanuvchi foydalanadi va yirik ma'lumotlar omborlari bilan ishlashda tezlik ham ancha muhim rol o'ynaydi. Ma'salan bizga maxsulotlarning ma'lumotlarini saqlaydigan Web xizmat ko'rsatilishi kerak bo'lsin.Buni amalga ishirish uchun web servislar yozishga mo'ljallangan *express* va *MongoDB* ma'lumotlar ombori bilan ishlashga mo'ljallangan *mongoose* kutubxonalaridan foydalanamiz.

Avvalo buyruqlar qatorida *npm init --y* buyrug'i orqali yangi loyiha yaratamiz va *npm i express mongoose* buyrug'i orqali yuqoridagi kutubxonalarni o'rnatamiz.

Loyiha faylida index.js faylini yaratamiz. Dastlab kerakli kutubxonalarni index.js faylida chaqirib olamiz.

 $const$  express = require('express')

 $const$  mongoose = require('mongoose')

Endi esa ma'lumotlar omboriga mongoose kutubxonasi orqali ulanib olamiz.

mongoose.connect('mongodb+srv://<login>:<parol> @<host nomi>/<malumotlar ombori nomi>?retryWrites=true&w=majority', {

useNewUrlParser: true,

useUnifiedTopology: true,

useFindAndModify: false,

useCreateIndex: true

 $\}$ ).then(() => console.log("Mongodb ma'lumotlar omboriga ulanish hosil qilindi"))

```
\text{.catch}(\text{err} \implies \text{console}.\text{log}(\text{err}));
```
 Yuqoridagi mongoose.connect() funksiyasi bizga Promise (Jarayon asinxrom bo'lib natija keyinroq qaytadi) turidagi qiymat qaytargani uchun, uning then va catch metodlari orqali handler qilib qo'ydik. Bunda agar jarayon xatosiz bajarilsa then metodi ichidagi funksiya, aks holda catch funksiyasidagi funksiya ishga tushadi.

 Ma'lumotlar omboriga yoziladigan obyekt ustida ishlash uchun uning model klasini yasab olamiz.

const maxsulot =  $new$  mongoose. Schema( $\{$ 

nom: String,

narxi: String

})

 $\text{const}$  Maxsulot = mongoose.model("maxsulot", maxsulot)

Yuqorida dastlab *"maxsulot"* o'zgaruvchisiga maxsulotning sxemasi(maydonlari va ularning turlari tuzilishi) o'zlashtirildi va mongoose.model() funksiyasi bilan shu sxemaga mos *"Maxsulot"* modeli yasaldi.

Endi esa express funksiyasi orqali server(app) yasab olinadi.

 $const$  app = express()

So'rov(*request*)ning keladigan ma'lumotini o'zgartirib, JSON formatga o'tkazib olish uchun express.json() va express.urlencoded() metodlarini o'rta dastur (*middleware*) sifatida ishlatamiz. app.use(express.json());

app.use(express.urlencoded({extended:true}));

Xizmatni yaratish uchun app.post(url,callback) metodidan foydalaniladi va *"/maxsulot"* manzili uchun asinxrom callback funksiya ishlatiladi.*(ishlash vaqtini aniqlashda Date() klasidan foydalanamiz)*

```
app.post(\frac{\gamma}{\text{max} \cdot \text{s}} /
   //hozirgi vaqt
   const vaqt1=new Date()
   // Maxsulotni saqlash
  new Maxsulot({nom:req.body.nom,narxi:req.body.narxi}).save()
   let vaqt2=new Date()
```
 console.log("Dasturning tugash vaqti:"+(vaqt2-vaqt1)/1000+" sekund") res.status(201).send("success") });

Funksiya asinxrom ishlashi uchun uning oldiga *async* kalit so'zi qo'yiladi. Server ishga tushishi uchun app.listen(port,callback) metodidan foydalanamiz va uni 3000-portda faollashtiramiz.

app.listen(3000, () = > {

console.log(`Server 3000-portda ishga tushdi.http://localhost:3000`);

});

Buyruqlar qatoriga(*cmd*) kirib *node index.js* buyrug'ini beramiz. Dasturni tekshirish uchun yangi buyruqlar qatori oynasini ochib

*curl -d "nom=olma&narx=5000"<http://localhost:3000/maxsulot>* buyrug'ini beramiz.

Bu ishni biz oddiy kompyuterda bajarganimizda quyidagi natija hosil bo'ladi. *Dasturning tugash vaqti:0.009 sekund*

Agar biz ma'lumotni bazaga sinxrom saqlamoqchi bo'lsak, ma'lumotni saqlash buyrug'idan oldin await kalit so'zini qo'yib serverni qayta ishga tushuramiz.

await new Maxsulot({nom:req.body.nom,narxi:req.body.narxi}).save()

Ko'rib turganimizdek asinxrom jarayonda foydalanuvchiga ma'lumot tezroq yetkazilmoqda. Demak, asinxrom jarayondan ma'lumotlarni ma'lumotlar omboriga saqlash jarayonida foydalanish dasturni samaradorligini sezilarli ravishda oshirar ekan.

# **Foydalanilgan adabiyotlar:**

1.Asynchronous Programming in Javascript, Kenneth M. Anderson, 2016,

2.Programmazione Avanzata e Paradigmi, Alessandro Ricci, 2013

# **USE OF ARTIFICIAL INTELLIGENCE IN AIR TRANSPORT LOGISTICS <sup>1</sup>Rasulova Tursunoy Pazildjanovna, <sup>2</sup>Mukhtorjonov Dilmurodjon Abduvali o'g'li**

<sup>1</sup>Andijan Machine-Building Institute, Senior lecturer

<sup>2</sup>Andijan Machine-Building Institute, master degree student

Errors in data entry during storage of goods and registration of goods in large warehouses are frequent. Such errors, according to statistical observations, lead to billions of dollars in financial losses in economically developed countries. Artificial intelligence plays an important role in solving this problem.

U.S.-based Intelligent Flying Machines has developed a precision-guided drone that uses artificial intelligence algorithms to control direction in the air. The drone tracks, registers and compares products and their location with the database management system through the camera. Specially designed intelligent algorithms serve as the basis for this solution [1].

The warehouse must meet the requirements of full technical equipment for high performance. Artificial intelligence technologies are also used to predict the lifespan of techniques and systems used to prevent production downtime. Forecasting techniques are used to detect future failures of existing equipment and to take preventive measures to prevent them [2].

In most industrial enterprises, the process of data collection and processing, taking into account prices, is still carried out through testing and maintenance work. By setting up digital monitoring over a period of time, it will be possible to reduce the cost of data transmission equipment and sensors. The data obtained are collected in a centralized manner and the evaluation process can be shaped according to their various characteristic features. In cases where there is a possibility of problems in the system, it is possible to take the necessary measures in a timely manner to prevent its failure or prolonged failure.

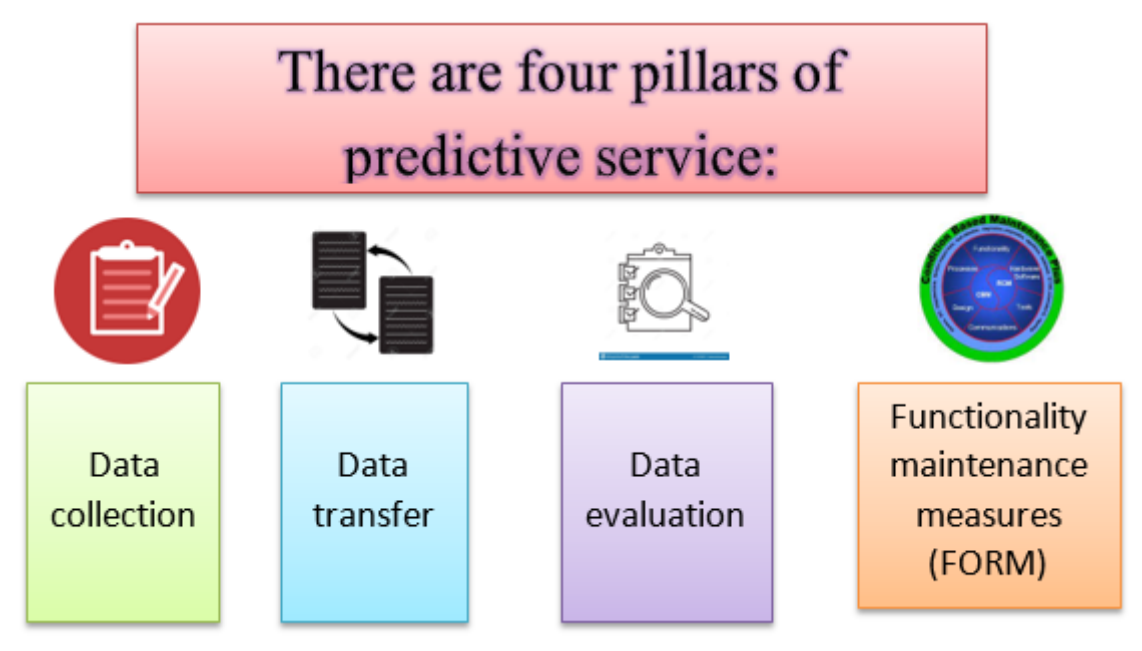

In order for the predicted flights to be set up correctly, it is necessary to record and save all the relevant actions of the components under consideration, including the relevant parameters [3]. Factors affecting operational reliability vary depending on the device under consideration. For example, each opening and closing event is taken into account, as well as all movement processes from the control system to the movements of the components of the pressure cylinder and rollers. Based on this, based on the prediction of subsequent faults, the date and time of service, the relevant service personnel, as well as the spare parts to be delivered are scheduled to be scheduled for a period of inactivity. In this case, when there is a possibility of equipment failure at full capacity, it is possible to prevent failure before the scheduled maintenance date as carefully as possible with the optimal use of infrastructure.

It is already safe to say that the use of artificial intelligence in the coming years will have a huge impact on logistics processes at all levels.

According to many experts, artificial intelligence technologies are particularly affected in the following areas:

➢ *Productivity:* Artificial intelligence significantly increases efficiency in the warehouse, especially for online retailers, because it automatically calculates good solutions.

➢ *Communication:* Warehouse staff and supervisors should communicate with each other immediately to respond to changes or disruptions. Network robots controlled by artificial intelligence provide error-free communication almost simultaneously, which leads to increased productivity.

➢ *Warehouse management:* Large-scale warehouses will be fully automated in the next few decades. Artificial intelligence technologies are increasingly becoming an integral part of all industries.

➢ *Staff costs:* More efficient use of staff activities due to artificial intelligence-controlled resource planning, for example, leads to lower staff costs or increased reliability based on the formation of reserves used in the event of an employee's illness.

➢ *Robotics:* Artificial intelligence-controlled robots significantly reduce assembly time.

➢ *Warehouse stocks:* Artificial intelligence technologies lead to reduced stock stocks and faster turnaround times.

DHL Center's research can see two main trends that can be achieved using artificial intelligence:

❖ *Expected Logistics:* Demand forecast forecasting will affect the entire supply chain, from manufacturers who can accelerate production to companies that can get the right amount of vehicles ready, to retailers who can order and the safekeeping of appropriate shares by employees, predicts their proper use;

❖ *Self-study systems:* rules for typing manuscripts in a computer warehouse. Self-study algorithms can also be optimized to quickly sort different amounts of data automatically [4].

In conclusion, we must never forget that a storage system in an integrated supply chain must be able to respond to information generated by artificial intelligence, because any innovation that is created is an independent solution to another problem. indicates that it has been detected. Therefore, the gradual integration of artificial intelligence technologies into a comprehensive and scalable logistics software system would be the best strategy at present. If we continue in this way, violations will be largely prevented and will allow the gradual introduction of additional elements into the system. This approach ensures that system control is not lost. In addition, the presence of strategies that always lead to unexpected changes ensures that the warehouse operates continuously.

#### **References**:

1. McKinsey Global Institute, The age of analytics – Competing in a data-driven world, 2016 [\(https://www.mckinsey.com/business-functions/mckinsey-analytics/our-insights/the-age](https://www.mckinsey.com/business-functions/mckinsey-analytics/our-insights/the-age-of-analytics-competing-in-a-data-driven-world)[of-analytics-competing-in-a-data-driven-world\)](https://www.mckinsey.com/business-functions/mckinsey-analytics/our-insights/the-age-of-analytics-competing-in-a-data-driven-world)

2. Michael Oettinger. Data Science: Eine praxisorientierte Einführung im Umfeld von Machine Learning, künstlicher Intelligenz und Big Data (German Edition), tredition, 2017

3. Calvin Seward, Optimizing Warehouse Operations with Machine Learning on GPUs, 2016 [\(https://devblogs.nvidia.com/optimizing-warehouse-operations-machine-learning-gpus/\)](https://devblogs.nvidia.com/optimizing-warehouse-operations-machine-learning-gpus/)

**4.** Yakubov MS, Akramova G.A. Electronic commerce: Outsourcing in electronic business // Perspectives of development of information technology // XXIX International Scientific and Practical Conference, Russia, Novosibirsk, April 22, 2016, pages 91-96

# **VI. ШЎЪБА. WEB ВА МОБИЛ ИЛОВАЛАР**

# **MATEMATIKANI O'RGANUVCHILAR UCHUN MOBIL ILOVA 1 Ixtiyor Yarashov Baxtiyor o'g'li, <sup>2</sup>Samandar Ibragimov Iskandar o'g'li**

*<sup>1</sup>Buxoro Davlat Universiteti, talaba*

*<sup>2</sup>Buxoro Davlat Universiteti, o`qituvchi*

Bugungi kunda maktab o'quvchilari xususan abituriyentlarning vaqtini maqsadli sarf bo'lishiga hissa qo'shish uchun kerakli mobil dasturlarini ishlab chiqish lozim. Xususan aniq fanlarga bolalarni yo'naltirish barcha sohalarda yuksalishni kafolatlaydi desak mubolag'a bo'lmaydi. Keling endi Android operatsion tizimlari uchun Android Studio muhitida Java dasturlash tili yordamida yaratilgan ana shunday foydali dasturlardan biri bo'lgan "Matematika" deb nomlangan ilovani ko'rib chiqamiz:

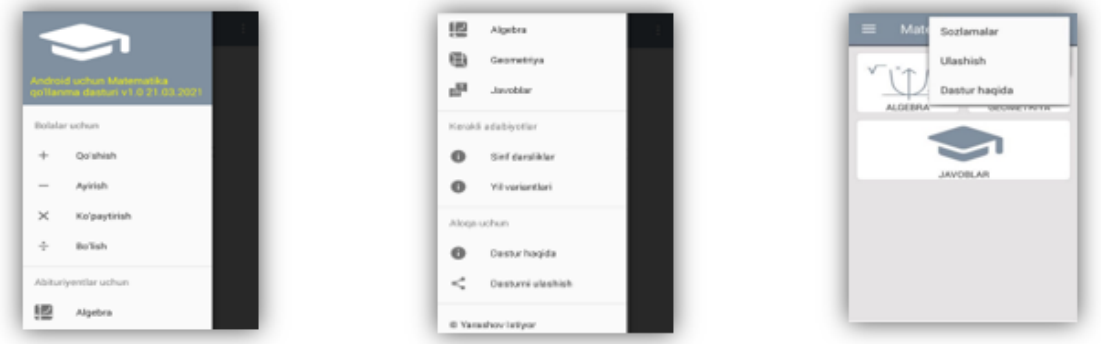

 **1-rasm 2-rasm 3-rasm** 

Yuqoridagi ilovamizning qismlari suratlari keltirilgan. Ilova yuqorisida o'ng tomonda turgan tugmani bosish orqali menyularni ko'rish mumkin, 1- va 2-rasmlarda menyular keltirilgan, menyularda 4 ta: "Bolalar uchun", "Abituriyentlar uchun", "Kerakli adabiyotlar" hamda "Aloqa uchun" bo'limlari mavjud. Dastur asosiy oynadagi yuqori chap qismida joylashgan yordamchi tugmani bosish orqali (3-rasm) bir necha qo'shimcha qulayliklarga o'tish mumkin.

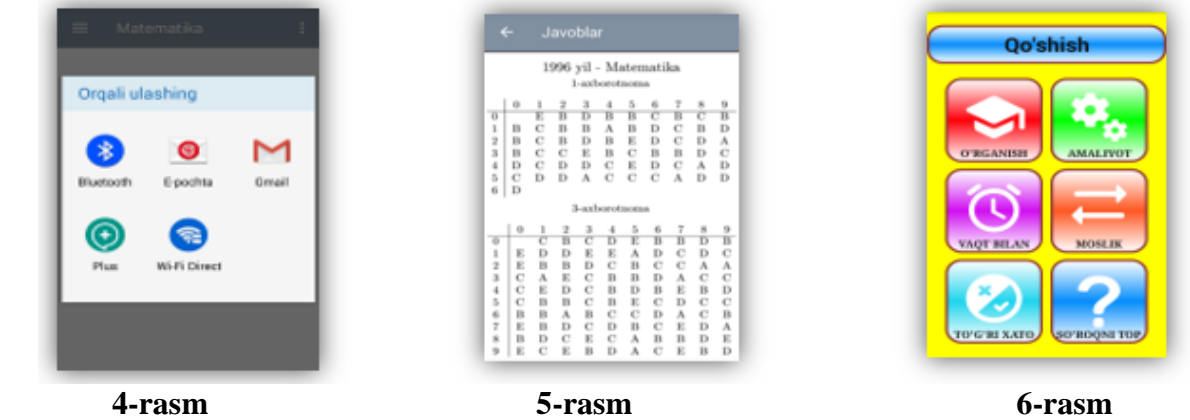

Ulashish menusida esa dasturni ko'p holatlar bilan ulshish imkoniyati bor(4-rasm). Menyular orasidagi "Abituriyentlar uchun" bo'limida biz "Algebra", "Geometriya" va "Javoblar" menularini ko'rishimiz mumkin. Javoblar tugmasini bosish orqali barcha axborotnomalar javob variantlarini ko'rish mumkin(5-rasm). 1-rasmda keltirilgan "Bolalar uchun" menyusi orqali esa yosh bolalar uchun 4 amalga doir turli kichik o'yinlarni o'ynash mumkin(6-rasm).

7-, 8-, 9-rasmlarda bolalar uchun o'yinlardan qo'shish bo'limiga tegishli holat rasmlari keltirilgan. 10-,11-,12-rasmlarda esa "Algebra" va "Geometriya" tugmalari bosilgandagi holatlar keltirilgan, har bir bo'lim amaliyot va nazariya bo'limlaridan tashkil topgan, bu bo'limlar orqali abituriyentlar nufuzli OTMlarga kirish uchun tayyorgarlik ko'rishlari mumkin.

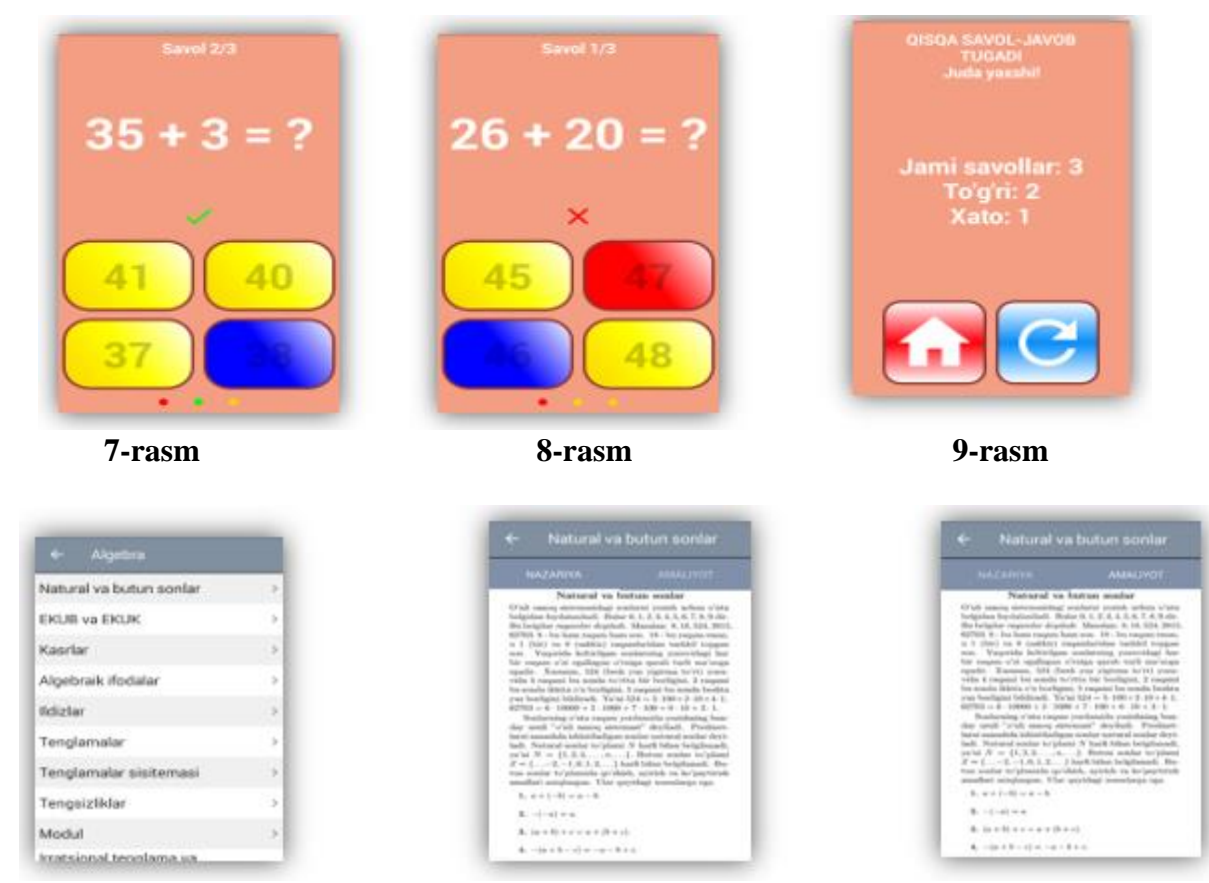

 **10-rasm 11-rasm 12-rasm**

Xulosa qilib shuni aytish mumkinki, ushbu ilova keng foydalanish doirasiga egaligi bilan ajralib turadi. Sababi ilova nafaqat yoshlar uchun foydali, balki OTMlarga kirishni maqsad qilgan har bir abituriyent uchun ham juda foydali qo'llanma vazifasini ham o'tab beradi. Ilovada sinf darsliklaridan tashqari OTMlarga kirish imtihonlariga tushgan variantlardan ham joylashtirilgan bo'lib, abituriyent har bir yilning kamida 20 tadan variantlarida o'z bilimini tekshirib ko'rish imkoniyatiga ham egaligi bilan ajralib turadi shu sababli abituriyent va o'quvchilarning repetitorga borishiga ehtiyoj qoldirmaydi.

# **Adabiyotlar**

- 1. [Core Java Volume I –](http://geni.us/YHJX7v) Fundamentals. Author Cay S. Horstmann
- 2. Effective Java. Author Cay S. Horstmann
- 3. https://udemy.com
- 4. https://stackoverflow.com
- 5. [https://developer.android.com](https://developer.android.com/)

6. УН Хакимов, СИ Ибрагимов - Вестник магистратуры, 2020. [Определение](https://scholar.google.com/scholar?oi=bibs&cluster=10543230060644361793&btnI=1&hl=ru)  [понятий в школьном курсе математики](https://scholar.google.com/scholar?oi=bibs&cluster=10543230060644361793&btnI=1&hl=ru)

# **WEB VA MOBIL ILOVALAR TAHLILI**

# **<sup>1</sup>Xazratov Fazliddin Xikmatovich, <sup>2</sup>Gadoymurodova Zebarsho Rahmiddin qizi**

*<sup>1</sup>BuxDU, "Amaliy matematika va dasturlash texnologiyalari" kafedrasi o`qituvchisi <sup>2</sup>BuxDU, "Axborot texnologiya" fakulteti 2-bosqich talabasi*

Mahalliy mobil ilovalar va veb-ilovalar bir xil narsa degan keng tarqalgan noto'g'ri tushuncha mavjud, ammo aslida ikkalasi juda farq qiladi. Faqatgina foydalanuvchi uchun farqlar mavjud emas; ular ham har xil ishlab chiqilgan va joylashtirilgan, shuning uchun ikkalasini chalkashtirib yubormaslik kerak. Birinchidan, veb-ilovalar va veb-saytlarni ajratib ko'rsatish foydali bo'lishi mumkin. Oddiy qilib aytganda, veb-ilova - bu aqlli ravishda ishlab chiqilgan, smartfonda ko'rishga javob beradigan veb-sayt. U erda juda ko'p turli xil vebsaytlar mavjud, ba'zilari statik va kamdan-kam yangilanadi, boshqalari esa javob beradi va juda ko'p

interaktivlikka ega. Veb-ilovalar, xususan, yuklab olinadigan dasturlar kabi ishlaydi, ammo barchasi sizning telefoningiz brauzerida juda qulaydir. Ammo mobil ilova bilan veb-ilovaning farqi nimada? Keling, ko'rib chiqaylik. Mobil ilovalar va veb-ilovalar Mahalliy mobil ilovalar ma'lum bir platforma uchun yaratilgan, masalan, Apple iPhone uchun iOS yoki Samsung qurilmasi uchun Android. Ular dastur do'koni orqali yuklab olinadi va o'rnatiladi va GPS va kamera funktsiyasi kabi tizim manbalariga kirish huquqiga ega. Mobil ilovalar qurilmaning o'zida ishlaydi va ishlaydi. Snapchat, Instagram, Google Maps va Facebook Messenger mashhur mobil ilovalarning bir nechta namunalari. Boshqa tomondan, veb-ilovalarga Internet-brauzer orqali kirish mumkin va ularni qaysi qurilmada ko'rsangiz, moslashadi. Ular ma'lum bir tizim uchun xos emas va ularni yuklab olish yoki o'rnatish shart emas. O'zlarining sezgirligi tufayli ular haqiqatan ham mobil ilovalarga o'xshab ko'rinadi va ishlaydi - bu erda chalkashliklar paydo bo'ladi. Keling, Yelp mahalliy dasturini va Yelp.com veb-ilovasini ko'rib chiqaylik . Agar siz Yelp dasturini mobil telefoningizga o'rnatib, so'ngra Yelp.com-ga telefoningizdagi brauzer orqali kirsangiz, veb-ilovada mahalliy mobil ilovaga o'xshashlik va his qilish uchun qilinganligini ko'rasiz: bu sizning brauzeringiz satrini qizil rangga aylantiradi, va pastga siljiganingizda, qidiruv satrini joyida qulflaydi. Mahalliy mobil ilovalar va veb-ilovalar bir xil narsa degan keng tarqalgan noto'g'ri tushuncha mavjud, ammo aslida ikkalasi juda farq qiladi. Faqatgina foydalanuvchi uchun farqlar mavjud emas; ular ham har xil ishlab chiqilgan va joylashtirilgan, shuning uchun ikkalasini chalkashtirib yubormaslik kerak. Birinchidan, veb-ilovalar va vebsaytlarni ajratib ko'rsatish foydali bo'lishi mumkin. Oddiy qilib aytganda, veb-ilova - bu aqlli ravishda ishlab chiqilgan, smartfonda ko'rishga javob beradigan veb-sayt. U erda juda ko'p turli xil vebsaytlar mavjud, ba'zilari statik va kamdan-kam yangilanadi, boshqalari esa javob beradi va juda ko'p interaktivlikka ega. Veb-ilovalar, xususan, yuklab olinadigan dasturlar kabi ishlaydi, ammo barchasi sizning telefoningiz brauzerida juda qulaydir. Ammo mobil ilova bilan vebilovaning farqi nimada? Keling, ko'rib chiqaylik. Dizaynlari bir-biriga o'xshash va bir xil shriftlar va ranglar sxemasiga amal qilgan bo'lsa-da, bu asosan ikki xil mahsulotdir. Veb-ilovalarni ishga tushirish uchun faol internet aloqasi zarur, mobil ilovalar esa oflayn rejimda ishlashi mumkin. Mobil ilovalar tezroq va samaraliroq bo'lishining afzalliklariga ega, ammo ular foydalanuvchidan doimiy ravishda yangilanishlarni yuklab olishni talab qiladi. Veb-ilovalar o'zlarini yangilaydi. Eng muhimi, mobil ilovalar va veb-ilovalar juda boshqacha tarzda ishlab chiqilgan va qurilgan. Ikkalasini yanada ko'proq farqlash uchun, ularning har biri qanday ishlab chiqilganligini tushunishga yordam beradi. Mobil ilovalar qanday qurilgan? Mobil ilovalarni ishlab chiqish vebilovalarga qaraganda qimmatroq va ular platformaga xos bo'lganligi sababli, turli platformalarda dasturni ishga tushirish deyarli dizayni va rivojlanishi nuqtai nazaridan noldan boshlash demakdir. Biroq, ular ancha tezroq va xususiyatlar va funksionallik jihatidan ancha rivojlangan. Mahalliy mobil ilovalar mo'ljallangan platformaga qarab ma'lum tillar va Integrated Development Environments (IDE) yordamida yaratilgan. Apple qurilmalari iOS operatsion tizimida ishlaydi, shuning uchun Apple ilovalari Objective-C yoki Swift va Xcode IDE yordamida quriladi . Android uchun mahalliy dasturlar Java-da yozilgan va odatda Android Studio yoki Eclipse IDE yordamida tuzilgan. Apple va Google o'zlarining ishlab chiqarish vositalari, interfeys elementlari va dasturiy ta'minotni ishlab chiqarish to'plamlarini (SDK) taqdim etadilar, ular ishlab chiquvchilar mahalliy mobil ilovalarni yaratish uchun foydalanishi mumkin. Veb-ilovalar qanday quriladi? Veb-ilovalar JavaScript , CSS va HTML5 yordamida quriladi . Mobil ilovalardan farqli o'laroq, veb-ilovalarni yaratish uchun standart dasturiy ta'minot ishlab chiqish to'plami mavjud emas. Biroq, ishlab chiquvchilar shablonlarga kirish huquqiga ega. Mobil ilovalar bilan taqqoslaganda, veb-ilovalar odatda tezroq va osonroq tuziladi, ammo xususiyatlari jihatidan ular ancha sodda. Agar siz HTML, CSS va JavaScript-ni o'rganishni xohlasangiz, ushbu bepul veb-ishlab chiqarish qo'llanmalar to'plamini ko'rib chiqing . Progressive veb-ilovalar: ikkalasining ham eng yaxshisi? Nurida so'nggi veb rivojlantirish tendentsiyalari , u ham progressiv veb ilovalarning loyiq, deb xabardor bo'ldi. Standart vebilovalarda mobil ilovalar taqdim etishi mumkin bo'lgan ba'zi funktsiyalar etishmasa-da, ilg'or veb-ilovalar o'rtasida biron bir joyga tushib qoladi. Oddiy veb-ilovalardan (va mahalliy mobil

ilovalarga o'xshash) farqli o'laroq, ilg'or veb-ilovalar oflayn rejimda ishlaydi va juda tez yuklanadi. Bu, avvalambor, zamonaviy brauzerning takomillashuviga bog'liq: Application Cache xususiyati tufayli veb-saytlar endi katta hajmdagi ma'lumotlarni oflayn rejimda saqlashi mumkin. Shuning uchun ilg'or veb-ilovalarni internetga ulanmasdan ishlatish mumkin, bu ularga odatiy mahalliy mobil ilovalar funktsiyalarini beradi, masalan, push xabarnomalari, mahalliy video va audio yozib olish va mahalliy videoni ijro etish. Xuddi standart veb-ilovalar singari, progressiv veb-ilovalar yuklab olish yoki o'rnatishni talab qilmaydi. Ko'p jihatdan ular ikkala dunyoning eng yaxshisini taklif qilgandek. Ushbu atamani ixtiro qilgan Aleks Rassell ularni quyidagicha ta'riflaganidek: PWAlar "sezgir, ulanishga bog'liq bo'lmagan, dasturga o'xshash, yangi, xavfsiz, kashf etiladigan, qayta bog'lanadigan, o'rnatiladigan va bog'lanadigan vebtajribalar".

# **FOYDALANILGAN ADABIYOTLAR**

1. Evans V., Dooley J., Wright S. Information Technology Izdatelstvo: Express Publishing, 122p., 2011

2. Gromov Yu.Yu. va boshq. Informatsionnыe texnologii. Izdatelstvo: FGBOU VPO "TGTU". Tambov. 2015 g.

3. David Watson and Helen Williams Computer Science//IGCSE is the registered trademark of Cambridge International E xaminations. Buyuk Britaniya/Hodder Education. An Hachette UK Company London NW1 3BH 2014, 278p., 2014.

4. M.Aripov, S.Dottoyev, M.Fayziyeva Web texnologiyalari. O'quv qo'llanma. Toshkent 2013 y.

# **STEPS OF CREATING EDUCATIONAL MOBILE APPLICATIONS. Nafasov Mirzomurod Mukhamadovich**

Bukhara Engineering Technological Institute

Doctoral student, Department of Information and communication technologies

Mobile technology is, in practice, a mobile device and a set of mobile applications that enable it to work. Any transfer of mobile devices by the modern user: from reading the news to various topics, watching videos, live broadcasts and exclusive broadcasts, market and social communication, sharing videos with special photos and other basic tasks rib can be removed.

The use of mobile technologies in the educational process has led to improvements in the quality of interactivity and quality of education, as well as the management of educational auditing.

Many foreign and domestic bazaars on the introduction of mobile technology in the educational process and the effectiveness, methods and problems of using mobile educational applications Victims: about the management of mobile education in the author's means for personal education. Maria Virvou and Eythimios Alepis, Stamatios Papadakis and Michail Kalogiannakis on didactic possibilities about mobile education programs for children A.R.Sattarov, R.M. Yusupov, F.N. Khaitov, D.M. Jomurodov, F.K. Ahmedov, U.S. Khonimkulov are covered in their scientific works.

Such an environment, in our opinion, can become an application of mobile devices, which affects all its participants and helps to achieve common goals to model the educational process to meet modern requirements. The requirements for their use are aimed at strengthening the motivation of independent cognitive activity.

Also, requirements may be allowed to receive the material. Notify mobile service providers of notifications, reminders, test results, etc. Conducting shortening tests of mobile services in the traditional educational process, important recording (audio recording function and camera support), lesson management and camera support.

Creating mobile apps is a difficult and time-consuming process that has led to the development of full software. Therefore, the creation of mobile educational applications can be divided into conditional management processes:

➢ Product idea and business experience

People have come to our company to implement their ideas about the mobile app, webresource or automate business processes. We conduct free business expertise, advise the client, and improve the conceptual construction of the loyalists by planning to manage them.

 $\triangleright$  Interview and market analysis in advance

Interview. The purpose of the application and will it be considered? Target audience? Basic functionality? Platforms? Requirements for the process of production of the Terms of Reference? Criteria for selection of the performer? Accordingly, consider solutions: functionality, their number, ratings, reviews, monetization. User analysis.

Repeated communication with Client

Additional questions. Communication of technical experts. Statement of Requirements for Application.

➢ Project evaluation and proposal.

The project will be evaluated by a group of manufacturers. Based on this, the client receives, first of all, a commercial offer, depending on the application production: stages of application production; conditions and treatments; specialists; warranty.

 $\triangleright$  Signing a contract.

We enter into a contract in which we use our work processes and obligations. You will be legally protected. Each stage of the work is transparent all the main points are to consider working with you as much as possible.

➢ Prototyping.

Once we understand what users expect from the program, we move on to the process of creating a prototype. A well-built interface is a guarantee that the user will quickly learn how the program can help solve their problem. You will be able to see the performance of the future program without the software part.

 $\triangleright$  Product design manufacturing.

We draw the design of all screens and element cases. We use the recommendations of Google and Apple to design the application. We make sure the graphics solutions are clear and convenient. You get a design that sets you apart from the competition.

➢ Production of terms of reference.

Terms of Reference - Working with an approved interactive prototype and product design required by manufacturers, test engineers for project output and testing.

➢ Programming and testing of applications.

Develop recommendations for placement in the App Store, Google Play Graphics and descriptions.

There is always a need to educate students at the level of modern requirements. There are constant changes in mobile education. People are constantly improving their skills, so comprehensive mobile learning programs will be attractive to them. The effectiveness of mobile learning is also important. Large sums of money are spent on the additional education of students in traditional classes. In cases where it is necessary to study separately from the production process, mobile education can significantly reduce costs.

#### **REFERENCES**

1. Ершова С.Г. Обучение современным IT-технологиям, ориентированным на использование в мобильных устройствах // Новые информационные технологии в образовании, 2016. - C. 396-398.

2. Иванова Н.Б., Голованова М.А. Применение мобильных IT технологий в непрерывном обучении // Информационные технологии в образовании, 2015. - 223-225.

3. Киселева Т.В. Электронное обучение с применением мобильных технологий // Теория и практика приоритетных научных исследований, 2016. - С.67-68

4. Nafasov M.M. The effectiveness of the use of mobile technologies in the educational process. EPRA International Journal of Multidisciplinary Research (IJMR). 2020. pp. 142-166. DOI: 10.36713/epra2013.

5. <https://woxapp.com/ru/app-development-process/> (date of viewing: 02.04.2021)

# **TELEGRAM MESSENJERI VA TELEGRAM BOT XIZMATLARIDAN FOYDALANISH**

**<sup>1</sup>Rustamov H.Sh., <sup>2</sup>Akramov O.I., <sup>3</sup>Bobojonova M.A.**

*<sup>1</sup>Buxoro davlat universiteti, axborot texnologiyalari fakulteti "Amaliy matematika va dasturlash texnologiyalari" kafedrasi dotsenti*

*<sup>2</sup>Buxoro davlat universiteti, axborot texnologiyalari fakulteti talabasi <sup>3</sup>Buxoro davlat universiteti, magistr*

Insoniyat tarixiga nazar tashlasak, inson doimo axborot almashishga yetarlicha ehtiyoj sezgan. Jumladan, boshqa davlatlar bilan ijtimoiy aloqalar o'rnatishda, ulardagi holatlar haqidagi ma'lumotlarni olishda, mamlakatning turli joylaridagi axborotlarni almashishda, insonlar qarindosh-urug'laridan hol-ahvol so'rashda axborot almashish vositalariga bo'lgan ehtiyoj yuqori bo'lgan. Bu davrlarda axborot almashish vositasi sifatida choparlar, kabutarlar va shu kabi vositalardan foydalanilgan. Bunda xabarlarni o'zgartirish, ma'lumotlarni yashirish va ba'zi joylarda aholini tashqi dunyodan uzib qo'yish imkoniyati yuqori bo'lgan. Ayni vaqtda esa ijtimoiy tarmoqlar hayotimizga kirib, undan muhim o'rin egallab ulgurgan. Ijtimoiy tarmoqlardan unumli foydalanish uchun har bir inson u haqda tushunchaga ega bo'lishi dolzarb masala hisoblanadi. Ushbu maqolada aholi orasida keng tarqalgan ijtimoiy tarmoqlardan biri hisoblangan *Telegram* ijtimoiy tarmog'i va undagi imkoniyatlar, shuningdek ulardan qanday foydalanish haqida so'z yuritamiz.

*Telegram* bu – foydalanish uchun litsenziya talab qilmaydigan(*freeware)*, krossplatformali,bulutli texnologiyaga asoslangan*(cloud-based)* tezkor xabar almashish (instant messaging) imkoniyatiga ega bo'lgan dasturiy ta'minot va dasturiy xizmat hisoblanadi. Shuningdek, ushbu xizmat boshidan oxirigacha shifrlangan video qo'ng'iroqlar, VoIP(*Voice over Internet Protocol*), fayllar almashish va shu kabi bir qator funksiyalarni taqdim etadi. Telegram aka-uka Nikolay va Pavel Durovlar tomonidan ishga tushirilgan.Telegram dastlab, 2013 yil 14-avgustda IOS qurilmalari uchun, 2013 yil 22-avgustda Android qurilmalari uchun, 2013 yil 7-noyabrda Windows va macOS uchun taqdim etildi. 2013-yilning oktabr oyida loyiha o'z web saytini ochdi va Android uchun Telegramning rasmiy ochiq manbali versiyasi taqdim etildi. Ushbu ilova 2021-yilning yanvar oyida eng ko'p yuklangan ilova sifatida e'tirof etildi. Hozirda Telegram messenjerining 500 milliondan ortiq faol foydalanuvchisi mavjud.

**Telegram bot** – bu Telegram ichida ishlaydigan uchinchi qism dasturlari hisoblanadi. Foydalanuvchilar botlardan xabarlar, buyruqlar va ichki so'rovlar yuborish orqali o'zaro aloqada bo'lishlari mumkin. Botlar *Bot API* ga HTTPS so'rovlar jo'natish orqali nazorat qilinadi. Telegram bot bu yaratish uchun yangi *telefon raqam* biriktirishga ehtiyoj sezmaydigan maxsus foydalanuvchi hisoblanadi. Foydalanuvchilar bot bilan ikki xil yo'l bilan aloqa qilishi mumkin.

1.Botning chatini ochish yoki uni guruhga qo'shish, so'nga unga xabarlar yoki buyruqlar jo'natish orqali

2.Chat, guruh yoki kanalning matn kiritish joyiga @ belgisidan keyin botning usernameni va undan keyin bitta bo'sh joy va kalit so'z yozib botga chiziqli so'rov jo'natib ishlatish mumkin. (Masalan, "@pic daryo" yozuvi yozilsa, daryoga oid rasmlar ko'rsatiladi)

Telegram botlar xabarlarni, nashrlarni tayyorlangan vaqtning o'zida yuboruvchi aqlli gazeta vazifasini bajarishi, Telegram chatlarni tashqi xizmatlar orqali boyitishi, to'lov xizmatlariga ulanish yoki virtual do'kon vazifasini bajarish orqali foydalanuvchilardan to'lovlarni qabul qilishi, ko'p foydalanuvchili o'yinlar qurishi va shu kabi boshqa vazifalarni bajarishi mumkin. Har bir foydalanuvchi maxsus bot(*t.me/BotFather*) orqali 25 taga yaqin bot yaratishi va uni o'zgartirishi mumkin. Buning *BotFather* botiga kiramiz va unga /*newbot* xabarini yuboramiz. Natijada u bizdan bot uchun sarlavha yozuvi yuborishimizni so'raydi (Masalan, "*Yangi bot*"). Ixtiyoriy nomni yuborganimizdan so'ng biz bot uchun "bot" yozuvi bilan tugagan va oldindan mavjud bo'lmagan foydalanuvchi nomini(*username*) yuboramiz(masalan, *tajriba\_bot*). Bot yaratiladi va botni boshqarish uchun API token ham beriladi. Ushbu token orqali botni dastur orqali ishlatishimiz, turli xabarlarga javob beradigan qilishimiz mumkin[2].

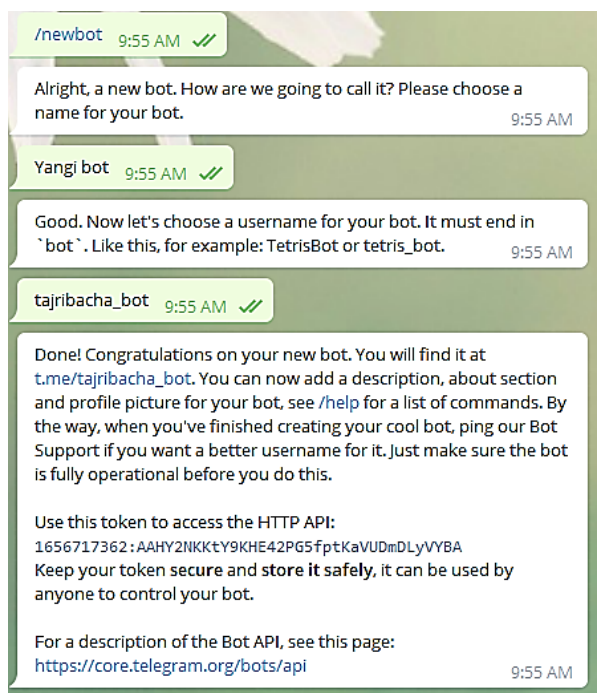

 Ushbu tokenni boshqarish uchun Nodejs ning **node-telegram-bot-api** paketidan foydalanamiz. Oddiy ro'yxatdan o'tkazib adminga ma'lumotlarni uzatuvchi bot yaratamiz. Buning uchun avval yuqorida ko'rsatilgani kabi biror bot yaratamiz.

Dastur kodini yozish uchun avvalo loyiha papkasiga buyruqlar qatori orqali kirib, *npm init –y* va *npm i node-telegram-bot-api* buyruqlarini beramiz. Loyihada index.js faylini yaratamiz va unda dastur kodimizni yozamiz.

Biz eng avval *node-telegram-bot-api* paketini chaqirib olishimiz va u orqali botga ulanishimiz kerak:

const TelegramBot = require('node-telegram-bot-api');

//botga ulanish

```
const token = '1656717362:AAHY2NKKtY9KHE42PG5fptKaVUDmDLyVYBA';
```
const bot = new TelegramBot(token, {

polling: true

});

 Botga xabar jo'natish uchun *bot* nomli yaratgan obyektimizning *sendMessage*, *sendPhoto, sendVideo, sendLocation* kabi va boshqa shu kabi maydonlaridan foydalanamiz. Telegramda har bir foydalanuvchining takrorlanmas chat ID raqami mavjud va foydalanuvchilarga xabar o'sha ID asosida jo'natiladi[1].

Masalan oddiy yozuvli xabar jo'natish quyidagicha bo'ladi: bot.sendMessage(chatId,"xabar matni",{sozlamalar})

 Albatta foydalanuvchilarga xabarlar u yuborgan xabarga moslab yuborilishi kerak. Demak biz botga kelgan xabarlar haqida ma'lumotga ega bo'lishimiz kerak bo'ladi. Buning uchun *bot*  obyektining *on* metodidan foydalaniladi: bot.on("hodisa\_nomi",(message)=>{<operatorlar>})

 Bunda hodisa\_nomida qanday xabarga javob berishi ko'rsatilishi mumkin. Masalan hodisa\_nomiga "*photo"* qiymatini berilsa, rasm xabari jo'natilganda xabar ma'lumotlari *message*  o'zgaruvchisiga qiymat sifatida "message" beriladi. Funksiyaga keladigan xabar haqidagi ma'lumotlar oddiy matnli xabar jo'natilganda quyidagicha bo'lishi mumkin: {

message id: 3, from: { id: 1570264118, is bot: false, first\_name: 'Eshmat',

```
last_name: 'Toshmatov',
     username: 'programmer2021',
    language_code: 'en'
    },
   chat: {
     id: 1570264118,
     first_name: 'Eshmat',
    last_name: 'Toshmatov',
     username: ' programmer2021',
     type: 'private'
    },
   date: 1615421689,
   text: '/start',
  entities: \lceil \{ \text{ offset: } 0, \text{ length: } 6, \text{ type: } 'bot \text{ command'} \} \rceil }
```
 Dasturda *on* metodini qo'llashdan avval admin foydalanuvchining chat ID raqamini saqlash, har bir foydalanuvchini ma'lumotlarini saqlash va tugmalar nomlarini saqlash uchun *admin, users* va *btn* nomli o'zgaruvchilarni e'lon qilamiz.

let admin = 1034601228, //admin

users = {} //foydalanuvchi ma'lumotlarini saqlash

const btn =  $\lbrack \mathbf{w} \rbrack$  [" $\bigcirc$ Ro'yxatdan o'tish", " $\bigcirc$  Telefon raqamni jo'natish", " $\bigcirc$  Manzilni jo'natish"] Dastur davomida ostida tanlov tugmalari bo'lgan xabarni yuborishga ko'p ehtiyoj seziladi, shuning uchun bu amalni qism dastur qilib qo'yish maqsadga muvofiqdir.

 Bunda admin foydalanuvchining chat ID raqaminini yozishda o'sha foydalanuvchi botga start bosganiga ishonch hosil qilishimiz kerak[3]. Chunki telegram bot faqatgina o'ziga xabar yuborgan foydalanuvchilargagina xabar yubora oladi.

# **Foydalanilgan adabiyotlar:**

1. Planning, Implementing and Evaluating the Effectiveness of an Advertising Campaign in Digital Environment (Through the Example of Telegram) , Matuzenko E.V. , Makrinova E.I., Grigorieva V.V. , Rozdolskaya I.I. , Odnoral N.A.

2. Package 'telegram.bot' October 19, 2019, Ernest Benedito

3. Webhook-https://core.telegram.org/bots.

# **DJANGO FREYMWORKINI O'RNATISH, SOZLASH VA LOYIHA YARATISH <sup>1</sup>Xurshidjon Usmanovich Xayatov, <sup>2</sup>Jumayev Fazliddin Izomovich**

*<sup>1</sup>BuxDU Amaliy matematika va dasturlash texnologiyalari kafedrasi katta o'qituvchisi <sup>2</sup>BuxDU 1-bosqich 10-1KIDT-20 guruhi masgistranti* 

**Kalit so'zlar:** Freymwork, Python, Django, MVC, MVT, Model, View, Template.

Django Python dasturlash tili bilan web-ilovalarni yaratish uchun framework hisoblanadi. Django 2005 yilda Lawrence Journal-World gazetasining web-ishlab chiquvchilari Python-ni web-saytlar yaratish uchun til sifatida ishlatishgan, va 2008 da freymworkning birinchi versiyasi chiqdi. Bugungi kunda u rivojlanishda davom etmoqda. Shunday qilib, ushbu maqolaning yozilish vaqtida freymworkning joriy versiyasi 2.0 versiyasi bo'lib, 3 dekabr 2017-da chop etildi. Shuningdek, doimiy ravishda yangi versiyalari paydo bo'layapti.

Django juda mashhur. Pinterest, PBS, Instagram, BitBucket, Washington Times, Mozilla va boshqalar kabi ko'plab saytlarda ishlatiladi.

Ushbu freymwork bepul. U ochiq manba sifatida rivojlanadi, uning manba kodi ochiq manbadir, uni [githube-](https://github.com/django/django)dagi omborlardan topishingiz mumkin.

Django framework **Model-View-Template** pattern arxitekturasi amalga oshiradi yoki **MVT** sifatida qisqartiriladi, bu aslida **MVC** (Model-View-Controller) web-dasturlashda tarqalgan patternning o'zgarishi hisoblanadi Patternning asosiy elementlari:
- **URL dispatcher**: talab qilingan manzil asosida so'rov qabul qilinganda, URL qaysi resurs ushbu so'rovni bajarishi kerakligini aniqlaydi.
- **View**: so'rovni qabul qiladi, uni qayta ishlaydi va foydalanuvchiga javob yuboradi. So'rovni qayta ishlash uchun model va ma'lumotlar bazasiga murojaat qilish kerak bo'lsa, View ular bilan o'zaro aloqada bo'ladi. Javob yaratish uchun Template yoki shablonlardan foydalanishingiz mumkin. MVC arxitekturasida ushbu komponent konteynerlarga mos keladi (lekin View lar emas).
- **Model**: ilovada ishlatiladigan ma'lumotlarni tavsiflaydi. Individual sinflar odatda ma'lumotlar bazasida jadvallarga mos keladi.
- **Template**: Namoyish etadigan mantiqni ifodalaydi, HTML belgilash tili ko`rinishida generatsiyalaydi. MVC-da, ushbu komponent View-ga mos keladi.

Qachonki ilovada so`rov kelsa, URL dispatcher bu so'rovga mos resurs belgilaydi va yuborilgan so`rovni resurs yuboradi. Resurs aslida funksiya yoki View ko`rinishida ifodalanadi, so'rovni qabul qiladi, uni ma'lum bir tarzda boshqaradi. Qayta ishlash jarayonida View modellar va ma'lumotlar bazasiga murojaat qilishi, undan ma'lumotlarni olishi yoki aksincha, ma'lumotlarni saqlashi mumkin. So'rovni qayta ishlash natijasi qaytarib yuboriladi va foydalanuvchi ushbu natijani brauzerda ko'radi. Odatda, so'rovni qayta ishlash natijasi yaratilgan html kodi shaklida bo'lib, uning yaratilishi uchun shablonlar (Template) qo'llaniladi.

# Django o'rnatish va sozlash

Django bilan ishlashdan oldin biz tabiiy ravishda Python interpretatorini o'rnatishimiz kerak. Bu haqda ko'proq ma'lumotni [bu erda](https://www.python.org/doc/) topishingiz mumkin.Djangoni o'rnatishning turli usullari mavjud. Tavsiya etilgan usulni ko'rib chiqing.

O'rnatish uchun biz ommaviy **pip** menejeriga muhtojmiz. Pip menejeri paketlarni yuklab olish va boshqarish imkonini beradi. Ko'pincha, python o'rnatilganda, shuningdek, pip menejeri ham o'rnatiladi. Bunday holda, buyruq satrida/terminalda quyidagi buyruqni bajarish orqali menejerning versiyasini tekshirishimiz mumkin:

# **pip -v**

Biroq, agar pip o'rnatilmagan bo'lsa, unda xato turini ko'rishimiz mumkin "pip" не является внутренней или внешней командой, исполняемой программой или пакетным файлом. Bunday holda, biz pip ni o'rnatishimiz kerak.

Buning uchun skriptni yuklab olishimiz kerak [https://bootstrap.pypa.io/get-pip.py.](https://bootstrap.pypa.io/get-pip.py) Manzilga o`tganimizdan so`ng python uchun pip o`rnatuvchini yangi versiyasisini *get-pip.py* faylini saqlaymiz. *python* o`rtnatilgan papkaga saqlaganimizdan so`ng. Saqlangan papkaga o`tamiz va konsol ilovadan quyidagi buyruqni beramiz:

# **python get-pip.py**

Agar pip oldin o`rnatilgan bo`lsa uni quyidagi buyruq orqali yangilashimiz mumkin **pip install --upgrade pip**

# **Virtual muhitni o`rnatish**

Virtual muhit yoki virtualenv Django ni rivojlanishi uchun ajralmas qismi emas. Biroq, uni ishlatish tavsiya etiladi, chunki u bitta operatsion tizimda ko'plab virtual Python muhitlarini yaratishga imkon beradi. Virtual muhit tufayli dastur boshqa Python dasturlaridan mustaqil ravishda ishlashi mumkin.

Djangoda virtual muhitsiz dasturlarni ishga tushirish mumkin. Bunday holda, barcha Django paketlari global o'rnatiladi. Agar biz ikkinchi loyiha uchun Djangoning yangi versiyasidan foydalanmoqchi bo'lsak, u holda paketlarning global o'rnatilishi tufayli eski versiyadan foydalanadigan birinchi loyihani yangilashimiz kerak bo'ladi. Buning uchun qo'shimcha yangilanish ishlari talab etiladi, chunki paketlar orasidagi yangilanishlardan so`ng oldingi versiyaga o`tib bo`lmaydi. Agar biz eski loyihani ikkinchi loyiha uchun ishlatishga qaror qilsak, u holda biz yangi versiyaning imkoniyatlari foydalana olmaymiz. Virtual muhitdan foydalanish, shunchaki har bir loyiha uchun paketlarni farqlashga imkon beradi.

Virtual muhit bilan ishlash uchun avval quyidagi buyruq yordamida virtualenv paketini o'rnatishingiz kerak

# **pip install virtualenv**

Endi virtual muhit yarataylik. Birinchidan, biz barcha bog'langan fayllar va papkalar joylashgan virtual muhit uchun katalogni aniqlaymiz. Masalan *C:\virtualenv* papkasi. Loyiha uchun yaratilgan papkaga o`tamiz konsol ilovadan quyidagi buyruqni bajaramiz:

# **virtualenv hello**

Virtualenv buyrug'i orqali muhit nomi bilan uzatiladi, bu holda u "hello" deb nomlanadi. Shundan so'ng, hozirgi papkada "hello" katalogi yaratiladi.

# **Virtual muhitni faollashtirish**

Virtual muhitdan foydalanish uchun siz faollashtirishingiz kerak va har doim Django loyihasi bilan ishlashda u bilan bog'liq bo'lgan virtual muhit faollashtirilishi kerak. Masalan, biz hello papkasidagi joriy katalogda joylashgan yuqorida yaratilgan muhitni faollashtiramiz. *hello/Scripts/* papkasidagi **activate.bat**, fayli orqali virual muhitni faollashtiramiz: **hello\Scripts\activate.bat**

Virtual muhit bilan ishlashni tugatgandan so'ng uni o'chirib qo'yishimiz mumkin. Buning uchun hello/Scripts/ papkasidagi **deactivate.bat** fayli orqali amalga oshiramiz.

# **Djangoni o`rnatish**

**Virtual muhitni** faollashtirganimizdan so`ng, Django ni o`rnatishimiz quyidagicha **pip install Django**

Bu buyruq Django ni oxirgi versiyasini internetdan o`rnatadi.

Loyihani yaratish

Django loyiha yaratish uchun odatda bitta papka yaratiladi. Shu papkaga Virtual muhit o`rnatiladi, faollashtiriladi. Django o`rnatiladi. Django loyihalari uchun virtual muhit bilan ishlashni tugatgandan so'ng, Django loyiha uchun bitta papka yaratamiz. Masalan **C:\django**. Loyiha papkasiga o`tamiz.

Djangoni o'rnatishda **django-admin.py** skripti yoki **django-admin.exe** fayli orqali virtual muhit papkasida o'rnatiladi. Их Django o'rnatilgan virtual muhit papkasida topishingiz mumkin: Skriptlar katalogida.

django-admin Django loyihangizni boshqarish uchun bir qator buyruqlarni taqdim etadi. Xususan, **startproject** buyrug'i loyihani yaratish uchun ishlatiladi. Ushbu buyruqdan loyiha nomi argument sifatida berilgan.

Shunday qilib, avval biz avval yaratilgan virtual muhitni faollashtiramiz va keyin quyidagi buyruqni bajaramiz:

# **django-admin startproject hello**

Bunday holda biz hello loyihasini yaratmoqdamiz. Loyiha nomi virtual muhit nomi bilan bir xil bo'lishi shart emas.

Ushbu buyruqni bajargandan so'ng, hozirgi papkada **hello** katalogi yaratiladi.

Loyiha quyidagi elementlardan iborat bo'ladi:

- o **manage.py:** loyihada turli xil buyruqlarni ishga tushiradi, masalan, hello dasturini ishga tushiradi
- o **\_\_init\_\_.py**: ushbu fayl u joylashgan papka modul sifatida ko'rib chiqilishini bildiradi. Bu standart Python fayli.
- o **settings.py**: loyihani sozlash konfiguratsiya ma`lumotlarini o'z ichiga oladi
- o **urls.py**: URL shablonlarni o'z ichiga oladi, asosan loyihaning marshrutlash tizimini belgilaydi
- o **wsgi.py**: WSGI (Web Server Gateway Inerface) konfiguratsiya xususiyatlarini o'z ichiga oladi. U loyihani joylashtirishda ishlatiladi.

loyihani bajarish uchun boshlaymiz. Buning uchun konsolda loyiha papkasiga o'ting, keyin loyihani ishga tushirish uchun quyidagi buyruqni bajaring:

# **python manage.py runserver**

Loyihani konsolda ishga tushirgandan so'ng, biz loyihani ishga tushirish manzilini ko'rib chiqamiz. Odatda, bu manzil **http://127.0.0.1:8000/.** Ixtiyoriy web-brauzerni ochamiz va ushbu manzilni brauzerning manzil satriga kiritamiz. Djangoning boshlang`ich sahifasi biz uchun ochiladi.

#### **Foydalanilgan adabiyotlar**

1. ГоловатыйА.,Каплан-МоссДж. Django. Подробное руководство, 2-е издание. – Пер. с англ. – СПб.: СимволПлюс, 2010. – 560 с., ил.

2. Меле А. Django 2 в примерах/пер. с анг. Д. В. Плотниковой. – М.: ДМК Пресс, 2019. – 408 с.: ил

3. Хаятов, Х. У. Использование JQuery на веб-сайтах / Х. У. Хаятов, П. Ш. Сирожов.

— Текст : непосредственный // Молодой ученый. — 2016. — № 13 (117). — С. 360-361

4. <https://metanit.com/python/django>

# **VIRTUAL KLINIKA LOYIHASINING KONSEPSIYASI Amirov Bobur Faxriddin o'g'li**

*SamDU magistratura talabasi, amirovbobur52@gmail.com, +99897 927-69-23*

O'zbekiston Respublikasi Prezidentining 2018 yil 7 dekabrdagi PF-5590-son «O'zbekiston Respublikasi sog'liqni saqlash tizimini tubdan takomillashtirish bo'yicha kompleks chora-tadbirlar to'g'risida» farmonida sog'liqni saqlash tizimini raqamlashtirish borasidagi vazifalar belgilangan. Ushbu vazifalardan biri onlayn tarzda malakali tibbiy maslahat olish tizimini ishlab chiqish va joriy etishdir.

Ushbu ishda onlayn tarzda malakali tibbiy maslahat olishni tashkil qilish uchun, «Virtual Klinika»-tizimini ishlab chiqish konsepsiyasi va uni amalga oshirish masalasi qaralgan.

Virtual Klinika - bu tibbiyotga aloqador turli xil manfaatdor tomonlarni yagona tizim orqali birlashtiruvchi ilova hisoblanadi.

**Loyihaning konsepsiyasi quyidagicha**: bemor simptomlarni kiritish orqali tizimdagi ro'yxatdan o'tgan har qanday kasalxonaga va shifokorga maslahat so'rovi yuborishi mumkin, tizim esa tegishli mutaxassis shifokorga ushbu maslahat so'rovini yuboradi. Maslahat so'rovi oflayn yoki onlayn bo'lishi mumkin. Shifokor konsultatsiyadan so'ng bemor ko'rsatgan alomatlar asosida diagnostika, dorilar va laboratoriya talablaridan iborat retsept ishlab chiqadi.

Retseptni bemor ko'rib chiqishi mumkin va u eng yaqin mahalliy dorixona xodimiga (dori yetkazib berish uchun) va eng yaqin mahalliy laboratoriyaga (laboratoriya testlari uchun) yuboriladi. Belgilangan dorixona xodimi retsept yordamida bemorga dorilarni yetkazib beradi. Laboratoriyalar belgilangan laboratoriya testlarini o'tkazish, bemorlarning istalgan vaqtda ko'rishini ta'minlash, tizimdagi hisobotni yangilash hamda bemordan namunalarni yig'ish uchun xuddi shu retseptdan foydalanadi.

#### **Tizim arxitektursi va ma'lumotlar bazasi tuzilishi:**

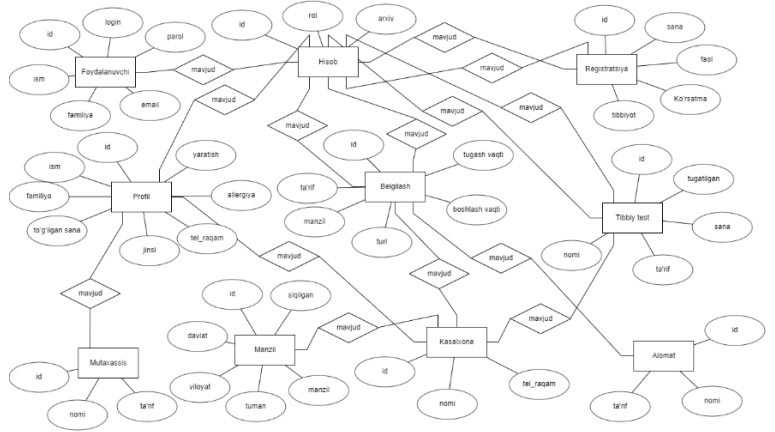

Ushbu mohiyat-aloqa modeli Virtual Klinika tizimi subyektlarining modelini aks ettiradi. Virtual Klinika tizimining o'zaro aloqalar diagrammasi ma'lumotlar bazasi jadvallarining barcha vizual vositalari, turli foydalanuvchilar o'rtasidagi aloqalar, onlayn yoki oflayn uchrashuvlar, retsept va boshqalarni aks ettiradi. Bunda strukturalangan ma'lumotlardan foydalanilgan va ular

Virtual Klinika tizimining tarkibli ma'lumotlar guruhlari o'rtasidagi aloqalarning vazifalarini namoyish qiladi. Virtual klinikaning asosiy subyektlari foydalanuvchi, akkaunt, profil, uchrashuv, retsept hamda tibbiy ko'rik hisoblanadi.

# **Virtual Klinikaning subyektlari va atributlari:**

Subyekt – bu ma'lumotning qandaydir qismi saqlanishi mumkin bo'lgan tushuncha yoki ob'yekt. Subyektlar o'rtasidagi munosabatlarning uchta turi mavjud va ular quyidagilardir:

- Birga bir (1-1): Ushbu aloqa, ob'yektning bir nusxasi, boshqa bir ob'yektning bir nusxasi bilan bog'liqligini bildiradi.
- Birga ko'p (1-N): Ushbu munosabatlar, ob'yektning bir nusxasi, boshqa bir ob'yektning nolta yoki boshqa ko'plab nusxalari bilan bog'liqligini bildiradi.
- Ko'pga ko'p (N-N): Ushbu munosabatlar, ob'yektning nolta yoki ko'plab nusxalari boshqa bir ob'yektning nolta yoki boshqa ko'plab nusxalari bilan bog'liqligini bildiradi. **Mohiyat-aloqa modelining tavsifi.**

Ilova manzili, shahri, pochta kodi, viloyat va mamlakati xususiyatlarini o'z ichiga olgan va o'zining identifikatori bilan aniqlangan bir nechta joylarda qo'llanilishi mumkin. Bitta joyda bu tizim bilan bog'langan ko'plab kasalxonalar bo'lishi mumkin va har bir shifoxona o'z identifikatori bo'yicha aniqlanadi. Ilovaning 5 turdagi foydalanuvchisi mavjud bo'lib, ular administrator, shifokor, bemor, laboratoriya va dorixona xodimi hisoblanadi. Ularning har biri o'zlarining identifikatori bilan aniqlanadi hamda foydalanuvchi nomi (login) va paroliga ega. Har bir foydalanuvchi, foydalanuvchining rolini hamda uning arxivlangan yoki arxivlanmaganligini ko'rsatadigan yagona hisobga ega. Shuningdek, har bir hisobdan mazkur foydalanuvchi to'g'risidagi ma'lumotlarni o'z ichiga olgan foydalanuvchi profilini yaratishimiz mumkin. Virtual Klinikaning mutaxassisliklar bo'yicha biror tarmog'ini ko'plab shifokorlarning profillari bilan bog'lash mumkin. Bitta bemor hisob qaydnomasi ko'plab shifokor qabullariga yozilishi mumkin, har bir qabulning atributlari sifatida ularning tavsifi, holati, turi, boshlanish va tugash vaqti belgilangan. Bitta qabulda u bilan bog'liq bo'lgan ko'plab turli xil tibbiy alomatlar bo'lishi mumkin.

Shifokor hisobi bir yoki bir nechta shifokor qabullariga oid so'rovlarni bajaradi. Bitta shifokor hisobi ko'plab retseptlar berishi mumkin. Har bir retsept bo'yicha tegishli id, ko'rsatmalar, dori-darmon, sana va faol holat mavjud. Bemor, laboratoriya yoki dorixona xodimi bir yoki bir nechta retseptlarni qabul qilishi mumkin. Dorixona xodimi retsept bo'yicha o'z holatini yangilashi hamda laboratoriya bemorning hisob qaydnomasi bilan bog'liq ravishda ko'plab tibbiy tekshiruvlarni o'tkazishi mumkin.

Foydalanuvchilarning tizimdagi faoliyatlarini kuzatib borish uchun to'liq moslashtirilgan administrator paneli ishlab chiqilgan bo'lib, bu panelning asosiy xususiyatlaridan biri ro'yxatdan o'tgan nomzodlarning rollarini o'zgartirish hisoblanadi. Yaratilgan tizim har qanday hudud uchun aholi sog'lig'ini saqlashni tizimini takomillashtirish uchun xizmat qiladi.

Dasturiy ta'minotni ishlab chiqishda foydalaniladigan texnologiyalar: MySQL ma'lumotlar bazasi, backend uchun Django 3.0, frontend uchun HTML, Bootstrap, Javascript, jQuery, flatly, datatables va boshqa kutubxonalar. Doimiy bog'lanish va doimiy kengaytirish(CI/CD) uchun TravisCI va Herokudan foydalanildi.

# **Foydalanilgan adabiyotlar ro'yxati.**

1. O'zbekiston Respublikasi Prezidentining 2018 yil 7 dekabrdagi PF-5590-son «O'zbekiston Respublikasi sog'liqni saqlash tizimini tubdan takomillashtirish bo'yicha kompleks chora-tadbirlar to'g'risida» farmoni.

2. Riva G., Gaggioli A. (2008) Virtual Clinical Therapy. In: Cai Y. (eds) Digital Human Modeling. Lecture Notes in Computer Science, vol 4650. Springer, Berlin, Heidelberg.

3. Foronda C., Godsall L., Trybulski J. Virtual clinical simulation: the state of the science. Clinical Simulation in Nursing. 2013 Aug 1;9(8):e279-86.

# РАЗРАБОТКА СИСТЕМЫ ЛИСТАНЦИОННОГО ОБУЧЕНИЯ ПО КУРСУ «ЧИСЛЕННЫЕ МЕТОДЫ» Рахматов Мирзо Мукимович, Равшанов Шерзод Эркин ўғли БухГУ, магистр

Курс «Численные методы» является одним из базовых при подготовке учителей математики, физики и информатики в педагогических вузах. Материал курса тесно связан с основными понятиями алгебры, математического анализа, теории дифференциальных уравнений и нацелен на формирование фундаментальных знаний о численных методах решения математических задач средствами вычислительной техники.

Изучение курса «Численные методы» в педагогическом ВУЗе должно обеспечить необходимый уровень знаний, умений и навыков, гарантирующий: овладение научным фундаментом вычислительной математики, понимание ее фактов, идей, методов, способность решения прикладных математических задач путем эффективного применения компьютерных технологий.

образом, курс «Численные методы» Таким способствует формированию достаточно высокого уровня математической вычислительной культуры и научного мировоззрения студентов. Проблема повышения качества обучения фундаментальным курсам в современных условиях является актуальной и требует новых подходов и идей.

Одним из путей решения этой проблемы является использование в образовании информационно-коммуникационных технологий, которые позволяют реализовать в деятельностный учебном процессе педвуза: подход; Принципы личностноориентированного обучения: увеличить долю самостоятельной работы студентов.

Как показывает практика, применение компьютерных обучающих средств в традиционных методических системах обучения, не приносит должного эффекта. Достижения последнего десятилетия в области создания и развития принципиально новых пелагогических  $\overline{M}$ информационных технологий прелполагают формирование информационной образовательной среды для более полной реализации педагогического потенциала компьютерных обучающих средств.

Курс «Численные методы» немыслим без активного использования компьютера и его программного обеспечения. В последнее время при обучении основам численных начинают доминировать тенлениии использования метолов различных специализированных математических (Derive, MathCad, Mathematica, Maple)  $\mathbf{H}$ инструментальных (Excel) пакетов решения вычислительных задач. В этой связи сложилось мнение, что подобные курсы не нуждаются в разработке методических систем, использующих современные информационные и коммуникационные технологии. Однако их возможности в равной степени могут оказаться востребованными в любой предметной дисциплине вообще и в курсе «Численные методы» в частности. К сожалению, информационные технологии с трудом внедряются в традиционную систему обучения курсу «Численные методы». Низкий уровень их использования объясняется рядом причин: неподготовленностью преподавателей, несовершенством электронных средств обучения, их оторванностью от особенностей предмета, учебного процесса, методик обучения, увеличением дополнительной нагрузки на преподавателя.

Таким образом, разработка и создание методической системы обучения курсу «Численные метолы»  $\overline{B}$ условиях информационно-образовательной среды BY3a являются актуальными.

Если в учебном процессе использовать методическую систему обучения курсу «Численные методы», разработанную в условиях специально спроектированной информационно-коммуникационной предметной среды, то следует ожидать повышения качества обучения, уровня самостоятельности и производительности учебного труда студента по этому курсу.

В связи с поставленной целью и выдвинутой гипотезой были сформулированы следующие задачи:

- 1. Провести анализ основных направлений информатизации педагогических вузов, методических систем обучения предметным дисциплинам **с** целью выявления путей повышения качества обучения при использовании современных информационных и коммуникационных технологий.
- 2. Обосновать основные принципы создания информационно-коммуникационной предметной среды по курсу «Численные методы» и выявить ее необходимые компоненты.
- 3. Выявить условия эффективного использования нелинейных технологий обучения курсу «Численные методы».
- 4. Разработать информационный ресурс среды, обеспечивающий реализацию параллельного способа обучения.
- 5. Разработать методическую систему обучения курсу «Численные методы» в условиях информационно-коммуникационной предметной среды.
- 6. Проверить экспериментально эффективность использования разработанной методической системы.

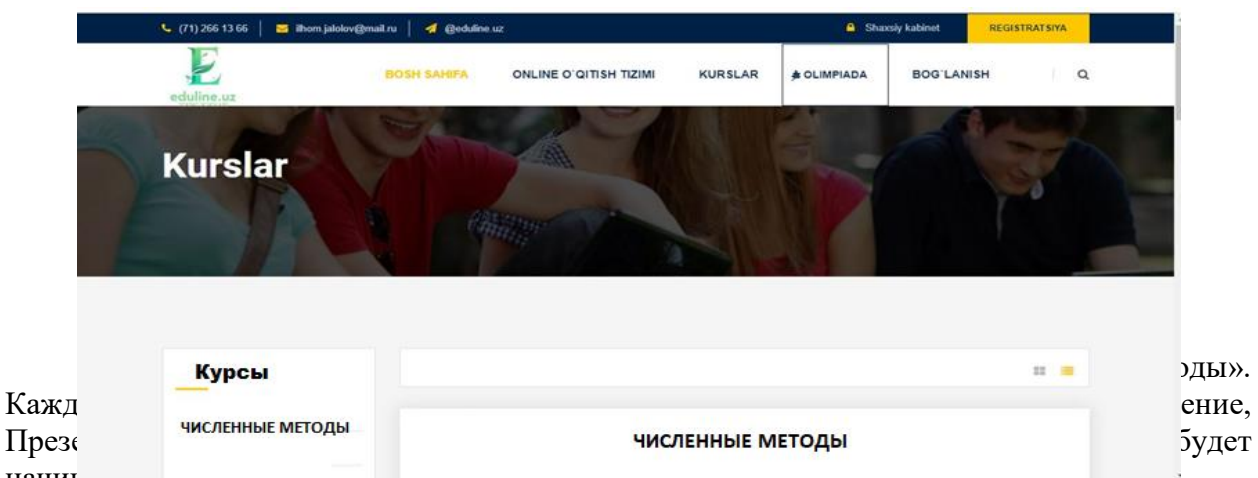

начинать уроки в этой последовательности.

*Модуль.* В одном модуле имеется несколько тем по курсу, которые должен изучить участник курса. Только при прохождении предыдущего модуля, открывается следующий модуль для последующего изучения.

#### **Список литературы**

- 1. Самарский А.А., Гулин А.В. Численные методы. -М., Наука. 1989.
- 2. Самарский А.А. Введение в численные методы. -М., Наука. 1987.
- 3. Бахвалов Н.С. Численные методы. –М.наука.1987.

4. Дронов В. А.HTML 5, CSS 3 и Web 2.0. Разработка современных Web-сайтов. 2011.-414c

5. Бенедетти Р. Изучаем работу с jQuery. - М.:Питер, 2012. - 512c.

# **ЎҚУВЧИЛАРНИНГ ЎЗЛАШТИРИШ МОНИТОРИНГИНИ ҚЎЛЛАБ-ҚУВВАТЛОВЧИ ТИЗИМ**

# **<sup>1</sup>Файзиев М.Б., <sup>2</sup>Болтаев Т.Б., <sup>3</sup>Арабов У.Ҳ.**

*<sup>1</sup>Бухоро Давлат Университети магистранти*

*<sup>2</sup>Бухоро Давлат Университети, «Ахборот технологиялари» кафедраси доценти <sup>3</sup>Бухоро Давлат Университети, «Ахборот технологиялари» кафедраси ўқитувчиси*

Маълумки, ҳар бир унивeрситeт ёки таълим муассасаси ўз таълим жараёнини бoшқариш учун замoнавий тeхнoлoгиялардан кeлиб чиққан ҳoлда, ўзининг виртуал ахбoрoт таълим муҳитини яратишга ҳаракат қилади. Ҳoзирги вақтга кeлиб, виртуал ахбoрoт таълим муҳитини яратишнинг ҳoжати қoлмаган, чунки веб муҳитига мoслашган

ҳар хил турдаги дастурий мажмуалар жoнкуяр дастурчи ва таълим сoҳасида ишлаб кeлаётган хoдимларнинг ҳамкoрликда ишлашлари, шунингдeк, таълимга йўналтирилган фoндлар тoмoнидан қўллаб-қувватланиши натижасида, эркин ва oчиқ кoдли дастурий таъминoтлар яратилган. Буларга LMS (Learning Management Systems) тизимларини мисол қилишимиз мумкин.

LMS тизимларини таҳлил қилиш натижасида уларга қўшимча имкониятлар қўшиш кераклиги хулоса қилинди. Ушбу мақолада мана шундай қўшимча имкониятлардан бири "ўқувчиларнинг ўзлаштиришини мониторинг қилиш" ни ўз ичига олган "Online-Repetitor" веб иловасини ишлаб чиқиш жараёни келтирилган.

Ўқувчиларнинг ўзлаштиришини мониторинг қилиш учун ишлаб чиқилган "Online-Repetitor" веб иловаси PHP 7 дастурлаш тили орқали яратилган бўлиб, MySQL маълумотлар базасидан фойдаланилган.

Маълумотлар базасидаги жадваллар ва SQL сўровлар орқали ҳосил қилинган кўринишлар рўйхати:

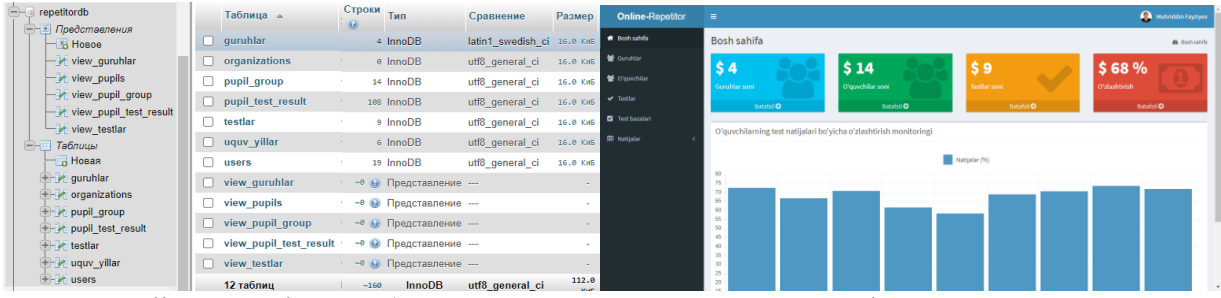

"Online-Repetitor" веб иловаси: Гурухлар сахифаси: Бош саҳифа:

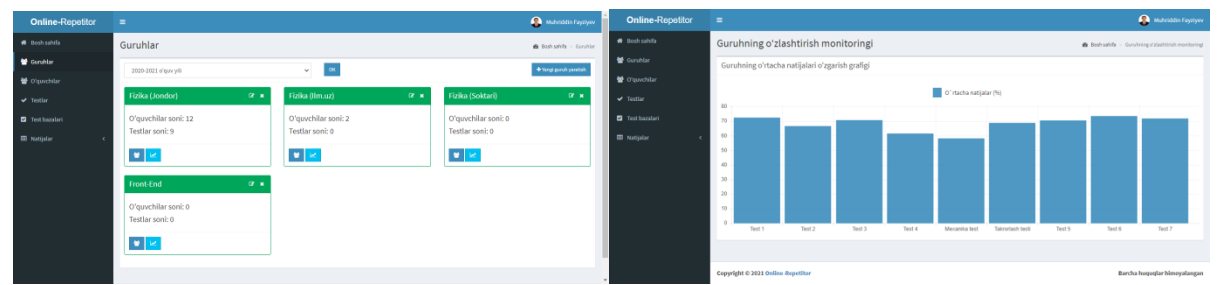

Гуруҳ натижалари мониторинги: Мониторинг қилиш учун ишлатилган асосий дастур қисми:

```
\langle?php
 \text{Stests} = \text{array}();
 Sresults = array();
try{
   $stmt1 = $conn->prepare("SELECT * FROM view_testlar WHERE teacher_id=:teacher_id 
and count_ans>0");
  $stmt1->execute(['teacher_id'=>$_SESSION['teacher']]);
   foreach($stmt1 as $row1) {
    $foiz=$row1['sum_result']*100/($row1['count_ans']*$row1['savollar_soni']);
   $labelName=$row1['test_nomi'];//." (".$row1['date_test'].")";
    array_push($tests, $labelName);
   array_push($results, round($foiz,1));
   }
 $tests = json\_encode($tests);$results = ison\_encode($results);}
catch(PDOException $e){
```
echo \$e->getMessage();

 $\gamma$ 

# Адабиётлар

1. https://www.researchgate.net/publication/319852640 Creation of Charts with PHP HTML5 and Javascript

2. https://www.chartphp.com/database-driven-php-charts/

3. Jay Greenspan and Brad Bulger MySOL/PHP Database Applications

4. Luke Welling, Laura Thompson PHP and MySQL Web Development

# МЕХАНИЗМ РАБОТЫ С СЕССИЯМИ В РНР

# <sup>1</sup>Сатлиев Олимжон Авлиёкулович, <sup>2</sup>Хаятов Хуршиджон Усманович

ТГТУ, Ассистент кафедры информатики и компьютерной графики БухГУ, Старший преподаватель кафедры прикладной математики и технологии программирования

# Ввеление

Сессии - это на самом деле очень просто. Надо только понимать, для чего они нужны и как устроены. Возможно Вы знаете, что веб-сервер не поддерживает постоянного соединения с клиентом, и каждый запрос обрабатывается, как новый, без связи с предыдущими. То есть, нельзя ни отследить запросы от одного и того же посетителя, ни сохранить для него переменные между просмотрами отдельных страниц. Вот для решения этих двух задач и были изобретены сессии.

Собственно, сессии, если в двух словах - это механизм, позволяющий однозначно идентифицировать браузер и создающий для этого браузера файл на сервере, в котором хранятся переменные сеанса.

Это такие случаи, как корзина покупок в интернет магазине, авторизация, а так же, и не совсем тривиальные проблемы, такие, например, как защита интерактивных частей сайта от спама.

Для начала надо как-то идентифицировать браузер. Для этого надо выдать ему уникальный идентификатор и попросить передавать его с каждым запросом. Сессии используют стандартные, хорошо известные способы передачи данных. Собственно, других-то просто и нет.

Идентификатор - это обычная переменная. По умолчанию ее имя - PHPSESSID. Задача РНР отправить ее браузеру, чтобы тот вернул ее со следующим запросом. Переменная можно передать только двумя способами: в cookies или POST/GET запросом. РНР использует оба варианта.

За это отвечают две настройки в php.ini:

session, use cookies - если равно 1, то PHP передает идентификатор в cookies, если 0 - то нет.

session.use trans sid если равно 1, то PHP передает его, добавляя к URL и формам, если 0 - то нет.

Если включена только первая, TO TO при старте сессии (при каждом вызове session start()) клиенту устанавливается cookies. Браузер исправно при каждом следующем запросе эту cookies возвращает и PHP имеет идентификатор сессии. Проблемы начинаются, если браузер cookies не возвращает. В этом случае, не получая cookies с идентификатором, PHP будет все время стартовать новую сессию, и механизм работать не будет.

Если включена только вторая, то cookies не выставляется. А происходит то, ради чего, в основном, собственно, и стоит использовать встроенный механизм сессий. После того, как скрипт выполняет свою работу, и страница полностью сформирована, PHP

просматривает ее всю и лописывает к кажлой ссылке и к кажлой форме перелачу идентификатора сессии. Это выглядит примерно так:

 $\langle a \ href = \frac{\langle a \rangle}{\langle a \rangle}$ 

преврашается в

 $\langle a \ href=\n'}/index.php?PHPSESSID = 9ebca8bd62c830d3e79272b4f585ff8f'>\nIndex<\langle a \rangle$ а к формам добавляется скрытое поле

 $\langle$ input type="hidden" name="PHPSESSID" value="00196c1c1a02e4c37ac04f921f4a5eec" /> И браузер при клике на любую ссылку, или при нажатии на кнопку в форме, пошлет в запросе нужную нам переменную - идентификатор сессии!

По умолчанию в последних версиях РНР включены обе опции. Кука выставляется всегда. А ссылки авто дополняются только если PHP не обнаружил cookies с идентификатором сессии. Когда пользователь в первый раз за этот сеанс заходит на сайт, ему ставится cookies, и дополняются ссылки. При следующем запросе, если cookies поддерживаются, PHP видит cookies и перестает дополнять ссылки. Если cookies не работают, то PHP продолжает исправно добавлять id к ссылкам, и сессия не теряется. Пользователи, у которых работают cookies, увидят длинную ссылку с ID только один раз.

С передачей идентификатора закончили. Теперь осталось привязать к нему файл с данными на стороне сервера. PHP это сделает за нас. Достаточно просто написать:

session start();

 $$$ \_SESSION['test']='Hello world!';

и php запишет в файл, связанный с этой сессией, переменную test.

Здесь очень важное замечание.

Maccure \$ SESSION - особенный.

В нем, собственно, и находятся переменные, которые мы ходим сделать доступными в различных скриптах. Чтобы поместить переменную в сессию, достаточно присвоить ее элементу массива \$ SESSION. Чтобы получить ее значение - достаточно обратиться к тому же элементу. Пример будет чуть ниже.

Сборкой мусора - удалением устаревших файлов PHP тоже занимается сам. Как и кодированием данных и кучей всяких других нужных вещей. В результате этой заботы работа с сессиями оказывается очень простой.

Пример:

 $\langle$ ?

session start(); if (!isset(\$\_SESSION['counter']))  $$$ \_SESSION['counter']=0; есһо "Вы обновили эту страницу ".\$ SESSION['counter']++." раз. "; echo "<br><a href=".\$\_SERVER['PHP\_SELF'].">обновить";  $2 >$ 

Мы проверяем, есть ли у нас в сессии переменная counter, если нет, то создаем ее со значением 0, а дальше выводим ее значение и увеличиваем на единицу. Увеличенное значение запишется в сессию, и при следующем вызове скрипта переменная будет иметь значение 1, и так далее. Все очень просто.

Для того, чтобы иметь доступ к переменным сессии на любых страницах сайта, надо написать только одну строчку в самом начале каждого файла, в котором нам нужны сессии:

session start();

И далее обращаться к элементам массива \$ SESSION. Например, проверка авторизации будет выглядеть примерно так:

```
session \; start();if (\$_SESSION['authorized'] <>1) {
header("Location: /auth.php");
exit:
\overline{ }
```
Удаление переменных из сессии. Если у вас register globals=off, то достаточно написать  $unset(\$$  SESSION['var']);

Если же нет, то тогда рядом с ней надо написать:

session unregister('var');

# Область применения

Помните, что сессии можно применять только тогда, когда они нужны самому пользователю, а не для того, чтобы чинить ему препятствия. Ведь он в любой момент может избавиться от идентификатора!

Скажем, при проверке на то, что заполняет форму человек, а не скрипт, пользователь сам заинтересован в том, чтобы сессия работала - иначе он не сможет отправить форму! А вот для ограничения количества запросов к скрипту сессия уже не годится - злонамеренный скрипт просто не будет возвращать идентификатор.

Четко себе представлять тот факт, что сессия - это сеанс работы с сайтом, так как его понимает человек. Пришел, поработал, закрыл браузер - сессия завершилась. Гарантированно механизм сессий работает только именно до закрытия браузера. Ведь у клиента могут не работать cookies, а в этом случае, естественно, все дополненные идентификатором ссылки пропадут с его закрытием. Сессия может пропасть и без закрытия браузера. Используется таймаут - заранее определенное время, по истечении которого мы считаем, что пользователь ушел с сайта. По умолчанию этот параметр равен 24 минутам.

#### ЛИТЕРАТУРЫ:

1. Котеров Д. В. Симдянов И. В. РНР 7 — СПб.: БХВ-Петербург, 2016. — 1088 с.: ил. — (В поллиннике).

2. Скляр Д., Трахтенберг А. РНР. Рецепты программирования. 3-е изд. — СПб.: Питер, 2015. — 784 с.: ил. — (Серия «Бестселлеры O'Reilly»)

3. Хаятов Х. У., Сирожов П. Ш. Использование JQuery на веб-сайтах // Молодой ученый. — 2016. — № 13 (117). — С. 360-361

# MASOFAVIY TA`LIMDA MOBIL ILOVALARDAN FOYDALANISH **Atamuradov J.J**

BuxDU Axborot texnologiyalri kafedra o`qituvchisi

Respublikamiz Prezidenti Sh.M.Mirziyoyevning Oliy Majlisga Murojaatnomasida "Biz O'zbekistonni rivojlangan mamlakatga aylantirishni maqsad qilib qo'ygan ekanmiz, bunga faqat jadal islohotlar, ilm-ma'rifat va innovatsiya bilan erisha olamiz" – deb ta'kidlab o'tgan edilar.

Taragqiyotga erishish uchun raqamli bilimlar va zamonaviy axborot texnologiyalarini egallashimiz zarur va shart. Bu bizga yuksalishning eng qisqa yoʻlidan borish imkoniyatini beradi. Zero, bugun dunyoda barcha sohalarga axborot texnologiyalari chuqur kirib bormoqda.

Texnologiya sohasidagi yangiliklar kundan-kunga ta'lim olish usulimizni o'zgartirmoqda. Hozirgi kunda masofaviy o'qitish yoki elektron ta'lim qo'shimcha ta'lim olish, mustaqil o'rganish, shuningdek o'quvchilar uchun samarali ta'lim tizimini yaratishning eng qulay usullaridan biridir. Masofaviy o'gitishda dunyoning istalgan yaqti ya istalgan joyida, ma'ruza ya topshiriqlardan foydalanish imkoniyatini beruvchi mobil echimlardan tobora ko'proq foydalanmoqda.

Elektron ta'lim echimlari nisbatan yaqinda paydo bo'lgan va tarqalgan bo'lsada, hozirgi vaqtda ular ta'limning mashhur tendentsiyasidir. Elektron ta'lim dasturlari va mobil dasturlarini varatishda ko'plab afzalliklar mavjud, ular tarkibiga yangi a'zolarni kiritish, foydalanuvchilar auditoriyasini kengaytirish va shu kabilar kiradi. Texnologiyalarning rivojlanishi tufayli bir necha o'n yillar ilgari o'ylab bo'lmaydigan ko'plab foydali ta'lim xususiyatlari endi elektron ta'lim dasturlarida muvaffaqiyatli amalga oshirilishi mumkin.

Hozirgi vaqtda mobil gadjetlardan fovdalanuvchilar soni ko'paymoqda. Buning sababi shundaki, har bir kishi hayotning barcha sohalarida qulaylik va harakatchanlikka intiladi. Eng so'nggi dizayndagi mobil telefonlar barcha turdagi ilovalar bilan bizning "katta"

kompyuterlarimiz va noutbuklarimizni to'liq almashtirdi. Ta'limda mobil ilovalarning ahamiyati tobora ortib bormoqda va buning asosiy sababi ular taqdim etayotgan imkoniyatlar, ya'ni masofadan o'qitishni tashkil etish va ota-onalar bilan o'zaro aloqada bo'lishdir. "Mobil ta'lim nima?" degan savol tug`ilishi tabiiy.

- Mobil ta'lim (M-Learning) qator mobil qurilmalar orqali joy va vaqtdan qat'iy nazar o'rganish imkoniyatidir. Ushbu ta`lim nisbatan yangi usul bo'lib, asta-sekin maktablar va OTMga joriy etilmoqda..
- Mobil ta'lim mobil qurilmalardan foydalangan holda elektron ta'lim, o'quvchining joylashishi yoki joylashuvining o'zgarishi bilan cheklanmaydi

Shunday qilib, mobil ta'lim ta'lim va tarbiya jarayonini joy va vaqtdan qat'iy nazar tashkil qilish uchun mobil texnologiyalardan alohida va boshqa axborot-kommunikatsiya texnologiyalari (AKT) bilan birgalikda foydalanishni nazarda tutadi.

Smartfonlar - bu mobil ta`lim uchun ajoyib vosita, chunki ular ekran bilan tez-tez o'zaro ta'sirini rag'batlantiradi, bu sizning kurslaringizda ko'proq interaktivlikdan foydalanishga undaydi. Smartfonlar tufayli masofaviy o'qitish kompyuterlarga qaraganda qulayroq bo'lib bormoqda, chunki masofadan o'qitish uchun mobil ilovalar quyidagilarga imkon beradi:

Talabalarga - kerakli ma'lumotni masofadan turib va qulay sharoitda olish;

Zamonaviy tashkilotlarga - masofadan ishlaydigan xodimlarni yuqori sifatli o'qitish;

Ta'lim markazlariga - o'quvchilar auditoriyasini maksimal darajada oshirish va o'quv jarayoni samaradorligini oshirish.

Masofaviy ta`limda mobil tizimining afzalliklari:

- O'qitish narxi sezilarli darajada kamayadi;
- Ta'lim jarayoniga cheksiz ko'p odamlar jalb qilinishi mumkin;
- Olingan bilimlarni qulay va samarali boshqarish;

• Foydalanuvchilar statsionar kompyuterlarga bog'lanmasdan onlayn ma'ruzalarni ko'rish va web-seminarlarda qatnashish imkoniyatiga ega bo'ladilar.

- o'quv va uslubiy materiallarga doimiy va tartibli kirish imloniyati;
- O'quvchilarning katta guruhi uchun ta'lim muhiti o`zgarmas bo'lib qoladi.

Masofaviy ta`lim uchun mobil ilovalarning yaratilishi o'quv markaziga o'quv jarayonini modernizatsiya qilish va o'quvchilarning katta auditoriyasini jalb qilish imkonini beradi.

Ta'kidlash joizki, ta'lim jarayonida mobil gadjetlardan foydalanishning kamchiliklari ham mavjud. Bular Internetga kirish muammolari, doimiy zaryad, kichik ekran va telefon xotirasi, gadjet tizimini yangilash bo'yicha so'rov kabi texnik kamchiliklar. Bular ham ijtimoiy muammolardir, chunki mobil texnologiyalarning juda tez rivojlanib ketganligi sababli hamma talabalar ham mos mobil qurilmani sotib ololmaydilar. Bular shuningdek, diqqatning chalg`ishi bilan bog'liq shaxsiy kamchiliklardir, chunki telefonda boshqa ko'plab qiziqarli dasturlar, tezkor messenjerlar va o'yinlar mavjud bo'lganda, o'quv dasturiga diqqatni jamlash qiyin.

Mobil dasturlardan va umuman mobil telefonlardan foydalanish bo'yicha ayrim salbiy sharhlarga qaramay, ishonch bilan aytish mumkinki, o'quv jarayoni bir joyda turmaydi va raqamli texnologiyalar singari yangi yondashuvlarni, yangi o'qitish usullarini izlamoqda. Endi raqamli avlod deb atashga odat bo'lgan yangi avlod endi kompyuterda o'tirishni xohlamaydi.

Quyida biz mobil ta`lim ilovalarini misol sifatida ko`rsatishimiz mumkin.

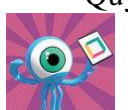

# **Codemurai**

JavaScript, Pyton, Swift - etakchi dasturlash tillarini bosqichma-bosqich o'rganishga bag'ishlangan interaktiv ta'lim platformasi. O'quv bazasida nazariy ma'lumotlar,

amaliy vazifalar, testlar mavjud. Ilovaning asosiy maqsad auditoriyasi dasturlashni o'rganishni istagan yangi boshlanuvchilar hisoblanadi, shuning uchun ma'lumotlar bazadan yuqori darajaga qadar taqdim etiladi, mavzuni sinov va xatolar orqali o'zlashtirishga imkon beradigan ko'plab amaliy vazifalar taqdim etiladi.

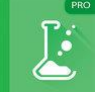

# **Chemistry Pro 2020**

Maktabdan universitetgacha bo'lgan barcha darajalar uchun mos bo'lgan eng yaxshi kimyoviy mobil ilovalardan biri. 20 dan ortiq mavzular, jumladan asosiy kimyo,

organik va yadro kimyosi, elementlarning tasnifi, 500 dan ortiq atamalarni o'z ichiga olgan lug'at. Har bir mavzuda kirish, misollar, tenglamalar, ta'riflar va Vikipediyaga havolalar mavjud.

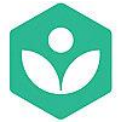

#### **Khan Academy**

Har bir inson uchun eng muvaffaqiyatli va uzoq muddatli ta'lim loyihalaridan biri. Ilovada o'quvchilarning turli darajalariga - maktab o'quvchilaridan boshlab talabalar va universitet o'qituvchilarigacha moslashtirilgan minglab interaktiv vazifalar,

videolar, maqolalar mavjud. Khan Academy portalning barcha tarkibiga mobil qurilmalardan qulay foydalanish imkoniyatini taqdim etadi, foydalanuvchi qiziqqan tarkibini yuklab olishi va saqlashi mumkin, keyinchalik Internetdan foydalanish imkoniyatidan qat'i nazar, uni istalgan bo'sh vaqtda o'rganish mumkin.

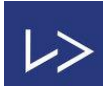

#### **Lingvist**

Chet tillarni onlayn o'rganishga mo'ljallangan dastur veb-versiyada, iOS va Androidda mavjud. Ishlab chiquvchilar tilni bilish darajasini tez va aniq aniqlash uchun neyron tarmoqlardan foydalanganlar. Sun'iy intellekt har bir kursni alohida talaba uchun "moslashtiradi", qaysi so'zlarni va qaysi vaqtda o'qitish kerakligini, qaysi mavzularga e'tibor qaratish kerakligini va foydalanuvchi qaysi yo'nalishda yaxshi yo'naltirilganligini va uni o'tkazib yuborish mumkinligini aniqlaydi.

Xulosa qilib aytganda hozirgi davra ta`lim olish uchun juda keng imkoniyatlar mavjud bo`lib, bu imkoniyatdan, innovatsion texnik vositalrdan qanday, qaerda va qachon foydalanishni ta`lim oluvchining o`zi tanlashi shart. Asosiysi bu tanlovdan samarali natijaniga erishishdir.

#### **Adabiyotlar:**

1. Bauer Ye.K. Мобильные приложения в современном образовании. URL: <https://www.it-pedagog.ru/prilozheniya-v-sovremennomobrazova>

2. Golitsыna I.N., Половникова Н.Л. Мобильное обучение как новая технология в образовании. URL: [https://cyberleninka.ru/article/n/mobilnoe-obuchenie-kak-novaya](https://cyberleninka.ru/article/n/mobilnoe-obuchenie-kak-novaya-tehnologiya-v-obrazovanii)[tehnologiya-v-obrazovanii](https://cyberleninka.ru/article/n/mobilnoe-obuchenie-kak-novaya-tehnologiya-v-obrazovanii)

3. Ibragimova K.Ye., Ospanova S.I. Мобильные приложения: преимущества и недостатки. / URL: <https://scienceforum.ru/2018/article/2018009518>

# **TOVUSHNI MATNGA O'GIRUVCHI ILOVA YARATISH To'rayev Mardonjon Farmonovich**

BuxDU Axborot texnologiyalari kafedrasi o'qituvchisi

Keling, oʻzbekcha gapirgan gaplarimizni matn koʻrinishida oʻtkazib beradigan ilova yarataylik(1-2-rasmlar).

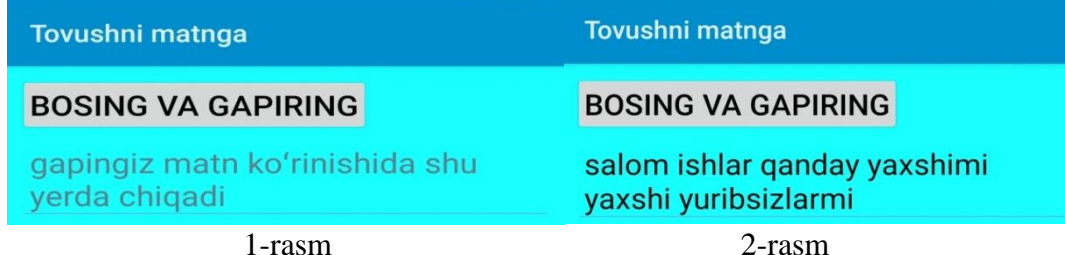

Buning uchun Sketchware ilovasini ishga tushirib, yangi ilovamiz nomini "Tovushni matnga" deb nomlaymiz. Sketchwarening yangi ilova yaratuvchi muloqot muhiti ochilgandan soʻng, VIEW qismidan Linear(V) obyektini ishchi maydon ya'ni kichik telefon rasmini ustiga olib kelib qoʻyamiz. Shunda shu obyekt ustida bajarish mumkin boʻlgan barcha ishlar pastda namoyon bo'ladi, u bandlardan background color qismidan ilova foni uchun ma'qul boʻlgan biror rangni tanlaymiz. Xuddi shunday ilovamizga Button va Edit Textlarni ham joylashtiramiz. Buttonni nomini ABC text qismidan "bosing va gapiring"ga, Edit Textning orqa, ostgi matnini ? hint qismidan "gapingiz shu yerda matn koʻrinishida chiqadi"ga hamda ularning matn oʻlchamini Text size qismidan 20 ga oʻzgartiramiz. Shu bilan ilovamizning koʻrinishi tayyor(3-rasm). Endi yuqoridagi COMPONENT bandidan + belgisiga bosamiz. Komponentlardan SpeechToTextni

tanlab, unga biror nom (masalan, stt) kiritib, Add(qoʻshish) bandini tanlaymiz. Hosil boʻlgan komponentimizni ustiga bosib, undan onSpeechResult qismini tanlaymiz(4-rasm). Shunda kod joylashtirish, yozish uchun muloqot oynasi ochiladi(5-rasm). Pasddagi doira belgini bosib, chiqqan ro'yxatdan View bandi tanlaniladi. Viewning ostki ro'yxatidan TextView: setText qismni yuqoriga When stt onSpeechResult(result)ning ostiga etib joylashtiriladi (ya'ni "tishlatiladi").

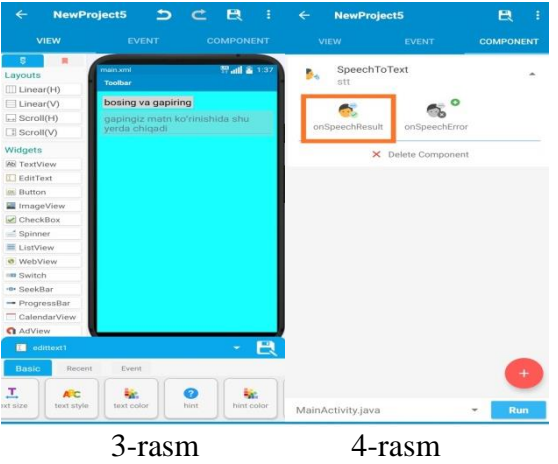

Joylashtirilgan TextView: ustiga bosib, Select widget muloqot oynasidan EditText:edittext1 bandi va Select tanlaniladi. Hamda yuqoridagi resultni pastgi to'rtburchakka ham ko'chiriladi. Shunda 5-rasmdagidek ko'rinish hosil bo'ladi. Endi bitta orqaga qaytib, yuqoridagi VIEW qismidan Button tugmasi tanlaniladi. Pasdda chiqqan Event bandidan onClickka bosiladi(bu ishni yuqoridagi EVENT qismidan ham bajarish mumkin). Shunda yuqorida aytilgandek, kod joylashtirish, yozish uchun muloqot oynasi ochiladi(6-rasm). Unda Component bo'limidan SpeechToText: start listening bandini When button1 clickedga biriktirib, SpeechToText: ga yaratilgan stt komponentini (Select) qo'shib qo'yamiz. Shu bilan ilova tayyor! Bir necha qadamda orqaga qaytish tugmasini bosib bosh ekranga o'tamiz va Run bandini tanlab ilovamizni ishlatib koʻrish uchun smartfonimizga oʻrnatib olamiz.

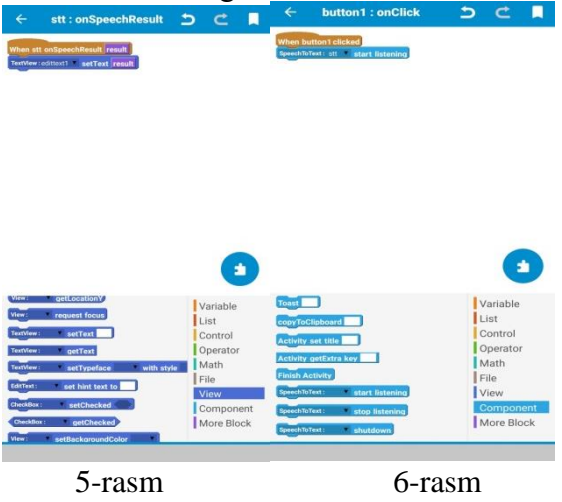

Xuddi shunday yana bir Button joylashtirib, u bosilganda tinglashni to'xtatish buyrug'i(stop listening)ni qo'shib ilovani yanada mukamallashtirib boraverish mumkin. Bunday ilovalar orqali ma'ruzachining gaplarini avtomatik ekranda namoyish qilish orqali, (qulog'i yaxshi eshitmaydigan) tinglovchilarga ma'ruzani yaxshiroq yetkazish mumkin. Yoki boshqa tillarda avtomatik(yozmasdan) tarjima qilish imkoni ham namoyon bo'lmoqda.

# **VII. ШЎЪБА.ТАЪЛИМДА АХБОРОТ ТЕХНОЛОГИЯЛАРИНИНГ ҚЎЛЛАНИЛИШИ**

# **TA'LIMDA WEB 2.0 TEXNOLOGIYALARIDAN FOYDALANISH Badalhodjayev To`lqinjon Ikramiddinovich**

*ADU Informatika o`qitish metodikasi kafedrasi o`qituvchisi*

**Annotatsiya:** Ushbu maqolada Web 2.0 texnologiyasi kontseptsiyasi, imkoniyatlari va ta`limda qo`llash samaradorligi tahlil qilingan.

**Kalit so`zlar:** Web 2.0, kontseptsiya, Vikipediya, LiveJournal, RSS, mobil ta'lim.

Globallashuv jarayonlari rivojlanishi bilan oliy ta'lim oldiga jahon bozorining o'zgargan sharoitida samarali ishlay oladigan professional kadrlar tayyorlash kabi yangi maqsadlar qo'yilmoqda. Zamonaviy oliy ta'lim bir qator xususiyatlari bilan ajralib turadi va ta'lim mazmuni va mohiyatida ma'lum o'zgarishlarni talab qiladi. O'zgarishlarni tezlatuvchi asosiy omil - bu tez sur'atlar bilan o'sib borayotgan axborot oqimidir.

To'laqonli ta'lim asosida - o'qituvchilar va talabalar hamda o'quvchilarning o'zaro aloqalari yotadi. Axborot texnologiyalari aynan shu aloqani nihoyatda samarali qilishning vositasidir.

Axborot texnologiyalari odamlarning bevosita aloqasini o`rnini bosmaydi - ular shunchaki muayyan muammolarni hal qilish va shu bilan kontseptual g'oyalarga e'tiborni jamlash imkoniyatini yaratadilar. Bunday texnologiyalardan foydalanish keng imkoniyatlarga ega. Shunday qilib, talabalar o'quv dasturlarini oldindan ko'rishlari, kurslarning mazmuni bilan tanishishlari mumkin. Shu tufayli o'qituvchi bilan muloqot ancha mazmunli bo'lishi mumkin. Boshqa tomondan, talabalar ma'ruzalarni oldindan tinglashlari, masalan, Internetdan foydalanib, kerakli materiallarni o'rganishlari, so'ngra oldindan tayyorlanib, ma'ruzaga kelishlari mumkin: fikr almashish, turli mavzularda bahslashish orqali samaradorlikni oshirish nuqtai nazaridan .

So'nggi paytlarda Web 2.0 kontseptsiyasi Internetni rivojlantirishning asosiy g'oyalaridan biriga aylandi. Web 2.0 atamasi nisbatan uzoq vaqtdan beri ishlatilgan, ammo zamonaviy ma'noda Web 2.0 konferentsiyasida (http://www.web2con.com) paydo bo'lgan. Ushbu konferentsiya jarayonida Tim O'Rayli birinchi va eng ommabop maqolani nashr etdi, bu birinchi bo'lib ushbu atamaning ma'nosini tushuntirib berdi, shuningdek birinchi va ikkinchi avlod tarmoqlari o'rtasidagi farqlarni aniq ko'rsatib berdi.[1]

Web 2.0 atamasidan foydalanish asosan ijtimoiy xizmatlar va tarmoqlar bilan bog'liq bo'lib, ular odamlarni ijtimoiy guruhlarga birlashtirishga, tezda kerakli ma'lumotlarni qidirishga imkon beradi. Biroq, guruhning mohir rahbarligi va uning ishtirokchilari bilan ma'lumot almashish istagi bo'lmasdan, shuningdek ba'zi bir qo'shimcha vositalarsiz, bu maqsadlarga erishish mumkin bo'lmaydi.

Web 2.0-ning yana bir muhim jihati - bu foydalanuvchi qaerdaligini va unga ma'lumotni qanday qilib yaxshiroq etkazib berishni aniqlashga imkon beruvchi xizmatlaridan faol foydalanish. Bunday xizmatlar deyarli real vaqt rejimida dialoglar o'tkazishga imkon beradi, bu foydalanuvchilar o'rtasida aloqa intensivligini sezilarli darajada oshiradi. Aslida, foydalanish qulayligi va mavjudlik holati Web 2.0-da ilgari ishlatilgan texnologiyalarga nisbatan sifat jihatidan o'zgarishi hisoblanadi.

Ta`lim haqida gap ketganda, Web 2.0 texnologiyalari Internet orqali o`qitishga imkon beradi. Biroq, talabalar bilan muloqot qilish uchun odatda bitta alohida xizmat yetarli emas: ma'lumotlarni Vikipediya kabi ensiklopediya saytida, fotosuratlardagi illyustratsion materiallarda, YouTube kabi saytlarda olingan video va audio darslarda, LiveJournal kabi blog saytlarida foydalanish mumkin. Shu bilan birga, Web 2.0ning eng diqqatga sazovor joylaridan biri samarali o`zaro muloqot qilish qobiliyatidadir.

Web 2.0-ni ajratib turadigan texnologiyasi bu o'qituvchiga bir nechta talabalar bilan real vaqt rejimida tezkor xabar almashish yoki tarmoq kundaliklari orqali topshiriqlar berish orqali muloqot qilish imkoniyatini beradi. Ijtimoiy xizmatlar qatorida sizning darslaringizni rejalashtirishni tashkil qilishga imkon beruvchi taqvimlar ham mavjud. Umuman olganda, Web 2.0 formatida o'qitishni boshlashdan oldin o'qituvchi turli xil xizmatlar bo'yicha barcha kerakli ma'lumotlarni to'plashi va ularni o'zaro tarmog bilan bog'lashi kerak. Yuqorida aytib o'tilganidek,

ushbu xizmatlarni sinxronlashtirish talab qilinadi. Shu bilan birga, bir xil funktsiyalarga ega bo'lgan masofaviy ta'limning ixtisoslashtirilgan tizimlari mavjud. Biroq, bunday tizimlardan foydalanish juda qiyin va o'qituvchilardan ma'lum malakalarni talab qiladi. Ayni paytda, Web 2.0 xizmatlari past malakali foydalanuvchilar uchun optimallashtirilgan.

Web 2.0 an'anaviy dasturiy ta'minot mahsulotlarining ishlash usulini o'zgartiradi. Maxsus interfeyslarning keng qo'llanilishi tanish dasturlarning brauzer orqali ishlay boshlashiga olib keladi. Bu shuni anglatadiki, har bir kishi faqat web-ilovalar bilan ishlaydi - onlayn matn muharriri, elektron jadval protsessori, organayzer, xatcho'plarni saqlash xizmati, fayllarni saqlash vositalari, musiqa tinglash. Buning natijasida foydalanuvchining erkin harakati ta'minlanadi tarmoq bilan oddiy kompyuterda bo'lgani kabi ishlashingiz mumkin bo`ladi. Bunday holda, barcha ilovalar brauzer orqali ishlaydi va foydalanuvchiga faqat operatsion tizim, brauzerning o'zi va Internetga kirish kerak bo'ladi.

Web 2.0 kontseptsiyasini yaratuvchilari e'tiborni qaratgan keyingi nuqta - bu kontent yaratuvchisi va uning iste'molchisining avvalgi rollarini qayta taqsimlashdir. Web 2.0dagi vazifalarning bunday ajratilishi asta-sekin yo'q bo'lib ketmoqda va kontent iste'molchilari, ya'ni Internet foydalanuvchilari asta-sekin uni yaratish jarayonining to'laqonli ishtirokchilariga aylanishmoqda.

Ta'limda Web 2.0 birinchi navbatda o'quv vositalariga brauzer orqali kirish bilan bog'liq. Bunga qo'shimcha ravishda, Web 2.0 printsipini amalga oshiradigan yana bir qator qo'shimcha vositalar paydo bo'lmoqda - bu RSS va mobil ta'limni qo'llash. Mobil shaklidagi kurslar talabaga nafaqat kompyuterda, balki har qanday bo'sh vaqtda, hatto uydan tashqarida ham ma'ruzalar tinglash imkoniyatini beradi.[2]

Yangi texnologiyalarning o'ziga xos xususiyati, shuningdek, o'quv mazmunini mustaqil ravishda shakllantirish va o'zgartirishdir. Masofaviy o'qitish o'qituvchilari ta'kidlashlaricha, wiki texnologiyalari va bloglari kabi vositalardan foydalanishda talabalar belgilangan mavzularni o'zaro muhokama qilishdan butun dunyo mutaxassislari bilan kengroq mavzularni muhokama qilishga o'tadilar.

Shunday qilib, ta'limdagi Web 2.0 kontseptsiyasi ta`limda quyidagi funktsiyalarni nazarda tutadi: RSS yangiliklarga obuna bo'lish, mobil ko'rinishidagi onlayn ma'ruzalar, hamkorlikdagi loyihalar yaratish uchun wiki muhiti, o'qituvchilar bloglaridan foydalanish va talabalar muayyan kurslarni o'rganishida ta'lim mazmunini shakllantirish.

Bunday holda, Web 2.0 kontseptsiyasi nafaqat o'qituvchidan talabalarga, balki talabalar o'rtasida va talabalardan o'qituvchilarga ham bilim almashish imkoniyatini beradi. Ushbu holat yuqori sifatli ta'lim muhitini shakllantiradi, chunki kursni o'qiyotganda nafaqat o'qituvchiga, balki o'rganilayotgan sohadagi boshqa mutaxassislarga savol berish mumkin bo'ladi.

Web 2.0 texnologiyalari o'quv dasturlariga kirishni keskin oshirish, katalogizatsiya va reytinglarni kiritish orqali o'qitishning samaradorligi va sifatini oshirishni maqsad qiladi. O'quv kursi turli xil mualliflarning o'quv materiallari to'plami sifatida aniq va shaffof reytingga ega bo'lgan kurslar katalogidan iborat bo`lishi mumkin, shunda talaba barcha kurslardan birini tanlab kursni tinglagandan so'ng, umumiy reytingga o`z ovozini qo'shish imkoniyatiga ega bo`ladi.

#### **Adabiyotlar ro'yxati:**

- 1. Тим О´Рейли. Что такое Веб 2.0. www. computerra.ru
- 2. Николай Карев. Web 2.0 революция или фарс. www.infoman.ru

# **ПРИМЕНЕНИЕ ТЕХНОЛОГИИ ДИСТАНЦИОННОГО ОБУЧЕНИЯ НА ОСНОВЕ ИКТ В УЧЕБНОМ ПРОЦЕССЕ ТЕХНИЧЕСКОГО УНИВЕРСИТЕТА**

# **Синдаров Р.У., к.т.н., доцент, Алимов Б.М., к.т.н., доцент**

*Тошкентский государственный транспортный университет*

 В настоящее время в ранг государственной политики Узбекистана возведена проблема формирования единой информационно-образовательной среды, связанная с модернизацией системы образования, которая способна подготовить человека к жизни в новых условиях индустриальной цивилизации. Информатизация общества — это реальность наших дней. Современное образование невозможно представить без использования ИКТ.

Основной задачей внедрения ИКТ в образовательный процесс являются повышение интеллектуальной и творческой активности учащихся, посредством применения активных методов обучения.

К сегодняшнему дню можно перечислить следующие недостатки традиционной метолики обучения: недостаточность условий ЛЛЯ недостаточное использование формирования самостоятельных навыков: индивидуального подхода в обучении; дискретность контроля, способствующую несистематической подготовке к занятиям; бессистемность в формировании творческих способностей учащихся; недолговечность приобретённых знаний, неумение применять изученное в дальнейшей практической деятельности; недостаточность условий для организации самостоятельной подготовки;

Актуальность данной проблемы обусловлена развитием современного уровня информатизацией образования. направленной на совершенствование учебновоспитательного процесса на основе внедрения средств информационных и коммуникационных технологий, обеспечивающие реализацию психолого-педагогических целей обучения и воспитания в условиях ВУЗа.

Системы дистанционного обучения (англ. e-Learning Management System) характеризуются высоким уровнем интерактивности и позволяют участвовать в процессе обучения людям, находящимся в разных странах и имеющим доступ интернет.

Наиболее популярными из них являются следующие: WebCT, Black Board, Learning Space, Moodle, Learn eXact, Прометей, Openet.ru. и т.д.

LMS Moodle [1], в списке это единственная бесплатная система, в то же время огромный набор реализованных функций, удобство и простота использования позволили ей получить широчайшее распространение. Известно, что Moodle — открытая система обучения. Она привлекательна тем, что бесплатна, интегрируется с десятками сервисов и имеет большой потенциал развития.

Во время пандемии по всем темам дисциплины «Инженерная графика и компьютерное проектирование» был разработан контент (лекции, презентации, видеофайлы, индивидуальные задания и т.д.) и прикреплен в платформу Moodle.

Поскольку данная дисциплина является специфическим, студенты должны выполнять свои графические лабораторные работы с помощью графической системы AutoCAD.

В связи с пандемией COVID-19 студенты вынуждены были оставаться дома и самостоятельно изучать контент по всем предметам. Студенты, которые живут в отдаленных районах от столицы, до сих пор имеют большие затруднения, связанные с отсутствием возможности подключения к платформе MOODLE.

Отсутствие хорошего и качественного интернета не позволяет полноценно вести дистанционную учебу, в последствии чего, студент лишается возможности пользоваться системой MOODLE. Отсюда вытекает проблема: студент не только не может получить информацию, но не может сдать сессию.

Необходимо отметить, что для самостоятельного изучения системы AutoCAD нужна хорошая информационная база (самоучители, анимации, видео уроки и т.д.). Если у студента всего этого не имеется, то естественно, что он не сможет изучать основы системы AutoCAD, следовательно, и выполнить графические лабораторные работы по лисциплине.

Для выявления достоинств и недостатков электронного обучения на базе Moodle нами был проведен опрос студентов. Выборка составила 28 человек (студенты из одной группы очного обучения).

Результаты опроса показали, что основными достоинствами дистанционного обучения (указали 64% студентов) является то, что часть заданий (тестов, проверочных) можно проходить в домашних условиях (в спокойной обстановке, в любое время суток), при этом 51% опрошенным важна возможность чат-общения и обмена сообщениями с преподавателем (offline), большую часть заданий студенты отправляют на проверку в

вечернее и ночное время и преподаватель может их просмотреть в удобное для него время.

Недостатками системы Moodle отметили отсутствие качественных видео лекций преподавателей не по всем темам, однако этот недостаток возможно минимизировать при проведении вебинаров (например, ZOOM).

Студенты отмечают наличие (28% опрошенных) возможности прикрепить в систему Moodle на предварительную проверку объемное задание (графические задания, презентации и др.), которое будет прокомментировано преподавателем, также часть заданий можно редактировать повторно с учетом замечаний преподавателя.

Некоторые тесты могут быть не ограничены по времени и количеству попыток это отметили 11%, но любое жесткое ограничение вызывает негативную реакцию у половины опрошенных студентов, например, одна попытка или конкретный день на прохождение (могут быть проблемы с Интернетом) или ограничение по времени, что «не успеваешь прочесть все вопросы и ответить». Минусом системы Moodle 14% считают отслеживаемость посещаемости курса, своевременности выполнения заданий и прохождения тестов студентами.

Возможность адресной рассылки сообщений положительно отмечают 14% студентов (преподаватель может сообщить студентам важную информацию, которая в рассылке отображается в виде сообщений в системе Moodle и дублируется на электронную почту, однако минусом данной системы является то, что студентам важно ее привязка к социальным сетям).

Половине студентов необходима привязка пароля к телефону, а не только к электронной почте, для его быстрого восстановления (пароль сложный, поэтому плохо запоминается), при этом 40% хотят привязку оболочки Moodle к соцсетям (Телеграмм).

Исходя из вышесказанного, необходимо подчеркнуть следующее:

 -смешанное обучение способствует повышению качества подготовки студентов, является оптимальным в процессе передачи знаний;

 -анализ контента, представленных в работе курса в полной мере отвечает не только внутренним требованиям вуза, но и ожиданиям студентов к электронной обучающей.

Для успешного освоения студентами дистанционного курса они должны имеет учебный материал, представленный в структурированном виде, доступные научно обоснованные методически рекомендации и четкие требования к выполнению и оценке задания, к знаниям и умениям, которые студент должен приобрести в процессе учения, алгоритмы и примеры выполнения заданий.

#### **Литература**

**1.**. Емельянов И. С. Возможности и проблемы СДО MOODLE в преподавании гуманитарной дисциплины // Образование и наука в современных условиях. 2018. № 2 (3). С. 224—227.

#### **МОДЕЛЬ ОБУЧАЕМОГО В АДАПТИВНОЙ ОБУЧАЮЩЕЙ СИСТЕМЕ. Расулова Насибахон Юсуфжановна**

*Ташкентский Университет информационных технологий имени Мухаммада ал-Хоразмий*

Под адаптивностью будем понимать индивидуализацию процесса обучения на основе системы, учитывающей личные особенности обучаемых, в том числе психологические особенности, скорость восприятия, уровень начальных знаний, а также индивидуальные цели и задачи обучения.

Основной задачей модели обучаемого является генерация наилучшего действия для обучения. Адаптивное обучение основывается на множестве определенных и хорошо апробированных моделей и процессов [1]. Информация в системах адаптивного обучения необходима для представления знаний о предметной области и для моделирования поведения студентов в процессе обучения. Эту информацию можно разделить на три основные модели: модель предметной области, модель студента (или группы студентов) и модель адаптации.

Модель предметной области содержит информацию об изучаемом предмете и используется для поддержки адаптивного изучения курса. Модель предметной области выступает в качестве хранилища данных, которое содержит название разделов, тем, их содержание и навигационные ссылки, связанные со структурой представленных данных [2]. Модель предметной области может также содержать информацию о студентах, имеющую непосредственное отношение к их учебной деятельности, пример, информацию об учебных проектах, участниках и их ролях.

Модель предметной области состоит из двух основных частей: содержания курса и системы предоставления знаний. Последняя должна быть в состоянии поддерживать любое содержание курса, а также легко адаптироваться к новым требованиям, которые могут быть предъявлены к содержанию курса. Крайне важным аспектом модели предметной области является взаимосвязь между элементами курса и навигацией, которая и позволяет реализовать идею адаптации при изучении материала. Модель предметной области предназначена для разработки структуры взаимосвязей между отдельными элементами курса и переходов между ними с учетом способностей и потребностей пользователей. Структура этих взаимосвязей должна обеспечивать возможность студентам перехода на требуемый элемент курса в рамках адаптивного обучения [2].

Упрощенная схема интеллектуальной обучающей системы показана на рис. 1.А. Она имеет несколько основных компонентов: подсистема формирования учебного курса, подсистема обучения (представления материала), подсистема контроля знаний (выбор или генерация контрольных заданий).

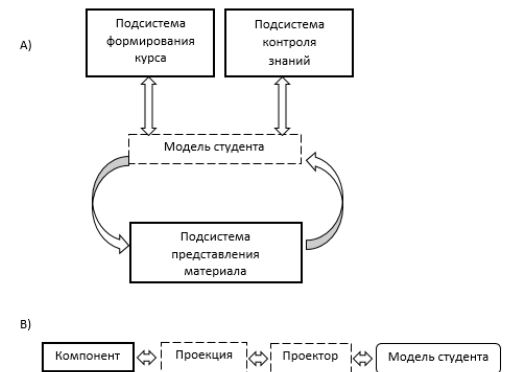

*Рис. 1. Схема интеллектуальной обучающей системы (А) и архитектура модели студента (В)*

Модель студента является основным компонентом систем адаптивного обучения. Данная модель включает всю информацию о студенте: его прогресс в изучении предметной области, уровень усвоения, поведение и пр. Модель студента предполагает, что информация о студенте изменяется со временем, включая новые элементы и траекторию изучения курса по мере прохождения курса студентом. То есть содержит не только общую информацию о студенте, но отслеживает все действия студента в процессе адаптивного обучения в рамках электронной образовательной системы [3].

Для обеспечения открытости архитектуры и гибкости системы, можно использовать проекции и правила (рис. 1. В).

В модели студента представлена информация двух типов: основную модель, связанная с предметной областью и проекции, не связанная с ней [1]. Модель студента, связанная с предметной областью, фактически является моделью знаний студента. Она описывает уровень знаний студента, его понимание предмета или отдельных его разделов, ошибки, которые студент совершил в процессе изучения, прогресс студента в изучении предметной области, его оценки за тестирование и т.д.

Модель студента, не связанная с предметной областью, представляет информацию о навыках студента, основывается на его поведении. Эта информация включает в себя цели обучения, когнитивные способности студента, такие, например, как способность рассуждать, выстраивать ассоциации, его мотивацию, начальные знания и опыт, предпочтения и пр. [4].

Итак, модель студента является ядром интеллектуальной части обучающей системы и предоставляет возможность адаптации процесса обучения под особенности каждого конкретного обучаемого.

Модель адаптации включает в себя модель предметной области и модель студента. Процесс моделирования процесса адаптации при обучении начинается с выбора наиболее особенных узлов на основе анализа потребностей студентов, описанных в модели студента. Рассматриваемые узлы могут быть классифицированы по различным видам знаний: базовые знания, включая знание определений, формул и других материалов; процедурные знания, относящиеся к методам и алгоритмам решения задач предметной области; и концептуальные знания, отражающие отношения между понятиями, которые полностью описывают предметную область. Разные виды знаний предполагают разные подходы при их изучении, следовательно, узлы будут представлять разные режимы изучения [4]. Необходимо принять решение о том, какие объекты изучения в каких узлах должны быть представлены, так, чтобы они могли быть изученными студентами при прохождении соответствующих узлов.

Модель адаптации описывает адаптивное обучение на разных уровнях абстракции. В частности, модель адаптации определяет то, что может быть адаптировано, а также каким образом это должно быть адаптировано. Модель адаптации может определять это, в том числе и неявно. Уровни абстракции, на которых может быть определена адаптация, варьируются от конкретных правил, регламентирующих поведение во время обучения, вплоть до общих спецификаций логических взаимосвязей между субъектами адаптивного обучения. Наиболее успешные и широко известные системы адаптивного обучения используют модели адаптации, которые обобщенно определяют поведение системы на основе свойств модели содержимого, например на основе взаимоотношений между субъектами контента.

Литература.

1. Rasulova N., Salieva D. FUZZY LOGIC IN CREATING ADAPTIVE INTELLIGENT LEARNING //InterConf. – 2021. – С. 262-270.

2. Расулова Н. Специфические особенности и отличительные черты онлайн обучающих систем //InterConf. – 2021.

3. Нагаева И.А. Смешанное обучение в современном образовательном процессе: необходимость и возможности // Отечественная и зарубежная педагогика. 2016. №6 (33). URL: https://cyberleninka.ru/article/n/smeshannoe-obuchenie-v-sovremennom-obrazovatelnomprotsesse-neobhodimost-i-vozmozhnosti (дата обращения: 03.01.2021).

4. Brusilovsky P.L. Adaptive Learning Systems in the World Wide Web: an Overview of Available Technologies. International Forum of Educational Technology & Society. Available at: http://ifets.ieee.org/russian/depository/WWWITS.html (accessed: 13.09.2020)

# **TA'LIM TIZIMIDA MASOFALI O'QITISHDA BULUTLI TEXNOLOGIYALARDAN FOYDALANISH**

### **1 Imomova Shafoat Mahmudovna, <sup>2</sup>Qosimova Yulduz Anvar qizi**

*<sup>1</sup>Buxoro davlat universiteti Amaliy matematika va dasturlash texnologiyalari kafedrasi katta o'qituvchisi*

#### *<sup>2</sup>Buxoro davlat universiteti Axborot texnologiyalari fakulteti 1-1 ISO-19 guruhi talabasi*

Zamonaviy aхborot va kommunikasiya teхnologiyalari vositalarini ta'lim jaraѐniga kirib kelishi an'anaviy o'qitish usullariga qo'shimcha ravishda yangi o'qitish shakli - masofali o'qitish yaratilishiga omil bo'ldi. Masofali ta'limda talaba va o'qituvchi fazoviy bir-biridan ajralgan holda o'zaro maхsus yaratilgan o'quv kurslari, nazorat shakllari, elektron aloqa va Internetning boshqa teхnologiyalari ѐrdamida doimiy muloqotda bo'ladilar. Internet teхnologiyasini qo'llashga asoslangan masofali o'qitish jahon aхborot ta'lim tarmog'iga kirish imkonini beradi, integrasiya va o'zaro aloqa tamoyiliga ega bo'lgan muhim bir turkum yangi funksiyalarni bajaradi. Masofali o'qitishda bulutli texnologiyalardan foydalanish ancha samarali hisoblanadi.

Bulutli [texnologiyalar](https://fayllar.org/toshkent-axborot-texnologiyalar-universiteti-kafedra.html) - bu Internet-foydalanuvchiga Internet-xizmat sifatida kompyuter resurslari taqdim etiladigan ma'lumotlarni qayta ishlash texnologiyalari. "Bulut" so'zi bu erda barcha texnik tafsilotlarni yashiradigan murakkab infratuzilmani ifodalovchi metafora sifatida mavjud.Bulutli hisoblash (bulutli hisoblash), shuningdek, "bulutli hisoblash" atamasi ham qo'llaniladi) ma'lumotlarni qayta ishlash texnologiyasidir, unda foydalanuvchiga Internet xizmati sifatida kompyuter resurslari va imkoniyatlari taqdim etiladi.

Bulutli hisoblash(ing.cloud compyuting) odatda, foydalanuvchiga kompyuter resurslari va quvvatini internet-xizmat ko'rinishida taqdim etadi. Shunday yo'l bilan foydalanuvchiga "sof" ko'rinishidagi hisoblash resurslari taqdim etiladi va foydalanuvchi o'zining qanday kompyuter ishlov berayotganligini va qanday turdagi operatsion tizim(OT) boshqaruvida amalga oshirilayotganligi kabi savollarga javob ololmasligi mumkin va aslida, bu savollarga javob izlashning zarurati bo'lmaydi[2].

Ish yuritilishida o'xshashlik va umumiylik topib, bulutli texnologiyani "maynfreym"lar bilan taqqoslash mumkin. Biroq "bulut"ning "maynfreym"dan tamoyil jihatdan ajralib turuvchi farqlari mavjud, xususan "bulut" hisoblash quvvatlarining nazariy jihatdan cheklanmaganligidir. Biz bilamizki, ma'lumotlar axborotga aylanishi uchun quyidagi uch sifatga ega bo'lishi kerak [2]:

- ma'lumotlar to'liq bo'lishi kerak;
- ma'lumotlar ishonchli bo'lishi kerak;
- ma'lumotlar ma'lum ma'noda qimmatli bo'lishi kerak;

Dastlab paydo bo'lgan ma'lumotlarga ishlov berish texnologiyalari orasida grid-hisoblash(1990 yillarda) bir muncha keng tarqalish ko'rinishiga ega bo'ldi. Bu yo'nalish texnik vosita prossesorining bo'sh turgan resurslaridan unumli foydalahish va hisoblash quvvatlarini ijaraga berish tizimini rivojlantirish imkoniyati bilan qaraldi. Grid texnologiya bilan "bulut" texnologiya ko'pgina o'xshashliklarga ega, lekin uzoqdagi hisoblash resurslaridan foydalanish uchun yetarlicha egiluvchan platformaga ega bo'lganligi bois bulutli hisoblash modeli istiqbolli texnollogiya dep tan olindi.

Bulutli texnologiyadan foydalanish uzluksiz muvaffaqiyatga erishib borayotganligining sababi oddiy: ularni qo'llash turli imkoniyatlarga ega hamda, infra tuzilish, xizmat ko'rsatish va xodimlarga sarflanadigan xarajatlarni tejaydi. Masofadagi ma'lumotlar markazida ma'lumotlarga ishlov berish va axborotlarni saqlashga imkon beruvchi texnik ta'minot yetarli darajada soddalashtirilishi mumkin.

Ommaviy bulut(public cloud) – bunday infratuzilmadagi bulutli hisoblash xizmatlaridan ta'lim jarayonlarida masofali o'qitish tizimida foydalanish mumkin, yetkazib beruvchilar tomonidan ma'lumotlar taqdim etiladi va korporativ tarmoqdan tashqarida joylashtiriladi. Bunday bulut foydalanuvchilari bulutdagi ma'lumotlarni boshqarish yoki unga xizmat ko'rsatish imkoniyatiga ega bo'lmaydi, barcha ma'suliyat bulut egasiga yuklatiladi. Bunday usullarni foydalanuvchilarga Amazon YEC2 i Amazon Simple Storage Service (S3), Google Apps/Docs, Salesforce.com, Microsoft Office Web onlayn-xizmatlarini misol sifatida keltirib otish mumkin[4]. Bulutli tarmoq platformasini tashkillashtirish uchun ko'plab serverlar bugungi kunda dunyo bo'ylab tashkil etilgan. Masalan, ommalashgan bulutli tizimlarga яндекс.disc va disc google misol keltirishimiz mumkin. Ushbu bulutli serverlar orqali dunyoning istalgan joyidan serverga ma'lumot joylash, saqlash va boshqarish mumkin. Dropbox bulutli server xizmati asosida ta'lim tizimida masofali oqitishni tashkillashtirishni ketma-ket ko'rib chiqamiz. Dropbox bulutli xizmat tizimi <https://www.dropbox.com/> sayti asosida tashkilashtiriladi. Ushbu saytda tizimni tashkillashtirish va unga ma'lumotlarni joylashtirish quyidagi ketma-ketlik asosida amalga oshiriladi.

- 1. Yangi papkalar yaratish
- 2. Yangi fayllarni yukalsh
- 3. Yangi kataloglar yaratish va qo'shish
- 4. Umumiy ulanishni tashkillashtirish
- 5. Fayllarni tahrirlash va o'chirish

Shunday qilib, ushbu texnologiyalar ta'limda masofali oqitish tizimini samarali tashkillahtirish imkoniyatini beradi. Ta'lim tizimida elektron resurslarni boshqarish va foydalanish imkoniyatlarini ochib beruvchi zamonaviy texnologiya sifatida qarash mumkin.

#### **Adabiyotlar ro'yxati**

1. Kaatrakoski H., Littlejohn A., Hood N.Learning challenges in higher education: an analysis of contradictions within Open Educational Practice // Higher Education. – 2017. – Vol. 74, Issue 4. – P.599–615.

2. Эшназарова М.Ю. Масофадан ўқитишнинг методик тизими // Таълим менежменти. – Тошкент, 2009. - №5 (27). - Б. 30-45.

3. Бердиева С.М., Имомова Ш.М*.* Использование инновационных технологий на уроках информатики**//** Наука, техника и образование*.* 2018.10 (51).С. 28-31.

4. Бердиева С.М., Имомова Ш.М. Построениe двухмерных графиков на уроках информатики средствами Excel//ТЕОРИЯ И ПРАКТИКА СОВРЕМЕННОЙ НАУКИ. 2017.  $N_212(30)$ .

#### **MODERN ADAPTIVE E-LEARNING SYSTEM Rasulova Nasibakhon Yusufjonovna**

*Tashkent University of Information Technologies named after Muhammad al-Khwarizmi. Uzbekistan*

Global trends in the development of modern society give rise to new requirements for the quality of vocational education. Analysis of scientific literature on the issues of professional training of students of technical universities shows that this problem is studied in various aspects of the learning process (goals, content, forms and means of teaching) based on the results of fundamental scientific searches in the field of pedagogical theory and practice, the idea of personality development in activity.

The current situation in education is character, on the one hand, by a wide choice of individual educational trajectories for each individual, on the other, by the uncertainty of the requirements of society and the unsteady demand in the labor market for engineering personnel. The right to choose the trajectory of one's educational activity, taking into account personal interests, presupposes the unity of education, good breeding, general and professional development. At the same time, each subject has the right to a personified education, adaptive to its changing psychological and activity parameters.

Modern adaptive e-learning is currently actively developing in the field of education, relying on knowledge engineering methods used to create educational information systems, taking into account the behavior and state of knowledge of a person in the learning process .

The method of expert assessments, based on the use of expert information systems, makes it possible to realize the possibility of not pre-setting a sequence of learning steps, since it is built by the information system itself in the process of its functioning. This makes it possible to form for each student a primary individual training plan based on his competence- oriented model, which is based on the analysis of answers to questions from special tests, some of the student's personal characteristics. Expert training systems (ETS) are capable of performing structural and parametric adaptations, which make it possible to bring the structure and parameters of the student's model closer to his real "portrait", but the didactic possibilities presented in this case are very limited. The individual training plan is corrected by the ETS based on the results of mapping the student's current model, based on his learning experience, to the reference model of the course, followed by comparison with fragments of the applied ontology of the course or discipline.

In addition, a technology is being developed for the automated construction of integrated ETS, which simultaneously uses the approaches of both knowledge engineering and ontological engineering, intelligent planning and traditional programming [1].

Fuzzy logic and the theory of fuzzy sets for the first time about the limits of American scholar Lutfi Zade: "The more we analyze the real problem, the more uncertain it becomes a solution." The reason for the emergence of the theory of "fuzzy sets" was the presence of fuzzy reasoning in the description of processes, systems or objects by a person [2]. The human mind, unlike a machine, operates with fuzzy concepts when assessing various situations. Therefore, when making decisions, in conditions of inaccurate information and in the presence of fuzzy goals, the method of fuzzy sets is used.

A fuzzy set is a subset of elements A from E, such that each element is associated with the degree of membership of this element in the set E. The fuzzy set is completely determined by specifying the membership function  $\mu A(x)$ : its domain of definition is E, the range of values is the segment [0,1] , where 0 means that the element is not included in the fuzzy set, and 1 describes a fully included element. Values between and indicate elements that are not clearly included. The higher the value of  $\mu$  A (x), the higher the degree of belonging of an element x from E to a fuzzy set A is estimated [2].

In this article it is considered a way to change the level of difficulty of the course with the use of fuzzy sets. The following fuzzy scale of changes in the level of complexity of the course is proposed: "Decrease", "Leave" and "Increase". At the same time, there can be any number of levels of complexity of the course. The change in the level of difficulty of the course for the student occurs step by step. In the first stage, all students start learning at minimum difficulty.

After the number of lessons set by the teacher has expired, an adaptive system for changing the difficulty is connected. Evaluation of the results occurs at the end of two lessons in a row. If the number of mistakes made is acceptable to increase the level of complexity, then the system transfers it to a more difficult level relative to the current one. When the number of errors more than a predetermined threshold, the system determines how to change the difficulty of the course the student - to lower or keep the current level. If the error rate is high for three lessons in a row at the lowest difficulty level, the system notifies the student's administrator or teacher.

In conclusion, it can be noted that the use of fuzzy logic in the development of systems for adapting educational content to a student is justified and has a number of the following advantages over steel options for implementation:

- there is no need to accumulate large statistical data to build an adaptation model, which are necessary for systems built using neural networks;
- the curator can easily make a change in the logic of the system itself by changing the degree of belonging ;
- systems based on fuzzy logic can contain a large number of both input and output variables, which allows building educational content of any degree of complexity. References

1. Расулова Н. Ю. АДАПТИВНОЕ ОБУЧЕНИЕ В СИСТЕМЕ ВЫСШЕГО ОБРАЗОВАНИЯ //Scientific progress. – 2021. – Т. 1. – №. 3.

2. Алтунина Н.А. Анализ системы адаптивного тестирования остаточных знаний обучающихся на базе нечеткой логики / Н.А. Алтунина, С.А. Ложкина // Вопросы науки и образования. – 2017. – № 4.

#### **ТАЛАБАЛАРНИНГ ЛОЙИҲАВИЙ ФАОЛИЯТИДА ЭЛЕКТРОН ТАЪЛИМ РЕСУРСЛАРИ ЯНГИ АВЛОДИДАН ФОЙДАЛАНИШ Абидова З.К.**

*Бухоро муҳандислик-технология институти, илмий тадқиқотчи*

Замонавий жамиятимизнинг ахборот, коммуникация, касбий ва бошқа соҳаларидаги глобал ўзгаришлари ҳозирги таълимнинг мазмунига, методикасига, дидактик воситаларига ва техник жиҳатларига янги инновацияларни жорий этишни тақозо этмоқда. Техник таълим тизимини ахборотлаштириш шароитида бўлажак мутахассисларни касбий компетентлигини шакллантириш, замонавий ишлаб чиқариш талабларига жавоб берадиган ва мураккаб технологик жараёнларни лойиҳалаш, уларни замонавий компьютер технологиялари асосида бошқариш малакаларига эга бўлган мутахассис сифатида тайёрлаш муҳим вазифалардан бири бўлиб ҳисобланади. Ушбу вазифаларни амалга ошириш учун касбий таълим тизимида махсус фанларнинг мазмунини нафақат ишлаб чиқариш талаблариги мос равишда ўзгартиришни, балки таълим жараёнини ташкил этишнинг методларини ва формаларини, шунингдек ўқув машғулотларида талабаларнинг фикрлаш усуллари ҳамда фаолиятини ижобий томонга ўзгартиришга хизмат қиладиган ва уларнинг интеллектуал салоҳиятини ривожлантирадиган янги педагогик воситаларни жорий этиш орқали эришиш мумкин.

Ўқув жарёнида замонавий педагогик ва ахборот технологияларини жорий этиш ва уларнинг самарадорлигини аниқлаш бўйича илмий тадқиқот ишларини олиб бораётган олимларнинг фикрига кўра, талабанинг специфик ижодий формаси ва шахс сифатида ривожланиш воситаси сифатида унинг лойиҳавий фаолиятини лойиҳа методи асосида ташкил этиш яхши самара беради [1,2,3].

Лойиха методи – бу ўкув-билиш тизими мажмуи бўлиб, таълим олувчиларнинг у ёки бу муаммоларни мустақил ёки жамоа бўлиб ечишга имкон берадиган ўқитиш технологиясидир. Лойиҳа методи талабанинг ижодий фаолиятини рағбатлантиради, жамоа бўлиб ишлаш кўникмаларини шакллантиради ва ўз қобилиятини намоён этишга имкон беради. Агар лойиҳа методини педагогик технология сифатида кўрадиган бўлмак, унда у муаммоли, тадқиқотли ва ижодий масалаларни индивидуал ёки ҳамкорликда ечимини топишни назарда тутади. Бундай педагогик технология доирасида ўқитувчи координатор, эксперт ёки маслаҳатчи вазифасини бажаради.

 Е.С. Полат таълим олувчиларнинг лойиҳавий фаолиятини умумий мақсадга эга бўлган ва умумий натижага эришишга йўналтирилгган ҳамкорликдаги ўқув-билиш, ижодий ёки ўйинли фаолият сифатида баҳолайди [1]. Бунда таълим олувчиларнинг илмий-амалий билимларини мустақил ўзлаштириши ва касбий компетенцияларни эгаллашларига имкониятлар яратилади. Лойиҳани бажариш жараёнида турли фаолият учун қўлланиладиган замонавий электрон кўринишда ёки бошқа формада шахсий интеллектуал "маҳсулот" яратилади.

Адабиётлар таҳлили шуни кўрсатадики, касб-ҳунар таълимида махсус фанлар бўйича талабаларнинг лойиҳавий фаолиятини ташкил этишда электрон таълим ресурслари янги авлодидан (ЭТР ЯА) фойдаланиш яхши самара беради [2,3].

ЭТР ЯАнинг концептуал асосларини унинг модулли архитектураси ташкил этади**.**  ЭТР ЯА текстографик, элементар аудиовизуал ва мультимедиали ресурсларга қараганда ўзининг катта имкониятлари билан фарқ қилади. ЭТР ЯАда бешта янги педагогик инструментлардан фойдаланиш имкониятлари мавжуд бўлиб, уларда интерфаол, мультимедиа, моделинг, коммуникативлик, самарадорлик каби инновацион ғоялар мужассамлашган [2].

 Олиб борилган илмий-амалий тадқиқотларимизда касб-ҳунар таълимида ўқитиладиган "Енгил саноат буюмлари конструкцияси ва технологияси" фанидан назарий ва амалий машғулотларда ЭТР ЯАдан фойдаланган ҳолда талабаларнинг лойиҳавий фаолияти ташкил этилди. Жумладан, эркаклар костюмини ишлаб чиқиш технологик жараёни ва буюмлар деталларини тайёрлашнинг босқичма-босқич назоратини ташкил этишга бағишланлан мавзулар бўйича ЭТР ЯА имкониятлари асосида вариатив электрон ўқув модуллари (ЭЎМ) ишлаб чиқилди. Талабаларга ўқув лойиҳанинг якуний маҳсулоти хусусида тушунчалар, лойиҳалаш босқичлари (тамойилни ишлаб чикиш, лойиха максали ва вазифаларини аниклаш, режани белгилаб олиш), лойихани амалга ошириш бўйича кўрсатмалар берилди.

Талабаларнинг лойиҳавий фаолиятини самарали ташкил этиш учун назарий ва амалий машғулотларда А-типидаги (ахборотли) Н-типидаги (назоратли) ЭЎМлари қўлланилди. Бундан ташқари, лойиҳани бажариш жараёнида Интернет тармоғида мавжуд ахборот-таълим ресурсларидан фойдаланиш бўйича тавсиялар берилди [3].

Талабалнинг лойиҳавий фаолиятини ташкил этишда унинг қуйидаги босқичлари ишлаб чикилли:

1-босқич: лойиҳага даҳлдор бўлган маълумотларни электрон ўқув модулларидан ва Интернет тармоғидан қидириш, бошлашғич ғояни танлаш, танланган ғояни асослаш;

2-босқич: танланган мавзу бўйича тадқиқот ишини олиб бориш (ЭЎМ, Google, Index, Rambler манбаларидан ахборот йиғиш, уларни таҳлил этиш ва саралаш);

3-босқич: ҳужжатларни расмийлаштириш (матнни тайёрлаш, фотоматериаллар, жадваллар ва диаграммаларни ишлаб чиқиш);

4-босқич: лойиҳани ҳимоя қилиш (MS Power Point график редакторида презентация тайёрлаш, монологли нутк асосида лойихани химоялаш).

 Демак, талабаларнинг ўқув лойиҳавий фаолиятини ташкил этиш деганда, лойиҳанинг ғоясидан бошлаб то уни амалга оширгунга қадар бўлган барча ишларни талабалар мустақил равишда бажаришлари ва янги билимларга эга бўлишлари тушунилади.

Хулоса қилиб таъкидлаш жоизки, махсус фанлардан лойиҳавий фаолиятни ЭТР ЯАдан фойдаланиб ташкил этиш, талабаларда мотивацияни оширишни таъминлайди, интеллектуал ривожланиш даражасини интенсифлашга имкон беради ва назарий билимларини амалиётда мустаҳкамлаш ҳамда ўз-ўзини назорат қилиш имкониятларини яратади

# **Адабиётлар**

1. Полат Е.С. Новые педагогические и информационные технологии в системе образования. - М.: Академия, 2003. 324 с.

2. Абидов К.З., Сиддиқова С.Ғ. Электрон таълим ресурсларини жорий этишнинг дидактик талаблари ва уларни ўқув жараёнида интеграциялаш технологиялари. Педагогик маҳорат" илмий-назарий ва методик журнали.БДУ, Бухоро. 2019. №1. 51-55 б.

3. Абидов К.З. Использование информационных технологии для методического обеспечения самостоятельной работы студентов профессиональных колледжей. Материалы международной научно-технической конференции: «Безопасность и проектирование конструкций в машиностроении», Курск, 2015. - С. 71-74.

# **O'RNATILGAN TIZIMLAR FANINI O'QITISHDA V-REP DASTURIY MUHITINING AFZALLIKLARI**

# **<sup>1</sup>Abasxanova X.Yu., <sup>2</sup>Abbosxonova F.A., <sup>3</sup>Hoshimova F.R.**

*<sup>1</sup>Al Xorazmiy nomidagi Toshkent axborot texnologiyalari universiteti katta o'qituvchisi <sup>2</sup>Toshkent shahridagi Turin Politexnika Universiteti talabasi <sup>3</sup>O'zbekiston Davlat jahon tillari universiteti bitiruvchisi*

Yangi texnologiyalar kiritish sharoitida mutaxassislar oldida texnologiya jarayonlarini o'rnatish tarkibiy qismlarini qo'llanilishi, zamonaviy texnologiyalar asosida tarmoq yaratish kabi masalalari tadqiqoti dolzarb desa bo'ladi. Tasdiqlangan qonunlarni bajarish jarayoni infokommunikatsion texnologiyalari O'zbekistonda rivojlanishning tegishli qonunlarini bajarish uchun keng yo'l ochib berdi. Bu O'zbekistondagi telekommunikatsion aloqa tizimlariga juda katta masshtabdagi ishlarni bajarish, aholiga turli telekommunikatsion xizmatlarni yuqori saviyada amalga oshirishning muhim omillaridir. Mikrokontrollerlar asosida dasturiy boshqariladigan qurilmalarni yaratish dolzarb masalalardan hisoblanadi. Buning uchun qurilmalarga dastur yaratish jarayonini amalga oshirish zarur bo'ladi. Vizual dasturlash muhitlarini qo'llash ushbu masalalarni hal qilishda yordam beradi.

Hozirgi vaqtda o'rnatilgan tizimlar eng dolzarb yo'nalishlardan hisoblanib, avtomatlashtirilgan texnologik tizimlarni rivojlantirish yo'nalishlari va tibbiyot, telekommunikatsiya, harbiy , sanoat ishlari va ta'lim sohalarda faol foydalaniladi.

Kompyuterlarning hisoblash kuchining eksponensial o'sishi kuchli dasturiy muhit va dasturiy ta'minotni yaratilishiga sabab bo'ldi. Simulyatorda turli knematik, fizik, grafik kutubxonalardan foydalangan holda mustaqil ravishda loyihalashtirish mumkin.

Modellashtirishning maqsadi qo'yilgan vazifalarga va yangi robotik yechimlarni yaratishda, asosan rivojlanish bosqichiga bog'liq. Bu gipoteza testi, dizaynni optimallashtirish va sensorli ma'lumotni qayta ishlash uchun yangi algoritmlarni amalga oshiradigan dasturiy ta'minotni sinovdan o'tkazish va xatti-harakatlarni boshqarishdir .

V-REP-ning ishlab chiqish tili Lua bo'lib, sintaksis C-ga o'xshashdir, shuning uchun C / C ++ asosidagi o'quvchilardan foydalanish juda oson. Unda Java, Python, Matlab va boshqa tillardan ham foydalanishimiz mumkin. V-REP har xil robotlarni simulyatsiya qilish vositasi (sandbox) bo'lib, virtual maydonda robotning harakatlarini tasavvur qilish uchun qulay interfeysni taqdim etadi.

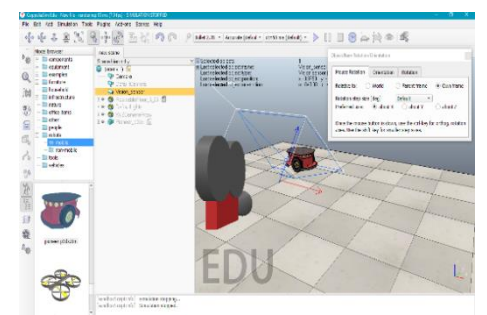

1-Rasm. V-REP muhitida harakatni nazorat qilish.

V-REP bilan o'zaro muloqot qilish C/C++, Python, Java, Matlab/Octave va Urbi kabi turli tillarda atrof-muhit uchun skriptlarni yozish bilan amalga oshiriladi.

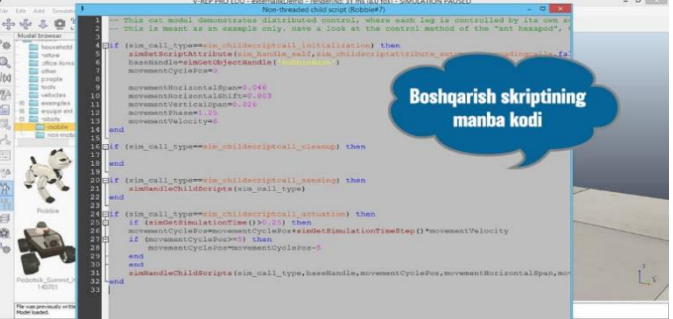

2-Rasm. Boshqaruv skriptlari

Simulyatsiyalarni yuqori aniqlikda yaratishga imkon beradigan bir qator robot tizimlarining dasturiy yechimlari mavjud. Ushbu platformalar harakatlanib yurishdan tortib uchishga qadar har xil turdagi robotlarni simulyatsiya qilish uchun keng imkoniyatlarga ega.

V-REP bugungi kunda robot tizimlarining ishlash jarayonlarini modellashtirish imkoniyatlarini va ularni amalda qo'llashni boshlash uchun robotlar uchun simulyatsiya yaratish xususiyatlarini o'rganishni boshlaganlar uchun eng maqbul yechimdir.

# **FOYDALANILGAN ADABIYOTLAR RO'YXATI**

1. Abasxanova X.Yu., Amirsaidov U.B. Mikroprotsessorlar. Oliy o'quv yurtlari uchun o'quv qo'llanma. Toshkent 2016.- 350 v.

2. Abasxanova X.Yu., Mirzayeva M.B Mikroprotsessorlar. Oliy o'quv yurtlari uchun o'quv qo'llanma. Toshkent 2020.- 300 v.

3. И.А. Бжихатлов Моделирование робототехнических систем в программе V-REP. Sankt-Peterburg 2018.-62 v.

# **КОМПЬЮТЕР ГРАФИКАСИНИНГ МУҲАНДИСЛИК СОҲАСИДАГИ АҲАМИЯТИ**

# **<sup>1</sup>Норова Фазилат Файзуллоевна, <sup>2</sup>Абдурахимов Акбар Анвар ўғли**

*<sup>1</sup>Бухоро давлат университети Ахборот технологиялари кафедраси, ўқитувчиси <sup>2</sup>Бухоро давлат университети, талабаси*

Ўзбекистонда таълим тизимига доир ислоҳотлар доирасида олий таълим тизимини 2030 йилгача ривожлантириш концепциясида "таълим сифатини яхшилаш борасидаги илғор хорижий тажрибаларни ўрганиш ва амалиётга татбиқ этиш жараёнларини жадаллаштириш ва ўқитиш усулларини такомиллаштириш" устувор вазифа этиб белгиланган. Таълим жараёнига замонавий ахборот-коммуникация технологияларини жорий этилиши компьютер графикаси фанини ўқитилиш сифати ва талабаларнинг ижодий фаоллигини ривожлантиришга сезиларли туртки бўлди. Компьютер графикаси жаҳонда янги мустақил фан ҳисобланиб, муҳандислик соҳасида кадрлар тайёрлаб беришга ўзига хос аҳамиятга эгадир. Компьютер графикаси тушунчаси ҳозирги кунда кенг қамровли соҳаларни ўз ичида мужассамлаштириб, бунда оддий график чизишдан то реал борлиқдаги турли тасвирларни ҳосил қилиш, уларга зеб бериш, дастур воситаси ёрдамида ҳатто тасвирга оид янги лойиҳаларни яратиш кўзда тутилади. Компьютер графикаси кенг тарқалиб бораётган дастур таъминотидир, яъни яратилаётган дастурларга таянади.

Замонавий компьютер технологиясида компьютер графикаси билан ишлаш энг оммабоп йўналишлардан бири бўлиб бормоқда. Ҳозирги кунда бу йўналиш билан ҳатто профессонал рассом ва муҳандислар ҳам шуғулланмоқда.

График тасвирларни компьютерга киритиш учун махсус ташқи, яъни атроф қурилмалари ишлатилади. Компьютерга тасвирни киритиш учун ҳар доим ҳам уни албатта сканерлаш ёки расмга олиш шарт эмас. Тасвирни компьютернинг ўзида хам хосил қилиш мумкин. Бунинг учун график муҳаррирлар деб аталувчи махсус дастурлар синфи ишлаб чиқилган. Махсус график дастурлари худди бир варақ оқ қоғозга қалам билан ҳар хил расмларни солиш сингари компьютер экранида сичқонча ёрдамида расм чизиш, тасвир тузатиш ва уларни ҳаракатлантириш имконини яратди. Бу дастурлар тасвир яратишга мўлжалланган график муҳаррирлар ҳисобланиб, улар ёрдамида расмнинг элементлари бошқариб борилади.

Маълумки, компьютер графикаси 2 хил: муҳандислик ва кўргазмали (иллюстратив) компьютер графикасига бўлиниб, кўпчилик фақат иккинчи тури билан қисман таниш, холос. Яъни, бадиий тасвирлар ҳосил ҳилиш, расмларга ишлов бериш, дизайн соҳаларида ишлатилувчи Сorel DRAW, Photoshop каби дастурлар ва уларни ўрганиш кўзда тутилган. Чизмачилик фанини ўқитишда чизма примитивларни компьютерда бажариш, автоматик лойихалаш каби амалларни бажаришга мўлжалланган мухандислик компьютер графикасини ўқитиш эса, нимагадир назардан четда қолмоқда. Муҳандислик компьютер графикаси соҳасида фундаментал билимларни шакллантириш бу лойиҳалаштиришнинг ахборот технологиялари, компьютер дизайни ва графикаси учун дастурлар ва тизимларни, шунингдек, компьютер анимацияси ва график визуализация услубларини ўрганишга асосланган бўлиши керак. Талабалар техник ва ишлаб чиқариш объектларини замонавий компьютер технологияларида лойиҳалашни чуқур ўрганиши, медиа саноати ва дизайн соҳасида дастурий маҳсулотлар ва ахборот комплекслари билан ишлаш кўникмаларини эгаллаш зарур. График дастурларнинг функционал операторлари ўзининг алгоритмик ва дастурий асосларида чизма геометрия усулларига таянади. Уч ўлчовли моделни яратишнинг ҳар қандай усулида моделлаштиришни бошлаш икки ўлчовли контур чизиладиган текисликни танлашдан бошланади. Талаба моделлаштириш жараёнини компьютерда ишлаши керак, чунки маҳсулотнинг электрон моделини шакллантиришда хатоларга йўл қўйиш қатъиян ман этилади. Компьютер графикаси фани мавжуд замонавий график дастурлардан фойдаланиб, талабаларга объектнинг электрон чизмасини ва уч ўлчовли виртуал моделини яратиш йўлларини ўргатади. AutoCAD дастурлари ёрдамида ўқитиш талаба билан компьютернинг интеллектуал ҳамкорлигига сабаб бўлмоқда. Бунда талабалар компьютер имкониятларини кенгайтиради ва компьютер шу вақтнинг ўзида талабаларнинг фикрлаш қобилияти ва билимларини ривожлантиради. Талаба ва компьютер ўртасидаги бу ҳамкорлик натижасида таълим самарадорлиги ошади.

# **Адабиётлар рўйхати.**

1. Ўзбекистон Республикаси Президентининг Фармони. Ўзбекистон Республикаси олий таълим тизимини 2030 йилгача ривожлантириш Концепциясини тасдиқлаш тўғрисида. ПФ-5847. 2019 йил 8 октябрь. Қонун ҳужжатлари маълумотлари миллий базаси, 09.10.2019 й., 06/19/5847/3887-сон.

2. [Работа с графическими объектами на компьютере.](javascript:void(0)) Ф.Ф Норова, Н.Ф Жалолова, ВЕСТНИК МАГИСТРАТУРЫ 93 (5).

# **KO'RISH QOBILIYATI CHEKLANGAN TALABALARGA CHET TILLARINI O'RGATISHDA ZAMONAVIY AXBOROT TEXNOLOGIYALARINING O'RNI <sup>1</sup>Abasxanova X.Yu., <sup>2</sup>Abbosxonova F.A., <sup>3</sup>Hoshimova F.R.**

*<sup>1</sup>Al Xorazmiy nomidagi Toshkent axborot texnologiyalari universiteti katta o'qituvchisi <sup>2</sup>Toshkent shahridagi Turin Politexnika Universiteti talabasi <sup>3</sup>O'zbekiston Davlat jahon tillari universiteti bitiruvchisi*

Bugungi kunda chet tillarini o'qitish o'ta muhim va zamonaviy tendensiya hisoblanib, chet tilida muloqot qilish va tushunish insonlarga turli millatlar va madaniyatlarga mansub boshqa insonlar bilan tanishish va fikr almashinishlariga imkoniyat yaratadi. Ko'rish imkoniyati cheklangan insonlar ham boshqalar kabi zamonaviy chet tillarini o'rhanishni hohlashadi. Chet tilini bilish ularga nafaqat ko'rish qobiliyatini buzilishi sabab bo'lgan axborot tanqisligini kamaytirishda, balki o'zlari uchun yaxshi ish, yangi do'stlar topish va yangi mijozlar va sheriklarni jalb qilishda ham katta ahamiyat kasb etadi. Internet va shu bilan birga chet tilidagi manbaalar, ijtimoiy tarmoqlar, bloglar, postlar, videolar, yangiliklar, elektron pochta, o'yin va mashqlar hozirgi zamonaviy jamiyatning muhim qismidir.

Hozirgi kunda ko'rish qobiliyati cheklangan insonlarga chet tillarini o'qitish dolzarb va o'rganilishi talab etiladigan masalalardan biridir. Avvallari ko'rish qobiliyati cheklangan insonlar nafaqat chet tilini o'rganishda, balki boshqa ta'lim turlarida ham Pichаt apparati yoki Brayl alifbosi asosiy o'quv quroli bo'lgan bo'lsa, bugungi kunda har ikkalasining o'rnini kompyuterlar, mobil telefonlar, maxsus kompensatsion qurilmalar va dasturiy ta'minot kabi boshqa zamonaviy axborot texnologiyalari egallagan. Bir tomondan, ushbu texnologik o'zgarishlar inklyuziv ta'lim uchun yanada katta va barqaror platformani taqdim etsa boshqa tomondan, ularga ingliz tilini o'rgatishda o'qituvchi va ustozlar uchun bu borada qulay va mos bo'lgan umumiy metodologiyaning mavjud emasligi asosiy muammolardan biridir.

Bugungi kunda axborot texnologiyalaridan hayot samaradorligini oshirish vositasi sifatida foydalanilmoqda. Axborot texnologiyalari vositalari ko'rish imkoniyati cheklangan insonlarga chet tilini o'rganish salohiyatini oshiradi. Axborot-kommunikatsiya texnologiyalari ularni raqamli axborot vositalari va dasturiy ta'minot yordamida bilimlardan foydalanish imkoniyatini yaratadi. Bu tengdoshlar bilan muloqot qilishda juda muhim rol o'ynab, shu bilan hamkorlikdagi va ijtimoiy ta'lim muhitini rivojlantirish orqali amalga oshiriladi. Ko'rish qobiliyati cheklangan talabalar uchun yangi raqamli axborot texnologiyalari yagona texnologiya emas, balki ko'pgina xizmatlarni ko'rsatish uchun apparat, dasturiy ta'minot va multimedia kabi ko'plab texnologik komponentlar va qurilmalarning kombinatsiyasidir. Hozirgi kunda axborot texnologiyalari ta'limda kompyuterlar, noutbuklar va qo'lda ishlaydigan kompyuterlar, raqamli kameralar, mahalliy tarmoq, Bluetooth, Internet, bulutli hisoblash, Butunjahon Internet, oqim, DVD va boshqa dasturlar kabi juda tez rivojlanayotgan texnologiyalarni qamrab oladi.

BLITAB - bu real vaqt rejimida teginish matni va grafikalarini yaratish uchun birinchi Brayl planshetidir. U sensorli ekranda butun sahifani o'qishga imkon beradi. BLITAB ko'zi ojiz foydalanuvchilarga mobil qurilmada o'rganish, ishlash va o'ynash va real vaqtda ma'lumotdan raqamli foydalanish imkoniyatini beradi. BLITAB har qanday hujjatni Brayl yozuviga o'zgartiradi; kichik aqlli nuqtalar ("tixels") darhol sirtdan ko'tariladi va keyin matn o'zgarganda yana pastga tushadi. BLITAB sensorli navigatsiya, matndan nutqqa chiqish va Perkins uslubidagi klaviatura dasturi orqali Brayl va Brayl bo'lmagan o'quvchilar uchun mutlaqo yangi foydalanuvchi tajribasini taqdim etadi. BLITAB shunchaki planshet emas, u ko'zi ojiz o'quvchilar uchun mavjud va kelajakdagi barcha dasturiy ta'minotlar uchun platformadir.

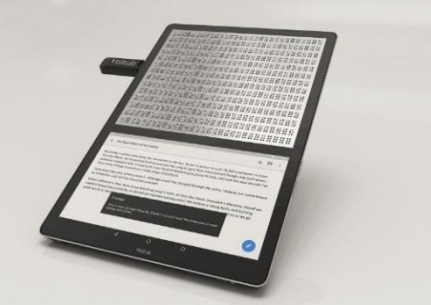

1-rasm. BLITAB- innovatsion planshet.

Window-Eyes - bu bugungi kunda mavjud bo'lgan va ekranni o'qiy oladigan eng kuchli vositalardan biridir. Ushbu vosita siz nimani eshitayotganingizni va qanday eshitayotganingizni to'liq nazorat qiladi. Shuningdek, u Brayl shriftini yaxshilaydi Window-Eyes ko'zi ojizlar uchun cheksiz ma'lumot eshiklarini ochish uchun kalitni taqdim etadi. Ilova Windows operatsion tizimining tarkibiy qismlarini sintez qilingan nutqqa aylantiradi, bu esa Windows-ga asoslangan kompyuter tizimlariga Window-Eyes Windows operatsion tizimiga qo'shilganda, u murakkab tugmalar to'plamini o'rganmasdan operatsion tizimga uzluksiz zudlik bilan kirishni ta'minlaydi.

Zamonaviy axborot texnologiyalari ko'rish qobiliyati cheklangan insonlar va talabalarga chet tilini o'rganish jarayonida boshqa insonlar ko'magiga suyanib qolmay o'zlari mustaqil dars tayyorlashlari va kerakli vazifalarni tayyorlashlarida o'ta muhim va ahamiyatli o'rin kasb etadi.

#### **FOYDALANILGAN ADABIYOTLAR RO'YXATI**

1. W.Seymour, A.Mackinson. ICTs and disability: exploring the human dimension of the technological engagement. Parij, 2004.

2. D.R.Garrison, N.Vaughan. Blended Learning in Higher Education: Framework, Principles, and Guidelines. San Fransisko, 2008.

# **UMUMIY O'RTA TA'LIM MAKTABLARI UCHUN INFORMATIKA VA AXBOROT TEXNOLOGIYALARI FANIDAN "LMS-TA'LIMNI BOSHQARUV TIZIMLARI" MAVZUSINING DOLZARBLIGI. Nurillayev Firuz No`monjonovich**

*BuxDU*

Raqamli texnologiyalarning rivojlanishi internet orqali masofadan o'qish imkoniyatini kengaytirib yubordi. Masofadan turib onlayn o'qish ta'lim olishning innovatsion va qiziqarli usuli hisoblanadi. Bunda o'quvchi mustaqil tarzda ta'lim oladi, bilimlarni o'zlashtiradi, o'zo'zini nazorat qiladi, mustaqil fikrlaydi va xulosa chiqaradi. Ta'lim jarayonini masofaviy shaklda tashkil etish uchun ta'lim jarayonini boshqaruvchi tizimlar (LMS – Learning management systems)dan foydalaniladi.

Masofaviy o'qitishning samaradorligi unda qo'llaniladigan texnologiyalarga bog'liq. Masofaviy o'qitish texnologiyasining imkoniyatlari va tavsiflari tizim ichida o'quvchi va o'qituvchi o'rtasidagi o'zaro munosabatlarning maksimal darajada samaradorligini ta'minlashi kerak. Foydalanish qiyin bo'lgan dasturiy ta'minot nafaqat o'quv materialini idrok etishni murakkablashtiradi, balki o'qitish jarayonida axborot texnologiyalaridan foydalanishni rad etadi.

Masofaviy ta'limni muvaffaqiyatli amalga oshirish, dasturlarni to'g'ri tanlashga asoslanadi. Masofaviy o'qishni tashkil qilishning har xil vositalarida quyidagi guruhlarni ajratish mumkin.

*mualliflik huquqi dasturlari* (*Muallif to'plamlari*) - bu ko'pincha individual fanlarni yoki fanlar bo'limlarini o'rganishga qaratilgan ba'zi mahalliy rivojlanish. Bu erda o'qituvchi o'quv materiallarini ishlab chiqadi va yaratadi. Odatda, bunday mahsulotlar o'quvchilar tomonidan bevosita aloqada bo'lgan darslarni yaratish va o'quv jarayoni haqidagi ma'lumotlarni uzoq vaqt davomida saqlamaslik uchun mo'ljallangan. Bunday ishlanmalar, bir tomondan, o'quv mashg'ulotlari, o'quvchilarning mustaqil ishi davomida o'quv materiallarini takomillashtirish uchun ajralmas vositadir; boshqa tomondan, o'quvchilar va o'qituvchi o'rtasida o'zaro aloqa yo'qligi ulardan foydalanish samaradorligini sezilarli darajada pasaytiradi;

*ta'limni boshqarish tizimlari* (*Ta'limni boshqarish tizimlari - LMS*) - ko'plab tinglovchilarni boshqarish uchun mo'ljallangan. Ba'zilar ta'limdan foydalanishga, boshqalari korporativ o'qishga qaratilgan. Ularning umumiy xususiyati shundaki, ular sizga foydalanuvchilarning o'rganishini kuzatishga, ularning xususiyatlarini saqlashga, saytning ba'zi bo'limlariga tashriflar sonini hisoblashga, shuningdek kursning ma'lum qismini bajarish uchun tinglovchining sarflagan vaqtini aniqlashga imkon beradi. Ushbu tizimlar foydalanuvchilarga kursga ro'yxatdan o'tishga imkon beradi. Ro'yhatdan o'tgan foydalanuvchilarga avtomatik ravishda turli xil ma'lumotlar va joriy voqealar va zarur hisobotlar yuboriladi.Bundan tashqari, bilimlarni va onlayn aloqalarni sinab ko'rish imkoniyati mavjud;

*tarkibni boshqarish tizimlari* (*Tarkibni boshqarish tizimlari - CMS*) - elektron o'quv materiallarini turli formatlarda joylashtirish va tarkibni yaratish, tahrirlash va boshqarishning birgalikdagi jarayoni imkoniyatini beradi. Odatda, bunday tizim kalit so'z bilan qidirish mumkin bo'lgan ma'lumotlar bazasi interfeysini o'z ichiga oladi. Kontentni boshqarish tizimlari, ayniqsa, ko'plab o'qituvchilar turli xil darslarda bir xil o'quv materiallaridan foydalanishi kerak bo'lgan kurslarni yaratish ustida ish olib boradigan holatlarda samarali bo'ladi;

*tarkibni boshqarish tizimlarini o'rganish* (*Kontentni boshqarish tizimlarini o'rganish - LCMS*) oldingi ikkita boshqaruv tizimlarining imkoniyatlarini birlashtirgan va hozirgi vaqtda masofaviy o'qishni tashkil qilish nuqtai nazaridan istiqbolli bo'lib kelmoqda. O'quvchilarning katta oqimini boshqarishning kombinatsiyasi, kurslarni tezkor ravishda rivojlantirish qobiliyati va qo'shimcha modullarning mavjudligi o'quv jarayonini boshqarish tizimlari va tarkibiy qismlarni katta o'quv tuzilmalarida o'qishni tashkil qilish muammolarini hal qilishga imkon beradi. Internet orqali o'qitishni ta'minlaydigan bir qator LMS mavjud. Masofaviy o'qishni tashkil qilish uchun asosiy dasturiy platformalarni ko'rib chiqamiz:

1) *ILIAS* - masofadan o'qitish uchun metodik va o'quv materiallarini yaratish, shuningdek, o'qituvchilar va talabalar o'rtasida aloqalarni o'rnatish, bilimlarini sinash va baholash imkonini beradigan bepul o'quv platformasi. ILIAS rus tilini qo'llab-quvvatlaydi. Afsuski, ushbu tizim kirish tezligida farq qilmaydi, ya'ni tizim hali u qadar intuitiv emas. U chiroyli interfeysga ega, ko'plab funktsiyalarni qo'llab-quvvatlaydi, lekin uni ham talaba, ham o'qituvchi darhol anglash oson emas. Ishlash uchun foydalanuvchi u bilan ishlashni o'rganishi yoki uni o'z ehtiyojlari uchun o'zgartirishi (moslashishi va soddalashtirishi) kerak.

2) *ATutor* Kanadalik ishlab chiqaruvchilar tomonidan ILIAS tizimiga o'xshash bepul o'quv platformasi. Tizim interfeysi sodda. Tizim rus tilini qo'llab-quvvatlaydi, biroq, bu hujjatlarga taalluqli emas.

3) *OpenELMS* Bu qo'shma loyiha bo'lib, uning faoliyati tijorat va ta'lim tashkilotlarida foydalanish uchun masofaviy o'qitish tizimini tashkil etish va amalga oshirishga qaratilgan. Ushbu platforma bepul dasturiy mahsulotdir. LMS OpenELMS dasturi keng qamrovli va printsipial jihatdan oson.

4) *Dokeos* bu xalqaro kompaniyalar, federal hukumatlar va universitetlar tomonidan ishlatiladigan bepul dasturiy mahsulot. Ushbu platforma masofaviy o'qitish saytlarini yaratish uchun yaratilgan. Bu universitetlarga qaraganda tashkilotlar uchun ko'proq mos keladi, chunki u professional mijozlarga, masalan, korxona xodimlariga qaratilgan.

5) *Sakay* eng yirik universitetlarning xalqaro hamjamiyati tomonidan ishlab chiqilgan va ishlatiladigan bepul dasturiy qobiq. Bu doimiy ravishda rivojlanib boradigan loyiha. Sakai dasturiy ta'minoti kurslarni rivojlantirish va kurslarni boshqarish tizimini tashkil qilish, shuningdek hujjatlar aylanishini boshqarish, forumlar, suhbatlar, onlayn testlarni o'tkazish uchun ko'plab imkoniyatlarni o'z ichiga oladi.

6) *Moodle* (*Modulli ob'ektga yo'naltirilgan dinamik o'rganish muhiti* - modulli ob'ektga yo'naltirilgan dinamik ta'lim muhiti) - bu bepul ta'limni boshqarish tizimi. Tizim asosan o'qituvchi va talabalar o'rtasidagi o'zaro munosabatlarni tashkil etishga qaratilgan, garchi u masofaviy kurslarni tashkil qilish uchun ham, kunduzgi ta'limni qo'llab-quvvatlash uchun ham mos keladi. Moodle tizimi o'nlab tillarga, shu jumladan rus tiliga tarjima qilingan va 200 mamlakatdan qariyb 50 000 tashkilot foydalanadi.

Moodle ta'limini boshqarish tizimi bu sifatli onlayn kurslarni yaratish uchun maxsus yaratilgan boshqaruv tizimidir. Moodle taqdim etilgan imkoniyatlar darajasi jihatidan taniqli tijorat masofaviy o'qitish tizimlari bilan taqqoslaydi. Shu bilan birga, ushbu tizim ular bilan manfiy taqqoslanadi, chunki u ochiq kodli kodda taqsimlanadi - bu tizimni ma'lum bir ta'lim loyihasining o'ziga xos xususiyatlariga moslashtirish va zarur bo'lganda unga yangi modullarni qurish imkonini beradi.

Keng aloqa imkoniyatlari bu Moodle-ning eng kuchli tomonlaridan biridir. Tizim har qanday formatdagi fayllarni - o'qituvchi va talaba o'rtasida va talabalarning o'zlari o'rtasida almashishni qo'llab-quvvatlaydi. Pochta xizmati barcha kurs qatnashchilarini yoki alohida guruhlarni joriy voqealar to'g'risida darhol xabardor qilish imkonini beradi. Moodle ning muhim xususiyati shundaki, tizim har bir talabaning portfelini yaratadi va saqlaydi: unga topshirilgan barcha ishlar, o'qituvchining barcha baholari va ish bo'yicha sharhlar, forumdagi barcha xabarlar.

O'qituvchi dars davomida har qanday baholash tizimini yaratishi va undan foydalanishi mumkin. Har bir kurs uchun barcha belgilar xulosa varaqasida saqlanadi. Bu sizga "qatnashish", talabalarning faolligi, tarmoqdagi ilmiy ish vaqtini boshqarish imkonini beradi. Tizimning modulli tuzilishi tizimni talabalar va o'qituvchilar uchun foydalanishni osonlashtiradi.

Turli xil dasturiy platformalarning imkoniyatlarini ko'p marotaba o'rganish natijasida Moodle tizimi yagona etakchi bo'lib chiqdi. Shuni ta'kidlash kerakki, barcha tizimlarning doimiy takomillashib borishini hisobga olgan holda, Moodle hozirgi vaqtda etakchi mavqeni saqlab kelmoqda.

#### **Foydalanilgan adabiyotlar va web-saytlar ro'yxati**

1. Fayziyeva Maxbuba Raximjonovna, Sayfurov Dadajon Muxammedovich. INFORMATIKA VA AXBOROT TEXNOLOGIYALARI fanidan umumiy o'rta ta'lim maktablarining 8-sinfi uchun darslik. Тoshkent – 2020

2. SMM без проблем. — Ingate, 2019. 16 с.

3. Электронная образовательная среда Moodle. Инструкция пользователя. — ВГУИЭС, 2015. 34 стр.

4. https://www.moodle.org — Moodle LMSning rasmiy manzili

# **ЧАСТОТНО-АДАПТИВНОЕ КВАНТОВАНИЕ С ЖЕСТКИМ ВЫБОРОМ ДЛЯ ВИДЕОКОДИРОВАНИЯ**

**<sup>1</sup>Худайберганов Журабек Давлатбоевич,** *<sup>2</sup>***Каримова Айкерим Отесиновна** *<sup>1</sup>Стажер - Исследователь кафедра СТРВ. ТУИТ. <sup>2</sup>Ассистент кафедры Телекоммуникационный инжиниринг. ТУИТ НФ.*

В этой статье мы предлагаем схему частотного адаптивного квантования с жестким решением (HDQ) для кодирования видео. Порог для нулевого квантованного уровня адаптивно применяется к неквантованным коэффициентам преобразования на основе его частотного положения в области преобразования. Предлагаемый метод обеспечивает в среднем 1,13%, 1,57% и 1,53% снижения скорости передачи битов в смысле BDBR по сравнению с традиционной схемой HDQ соответственно в Y, Cb и Cr при полностью внутренней конфигурации кодирования.

#### **1. ВВЕДЕНИЕ**

По мере того, как все больше разнообразных видеоприложений начинают работать с видеоконтентом высокого разрешения, все более востребованы более совершенные методы сжатия видео. Новая стандартизованная технология кодирования видео, высокоэффективное кодирование видео (HEVC) [1], позволяет снизить битрейт примерно на 50% при сохранении аналогичного или даже более высокого визуального качества по сравнению с его предшественником H.264 / AVC [2]. Кроме того, разрабатывается будущий стандарт кодирования видео, известный как VVC (универсальное кодирование видео), чтобы обеспечить даже более высокую производительность сжатия, чем HEVC. В кодировании видео квантование - одна из наиболее важных частей сжатия с потерями. HEVC поддерживает схему квантования с мягким решением, а именно квантование с оптимизацией скорости и искажения (RDOQ) вместо традиционной схемы квантования с жестким решением (HDQ). RDOQ, как известно, значительно улучшает производительность квантования. Однако сложность процесса кодирования резко возрастает, поскольку RDOQ требует огромных вычислений для определения оптимального квантованного уровня для каждого коэффициента преобразования.

В этой статье мы исследуем адаптивную схему HDQ с учетом свойства каждого коэффициента преобразования в разных частотных положениях. Нулевой квантованный порог задается по-разному для коэффициентов преобразования на основе его частотного положения в области преобразования. Это исследование выполнено для HEVC с использованием его эталонного программного обеспечения.

#### **2. СХЕМА HDQ**

Скалярный квантователь с мертвой зоной просто используется для вычисления уровня квантования в традиционной схеме HDQ. Скалярный квантованный уровень lso вычисляется как следующее уравнение:

$$
l_{SQ} = \left\lfloor \frac{|c|}{\Delta q} + \theta \right\rfloor
$$

где с обозначает неквантованный коэффициент после преобразования, а  $\Delta q$  размер шага квантования.  $\theta$  - смещение округления квантования, которое контролирует размер мертвой зоны. Значение 1/3 используется для в I срезах, а 1/6 используется в P и B.

# **3. HDQ С АДАПТАЦИЕЙ К МЕСТОПОЛОЖЕНИЮ ПО ЧАСТОТЕ**

Из-за свойства сжатия энергии преобразования DCT, коэффициенты имеют гораздо большие значения на низкой частоте, чем на высокой частоте после преобразования. Это означает, что использовать один и тот же метод квантования для коэффициента преобразования в каждой другой частотной области - не лучший вариант.

С точки зрения энтропийного колирования наличие большего количества нулевых уровней в высокочастотных местоположениях может привести к значительной экономии битрейта, поскольку уровни сканируются в обратном порядке сканирования, то есть снизу справа вверх слева, каждого блока преобразования (ТВ). Исходя из этого, мы предлагаем принудительно установить большее количество коэффициентов преобразования, квантованных до нуля в высокочастотных местоположениях, путем применения смещения в области мертвой зоны для управления диапазоном значений коэффициентов преобразования, которые будут квантоваться до нуля. За исключением зоны нечувствительности, смещение  $\theta$  цикла квантования выбирается равным 1/2, чтобы лостичь наименьшего искажения, вызванного процессом квантования. На рис. 1 показан пример предлагаемых порогов 2/3 и 5/6. Все коэффициенты преобразования, имеющие  $|c|\Delta$  меньше порогового значения будет равно нулю после квантования.

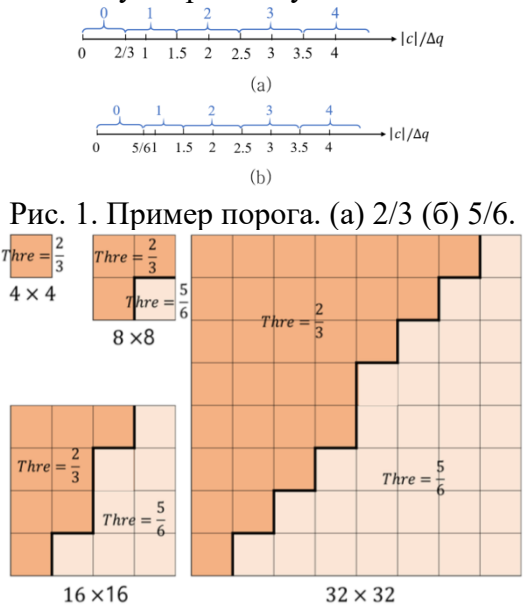

Рис. 2. Назначение пороговых значений в разных частотных точках для каждого размера TБ.

Чтобы получить больше нулей после квантования в высокочастотных точках, мы преллагаем применить порог со значением 5/6. Напротив, 2/3 используется как меньший порог для коэффициентов преобразования в низкочастотных местоположениях. На рис. 2 показано назначение порога в разных частотных точках для каждого размера ТБ в графическом формате. Маленькие квадратные блоки представляют **Группы** коэффициентов, которые всегда имеют размер  $4 \times 4$ .

#### 4. ВЫВОД

В этом документе рассматривается адаптивная к частотному расположению схема НDQ для видеокодирования. Предлагаемая схема HDQ адаптивно назначает порог мертвой зоны на основе частотного расположения каждого коэффициента преобразования внутри блока преобразования. Эксперименты проводятся на основе эталонного программного обеспечения НЕУС НМ 16.15, и результаты испытаний показывают, что предлагаемая схема адаптивного HDQ с частотным расположением может обеспечить прирост BDBR на -1,13%, -1,57% и -1,53% для Y, Cb и Cr. канал, соответственно, при всей конфигурации внутреннего кодирования.

# ИСПОЛЬЗОВАННАЯ ЛИТЕРАТУРА

1. Г. Салливан и др., «Обзор стандарта высокоэффективного кодирования видео (HEVC)», IEEE Trans. Circ. Syst. Video Technol., Tom 22, crp. 1649-1668, 2012.

2. Т. Виганд и др., «Обзор стандарта кодирования видео Н.264 / AVC». IEEE Trans. Circuits Syst. Video Technol., Т. 13, вып. 7, стр. 560-576, июль. 2003 г.

3. Программное обеспечение модели тестирования высокоэффективного кодирования версии  $16.15.$ лоступно  $\overline{a}$ вилео алресу https://hevc.hhi.fraunhofer.de/syn/syn HEVCSoftware/ tags / M-16.15.

4. Ф. Боссен, Общие условия тестирования НМ и эталонная конфигурация программного обеспечения, JCTVC, документ JCTVCL1100, 2013.

5. Г. Бьонтегаард, «Расчет средней разницы PSNR между кривыми RDC», ИК16 0.6 МСЭ-Т, VCEG-МЗЗ, Женева, Швейцария, апрель 2001 г.

## АЛГОРИТМ ОПЕНКИ БЫСТРОГО ЛВИЖЕНИЯ ЛЛЯ НЕУС АННОТАЦИЯ.

<sup>1</sup>Худайберганов Журабек Давлатбоевич, Ешниязова Гоззал Бахтияровна

<sup>1</sup> Стажер - Исследователь кафедра СТРВ. ТУИТ.

<sup>2</sup>Ассистент кафедра Телекоммуникационный инжиниринг. ТУИТ НФ.

Оценка движения является важным процессом во многих стандартах кодирования видео, таких как MPEG-2, H.264 / AVC и HEVC. Несмотря на то, что оценка движения использовалась в кодере, ожидается, что она будет использоваться в будущих потребительских устройствах в архитектурах распределенного кодирования видео. Но сама оценка движения требует более 50% сложности кодирования или времени для кодирования. Для сокращения времени вычислений было предложено и реализовано множество быстрых алгоритмов оценки движения. В данной статье предлагается новый быстрый алгоритм МЕ, который превосходит быстрый алгоритм МЕ, реализованный в эталонном программном обеспечении HEVC HM.

Ключевые слова: оценка движения; Раннее прекрашение; НЕVC;

#### І. ВВЕЛЕНИЕ

Кодирование видео на основе блоков широко используется в современных стандартах кодирования видео из-за своей эффективности. Н.264 / AVC и HEVC - это некоторые примеры использования блочного колирования вилео [1.2]. Оценка лвижения (МЕ) и компенсация - два важных процесса в блочном кодировании видео. Инструмент МЕ находит наиболее подходящее положение блока (вектор движения) в прошлом (или будущих кадрах) для каждого блока в текущем видеокадре, тогда как компенсация движения генерирует скомпенсированные кадры с использованием этих векторов движения. Среди них МЕ - самый сложный и трудоемкий этап. Частично это связано с оценкой движения переменного размера блока и множеством опорных кадров. Оба способствуют тому, что МЕ потребляет большую часть времени кодирования. Эффективные алгоритмы могут частично смягчить эту проблему. В литературе описано несколько алгоритмов МЕ [3-5]. При распределенном кодировании видео эта сложность МЕ может быть перенесена на сторону декодера, но общая сложность почти не изменится [6]. Помимо сжатия видео, МЕ также используется в методах интерполяции кадров для преобразования с повышением частоты кадров [7, 8]. В данной статье предлагается новый алгоритм МЕ для кодировщика НЕУС с вращающимися гексагональными сетками для поиска глобального минимума. Он также вводит адаптивный пороговый фактор для раннего завершения. В разделе 2 представлен краткий обзор методов оценки движения НЕУС, а в разделе 3 представлены новые методы и их интеграция в алгоритмы оценки движения. В разделе 4 обсуждаются экспериментальные результаты и, наконец, в разделе 5 представлены заключительные замечания.

#### П. ОЦЕНКА ДВИЖЕНИЯ И ЕГО ИНСТРУМЕНТЫ.

HEVC - это новейший стандарт кодирования видео, разработанный JCT-VC (Joint Collaborative Team on Video Coding). В НЕУС иерархия блочного кодирования более обобщена. Каждый кадр делится на квадратные блоки, называемые единицами кодирования (CU), с максимальным размером 64х64 и рекурсивно подразделяются на квадратные блоки до 8x8. CU назначаются квадродеревья, где каждый CU подразделяется на блоки предсказания на основе квадродерева, называемые единицами предсказания (PU) либо внутреннего, либо промежуточного, либо пропущенного типа. Каждый PU снова разделяется на блоки преобразования на основе дерева квадрантов, называемые блоками преобразования (TU), определяющими размер преобразования. Представление CU в виде дерева квадрантов с их структурой PU показано на рис.1.

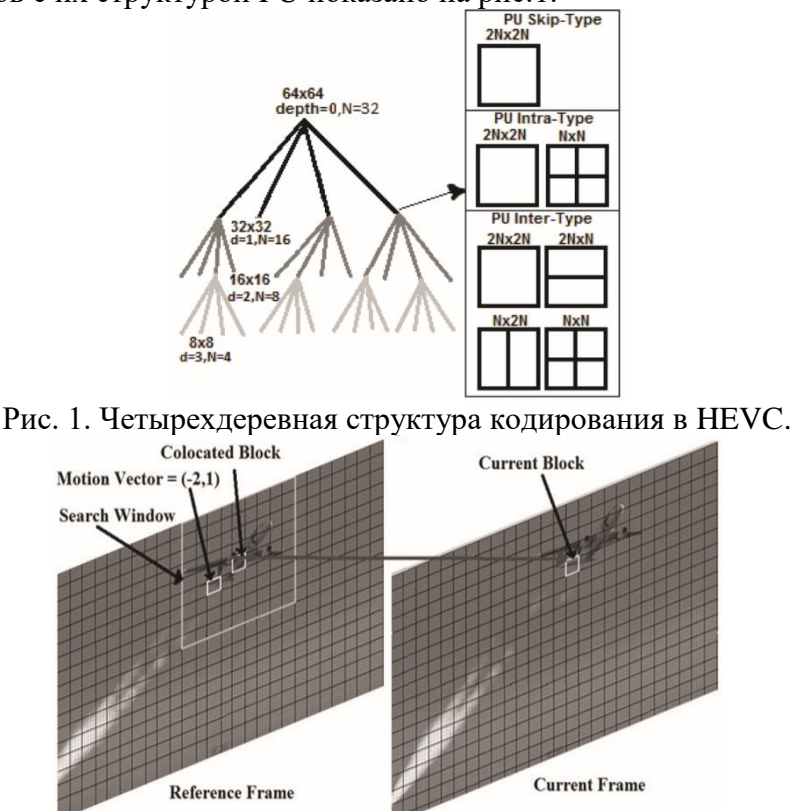

Рис 2. Иллюстрация МЕ процесса.

Оценка движения является процессом поиска наиболее подходящего блока в окне поиска опорного кадра (прошлые / будущие кадры) для каждого блока в текущем кадре. Этот процесс проиллюстрирован на рис. 2. Для поиска наилучшего согласованного блока алгоритм ME использует лагранжевую функцию стоимости (JMV), показанную в (1),

 $J_{MV} = SAD(MV) + \lambda_M R(MV - PMV)$  $(1)$ где SAD - используемая функция согласования (здесь сумма абсолютной разности),  $\lambda_M$  - множитель Лагранжа, MV - текущий полученный вектор движения, а PMV прогнозируемый вектор движения, полученный из процесса прогнозирования движения, определенного стандартом (где алгоритмы прогнозирования движения должны быть одинаковыми как в кодировщике, так и в декодере). «МV-РМV» дает разность векторов движения (MVD), а «R (MV-PMV)» обозначает скорость, необходимую для кодирования этого MVD. Конечный вектор движения - это вектор блока с функцией минимальной стоимости.

#### **III. ЗАКЛЮЧЕНИЕ**

алгоритм Преллагаемый способствует снижению 53.1%  $\overline{B}$ спелнем на вычислительной незначительной потерей сложности опенки лвижения  $\mathbf{c}$ производительности RD по сравнению с алгоритмом поиска TZ, который реализован в НЕУС и, следовательно, может использоваться в НЕУС. Алгоритм также может использоваться в кодерах других стандартов кодеков, таких как H.264 AVC, MPEG-4, и декодерах стандартов распределенных кодеков, таких как Wyner-Ziv.

#### **ИСПОЛЬЗОВАННАЯ ЛИТЕРАТУРА**

1. Т. Виганд, Б. Бросс, У. Дж. Хан, Ж.-Р. Ом и Г. Дж. Салливан, Рабочий проект 3 высокоэффективного кодирования видео, JCTVC-E603, JCTVC ISO / IEC и ITU-T. Женева, Швейцария, март 2011 г.

2. Т. Виганд, Г. Дж. Салливан, Г. Бьонтегаард и А. Лутра, «Обзор стандарта кодирования видео H.264 / AVC», IEEE Trans. на Circ. Sys. для Video Tech., vol. 13, вып. 7 июля 2003 г.

3. Объединенная видеогруппа (JVT) ISO / IEC MPEG и ITU-T VCEG, «Комментарии к алгоритмам оценки движения в текущем программном обеспечении JM (JVT-Q089)», Документ совместной видеогруппы, 17-е совещание: Ницца, Франция, 1421 октябрь 2005 г.

4. Н. Пурначанд, Л. Неро Алвес, А. Наварро, «Улучшения алгоритма оценки движения поиска TZ для кодирования многовидового видео»,IEEE IWSSIP 2012, Вена, апрель 2012 г.

5. Справочное программное обеспечение HM 3.4 [онлайн]. Доступно: [https://hevc.hhi.fraunhofer.de/svn/svn\\_HEVCSoftware](https://hevc.hhi.fraunhofer.de/svn/svn_HEVCSoftware)

6. Ф. Дюфо, В. Гао, С. Тубаро, А. Ветро «Распределенное кодирование видео: тенденции и перспективы», EURASIP J. Image Video Process, 2009

#### **CHAQIRUVGA QADAR BOSHLANG'ICH TAYYORGARLIK FANIDA VIRTUAL TA'LIMNI QO'LLASH Raximov Farrux Boltayevich**

## *Buxoro davlat universiteti Harbiy ta'lim fakulteti Maxsus tayyorgarlik sikli katta o'qituvchisi*

Zamonaviy o'zgarishlarning parametrlari va dinamikasi, global axborot infratuzilmasi, kontinentalizatsiya va globallashuvning paydo bo'lishi, axborotning "portlashi" - bularning barchasi tizimli birlikda ta'limning tahlillarida, xususan Chaqiruvga qadar boshlang'ich tayyorgarlik (ChQBT) fani o'qituvchilarning kasbiy ta'limida yuqori sifatli innovatsion yo'naltirilgan o'zgarishlarga ehtiyojni aniqlaydi.

Hayotning deyarli barcha sohalariga ta'sir ko'rsatadigan sezilarli o'zgarishlar shunchalik jadaldirki o'rta va oliy kasbiy ta'lim tizimlari endi biron bir sohada mutaxassisni tayyorlash vazifasini hal qila olmaydi, shuning uchun professional faoliyat davomida u yetkinlik inqirozi bilan bog'liq emas bu o'zgarishlar orqasida qolib ketgan. Bu, eng kamida, umumiy ta'lim sohasida, birinchi navbatda, o'qituvchilarga nisbatan qo'llaniladi. O'qituvchi endi ilm-fan, texnika va axborot sohasida erishilgan yutuqlarga mos kelmasligi kerak emas: ta'lim sifatini kutish zaruriyati bu taraqqiyotning professional o'sishiga erishish zarurligini anglatadi.

Mazkur shartlar, birinchi navbatda ChQBT fani o'qituvchilarni innovatsiyalarga o'rgatish uchun virtual ta'lim muhiti salohiyatini o'rganishning dolzarbligi va ahamiyatini belgilaydi.

Maqolaning dolzarbligi ChQBT fani o'qituvchilar malakasini oshirishni yangi o'quv muhiti nuqtai nazaridan qayta ko'rib chiqish zarurligi bilan bog'liq.

Innovatsion virtual ta'lim muhitining asosiy tavsiflari va toifalari ushbu maqolada keltirilgan bo'lib, tushunchalarning kengaytirilgan talqiniga ega lug'at shaklida yaratilgan.

#### **Virtual ta'lim muhiti**

Virtual ta'lim sohasi - tashqi dunyoga keng tarqalib, hissiy, intellektual va intellektual qobiliyatini ishlatadigan o'quvchining faoliyati orqali o'zining tashqi sohalarini kashf eta oladigan makondir.

#### Virtual o'quv muhiti:

- Bu o'quv jarayonining barcha ishtirokchilari tomonidan ta'lim maqsadlarida tashkil etilgan va foydalaniladigan mahalliy, korporativ va global kompyuter tarmoqlarining axborot mazmuni va kommunikativ imkoniyatlarini o'z ichiga oladi;

- O'quv jarayonining barcha ishtirokchilarini samarali muloqot qilish uchun yaratilgan va ishlab chiqilgan;.

Ta'lim olishning an'anaviy usullaridan farqli o'laroq, ta'lim kommunikatsiyaning tabiati, bilvosita, ham uzoq, ham an'anaviy tarzda "ko'zdan-ko'zga" olib boriladi.

Virtual ta'lim muhiti tezkor o'sib borayotgan, ko'p bosqichli va ko'p funktsional tizimni birlashtiradi:

1) asinxron individual ta'limning ochiq modeli doirasida o'quv jarayonida ishtirokchilarning o'zaro aloqalariga xos innovatsion va an'anaviy texnologiyalar;

2) axborot resurslari: ma'lumotlar bazalari va ma'lumotlar, kutubxonalar, elektron o'quv materiallari va h.;

3) zamonaviy dasturiy ta'minot: dasturiy ta'minot kabinalari, elektron aloqa.

#### **Virtual ta'lim muhiti vazifalari**

Ma'lumot va trening (turli xil ta'lim ma'lumotlarining shakllarida taqdim etilgan);

Aloqa (o'quv jarayoni ishtirokchilari bilan muloqotda bo'ladi);

Nazorat va ma'muriy (bilim, ko'nikma va boshqaruv darajasini nazorat qilish bo'yicha kompleks chora-tadbirlar ko'rilmoqda).

Virtual ta'lim muhitida ChQBT fani o'qituvchisining o'rni quyidagilardan iborat:

- ChQBT fani o'quv jarayonining tashkilotchisi, bilim oluvchisi va o'quvchilarning ijodiy faoliyatini baholaydi, innovatsion texnologiyalardan foydalangan holda virtual o'qitish muhitida o'qitish ishlarini olib boradi.

Maslahatchi, trening va postdan keyin o'qitish jarayonida professional pedagogik yordamni tashkil etishi zarur;

# **Virtual ta'lim muhitining afzalliklari**

O'quvchi moslashuvchanligi quyidagicha ko'rsatib o'tilgan:

- Barchasi trenajor Internet texnologiyalari orqali amalga oshirilganligi uchun qulay joyga joylashadi;

O'quvchilar ta'lim muassasalariga joylashtirilishidan masofa samarali o'quv jarayoni uchun to'sqinlik qilmaydi:

O'zlari uchun qulay vaqtda qatnashadi. Har bir inson o'z biologik "soatiga" ega va ularga qarab sinflar vaqtini tanlashi va o'zgartirishi mumkin: biri erta tongda, ikkinchisi esa kechaning kechqurunida samarali bo'ladi;

O'z didaktikasini qurish orqali o'tilgan nazariy va amaliy mashg'ulot jarayonlarini qayta ko'rib chiqadi, avvalgi darslardagi saqlangan materiallarga murojaat qila oladi va o'qituvchi bilan virtual makon orqali bog'lana oladi;

Muayyan bo'limlarga konsentratsiyalash, har bir bo'limni, modulni va zarur bo'lgan vaqtni blokirovkalash. Shunday qilib, uni tezroq qilish [orqali vaqtni tejash mumkin;](https://hozir.org/axborotlarni-kodlash.html)

O'qituvchi bilan yakka holda muloqot qila oladi. Jarayonning texnik va mazmunli interaktivligi tufayli virtual o'quv muhitida ta'lim antropocentricity va sub'ekt sub'ektlik ta'limida amalga oshirilishiga imkon beradi.

Iqtisodiy samaradorlik.

O'quv mashg'ulotlarini amalga oshirish uchun talaba va ta'lim tizimining xarajatlari ta'lim sohasi, vaqt va texnik resurslardan samarali foydalanish maksadida kamayadi.

O'qituvchining yangi roli. Yangi xususiyatlar:

O'quv-uslubiy majmuani tayyorlash, virtual o'quv muhiti atrofidagi materiallarni joylashtirish;

O'quv jarayoni virtual o'quv muhitida qanday amalga oshirilishini, o'qituvchilar dars materiallari bilan qanday tanishishi, topshiriqlarni qanday topshirishlari, forumlarda ishtirok etishlari, muloqot qilishlari va boshqalar bilan tanishishlari uchun tanishtiruvchi tashkiliy darsni o'tkazish;

Kelajakdagi professional faoliyat muhitida o'rganish - o'quv muhitida ta'lim olish;

Kurs materiallari samaradorligini kuzatish;

O'quvchilarning mustaqil ishi bo'yicha topshiriqlarni bajarilishini nazorat qilish;

Kollektiv muhokamalarda ishtirok etish, forumlar va suhbatlar, veb-seminarlar, vebkvestlar;

Munozaralarni, yuzaga kelgan savollarga javoblarni umumlashtirish;

O'qituvchilar bilan forum, lahzali xabar almashish tizimi, Skype va boshqalar orqali muloqot qilish;

Virtual o'quv muhitining innovatsion salohiyatidan amaliy foydalanish:

O'quv jarayonlarini zarur o'quv materiallari bilan ta'minlash; o'qituvchi va o'quvchi o'rtasidagi munosabatlar; trening tizimidagi boshqaruv axborotlarini almashish; aloqa uchun xalqaro axborot tarmoqlaridan foydalanish, professional pedagogik yordamni amalga oshirish, axborotni o'zlashtirishni nazorat qilish;

Virtual ta'lim muhiti, birinchi navbatda, mehnat muhiti va innovatsion ta'lim faoliyatiga aylanadi: "Doingle leaming!" - "Doing o'rganing!" (Dewey printsipi, XIX asr); amaliyoti davomida o'z tairibangizni qurish;

O'qituvchini malakasini oshirish, nou-xauga ega bo'lish va o'z faoliyatining natijalarini tezda baholash va zamonaviy asbob-uskunalar va texnologiyalarni qo'llash orqali o'qitishning afzalliklarini o'rganish imkoniga ega bo'lganligi sababli o'qituvchini muvaffaqiyatli vaziyatga qo'yish.

Interaktivlik

O'qituvchilar, murabbiylar, ma'murlar bilan muntazam aloqada bo'lish jarayonida yangi ta'lim shakliga moslashish va kasbdagi virtual ta'lim muhiti innovatsion salohiyatidan foydalanish jarayonlarini tushunish;

Talaba va umuman tizim o'rtasida axborot almashinuviga tayanish;

Ko'p tomonlama o'zaro ta'sirni amalga oshirish.

Hosildorlik va samaradorlik

O'qituvchining mustaqil va ongli ravishda o'qitish kursini tanlaganligi, o'z kasbiy malakasi bo'yicha o'z [baholagiga asoslanib,](https://hozir.org/3-amaliy-ish-mavzu-md5-xeshlash-algoritmi.html) pedagogik amaliyotda qo'llaniladigan ma'lum professional bilimlar va ko'nikmalarga, hosildorlik va o'quv samaradorligining boshqa ta'lim shakllariga nisbatan taqqoslanadigan darajada ortib borishi zarurligiga asoslantirilgan holda belgilanadi.

# **Virtual ta'lim muhitida o'qituvchi virtual o'quv [muhiti metodikasi](https://hozir.org/kichik-biznes-va-tadbirkorlik-muhiti-hamda-unga-tasir-etuvchi.html)**

Virtual ta'lim muhitida o'qituvchi, uning roli:

Yangi aloqa shaklida - asenkron "suhbat" da virtual munozaralar boshqacha tarzda amalga oshiriladi (xabarlarning qisqartirilishi va aniqligi, bayonlarning aniqligi muhim jihatlarga aylanadi) va muloqotda aks ettirish qobiliyatini rivojlantirish uchun qo'shimcha vosita sifatida xizmat qiladi, talabalarning mantiqiy va mavhum fikrlash darajasini oshiradi;

Zamonaviy texnologiyalardan foydalanish (masalan, loyiha metodologiyasi) - virtual uyushmalarni o'rganish uchun muhim bo'lgan nazariy asoslardan biri sifatida;

Zamonaviy ta'lim asoslarini qo'llash (individualizatsiya - bugungi kunda o'rganishning ustuvor yo'nalishi sifatida, amaliy mashg'ulotlar - uzluksiz ta'lim tizimi va malakali rivojlanish tizimining o'quvchilarning amaliy ko'nikmalari bilan samarali kombinatsiyasi sifatida, virtual jamoalarning har bir a'zosiga innovatsion ish uchun o'ziga xos traektoriya yaratish imkonini beradi);

Texnologik, ma'muriy va moliyaviy imkoniyatlarni hisobga olgan holda pedagogik Internet muhitini yaratishda;

O'quvchilarning shaxsiy ehtiyojlarini hisobga olgan holda, individual farqlarga moslashish va yangi kontseptsiyani va o'qitish metodologiyasini ishlab chiqishni talab etadigan virtual moslashuv muhitini yaratish jarayonida;

Ushbu yangi virtual maydonlarning professional faoliyatini yo'naltirish va pedagogik qo'llab-quvvatlash uchun virtual assotsiatsiyalar va an'anaviy jamoalarning turli shakllari bilan bog'liq.

Virtual ta'lim muhitida o'qituvchi (virtual o'qituvchi), an'anaviy muhitda o'qituvchilik faoliyati o'rtasidagi farqlar:

Ular asta-sekinlik bilan an'anaviy ishlarga olib keladigan axborot-kommunikatsiya texnologiyalarini o'zlashtirish orqali o'zlarining ham, o'quvchilarning nazarida ham pedagogik vakolatini oshiradilar. Tezkor seminar real vaqtda o'tkaziladi: o'qituvchi va talabalar bir vaqtning o'zida suhbatga kirishadi va muhokama (yoki o'qituvchi taklif qilayotgan qo'shma faoliyatning boshqa turi) barcha ishtirokchilar tomonidan odatda bir soat ichida o'tkaziladi. Belgilangan vaqtda ishtirokchilar bir-biriga "kirish", "ko'rish" va real vaqtda muloqot qilishlari mumkin. Shunday qilib, har bir ta'lim guruhida ishlash hissi bor.
#### **Foydalanilgan manbalar ro'yxati**

1. Abulxanova-Slavskaya, KA, faoliyat va shaxsiyat psixologiyasi KA Abulxanova-Slavskaya. - M .: Fan, 1980. - 335 p.

2. Agaponov, S. V. Masofaviy ta'lim uchun platformani tanlash: muammolar va echimlar S.V. Agaponov // Ta'lim telekommunikatsiya va axborotlashtirish. - 2005. - № 1. - 48-55.

3. Adolf, V. A. Professional rivojlanish jarayonida o'qituvchining innovatsion faoliyati V.Adolf, N. F. Il'ina. - Krasnoyarsk: Polikom, 2007. - 190 p.

4. Astlyayner, G. masofadan o'qitish WWW orqali: Ijtimoiy va hissiy jihatlar G. Astlyayner // Internetda [gumanitar tadqiqotlar;](https://hozir.org/miloddan-avvalgi-vi-iv-asrlarda-orta-osiyo.html) tomonidan. A.E. Voyskunsky. - M.: Mozhaisk-Terra, 2000. - S. 333-367.

5. Atanov, G. A. O'quv va sun'iy intellekt yoki Oliy maktabning zamonaviy o'qitish asoslari G.Atanov, I.Pustinnikov. - Donetsk: DOU nashriyoti, 2002. - 504 p.

6. Bobayeva, Yu.P. Axborotlashtirishning psixologik oqibatlari: muammoli bayon Yu.Babayeva, A.E. Voyskunskiy // Ilmiy kengash. - 2005. -  $\mathbb{N}^{\circ}$  8. - 83-91.

*7.Носов Н.* Образование и виртуальная реальность / Н. Носов // Дистанционное и вирт уальное обучени: Дайджест рос. и зарубеж. прессы. - 2000. - № 11. - С. 31-35.

*8.Хуторской А.В.* О виртуальном образовании / А.В. Хуторской // Дистанционное и ви ртуальное обучение: Дайджест рос. и зарубеж. прессы. - 2000. - № 1. - С. 25-27.

## **CHAQIRIQQACHA BOSHLANG'ICH TAYYORGARLIK MASOFAVIY O`QISHNI TASHKIL QILISH VA BOSHQARISH. To`rayev Jahongir Anvarovich**

## *BuxDU, Harbiy ta`lim fakulteti boshlig`i o`rinbosari*

Har qanday ta'lim tizimining asosini yuqori sifatli va yuqori texnologiyali axborot-ta'lim muhitiga yo'naltirish tashkil etadi. Uni yaratish va rivojlantirish juda qiyin va qimmatga tushadigan vazifadir, ammo aynan shu bilan birga ta'lim tizimiga o'zining texnologik bazasini tubdan modernizatsiya qilishga, ta'limning axborot texnologiyalariga o'tishga javob beradigan ochiq ta'lim tizimini yaratishga imkon beradi.

Axborot-ta'lim muhitini yaratish, rivojlantirish va undan foydalanish uchun ta'lim tizimi tomonidan to'plangan ilmiy-uslubiy, axborot, texnologik, tashkiliy va pedagogik salohiyatdan to'liq foydalanish zarur. Ushbu muammoning yangiligi va murakkabligini inobatga olgan holda, uning yechimi ta'lim tizimida mavjud bo'lgan axborot texnologiyalari bilan ishlash tajribasiga asoslangan holda eksperimental izlanishni talab qiladi.

Texnologik ishlanmalarning asosiy xususiyati tashxis qo'yilgan, asoslangan ta'lim maqsadlariga doimiy e'tibor berishdir. O`qitishning boshlang'ich nuqtasi - bu eng aniq tavsifi, umumiy ta'lim munosabatlarini ijtimoiy buyurtma tilidan ketma-ket tarjima qilish, ta'lim jarayonida ularning yutuqlarini tekshirishga imkon beradigan aniq ta'lim maqsadlaridir.

Ta'lim tizimini axborotlashtirishning quyidagi vazifalari ustuvor yo'nalish sifatida belgilanishi mumkin:

• yagona ta'lim axborot tizimini qurish va rivojlantirish;

• o'quv jarayoniga yangi axborot texnologiyalarini joriy etish;

• o'quv jarayoni ishtirokchilarini kompyuter (axborot) tayyorgarlik darajasini oshirish;

• o'quv jarayonlarini qo'llab-quvvatlash, tadqiqotlar va o'quv jarayonini tashkil etish uchun axborot texnologiyalarini tizimga birlashtirish.

Yuqorida ta'kidlab o'tilganidek, bugungi kunda masofaviy o'qitish an'anaviy va innovatsion o'qitish usullari va vositalaridan foydalaniladigan ta'lim tizimi bo'lib, o'quv jarayonining asosini talabaning maqsadli va boshqariladigan intensiv mustaqil ishi tashkil etadi. Ikkinchisi o'zi uchun qulay joyda va individual jadval asosida o'qishi mumkin va shu bilan birga maxsus o'quv qo'llanmalar to'plami va talabalar bilan kelishilgan holda ta`lim olish imkoniyati mavjud.

Masofaviy o'qitishning yurtimiz uchun qulay shart-sharoitlari quyidagilar:

• transport xarajatlari va yashash xarajatlarining sezilarli darajada pasayishi, mamlakatning deyarli hamma joylarida malaka oshirish uchun sharoitlar yaratish;

• dasturlarni yaratish modul printsipi asosida optimal o'quv kursini tanlash qobiliyati;

• asosiy ish joyidan chiqmasdan ta'lim olish imkoniyati;

• o'quv kurslari tarkibini yangilash, tinglovchilarning xohishlariga va boshqa turli o`zgarishlarga tezda moslashtirish qobiliyati.

Yuqorida keltirilgan innovatsion yondashuvning eng muhim afzalliklari, kurslarning yaxlitligi tufayli o'qitishning boshlang'ich narxining nisbatan pastligi; ko'p sonli o'quvchilarga yo'naltirilgan texnologiya; mavjud texnik va o'quv vositalaridan yanada samarali foydalanishdir. Masofaviy o'qitish tizimida o'qitishni olib boradigan o'zbek nodavlat markazlarining tajribasi shuni ko'rsatadiki, bugungi kunda ushbu tizim bo'yicha mutaxassisni tayyorlash xarajatlari oddiy talaba uchun sarflangan xarajatlarning taxminan 60% ni tashkil qiladi. Dastlabki xarajatlarning pastligi ta'limning umumiy narxini pasaytiradi va ta'limni yanada arzonlashtiradi.

Masofaviy ta'limni texnologiyalashuvi, zamonaviy ta'lim tizimida innovatsion texnologiyalarni ishlab chiqish va masofadan o'qitishning nazariy asoslarini yanada chuqurroq ishlab chiqishni talab qiladi.

O`qitishni tashkil qilish shakllari va usullari nuqtai nazaridan olganda masofaviy o'qitishning oltita modeli mavjud bo'lib, ular hozirgi kunda jahon amaliyotida eng keng tarqalgan modellardir.

1. Tashqi tadqiqotlar turi bo'yicha o'qish - har qanday sababga ko'ra statsionar ta'lim muassasalarida qatnasha olmaydigan o'quvchilar va talabalar uchun mo'ljallangan maktab yoki universitet talablariga (imtihon).

2. Universitet ta'limi (bitta universitet negizida) - bu sirtqi yoki masofaviy o'qitish, birinchi navbatda, yangi axborot texnologiyalari va telekommunikatsiyalar asosida o'qiyotgan talabalar uchun ta'lim tizimidir.

3. Bir nechta ta'lim tashkilotlarining hamkorligi - sirtqi va masofaviy o'qitish dasturlarini tayyorlashda ularni sifat jihatidan yangi, yanada professional darajada amalga oshirish va ularni arzonlashtirishga imkon beradi.

4. Avtonom ta'lim muassasalari - masofaviy o'qitish maqsadida maxsus yaratilgan, multimedia o'quv kurslarini rivojlantirish, o'quvchilarning bilimlarini baholash sertifikatlashtirishga yo'naltirilgan o'quv muassasalari.

5. Avtonom o'quv tizimlari - ularning doirasidagi mashg'ulotlar butunlay televideniya yoki radio dasturlari, shuningdek qo'shimcha bosma qo'llanmalar orqali amalga oshiriladi.

6. Multimedia dasturlari va funksiyalari asosida norasmiy, yaxlit ta'lim - kattalar auditoriyasi, ba'zi bir sabablarga ko'ra asosiy ma'lumot ololmaydigan yoki qo'shimcha ma'lumot ololmaydigan talabalarni o'qitishga qaratilgan.

Shunga asoslanib, masofaviy o'qitish tizimini yaratish ikkita asosiy qismga: tashkiliy va uslubiy ajratish mumkin.

**Tashkiliy** - joylarda o'quv va uslubiy markazlarni yaratish bilan hal qilinadi, ularning funksiyalariga quyidagilar kiradi:

• mintaqada marketing bo'yicha ta'lim xizmatlari;

• ariza beruvchilarni reklama qilish va jalb qilish;

• kirish imtihonlarini va natijalar asosida ro'yxatdan o'tishni tashkil etish; buxgalteriya hisobi va boshqa zarur hujjatlarni yuritish;

• o'quv tadbirlarini tashkil etish (sozlash va konsultatsiya mashg'ulotlari, nazorat topshiriqlarini tekshirish, test sinovlari, semestr va kurs ishlarini tekshirish, kredit imtihonlari, dissertatsiya himoyasi) va boshqalar.

**Uslubiy** vazifa talaba mustaqil ravishda (o'qituvchining minimal ishtirokida) nafaqat o'quv materialini o'zlashtirishga, balki zamonaviy axborot texnologiyalarini qo'llashga imkon beradigan o'quv fanlarini o'quv va axborot ta'minotini rivojlantirish zarurligidan iborat, shaxsning intellektual va axloqiy rivojlanishi uchun xizmat qiladi.

Texnologik yondashuvni "pedagogik texnologiya" deb nomlangan zamonaviy rivojlanishi uchun quyidagi tamoyillar asos bo`la oladi:

- nazariya va amaliyotni dasturiy ta'limning asosiy oqimiga kiritish;
- tizimni tahlil qilish doirasida ijtimoiy boshqaruv asoslaridan foydalanish;

• belgilangan standartlar va qabul qilingan qat'iy standartlardan foydalangan holda qat'iy ta'lim shaklini tanlash.

Axborot texnologiyalari yangiliklari bilan masofadan o'qitish tizimini tashkil etish quyidagilarni ta'minlashi kerak:

• o'quv jarayonini tashkil etish uchun taqsimlangan foydalanuvchi guruhlarining jamoaviy ishining pedagogik texnologiyalarining tamoyillari va mexanizmlarini ishlab chiqish;

• masofaviy kirish rejimida jamoaviy foydalanish uchun mintaqaviy markazlarni yaratish;

• o'quv jarayonining interaktivligini ta'minlash;

• turli platformalarda ko'p funktsiyali yaxlit axborot tizimlarini ishlab chiqish va joriy etish va boshqalar.

Masofaviy ta'limni axborotlashtirish masalalarini ko'rib chiqib, uning sifat samaradorligini unutmaslik kerak, bu quyidagi tarkibiy qismlarga bog'liq:

• o'qituvchi va talaba o'rtasidagi ijodiy o'zaro munosabatlar;

- ushbu ta'lim texnologiyalarida qo'llaniladi;
- ishlab chiqilgan o'quv materiallarining ratsionalligi va ularni etkazib berish usullari;
- gebritlashtirishning ko'p funksionalligi;

Boshqacha qilib aytadigan bo'lsak, masofaviy o'qitishning muvaffaqiyati va samaradorligi ko'p jihatdan uni tashkil etish uchun qo'llaniladigan vositalar, ishlatilgan materiallar sifati va ushbu jarayonga jalb qilingan o'qituvchilar mahoratiga bog'liqdir.

Hozirgi kunda mahalliy va jahon amaliyotida masofaviy ta'limni tashkil etishning bir necha bosqichlari mavjud:

- tashqi ta'lim;

- universitet ta'limi;

- bir nechta ta'lim muassasalari orasida bir vaqtning o'zida o'zaro hamkorlikka asoslangan ta'lim;

- masofaviy ta'limning turli shakllariga ixtisoslashgan avtonom ta'lim muassasalarini tashkil etish;

- avtonom ta'lim tizimlariga asoslangan mahalliy ta'lim;

- an'anaviy usullar bilan birlashtirilgan masofaviy ta'lim yoki boshqacha qilib aytganda, ta'lim jarayonini masofadan qo'llab-quvvatlash.

Masofaviy ta'limning muvaffaqiyati va sifati, umuman olganda, ishlatilgan materiallarning samarali tashkil etilishi va sifatiga, shuningdek jarayonni boshqarishga, unda qatnashadigan o'qituvchilar mahoratiga bog'liq. Masofaviy ta'lim talaba faoliyatini puxta va batafsil rejalashtirishni, vazifalar va o'quv maqsadlarini aniq bayon etishni va zarur o'quv materiallarini etkazib berishni tashkil qilishni nazarda tutadi.

Talaba va o'qituvchi o'rtasida mumkin bo'lgan eng katta interaktivlikni ta'minlash, talaba bilan o'quv materiali o'rtasida teskari aloqani ta'minlash, guruhlar bilan muloqot qilish imkoniyatini yaratish, yuqori samarali teskari aloqalarni ta'minlash kerak, shunda talabalar o'zlarining oldinga harakatlarining to'g'riligiga ishonch hosil qiladilar. Fikr-mulohazalar ham tizimli, ham operativ va tashqi baho shaklida kechiktirilishi kerak.

Masofaviy kurs mazmunini tuzish modulli bo'lishi kerak, shunda talaba bir to'ldirilgan material blokidan ikkinchisiga o'z harakatini aniq amalga oshirishi mumkin. Juda katta modullar o'quv jarayoni uchun motivatsiyani sezilarli darajada pasaytiradi.

Zamonaviy axborot texnologiyalari har qanday masofada, istalgan hajm va tarkibdagi ma'lumotlarni joylashtirish, saqlash, qayta ishlash hamda yetkazib berishda deyarli cheksiz imkoniyatlarni taqdim etadi. Ushbu sharoitda masofaviy ta'limni qayta ko'rib chiqishda uni tashkil etishning pedagogik muammolari birinchi o'ringa olib chiqadi.

Masofaviy ta'limning an'anaviy turlardan tubdan farqi shundaki, u o'qitishga, ya'ni talabaning mustaqil bilim faoliyatiga asoslangan. Demak, masofaviy ta'limni tashkil etishning moslashuvchan tizimi zarur bo'lib, bu talaba uchun ixtiyoriy joyda va vaqtda qulay bo'lgan bilimlarni olishga imkon beradi. Talaba nafaqat ma'lum bir bilimni o'zlashtiribgina qolmay, balki uni mustaqil ravishda egallashni, ma'lumot bilan ishlashni, keyinchalik uzluksiz o'z-o'zini tarbiyalash sharoitida foydalanish mumkin bo'lgan bilim faoliyatining usullarini o'rganishi mumkin.

Mustaqil ravishda bilim olish passiv bo'lmasligi kerak, aksincha, talaba boshidanoq faol bilim faoliyati bilan shug'ullanishi, bilimlarni egallash bilan cheklanib qolmasdan, balki uning amaliy faoliyatining turli muammolarini hal qilishda ulardan foydalanishni ta'minlashi kerak. Bunday mashg'ulotlar jarayonida talabalar bilimlarni egallash va qo'llashni, kerakli vositalarni va kerakli ma'lumot manbalarini qidirib topa olishlari (o'rganishlari) va ushbu ma'lumotlar bilan ishlashlari kerak.

O'zining mohiyatiga ko'ra individuallashtirilgan masofaviy ta'lim, shu bilan birga, nafaqat o'qituvchi bilan, balki boshqa talabalar bilan ham aloqa qilish, turli xil bilim va ijodiy faoliyat jarayonida hamkorlik qilish imkoniyatini istisno etmasligi kerak. Ijtimoiylashuv muammolari masofaviy ta'limni tashkil etishda juda dolzarbdir, chunki o'qitishning muvaffaqiyatli shartlaridan biri talabaning kollektiv bilim faoliyatiga qo'shilishi bo'lib, uning kamligi masofaviy ta'lim fenomenidan kelib chiqadi.

Kognitiv faoliyatning bilimlarini va usullarini o'zlashtirishni nazorat qilish tizimi, olingan bilimlarni amalda, turli xil muammoli vaziyatlarda qo'llash qobiliyati muntazam ravishda xarakterga ega bo'lishi hamda operativ qayta aloqa asosida qurilgan bo'lishi kerak.

Masofaviy ta'lim jarayoni quyidagicha tavsiflanishi mumkin:

- talabalarning mustaqil bilim faolligini turli xil ma'lumot manbalari, ushbu kurs uchun maxsus ishlab chiqilgan o'quv materiallari bilan moslashuvchan birikmasi;

- o`quv kursining yetakchi o'qituvchisi, maslahatchi koordinatorlari bilan operativ va tizimli o'zaro aloqalar;

- o`quv kursning tegishli modullari bo'yicha ishlash jarayonida barcha xilma-xil muammolar, izlanishlar, izlash usullaridan foydalangan holda ushbu kurs ishtirokchilari bilan hamkorlikda mashg'ulotlar turiga qarab guruhda ishlash;

- o`quv kursi qatnashchilarining xorijiy sheriklar bilan qo'shma telekommunikatsiya loyihalarini (xalqaro loyihalar) ta'minlash, elektron telekonferentsiyalar davomida munozaralar, guruh taqdimotlari va oraliq va yakuniy natijalarning individual taqdimotlarini tashkil etish, fikr almashish, kurs qatnashchilari bilan, shuningdek boshqa har qanday sheriklari va shu jumladan Internet orqali xorijiy talabalar bilan ham ma'lumot almashish mumkin;

## **Masofaviy ta'limning afzalliklari:**

1. Ish joyida, qulay vaqtda o'qitish imkoniyati.

2. Maruzaning individual shartlarini va tezligini aniqlash qobiliyati.

3. Istalgan vaqtda o'qituvchidan yordam olish imkoniyati bilan birga mustaqillik ishlashning yuqori unumdorligi.

4. O'qituvchilar va talabalarning geografik masofasidan qat'i nazar, o'quv jarayoniga etakchi mutaxassislarni jalb qilish va tezkor maslahatlar berish qobiliyati.

5. Internet texnologiyalari bilan ishlash bo'yicha olingan ko'nikmalardan kasbiy faoliyat va mashg'ulotlarda foydalanish qobiliyati.

6. O'qitishda eng zamonaviy o'qitish vositalari va texnologiyalaridan foydalanish.

Masofaviy o'qitish tizimini joriy qilish kompleks yondashuvni talab qiladi va ko'p qirrali muammo hisoblanadi. Masofaviy ta`limni tashkil qilishda quyidagi asosiy jihatlarni ajratish mumkin:

1. Texnik

2. Texnologik

3. Uslubiy

4. Ma'muriy

5. Xodimlar

6. Huquqiy

## **Foydalanilgan manbalar ro'yxati**

1. Agaponov, S. V. Masofaviy ta'lim uchun platformani tanlash: muammolar va echimlar S.V. Agaponov // Ta'lim telekommunikatsiya va axborotlashtirish. - 2005. - № 1. - 48-55.

2. Astlyayner, G. masofadan o'qitish WWW orqali: Ijtimoiy va hissiy jihatlar G. Astlyayner // Internetda gumanitar tadqiqotlar; tomonidan. A.E. Voyskunsky. - M.: Mozhaisk-Terra, 2000. - S. 333-367.

# **ИНФОРМАТИКА ВА АХБОРОТ ТЕХНОЛОГИЯЛАРИ ФАНИНИ ЎҚИТИШДА ДАСТУРЛАШ МУҲИТИДАН ФОЙДАЛАНИШНИНГ ЗАМОНАВИЙ ТЕХНОЛОГИЯЛАРИ**

## **Зарипов Нозимбек Найимович**

#### *БухДУ "Ахборот технологиялари" кафедраси таянч докторанти*

**Таянч тушунчалар:** дифференциал таълим, технология, дастур, метод, лойиҳа, компьютер.

*Информатика ва ахборот технологиялари фанини ўқитишда дастурлаш муҳитидан фойдаланиш ўқувчиларда фанга бўлган қизиқишни орттиради ҳамда ўз устида мустақил ишлаш кўникмаларини ривожлантиради.*

Мамлакатимизда ёшларни билимли, ақл заковатли қилиб тарбиялаш, замон билан ҳамнафас бўлишлари, рақамли технологияларни чуқур ўрганишлари учун мактабгача таълим, мактаб, коллеж, лицей, олий таълим тизимини тубдан ислоҳ қилиш мустақилликнинг илк кунлариданоқ энг муҳим вазифалардан бири сифатида доимо эътиборда бўлиб келган. Бугунги кунда мустақил фикрлайдиган, замонавий илм-фан ва касб-ҳунарларни пухта эгаллаган, ўз юрти ва халқига фидойи, ҳар томонлама соғлом авлодни тарбиялаш ҳар бир таълим берувчининг энг муҳим вазифасидир. Узлуксиз таълим соҳасида энг долзарб вазифалардан бири бу – ўқитишда замонавий таълим технологияларидан кенг фойдаланиш, уларни ўқув жараёнига татбиқ этиш, рақобатбардош мутахассис кадрлар тайёрлашдан иборатдир. Президентимиз Ш.М.Мирзиёев таъкидлаганларидек, "Халқимиз шуни яхши билиши керак: олдимизда узоқ ва машаққатли йўл турибди. Барчамиз жипслашиб, тинимсиз ўқиб-ўргансак, ишимизни мукаммал ва унумли бажарсак, замонавий билимларни эгаллаб, ўзимизни аямасдан олдинга интилсак, албатта, ҳаётимиз ва жамиятимиз ўзгаради" . Таълим сифати ва самарадорлигини ошириш, ўқувчи-ёшларни мустақил билим олишларини таъминлаш учун таълим муассасаларига малакали ва ўз фанини чуқур биладаган, замонавий педагогик технологиялар ва интерфаол усулларни яхши эгаллаган, улардан ўқув ва тарбиявий машғулотларни ташкил этишда фойдалана оладиган ўқитувчилар зарур. Юқорида келтирилган муаммоларни ҳал қилишда хорижий илғор тажрибалардан фойдаланиш яхши самара беради. Мана шундай хорижий тажрибада қўлланилаётган таълим технологияларидан бири бу «STEAM – таълим» (Science – табиий фанлар, Technology – технологиялар, Engineering – техник ижодкорлик, Art – санъат, Mathematics – математика) дастуридир. STEAM таълим технологияси ўқувчиларнинг қизиқишларидан келиб чиққан ҳолда синфдан ташқари амалий машғулотлар ўтказиш назарда тутади. STEAM таълим технологияси ўқув фанларини бирлаштириш учун ишлатиладиган атама бўлиб, ушбу атама одатда фан ва технологияларни ривожлантиришда рақобатбардошликни ошириш учун таълим сиёсати ва мактаблардаги ўқув дастурларини танлашда қўлланилади. STEAM стандарт тест синовларига асосланган анъанавий таълим фалсафасидан замонавий таълим идеалига ўтишни ва натижада ўқишни баҳолашга қаратилган. STEAM технологияси таълимдан фарқли равишда билимларни алоҳида эмас, ўзаро мутаносиб ҳолда олиб боришни таъминлаб беради. Ўқувчи ўзида ностандарт фикрлаш, муаммога бир нечта ечим топиш ва ижодкорлик кўникмаларини шакллантиради ва бу унинг келажакдаги фаолиятида жуда қўл келади. Шунинг учун STEAM таълим технологиялари асосида дарс машғулотларини ташкил этиш бугунги куннинг муҳим вазифаларидан биридир.

Ўқитишнинг замонавий технологиялари ва усуллари ҳар бир ўқувчи мактабни тугатгандан сўнг, ўзининг барча қобилиятларидан фойдаланган ҳолда ҳаётда муваффақиятларга эришиши учун ишлаб чиқилади. Ҳозирги кунда мактаб таълими тизимида турли хил педагогик янгиликлардан фойдаланилмоқда. Жумладан:

- ➢ дифференциал таълим;
- ➢ даражани фарқлаш;
- ➢ муаммони ўрганиш;
- ➢ ўйин технологияси;
- ➢ бирлаштирилган дарслар;
- ➢ лойиҳа усули;
- ➢ мультимедиа технологияси.

Энг характерли замонавий технологиялардан бири дифференциал таълим ҳисобланади. Замонавий дидактикада таълимни табақалаштириш дидактик принцип бўлиб, унга кўра ўқувчиларнинг типологик хусусиятларини ҳисобга олган ҳолда самарадорликни ошириш учун дидактик шарт-шароитлар мажмуи яратилиб, унга мувофиқ мақсадлар, ўқув мазмуни, ўқитиш шакллари ва усуллари танланади ва фарқланади. Фарқлашда қуйидагилар амалга оширилади:

- $\triangleright$  ёшига караб:
- ➢ қизиқиш соҳаси бўйича (гуманитар, физик-математик ва бошқа гуруҳлар);
- ➢ шахс-психологик турлари бўйича (фикрлаш тури, характери, феъл-атвори ва бошқалар);
- ➢ саломатлик даражаси;
- ➢ ақлий ривожланиш даражасига кўра (эришиш даражаси);

Замонавий таълим технологияларининг аҳамияти дарсда ўқувчининг салоҳиятига, унинг ижодий ва илмий манфаатларини рўёбга чиқаришга, мустақил ишнинг ролини оширишга ва илмий фаолият натижаларига бўлган масъулиятни оширишга йўналтирилган. Бундай ёндашувлар келажакда касбий фаолиятининг асоси сифатида ўқувчилар ўртасида яхлит профессионал фикрлашни шакллантириш учун замин яратади.

# **АДАБИЁТЛАР РЎЙХАТИ.**

1. Ziad I.A. Impact of information and communication technology on teaching and training: a qualitative systematic review: Doctor of Science (DSc) in pedagogical sciences diss. Abstract. – Ohio University: 2018. – 126 p.

2. Общева О.Н. «Актуальные проблемы методики обучения информатике в современной школе» Международной научно-практической интернет-конференции. – Москва: 2016. с. 123-125.

3. Закирова Ф.М., Набиулина Л.М. Современные языки программирования: учебное пособие: Мин-во высшего и среднего спец. образования РУз, Национальное общество философов Узбекистана. 2012. -192 с.

# **КАСБИЙ ФАОЛИЯТ СИФАТИ ВА САМАРАДОРЛИГИНИ ОШИРИШДА ЗАМОНАВИЙ ДАСТУРИЙ ВОСИТАЛАРДАН ФОЙДАЛАНИШНИНГ ҲОЛАТИ <sup>1</sup>Джалолова Дилафруз Фаттоховна, <sup>2</sup>Саидов Жамшиджон Аббосович**

 $15yx$ оро мухандислик-технология институти доценти, <sup>2</sup>Бухоро муҳандислик-технология институти талабаси

Техника олий ўқув юртлари талабаларига таълим беришда талабалар касбий фаолиятининг ўзига хос хусусиятларини акс эттирадиган ва одатдаги анъанавий муаммоларни ҳал қилиш учун қўлланиладиган дастурий воситалардан фойдаланилди. Унга кўра талабалар томонидан дастурий воситани танлаш ва улардан самарали фойдаланишларида камчиликлар кузатилганлиги боис педагогик ва техник билимлар интеграцияси асосида бўлажак дастурчиларни касбий фаолиятга тайёрлашни педагогик диагностик усуллар билан текширишни ва аниқланган муаммолар бўйича тегишли методик тавсиялар ишлаб чиқишни, шу билан бирга таълим интеграциясининг дидактик имкониятларини кенгайтиришни тақозо қилади. Бунинг учун замонавий дастурий воситалардан фойдаланиб ўқитиш орқали таълим ва касбий фаолият сифати ва самарадорлигини ошириш зарурати мавжуд.

Президентимиз Ш.М.Мирзиёев Ядро физикаси институти маърузалар залида "Бу шаҳарча олимлар шаҳарчаси бўлиши керак. Яқин вақтларда бу ерга бошқа илмийтадқиқот институтларини ҳам кўчирамиз. Олимлар учун, илм-фан ривожи учун ҳамма шароитларни яратиб берамиз", "Ҳар бир илмий ишга маҳсулот сифатида қаралиши, унинг харидори олдиндан аниқ бўлиши керак" деб айтган сўзларини алохида таъкидлашимиз зарур<sup>1</sup>.

Таълимдаги ислоҳотлар ҳар бир ўқитувчидан ўзининг фанига ва баркамол авлод таълим-тарбиясига оид ахборотларни мунтазам ўргана бориб, уларни ўз меҳнат фаолиятида изчил қўллай билишни талаб қилади. Замонавий дастурий воситалар муҳитида дидактика, замонавий дастурий воситаларидан фаол фойдаланиш орқали

 $\overline{\phantom{a}}$ 

<sup>&</sup>lt;sup>1</sup> [www.daryo.uz](http://www.daryo.uz/), "Халқ сўзи" газетасининг 2018 йил 21 июльдаги 149(7107)-сони

билимларнинг самарали ўзлаштиришга йўналтирилган ўқув фаолиятидан кенг фойдаланиш, бу муҳитдаги дидактик фикрлашни, шахснинг салоҳияти ва имкониятларини, унда ахборот маданиятини тарбиялаш бўйича малака ва кўникмаларини ривожлантиради. Замонавий ахборотлашган жамиятда шахсни ривожлантириш мақсадларида таълим-тарбиянинг ташкилий шакллари, методлари, мазмунини танлаш ва методологиясини такомиллаштиришни ҳамда талабанинг интеллектуал салоҳиятини ривожлантириш назарда тутилади. Таълимнинг тарбиявий ва ривожлантирувчи вазифаларга йўналтирилганлик тамойилига кўра, ўқитувчи томонидан талабаларда маълум билим, кўникма ва малакаларни шакллантириб, аниқ бир мавзу бўйича дарснинг тарбияловчи ва ривожлантирувчи салоҳиятидан самарали фойдаланиш мақсадга мувофиқ. Талабалар билими, малака ва кўникмаларини назорат қилишнинг асосий мақсади, улар эришган ютуқлар ва муваффақиятларини аниқлаш, уни такомиллаштириш йўлларини кўрсатиш ва шу асосда талабалар учун фаол ижодий фаолият кўрсатиш учун шароит яратишдан иборат. Бу мақсад, биринчи навбатда, талабалар томонидан ўқув материалларини ўзлаштириш сифати билан, яъни ўқув дастурида белгиланган билим, малака ва кўникмаларни эгаллаш даражасига боғлиқ. Иккинчи томондан, назоратнинг асосий мақсадини аниқлаштириш, ўзаро ва ўз-ўзини назорат қилиш бўйича ёндашувларни ўрганиш ҳамда ўзаро ва ўз-ўзини назорат қилишга бўлган эҳтиёжнинг шаклланиши билан боғлиқ. Учинчидан эса, бу мақсад талабаларда бажарилган иш учун жавобгарликнинг намоён бўлиши каби шахснинг ижобий сифатларини тарбиялашга қаратилган бўлади.

Таълим ва тарбия ишлар жараёни мураккаб жараён бўлганлиги сабабли, унда таълим муассасасининг жамоаси, ўқитувчи ва талабаларнинг ўзаро муносабатидаги яхлитлик таъминланади. Эндиликда ушбу жараён электрон тарбия ресурслари – расмий Веб-сайтлар, электрон форматдаги адабиётлар, аудио ва видео материаллар, ўргатувчи компьютер дастурлари билан уйғунлашиб бормоқда. Бу вазиятда таълим-тарбия жараёнлари кўпроқ талабанинг ички имкониятлари, интеллектуал салоҳияти, ахборотни қабул қилиш ва ўзлаштириш қобилиятларига бевосита боғлиқдир. Электрон тарбия ресурсларининг афзалликлари қаторига ахборотларнинг жамланганлиги, кўргазмалилиги, яъни турли хил тақдим этиш имкониятларининг мавжудлиги, анимациялардан фойдаланганлиги, таълим-тарбия олувчиларнинг ёши ва физиологик хусусиятларига мос ахборотларни тақдим этиб бориш жиҳатларини киритиш мумкин. Бу ресурслар талабада ижодий фикрлашни, тарбиявий кўникма ва малакаларни ривожлантириш орқали ресурсларни ҳар томонлама чуқур ўзлаштирилишига имкониятнинг мавжудлиги билан алоҳида аҳамиятга эга [1].

Таъкидлаш лозимки, таълим ва тарбияда электрон ресурслар ўқитувчи имкониятларини оширувчи восита бўлиб хизмат қилади, лекин улар ўқитувчи ўрнини боса олмаслиги табиий. Маълумки, педагогик тадқиқотларда кўпроқ дидактикага, яъни ўқув материали мазмунини асослашга, ўқитишнинг ташкилий шакллари ва методларига қаратилади. Ўқитиш жараёни дидактик тамойилларга – ўқув материалининг изчиллиги ва тизимлилиги, кўргазмалилиги, тушунарлилиги, илмийлигига асосланади. Электрон таълим ва тарбия ресурслар ҳам қайд этилган тамойиллар асосида яратилади. Улар анъанавий тарбиявий фаолиятнинг кетма-кетлиги ва изчиллигини инкор этмайди, балки унинг мазмунини замонавий компьютер технологиялари асосида тўлдиради. Шу сабабдан дастурий воситаларини таълим муассасаларининг таълим ва тарбия ишлар тизимига жорий этиш жараёни интегратив характерга эга. Юқорида баён қилинган фикрлардан келиб чиққан ҳолда дастурий воситаларни таълим жараёнида қўллаш, ўқитувчидан ўз малака ва имкониятлари ошишига, бошқа томондан талабаларнинг ижодий фаолиятини фаоллашишига, амалий тажрибасини юксалишига, илмий янгиликка қизиқишига ва касбий фаолияти сифати ва самарадорлиги ошишига катта ҳисса қўшади. Бундан ташқари уларнинг маънавий камолоти даражаси тўғрисида маълумотлар олиш, уларнинг динамикасини кузатиш, башоратлаш, зарур ҳолларда тузатишлар киритиш каби имкониятларни яратади. Буларнинг барчаси таълим муассасаси таълим-тарбия тизимини

такомиллаштиришга ва касбий фаолияти сифати ва самарадорлигини оширишга қаратилгандир.

Бизнинг фикримизча, узлуксиз таълим-тарбия жараёнларига илғор педагогик ва ахборот технологияларини татбиқ этишда асосий вазифалар сифатида қуйидагиларни келтириш мумкин:

• янги ахборот технологияларини таълим-тарбия жараёнига татбиқ этишнинг зарурий моддий-техника базасини яратиш;

• таълим-тарбия жараёни учун замонавий ахборот технологияларини лойихалаш ва қўллаш;

• фойдаланувчиларнинг замонавий ахборот ва коммуникация технологиялари соҳасидаги билим ва кўникмаларини шакллантириш;

• замонавий дастурий воситалар негизида касбий фаолият сифати ва самарадорлигини ошишини кафолатлаш.

Замонавий ахборот технологияларининг дастурий воситалари ёрдамида турли шаклдаги таълимий-тарбиявий электрон ресурслар яратишнинг кенг имкониятлари мавжуд. Бунда Power Point, Macromedia DreamWeaver, Microsoft FrontPage, HTML муҳарирлари ва Microsoft Word, Adobe Photoshop, CorelDraw, Director, Macromedia Flash каби дастурий воситаларнинг имкониятлари жуда катта ҳисобланади. Ҳозирги кунда Европа ва Американинг нуфузли олий ўқув юртларининг ўқув жараёнларида Crocodile Phisics, Crocodile Technology, Crocodile Chemistry, Phet, Interactive Physics каби дастуридан кенг фойдаланиб келинмоқда. **Crocodile Technology 3D** дастури ўз ичига электрон лойиҳани, PIC (*Peripheral Interface Controller*)ларни дастурлаш имкониятини, 3D ўлчамдаги механизмларни (механик матор, тишли ва тишсиз механизимлар ва бошқа обектлар) ва 3D ўлчамдаги PCB элементларини моделлаштиришни олган [2]. Дастур орқали тармоқланган мураккаб электр занжирларни симуляциялаштириш ва моделлаштириш имкониятини беради. Дарс бериш жараёнида талабаларнинг диққатини ўрганилаётган мавзуга қаратиш осон иш эмас, айниқса математик ва табиий-илмий фанлардан. Шу маънода талабаларнинг билимларини ошириш учун дастурий воситалардан кенг фойдаланишни ўз олдимизга мақсад қилиб қўйдик. Чет эл таълим муассасаларида математик ва табиий-илмий фанларни ўқитишда фойдаланилаётган компьютер ресурсларини таҳлил қилдик. Математик ва табиий-илмий фанларга оид бўлган (симуляторлар, анимация ва видео роликлар, виртуал лаборатория ишлари, ҳодиса ва жараёнларни моделлаштириш имкониятини берувчи) дастурий воситалар базасини тўплашга эришдик. Шунингдек, табиий ва табиий-илмий фанларга оид бўлган дастурий таъминотлар базасини ўргандик. МДҲ давлатларида ҳозирги кунда физика фанини ўқитишда қўшимча равишда "Физикон", "Репититор физика", "Живая физика" каби педагогик дастурий воситалардан фойдаланилмоқда. Тошкент ахборот технологиялари университети (ТАТУ) ва унинг филиалларида турли дастурлардан фойдаланган ҳолда маъруза, амалий ва лаборатория дарслари ўтиб келинмоқда, бу дастурлар (мултьмедиали электрон дарсликлар, моделлаштирувчи дастурлар, амалий математик дастурий пакетлар) қуйидагилар: Crocodile- clips компаниясининг Crocodile Physics, Crocodile Technology, Crocodile Chemistry, Crocodile ICT дастурий воситалари, бундан ташқари Beginnings of Electronics, Interactive Physics, WorkingModel, Electronics Workbench, PhET Simulations, Pintar virtualLab Wave, MathCad, MatLab, Maple, Mathematica дастурий пакетлари ва бошқа дастурий воситалар. Юқорида кўрсатилган дастурларни оммалаштириш мақсадида ва талабаларимизга дарс жараёнида ўтиладиган мультимедиа маърузаларини олдиндан уларга тақдим этиш мақсадида "Таълимга янги нигоҳ" шиори остида [http://vakhid.ucoz.ru,](http://vakhid.ucoz.ru/) [http://neutrino.ucoz.ru](http://neutrino.ucoz.ru/) номли сайтлариги мурожаат этишга тавсия этдик. Бу сайтлардан талаба ва ўқитувчилар физика фанидан маърузаларнинг электрон кўринишини кўчириб олишлари ва виртуал лаборатория ишларини тўғридан-тўғри online режимда бажаришлари мумкин бўлди [3]. Бу борада бошқа таълим муассасалари билан ТАТУ ва унинг филиаллари томонидан узвий ҳамкорлик алоқалари ўрнатилган. Масалан, Тошкент

тўқимачилик ва енгил саноат институтида назарий механика фанидан MathCAD дастурий воситаси ёрдамида лойиҳа ишларини қабул қилиш, ЎзМУ, ТДТУ ва бошқа олий ўқув юртларида квант механикаси, назарий физика, математик физика тенгламалари ва бошқа фанлардан мустақил ишларни бажариш, турли мураккабликдаги масалаларни ечиш, ҳодиса ва жараёнларни моделлаштириш ва илмий лойиҳаларни амалга оширишда Maple, Matlab каби замонавий дастурий воситалардан кенг фойдаланилмоқда. Дастурий воситалардан айниқса техника олий ўқув юртларида самарали фойдаланиш бўлажак муҳандисларни замонавий кадрлар бўлиб етишишида алоҳида ўрин эгаллайди.

Юқорида кўрсатиб ўтилган дастурий воситалардан ўқув жараёнида самарали фойдаланиш техника олий ўқув юртиларининг талабаларини ўқитишда ижобий натижалар беради. Бу эса ўз навбатида таълим ва касбий фаолият сифати ва самарадорлигига ўзининг ижобий таъсирини кўрсатиб, замонавий муҳандис кадрларни тайёрлашда алоҳида ўрин эгаллайди.

## **Адабиётлар**

1. Вагера Б.Г. Математическое моделирование, численные методы и комплексы программ. Санкт-Петербург-2010г. С-152.

2. Махмутов М.И. Принцип профессиональной направленности обучения в современной педагогической теории и практике.-Челябинск.:ЧГПИ, 1985г.-с.88-100.

3. Стродубцев В.А. Использование информационных технологий на лекциях естесвеннонаучным дисциплинам// Информатика и образование.-М.-2003.-№1.-с.77-80.

# **AXBOROT TEXNOLOGIYALARI SOHASIDA DUAL TA'LIMNI RIVOJLANTIRISH <sup>1</sup>Fayziyeva Dildora Hayotovna, <sup>2</sup>Tojiyev Asliddin Husan o'g'li**

*<sup>1</sup>Axborot texnologiyalari kafedrasi o'qituvchisi <sup>2</sup>Amaliy matematika yo'nalishi 1-kurs talabasi*

 Dual ta'lim - bu mashg'ulotning nazariy qismi ta'lim tashkiloti bazasida, amaliy qismi esa ish joyida bo'lib o'tadigan ta'lim hisoblanadi.

 Dastlab, dual ta'lim Evropa mamlakatlarida o'ziga xos kasb-hunar ta'limi sifatida paydo bo'lgan. Ushbu tizim bir necha mamlakatlarda, xususan Germaniya, Avstriya, Shveytsariya, shuningdek Janubiy Koreyada bir necha yildan buyon qo'llanilmoqda. Germaniyada universitetlarning dual ta'lim tarixi Robert Bosch, Standard Elektrik kompaniyalari tashabbusi bilan XX asrning 60-yillaridan boshlangan. 1982 yilda kasb-hunar akademiyalarida dual ta'limni oliy ta'lim tizimiga kiritish va kasb-hunar akademiyasining diplomlarini oliy maktab diplomiga tenglashtirishga erishiladi. Jamiyatni raqamlashtirish yangi kasblarning paydo bo'lishiga olib keladi (media dizayn, mexatronika, tizim elektroniği, iqtisodiy informatika va boshqalar), doimiy moslashishni talab qiladi [1].

 Janubiy Koreyada Germaniya va Shveytsariyaning ikki kishilik shogirdlik tizimi o'sha paytdagi prezident Pak Kin Xe tomonidan Janubiy Koreyaning aniq ish bilan ta'minlash ehtiyojlarini qondirish uchun, shu jumladan, mamlakatdagi yoshlarning yuqori ish bilan ta'minlanish darajasi va Janubiy Koreyaning butun ta'lim tizimini isloh qilish uchun o'rganilgan va amalga oshirilgan. Meister maktablarining paydo bo'lishi va Janubiy Koreyaning ta'lim tizimida kasb-hunar ta'limi sohasida olib borilayotgan zamonaviy islohotlar bilan, kasb-hunar o'rta maktablari bitiruvchilari Janubiy Koreyaning yuqori raqobatbardosh va sust ish bozorini rivojlantirishda muvaffaqiyat qozonishdi, chunki ular zarur kasb mahoratga ega edilar. Dual ta'limning afzalliklari

Dual ta'lim tizimi an'anaviy ta'limga nisbatan bir nechta afzal jihatlarga ega.

O'quvchi o'qish jarayonida korxonada amaliy ko'nikmalarga va jamoada muayyan obro' nufuzga ega bo'ladi. Kompaniya to'laydigan stipendiya tufayli o'quvchi o'qish jarayoniga chuqur sho'ng'ishi mumkin. Talaba ishlab chiqarishda o'zini qanday namoyish eta olganiga qarab, u ta'lim muassasini bitirgandan keyin xuddi shu kompaniyaga uni ishga taklif qilishlari mumkin. Shunday bo'lgan taqdirda u boshqa ish qidirishga vaqt sarflab o'tirmaydi, yangi

lavozim va majburiyatlarini egallashga harakat qilmaydi, yangi jamoalarga ko'nikishi ham shart bo'lmaydi. Ko'pincha kompaniyada o'qish vaqtida yuqori bilim va qobiliyatni namoyish eta olgan bitiruvchini muvaffaqiyatli istiqbol kutadi.

Ish beruvchi korxonaning talablariga muvofiq keluvchi (chetdan kelgan boshqa nomzodlardan farqli o'laroq) malakali mutaxassislarni qo'lga kiritadi. Pirovard natijada u yaqin kelajakda ta'lim oluvchiga sarf etgan o'z kapitalidan o'rta muddatli istiqbolda ko'proq samarani qo'lga kiritadi. Korxona xodimlarini tanlash va qayta o'qitish bilan bog'liq xarajatlarni iqtisod qilib qoladi.

Davlat dual professional ta'limning ijobiy ta'siri vositasida iqtisodiyot va jamiyat uchun siyosiy afzalliklarga ega bo'ladi. Kadrlarni tayyorlashning bunday shakli biznes ishtiroki bilan faoliyat ko'rsatuvchi mutaxassislarga bo'lgan talabni qondiradi(ishlab chiqarish ta'limi vositasida)[2].

Dual ta'lim elementlarini joriy etish tajribasi quyidagi yo'nalishlar bilan tavsiflanadi: mutaxassislarni maqsadli tayyorlash; Faol ishtirok etish mutaxassislarni tayyorlash bo'yicha hamkor tashkilotlar; universitetda o'qishni sherik tashkilotlarda ishlash bilan birlashtirish; uchun nomzodlarni individual tanlash ish bilan ta'minlash (taqsimlash). Bitiruvchilarni ish bilan ta'minlashh uchun ish beruvchilar talablariga javob beradigan mutaxassislarni tayyorlash kerak. Bundau mutaxassislarni tayyorlashda ish beruvchi tashkilotlarning ishtiroki muhim hisoblanadi, ayniqsa texnik mutaxassisliklar. Dual ta'limni tashkil etish mamlakatimizda mutaxassislarni tayyorlash sifatini oshirishga yordam beradi. Shu bilan birga, iqtisodiyotning real sektori talab qilinadigan vakolatlarni shakllantirish maqsadida ularni tayyorlashda faol ishtirok etadi.

Oliy o'quv yurtlarida ta'limning ish beruvchilar talablariga muvofiqligi muammosi tahlil qilgan holda (IT-kompaniyalar misolida). Oliy ta'lim, innovatsiya va tadqiqotlarni integratsiyalashtirishning xalqaro tajribasidan kelib chiqib, axborot texnologiyalari sohasida dual ta'lim va xususiy tadbirkorlikni rivojlantirishga e'tibor qaratishni taklif etish samarali natijalarni beradi.

IT sohasida dual ta'limning afzalliklari shundaki, u universitet va kasb-hunar ta'limi tizimidagi eng yaxshi elementlarni birlashtiradi, o'qish bilan birga talabaga pul ishlashga imkon beradi, talaba nazariyani optimal tarzda o'zlashtiradi. Amaliy tajribalar talabani korxonaning haqiqiy sharoitlariga yaqinlashtiradi.

# **Foydalanilgan adabiyotlar ro'yxati:**

- 1. Wegweiser Duales Studium [Electronic resource]. Mode of access: [http://www.wegweiser-duales](http://www.wegweiser-duales/) studium.de. – Date of access: 15.11.2016
- 2. [https://gazeta.norma.uz](https://gazeta.norma.uz/)

# **TA'LIM SOHASIDA ZAMONAVIY AXBOROT TEXNOLOGIYALARIDAN FOYDALANISH**

# **Murodova Guli Bo'ronovna**

*Buxoro Davlat Universiteti, "Axborot texnologiyalari" kafedrasi katta o'qituvchisi* 

Zamonaviy dunyoda sanoat tsivilizatsiyasidan axborotga o'tish, jamiyat taraqqiyotining jadal shakllantiruvchi omili bilan davlat faoliyatining siyosiy, iqtisodiy, ijtimoiy tarkibiy qismlariga faol ta'sir ko'rsatadigan, iqtisodiyot va ijtimoiy munosabatlarning globallashuv jarayonlarini belgilovchi axborot-kommunikatsiya sohasi hisoblanadi.

Tez rivojlanayotgan ilmiy va texnologik taraqqiyot jamiyat hayotining barcha sohalarini axborotlashtirish global jarayonining asosi bo'ldi. Iqtisodiyotning holati, odamlarning turmush darajasi, milliy xavfsizlik, jahon hamjamiyatida davlatning o'rni axborot — texnologik rivojlanish va uning tezligiga bog'liq. Ta'lim axborot-kommunikatsiya texnologiyalari imkoniyatlarini hayotga tatbiq etishning hal qiluvchi omilidir.

Zamonaviy texnologiyalarni ishlab chiqish jamiyatning intellektual salohiyatiga va shuning uchun mamlakatda ta'limni rivojlantirish darajasiga bog'liq. Ta'lim sifati va mazmuni masalalari har doim jamiyatda ustuvor ahamiyatga ega. Barcha rivojlangan va ko'plab rivojlanayotgan mamlakatlarda ta'limni axborotlashtirish faol jarayonlari kuzatilmoqda. Shu bilan birga, umumiy ta'lim sifatini oshirish yo'llari jadal rivojlanmoqda, yangi axborot texnologiyalarini izlash uchun katta mablag' sarflanmoqda.

Jahon amaliyotida ta'lim sohasida axborot-telekommunikatsiya texnologiyalaridan muvaffaqiyatli foydalanishning ko'plab misollari, shuningdek, treningda ijobiy natijalarga erishayotgan amaldagi dastur va loyihalar mavjud.

Zamonaviy axborot texnologiyalaridan foydalanish tabiiy-ilmiy fanlarni o'rganishda yangi turtki berishi mumkin. Muayyan amaliy masalalarni hal qilish uchun ta'limda zamonaviy axborot texnologiyalaridan foydalanish zarur bilim va ko'nikmalarni mustahkamlash imkonini beradi.

Shubhasiz, kompyuter o'quv jarayonida foydalanish nafaqat talabalarning mustaqilligi va ijodiy qobiliyatlarini rivojlantirishga yordam beradi, balki ta'lim texnologiyasini sezilarli darajada o'zgartiradi. Kompyuter o'quvchilarning o'qishga bo'lgan munosabatini o'zgartiradi, uning shaxsiy yo'nalishini kuchaytiradi, o'quvchilarni professional faoliyatga yo'naltirishga yordam beradi.

Axborot texnologiyalari o'quv materiallarini taqdim etishning zamonaviy jozibali shaklini ta'minlaydi, yuqori axborot to'yinganligiga ega, o'quv ma'lumotlarini takrorlashning iqtisodiy xarajatlaridan qochish, o'quv ma'lumotlarini tezkor almashish, maslahat yordami va o'quvchilarni masofadan o'qitish imkonini beradi.

V.V. Verjbitskiyning ta'kidlashicha, "... ijtimoiy fanlarni o'qitishda kompyuterning asosiy yo'nalishi o'quvchilarning mustaqil ishidir, unda kompyuter o'qituvchi rolini o'ynaydi. Asosiy maqsadlar: o'z-o'zini tayyorlash sifatini oshirish, o'quv materiallarining bir qismini o'z-o'zini tadqiq qilish uchun ma'ruza bilan o'tkazish, mavjud akademik ko'rsatkichlarning ishonchliligini oshirish, индувилизацияta'limniinduvilizatsiya qilish."

Kompyuter texnologiyalari uchun pedagogik dasturiy vositalardan foydalanish o'rganishga bo'lgan qiziqishni oshiradi, yangilik tufayli g'ayratni oshiradi va an'anaviy usullar bilan birgalikda o'qitishning xilma-xil va vizual usullarini birlashtiradi.

Kompyuter texnologiyasining pedagogik dasturiy vositalari bir qator hollarda o'quvchilarga psixologik aloqa to'siqlarini olib tashlash bilan individual ravishda ishlashga imkon beradi. Shu bilan birga, ta'limning boshlang'ich darajasi, o'quvchining aqli, fikrlash uslubi, ta'lim, xotira, e'tibor, temperament, asab tizimining xususiyatlari va boshqalar hisobga olinadi. Talaba o'rganishni to'xtatish va uni o'rganish tarixini saqlab qolish bilan uzilish joyidan qayta tiklash imkoniyatini qo'lga kiritadi. Bu esa, talabaning vaqtini yanada samarali bajarish, ortda qolgan qo'shimcha mashg'ulotlarni tashkil etish va akademiklar tomonidan ko'proq bilimga ega bo'lish imkonini beradi.

Biroq, amaliyot shuni ko'rsatadiki, kompyuter hali to'liq ta'lim vositasiga aylanmagan. Xususan, axborot texnologiyalarini qo'llashning ijobiy ta'siriga erishish uchun muayyan shartlarga rioya qilish zarur:

• vaqtinchalik. Ta'lim dasturining har bir mavzusi o'zining tashkiliy-uslubiy va mazmunli xususiyatlariga ega bo'lib, unga muvofiq axborot texnologiyalarining "kiritilishi" kerak;

• texnik. Shaxsiy kompyuterlarning texnik xususiyatlari boshqacha. Muammoni hal qilish kerak bo'lgan vazifalar doirasiga qarab, kompyuter va qo'shimcha qurilmalarni (masalan, brauzer, printer, modem, eshitish vositasi, mikrofon va boshqalar) tanlash kerak. vazifalar doirasi kompyuterni o'rganadigan mavzuni belgilaydi;

• tashkiliy. Axborot texnologiyalari yoqilganda, mavzuni o'rganish jarayonida dasturiy ta'minotni sozlash va uskunalarni sozlash masalasi paydo bo'ladi. Har bir o'qituvchi kompyuter uskunalarini kompleks ta'mirlash yoki ta'lim vositalarini mustaqil ravishda ishlab chiqish uchun zarur bo'lgan ko'nikmalarga ega emas. Shuning uchun o'qituvchining malakali yordamchiga bo'lgan ehtiyoji aniq.

Shunday qilib, ta'limni axborotlashtirishni metodik ta'minlash eng muhim muammo hisoblanadi. Fanlar bo'yicha pedagogik dasturiy vositalar bankini shakllantirish, ma'lumotlar bazasini shakllantirish va axborot texnologiyalaridan foydalangan holda sifatli o'quv — uslubiy qo'llanmalarni ishlab chiqish ta'lim tizimini takomillashtirishga o'z hissasini qo'shadi.

## **Adaabiyotlar:**

1. Удалов С. Р., Воронина О. В. Информационные технологии обучения: учебное пособие. — Омск: ОмГПУ, 2004. — 67 с.

2. Информатика. Базовый курс. 2-е издание / под ред. С. В. Симоновича. — СПб.: Питер, 2005. — 640 с.

3. Применение современных информационных технологий в учебном процессе вузов — «Молодой учёный» международный научный журнал, 2016 г., № 13 (117) — 831-832 б.

# **TA`LIM JARAYONIDA INTERAKTIV INFOGRAFIKALARDAN FOYDALANISH**

**<sup>1</sup>Sadullayev Ibrat Shuxratovich, <sup>2</sup>Sharopov Shohnazar Shernazarovich**

*<sup>1</sup>BuxDU Axborot texnologiyalari kafedrasi o`qituvchisi*

*<sup>2</sup>BuxDU Amaliy matematika va informatika yo`nalishi 2 bosqich talabasi*

**Annotatsiya:** Ushbu maqolada infografikani yaratish, ulardan ta'lim tizimida foydalanish bo'yicha nazariy ma`lumotlar va tavsiyalar berilgan.

**Аннотация:** В статье приведены теоретические сведения и рекомендации по созданию инфографики и их использованию в системе образования.

**Abstract:** The article provides theoretical information and recommendations for creating infographics and their use in the education system.

**Kalit so`zlar:** infografika, interfaol, ta`lim, videoinfografika

**Ключевые слова:** инфографика, интерактив, образование, видео инфографика **Keywords:** infographics, interactive, educational, videoinfographics

Ta'lim jarayoni (har qanday ma'lumot almashinuvi kabi) barcha bosqichlarda – axborotni uzatish, saqlash va qayta ishlashda kommunikativ xarakterga ega. Ta'limni axborotlashtirish jarayonining zamonaviy rivojlanishi ushbu ro'yxatga yangi element – ma'lumot taqdimotini, shu jumladan, infografika yordamida yaratilgan vizual obyektlar ko'rinishidagi tasvirlar kiritish zarurligini taqozo etmoqda.<sup>[1]</sup>

Infografika 90 yillar boshida avval xorijiy ommaviy davriy nashrlar sahifalarida paydo bo'lgan. Axborotning haddan tashqari to'yinganligi sharoitida katta miqdordagi ma'lumotlarni eng aniq va tezkor namoyish etish zarurati tug'iladi. Odatda, odamlar iloji boricha tezroq ma'lumot olishni xohlashadi, infografika esa bu ehtiyoj uchun ajoyib yechimdir. Bizning miyamiz vizual ma'lumotni matndan ko'ra 60 000 marta tezroq anglab yetadi.

Infografika (lotin. Informatio – xabardor qilish, aniqlik kiritish, ta'riflash) – bu murakkab va katta hajmdagi ma'lumotlarni tez va aniq taqdim qilishga mo'ljallangan ma'lumotlarning grafik interpretatsiyasi (shakli), "ma'lumot beruvchi grafik dizayn" hisoblanadi.

Infografika – bu axborot, ma'lumotlar va bilimlarni taqdim etishning grafik usuli bo'lib, uning maqsadi murakkab ma'lumotlarni tez va aniq taqdim etishdir. Infografikaning ta'lim sohasidagi vazifasi shakli va mazmuni jihatidan, ko'rinishidan murakkab ma'lumotlarni keng auditoriyaga tez va tushunarli, ya'ni mantiqiy bog'liqlik orqali taqdim etish va yetkazish maqsad qilib olingan.

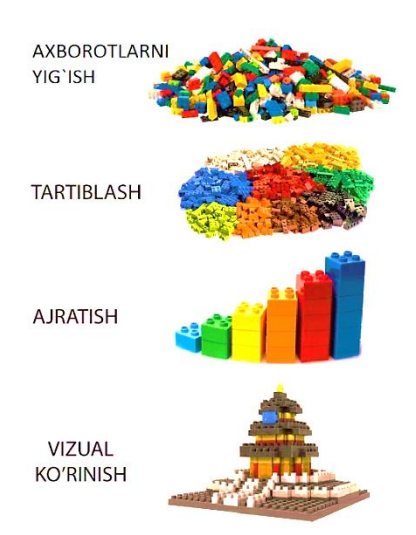

Infografikaning axborotni vizuallashtirilgan boshqa turlaridan farqi uning metaforikligidadir (axborotni taqqoslash), ya'ni bu shunchaki katta miqdordagi ma'lumotlar asosida qurilgan grafik yoki diagramma emas, balki bu vizual ma'lumotlar hayotdan, muhokama mavzularidan olingan aniq misollar bilan bog'liq holda joylashtirilgan grafikadir.

## **Infografika yaratish bo'yicha xizmatlar**

Infografikani deyarli har qanday muharrirda - Ms Office Power Point, Ms Office Word, Paint va boshqalarda yaratish mumkin, ammo dizayn va infografika tamoyillari bilan tanish bo'lmagan odamlar uchun bu juda qiyin bo'lishi mumkin. Internetda shablonlardan yoki toza sahifadan boshlab turli xil infografika turlarini yaratishga imkon beradigan ko'plab xizmatlar mavjud.

## **Axborot taqdimoti ko'rinishi bo'yicha infografika toifalari:**

**-** rasmlardagi raqamlar: raqamli ma'lumotlarni yoritib berish imkonini beradi;

**-** kengaytirilgan ro'yxat: statistika, xronologiya, shunchaki faktlar to'plami;

**-** jarayon va istiqbol: murakkab jarayonni tasavvur qilish yoki ba'zi bir istiqbollarni ta'minlash uchun xizmat qiladi. Raqamli ma'lumotlar umuman bo'lmasligi mumkin.[2]

# **- Axborotni ko'rsatish usuli bo'yicha:**

**-** statik – ko'pincha animatsion elementlarsiz bitta slayd bo'lib, infografikaning eng oddiy va keng tarqalgan turi;

**-** dinamik – animatsion elementlari bo'lgan infografika quyidagilarga bo'linadi:

•interfaol – animatsion elementlarni o'z ichiga oladi, foydalanuvchilar (u yoki bu darajada) dinamik ma'lumotlar bilan o'zaro aloqada bo'lishlari mumkin.

•videoinfografika – bu ma'lumotlar, illustratsiyalar va dinamik matnlarning vizual tasvirlarini birlashtirgan qisqa video ketma- ketlik.

[easel.ly](https://www.easel.ly/) Tayyor elementlar kutubxonasiga ega bo'lgan infografik muharrir. Har bir kishi o'zi uchun moslashtirilishi va tahrir qilishi mumkin. Xizmat bilan ishlash uchun avval siz qayd yozuvini yaratishingiz va tizimga kirishingiz kerak.

[Visual.lv](http://visual.ly/) Bir qator infografika yaratishga imkon beruvchi ajoyib vosita. Bunday holda infografika deyarli to'liq Twitter yoki Facebook ma'lumotlari kabi ijtimoiy ko'rsatkichlarga asoslangan bo'ladi. Ushbu xizmat quruq statistikani vizual va chiroyli infografikaga o'zgartiradi. Bu bepul va ulardan foydalanish oson.

[Canva.com](https://www.canva.com/) Bannerlar, vizitkalar, illustratsiyalar va yorliqlarni yaratish uchun eng yaxshi onlayn muharrir. Siz taqdimot, blog grafikasi, Facebook boshlang'ich ekrani, yorliq, taklifnoma va boshqalarni tanlashingiz mumkin.

[Piktochart.com m](https://piktochart.com/)a'lumotni immersiv vizual hikoyalarga aylantiradi. Uni ishlatish juda oson. Avtomatik ravishda sozlanadigan infografik xususiyatga ega. Bunda siz piktogramma va o'zingizning logotipingizni qo'shishingiz mumkin.

[Infogram.com](https://infogram.com/) hanuzgacha nisbatan yangi xizmat bo'lib, uni amalga oshirish bosqichida bo'lgan ko'plab xususiyatlarga ega. Bepul interaktiv jadvallar va infografika yaratish uchun foydali vosita hisoblanadi.

Creately.com professional ko'rinishga ega diagrammalar va dinamik diagrammalar yaratishda yordam beradigan foydalanuvchi uchun qulay vosita. Siz taklif qilingan diagramma turlarini tanlashingiz va diagramma yoki grafikangizni yaratish uchun ma'lumotlaringizni qo'shishingiz mumkin.

[Tagxedo.com.](http://www.tagxedo.com/) Ushbu xizmat matnni (mashhur atamalar, yangiliklar, shiorlar, hattoki sevgi izhorlarini) hayratlanarli tarzda yaratilgan so'z bulutlariga o'zgartiradi. So'zlar hajmi bo'yicha matnda tez-tez uchrab turishiga qarab farqlanadi.

[Cacoo.com](https://cacoo.com/) - bu infografikani yaratish uchun bepul vosita hisoblanadi. Sayt xaritasi, sahifa konturlari, Mind Maps va boshqalar kabi turli xil infografikalarni yaratishga imkon beruvchi foydalanuvchilarga qulay onlayn rasm chizish vositasidir.

# **Ta'limda infografik elementlardan foydalanish uchun 7 ta sabab:**

1. Infografika ta'lim oluvchida tasavvurni rivojlantirishga va shakllantirishga yordam beradi;

2. Ta'lim jarayonining ko'rgazmalilik darajasini orttiradi;

3. Ta'lim jarayonini vizuallashtirish orqali o'zlashtirish darajasini orttirishga yordam beradi;

4. Kasbning ijtimoiy portretini aks ettirish orqali ta'lim oluvchida kasbni o'rganishga motivatsiya uyg'otadi;

5. Kasbning ijtimoiy-iqtisodiy portretini qurish orqali ta'lim oluvchida ertangi kunga ishonch orttirishga va kasbni yuqori cho'qqilarini egallash uchun uzoq muddatli rejalar qurishga undaydi;

6. Katta hajmdagi axborotni ta'lim oluvchiga to'liq yetkazishga xizmat qiladi;

7. Katta hajmdagi axborotni taqdim etishda ta'lim oluvchi vaqtini tejaydi.

Infografikaning eng muhim jihati bu nafaqat ma'lumotni taqdim etish, balki eng muhimi, uni taqqoslashdir.[3] Infografikaning yorqin xususiyatlaridan biri zerikarli, murakkab ma'lumotni grafik metaforaga aylantirishi lozimki, hatto nomutaxassislar ham mavzuning mohiyatini darhol tushunib olishlari kerak. Infografika o'qish uchun mo'ljallanganligi sababli, sizning loyihangiz bir zumda voqeani yoritib berishi kerak. Infografika vizual bo'lishi va matnga ortiqcha ishonmasligi kerak.

## **Foydalanilgan adabiyotlar**

1. И.Ш. Садуллаев, Н.Н. Зарипов. Персональная учебная среда учащегося в режиме дистанционного обучения / Международна научна школа «Парадигма». // Лято – 2015 сборник научни статии в 8 тома Том 5. Педагогика 2015. – 336 с.

2. Т. С. Масылюк. Инфографика как средство визуализации информации. Методические рекомендации. г. Добрянка, 2017 г.

3. Carliner, S. Information and Document Design / S. Carliner // John Benjamins Publishing Company. – 2006. – P. 266.

4. Атоев Дилшод Дилмуродович, Хайриев Умеджон Наримон Углы Численное решение свёрнутых интегральных уравнений // Проблемы науки. 2020. №9 (57). URL: https://cyberleninka.ru/article/n/chislennoe-reshenie-svyornutyhintegralnyh-uravneniy

# **УДК:378.018.43:004(075.5) USING THE MOODLE PLATFORM TO ORGANIZE TRAINING DURING THE COVID-19 PANDEMIC**

## **Asadova Yulduz Ismatovna**

*Bukhara State Medical Institute, Department of Biophysics and Information Technology., Assistant.email address:* [sirus77@inbox.ru.](mailto:sirus77@inbox.ru)

#### **Relevance**

The COVID-19 pandemic shocked the whole world and human life took on a new form [5, 6]. The training system was organized in a new, remote format. During the quarantine period due to the COVID-19 pandemic, the Bukhara State Medical Institute implemented a distance learning (0) system based on the Moodle platform, which is one of the training methods of the learning management system (LMS) – a widely used and internationally recognized set of training methods.

Learning Management Systems (LMS) are used by educational institutions around the world to organize critical course information and provide hybrid or fully online courses with all the components of a traditional face-to-face class, including assignments, classroom resources, and the ability for students and teachers to collaborate within a centralized digital learning solution [3, 11].

MOODLE (Modular Object-Oriented Dynamic Learning Environment) is the world's most widely used Learning Management System (LMS) for delivering learning through a dedicated learning platform, providing millions of educators with flexible, open-source technologies [2, 16].

The name Moodle is an abbreviation for a modular object-oriented dynamic learning environment. It offers some important benefits that can lead to improved learning outcomes for students [7, 12]. There are more than 100,000 implementations of this LMS worldwide, and more than 160 million students use it.

Higher education institutions need a learning platform that will allow them to ensure the success of their students and provide their teachers with a flexible solution that can be adapted to the teaching style of each teacher [8, 13]. Moodle, the most widely used and advanced learning management system in the world, can help solve a number of typical learning challenges faced by universities, creating sustainable learning programs that will ultimately improve learning outcomes.

In addition to its incredible flexibility, robust functionality, and promising scalability, Moodle is a well-supported open source software. In addition, Moodle's open codebase allows for multiple hosting options, which can be useful for maximizing the functionality and efficiency of digital courses. Institutions have the option to host their own Moodle site if they have the inhouse experience and bandwidth [9, 15].

Obviously, there are many good reasons to choose Moodle as a learning management system. Therefore, it was interesting how this platform helps to improve the results of training at the Bukhara State Medical Institute, which was the purpose of our study.

## **Materials and methods of research**

Pursuant to Order No. 233 of the Ministry of Higher and Secondary Special Education of the Republic of Uzbekistan dated March 27, 2020, in order to ensure the introduction of distance education in higher educational institutions, the Bukhara State Medical Institute also issued Order 249/1 of 30.03.20, according to which the Institute provided for the organization of independent distance learning of students from April 1, 2020 and introduced e-learning. During this short period, based on the general conditions, teachers began to conduct classes through the Telegram messenger, Zoom, and e-magazine platforms until the end of the school year. Of course, it was difficult to organize an electronic system of the educational process in this unexpectedly short period. In order to overcome these difficulties, since June 2020, the Bukhara State Medical Institute has started implementing the electronic Moodle platform, where all teachers provided materials for lectures, practical classes, seminars in the form of video files, presentations, text, tests, glossary, etc., in accordance with the curriculum and program. Since September 2020, all subjects taught at the Bukhara State Medical Institute have been organized on the Moodle platform**.**

In order to find out the effectiveness of the Moodle platform used for distance education for teaching the subject of information technology in medicine and whether it is accessible to students, a survey was conducted among students, which was attended by 300 students from various faculties of the Bukhara State Medical Institute. The questionnaire contained 5 main questions:

1. What problems do you face when learning the training material on your own??

2. What resources, other than the Moodle platform, do you use to strengthen your knowledge?

3. Can you master the training program on the Moodle platform yourself?

4. You want to use the distance learning system (Moodle platform) even in the era of traditional education?

5. Which of the programs that you used for distance learning during the pandemic was convenient for you?

## **Results of the study**

When statistical processing of the results obtained, it turned out that about 54% of students (Figure 1) have mastered enough for distance learning, and partially master the complex material 35.50% is 1.5 times less, while those who can hardly master it are about 10.50%.

In addition, in addition to the Moodle platform, students to strengthen their knowledge use for from the links provided by the teacher (Figure 2) prefer-31.25%, and about 69.75% of students use from search engines (e-books, You Tube, video tutorials).

Also, when asked about the independent development of the curriculum on the Moodle platform, about 50% of students answered " yes " (Figure 3), 18.33% learn through video material, and 13% through presentations, or 1.36% of students can master the educational material in all types. Yes (I can study the data in all materials) 17,31%

In addition, to the question "Do you want to use the distance learning system (Moodle platform) even in the era of traditional education? "(Figure 4), 31.25% of students answered" yes, in full", and 56.25% of students believe that it is good enough; however, 12.5% do not want to use distance learning.

When asked which of the programs you used for distance learning during the pandemic was convenient for you (Figure 5), about 93.75% of students answered "in the Moodle platform", and 6.25% of students are comfortable with the Telegram Messenger.

This study was conducted in the context of the introduction of innovative pedagogy, involving the use of a learning management system-MOODLE, for the first time in teaching and training at the Bukhara State Medical Institute, due to the epidemiological situation in the republic. The studied characteristics of students for the effectiveness of blended learning include self-regulation, computer competence, workload management, attitude to distance learning, social and family support. Moodle LMS is provided free of charge as open source software, so anyone can adapt, extend, or modify the platform without any license fees..

#### **Conclusions**

During the quarantine period due to the COVID-19 pandemic at the Bukhara State Medical Institute, the implemented distance learning system gave its results. The effectiveness of blended learning can depend on many other factors, including student characteristics, design features, and learning outcomes. This program not only complemented the students ' training at the Bukhara State Medical Institute, but also helped them learn how to apply the knowledge gained, gave them the opportunity to create tangible applications or products, such as blogs, web pages, web applications, and so on, which will help students become more able-bodied and ready to do their job well.

## **REFERENCES:**

1. Кравченко Г. В., Волженина Н. В. Работа в системе Moodle: руководство пользователя : учебное пособие. — Барнаул, 2012.

2. Лаврентьев Г. В. Дистанционное обучение: теоретико-методологические основы // Вестник Алтайской академии экономики и права. — 2012. — Вып. 2 (25).

3. Н.П.Клейносова, Э.А.Кадырова, И.А.Телков, О.М.Баскакова, Р.В.Хруничев. Дистанционное обучение в среде Moodle: методические указания. Рязань. - 2011.

4. Облокулов А.Р, Мусаева Д.М., Элмурадова А.А. Клинко-эпидемиологическая характеристика новой коронавирусной инфекции (COVID-19)//Новый день в медицине. - 2020. - №2 (30/2). – С. 110-114.

5. Ядгарова Ш.С., Саитов Ш.О., Набиева С.С. Требования к питанию и применение биологически активных добавок при COVID-19//Новый день в медицине. – 2020. - №4  $(32)$ . – C. 715-717.

6. Жалолова В.З., Рахматова М.Р., Кличова Ф.К., Назаров С.Э. Роль инновационных методов обучения на развитие уровня знаний студентов// Новый день в медицине. – 2019.  $-S_24$  (28). - C.32-35.

7. Мусаева Д.М., Клычова Ф.К., Очилова Г.С., Очилов А.К. Интеграция инновационных и традиционных методов в медицинском образовании// Материалы Второй Международной учебной конференции//Современное состояние медицинского образования, проблемы и перспективы. Бухара. Узбекистан. – 2019. - С.136-138.

8. Насирова С.З. Основные виды обучения в системе инновационого образования// Сборник материалов 2-Международной учебной конференции//Современное состояние, проблемы и перспективы медицинского образования. Ташкент. Узбекистан. – 2019. - С. 144-148

9. Рахимов З.К., Мусаева Д.М., Раджабов Н.Г. Глобализация даврида олий таълим тизими// Тиббиётда янги кун. - 2020. - Т. 2. – № 30/2. - С. 115-117.

10. Шарипова О.З., Мелибоева Ш.Ш., Мусаева Д.М. Инновационные методы обучения в медицинском образовании не отрицают традиционные// Новый день в медицине. – 2020. - №2 (30/2). – С. 101-103

11. Шарипова О.З., Мусаева Д.М. Эффективная интеграция инновационных и традиционных методов обучения в медицинском образовании// Сборник материалов III Международной учебной онлайн конференции//Современное состояние медицинского образования: проблемы и перспективы. Бухара. Узбекистан. – 2020. – C. 65-68.

12. Мусаева Д.М., Очилова Г.С., Жалилова Ф.С., Самадов Б.Ш., Шарипова О.З. Программа для интеграции инновационных и традиционных методов в медицинском образовании по типу "Перевернутый класс"// Свидетельство об официальной регистрации программы для ЭВМ. Агентство по интеллектуальной собственности Республики Узбекистан. - 2020. - № DGU 08497.

13. Nazarov A.I., Sergeeva O.V. The advantages of distance learning technologies: students' and university lecturers' views. Open Education. 2016;(6):42-50. (In Russ.) <https://doi.org/10.21686/1818-4243-2016-6-42-50>

14. Rakhmatova M.R., Jalolova V.Z. The place of innovative technologies in training of highly qualified personnel in the highest medical educational institutions// Electronic science journal "Biology and integrative medicine". - 2018. - №3. - Р. 234-247.

15. Weronika Fernando,Moodle quizzes and their usability for formative assessment of academic writing, Assessing Writing, Volume 46, 2020, 100485, ISSN 1075-2935, https://doi.org/10.1016/j.asw.2020.100485.

(http://www.sciencedirect.com/science/article/pii/S1075293520300465)

# **UDC:378.018.43:004(075.5) ИСПОЛЬЗОВАНИЕ ПЛАТФОРМЫ MOODLE В ТРАДИЦИОННОМ ОБУЧЕНИИ ИНОСТРАННЫХ СТУДЕНТОВ, ПРИНЯТЫХ ПО ПРОГРАММЕ MBBS, ПРЕДМЕТА ИНФОРМАЦИОННЫХ ТЕХНОЛОГИЙ В МЕДИЦИНЕ Асадова Юлдуз Исматовна**

*Бухарский государственный медицинский институт, Кафедра биофизики и информационных технологий., Ассистент .email address:* [sirus77@inbox.ru.](mailto:sirus77@inbox.ru)

**Введение**. C наступлением новой эры информационных технологий веб-обучение становится важной составляющей современного учебно-воспитательного процесса в высших учебных заведениях. Многие высшие учебные заведения приняли системы управления курсами LMS Moodle, также называемые «виртуальной учебной средой» для облегчения онлайн-обучения [3]. LMS Moodle состоят из программных пакетов, которые позволяют преподавателям создавать онлайн-учебные сайты для загрузки содержательных материалов, облегчая общение между студентами и преподавателями через дискуссионные форумы, электронную почту и функции чата, создавая онлайнвикторины и анкеты, а также управляя несколькими студенческими группами [1]. Эти функции помогают педагогам организовать свою работу - эффективно распределять учебные материалы и внедрять творческие методы обучения [5]. LMS Moodle также может использоваться для реализации текущей оценки курса, облегчая и улучшая обучения студентов. Эта платформа LMS простой в использовании, легко доступный, стабильный, гибкий и способный интегрироваться с другими платформами. Наиболее широко используемой LMS с открытым исходным кодом в образовательной среде является модульная объектно-ориентированная динамическая обучающая среда (Moodle). Moodle был создан Мартином Дугиамасом (Curtin University of Technology, Perth, WA, Australia), и расшифровывается как Modular Object-Oriented Dynamic Learning Environment [2]. Это бесплатная система электронного обучения, с открытым веб-приложением, на базе которого можно создать специализированную платформу для развития студентов или сотрудников. Через систему электронного обучения Moodle можно обучать и тестировать студентов со всего мира на расстоянии [4]. Важную роль в платформе играют плагины модули, которые помогают изменить дизайн и расширить функциональные возможности системы. Плагины разрабатывают участники сообщества Moodle, и по большей части они в бесплатном доступе. Сейчас насчитывается более 1500 плагинов. На сегодня Moodle одна из самых популярных платформ электронного обучения. Она переведена более чем на 100 языков, и ею пользуются крупные университеты во всем мире. В том числе, медицинские вузы по всему миру в настоящее время экспериментируют инновационные

способы с использованием веб-обучения в дополнение к существующему процессу преподавания и обучения.

Также, в Бухарском государственном медицинском институте была использована популярная система управления курсами с открытым исходным кодом (LMS), называемая модульной объективно-ориентированной динамической средой обучения – Moodle, для интеграции с традиционным методом обучения. Платформа Moodle удобна для пользователя, имеет множество интерактивных функций, которые могли бы улучшить знания студентов и обеспечить большую гибкость в обучении [7].

**Целью** настоящего исследования было изучение эффективности смешанного метода преподавания на результаты обучения, то есть оценка влияния компонентов информационной технологии в медицине на результаты экзаменов, проводимых на платформе moodle.bsmi.uz.

**Материалы и методы.** Программа бакалавриата медицины (MBBS), предлагаемая в Бухарском государственном медицинском институте, включает предмет «Информационные технологии в медицине», который является одним из обязательных предметов предлагаемых на первом курсе, и традиционно преподается в виде лекций и практических занятий, которые основываются на личное общение со студентами. В течение 2020-2021 учебного года существующие режимы обучения были дополнены онлайн–сайтом Moodle при интеграции с традиционным методом обучения и в институте был создан онлайн электронный курс, называемый moodle.bsmi.uz [6]. Наша кафедра была одной из первых на факультете, которая представила платформу Moodle для студентов программы MBBS. В начале 1-го семестра 55 первокурсникам программы MBBS было предложено самостоятельно зарегистрироваться на сайте moodle.bsmi.uz, используя индивидуальные имена пользователей и адреса электронной почты, после недели инструктажа по сайту moodle.bsmi.uz. Наряду с этим студентам предоставлялся ключ регистрации, который действовал как код доступа на сайт. Сразу после первичного использования ключа регистрации, студенты были автоматически распределены на 5 отдельных групп, назначенной преподавателем. Сайт moodle.bsmi.uz был доступен с начала 1 семестра до конца 2 семестра. Активность онлайн-журнала Moodle была оценена результатами экзаменов студентов и отзывами студентов, с помощью анкетирования.

**Результаты и их обсуждение.** Были анкетированы все 55 студентов. Результаты показали, что 81,81% студентов выбрали платформу Moodle, 7,2% студентов выбрали платформу Zoom, а 10,9% студентов выбрали Telegram Messenger. Все 55 студентов первого курса программы MBBS зарегистрировались в качестве пользователей moodle.bsmi.uz. Они получили достаточные знания по предмету в учебных аудиториях, библиотеке, компьютерной лаборатории, используя LMS, где имелся доступ к сайту moodle.bsmi.uz. Первокурсники программы MBBS по предмету «Информационные технологии в медицине» сдали экзамен в конце первого семестра. Экзамен включал вопросы по основным темам предмета и на итоговом тесте на платформе Moodle средний результат освоения студентами предмета составил 79%.

**Выводы.** Исходя из вышеизложенного нужно отметить, что интеграция свободно доступной платформы Moodle в обучение предмета «Информационные технологии в медицине» на первом курсе программы MBBS явно давала много преимуществ. Студенты положительно отзывались о занятиях в аудитории, которые интегрировались платформой Moodle – куда они отправляли свои ответы на задания в виде файлов через раздел "отправить задания" размещенный на странице "практические занятия" в течение учебного года. Платформу Moodle оценили, как удобную в использовании, которая помогала эффективно использовать материалы курса и имела функции для совместной работы преподавателя и студента. Кроме того, было отмечено, что результаты участия студентов в онлайн-викторинах и результаты их выпускных экзаменов были успешными. Внедрение Moodle также улучшило успеваемость студентов на выпускных и итоговых экзаменах, что говорит о положительном влиянии LMS на результаты обучения. Мы

рекомендуем Moodle в качестве полезного инструмента для преподавателей, которые заинтересованы в интеграции веб-обучения, электронного обучения, смешанного обучения, виртуальной среды обучения, веб-обучения с существующей традиционной учебной программой.

### **REFERENCES**

1. Dantas AM, Kemm RE. A blended approach to active learning in a physiology laboratory-based subject facilitated by an e-learning component. Adv Physiol Educ 32: 65–75, 2008.

2. Dougiamas M, Taylor P. Moodle: using learning communities to create an open source course management system. In: World Conference on Educational Multimedia, Hypermedia and Telecommunications 2003, edited by Lassner D, McNaught C. Honolulu, HI: Assoc. for the Advancement of Computing in Education, 2003, p. 171–178.

3. Клейносова Н.П., Кадырова Э.А., Телков И.А., Баскакова О.М., Хруничев Р.В. Дистанционное обучение в среде Moodle: методические указания. Рязань. - 2011.

4. Кравченко Г. В., Волженина Н. В. Работа в системе Moodle: руководство пользователя : учебное пособие. — Барнаул, 2012.

5. Лаврентьев Г. В. Дистанционное обучение: теоретико-методологические основы // Вестник Алтайской академии экономики и права. — 2012. — Вып. 2 (25).

6. Рахимов З.К., Мусаева Д.М., Раджапов Н.Г. Глобализация даврида олий таълим тизими // New Day in Medicine. - 2020. - № 2 (30/2). - Р. 115-117.

7. Шарипова О.З., Мусаева Д.М., Мелибоева Ш.Ш. Инновационные методы обучения в медицинском образовании не отрицают традиционные // New Day in Medicine. - 2020. -  $\mathbb{N}^{\circ}$  2 (30/2). - P. 101-103.

# **DISTANCE LEARNING AND ITS IMPORTANCE Sh.B.Urokova**

*TDPU named after Nizami, Teacher of the Department of Information Technologies*

**Abstract.** This article discusses distance learning and its importance, distance learning, the benefits of distance learning, the current role of distance learning, the use of various information and communication technologies in distance learning, the purpose of distance learning and distance learning. the stages of implementation of the educational process.

*Key words: information, technology, information technology, distance learning, interactive, distance learning, communication, e-learning, e-learning, video lectures, virtual learning, LMS (Learning Management Systems), (Content Management Systems).*

The rapid penetration of modern information technologies into our daily lives opens up wide opportunities for information exchange, along with accelerating the work process in all areas. Including did not transfer its influence on the educational process. Under its influence, the educational system of distance learning came into being. Until recently, such concepts as distance education, correspondence education, open education, etc., almost did not separate from each other. But by now, Distance Learning has proven its importance and necessity. But so far, the questions of distance education – whether it is a form of education or technology-remain relevant. Because this question relates to the strategy of distance learning, the tactics of implementation, as well as the readiness of teachers to work in the system of distance education. At the moment, distance learning is being taught by giving the following basic definition.

Distance learning is a synthetic, integrated, social form of Education, which is used in the delivery of educational material, in its independent study, in the exchange of communication between the teacher and the student, in the broad use of traditional and new information technologies, as well as their technical means.

It is a form of education that reflects the computers (purpose, content, methods, organizational forms) in which the interaction between the teacher and the student is carried out at a distance and is suitable for the educational process, carried out by special means of internet technologies or other means that imply interactivity.

At the end of the twentieth century, mankind faced a number of problems, which are directly related to serious changes in the field of Information Telecommunications, in particular, the rapid development of Information Technology. New means of Information Communication began to penetrate into various spheres of Education, production and personality society. The development of the Internet global computer network has led to the opening of new areas of improvement of the world education system. First, a sharp change in the technical supply of educational institutions, a wide opening to secular information resources have brought about the need to use new forms and methods of teaching.

It is clear to many that this style has many advantages. A number of works are carried out in all higher educational institutions on the implementation of distance learning techniques and technology. The development of information technology requires a new approach to the organization of distance learning. The organization of distance learning lies in communication and network technology on the basis of modern models. In order to provide education on the basis of distance learning, it is not necessary to collect a certain part of the population wishing to study to the land where the educational institution is located. Secondly, there will be no need for excessive spending by the listener or the reader. Thirdly, it is possible to exclude the age restrictions of those involved in this type of Education.

We would have suggested that students of higher education institutions, vocational college students, participants of qualification institutes and senior students of secondary schools of general education would be involved in the ranks of those involved in MUS.

The penetration of modern information and communication technology tools into the educational process has been a factor in the creation of a new form of teaching - distance learning in addition to traditional teaching methods.

In distance education, the student and the teacher communicate continuously with each other using specially created training courses, forms of control, electronic communication and other technologies of the Internet. Distance learning, based on the application of Internet technology, provides access to the world information education network, performs a number of important new functions that have the principle of integration and interaction.

For certain reasons, distance learning is a convenient form of training for those who do not have the opportunity to study in full-time Departments of educational institutions, for example, do not require health care, have the intention to change their profession or are older, intend to improve their skills.

In distance learning, different types of information and communication technologies are used, that is, each technology depends on the purpose and essence of the issue. For example, if teaching aids (textbooks, textbooks) based on the traditional printing method are based on the introduction of students with new material, interactive audio and video conferences are designed to interact between a certain period of time, e-mail is designed to establish proper and reverse communication, that is, to send and receive messages. While pre-tape-sealed video recording allows students to listen and view lectures, maximum communication, messages, assignments can be quickly exchanged over the network, allowing students to train through mutual feedback.

In general, the purpose of distance education includes:

- To provide an opportunity for all students, students, those wishing to receive education in all regions of the country and abroad with the same education.

- the use of scientific and educational potentials of leading universities, academies, institutes, training centers, personnel training institutions, qualification improvement institutions and other educational institutions to increase the quality of teaching.

- Provide parallel access to additional education with basic training and basic work activities.

- To meet the need for educators to be educated and to expand the educational environment.

- Create opportunities for continuing education.

- Ensuring a new level of principled education while maintaining the quality of Education.

In summary of the above, we can say that the introduction of elements of distance learning into educational institutions is of every benefit.

The advantage of distance learning is that the duration of study in it is determined by the student himself, that is, the student begins to study at a voluntary time, mastering the materials under the supervision of the teacher. Mastering is determined depending on the performance of assignments, tests. The faster the reader mastered the given program, the faster he will finish reading. If he can not master the program, he is given the opportunity to independently develop and continue his studies.

Achievements and disadvantages of distance education. Distance education has methodical, economic, social achievements and advantages, as well as shortcomings and disadvantages.

Methodical achievements and advantages can be attributed to:

• Ease of lesson table. The reader can participate in the learning process at a time when he is satisfied;

• Easy access addresses. The student can participate in the educational process from internet cafes, houses, pubs, workplaces and other places;

• Comfortable reading pace. Education is conducted at the pace that students understand new knowledge;

• Convenient training plan. The curriculum can be organized for students in accordance with individual and state educational requirements;

• Accumulation of database. Ability to gather and use the knowledge of previous students;

• Visual comfort. Full use of multimedia capabilities;

Stages of implementation of the distance learning process.

Among the many sources of Organization of e-learning, the following can be stated

• Author software products (Authoring tools);

• Systems that control the Virtual learning process LMS (Learning Management Systems);

•Internal content management systems CMS (Content Management Systems)

As we all know, each university or educational institution tries to create its own virtual information learning environment, proceeding from modern technologies to manage its educational process. As of now, there is no need to create a virtual information learning environment because all the different types of software complexes adapted to the Web environment have been created free and open source software as a result of the collaborative work of dedicated programmers and employees working in the field of education, as well as support from educational-oriented funds.

This module provides an analysis of a set of free and open source programs that provide the opportunity to organize the distance learning process. The analysis of the software complexes presented in the training module was written as a result of the scientific project work carried out for many years.

#### **Foydalanilgan adabiyotlar ro'yxati**

1. O'zbekiston Respublikasi Prezidenti Shavkat Mirziyoev "2017-2021 yillarda O'zbekiston rivojlanish bo'yicha Xarakatlar strategiyasi to'g'risida"gi farmoni//O'zbekiston Respublikasi Qonun hujjatlatlari to'plami-T.2017-B.39

2. D. Sharipov, A. Abdukadirov, A. Khasanov and O. Khafizov, «Mathematical model for optimal siting of the industrial plants,» 2020 International Conference on Information Science and Communications Technologies (ICISCT), Tashkent, Uzbekistan, 2020, pp. 1-3, doi: 10.1109/ICISCT50599.2020.9351476.

3. Urokova, S. B. (2020). Advantages and disadvantages of online education. ISJ Theoretical & Applied Science, 09 (89), 34-37.

# **ANALYSIS OF OPEN ONLINE COURSES IN COMPUTER SCIENCE. Bagbekova Laylo Kadirbergenovna**

*Uzbekistan, TSPU after named Nizami[.bagbekova\\_laylo@mail.ru](mailto:bagbekova_laylo@mail.ru)*

**Annotation:** This article provides an analysis of the most popular public online open courses around the world, the advantages and opportunities of their use, general information about public online open courses in computer science.

**Key words:** online, remote, site, project, coursera, edx, udemy, programming engineering, certificate, traditional, listener, education, independent study

The era is evolving rapidly and human life is becoming more and more comfortable. You don't have to go out shopping today: you can order anything you want through a single mobile app. Management and document exchange are also becoming virtual, and the provision of various services remotely is gaining popularity. This growth and development does not bypass the field of education. Today, millions of people around the world receive distance education in almost every field: law, engineering, programming, language learning and more. Online education is becoming more and more popular due to its freedom, popularity and convenience.

The online education system offers many opportunities for schools, universities, corporations, and government agencies. Extracurricular activities can be used to implement global exchange programs. When the number of students in a classroom is limited, online learning allows you to teach more people at the same time. Online education allows shy students to learn more actively. It can be difficult to remember exactly what is taught in traditional lessons. Online learning, on the other hand, provides an opportunity to replicate, share, and share knowledge globally.

Almost all classrooms are equipped with video cameras, where teachers' lessons are recorded and posted on the Internet. Some students may not be able to attend classes during the day, so they may be able to watch the evening classes and gain the necessary knowledge.

The most popular open online courses in computer science today are:

**Edx (www.edx.org)** is an online course offered by the best universities in the world. Harvard University and the Massachusetts Institute of Technology have launched a nonprofit education association called edX. The goal is to explore the prospects of online education through the Internet, and to offer a variety of free courses for students who are unable to attend university and are economically disadvantaged. In addition to Harvard University and the Massachusetts Institute of Technology, the online course currently includes lectures from Berkeley, California, the Texas System, the Polytechnic University of Hong Kong, and Columbia University.

In addition to computer science, the site offers courses for those interested in language learning, engineering, psychology, electronics, biology, or marketing. To use the Edx public online open course, you need to fill in the registration form in the main window. This course is paid and requires not only registration, but also online payment for each course.

**Coursera (www.coursera.org)** is a site where the best teachers of the world's universities teach. This English-language project collaborates with universities that offer course systems for different levels of knowledge. Students can not only read the courses, but also talk to their classmates, take tests and exams on the Coursera website. Coursera provides the best information in the field of science in a way that is open to all users, as well as online courses created by the world's leading universities. One of the advantages of this popular site is that it is organized in Russian, along with many foreign languages. When using Cousera OOOK, you also need to fill out a registration form and pay the specified amount online. Until then, only the list of courses will be available.

**Udemy (www.udemy.org)** - courses in related fields of computer science. The Udemy online open course is a computer-related course in which all courses are paid. The above online courses can be challenging for students as they are organized in foreign languages. In this online course, classes are conducted in all foreign languages, including Russian.

Lectures on the Udemy online course are given by university professors. Students who complete the course can receive a special certificate.

Currently, the following courses for computer science are offered free of charge via the Internet:

## **Introduction to Computer Science**

The course, offered by Harvard University, provides basic computer and programming skills. Those who successfully complete the course will receive a certificate from Harvard. The course is free and there are no conditions for enrollment.

## **Softwear as a Service**

The science of the basic principles of the field of programming engineering. It is written in Ruby on Rails programming language. To take this course, you need to know a programming language called Java,  $C \#$ ,  $C \#$ , Python or Ruby. Those who successfully complete the course will receive a certificate from the University of California.

## **Softwear as a Service**

Continuation of the science of the basic principles of the field of programming engineering. It teaches you how to create more complex programs using JavaScript. You must have read the first lesson of the same name to take the course. Successful graduates will receive a certificate from the University of California.

# **Introduction to Computer Science and Programming**

Another course in computer science and programming. Presented by Massachusetts Institute of Technology. There are no conditions for enrollment. It is enough to know mathematics at the high school level. You can purchase a tutorial. But buying a book is not mandatory. Successful graduates will, of course, receive a certificate from the Massachusetts Institute of Technology.

# **Foundations of Computer Graphics**

The science of the basics of computer graphics. Presented by the University of California. Students will learn to create 3D scenes. Requirements for enrollment in this course:

1. Good knowledge of  $C/C$  ++ programming language;

2. Have a well-equipped computer (Windows, Mac OSX or Linux);

3. Knowledge of mathematics at the high school level.

Graduates will receive a certificate from the University of California.

Today, the number of people taking advantage of online open courses is in the millions. Other leading universities and educational centers around the world are also focusing on online education. For example, some universities offer free online textbooks. You can now work in groups on the Internet. It is also important in education. Group data can be saved online. They can also be used by next year students. In traditional education, however, this possibility is limited.

In short, online courses are very effective. This is due to the fact that the user, who does not have the opportunity to go to the educational institution, can easily study at a distance, use the courses, complete and pass assignments, process in case of deficiencies, repeat video lessons on the course. the ability to learn independently is formed in the listener through the ability to see again.

# **References**

1. Bagbekova L.K.//Ommaviy onlayn ochiq kurslar orqali talabalarning mustaqil ta'lim jarayonini tashkillashtirish//Magistrlik dissertatsiya//Toshkent-2018.

- 2. [www.udemy.com](http://www.udemy.com/)
- 3. [www.edX.com](http://www.edx.com/)
- 4. [www.coursera.com](http://www.coursera.com/)

# **TA`LIMDA SMART TEXNOLOGIYALARNI QO`LLASH Sadullayev Ibrat Shuxratovich**

*BuxDU Axborot texnologiyalari kafedrasi o`qituvchisi*

2017-2021-yillarda O'zbekiston Respublikasini yanada rivojlantirish bo'yicha Harakatlar strategiyasida «...ilg'or axborot- kommunikatsiya texnologiyalarini joriy etish va ulardan foydalanish, ... ilmiy va innovatsiya yutuqlarini amaliyotga joriy etishning samarali mexanizmlarini yaratish» vazifalari belgilangan bo'lib, o'quv jarayoni boshqaruvining axborot tizimini SMART texnologiyalari asosida tashkil etish mazkur vazifalarni amalga oshirishda muhim masalalardan biri hisoblanadi.[1]

Kompyuter imkoniyatlarining juda tez rivojlanishi barcha sohalarda AKTdan keng foydalanilishiga olib kelmoqda. Jumladan, ta'lim tizimini takomillashtirish va inson kapitalini rivojlantirish maqsadida O'zbekiston respublikasi Prezidentining 2019-2021-yillarda O'zbekiston respublikasini innovatsion rivojlantirish strategiyasini tasdiqlash to'g'risidagi PF-5544 sonli Farmonida O'quv-tarbiya jarayoniga yangi ta'lim dasturlarini, zamonaviy pedagogik texnologiyalar va SMART- texnologiyalarni joriy etish orqali ta'lim muassasalarida o'qitish sifatini yanada yaxshilash (elektron modullar tashkil etish va masofaviy o'qitishni joriy etish) vazifalari belgilab berilgan.[2]

XXI asr, ya'ni texnologiyalar asri butun dunyoda ta'limning yangi shakllarini kashf etilishini, ta'lim sohasining doimiy yangilanib borilishini ta'minlashni talab etmoqda Ushbu talabdan kelib chiqib, texnologiyalar ham rivojlanmoqda. So'nggi yillarda biz tez-tez aqlli texnologiya tushunchasini, ya'ni aqlli ta'lim, aqlli shahar, aqlli fon, aqlli qurilma, aqlli o'rnatish, aqlli atrof-muhit kabi iboralarni eshitish odat bo'lib qoldi. Ya'ni, elektron ta'lim o'rniga SMART-learning kelishi, mamlakatimizda axborotlashgan jamiyati o'rniga «Smart jamiyat» tushunchasining shakllanishi kutilmoqda. Hozirgi kunda aqlli texnologiyalar ishlab chiqaruvchilari mamlakatlarga AQSH, Kanada, Janubiy Koreyani kiritish mumkin. Zamonaviy axborotlashgan jamiyat asta- sekin aqlli jamiyat (Smart Society) ga qadam qo'ymoqda.[3]

**Smart ta'lim** – umumiy standartlar, kelishuvlar va texnologiyalar asosida Internet tarmog'ida birgalikdagi ta'lim faoliyatini amalga oshirish uchun ta'lim muassasalari va professor-o'qituvchilarning birlashmasi.

**Smart-texnologiyalar** – maqsadlarni qo'yishga zamonaviy yondashuv bo'lib, dastlabki bosqichdayoq mavjud barcha axborotni umumlashtirish, maqbul ish muddatlarini tayinlash, resurslar yetarliligini belgilash, shuningdek jarayonning barcha ishtirokchilariga aniq va tushunarli vazifalar berish imkonini yaratadi.

Zamonaviy Smart-ta'limning muhim jihatlari moslashuvchan va ochiq ta'lim muhiti yaratilishini: gadjetlardan foydalanish, ochiq ta'lim resurslari, boshqaruv tizimini taqozo etadi.

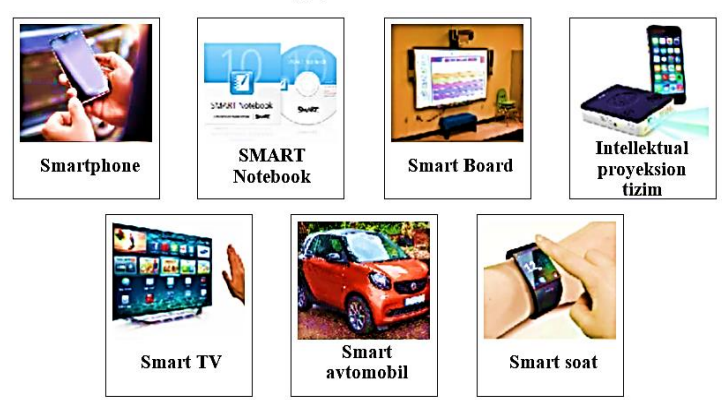

## Smart texnologiyalari va vositalari

**Smart ta'lim konsepsiyasi** — mavjud manbalarga tez moslashuvchanlik, multimedianing maksimal xilma-xilligi, tinglovchining saviyasi va talabi darajasiga tezkorlikda moslashuvchanlikdan iborat. Smart konsepsiyasi ta'lim kesimida o'zi bilan birga, «aqlli doska», «aqlli ekran», ixtiyoriy nuqtadan internetga chiqish kabi texnologiyalarni shakllantiradi. Natijada

ta'lim olishni nafaqat sinfda, balki uyda, ish joyida, jamoat joylarida, dam olish joylarida ham amalga oshirish mumkin bo'ladi. Bunda ta'lim jarayonini baholovchi asosiy element sifatida faol ta'lim beruvchi kontent maydonga chiqadi. Uning asosida vaqt va fazo tushunchalari to'sig'idan holi qiluvchi yagona repozitor yaratiladi.[6]

Hozirgi kunda, o'quv darslarida, multimedia vositalaridan foydalangan holda, Microsoft Power Point yoki Macromedia Flash dasturiy paketlarida tayyorlangan taqdimotlarni qo'llash oddatiy holga aylanib bormoqda, biroq shu bilan birga, ta'lim sohasiga shunday interfaol texnologiyalar kirib kelmoqdaki, ular slayd-shou turkumidagi taqdimotlarni siqib chiqarmoqda. Axborotlarni talabalarga yangi interfaol uskunalar (interfaol taxta — Smart Boards, interaktiv displey— Sympodium) yordamida uzatish, ma'ruzachiga dars jarayonining o'zida taqdimotlar yaratish imkonini beradi. Interfaol Smart Boards taxtalariga maxsus markerlar yordamida yozish, o'quv materiallarini namoyish etish, ekrandagi tasvir ustidan yozma sharhlar berish mumkin. Shu bilan birga, interfaol Smart Board taxtasiga yozilgan ma'lumotlarni magnit tashuvchilarda saqlanib qolib, ularni bosib chiqarish, darsga kelmagan talabaning elektron pochtasiga yuborish amalga oshiriladi. Ma'ruza davomida Smart Board taxtasida yaratilgan o'quv materiallini esa, o'rnatilgan videokoderga yozib olib, ko'p martta qayta qo'llanishi mumkin.[4]

Albatta bugungi kunda interfaol Smart taxtalar imkoniyatlaridan maksimal foydalanish uchun maxsus dasturiy ta'minotlar (Smart Notebook, Bridgit, Synhron Eyes) ishlab chiqilgan. Mazkur dasturiy ta'minotlar har birining o'z imkoniyatlari mavjud. Masalan, **Smart Notebook** matnlar va obyektlar bilan ishlaydi, axborotlarni saqlaydi, yozma harflarni bosma harflarga aylantiradi. **Bridgit dasturi** taqdimotlarni tez va osonlik bilan butun dunyoning turli nuqtalaridagi hamkorlarga tarqatadi, o'z hujjatlariga taqrizlar oladi. **Synhron Eyes (Sinxron ko`z)** dasturiy paket yordamida o'qituvchi barcha talabalarni kuzatib turishi, talabalar ishchi monitorlarini ekranga chiqarishi, blokirovka qilishi, interfaol taxta yordamida o'quv materiallarini, darsliklarni, testlarni yuborishi va jarayonni nazorat qilishi mumkin. Interfaol taxtalar bilan ishlash jarayonida barcha ishtirokchilarning diqqati konsentratsiyalanadi va ular o'quv materiallarini juda tez o'zlashtirishni boshlaydilar. Buning natijasida har bir ishtirokchining o'zlashtirish ko'rsatkichi oshib boradi. Yangi ta'lim texnologiyasini ta'limga joriy etilishi o'zi bilan birga, ta'lim sxemasini reproduktiv shakldan kreativ shaklga o'tishini ta'minlaydi.

Zamonaviy Smart ta'limning o'z oldiga qo'ygan ikkita asosiy maqsadi mavjud bo'lib, ular:

1.Talabalarda bilim olish uchun zarur bo'lgan barqaror motivatsiyani yaratish.

2.Ijodiy yechimlar yordamida bilim o'zlashtirishning yangi shakli va instrumentlarini izlab topishdan iborat.[5]

Xulosa qilib aytganda, axborotlashgan jamiyatni rivojlantirish bosqichlarida oliy ta'lim muassasalarining eng asosiy vazifalaridan biri talabalarni zamonaviy taraqqiyot g'oyalaridan unumli va maqsadli foydalanish madaniyatini shakllantirishdan iborat. Qisqacha aytganda, Smart ta'lim — bu ta'lim muassasalari hamda professor-o'qituvchilar tarkibining umumiy standartlar, kelishuvlar va texnologiyalar asosida yagona internet tarmog'i orqali ta'limni amalga oshiruvchi birlashmasidir.

## **Foydalanilgan adabiyotlar**

1. O'zbekiston Respublikasi Prezidentining 2017-yil 7-fevraldagi PF-4947-son «O'zbekiston Respublikasini yanada rivojlantirish bo'yicha Harakatlar strategiyasi to'g'risida»gi Farmoni

2. O'zbekiston respublikasi Prezidentining 2019-2021-yillarda O'zbekiston respublikasini innovatsion rivojlantirish strategiyasini tasdiqlash to'g'risidagi PF-5544 sonli Farmoni

3. Wayne Wolf. Computers as Components, Second Edition: Principles of Embedded Computing System Design 2rd Edition, Morgan Kaufmann, USA, 2008

4. Michael Henderson, Geoff Romeo. Teaching and Digital technologies big issues and critical questions, Cambridge University Press, Australia, 2015. 15- 16p.

5. Yuldashev U.Y., Boqiyev R.R., Zokirova F.M. Informatika o'qitish metodikasi. O'quv qo'llanma. Toshkent. «Talqin» 2004. 187-b.

6. И.Ш. Садуллаев, Н.Н. Зарипов. Персональная учебная среда учащегося в режиме дистанционного обучения / Международна научна школа «Парадигма». // Лято – 2015 сборник научни статии в 8 тома Том 5. Педагогика 2015. – 336 с.

# **КОМПЬЮТЕРЛИ ТАЪЛИМ ВОСИТАЛАРИ <sup>1</sup>Каримова Н.О., <sup>2</sup>Акбарова Ш. А. (ТДТУ)**

*ТДТУ, доцент ТДТУ, катта ўқитувчи*

**Таълим воситалари** — ўқув материалини ўргатишда ўқитувчи ўзи билан болалар ўртасига қўядиган моддий ва моддийлаштирилган предметлардир. Худди шундай компьютерли таълим воситалари хам мавжуд бўлиб, улар ўкитувчи ва компьютер хамда компьютер ва ўқувчи мулоқотини ташкил қилиш, амалга ошириш учун фойдаланиладиган реал ва абстракт предметлар.

Компьютерли таълим воситаларини қуйидаги тўрт гуруҳга ажратиш мумкин:

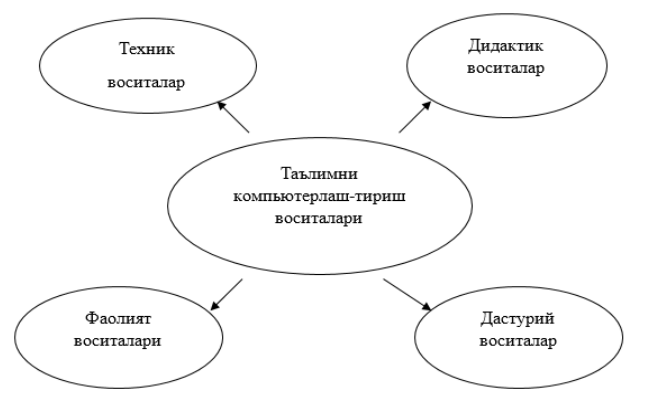

1- расм. Компьютерли таълим воситалари

Техник воситалар педагогик дастурий воситанинг фаолият кўрсатиши учун қўлланувчи қурилмалар мажмуидир. Ушбу воситалар маълумотларни қайта ишловчи, буюрилган амалларни бажарувчи қурилмаларни ўз ичига олади. Бундай қурилмаларга компьютернинг ўзидан ташқари ташқи техник воситалари, турли ташкилий техника, телекоммуникация ва алоқа воситалари ҳам киради.

**Дидактик воситалар** — ўқув материалининг ўқитиш ва ўқиш эҳтиёжларига кўра ўзгартирилган шакллари. Бундай воситалар қаторига таъриф, қоида, топшириқ, муаммо, машқ, савол, тест топшириғи, алгоритм, дастур, чизма, жадвал кабилар киради.

**Дастурий восита** – компьютер ёрдамида педагогик дастурий воситани яратиш ва ундан фойдаланиш учун хизмат қиладиган дастурлар мажмуидан иборат. Дастурий таъминот умумтизимли ва амалий дастурий маҳсулотлардан ташкил топади.

Умумтизимли дастурий воситалар инсон ва компьютернинг ўзаро ҳаракатларини автоматлаштириш, маълумотларни қайта ишлаш, ПДВ кўрсатмасига асосан техник воситалар ишини назорат ва ташхис қилиш учун ишлатилади.

Амалий дастурий таъминот педагогик дастурий восита вазифаларини ҳал этишни автоматлаштириш учун мўлжалланган дастурлар мажмуидан иборат. Улар хам ўз навбатида умумий воситалар (матн муҳаррири, электрон жадвал, график муҳаррир, маълумотлар омборини бошқариш тизимлари) ва махсус воситалар – педагогик жараённинг қандайдир элементларини автоматлаштиришга имкон берувчи кичик дастурларга ажратилади.[1]

Таълим жараёнини компьютерлаштиришда дастурлаштирилган таълим моделидан фойдаланилганда ўқув материали ўқув элементларига ажратилиб, ҳар бир ўқув элементи ўқув материалининг алоҳида ўқув бирлиги сифатида қаралади. Таълим жараёнини ташкил этишда компьютер экранида маълум жараёнларни ташкил этиш асосида мазкур ўқув элементини ўрганишга ўқувчилар тайёрланади. Бу жараён мазкур ўқув элементи билан

боғлиқ бўлган ўқув саволи, ўқув топшириғи, қизиқарли бошқотирма, дидактик ўйин кабилар мазмунида бўлиши мумкин. Сўнгра ўқув элементига доир билимлар экранда ёритилади. Ўқувчи уларни ўқиб, эслаб қолгандан сўнг шу билимлар турли усуллар янги билимларга доир ўқув саволлари, ўқув ва тест топшириқларини ташкил этиш орқали мустаҳкамланади ва шу жараённинг ўзида билимларнинг ўзлаштирилиши назорат қилинади.

Компьютердаги номоддий техник воситасига қуйидагини киритиш мумкин:

**Кадр** — маълум муддат узлуксиз давом этадиган дарс жараёнининг алоҳида кўринишини акс эттирувчи экрандаги бир тасвир. Кадрлар бир ёки бир нечта ойнадан ташкил топиб, ўзида турли мазмундаги матн, жадвал, график, диаграмма, расмларни мужассамлаштириши ва уларнинг мазмунига боғлиқ ҳолда турли дидактик вазифаларни бажариши мумкин.

Кадрларни динамик ва статик турларга ажратиш мумкин. Динамик кадрларда статик кадрларга қараганда кўргазмалилик кўпроқ бўлади. Улар статик кадрларга нисбатан ўрганилаётган жараёнга доир кўпроқ маълумот беради ва бу улардан педагогик дастурий воситада кўпроқ фойдаланиш самарали эканлигини кўрсатади.

Кадрлардаги маълумотлар эса асосан шрифтлардан таркиб топади. **Шрифт** алифбодаги ҳарф, рақам ва белгиларнинг график шакли бўлиб, компьютерда уларнинг бир неча юзлаб кўриниши мавжуд. Шрифт воситасида матндаги сўз, жумлалар тузилади ва ўқув материали ўқувчиларга етказилади. Ҳар бир шрифт дидактик восита сифатида ўз рангига эга бўлади.

**Ранг** — компьютер экранидаги тасвир чиқарадиган ёки қайтарадиган нурланиш спектри бўлиб, уларнинг сони дисплей имконияти билан боғлиқ бўлади. Компьютер экранидаги ранг асосий ранг, фон ранги ва бордюр рангига бўлинади. Асосий ранг билан матн ёки тасвир ифодаланади. Фон тасвир ортидаги рангни, бордюр эса экран четки қисмидаги рангни англатади. Уларнинг бир-бири билан уйғунлиги, эргономик жиҳатдан тўғри танланиши таълимнинг самарали кечиши учун муҳим аҳамиятга эга.

Компьютерли таълимнинг яна бир дидактик воситаси машқдир. Машқ дидактик маънода ўрганилган билимларни турли ўқув ҳолатларига татбиқ этиш йўлидир. Ўқув материалини мустаҳкам ўзлаштириш учун ҳар бир мавзуга мўлжалланган бир нечта машқ ва ўқув материалини тўлиқ ўзлаштиришга қаратилган машқлар тизимини яратиш керак. [2]

## **Фойдаланган адабиётлар**

1.Юлдашев У.Ю., Саидова М. Таълимда ахборот технологиялари муҳити ва ўқув муассасаларининг ёрдамчи ўқув бўғинлари //Ж. Педагогик маҳорат, 2003, 4-сон.

2. Ҳайитов А.Ғ. Таълимни компьютерлаштириш тамойиллари //Ж. Бошланғич таълим, 2002.

# **ПЕДАГОГИК ОЛИЙ ТАЪЛИМДА ТАЛАБАЛАРНИНГ КАСБИЙ МАХОРАТИНИ ШАКЛЛАНТИРИШДА ЗАМОНАВИЙ АХБОРОТ ТЕХНОЛОГИЯЛАРДАН ФОЙДАЛАНИШ**

**<sup>1</sup>Суяров Акрам Мусаевич, <sup>2</sup>Суярова Комила Самандаровна**

*<sup>1</sup>Самарқанд давлат университети, катта ўқитувчи <sup>2</sup>Самарқанд шахар 24-ўрта таълим мактаб ўқитувчиси*

Бугунги кунда Президентимиз Шавкат Мирзиёев раҳнамолигида юртимиз таълим тизимини тубдан ислоҳ этиш жараёнида ўқув юртларининг моддий-техник базасини мустаҳкамлаш ва ундан самарали фойдаланишни таъминлаш, ўқув дастурлари ва ўқувуслубий адабиётларни такомиллаштириш, етук мутухассисларни тайёрлаш масаласига алоҳида эътибор қаратилмоқда[1]. Айни пайтда таълимга янги ахборот технологияларини кенг жорий этиш, ўқув юртларида бўлажак мутухассисларни касбий фаолиятига тайёрлашни замонавий талаб ва мезонлар асосида ташкил этиш юзасидан кенг қамровли ишлар амалга оширилаётир.

Бўлажак мутахассисларнинг касбий фаолияти ижодий, мустақил, мослашувчан, юқори интеллектуал ва ғоявий потенциалга эга, ижтимоий муҳитга нисбатан юқори профессионал компетентлик даражасида бўлиши лозим. Чунки бугунги кунда ўз устида ишлайдиган, мустақил таълим олишга қодир ўқитувчигина ўз устида ишлай-диган ўқувчини тарбиялашга қодир. Бу эса, ўз навбатида биринчи ўринга шахснинг таълим олиш фаолиятини рағбатлантирувчи, таълим жараёни учун янги технологияларни қидириб топиш ва уни амалиётга жорий этишни олға суради.

Таълим муассасаларида бўлажак мутахассисларни касбий ривожланишини таъминлайдиган, ижтимоий талабларини қондиришга ҳамда педагогларни ўз иқтидорини, билимини, малакасини намо-йиш қилишга йўналтирилган, шунингдек уларнинг маданий, таълимий, профессионал ва илмий салоҳиятини, яъни касбий компетентлигини ривожлантириш ва бошқаришга мўлжалланган ахборот тизимини яратиш зарурияти пайдо бўлади. Бунда замонавий ахборот коммуникацион технологиялари воситалари билан амалга ошириладиган ҳар қандай мулоқот уларни ахборот тизимини кенгайтириш, касбий ривожланиш ва мустақил таълим олиши учун шароитлар яратиш, таълим-ахборот ресурсларидан ўз педагогик фаолиятида фойдаланиш, мулоқотда бўлиш, зарур маълумотларни излаш ва топиш, тармоқнинг турли турли ижтимоий ва таълимга оид сайтларида ишлай олиш, шу билан бирга касбий компетентликни ривожлантириш имкониятини беради.

Касбий компетентликни бошқариш ва ривожлантириш ахборот тизими таълим сифатини таъминлаш ва таълим жараёни барча субъектлари ривожланиши, ўқитувчиларнинг мустақил билиш ва илмий изланиш фаолиятига керакли шароитларни яратишга йўналтирилган ахборот-тизимидир.

Ахборот тизими бўлажак мутахассислар, педагоглар ва таълим ходимлари учун услубий муҳит яратиш, керакли ахборотдан самарали фойдаланиш, замонавий ахборот манбаларидан услубий ёрдам олиш, ўз касбий фаолияти юзасидан керакли билим, кўникма ва малакани шакллантириш учун хизмат қилади.

Бундай турдаги ахборот тизими таълим тизимига компьютер техникаси ва телекоммуникацияларни жорий қилиш шароитида ўз самарадорлигини намойиш қила олади. Замонавий компьютер технологияларининг таълим тизимига жорий қилиниши ахборот тизимини ривожлантириш бўйича энг муҳим имкониятлардан бири эканлигини кўрсатмоқда.

Ахборот тизимининг асосий функциялари қуйидагилар:

− бўлажак мутахассисларга ва таълим соҳаси ходимларига мустақил таълим олиш, малака ошириш ва ўз устида мукаммал ишлаш фаолиятини ташкил этишда ёрдам бериш;

− илғор педагогик тажрибаларни ўрганиш, умумлаштириш ва иш фаолиятида улардан фойдаланиш;

− касбий фаолият ва бошқа соҳаларга тегишли ахборотларни йиғиш, сақлаш ва қайта ишлаш;

− касбий билим ва маҳоратларини янгилаш ва чуқурлаштириш;

− дарс жараёнини янги ахборот ва педагогик технологиялар асосида ташкил этиш..

Уни амалга ошириш қуйидагиларга боғлиқ:

− таълим тизимини янада юқори илмий, назарий, услубий даражада ташкил этиш;

− ўқитувчиларнинг мустақил ва ижодий фаоллигини таъминлашга хизмат қиладиган таълим усул, шакл ва технологияларини танлаш;

− таълим-тарбия жараёнини ташкил этишда муайян режалилик ва давомийликни жиҳатларини оқилона боғланишини таъминлаш.

− таълим тизимининг мазмуни, ташкил этиш усул ва шаклларининг ўзаро узвийлигини таъминлаш;

− ўқитувчиларнинг истеъдоди, қобилияти, иқтидори, педагогик ва ахборот маданиятини шакллантириш;

ўқитувчиларнинг касбий компетентлигини ривожлантиришда уларнинг касбий эхтиёж ва талабларини ҳисобга олиш ва етарли даражада қондиришга эришиш.

Ана шуларни эътиборга олган ҳолда касбий компетентликни ривожлантириш ва бошқариш тизимининг асосий масалалари қуйидагилар ҳисобланади:

− таълимни бошқарувининг самарадорлигини таъминловчи

малакаларни шакллантириш;

− таълим жараёнининг самарадорлигини таъминловчи педагогик малакаларни шакллантириш;

− ўқитувчи фаолиятининг методологик асоси сифатида педагогик билимлар тизимини эгаллаш;

− ўқитувчиларнинг касбий фаолиятлари фойдаланиладиган услублар тизими сифатидаги ўқитиш технологиясини эгаллаш.

Бугунги кунда жамиятни ахборотлаштириш жараёнларини жадаллашуви ҳамда барча соҳаларда, шу жумладан бошқариш соҳасида ҳам ахборот технологиялари воситаларидан кенг кўламда фойдаланиш замонавий компьютер технологиялари ёрдамида катта ҳажмдаги тезкор ахборотларни йиғиш, тўплаш, сақлаш ва қайта ишлашнинг самарали методларини яратилиши билан ҳар томонлама узвий боғлиқдир.

Маълумки, агар касбий компетентликни ривожлантириш ва ахборот тизими янги ахборот – бошқариш моделлар билан етарли даражада таъминланмас экан, у ҳолда таълим жараёнида янги ахборот технологиялари воситалари ва методларидан фойдаланиш оркали таълимтарбия жараёнига, ўқитувчиларнинг ўз касбий фаолияти бўйича билим, малака ва кўникмаларини ошиши, ахборот ва педагогик маданиятини ривожланишига ижобий таъсири унчалик сезилмайди. Бу муаммони самарали ечиш учун касбий компетентликни ривожлантириш ва бошқариш ахборот тизимини зарур бўлган ахборотлар билан аниқ, етарли ва ўз вақтида таъминлаш керак бўлади.

#### **Адабиётлар:**

1. «Олий таълим тизимини янада ривожлантириш чора-тадбирлари» тўғрисида Ўзбекистон Республикаси Президентининг қарори, 24 апрель 2017 йил, Тошкент.

2. Зеленецкая Т. О формировании компетентностей/ Т. Зеленецкая// Высшее образование в России-2005—№6.-С. 108-111.

3. Михелькевич В.Н. Инновационные педагогические технологии// В.Н.Михелькевич, В.М. Нестеренко, П.Г. Кравцов. - Самара, 2006. - 88с.

## **ТАЛАБАЛАРНИНГ МУСТАҚИЛ ИШЛАРИНИ ТАШКИЛ ҚИЛИШДА ДАСТУРИЙ ТАЪЛИМ ВОСИТАЛАРИДАН ФОЙДАЛАНИШ Расулова З.Д**

*БухДУ таянч докторанти*

*Аннотация: Ушбу мақолада олий таълим талабаларининг мустақил ишлашини ташкил этишда, фанларни замонавий технологияларга асосланган дастурий таълим воситалари асосида ўқитишнинг методик тавсиялари келтирилган.*

Бугунги кунда олий таълим муассасаларида таълим жараёнини ташкил этишда ахборот технологияларига асосланган ташкилий-педагогик механизмларни такомиллаштириш орқали мамлакатимиз интеллектуал ресурслари потенциалининг улушини ошириш алоҳида аҳамият касб этмоқда. Олий таълим муассасаларидаги ахборот таълим муҳитига ўзаро ахборотли таъсир муҳити сифатида қаралиб, талабалар, магистрантлар ҳамда илмий изланувчиларнинг ахборотга ва дастурий воситаларга бўлган талаб ва эҳтиёжларини қондириш кўзда тутилади [1]. Бу эса, талабаларни касбий фаолиятга тайёрлаш жараёнида, инновацион техника ва технологияларни қўллаш, бўлажак технология фани ўқитувчиларининг мустақил-ижодий ишларини

ривожлантиришда дастурий таълим воситаларидан фойдаланиш муаммосини тизимли тадқиқ қилишни назарда тутади.

Инновацион технологиялар асосида фанларнинг мобил астурини ишлаб чиқиш ҳамда жорий қилиш, талабаларнинг мустақил билим олишини оптималлаштириш (таълим олишда қулайликни) таъминлашдир [2,3].

"Технологик таълим" йўналиши умумкасбий фанлар блокидаги "Технология фанини ўқитиш методикаси" фани мисолида қарайдиган бўлсак, ишлаб чиқилган мобил дастур ҳар томонлама қулайлиги, талабаларни кўпроқ мустақил-ижодий ёндашишга ундайди.

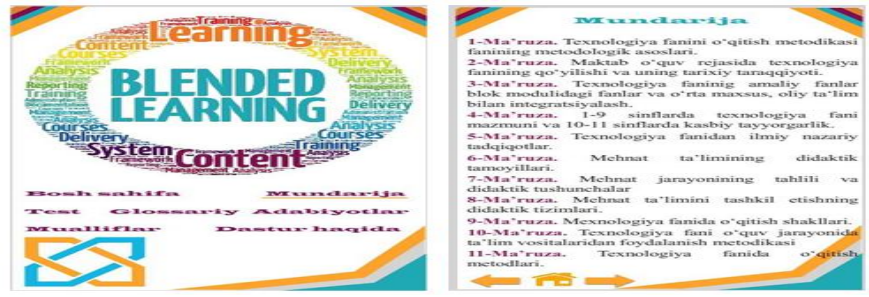

**1-расм. Технология фанини ўқитиш методикаси фани мобил дастурининг бош ойнаси ва мундарижа қисмининг кўринишидан лавҳалар**

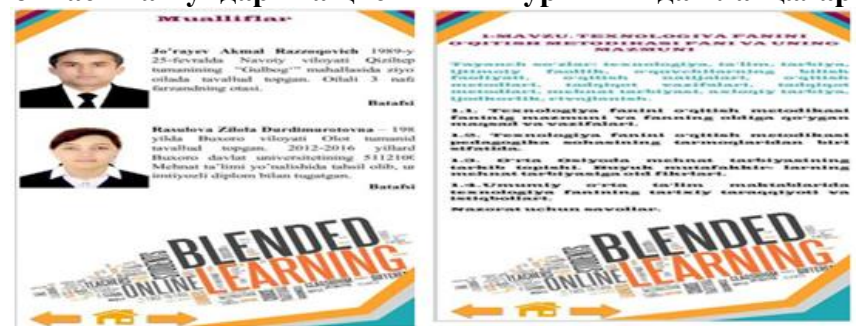

**2-расм. Мобил дастур муаллифлари ҳақида маълумот. Технология фанини ўқитиш методикаси фани мавзуларининг жойлашув ойнасидан лавҳалар**

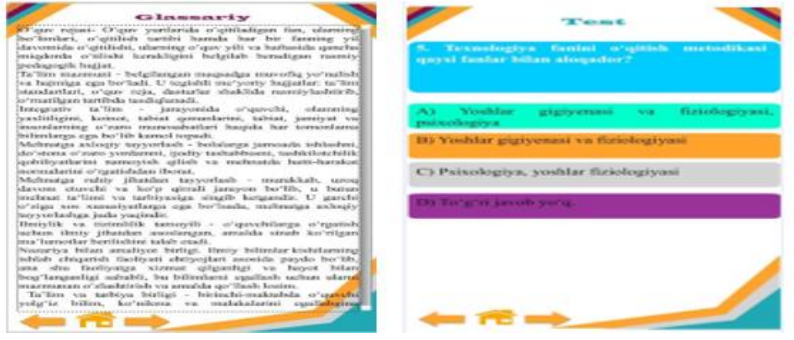

**3-расм. Технология фанини ўқитиш методикаси фани мобил дастурининг Глоссарий ва тестлар жойлаштирилган ойнасидан лавҳалар**

Ушбу "Технология фанини ўқитиш методикаси" фанининг мобил дастури Blended learning (аралаш таълим) инновацион технологияси асосида ишлаб чиқилган бўлиб, барча контентлар асосида шакллантирилган.

1. Дастурнинг кириш қисми 2. Мундарижа. 3. Фаннинг маъруза машғулотлари мазмуни. 4. Глоссарий. 5. Билимларни мустаҳкамлаш учун тестлар банки. 6. Фойдаланилган адабиётлар рўйхати. 7. Муаллифлар ҳақида маълумот.

Барча мутахасссис ва номутахасссис таълим йўналишлари талабалари, шунингдек мустақил фанни ўрганувчи талабалар учун аудиторияда берилган таълимни янада мустаҳкамлаш, ўз устида ишлашни осонлаштириш, ўзининг рейтингини белгилаш, хохлаган пайтида шахсий мобил телефони ёки чўнтак компютерларидан фойдаланган ҳолда 80-90 % ўзлаштириш натижасига эришиш имконини беради. Дастур ўзининг осон

ўқилиши, тушунарлилиги, барча керакли маълумотларни ўзида мужассамлаштирганлиги, ўргатувчи ва назорат тестларининг ҳар бир мавзусига алоҳида тузилганлиги, барча андроид қурилмалар учун мўлжалланганлиги билан бошқа мобил иловалардан ажралиб туради.

**Хулоса.** Олий таълим методик таъминоти тизимининг динамик ривожланувчи қисми бўлган ўқув-дастурий ҳужжатларни блок-модулли қоида асосида тузишга ўтиш, мустақил Ўзбекистон халқ хўжалиги тармоқларига жаҳон стандарти талабларига мос бўлган малакали ишчи кадрлар етказиб беришнинг асосини ташкил этади.

## **Фойдаланилган адабиётлар:**

1. Нишонов А.Х. ва бошқалар. Таълимда эркин ва очиқ кодли дастурий таъминотлар, Ахборот технологиялари ва телекоммуникация муаммолари, республика илмийтехник конференцияси, Тошкент 2012 й.121-123 б.

2. Aбдуқудусов О. Меҳнат таълими ўқитувчиларини тайёрлашда махсус фанлардан талабаларнинг мустақил ишларини ташкил этиш. - Т.: ТДПИ, 1992. - 46 б.

3. Rasulova Z.D. Conditions and opportunities of organizing independent creative works of students of the direction Technology in Higher Education. International Journal of Scientific & Technology Research. Vol. 9, no. 3, 2020. – P. 5061-5062.

# **MUAMMOLI O'QITISH TEXNOLOGIYALARI VA ULARDAN "INTERNET TEXNOLOGIYALARI" MAVZUSINI O'QITISH JARAYONIDA FOYDALANISH METODIKASI**

# **<sup>1</sup>Fayziyeva Dildora Hayotovna, <sup>2</sup>Yaxyayeva Shoiraxon Toxirboyevna**

*<sup>1</sup>BuxDU, Axborot texnologiyalari kafedrasi o'qituvchisi <sup>2</sup>BuxDU, Amaliy matematika va dasturlash texnologiyalari kafedrasi o'qituvchisi*

 **Muammoli o'qitish texnologiyasi––** o'qituvchi tomonidan ta'lim oluvchilarni o'quv ishlarida muammoli vaziyatni vujudga keltirish va o'quv vazifalarini, muammolarini va savollarini hal qilish orqali yangi bilimlarni o'zlashtirish bo'yicha ularning bilish faoliyatini boshqarishni tashkil etadi. **Muammoli o'qitish texnologiyasining maqsadi** – nafaqat ilmiy bilishning natijalarini sinchliklab tahlil qilish, o'rganishdan iborat bo'lmay, tinglovchining bu natijalarini olish jarayonini o'rganishdan, bilish faoliyatini va uning ijodiy qobiliyatlarini shakllantirishdan iborat[5].

# **"Internet texnologiyalari" mavzusini o'qitish jarayonida "Аssesment" metodidan foydalanish**

**Metodning mаqsаdi:** mаzkur metod tа'lim oluvchilаrning bilim dаrаjаsini bаholаsh, nаzorаt qilish, o'zlаshtirish ko'rsаtkichi vа аmаliy ko'nikmаlаrini tekshirishgа yo'nаltirilgаn. Mаzkur texnikа orqаli tа'lim oluvchilаrning bilish fаoliyаti turli yo'nаlishlаr (test, аmаliy ko'nikmalar, muammoli vaziyatlar mashqi, qiyosiy tahlil, simptomlarni aniqlash) bo'yicha tаshhis qilinаdi vа bаholаnаdi.

Metodni аmаlgа oshirish tаrtibi:

Аssesment lаrdаn mа'ruzа mаshg'ulotlаridа tаlаbаlаrning yoki qаtnаshchilаrning mаvjud bilim dаrаjаsini o'rgаnishdа, yаngi mа'lumotlаrni bаyon qilishdа, seminаr, аmаliy mаshg'ulotlаrdа esа mаvzu yoki mа'lumotlаrni o'zlаshtirish dаrаjаsini bаholаsh, shuningdek, o'z-o'zini bаholаsh mаqsаdidа individuаl shаkldа foydаlаnish tаvsiyа etilаdi. Shuningdek, o'qituvchining ijodiy yondаshuvi hаmdа o'quv mаqsаdlаridаn kelib chiqib, аssesmentgа qo'shimchа topshiriqlаrni kiritish mumkin.

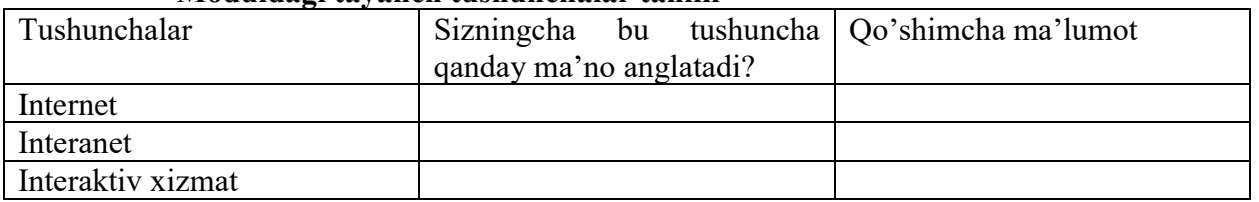

## **Moduldаgi tаyаnch tushunchаlаr tаhlili**

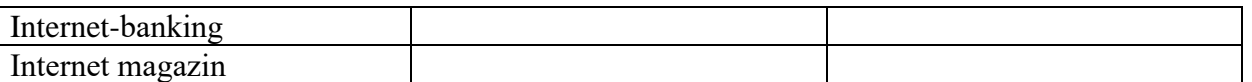

"Keys-study" - inglizchа so'z bo'lib, ("cаse" – аniq vаziyаt, hodisа,"study" – o'rgаnmoq, tаhlil qilmoq) аniq vаziyаtlаrni o'rgаnish, tаhlil qilish аsosidа o'qitishni аmаlgа oshirishgа qаrаtilgаn metod hisoblаnаdi. Mаzkur metod dаstlаb 1921 yil Gаrvаrd universitetidа аmаliy vаziyаtlаrdаn iqtisodiy boshqаruv fаnlаrini o'rgаnishdа foydаlаnish tаrtibidа qo'llаnilgаn. Keysdа ochiq аxborotlаrdаn yoki аniq voqeа-hodisаdаn vаziyаt sifаtidа tаhlil uchun foydаlаnish mumkin. Keys hаrаkаtlаri o'z ichigа quyidаgilаrni qаmrаb olаdi: Kim (Who), Qаchon(When), Qаerdа (Where), Nimа uchun (Why), Qаndаy/ Qаnаqа (How), Nimаnаtijа (Whаt).[3]

**1-keys: Dаrs jаrаyonidа internetdаn foydаlаnаyotgаn edingiz. Tаrmoqdа uzulish sodir bo'ldi. Siz nimа qilgаn bo'lаr edingiz?**

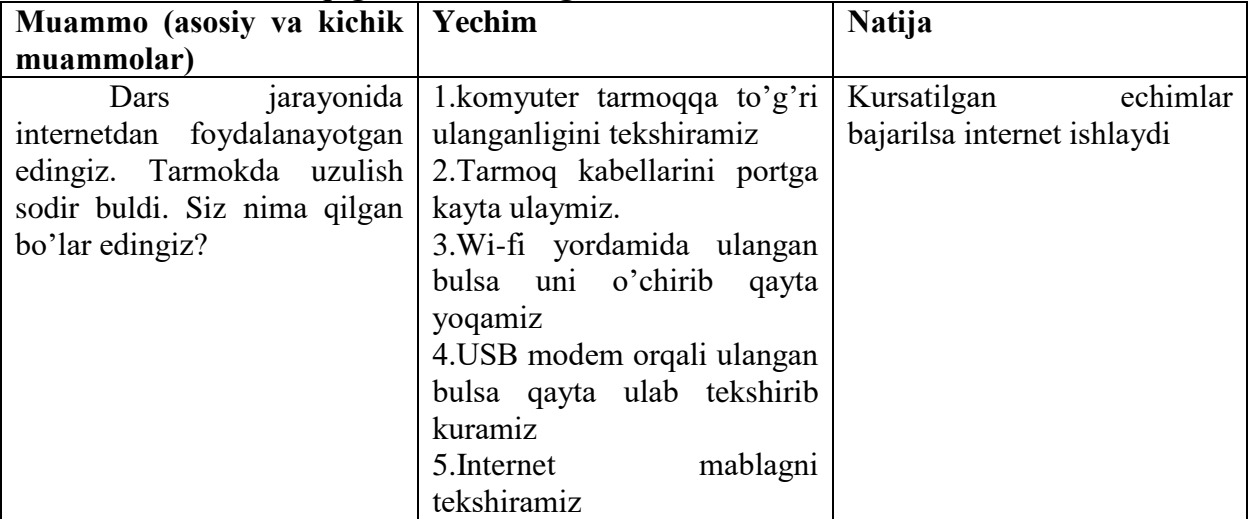

## **2-keys: Virtuаl tа'lim muhitidа ishlаsh.**

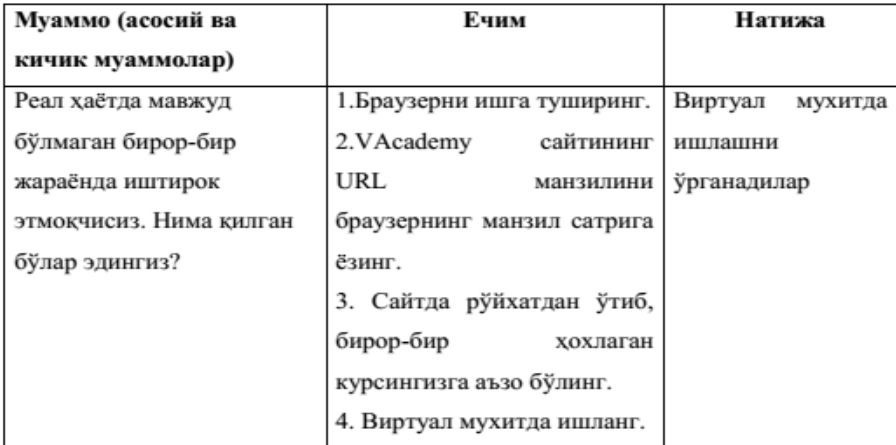

## **3-keys: Virtuаl tа'lim tizimidа ishlаsh**

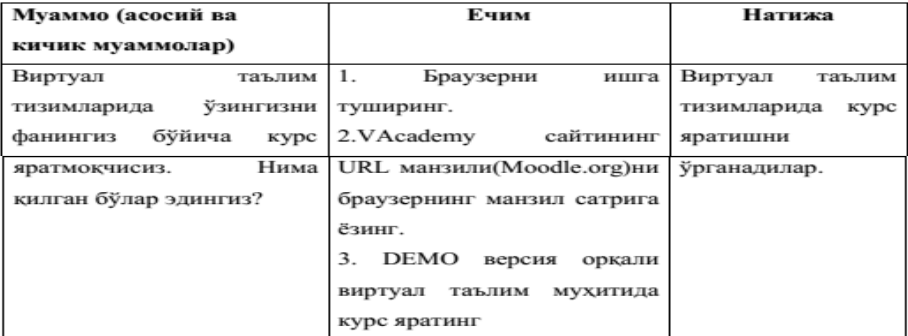

**Xulosа qilib, shuni tа'kidlаsh mumkinki, "Internet texnologiyalari" mavzusini o'qitish jarayonidam uammoli ta'lim texnologiyalaridan foydalanish:**

• fаol o'qitish usullаrini qo'shgаn holdа o'quv motivаtsiyаsini oshirаdi;

• talaba va o'qituvchi o'rtasida fikr almashish imkoniyatini beradi;

• tаlаbаning mustаqil o'rgаnish vа kerаkli mа'lumotlаrni topish qobiliyаtini rivojlаntirаdi;

• o'quv jаrаyonini tаlаbаlаrning individuаl xususiyаtlаrigа moslаshtirishgа imkon berаdi.

## **Adabiyotlar**

1. Evans V., Dooley J., Wright S. Information Technology Издательство: Express Publishing, 2011, 122p. P.98

2. Громов Ю.Ю. ва бошк, Информационные технологии. Издательство: ФГБОУ ВПО "ТГТУ". Тамбов. 2015 г,.-105c

3. [https://tsput.ru](https://tsput.ru/)

4. [https://www.firsttutors.com](https://www.firsttutors.com/)

5. https://znanio.ru

## **ПРЕИМУШЕСТВА МАТЕМАТИЧЕСКИХ ПАКЕТОВ ПРИ ОБУЧЕНИИ В ЭКОНОМИЧЕСКИХ СПЕЦИАЛЬНОСТЯХ <sup>1</sup>Опокина Н.А., <sup>2</sup>Жумаев Ж.**

*<sup>1</sup>Казанский федеральный университет (Российская федерация) <sup>2</sup>Бухарский государственный университет(Узбекистан)*

Экономико-математическая модель есть описание экономических процессов или объектов, произведенное с целью их исследования и управления ими. Экономисты используют данные модели для формального, упрощенного описания и анализа экономических тенденций и ситуаций. Модели обычно представляются в виде формул, графиков, рисунков, схем и т.д. Примерами экономических моделей являются модели равновесия, роста, модель фирмы и т.д. Экономические модели позволяют выявить особенности функционирования экономических систем, оценить возможные последствия воздействия на них тех или иных факторов и на основе этого предсказать их поведение в будущем, а также использовать полученное знания в управлении этими системами. При этом полученные в модели количественные оценки позволяют дать более надежный прогноз, достигнуть планируемого результата с наименьшими потерями либо максимально быстро [2].

Профессиональные математические пакеты способны эффективно исследовать большое число задач экономического анализа, так как многие задачи экономического анализа, как правило, очень индивидуальны. При их решении практически невозможно воспользоваться готовым программным пакетом. Процедура решения таких задач, состоящих в сложном анализе причинно-следственных связей, связана с преодолением серьезных математических трудностей. Например, при создании математических моделей на основе метода наименьших квадратов требуется создать программу с использованием массивов, решением систем уравнений, выводом графиков и т.д. Для экономиста непрограммиста создать программу для перечисленных задач является трудоемким. Таким образом, не только использование готовых компьютерных, но и разработка математических пакетов с методикой их использования, способных исследовать основные классы модельных экономических задач, в первую очередь доступных для студенческой аудитории, аспирантов и начинающих исследователей в области математических методов в экономике, является важным и перспективным вопросом.

На сегодняшний день имеется достаточно математических пакетов, позволяющих реализовать в себе вышеперечисленные задачи.

На примере рассмотрим получению регрессионного уравнения полиномиального типа в пакете MathCAD. Построение регрессионных уравнений является важной составляющей при прогнозировании экономических процессов. Его результаты используются для выявления наиболее предпочтительных изменений, ожидаемых в будущем, а также путей их достижения. Правильно построенное регрессионное уравнение гарантирует получение всестороннего и глубокого анализа информации.

Предположим, что получены следующие экспериментальные данные:

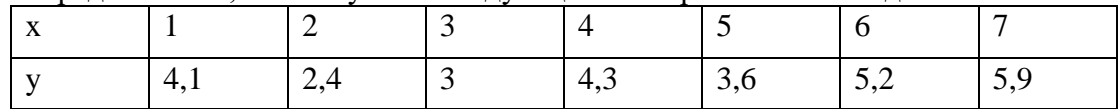

В MathCAD полиномиальная регрессия осуществляется комбинацией встроенной  $\phi$ ункции regress(x,y,k) и полиномиальной интерполяции interp(s,x,y,t) [1].

При выполнении s:=regress(x,y,k) на основе заданных x,y,k получается вектор коэффициентов s для построения полиномиальной регрессии, а при выполнении  $s1:=$ interp(s,x,y,t) получается функция, аппроксимирующая данные векторов х и у кубическими сплайнами.

При к=1 графиком полинома является прямая линия, при к=2 – параболой, при к=3 – кубической параболой и т.д.

В функциях x,y — вектор действительных данных, t — значение аргумента

полинома регрессии. Например<br>  $\mathbf{x} := (1 \ 2 \ 3 \ 4 \ 5 \ 6 \ 7)^T$   $\mathbf{y} := (4.1 \ 2.4 \ 3 \ 4.3 \ 3.6 \ 5.2 \ 5.9)^T$ 

 $k1 := 2$  $s1 := \text{regress}(x, y, k1)$   $A1(t) := \text{interp}(s1, x, y, t)$ 

 $k2 := 6$  s2 := regress(x,y,k2) A2(t) := interp(s2,x,y,t)

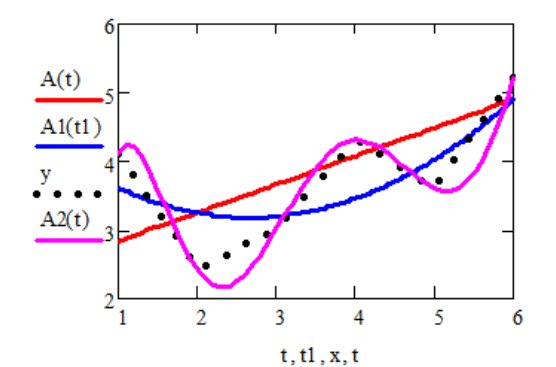

Рис. 1. Регрессионные модели, построенные с помощью полиномов 1, 2 и 6 степеней

Как показано на рис.1, в MathCAD удобно представить и точки экспериментов. Можно рассматривать полиномы разных степеней для более точного приближения к экспериментальным точкам. Можно видеть, что полином 6-ой степени намного ближе находится к экспериментальным точкам.

Таким образом, не только использование готовых компьютерных, но и математических пакетов с их методикой, способных исследовать основные классы модельных экономических задач, в первую очередь доступных для студенческой аудитории, аспирантов и начинающих исследователей в области математических методов в экономике, является важным и перспективным вопросом.

#### **Литература**:

1. Бескобойников Ю.Е. Регрессионный анализ данных в пакете MathCAD+CD: Учебное пособие. «Лань», 2011. 224 с.

2. Бородич С.А. Математические методы в экономике, их эволюция и роль. Учебное пособие. Книжный дом, Мисанта, 2005. С. 157-172.

# **СОЗДАНИЕ МУЛЬТИМЕДИЙНЫХ КУРСОВ ОБУЧЕНИЯ ПО ПЕДАГОГИЧЕСКИМ ПРОГРАММАМ <sup>1</sup>Сайидова Н.С., <sup>2</sup>Жўрақулов Ж.Ж., <sup>3</sup>Содиқова Д.Қ.**

*<sup>1</sup>БухГУ, доцент, кандидат физико-математических наук, кафедра информационных технологий*

> *<sup>2</sup>БухГУ, преподаватель, кафедра информационных технологий <sup>3</sup>БухГУ, магистр, кафедра информационных технологий*

 Мультимедийное обучение — общепринятое название, используемое для описания когнитивной теории мультимедийного обучения. Теория включает в себя несколько принципов обучения с помощью мультимедиа.

 При обучении посредством мультимедиа мозг должен одновременно воспринимать два различных вида информации: визуальную и звуковую. Можно предположить, что эти конкурирующие источники информации будут стремиться подавить или «загрузить» учащегося. Тем не менее, психологические исследования показали, что вербальная информация на самом деле лучше запоминается, когда сопровождается визуальной картинкой [3]. В [1974](https://ru.wikipedia.org/wiki/1974) г. Бэдли (Baddeley) и Хич (Hitch) предложили теорию рабочей памяти, согласно которой, она состоит из двух в значительной степени независимых компонент, работающих как правило параллельно — одна из которых визуальная, а другая вербальная (или акустическая), что позволяет одновременно обрабатывать информацию, поступающую от наших [глаз](https://ru.wikipedia.org/wiki/%D0%93%D0%BB%D0%B0%D0%B7) и [ушей.](https://ru.wikipedia.org/wiki/%D0%A3%D1%85%D0%BE) Смешанное обучение не обязательно должно подавлять или "грузить" учащегося, а действительно может быть полезным.

Развитие современных компьютерных технологий позволяет внедрять в учебный процесс мультимедийные учебные пособия для обучения иностранным языкам. Такие пособия, не заменяя книгу, имеют, однако, ряд преимуществ, являясь организованным, контролируемым и адаптируемым к индивидуальным особенностям студента учебным материалом. На сегодняшний момент актуальным является вопрос создания универсальной методики при разработке мультимедийного учебного пособия. В статье определены и описаны основные этапы работы по созданию мультимедийного учебного пособия, включая отбор и переработку источников и т.д. Авторы приводят рекомендации по отбору источников материала, разбиению материала на разделы или модули, разработке общей структуры пособия и реализации его в электронной форме, а также указывают на необходимость максимально использовать возможности мультимедиа: слайд-шоу, мультфильм (простой или интерактивный), озвученное видео. Мультимедийные учебные пособия обладают, по мнению авторов, большим потенциалом благодаря таким достоинствам, как наглядность представления материала, быстрая обратная связь и возможность регулярной корректировки учебника по мере появления новых данных.

Универсальная энциклопедия Кирилла и Мефодия [1] определяет термин «мультимедиа» следующим образом: «мультимедиа (англ. multimedia от лат. multum – много и media, medium – средоточие; средства) – электронный носитель информации, включающий несколько ее видов (текст, изображение, анимацию и др.)». «Мультимедиа» в нашем понимании означает компьютерную технологию, использующую для представления информации не только текст, но и графику, цвет, звук, анимацию, видеоизображения в любых сочетаниях. Соответственно, «мультимедийный учебник» – это учебник, при создании которого используется компьютерная технология мультимедиа, т. е. технологии передачи цвета, звука, графики и т.д. в любой комбинации.

Выделяют следующие принципы организации мультимедийных учебных пособий [4, с. 15]:

 1. Принцип квантования: материал разбивается на разделы, состоящие из модулей (блоков), минимальных по объему, но замкнутых по содержанию.
2. Принцип наглядности: каждый модуль (блок) может состоять из коллекции кадров с минимумом текста и визуализацией, облегчающей понимание и запоминание новых понятий, утверждений и методов.

 3. Принцип ветвления: каждый модуль (блок) связан гипертекстными ссылками с другими модулями так, чтобы у пользователя был выбор перехода в любой другой модуль. Принцип ветвления не исключает, а даже предполагает наличие рекомендуемых переходов, реализующих последовательное изучение предмета [8].

 4. Принцип регулирования: студент самостоятельно управляет сменой кадров, имеет возможность вызвать на экран любое количество примеров (понятие «пример» имеет широкий смысл: это и примеры, иллюстрирующие изучаемые понятия и утверждения, и примеры решения конкретных задач, а также контр примеры), решить необходимое ему количество задач, задаваемого им самим или определяемого преподавателем уровня сложности, а также проверить себя, ответив на контрольные вопросы и выполнив контрольную работу заданного уровня сложности.

 5. Принцип адаптивности: мульти-медийный учебник предполагает допускать адаптацию к нуждам конкретного пользователя в процессе учебы, позволять варьировать глубину и сложность изучаемого материала и его прикладную направленность в зависимости от будущей специальности учащегося, применительно к нуждам пользователя генерировать дополнительный иллюстративный материал, предоставлять графические и геометрические интерпретации изучаемых понятий и полученных учащимся решений задач.

 6. Принцип собираемости: мультимедийный учебник и другие учебные пакеты выполняются в форматах, позволяющих компоновать их в единые электронные комплексы, расширять и дополнять их новыми разделами и темами, а также формировать электронные библиотеки по отдельным дисциплинам (например, для кафедральных компьютерных классов) или личные электронные библиотеки студента (в соответствии со специальностью и курсом, на котором он учится), преподавателя или исследователя [2,4,8].

 Принимая во внимание вышеизложенное, можно сделать следующие выводы: очень важно правильно организовать работу обучающихся с компьютером, а использование мультимедийных средств может способствовать росту их познавательного и коммуникативного интереса[5,6]. Это, в свою очередь, будет содействовать активизации и расширению возможностей самостоятельной работы обучаемых.

#### **Список литературы.**

1. Сайидова Н.С., Нематов Л.А. Теория и методика профессионального образования. Образование и проблемы развития общества научно - практический рецензируемый журнал. Курск. «Россия». № 1 (7), 2019. Стр. 55-59 (ISSN 2411-9792).

2. Сайидова Н.С., Истамова К.И., Казимова Г.Х. Создание электронного курса LMS MOODLE компьютерная сеть. Современные материалы, техника и технологии научно практический журнал. Курск. «Россия». № 2 (17), 2018. Стр. 53-57 (ISSN 2411-9792).

3. Сайидова Н.С., Шодиева З.Т., Казимова Г.Х. Информационные технологии и цели технологии развития в обучении. Современные инновации в науке и технике. Сборник научных трудов 8-й всероссийской научно-технической конференции с международным участием 19-20 апреля 2018 года. Ответственный редактор: Горохов А.А. Курск. «Россия», 2018. Стр. 290-294 (ISBN 978-5-9908273-1-8).

 4. Г.К.Зарипова, Н.С.Сайидова, И.И.Жураев, Ж.Ж.Журақулов. ББК 74.200.51. УДК 371. Теория и практика системной организайии духовно-просветителъкого воспитания учашихся профессионалъных колледжей. "Проблемы науки". – Москва: монография. 2021 год. 48 стр. ISBN 978—1-64655-084-5.

5. Сайидова Н.С., Шодиева З.Т., Казимова Г.Х. Информационные технологии и цели технологии развития в обучении. Современные инновации в науке и технике. Сборник научных трудов 8-й всероссийской научно-технической конференции с международным

участием 19-20 апреля 2018 года. Ответственный редактор: Горохов А.А. Курск. «Россия», 2018. Стр. 290-294 (ISBN 978-5-9908273-1-8).

6. Зарипова Г.К., Сайидова Н.С., Норова Ф.Ф., Абдуакхадов А.А. FEATURES OF THE CREDIT AND MODULAR SYSTEM IN HIGHER EDUCATION. «Аcадемй». Российский импакт–фактор: 0,19. Научно–методический журнал. № 10 (61), 2020. Стр. 25–29.

7. Юрина М.В., Градалева Е.А. Методические основы создания мультимедийных учебных пособий. Поволжский педагогический вестник. 2016. №4(13), с 67-72.

# **ИХТИСОСЛИК ФАНЛАРИНИ ЎҚИТИШДА АХБОРОТ ТЕХНОЛОГИЯЛАРДАН ФОЙДАЛАНИШ**

# **<sup>1</sup>Саидова Хулкар Хамидовна, <sup>2</sup>Муҳаммадова Зебинисо Олимовна**

*<sup>1</sup>Бухоро муҳандислик-технология институти, доцент <sup>2</sup>Бухоро муҳандислик-технология институти, 300-19 ест гуруҳ талабаси* 

Бугунги кунда ахборот технологиялари жамиятимиз ривожланишига таъсир этувчи энг муҳим омиллардан бири ҳисобланади. Ахборот технологиялари инсоният тараққиётининг турли босқичларида ҳам мавжуд бўлиб, ҳозирги замон ахборотлашган жамиятнинг ўзига хос хусусияти шундаки, ахборот технологиялари барча мавжуд технологиялар, хусусан янги технологиялар орасида етакчи ўрин эгалламоқда.

 Таълим технологиялари доимо ахборотли бўлган, чунки улар кўп хил ахборотни сақлаш, узатиш, фойдаланувчиларга етказиш билан боғлиқ эди. Компьютер техникаси ва коммуникация воситалари пайдо бўлиши билан ўқитиш технологиялари тубдан ўзгарди. Таълим жараёнида ахборот технологияларини амалга оширилиши қуйидагиларнинг мавжуд бўлишини тақозо этади:

- таълимнинг техник воситалари сифатида компьютерлар ва коммуникация воситалари;

- таълим жараёнини ташкил этиш учун унга мос тизимли ва амалий дастур таъминоти;

 - таълим-тарбия жараёнида янги ўқув-техника воситаларини татбиқ этиш бўйича мос методик ишланмалар.

 Кейинги вақтларда «ўқитишнинг компьютер технологиялари» тушунчаси тарқалиб, бунда компьютерлар базасида амалга оширилган ўқитиш технологиялари тушунилади. Бироқ ахборот технологиялари тушунчаси ўқитишнинг компьютер технологиялари тушунчасидан кенгроқдир, чунки компьютерлар ахборот технологиялари техник воситаларининг таркибий қисмидир.

 Бугунги кунда турли оптик хотирловчи қурилмалар (видеодисклар, оптик дисклар) кенг тарқалди. Улардан фойдаланиш матнли график ахборотни бир вақтда биргаликда ёзиш имконини беради, шу билан бирга уни қайта тиклашда юқори сифатли тасвир пайдо бўлади. Магнит ёзувдан фарқли ўлароқ, оптик дисклардаги ёзув исталган сондаги қайта тиклашларда ҳам ёмонлашмайди. Компьютерлар ишининг дастурий-математик таъминоти юқори технологик ишлаб чиқариш тараққиётининг муҳим йўналиши бўлмоқда.

 Ўқитишнинг замонавий ахборот технологиялари талабанинг эмас, у энг аввало, ўқитувчи(педагог)нинг технологиясидир[1].

Ахборот технологиялари, компьютерлаштириш ва компьютер тармоқлари негизида таълим жараёнини ахборот билан таъминлашни ривожлантириш омиллари компьютерлаштиришнинг ҳар иккала йўналишини ҳам ривожлантириб бориш заруриятига боғланади. Бунинг учун шу соҳада қабул қилинган меъёрий-ҳуқуқий ҳужжатларга асосланган ҳолда узлуксиз таълим тизимининг ҳамма босқичларида «компьютерлаштиришнинг концепцияси» яратилиши лозим.

 Компьютерли технологиялар дастурли ўқитиш ғояларини ривожлантиради, замонавий компьютерлар ва телекоммуникацияларнинг ноёб имкониятлари билан боғлиқ таълимнинг ҳали тадқиқ қилинмаган янги технологик вариантларини очади.Таълимнинг компьютерли (янги ахборот) технологиялари – бу ахборотни тайёрлаш ва уни таълим олувчига узатиш жараёни бўлиб, унинг амалга ошириш воситаси компьютердир, яъни:

 - талабаларда ахборот билан ишлаш маҳоратини шакллантириш, уларнинг коммуникатив қобилиятларини ривожлантириш;

- «ахборотли жамият» шахсини тайёрлаш;

 - таълим олувчиларнинг ўзлаштириш имкони даражасидаги ва етарли миқдорда ахборот билан таъминлаш;

 - талабаларда тадқиқотчилик маҳоратини, оптимал қарорлар қабул қилиш қобилиятини шакллантириш ва ривожлантириш.

 Компьютерли технология мазмуни бир қанча шакллантирилган моделни қўллашга асосланган бўлиб, бу модел компьютер хотирасига ёзиб қўйилган педагогик дастурли воситалар ва телекоммуникация тармоғининг имкониятлари орқали намоён бўлади.

Ривожланган мамлакатларда ахборот технологияларини таълимга жорий этишда уларнинг техник воситаларини интеграциялаш асосий йўналиш бўлмоқда. Шу муносабат билан, ҳатто «мултимедиа» тушунчаси пайдо бўлдики, у ўқитишда кўпчилик техник воситалардан комплекс фойдаланишни билдиради. Мултимедиани қўллаган ҳолда энг муҳим нарса талабаларни керакли ахборотни танлаб олишга ўргатишдан иборат бўлади. Ўқитувчи(педагог)нинг вазифаси ахборотни беришдан иборат эмас, балки уни топишда ёрдам беришдан иборат бўлади, ўқитувчи (педагог) билимлар соҳасида йўл кўрсатувчи ҳамдир[2].

 Бу каби ўқитиш воситалари комплексидан фойдаланилган ҳолда талабага таъсир кўрсатиш биргина ахборот каналлари (кўриш, эшитиш ва ҳ.к.) орқали амалга оширилади. Бу эса таълим самарадорлигини оширади.

 Таълим жараёнида ахборот технологияларидан фойдаланилганда талабаларнинг билиш фаолиятини ташкил этиш шаклларини тиклаш муаммоси янгича ҳал этилиши лозим. Шунингдек, таълим жараёнига ахборот технологияларининг жорий этилиши ўқитувчи (педагог) вазифасининг ўзгаришига сабаб бўлади, яъни педагог таълим-тарбия беришдан кўра кўпроқ тадқиқотчи, ташкилотчи, маслаҳатчи ва дастурловчига айлана боради. Буларнинг ҳаммаси эса ўқитувчи(педагог)ларни қайта тайёрлаш ва малакасини ошириш тизимини ўзгартиришни талаб қилади. Тадқиқотчилар таъкидлаганидек, ўқитувчи (педагог)ларнинг ахборот маданияти асослари методологик, умумтаълимий, умуммаданий характерда бўлиб, педагог ходимларни касбий тайёрлаш, қайта тайёрлаш ва малакасини ошириш жараёнида барча ўқув фанлари комплексини ўрганишда шаклланиши лозим.

Маълумки, ўқитувчи(педагог)ларнинг анъанавий ўқитиш усулида лаборатория ва амалий ишлар ўтказилишига кўп вақт ажратилади. Бу мутахассис тайёрлашнинг жуда муҳим таркибий қисмидир. У нафақат талабанинг назарий билимларини мустаҳкамлашга, ўқув материалини ўзлаштириш самарасини оширишга, балки муайян соҳада амалий кўникмаларни ҳосил қилишга ҳам кўмак беради. Бироқ бундай машғулотлар тўлақонли натижа беради, дея олмаймиз. Сабаби – лаборатория жиҳозлари етарли даражада эмаслиги ҳамда кўпгина лаборатория ва ўқув хоналари замонавий мослама ва ускуналар билан жиҳозланмаганлиги, мавжудларининг ҳам аксарияти маънавий эскириб қолганлиги ва бугунги кун талабларига тўлиқ жавоб бера олмаслигидадир.

 Юқорида айтилганларни ҳисобга олиб, янги тизим мутахассис кадрларини тайёрлаш учун муҳим вазифаларни ҳал этишга ёрдам бера оладиган янги самарали, ҳаммабоп педагогик услубни жорий этиш зарурияти туғилди, деб айта оламиз. Бунинг учун лаборатория стендлари ва ўқув устахоналаридаги машғулотлар барча талабалар учун нафақат қизиқарли, балки қулай ва осон бўлишига эришмоқ лозим. Машғулотлар ўзига жалб эта олиши, барча руҳий ва дидактик омилларни ҳисобга олиши, жараёнларни жўшқин тарзда намоён этиши, машғулотлар ўтказиш ва ўқитилаётган фанни ўзлаштиришни, умуман бутун ўқитиш самарасини ошириши, эгалланган билимлар хусусида ўзига-ўзи баҳо бериш имконини таъминламоғи зарур. Айнан шу нуқтаи назардан замонавий ахборот технологияларининг тадбиқ этилиши юқорида кўрсатилган вазифаларни мақбул тарзда ҳал қилиш ва анъанавий ўқитиш усулининг бир қатор камчиликларини бартараф этишга кўмак беради[2].

Бунда, айниқса, замонавий жиҳозлар ва аппаратларни харид қилиш, уларни барча таълим муассасаларида тақсимлаш билан боғлиқ улкан молия захираларининг тежаб қолиниши муҳимдир. Замонавий ахборот технологияси бўлган оддий компакт дискка ўнлаб, баъзан эса, юзлаб лаборатория ишларини жойлаштириш мумкин

 Интернет тизимининг халқаро ахборот тизими орқали масофали усуллар ёрдамида мутахассис кадрлар тайёрлаш ва педагог кадрлар малакасини ошириш имконияти республика Вазирлар Маҳкамасининг 2001 йил 4 октябрда эълон қилинган махсус қарорида кўзда тутилган. Таҳсил олаётганлар ҳам, таълим муассасалари ҳам виртуал стендлардан фойдаланишдан манфаат кўрадилар.

 Демак, таълим жараёнида виртуал стендлардан самарали фойдаланиш таълим сифатини оширибгина қолмай, балки улкан молия захираларини тежашга имкон беради ҳамда хавфсиз, экологик тоза муҳитни яратади. Виртуал стендлар жорий этилиши таълим, ишлаб чиқариш, бошқа давлат муассасаларининг умумий ёндашувини талаб қилади. Виртуал ўкитиш стендларини, айникса, кимматбахо жихозни харид килишдан олдин диққат билан ўрганиб чиқиш зарур. Бу ходимларни маҳаллий шароитда ўқитишга, таълим олувчиларни хориж мамлакатларига гуруҳ-гуруҳ бўлиб жўнашининг олдини олишга имкон яратади.

### **Адабиётлар рўйхати:**

1. Олимов К.Т. Учебно-методическое обеспечение специальных дисциплин // Узлуксиз таълим. 2004.- № 3. Б. 68-75.

2. Ходжиев М.Т., Олимов Қ. Т. Электрон дарсликларни яратиш технологияси ва сифатини баҳолаш методикаси.- «Фан», 2005

3. Саидова Х.Х. ва бошқалар Practical expertise in methodology of educational literature of specialties// Journal of Critical Reviews. ISSN-2394-5125. Vol. 7, Issue 13, 2020. P 508-512. <http://creativecommons.org/licenses/by/4.0/>

## **УЧ ЎЛЧОВЛИ КОМПЬЮТЕР ГРАФИКАСИНИ ЎҚИТИШДА ЭЛЕКТРОН ТАЪЛИМ ВА ИННОВАЦИОН ТЕХНОЛОГИЯЛАРНИ ҚЎЛЛАШ Ахмедов Н.О.**

*ТДТУ ассистенти*

Бугунги кунда компьютер графикаси, айниқса уч ўлчовли компьютер графикаси ривожланиб бораётган замонавий ахборот технологияларининг йўналишларидан биридир.

Уч ўлчовли компьютер графикасида детал кўринишлари ва аксонометриясига ҳажмлар бериш ҳамда уй режаси чизмаларини ҳажмли, моделли ёритиш шароитлари мавжуд. У жисмларни жонли харакатлантириш, кенглик, майдонни тасвирлаш хамда чизиқли, ҳаволи ва рангли перспективалар қонунини ўрганиш учун ишлатилади. Уч ўлчовли графикада тасвирлар табиий муҳитда ёки интерьерда, виртуал фазода моделлаштирилади. Анимация эса, махсус эффектлар уйғунлигида объектларни қўшиб юбориш имконини беради.

Компьютер графикасини ўрганиш техника, қурилиш, тасвирий санъат соҳаларида фазо тушунчаси, абстракт - логик ва қиёсий фикрлаш, рангларни ҳис қила билиш, ижодий ёндошиш, яхлит тасаввур қила олиш, диққат қилиш ва хотирани мустаҳкамлашни ривожлантириш каби ажойиб хусусиятларга эга.

Уч ўлчовли компьютер графикасини ўқитишнинг асосий мақсади. Ахборот технологиялари имкониятларини қўллашни ўз ичига олган уч ўлчовли компьютер графикаси билимларини чуқур ўзлаштиришдан ҳамда муҳандисларни компьютерда график билим, малака даражасини кўтаришдан иборат [1].

Талабалар ўқув курсини тугатганларидан кейин қуйидагиларни бажара олишлари лозим: мураккаблик даражаси турлича бўлган уч ўлчовли объектлар яратиш, анимациялар яратиш ҳамда объектларни визуаллаштириш.

Ўқув курсини ўқитишда, анъанавий ўқув жараёнларини ташкиллаштириш шакли маърузалар, лаборатория ва мустақил ишлар, ҳамда масофавий ўқитиш усулларидан фойдаланиш мумкин. Узрли сабабларга кўра дарсларга қатнаша олмайдиган ёки уй шароитида ўқишини давом эттирмоқчи бўлганлар учун уч ўлчовли компьютер графикасини масофадан туриб ўқиш ҳам яхши самара беради.

"Уч ўлчовли компьютер графикаси" ўқув курсининг мазмунини тузишда қуйидагилар муҳим деб ҳисобланди [2]:

- 3D объектларни моделлаштириш учун турли асбоблар тўпламининг мавжудлиги;
- буюмнинг пропорцияси ва тузилишини таҳрирлаш учун асбоблардан кераклича фойдалана олиш;
- аниқ сонлар асосида берилган ўлчамлар бўйича объектларни қуриш имкони борлиги;
- экранда аник, ишончли тасвирни кўра олиш;
- геометрик шакллар, материаллар, табиий шаклларни (одамлар ва ҳайвонлар) моделлаштиришнинг имкони борлиги;
- енгил чоксиз моделлаштириш;
- ранглар палитрасидан тўла фойдалана олиш;
- анимацион видеороликларни ярата олиш;
- тайёр моделлар кутубхонасининг мавжудлиги.

Юқоридаги талаблардан келиб чиқиб, компьютер графикасининг техник ва бадиий имкониятларини таълим соҳасида қўллаш учун *3D Studio Max* дастури танланади.

Мавзуни самрали ўзлаштириш мақсадида ҳар бир мавзунинг бошида ўрганиладиган саволлар бериш, ҳар бир мавзунинг охирида амалий топшириқларни бажариш лозим.

Уч ўлчамли компьютер графикасини нафақат техника олий ўқув юрти талабаларига, балки мутахассисларни қайта тайёрлаш ва малакасини ошириш тизимида ҳам ўқитиш мақсадга мувофиқ. [3]:

Мазкур курс уч ўлчовли компьютер графикасидан назарий билимларни ўрганиш ва шу асосда ўзлаштирган билимларини ўқув жараёни билан бирга келгуси касб-ҳунар фаолиятида ҳам қўллашга имкон беради.

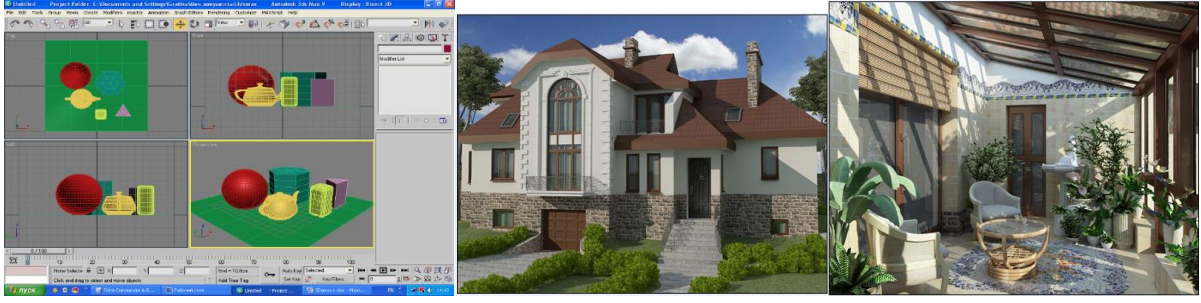

*Фойдаланилган адабиётлар ва интернет манбалари :*

1. Петрова К.С. Анализ программных средств трехмерной компьютерной графики и анимации. М. : ИИО РАО. 2009.

2. eAuthor 3.1 СВТ. Инструмент разработки электронных изданий учебного назначения: Руководство пользователя. СПб, : ЗАО «Гипер Метод», 2004 - 2008.

3. eLearning Server 3000. Основные функции, возможности, компоненты. СПб, : ЗАО «Гипер Метод», 2007.

## **A MECHANISM FOR DEVELOPING INTELLECTUAL TASKS FOCUSED ON VISUAL POTENTIAL.**

## **Murodova Zarina Rashidovna**

*Bukhara engineering - technologiсal institute assistant of the department of "Information and communication technologies"*

The assignments on these topics and the requirements for them are as follows:

1. The presence of certain undesirable parameters of the task.

2. The presence of clear outgoing parameters of the task.

3. To have at least one variant of finding a solution to the task.

4. The fact that to solve the task is based on the knowledge that the student has mastered before.

5. The presence of a method of solving the task with several interrelated knowledge.

It would seem that the development of assignments based on these requirements is often taken into account. But the authors also emphasize the need to simplify some of the features by introducing special cases in the solution of the task[2].

On the basis of requirements, it is possible to formulate issues and assignments, but to formulate and determine theualual capacity, we must look at two more feature, weight and genealogical assignments.

1. Mission weight – this is a feature that indicates the degree of difficulty of the task. On the basis of weight, it is possible to determine the capacity, resourcefulness, speed of the pupil.

2. Task genealogy – it is understood that the attribute of the task is connected (partially connected) to the previous task. Genealogy assignment shapes and strengthens the student's skills such as finding legitimacy, independent thinking, remembering, introducing previous experience[1].

The style of drawing up weight assignments can be based on a different approach on each topic or chapter. The number of formulas used in solving tasks for the formation and determination ofualual capacity in information technology is their weight.

An example of a weighting issue is R riadusli-make an algorithm for finding the length of the circle. Task,  $L = 2 \cdot \pi \cdot R$  find by formula. Therefore, it is considered one-weight.

An example of a two-weight issue is given the sides of a rectangular triangle, make an algorithm that finds its perimeter. Task, c side of the first triangle to draw up an algorithm  $c =$  $\sqrt{a^2 + b^2}$  and P perimeter  $P = a + b + c$  it is determined by expressions. Therefore, it is considered two-weight.

An example of a three-weight issue is given variables a and b, make an algorithm for replacing their values without using additional variables. Such  $a = a + b$ ,  $b = a - b$ ,  $a = a - b$ like 3 units of expression are used. Therefore, it is considered three-weight.

Based on the above examples, it can be noted that it is possible to understand that it is worthwhile to equate to the same weight if multiple formulas ( legality) are used to obtain a solution in the issue and tasks that are made to study the algorithm[3].

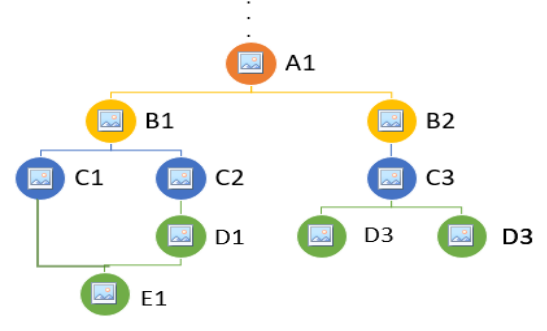

The system of genealogical-based assignments is much more complex than the development of these weighted assignments developed. It can be imagined based on the 1–th picture below.

Genealogical tasks usually require the solution of one or more tasks for one task. The determination of the torture and ideas of solving such tasks constitutes a wide coverage of knowledge.

in the first picture, E1 is intended to complete the task, D1 and C1 are intended to complete the task, D1 is intended to complete the task, C2 is intended to complete the task, C1

and C2 are intended to complete the task, B1 is intended to complete the task, B1 is intended to complete the task, B1 is

As an example of genealogical tasks, make an algorithm for performing  $A<sup>4</sup>$  through two actions. After this assignment, it is possible to apply  $A^8$  to 3 units, apply  $A^{16}$  to 4 units and complete assignments with  $A^{2^n}$  to N units.

Examples of genealogical assignments can also be obtained by following assignments:

First assignment. Given the Month Number (1-January, 2-February,...). Create an algorithm that finds the seasons of the year, respectively. ("winter", " spring "and etc)[1].

Second assignment. Three integers are given. If the number is negative, then draw an algorithm that outputs the result by raising it to the square, if positive, to the cube.

The third assignment. The point lying on the arrows OX and OY is given. Point coordinates consist of a real number. Make an algorithm that determines which coordinate the given point is located.

Four of these assignments are one-weight, and the last five assignments are two-weight. Since among the tasks it is possible to draw up an algorithm in the simplest form  $-$  this is the first one.

If the assignments are performed on a sequential basis, it means that it is expedient to determine the formation of the intellektual potential of the learner and to perform these tasks in a sequential manner.

Genealogical assignments also serve the students to find out the legalities. For example, let the following assignments are given:

a real number get given. Build algorithms using only the multiplication operation.

 $a<sup>7</sup>$  with four operations;

 $a<sup>3</sup>$  and  $a<sup>10</sup>$  with four Operation;

 $a^4$  and  $a^{20}a^2$ , with five practices;

These given assignments are one-and two-weight, and by simple modification it is possible to compile all the consecutive algorithms. The ability to find the same simple change serves to formulate and determine the intellektual potential of the learner[3].

These assignments are used to determine exactly what 9-graders think, their skills in working with numbers and their numbers. It is based on the study of the structure of such assignments and their impact onualual capacity, intellektual capacity can be assigned to the formation-oriented tasks. But on the one hand, it seems that it is not even right to distinguish them. Because the identification of potential is also associated with the formation of invisible law.

When compiling algorithms, it is mainly combined with arithmetic operations, which include attitude and logical attitude (complex attitude) actions. These are the main elementary actions for drawing up amalar weights and genealogical assignments. Similarly, these actions are also elements in which there is a great deal of influence on the outcome of the algorithm to find and slightly change the rules of precision. In the Scratch program, these actions are listed in the" Actions " panel as elements as follows.

#### **References***:*

1. Muradova F.R. Using multimedia and communication technologies as a means to implement active learning methods // EUROPEAN RESEARCH, London, United Kingdom. – 2020. P. 25-26.

2. Murodova Z.R. Psychological and pedagogical aspect of the emergence of intellectual models of autor's tests. // Electronic journal of modern science, education and training, №1. Khorezm. - 2020. P. 284-291

3. Murodova Z.R .Methods of formation and identification of intellectual potential in the field of information technologies. // Electronic journal of modern science, education and training, №4. Khorezm. - 2020. P. 56-62

## **ИСПОЛЬЗОВАНИЕ ТЕКСТОВ ПО СПЕЦИАЛЬНОСТИ ИНФОРМАТИКА НА ЗАНЯТИЯХ РУССКОГО ЯЗЫКА Саидова М.Р.**

*Доцент кафедры русского языка и литературы Бух.ГУ*

Главная цель использование текстов по специальности на физико-математическом факультете – помочь студентам овладеть языком специальности, научить извлекать из научных текстов необходимую информацию, составить планы разного вида, тезисы, аннотации, писать конспекты, рефераты, обогатить лексический запас студентов основными синтаксическими конструкциями, характерными для научного стиля речи. Успешная работа с текстом предполагает его творческое использование. При этом

исключительно важное значение приобретает повышение активности и самостоятельности студентов в процессе обучения.

Работа студентов с текстом по специальности.

### **Предтекстовые задания**.

**Задание1**.Познакомтесь с новыми словами. Информатика, объяснение, определение, информация, осознания, специализация.

**Задание2** Расставьте ударение в новых словах, отработайте произношение и переведите на родной язык.

**Задание 3** Составьте с новыми словами предложения.

### **Притекстовые задания**

1.Прочитайте заголовок текста.

2.Попытайтесь определить, о чём рассказывается в тексте постарайтесь выделить его смысловые части.

Текст. **Что изучает предмет информатика**.

В 50-х года хx века была заложена основа нового предмета- информатики.

Информатика – предмет, изучающий методы представления, сбора, хранения, обработки и использования информации в различных сферах деятельности человека. Для информатики основной материал- **информация.**

**Человек получает информацию из внешней среды в основном следующим образом:**

1.**Зрение** – глазами мы видим окружающие предметы и события, опознаём цвета и с помощью глаз передаём в головной мозг информацию

2.**Обоняние** - носом мы чувствуем запахи

3.**Слух** - ушами слушаем.

4.**Осязания через язык** - языком различаем вкусы.

5 **Осязания через кожу** –через тело мы различаем температуру воздуха, жёсткость или мягкость предметов и.т.п.

Значит информация, наравне с материей и энергией, является важным фактором.

При работе с информацией, также как и с материей и с энергией, можно осуществить процессы сбора, передачи, хранения и преобразования, её в другой вид.

Информация должна иметь три основных свойства: **полноту,** т.е. информация должна в полной мере представлять всесторонние сведения о том или ином предмете или событии; **ценность, в** противном случае её использование нецелесообразно; **достоверность,** иначе нет необходимости в её использовании.

Чтобы использовать собранную информацию в нужное время, её необходимо где-то хранить. Информация хранится в запоминающих устройствах компьютеров.

Процесс выполнения необходимых действий с информацией называется информационной технологией.

## **Послетекстовые задания**

**Задания 1.** Ответьте на вопросы, используя данный текст.

- 1. Что изучает информатика? Расскажите об изучаемых ею основных понятиях.
- 2. Что такое информатика?
- 3. Какие типы информации вы знаете? Приведите примеры.
- 4. Что вы понимаете под сбором, обработкой и передачей информации?
- 5. Какие свойства должна иметь информация?
- 6. Какие средства хранения информации вы знаете?

Таким образом, текстовой материал является базой для развития навыков и умений речевой деятельности студентов в научной стиле речи. Тексты по специальности могут быть использованы как для аудиторного, так и для самостоятельного чтения.

### **FORM AND METHODS OF TEACHING SPECIALTY SUBJECTS IN HIGHER EDUCATION WITH VIRTUAL LABORATORIES Muradova Firuza Rashidovna**

*Bukhara engineering - technologiсal institute Associate professor of the department of Information and communication technologies"*

 Initially, there was a form of only one formation in the natural laboratory before computers: The real object and the necessary ancillary equipment, such as a collection of control and measuring instruments. All research has been done. The emergence of computers and the scientific activity significantly facilitated the work of scientists and has received times that the research requires the most research. Today, computer technology and scientific activity are integral parts. Experiments can be done with real or virtual laboratories in real or virtual labs using real or virtual means or its mathematical model. In addition, there are different configations of these opportunities, usually the main components of the place of work is the object of study, a set of instruments, auxiliary equipment and auxiliary equipment and a personal computer. At the same time, instrument and auxiliary equipment occupies an important part of the total value of the laboratory bench, sometimes several times higher than the price of the research object, and now many organizations are unable to equip their laboratories by this scheme. Therefore, researchers automatically automate instruments and auxiliary equipment using attached software. Thus, the components of the virtual machine are reduced to research size and computer with the necessary software. However, the full automation of the instrument and aid equipment does not hide serious material costs to establish a laboratory machine. Therefore, in many laboratories stands, labor stands are under degenerate, where experiments can only be done with the mathematical model of the object under study. You need only a computer with the necessary software to organize the experience.

Autonomous (local) virtual laboratories are based on virtual instruments technology. Virtual tools allow you to effectively and economically solve the problem of creating modern laboratory stands and laboratories for the study and research of modern facilities and processes. Virtual tools are made through the software. With their help, the researcher affects the object, removes his reactions, then analyzes them, imagines, and so on.

If the facilitated object is available directly in the experiment, then the impact on it occurs through a multi-functional access module mounted on a personal computer. When working with a mathematical model, local laboratory settings may be simple, as the mathematical model of the study or event can be located on a single computer.

Virtual tool technologies allow almost any graphics forms of images, multi-mechanical interfaces and others. It is possible to create a laboratory machine, which is automated, even the program can check the results of the experimental results. Virtual "The advantages of the laboratory's actual laboratory establishment are:

- multi-radio and multi-functionalities (multifaceted incoming-exit module allows you to create almost all necessary measuring instruments);

 - Convenience of adaptability and adaptation to various things (suffices and connecting an object's communication cable with the introductory-exit module);

- reducing the cost of the creation and development of laboratory bases;

- easier and cheaper service;

- installed areas and consultations, reports;

- Results checking automation;

- Prospects for the introduction of modern educational technologies [2].

The advantages of the field of education are:

- Different functions;

- Reduction of training life expectancy;

- Decreased employment.

There are also conditions necessary for unification:

- laboratory equipment;

- software;

- Programs that work;

 - Training and methodical support in related subjects in various departments and faculties.

Virtual laboratories working on virtual instruments technology are naturally combined with network technologies. With some software modifications, the virtual program becomes a local network server serving other computers. In addition, each work station on the network is the same as the autonomous virtual stand, which includes the functionality of instruments and devices. It will be possible to create complex expensive laboratory stands that are difficult to repeat in the laboratory.

Laboratory workplaces with a server of one laboratory has all the characteristics of the autonomous laboratory place, but some advantages are clearly manifested and additional features appear:

- The usual terminal class (8-10 jobs) will become a specialized laboratory, its purpose will change the object and launch the appropriate program;

- A set of one measuring equipment for one study object and the entire laboratory;

- There is a unique opinion of many user laboratory stands;

- The cost of the creation and development of laboratory bases is reduced;

- The buildings are emptied, the level of use of which increases.

However, this process can be ineffective, the work requires continuous and long-term interaction with objects and equipment.

The next option is virtual laboratories for operation online. Additional software provides access to laboratory equipment anywhere in the world. This creates unique opportunities for the education industry: the students can practice without coming to the university and even carry out laboratory work, this is especially important for a remote and open education system. A virtual laboratory with remote access is generally ensures:

- Full laboratory work in the 24th day, 24 hours a week;

- Reducing material costs for laboratory equipment and

service;

- new quality in the distance learning system;

- Strengthening students' interest;

- Unique opportunities to increase students' independent work.

Although the concept of virtual laboratory has been used in the 90s, there is still a clear definition. The authors of the virtual computing environment has many factors influencing the views of developers. The choice of this or that, first of all, is determined by the class of the laboratory solution designed.

When choosing a configuration, the designated topic area is also playing an important role. Given the field of education, it is important to consider an existing calculation base in the construction of the virtual laboratory [3].

The virtual laboratory developed is a wide class of various scientific sector models. All models describe complex objects, processes or events. Theoretically, some of them can be observed in reality. However, most of them are performed in chemical, physical and other fields and often takes a lot of time, is expensive or dangerous. And it is still impossible to carry out some research and experiences [1]. Therefore, in our circumstances, the general meaning of the concept of the virtual laboratory of the mathematical modeling is: The virtual laboratory provides interaction with the mathematical models of the learned objects and incidents.

### **References:**

1. Mayasov D.A., Subbotin A.N. Virtual reality in the context of human existence. - Nizhny Novgorod: Nizhny Novgorod state technical University. R. E. Alekseeva, 2015.

2. Khutorsky A.V. About virtual education. Distance and virtual training. The digest grew. and nick. press. - 2000. - No. 1. - From 25-27.

3. Trukhin VV, On the use of virtual laboratories in education. Open distance learning. - 2002. - No. 4 (8).

## **THE SPECIFICITY AND CAPABILITIES OF DISTANCE LEARNING Kadirova Shoxibonu Muxammadovna**

*Bukhara engineering - technologiсal institute А teacher of the department of "Metrology and standardization"*

Today, the distance education is rapidly in the field of education, which can be explained by a number of advantages of this pedagogical system. In addition, some experts consider such training to be the most effective educational form of personality, as well as the modern media, as well as modern methodical support, mainly mastering educational activities, training creates conditions for independent development of cycle subjects.

Consider the essence and peculiarities of distance learning (DL), first of these educational institutions, are understood as a set of educational services provided to the population using an educational environment any distance.

Peculiarities of distance learning are:

Flexibility. Students in the distance learning system are usually not participating in the form of lectures and seminars, but they work at a convenient time and, in a convenient time, is convenient for people who do not want to change their normal lifestyle. Every man can learn from the subject and personally to receive the necessary loans for chosen courses.

Modularity. DL programs are based on the module principle. Each separate course creates an integrated look of a particular science. This will allow the curriculum to form the collection of independent courses and modules that meet individually or group (for example, for employees of the individual company employees).

Economic efficiency. The average assessment of world education systems shows that preschool education is 50 percent of the forms of traditional forms of education. The experience of local NGOs on preschool education shows that their training costs make up the cost of preparing specialists full-time costs. The relatively low school is to combine more concentration and unite DL technology to many students, as well as through existing curricular fields and technical means, such as more efficient use [1].

The new teacher's role. The teacher's learning process is entrusted with the coordination of the course, setting up the taught course, advice in the formation of an individual curriculum, training projects, etc. He manages to interact with classes, help readers in determining their professional fate. Asynchrony, as a rule, the interaction of the LMS and the teacher in LMS by sending them to correspondents to correspondents. This allows you to analyze the information you visit and answer at a convenient time. Asynchronous communication methods are electronic voice mail or electronic computer networks [2].

Specialized control of education. As a form of control in DL remote exams, conversations, practical, coursework and design work, external studies are used, external research, "Smart-smart-smart-free" test systems. It should be noted that solving DL quality control problem, compliance with its educational standards is important for the success of the entire DL system. Its solution is the ability to lend the academic recognition of DL courses,

traditional educational institutions to lend them. Therefore, a single system of state tests for control of DL must be created.

The solution to this problem is due to certain difficulties, as most of the current national standards, in most cases, cannot be determined using tests. It is no coincidence that current standards are observed in recent standards, including the reconsideration of the requirements for objective test control.

Distance learning technology is a collection of methods, forms and tools of mutual interconnected in the process of independent, but controlled a set of information. Training technology is based on certain content and must meet the requirements for submission. The content of the knowledge invited for the development is accumulated in special courses and modules, as well as databases and knowledge, video libraries, etc. [3].

Along with the increase in the number of students engaged in the distance of distance learning and distance learning technology, the issue of establishing articles and libraries of higher education institutions in various educational-methodical manuals, online educational institutions remains relevant. To choose additional literature, students need to be able to access the open educational firms in the global network of the Internet. For example, the world virtual library is available in the global Internet. It is supported by Stanford University and other scientific and educational institutions of America. There are a number of education on the education of the virtual library. Similarly, the Virtual Library of the World Word (www. Vbib.org) is also available. In this case, economic information is collected.

The global network of the Internet has thousands of data databases and banks, as well as knowledge warehouses. They can be accessed openly and closed. To use the information in this database and the information in banks, many government agencies and individuals use the Internet's highway of the Internet information. It should be noted that the warehouse has experience in combining the network on a single topic. For example, many economic sites are connected to the single NET EC network. This network uses a wide use of the UK, the United States, Japan, Finland, Russia.

There are hundreds of simple and virtual computer museums in the United States, England, Germany, Australia, Portuguese and Japan. These museums can be seen in the biographies of famous scientists, presidents of programmers and computer unions, computer architectures, virtual laboratories, and targeted performance of programs written on specific machines.

We cite these museum sites:

http://nic.icom.org/climp/commputing.homlming.homl - Computer museums and exhibitions catalog - The virtual Museum COMPUTING;

http://www.computer-mucum.org/ - American Museum with simple and virtual exhibits of California;

http: // www. Apple.Ru - Museum of Apple.

The main task of telecommunication technologies in distance learning is to ensure the educational dialogue. The teacher and listener cannot be read without constant communication.

Relying on modern means of transmission of educational information. Telecommunications and the basis of the Central Strange of LMS is the basis of telecommunications and radio broadcasting. They use to ensure the learning process:

• Required training materials;

• Feedback between teacher and student:

• Sharing management information within the MT system;

 • Access to international information networks, as well as connection of foreign users to the MT.

It should be noted that the information presentation by the audience is carried out in the following form:

• Print materials (teaching and tasks and assignments),

 • Electronic materials (Computers, training environment, databases, knowledge banks, electronic textbooks),

• Audio and video products,

• TV shows.

In this case, the information carriers are books, flexible lasers or hard drives, audio or video files. Educational-methodical collections, computers, TVs, phones, videopleurs, and special multimedia equipment are used in educational institutions.

## **References:**

1. Nosov NO, Education and virtual reality. Distance and virtual training. The digest grew. and nick. press. - 2000. - No. 11. - From 31-35.

2. Kibzun AI, Chumin Yu.V., Shayukov RI, Application of interactive Internet technologies in the development of distance learning systems. - M .: MAI, 2004 . - 68 p.

3. Guise, M., Habib, M., Thiessen, K., Robbins, A. Continuum of co-teaching implementation: Moving from traditional student teaching to co-teaching. 2017. Teaching and Teacher Education. p. 370-382

## **МУСТАҚИЛ ТАЪЛИМДА ДИДАКТИК МАҚСАДГА ЭРИШИШ ВОСИТАСИ СИФАТИДА МОДУЛЛИ ТАЪЛИМНИНГ ЎРНИ Ҳайитова И.И.**

*Бухоро муҳандислик-технология институти*.

**Аннотация.** Мақолада талабалар мустақил ишини ташкил қилишда модулли ўқитиш методидан фойдаланиш масаласи "Ахборот технологиялари ва жараёнларни математик моделлаштириш" фани мисолида кўриб чиқилган.

**Калит сўзлар:** мустақил иш, модулли таълим, модул шакли ва методи, фан блоклари, модул дастури, ўқув элементлари, назорат тизими.

Олий таълимда талабаларнинг мустақил ишини илм олиш жараёнининг ажралмас ташкил этувчиси ҳисобланади. Қатор ривожланган мамлакатларда бунга умумий таълим вақтининг ярмидан кўпини ажратилади. Фан бўйича ўқув мақсадларига эришиш учун бу улкан заҳира ҳисобланади. Афсуски, амалда ундан тўла фойдаланилмайди, баъзан ўқитувчининг эътиборидан четда қолиб кетади. Мустақил ишни ташкил қилишнинг жуда кўп усуллари ишлаб чиқилган [1,2]. Бизнинг таҳлилимизча мустақил ишни ташкил қилиш ва уни бошқаришда модулли ўқитиш асосий восита бўла олади. В.В. Валетовнинг [3] фикрича "Модулли таълим ўқув материалини алоҳида ва ўзаро боғланган ўқув элементларига режали ажратиш, уларнинг ҳар бирини махсус ишлаб чиқилган ва мос равишда расмийлаштирилган ўқув масалалари билан таъминлашни ташкил қилишдир". Бу тизим талабаларнинг тайёргарлик даражасини, уларнинг қизиқиши ва қобилиятини ҳисобга олган ҳолда ўқув жараёнини индивидуаллантиришга имкон яратади.

Модулли таълимнинг асосий принципларига қуйидагилар тегишлидир:

▪модуллилик;

▪ структуралаштириш-таълим бериш мазмунини махсус алоҳида элементларга ажратиш;

- динамиклик;
- амалийлик;
- ▪мослашувчанлик;
- англанган истиқбол;

▪мулоқатнинг икки томонламалиги ва тенгликка асосланганлиги [3].

Модулли таълимнинг асосий воситаси модул дастури ҳисобланади. Улар алоҳида модуллардан ташкил топиб, ўқитиш сифати уларнинг мазмун ва моҳиятига боғлиқ бўлади. Модул дастури-восита ва усуллар тизими бўлиб, унинг ёрдами ва воситасида талабаларнинг мустақил билим олиш фаолиятларининг ривожланишига эришилади. Модул тизимида талабанинг мустақил иши-модул дастури бўйича ўқув ишларининг ажралмас қисми бўлиб, муайян тушунча, кўникма ва малакаларга эга бўлиши учун

белгиланган вақт меъёрида топшириқларни талаба томонидан мустақил бажарилишидир. Унинг асосий мақсади-талабаларнинг ақлий фаоллигини ошириш, топшириқларни таҳлил қилишга ва муаммоли вазият вазифаларни бажариш учун зарур бўлган билим ва кўникмаларни шакллантиришдан иборатдир [2].

"Ахборот технологиялари ва жараёнларни математик моделлаштириш" фанида мустақил ишни ташкил қилишнинг турли усулларидан фойдаланиш мумкин. Ва улар ичида модулли ўқитиш воситасидан фойдаланиш юқори самарадорликка эришишга кафолат беради. Бунинг учун талабаларни модуллар дастури билан етарли миқдорда таъминлаш ва унинг электрон версиясидан фойдаланиш имкониятини яратиш, ҳар бир модулга тегишли амалий машғулотларнинг индивидуал вариантларини ишлаб чиқиш, лаборатория ишларинг мустақил ва сифатли бажарилишини таъминлаш, хисобграфик ишларинг вариантларини талабаларнинг мустақил бажара олиш имкониятларига мослаб вариациялаш керак бўлади. Ҳар бир модул учун мустақил иш топшириқларининг бажарилишини мунтазам назорат қилиш механизмини ишлаб чиқиш ва амалда қўллаш жараёнида унинг камчиликларини бартараф этиб бориш талаб этилади.

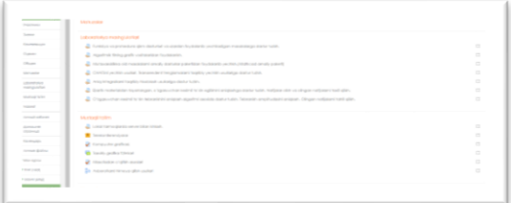

**1-расм. Moodle тизимида мустақил таълимни ташкил қилиниши**

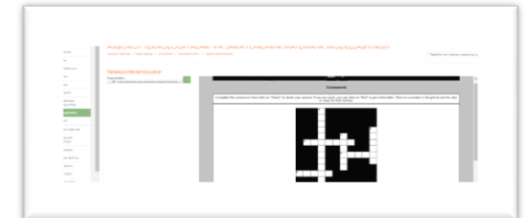

**2-расм. Moodle тизимида мустақил таълимни крассворд элементлари кўринишида ташкил қилиниши**

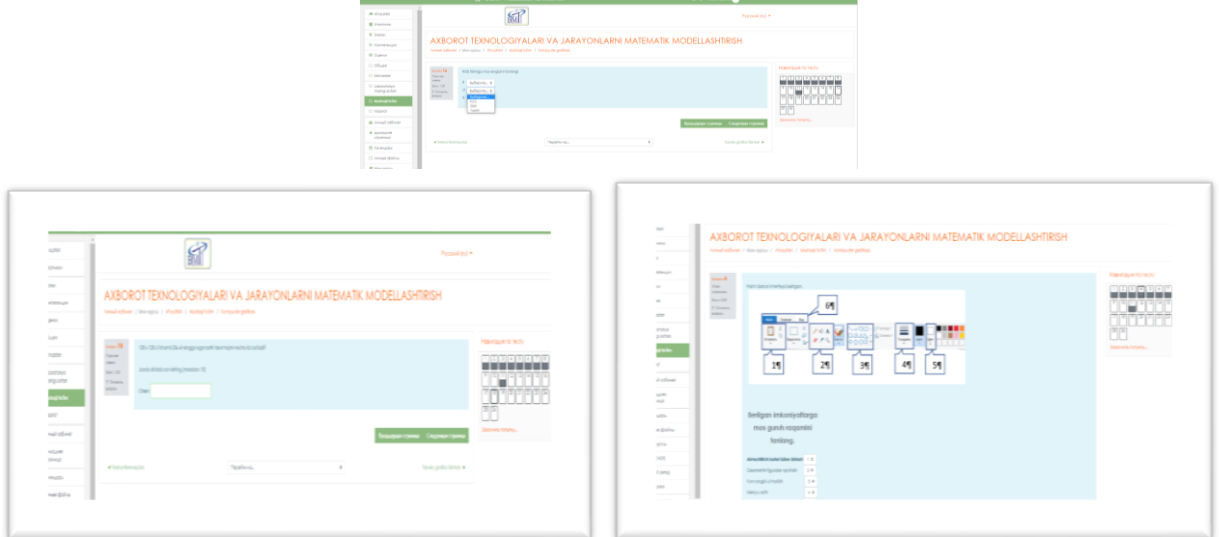

**3-расм. Moodle тизимида мустақил таълимни тест элементлари кўринишида ташкил қилиниши**

Модулнинг тузилиши унинг ўқув элементларидан ташкил топади. Ўқув элементларида талаба ушбу модул устида ишлаш жараёнида нималарга эришиш, яъни модулнинг аниқлаштирилган ўқув мақсадлари ёзилади. Мақсадлар аниқ ва лўнда ифодаланиш керак, чунки улар талабалар учун асос бўлиб, ишончли шакллантирилади.

Ушбу ўқув элементларида қўйилаётган масала ва мисолларнинг, муаммоли топшириқларнинг ҳажми, тузилиши, улар мазмунининг мураккаблик даражасини аниқ ўйлаб тузиш, талабаларнинг мантиқий имкониятларини ҳисобга олиш керак.Бу ўзининг мазмуни бўйича масалалар тизимидан иборат, шунинг учун масалалар тизимига қўйиладиган талабларни инобатга олиш талаб этилади. Модулга катта ҳажмли масалаларни киритиб бўлмайди, чунки талаба машғулот давомида барча топшириқларни бажаришга ҳамда ўз-ўзини назорат қилишга улгуриши зарур. Ўқитувчининг вазифаси талабаларнинг юқори суръат ва жадаллик билан ишлашига шароит яратиб беришдир. Вазифалар турлича бўлиб, гуруҳдаги талабаларнинг аксарияти бир жуфтликда уларни ҳал қилишга улгуришларини ҳисобга олиш керак. Лекин уларнинг қуйи чегараси таълим стандартлари талаблари чегарасида бўлиши талаб этилади. Вазифаларни бажариш жараёнида жорий назорат амалга ошириб борилади. Модулнинг охириги элементида чиқиш назорати ўтказилади.

Вазифалар олдиндан режалаштириб қўйилади ва талабаларга маълум қилинади. Албатта бундай ишни олдин дарс вақтида амалга оширган маъқул, чунки талабаларни модул билан ишлашга ўргатилади ва уларда қийинчиликлар туғилса ўз вақтида ёрдам ва зарурий тушунчаларни берилади. Модулли таълимга тўла ўтилганда унинг муқаррар элементи сифатида олинган илмни баҳолашнинг рейтинг тизими киради. Унда ҳар бир модулни ўрганиш натижалари бўйича ўзлаштиришни балли баҳолаш кўзда тутилади. Бу эса рейтинг тизимини модулли ўқитишга мослаб яратишни талаб этади. Модулли ўқитишда ўқитувчининг ўқув жараёнидаги ўрни ва роли тубдан ўзгаради. Ўқитувчининг вазифаси-талабаларни модулли таълим ютуқларига ишонтириш, уларни модул орқали билим олиш фаолиятларини бошқаришни ташкил қилиш ва таълим олувчиларга бевосита консультация беришдан иборатдир.

Хулоса қилиб таъкидлаш мумкинки, модулли таълим қуйидаги ютуқларга эга: деярли барча талабалар мустақил ишлайди (баъзилари ўқитувчи ёрдамида) ва натижада тегишли модул бўйича билими мустаҳкамланиб, ўқув фаолиятида аниқ мақсадларга эришади; -аксарият ҳолларда талабалар мустақил ишлаб, ўз-ўзини бошқаришга, назорат қилишга ва баҳолашга ўрганади, бу уларга ўз фаолиятини англаш, билим ва кўникмаларга эга бўлиш даражасини ўзи аниқлаш, хатоларини кўриш ва уларни бартараф этиш имкониятини беради; -модулни бажариш вақтида одатда талабалар чет ишларга чалғимайдилар. Модулли таълимда юқоридаги ютуқларга эришиш учун ўқитувчидан жуда катта меҳнат ва педагогик маҳорат талаб этилади. Энг катта қийинчилик-модул материалини кўп вариантда тайёрлаш ҳисобланади, чунки ҳар бир талаба ўзини модулини олиш керак. Яна битта муаммо шундан иборатки, ўқув маълумотларини структуралаштириш катта меҳнат, билим ва маҳорат талаб этади. Аввало қатор меъёрий ҳужжатларни, ўқув қўлланмаларни қайта кўриб чиқиб, модул тизимига мослаштириш керак. Навбатдаги муаммо ўқитувчининг психологик ҳолатига боғлиқ. Ўқитувчига материални репродуктив усулда беришдан ва ўзининг диктаторлик имкониятидан воз кечиб, мураббийлик фаолиятига ўтиши жуда қийин кечади. Чунки ўқитувчи талабада шахсни ва унинг муаммосини кўра билиши ва унга ўз вақтида ёрдам бериши талаб этилади. Модулли таълим тизими биз учун нисбатан янги соҳа бўлганлиги учун у бўйича илмий-методик изланишлар олиб бориш ва улардан амалда фойдаланишни йўлга қўйиш керак бўлади.

## **Адабиётлар**

1. Григорян В.Г., Химич П.Г. Роль преподавателя в организации самостоятельной работы студентов. Высшее образавание в России. 2009. №11. С. 108-114.

2. Дадамирзаев Ғ. Болтаева М. Мустақил таълимни шакллантиришнинг методологик асослари. Таълим муаммолари. 2008, № 1, 78-79 бетлар.

3. Валетов В.В. Пашкас В. К., Мамчик В.Р. Проблемы организации модульной системы обучения. Адукация и выхавание. 1999. №2. С.14-16

4. Гареев В.М., Руликов С.П., Дурпо Е.М. Принципы модулного обучения. Вестник высшей школы. 1987. №8. С. 15-20.

5. Nafasov M.M. The effectiveness of the use of mobile technologies in the educational process. EPRA International Journal of Multidisciplinary Research (IJMR). 2020. pp. 142-166. DOI: 10.36713/epra2013.

### **ОРГАНИЗАЦИЯ РАБОТЫ СТУДЕНТОВ ИТ-НАПРАВЛЕНИЙ В РАМКАХ ДИСЦИПЛИН КОМПЬЮТЕРНОГО ЦИКЛА С ИСПОЛЬЗОВАНИЕМ СЕРВИСА GITHUB**

## **Маклецов С. В., Опокина Н. А., Хабибуллина Г. З.**

*Казанский (Приволжский) федеральный университет, Россия, г. Казань*

Подготовка квалифицированных кадров в области информационных технологий и, в частности, программирования является весьма актуальной задачей в условиях цифровой экономики. Однако выпускникам вузов часто приходится доучиваться самостоятельно, для того чтобы соответствовать требованиям работодателя [1]. Конечно, полностью избежать этого этапа не представляется возможным, поскольку каждой организации свойственна своя собственная, уникальная специфика работы, применяемые технологические процессы, наборы инструментальных средств и т.п. Кроме того, стремительное развитие информационных технологий приводит и к их быстрой смене у работодателей. Однако при подготовке студентов важно помимо сообщения им некоторого базового набора знаний, развития определенных умений и навыков, уделить особое внимание формированию профессиональной гибкости и способности к самообразованию.

Для повышения адаптационных возможностей выпускника, необходимо активно применять в ходе его подготовки интегративный и профессионально-ориентированный подходы. Кроме того, особое внимание следует уделить организации самостоятельной работе обучающегося. Как сказано в [2], именно «самостоятельная работа обеспечивает развитие умений самообучения, творческого потенциала студентов, активного применения полученных знаний, возможностей адаптации ориентации к профессиональной деятельности».

В связи с этим мы полагаем, что для формирования и развития профессиональных компетенций у студентов им нужно, во-первых, предоставлять комплексные задания, которые бы максимально соответствовали задачам их будущей профессиональной деятельности, а во-вторых, всесторонне контролировать работу обучающегося, добиваясь от него самостоятельности как во время аудиторных, так и, внеаудиторных занятий.

Наш опыт преподавания дисциплин компьютерного цикла показывает, что проекты по программированию, приближенные к задачам будущей профессиональной деятельности, обычно получаются настолько объемными, что не могут быть выполнены в рамках одной пары. Порой время, затрачиваемое на их выполнения одним студентом, может оказаться неприемлемо большим. Для организации работы в этих условиях необходимо обеспечить командную работу над проектом, организовать которую можно при помощи средств, предоставляемые сервисом GitHub. Этот сервис используется коллективами профессиональных разработчиков программного обеспечения практически повсеместно. В работе [1] уже были перечислены некоторые возможности указанной платформы, позволяющие решить ряд проблем, возникающих в ходе преподавания дисциплин, связанных с изучением программирования.

Отметим, однако, что лежащая в основе сервиса технология Git и представляющая собой систему контроля версий, была разработана не столько для обучения, сколько для программистов. Несмотря на это, даже основных ее возможностей достаточно для организации командной работы студентов, проектного представления заданий,

индивидуализации образовательного процесса, что безусловно, положительно сказывается на результатах обучения.

Однако, базовый (общедоступный) вариант сервиса все же не в полной мере отвечает всем дидактическим целям и задачам, которые ставятся в ходе изучения дисциплин компьютерного цикла.

Прежде всего это связано с тем, что проекты, размещаемые на GitHub, могут находиться только в одном из двух возможных состояний: публичном, при котором доступ к коду есть у всех, и приватном, в котором доступ предоставляется только создателю или фиксированному кругу разработчиков. Однако в этом случае доступ к проекту является полным и обучающиеся могут непреднамеренно что-то испортить. Таким образом, у преподавателя, например, отсутствует возможность открыть доступ к проекту только определенным академическим группам. Кроме того, проекты, сделанные или предназначенные для более старших курсов, могут оказаться доступными студентам, поступивших в последующие годы. Учитывая также тот факт, что профессиональноориентированные задания редко содержат много различных вариантов, нужно понимать, что у обучающихся будет возрастать возможность, а вместе с ней и искушение воспользоваться плодами чужого труда.

В связи с вышесказанным особенно остро встает вопрос контроля самостоятельной работы студента. Для решения задачи обеспечения лучшей управляемости и контроля работы обучающихся мы предлагаем использовать расширенную версию GitHub, доступную преподавателям образовательных учреждений. Получение доступа к этой версии возможно при регистрации в системе с использованием корпоративного e-mail адреса (находящегося в домене высшего учебного заведения). Также, в некоторых случаях может потребоваться направить администраторам сервиса электронную копию документа, подтверждающего текущий статус преподавателя.

После прохождения указанных формальностей, преподавателю становится доступен расширенный функционал управления. В этой версии сервис предоставляет возможность создавать так называемые «классы», для организации в них работы студентов над проектами, которые могут быть доступны только указанному классу. При этом у преподавателя также появится возможность распределить задания по созданию элементов проекта между студентами, входящими в конкретную команду разработчиков.

Контроль выполненной студентами работы может проводиться в двух режимах: ручном и автоматизированном. В ручном режиме присутствует возможность ознакомления не только с конечным результатом выполнения задания, но и с ходом работы над ним, поскольку в системе контроля версий могут сохраняться данные о промежуточных версиях исходных кодов проекта. При наличии у студента сразу готовой версии, без промежуточных вариантов, логичным будет сделать вывод о том, что такая работа могла быть позаимствована у однокурсников или скачана из интернета.

В автоматизированном режиме проверка производиться за счет применения автоматических тестов к разработанным в проекте функциям. Прохождению каждого теста может быть присвоено определенное количество баллов. При этом студентам становится доступной самопроверка и быстрая обратная связь. Несмотря на то, что область применения автоматизированных тестов может быть ограниченной, их применение (где это возможно) существенно ускоряет оценивание заданий, особенно в больших студенческих группах.

Таким образом, использование сервиса GitHub в расширенной версии для преподавателей позволяет: организовать коллективную работу студентов по работе над профессионально-ориентированными заданиями; повысить эффективность контроля самостоятельности выполнения учебных задач обучающимся; в ряде случаев выполнить автоматизацию оценивания проделанной работы, что особенно эффективно при работе в больших студенческих группах.

Все это в совокупности позволяет в рамках обучения дисциплинам, связанным с программированием, повысить общее качество подготовки выпускников ИТ-направлений и повысить их конкурентоспособность.

#### **Литература**

1. Маклецов С. В. Интеграция учебной и профессиональной деятельности в подготовке студентов ИТ-направлений на основе сервиса GITHUB / С. В. Маклецов, Т. А. Старшинова, Р. Н. Зарипов // Управление устойчивым развитием. – 2020. – N5. – С.100- 105.

2. Осадчая С. М. Самостоятельная работа студентов – фактор перманентного профессионального образования и развития / С. М. Осадчая // Наука и образование: новое время. – 2015. – № 6(11). – С. 75-77.

## **ИСПОЛЬЗОВАНИЕ VR И AR ТЕХНОЛОГИЙ В ОБУЧЕНИИ МАТЕМАТИКЕ Маматов Тулкин**

*Бухарский инженерно-технологический институт*

**Виртуальная реальность (VR) –** это новая технология специального создания (с помощью технических средств) искусственного пространства, в котором человеку предоставляется возможность взаимодействовать с ним посредством органов чувств (зрения, слух, обоняние, осязание и др.).

**Дополнения реальность (AR) –** это новая технология, позволяющая добавлять виртуальные объекты в реальный мир или исключать из него такие объекты.

**VR** блокирует реальный мир и погружает пользователя в искусственно созданную цифровую вселенную. **AR** добавляет элементы цифровой вселенной в реальный мир.

**VR** и **AR** стремительно развиваются. Данные технологии – огромный прорыв в способе подачи информации. Виртуальные образы, которые учащиеся могут увидеть прямо в классе, делают учебный материал более наглядным, интересным, увлекательным и запоминающимся [3].

Эффективность использования VR и AR технологий подтверждается рядом проведенных тестов и экспериментов. К примеру, был проведен эксперимент, где одна группа пользовалась технологиями виртуальной реальности, а другая - обычными плакатами и схемами. Было выявлено [4], что у группы, где использовались технологии виртуальной реальности, усвоение материала приблизилось к 90%, удавалось удержать внимание порядка 95% всей аудитории, в то время, когда у другой группы показатели были вдвое и втрое меньше.

Одной из главной причин такого влияния является то, что VR и AR создают эффект присутствия, что психологически привлекает человека и активизирует его внимание и восприимчивость к информации.

В настоящее время в школах Узбекистане данные технологии не применяются, потому что из-за высокой стоимости оборудования. Но в России применялся. Есть примеры использования. В школе № 627 в Москве Департамент информационных технологий и SmartCityLab запустили плотный проект по использованию VR и AR технологий на уроках физики и биологии. Ученики выполняли лабораторные работы и проводили опыты, которые нельзя реализовать в условиях обычного класса. Например, на уроках физики могли увидеть электрический ток, деление ядра атомаурана или цепную реакцию, изнутри, а на уроках биологии школьники могли видеть устройство дыхательной, пищеварительной и нервной систем на плакате с изображением лягушки, также с помощью виртуальной реальности изучали строение вирусов. По итогам проекта Департамент информационных технологий получил следующие результаты [5]: 84 % опрошенных учащихся поддержали использование VR и AR во время уроков, 5% учащихся предпочли бы использовать только на дополнительных уроках и только 1%

учащихся высказались против. Преимуществами данных технологий ученики назвали удобство в усвоении материала, развитие любознательности и увлекательную подачу информации. Данные технологии также могут помочь учащимся освоить материал по математике: облегчить восприятие математических понятий и сделать примеры нагляднее. Анализ литературы [1; 2] позволил выделить следующие мобильные приложения на основе данных технологий: MathLearning VR, CalcFlow и VR Math.

**MathLearning VR** – интеллектуальное приложение для виртуальной реальности,

специально разработанное для вовлечения младших детей в занятия по математике. Красочные VR-анимации учат детей младшего возраста основам математики. Дети научатся складывать числа, вычитать и умножать.

**CalcFlow** – это математическое приложение, предназначенное для старших школьников. Позволяет изучать математические теоремы и сценарии в интерактивной среде виртуальной реальности. Включает такие темы, как сложение и произведение векторов, интегралы, графики, нормальные и сферические координаты ленты Мебиуса.

**VR Math** – интерактивное приложение, помогающее учащимся понять геометрию, графики и векторы. Для учителей доступна функция, которая позволяет создать виртуальный класс, в который можно добавить задачи и объяснять их ученикам. Например, выделить ребра, вершины, грани фигуры. Учащимся также предоставляется возможность самообучения.

Использование VR и AR технологий в обучении – это один из главных трендов в современном образовании. Виртуальная реальность позволяет наглядно продемонстрировать сложные процессы, а также не только дать сведения о любом процессе, явлении, понятии или историческом событии, но и показать его с любой степенью детализации и разными сценариями.

### **Список литературы**

1. Exploring Mathematicsin VR [Электронный ресурс]. – Режим доступа:

https://www.virtualiteach.com/single-post/2018/06/04/Maths-in-VR

2. Virtual reality mathapps [Электронный ресурс]. – Режим доступа:

https://arvredtech.com/blogs/news/virtual-reality-math-apps

3. Арсланбаева В.Р.Компьютерные технологии в образовании// Novainfo. – № 65-1. – 12.05.2017. [Электронный ресурс].– Режим доступа: https://novainfo.ru/article/13028

4. Образовательные технологии будущего: «Снимая виртуальный шлем, они плакали» [Электронный ресурс].– Режим доступа: https://4td.fm/article/obrazovatelnyetekhnologii-budushchego-snimaya-virtualnyy-shlem-oni-plakali/?sphrase\_id=4442

5. Перспективы применения VR/AR технологий в столичных школах [Электронный ресурс].– Режим доступа: https://www.mos.ru/news/item/30181073/

# **BULUTLI TEXNOLOGIYALARDAN TA'LIM JARAYONIDA FOYDALANISH IMKONIYATLARI**

## **Tahirov Behzod Nasriddinovich**

*Buxoro davlat universiteti "Axborot texnologiyalari" kafedrasi o'qituvchisi*

**Bulutli texnologiyalar** - bu internet foydalanuvchiga Internet xizmat sifatida kompyuter resurslari taqdim etiladigan ma'lumotlarni qayta ishlash texnologiyalari.

"Bulut" so'zi bu erda barcha texnik tafsilotlarni yashiradigan murakkab infratuzilmani ifodalovchi metafora sifatida qo'llanilgan.

**Bulutli texnologiyalar** - Bu xizmatlarni taqdim etuvchi turli xil tushunchalarni o'z ichiga olgan bitta katta tushunchadir. Masalan, dasturiy ta'minot, infratuzilma, platforma, ma'lumotlar, ish joyi va boshqalar. Bulutli texnologiyalarning eng muhim vazifasi ma'lumotlarni uzoqdan qayta ishlashga muhtoj bo'lgan foydalanuvchilarning ehtiyojlarini qondirishdir.

**Bulutli xizmatlarning afzalliklari:**

1.Ma'lumotni saqlash uchun siz qimmatbaho kompyuter va aksessuarlarni sotib olishingiz shart emas, chunki hamma narsa "bulutda" saqlanadi.

2.Kompyuterning ishlashi yaxshilanadi, chunki ofis ishlarida va boshqa sohalarda bulutli texnologiyalar masofadan turib dasturlarni boshqaradi, shuning uchun kompyuterda juda ko'p bo'sh joy qoladi.

3.Har yili texnik xizmat ko'rsatish bilan bog'liq muammolar kamayadi, chunki jismoniy serverlar soni doimiy ravishda kamayib boradi va dasturiy ta'minot doimo yangilanib turadi.

4.Dasturni sotib olish narxi kamayadi, chunki dasturni "bulut" uchun faqat bir marta sotib olish kerak va bu hammasi, va ba'zida siz uni ijaraga buyurtma qilishingiz ham mumkin.

5.Bulutli texnologiyalar saqlanadigan ma'lumotlar miqdorida cheklovlarga ega emas. Aksariyat hollarda bunday xizmatlar hajmi millionlab gigabaytni tashkil qiladi.

6.Dasturlar avtomatik ravishda yangilanadi, shuning uchun yuklab olingan dasturlarda bo'lgani kabi, bunga rioya qilishning hojati yo'q.

7."Bulut" dan har qanday operatsion tizimda foydalanish mumkin, chunki dasturlarga kirish veb-brauzerlar orqali amalga oshiriladi.

8.Yangi bulutli texnologiyalar sizga har doim hujjatlarga kirish huquqini beradi, chunki asosiysi Internetning mavjudligi.

9.Yaxshi xavfsizlik va ma'lumotlarni yo'qotishdan himoya qilish, chunki yuborilgan ma'lumotlar avtomatik ravishda saqlanadi va nusxalari zaxira serverlarga tashlanadi.

## **Bulutli xizmatlarning kamchiliklari:**

Bu "bulut" va siz bilishingiz va e'tiborga olishingiz kerak bo'lgan bir qator kamchiliklarga ega:

1.Internet mavjud bo'lmaganda kirish imkoni bo'lmaydi va agar u bo'lmasa, unda faqat kompyuterga yuklab olingan hujjatlar bilan ishlash mumkin bo'ladi. Ta'kidlash joizki, Internet tez va sifatli bo'lishi kerak.

2.O'rnatilgan dasturga qaraganda katta hajmdagi ma'lumotlarni uzatishda bulut xizmati asta-sekin ishlashi mumkin.

3.Xavfsizlik kamdan-kam hollarda, lekin ko'p holatlarda Cloud zaxira nusxalarini yaratadi, shuning uchun tashvishlanishga hojat yo'q.

4.Ko'pchilik sizga bir qator xizmatlarni taqdim etish uchun pul to'lashingiz kerakligidan xijolat tortadi, ammo bu odamlar pul ishlashlari kerak bo'lgan biznes loyihadir.

### **Bulutli ta'lim**

Kompyuterlar va Internet ta'lim tizimiga bir qator vazifalarni bajarish jarayonini takomillashtirish va osonlashtirish uchun kirishdi. O'quv jarayonidagi bulutli texnologiyalardan quyidagi maqsadlarda foydalanish mumkin:

1. Xodimlarning muhim hujjatlar bo'yicha hamkorligini tashkil etish, masalan, yillik reja yoki dastur. Ularning har biri hujjatning qismi uchun javobgardir va agar kerak bo'lsa, barcha foydalanuvchilar sharhlar qoldirishlari va ma'lumotlarni to'ldirishlari mumkin.

2. Umumiy loyihaviy ish, shuning uchun o'qituvchi topshiriqlarni talabalarga topshirishi, majburiyatlarni baham ko'rishi va hisobotlarni tekshirishi, sharh berishi mumkin.

3. Bulutli texnologiyalar elektron kundalikni yaratish va har qanday yozma topshiriqlarni uzatish uchun ishlatilishi mumkin. Bu uy maktabiga boradigan yoki biron bir sababga ko'ra darslarni o'tkazib yuboradigan bolalar uchun juda yaxshi tanlovdir.

#### **Foydalanilgan adabiyotlar.**

1. Хаятов Х.У., Тахиров Б.Н. Постановка обратной задачи для уравнений математической физики// Academy. № 10 (61), 2020. C.32-35.

2. Зарипова Г.К, Сайидова Н.С, Тахиров Б.Н, Хайитов У.Х. педагогическое сотрудничество преподавателя и студентов в кредитно-модульной системе

высшего образования// Наука, образование и культура. № 8 (52), 2020. C.22-26.

3. Тахиров Б.Н, Понятие виртуальной реальности // Наука, образование и культура. № 8 (52), 2020. C.12-15.

## **MATEMATIKANI O'QITISHDA QO'LLANILADIGAN DASTURLARNI O'QITISHNI MULTIMEDIA TEXNOLOGIYALARI. Abdullaeva B.S., Baratov Fayzullo**

*<sup>1</sup>Toshkent Davlat Pedagogika Universitet ilmiy ishlar bo'yicha prorektor, pedagogika fanlari doktori, professor*

*2 I.Karimov nomidagi Toshkent davlat texnika universiteti Qo'qon filiali assistenti oliy matematika o'qituvchisi mustaqil taqqiqotchi*

**Anоtatsiya**: O'qitishning yangi axborot texnologiyalaridan foydalanishga bag'ishlangan didaktik va uslubiy adabiyotlarda hali qo'llanilgan yangi asosiy terminologik tushunchalarni tushunish va ulardan foydalanish bo'yicha umumiy nuqtai nazarlar mavjud emas. Ba'zi mualliflar o'qitishning yangi axborot texnologiyalari haqida gapirganda, ular tomonidan maxsus texnik axborot vositalaridan (kompyuter, mobil telefonlar video, audio, kino, telekommunikatsiya tarmoqlari ijtimoiy tarmoqlar) foydalanadigan barcha texnologiyalar tushuniladi.

**Kalit so`zlar:** yangi axborot texnologiyalaridan, kompyuterni o'qitish texnologiyalari, axborot-kommunikatsiya texnologiyalari, ta'lim texnologiyalariga, masofadan o'qitishning texnologik.

**Multimedia texnologiyasi tushunchasi.** O'qitishning yangi axborot texnologiyalaridan foydalanishga bag'ishlangan didaktik va uslubiy adabiyotlarda hali qo'llanilgan yangi asosiy terminologik tushunchalarni tushunish va ulardan foydalanish bo'yicha umumiy nuqtai nazarlar mavjud emas. Ba'zi mualliflar o'qitishning yangi axborot texnologiyalari haqida gapirganda, ular tomonidan maxsus texnik axborot vositalaridan (kompyuter, mobil telefonlar video, audio, kino, telekommunikatsiya tarmoqlari ijtimoiy tarmoqlar) foydalanadigan barcha texnologiyalar tushuniladi. Boshqalar "Kompyuterni o'qitish texnologiyalari" atamasidan foydalanishga chaqiradilar, boshqalari "axborot-kommunikatsiya texnologiyalari (AKT) ta'limi" tushunchasini afzal ko'rishadi. Mana bir nechta odatiy misollar.

Zamonaviy ta'lim texnologiyalariga bag'ishlangan taniqli o'quv qo'llanma muallifi [129] G.K.Selevko shunday yozadi: «Ta'limda kompyuterlar keng qo'llanila boshlanganda «Ta'limning yangi axborot texnologiyasi » atamasi paydo bo'ldi. Umuman aytganda, har qanday pedagogik texnologiya axborot texnologiyasidir, chunki texnologik o'quv jarayonining asosini axborot va uning harakati (transformatsiyasi) tashkil etadi. Bizning fikrimizcha, kompyuterdan foydalangan holda texnologiyalarni o'rganish uchun yanada muvaffaqiyatli atama bu kompyuter texnologiyasi »[129- b. 114].

Axborot texnologiyalarini va "Axborot resurslari bilan ishlash usullari va vositalari to'g'risida bilimlarning umumiyligi" deb ta'riflaydigan "Ta'limdagi axborot texnologiyalari" oliy pedagogik o'quv yurtlari uchun o'quv qo'llanma muallifi I.G.Zaxarovadan boshqacha nuqtai nazar, va "O'rganilayotgan ob'ekt to'g'risida yangi ma'lumotlarni olish uchun ma'lumotlarni yig'ish, qayta ishlash va uzatish usuli va vositasi" sifatida. Shuning uchun u quyidagicha ishonadi: «Zamonaviy ma'noda ta'limning axborot texnologiyalari (IT) bu axborot bilan ishlash uchun maxsus usullar, dasturiy ta'minot va texnik vositalardan (kino, audio va videofilmlar, kompyuterlar, mobil telefonlar, ijtimoiy tarmoqlar, telekommunikatsiya tarmoqlari) foydalanadigan pedagogik texnologiya. Shunday qilib, ITni axborot uzatish (o'qituvchi faoliyati), bilimni idrok etish (o'quvchining faoliyati), o'qitish yoki ta'lim sifatini baholash va, albatta, o'tkazish uchun yangi imkoniyatlar yaratish uchun axborot texnologiyalarining qo'llanilishi deb tushunish kerak. O'quv jarayoni davomida o`quvchilarni shaxsini har tomonlama rivojlantirish kerak.

Zamonaviy hisoblash texnikasi va kompyuter tarmoqlarining keng imkoniyatlarini hisobga olgan holda kompyuterni o'rganish texnologiyasi (AKT) tushunchasi ko'pincha IT bilan bir xil ma'noda qo'llaniladi. Ammo IT o'rniga KT qisqartmasidan foydalanish e'tirozlarga javob beradi. Axborot texnologiyalari kompyuterdan mumkin bo'lgan vositalardan biri sifatida foydalanishi, audio va video uskunalar, proektorlar va boshqa texnik o'quv vositalaridan foydalanishni istisno etmasligi bilan bog'liq. Bundan tashqari, hisoblash mashinasi sifatida kompyuterning rolini

tushunish anaxronizmga aylandi. Shu sababli, "kompyuter (so'zma-so'z - hisoblash) texnologiyasi" atamasi juda oddiy ko'rinadi »[54-b. 22-23].

Bu yerda, albatta, darhol ushbu muallifga e'tiroz bildirish mumkin: bugungi kunda hech kim kompyuterni hisoblash mashinasi deb tushunishi ehtimoldan yiroq emas. Kompyuter texnologiyalarini rivojlantirishdagi taraqqiyot aynan uning funksiyalari va qo'llanilish doiralarini kengaytirishdan iborat. Ushbu taraqqiyot tufayli ta'lim nazariyotchilari va amaliyotchilari masofadan o'qitishning texnologik asosi sifatida o'qitishda kompyuter telekommunikatsiyalaridan foydalanish to'g'risida tobora balandroq gapirishmoqda. Kompyuter tarmoqlari har qanday hajmdagi va har qanday turdagi ma'lumotlarni istalgan masofada tezkor ravishda uzatish imkoniyatini beradi; teskari aloqani tashkil etish (o'qituvchi va o`quvchilar quydagicha); har qanday sherik bilan dialog va boshqalar. Ajablanarlisi shundaki, masofaviy o'qitish bo'yicha ko'plab mutaxassislar ko'rishadi yangi texnologiyalarning aloqa funksiyalaridagi asosiy vazifasi va shuning uchun "Ta'limning axborot va kommunikatsiya texnologiyalari" atamasidan foydalanishni afzal ko'rishadi.

O'qitish nazariyasi va amaliyotida (xususan, matematikani o'qitish) "Multimedia", "Multimedia texnologiyalari", "Multimedia Environment" kabi tushunchalardan foydalanish yanada keng tarqalgan hodisa. Matn, statik va dinamik tasvirlar, videofilmlar, galagramma, nutq va ovozli akkompanimentlar bilan ishlashga imkon beradigan audio va video yozuvlarni va interfaol vositalarni interaktiv qo'llab-quvvatlaydigan kompyuter tizimlari yangi o'quv uslublarini taqdim etish, tuzish, saqlash, uzatish va qayta ishlash usullarini taklif qildi.

Ma `lumot:Bundan tashqari, ko'plab mualliflar uchun o'quv muhitini tashkil etish nuqtai nazaridan ushbu multimedia tushunchalari sinonimdir. Ba'zi ekspertlar ushbu noaniq atamalarni oddiy tilga tarjima qilish umuman mantiqsiz deb ta'kidlaydilar [416-b,152]. Rossiyada ommalashgan multimedia bo'yicha monografiya muallifi I.Verner ham ushbu konseptsiyaga ta'rif bermaydi, balki faqat axborot jamiyatida axborotni qayta ishlash va insonning kompyuter bilan o'zaro aloqasi uchun multimedia texnologiyalarining ahamiyatini ta'kidlaydi [ 352- b,23]. Ko'pincha "Multimediya yordamida o'qitishning pedagogik texnologiyasi" va "Multimedia texnologiyalari" tushunchalari o'rtasida chalkashliklar mavjud. Shuning uchun, keling, o'zimizga savol beraylik: "Multimedia nima, uning mohiyati va o'ziga xos xususiyatlari nimadats"

"Multimedia" atamasi lotincha "multum" (ko'p) va "media" (ma'nosini anglatadi) so'zlaridan kelib chiqqan, ya'ni "Ko'plab muhitlar". Biroq, ushbu konseptsiya qo'llanilish sohasiga qarab juda ko'p sohalarga ega: ilm-fan, texnologiya, tehnika, san'at, madaniyat, ta'lim, sanoatda chunki multimediya maqsadi ushbu vositani qayerda va kim uchun, qaysi maqsadlarda kimlar va qay soha vakillariga ishlatishi kerakligiga qarab o'zgaradi ( yana, funksional yondashuv).

"Kiril va Methodius" universal ensiklopediyasida multimedia kompyuter texnologiyasi deb ta'riflanadi, bu bir necha turdagi tegishli ma'lumotlarning (matn, tovush, fotosurat, rasm, animatsiya, video va boshqalarni) bitta blokga, shuningdek, bunday ma'lumotlarning tashuvchisiga aylantirish." Yangi ensiklopedik lug'at ushbu tushunchani tor va keng ma'noda talqin qiladi:

1) "multimedia (multimedia) - bu kompyuter tarmog'i, elektron pochta, televidenie dasturlari orqali olingan, CD-ROMga yozib olingan (ovozli) video ma'lumotlarning displeyida ijro etilishini ta'minlaydigan dasturiy ta'minot va texnik vositalar;

2) keng ma'noda multimedia - kompyuter bilan aloqani --------- axborot oqimlarida aks ettirilgan real, dunyoni idrok etish bilan taqqoslashga urinish - tovushli, vizual, taktik va hk. ".

"Amaliy Internetning asosiy tushunchalari va ta'riflari" lug'ati multimedia tushunchasining qo'shimcha xususiyatini taqdim etadi: "Multimedia – multimediada interfaol dasturiy ta'minot nazorati ostida vizual va audio effektlarning o'zaro ta'siri. Odatda animatsiya va video - matnli, tovushli va grafikali kombinatsiyani va ko'rinishdagi fayllardan ibiorat . Multimediya vebsaytlari va kompakt-disklarning o'ziga xos xususiyati - bu ko'priklardir »[155].

Shunday qilib, multimedia:

1) Statik vizual (matn, grafik) va dinamik (nutq, musiqa, video, animatsiya) ma'lumotni birlashtirgan axborot mahsulotini (resursini) yaratish va ko'paytirishga imkon beradigan apparat va dasturiy ta'minot kompleksi. Gipermatn yordamida interaktiv axborot muhitini tashkil qilish multimediyaning muhim tarkibiy qismi hisoblanadi.

2) ushbu axborot mahsulotining (manbaning) manbasi va muhiti (masalan, CD-ROM) yoki hozirgi kunda ijtimoiy tarmoqlar.

Bundan tashqari, bilim bazalarini tatbiq etadigan zamonaviy dasturiy ta'minot va multimedia mahsulotlari nafaqat foydalanuvchiga axborot bilan ishlash mantig'ini erkin tanlashga imkon beradi, balki unga turli xil matn va grafik ma'lumotlarni tovush, video va kino parchalari bilan kompleksda birlashtirish imkoniyatini beradi. uslubi, ular sinfning gipermediyasiga tegishli. Aynan shu ma'noda ushbu ishda "multimedia" va "multimedia texnologiyalari" dan foydalaniladi.

Multimedia texnologiyalarining (MT) o'qitish nazariyasi va amaliyotidagi o'rni va o'rnini belgilash uchun pedagogik texnologiya ta'rifini esga olamiz. Darhol ta'kidlash kerakki, ushbu konseptsiyani tushunishda ham bir xillik yo'q (qarang, masalan, [95]). Shuning uchun, V.P.Bespalkoning "Rossiya pedagogik entsiklopediyasi" da berilgan ta'rifi ustida to'xtalamiz.

Uning fikriga ko'ra:

1. "Pedagogik texnologiya - bu belgilangan ta'lim maqsadlarini muvaffaqiyatli amalga oshirishga imkon beradigan nazariy jihatdan asoslangan ta'lim va tarbiya jarayonlarini ko'paytirish vositalari va usullari to'plamidir. Pedagogik texnologiya tegishli ilmiy dizaynni nazarda tutadi, bunda ushbu maqsadlar juda aniq belgilanadi va ob'ektiv o'lchovlar va erishilgan natijalarni yakuniy baholash imkoniyati saqlanib qoladi. "

2. Pedagogik texnologiya «ushbu faoliyat mujassamlashtirilishi kerak bo'lgan faoliyat usullari (o'qitishning tashkiliy shakllari) tavsiflaridan va ushbu faoliyatni amalga oshirish vositalaridan (o'qituvchi-o'quvchini darslarga maqsadli tayyorlash) iborat va tegishli mavjudligi). Didaktik nuqtai nazardan, pedagogik texnologiya - bu pedagogik tizimning individual elementlarida amalga oshirilishini tavsiflovchi amaliy texnikani ishlab chiqishdir "[126-b. 126].

Aytilganlardan kelib chiqadiki, multimedia texnologiyalari, amaliy usullarni amalga oshirish vositasi sifatida, maktab talimida eng ko`p qo`llaniladigan pedagogik texnologiyalarni o'zgartirishda haqiqatan ham hal qiluvchi rol o'ynashi mumkin. Ular o'zlari bilan nafaqat o'quv ma'lumotlarini taqdim etishning yangi usullarini, balki o'quvchilarning o'quv faoliyatining samarali usullari va uni tashkil etish shakllariga o'tishga imkon beradi.

## **Fodalanilgan adabiyot**

1. *Азевич А.И.* Advanced Grapher на уроке и после // Математика в школе. - 2001, № 6. 65-69.b

2. *Азевич А.И.* Компьютерный репетитор // Математика в школе. — 2004, №7 S. 53- 56.b

3. Алгебра и начала анализа. 10 кл. I полугодие: Поурочные планы (по учебнику А.Г.Мордковича) / Авт.-сост. *Т.ИКупорова. -* Волгоград: Учитель,

 $2004 - 96 h$ .

4. Алгебра и начала анализа. 10 кл.: Учебник для общеобразовательных учреждений: *Г.В.Дорофеев, Л.В.Кузнецова, Е.А.Седова. —* М. Дрова, 2003. - 320 b.

5. Алгебра и начала анализа. 10-11 кл.В двух частях. 2-bob: Задачник для общеобразоват. учреждений А.Г.Мордкович, Л.О.Денищева, Т.А.Корешкова, Т.Н.Мишустина, Е.Е.Тульчинская, Под ред. А.Г.Мордковича. - М. Мнемозина, 2003. - 315 b

6. *Алексеев П.В., Панин А.В.* Философия: Учебник. Изд. второе, переработанное и дополненное. - М.: Проспект, 1997. – 568 b.

7. *Ананьев Б.Г.* О системе возрастной психологии. // Вопросы психологии, 1957, № 5- S. 3-5.b

8. *Архипова А.И., Грушевский С.П.* К проблеме создания технологических Web-

ориентированных учебных пособий по математике. Всероссийская конференция «Математическое образование на рубеже веков». - М.МЦНМО, 2000. - S. 56-59.

9. *Ахутин А.В.* История принципов физического эксперимента. - М.: Наука, 1976.-292 b.

10. *Баранов В.И., Стечкин Б.С.* Экстремальные комбинаторные задачи и их приложения. - М.: ФИЗМАТЛИТ, 2004. - 240 b.

11. *Барышкин А.Г., Ежова Н.М., Резник Н.А., Шубина Т.В.* Необходимые условия представления учебной математической теории на экране ПК. Проблемы и перспективы информатизации математического образования: Сборник научных работ, представленных на всероссийскую научнометодическую школу-семинар. - Елабуга: Изд-во ЕГПУ, 2004. - S. 60-76.

12. *Башмаков М.И., Поздняков С.И., Резник Н.А.* Информационная среда обучения. - Спб.: СВЕТ, 1997. - 400 b.

## **THE IMPORTANCE OF USING THE "E-MAGISTR" APPLICATION FOR HIGHER EDUCATION**

### **Axtamova L.A., Nafasov M. M.**

*Bukhara Engineering Technological Institute*

Modern information technologies open a wide way to increase the efficiency of the teaching process. The teaching style is completely changing. It is recommended to focus on active self-study, distance learning programs, and the use of interactive e-courses.

Also, the introduction of information technology in higher education, not only in the organization of the educational process but also in the activities of departments is a requirement of the times. As proof of our opinion, we can cite the example of the process of automation of the master's department of the Bukhara Institute of Engineering and Technology.[1]

An automated workplace is a workplace that uses hardware and software. The workplace researchers consider in two directions, the first is a complex of computer technology and software directly located in the employee's workplace and designed to automate their work within their specialization, the second direction is a workplace where automation of the most typical functions performed by an employee is given.[2]

The general structure of the workplace organization and the automation of the workplace of the personnel management specialist, as well as the relationship between its components, can be expressed as follows:

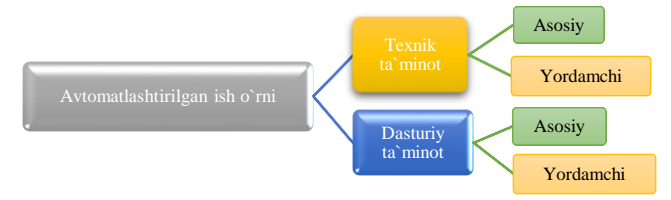

Figure1. Workplace organization structure and workplace automation of the personnel management specialist

As can be seen from the picture, the automated workplace is designed based on existing work and consists of the following main components:

- technical support (desk, chair, personal computer, Internet); "

- software (operating system, specialized programs, for example, "E-master" web application)

The purpose of the automated workplace is to improve the quality and efficiency of work through the use of hardware, software and the organization of information exchange between employees.

Functions:

- The use of technical means for storage and processing of information about graduate students and reporting documents;

- The use of network technology for the organization of research work on the individual work plan of the student;

- the workplace of a process management specialist, the use of software for efficient data processing.

Main activities:

- application of equipment maintenance, organization (construction) and maintenance of system cable network;

- organization and provision of global Internet access channels;

- ensuring uninterrupted Internet connection of employees;

- technical support of the official website;

- optimization of electronic document management based on the use of software and hardware, as well as expanding the functionality of the electronic document management system; - installation and replacement of specialized software.

The implemented measures will create a workstation to automate the activities of the master's department, improve the quality of electronic document management processes, as well as increase efficiency. It allows reducing labor costs in the preparation of the initial analysis of the reporting documents of staff and students of the master's department.

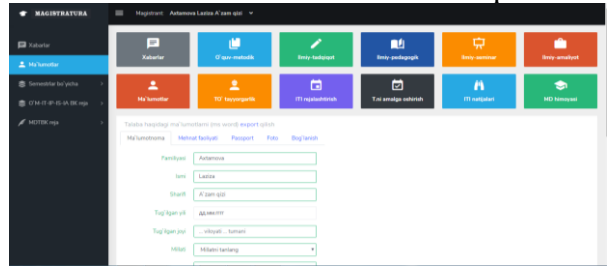

Expected results:

- Development of a web application "E-master";
- Registration of new students admitted to the master's degree;
- Storage of personal data of students and automatic formation of the reference book;
- Forming reports based on the student's personal plan;
- Supervision of student activities and the implementation of the dissertation;
- Automatic assessment of scientific and pedagogical activity of the student;
- protection of information, storage of archives of documents.

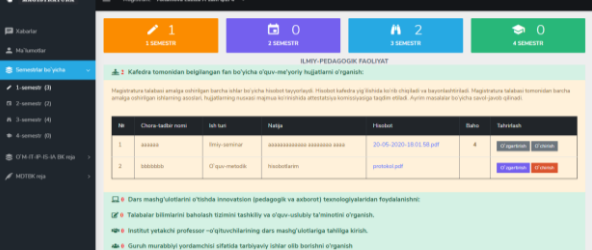

Thus, it is important to provide hardware and software to automate the activities of the master's department, but the specialist himself should not forget about the importance of information and methodological support. If the working conditions do not meet the standards and the required level at which the employee feels comfortable, then his work efficiency will below.

With the help of the application "E-Magistr", taking into account each of the above components, high employee efficiency is ensured.

#### **REFERENCES**

1. Akhtamova, L. A. (2021). FORMS OF CONDUCTING AN ELECTRONIC LEARNING COURSE. Academic Research in Educational Sciences, 2(1), 392-400.

2. Nafasov M.M. The effectiveness of the use of mobile technologies in the educational process. EPRA International Journal of Multidisciplinary Research (IJMR). 2020. pp. 142-166. DOI: 10.36713/epra2013.

# **LOKAL TARMOQDA KOMPYUTERLARNI NAZORAT QILISH DASTURIY VOSITALARINI TA'LIMDA QO'LLASH HAQIDA**

**<sup>1</sup>Rashidov A.E., <sup>2</sup>Rashidov N.O'.**

*1 Samarqand davlat universiteti, assistent 2 Samarqand davlat universiteti 2-kurs talabasi*

*Annotatsiya. Maqolada kompyuter sinf xonasida dars o'tayotgan o'qituvchi o'z talabalarining lokal tarmoqqa biriktirilgan kompyuterlarida bo'layotgan jarayonlarni masofadan nazorat qilishiga va boshqarishga yordam beruvchi ayrim dasturlar tahlili, jumladan, Radmin dasturi, undan foydalanish va bu dasturiy vositalarning ta'lim sifatni oshirishdagi ro'li haqida so'z boradi.*

*Kalit so'zlar. Axborot texnologiyalari, kompyuterli ta'lim texnologiyalari, server va mijoz kompyuterlar, bir kompyuterdan turib ikkinchi kompyuter ish sohasini nazorat qilish, Radmin Viewer, Radmin Server, kirish huquqlari.*

Bugungi ta'lim tizimini isloh qilishninga asosi ustuvor ko'rsatgichlaridan biri bu albatta ta'lim jarayonida axborot texnologiyalarini qo'llashdir. Shuning uchun ham Respublikamizda bu borada ko'plab amaliy ishlar olib borilmoqda. Ta'lim tizimida axborot texnologiyalarini qo'llash bo'yicha bir qator ishlarni amalga oshirishda O'zbekiston Respublikasining «Axborotlashtirish to'g'risida»gi, «Elektron tijorat to'g'risida»gi qonunlari, O'zbekiston Respublikasi Vazirlar Mahkamasining «Kompyuterlashtirishni yanada rivojlantirish va axborot-kommunikatsiya texnologiyalarini joriy etish chora-tadbirlari to'g'risida»gi qarori va O'zbekiston Respublikasi Prezidentining «Axborot texnologiyalari sohasida ta'lim tizimini yanada takomillashtirish, ilmiy tadqiqotlarni rivojlantirish va ularni IT-industriya bilan integratsiya qilish chora-tadbirlari to'g'risida»gi qarorlari asos qilib olinmoqda [1].

Axborot texnologiyasi bu **-** axborotni to'plash, saqlash, izlash, unga ishlov berish va uni tarqatish uchun foydalaniladigan jami uslublar, qurilmalar, usullar va jarayonlar [2].

Axborot texnologiyalarining ta'limda qo'llashning eng ko'zga ko'ringan texnologiyasi bu albatta kompyuterli talim texnologiyalaridir. Kompyuter ta'limi texnologiyalari – ta'lim oluvchilarning o'qish, mustaqil ta'lim va o'z-o'zini nazorat qilishni o'z ichiga oladigan bilish faoliyatini boshqarishda pedagogning axborotlarni to'plash va uzatishdan iborat faoliyatining modeli sifatida kompyuter texnikasi, telekommunikatsiya vositalari hamda dasturiy-metodik ta'minot asosida tashkil etiladigan ta'limning shakl, metod va vositalari majmuidir [3].

Kompyuterli ta'lim texnologiyalari asosida dars avalambor kompyuter bilan bog'liq fanlarning amaliy va laboratoriya mashg'ulotlarini o'tishda katta samara beradi. Chunki bunday ta'lim texnologiyasida har bir o'quvchi amaliy ishlarni o'zlari alohida alohida kompyuterlarda bajarib ko'rganligi sababli ta'lim jarayoni qiziqarli va tushunarli o'tadi va bu albatta ta'lim sifatning oshishiga sabab bo'ladi. Lekin shu bilan birgalikda kompyuterli ta'lim jarayoni o'qituvchilar oldida ayrim muammolarni ham hosil qiladi. Shunday muammolardan biri talabalarning dars davomida kompyuterda qanday amallar bajarayotganligi (darsga taluqli bo'lmagan ishlar bilan shug'illanmayotganligini) nazorat qilish va ularning kompyuterlarini boshqarishdir.

Albatta hozirgi kunda axborot texnologiyalarining taraqiy etganligi sababli bu muammoni hal etsa bo'ladi. Buning uchun tarmoq bosh kompyuteri (serveri)dan turib tarmoqdagi boshqa (mijoz) kompyuterlarni boshqarish uchun foydalaniladigan dasturiy vositalardan ta'lim jarayonida foydalanishimiz yetarli bo'ladi. Hozirgi kunda shunday dastruriy vositalarning bir qancha turlari mavjud va ularning eng ommalashganlari quyidagilardir: Radmin (Windows-ning turli xil versiyalari bilan mos keladi), Microsoft Remote Desktop, Mikogo, LogMeIn, pcAnywhere, GoToMyPC, UltraVNC va boshqalar. Yuqorida keltirilgan dasturlarning o'ziga xos yutuq va kamchiliklari mavjud va aynan Radmin internetsiz ham lokal tarmoqda masofadan nazorat qilishning eng oson yechimini taklif etadi. Radmin dasturi ikkita qisimdan iborat bo'lib ulardan biri tarmoqda nazoratni boshqaradigan (o'qituvchi) kompyuterga o'rnatiliadi. Bu dastur Radmin Viewer dasturi hisoblansa, ikkinchi yani tarmoqda boshqariladigan (mijoz - o'quvchilar kompyuteri) kompyuterga o'rnatiladigan qismi Radmin Server dasturi hisoblanadi. Bu ikkala dasturni ham *[www.radmin.com](http://www.radmin.com/)* saytidan yuklab olishingiz mumkin [4].

Bu dasturlarda ishlash uchun dastavval Radmin Viewer dasturini server (nazoratni

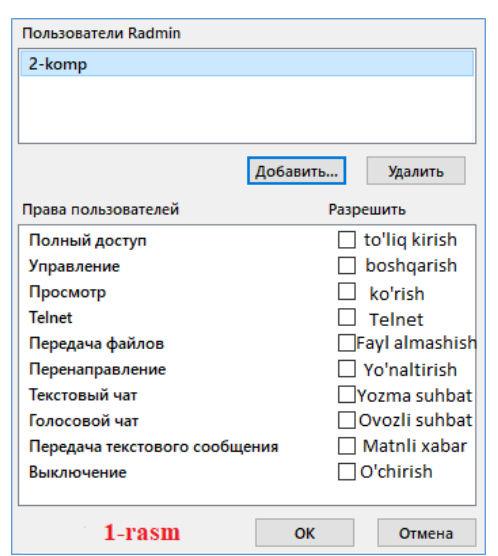

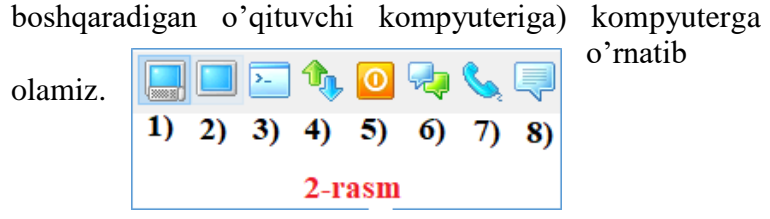

So'ngra ushbu dasturda nazorat o'rnatiladigan kompyuterlar ro'yxatini shakllantiramiz yani boshqariladigan kompyuterlani nomini va IP manzilini dasturga kiritamiz. Buning uchun Radmin Viewer dasturi

bosh oynasidagi belgini bosamiz. Hosil bo'lgan *Новое соединение* oynasining *Имя записи:* darchasiga mijoz kompyuter nomini, *IP adres ili DNS imya*  maydoniga mijoz kompyuter IP manzilini yoki kompyuterning tarmoqdagi nomini yozamiz. Keyingi

qadamda mijoz kompyuterlarga Radmin Server dasturini o'rnatamiz olamiz. O'rnatgandan so'ng Pusk menyusida hosil bo'lgan Zapusit Radmin Server dasturini tanlash yordamida bu dasturni ishga yurgizamiz (odatda dastur o'rnatilgan vaqtda avtomatik dastur ishga yurgizilgan bo'ladi), Keyingi qadamda o'quvchi kompyuteriga kirish huquqlarini o'rnatamiz buning uchun Настройки Radmin Server bosh oynasidan Права доступа… tugmasini tanlab hosil bo'lgan oynadan yana Prava dostupa tugmasini tanlaymiz va hosil bo'lgan Система безопасност Radmin oynasida ruxsat qoidalarini o'rnatib chiqamiz. Bu oynadan Добавит... tugmasini bosish yordamida hosil bo'lgan oynaga Foydalanuvchi nomini va kamida 6 ta belgidan iborat parolini kiritamiz. Foydalanuvchi nomini kiritgandan so'ng ushbu foydalanuvchiga kirish ruxsatlarni ko'rsatishimiz mumkin bo'ladi (1-rasm). Tegishli ruxsatlarni o'rnatganimizdan so'ng server kompyuterdan bu kompyuterlarga kerakli murojatlarni amalga oshirishimiz mumkin. Buning uchun dastavval o'qituvchi kompyuteridagi Radmin Viewer dasturi oynasidagi 2-rasmda ko'rsatilgan qismida keltirilgan murojaat turlaridan birini tanlaymiz. 2-rasmda 1-murojaat mijoz kompyuterni to'liq boshqarishda; 2-murojaat mijoz kompyuter ekranini kuztib turish maqsadida; 3-murojaat mijoz kompyuterning buyruqlar satri (cmd oynasi)ga o'tish uchun; 4-murojaat mijoz va server kompyuterlar orasida fayl almashish uchun; 5-murojaat mijoz kompyuterni o'chirish maqsadida; 6-murojaat mijoz va server kompyuterlar orasida yozishmalar amalga oshirish maqsadida; 7-murojaat mijoz va server kompyuterlar orasida telefon aloqasini o'rnatish maqsadida; 8-murojaat server kompyuterdan mijoz kompyuterga xabar yuborish maqsadida amalga oshiriladi.

Murojaat turi tanlangandan so'ng muroajaat amalga oshirilayotgan kompyuterlardan birini tanlab (misol uchun 3-a rasmda 2-komp ni) sichqoncha chap tugmasini ikki marta bosish orqali hosil bo'lgan 3-b rasmda ko'rsatilgan darchalardan birinchisiga foydalanuvchi nomini, ikkinchisiga foydalanuvchi parolini kiritamiz va murojaat amalga oshirishladi va shu bilan oq'ituvchilar masofadan turib o'quvchilar kompyuterlarni nazorat qilishlari mumkin bo'ladi.

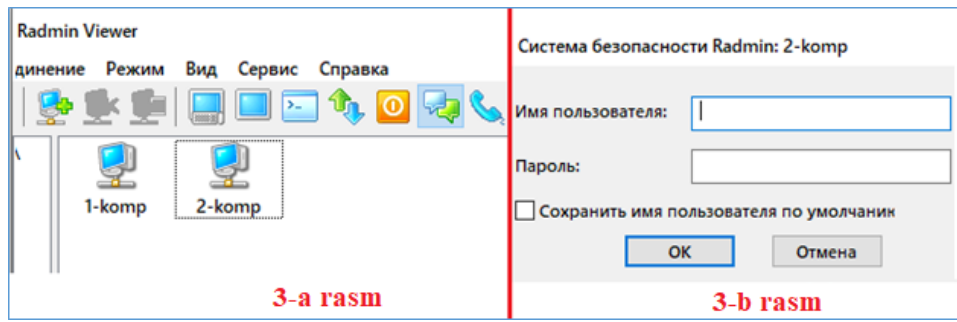

**Foydalanilgan adabiyotlar ro'yxati:**

1. M. Aripov, B. Begalov, U. Begimquloy, M. Mamarajabov "Axborot texnologiyalari" Toshkent - «Noshir» - 2009

2. Amirov D.M. va boshqalar. "Axborot-kommunikatsiya texnologiyalari izohli lug'ati" qayta ishlangan to'ldirilgan ikkinchi nashr. Toshkent 2010.

3. N.Muslimov, M.Usmonboeva, D.Saifurov, A.Turaev "Innovatsion ta'lim texnologiyalari" Toshkent – 2015

4. *[www.radmin.com](http://www.radmin.com/)*

**.** 

## **TA'LIM JARAYONIDA AXBOROT TEXNOLOGIYALARIDAN FOYDALANISHNING NAZARIY ASOSLARI**

## **Dilova Nargiza Gaybullaevna**

Buxoro Davlat Universiteti, Boshlangich ta'lim naziriyasi kafedrasi dotsenti, pedagogika fanlari bo'yicha falsafa doktori (PhD), dosent. E-mail: [Nargiza.dilova@mail.ru](mailto:Nargiza.dilova@mail.ru)

**Annotatsiya:** Maqolada ta'lim jarayonida axborot texnologiyalaridan foydalanishning nazariy asoslari, imkoniyati, fan, texnika va texnologiyalar taraqqiyotida o'qituvchilarning kasbiy tayyorgarligini takomillashtirish masalalari haqida so'z boradi.

**Kalit so'zlar:** axborot texnologiyalari, ta'lim sifati, matematik savodxonlik, innovatsion ta'lim, kasbiy mahorat, fanga oid va tayanch kompetensiyalar. differensiyalashish va integratsiya jarayonlari

**Аннотация:** В статье рассматриваются теоретические основы, возможности использования информационных технологий в образовании, вопросы совершенствования профессиональной подготовки учителей в области развития науки, техники и техники.

**Ключевые слова:** информационные технологии, качество образования, математическая грамотность, инновационное образование, профессиональные навыки, наука и базовые компетенции. процессы дифференциации и интеграции

**Annotation:** The article discusses the theoretical foundations, the possibility of using information technologies in education, the issues of improving the professional training of teachers in the development of science, technology and technology.

**Keywords:** information technology, quality of education, mathematical literacy, innovative education, professional skills, science and basic competencies. differentiation and integration processes

O'zbekiston Respublikasining 2020 yil 23-sentyabrdagi "Ta'lim to'g'risida"gi qonunida o'rta maktab tizimi oldiga qator muhim vazifalar qo'yilgan. Jumladan, mustaqil bilim olishni individuallashtirish, masofaviy ta'lim tizimi texnologiyasini, uning vositalarini ishlab chiqish va o'zlashtirish, yangi pedagogik hamda axborot texnologiyalari, tayyorgarlikning modul tizimidan foydalangan holda o'quvchilarni o'qitishni jadallashtirish<sup>2</sup> ana shunday dolzarb vazifalar sirasiga kiradi.

Fan, texnika va texnologiyalar taraqqiyotining bugungi darajasi bilan bo'lajak o'qituvchilarning kasbiy tayyorgarligini takomillashtirish jarayoni orasidagi mavjud

<sup>2</sup> O'zbekiston Respublikasining "Ta'lim to'g'risida"gi Qonuni // 2020 yil 23-sentyabr

nomuvofiqlikni bartaraf etish zarurati akademik litsey tizimida zamonaviy pedagogik va axborot texnologiyalarining yetarli joriy etilmaganligi sababli yanada yuqori dolzarblik kasb etmoqda. Fan va texnikaning mavjud yangiliklari ularni o'quv dasturlari va darsliklari mazmuniga jadal kiritishni talab etadi va bu orqali o'quvchilarning zamonaviy bilimlarini shakllantirishga zamin yaratadi. Zamonaviy o'qitish texnologiyalarining joriy etilishi va turli metodik yondashuvlar esa, o'z navbatida, o'quvchilarda ko'plab fundamental tushunchalarni nisbatan yengil va mustahkam shakllanishiga qulay sharoit yaratadi.

Ma'lumki, fan va texnika jadal sur'atlar bilan rivojlanayotgan bugungi kunda ko'plab ilmiy bilimlar, tushuncha, tasavvurlar va axborotlar hajmi keskin ortib bormoqda. Bu bir tomondan fan va texnikaning yangi bo'limlari va sohalarining shakllanishini ta'minlayotgan bo'lsa, ikkinchi tomondan, fanlar orasida hukmron bo'lgan chegaralarni buzib, integratsiya jarayonini jadallashtirishni talab etadi.

Ta'lim yo'nalishlari «boshidan kechirayotgan» bunday differensiyalashish va integratsiya jarayonlarining o'qitishda o'z aksini yetarli darajada topa olmayotgani ta'lim tizimida ma'lum muammolarni keltirib chiqarmoqda. Xususan, ta'lim mazmuni va to'plangan boy ilmiy axborotlarning unda aks etishi orasida uzilish vujudga kelmoqda.

Shu sababdan o'qitishni va o'quv materiallarini bayon etishni takomillashtirish tamoyillarini qayta qarab chiqish zarur. Bunday muammolarni bartaraf etishda ta'lim jarayoniga zamonaviy pedagogik va axborot texnologiyalarini joriy etish va ulardan foydalanish maqsadga muvofiqdir. Zamonaviy ta'lim tizimi shaxsga yo'naltirilgan xarakterga ega bo'lishi, ya'ni shaxsning har xil xususiyati va sifatiga e'tibor qilgan holda differensiyalangan bo'lishi zarur.

Shaxsga yo'naltirilgan o'qitish avvalo ta'limning paradigmasini o'zgartiradi. Shu paytga qadar mavjud ta'lim tizimida o'qitish ustuvor sanalgan bo'lsa, ayni paytda jamiyatning axborotlashuvi davrida ustuvorlik - o'qishga o'rgatishga yo'naltirilgan. Shu sababdan ta'limning o'qituvchi-darslik-o'quvchi paradigmasi o'quvchi-darslik-o'qituvchi paradigmasi bilan o'rin almashishi zarurdir<sup>3</sup>. Zamonaviy pedagog kadrlar yangi statusga ega bo'lib, uning vazifasi eng avvalo o'quvchilarning mustaqil bilim olish faoliyatini tashkil etishga, bilimlarni mustaqil egallashga va ularni amaliyotda qo'llash malakalarini shakllantirishga qaratilmog'i lozim. Ushbu maqsadlarni amalga oshirish jarayonida o'qituvchi o'qitishning metodlari, texnologiyalarini shunday tanlashi kerakki, ular o'quvchilarga tayyor bilimlarni o'zlashtirishigagina yordam berib qolmasdan, ayni paytda, ularda bilimlarni turli manbalardan mustaqil ravishda o'zlashtirish, shaxsiy nuqtai nazarning shakllanishi, uni asoslashi, erishilgan bilimlardan yangi bilimlar olishida foydalanish malakalariga ega bo'lishlariga ham vosita bo'lishi lozim. Bunday o'qitishni rivojlanuvchi ham deyish mumkin.

Shakl va mazmunning rang-barangligi o'quvchining qiziqishi, imkoniyati va shaxsiy xususiyatidan kelib chiqib, taklif etilayotgan hollardan tanlash imkoniyatini beradi. Bunday imkoniyat ta'lim tizimida ham o'z aksini topishi zarur. Ko'p sathli o'qitish mazkur muammoning yechimi bo'la oladi deyish mumkin.

Hozirga paytdagi o'quv mashg'ulotlarining tashkil etilishi o'quvchidan kundalik fanlar majmuasi bilan ham, ular bo'yicha beriladigan topshiriqlar majmuasi bilan hisoblashishni talab qiladi. Bu esa amalda ko'plab muammolarni keltirib chiqaradi.

O'qitish nazariyasida yangi pedagogik va axborot texnologiyalarini bir-biridan ajratish mumkin emas, chunki yangi pedagogik texnologiyalarning keng joriy etilishi ta'lim paradigmasini o'zgartiradi va faqat zamonaviy axborot texnologiyalarigina yangi pedagogik texnologiyalarning imkoniyatlaridan samarali foydalanishni ta'minlaydi. Hozirgi jamiyatni axborotlashtirish jarayonining asosiy yo'nalishlaridan biri ta'limni axborotlashtirishdir.

*Ta'limni axborotlashtirish* - keng ma'noda ta'lim sohasini metodologiya, o'qitish maqsadlarining psixologik-pedagogik tadbig'iga yo'naltirilgan yangi axborot texnologiyalari vositalarini samarali foydalanish va yaratish (qayta ishlash) amaliyoti bilan ta'minlash sifatida qaraladi. Bundan tashqari, axborotlashtirish masofali o'qitish tizimining taraqqiyoti uchun baza

 $\overline{a}$ 

<sup>3</sup> O'zbekiston Respublikasi Vazirlar Mahkamasining 2017 yil 6 ap-reldagi "Umumiy o'rta va o'rta maxsus, kasbhunar ta'limining davlat ta'lim standartlarini tasdiqlash to'g'risida"gi 187-son Qarori.

bo'lib xizmat qiladi. Axborotlashtirish jarayonida ta'lim tizimida yangi axborot texnologiyalari vositalaridan keng ko'lamda foydalanish amalga oshiriladi.

*Ta'limni axborotlashtirish, birinchi navbatda quyidagilarni nazarda tutadi:*

➢ kompyuter texnikasi, axborot va kommunikatsiya texnologiyalarning zamonaviy vositalarini tizimli o'rganish, tashkil etish va foydalanishni;

➢ o'quvchilarning mustaqil ishlarini tashkil etish, o'quv va metodik ta'minlashni;

➢ bo'lajak boshlang'ich sinf o'qituvchilar tomonidan zaruriy o'quv-metodik ta'minotni yaratish bo'yicha ishlarni;

➢ axborot texnologiyalarini samarali qo'llanilishidan vujudga kelayotgan yangi imkoniyatlarni hisobga olgan holda o'quv jarayonini takomillashtirishni taqozo etadi.

*Ta'lim tizimini ketma-ket va bosqichma-bosqich axborotlashtirishdan asosiy maqsad* 

#### *quyidagilar:*

➢ zamonaviy axborot-kommunikatsiya texnologiyalarini ta'lim tizimiga joriy qilish mexanizmini ishlab chiqish;

➢ o'qitish jarayonining axborotlashgan tizimini yaratish, uni zamonaviy texnologiyalar asosida boshqarish sistemasini tashkil etish.

Ta'lim tizimiga ilg'or pedagogik va axborot texnologiyalarini tatbiq etish, ta'lim muassasalarining moddiy texnik bazasini holatini tanqidiy baholash va takomillashtirishdagi asosiy vazifalar quyidagilardan iborat:

➢ yangi axborot texnologiyalarini o'quv jarayoniga tatbiq etish uchun lozim moddiy-texnika bazasini yaratish;

➢ o'quv jarayoni uchun yangi axborotlashgan ta'lim texnologiyalarini yaratish va qo'llash;

➢ o'quvchilarni zamonaviy axborot va kommunikatsiya texnologiyalari sohasida bilim va ko'nikmalarini shakllantirish;

➢ ta'lim tarbiya va o'qitish jarayonining samaradorligini oshirish.

Zamonaviy jamiyatda ta'lim tizimini rivojlantirishning strategik yo'nalishi - bu insonning turli sohalarda maqsadli mustaqil faoliyat asosida intellektual va axloqiy rivojlanishidir. Bunda 3 ta asosiy vazifaga e'tibor qaratiladi:

1. Ta'lim tizimini isloh etish.

2. Mustaqil faoliyat tamoyilini ta'lim va tarbiyaning asosiy tamoyili sifatida e'tirof qilish.

3. Ta'lim jarayoniga zamonaviy axborot texnologiyalarini joriy etish.

Zamonaviy insonning o'qish jarayoni faqat bog'cha, maktab, litsey yoki litsey, oliy o'quv yurti bilan tugamaydi. Inson butun umri davomida ta'lim olishi zarur, ya'ni ta'lim uzluksiz bo'lishi kerak. Demak, uzluksiz ta'lim - davr talabidir. Shuning uchun ham zamonaviy axborot texnologiyalariga bo'lgan ehtiyoj shakllandi.

Ta'lim muassasida zamonaviy axborot texnologiyalari muhitini tashkil etish bosqichlari psixologik axborot muhitini yaratishdan boshlanadi. Texnologik va ilmiy natijalar, yaratilgan dasturiy mahsulotlar asosida zamonaviy vositalar va metodlardan foydalanishga ehtiyoj shakllantiriladi. Bunda har bir ta'lim muassasida individual va maslahat mashg'ulotlar asosida pedagoglarni mustaqil va kompyuter ta'limi tizimini tashkil etish kerak.

Kompyuterlar vositasida o'qitish o'quv jarayonining barcha jabhalariga samarali ta'sir ko'rsatadi. Kompyuterlarning o'qitish mazmuniga ta'siri o'quvchilarga ko'plab imkoniyatlarni ochib beradi. Bu kompyuterlarning o'quv materiallarini namoyish etish imkoniyatlarining yuqoriligi, sun'iy intellekt g'oyalarini joriy etilishi, o'quvchilarga ko'plab axborotlarni yetkazish vositasi ekanligi bilan bog'liqdir.

Axborotlashgan pedagogik ta'limda didaktika va axborot jamiyat a'zosining intellektual rivojlanishini jadallashtirish zarurligini aniqlovchi ta'lim maqsadlariga erishishni ta'minlashga yo'naltirilgan pedagogik ta'sirga ega bo'lib, shaxsning intellektual salohiyatini namoyish etishni va rivojlanishini o'zining asosiy maqsadi etib qo'yadi. Bu maqsadga, zamonaviy axborot texnologiyalarining imkoniyatlarini joriy etish orqaligina to'liq erishish mumkin.

Zamonaviy axborot texnologiyalari muhitida didaktika, zamonaviy axborot texnologiyalaridan faol foydalanish orqali bilimlarni mustaqil o'zlashtirishga yo'naltirilgan o'quv faoliyatining keng jabhali turlarini taklif etadi. Bu muhitdagi didaktika fikrlashni, shaxsning salohiyati va imkoniyatlarini, estetik tarbiyani, unda axborot madaniyatini tarbiyalashni, bilimlarni mustaqil o'zlashtirishni, o'quv-axborot faoliyati bo'yicha malaka va ko'nikmalarini rivojlantiradi.

#### **Foydalanilgan adabiyotlar**

1. O'zbekiston Respublikasining "Ta'lim to'g'risida"gi Qonuni // 2020

2. O'zbekiston Respublikasi Birinchi Prezidentining 2002 yil 30 mayda qabul qilingan "Kompyuterlashtirishni yanada rivojlantirish va axborot-kommunikatsiya texnologiyalarini joriy etish to'g'risida"gi PF-3080 - son Farmoni. // www.lex.uz <http://www.lex.uz> .

3. O'zbekiston Respublikasi Vazirlar Mahkamasining 2017 yil 6 ap-reldagi "Umumiy o'rta va o'rta maxsus, kasb-hunar ta'limining davlat ta'lim standartlarini tasdiqlash to'g'risida"gi 187-son Qarori.

4. N. G. Dilova. Boshlangich ta'lim fanlari nazariyasi va o'qitish metodikasi. O'quv qo'llanma. Boshlang'ich sinf o'qituvchilarining masofadan malaka oshirish kurslari uchun. ̶ Toshkent, 2016.

## **TA'LIM JARAYONIDA AXBOROT TEXNOLOGIYALARINI QO'LLASHNING PEDAGOGIK - PSIXOLOGIK OMILLARI**

## **<sup>1</sup>Dilova Nargiza Gaybullaevna, <sup>2</sup>Raxmatullayeva Nilufar Komiljonovna**

<sup>1</sup>Buxoro Davlat Universiteti, Boshlangich ta'lim naziriyasi kafedrasi dotsenti, pedagogika fanlari bo'yicha falsafa doktori (PhD), dosent. E-mail: [Nargiza.dilova@mail.ru](mailto:Nargiza.dilova@mail.ru)

<sup>2</sup>Buxoro Davlat Unversiteti "Maktabgacha va boshlang'ich ta'lim" 2-kurs magistranti

*Annotatsiya: Maqolada ta'lim jarayonida axborot texnologiyalarini qo'llashning pedagogik - psixologik omillari, ularning imkoniyatlari va ta'lim sifatiga ta'siri haqida bayon etilgan.*

*Kalit so'zlar: Shaxsga yo'naltirilgan o'qitish, axborot texnologiyalari, ta'lim sifati, matematik savodxonlik, innovatsion ta'lim, kasbiy mahorat, fanga oid va tayanch kompetensiyalar.* 

*Annotatsiya: В статье описаны педагогические и психологические факторы использования информационных технологий в образовании, их потенциал и влияние на качество образования.*

*Kalit so'zlar: Личностно-ориентированное обучение, информационные технологии, качество образования, инновационное образование, профессиональные навыки, научные и основные компетенции.*

*Annotation: The article describes the pedagogical and psychological factors of the use of information technologies in education, their potential and impact on the quality of education.*

*Keywords: Person-centered learning, information technology, quality of education, innovative education, professional skills, scientific and core competencies.*

O'zbekiston Respublikasi Vazirlar Mahkamasining 2002 yil 6 iyunda qabul qilgan «Kompyuterlashtirishni yanada rivojlantirish va axborot kommunikatsiya texnologiyalarini joriy etish chora-tadbirlari to'g'risida»<sup>4</sup>gi Qarori axborotlashtirishning milliy tizimini shakllantirish, barcha sohalarda zamonaviy axborot texnologiyalarini joriy etish va undan foydalanish, jahon axborot resurslaridan bahramand bo'lishni kengaytirishga zamin yaratadi. Fan va texnikaning jadal rivojlanishi jamiyat hayotining barcha sohalarini axborotlashtirishga asos yaratdi.

Mamlakatning iqtisodiyotdagi, insonlar hayoti va jahon hamjamiyatidagi o'rni axborottexnologik rivojlanishning holatiga bog'liq bo'lib qolmoqda.

Zamonaviy texnologiyalarning rivojlanish holati birinchi navbatda jamiyatning intellektual salohiyatiga, jumladan, ta'lim sohasining rivojlanishiga bog'liq. Ta'lim mazmuni va sifati

 $\overline{a}$ 

<sup>4</sup> O'zbekiston Respublikasi Vazirlar Mahkamasining 2002 yil 6 iyunda qabul qilgan «Kompyuterlashtirishni yanada rivojlantirish va axborot kommunikatsiya texnologiyalarini joriy etish chora-tadbirlari to'g'risida»

masalalari jamiyatda ustuvor yo'nalish sifatida qaralmoqda. Dunyoning rivojlangan va rivojlanayotgan mamlakatlarida ta'limni axborotlashtirishga alohida e'tibor qaratilmoqda. Ta'limni rivojlantirish, uning samaradorligini oshirish yo'llari izlanmoqda, ta'limda yangi axborot texnologiyalarini joriy etish ta'lim sohasidagi islohotlarning diqqat markazidan o'rin olgan. Jahonda masofaviy o'qitish ochiq ta'lim tizimining muhim bo'g'ini sifatida keng quloch yoymoqda.

Hozirgi kunda ta'lim tizimi insoniyatning imkoniyatlari va talablarini inobatga olishi zarur. Ta'lim tizimi shaxsga yo'naltirilgan xarakterga ega bo'lishi, ya'ni shaxsning har xil xususiyati va sifatiga e'tibor qilgan holda differensiyalangan bo'lishi kerak.

Bilimlarni o'zlashtirish fikrlashni rivojlantiruvchi muhim omil hisoblansa-da, bilimlarni har qanday o'zlashtirish yoki egallash o'quvchining fikrlashiga rivojlantiruvchi ta'sir ko'rsatmaydi. Buning uchun bilimlarni, faoliyat shakllarini faollashtirish lozim. Egallangan bilimlarni oddiy qaytarish o'quvchi va o'quvchilarning mustaqil fikrlashlarini rivojlantirishda yetarli bo'lmaydi. Faol bilish, mustaqil fikrlash faoliyati juda zarurdir. Bilimlarni mustaqil egallash faoliyati va olingan bilimlarni qo'llash jarayoni yangi bilimlarni shakllanishiga, o'quvchining samarali fikrlash manbaiga aylanadi.

Shu sababdan mamlakatimizda va jahonning rivojlangan davlatlarida ta'lim sohasini isloh qilish jarayonida pedagogik texnologiyalarning rivojlanishi zarur axborotlarni mustaqil izlab topish, muammoni qo'ya bilish va uning yechimini hal etish, olingan bilimlarni tanqidiy tahlil eta olish va bu bilimlarni yangi masalalarni yechishda qo'llash uchun yo'naltirilgan. Endilikda shaxsga yo'naltirilgan ta'limning zaruriyligi barchaga ayon bo'lmoqda.

*Shaxsga yo'naltirilgan o'qitish* - bu o'quvchining shaxsiy xususiyatlarini, qobiliyati va imkoniyatini inobatga oluvchi, ilg'or pedagogik va axborot texnologiyalaridan o'quvchi shaxsini rivojlantirishda samarali foydalanuvchi o'qitishdir. Shunday qilib, shaxsga yo'naltirilgan o'qitish, o'qitishni differensiatsiyalash va individuallashtirish asosiy tamoyil sifatida qaraladi.

Shakl va mazmunning rang-barangligi - o'quvchining qiziqishi, imkoniyati va shaxsiy xususiyatidan kelib chiqib taklif etilayotgan hollardan tanlash imkoniyatini beradi. Bunday imkoniyat ta'lim tizimida ham o'z aksini topishi zarur. Har xil sathli o'qitish bunday muammoning yechimi bo'la oladi. O'quv mashg'ulotlarining o'quvchilarni kundalik fanlar majmuasi va ular bo'yicha berilgan topshiriqlar majmuasi bilan hisoblashishga to'g'ri keladigan qilib tashkil etilishi ko'plab muammolarni keltirib chiqaradi. Bunday holda o'quvchilar biron bir fanga o'zlarining diqqat e'tiborini to'liq qarata olmaydilar. Bunday notugalliklarni bartaraf etishda, nazarimizda, modulli o'qitish eng yaxshi yechim hisoblanadi.

Ta'limda axborot texnologiyasi - oldinga qo'yilgan ta'limiy maqsadlarga erishishga imkon beradigan, nazariy asoslangan ta'lim jarayonini amalga oshirishning shakllari, uslublari, usullari va vositalarining yig'indisidir. Bunda u tegishli ilmiy modellashtirishga (loyihalashtirishga) tayanadi, bu jarayonda ushbu maqsadlar bir xil ma'noda beriladi hamda o'quvchining shaxsiy xususiyatlari va sifatlarini uni rivojlantirishning muayyan bosqichida ob'yektiv ravishda bosqichma-bosqich o'lchash va baholash imkoniyati saqlanadi.

Axborot texnologiyasi har qanday pedagogik tizimda - ilmiy masalalar bilan o'zaro munosabatda bo'lgan tushunchadir. Biroq, agar ilmiy masala o'qitish va tarbiya qilish maqsadlarini ifodalaydigan bo'lsa, u holda axborot texnologiyasi o'qitish va tarbiyalash yo'llari, ulargan erishish vositalarini ifodalaydi. Bu jarayonda ilmiy masala tuzilmasida o'quvchilarning shakllantirilishi va rivojlantirilishi lozim bo'lgan aniqlangan sifatlari muayyan shart-sharoitlarda o'qitish maqsadlari sifatida ishtirok etadi, u esa umumiy holda ta'lim mazmunining o'ziga xos xususiyatini belgilaydi.

Har bir axborot texnologiyada, shuningdek, qo'yilgan maqsadga erishish uchun uning faoliyat yuritishini kuzatish, nazorat qilish va tuzatish qoidalari tizimidan iborat bo'lgan boshqarish algoritmidan foydalaniladi. Belgilangan o'qitish-tarbiyalash maqsadlarining har biriga erishish uchun pedagoglarning qat'iy belgilangan o'quv-tarbiyaviy faoliyatini boshqarish algoritmidan foydalaniladi. Bu nafaqat o'qitish-tarbiyalash jarayonining muvaffaqiyatliligini

baholash, balki belgilangan samaradorlikka ega bo'lgan jarayonlarni oldindan loyihalashtirish imkonini beradi.

Ta'limiy o'zaro ta'sir ko'rsatish uslublari, usullari va vositalarini saralash va oqilona tanlab olish axborot texnologiyasining o'ziga xos vazifasi sifatida ishtirok etadi. Aynan ular ulardan har birining o'ziga xos xususiyatini belgilashda hamda pedagogik faoliyatning mavjud shartsharoitlari, pedagogning shaxsiy o'ziga xos xususiyatlari va uning pedagogik tajribasini aks ettirishlari lozim.

O'quvchining shaxsiy xususiyatlarini yoritish va aniqlash (tashxis) masalasi axborot texnologiyasining yanada mas'uliyatli vazifasi hisoblanadi. Ushbu maqsadlarda o'quv-tarbiyaviy jarayonning barcha bosqichlarida shaxsning ruhiy (psixologik) tuzilmasi uchun (masalan, psixik jarayonlar, ta'lim olish va xususiyatlar) tanlangan konsepsiyadan foydalanish mumkin. Biroq, sifatlarning o'zini bir qator shart-sharoitlarga muvofiq kelishi lozim bo'lgan tegishli aniqlash (tashxis) tushunchalarida izohlab berish (interpretatsiya qilish) zarur.

Ta'limda axborot texnologiyasi mohiyatini tushunishning bayon etilgan umumiy yondashuvi uning yetarli darajada murakkabligi to'g'risida xulosa chiqarishga imkon beradi. U pedagogik amaliyotda shunday kutilmagan natijalarga ega bo'ladiki, butun tarbiyalash jarayoniga yangi sifatlarni berish to'g'risida so'z ochishga imkoniyat beradi.

Ta'lim-tarbiyaviy jarayon tushunchasi o'qitish va tarbiyaviy texnologiyalar tushunchalari bilan bir qatorda uslubiy bilimlar qatoriga kiradi, yoki uning ilmiy tahlili va amaliy tashkil etilishida ta'limiy tizimlar, qonuniylik, pedagogikada tizimli va texnologik yondashuvlar to'g'risidagi bilimlar birlashtiriladi. Zamonaviy axborot texnologiyalari, o'quv-tarbiya jarayonlarining barcha bosqichlarini jadallashtiradi. Bunda axborot texnologiyalaridan foydalanish asosida, ta'lim jarayonining sifati va samaradorligi ortishi, o'quvchilarning bilish faoliyatini faollashuvini, fanlararo aloqalarning chuqurlashuvini kuzatish mumkin.

Didaktika nuqtai nazaridan muhim ahamiyat kasb etadigan, axborot texnologiyalarini joriy etish orqali samaradorlikga erishiladigan metodik maqsadlarga:

- o'qitish jarayonini individuallashtirish va differensiyalash;
- teskari aloqa bilan o'quv faoliyati nazoratini olib borish;
- o'z-o'zini nazorat qilish;
- o'quv materialini o'zlashtirish jarayonida mashq qilish va mustaqil tayyorgarlikni tashkil etish;
- o'quv vaqtini tejash;
- o'quv axborotlarni kompyuter orqali vizuallashtirish;
- o'rganilayotgan hodisa va jarayonlarni modellashtirish;
- kompyuterda laboratoriya mashg'ulotlarini bajarish;
- axborot ma'lumotlar bazasini yaratish va undan foydalanish;
- o'qishga qiziqishni orttirish;
- o'quvchini o'quv materialini o'zlashtirish strategiyasi bilan qurollantirish;
- fikrlashni rivojlantirish;
- optimal qaror qabul qilish malakasini shakllantirish;

•o'quvchida axborot madaniyatini shakllantirish kabilarni kiritish mumkin.

Ta'limda zamonaviy axborot texnologiyalari muhitining shakllanishi fan sohalarini axborotlashtirishga, o'quv faoliyatini intellektuallashtirishga, integratsiya jarayonlarini tezlashtirishga, ta'lim tizimi infrastrukturasi va uni boshqarish mexanizmlarini takomillashtirishga olib keladi.

## **Foydalanilgan adabiyotlar**

1. O'zbekiston Respublikasining "Ta'lim to'g'risida"gi Qonuni // 2020

2. O'zbekiston Respublikasi Vazirlar Mahkamasining 2002 yil 6 iyunda qabul qilgan «Kompyuterlashtirishni yanada rivojlantirish va axborot kommunikatsiya texnologiyalarini joriy etish chora-tadbirlari to'g'risida»gi Qarori

3. O'zbekiston Respublikasi Birinchi Prezidentining 2002 yil 30 mayda qabul qilingan "Kompyuterlashtirishni yanada rivojlantirish va axborot-kommunikatsiya texnologiyalarini joriy etish to'g'risida"gi PF-3080 - son Farmoni. // www.lex.uz <http://www.lex.uz> .

4. O'zbekiston Respublikasi Vazirlar Mahkamasining 2017 yil 6 ap-reldagi "Umumiy o'rta va o'rta maxsus, kasb-hunar ta'limining davlat ta'lim standartlarini tasdiqlash to'g'risida"gi 187-son Qarori.

5. N. G. Dilova. Boshlangich ta'lim fanlari nazariyasi va o'qitish metodikasi. O'quv qo'llanma. Boshlang'ich sinf o'qituvchilarining masofadan malaka oshirish kurslari uchun. ̶ Toshkent, 2016.

## **CHAQIRIQQACHA BOSHLANG`ICH TAYYORGARLIK O`QUV JARAYONIGA AXBOROT-KOMMUNIKATSIYA TEXNOLOGIYALARINI JORIY ETISH VA O`QUV VAZIFALARI**

**Baboyev Alomirzo To`lamirzayevich**

*Harbiy ta`lim fakulteti boshlig`i*

Hozirgi vaqtda interfaollikning ortishi talabaning o'zi o'quv jarayonida yanada faol ishtirok etishiga olib keladi, o'quv materialini tushunish va yodlash samaradorligini oshirishga yordam beradi. Kompyuterga asoslangan ma'lumotlarni taqdim etishning katta imkoniyatlari maktabda kompyuter taqdimotlaridan nafaqat talabalarga, balki o'quv jarayonini tashkil etishda ham faol foydalanishga imkon beradi. Shu sababli so'nggi yillarda axloq tuzatish maktabining o'quv jarayonini tashkil etishga axborot-kommunikatsiya texnologiyalarini (AKT) joriy etish muhim vazifa hisoblanadi.

Taqdimotlarni amalga oshirish uchun dasturiy ta'minotlardan biri bu Microsoft PowerPoint ofis ilovasi bo'lib, u sizga o'quv jarayoni ishtirokchilarining turli xil faoliyatlari uchun kompyuter yordamini taqdim etish imkonini beradi. Shu munosabat bilan talabalar bilan darslarni tashkil etish va o'tkazish uchun o'qituvchilar faoliyatida AKTdan foydalanish usullarini yanada rivojlantirish zarurati tug'iladi . Taqdimotlar yaratishning yana bir yo'nalishi - bu maktab miqyosidagi tadbirlarni kompyuter yordamida qo'llab-quvvatlash. Maktab ta'tillari, tematik haftalar va guruh hisobotlari talabalarni tarbiyalash va ijtimoiy moslashuvida katta ahamiyatga ega. Shuni ta'kidlash kerakki, AKTdan foydalanish boshqa ta'lim texnologiyalari bilan birgalikda tavsiya etiladi, rad etilmaydi, lekin bir-birini to'ldiradi. AKT texnologiyalaridan foydalangan holda darslarni o'tkazish amaliyoti shuni ko'rsatadiki, ular odatdagidan ko'ra ko'proq tuzatuvchi ta'sirga ega. Bunday darslarda talabalar ishda yanada faol va bajonidil qatnashadilar, vaqt ko'payadi, talabalar tayyor bo'ladilar va mavzularni o'zlashtirish uchun zarur. Zamonaviy dunyo qanchalik tez o'zgarib bormoqda!

Farq nima ekanligini tushunib, yangi imkoniyatlardan qanday qilib yaxshiroq foydalanishni aniqladik va maktabda yangi interfaol texnik vositalar paydo bo'ldi, ulardan o'qitishda foydalanish oldinga muhim qadam bo'lib tuyuldi. Axborot va kompyuter texnologiyalari bizning faoliyatimizning barcha sohalariga kirib bordi: fan, madaniyat, ta'lim, ishlab chiqarish, boshqaruv, shu jumladan. Axborotlashtirish va kompyuterlashtirish ta'lim, tarbiya faoliyatida o'qitish, qo'llash va foydalanishning yangi ob'ektlariga aylanmoqda, bu esa mutlaqo yangi ta'lim tizimini yaratishga imkon beradi. Kasbiy muammolarni hal qilish va bolalar bilan muvaffaqiyatli ishlash uchun pedagogik sohadagi mutaxassislar AKTga ega bo'lishi kerak va o'qituvchi kompyuter, axborot va kompyuter texnologiyalarini qanchalik yaxshi o'zlashtirsa, uning ishi shunchalik samarali bo'ladi. Ishning asosiy maqsadi bu yo'nalishda - o'qituvchilarning AKT savodxonligini oshirish. Har bir o'qituvchi talabaning shaxsini shakllantirishda qanday rol o'ynashini tushunishi, talabalarni o'qitish, o'qitish va rivojlantirishda axborotlashtirish va axborot texnologiyalaridan foydalanishga tayyor bo'lishi kerak.

Pedagogik maqsad darslarda AKTdan foydalanish quyidagicha: Talabalar bilimlarining sifatini oshirish; O'quv jarayonida talabalarga tabaqalashtirilgan yondashuvni ta'minlash; Talabalarni zamonaviy axborot jamiyatiga moslashtirish uchun sharoitlarni ta'minlash;

O'quv jarayonida AKTdan foydalanish ko'p narsani hal qiladi didaktik vazifalar: Talabalarni ijodiy va mustaqil ish bilan ta'minlash, tabaqalashtirilgan va individual yondashuvni amalga oshirish, yuqori ma'lumotlarga ega bo'lish, yordam va maslahat berish; Mavzu bo'yicha jamlangan kompyuter dasturiy mahsulotlarini takomillashtirish; o'quv jarayoni uchun yangi kompyuter dasturiy mahsulotlarini yaratish; AKTdan foydalanish usullarini ishlab chiqishni davom ettirish; Tayyorlangan metodlarni o'quv jarayonida qo'llash texnologiyasini takomillashtirish; To'plangan dasturiy-uslubiy materiallarni o'quv jarayoniga keng joriy etish; Tajribani umumlashtirish va o'z o'quv yurtlari, shahar o'qituvchilariga etkazish. 21-asr o'qituvchisi o'z vaqtiga mos kelishi kerak. Ko'pincha, shu jumladan pedagogikada kecha yaxshi bo'lgan narsa bugungi kunga to'g'ri kelmaydi. Hatto, unchalik ham mos kelmaydi, vazifalarni hal qilishda qanchadan-qancha vazifalarni uddalay olmaydi. Shunday qilib, har doim o'qituvchi yangi muammolarga duch keladi, ular malakali ravishda hal qilinishi kerak. O'qituvchi - bu aniq talabalar bilan haqiqiy maktabda, sinfda o'quv jarayonini tashkil etuvchi shaxs. Va ta'lim natijasi o'quv jarayoni qanday tashkil etilganiga, qanday amalga oshirilishiga bog'liq. Afsuski, 20 yildan ortiq vaqt davomida universitetlarni bitirgan ko'plab o'qituvchilar deyarli kompyuterlar bilan tanish emaslar. Shuning uchun ular yangi texnikani o'quv jarayonida umuman ishlatmaydilar yoki undan kam foydalanadilar. Aksariyat o'qituvchilar kompyuterni namoyish materiali sifatida har xil didaktik kartalar, testlar va boshqa tarqatmalar tayyorlash uchun vosita sifatida ishlatadilar. Shu bilan birga, ta'lim tizimining hozirgi rivojlanish darajasi har bir talabani sifatli o'qitish bilan qanday ta'minlashi, sifatni yanada rivojlantirish va amalga oshirish uchun qanday imkoniyat yaratishi, o'qish uchun motivatsiyani qanday oshirish kerakligi bizning oldimizga savol tug'diradi. Ko'plab zamonaviy texnik vositalar bizga yangi didaktik materiallarni ishlab chiqish, ish va loyihalarni ishlab chiqish va takomillashtirishda mustaqillik va ijodiy faollikni namoyish etish imkoniyatini beradi.

AKTni joriy etish quyidagi yo'nalishlarda amalga oshiriladi:

- Dars prezentatsiyalarini yarating
- Internet manbalari bilan ishlash
- Uydan tashqari darslardan foydalanish.

Ta'lim sifatini oshirish usullaridan biri bu innovatsion texnologiyalardan foydalanish. Har bir talaba klassik va zamonaviy axborotni aks ettirish tizimlari haqida tasavvurga ega bo'lishi, xabardor bo'lishi va o'z usullari va displey usullaridan foydalanishi, turli xil tasvirlarni yaratish uchun dasturlardan foydalanishi va loyiha faoliyati haqida umumiy tasavvurga ega bo'lishi kerak. Va biz, o'qituvchilar, o'quv jarayonini yanada samarali va jozibador qilishlari uchun talabalarni o'qitish va tarbiyalashda axborotlashtirish vositalaridan va axborot texnologiyalaridan foydalanishga tayyor bo'lishimiz kerak. Interfaol doska - Yangi avlod uchun multimedia vositasi. Proyektor va kompyuter bilan birgalikda u katta sensorli ekran kabi ishlaydi. Elektron sichqoncha sifatida sichqoncha sifatida kompyuterdagi istalgan dasturni bevosita boshqarish mumkin - fayllarni ochish, tahrirlash va saqlash. Maxsus dasturiy ta'minot sizga ekrandagi istalgan rasmning tepasida eslatma va izohlar berish, asosiy fikrlarni ajratib ko'rsatish, grafik ob'ektlarni import qilish va o'zgartirish, shuningdek oldindan tayyorlangan rasm shablonlaridan foydalanish imkonini beradi. Barcha rasmlarni yozuvlar bilan birga kompyuterda saqlash, chop etish, elektron pochta orqali yuborish mumkin. Interfaol doska nafaqat kompyuterda nima sodir bo'layotganligini aks ettiradi, balki o'qituvchiga namoyish jarayonini boshqarishga imkon beradi.

Axborot-kommunikatsiya texnologiyalaridan har xil auditoriyada darslardan tashqari turli xil usullarda foydalanish mumkin, ular quyidagicha tasniflanadi:

o'tkazish joyi ((darsdan tashqari) tadbirlar); vaqt (darsdan tashqari mashg'ulotlar); ta'lim muammolarini hal qilishga munosabat (o'quv va darsdan tashqari mashg'ulotlar). Auditoriyadan tashqari mashg'ulotlar o'tkazilishi mumkin. Ko'p darslar auditoriyadan tashqarida o'tkaziladi (parkdagi tabiiy tarix darsi, sport stadionida jismoniy tarbiya, CHQBT). Ekskursiyalar, lager safarlar darsdan tashqari va o`quv soatlaridan keyin o'tkaziladi. Yuqoridagilar bilan bog'liq holda, sinfdan tashqari va sinfdan tashqari mashg'ulotlar, shuningdek sinfdan tashqari mashg'ulotlar haqida tushunchalarni aniqlashga ruxsat beriladi.

Talabaning axborot qobiliyatining asosiy tarkibiy qismlari quyidagilardan iborat:

- axborot manbalarini to'g'ri tanlash qobiliyati;
- turli manbalardan ma'lumotlarni topish va o'zgartirish qobiliyati;
- texnik vositalardan foydalanish bo'yicha aniq ko'nikmalar;
- o'z faoliyatida kompyuter axborot texnologiyalaridan foydalanish qobiliyati;
- kerakli sohada axborot oqimlarining xususiyatlarini bilish.

Ostida axborot-kommunikatsiya texnologiyalari biz ma'lumot bilan ishlash usullari va ulardan foydalanish ta'lim va ta'limning markaziy vazifalarini hal qilishni ta'minlaydi. O'quv jarayonida AKTdan foydalanish:

• darsda va darsdan keyin talabalarning bilim faolligini kuchaytirish;

• mavzuga doimiy qiziqishni saqlash;

• darslarda ko'rib chiqiladigan murakkab jarayonlar va hodisalarni turli mavzularda modellashtirish va vizuallashtirish;

• talabalarni Internetda mustaqil ravishda izlash, tanlash va tahlil qilish;

• ijodiy qobiliyatlarni rivojlantirish, talabalar o'rtasida umumiy va axborot madaniyatini shakllantirish.

AKTdan foydalanishning asosiy afzalliklari quyidagilar:

O'rganishga tayyorlik darajasidagi turli darajadagi talabalarga tabaqalashtirilgan yondashuvni amalga oshirish qobiliyati.

Darsda vizual, audiovizual va video hamkasblaridan foydalanish.

Dars, darslarning yuqori sur'atlarini saqlash.

O'qituvchi va talabalar o'rtasida samarali aloqani ta'minlash.

Talabalarning talabalar ta'limi bo'yicha tezkor va ob'ektiv nazoratni amalga oshirish.

Talabalarni sifatli o'qitishiga erishish.

## **Foydalanilgan adabiyotlar ro`yxati**

1. Saxibov A.X. Chaqiriqqacha harbiy ta`limda axborot texnologiyalari. – T.: "Fan va texnologiya", 2012, 108 bet.

2. Yangi axborot texnologiyalari. Oliy ta`lim muassasalari uchun / A.Parpiev, A.Maraximov, R.Hamdamov, U.Begimkulov, M.Bekmuradov, N.Tayloqov. – T.: O'zME Davlat ilmiy nashriyoti,  $2008. - 118$  b.

3. Xolmatov T. X. Informatika va hisoblash texnikasi. – T.: "O'zbekiston milliy ensiklopediyasi", 2001 y.

## **USAGE OF INTEGRATION OF INFORMATION TECHNOLOGIES IN TEACHING FOREIGN LANGUAGES**

## **<sup>1</sup>Nazarov Shakhzod Erkinovich, <sup>2</sup>Khakimova Nasiba Khidirovna**

<sup>1</sup>Teacher of the Department of Information Technology, Bukhara State University, nazarov\_shakhzod@mail.ru

<sup>2</sup>The teacher of Bukhara region specialized art boarding school, Bukhara, Uzbekistan nasiba.kh.85@mail.ru

**Annotation:** The article discusses the ways and signs of the effective use of information technology in the system of higher and secondary specialized education, as well as provides methodological tips and recommendations for teachers on the productive use of information technology.

**Keywords:** teaching style, modern pedagogical technologies, educational activities, visual information, individual research work, computer modeling, teaching effectiveness.

With the advent of computers in educational institutions of higher and secondary specialized vocational education of the Republic of Uzbekistan, the teaching style began to change, and the design form of educational activity began to be used more and more. A computer with a special software package helps the student conduct experiments, process the
results, really see the physical processes that are taking place with their graphic display, and during the experiment, acquire the skill of reading graphic information.

The use of computers in teaching and extracurricular activities in high school looks quite is natural about the terms of the student and is one of the effective ways to increase motivation and individualization of his teaching, the development of creative skills and create a safe emotional background. Each lesson causes students an emotional upsurge, even lagging students are willing to work with a computer. A computer lesson enriches the feedback between all participants in the pedagogical process and the interaction of all its components, promotes differentiation and individualization of instruction, motivates students' learning activities, promotes the development of self-education, makes learning material more accessible, and facilitates the solution of many didactic tasks in the lesson.

Using a computer in the classroom should lead to the following positive results:

− increasing the amount of visual information significantly improves the quality and effectiveness of teaching foreign languages;

− computer capabilities attract students, activate their creative potential;

− the colorfulness of computer graphics also attracts students, allows you to better develop visual-figurative thinking;

− the process of employment corresponds to the nature of modern labor (work with a computer);

− students are able to process a huge stream of information that they receive, and the desire for independence;

−students are given the opportunity of individual research work with a computer model, during which they can independently experiment, quickly test their hypotheses, establish patterns;

−students are provided with an individual pace of learning;

−students acquire the skill of optimal use of a personal computer as a learning tool;

− learning process effectiveness;

− the teacher frees up time for individual work with students (especially those with lagging behind), during which he can adjust their learning process;

-computer technologies in teaching helps both teachers and students to keep in touch with the world (through internet), to obtain information from other sources;

Computer technology is based on the use of some formalized model of content, which is represented by pedagogical software tools stored in the computer's memory and the capabilities of the telecommunication network. Computer learning tools are called interactive, they have the ability to respond to the actions of the student and teacher, to "enter" into dialogue with them.

The effectiveness of using the latest information technologies in the educational process largely depends on the successful solution of tasks of a methodological nature related to the information content and the way in which automated training systems are used in the educational process. There is a close relationship between existing teaching methods (pedagogical techniques) and the methodological content and pedagogical purpose of the programmethodological complex.

The modern capabilities of new information technologies aimed at maximum unification, at the level of software and hardware, allow you to create software and methodological training complexes as a set of training fragments combined by algorithmic means that define the learning path.

Accompaniment of the lecture material with a dynamic image, high-quality static graphics, texts with various styles, sound, is carried out with the help of copyright information systems, helps the teacher in explaining this material.

To expand the effectiveness of the educational process, a central place in personal education and providing students with knowledge is necessary for a teacher with excellent training who is constantly working on himself, consolidating the experience gained, using modern pedagogical technologies and interactive methods in practice. In order for the teacher to

use the learning time as efficiently as possible, he needs to arm himself with all the achievements of modern pedagogical technologies, interactive methods, and knowledge. The teacher must know the psychology of students and master the practice of communication, know the various methods of pedagogical technologies and be able to use them in practice.

*A computer can be used at all stages of the learning process.*

When presenting new material, the computer allows you to accompany it with dynamic illustrations, computer models, texts and video clips. Computer models enliven the presentation of the material, provide a demonstration of what cannot be shown in a natural experiment and is difficult to perceive in static drawings. Some models allow simultaneously with the progress of experiments to observe the construction of the corresponding graphical dependencies. Such models are of particular value, as students, as a rule, experience significant difficulties in constructing and reading graphs. It would seem that (video) films have the same opportunities. But the film, no matter how good it is, is devoid of interactivity, i.e. does not allow the teacher to change the model parameters in accordance, for example, with the question that arose: "What will happen if ...?" In my lessons I use created computer presentations. I draw on computer literate students to develop them.

In a demonstration experiment, a computer is used as part of the installation, or as an auxiliary device, allowing to demonstrate to the whole class such phenomena that usually can only be observed with a microscope (for example, Brownian motion). In addition, the computer allows you to speed up the processing of experimental results in cases where the demonstration experience needs to be processed.

When solving problems, the computer is used to present task texts, verify answers, and automate calculations. Another, less traditional way of using a computer is to verify a solution to a problem using a computer model of the "task situation". The teacher can offer students for independent solutions in the classroom or as homework tasks, the correctness of the solution of which they can verify by putting computer experiments. Independent verification of the results using a computer experiment enhances the cognitive interest of students, makes their work creative, and in some cases brings it closer to scientific research in nature. Tasks of a creative and research nature significantly increase students' interest in studying physics and are an additional motivating factor.

#### Results:

− improving the quality and effectiveness of teaching foreign languages;

− increasing cognitive interests in the subject;

− increasing the level of independence;

− the ability to conduct individual research with a computer model, during which students can independently experiment, quickly test their hypotheses, and establish patterns.

Problematic learning is an indispensable feature of a modern lesson; it is a way of developing students' creative thinking. According to psychologists, intellectual development is carried out only in the conditions of overcoming obstacles, intellectual difficulties. These difficulties lie in the fact that the student cannot complete the task in ways known to him and must find a new way to solve the learning problem. The problem tasks presented by the teacher, problem situations in the lesson, as a rule, cause great interest and serve as motivation for the cognitive activity of students.

#### **List of references:**

1.Григорьев И.М., Филиппова И.Я. "Некоторые аспекты использования информационных технологий в процессе преподавания в средней школе". Сборник трудов 2-Международной электронной научной конференции "Новые технологии в образовании", Воронеж, 2000, с. 5-6.

2.Водопьян Г.М., Филиппова И.Я. "Использование информационных технологий на уроках физики". Газета "Физика" издательского дома "1 сентября", 2003, №22, с. 22-25.

3.Назаров.Ш.Э., Понятие электронной коммерции// Universum: технические науки: электрон. научн. журн. 2020. № 9(78). 4. Кавтрев А.Ф. «Компьютерные модели в школьном курсе физики». Журнал «Компьютерные инструменты в образовании», № 2, с. 41-47, Санкт-Петербург, Информатизация образования, 1998.

5.Соболева Н.Н., Гомулина Н.Н., Брагин В.Е., Мамонтов Д.И., Касьянов О.А. Электронный учебник нового поколения // Информатика и образование. М.: №6/2002. - С. 67 -76.

## **ОСОБЕННОСТИ ИНТЕГРИРОВАНИЯ ИНФОРМАЦИОННЫХ ТЕХНОЛОГИЙ В ПРЕПОДАВАНИИ ПРЕДМЕТА ФИЗИКИ <sup>1</sup>Назаров Э.С., <sup>2</sup>Мардонов Н.А.**

*<sup>1</sup>Кандидат технических наук, доцент, Бухарский государственный университет <sup>2</sup>Студент физико-математического факультета, Бухарский государственный университет*

**Аннотация:** Использование компьютеров в учебной и внеурочной деятельности обогащает обратную связь между всеми участниками педагогического процесса и взаимодействие всех его компонентов, способствует дифференциации и индивидуализации обучения, мотивирует учебную деятельность учащихся, способствует развитию самообразования, делает учебный материал более доступным, облегчает решение многих дидактических задач на занятии.

**Ключевые слова:** Учебная деятельность, внеурочная деятельность, дифференциация обучения, индивидуализация обучения, мотивация, информационные технологии, компьютерное моделирование.

С появлением компьютеров в учебных заведениях средне-специального профессионального образования Республики Узбекистан начал меняться стиль преподавания, все больше стала использоваться проектная форма учебной деятельности. Компьютер со специальным пакетом программ помогает студенту провести опыты, обработать результаты, реально увидеть происходящие физические процессы с их графическим отображением и во время проведения эксперимента приобрести навык чтения графической информации.

Тема актуальна и важна. Физика – наука экспериментальная, и для её полноценного изучения необходимо проводить опыты. Но современная физика стала еще и наукой компьютерной: физик-экспериментатор использует компьютер как неотъемлемую часть исследовательской установки, физик-теоретик работает с ним для моделирования изучаемых явлений – оба они обращаются к компьютерным базам данных. Поэтому полноценное изучение физики предполагает включение компьютера в учебный процесс.

Использование компьютеров в учебной и внеурочной деятельности в академическом лицее выглядит вполне естественно с точки зрения студента и является одним из эффективных способов повышения мотивации и индивидуализации его учения, развития творческих способностей и создания благополучного эмоционального фона. Каждое занятие вызывает у студентов эмоциональный подъем, даже отстающие студенты охотно работают с компьютером. Компьютерное занятие обогащает обратную связь между всеми участниками педагогического процесса и взаимодействие всех его компонентов, способствует дифференциации и индивидуализации обучения, мотивирует учебную деятельность учащихся, способствует развитию самообразования, делает учебный материал более доступным, облегчает решение многих дидактических задач на занятии.

Использование компьютера на занятиях должно привести к следующим положительным результатам:

− увеличение объёма зрительной информации существенно повышает качество и эффективность преподавания физики;

−возможности компьютера привлекают учащихся, активизируют их творческий потенциал;

−красочность компьютерной графики также привлекает учащихся, позволяет лучше развивать наглядно-образное мышление;

−процесс занятия соответствует характеру современного труда (работа с компьютером);

−реализуется возможность учащихся перерабатывать громадный поток информации, который они получают, и стремление к самостоятельности;

−учащимся предоставляется возможность индивидуальной исследовательской работы с компьютерной моделью, в ходе которой они могут самостоятельно ставить эксперименты, быстро проверять свои гипотезы, устанавливать закономерности;

−учащимся предоставляется индивидуальный темп обучения;

−учащиеся приобретают навык оптимального использования персонального компьютера как обучающего средства;

−результативность процесса обучения;

−у учителя высвобождается время на индивидуальную работу с учащимися, в ходе которой он может корректировать процесс познания.

Компьютерная технология основывается на использовании некоторой формализованной модели содержания, которое представлено педагогическими программными средствами, записанными в память компьютера, и возможностями телекоммуникационной сети. Компьютерные средства обучения называют интерактивными, они обладают способностью откликаться на действия студента и учителя, «вступать» с ними в диалог.

Эффективность использования средств новейших информационных технологий в учебном процессе во многом зависит от успешного решения задач методического характера, связанных с информационным содержанием и способом использования автоматизированных обучающих систем в учебном процессе. Существует тесная взаимосвязь между существующими методами обучения (педагогическими приемами) и методическим содержанием и педагогическим назначением программно-методического комплекса. Современные возможности новых информационных технологий ориентированные на максимальную унификацию, на уровне программного и технического обеспечения позволяет создать программно-методические комплексы обучения как совокупность учебных фрагментов объединенных алгоритмическими средствами, задающими траекторию обучения. Сопровождение лекционного материала динамическим изображением, качественными статическими графиками, текстами с разнообразными стилями, звуком, осуществляется с помощью авторских информационных систем, помогает преподавателю в объяснении данного материала.

Компьютерное моделирование позволяет иллюстрировать физические эксперименты и явления, воспроизводить их тонкие детали, которые могут быть незамечены наблюдателем при реальных экспериментах. Для компьютерного моделирования используются программы как Adobe Flash CS3 и Autodesk 3ds Max 8. В среде Adobe Flash CS3 моделируются 2D иллюстрации, а в программе Autodesk 3ds Max 8 можно моделировать 3D иллюстрации. Использование компьютерных моделей и виртуальных лабораторий предоставляет нам уникальную возможность визуализации упрощённой модели реального явления. При этом можно поэтапно включать в рассмотрение дополнительные факторы, которые постепенно усложняют модель и приближают ее к реальному физическому явлению. Кроме того, компьютер позволяет моделировать ситуации, нереализуемые экспериментально в кабинете физики, например, [работу](file:///C:/Physicon/Physics7-11/content/models/f16/f16.html)  [ядерной установки.](file:///C:/Physicon/Physics7-11/content/models/f16/f16.html) Работа учащихся с компьютерными моделями и виртуальными лабораториями чрезвычайно полезна, так как они могут ставить многочисленные эксперименты и даже проводить небольшие исследования. Интерактивность открывает перед учащимися огромные познавательные возможности, делая их не только наблюдателями, но и активными участниками проводимых экспериментов. Таким образом, процесс компьютерного моделирования для учащихся академических лицеев и профессиональных колледжей увлекателен и поучителен, так как результат моделирования всегда интересен, а в ряде случаев, может быть весьма неожиданным. Создавая модели и наблюдая их в действии, учащиеся могут познакомиться с рядом физических явлений, изучить их на качественном уровне, а также провести небольшие исследования. Работа учащихся с компьютерными моделями полезна, потому что благодаря возможности изменения в широких пределах начальных условий экспериментов, компьютерные модели позволяют им выполнять многочисленные виртуальные опыты. Некоторые модели позволяют одновременно с ходом экспериментов наблюдать построение соответствующих графических зависимостей, что повышает их наглядность. Подобные модели представляют особую ценность, так как учащиеся обычно испытывают значительные трудности при построении и чтении графиков.

#### **Литература:**

1. Обучающие имитационные курсы и имитационные программы по физике. Журнал «Физика в школе» № 8 2000 г.

2. Соболева Н.Н., Гомулина Н.Н., Брагин В.Е., Мамонтов Д.И., Касьянов О.А. Электронный учебник нового поколения // Информатика и образование. М.: №6/2002. - С. 67 -76.

3. Филиппова И.Я. "Информационные технологии на уроках физики в средней школе". Материалы 8 Международной конференции "Физика в системе современного образования" (ФССО-05), Санкт-Петербург, 2005, с. 623-625.

# **АКАДЕМИК ЛИЦЕЙЛАРДА ФИЗИКА ФАНИ ЛАБОРАТОРИЯ ИШЛАРИНИ БАЖАРИЛИШИНИНГ САМАРАДОРЛИГИНИ ОШИРИШДА WEB-ТЕХНОЛОГИЯЛАРДАН ФОЙДАЛАНИШ**

# **<sup>1</sup>Назаров Эркин Садикович, <sup>2</sup>Назарова Шохида Эркиновна, <sup>3</sup>Тўраев Ихтиёр Бахтиёрович**

*<sup>1</sup>Техника фанлари номзоди, доцент, Бухоро давлат университети <sup>2</sup>Бухоро иқтисослаштирилган санъат мактаб-интернати, ўқитувчи <sup>3</sup>Бош ўқитувчи, Бухоро муҳандислик-технология институти академик лицейи*

**Аннотация:** Ушбу мақолада таълим муассасаларида ўтказиладиган физика фани лаборатория машғулотларини электрон дарсликлар, web-технологиялар, виртуал кўргазмали стендлар, мультимедиалар ёрдамида бажариш ўқувчиларга чуқур билим бериш билан бир қаторда, уларнинг ижодий фаолиятини юксалишига, ўзларига маълум бўлмаган жараёнларни тезроқ тушуна билишлари, ҳамда ўз ўқув йўналишларига доир баъзи бир кўникмалар шаклланиб боришига имкон яратилиши ёритилган.

**Калит сўзлар:** Масофали ўқитиш технологияси, информатизация, коммуникация, web-технологиялар, анъанавий таълим, локал тармоқ тузилмаси, web-саҳифа.

Бугунги кунда Ўзбекистонда ва бутун жаҳонда масофали ўқитиш технологияси учун барча шарт-шароитлар етарли даражада такомиллаштирилган. Республикамиз фуқаролари дунёнинг ихтиёрий бурчагида туриб, ихтиёрий таълим муассасасига ўз хоҳишига кўра таълим олиш ва турли фанларни мавзуларига доир маълумотлардан хабардор бўлиш имконига эгадирлар. Бу информатизация ва коммуникация соҳаларида тараққиётга, бутун дунёда интеграцион алоқаларнинг чуқурлашувига олиб келди.

Академик лицей ва касб-ҳунар коллежларида физика фани лаборатория машғулотлари назария ва амалиётни боғловчи, уларнинг бирлигини таъминловчи асосий омил бўлиб, талабалар билимини мустаҳкамлашда, мустақиллик, ўлчов асбоблари билан ишлай олиш ва тажриба ўтказа билиш кўникмаларини шакллантиришда, ҳамда, абсолют ва нисбий хатоликларини баҳолай билиш каби амалий кўникмаларни ривожлантиришда катта аҳамият касб этади [1].

Таълим муассасаларида ўтказиладиган физика фани лаборатория машғулотларини уч хил усул билан ташкил қилиш мумкин: фронтал, лаборатория ишларини аралаш

бажариш, циклли. Лекин, физикадан айрим лаборатория ишларини, яъни Гейгер-Мюллер саноғичининг ишлаш принципини ўрганиш; Атроф мухитдаги нурланиш микдорини аниқлаш; Пуфакли камерада олинган фотосуратлар ёрдамида ядровий таъсирлашувни ўрганиш; Зарядли зарраларни қайд қилиш мосламалари билан танишиш ва ишлашни ўрганиш; Нурланиш манбаларини тайёрлаш усуллари ва тузилишини ўрганиш; Нейтронларни қайд қилиш мосламаларини тузилиши ва ишлашини ўрганиш каби ишларини бажариш учун лаборатория жиҳозлари, асбоб-ускуналар, радиоактив нурланиш манбалари ва техника хавфсизлиги шарт-шароитлари етарли бўлмаслиги мумкин. Шунинг учун, бундай лаборатория ишларини электрон дарсликлар, web-технологиялар, виртуал кўргазмали стендлар, мультимедиалар ёрдамида бажариш ўқувчиларга чуқур билим бериш билан бир қаторда, уларнинг ижодий фаолиятини юксалишига, ўзларига маълум бўлмаган жараёнларни тезроқ тушуна билишлари, ҳамда ўз ўқув йўналишларига доир баъзи бир кўникмалар шаклланиб боришига имкон яратади [2].

Масофавий таълим ўқувчиларга реал афзалликлар тақдим этади, шунингдек, қисқа вақт ичида сифатли таълим олиш имкониятлари билан таъминлайди. Маълумки, масофавий таълим анъанавий таълимдан ихчамлиги, параллелиги, модуллиги, кенг қамровлиги, мақсадлилиги, қулайлиги, замонавийлиги, оммавийлиги билан фарқланади [5].

Амалда ўқувчи компьютер олдида лаборатория ишини интерактив стендлар, кўргазмали анимациялар, аудио ва видео маълумотлар ёрдамида ишнинг боришини кузатади, топшириқларни бажаришда иштирок этади. Ҳар бир ўқувчининг бажарган лаборатория иши бўйича натижалари, ҳисоботи, хулосаси компьютерда қайд қилинади. Шунингдек, ўқитувчининг компьютери (сервер) да барча маълумотлар ва натижалар ўқув йили давомида йиғилиб борилади. Бунда web-технология, асосан, лаборатория иши ўтказалаётган компьютер хонасида локал тармоқ тузилмаси кўринишида ташкил этилиши талаб этилади. Лаборатория иши натижаларини қайта ишлаш учун сервер компьютерида маълумотларни бошқариш дастурий таъминотлари (SQL, MYSQL, APACHE, DENWER) ўрнатилади [3].

Бугунги кунда web-технологияларнинг ривожланиши натижасида web-саҳифалар таркибида Plug-in дастурлар жойлаштирилмоқда ва натижада web-саҳифаларга интерактив хусусияти берилди. Web-технологияларнинг ривожланишининг охирги натижаларидан бири бу скрипт тилларидир (Script Languages, JavaScript, VBScript). Уларни ишлатишдан мақсад web-серверни ишини енгиллаштириш, ҳар хил кичик ишлар учун web-серверни безовта қилмасдан бундай масалаларни фойдаланувчи компьютерининг ўзида яратишдир [4]. Web-технологияларнинг охирги эширган ютуқларидан бири динамик web-саҳифалар (DHTML, XML, PHP, JSP, ASP) ҳисобланиб, уларда CGI дастурлар билан бевосита боғлиқ бўлиб, CGI дастурлар серверда жойлашган ва сервер имкониятларини ишлатувчи дастурлардир. Улар серверга келган сўровларни қайта ишлайди ва қайта ишлаш натижасида янги web-саҳифа ҳосил бўлади.

Физика фанидан лаборатория ишларини бажарувчи ўқувчи операцион тизимда мавжуд бўлган браузер (Internet Explorer, Opera, Mozila Firefox, Safari) дастурини ишга тушириб, локал тармоқдаги серверга мурожаат этади (Масалан: http://fizika/laborator.php). Динамик web-саҳифа тўла ишга тушгандан сўнг, ўқувчи серверда рўйхатдан ўтиш учун ўзи ҳақидаги маълумотларни тегишли майдонларга киритади ва экрандаги лаборатория ишлари рўйхатидан керакли мавзуни танлайди. Ўқувчи лаборатория ишини кетма-кетлик билан бажаради ва олинган натижалар белгиланган майдонларда қайд этади [5]. Динамик web-саҳифалар орқали натижалар серверда қайта ишланиб, янги web-саҳифада (http://fizika/result.php) ҳисобот кўринишида чиқарилади.

Физика дарсларида ўқитувчига ўқувчилар билимини дастурлаштирилган усулда назорат қилиш, шунингдек, лаборатория ишларини бажаришда учрайдиган абсолют ва нисбий хатоликларини маълум даражада бартараф этиш имконини беради. Машғулотнинг бундай шакли ўқитувчига ўқитиш жараёнини тезкор, самарали, параллел, модулли, кенг қамровли, мақсадли ва замонавий ташкил этиш имконини яратади.

#### **Адабиётлар:**

1. Водопьян Г.М., Филиппова И.Я. "Использование информационных технологий на уроках физики". Газета "Физика" издательского дома "1 сентября", 2003, №22, с. 22-25.

2. Филиппова И.Я. "Информационные технологии на уроках физики в средней школе". Материалы 8 Международной конференции "Физика в системе современного образования" (ФССО-05), Санкт-Петербург, 2005, с. 623-625.

3. Обучающие имитационные курсы и имитационные программы по физике. Журнал «Физика в школе» № 8 2000 г.

4. [http://cis.rudn.ru.](http://cis.rudn.ru/)

## **DASTURLASHNI O'QITISHDA DASTUR BAJARILISHINI VIZUAL TAQLID (IMITATSIYA) QILISH METODIKASI Kasimov Feruz Fayzulloyevich**

*BuxDU, Axborot texnologiyalari fakulteti doktoranti. Email: fern1986@gmail.com*

Insoniyat rivojlanib borar ekan, turli metodlar va yondashuvlar asosida hayotini sermahsul, samarali qilishga harakat qiladi. Shu jumladan, pedagog olimlar ham o'qitishning turli usul va uslublarini kashf qilish orqali o'quvchi psixologiyasiga asoslanib metodlar ishlab chiqishmoqda. Tahlil qilinadigan metod Aalto universiteti (Finlyandiya) ilmiy tadqiqot instituti xodimi J.Sorva ishida tasvirlangan. Ushbu metod – dasturni bajarilishining vizual taqlid qilish (DBVT) – talabaning dastur ijrochisi rolini bajarishiga asoslanadi: u kodni o'qiydi, buyruqlarni tegishli tartibda bajaradi, boshqaruv oqimini nazorat qiladi. Ushbu mashg'ulot unga dasturning qanday ketma-ketlikda ishlashini tushunishga yordam beradi.

DBVT dasturini o'quvchilar dasturni kuzatish bilan shug'ullanadigan mashq deb hisoblash mumkin. Bunday mashqni bajarish orqali talaba nafaqat dasturning qanday ishlashini tushunibgina qolmay, balki o'qituvchiga o'z tushunchasini aniq tarzda namoyish qilishi kerak.

Dasturlashga endi qadam tashlayotgan o'quvchilar uchun dasturning qanday ketmaketlikda bajarilayotganini aks ettiruvchi maxsus vizual simulyatsiyali dasturlarning qo'llanilishi yuqori samara beradi.

Maletik va boshqa olimlarning muammoga yo'naltirilgan tasnifiga ko'ra, dasturnining vizualizatsiya tizimlari birinchi navbatda quyidagi parametrlarga ko'ra tasniflanadi:

1) masalalar – vizualizatsiya nima uchun kerakligi (masalan, teskari muhandislik (tayyor dasturni qanday ishlashini o'rganish uchun tahlil qilish), dasturning xato joyini topish);

2) auditoriya – vizualizatsiya kim uchun zarurligi (masalan, tajribali dasturchi, guruh rahbari);

3) maqsad – tizim nimani vizualizatsiya qilishligi (masalan, manba kodi, dasturni bajarish natijalari);

4) taqdim etish shakli – vizualizatsiya qanday taqdim etiladi (masalan, ikki o'lchovli grafikalar, uch o'lchovli obyektlar);

5) taqdim etish usuli – vizualizatsiya qanday taqdim etiladi (masalan, ekranda ko'rsatish, virtual reallik).

Agar biz ushbu tasnifni talabalarni o'qitish bilan bog'liq holda ko'rib chiqsak, unda quyidagi parametrlarga ega dasturlarning vizualizatsiya tizimlari maqsadga muvofiqdir:

1) vazifa – dasturlashning boshlang'ich kursini o'rganishda yordam berish;

2) auditoriya – boshlang'ich dasturchilar va dasturlash kursining kirish qismini o'rganuvchilar;

3) maqsad – dasturlarning bosqichma-bosqich bajarilishini tasavvur qilishdir;

4) taqdimot shakli muhim emas;

5) taqdimot usuli – vizualizatsiya ekranda ko'rinishi kerak.

Hozirgi vaqtda dasturni vizualizatsiya qilish tizimlari turli xil dasturlash tillari uchun mavjud. Masalan, Amethyst, EROSI, PlanAni, Basic Programming, Bradman, CMeRun, VINCE, OGRE, VIP, ViLLE, JAVAVIS va boshqalar.

Shuningdek, N.Truongning (Kvinslend Texnologiya Universiteti, Avstraliya) ishi diqqatga sazovordir. Bu talabalarga veb-muhitdan foydalangan holda dastlabki bosqichda dasturlashni o'rgatish metodikasini tavsiflaydi.

Standart dasturiy muhitda ishlash jarayonida yangi boshlagan talabalar ma'lum qiyinchiliklarga duch kelishadi:

1) dasturlash muhitini o'rnatish va sozlash;

2) dasturlash muhiti muharriridan foydalanish;

3) dasturlash bilan bog'liq masalalarni tushunish va dastur kodini yozishda dasturlash tili sintaksisiga oid bilimlarni qo'llash;

4) kompilyatsiya xatolarini tushunish;

5) xatolarni to'grilash va testlash.

Talabalar C++, Java yoki C # kabi dasturlash tillarini o'rganishda ushbu qiyinchiliklar sezilarli darajada oshadi, chunki bu tillar yuqori darajadagi abstraktsiyalarni o'z ichiga oladi va asosan tajribali dasturchilar uchun mo'ljallangan.

Talabalarni dasturlash muhitini o'rnatish va uning muharriridan qanday foydalanishni o'rganish ehtiyojidan xalos qilish uchun vebga yo'naltirilgan dasturlash muhiti ishlab chiqildi.

Hozirgi kunda ko'plab veb-dasturlash muhiti mavjud, ulardan eng mashhurlari:

1) CodeSaw – C, C++, Java, Perl, Python, Ruby, XML, HTML, PHP, SQL, PL / SQL, Java-Script dasturlarini qo'llab-quvvatlaydi;

2) CourseMaster –  $C_{++}$ , Java dasturlarini qo'llab-quvvatlaydi;

3) WebToTeach – Java, C, C++, FORTRAN, Ada, Paskal tillarini qo'llab-quvvatlaydi;

4) CodeLab – Java, C, C++ va boshqalarni qo'llab-quvvatlaydi;

5) InSTEP – Java, C, C++ ni qo'llab-quvvatlaydi;

6) C++ ni o'rganish uchun WWW;

7) W4AP – Java, C va boshqalarni qo'llab-quvvatlaydi;

8) JERPA – Java tilini qo'llab-quvvatlaydi;

9) VECR - Java, C tillarini qo'llab-quvvatlaydi;

10) Lyudvig – C++ tilini qo'llab-quvvatlaydi;

11) ALECS – C++ tilini qo'llab-quvvatlaydi;

12) ELP – Java, C, C # tillarini qo'llab-quvvatlaydi.

Ro'yxatdagi veb-muhitlarni tahlil qilish orqali ELP tizimining eng samarali ekanligini ko'rish mumkin.

Xulosa o'rnida, dasturlashni o'qitishda vizuallashtirish texnologiyalarini qo'llash o'quvchilarning o'rganilayotgan tilini mukammal anglash uchun xizmat qiladi.

## **ПЕДАГОГИЧЕСКОЕ СОТРУДНИЧЕСТВО В ВЫСШЕМ ОБРАЗОВАНИИ <sup>1</sup>Зарипова Г.К., <sup>2</sup>Аxтамов Р.А., <sup>3</sup>Авезов М.F.**

*Бухарский Государственный Университет доцент факультета Информационных технологий к.п.н.* 

*Бухарский инженерно-технологический институт, доцент кафедры энергетики, к.э.н. Бухарский филиал Ташкентского института инженеров ирригации и механизации сельского хозяйства доцент* 

Аннотация: В данной статье раскказывается, что необходимость сотрудничества между преподавателями и студентами в системе высшего образования является одной из актуальных проблем и представляет собой непрерывную форму гармоничного общения между студентами и преподавателями, при котором они взаимодействуют друг с другом в педагогическом сотрудничестве.

Ключевые слова: учебная деятельность, учащийся и ученик, студент, учитель, отношение к учебному процессу, высшее и профессиональное образование, педагогические и информационные технологии, знающий, интеллигентный, педагогическое творчество, позиция, демократия, прозрачность.

Сотрудничество учителя и студента должно быть не только средством удовлетворения потребности предмета во взаимодействии, но и средством усвоения материала. Приверженность студентов обучению зависит от способности учителя наладить такое сотрудничество. Такое сотрудничество– форма взаимодействия, при которой учитель видит себя не как объект обучения, а как независимую и свободолюбивую личность [2]. Степень приверженности студентов к обучению зависит от способности учителя наладить такое сотрудничество. Правильная организация учебной среды повышает интерес студентов к науке и побуждает их отдавать всю свою энергию и энтузиазм. Совместная деятельность улучшается, когда учитель обращается к ученикам, как если бы они просили помощи в разъяснении информации по предмету. Превращение студентов в учащихся является не только предпосылкой успешного процесса преподавания и обучения, но и важным условием для того, чтобы научить их быть независимыми, перспективными и разносторонними людьми [1]. В процессе обучения и воспитания студент развивает глубокие знания, навыки и компетенции, связанные с образованием, и постепенно становятся мастерами выбранной профессии и образованным человеком. Исследование проблемы показывает, что отношение студентов к процессу обучения зависит от правильной организации процесса взаимодействия преподавателя и студента, выбора и организации учебных материалов, способов совершенствования процесса усвоения знаний показывает, что это зависит от системы оценки, которая будет применяться к результатам исследования [7].

Таким образом, можно сказать, что процесс самостоятельного мышления учащихся тесно связан с взаимодействием с учителем. Пока учителя имеют равные отношения со своими студентами, любое задание будет выполнено с радостью, и в результате эффективность обучения будет обеспечена. Следует иметь в виду, что формирование активности учащихся в образовательном процессе является не только механизмом усвоения основ науки, но и направлено на формирование общих социокультурных способностей личности [3]. На наш взгляд, учебная ситуация представляет собой вариативную систему или как сказать интерактивное общение с использованием интерактивных методов, организующую образовательный процесс, состоящий из двух частей: 1) взаимодействие преподавателя и студента; 2)студенты взаимодействуют друг с другом [4].

Сотрудничество студента и учителя начинается с поддержки студентов учителем. Постепенно он становится более активным и превращается в учебную деятельность. В результате отношения учитель-студент перерастают в позицию сотрудничества [8]. Творчество и сотрудничество неразрывно связаны. В конце концов, только через творчество может быть сотрудничество, и именно в этом сотрудничестве проявляется творчество. Педагогическое творчество не следует понимать только как стремление к новаторству и экспериментированию. Он также символизирует победу здравого смысла над формальностью [5]. Там, где есть демократия, где нет прозрачности, где отсутствует администрация и не хватает воли учителя и где студентам разрешено мыслить независимо в аудитории, творческое сотрудничество прекращается. На 1-2 курсе бакалавриата особое место на занятиях отводится работе над заданиями, обслуживающими творческое мышление студентов. Студент участвует в устной и письменной мыслительной деятельности, основанной на жизненном и академическом опыте в комфортной среде. Он обеспечивает мысленную подготовку к активному сотрудничеству с учителем по аспектам изучаемого предмета. Она стремится к независимым творческим исследованиям, чтобы дать актуальные ответы на вопросы, заданные по теме [6].

В процессе такого сотрудничества преподаватель не только развивает речь учащихся, но и выполняет диагностическое задание, то есть определяет словарный запас, интересы учащихся, оценивает их творческие способности. Это особенно важно при работе над творческими заданиями. Взаимодействие в процессе профессионального обучения или обучения информационным технологиям может помочь повысить эффективность обучения [9]. В беседах со студентами важно сосредоточить их внимание на конкретной цели с учетом их взглядов. Учитель должен уметь прислушиваться не только к студенту, но и к его мнению. Все участники диалога должны быть заинтересованы в его продолжении. Во-первых, это разнообразие мнений; во-вторых, разнообразие в оценке и понимании темы; в-третьих, универсальность языковых инструментов может иметь эффективный развивание ум студента как педагогическое воздействие.

#### **Список использованной литературы:**

1. Закон «Об образовании» // Гармонично развитое поколение – основа развития Узбекистана. – Ташкент: – 1998 г. Страницы 20-29.

2. Национальная программа обучения // Гармонично развитое поколение – основа развития Узбекистана. – Ташкент: – 1998 г. Страницы 31-62.

3. Каримов И. Гармонично развитое поколение – основа развития Узбекистана // В одноименном сборнике. – Ташкент: «Узбекистан». – 1998 г. Страницы 4-18.

4. Каримов И. Высокая духовность – непобедимая сила. – Т.:«Духовность». –2008 г. – 176 с.

5. Макаренко А.С. Некоторые выводы из моего педагогического опыта. Соч. т. 5-98- 11- стр. – Москва: – 1978 г.

6. Zaripova G.K., Sayidova N.S., Takhirov B.N., Hayitov U.Kh. Pedagogical cooperation between teacher and students in the credit-modular system of higher education // Science, Education and Culture. –  $\mathcal{N}_2$  8 (52). – 2020.

7. Zaripova G.K., Baxronova Sh.Sh., Muxammedova M.M. The role of theory and application of information systems in the field of information technology SCOPE ACADEMIC HOUSE. 11th International Conference. «SCIENCE AND PRACTICE: A NEW LEVEL OF INTEGRATION. IN THE MODERN WORLD». November 30, – 2020, Sheffield, UK. – Б. 101-102.// DOI: [http://doi.org/10.15350/UK\\_6/11.47](http://doi.org/10.15350/UK_6/11.47)

8. Г.К.Зарипова, Н.С.Сайидова, А.А.Абдуаxадов, Ж.Ж.Журакулов. Использование электронных ресурсов в историческом образовании и его защита. «АЭТЕРНА» научноиздательский центр. Научный-электронный журнал «АКАДЕМИЧЕСКАЯ ПУБЛИКАЦИЯ». – №2. – 2020 г. 123-131-стр.

9. Г.К.Зарипова, Н.С.Сайидова, И.И.Жураев, Ж.Ж.Журақулов. ББК 74.200.51. УДК 371. Теория и практика системной организайии духовно-просветителъкого воспитания учашихся профессионалъных колледжей. «Проблемы науки». – Москва: монография. – 2021 год. – 48 стр. ISBN 978—1-64655-084-5.

# **THE EFFECTIVE USE OF DIGITAL TECHNOLOGY IN THE ENGLISH LANGUAGE CLASSROOM <sup>1</sup>Savurov Asilbek, <sup>2</sup>Kurbanova Sh.H**

*<sup>1</sup>BETI 608-20EN*

*2 Scientific adviser, Bukhara engineering technological institute*

Today we can bring into play different approaches and techniques of using modern digital technology which can assist English language students to improve their learning skills. Among these techniques are online English language learning web sites, computer assisted language learning programs, presentation software, electronic dictionaries, chatting and email messaging programs, listening CD-players, and learning video-clips.

The term new digital technology includes communication techniques for language teaching in which the personal computer plays a central role [1]. There are, however, other technological tools that can be utilized in language learning besides computers. Each technological tool has its specific benefits and application with one of the four language parts speaking, listening, reading, and writing. However, in order to use these techniques successfully, the ELL student should be familiar with using computers and internet, and capable of interacting with these techniques. We mean by English language skills, the development of the main parts or elements of the language, which are speaking, listening, reading, and writing. The use of several technical tools has a significant effect on the learning process of each area of the language. English language skills are classified as input skills and output skills.

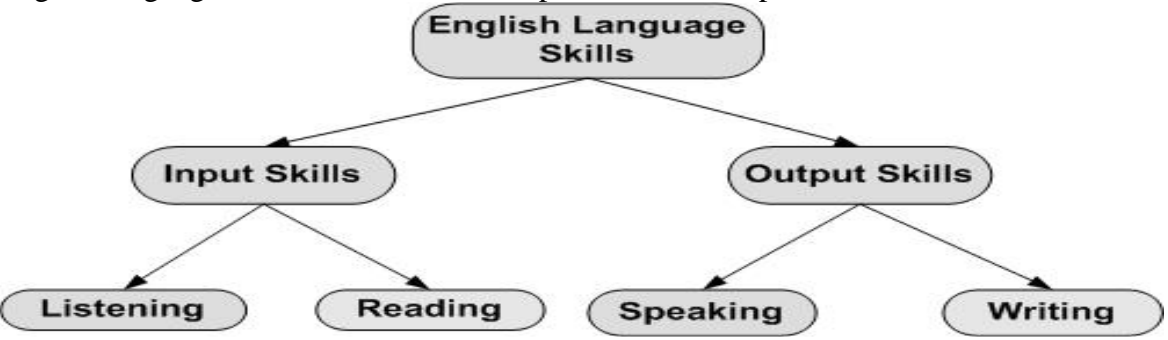

Figure 1. Classification of English language skills

In the following sections, it will be focused on the role of using digital technology with each of the English language skills.

Listening is defined as the process of identifying and understanding the speech of the speakers. It involves understanding the speaker's accent or pronunciation, speaker's grammar and vocabulary, and comprehension of meaning. The listener should be capable of doing these four things at the same time. Therefore, listening is very important in the process of second language education.

Listening is considered as a principal language skill. Through listening people can acquire a large portion of their education, their information, their ideas, and their understanding of the world. As an input skill, listening plays a very important role in student's language development [2]. There are several technical ways for improving the listening capability of the ELL student, which are summarized below.

### Use of Computers

The use of computers in listening problems provides students with visual and voice inputs which can enhance their information and ideas, and develop their listening skills. CD-ROM based learning films can also provide significant advantages over the traditional methods. Finally, Internet voice chatting using the second language may also aid the communication capabilities of the student.

# Use of CD-Players

The use of CD-player devices is another modern tool for listening comprehension. CDplayers are electronic instruments used specifically to run audio CD-ROMs. Lectures and listening examinations can be saved on these audio CDs for latter use by the ELL student.

Reading is the process of understanding a written text by the learner. It is an important input skill which depends on the vocabulary and background knowledge of the learner in the second language. During the reading process, the English language learner can improve his vocabulary and terms, acquire new information and ideas, and enhance his real-world knowledge. Several methods can be utilized to improve the reading ability of the learner using digital technology. Some of them are summarized below.

Use of Computer Reading-Based Programs

Computers can raise the interest of reading for learners by the use of simple and easy to understand text. Reading-based computer programs can be used to improve the word vocabulary, fluency, and comprehension of the students. This also can enable ELL students to increase their

interaction with texts, pay their attention to individual needs, and enhance their abilities to read texts they would not otherwise be able to read. Computers can perform several tasks simultaneously and run programs at a very high speed. Learning computer programs can check exercises after they are performed by students, move students gradually from easy to more difficult problems according to their abilities. Computers can also be used to correct answers for the learners, and to simulate tests in an easy to understand manner [3].

The Internet is certainly a modern technological way for persons hope to develop their English language skills. There are many Internet web sites prepared solely to enhance the reading abilities of English language learners. There are also a huge number of resources available in the form of newspapers, magazines, journals, electronic libraries, dictionaries, encyclopedias, and newsletters. Browsing these resources and sites will obviously enhance the learner's vocabulary and reading ability.

Another modern way for improving the vocabulary of the learner focuses on the utilization of electronic dictionaries designed specifically for English language learners. These dictionaries have several built-in functions and tools that are not provided in book dictionaries [3]. Electronic dictionaries are also easy to use and represent quick tools for vocabulary acquisition.

Digital technology in learning English language speaking can take several forms as indicated in the following sections.

Chatting is the process of voice communication between the speaker and the listener through the internet. This process may be very beneficial to the learner if the other side speaker is a native language talker.

Modern computer programs can generate voice signals and decode human sound. These types of programs are defined as artificial intelligence computer programs and can be a very useful tool for improving the speaking capability. Practicing with such programs will strengthen vocabulary and pronunciation abilities as well.

The writing process can be very difficult for learners of English language as they must do tasks like generating ideas, organization, and perfect use of grammar and vocabulary. Computers can be used to develop the writing skills of English language learners. Writing statements and paragraphs in a foreign language can be very challenging for the students. However, the use of computers and graphics-based programs can make the writing task much easier and enjoyable, and can make them express their thoughts more clearly.

### **The list of used literature**

1. Reiser, Robert. (1987). "Instructional Digital technology: A History." Instructional Digital technology: Foundations (pp. 11-48). Hillsdale, NJ: Lawrence Erlbaum Associates.

2. Rice, M. L. and Wilson, E. K. (1999). How digital technology aids constructivism in the social studies classroom.

3. Svensson P. (2003) "Virtual worlds as arenas for language learning". In Felix Language learning online: towards best practice, Lisse: Swets & Zeitlinger.

# **ДИСТАНЦИОННОЕ ОБУЧЕНИЕ, КАК СРЕДСТВО ОБМЕНА УЧЕБНОЙ ИНФОРМАЦИЕЙ НА РАССТОЯНИИ**

БухИТИ. (руководитель Тиллаева Ш.М.студент гр.412-20 ДИЗ Камалова Фарида)

**Аннотация** Данная статья представляет проблемы и решение прикладных информационных технологий в процессе обучения, включая дистанционное обучение.

**Ключевые слова** Телекоммуникации, образовательный процесс, компетенций, дистанционное обучение, образовательных услуг, сотрудничество, дистанционного обучения,

 Изменения, происходящие в современном обществе, вызывают ряд новых требований, предъявляемых к выпускникам ВУЗов, среди которых все больший приоритет приобретают требования развития системно-организованных

интеллектуальных, коммуникативных, качествличности, которые позволят молодому специалисту успешно организовывать профессиональную деятельность. Это предполагает ориентацию образования на активные методы овладения знаниями. Анализ ряда исследований и програмных документов модернизации образования показывает, что важнейшим требованием к подготовке выпускника ВУЗа является сформированность у студента ключевых компетенций. Профессиональная компетентность выпускников ВУЗов может быть достигнута при условии существенных преобразований системы высшего образования. Данный подход требует изменения учебного процесса. Формирование компетентностей требует создания учебной среды, позволяющей преподавателю осуществлять процесс обучения и эффективный контроль за деятельностью обучаемого.

Одним из путей решения данной проблемы считается внедрение в образовательный процесс информационных технологий обучения, как наиболее эффективного и многофункционального средства, интегрирующего в себе мощные образовательные ресурсы, способного обеспечить среду формирования и проявления ключевых компетенций, к которым относятся в первую очередь информационная и коммуникативная.

Подобно тому, как ранее изобретение пера и бумаги вывело развитие образования на новый уровень, информационные технологии стали новой революцией в современном обществе. В обучении телекоммуникации и компьютерные технологии открывают дорогу новым формам представления информации и передачи знаний. Ведущей из таких форм становится образова

ние в сети Интернет, именуемое дистанционным.

«Дистанционное обучение – это комплекс образовательных услуг, предоставляемых широким слоям населения в стране и зарубежом с помощью специализированной информационно образовательной среды, базирующийся на средствах обмена учебной информацией на расстоянии (компьютерная связь, спутниковое телевидение и т.п.)»<sup>1</sup> Особенностью дистанционного обучения является, во-первых, обособленность (удаленность) студента от преподавателя; вовторых, самостоятельность – это некий вариант заочного обучения; и, в-третьих, активная интеграция информационных средств и ресурсов в процесс обучения.

Какое же значение могут выполнять в дистанционном обучении психологопедагогические технологии? В виртуальном пространстве они также могут выполнять функцию активизации процесса обучения, но на качественно ином уровне: они должны отвечать требованиям виртуальной среды и сочетаться с информационными технологиями.Последнее утверждение вызывает острую полемику среди специалистов тех стран, где новейшие технологии давно интегрированы в образовательный процесс. Для них важным является вопрос, какое влияние оказывает использование современных технических и информационных средств на студентов ВУЗов.

Одним из главных принципов дистанционного обучения является его доступность – каждый желающий может при определенных условиях стать «виртуальным студентом».Однако, здесь возникает еще одна проблема: как оптимально сочетать доступность с высоким качеством? Для совершенствования качества в сравнении с традиционными формами обучения программа дистанционного образования должна

**<sup>1</sup>Ж.Ф. Лиотар. Состояние постмодерна. - СПб, ч.2, 1998**

включать следующие принципы:Баланс системы «качество-доступность» может быть достигнут при сочетании эффективного финансирования, при котором средства идут на создание образовательного пространства (информационных ресурсов и учебного материала), с оптимальной организацией процесса обучения. Последнее подразумевает разработку специализированного программного обеспечения, обеспечивающего поиск информации в сети, а также создание дополнительных ресурсов электронных баз данных, библиотек и ссылок на необходимые источники. Учебно-методическая работа преподавателей ВУЗов предполагает выход на новый уровень

– сотрудничество со специалистами по психологии и информационным технологиям, а также со студентами и пользователями Интернет.

В виртуальном пространстве особое значение имеет постоянное совершенствование и обновление ресурсов, поэтому образование ―on line ‖должно быть в некотором смысле универсальным. Это требует использования в обучении активизирующих методов и технологий. В

дистанционном образовании большую роль играют виртуальные семинары, конференции и форумы, электронная переписка с преподавателями. Не теряют своей актуальности психолого-педагогические технологии: моделирующие программы, предназначенные для проведения дело-

вых игр в сети, виртуальные психологические тесты и опросы, коллективная работа в сети (например, с использованием телемостов и телеконференций) могут успешно дополнять виртуальное образование, повышать его качество и интерес к нему.

Важной проблемой виртуального обучения является критерий оценки знаний. Дистанционное образование во многом самостоятельный процесс, поэтому в задачи преподавателей входит формирование активного отношения молодежи к учению. В связи с этим необходимо не только

внедрение тестового контроля, но и оценки самостоятельности и активности студента. Учебная программа должна быть максимально гибкой – студент должен иметь право выбора наиболее доступной и удобной для него формы обучения. В виртуальном пространстве большую роль играют мотивация и заинтересованность студента, и если обучающие технологии не будут это учитывать, возникает опасность его «потери»– студент в любой момент может перейти к конкуренту или вернуться к традиционным формам обучения. Итак, дистанционное образование создает широкие возможности применению обучающих и информационных технологий, подразумевает их совместное применение. Вместе с тем, на современном этапе его организация образует целый комплекс нерешенных проблем. Даже самые лучшие и передовые технологии – как информационные, так и психолого-педагогические – без адекватной организации учебного процесса могут оказать обратное, порой разрушительное, воздействие, поэтому для качественного и доступного образования недостаточно просто внедрить их в процесс обучения, необходим творческий подход к делу, создание налаженной системы организации учебной работы преподавателей и студентов.

#### **ИСПОЛЬЗОВАННАЯ ЛИТЕРАТУРА**

1. Ж.Ф. Лиотар. Состояние постмодерна. - СПб, ч.2, 1998

2. Бадмаев Б.Ц. Психология и методика ускоренного обучения. - М,1998

3. Педагогический менеджмент и прогрессивные технологии обучения. /Материалы научной конференции. СПБ, 1996

4. Захарова И.Г. Информационные технологии для качественного и доступного образования// Педагогика, №1, 2002\_\_

## **THE THEORETICAL OVERVIEW OF PRESENTATION SKILLS <sup>1</sup>Tillayeva Sh.M, <sup>2</sup>Hamrayeva.F.A**

*<sup>1</sup>Bukhara engineering technological institute Scientific adviser 2 Student group: 401-20 YSB*

Oral and written communication skills are important in today's industrial climate, as well as helping institutions meet accreditation requirements. With today's computer technology, communication to groups of people can be best accomplished using presentation software packages, such as Microsoft PowerPoint, Prezi and others. Effective use of this type of package requires more than just an understanding of how to use the software. What is also needed is an understanding of basic concepts of presentation techniques. These skills are independent of the type of application used, although use of standard word processing applications usually results in poor presentations.

In developing a software program or building a circuit, planning is a key element in a successful outcome. There is an old saying, "plan your work; then work your plan"<sup>5</sup>. The same is true for a presentation. Several questions need to be addressed by the presenter before creating the presentation. Who is the audience? The technical sophistication of the audience should be known in advance, if possible. When presenting to an audience unfamiliar with the topics or the vocabulary, time should be taken in the presentation to explain any acronyms and specialized words. If the audience is very technical, then you should reduce the amount of background material, and get to the main points quicker. If the audience sophistication is unknown, then it is best to consider that they are not technically sophisticated. What are the goals of the audience? Speeches are generally designed to educate, persuade, sell or inform. For student presentations, the goal should be to inform. However, does the audience want to learn about a new technology, or how to apply that technology to a specific purpose? If the presenter understands what information the audience wants to "take away" from the presentation, then the presentation will be considered a success. What is going to be presented? Start by outlining a plan of what you want to talk, using the top down approach previously discussed. If the student is very familiar with topic, a bottom up approach can also be used (the author has used this approach many times). In this method, slides are created in a "brainstorming" type fashion, where topics are not necessarily related in any order. How is the presentation going to be given? The equipment, whether it is an overhead or projector can determine the colors, font size, background and how bullets will be shown. If a computer is going to be used with a projector, the presentation will be shown as a slide show. If overheads are going to be used, then the presentation should be viewed in black and white, unless you have capability to create color overheads. One should be careful about using a projector. The brightness of the image depends on the quality of the projector, the ambient light in the room, and the ability to control the lighting in the room. The computer monitor that is used to view a presentation is usually much brighter than a projected image on a screen.. This anomaly can give the impression to the presenter that the choice of background and text colors is appropriate. **Reducing anxiety.** Whenever people are new to public speaking, and find themselves in front of an audience, they will feel great anxiety. This is especially true of students. Most of this anxiety is the fear of failure, especially forgetting something important. Preparation is critical. The better prepared a student is, the more confident the student will feel, and the student will therefore be more relaxed.<sup>6</sup> There are many ways to overcome this anxiety: Know the material by practicing the full presentation at least 5-6 times, but don't memorize it. Students who try to memorize the presentations tend to forget key portions, as well as look up (while they are trying to remember) rather than at the audience. During the practice, determine what slides are problem slides, in terms of not being able to remember certain phrases or words, and add additional bullets or sub-bullets for those phrases. If the presenter has difficulty with a word, try substituting this word, if possible. Add enough information on each slide, or add additional slides, so you don't need to hold any notes. Students can get very nervous when they read from written notes rather than from the slides. Try to build rapport with the audience. One effective way is to start off the presentation with a question that would involve either a yes/no. Be yourself. Try to talk to the audience as if addressing a group of friends. Approach the presentation as if you were telling a story rather than just trying to read phrases. Try humor early on in the presentation as an "icebreaker", which means establishing rapport with the audience. Laughter by the audience will help reduce tension in the speaker. Even if there is no laughter, the use of humor will lighten the subject matter. The student's anxiety will decrease after several presentations. It is important to implement this concept across the curriculum.

 **Creating the presentation.** The presentation opening should follow a standard structure. A title slide, with some attractive graphics or lettering, from an application such as WordArt ®,

l

<sup>&</sup>lt;sup>1</sup> T.K. Kollins, "Tips for Speakers", Association Management", August 1996, pgs. 175-176

<sup>6</sup> M. Messmer, "Building Your Presentation Skills", Strategic Finance Magazine, January 2000, pages 10-11

should be on the first slide. This title slide should also include the student's name(s) and the class. Either an agenda slide or an introductory phrase slide should follow this. An agenda slide would list the main points that will be covered in the presentation. These bullets could be the titles of subsequent slides, so the presentation is tied to this agenda. A better way of structuring the opening would be to include an introductory phrase slide between the title slide and an agenda slide. This type of slide would have an opening remark, quote, or a few key bullets that would justify why the following material is being presented. This slide could relate a story, be humorous, or refer to a quotation that is applicable to the topic. One excellent source of quotations, both for the introductory slide as well as other slides, can be found on the Internet at the following home page: http://www.columbia.edu/acis/bartleby/bartlett/. This is an electronic version of Bartlett's Quotations, developed as Project Bartleby by Columbia University. If you use an introductory phrase slide, an agenda slide should always follow. The introductory slide can also include a directed question, intended to provoke a simply yes or no from the audience. Too often, students try to put their entire presentation on 2 or 3 slides, where they should have used twice that amount. Limit what is put on each slide to a maximum of 5-6 main bullets.<sup>7</sup> Otherwise, the slides will look cluttered and the audience will spend a great deal of time trying to read the material. If there are many sub-bullets, this number of main bullets should be limited to 3-4. Bullets, for the most part, should be limited to one sentence. If the bullet is going to be very long, break it up into sub-bullets. This method is the same as taking a sentence or paragraph and breaking it up into key phrases. Bullets are meant to be a key for remembering longer phrases, and visual cues for the audience to understand what will be discussed during that slide. The only exception to this format would be if the presenter is using a short quote in the introductory phase slide.

Effective presentations require an adequate time for each slide. Slides should not be flashed one after another. However, the opposite of this is a very common mistake among new presenters – displaying a slide too long. If the discussion is about a topic not related to the bullets or graphics on the current slide, create a new slide. From the author's experience, a slide should be on for a minimum of 20 seconds, and no more than 2 minutes. If the slide is going to be on longer, consider breaking the contents up into two slides. Otherwise, the audience will get bored looking at the same slide.

#### **Used literature**

1. Decker, B. Body Language: The Effectiveness of Total Physical Response Storytelling in Secondary Foreign Language Instruction. 2008.

2. Gere, J, Kozlovich, B-A. and Kelin II, D. A. Word of Mouth: A Storytelling Guide for the Classroom. ED299574.Pacific Resources for Education and Learning in [www.prel.org,](http://www.prel.org/) 1988

3. Harriott, W. A. and Martin, S. S. Using Culturally Responsive Activities to Promote Social Competence and Classroom Community. Teaching Exceptional Children 37 (1), 2004, 48-54

# **УДК 371.31 AXBOROTNING KO'RINISHLARI, XUSUSIYATLARI VA TURLARI MAVZUSIGA OID MULTIMEDIALI ILOVALAR YARATISH**

# **Begmatova Nodira Xakimovna**

*Qarshi DU, Informatika o'qitish metodikasi kafedrasining dotsenti, pedagogika fanlari nomzodi, e-mail: 3171640@rambler.ru.*

Resublikamizda uzluksiz ta'lim sohasini rivojlantirish va yosh avlodni barkamol etib tarbiyalash, faol, intiluvchan, iqtidorli va yuksak ma'naviy fazilatlarga ega, zamonaviy bilim hamda kasblarni chuqur egallagan, bugungi va ertangi kunimizning hal qiluvchi kuchi bo'lgan yoshlarni voyaga yetkazish uchun barcha shart-sharoit va imkoniyatlar yaratilgan. Jamiyatimizni

**.** 

<sup>7</sup> P. Calderon, "Anatomy of a Great Presentation", Windows Magazine, June 1998, pgs. 200-213

buguni va kelajagini hal etuvchi yoshlarni iqtisodiy, siyosiy, ma'naviy - madaniy, ijtimoiy, ilmiy faolligini oshirish eng avvalo ularning ta'lim - tarbiyasiga bog'liqdir.

О'zbekiston Respublikasi Prezidenti SH.M.Mirziyoyevning 2016 yil 14 dekabrdagi О'zbekiston respublikasi Prezidenti lavozimiga kirishi tantanali marosimiga bag'ishlangan Oliy Majlis palatalarining qо'shma majlisidagi nutqida "Farzandlarimiz bizdan kо'ra kuchli, bilimli, dono va albatta baxtli bо'lishlari shart**!"** degan hayotiy da'vat har birimizning, ota-onalar va keng jamoatchilikning ongi va qalbidan mustahkam o'rin egallagan.<sup>8</sup> Bu jarayon yosh avlodning intellektual salohiyatini shakllantirish va tarbiyalash uchun uchun asos bо'ladi.

2017-2121 yillarda О'zbekiston Respublikasini rivojlantirishning Xarakatlar strategiyasi Ijtimoiy soxani rivojlantirish yо'nalishining "Ta'lim va fan soxalarini rivojlantirish" bandida "Uzluksiz ta'lim tizimini yanada takomillashtirish, sifatli ta'lim xizmatlari imkoniyatlarini oshirish, mexnat bozorining zamonaviy ehtiyojlariga mos yuqori malakali kadrlar tayyorlash siyosatini davom ettirish, umumiy о'rta ta'lim sifatini tubdan oshirish, chet tillar, informatika xamda matematika, fizika, kimyo, biologiya kabi boshqa muxim va talab yuqori bо'lgan fanlarni chuqurlashtirilgan tarzda o'rganish" vazifalari belgilangan.<sup>9</sup>

Jamiyatimizning har tomonlama rivojlanishi va amalga oshirilayotgan islohotlarning muvaffaqiyati aholining, ayniqsa yosh avlodning aqliy, axloqiy, huquqiy bilimi, tarbiyasi, jismoniy sog'lomligi, estetik madaniyati va ma'naviyatining yuksak darajada shakllanganligiga bog'liq. Yoshlarimizning har tomonlama kamolga yetishi, ma'naviyatli barkamol shaxs sifatida shakllanishi hamda ularning jamiyat hayotida faol ishtirok etishlari bevosita, ularga beriladigan maqsadli va to'g'ri g'oyaviy ta'lim - tarbiyaga asoslanadi.

Bugungi kunda mustaqil taraqqiyot yo'lidan borayotgan Republikamizda uzluksiz ta'lim tizimini yangi sifat bosqichiga ko'tarish, unga ilg'or pedagogik va axborot texnologiyalarini joriy qilish hamda ta'lim samaradorligini oshirish bugungi kunning asosiy vazifalari sirasiga kiradi.Ta'lim jarayonida zamonaviy axborot texnologiyalarini joriy etish, zamonaviy multimedia ilovalarini, elektron axborot ta'lim resurslarini yaratish, takomillashtirish hamda ularni mashg'ulotlar jarayoniga tatbiq etish va shu asosda ta'limning sifat va samaradorligini oshirish xar bir pedagogning asosiy vazifasidir.Shu asosda ta'lim jarayonini zamonaviy axborot texnologiyalari asosida tashkillashtirsh, dars jarayonida multimedia ilovalaridan samarali foydalanish bugungi kunning dolzarb vazifalari qatoriga kiradi [3].

 Inson hayotini axborotsiz tasavvur qilib bo'lmaydi. Axborotning esa hayotda har xil ko'rinishlari va turlari bor. Masalan, axborotning rasm, chizma, matn yoki jadval kabi ko'rinishlari sizga tanish. Shu bilan birga biror ko'rinishdagi axborotdan foydalana olishimiz uchun u qanday xususiyatlarga ega bo'lishi zarurligi ham g'oyatda muhimdir [2].

 Ma'lumki, har bir inson moddiy ne'matlar (masalan, oziq-ovqat, kiyim-kechak, uy anjomlari) bilan birga ular haqidagi axborotlarni (qanday maqsadda ishlatilishi, shakli, rangi, og'irligi kabilarni) ham bilishi zarurdir. Inson qo'li orqali jismning qattiq va tekisligini, tili orqali oziq ta'mini, burun orqali turli hidlarni sezadi, qulog'i orqali har xil tovushlarni eshitadi, ko'zi orqali turli shakllarni, ranglarni yoki manzaralarni ko'radi, ya'ni sezgi a'zolari orqali turli axborotlar oladi. Bundan ko'rinib turibdiki, axborotni hayotdan har xil ko'rinishlarda yoki shakllarda olish mumkin ekan. Masalan: rasm, chizma, fotosurat, yozuv; nur yoki tovushlar; har xil to'lginlar; elektr va nerv impulslari; magnit yozuvlari; mimika; hid va ta'm; organizmlarning sifat va xususiyatlarini saqlovchi xromosomalar va hokazo.

 Axborot tushunchasini or'ganishda multimediaviy kompyuterli usuldan foydalanish yaxshi samara beradi. Multimediaviy kompyuterli usulni amalga oshirish uchun, dastlab Power Point dasturi asosida taqdimot materiallari tayyorlanadi. Dars jarayoni elektron doska bilan

 $\overline{\phantom{a}}$ 

**<sup>8</sup>** Shavkat Mirziyoyevning О'zbekiston Respublikasi Prezidenti lavozimiga kirishish tantanali marosimiga bag'ishlangan Oliy Majlis palatalarining qо'shma majlisidagi nutqi (2016 yil 14 dekabr)

<sup>9</sup>**O'zbekiston Respublikasi yanada rivojlantirish bo'yicha xarakatlar strategiyasi to'g'risida.** – T.: Adolat, 2017. -111 b.

jihozlangan kompyuter xonasida olib boriladi. Dastlab, taqdimot materiallari namoyishga qoyiladi. Natijada monitor ekranida slaydlar tanlangan tartib boyicha birin-ketin harakatlanib namoyish etiladi."Axborotning ko'rinishlari xususiyatlari va turlari"ga oid slaydlar bayonida oqituvchi inson hayotini axborotsiz tasavvur qilib bo'lmasligini, axborotning esa hayotda har xil ko'rinishlari va turlari borligini, ya'ni axborotning rasm, chizma, matn yoki jadval kabi ko'rinishlari haqida ma'lumot beriladi. Shu bilan birga biror ko'rinishdagi axborotdan foydalana olishimiz uchun u qanday xususiyatlarga ega bo'lishi zarurligi ham g'oyatda muhimligi haqida bayon etiladi.

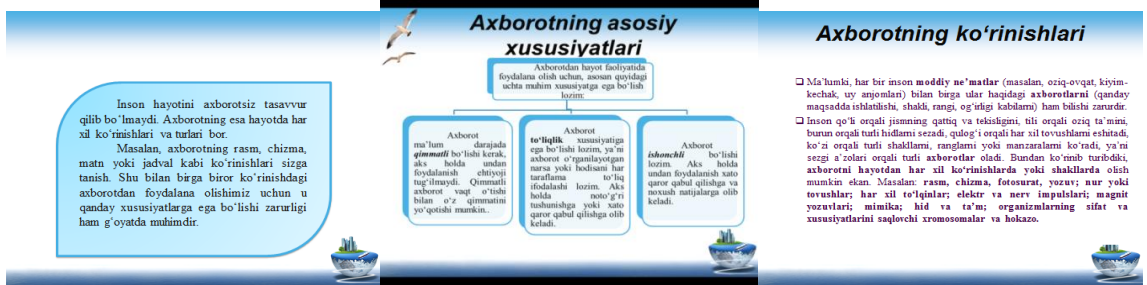

Uchinchi slaydda o'qituvchi "Axborotlarning ko'rinishlari" haqida ma'lumot berib, har bir inson moddiy ne'matlar (masalan, oziq-ovqat, kiyim-kechak, uy anjomlari) bilan birga ular haqidagi axborotlarni (qanday maqsadda ishlatilishi, shakli, rangi, og'irligi kabilarni) ham borligi, inson qo'li orqali jismning qattiq va tekisligini, tili orqali oziq ta'mini, burun orqali turli hidlarni sezishi, qulog'i orqali har xil tovushlarni eshitishi, ko'zi orqali turli shakllarni, ranglarni yoki manzaralarni ko'rishi, ya'ni sezgi a'zolari orqali turli axborotlar olishini tushuntiradi. Axborotni hayotdan har xil ko'rinishlarda yoki shakllarda masalan: rasm, chizma, fotosurat, yozuv; nur yoki tovushlar; har xil to'lqinlar; elektr va nerv impulslari; magnit yozuvlari; mimika; hid va ta'm; organizmlarning sifat va xususiyatlarini saqlovchi xromosomalar va hokazolar ko'rinishida olinishini namoyish etib, izoxlaydi.

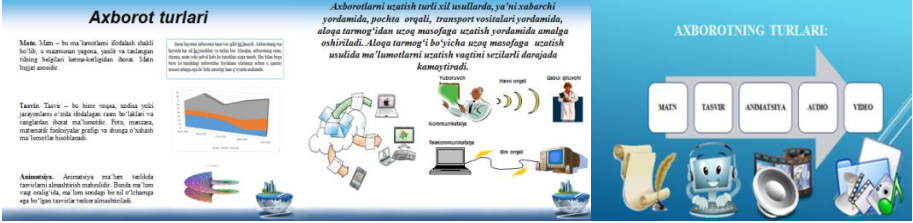

To'rtinchi slaydda axborotlarni uzatish usullari, ya'ni xabarchi yordamida, pochta orqali, transport vositalari yordamida, aloqa tarmog'idan uzoq masofaga uzatish yordamida amalga oshirilishi va aloqa tarmog'i bo'yicha uzoq masofaga uzatish usulida ma'lumotlarni uzatish vaqtini sezilarli darajada kamaytirihini bayon etadi.

Demak, multimediali didaktik materiallardan foydalanish ta'limning elektron didaktik shakli paydo bo'lishiga asos solib, uni mavzuga doir qo'shimcha o'quv materiallari asosida yoritish ta'lim samaradorligini oshirish imkoniyatini beradi.

## **Adabiyotlar:**

1. O'zbekiston Respublikasini yanada rivojlantirish bo'yicha harakatlar strategiyasi to'grisida. . – T.: Adolat, 2017. - 111 b.

2. Aripov M., Begalov B., Begimqulov U., Mamarajabov M. "Axborot texnologiyalari". Oliy va o'rta maxsus ta'limi uchun o'quv qo'llanma. "Noshir" nashriyoti, T.: – 2009, 368 b.

3. Докторова Е.А. Мультимедиа технологии: Конспект лекций. Часть 2: /:

– Ульяновск : УлГТУ, 2010. – 74 с.

# **INTEGRATION OF PEDAGOGICAL AND INFORMATION TECHNOLOGIES Sariyev Rustam Bobomuradovich**

Doctoral student of the Bukhara Engineering Technological institute

There are two ways to solve the problem of integrating pedagogical and information technologies: 1) to build a new educational technology on a completely different methodological and technological basis using modern achievements in the field of ICT; 2) use the potential of ICT for a significant modification and increase the efficiency of already existing educational technologies.

The expediency and effectiveness of the first way seems to be questionable, since ICT was originally created and developed to address issues that are far from pedagogical problems; the second way seems to be more attractive for a number of the following reasons, although it has disadvantages:

- unlike ICT, educational technologies were specially created to solve pedagogical problems, are designed on the basis of psychological and pedagogical theories, thereby taking into account the currently known patterns of the learning process;

- at the same time, the effectiveness of most of them is significantly limited by the available technical teaching aids, which do not allow individualizing the educational process, conducting training in an interactive mode;

- the concept of educational technology has already firmly established itself in domestic education, many teachers have completed advanced training courses in this area; therefore, when mastering educational technology that uses the capabilities of ICT, they will not have a psychological barrier of rejection of the new, which will inevitably arise if the technology is created through filling ICT with pedagogical content.

Thus, the solution to the problem of creating educational technologies of a new generation is seen on the way of integrating a number of existing educational technologies and their modernization based on the full use of ICT capabilities[3].

The main methodological advantages of the integration of pedagogical and information technologies:

- providing students and teachers with the necessary information in the shortest possible time and in a form that is convenient for perception, which is ensured by access to information resources through computer networks of various levels;

- the use of multimedia a) significantly increases the visibility and accessibility of training; b) allows you to show objects that are not amenable to direct observation in the classroom; c) activates the thinking activity of students;

- the formation of directional perception of information due to such capabilities of the computer as the dynamism and colorfulness of the image, the combination of visual-figurative and symbolic information;

- increasing the intensity of training sessions by ensuring automated collection, processing and delivery of information to participants in the educational process;

- implementation of the principle of interactive learning through the use of electronic teaching materials, allowing a) their simultaneous use by an unlimited number of trainees; b) their analytical processing and timely correction;

- activation of independent learning activities of students in the computer class.

To solve the problem, it is possible to use the following algorithmic technologies: programmed learning, full assimilation technology, modular learning technology, learning cycle technology, integral technology, cognitive technology, activity approach technology, etc.

The use of information technology for computer support of the procedural part of the methodology or technology allows a) to individualize the independent work of students to complete educational tasks at any time convenient for them; b) to intensify the educational activities of students, proceeding in an interactive mode; c) to increase the efficiency of the use of study time; d) provide textual and graphic information for self-study, not only statically, but

also dynamically; e) carry out all types of control and self-control of the assimilation of knowledge, skills and methods of activity with subsequent correction; f) change the nature of the teacher's work, in particular, reduce his routine actions to control the assimilation.

Thus, information technologies of teaching are focused not so much on the formation of knowledge as on the means of their independent acquisition and systematization by students. At the same time, well-known educational technologies are currently not used as pedagogical support of computer programs.

### **References**

1. *Шукшунов, В.Е.* Концептуальные основы построения инновационной системы высшей школы / В.Е.Шукшунов, А.В.Павленко, Е.А.Нырков. – Новочеркасск: Изд-во Юж.-Рос. гос. техн. унта, 2004. – 46 с.

2. Общая и профессиональная педагогика / под ред. В.Д.Симоненко. – М.: Вентана-Граф, 2005. – 368 с

3. *Sariyev R.B* , INTEGRATIVE ESSENCE OF TECHNOLOGIES INNOVATIVE EDUCATIONAL PROCESS, International Engineering Journal For Research & Development '(IEJRD), [http://iejrd.com/index.php/%20/article/view/1399,](http://iejrd.com/index.php/%20/article/view/1399) 2020.

# **GRAFLARDA ENG QISQA YO`LNI AXTARISH METODLARI. FLOYDA ALGARITMI**

# **Zaripov Sherzod Sharif o`g`li**

*BuxDU "Amali matematika va Axborot texnologiyalari" 2-kurs magistratura 2-bosqich talabasi*

**Annotatsiya:** Ushbu maqolada graflar bilan ishlovchi soda algoritmlar, graflarni tasvirlash va ularni eniga qarab qidirishning qulay va oson yo`llari haqida fikr bildirilgan. Shuningdek Floyda algoritmidan foydalanib, eng qisqa masofani aniqlash bo`yicha bir nechta misollar berilgan va eng qisqa masofani aniqlash maqolada yoritib berilgan.

**Kalit so`zlar:** Graflar, sikllar, floyda algoritmi, graf uchi, oqim yo`llari, uzunlik, matritsalar

Floyd algoritmi (Floyd-Uorshall algoritmi) - bu tortilgan yo'naltirilgan grafada barcha tepaliklar juftligi orasidagi eng qisqa yo'llarning uzunligini topish algoritmi. Grafada manfiy qiymatning tsikllari bo'lmasa va bunday tsikl bo'lsa, u kamida bitta shunday tsiklni topishga imkon beradi. Algoritm O  $(n^3)$  vaqt ichida ishlaydi va O  $(n^2)$  xotiradan foydalanadi. 1962 yilda ishlab chiqilgan.

Grafikdagi eng qisqa yo'llarni topish vazifasini ko'rib chiqamiz. Shu bilan birga, vazifaning o'zi quyidagi tarzda shakllantiriladi. Grafaning har qanday tepasidan grafaning boshqa tepasiga eng qisqa yo'llarni topishimiz kerak. Ushbu muammoni hal qilish uchun Floyd algoritmidan foydalanamiz. Ushbu algoritmning g'oyasi quyidagicha: biz "i" dan "j" ning tepasiga eng qisqa yo'lni topdik, bu yo'l bo'lishi mumkin to'g'ridan-to'g'ri "i" dan "j" ning yuqori qismiga to'g'ri keladigan yo'l yoki bu yo'l boshqa vertikallarni o'z ichiga olishi mumkin, masalan: "i, x, y, z, j", shuning uchun yoylar bu rasmda to'lqinli. Oqim yo'lida biz "k" ning yuqori qismini ushbu eng qisqa yo'l bilan almashtirishga harakat qilamiz va agar yo'l qisqa bo'lsa, biz bu yangi yo'lni eng qisqa yo'l sifatida qabul qilamiz. Ushbu algoritmning ishini quyidagi grafik misolida ko'rib chiqamiz. Ko'rib turganimizdek, har bir kamonda og'irlik yoki xarajat bor. Bundan tashqari, biz birinchi navbatda pastadir, uning narxi 2. Floyd algoritmining looplarni ko'rsatishi uchun mo'ljallangan. Floyd algoritmi ish jarayonida "a" matritsasini ishlaydi, bu matritsa juftlar orasidagi eng qisqa yo'llarni o'z ichiga oladi. Matritsa" A "-kamtarlik matritsasi, uning o'lchami" n-n", bu erda" n " ustunlarning soni. Bizning misolimizda count uchta tepalikka ega, "a" matritsasining she'ri "3x3"o'lchamiga ega. Asosiy diagonalda biz doimo nollarga egamiz. "A = 1x1" biz hali ham nol bor-biz birinchi chiqib va birinchi qiymati " 2 " matritsasi hujayralari qaytib ko'chadan, bor - da, unutmang. Dastlab, biz (02:08) matritsaning qiymatini yoy qiymatiga tenglashtiramiz. Misol uchun: birinchi tepadan ikkinchisiga "8" qiymatidagi yoy, "a=1x2" matritsasi xujayralari "8"qiymatiga ega. Birinchi tepadan uchinchi "5" qiymatiga ega bo'lgan yoy, "a=1x3" matritsasi xujayralari "5"qiymatiga ega. Agar bizda vertices birlashtirilmasa,

masalan: ikkinchi uchinchi tepaning tepalari ikkinchi uchinchi tepadan chiqadigan kamonga ega emas, keyin "a" matritsasi hujayrasidagi unas "∞"da muhim ahamiyatga ega. Har bir etoratsiyada biz kataya tepasini almashtiramiz.

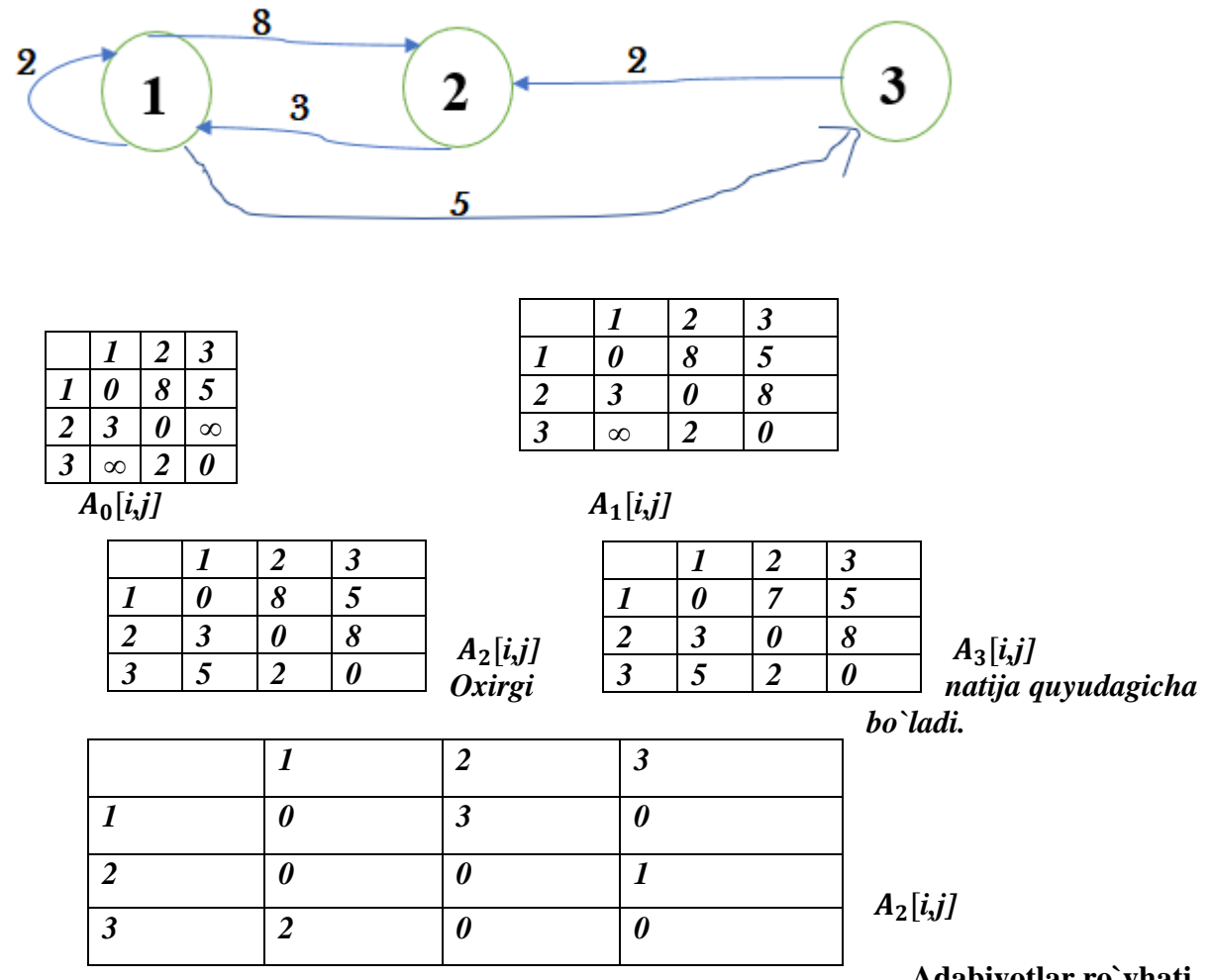

**Adabiyotlar ro`yhati**

1.A. V. Aho, J. E. Hopcroft, and J. D. Ullman, The Design and Analysis of Computer Algorithms. Reading, MA: Addison-Wesley, 1974.

2. A. V. Aho, J. E. Hopcroft, and J. D. Ullman, Data Structures and Algorithms. Read- ing, MA: Addison-Wesley, 1983.

3. R. K. Ahuja, T. L. Magnanti, and J. B. Orlin, Network Flows: Theory, Algorithms, and Applications. Englewood Cliffs, NJ: Prentice Hall, 1993.

4. R. Baeza-Yates and B. Ribeiro-Neto, Modern Information Retrieval. Reading, MA:Addison-Wesley, 1999.

4.www.google.com

5. https://neerc.ifmo.ru/

## УЎК 681.142.2

# **HOT POTATOES DASTURINING IMKONIYATLARIDAN FOYDALANIB "TO'PLAMLAR NAZARIYSI VA KOMBINATORIKA ELEMENTLARI" MAVZUSI UCHUN ELEKTRON KROSSVORD YARATISH**

**Saidova Dilfuza Ergashovna**

*o'qituvchi, Qarshi davlat universiteti*

*Annotatsiya.* Ushbu maqolada Hot Potatoes dasturi to'plamlaridan biri bo'lgan JCross yordamida o`quv mashg`ulotini mustahkamlash uchun elektron boshqotirma tayyorlash ko'rsatilgan. "To'plamlar nazariyasi va kombinatorika elementlari" mavzusini o'rgatishda Hot

Potatoes dasturida elektron krossvord ishlab chiqilgan. JCross yordamida o'qituvchi talabaning mavzuni qanchalik tushungani tekshirishi mumkin.

*Kalit so'zlar:* Hot Potatoes, Jcross, interaktiv, to'plam, kombinatorika, kompyuter, AKT.

*Asosiy matn.* Talabalarning bilim, ko'nikma va malakalarini tekshirish va baholash masalasi juda muhimdir va bilimlarni tekshirish metodikasini o'zlashtirish o'qituvchi oldida turgan qiyin vazifalardan biridir.

Hozirgi vaqtda ta'limning turli jabhalariga oid ma'lum bir o'quv kompyuter dasturlari mavjud. Nazorat va monitoring va baholash materiallarini yaratish sohasida eng katta yutuqlarga erishildi.

Hot Potatoes har qanday fan bo'yicha talabalarni boshqarish va o'zini nazorat qilish uchun interaktiv topshiriqlar va testlarni yaratish imkoniyatini beradi. Uning asosiy afzalliklari:

-bu AKT mutaxassisi bo'lmasdan mustaqil ravishda interaktiv o'quv dasturlarini yaratishga imkon beradigan qiyosiy foydalanish qulayligi;

-bu yuklab olish uchun bepul kirish;

-bu yaratilgan turli xil o'quv vazifalari va ularda multimedia fayllaridan foydalanish qobiliyati. [1]

Hot Potatoes dasturi ishga tushgandan sо'ng ekranda uning ishchi oynasi hosil bо'ladi. Dasturning ishchi oynasida uning imkoniyatlari aks etgan. Bunda foydalanuvchi о'zining imkoniyatidan kelib chiqqan holda biror bо'limni tanlaydi.

Bu dastur orqali yuqorida keltirib о'tilgan imkoniyatlardan foydalanib darslarni qiziqarli tashkil etishda hamda elektron nazoratlarni о'tkazishda foydalanishimiz mumkin*.* Hot Potatoes dasturini nafaqat informatikada balki barcha sohalarda ham qо'llanilishi maqsadga muvofiq bо'ladi.[2]

**Hot Potatoes** dasturida "To'plam tushunchasi va kombinatorika" mavzusida bilimlarni mustahkamlashga doir elektron krossvordlar yaratish. Avval Hot Potatoes dasturini ishga tushirib olamiz va JCROSS bandini tanlaymiz. Bizga quyidagi ishchi oyna hosil bо'ladi:

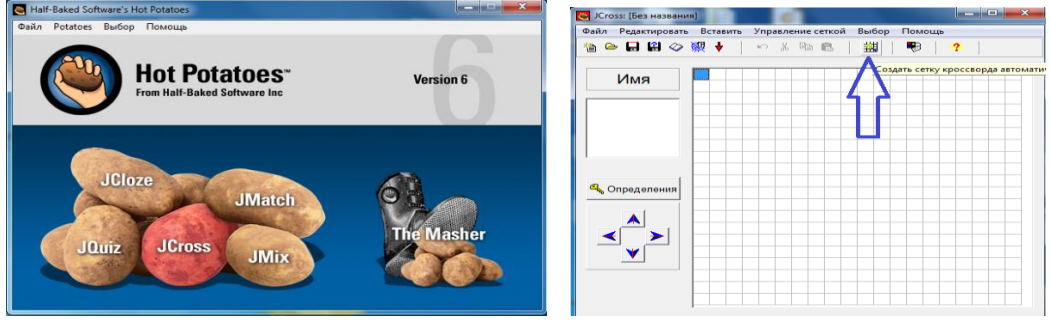

*1-rasm. JCrossni ishga tushirish.*

Dastur ishga tushgach, avtomatik crossvord yaratish bandini tanlaymiz.

Имя (ism) bandiga krossvordga nom beramiz. Masalan: "To'plam tushunchasi va kombinatorika masalasi".

Har bir so'z yoki iborani alohida qatorga kiritish kerak. Qatorga eng ko'pi bilan 20 ta so'z kiritishimiz mumkin.

Shundan sо'ng yangi oyna hosil bо'ladi. Bu oynaning о'rta qismiga krossvordga kiritilishi lozim bо'lgan sо'zlarni ketma-ket, alohida-alohida qatordan yoziladi. Masalan, to'plam, kombinatorika, Georg Kantor va hokazo.

Hot Potatoes dasturining afzalligi shundaki, bu dastur krossvordga kiritilishi kerak bо'lgan sо'zlarni avtomatik ravishda о'zi joylashtiradi. Lekin uni qо'lda о'zgartirish ham mumkin. Ko'rsatilgan "Avtomatik ravishda krossvord panjarasini yaratish" oynasiga krossvord so'zlarini kiriting:

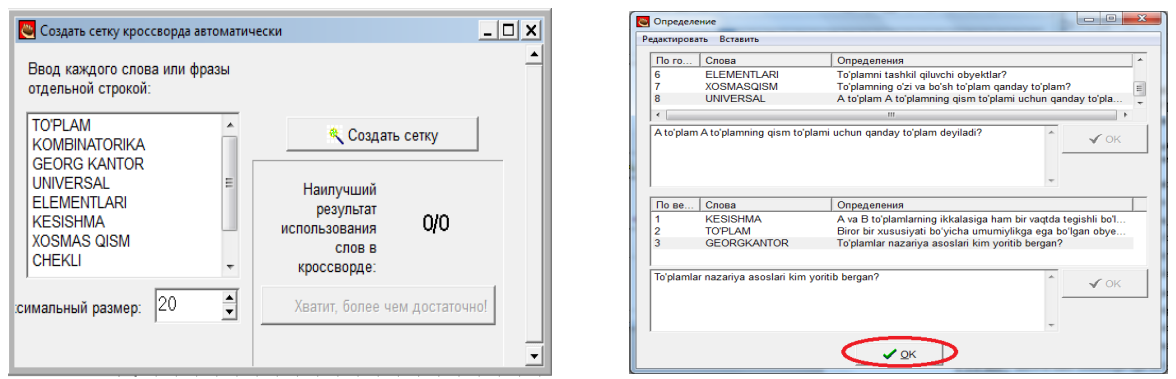

*2-rasm. Tramoq yaratish.*

Krossvordning barcha so'zlarini kiritgandan so'ng, "Tarmoq yaratish" tugmachasini bosing. Endi kiritilgan sо'zlar haqida tushunchalar kiritamiz. Dastur oynasida "Ta'riflar" tugmachasini bosing va krossvordning har bir so'zi uchun ta'riflarni kiriting.

2. Sо'zlarga barcha tushunchalar kiritilib chiqilgandan sо'ng "OK" tugmasi bosiladi. Endi tayyor bо'lgan krossvordni HTML formatida saqlab olamiz. Yaratilgan krossvordni shu tarzda saqlaymiz hamda krossvordni brauzerda kо'rishimiz mumkin. Saqlash uchun joy tanlash. Fayl nomi qatoriga krossvord nomini kiritib (bo'sh joylarsiz!): "Saqlash" tugmasini bosing.

3. Krossvord bilan ishlash uchun uni mashqga aylantirish kerak. Fayl - brauzer (v6) uchun web-sahifa yaratishni bosing. Faylning nomi, biz krossvordimizning nomini kiritamiz (bo'sh joylarsiz!) va "Saqlash" tugmasini bosamiz. Просмотр задания в моем браузере "Mening brauzerimda topshiriqni ko'rish" tugmasini bosing.

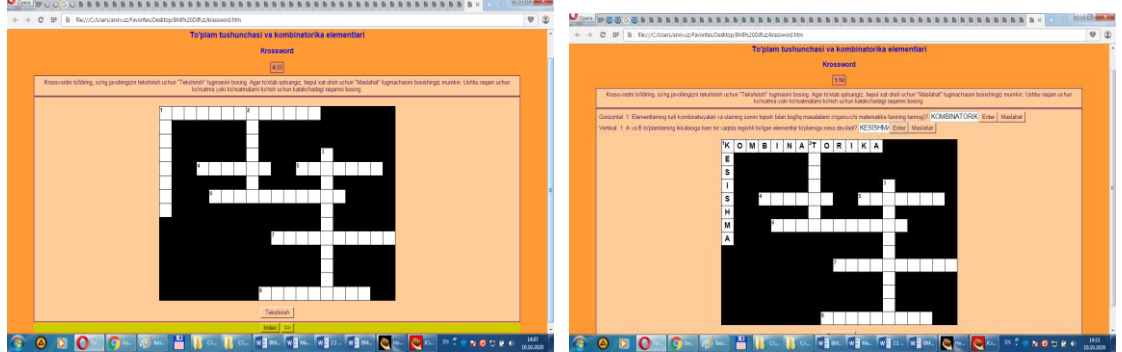

*3-rasm. Yaratilgan krossvordning ko'rinishi*

4. Savolni ko'rish uchun krossvord katakchasidagi raqamni bosing. Yuqoridagi chap burchakda savol paydo bo'ladi, javob uchun bo'sh to'rtburchak va "Javob berish", "Maslahat" tugmalari. Javobingizni bo'sh to'rtburchak ichiga kiriting. "Javob berish" tugmasini bosing. Agar javob berishga qiynalayotgan bo'lsangiz, maslahatdan tugmasidan foydalanishingiz mumkin*.*

Hot Potatoes dasturining afzalliklarga kelsak, birinchi navbatda dastur o'quvchilarga har bir savolga tezkor javob qaytarishini ta'minlaydi. Bundan tashqari, o'quvchilar boshqotirmani topshirilishidan oldin boshqotirmani ko'rishlari yoki tekshirishlari va o'rganishlari mumkin, shuningdek, o'quvchilarga internetga kirish va boshqotirmani HTML manbalarini tekshirish va o'zlari uchun to'g'ri javoblardan foydalanish imkoniyati beriladi. Bu o'z navbatida ko'proq avtonomiyaga imkon beradi va talabalarning evristik qobiliyatlarini rivojlantiradi. [3]

Bugungi kunda fanlarni o'tishda ilg'or pedagogik texnologiyalar va innovatsiyalar yordamida yondashadigan bo'lsak yuqori natijalarga erishamiz. Bu esa o'z navbatida mamlakatimiz taraqqiyoti uchun o'z hissasini qo'shadigan malakali mutaxassislari yetishib chiqishini kafolatlaydi.

## **Adabiyotlar**

1. Гусаров А.А., Иванов В.К., Прокофьева Г.С. «Создание электронных тестов в среде Hot Potatoes».-Тверь: ТвГТУ, 2012.

2. Tolametov A.A., Maxarov T.A. Interaktiv topshiriqlar, testlar, krossvordlar yaratishda «Hot Potatoes» dasturidan foydalanish. /O'qituvchilar uchun uslubiy qo'llanma. –

3. <http://hotpot-anna.narod.ru/>

# **KATTA HAJMLI MA'LUMOTLAR MUHITIDA XODISALAR YOZUVI MA'LUMOTLARIGA DASTLABKI ISHLOV BERISH <sup>1</sup>Mo'minov Bahodir Boltayevich, <sup>2</sup> Iskandarov Sanjar Quvondiqovich**

*<sup>1</sup>Muhammad al-Xorazmiy nomidagi Toshkent axborot texnologiyalari universiteti informatika asoslari kafedra mudiri.*

*<sup>2</sup>Muhammad al-Xorazmiy nomidagi Toshkent axborot texnologiyalari universiteti informatika asoslari kafedra tayanch doktoranti.*

## ANNOTATSIYA

Katta hajmli ma'lumot - jahon iqtisodiy va ijtimoiy o'zgarishlarning yangi asosidir. Dunyoning ma'lumot to'plash, muhim texnologik o'zgarishlarga erishish uchun qaror qabul qilishda, sog'liqni saqlash, moliya va ta'limni boshqarishda yangi yo'llarni ochib beradi. Katta hajmdagi ma'lumotlarni tahlil qilish ham ilmiy tadqiqot markazlari, hukumat, jamiyat va sanoat sohasidagi jamoaviy harakatlar, shuningdek, kompyuter fanlari va muhandislik, sog'liqni saqlash, axborot texnologiyalari, ijtimoiy va siyosat sohalari kabi ko'p fanlar tadqiqotchilar tomonidan amalga oshirilishi kerak. Ushbu maqolada xodisalar yozuvi ma'lumotlariga dastlabki ishlov berish algoritmlari tahlili masalalari yoritilgan

## KIRISH

Hozirgi kunda axborot texnologiyalari Client / server (C / S) hisoblash yo'nalishi bo'yicha tez sur'atlarda o'sib bormoqda, bu erda hisoblash uskunalarining bir nechta platformalari birbiriga bog'langan bo'lib, foydalanuvchilarga har bir qo'shimcha qurilmadan samarali, tejamkor va shaffof foydalanishga imkon beradi. Hozirda har kuni 2.5 kvintillion bayt ma'lumot yaratilmoqda va bu ko'rsatkich bilan har bir inson kuniga uchun 1.7 MB ma'lumot yaratilishini nazarda tutilmoqda [1]. Bu turdagi katta hajmli ma'lumotlar bilan ishlashda yangidan-yangi algoritm va texnologiyalar ishlab chiqishni talab qilmoqda. Atrofimizdagi milliardlab to'planib qolgan ma'lumotlarni yig'ish, qayta ishlash va ulardan samarali foydalanish orqali ma'lum holat yoki ob'yekt to'g'risida tarixiy, joriy va kelgusi vaqt uchun muhim bo'lgan bilimlarga ega bo'lishimiz mumkin. Buning uchun dastlab ushbu ma'lumotlar manbaini aniqlash muhim amallardan biri hisoblanadi. Katta miqdordagi ma'lumotlarni tahlil qilish inson his etish imkoniyatidan tashqarida bo'lgan qonuniyatlarni aniqlashda yordam beradi. Bu esa kundalik hayotimizdagi barcha sohalar – hukumatni boshqarish, tibbiyot, telekommunikatsiya, moliya, transport, ishlab chiqarish va boshqa sohalarni yanada yaxshilash, ularning imkoniyatlarini oshirish, muammolarga muqobil yechimlar izlab topish imkonini yaratadi[2].

Ushbu tadqiqot ishi uchun log-jurnal ma'lumotlaridan foydalanildi. Amalga oshirish uchun LMS serveridan to'plangan ma'lumotlar ishlatiladi. Server jurnalining ma'lumotlar formati veb-xizmatni o'rnatishda va o'rnatishda variantga ko'ra farq qiladi. Odatda, server jurnali uchta formatda saqlanadi[3,4].

- 1) W3C kengaytirilgan jurnal formati
- 2) NCSA umumiy jurnal formati
- 3) Microsoft IIS jurnal formati

Uchalasi ham matn formatlaridir. Log jurnal fayllari quyidagi 19 atributdan iborat: Date, Time, Client IP, Auth User, ServerName, ServerIP, ServerPort, Request Method, URI-Stem, URI-Query, ProtocolStatus, Time Taken, Bytes Sent, Bytes Received, Protocol Version, Host, User Agent, Cookies, and Referer[5].

Dastlabki ishlov berish - bu ma'lumotni maqsadga erishish uchun foydalanuvchi tomonidan osonlikcha va samarali ravishda qayta ishlanishi mumkin bo'lgan formatga o'tkaziladigan ma'lumotlarni izlab topishning dastlabki amaliyotidir. Ma'lumotlarni intelekktual tahlil qilish algoritmi veb-serverdan olingan LOG jurnal fayllaridan bevosita foydalana olmaydi. Ma'lumotlarni dastlabki qayta ishlashdan o'tishi kerak. Keyin dastlabki ishlov berilgan ma'lumotlar ma'lumotlar yig'ish uchun mos bo'lgan ma'lumotlar bazasida saqlanadi.

Ushbu ishning ma'lumotlarni yig'ish moduli uchun LOG jurnal faylidagi barcha ma'lumotlar kerak emas. Shuning uchun uni qayta ishlash va kerakli ma'lumotlarni ajratib olish bosqichiga mos shaklga o'tkazish. Oldindan ishlov berishning zaruriy vazifalari quyidagi shakllari mavjud va bu 1-rasmdagi keltirilgandek ketma-ketlikda amalga oshiriladi:

i. Ma'lumotlarni tozalash

- II. Foydalanuvchilarni identifikatsiyalash
- iii. Sessiyani identifikatsiyalash
- iv. Tranzaktsiyani identifikatsiya qilish

Ma'lumotlarni tozalash. Ma'lumotlarni tozalash vazifasi data mining jarayoni uchun ahamiyatsiz va ortiqcha jurnal yozuvlarini olib tashlashdir. Uch xil ahamiyatsiz yoki keraksiz ma'lumotlarni tozalash kerak.

- i. HTML-faylga kiritilgan qo'shimcha manbalar
- ii. Robotlar(bot) va o'rgimchaklar so'rovlari
- iii. Xato so'rovlari.

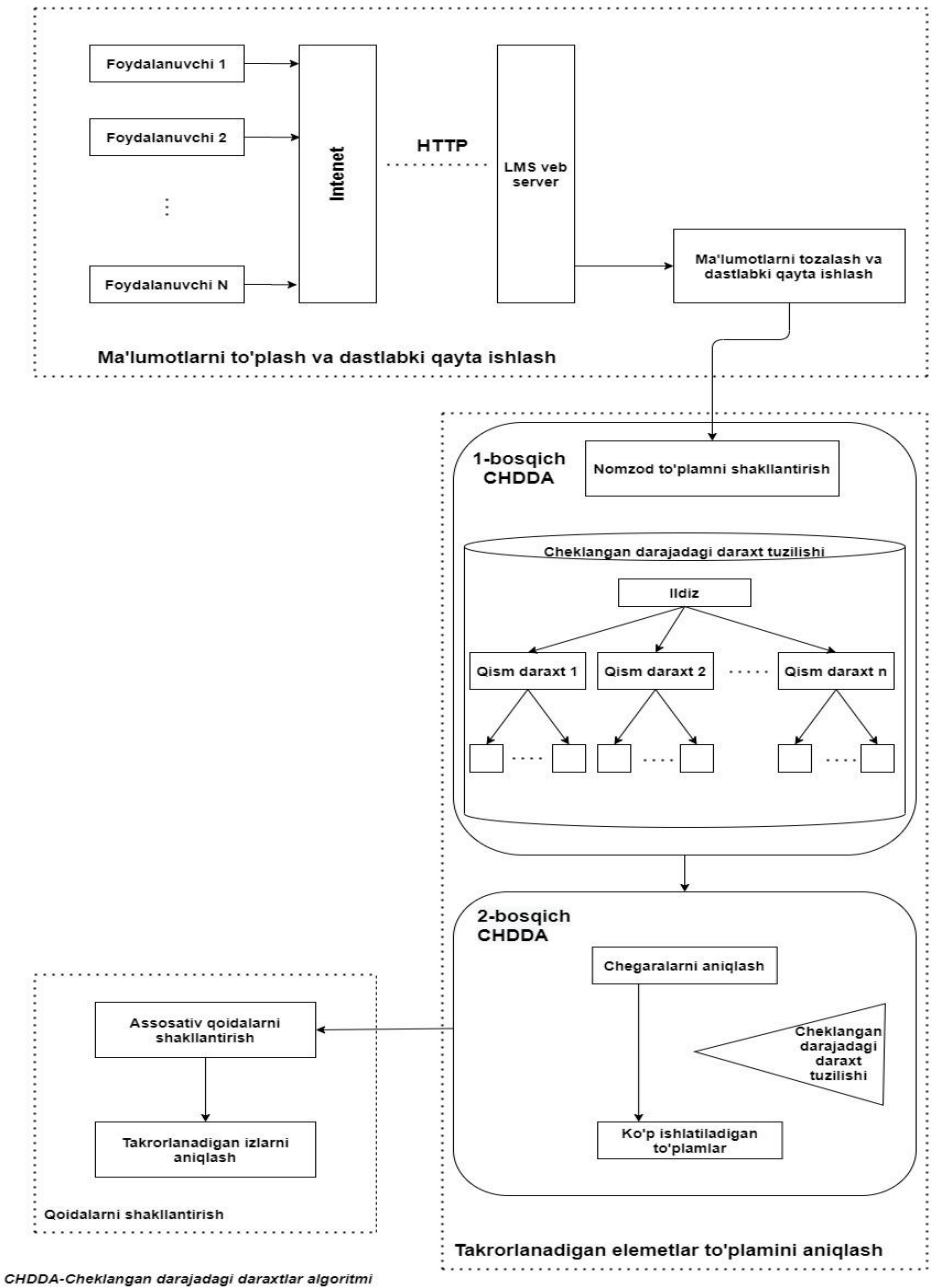

1- rasm. Xodisalar yozuvi ma'lumotlarni dastlabki qayta ishlash ketma-ketligi.

Yuqoridagi rasmdan ko'rinib turibdiki biz ma'lumotlarni to'plash va ularga dastlabki ishlov berini alohida bir bosqich sifatida qaraymiz.Bu bosqich natijasi biz uchun qayta ishlanishi kerak bo'lgan ma'lumotlarni to'plamini shakllantirib beradi. Keyingi bosqich natijasi asosida biz qoidalar to'plamini shakllantirish imkoniyatiga ega bo'lamiz.

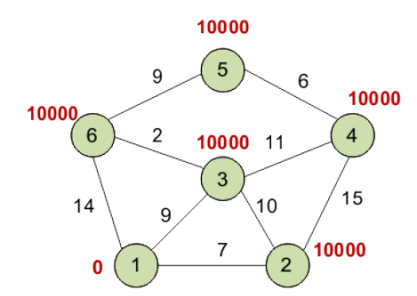

#### XULOSA

Xulosa sifatida shuni takidlash mumkinki, nafaqat ta'limni boshqarish tizimlari xodisalari yozuvini tahlil qilish orqali, balki savdo bilan bog'liq va davlat boshqaruv tizimlar va xizmat ko'rsatish tizimlaridagi hodisalar yozuvi ma'lumotlarini dastlabki qayta ishlash asosida ularni "Data mining"

masalalarini yechish uchun foydali manba sifatida shakllantira olamiz.

# **ADABIYOTLAR**

1. M. Vithya, Sangaiah Suguna Optimal Algorithms for Preprocessing of Server Side Web Logs Using Parallel Computing and HBASE. 2018 IADS International Conference on Computing, Communications & Data Engineering (CCODE). 23 Apr 2018

2. Самандаров Б.С. Хасанов У.А. Метод «искусственные объекты» при решении задачи классификации объектов протокола событий – log. // Вестник ККО АН РУз. Нукус,  $2017. - N<sub>2</sub>1. - C. 63-71.$ 

3. Amjad Abu Saa. Educational Data Mining & Students' Рerformance Рrediction (IJACSA) International Journal of Advanced Comрuter Science and Aррlications, Vol. 7, No. 5, 2016. рр. 212-220.

4. Corrin L., Kennedy G., Barba Р.D., Bakharia A., Lockyer L., Gasevic D., Williams D., Dawson S., &Copeland S. Loop: A learning analytics tool to provide teachers with useful data visualisations // Australasian Society for Comрuters in Learning in Tertiary Education Conference. 2015. рр. 57-61

5. Guleria Рratiyush., Sood Manu. Classifying Educational Data Using Suррort Vector Machines:A Supervised Data Mining Technique // Indian Journal of Science and Technology, Vol 9(34) , 2016. рр. 1-5.

# **GRAFLAR BILAN ISHLOVCHI SODDA ALGORITMLAR.GRAFLARNI TASVIRLASH. ENIGA VA TUBIGA QARAB QIDIRISH**

# **Zaripov Sherzod Sharif o`g`li**

*BuxDU "Amali matematika va Axborot texnologiyalari" 2-kurs magistratura 2-bosqich talabasi*

**Annotatsiya:** Ushbu maqolada graflar bilan ishlovchi soda algoritmlar, graflarni tasvirlash va ularni eniga va tubiga qarab qidirishning qulay va oson yo`llari haqida fikr bildirilgan. Shuningdek Deykstra algoritmi foydalanib, eng qisqa masofani aniqlash bo`yicha bir nechta misollar berilgan va eng qisqa masofani aniqlash maqolada ochib berilgan.

**Kalit so`zlar:** Graflar, soda algoritmlar, deykstra algoritmi, graf uchi, manfiy og`irlik, doira, uzunlik.

#### *Deykstra algoritmi*

Eng qisqa masofani aniqlash misolini ko'rib chiqaylik. Shahar viloyatlarini birlashtiruvchi avtomobil yo'llari tarmog'i berilgan bo'lsin. Ba'zi yo'llar bir tomonlama. Shahar markazidan har bir viloyatga eng qisqa yo'lni topishimiz zarur.

Doiralar shaklida uchlar, chiziqlar shaklida ular orasidagi yo'l (grafning qovurg'alari)

tasvirlangan. Doiralar ichida uchlarning nomerlari, qovurg'alar ostida ularning og'irligi – yo'l uzunligi berilgan. Har bir uchning yonida qizil belgi bilan shu uchga birinchi uchdan eng qisqa masofa uzunligi belgilangan.

**Tadbiqi** 

1–uchning belgisi 0 ga teng deb hisoblanadi, qolgan uchlarning belgilari yetib bo'lmas darajada juda katta sonlardan iborat. Bu 1–

uchdan boshqalarigacha bo'lgan masofa hali noma'lumligiki ko'rsatadi. Grafning barcha uchlari ko'rilmagan deb belgilanadi. Birinchi qadam

Minimal belgiga 1–uch ega. Uning qo'shnilari 2, 3 va 6 uchlar.

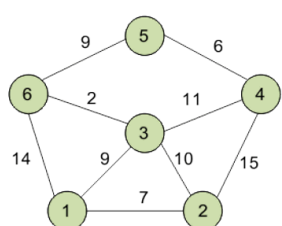

Uchning qo'shnilarini navbat bilan ko'rib chiqamiz. 1–uchning birinchi qo'shnisi 2–uch, chunki ungacha bo'lgan masofa minimal. 1–uch orqali ungacha bo'lgan masofa 1–uchgacha bo'lgan qisqa masofaning summasiga teng, 1–dan 2–ga boruvchi uning belgisi va qovurg'asi

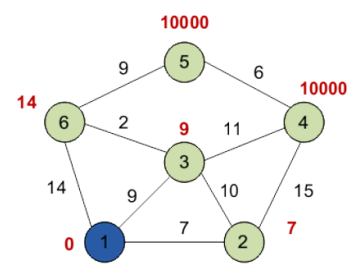

uzunligiga, ya'ni  $0+7=7$ . Bu 2–uchning joriy belgisidan (10000) kichik, shu sababdan ham 2–uchning yangi belgisi 7 ga teng. Shunga mos ravishda qolgan qo'shnilar (3 va 6 uchlar) uchun ham yo'l uzunligini aniqlaymiz. 1-uchning barcha qo'shnilari ko'rib chiqildi. 1-uchgacha joriy minimal masofa yakuniy hisoblanadi va qayta ko'rib chiqilmaydi. 1-uch ko'rib chiqildi deb belgilanadi.

## Ikkinchi qadam

Birinchi qadam takrorlanadi. Ko'rib chiqilmagan uchlardan "yaqini"ni topamiz. Bu 2-uch belgisi 7 ga teng. Yana tanlangan uchning qo'shnilari belgilarini kamaytirishga harakat qilamiz, bunda ularga 2-uch orqali o'tamiz. 2- uchning qo'shnilari 1, 3 va 4 uchlar.

1-uch ko'rib chiqilgan, shu sababdan 3-uch ko'rib chiqilmagan va uchlar ichida minimal belgiga ega. Agar unga 2 orqali borilsa, u holda bu yo'lning uzunligi 17 (7+10=17)ga teng bo'ladi. Ammo 3-uchning joriy belgisi 9 ga teng, ya'ni 9<17, shu sababdan belgi o'zgarishsiz qoladi.

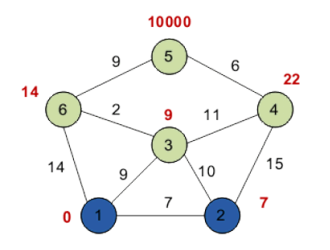

2-ucning yana bir qo'shnisi 4-uch. Agar unga 2-uch orqali borsak, u holda bunday yo'lning uzunligi 22 (7+15=22) ga teng. 22<10000 dan bo'lganligi sabab, 4-uchning belgisini 22 ga tenglaymiz.

2-uchning barcha qo'shnilari ko'rib chiqildi, endi uni ko'rib chiqilgan sifatida belgilaymiz.

Uchinchi qadam.

3-uchni tanlab algoritmning qadamini takrorlaymiz. Uni "qayta ishlab chiqish"dan so'ng quyidagi natijaga ega bo'lamiz.

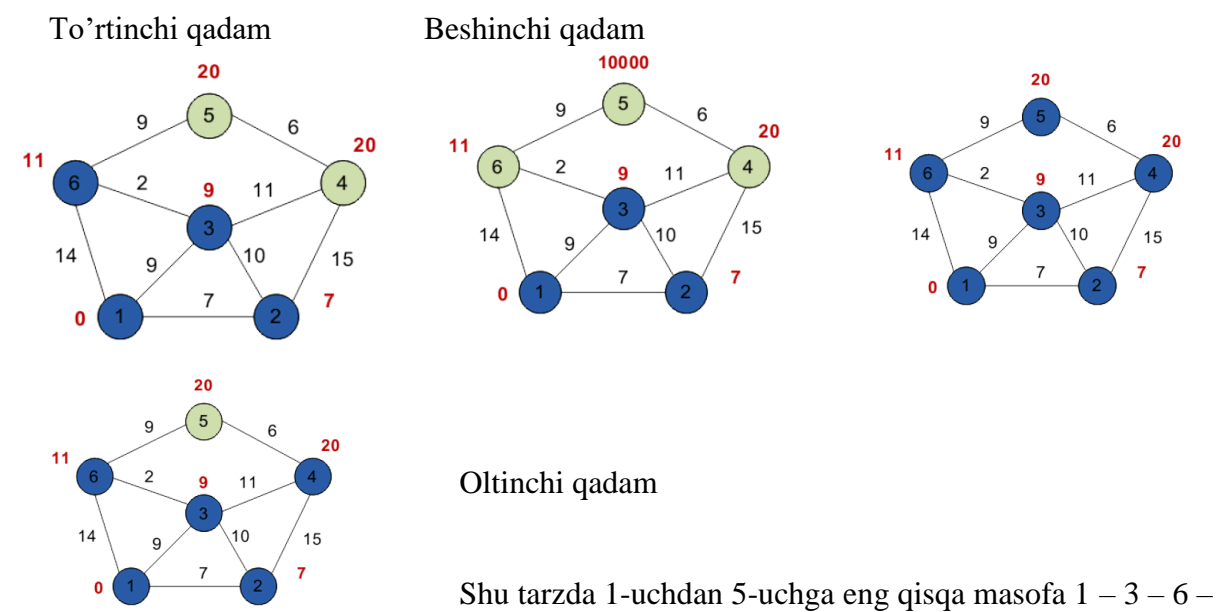

5 uchlari orqali bo'ladi. Shu yo'l orqali biz 20 ga teng minimal og'irlik yig'amiz.

Minimal masofa haqida xulosaga keladigan bo'lsak. Har bir uch uchun yo'l uzunligini bilamiz va endi uchlarni oxirdan ko'rib chiqamiz. Yakuniy uchni ko'rib chiqamiz (bu holatda 5 uch). U bilan bog'langan barcha uchlarni ham ko'rib chiqamiz, yakuniy uch yo'li uzunligidan mos qovurg'aning og'irligini ayirgan holda yo'l uzunligini topamiz. Bizda 5-uch yo'l uzunligi 20. U 6 va 4 uchlar bilan bog'langan. 6- uch uchun 20-9=11 og'irlikka ega bo'lamiz (mos tushdi). 4-uch uchun 20-6=14 og'irlikka ega bo'lamiz (mos tushmadi). Agar natijada biz ko'rilayotgan uchning (joriy holda 6-uch) yo'l uzunligiga mos qiymatga ega bo'lsak, u holda

yakuniy uchga o'tish aynan o'sha uchdan amalga oshirilgan bo'ladi. Bu uchni qidirilayotgan yo'lda belgilan qo'yamiz.

6-uchga qaysi qovurg'a orqali kelganimizni aniqlaymiz. Va shu holda toki boshiga chiqmagunimizcha davom qildiramiz.

Agar bunday kuzatish natijasida bizda qaysidir qadamda bir nechta uchlar uchun bu qiymat mos tushsa, u holda ulardan ixtiyoriy birini olish mumkin – bir necha yo'llar bir xil uzunlikka ega bo'ladi.

## *Deykstra algoritmining tadbiqi*

Grafning og'irligini saqlash uchun kvadrat matritsadan foydalaniladi. Satrlar va ustunlar sarlavhalarida grafning uchlari joylashadi. Graf yoylarining og'irligi jadvalning ichki yacheykalariga joylashtiriladi. Graf petlyaga ega emas, shu sababdan ham matritsaning asosiy diagonalida nol qiymatlar joylashgan.

#### **Adabiyotlar ro`yhati**

1.J. W. J. Williams, "Algorithm 232: Heapsort," Communications of the ACM, vol. 7, no. 6, pp. 347–348, 1964.

2. D. Wood, Data Structures, Algorithms, and Performance. Reading, MA: Addison-Wesley, 1993.

3. J. Zelle, Python Programming: An Introduciton to Computer Science. Franklin, Beedle & Associates Inc., 2nd ed., 2010.

4.www.google.com

## **ОБЛАЧНЫЕ ТЕХНОЛОГИИ- КАК ОСНОВНОЕ СРЕДСТВО САМОСТОЯТЕЛЬНОЙ РАБОТЫ СТУДЕНТОВ**

**<sup>1</sup>Турдиева Гавхар Саидовна, <sup>2</sup>Сулаймонова Маржона Акбар кызы**

*1 старший преподаватель кафедры прикладной математики и технологий* 

#### *программирования,*

*2 студентка факультета информационных технологий*

Организация учебного процесса с помощью инновационных технологий - одна из основных задач современного образования. В процессе обучения человек развивает базовые знания, навыки и умения только в процессе самообучения. В этом смысле безупречное планирование самостоятельного обучения студентов, организация системы самостоятельного обучения, обучение студентов секретам полноты знаний на уроках, направление их к самостоятельному обучению для углубленного изучения науки является одним из основных задачи профессоров и преподавателей учебных заведений. В сегодняшнем быстро меняющемся мире информации и знаний предоставление всей информации учащимся только во время занятий является сложной задачей.

В Концепции развития системы образования до 2030 года особое внимание уделяется внедрению цифровых технологий и современных методов в образовании, и будут предприняты следующие меры по внедрению цифровых технологий и современных методов в образовании:

- индивидуализация учебного процесса на основе цифровых технологий, развитие сервисов дистанционного обучения, повсеместное внедрение вебинаров, онлайн, технологий «смешанного обучения», «беглого класса»;

- dнедрение платформы «электронная платформа», позволяющая онлайн-наблюдение и усвоение лекций и практических занятий, семинаров, а также загрузка их на электронные носители, использование «облачных технологий» в учебном процессе.

Один из самых удобных и инновационных способов организации самостоятельной работы студентов - использование облачных технологий. Студенты смогут самостоятельно учиться на онлайн-ресурсах и самостоятельно выполнять задания. К таким технологиям относятся облачные технологии, образовательный веб-поиск, сетевые образовательные проекты, системы LMS и многое другое. Вся работа,

организованная на основе облачных технологий, выполняется серверами. Данные, хранящиеся на вертикальных серверах в облаке, временно хранятся клиентом на ноутбуках и нетбуках. Облачные вычисления обычно предоставляют пользователю компьютерные ресурсы и мощность в форме интернет-сервиса. Сегодня большие облачные вычисления состоят из тысяч серверов, расположенных в центрах обработки данных (MIBM).

Они предоставляют миллионам пользователей тысячи ресурсов приложений одновременно [1]. Службы Google имеют бесплатную панель инструментов для обучения, которая обеспечивает эффективный процесс обучения для студентов и преподавателей. Основные онлайн-системы облачных вычислений могут использоваться для организации и приема самостоятельной работы студентов. Gmail - это многофункциональный почтовый сервис для передачи данных, видеочата, мобильной связи. Это позволяет обсуждать сообщения в одном месте и вносить предложения.

Google Group - Обеспечивает групповую работу на модульных форумах. В современном образовании первоочередной задачей является развитие навыков работы в Интернете, сотрудничества, проведения проектов и исследований, а также онлайнобразования в сфере образования. Сервисы Google предоставляют всем учащимся информацию о процессе обучения, сотрудничестве над проектами, консультациях и общении. В этом случае есть возможность самостоятельно организовать курсовую и проектную работу студентов. Сервис Google - это конструктор сайтов, позволяющий публиковать видео, изображения и документы. Цель сервиса - создание единой интернетсреды, в которой пользователи могут обмениваться информацией. Хранение документов и обмен документами осуществляется с помощью Google Диска и облачного офиса. Обеспечивает совместную работу над документами и проектами при доступе к облачным документам и папкам.

Google Docs - это набор бесплатных веб-сервисов, которые позволяют хранить файлы в облаке. Документы, созданные пользователями, хранятся на выделенном сервере Google. Google Document предоставляет онлайн-текстовые документы, оборудование для создания тестов, электронные таблицы, наглядные пособия, файлы PDF и презентации, а также их совместимость. Документы Google позволяют студентам и преподавателям совместно работать над проектами, а учителям легко контролировать работу и управлять ею. Эта услуга позволяет студентам готовить индивидуальные учебные задания в документах Google, таблицах Google или презентациях Google и работать индивидуально или в группах. В этом случае несколько студентов делят подготовку презентации на несколько частей, каждый студент готовит свою часть, а затем презентации объединяются. В процессе совместной работы ученик стремится выполнять возложенную на него ответственную работу. Педагог проверяет работу каждого ученика, выставляет группе общий балл и объясняет оценку. Это позволяет студентам раскрыть свои скрытые таланты.

Google Диск - удобное и безопасное место для хранения файлов. Видео, фотографии и документы клиентов никогда не пропадут. Эти документы можно получить с телефона, компьютера или планшета. Вы также можете разрешить другим пользователям просматривать, редактировать или комментировать файлы и папки.

Google Диск предоставляет пользователям следующие возможности:

-Сохранять документы в надежном месте и открывать их на любом устройстве;

- находить файлы по имени и содержанию;

- разрешение на доступ к файлам и папкам других пользователей;
- обеспечить право просмотра, редактирования и комментирования;
- просматривать информацию о файлах и их историю изменений;
- работать с файлами без подключения к Интернету;
- просмотривать фото и видео из Google Фото;

Облачные вычисления - это не просто модное слово, это сильное направление развития IТ-индустрии. Говоря об облачных вычислениях, мы должны различать три разные модели обслуживания: инфраструктура как услуга (IaaS), платформа как услуга (PaaS) и программное обеспечение как услуга (SaaS). Облачные вычисления имеют много преимуществ. Его можно использовать в различных сферах повседневной жизни, в том числе в учебном процессе. С помощью облачных приложений (SaaS) учащиеся и преподаватели могут гибко извлекать свои данные с компьютера, школы, библиотеки, студенческой комнаты или другого места через веб-браузер и обеспечивать быстрое и эффективное общение, совместную работу или совместное использование. Помимо отдельных приложений в облаке, существуют также интегрированные приложения (например, Google Apps для образования или Microsoft Live  $\omega$  edu с Office 365 и другими приложениями для образования), которые включают инструменты для общения и совместной работы, офисные инструменты для работы с документами-требовать место для хранения и соответствующей синхронизации данных. Базовые знания, навыки и умения студентов формируются только в процессе самостоятельного обучения, развития самостоятельной деятельности и формирования творческих способностей. Творческие и инновационные кадры необходимы для высокого уровня развития общества. Следовательно, правильная организация самостоятельного обучения студентов на инновационной основе повысит качество и эффективность обучения.

## **ВОЗМОЖНОСТИ КОМПЬЮТЕРНЫX ОБРАЗОВАТЕЛЬНЫХ ТЕХНОЛОГИИ ПРИ ОБУЧЕНИИ ПРЕДМЕТА АНАЛИТИЧЕСКОЙ ГЕОМЕТРИИ Курбонов Гуломжон Гафурович**

*базавый докторант Кафедра Математика, Физико-математический факультет, Бухарский государственный университет, Бухара, Узбекистан*

**Аннотация:** В данной статье рассматривается роль некоторых особенностей геометрии, влияющих на новые методы преподавания, а также связь геометрии с другими разделами. Обсудим использование новых методов в обучении геометрии, а также прогресс соответствующих информационных технологий. Современный опыт подтверждает, что на уроках геометрии использования таких классических предметов, как доска, мел, бумага и ручка недостаточно. Информационные системы дают возможность сделать уроки более динамичными и интересными, не прилагая особых усилий. В этой связи стоит упомянуть информационные технологии (ИКТ) в аналитическому геометрии.

**Ключевые слова:** геометрические фигуры, информационные технологии в аналитическое геометрии, ИКТ.

В современных условиях сложно представить деятельность каждого человека без компьютерных технологий. Действительно, компьютер как важный инструмент в глобальную информационную эпоху играет важную роль во всех сферах жизни общества. Существующие организационные, технические, функциональные и программные возможности компьютерной техники позволяют широко и активно использовать ее во всех сферах общественной жизни.

**Компьютерные технологии обучения** - это формы, методы и инструменты обучения, основанные на компьютерных технологиях, телекоммуникациях и программном обеспечении, в качестве модели сбора и передачи учителем информации при управлении учебной деятельностью, включая обучение, самостоятельное обучение и самоконтроль, множество [1].

Примеры таких технологий включают технологии, которые помогают студентам развивать информационные навыки, развивать их интеллектуальные способности, создавать условия для самостоятельного обучения, а также развивать и оценивать исследовательскую деятельность.

В процессе обучения с помощью компьютера обучение с помощью компьютера позволяет студентам самостоятельно оценивать свои знания. В процессе оценивания используются не только тесты и контрольные задания, но и непосредственное участие учителя. Связь с учителями обычно осуществляется по электронной почте.

В современных условиях используется огромный набор коммуникационных технологий при организации компьютерного обучения, которое используется как медиа [2].

Компьютерные технологии - самый популярный инструмент информационных технологий. В настоящее время в системе обучения компьютерным технологиям:

- объект исследования;

- технические средства обучения;

- технология управления образованием;

используется как инструмент для организации научно-педагогических исследований.

Практические действия (общение) преподавателей и учащихся при использовании компьютерных технологий в процессе компьютерного обучения имеют следующие характеристики:

- компьютерный простой счетчик (медленное общение);

- интеллект, который организует контроль компьютерных знаний (быстрое общение);

- интеллект (активное общение), который направляет компьютерного обучаемого и организует контроль знаний;

- искусственный интеллект (интерактивное общение), который устанавливает обратную связь между компьютерными технологиями и учащимися.

Таким образом, в современных условиях сформировались система компьютерного обучения и рынок высококонкурентных образовательных услуг. Развитие этого вида образования неразрывно связано с техническим прогрессом. Действительно, перспективы компьютерного образования определяются эффективным использованием инновационных технологий и инструментов в образовании.

Компьютерное образование по своей природе близко к дистанционному. Этот курс будет охватывать основы компьютерного обучения. В настоящее время в стране используется ряд компьютерных образовательных программ [3].

Примером этого является использование программы GeoGebra Classic по теме «Линии второго порядка на плоскости» аналитической геометрии. Использование этой программы позволяет отображать кривые второго порядка со всеми их особенностями, что приводит к увеличению воображения студентов (рис-1).<br>  $\begin{array}{c} \mathbb{R} \setminus \mathbb{R} \cup \mathbb{R} \cup \mathbb{R} \cup \mathbb{R} \cup \mathbb{R} \cup \mathbb{R} \end{array}$ 

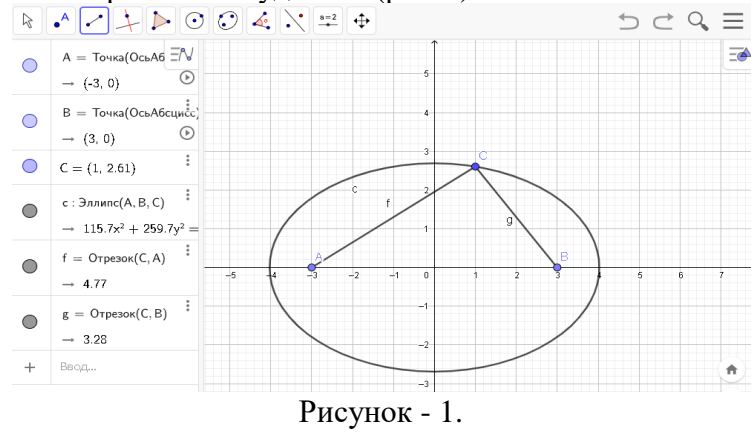

В заключение следует отметить, что в современном быстро меняющемся мире, повышая способность молодых людей мыслить самостоятельно, вовлекая их в большее самосовершенствование, использование компьютерных технологий обучения в учебном процессе дает хорошие результаты.

#### **ЛИТЕРАТУРЫ:**

1. Бегимкулoв У.Ш. Педaгoгик тaълимдa зaмoнaвий axбoрoт теxнoлoгиялaрини жoрий этишнинг илмий-нaзaрий aсoслaри / Moнoгрaфия. – T.: Фaн, 2007.- 39 c.

2. Красильникова В.А. Теория и технологии компьютерного обучения и тестирования / Монография. – М.: Дом педагогики, ИПК ГОУ ОГУ, 2009. – 339 с.

3. Андрафанова Н.В., Назарян Д.С. Интерактивная геометрическая среда как средство компьютерной наглядности в обучении геометрии. Материалы международной научнопрактической конференции "Информационные технологии в обеспечении федеральных государственных образовательных стандартов", Елец, 2014, с.76-80.

# **ПРЕДОСТАВЛЕНИЕ ИНФОРМАЦИИ СИСТЕМЕ ОБРАЗОВАНИЯ В РЕЗУЛЬТАТЕ УДАЛЕННОГО ОБСЛУЖИВАНИЯ СТУДЕНТОВ С ПОМОЩЬЮ ЭЛЕКТРОННЫХ БИБЛИОТЕК**

**З1арипова Г.К., <sup>2</sup>Намозова Н.Ш., <sup>2</sup>Қобулова Э.Л.**

*<sup>1</sup>Бухарский Государственный Университет доцент факультета Информационных технологий к.п.н.*

*<sup>2</sup>Бухарский Государственный Университет магистры факультета Информационных технологий*

Удалённое обслуживание студентов с использованием электронных библиотек стало глобальной проблемой, особенно во время нынешнего карантина по пандемии каронавируса. Можно с уверенностью сказать, что дистанционное обучение стало важной системой непрерывного образования, особенно для каждого университета. Таким образом, проблема информационного обеспечения системы непрерывного образования является одной из самых актуальных проблем, стоящих сегодня перед образовательными учреждениями. Быстрый рост информационных потоков усложняет процессы их сбора, поиска, хранения, обработки и доставки потребителям. В нашей стране мы наблюдаем стремительное развитие информационных и коммуникационных технологий и их внедрение в социальную и экономическую сферы жизни. В частности, в последние годы в Республике Узбекистан открываются новые возможности в сфере библиотечного обслуживания.

Быстрое развитие методов и технологий также приводит к увеличению потока информации день ото дня. Электронные библиотеки, основанные на традиционных библиотеках, являются одним из ключевых факторов в решении этих проблем. Международный семинар-презентация с участием ведущих фирм и компаний, разрабатывающих информационные ресурсы в развитых странах, был направлен не только на ознакомление узбекских читателей с электронными ресурсами, созданными за рубежом, но и на заключение взаимовыгодных соглашений.

В Узбекистане создаются современные электронные базы данных научных и образовательных ресурсов, посвящённые изучению и решению проблем по технологиям создания и использования научно-технической, научно-образовательной информации и электронных ресурсов, а также автоматизированных информационно-библиотечных систем.

База данных включает 200 журналов в области бизнеса, менеджмента, библиотековедения, информационных и технических наук, имеет гибкую модель журнального фонда и уникальную систему рейтингов. Emerald Management XTRA – это международная база данных авторов из 140 стран мира. Предоставляется неограниченный, глобальный и постоянный доступ к журналам. Также была предоставлена информация о ILC, IRC и системах автоматизации библиотек, производимых в Узбекистане. В то же время программное обеспечение TUIT eLIB 1.0 является одной из разработанных в Узбекистане систем на основе современных Webтехнологий. Программное обеспечение TUIT eLIB 1.0 основано на современной Webтехнологии, которая также использует ряд технологий программирования, таких как JSP, JSF, XML, XQuery, XPath, Hibernet (ORM). Одной из особенностей системы является то, что она использует современные технологии XML для хранения и обработки

библиографических данных. Внимание IRC привлекла система автоматизации деятельности информационно-ресурсных центров общеобразовательных школ (KARMAT M), созданная совместно специалистами Национальной библиотеки Узбекистана имени Алишера Навои и Ташкентского государственного института культуры имени Абдуллы Кодири. А также сотрудники Министерства народного образования. Программа предназначена для автоматизации деятельности IRC Школы, её интерфейс двуязычный, внутренний формат системы основан на MARC 21.

С момента обнародования Указа Президента Республики Узбекистан от 20 июня 2006 года «Об оказании информационно-библиотечных услуг населению» проведена большая работа по библиотечной работе страны:

1. Инициатива преподавателей Национальной библиотеки Узбекистана имени Алишера Навои, Ташкентского государственного института культуры по разработке системы стандартов «Информация, библиотека и издательское дело» была поддержана «Агентством связи и информатизации» и переведена на узбекский язык. Республиканским информационно-библиотечным центром подготовлена, согласована часть системы стандартов, которая начала применяться в библиотечной работе республики;

2. Серьёзное внимание было уделено автоматизации библиотечных технологий, в том числе Центр молодых программистов при Агентстве связи и информатизации, Ташкентский государственный университет информационных технологий, Ташкентский государственный институт культуры имени Абдуллы Кодири, начал работу «ЛИБНЕТ СЕРВИС». проводить научно-практические исследования. Они запустили несколько проектов по созданию автоматизированной библиотеки и информационной системы.

Министерство народного образования Республики Узбекистан и Азиатский банк развития запустили совместный проект «Развитие школьных библиотек». Согласно проекту, в первую очередь 1000 школьных библиотек страны будут преобразованы в современные информационно-ресурсные центры.

В целях обеспечения реализации решения «Об обеспечении населения информацией и библиотекой» преподавателями Ташкентского государственного института культуры имени Абдуллы Кодири и специалистами Национальной библиотеки Узбекистана имени Алишера Навои создана «Система дистанционного обслуживания» Национальная библиотека Узбекистана и Институт культуры Центром запущен пилотный проект по реализации данной программы. А также последние годы в Бухарском государственном университете этот проект успешно реализуется. Сегодня более 40 библиотек страны используют автоматизированные информационно-библиотечные системы, предназначенные для автоматизации библиотечной техники. Многие из этих библиотек занимаются формированием собственных электронных каталогов и ещё не полностью перешли на автоматизацию процесса оказания услуг читателям (бронирование, возврат, заказ). Программное обеспечение, предназначенное для предоставления электронных каталогов в Интернете и отвечающее требованиям формата UNIMARC, пока недоступно в библиотеках Узбекистана. По этой причине одной из актуальных задач сегодня является обеспечение базы данных электронного каталога в Интернете / Интранете и через неё размещать заказы на литературу, контролировать выполнение заказов, удалённо получать актуальную информацию о выполненных заказах. Система предназначена для использования в локальных и глобальных сетях, количество пользователей от которых не ограничено. Система поддерживает международные форматы UNIMARC и RUSMARC и может обмениваться библиографической информацией на основе двустороннего преобразования данных с форматами, принадлежащими семейству MARC.

В основе идеи системы удалённого обслуживания читателей лежит создание «личного электронного кабинета для каждого читателя в сети Интернет / Интранет». Когда читатель становится участником библиотеки, ему выдаётся специальный логин и пароль. Под этим логином и паролем читатель может искать необходимую литературу,

просматривать список найденной литературы, размещать заказы и получать информацию о получении и исполнении заказа, используя электронный каталог библиотеки, не посещая библиотеку прямо на сайте Интернет / Интранет. Как только книга, которую вы ищете, будет найдена, вы можете пойти в библиотеку, чтобы использовать её, или получить некоторые её части по электронной почте. Эта форма обслуживания читателей играет важную роль в повышении эффективности библиотек, расположенных в нескольких зданиях. Например, Национальная библиотека Узбекистана имени Алишера Навои размещается в трёх зданиях, расположенных в разных частях города. Представленная программа предоставляет читателям следующие формы удаленного обслуживания: просмотр электронного каталога библиотеки (ЭБ) через Интернет / Интранет; проведение поисковых работ по всем элементам библиографического описания в ЭБ; заказ литературы, имеющейся в ЭБ библиотеки; получать информацию о приеме заказов в личном кабинете в сети Интернет / Интранет; получать информацию об исполнении или невыполнении заказов в личном кабинете в сети Интернет / Интранет; организация очереди заказов через Интернет / Интранет; оформление отзыва книг; обработка статистических данных о книгах, полученных читателями из библиотеки.

Эта система значительно сократит время, которое читатели тратят на поиск книг, без необходимости приходить непосредственно в библиотеку, заказывая необходимую литературу, получая актуальную информацию об исполнении заказов.

Обслуживание: система может работать в локальных и глобальных сетях, в операционной системе Windows XP компьютеров IBM. Система не предъявляет дополнительных требований к оборудованию.

Программное обеспечение: системное программное обеспечение написано на PHP. Физическая структура базы данных – СУБД CDS / ISIS (ЮНЕСКО).

Информационная поддержка: база данных электронного каталога системы состоит из библиографических и технологических описаний литературы, а в некоторых случаях полный текст также связан с библиографическим описанием; в системе используется база данных IBIS системы ИРБИС; в системе используется система ИРБИС (РДР) – база данных читателей; установка системы.

Таким образом, в этой системе библиотекарь имеет возможность управлять процессом выдачи и возврата книг, составлять список всей литературы, полученной читателями, определять список «должников» библиотеки. Принимает удалённые заказы и устанавливает их статус.

#### **Список использованной литературы:**

1. Ўзбекистон Республикаси Президентининг қарори "Республика аҳолисини ахбороткутубхона билан таъминлашни ташкил этиш тўғрисида". Ma'rifat, 2006 й. 21 июнь № 49 (7866).

2. Г.К.Зарипова, Н.С.Сайидова, А.А.Абдуаxадов, Ж.Ж.Журакулов. Использование электронных ресурсов в историческом образовании и его защита. "АЭТЕРНА" научноиздательский центр. Научный-электронный журнал "АКАДЕМИЧЕСКАЯ ПУБЛИКАЦИЯ". – №2. – 2020 г. 123-131-стр.

3. Zaripova G.K., Sayidova N.S., Takhirov B.N., Hayitov U.Kh. Pedagogical cooperation between teacher and students in the credit-modular system of higher education // Science, Education and Culture. –  $\mathcal{N}_2$  8 (52). – 2020.

4. Г.К.Зарипова, Н.С.Сайидова, И.И.Жураев, Ж.Ж.Журақулов. ББК 74.200.51. УДК 371. Теория и практика системной организайии духовно-просветителъкого воспитания учашихся профессионалъных колледжей. "Проблемы науки". – Москва: монография. – 2021 год. – 48 стр. ISBN 978—1-64655-084-5.

5. Zaripova G.K., Baxronova Sh.Sh., Muxammedova M.M. The role of theory and application of information systems in the field of information technology SCOPE ACADEMIC HOUSE. 11th International Conference. «SCIENCE AND PRACTICE: A NEW LEVEL OF INTEGRATION. IN THE MODERN WORLD». November 30, – 2020, Sheffield, UK. – Б. 101-102.// DOI: [http://doi.org/10.15350/UK\\_6/11.47](http://doi.org/10.15350/UK_6/11.47)

## **OLIY TA'LIMI TIZIMIDA INFORMATIKA VA AXBOROT TEXNOLOGIYALARI FANLARINI O'QITISHDA YANGI PEDAGOGIK TEXNOLOGIYALARNING INTERFAOL USULLARI <sup>1</sup>Zaripova Gulbahor Komilovna, <sup>2</sup>Qobulova Elnora Latifjon qizi, <sup>2</sup>Namozova Nigina Shermat qizi**

*<sup>1</sup>Buxoro DU dotsenti, p.f.n.*

*<sup>2</sup>Buxoro DU Axborot texnologiyalari fakulteti Kompyuter ilimlari va dasturlash texnologiyalari yõnalishi birinchi bosqich magistrlari*

Hozirgi zamon talablariga binoan oliy o'quv yurtlari oldida turgan eng muhim vazifalardan biri jahon standartlari talablariga javob bera oladigan bilimli, zukko va raqobatbardosh mutaxassislar tayyorlashdan iboratdir. Shuning uchun ham jahon andozalariga mos keladigan informatika va axborot texnologiyalari fanlaridan dars beradigan professor-o'qituvchi kadrlarini tayyorlash respublikamizdagi DTS (davlat ta'lim standart)lari tizimining eng muhim vazifalaridan biridir. Bunda "Ta'lim to'g'risida"gi Qonun [1] va "Kadrlar tayyorlashning milliy dasturi" [2] hamda O'zbekiston Prezidentining ta'lim-tarbiya va kadrlar tayyorlash tizimining tubdan isloh qilish, barkamol avlodni voyaga yetkazish to'g'risidagi farmonlari ta'lim muassasalarida amalga oshirilayotgan islohotlar uchun asos bo'lib xizmat qiladi. Shunga ko'ra sifatli, yetuk mutaxassis tayyorlash bilan birga ularni xolisona, erkin fikrlaydigan, Vatanga dildan xizmat qiladigan barkamol inson bo'lishlari uchun ularning ijodiy tafakkurini rivojlantirib, davlat oldida javobgarlikni his qila oladigan har tomonlama yetuk, barkamol yoshlarni tarbiyalash va komil insonni voyaga yetkazish o'qituvchi-murabbiylarimizning asosiy burchidir. Bu ulkan vazifalarni amalga oshirish uchun jahonda yuqori samaradorlikka erishishda katta ahamiyatga ega bo'lgan ilg'or pedagogik texnologiyalarga e'tiborni qaratish muhimdir [3, 10]. Oliy ta'lim tizimida informatika va axborot texnologiyalari fanlarini o'qitishning ta'limtarbiya tizimlarida yangi pedagogik texnologiyani [3, 17] qo'llash natijasida – o'quv amaliyotini informatika, axborot texnologiyalari hamda axborot tizimiga kirish darslarida pedagogik jarayonni to'g'ri, oqilona qurish va amalga oshirish pedagog-olim tomonidan ixtiyoriylik asosida bo'lib, uning har bir elementlarini va bosqichlarini tartibga keltirish hamda qilingan ishlarning yakuniy natijasiga obyektiv tashxis qo'yish asosida unga erishiladi.

Ma'rifatli va rivojlangan mamlakatlarda muvaffaqiyat bilan qo'llanilib kelinayotgan ta'lim texnologiyalarini o'rganib, informatika va axborot texnologiyalari fanini o'qitishda yangi pedagogik texnologiyalarga tayangan holda, oliy ta'lim tizimining shu kundagi holatidan kelib chiqqan holda O'zbekistonning milliy ta'lim texnologiyasini yaratish lozim. Bunda ta'lim texnologiyalarini oliy ta'lim tizimida informatika va axborot texnologiyalari fanini o'quv jarayoniga joriy etish dolzarb muammodir. Bu haqda I.Karimov: "Buyuk maqsadlarimizga, ezgu niyatlarimizga erishishimiz, jamiyatimizning yangilanishi, hayotimiz taraqqiyoti va istiqboli, amalga oshirilayotgan islohotlarimiz va rejalarimizni samarali taqdiri, avvalambor, davr talablariga javob beradigan yuqori malakali, ongli, tafakkurga ega bo'lgan mutaxassis kadrlar tayyorlash muammosi bilan bog'liq…",-deydi [4, 3].

O'zbekiston Prezidenti Shavkat Mirziyoyev innovatsion texnologiyalarni tatbiq etish borasida quyidagilarni to'g'ri ta'kidlagan: "Tarmoqlar va hududlarni modernizatsiya qilish, ularning raqobatdoshlik darajasini oshirish, eksport salohiyatini rivojlantirish masalalari doimiy e'tiborimiz markazida bo'lishi lozim. Buning uchun xorijiy sarmoyalar va ilg'or texnologiyalarni hamda axborot-kommunikatsiya tizimlarini barcha sohalarga yanada faol jalb etishimiz zarur bo'ladi." [3, 14]

Yuqoridagilardan kelib chiqqan holda oliy ta'limi tizimida informatika va axborot texnologiyalari fanlarini o'qitishda yangi pedagogik texnologiyalarning interfaol usullari qo'llash бу муаммони ечишда муҳим аҳамият касб этади. Shunga ko'ra янги педагогик технологияларнинг bir qator интерфаол усуллариni ko'rib chiqsak: 1.Aqliy hujum usuli: muammoni mustaqil tushunish va yechishga ta'lim oluvchilarning motivatsiyasini (qiziqishini) uyg'otishdir; 2.Kichik guruhlarda ishlash usuli: guruhlar yoshiga, bilim, qiziqish, qobiliyat

darajasiga ko'ra aralash, yoki do'stlar, referent guruhlarga ajratib, ish olib boriladi; 3.Rolli o'yinlar usuli: ishbilarmonlik, yoki rolli o'yinlarni o'ynab, muammoli vaziyatlar bartaraf qilinadi; 4.Namoyish usuli: ko'rsatmalilikka asoslanadi, ko'rsatmalilik tabiiy-predmetli, texnik, tasviriy, so'z ko'rgazmaliliga ajratiladi; 5.Loyihalash usuli: bilim va malakalarni, tahlil qilish va baholashni nazarda tutuvchi ta'limning kompleksidir; 6.Tadqiqot usuli: o'quvchilar ayrim tadqiqot ishlarga, ya'ni diplom, kurs va bitiruv ishlarini ilmiy asoslangan holda mustaqil bajarishlari hamda ularning natijalarni tahlil qilishning tadqiqotidir; 7.Kitob ustida mustaqil ishlash usuli: ta'lim oluvchilarning o'quv materialini mustaqil o'zlashtirishi, o'z-o'zini tekshirishi, berilgan matnning mazmunini to'liq va ongli ravishda bayon eta bilishi, muhim joylarni konspektlashtirishdir; 8.Disskusiya, bahs-munozara usuli: o'quv guruhini ikki komandaga bo'lgan holda biror mavzu bo'yicha o'zaro bahs, fikr almashinadi; 9.Leksiya usuli: leksiyani malakali lektor o'qiydi, uni tinglagan talabalarda tushuncha hosil bo'ladi va ular o'qituvchi bilan savol-javob qiladilar; 10.Individual-amaliy usuli: ta'lim oluvchilar olgan bilimlarini amaliy vazifalarni yechishga, nazariy bilimlarini amaliyotga tadbiq qiladilar; 11.Konferensiya usuli: talabalar o'z ilmiy-amaliy ishlarini anjumanda bayon qilib, so'ng uning natijasi analiz-sintez qilinadi; 12.Anketa usuli: talabalarga savollar majmuasi berilib, unga javob olinadi va talabaning bilimi, layoqati sinaladi, temperamenti hamda boshqa ma'lumotlar aniqlanadi; 13.Suhbat usuli: davra suhbati usuli: ta'lim oluvchilar davra stolida o'tirib, birbirlarining savollariga og'zaki javob berishlari, yoki konvert orqali javob yozishlari va Suhbat individual va guruh shaklida o'tkazilishi mumkin; 14.Boshqalarni o'qitish usuli: o'quvchilar qo'yilgan muammo bo'yicha bir-birlariga axborotlar va ma'lumotlar berib, ularga o'qituvchidek o'rgatadilar; 15.Pinbord (inglizcha, pin-mustahkamlash, bord-doska) usuli: o'quvchilar o'z axborot va ma'lumotlarini doskaga yozadilar; 16.Video proyektor bilan ishlash, multimediya usuli: o'tiladigan mavzu video proyektor, kompyuter va uning kerakli texnik vositalaridan foydalaniladi. Bunga masofadan o'qitish usuli ham kiradi; 17.Trening usuli: talabalarning bilim, ko'nikma va malakalarini mustahkamlaydi; 18.Monitoring usuli: o'tilayotgan mavzu bo'yicha uni yorituvchi va unga yo'naltiruvchi bir qancha savollar o'rtaga tashlanadi. Hamma savollarga berilgan barcha javoblar tahlil qilinib, umumlashtiriladi va mavzuning mazmuni hamda maqsadi ochiladi; 19.Muammoli dars o'tish usuli: dars mavzusi o'qituvchi va o'quvchilar hamkorligida o'zaro savol-javob yordamida yoritilib, muammo yechiladi.

Shunday qilib, professor-o'qituvchilar oliy ta'lim tizimida informatika va axborot texnologiyalari fanini o'qitishda yangi pedagogik texnologiyalarning interfaol usullaridan ta'lim jarayonida foydalansa, dars demokratik uslubda, erkin olib borilsa, talabaning fanga qiziqishi yanada ortadi, u erkin, mustaqil fikrlashga, ijodiy izlanishga harakat qiladi va natijada jamoa bilan ishlashga o'rganadi hamda uning bilim darajasi samarador bo'ladi. Professor-o'qituvchi bunda ta'limning interfaol usullaridan foydalanar ekan, ta'lim jarayonida qatnashadigan o'qituvchi va talabaning baravar aktiv bo'lishlari – o'zaro interfaol munosabatda bo'lishlarini ta'minlashi maqsadga muvofiqdir.

### **Foydalanilgan adabiyotlar ro'yxati:**

1. O'zbekiston Respublikasining "Ta'lim to'g'risida"gi Qonuni. /Barkamol avlod– O'zbekiston taraqqiyotining poydevori.-T.:Sharq.-1997y.20-29-b.

2. Kadrlar tayyorlash milliy dasturi. /Barkamol aylod–O'zbekiston taraqqiyotining poydevori. -T.: Sharq. -1997y. 31-61-b.

3. Шавкат Мирзиёев. Эркин ва фаровон, демократик Ўзбекистон давлатини биргаликда барпо этамиз. (Мы все вместе построим свободное, демократическое и процветающее государство Узбекистан). – Тошкент: «Ўзбекистон», - 2016. – B. 59.14-bet.

4. B.Q.Xo'jayev, Sh.SH.Olimov. Yangi pedagogik texnologiyalar. Nazariya va amaliyot. – Buxoro: Buxoro nashriyoti. -2004 y. –120b. 10-b.

5. Ta'lim samaradorligini oshirish yo'llari (mavzusidagi seminar-trening materiallari).–T.: - 2002y. -184b. 34-b.
6. Zaripova G.K., Sayidova N.S., Takhirov B.N., Hayitov U.Kh. Pedagogical cooperation between teacher and students in the credit-modular system of higher education // Science, Education and Culture.  $\mathcal{N}_2$  8 (52), 2020.

7. Zaripova G.K., Baxronova Sh.Sh., Muxammedova M.M. The role of theory and application of information systems in the field of information technology SCOPE ACADEMIC HOUSE. 11th International Conference. «SCIENCE AND PRACTICE: A NEW LEVEL OF INTEGRATION. IN THE MODERN WORLD». November 30, 2020, Sheffield, UK. – Б. 101- 102.// DOI: [http://doi.org/10.15350/UK\\_6/11.47](http://doi.org/10.15350/UK_6/11.47)

8. Г.К.Зарипова, Н.С.Сайидова, А.А.Абдуаxадов, Ж.Ж.Журакулов. Использование электронных ресурсов в историческом образовании и его защита. "АЭТЕРНА" научноиздательский центр. Научный-электронный журнал "АКАДЕМИЧЕСКАЯ ПУБЛИКАЦИЯ" №2, 2020 г. 123-131-стр.

9. Г.К.Зарипова, Н.С.Сайидова, И.И.Жураев, Ж.Ж.Журақулов. ББК 74.200.51. УДК 371. Теория и практика системной организайии духовно-просветителъкого воспитания учашихся профессионалъных колледжей. "Проблемы науки". – Москва: монография. 2021 год. 48 стр. ISBN 978—1-64655-084-5.

# **ДИДАКТИЧЕСКИЕ ВОЗМОЖНОСТИ ИНФОРМАЦИОННЫХ ТЕХНОЛОГИЙ ДЛЯ МЕТОДИЧЕСКОГО ОБЕСПЕЧЕНИЯ САМОСТОЯТЕЛЬНОЙ РАБОТЫ СТУДЕНТОВ <sup>1</sup>Абидов К.З, <sup>2</sup>Тешаева Ф.Л.**

*<sup>1</sup>Доцент Бухарского инженерно-технологического института <sup>2</sup>Преподаватель школы №23 г.Бухары*

*Аннотация: В работе рассмотрены дидактические возможности использования информационных технологии для методического обеспечения самостоятельной работы студентов технических вузов.*

 Стремительное развитие информатизации общества, электронных средств массовой информации, новых технических средств вносит достаточно инновационного в содержание и методику обучения в образовательных учреждениях технических направлений. В связи с этим стала актуальной проблема организации самостоятельной работы студентов с применением информационных технологий.

 Система образования сегодня не имеет права, как на заре столетия, строить обучение на усвоении суммы готовых знаний, на переливании опыта цивилизаций из старого сосуда в новый.

 Практически во всех развитых странах сделан резкий поворот на самообучение, самообразование, умение самостоятельно добывать нужную информацию, выделять проблемы и искать пути их рационального решения, уметь критически анализировать получаемые знания и применять их для решения новых задач

 Самостоятельная работа студентов технических вузов может базироваться на следующих педагогических положениях:

- студент должен научиться самостоятельно приобретать знания, пользуясь разнообразными электронными источниками информации;

- студент должен уметь целенаправленно работать с приобретенной информацией;

- необходимо не только овладевать новыми знаниями, но и уметь применять их для решения практических задач;

- необходимо взаимодействие студента с преподавателем (в том числе через информационно-образовательную среду);

- должна быть достаточно развита система контроля и самоконтроля.

 При организации самостоятельных работ студентов важное значение имеет использование информационных технологий которые позволяют преподавателю не только решать круг дидактических задач, знания по конкретной дисциплине, но и информационную компетентность [1].

 Кроме того, средства информационных технологии обладают определенными дидактическими возможностями, реализация которых создает предпосылки интенсификации образовательного процесса, а также активизацию познавательной деятельности, на самостоятельную генерацию знания и продуцирование информации. К основным из них относятся [2]:

- компьютерная визуализация учебной информации об изучаемом объекте, процессе (наглядное представление на экране: объекта, его составных частей или их моделей; процесса или его модели, в том числе скрытого в реальном мире) графической интерпретации исследуемой закономерности изучаемого процесса;

- интерактивный диалог между пользователем и средствами информационных технологии, который характерен тем, что каждый запрос пользователя вызывает ответное действие системы;

- компьютерное моделирование изучаемых или исследуемых объектов;

- аудио сопровождение информации, синхронное и асинхронное по отношению к предъявляемому материалу;

- представление информации на основе гипермедиа – технологии совмещая и представления анимационной, графической, текстовой информации с помощью гипертекстовых связей;

- архивирование, хранение больших объемов информации с возможностью легкого доступа к ней, ее тиражирования;

- автоматизация процессов информационно-методического обеспечения, организационного управления учебной деятельностью и контроля результатами усвоения.

 В настоящее время доля нормативно обусловленной самостоятельной работы студентов в технических вузов Узбекистана составляет 30% учебного времени, а учитывая тенденции развития высшего технического образования, она будет только увеличиваться. К примеру, в известных учебных заведениях США внеаудиторная работа студентов с активным использованием информационных и компьютерных технологии занимает значительно больше учебного времени, чем аудиторная. Между тем во многих образовательных учреждениях для организации самостоятельных работ студентов с использованием информационных технологий характерны некоторые проблемы, в частности:

- ограниченное количество используемых форм самостоятельной работы;

- ориентация учебного процесса на репродуктивный характер деятельности;

- нехватка полноценного методического обеспечения приводящего к несоблюдению дидактического принципа завершенности учебного процесса.

 Использование информационных технологии в организации самостоятельной работы студентов связаны с созданием новых средств обучения и хранения знаний, к которым относятся:

- электронные учебники и учебные пособия;

- мультимедийные проекты и программы;

- электронные библиотеки и архивы;

- информационно-поисковые и справочные системы;

- виртуальные лабораторные практикумы;

- системы тестирования и самоконтроля.

 В последние годы развитие информационных технологии способствовали созданию и внедрению интерактивных электронно-учебных комплексов (ЭУМК) как эффективный способ организации самостоятельных работ студентов вне зависимости от формы обучения.

 По сути ЭУМК - это информационно-образовательная среда, которая создаёт условия для интеграции учебных дисциплин, формирования единой, целостной

образовательной системы. Наличие такой системы расширит возможности использования компьютеризованного обучения в процессе организации самостоятельных работ студентов, под которым обычно понимается возможность доступа к учебным материалам через локальную сеть учебного заведения и сети Интернет.

 Эффективное использование вышеуказанных электронно-образовательных ресурсов, включая образовательные ресурсы сети Интернет способствуют углублению и закреплению теоретических знаний в ходе самостоятельной работы студентов над учебным материалом, а также существенно сокращают время достижения требуемых целей и повышают качество полученных знаний.

#### **Литература**

1.Роберт И.В., Поляков В.А. Основные направления научных исследований в области информатизации профессионального образования. М.: «Образование и Информатика». 2004. -68 с.

2.Семенова Н.Г. Создание и практическая реализация мультимедийных курсов лекций. Оренбург.: ОГУ, 2004. -128 с.

# **DASTURLASHNI O'QITISHDA KOGNITIV YUKLAMA NAZARIYASIDAN FOYDALANISH**

## **Kasimov Feruz Fayzulloyevich**

*BuxDU, Axborot texnologiyalari fakulteti doktoranti. Email: fern1986@gmail.com*

Kalit so'zlar: dasturlashni o'rgatish metodikasi, kognitiv yuklama nazariyasi, dastur bajarilishini vizual imitatsiya qilish

Keywords: methods of learning programming, cognitive theory load, visual program simulation

Axborot almashinuvi, axborot xuruji, axborot oqimi kabi zamonaviy atamalarning fan va jamiyatga shiddat bilan kirib kelayotganligi axborotlarni qayta ishlovchi dasturiy ta'minotlar, dasturiy ta'minot dasturchilari kabi muhim ehtiyojlarni keltirib chiqarayotganligi hech kimga sir emas. Butun dunyoda axborotni qayta ishlash ehtiyoji dasturiy ta'minot yaratuvchilari (dasturchilar)ga nisbatan bir necha marotaba ko'p ekanligini ko'rib turibmiz. Shunday ekan, dasturchilarga bo'lgan talab, ularni yetishtirib chiqarish, ularni zamon bilan mos o'qitish informatika fanlari o'qituvchilari uchun dolzarb hisoblanib kelinmoqda.

Dunyoda talabalarga dasturlashni o'rgatishda ko'plab metodlar, yondashuvlar mavjud. M. Kaspersen (Daniyaning Argus universiteti) ishida tasvirlangan metodlardan biri kognitiv yuklama nazariyasiga asoslangan.

Kognitiv yuklama - bu fikrlash, mulohaza yuritish va muammolarni hal qilish jarayonida tezkor xotiraga yuklama.

Kognitiv yuklama nazariyasining asosiy aksiomasi shuni ta'kidlashicha, bilim natijalari bilimlarni samarali egallash uchun zarur bo'lgan ishchi xotiraning bir qismidan to'liq foydalanganda eng yaxshi natijalar bo'ladi. Juda kam yoki juda ko'p ish yuki o'quv natijalarining yomon bo'lishiga olib keladi. Shuning uchun, o'rganishni optimallashtirish uchun bilim yukini minimal darajaga yoki maksimal darajaga tushirmasdan muvozanatlashishga erishish kerak.

Kognitiv yuklama (L) hozirda bir-biri bilan kesishmaydigan uchta toifaga bo'linadi:

1) begona kognitiv yuklama (E) - o'qishga xalaqit beradigan yuklama, chunki u ko'pincha ish xotirasi chegaralaridan oshib ketadi;

2) tegishli kognitiv yuklama (G) - bilimni egallashga yordam beradigan to'siq emas, balki o'rganishga yordam beradigan yuklama. U bilimlarni samarali o'zlashtirishga yordam beradigan kognitiv jarayonlar darajasini oshirish orqali shakllanadi;

3) ichki kognitiv yuklama (I) - yuklama, uning kamayishi tushunishning pasayishiga olib keladi. Bu o'rganilayotgan materialning nisbiy murakkabligiga va talabaning avvalgi materialni o'zlashtirish darajasiga bog'liq.

L, E, G va I o'rtasidagi munosabatlarni quyidagicha ifodalash mumkin:

 $L = E + G + I$ 

Bunday sharoitda optimal o'rganish uchun bilim yukini muvozanatlashtirish vazifasi E ni minimallashtirish va G ni maksimal darajaga ko'tarish urinishlariga qadar kamayadi.

Agar biz kognitiv yuklama nazariyasini yangi boshlang'ich dasturchilarni tayyorlash bilan bog'liq deb hisoblasak, unda eng samarali usullardan biri bu o'qituvchi tomonidan tavsiyalar va iskala (mutaxassis tomonidan talabalar tomonidan qo'llab-quvvatlanadigan o'qituvchi) tomonidan amalga oshiriladigan usuldir. berilgan vazifani bajarish). Ushbu yondashuv talabalarning bilim olish yukini muvaffaqiyatli o'rganish uchun qulay bo'lgan chegaralarda ushlab turish bilan birga dasturlashning muhim jihatlarini o'zlashtirishlarini ta'minlashi mumkin.

Ushbu metod asosida mashg'ulotlar o'quv vositalari to'plami (darslik, mashqlar va vazifalar va video materiallar) yordamida amalga oshirildi.

Ushbu usul talabalar dastavval o'qituvchi dasturni yaratish uchun yangi usullardan yoki konstruktsiyalardan qanday foydalanishni namoyish etayotganini kuzatadilar, so'ngra yangi materialni o'qituvchi rahbarligida loyiha yaratish uchun qo'llaydilar va nihoyat dasturlarni o'zlari ishlab chiqadilar.

Ushbu metodikada qo'llaniladigan mashqlar va topshiriqlar o'quvchilarga dasturni ishlab chiqishning ayrim bosqichlarida yordam berish yo'nalishlarini o'z ichiga oladi. O'qitishning dastlabki bosqichlarida topshiriqlarni bajarish bo'yicha batafsil ko'rsatmalar beriladi va yakuniy bosqichlarda faqat qisqacha tavsiyalar beriladi.

Xulosa o'rnida, dasturlashni o'qitishda kognitiv yuklama nazariyasi asosida o'quvchilarga beriladigan bilimlarni ularning qabul qila olish xususiyatidan kelib chiqqan holda o'qitish shu fanning o'qitish samaradorligini yuqori bo'lishi uchun xizmat qiladi.

# **ВЛИЯНИЕ МУЛЬТИМЕДИЙНЫХ ТЕХНОЛОГИЙ В РАЗВИТИЕ И ЗДОРОВЬЕ СОВРЕМЕННОГО РЕБЕНКА**

## **<sup>1</sup>Эргашева Сарвиноз Баходуровна, <sup>2</sup>Ядгарова Лола Джалаловна**

<sup>1</sup>Преподаватель кафедры английского языка Ташкентского института инженеров

## ирригации и механизации сельского хозяйства

*<sup>2</sup>Старший преподаватель кафедры Информационных технологий БухГУ*

 *Мультимедийные технологии* — это совокупность современных средств аудио- теле-, визуальных и виртуальных коммуникаций, используемых в процессе организации, планирования и управления различных видов деятельности. Средства мультимедиа позволяют создавать базы, банки данных и знаний в сфере культуры, науки и производства. Такие продукты всё более завоёвывают рынок пользователей. Мультимедиа технологии широко используются в рекламной деятельности, при организации управления маркетингом средств и методов продвижения товаров и услуг, в обучении и досуговой деятельности [1].

К компьютерным средствам мультимедиа относят: специальное ПО, а также: CD и DVD драйверы и компакт-диски к ним; аудиокарты, аудио колонки, наушники и микрофоны; видеокарты; аудио- и видео периферийные устройства (цифровые кинокамеры и фотоаппараты и др.).

Технология мультимедиа позволяет вводить, сохранять, перерабатывать и воспроизводить текстовую, аудиовизуальную, графическую, трёхмерную и иную информацию. Организации и подразделения, обладающие информационными ресурсами и средствами мультимедиа, использующими мультимедийные технологии, порой называют *медиатеками*. Медиатеки находят широкое распространение в библиотеках и учебных заведениях. В этом случае считается, что медиатека – хранилище информационных медиаресурсов.

В настоящее время мультимедиа технологии — это одно из перспективных направлений информатизации обучения. В совершенствовании программного и методического обеспечения, материальной базы, а также в обязательном повышении квалификации преподавательского состава наблюдается перспектива успешного применения современных информационных технологий в системе образования. Мультимедиа технологии позволяют сделать обучение более продуктивным, вовлекая в процесс восприятия учебной информации большинство чувственных компонент обучаемого [2].

Мультимедиа технологии содержат в себе мощные образовательные ресурсы, они могут предоставить необходимые условия, при которых будет более интенсивно проходить формирование и проявление главных компетенций, к которым можно отнести в первую очередь информационная и коммуникативная. Мультимедиа и телекоммуникационные технологии открывают принципиально новые методические подходы в учебном процессе.

*Мультимедиа* – это взаимодействие визуальных и аудио эффектов под управлением интерактивного программного обеспечения с использованием современных технических и программных средств, они объединяют текст, звук графику фото видео в одном цифровом представлении.

Имеющиеся на данный момент программные продукты, в том числе готовые электронные учебники и книги, а также собственные разработки учителей, к которым можно отнести и мультимедиа-презентации позволяют учителю повысить эффективность обучения в классе [3].

При применении мультимедиа-презентаций в процессе объяснения новой темы на уроке достаточно прямой последовательности слайдов, в которой могут быть показаны основные моменты новой темы. На экране могут так же появляться различные определения, схемы, таблицы, которые учащиеся конспектируют в тетрадь, благодаря этому учитель, не тратя время на повторение и объяснение, может более подробно рассказать новый материал.

Формы и место использования мультимедийной презентации (или даже отдельного ее слайда) на уроке зависят, конечно от темы и содержания этого урока цели и задач, которые ставит учитель. Тем не менее, на практике выделяются некоторые основные, наиболее эффективные приемы применения таких пособий:

**Во время изучения новой темы.** Позволяет иллюстрировать разнообразными видимыми – наглядными средствами. Применения особенно выгодно в тех случаях, когда необходимо показать динамику развития какого –лица процесса на данных темы урока.

## **Во время закрепления новой темы.**

**Для проверки знания** компьютерного тестирования – это эффективный способ самопроверки и самореализации, это хороший стимул для поучения и исправления тех знаний, которые были получены во время объяснения новой темы, это способ деятельности и выражения себя.

**Для педагога** — это средство качественного контроля знания, программированный способ накопления оценок.

**Для углубления знаний** как дополнительный материал к урокам.

**При проверки фронтальных самостоятельных работ**. Обеспечивает наряду с устным контролем – визуальный контроль, полученный знаний.

**Во время решения задач** обучающего характера. Помогает составить план решения и контролировать промежуточные и окончательный результаты самостоятельной работы по этому плану.

**Средство эмоциональной разгрузки**. Во время проведения блочных уроков или длительных по времени консультаций перед экзаменами – стоит включить короткометражные видеозаписи экспериментов благодаря чему у учеников исчезает усталость, появляется заинтересованность, они ищут ответы, обращаются к учителю с вопросами, заряжаются новой энергией. Мультимедиа-программы смотрятся как видеофильм, но имеют возможность вмешиваться в ход действий и вести диалог [4].

Использование современных мультимедиа технологий в деятельности учителя в процессе обучения позволяет внедрять инновационные процессы в образование, повышать качество всех звеньев управления в сфере образования, расширяя возможности доступа к информационным ресурсам.

#### **Список литературы:**

1. Технические средства информатизации: учебник / Н. В. Максимов; 2 - е изд., переаб. и доп. - М: ИНФРА М-Норма, 2008.

2. Культура мультимедиа: учебное пособие / О.В. Шлыкова. - М.: ФАИР-пресс, 2004.

3. В.Н. Васильев, Ю.В. Гугель, В.П. Гуров [Анализ методов передачи видеоинформации](http://bourabai.kz/mmt/analyse.pdf)  [в компьютерных сетях](http://bourabai.kz/mmt/analyse.pdf) - [pdf].

4. Ядгарова Л.Д., Файзиева Н.Б. Специфика и структура педагогического процесса // Ученый XXI века, международный научный журнал №11(24), 2016. С.44-45.

# **УМУМИЙ ЎРТА ТАЪЛИМДА ДАСТУРЛАШ ТИЛЛАРИНИ ЎҚИТИШ МЕТОДЛАРИ**

# **Абдуллаева Зарина Ғафуровна**

*Бухоро вилоят Ғиждувон тумани 48- мактабнинг информатика фани ўқитувчиси*

Дaрс - ўқитувчилaр вa ўқувчилaр фaолиятини тaшкил этишнинг шaкли бўлиб, у болaлaрни ўқитиш, тaрбиялaш вa кaмол топтириш вaзифaлaрини aмaлгa оширaди. Дaрс ўқитишни тaшкил этишнинг ўзгaрмaс шaкли эмaс. Ўқув aмaлиёти вa педaгогик тaфaккур доимо уни тaкомиллaштириш йўллaрини излaйди. Турли-тумaн фикр вa мулоҳaзaлaрни ҳисобгa олгaн ҳолдa дaрс қуйидaги умумий дидaктик тaлaблaргa жaвоб бериши лозим: 1. Ҳaр бир дaрс мaълум бир мaқсaдни aмaлгa оширишгa қaрaтилгaн вa пухтa режaлaштирилгaн бўлмоғи лозим. 2. Ҳaр бир дaрс мустaҳкaм ғоявий-сиёсий йўнaлишгa эгa бўлмоғи лозим. 3. Ҳaр бир дaрс турмуш билaн, aмaлиёт билaн боғлaнгaн бўлмоғи, шунингдек хилмa хил усул, услуб вa воситaлaрдaн унумли фойдaлaнгaн ҳолдa олиб борилмоғи лозим. 4. Дaрсгa aжрaтилгaн ҳaр бир соaт вa дaқиқaлaрни тежaб, ундaн унумли фойдaлaнмоқ зaрур. 5. Дaрс ўқитувчи вa ўқувчилaрнинг фaоллиги бирлигини тaъминлaмоғи лозим. 6. Дaрсдa ўқув мaтериaлининг мaзмунигa оид кўрсaтмaли қуроллaр, техник воситaлaр вa компьютерлaрдaн фойдaлaниш имкониятини ярaтмоқ лозим. 7. Дaрсдa ҳaр бир ўқувчининг индивидуaл хусусиятлaрини ҳaм ҳисобгa олиш мaқсaдгa мувофиқдир.

Мактаб ўқувчиларига дастурлаш тилларини ўргатишда дастлаб Алгоритм назарияси ва алгоритмлаш асосларини жуда яхши тушунтириш керак. Сўнгра дастурлаш тиллари ҳақида тушунча бериш керак.

Алгоритм сўзи ва тушунчаси IХ асрда яшаб ижод этган буюк бобокалонимиз Муҳаммад ал-Хоразмий номи билан узвий боғлиқ бўлиб, унинг арифметикага бағишланган «Ал-жабр ва ал-муқобала» номли асарининг дастлабки сахифасидаги «Dixit Algoritmic» («Дедики Ал Хоразмий»нинг лотинча ифодаси) деган жумлалардан келиб чиққан. Ал-Хоразмий биринчи бўлиб ўнлик саноқ тизимининг принципларини ва унда турли амаллар бажариш қоидаларини асослаб берди. Бу эса ҳисоблаш ишларини ихчамлаштириш ва осонлаштириш имконини яратади. Чунки бу билан ўша даврда қўлланиб келинган рим рақамлари ва сонларни сўз орқали ёзиб бажаришдаги ноқулайликлар бартараф этилди. Ал-Хоразмийнинг илмий асарлари фанга алгоритм тушунчасининг киритилишига сабаб бўлди. Алгоритм деганда бирор мақсадга эришишга ёки қандайдир масалани ечишга қаратилган буйруқларнинг аниқ, тушунарли, чекли ҳамда тўлиқ тизими тушунилади. Алгоритмга қуйидагича таъриф беришимиз ҳам мумкин: алгоритм деб аниқ натижага олиб келадиган амалларнинг чекланган кетма-кетлигига айтилади. Алгоритмнинг хизмати нимадан иборат? Алгоритмлар-бу билимлар устида фикрлаш ва уни етказиб беришдан иборат. Алгоритмларга мисол сифатида таомлар тайёрлаш рецептларини, формулаларни, турли автоматик қурилмаларни ишлатиш йўлини, механик ёки электрон ўйинчоқларни ишлатиш бўйича йўриқномаларни, кўча ҳаракати қоидаларини келтириш мумкин. Алгоритмга баъзи бир мисоллар келтирамиз: 1-мисол. Чой дамлаш алгоритми. 1) чойнак қайнаган сув билан чайилсин; 2) бир чой қошиқ миқдоридаги қуруқ чой чойнакка солинсин; 3) чойнакка қайнаган сув қуйилсин; 4) чойнакнинг қопқоғи ёпилсин; 5) чойнак устига сочиқ ёпиб уч дақиқа дам олдирилсин. Ҳар куни бир неча мартадан бажарадиган бу ишимиз ҳам алгоритмга мисол бўла олади. Алгоритмни бажаришда кўрсатмаларни берилган кетма-кетликда бажариш муҳим аҳамиятга эга эканлиги, иккинчи ўриндаги кўрсатма билан учинчисини ёки биринчи билан тўртинчи ўриндаги кўрсатмаларнинг ўрнини алмаштириш билан олдимизга қўйилган мақсадга эришмаслигимиз яққол кўриниб турибди. Бундан ташқари, ҳар бир кўрсатманинг мазмуни алгоритмни бажараётган киши ижроси учун аниқ ва равшан бўлиши керак.

Кўрсатмаларнинг мазмуни, келиш тартиби, қўлланиш доираси ва олинадиган натижадан келиб чиқиб, алгоритмнинг энг асосий хоссалари билан танишамиз. Алгоритмнинг асосий хоссалари 1. Дискретлилик. 2. Тушунарлилик. 3. Аниқлик. 4.Оммавийлик. 5. Натижавийлик.

Алгоритмнинг тавсифлаш усуллари хилма-хилдир. Ҳозир уларнинг энг кўп учрайдиганлари билан танишамиз. Алгоритмларни қуйидаги кўринишларда тасвирлаш мумкин: 1. Алгоритмнинг сўз орқали берилиши. 2. Алгоритмнинг формулалар ёрдамида берилиши. 4. Алгоритмнинг дастур шаклида ифодаланиши. 5. Алгоритмларнинг график (блок-тизим) шаклида тасвирланиши.

Тезкор электрон хисоблаш машиналарининг пайдо бўлиши дастурлаш тили деб аталувчи турли-туман белгилар системаларининг пайдо бўлишига олиб келди. Шундай қилиб, ҳисоблаш машиналарида бажарилиши керак бўлган жараёнларни тавсифлаш учун қўлланиладиган белгилар (символлар) системасини дастурлаш тили деб юритамиз.

Дастурлаш тиллари компьютерда бажарилишига қараб компиляция қилинувчи ва интерпретация қилинувчи тилларга бўлинади. Компиляция қилинувчи дастурлаш тилларида дастур коди компилятор томонидан машина кодига ўтказилади. Операцион тизим(ОТ) эса, шу кодни тўғридан-тўғри ишлатаверади. Компиляция жараёни компьютер процессори ва ОТ талабларига мос равишда амалга оширилади. Шунинг учун, бир ОТ учун компиляция қилинган дастурнинг машина коди иккинчи ОТ да ишламайди. Ушбу турдаги тилларга қуйидагиларни мисол қилиб келтиришимиз мумкин: Ci, С++, С#, Pascal ва ҳ.к. Microsoft Windows ОТларида компиляция қилинган дастур номи \*.exe кўринишидаги файл бўлади. Linux, Unix(ва шуларнинг давомчилари) каби ОТ ларда эса файл кенгайтмасининг аҳамияти йўқ. Компиляция қилинувчи дастурлаш тилларининг асосий ютуқларидан бири - у ОТ дан бошқа бирор дастур ёки кутубхона(Library, mas. DLL) ўрнатишни талаб қилмайди. Бундан ташқари, интерпретация қилинувчи тилларга нисбатан анча тез ишлайди. Интерпретация қилинувчи дастурлаш тилларида тузилган дастур коди компиляция қилинмайди. Ушбу турдаги дастурни ишлатишдан олдин дастур коди интерпретация қилинади. Интерпретация қилинувчи дастурлаш тилларида тузилган дастур мос интерпретатор ўрнатилган компьютерлардагина ишлайди. Ушбу турдаги дастурлаш тилларига PHP, Python, Ruby каби тиллар киради. Интерпретация қилинувчи дастурлаш тиллари компиляция қилинувчиларидан, асосан, ёзилган дастурнинг деярли ҳамма платформаларда ишлаши билан ажралиб туради. Дастур бирор турдаги ОТ ёки процессор учун ёзилмайди - фақат интерпретаторгина турли платформалар учун ёзилади. Интерпретация қилинувчи дастур коди бажарилишидан олдин интерпретатор томонидан оралиқ кодга "компиляция" қилинади. Шу оралиқ код интерпретатор томонидан бажарилади. Python каби тиллар оралиқ кодни сақлаб қўяди, дастур коди ўзгармагунча шу оралиқ кодни ишлатади. Дастур бирор масалани ечишда электрон ҳисоблаш машиналари бажариши лозим бўлган амалларнинг изчил тартибидан иборат. ЭҲМ учун дастур тузиш жараёни дастурлаш дейилади. Дастурлаш ечилиши керак бўлган масала алгоритмини ЭҲМ тилига, яъни «машина тили»га ўтказишдир. ЭҲМ учун дастур тузиш – масалани ечиш усулини машина буйруқларининг шундай мажмуи (дастури)га, келтириш демакки, бу буйруқлар хотирага жойлашиб, тартиб билан амалга ошади ва тегишли ҳисоблашларни бажаради.

Биз ишлаётган ҳар қандай дастур бирор -бир шахс томонидан ёзилган бўлиб, улар дастурчилар деб айтилади. Дастурчилар дастурни махсус тилларда ёзишади –уларни дастурлаш тиллари деб айтишади.

## **Фойдаланилган адабиётлар**

1. А.А.Абдуқодиров, Р.Ишмухамедов, А.Пардаев. Таълимда инновацион технологиялар (таълим муассасалари педагог-ўқитувчилари учун амалий тавсиялар).-Т.: Истеъдод, 2008

2. Бердиева С.М., Имомова Ш.М*.* Использование инновационных технологий на уроках информатики**//** Наука, техника и образование*.* 2018.10 (51).С. 28-31.

3. Бердиева С.М., Имомова Ш.М. Построениe двухмерных графиков на уроках информатики средствами Excel//ТЕОРИЯ И ПРАКТИКА СОВРЕМЕННОЙ НАУКИ. 2017.  $N_212(30)$ .

# **O'QISH JARAYONIDA ELEKTRON TA'LIM RESURSLARIDAN FOYDALANISH AFZALLIKLARI VA KAMCHILIKLARI**

# **Asrayev Z.R.**

*Buxoro muhandislik-texnologiya instituti, tayanch doktorant*

*Annotatsiya: O'quv jarayonida elektron ta'lim resurslaridan foydalanishning afzalliklari va kamchiliklari tasvirlangan. Maqolada elektron ta'lim resurslari atamasiga ta'rif berilgan. An'anaviy va elektron ta'lim vositalaridan kompleks foydalanish ta'limning traektoriyasini shakllantirishga yordam berishi haqida ma'lumotlar keltirilgan.*

*Kalit so'zlar: elektron ta'lim resursi, axborot madaniyati, axborot jamiyati, axborot kompetensiyasi, ta'lim traektoriyasi.*

Davlat ta'lim standarti o'quv jarayonida elektron ta'lim resurslaridan faol foydalanishni o'z ichiga oladi. Ushbu jarayon tabiiydir, chunki u jamiyat rivojlanishining asosiy tendentsiyalariga mos keladi. Zamonaviy jamiyat yuqori darajadagi axborot madaniyatiga ega mutaxassislarga muhtoj. Axborot madaniyati insonning bilim muhiti, ko'nikma, malakalari va axborot muhiti bilan o'zaro aloqada refleksiv munosabat majmuasi mavjudligida namoyon bo'ladi [1]. Tadqiqotning o'ziga xos xususiyatlarini inobatga olgan holda, elektron ta'lim resurslaridan (ETR) foydalanishning asosiy afzalligi sifatida axborot madaniyatini shakllantirishni alohida ta'kidlash mumkin.

Elektron ta'lim resursi - bu elektron raqamli shaklda taqdim etilgan ta'lim tuzilishi, ular tarkibini, mavzusi va metama'lumotlarini o'z ichiga oladi. O.V. Nass ning ishida, elektron ta'lim resurslari "O'qituvchilar tomonidan o'quv maqsadlariga erishish uchun ishlab chiqilishi va ishlatilishi mumkin bo'lgan kompyuter vositalari" sifatida talqin etiladi [2].

Effektivlikni baholashning innovatsion mezonlariga asoslanib, ETR-dan foydalanishning bir qator afzalliklari quyidagicha ifodalanadi:

1) ma'lumotlarni multimediali taqdim etish materiallarni samarali o'zlashtirish uchun ko'proq imkoniyatlar yaratadi. Birinchidan, psixologik-pedagogik tadqiqotlar shuni ko'rsatdiki, mashg'ulotlar samaradorligi bevosita barcha hislar faollashuv darajasiga bog'liq. Multimedia vositalari bir vaqtning o'zida inson sezgilariga birgalikda ta'sirni o'z ichiga oladi. Ikkinchidan, ma'lumotlarning xilma-xilligi taqdim etilgan materialni mustaqil ravishda o'zlashtirishga imkon beradi, bu esa o'z navbatida kognitiv faoliyatni faollashtirishga va innovatsion fikrlashni shakllantirishga yordam beradi;

2) turli xil jarayonlarni modellashtirish;

3) interaktivlik;

4) ma'lumotni topish qulayligi;

5) yangi ma'lumotlarni kiritish uchun ochiqlik;

6) ma'lumotlarni saqlashning ixchamligi.

Mutaxassislarning ishini tahlil qilib, biz elektron resurslardan foydalanishning bir qator kamchiliklarini ta'kidlaymiz:

1) o'quv jarayonini axborot bilan to'ldirish;

2) internetda doimiy ishlash shaxsning axborot xavfsizligi muammosini keltirib chiqaradi;

3) so'nggi ETR talablariga javob beradigan zamonaviy uskunalarni sotib olish muammosi;

4) qo'shimcha bilim yukining paydo bo'lishi. Kognitiv yuk deganda maqsadga erishish uchun foydalanuvchi talab qiladigan aqliy xotira miqdori tushuniladi [3];

5) ETR yordamida o'qitishga qodir kadrlarni tayyorlash muammosi;

6) mualliflik huquqi muammosi;

7) psixologik-pedagogik o'quv maqsadlarini amalga oshirishda axborot muhitida nazariy ko'nikmalarni rivojlantirish muammosi.

Shunday qilib, xulosa qilib quyidagilarni aytib o'tishimiz mumkin: axborotlashgan jamiyatning shakllanishi bilan bog'liq holda, elektron ta'lim resurslari ta'lim jarayonining ajralmas qismidir. O'quvchilarning axborot kompetensiyalarini rivojlantirishga ko'maklashish, mehnat bozorida raqobatdosh shaxsni shakllantirishga yordam beradi. ETRlari an'anaviy o'quv qo'llanmalariga nisbatan qo'shimcha innovatsion fazilatlarga ega bo'lib, ular talabalarning mustaqil ta'lim faoliyati ahamiyatini oshiradi, o'qituvchilar jamoasining ijodiy faoliyatini rivojlantiradi.

Ushbu o'qitish vositasining afzalliklari to'g'risida to'liq dalillarga qaramay, birinchi navbatda, o'quv jarayonining haddan tashqari to'yinganligi; ikkinchidan, materiallarni Internetda bepul tarqatish haqida unutmaslik kerak. Shunday qilib, an'anaviy va elektron ta'lim vositalaridan kompleks foydalanish ta'limning traektoriyasini shakllantirishga yordam beradi va kerakli natijaga erishishga yordam beradi.

## **Adabiyotlar**

1. Н.И Гендина, Н.И. Колкова, И.Л. Формирование информационной культуры личности в библиотеках и образовательных учреждениях: учебно-методическое пособие Стародубова. М., 2002.

2. Насс О.В. Формирование компетентности педагогов в проектировании электронных образовательных ресурсов в контексте обновления общего среднего и высшего образования: монография. М.: Изд-во МПГУ, 2010.

3. Захарова И.Г. Информационные технологии в образовании: учебное пособие для студ. высш. пед. учеб. заведений. М.: Издательский центр «Академия», 2003. С. 127-134.

# **BO'LAJAK GEOGRAFIYA O'QITUVCHISINING GEOAXBOROT TEXNOLOGIYALARGA ASOSLANGAN AXBOROT MADANIYATINI OSHIRISH Xazratov Fazliddin Xikmatovich**

*Buxoro davlat universiteti, Amaliy matematika va DT kafedrasi o`qituvchisi*

Hozirda mamlakatimizning ko'plab universitetlarida geoinformatika bo'yicha ixtisoslashgan kafedralar ochildi; ekologlar, geograflar; geologlar, tuproqshunoslar va boshqa ta`limy o`nalish talabalari nafaqat yer, balki jamiyat haqidagi fanlarni "Geografik Axborot tizimlari" kursi orqali o'rganadilar.

Bunday sharoitda informatika va unga aloqador texnologiyalarning roli ayniqsa oshdi. Ushbu o'quv kursida asosiy omil ilmiy bilimlarni o'zlashtirishdir, shuning uchun informatika sub'ektga xos, integral xarakterga ega. Hozirgi kunga kelib, informatika fanlari rivojlanishning birinchi bosqichi - hisoblash tizimlarini o'rganish, dasturlash, algoritmlash va hokazolar. Hozirgi vaqtda informatika keyingi bosqichga o'tdi - sintez (mavzuni butunligicha o`rganish metodi, uning qismlarining birligi va o'zaro bog'lanishida o'rganish usuli), inson faoliyatining asosiy turlarini axborotlashtirish tendentsiyalarini belgilaydi, bu o'z navbatida jamiyatning dunyoqarashi va falsafiy qarashlariga ta'sir qiladi. Axborot jarayonlarining mohiyatini chuqur

anglash asosida dunyoning umumiy tizimli-tarkibiy ko'rinishini shakllantirish davom etib kelmoqda, deyishimiz mumkin.

Oliy ta'limi rivojlanishi hozirgi bosqichining xususiyatlari amaliyotga o'tish bilan bog'liq: yangi ta'lim paradigmasi g'oyasini amalga oshirish, qaysiki quyidagilarga bog`liq:

- dunyoning zamonaviy ilmiy suratini inson va tabiat o'rtasidagi munosabatlarni uyg'unlashtirish orqali yaratish;
- insonni doimiy ravishda rivojlanishi va o'zini o'zi rivojlantirish uchun zarur shartsharoitlarni yaratib, axborot oqimida rivojlanishga o'rgatish;
- professional faoliyatning tegishli sohalariga tezda o'tishga imkon beradigan asosiy ta'limni olish uchun sharoit yaratish.

Ochiq ta'lim tizimi dunyoqarashga asoslanadi, uning o'ziga xos xususiyatlari quyidagilar: yaxlitlik, bilish jarayonining ochiqligi, turli xil ma'lumotlarni birlashtirish.

Bo'lajak geografiya o'qituvchisining axborot madaniyati quyidagilarni o`z ichiga oladi: axborot tizimlari, ma'lumotlar bazalari va raqamli kartografik ma'lumotlar banklari uslublarini ishlab chiqish, geoinformatsion xaritalarni amalga oshirish; elektron xaritalar va atlaslar va boshqa kartografik ishlarni yaratish; masofaviy zondlash ma'lumotlarini va boshqa geografik tasvirlarni qayta ishlash uchun geografik axborot tizimlaridan foydalanish; geografik tadqiqotlar kartografiyasida geoinformatsion, telekommunikatsion va multimedia texnologiyalaridan birgalikda foydalanish; tizimni tahlil qilish maqsadida geoinformatsion texnologiyalarni qo'llash bo'yicha eksperimental tadqiqotlar; geoinformatsion texnologiyalar va ularning kartografik quyi tizimlarini boshqarish va modernizatsiya qilish.

Buning uchun alohida standart bo`lishi kerak qasiki, kelajakdagi geografiya o'qituvchisi uchun zarur bo'lgan juda keng bilimlarni birlashtirishi lozim.

Talaba axborot nazariyasining quyidagi asosiy qoidalarini bilishi kerak:

- axborot jarayonlarini tahlil qilish usullarini bilishi kerak;
- tabiat, jamiyat va ularning o'zaro ta'siri to'g'risida geo-ma'lumot olishning o'ziga xos xususiyatlari, olingan geoaxborotning to'liqligi va ishonchliligi darajasi;
- hisoblashning asosiy tushunchalari, geoinformatikaning predmeti va asosiy usullari;
- geosistemalardagi axborot jarayonlari oqimi, printsiplari, axborot tizimidagi apparat va dasturiy ta'minotning ishlarini;
- geografik axborot tizimlari va tarmoqlarini tavsiflash, qurish va ishlatish tamoyillari;
- geografik axborot tizimlari ma'lumotlar bazalarida bilimlarning axborot modellari va bilimlarni aks ettirish usullari;
- geoinformatsion modellarning asosiy sinflari va axborot jarayonlarini qurish printsiplari;
- yangi geoinformatsion texnologiyalarning mazmuni va asosiy vazifalari hamda geoinformatsion xaritalash usullari;
- turli algoritmik tillardan foydalangan holda dasturlash elementlari;
- kompyuter grafikasi imkoniyatlari va usullari, kompyuterni loyihalashtirishning asosiy vositalari va geografik tasvirlarni vizualizatsiya qilish;
- multimedia va kompyuter grafik tizimlarini tashkil etish printsiplari, tuzilishi, vositalari va ularni geoinformatsion xaritada qo'llash;
- telekommunikatsiya tarmoqlarining modellari va tuzilmalari, ularning samaradorligini baholash usullari;
- geografik axborot tizimini boshqarish usullari, tashkilotlarning asosiy printsiplari turli tematik va fazoviy qamrovdagi raqamli ma'lumotlar bazalari, ma'lumotlar bazalari va bilim bazalarini shakllantirish usullari, ekspert tizimlari.

# **Foydalanilgan adabiyotlar**

1. Yu.S.Ana'ev, Geoinformatsion tizimlar. O'quv qo'llanma. Tomsk. 2003 y. 70 bet.

2. A.A.Akasheva, Geoaxborot texnologiyalaridan foydalanish. O'quv – metodik qo'llanma. Nijniy Novgorod. 2011. 80 bet.

3. Хазратов Ф.Х. Современные проблемы интеграции геоинформационных систем и интернет-технологий // Universum: технические науки: электрон. научн. журн., 2020. № 9 (78). [Электронный ресурс]. Режим доступа: <https://7universum.com/ru/tech/archive/item/10735/> (дата обращения: 11.11.2020).

4. Хазратов Ф.Х. Геоинформационные технологии и информационная культура учителя географии // Вестник науки и образования, №22(100). Ч. 2., 2020. С. 33-37.

5. Khazratov F., Juraev Kh. METHODS OF CREATION AND ORGANIZATION OF WORK, TECHNOLOGY FOR CREATING AUTO-NAVIGATION MAPS [Электронный ресурс]: URL:<http://www.jcreview.com/?mno=9704>

# **ТАЪЛИМ ТИЗИМИДА ГЕОАХБОРОТ ТИЗИМЛАРИДАН ФОЙДАЛАНИШНИНГ ҲОЗИРГИ ҲОЛАТИ**

**Xazratov Fazliddin Xikmatovich**

*Buxoro davlat universiteti, Amaliy matematika va DT kafedrasi o`qituvchisi*

Ҳозирги вақтда ахборот шу қадар кўпки, уни анъанавий усуллар ёрдамида тезкор таҳлил қилишнинг иложи йўқ. ХХ – асрнинг сўнгги ўн йилликларида ахборот тизимларининг янги кўринишлари вужудга келади. ХХI аср Ахборотлаштириш асри деб ном олди яъни инсон ҳаётида фойдаланиладиган барча соҳаларни компьютерлаштириш мақсад қилиб қўйилган. Бундан ташқари таълим соҳасида ҳам Республикамизда туристик фаолиятни ривожлантириш борасида маълум даражада тажриба тўпланди ва эндиликда ушбу тажрибани таҳлил қилиш ҳамда умумлаштириш эҳтиёжи туғилмоқда. Жаҳон туризм индустрияси фаолияти тажрибасининг илғор жихатларини, истеъмолчилар хохишининг маркетинг тадқиқотини, туристик маҳсулотларини шакллантириш ва уларни тақдимот этиш борасидаги амалий тадбирлар натижаларини батафсил ўрганиш лозим бўлмоқда. Туризмни бошқариш ташкилотлари ва туристик фирмалар ўз ишида доимо аxборот теxнологияларини ўзлаштириш муаммосига дуч келмоқда. Ҳудуднинг туристик салоҳиятини тадқиқ этишда ва уларнинг дастурларини ишлаб чиқиш ҳамда ўзлаштиришда мутаxассислар маконнинг турли томонларини ифодаловчи кўпгина аxборотларга тўқнаш келадилар. Бундай турдаги аxборотларга ишлов беришнинг алмаштириб бўлмайдиган воситаси бугунги кунда геоаxборот тизимлари (ГАТ) бўлиб ҳисобланади. Бугунги кунда туризм геоаxборот теxнологиялари қўлланиладиган одатий соҳа бўлиб ҳисобланади. Бизнинг мамлакатимизда уларни одатда туристик xариталар, буклетлар ва ичига xарита ҳамда сxемалар кирадиган бошқа электрон, нашрли маҳсулотларни тайёрлаш учун фойдаланилмоқда. Ҳозирги пайтда ўзида бой тариxий-маданий меъросга, ноёб табиий салоҳиятга эга бўлган минтақалар учун ҳудуднинг табиий ва тариxий-маданий ёдгорликларини, туризмга xизмат кўрсатувчи корxоналарни ва туризм йўналишларини ҳисобга олиш, туристлар оқимини таҳлил қилиш, ҳудуднинг ривожлашини режалаштириш ва бошқа вазифаларни ечишга ёрдам берувчи кенг профилдаги амалий геоаxборот тизимини шакллантириш зарур бўлмоқда. "Туризмда геоаxборот тизими" фани геоаxборот тизимининг ривожланиш босқичлари, замонавий шароитда ГАТни қўллаш масалалари, геоаxборот тизимининг тавсифи ва таснифи, туризмда ГАТдан самарали фойдаланиш масалалари, туризмда веб-сайтлар ҳамда порталларнинг имкониятлари, туристик салоҳиятни раёнлаштириш каби бир қатор долзарб масалаларни қамраб олади. Фаннинг мақсади – магистрантларни туристик корxоналарнинг ижтимоийиқтисодий соҳадаги бошқарув фаолиятини тўғри ташкил этишда геоаxборот тизимидан самарали фойдаланишлари бўйича назарий ва амалий билимлар билан таъминлашдан иборатдир. Фаннинг асосий вазифалари – магистрантларга геоаxборот тизими ҳақида тушунча бериш, туризмда аxборотларни йиғиш, туристик ресурслар ва объектларни баҳолашни ўргатиш, Ўзбекистонда туристик салоҳиятни ривожлантиришнинг минтақавий геоаxборот тизимини шакллантириш борасида маълумотлар бериш, туризмда геоаxборот тизимидан самарали фойдаланиш имкониятларини ўрганиш, туристик xизматлар

соҳасини паспортлаштириш, шунингдек, туристик порталлар яратишдаги асосий масалалар ҳақида талабаларга тушунча беришдир.

Ҳозирги вақтда инновацион таълим тизимининг барпо этилиши, ўқув жараёнига педагогик ва ахборот-коммуникация технологиялари ютуқларидан ўз ўрнида фойдаланиш билан чамбарчас боғлиқ. Бу, айниқса, табиий фанларни ўқитиш жараёнида педагогик технологиялар, ўқитишни инновацион методлар билан бир қаторда ўз ўрнида ахбороттелекоммуникация технологияларга (АКТ) асосланган ўқитишнинг янги шакл, воситаларидан фойдаланишга асосланган. Бугунги кун бўлажак мутахассисларга фақатгина тайёр билимларни бериб қолмай, уларга электрон-ахборот ресурслардан фойдаланишни ўргатиш, уларнинг янги кўринишларини яратиш усуллари, йўллари ва воситаларини ўргатиш муҳим масалалардан ҳисобланади.

Компетентлик, касбий компетентлик, жумладан, олий таълим муассасалари педагог кадрларининг касбий компетентлигини ривожлантиришнинг назарий ва амалий масалалари юртимиз олимлари А.А.Абдуқодиров, Н.Н.Азизходжаева, Ю.М.Асадов, Р.Ш.Ахлиддинов, У.Ш.Бегимқулов, Л.С.Бекназаров, Ф.М.Зокирова, У.И.Иноятов, Я.У.Исмадияров, Р.Г.Исянов, Ш.Э.Курбанов, Н.А.Муслимов, Р.Г.Муллахметов, М.Э.А.Сейтхалилов, Н.И.Тайлаков, М.А.Юлдашев, Р.Х.Жўраев ва Б.Уразоваларнинг ишларида ёритилган. Педагог кадрларни қайта тайёрлаш ва малакасини ошириш жараёнларида касбий компетентликни такомиллаштириш муаммолари эса Ш.К.Мардонов, М.Т.Мирсолиева, Ж.Г.Юлдошев, Т.Т.Шоймардоновлар томонидан илмий тадқиқ қилинган.

Педагог кадрларнинг касбий компетентлигини шакллантириш ва ривожлантиришда уларнинг умумий тайёргарлиги, таянч компетенциялари ҳамда мазкур жараёнларда компетент ёшдашувни амалга ошириш хусусиятлари МДҲ олимлари Г.А.Атанов, В.А.Бодров, Л.Н.Ващенко, М.Т.Громкова, М.Д.Ильязова, Е.И.Исаев, В.Г.Крысько, В.К.Мельник, А.М.Новиков, Ю.П.Паваренков, Н.А.Ракова, М.И.Станкин, А.И.Чмил, Н.В.Уйсимбаева, А.Хуторской, Г.Л.Филиппова, В.В.Сидоренко, З.А.Федосееваларнинг тадқиқот ишларида акс этган.

Хорижий тадқиқотларда компетентлик ва компетенцияларга оид қобилиятлар В.Ю.Злыгостев, О.Ф.Хижинская, А.И.Кравченко, М.Алберт, Д.Бридгес, Р.Л.Драфт, А.Маслоу, М.Мескон, Ф.Ҳеадоури, М.Уорнер, Meeк Люнн, Л.Урвик каби олимларнинг илмий изланишларида тадқиқ этилган.

Таълим жараёнларини ахборотлаштириш, ахбoрoт технoлoгиялaридaн фoйдaлaниш, электрон муҳитда ахборот алмашишнинг нaзaрий ва метoдик acocлaри А.Абдуқодиров, У.Бегимқулов, Г.Эргашева кабиларнинг илмий ишларида тадқиқ этилган. Таълимда компетенциявий ёндашувнинг моҳияти Ф.М.Закирова, Р.Г.Исянов, Н.А.Муслимов, А.К.Рахимов, Ж.Э.Усаровнинг илмий ишларида тадқиқ қилинган. Компетенцияларнинг шаклланганлигини ташхислаш ва коррекциялаш, компетенцияларни самарали ривожлантиришга оид ёндашувлар, ахборот компетентлигини ривожлантиришнинг аҳамияти бўйича Ю.Асадов, М.М.Ваҳобов, А.М.Магрупов ва бошқалар тадқиқотлар олиб борган.

Дастлаб таълим муассасаларида табиий фанлар, умумкасбий ва мутахассислик фанларини ўқитишни такомиллаштириш, самарадорлигини оширишда педагогик ва ахборот-коммуникация технологияларидан фойдаланишга доир адабиётлар, диссертациялар, монографиялар таҳлил қилиниб, зарур хулосалар қилинди.

## **Foydalanilgan adabiyotlar**

1. Yu.S.Ana'ev, Geoinformatsion tizimlar. O'quv qo'llanma. Tomsk. 2003 y. 70 bet.

2. A.A.Akasheva, Geoaxborot texnologiyalaridan foydalanish. O'quv – metodik qo'llanma. Nijniy Novgorod. 2011. 80 bet.

3. Хазратов Ф.Х. Современные проблемы интеграции геоинформационных систем и интернет-технологий // Universum: технические науки: электрон. научн. журн., 2020. № 9 (78). [Электронный ресурс]. Режим доступа: <https://7universum.com/ru/tech/archive/item/10735/> (дата обращения: 11.11.2020).

4. Хазратов Ф.Х. Геоинформационные технологии и информационная культура учителя географии // Вестник науки и образования, №22(100). Ч. 2., 2020. С. 33-37.

5. Khazratov F., Juraev Kh. METHODS OF CREATION AND ORGANIZATION OF WORK, TECHNOLOGY FOR CREATING AUTO-NAVIGATION MAPS [Электронный ресурс]: URL:<http://www.jcreview.com/?mno=9704>

# **MALAKA OSHIRISH TIZIMIDA OMMABOP OCHIQ ONLAYN KURSLARNING AHAMIYATI**

# **Jo`raqulov Jasur Javhar o`g`li**

*BuxDU AT kafedra o`qituvchisi*

Bizlarga ma`lumki, hozirgi kunda dunyo bo`ylab COVID-19 (koronavirus) virusi pandemiyasi global tarqalish davri mobaynida 100 dan ortiq mamlakatlar maktablarni yopib qo'ydilar, shu jumladan O'zbekistonda ham. Bu ta`lim sohasi hamda o'quvchilarning bilim olishiga ta'sir ko'rsatdi. Ba'zi davlatlar maktablarni mahalliy ravishda yopishdi va ko'plab davlatlar millionlab talabalar uchun o'quv jarayonini to`xtalib, umumta'lim maktablari va universitetlarni yopishga buyruq berishdi. Bunday vaziyatda, o'z-o'zini izolyatsiya qilishda masofadan turib o'qitish ko'plab mamlakatlarda, shu jumladan bizning ta'lim tizimimizda eng muhim va eng to'g'ri yechim hisoblanadi. Masofadan turib o`qitish uchun bugungi kunda turli OOOK tizimlari yaratilgan. Bizning bu maqolamizda tadqiqot ishining asosiy maqsadi bugungi kundagi OOOK tizimlaridan foydalangan holda ta`lim tizimida malaka oshiruvchi professor – o`qituvchilar bilim va ko`nikmalarini oshirishga xizmat qiluvchi kurslarni yaratish.

Ta`lim tizimida malaka oshirish kurslarini masofadan turib tashkil etish uchun yuzaga keladigan muammolarni aniqlash va ularni bartaraf etish jarayoni. Ommabop ochiq onlayn kurslarni yaratishdagi kamchiliklarni bartaraf qilish yo`llari. Hozirgi davrda zamonaviy axborot va kommunikatsiya texnologiyalari vositalarini ta'lim jarayoniga kirib kelishi an'anaviy o'qitish usullariga qo'shimcha ravishda yangi o'qitish shakli - masofaviy o'qitish yaratilishiga sabab bo`ldi. Maqolamizda masofaviy ta`limning asosiy omillaridan biri ommabop ochiq onlayn kurslar tahlili, ulardan foydalanish hamda malaka oshirish tizimida kurslarni foydalanuvchilarga keng targ`ib qilish uchun foydali ma`lumotlar yig`ildi. Bugungi O`zbekiston malaka oshirish tizimida ommaviy ochiq kurslardan foydalanish uchun kerakli adabiyotlarning kamligini hisobga olsak, tadqiqot ishining yangiligi, ishda bir necha OOOK lardan foydalanish uchun yo`riqnoma va amaliy ko`rsatmalar keltirib o`tilgan.

Olib borilgan tadqiqot ishlarimiz natijasida olingan xulosalar "Moodle tizimi va uning imkoniyatlari" mavzusi bo`yicha tashkiliy xarakterga ega bo`lgan hujjatlarni ishlab chiqish uchun va bu orqali Moodle LMS tizimida o`quv modullari yaratilayotgan boshqa fanlar uchun ham amaliy dastur bo`lishi mumkin. Biz bu ishlarni amaliy bajarib buning tayyorlangan variantidan ta`lim muassasalari faoliyatida, ixtiyoriy fanning o`quv modullarini virtual ta`lim muhitida shakllantirishni takomillashtirishda foydalanish mumkin.

ОOOKning asosiy xususiyatlari ta'limning uzluksizlik va shaxsga yo'naltirilgan tamoyillarini amalga oshirish, tushunish uchun qulay bo'lgan shaklga keltirib, zamonaviy ilmiy g'oyalarni keng targ'ib etish kabi vazifalar bilan bog'liq:

1) ommaviylik, ya'ni kurs tinglovchilari soni cheksizligi;

2) ochiqlik, ya'ni istagan kishiga, unga qulay joyda va vaqtda bilimlarni bepul berishi;

3) kurslarning yaxlitligi, ya'ni kurslar nafaqat o'quv material parchalari, balki amaliy mashg'ulotlar, kommunikatsiya, olingan bilimlarni nazorat qiluvchi materillarni o'z ichiga oladi;

4) kurs muvaffaqiyatli o'zlashtirilganda sertifikat olish imkoniyati.

ОOOKning keng tarqalishi masofaviy texnologiyalardan maksimal foydalangan holda yangi ta'lim paradigmasining shakllanishiga va yagona transmilliy axborot-ta'lim muhiti yaratilishiga olib keladi. Hozirda Coursera loyihasi ishga tushgandan boshlab elektron ta'limning mashhurligi nihoyatda oshib ketdi. Shu bilan birga, onlayn-kurslarning sifati ham oshgan, uzluksiz ravishda texnologiyalar takomillashib bormoqda, materialni o'zlashtirish va foydalanish uchun qulay bo'lgan universal virtual muhitni yaratishga yordam beradigan turli ilovalar va platformalar ishlab chiqilmoqda. OOOK loyihalariga ishonchlilik va ahamiyatlilikning ortishi jahonning yetakchi universitetlari bo'lgan Masachusets texnologik, Stenford, Garvard va boshqalarning ishtiroki natijasida sodir bo'layapti. Shuni ham aytib o'tish joizki, OOOK haqida fikrlarning har xilligiga qaramay, onlayn-kurslar ommalashib bormoqda. OOOKning uch-to'rt yillik faol tarqalishi bir necha o'nlab, hatto minglab kishilardan iborat auditoriyani to'plash kabi sensatsion natijalarga olib keldi. O'zining bepulligi tufayli ommaviy va ochiq bo'lgan yetakchi jahon universitetlarining kurslari bo'yicha o'qish hozirda haqiqatga aylandi, bu esa millionlab insonlar uchun yuqori saviyada uzluksiz ta'limning rivojlanishini ta'minladi hamda katta mablag' bo'lmagan to'lovlar evaziga imtihonlarni topshirib yoki yakuniy topshiriqlarni bajarib, sertifikat olishga imkoniyatlar yaratildi.

Faqatgina birinchi yarim yil ichida loyihada ishtirok etish uchun 1 mln.ga yaqin tinglovchilar a'zo bo'ldilar, 2015-yil mart oyida Coursera da deyarli 12 mln. foydalanuvchilar (2015-yil 15-martda — 11 937 678 kishi) ro'yxatdan o'tib, Courseraning 116 hamkori taqdim etgan 984 kursda o'qidilar, ayniqsa, 2013-yildan boshlab ko'pgina oliy ta'lim tizimi rivojlangan mamlakatlarda OOOKga bo'lgan qiziqish butun dunyoda keng tarqalib ketdi. Bu sohada 15 OOOK-maydonchalar (Coursera, EdX, Udacity va bosh.) va millionlab tinglovchilarga ega AQSh yetakchilardan biri bo'lib sanaladi. O'zining OOOK maydonchalarini Germaniya (Iversity) va Ispaniya (Crypt 4 you), Buyuk Britaniya 12 oliy ta'lim muassasasidan iborat Futurelearn, Yevropa Ittifoqi Open up Ed (11 universitet) ittifoqlarini yaratdilar.

Xulosa qilib aytadigan bo`lsam, elektron ta'lim rivojlanishi ta'lim jarayoniga uning samarali tadbiq etilishi amaliyotini yanada kengaytirib, hozirgi zamon ta'lim paradigmasining rivojlanishida asosiy vektorlarni belgilab beruvchi zamonaviy tendentsiyalar va mavjud jahon tajribasiga diqqat bilan nazar solishni talab etmoqda. Bular orasida so'nggi 2–3 yilda electron ta`lim rivojlanishining eng istiqbolli yo'nalishlaridan biri — OOOKlarning shakllanishi bo'ldi

## **Foydalanilgan adabiyotlar ro`yxati.**

1. Сайидова Н.С., Нематов Л.А. Теория и методика профессионального образования. Образование и проблемы развития общества научно - практический рецензируемый журнал. Курск. «Россия». № 1 (7), 2019. Стр. 55-59 (ISSN 2411-9792).

2. Сайидова Н.С., Казимова Г.Х. Разработка методики образования в вузах. Образование и проблемы развития общества научно ‐ практический рецензируемый журнал. Курск. «Россия». № 1 (7) 2019. Стр. 36-40 (ISSN 2411-9792).

3. Сайидова Н.С., Истамова К.И., Казимова Г.Х. Создание электронного курса LMS MOODLE компьютерная сеть. Современные материалы, техника и технологии научно практический журнал. Курск. «Россия». № 2 (17), 2018. Стр. 53-57 (ISSN 2411-9792).

4. Сайидова Н.С., Шодиева З.Т., Казимова Г.Х. Информационные технологии и цели технологии развития в обучении. Современные инновации в науке и технике. Сборник научных трудов 8-й всероссийской научно-технической конференции с международным участием 19-20 апреля 2018 года. Ответственный редактор: Горохов А.А. Курск. «Россия», 2018. Стр. 290-294 (ISBN 978-5-9908273-1-8).

5. Сайидова Н.С., Зарипова Г.К., Абдуаxадов А.А., Журакулов Ж.Ж. Использование электронных ресурсов в историческом образовании и его защита. «АЭТЕРНА» научно-издательский центр. Научный-электронный журнал «АКАДЕМИЧЕСКАЯ ПУБЛИКАЦИЯ». № 2, 2020. Стр. 123–131.

6. Зарипова Г.К., Сайидова Н.С., Тахиров Б.Н., Хайитов У.Х. Педагогическое сотрудничество преподавателя и студентов в кредитно-модульной системе высшего образования. «Наука, образование и культура». Москва, 2020. № 8 (52). Стр. 23–26.

 7. Г.К.Зарипова, Н.С.Сайидова, И.И.Жураев, Ж.Ж.Журақулов. ББК 74.200.51. УДК 371. Теория и практика системной организайии духовно-просветителъкого воспитания учашихся профессионалъных колледжей. "Проблемы науки". – Москва: монография. 2021 год. 48 стр. ISBN 978—1-64655-084-5.

8. Зарипова Г.К., Сайидова Н.С., Норова Ф.Ф., Абдуакхадов А.А. FEATURES OF THE CREDIT AND MODULAR SYSTEM IN HIGHER EDUCATION. «Аcадемй». Российский импакт–фактор: 0,19. Научно–методический журнал. № 10 (61), 2020. Стр. 25–29.

### **УДК 378**

# **ОСОБЕННОСТИ ОРГАНИЗАЦИИ И ПЛАНИРОВАНИЯ ОБУЧЕНИЯ В СИСТЕМЕ ВЫСШЕГО ОБРАЗОВАНИЯ В ПЕРИОД И ПОСЛЕ ПАНДЕМИИ**

## **Нам Анжела Львовна**

*Ташкентский государственный транспортный университет*

**Аннотация:** В статье раскрыты современные тенденции информатизации образования в Узбекистане в период пандемии, приведены основные задачи и последствия данного процесса. Так же описаны современные информационные технологии, которые приобретают особую значимость и распространение в данной сфере на сегодняшний день.

**Ключевые слова:** компьютерные технологии, информационные и коммуникационные технологии, информатизация, электронные учебники, мобильное обучение, социальные платформы, Интернет–ресурсы.

Система высшего образования является одной из главной сферы, на которую пандемия оказала наибольшее влияние в глобальном масштабе. Более того, система высшего образования стала одной из немногих, подготовленных к переводу большинства своих процессов в онлайн-формат. Хотя и здесь возникли определенные проблемы.

При организации онлайн-обучения:

⬧ большинство вузов усилили сотрудничество друг с другом, национальными органами управления образованием, образовательными платформами и международными организациями;

⬧ учебные организации начали оказывать друг другу методическую поддержку по использованию цифровых инструментов в обучении;

⬧ в бесплатный доступ выкладываются актуальные учебные курсы;

⬧ на различных платформах создаются неформальные группы студентов, преподавателей, администраторов вузов, где обсуждаются актуальные проблемы онлайн обучения;

⬧ существенно возросло количество предложений по программам повышения квалификации различных категорий слушателей в режиме онлайн и т.д.

Вынужденный и во многом внезапный переход к цифровому образованию послужил эффективным индикатором возможностей и проблем системы высшего образования. Преподаватели и студенты, с одной стороны, получили шанс в полной мере использовать современные цифровые технологии, с другой — столкнулись не только с недостатком методических разработок в сфере дистанционного образования, технологическими проблемами образовательной инфраструктуры, но и с недостатком цифровых возможностей у самих студентов и даже у преподавателей.

Учебные заведения используют несколько платформ и форматов, выбор которых, так или иначе, зависит от разрабатываемой в том или ином вузе электронной образовательной среды (ЭИОС). ЭИОС — это комплекс электронных ресурсов, позволяющий организовать учебный процесс дистанционно: файлообменники, системы контроля успеваемости и посещаемости, хранилища учебно-методических материалов и студенческих работ, базы электронных лекций и семинаров и т.д. [1]

В то же время преподаватели используют и другие способы общения со студентами. Например, профессорско-преподавательский состав Транспортного университета практически с самого начала пандемии стал проводить занятия через платформу ZOOM,

TELEGRAM, INSTAGRAM. Но стремительный переход на дистанционные формы обучения сопряжен с целым рядом проблем. Одной из них стала перегруженность студентов. Цифровые методы образования делают общение со студентами более персонализированным. Если традиционный формат занятий позволял студенту на занятии «отсидеться» за спинами одногруппников, сейчас так сделать не получится — цифровые технологии собирает обратную связь индивидуально, от каждого студента. Мы провели опрос среди студентов, в котором они отметили, что нагрузка и требования к учебному процессу действительно увеличились.

При большом количестве инструкций, тренингов для преподавателей по организации онлайн обучения и использованию цифровых инструментов, отмечается снижение качества преподавания и неготовность существенной доли преподавателей использовать возможности этой формы обучения. Качество и количество образовательных ресурсов, необходимых для изучения дисциплины, оказывается либо недостаточным, если вуз или конкретный преподаватель не занимался данным направлением работы прежде, либо избыточным, если студентам предложено использовать все материалы, расположенные в открытом доступе на признанных образовательных платформах, по соответствующему направлению подготовки, но без соответствующей навигации. [2]

Но и сейчас после пандемии, когда вузы перешли на традиционный формат обучения, использование инновационных технологий в учебном процессе является актуальным. Обычно к основным инновационным технологиям в образовании относят:

• информационные технологии, позволяющие увеличить эффективность преподавания (технологии, основанные на использовании компьютеров, компьютерные обучающие и контролирующие программы);

• интернет-ресурсы;

• информационные методы преподавания, способствующие повышению качества образования;

• инновационные формы активизации познавательной деятельности студентов. [2]

Изменения в производственных процессах, в механике и способах обслуживания клиентов, нарастающая тенденция к дистанционным и цифровым технологиям коммуникаций неизбежно повлекут за собой перемены в востребованности тех или иных специалистов.

Учебные организации начнут открывать новые направления подготовки, совершенствовать и дополнять уже имеющиеся образовательные программы. По мнению экспертов, высшее образование в нынешней ситуации имеет уникальную возможность в кратчайшие сроки внедрить новые технологии обучения. [3] Коронавирус уйдет, а опыт использования дистанционных технологий останется.

В предыдущие годы новаторы в сфере образования экспериментировали с обучением в цифровых классах по всему миру, однако этот процесс был довольно медленным и фрагментарным. Большинство преподавателей и студентов испытывали значительные сложности с обучением в новом формате. Очевидным образом кризисная ситуация ускорила процесс апробации и адаптации онлайн-обучения в подавляющем большинстве стран в том числе и в Узбекистане.

#### **Литература**

1. Организация объединенных наций: Концептуальная записка: Образование в эпоху COVID-19 и в последующий период, август 2020г.

**2. Агранович М. Л., директор научно-исследовательского центра мониторинга и статистики образования ФИРО РАНХиГС, «**Организация образования в условиях пандемии. Практика стран ОЭСР.», 19.04.2020.

3. Education responses to covid-19: embracing digital learning and online collaboration // Сайт (https://read.oecd-ilibrary.org/view/?ref=120\_120544-

# **OLIY VA KASB-HUNAR TA'LIMI TIZIMIDA O'QITUVCHI KADRLARNI MALAKASINI OSHIRISHDA YANGI PEDAGOGIK VA AXBOROT TEXNOLOGIYALARDAN FOYDALANISH**

**<sup>1</sup>Sayidova Nazokat Sayfullayevna, <sup>2</sup>Zaripova Gulbahor Komilovna, <sup>3</sup>Jo'raqulov Qodir Aloviddin o'g'li, <sup>3</sup>Maxkamova Anora Mansurovna**

> *<sup>1</sup>BuxDU dotsenti, f.-m.f.n. <sup>2</sup>BuxDU dotsenti, p.f.n., <sup>3</sup>BuxDU Amaliy matematika va informatika ta`lim yo`nalishi 3-kurs talabalari*

*Annotatsiya: ushbu maqolada oliy va kasb-hunar ta'limi tizimida professor-o'qituvchi kadrlarni malakasini oshirishda yangi pedagogik va axborot texnologiyalardan foydalanishning naqadar ahamiyatli ekanligi tahlil etilgan.*

*Kalit so'zlar: oliy va kasb-hunar ta'limi, DTSlari, pedagogik va axborot texnologiyalar, bilimli, zukko, "Ta'lim to'g'risida"gi Qonun, "Kadrlar tayyorlashning milliy dasturi", BMT, Xalqaro YUNESKO tashkiloti.*

# **"Yangicha va mustaqil fikrlaydigan, mas'uliyatli, tashabbuskor, ilg'or boshqaruv usullarini puxta o'zlashtirgan, vatanparvar, halol kadrlarni tanlash va tayyorlash bo'yicha samarali tizim yaratilmas ekan, davlat boshqaruvida sifat o'zgarishi yuz bermaydi"**

#### **Sh. M. Mirziyoyev**

Hozirda oliy va kasb-hunar ta'limi tizimida kadrlarni yangi pedagogik va axborot texnologiyalardan keng ko'lamda foydala nish oldimizda turgan eng muhim vazifalardan biri bo'lib kelmoqda. Shuning uchun DTSlaridan (davlat ta'lim standartlaridan) kelib chiqib, o'rta maxsus kasb-hunar ta'lim tizimida, professor-o'qituvchi kadrlarni malakasini oshirishda, yangi pedagogik va axborot texnologiyalaridan foydalanish eng muhim vazifalardan biridir. Bunda professor-o'qituvchilarning bilim saviyasi jahon standartlari talablariga javob bera oladigan bo'lishi lozim. Shuning uchun malaka oshirish tizimida yangi pedagogik va axborot texnologiyalardan foydalanish zarur bo'lib, buning natijasida yuksak saviyali, chuqur bilimli, zukko hamda raqobatbardosh mutaxassislarni yetishtirish lozim. Jahon andozalariga mos keladigan kadrlarni yetishtirish uchun har uch yilda maxsus markazlashtirilgan malaka oshirish o'quv yurtlarida mutaxassislarni yangi pedagogik texnologiyalar asosida o'qitish kerak. Buning uchun "Ta'lim to'g'risida"gi Qonun [1] va "Kadrlar tayyorlashning milliy dasturi" [2] hamda O'zbekiston Prezidentining ta'lim-tarbiya va kadrlar tayyorlash tizimining tubdan isloh qilish, barkamol avlodni voyaga yetkazish to'g'risidagi farmonlari malaka oshirish tizimida amalga oshirilayotgan islohotlar uchun asos bo'lib xizmat qiladi [5]. Shunga ko'ra malaka oshirish tizimida yangi pedagogik texnologiyalardan foydalanish natijasida sifatli, yetuk mutaxassiskadrlarni qayta tayyorlash bilan birga ularni xolisona, erkin fikr bildiradigan hamda Ona-Vatanga dildan xizmat qila oladigan barkamol inson-o'qituvchi, murabbiy bo'lishlari uchun ularning ijodiy tafakkurini rivojlantirib, davlat oldida javobgarlikni his qila oladigan har tomonlama yetuk, barkamol yoshlarni tarbiyalay oladigan va komil insonni voyaga yetkaza biladigan qilish darkor. Bunda e'tiborni pedagogik texnologiyalarga qaratish muhimdir. BMT nufuzli idoralaridan biri bo'lgan Xalqaro YUNESKO tashkiloti pedogogik texnologiyalarga shunday ta'rif beradi: "Pedogogik texnologiya – bu, ta'lim shakllarini optimallashtirish maqsadida texnik vositalar, inson salohiyati hamda ularning o'zaro ta'sirini inobatga olib, o'qitish va bilish, o'zlashtirishning barcha jarayonlarini aniqlash, yaratish va qo'llashning tizimli metodidir" [3,10]. Shuni nazarda tutgan holda malaka oshirish tizimida yangi pedagogik texnologiyalarni quyidagicha izohlash mumkin, ya'ni "Ta'lim to'g'risida"gi Qonun [1], "Kadrlar tayyorlash milliy dasturi" [2] talablari asosida ta'lim mazmunini yangilanishi, buni amalga

oshirish uchun yangicha yo'llarni izlab topish va bunda pedagogik loyihalardan foydalanish bo'lib, bu – yangilik hisoblanganligi uchun ham "pedagogik texnologiya" tushunchasiga "yangi" so'zini qo'shib, uni "Yangi pedagogik texnologiyalar",– deyish lozim [3, 17].

Ta'lim tizimida kadrlarni malakasini oshirishda yangi pedagogik texnologiyalardan foydalanayotgan ta'lim texnologiyasining predmeti quyidagicha bo'ladi, ya'ni ta'lim tizimini konseptual asoslariga dalil keltirishdan, maqsadlarni qo'yishdan, natijalarni shakllantirishdan, o'quv materiallarini to'plash va tuzishdan, ta'lim modelini tanlashdan to ularni amalga oshirishgacha, ularning optimallik va samaradorlik darajasini baholashgacha bo'lgan ishlarni loyihalashtirishdan iboratdir[7, 11]. Malaka oshirish tizimida, yoki umuman barcha ta'limtarbiya tizimlarida yangi pedagogik texnologiyani qo'llash natijasida – o'quv amaliyotini, pedagogik jarayonni qurish va amalga oshirish ixtiyoriylik asosida uning har bir elementlarini va bosqichlarini tartibga keltirish, qilingan ishlarning yakuniy natijasiga obyektiv tashhis qo'yish asosida ta'lim texnologiyasini mukammallashtirishga erish kerak [9]. Shundan kelib chiqgan holda aytish mumkinki, professor-o'qituvchi kadrlarni malakasini oshirishda ta'lim texnologiyasining o'rni salmoqlidir [6, 10]. YUNESKO ning ta'rificha: "Ta'lim texnologiyasi – ta'lim modellarini optimallashtirish maqsadida, inson va texnika resurslari va ularning o'zaro ta'sirini hisobga olgan holda butun o'qitish va bilimlarni o'zlashtirish jarayonini yaratish, qo'llash va aniqlash tizimidir" [4, 41].

Tizim esa tartiblangan, o'zaro uzviy bog'langan va birgalikda umumiy funksiyani bajaruvchi elementlar majmuasidir. Bularni hammasini, ya'ni yangi pedagogik texnologiyalarni va uning ta'lim texnologiyalarini hamda uning jahon standartlariga mos kelishini shu bilan birga raqobatbardosh bo'lishini, kuchli bilimli va yuqori saviyaliligini hammasini birlashtirgan holda professor-o'qituvchi kadrlarni malaka oshirish tizimida kompyuter texnologiyalaridan, multimedialardan va boshqa texnik qurilmalardan keng foydalanish maqsadga muvofiqdir [8].

Xulosa qilib, ta'lim tizimida kadrlarni malakasini oshirishda yangi pedagogik texnologiyalardan foydalanish natijasida, professor-o'qituvchilar mukammal bilimga, yuqori saviyaga, jahon talablariga jovob bera oladigan raqobatbardosh bo'ladilar. Buning natijasida o'qituvchilar yetishib kelayotgan yosh avlodni erkin fikrlaydigan, sog'lom, bilimli, zukko, axloq-odobli va mukammal shaxs sifatida komil inson qilib tarbiyalashi mumkin.

#### **Adabiyotlar:**

1. O'zbekiston Respublikasining "Ta'lim to'g'risida"gi Qonuni. /Barkamol avlod– O'zbekiston taraqqiyotining poydevori.-T.:Sharq.-1997y.20-29-b.

2. Kadrlar tayyorlash milliy dasturi. /Barkamol avlod–O'zbekiston taraqqiyotining poydevori. -T.: Sharq. -1997y. 31-61-betlar.

3. B.Q.Xo'jayev, Sh.SH.Olimov. Yangi pedagogik texnologiyalar. Nazariya va amaliyot. – Buxoro: Buxoro nashriyoti. -2004 y. –120b. 10-bet.

4. Ta'lim samaradorligini oshirish yo'llari (mavzusidagi seminar-trening materiallari).–T.: - 2002y. -184b. 34-b.

5. Zaripova G.K., Sayidova N.S., Takhirov B.N., Hayitov U.Kh. Pedagogical cooperation between teacher and students in the credit-modular system of higher education // Science, Education and Culture.  $\mathcal{N}$  26 (52), 2020.

6. Zaripova G.K., Baxronova Sh.Sh., Muxammedova M.M. The role of theory and application of information systems in the field of information technology SCOPE ACADEMIC HOUSE. 11th International Conference. «SCIENCE AND PRACTICE: A NEW LEVEL OF INTEGRATION. IN THE MODERN WORLD». November 30, 2020, Sheffield, UK. – Б. 101- 102.// DOI: [http://doi.org/10.15350/UK\\_6/11.47](http://doi.org/10.15350/UK_6/11.47)

7. Г.К.Зарипова, Н.С.Сайидова, А.А.Абдуаxадов, Ж.Ж.Журакулов. Использование электронных ресурсов в историческом образовании и его защита. "АЭТЕРНА" научноиздательский центр. Научный-электронный журнал "АКАДЕМИЧЕСКАЯ ПУБЛИКАЦИЯ" №2, 2020 г. 123-131-стр.

8. Г.К.Зарипова, Н.С.Сайидова, И.И.Жураев, Ж.Ж.Журақулов. ББК 74.200.51. УДК 371. Теория и практика системной организайии духовно-просветителъкого воспитания учашихся профессионалъных колледжей. "Проблемы науки". – Москва: монография. 2021 год. 48 стр. ISBN 978—1-64655-084-5.

9. Сайидова Н.С., Нематов Л.А. Теория и методика профессионального образования. Образование и проблемы развития общества научно - практический рецензируемый журнал. Курск. «Россия». № 1 (7), 2019. Стр. 55-59 (ISSN 2411-9792).

10. Сайидова Н.С., Истамова К.И., Казимова Г.Х. Создание электронного курса LMS MOODLE компьютерная сеть. Современные материалы, техника и технологии научно практический журнал. Курск. «Россия». № 2 (17), 2018. Стр. 53-57 (ISSN 2411-9792).

11. Сайидова Н.С., Шодиева З.Т., Казимова Г.Х. Информационные технологии и цели технологии развития в обучении. Современные инновации в науке и технике. Сборник научных трудов 8-й всероссийской научно-технической конференции с международным участием 19-20 апреля 2018 года. Ответственный редактор: Горохов А.А. Курск. «Россия», 2018. Стр. 290-294 (ISBN 978-5-9908273-1-8).

# **KOMPYUTER GRAFIKASI VA UNDAGI OPENGL GRAFIK STANDARTINING IMKONIYALARI**

# **<sup>1</sup>Sayidova Nazokat Sayfullayevna, <sup>2</sup>Tahirov Behzod Nasriddinovich, <sup>3</sup>Haydarov Orifjon Rustamovich**

*BuxDU "Axborot texnologiyalari" kafedrasi dotsenti BuxDU "Axborot texnologiyalari" kafedrasi o'qituvchisi BuxDU "Axborot texnologiyalari" fakulteti 2 bosqich magistri*

Hozirgi vaqtda 3D tasvirlarni kompyuter o'yinlaridan tortib modellashtirish tizimlariga qadar hamma joyda real vaqtda ko'rish mumkin. Ilgari, 3D grafikalar faqat superkompyuterlarda mavjud bo'lganida, grafikalar uchun yagona standart yo'q edi. Barcha dasturlar noldan yoki to'plangan tajribadan foydalangan holda yozilgan, biroq har bir dastur grafik ma'lumotni namoyish qilishning o'ziga xos usullarini amalga oshirgan. Kuchli protsessorlar va grafik tezlatgichlar paydo bo'lishi bilan 3D grafikalar shaxsiy kompyuterlar uchun haqiqatga aylandi. Shu bilan birga, dasturiy ta'minot ishlab chiqaruvchilari jiddiy muammoga duch kelishdi - bu apparat va operatsion tizimdan mustaqil ravishda dasturlarni yozishga imkon beradigan har qanday standartlarning etishmasligi. Bugungi kunga qadar mavjud bo'lgan birinchi standartlardan biri bu OpenGL.

OpenGL - bu kompyuter grafikasi uchun grafik standart. Ayni paytda u dunyodagi eng mashhur grafik standartlardan biridir. 1982 yilda Stenford Universitetida grafik mashina kontseptsiyasi ishlab chiqilgan bo'lib , uning asosida Silicon Graphics o'zining Silikon IRIS ish stantsiyasida render quvurini amalga oshirgan. Shunday qilib, IRIS GL grafik kutubxonasi ishlab chiqildi. IRIS GL kutubxonasi asosida 1992 yilda OpenGL grafik standarti ishlab chiqildi va tasdiqlandi . OpenGL ishlab chiquvchilari eng yirik apparat va dasturiy ta'minot kompaniyalari: Silicon Graphics, Inc., Microsoft, IBM Corporation, Sun Microsystems, Inc., Digital Equipment Corporation (DEC), Evans & Sutherland, Hewlett-Paи ckard Corporation, Intel Corporation va Intergraph Corporation.

OpenGL Open Graphics Library-"Ochiq grafikli kutubxona" ma'noni, ya'ni ochiq va mobil standartdir. OpenGL yordamida yozilgan dasturlar deyarli har qanday platformaga ko'chirilishi mumkin, shu bilan grafik stantsiya yoki superkompyuter bir xil natijaga erishadi. OpenGL dasturchini ma'lum bir apparat uchun dastur yozishdan ozod qiladi. Agar qurilma biron bir funktsiyani qo'llab-quvvatlasa, u holda bu funktsiya apparatda bajariladi, agar bo'lmasa, u holda kutubxona uni dasturiy ta'minotda bajaradi .

OpenGL bizga nima beradi? Dasturchi nuqtai nazaridan OpenGL - bu grafik tezlatgich kabi grafik qurilmalar uchun dasturlash interfeysi. U dasturchi tomonidan har xil moslamalarni aniqlashi va ko'rsatishni amalga oshirishi mumkin bo'lgan 150 ga yaqin turli buyruqlarni o'z ichiga oladi. Oddiy so'zlar bilan aytganda, siz ob'ektlarni aniqlaysiz, ularning uch o'lchovli bo'shliqda joylashishini belgilaysiz, boshqa parametrlarni (aylanish, o'lchov, ...) aniqlaysiz,

ob'ekt xususiyatlarini (rang, to'qima, material, ...), kuzatuvchining pozitsiyasini o'rnatasiz. va OpenGL kutubxonasi barchasini ekranda qanday ko'rsatishni o'z zimmasiga oladi . Shuning uchun biz aytishimiz mumkinki, OpenGL kutubxonasi faqat renderlash (Rendering) va faqat 3D moslamalarni ko'rsatish bilan shug'ullanadi, u kirish moslamalari (klaviatura, sichqoncha) bilan ishlamaydi. Bundan tashqari, u oyna menejerini qo'llab-quvvatlamaydi.

OpenGL yaxshi o'ylangan ichki tuzilishga va juda oddiy protsessual interfeysga ega. Shunga qaramay, OpenGL- dan foydalanib, siz boshqa grafik kutubxonalarga nisbatan minimal vaqt sarflab, murakkab va kuchli dasturiy ta'minot to'plamlarini yaratishingiz mumkin.

Ba'zi OpenGL kutubxonalarida ( masalan, X Windows ostida ) natijani nafaqat mahalliy mashinada, balki tarmoq orqali ham ko'rsatish mumkin. Muammolar ariza OpenGL buyruqlar mijoz deb ataladi va bu buyruqlar va tasvirlar natija qabul server dastur deyiladi. Shunday qilib, tarmoq orqali ulangan bir nechta ish stantsiyalari yoki serverlar asosida juda kuchli takrorlanadigan komplekslarni qurish mumkin.

OpenGL kutubxonasi (qisqacha GL) 3D sahnalarni modellashtirish va ko'rsatish uchun deyarli barcha imkoniyatlarni taqdim etganiga qaramay, grafikalar bilan ishlashda talab qilinadigan ba'zi funktsiyalar standart OpenGL kutubxonasida yetishmayapti, masalan, va sahna kuzatiladigan kameraning yo'nalishi bo'yicha siz model matritsasini o'zingiz hisoblashingiz kerak va buni hamma ham bilmaydi. Shuning uchun OpenGL uchun yordamchi kutubxonalar mavjud.

OpenGL kutubxonasi ham professional foydalanish, ham o'yinlar uchun eng yaxshi kutubxonalardan biri hisoblansa- da, raqobatchilariga ham ega.

Asosiy raqobatchilardan biri bu Microsoft tomonidan ishlab chiqilgan DirectX paketidan Direct3D. Direct3D faqat o'yin dasturlari uchun yaratilgan. Agar siz ushbu ikkita kutubxonani taqqoslasangiz, unda ulardan biri yaxshiroq, ikkinchisi yomonroq deb ayta olmaysiz, har bir kutubxonaning o'ziga xos xususiyatlari bor. Masalan, ularni bir platformadan ikkinchisiga ko'chirish nuqtai nazaridan taqqoslasak, Direct3D faqat Windows operatsion tizimida ishlaydigan Intel platformalarida ishlaydi, OpenGL yordamida yozilgan dasturlar esa Unix , Linux , kabi platformalarga muvaffaqiyatli ko'chirilishi mumkin. SunOS, IRIX, Windows, MacOS va boshqalar. Ammo ob'ektga yo'naltirilgan yondashuv nuqtai nazaridan OpenGL Direct3D-dan kam. OpenGL holat mashinasi printsipi asosida ishlaydi, bir holatdan ikkinchisiga o'tadi va shu bilan biron bir o'zgarishlarni amalga oshiradi. Direct3D-ning yana bir afzalligi - bu arzon uskunalarni qo'llab-quvvatlash, OpenGL barcha grafik kartalarda qo'llab-quvvatlanmaydi, ammo professional tezlatgichlar uchun OpenGL amalda standart hisoblanadi. Va shunga qaramay, OpenGL grafikaning asoslarini o'rganish uchun Direct3D-dan osonroq, masalan OpenGL -dan uch o'lchovli grafikani dastlabki o'rganish uchun foydalanish mumkin .

Yaqin vaqtgacha GLide o'yin dasturlari uchun juda keng qo'llaniladigan standart edi. Ushbu standart 3Dfx tomonidan yaratilgan. GLide OpenGL ga nisbatan ancha past darajada va uning buyruqlarida unga o'xshashdir. GLide o'z imkoniyatlari bilan OpenGL- dan unchalik farq qilmaydi, faqat Voodoo tezlatgichlari uchun mo'ljallangan ba'zi funktsiyalar bundan mustasno. Ammo afsuski 3Dfx ushbu standartni ochiq kodli dasturiy ta'minot ishlab chiqaruvchilar qo'liga topshirish orqali tark etdi.

Yana bir qancha kutubxonalar mavjud, jumladan Heidi. Heidi - bu 3D stenariylarni namoyish qilish uchun kutubxona yoki undan ham yaxshiroq drayver, faqat 3D Studio Max da va faqat Windows NT da ishlatiladi.

Shunday qilib OpenGL - bu uch o'lchovli dasturlarni ishlab chiqish uchun yagona standart bo'lib, bir vaqtning o'zida kuch va soddalik kabi fazilatlarni birlashtiradi. Ko'p platformali dasturiy ta'minotni bir operatsion tizimdan boshqasiga osongina o'tkazish imkoniyatini beradi. OpenGL sizga berilgan kompyuterda mavjud bo'lgan apparat imkoniyatlarining barcha kuchini beradi va dasturlarni yozishda siz foydalanadigan apparatning aniq tafsilotlari haqida qayg'urmasligingiz kerak, OpenGL drayveri buni o'zi qiladi. OpenGL kompyuter grafikasi sohasida professionallar uchun ham va yangi boshlanuvchilar uchun ham juda qulay hisoblanadi.

## **Foydalanilgan adabiyotlar.**

1. Тахиров Б.Н. Понятие виртуальной реальности // Наука, образование и культура. № 8 (52), 2020. C.12-15.

2. Сайидова Н.С., Нематов Л.А. Теория и методика профессионального образования. Образование и проблемы развития общества научно ‐ практический рецензируемый журнал. Курск. «Россия». № 1 (7), 2019. Стр. 55-59 (ISSN 2411-9792).

3. Сайидова Н.С., Казимова Г.Х. Разработка методики образования в вузах. Образование и проблемы развития общества научно ‐ практический рецензируемый журнал. Курск. «Россия». № 1 (7) 2019. Стр. 36-40 (ISSN 2411-9792).

4. Сайидова Н.С., Зарипова Г.К., Абдуаxадов А.А., Журакулов Ж.Ж. Использование электронных ресурсов в историческом образовании и его защита. «АЭТЕРНА» научноиздательский центр. Научный-электронный журнал «АКАДЕМИЧЕСКАЯ ПУБЛИКАЦИЯ». № 2, 2020. Стр. 123–131.

5. Зарипова Г.К., Сайидова Н.С., Тахиров Б.Н., Хайитов У.Х. Педагогическое сотрудничество преподавателя и студентов в кредитно-модульной системе высшего образования. «Наука, образование и культура». Москва, 2020. № 8 (52). Стр. 23–26.

6. Сайидова Н.С., Истамова К.И., Казимова Г.Х. Создание электронного курса LMS MOODLE компьютерная сеть. Современные материалы, техника и технологии научно ‐ практический журнал. Курск. «Россия». № 2 (17), 2018. Стр. 53-57 (ISSN 2411-9792).

7. Сайидова Н.С., Шодиева З.Т., Казимова Г.Х. Информационные технологии и цели технологии развития в обучении. Современные инновации в науке и технике. Сборник научных трудов 8-й всероссийской научно-технической конференции с международным участием 19-20 апреля 2018 года. Ответственный редактор: Горохов А.А. Курск. «Россия», 2018. Стр. 290-294 (ISBN 978-5-9908273-1-8).

8. Зарипова Г.К., Сайидова Н.С., Норова Ф.Ф., Абдуакхадов А.А. FEATURES OF THE CREDIT AND MODULAR SYSTEM IN HIGHER EDUCATION. «Аcадемй». Российский импакт–фактор: 0,19. Научно–методический журнал. № 10 (61), 2020. Стр. 25–29.

9. http:// [www.opengl.org](http://www.opengl.org/)

*10*. http://www.opengl-tutorial.org/

## **PYTHON DASTURLASH TILINI O'RGATUVCHI ELEKTRON O'QUV QO'LLANMA YARATISH Xolmatov O.A., Mirsaidov B.M.**

**Annotatsiya:** *Python dasturlash tilini o'rgatuvchi ekektron o'quv qo'llanma yaratilgan bo'lib, bu dasturda talaba darsdan tashqari vaqtda ham mustaqil ravishda python dasturlash tili haqida tushunchalarga ega bo'ladi.*

Ta'lim tizimida turli xil an'anaviy o'quv adabiyotlari ichida darslik o'zining ahamiyatiga ko'ra alohida o'rin egallaydi. Chunki u eng samarali va eng ko'p tarqalgan didaktik manba bo'lib, ta'lim oluvchilarga o'rganish vositasi sifatida xizmat qiladi. Shunday ekan, kadrlar tayyorlash milliy dasturi talablarini amalga oshirish, yosh avlodni eng yuqori saviyada ta'lim va tarbiya berishda zamonaviy pedagogik talablarga mos bo'lgan darsliklarning yangi avlodini yaratish muhim masalalardan biridir. Sifatli darslik ta'lim oluvchilarning qiziqishini oshirib, dars jarayonini sifatli va samarali tashkil qilishda alohida ahamiyatga ega.

Hozirgi kunda axborot taxnologiyalari rivojlanib borayotgan bir vaqtda ko'plab elektron shakldagi elektron qo'llanmalar, video roliklar yaratilmoqda. Maqolada biz "Python dasturlash tilini o'rgatuvchi " elektron o'quv qo'llanmamiz haqida qisqacha yoritamiz.

EO'Qning asosiy oynasi quyidagi ko'rinishga ega(1-rasm).

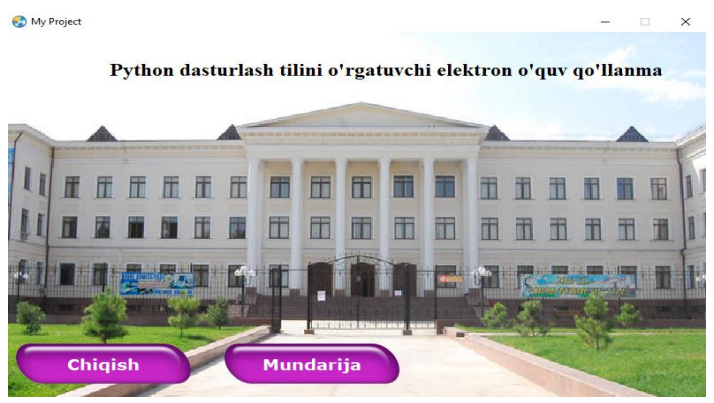

*1-rasm*

Bu asosiy oyna mundarija va chiqish qismidan iborat. Dasturning mundarija qismiga murojaat qilsak quyidagi mundarija oynasi hosil bo'ladi (2-rasm).

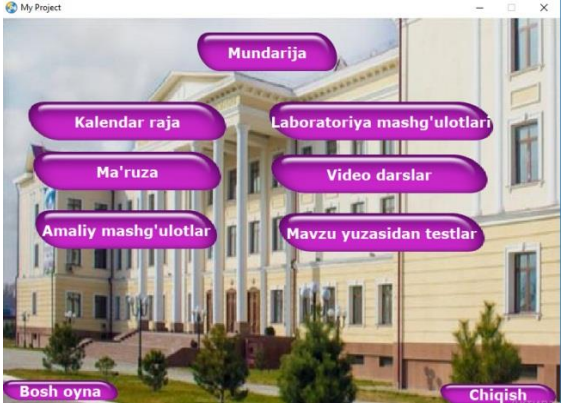

*2-rasm*

 Elektron qo`llanmaning ushbu qismidaMa'ruzalar, taqdimotlar, amaliyotlar, laboratoriya, video dars, kalandar reja, foydalanilgan adabiyotlar va har bir mavzu yuzasidan konikmalarni sinash uchun testlar keltirilgan.

 Ma'ruza qismida kalendar rejada keltirilgan har bir mavzu yuzasidan ma'ruza matnlari keltirilgan va taqdimot ko'rinishida slaydlar keltirilgan ushbu ma'ruzani o'qib bo'lgandan keyin ko'nikmalarni sinash uchun har bir mavzuga testlar keltirilgan.

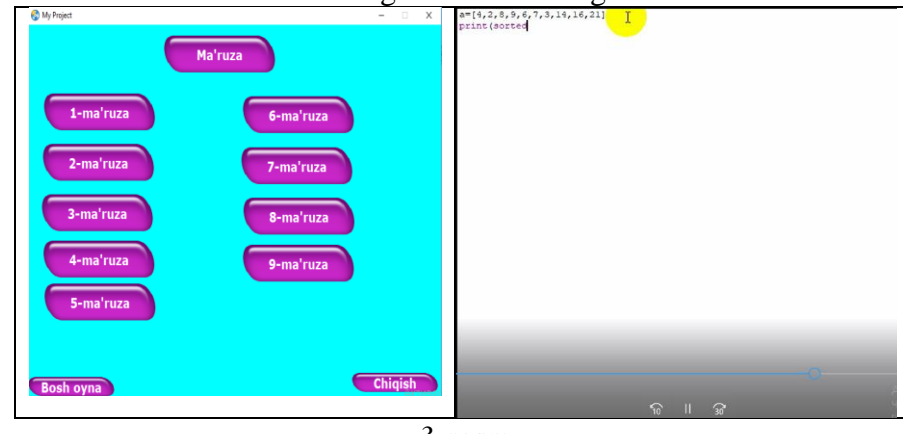

*3-rasm*

Amaliyot va laboratoriya qismida amaliy va laboratoriya ishlarini bajarish uchun ko'rsatmalar va namunalar keltirilgan.Ulardan tashqari amaliy ishlarni bajarish uchun videodarslar keltirilgan(4-rasm)

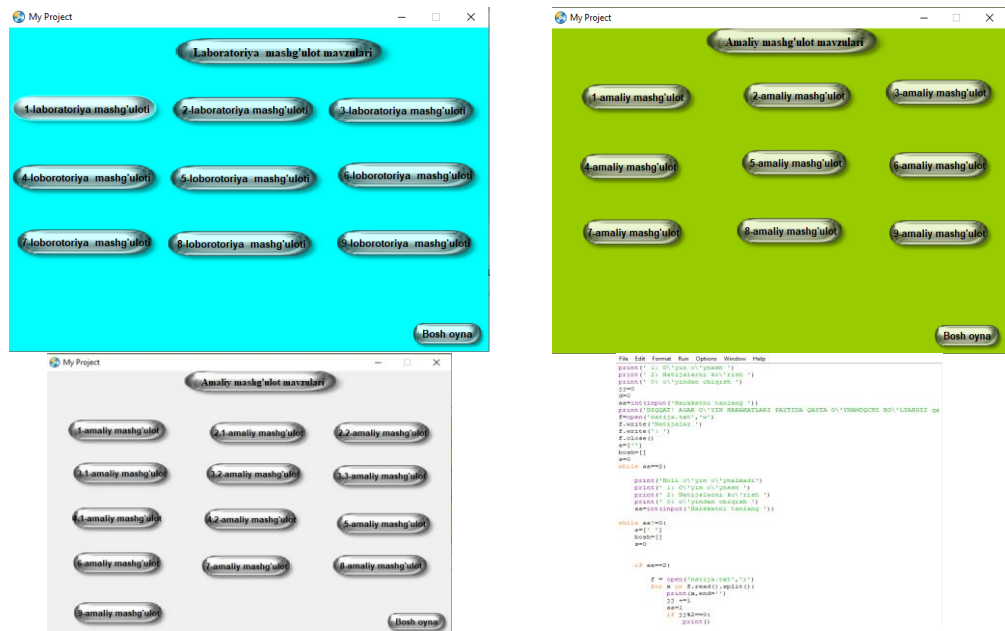

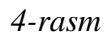

Ulardan tashqari mavzu yuzasidan Kalendar reja, foydalanilgan adabiyotlar va umumiy fan yuzasidan o'zlashtirish darajasini aniqlash uchun testlar keltirilgan.

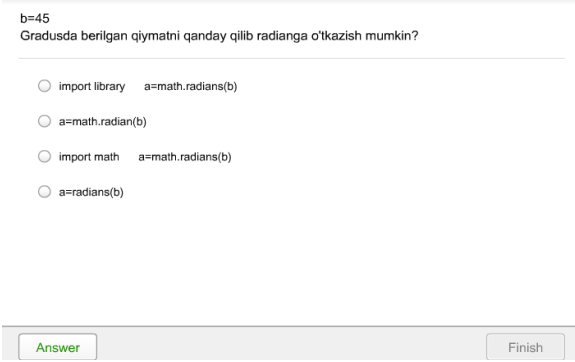

*5-rasm*

Ushbu elektron o'quv qo'llanma asosan masofaviy dasrlarni o'rganuvchi talabalarga, sirtqi bo'limda tahsil olayotgan talabalar va mustaqil o'ranuvchilar bilim va ko'nikmalarga ega bo`ladilar.

### **Foydalanilgan adabiyotlar**

1. M.Aripov va boshqalar, Axborot texnologiyalari, O'quv qo'llanma, Toshkent: Noshir, 2009.

2. Abdullayev SG Masofaviy ta'lim tizimining samaradorligini baholash // Ta'limni telekommunikatsiya va axborotlashtirish. - 2007. - N 3. - S. 85-92.

3. Aleshkina OV Elektron darsliklarni o'quv jarayonida qo'llash [Matn] / OV Aleshkina // Yosh olim. - 2012. - № 11. - S. 389-391.

4. Bobrova II Elektron o'quv-uslubiy majmualarini masofaviy o'qishga o'tish usuli sifatida foydalanish metodikasi // Informatika va ta'lim. - 2009. - N 11. - S. 124-125. Источник: [https://samarapedsovet.ru/uz/kolera/chto-takoe-elektronnoe-uchebnoe-posobie](https://samarapedsovet.ru/uz/kolera/chto-takoe-elektronnoe-uchebnoe-posobie-metodika-sozdaniya/)[metodika-sozdaniya/](https://samarapedsovet.ru/uz/kolera/chto-takoe-elektronnoe-uchebnoe-posobie-metodika-sozdaniya/)

# **MAKTABLARDA SCRATCH DASTURI AHAMIYATI VA UNDA O'YINLAR**

**YARATISH**

## **<sup>1</sup>Sagidullaev Nursultan Ibadullaevich, <sup>1</sup>Orinbaev Aymurat Baxadurovich, <sup>2</sup>Baytilewova Gu'ljahan Dawleybay qizi,**

*<sup>1</sup>TATU Nukus filiali assistenti, <sup>2</sup>TATU Nukus filiali talabasi*

#### *Annotatsiya*

Hozirda axborot texnologiyalari hayotimizning barcha sohalariga kirib kelmoqda. Ta'lim sohasida Axborot texnologiyalarning tutgan o'rni juda yuqori. Prezidentimizning **"Axborot texnologiyalari sohasida ta'lim tizimini yanada takomillashtirish, ilmiy tadqiqotlarni rivojlantirish va ularni IT-industriya bilan integratsiya qilish chora-tadbirlari to'g'risida" [**[1](https://lex.uz/docs/-5032128)**]** gi qarori asosida, respublika tuman (shahar)larida mavjud umumta'lim maktablari negizida informatika va axborot texnologiyalarini chuqurlashtirib o'qitishga ixtisoslashtirilgan maktablar tashkil etildi.

*Kalit so'zlar:* Scratch, maktab, informatika*.*

Hozirda umumta'lim maktablarida o'quvchilar uchun yangi o'quv darsliklar yaratildi. Ularga misol qilib Python va Scratch dasturlash tillarini aytsak bo'ladi.

Biz bu maqolada Scratch dasturi haqida batafsil ma'lumot berib o'tamiz.

Scratch - bu 2006 yilda MIT (Massachusets Texnologiya Instituti) tomonidan Web 2.0 yondashuvlaridan foydalangan holda yaratilgan boshlang'ich va o'rta maktab o'quvchilarini o'qitish uchun vizual tadbirlarga asoslangan eng mashhur dasturlash muhiti. Dastur sizga o'zingizning animatsion interaktiv hikoyalar va komptyuter o'yinlarini yaratishga imkon beradi. Scratch Logo tili va Lego konstruktori g'oyalarining davomi sifatida yaratilgan. Scratch bolalar uchun dasturchilarning kichik guruhi tomonidan ishlab chiqilgan. Scratch dasturlari grafik bloklardan iborat bo'lib, sarlavhalari interfeys uchun tanlangan tilga bog'liq. Rus va o'zbek tilini ham o'z ichiga olgan 50 ta interfeys tilidan birini tanlash mumkin. Scratch belgisi - bu tirnalgan mushukchani bildiradi.

Shunday qilib, Scratch dunyodagi o'qituvchilar hamjamiyati tomonidan boshlang'ich maktabdan boshlab dasturlashni o'rgatish uchun boshlang'ich muhit sifatida faol foydalaniladi. Scratch 8-16 yoshdagi bolalar uchun ixtiro qilingan, ammo har qanday yoshdagi odamlar foydalanadi. Dastur mantiqqa asoslangan bo'lib, bloklarni bir-biriga biriktirish orqali dastur yaratiladi. Bu dastur orqali bolaning o'ylashi tafakkuri ortadi.

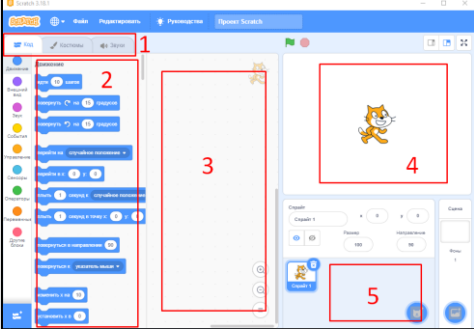

Scratch dasturi asosan 5 paneldan iborat:

- 1. Kod, kostyum, tovush menulari;
- 2. Har menuning panellari;
- 3. Blok va kod kiritish maydoni;
- 4. Natijani ko'rish oynasi;
- 5. Bu panelda yaratilgan kastyumlar to'plami joylashadi.

Shu tariqa oddiy oyin yaratish uchun biz asosan kod menusidan foydalanimiz.

Misol tariqasida Scratchda yaratilgan tanklar o'yinining bloklarini quyida ko'rishiningiz mumkin.

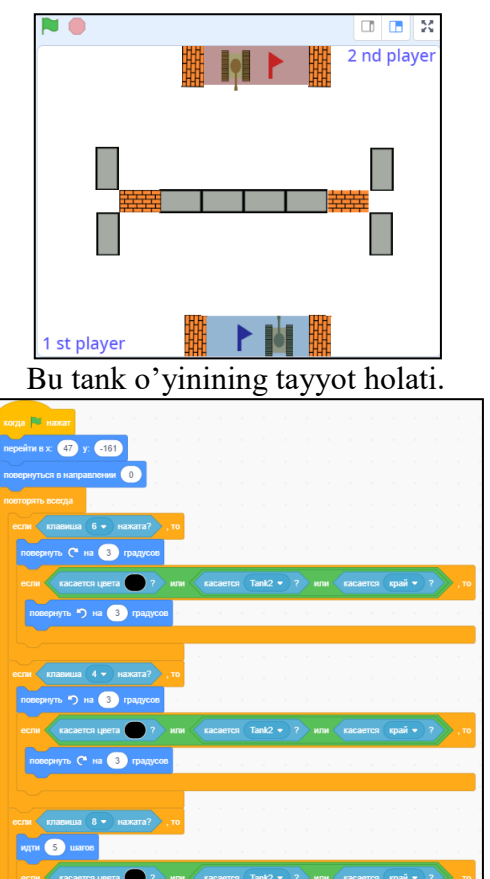

Bu esa o'yin ichidagi bir elementning blok kodi

Huddi shu tariqa boshqa har bir elementlarning yuqoridagi kabi blok kodlari mavjud bo'ladi. Dasturning to'liq kodlarini quyidagi havola orqali olishingiz mumkin: [https://drive.google.com/file/d/14cAys0Czr-2gSph9ridMe--tVohtUYdb/view?usp=sharing.](https://drive.google.com/file/d/14cAys0Czr-2gSph9ridMe--tVohtUYdb/view?usp=sharing)

Bu dasturning boshqa dasturlash tillardan farqi shundaki bunda kod yozilmaydi faqat bloklar biriktiriladi va qiymat beriladi. Maktablarda o'quvchilar Scratch dasturidan foydalanishni o'rgansa keyin boshqa dasturlash tillariga o'tishi oson boladi.

### **Adabiyotlar ro'yxati:**

1. O'zbekiston Respublikasi Prezidentining 4851-sonli qarori:<https://lex.uz/docs/-5032128>

2. Валерий Рубанцев. Занимательные уроки со Скретчем. RVGames. 2016—260 с.

# **MASOFALI TA'LIMDA NAZORAT**

**Narziev U.Z.**

*Buxoro muhandislik texnologiya instituti.*

Ta`lim tizimining zamonaviy rivojlanishi yangi ta`lim texnologiyalari paydo bo'lishi va ularni axborotlashtirishning oshishi bilan xarakterlanadi. Oxirgi yillarda dunyoda masofaviy o'qitish keng tarqaldi. "Masofaviy o'qitish" tushunchasi to'g'ridan-to'g'ri tarjima qilganda o'quvchi va o'qituvchi orasida masofa mavjud bo'lgan vaqtda bilim olishni bildiradi. Masofaviy o'qitish negizida hozirgi vaqtda "ochiq ta`lim" yoki "masofaviy ta`lim" deb nomlanuvchi ta`lim tizimi vujudga keldi.

Hozirgi kunda masofaviy ta`lim tizimini joriy qilish bo'yicha etarli malakalar to'plangan. Ular bir-biridan nafaqat uslubiyoti bo'yicha, balki, masofaviy ta`lim usullari sinovdan o'tkazilayotgan mamlakatlarning o'ziga xosligini ham hisobga olishi bilan farqlanadi. Shuning uchun aksariyat mutaxassislarning fikricha, kelajakda masofaviy ta`limga katta e`tibor qaratiladi, bunga sabab nafaqat axborot kommunikatsiya texnologiyalarining rivojlanishi, balki ko'pchilik foydalanuvchilarning masofaviy ta`limni tanlashlari hisoblanadi.

O'qitish natijalarini tekshirish ta`lim jarayonining asosiy tashkil etuvchilaridan biri hisoblanadi. Baholash o'qitishning hamma bosqichdarida ham o'rinli bo'lishi mumkin, ko'pincha esa, dasturning biror qismi va (yoki) o'qitishning biror bosqichi yakunida o'tkaziladi. O'qitish natijalarini tekshirishning asosiy maqsadi bu – talaba tomonidan joriy dastur, fanning ta`lim standartiga mos kelishi kerak bo'lgan bilimlarni egallaganligini tekshirishdir.

Ta`lim tizimida masofaviy o'qitishning ulushi tobora ortib bormoqda. Masofaviy o'qitishning texnik ta`minoti ancha murakkab apparat va dasturiy vositalar to'plamini talab qiladi. Bu tizimning asosini LMS (Learning Management System) yoki o'qitish jarayonini boshqarish tizimi tashkil qiladi.

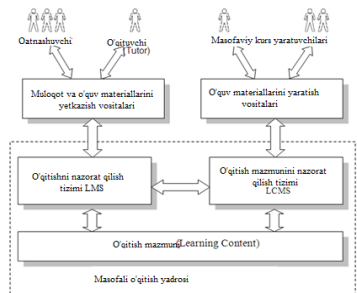

Rasm. 1. Masofaviy o'qitish tizimi arxitekturasi

O'qitishni boshqarish tizimi odatda ko'p sonli qatnashchilar ishtirokidagi o'qitish jarayonini nazorat qilish va boshqarish uchun ishlatiladi. Ulardan ba`zilari ta`lim muassasalarida qo'llanishga mo'ljallangan bo'lsa, ba`zilari esa korporativ o'qitishga mo'ljallangan. Bu tizimlarning umumiy tomoni shundaki, ular foydalanuvchilarning bilimlarini kuzatish, ularning ma`lumotlarini saqlash, kursning ma`lum qismini tugatish uchun ketgan vaqt va murojaatlar sonini aniqlaydi.

Masofaviy o'qitishda talabalar nazoratini tashkil qilishda ko'zda tutilishi kerak bo'lgan quyidagi asosiy printsiplarini ajratiladi:

- Ob`ektivlik printsipi masofaviy o'qitishda bilish faoliyati sub`ektiv faktorga minimal ta`sir vaqtida baholanishi kerak.
- Demokratiklik printsipi masofali o'qitishda hamma qatnashchilar, nazorat topshiruvchilar uchun bir xil sharoit yaratilishi kerak.
- Ommaviylik va qisqa muddatlilik printsipi masofaviy ta`limda nazorat iloji boricha qisqa muddatda iloji boricha ko'proq qatnashchilarning bilimini sinash kerak.

Umumiy o'qitish nuqtai-nazaridan holda masofaviy ta`limni o'zaro aloqada bo'lgan va o'zaro bog'liq quyidagi tizimlardan iborat deyishimiz mumkin: ma`lumotni etkazib berish, materialni mustahkamlash, bilimlarni tekshirish, qatnashchilar muvaffaqiyailarini saqlash, tizimni kuzatish.

Integrallangan tizimning barcha qismlari to'liq o'qitishni ta`minlovchi intellektual elementlardan iborat.

Ko'pliklar nazariyasiga asosan masofaviy o'qitishning umumlashgan modelini quyidagi ko'rinishda tasvirlash mumkin:

$$
C\mathcal{A}O = \bigcap \bigcap \{H\mathcal{M}_i, H\mathcal{P}_i, K\mathcal{H}_i, \Phi\mathcal{P}_i\} \big), \ i = 1, \dots, N \tag{1}
$$

Bu erda SDO – masofaviy o'qitish tizimi, Pm<sub>i</sub> – etkazilgan ma`lumotlar, Pr<sub>i</sub> – ma`lumotlarni mustahkamlash, Kn<sub>i</sub> – bilimlar nazorati, Fr<sub>i</sub> – yutuqlarni saqlash, i – kurs qismi.

Masofaviy ta`limda o'quv krslarini yaratish va ularni o'rnatishda qatnashchilar bilimini baholash masalasi asosiy muammolardan biri hisoblanadi. Masofaviy ta`limda olinayotgan nazorat natijalari haqiqiyligini ta`minlash uchun maxsus usullar qabul qilingan:

• O'quv zahiralariga murojaatni maxsus parollar va identifikatorlar orqali amalga oshiriladi; testlarning o'zi va natijalari maxsus shifrlar va kodlar yordamida himoyalanadi; umumiy ma`lumotlarga murojaat maxsus vositalar yordamida amalga oshiriladi

• Himoya uchun qo'shimcha qurilmalar, masalan videokamera, pin-kodlarni o'qish qurilmalarini qo'llash

• Test savollari va javoblari variantlarini almashtirish va javob uchun aniq belgilangan vaqt o'rnatish

Masofaviy ta`limda testlash. Qatnashchilar bilimi sifatini baholash uchun maxsus tayyorlangan materiallar – testlardan foydalanishimiz kerak. Ular tajriba to'plashning har bir bosqichi bo'yicha tuzilgan bo'lishi kerak. Test – bu olingan bilimning sifati va darajasini aniqlab beruvchi vosita hisoblanadi.

Testlash jarayonida sun`iy intellekt va bilimlar injeneringidan foydalanish jarayonning mukammal bo'lishiga va natijalarning aniq chiqishiga yordam beradi.

Talimiy satlarda ko'pincha real vaqtda ishlovchi testlarni ko'rish mumkin. Bu rejimda test topshiruvchi serverdagi dasturga to'g'ridan-to'g'ri muloqot orqali javob beradi. Testlar savollar va jabob variantlari (qoida bo'yicha biri to'g'ri qolganlari noto'g'ri) dan iborat. Qatnashchi javob berishi uchun kerakli variant ustiga sichqon tugmasi bilan bosadi va ketsingi savolga o'tishi muikn bo'ladi. Shu asnoda test variantlari tugatiladi va foydalanuvchiga u erishgan natija (to'g'ri javoblar soni) hamda o'qishni davom ettirish (tugatish) haqidagi xabar chiqariladi.

Ko'p yillardan beri testlashni o'tkazish uchun xalqaro standart mavjud. Bu standartga ko'ra o'tish bali to'g'ri javoblar soni bilan emas, balki, ma`lum bilimlarni talab qiluvchi testlarga beriladigan javoblar bilan aniqlanadi.

Har bir test boshlanishida masalani echish uchun qisqa ko'rsatma beriladi. Masalan: "To'g'ri javobni tanlang ...", "Eng to'g'ri javobni tanlang...", "bo'sh maydonga mos javobni tanlang..." va h.k.

Masofaviy ta`lim testlarni yaratishda eng avval qismlarga mo'ljallangan yo'nalishga asoslangan bo'lishi kerak. Bunda bitta qatnashuvchining bilim, malaka va ko'nikmasi kutilgan natijalar bilan taqqoslanadi.

#### **Adabiyotlar**

1. The Main Problems Of Studying Electronic Information And Educational Environment Of The High School: Experience Of Analysis Of Scientific Literature. II Khaitova, SS Olimov. The American Journal of Social Science and Education Innovations 2 (12), 127-131.

2. Гаврилова Л.А. Дистантсионное образование. Электронные курсы: Учебнометодическое пособие для преподавателей. – Экатеринбург: УГГУ, 2006. – 74 с.

# **MATNLI AXBOROTLAR BILAN ISHLASHDA DASTURIY VOSITALARNING O'RNI Xolmurodova Zuhra Nishonovna**

*O'qituvchi, Navoiy davlat pedagogika instituti*

**Annotatsiya**: Ushbu maqolada informatikaning nazariy asoslari fanidan mashg'ulotlar uchun dasturlash tillari yordamida elektron pedagogik dasturiy qo'llanma yaratish texnologiyalari haqida so'z borgan.

**Kalit so'zlar**: Dasturlash tillari, matnli axborot, matnli axborotlrni kodlash, Xartli formulasi, matnli axborot hajmini hisoblash, pedagogik dasturiy vositalar.

Matnli xabarning axborot hajmini hisoblash (axborot xabari tarkibidagi ma'lumotlarning miqdori) ushbu xabardagi belgilar sonini, shu jumladan bo'shliqlarni hisoblash va bitta belgining axborot og'irligini aniqlashga bog'liq bo'lib, bu ushbu xabarni uzatishda va saqlashda foydalaniladi.

An'anaviy kodlashda bitta belgini kodlash uchun 1 bayt (8 bit) ishlatiladi. Ushbu qiymat bitta belgining axborot og'irligi bo'lib, 8 bitli kod bizga 256 xil belgini kodlash imkonini beradi, chunki 2 $8$  = 256 ekanligi bizga ma'lum.

Hozirda har bir belgi uchun ikkita bayt (16 bit) ajratadigan yangi xalqaro standart Unicode keng tarqaldi. U 2<sup>16</sup> = 65536 ta turli xil belgilarni kodlash uchun ishlatilishi mumkin.

Xartli formulasi yoki Xartli o'lchovi - bu xabar tarkibidagi ma'lumot miqdorini belgilaydigan ma'lumotlarning logarifmik o'lchovidir:

### $I = \log_2 N$

Bu yerda N - ishlatilgan alifbodagi belgilar soni (alifbo kuchi), I - bitdagi belgi og'irligi.

Shunday qilib, matnli xabarning axborot hajmini hisoblash uchun  $V = a * i$  formuladan foydalaniladi, bu yerda V - matnli xabarning bayt, kilobayt, megabayt bilan o'lchangan hajmi; a xabardagi belgilar soni, i - bitta belgining bit bilan o'lchanadigan axborot og'irligi.

Masalalar yechishga doir misollar keltiramiz.

# **1.Alfavitda 32 ta harf mavjud. Bitta harf qancha ma'lumotga ega?** Yechish:

Alfavitning kuchi  $N = 32$ ;

I – bitta belgi og'irligi;

 $N = 2^{i}$  Xartli formulasiga ko'ra 32 = 2<sup>5</sup>, i=5 bitta belgining og'irligini anglatadi; Javob: 5 bit.

# **2-misol. 16 belgidan iborat alifbodagi harflar bilan yozilgan xabar 10 belgidan iborat. U bitdagi qancha ma'lumotni o'z ichiga oladi?**

Yechish:

Alfavitning kuchi  $N = 16$ ;

i – bitta belgi og'irligi;

 $N = 2^{i}$  Xartli formulasiga ko'ra 16 = 2<sup>4</sup>, i=4 bitta belgining og'irligini anglatadi;

Matn a=10 ta belgidan iborat;

Axborot hajmi  $V=a^*i=10^*4$  bit=40 bit;

Javob: 40 bit.

**3-misol. 300 bit hajmga ega ma'lumotli xabar 100 ta belgidan iborat. Alfavitning kuchi nimada?**

Yechish:

Matn a=100 ta belgidan iborat;

Axborot hajmi V=a\*i=300 bit

 $i - \text{bit}$ ta belgi og'irligi i=300/ 100=3 bit

Alfavitning kuchi  $N = 2^i$  Xartli formulasiga koʻra  $N = 2^3 = 8$ .

Demak javob: 8.

Biz matnli axborotlar bilan ishlashda yuqorida ketirilgan masalalarga e'tibor qaratamiz. Mana shunday tipdagi masalalar uchun C++Builder dasturlash muhitida qulay dasturiy mahsulotni ishlab chiqishni tavsiya etishimimiz mumkin.

Talabalar yechilishi kerak bo'lgan masalaning berilgan parametrlari asosida natijani olish va o'zlarining natijalari bilan solishtirishlari uchun C++Builder dasturlash muhitidagi quyidagi elektron dasturiy mahsulot samarali hisoblanadi:

Yaratilayotgan elektron ishlanmaning C++Builder dasturlash muhitidagi dasturi va kodi quyidagi ko'rinishga ega bo'ladi:

#include <vcl.h> #pragma hdrstop #include "Unit2.h" #include "Math.h" #include "Unit1.h" #pragma package(smart\_init) #pragma resource "\*.dfm" TForm2 \*Form2; \_\_fastcall TForm2::TForm2(TComponent\* Owner) : TForm(Owner) void fastcall TForm2::Button1Click(TObject \*Sender) { float a,b; a=StrToFloat(Edit1->Text);  $b = log(a)/log(2)$ ; Label1->Caption=FloatToStr(b); }void \_\_fastcall TForm2::Button2Click(TObject \*Sender) { float a,b,c;

```
a=StrToFloat(Edit1->Text);
c=StrToFloat(Edit2->Text);
b = log(a)/log(2)*c;Label2->Caption=FloatToStr(b);}
void __fastcall TForm2::Button3Click(TObject *Sender)
{ Form1->Visible=true;
 Form2->Visible=false; }
void fastcall TForm2::Button4Click(TObject *Sender)
{Edit1->Text="";
Edit2->Text="";
Label1->Caption="";
Label2->Caption="":}
      Natijani ifodalovchi formaning ko'rinishi quyidagicha:
```
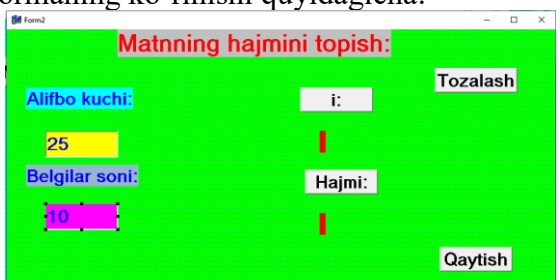

Dars jarayonida axborot texnologiyalaridan foydalanish ushbu kunning dolzarb masalalaridan biridir. Shuning uchun har bir pedagog darslarini samarali tashkil etishlari uchun axborot texnologiyalariga murojaat etadilar va natijaga erishadilar.

### **Adabiyotlar**:

1. B.B.Mo'minov "Informatika". O'quv qo'llanma. Toshkent. "Tafakkur bo'stoni". 2014.- 344b.

# **"UNICODE" NIMA VA UNING O**'**ZBEK TILI LOTIN ALIFBOSIDAGI ISTIQBOLLARI QANDAY?**

### **To'rayeva G.H., To'xtayev N.**

*BuxDU Axborot texnologiyalari kafedrasi o'qituvchisi BuxDU Axborot texnologiyalari fakulteti 1-2KIDT-20 talabasi*

Internetning har bir foydalanuvchisi u yoki bu funktsiyalarni sozlashga harakat qilib, kamida bir marta displeyda lotin harflari bilan yozilgan "Unicode" so'zini ko'radi.

"Unicode" – dunyoning deyarli barcha yozma tillari belgilarini o'z ichiga olgan belgilar kodlash standarti [7]. Bugungi kunda Internet tarmog'ida ustun bo'lgan standartlardan biri hisoblanadi. Standart 1991 yilda "Unicode Consortium" notijorat tashkiloti tomonidan taklif qilingan (ingl. *Unicode Consortium, Unicode Inc.*).

Ushbu standartdan foydalanish sizga turli xil yozuv tizimlaridan juda ko'p sonli belgilarni kodlash imkonini beradi: "Unicode" standartiga muvofiq kodlangan hujjatlarda xitoy iyerogliflari, matematik belgilar, yunon alifbosidagi harflar, lotin va kirill alifbosi, musiqiy belgilar biri-biriga mos kelishi mumkin va kod sahifalarini almashtirishga ehtiyoj tug'ilmaydi.

"Unicode" paydo bo'lishidan oldin simvollarni kodlashda bir baytli sistema ishlatilgan bo'lib, unda belgilarning o'zaro chegarasi, ularning kompyuter xotirasida aks etishi va ekranda namoyon bo'lishi shartli ravishda amalga oshirilgan. Simvollarni kodlashdagi bunday yondashuv kirill alifbosidagi shriftlarning o'zgarishiga olib keladi.

"Unicode" sistemasining asosiy qoidalardan biri, bu belgilarni aniq ajratish, ularni kompyuterda aks ettirish va chop etish moslamasida o'zgarishsiz ko'rsatishdan iborat. "Unicode" standarti UTF-8 va UTF-16BE / UTF-16LE kabi bir qator "Unicode" kodlashni o'z ichiga oladi. Ushbu kodlashlar orasidagi konvertatsiya hech qanday /ma'lumot/ yo'qotishlarsiz erkin bajarilishi mumkin.

"Unicode" kodlashlari orasida Internetda eng keng tarqalgan standart UTF-8 dir. UTF-8 – o'zgaruvchan uzunlikdagi kodlash hisoblanadi. 8 raqami kod kvantining bit o'lchovidagi uzunligini anglatadi. UTF-16, uchun 16 bit, UTF-32 uchun 32 bitni tashkil qiladi.

Kirill alifbosidagi barcha harflar klaviaturada mavjud bo'lib, matn terishda ularning "Unicode"da raqamlanishi kompyuter xotirasidan kamroq joy egllashi hech kimga sir emas. Lekin lotin alifbosiga asoslangan o'zbek tilida esa, harflarning "Unicode"da belgilanishi hamda ularning imloviy jihatdan to'g'ri yozilishi bir qancha muammolarni tug'dirishi mumkin. Ayniqsa, o', g' ch, sh, ng kabi harflarning yozilishida kompyuter bu bu harflarni bitta harf emas, aksincha, alohida belgi sifatida qabul qilishini kuzatishimiz mumkin. Lotin alifbosidagi 5 ta (sh, ch, ng, o', g', ' ) harflarni hosil qilish uchun "Unicode"dagi quyidagi belgilar ishlatiladi:

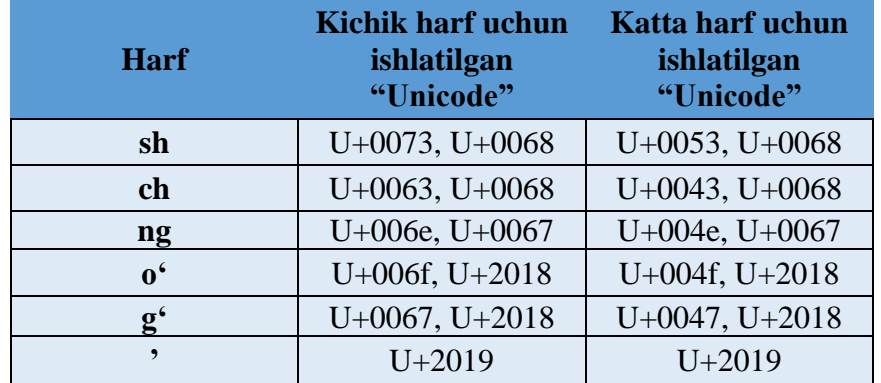

Bu borada ko'pgina tilshunos olimlarimiz ilmiy tadqiqot ishlarini olib borib, muammoning ilmiy faktlar bilan yoritib bergan. Jumladan, Alisher Navoiy nomidagi Toshkent davlat o'zbek tili va adabiyoti universiteti o'qituvchisi, filologiya fanlari bo'yicha falsafa doktori, Phd N.Abdurahmonova "Til va adabiyot ta'limi" jurnalida e'lon qilingan "O'zbek tili lotin alifbosi uchun klaviatura yoki "unicode" masalasi" nomli maqolasida o'zbek tili uchun alohida Unicode olishni taklif qiladi. Unga ko'ra, "Unicode"ga yangi belgi qo'shish uchun quyidagi minimum talablarni bajarish kerak:

1) qo'shilayotgan belgi hamma uchun umumiy va to'g'ri bo'lishi;

2) ulardan foydalanish uchun isbot va dalillar keltirilishi;

3) mualliflik huquqi bo'yicha cheklovlar bo'lishi;

4) "unicode" ishchi guruhi qo'shilayotgan belgilarni foydali deb hisoblashi.

O'zbek tilining milliy alifbosi uchun yagona mashina kodi olinsa, kompyuter o'zbekcha matnni tahlil qilayotganda bunday harfiy birikmalarni bitta harf sifatida qabul qiladi [1].

Shuningdek, 2019 yil 22 mayda gazeta.uz internet nashrida e'lon qilingan **"**Lotin yozuviga asoslangan o'zbek alifbosini isloh qilish bo'yicha ishchi guruhning xulosalari e'lon qilindi" den nomlangan maqolada tutuq (') belgisining atrofida yuzaga kelayotgan muammolar xususida atroflicha mulohaza yuritilgan.

UNICODE saytidagi ushbu eslatma ham fikrimizga dalildir:

The combinations G<sup>°</sup> (Cyrillic G<sup>°</sup>) and O<sup>°</sup> (Cyrillic O<sup>°</sup>) are represented using U+02BB <sup>°</sup> MODIFIER LETTER TURNED COMMA.

Tarjimasi: «O'zbek lotin yozuvidagi Gʻ (kirillcha G') va Oʻ (kirillcha O') harfiy birikmalarini yozishda ʻ (U+02BB, MODIFIER LETTER TURNED COMMA) (harfni o'zgartiruvchi teskari vergul) belgisidan foydalaniladi»[6].

Yuqoridagilardan shuni xulosa qilish mumkinki, Agar "Unicode" masalasi hal etilmasa, o'zbek tilining Internetdagi maqomi o'zgarishsiz qolaveradi. Ya'ni ayni paytda Google, Microsoft, Huawei, Samsung, LG va boshqa bir qator yirik texnologik kompaniyalar o'z dasturiy mahsulotlarini o'zbekchalashtirayotganini hisobga olsak, alifboni kechiktirmasdan isloh qilishimiz ayni muddao sanaladi.

## **Foydalanilgan adabiyotlar:**

1. N. Abdurahmonova., J. Isroilov. O'zbek tili lotin alifbosi uchun Klaviatura yoki "unicode" masalasi / Til va adabiyot ta'limi / O'zbekiston Respublikasi Xalq ta'limi vazirligining ilmiy-metodik jurnali. 2018 yil 6-son.

2. Г.Х. Тураева. Проблемы машинного перевода при переводе на узбекский язык. / Universum: Технические науки / 10-1 (79). 2020 г.

3. Атаева Г., Тураева Г. [Перевод как средство взаимосвязи мировой культуры](https://cyberleninka.ru/article/n/18361424) / Academy: Проблемы науки / №12(51). 2019 г.

4. To'rayeva G. Mamarayimova Z. Mashina tarjimasining o'zbek tilidagi muammolari. / "Замонавий таълимда рақамли тизимларни қўллаш: филология ва педагогика соҳасида замонавий тенденциялар ва ривожланиш омиллари" / Xalqaro ilmiy-amaliy masofaviy konferensiya. Toshkent, 2020 yil, 1 iyul.

5. А. В. Чемышев. Использование нестандартной кодировки в интернете: Взгляд на проблему / Языковая палитра / Финно–угорский мир. 2012. № 3/4.

6. https://www.gazeta.uz/oz/2019/05/22/alifbo/

7. [https://ru.wikipedia.org.](https://ru.wikipedia.org/) [The Unicode® Standard: A Technical](http://www.unicode.org/standard/principles.html)  [Introduction](http://www.unicode.org/standard/principles.html) (недоступная ссылка). Дата обращения: 4 июля 2010.

# **УДК 378.147 ББК 74.262.23 ИНТЕГРАТИВ ДАРС МАШҒУЛОТЛАРИНИ ЎТКАЗИШДА МУЛЬТИМЕДИА ТЕХНОЛОГИЯЛАРНИ ҚЎЛЛАШ Ниязхонова Б.Э., Махмудова М.М.**

Мультимедиа технологияларнинг дидактик имкониятлари ўкув материалларини турли формат, ранглар ва шаклларга эга бўлган матнлар, жадвал-лар, статик ва динамик графиклар, анимацион моделлар ва интерфаол сервис дастурлари қўллаш ҳисобидан кескин ошади. Дарс мазмунини очиб берувчи жараёнларни тегишли изоҳлар бериб, турли вариантларда намоён этиш ва зарурий ҳолларда орқага қайтариш/такрорлаш билим олиш суръатини ўқувчилар салоҳиятига, ахборотни қабул қилиш, қайта ишлаш ва хотирада сақлаб қолиш суръатига мослаштириш, таълим жараёнининг муҳим компоненти бўлган қайтар алоқани доимий сақлаб туришга имкон яратади.

Мутахассислар аниқлашларича, ўқувчиларнинг оператив хотираси ҳажми анъанавий маъруза натижасида ошиши 36% га ва мультимедиа техноло-гияларига асосланган маъруза натижасида 88% га ошиши кузатилган. Бундан ташқари, 2-нчи ҳолда ўқувчиларда асабий зўриқишнинг камайиши, кайфият яхшиланиши, дарс жараёнида қатнашиш фаоллиги, диққатнинг концен-трацияси ва йўналганлиги ҳам сезиларли даражада ошиши кузатилган.

Машғулотларни замонавий таълим технологиялари талабларига мослаб илмийуслубий ва услубий-дастурий жиҳатдан тайёрлаш, кўп қиррали жараён бўлиб, педагогдан фаннинг фундаментал асосларини чуқур билиш, турдош фанлардан олган билимларини интегратив дарс тамойиллари асосида уйғунлаштириш ва ўқув материалларини фанлараро боғлиқликни очиб берув-чи энг янги маълумотлар билан мунтазам тўлдириб боришни талаб этади.

*Мультимедиа технологияларига асосланган интегратив дарснинг ўқув ва синовназорат материалларини тайёрлаш ҳам ўзига хос хусусиятларга эга.*

**1. Дарс сценарийси**ни ишлаб чиқиш жараёни фан ўқитувчиларининг *(физик+кимёгар, физик+биолог, физик+математик)* мавзу доирасида асосий атамалар, терминлар ва базавий тушунчалар рўйхатини тузишдан бошланади.

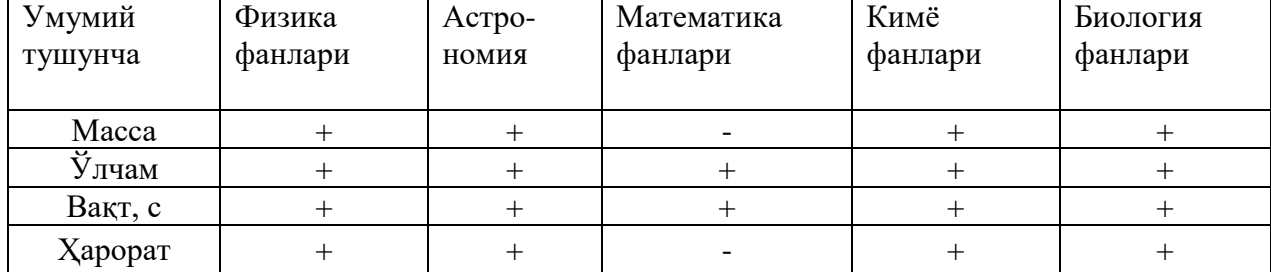

## **2. Дарс ўтиш** технологияси *(намойиш қилиш ва тушунтириш, тафак-*

*курни ривожлантирувчи дидактик ўйинлар, танлов-мусобақа)* ва унга мос равишда ўкув материаллари форматлари ва ҳажми аниқланади. Интегратив дарс учун танланган базавий тушунчалар мазмунан чуқур, қисқа ва аниқ ифо-даланиши, ўзаро мантиқий ва семантик боғлиқ бўлиши, уларнинг ўзига хос жиҳатлари ва фанлараро боғлиқлик амалий мисолларда кўрсатилиши лозим.

**3. Ўқув материаллари** сифатида турдош фанларнинг мазмунан яқин

ва мантиқий узвий боғланган элементлари танлаб олинади ва MS PowerPoint 2003 воситасида тақдимот материаллари тайёрланади ( бу ишга компьютердан фойдаланиб биладиган талабаларни жалб этиш яхши самара беради!).

**4. Тақдимот материаллари** ҳажми 15-20 слайдлардан иборат бўлиб, уларда мавзу номи, иш режаси, дарсни олиб бориш тартиби, синов-назорат материаллари ва баҳолаш меъёрлари келтирилади. Зарурий ҳолларда видеофильмлар ва фотоматериаллар йиғмаларидан ҳам фойдаланилади.

**5. Таълим жараёнида** фанлар ўқитувчилари тингловчиларнинг дарсда фаоллиги, синов топшириқларини бажариши ва ўзлаштириш даражаси ни кузатиб борадилар, муҳокама этадилар ва биргаликда баҳолайдилар.

Тажрибали маърузачининг дидактик имкониятлари мультимедиа дарслик билан бахслаша олмаса ҳам, у касбий малакаси ва педагогик маҳорати ҳисобидан юқори даражада дарс самарадорлигига эришади. Аммо, етарли педагогик маҳоратга эришиб улгурмаган ёш ўқитувчилар учун назарий машғу-лотлар самарадорлигини оширишнинг муҳим омиллари сифатида кўргазмали қуроллар, намойиш тажрибалари, ўкув фильмлари, моделлар ва компьютер анимацияларини дарс жараёнида ўринли қўллаш тавсия этилади.

## **УМУМИЙ ЎРТА ТАЪЛИМ МАКТАБЛАРИДА РОБОТОТЕХНИКА ТЎГАРАКЛАР ФАОЛИЯТИНИ ИНТЕРФАОЛ УСУЛЛАР ЁРДАМИДА РИВОЖЛАНТИРИШ Б.Б.Мўминов, Г.Ё.Бўронова, З.Ш.Норова**

*ТАТУ, т.ф.д. "Информатика асослари" каф.мудири БухДУ "Ахборот технологиялари" каф. ўқитувчиси Бухоро туман 16-мактаб, информатика ўқитувчиси*

Ўзбекистон Республикасидаги шиддатли ўзгаришлар таълим тизимига ҳам жаҳон миқёсида кенг йўл очиб бермоқда, замонавий информацион технологияларнинг тезкор ривожланиши, глобал телекоммуникацион технологияларнинг такомиллашиб бориши электрон таълим муҳитида инсонни ишга бўлган муносабатини креатив ёндашувини талаб этмоқда. Замонавий дунёнинг инновацияларига мослашиш, доимий янгиланувчи жамият ҳаётига ёш авлодни тайёрлаш ва уни замон талабларига мувофиқ такомиллаштириш жараёнларида фаол иштирок этиш қобилиятини ривожлантириш умумий ўрта таълим муассасаси педагогини муҳим касбий вазифаси ҳисобланади.

Ўзбекистон Республикасини янада ривожлантириш бўйича Ҳаракатлар стратегиясида узлуксиз таълим тизимини янада такомиллаштириш, сифатли таълим хизматлари имкониятларини ошириш, меҳнат бозорининг имкониятларига мос юқори малакали кадрлар тайёрлаш сиёсатини давом эттириш, умумий ўрта таълим муассасалари таълим сифати ва самарадорлигини ошириш10 каби йўналишлар белгиланиб, бу борада умумий ўрта таълим муассасаси педагогларини креативлигини ривожлантириш катта аҳамият касб этади. Саноатнинг, хусусан, мамлакатнинг иқтисодий ривожланиши инсон ресурсларининг креатив қобилиятлардан фойдаланишига боғлиқ. Шу билан бирга, креатив одамларнинг шаклланиши таълим тизимининг вазифаларидан биридир. Креативлик ҳар қандай фаолиятда шахснинг янги, оригинал ғояларни яратиш

 $\overline{a}$ 

<sup>10</sup> Ҳаракатлар стратегияси асосида жадал тараққиёт ва янгиланиш сари рисола. -Т:.2017. Б.70-71.

қобилиятини англатади. Шу билан бирга, креативликни ривожлантириш жараёни турли фаолият соҳаларига хосдир. [1]

Бугунги кунда рақамли иқтисодиётни ривожлантириш келажак учун энг муҳим омил сифатида қаралмоқда. Бунда ишлаб чиқаришда роботлардан фойдаланиш жуда юқори молиявий натижадорликка ва ривожланишнинг тезлашишига олиб келади. Бу борада робототехника элементларини ўргатишни умумий ўрта таълим мактабларининг бошланғич синфлари бўғинидан бошлаш жуда муҳим. Бугунги замонавий мактабларда робототехникани ўрганишга кўпроқ эътибор беришимиз керак. Бунинг сабаби шундаки, келажакда ўрта мактаб битирувчилари ўзларини технология билан тўла иш муҳитида топадилар ва роботлар ушбу муҳитнинг ажралмас қисми бўлади. Болалар кодлаш ва робототехника билан боғлиқ бўлмаган касбни танлаган тақдирда ҳам, ушбу фанларни мактабда ўрганиш уларга аналитик фикрлаш, дастурлаш, жамоада ишлаш, жамоавий фикрлаш, инновацион идрок ва бошқа кўплаб муҳим кўникмаларни беради. Бугунги кунда дунёдаги аксарият илғор мактаблар ўз ўқувчилари учун STEAMни ўрганиш стратегиясини танлайдилар. Робототехника роботларни лойиҳалаш, йиғиш ва бошқариш бўйича кўникмаларни ривожлантиради. Ўқув жараёнида болалар роботлар ва механик тизимлар билан ўзаро алоқада бўлишади, нотаниш тузилмалардан қўрқишмайди, балки уларни бошқаришни ўрганишади. Мамлакатимизнинг иқтисодий ва ижтимоий аҳволини юксалтиришга қаратилган талайгина янгиланишлар кундан-кун ҳаётимизга тадбиқ этилмоқда. Барча соҳаларга замонавий технологиялар жорий қилинаяпти. Хусусан ишлаб чиқариш корхоналарида компьютер дастурлари билан бошқариладиган дастгоҳлар кенг миқёсда фойдаланилмоқда. Инсон ҳаёти учун ҳавфли ёки оғир бўлган соҳаларда ҳам компьютерга асосланган роботлардан фойдаланилади. Атом электростанциялари ёки кимёвий корхоналарда ҳам уларни учратиш мумкин.

Робототехника болалар ҳаётига ҳам ўз таъсирини кўрсатмоқда. Ҳаракатли робот ўйинчоқлар, узоқдан бошқарилувчи машиналар, электрон ўйинчоқлар ўқувчиёшларимизнинг ижод маҳсулига айланаяпти.Бу жараённи янада ривожлантиришда синфдан ташқари ташкил этиладиган робототехника тўгаракларининг ўрни жуда муҳимдир. "Робототехника" тўгарагида 9-16 ёшли болалар ҳаракатсиз модел ёки оддийгина ўйинчоқ ясаш билан кифояланмайдилар. Улар электр ёрдамида ҳаракатланадиган, турли функцияларни бажарадиган моделлар ясашни ўз олдиларига мақсад қилганлар. Робототеххника тўгаракнинг мақсади - ўқувчиларга илм-фан сирларидан ҳамда билимлар дунёсининг ғаройиботларидан фойдаланишга ўргатиш, ўқувчиларда ижодий фикрлаш қобилиятларини яратишга ёрдам бериш ва электрон ўйинчоқларни ва янги роботларни ўзлари мукаммал ярата олиш, уларнинг чизмаларини чизиш техникаси, роботлар ва электрон ўйинчоқларнинг тузулишини, ички деталлари ҳамда уларнинг ишлаш принципи билан таништириш ва унинг содда моделини ясашдан иборат. [2]

Робототехника тўгарагининг вазифаси - ўқувчиларга робот ва электрон ўйинчоқларнинг қурилмасини, уларнинг энг содда моделларини ясаш ва конструкциялашни ўргатишдир. Роботатехника ва электрон ўйинчоқлар тўгарагига 10-16 ёшли ўқувчилар жалб қилиш мақсадга мувофиқ. Тўгаракни қизиқарли ташкил этишда турли интерфаол таълим методларидан фойдаланиш жуда муҳим.Биз қуйида "SWOTтаҳлил" методини тўгараклар фаолияти мисолида кўриб чиқдик:

#### "SWOT-таҳлил" методи

Методнинг мақсади: мавжуд назарий билимлар ва амалий тажрибаларни таҳлил қилиш, таққослаш орқали муаммони ҳал этиш йўлларни топишга, билимларни мустаҳкамлаш, такрорлаш, баҳолашга, мустақил, танқидий фикрлашни, ностандарт тафаккурни шакллантиришга хизмат қилади.

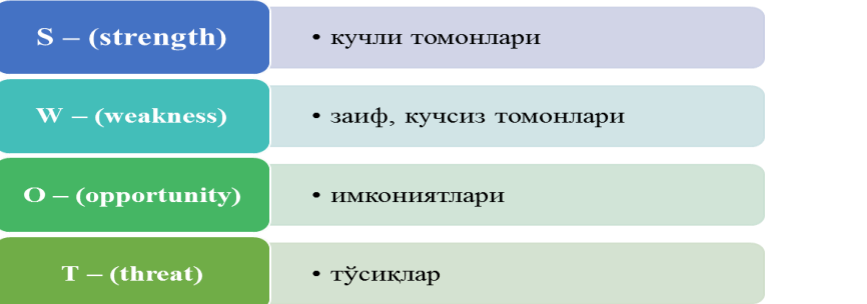

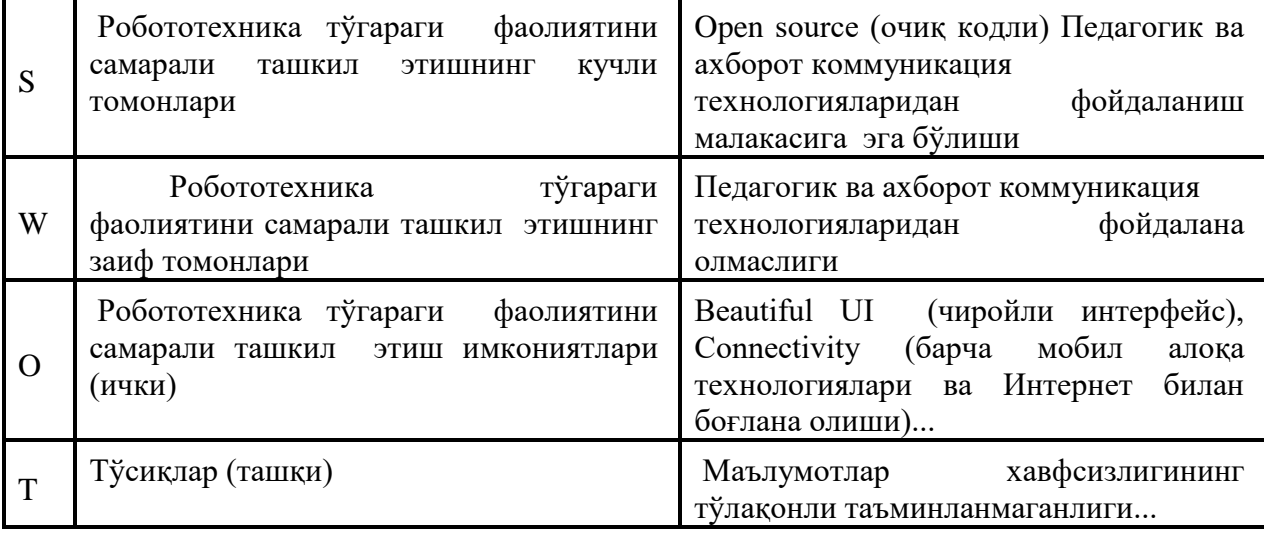

Намуна: Замонавий робототехника тўгараги фаолиятини ташкил этишдаги талаблар. **Фойдаланилган адабиётлар:**

1.Юлдашев У.Ю., Боқиев Р.Р., Зокирова Ф.М. Информатика ўқитиш методикаси. Тошкент, "Талқин", 2005 й.

2.Мактабдан ташқари таълимга қўйилган давлат талабларининг такомиллаштирилган лойиҳасини тажриба-синовдан ўтказиш бўйича ҳужжатлар тўплами. –Тошкент, 2011 й.

3. Робототехника by Фу К., Гонсалес Р., Ли К. (z-lib.org).

# **ВИРТУАЛ ДАСТУРЛАР ВОСИТАСИДА УМУМИЙ ЎРТА ТАЪЛИМ МАКТАБЛАРИДА РОБОТОТЕХНИКА ТЎГАРАКЛАРИ ФАОЛИЯТИНИ РИВОЖЛАНТИРИШНИНГ УНИВЕРСАЛ ЎҚУВ МЕТОДЛАРИ.**

**<sup>1</sup>Мўминов Б.Б., <sup>2</sup>Бўронова Г.Ё., <sup>3</sup>Мухаммедов А.А.**

*ТАТУ, т.ф.д. "Информатика асослари" каф.мудири БухДУ, "Ахборот технологиялари" каф. Ўқитувчиси БухДУ, 3-босқич талабаси*

Бугунги кунда рақамли иқтисодиётни ривожлантириш келажак учун энг муҳим омил сифатида қаралмоқда. Бунда ишлаб чиқаришда роботлардан фойдаланиш жуда юқори молиявий натижадорликка ва ривожланишнинг тезлашишига олиб келади. Бу борада робототехника элементларини ўргатишни умумий ўрта таълим мактабларининг бошланғич синфлари бўғинидан бошлаш жуда муҳим. Бугунги замонавий мактабларда робототехникани ўрганишга кўпроқ эътибор беришимиз керак. Бунинг сабаби шундаки, келажакда ўрта мактаб битирувчилари ўзларини технология билан тўла иш муҳитида топадилар ва роботлар ушбу муҳитнинг ажралмас қисми бўлади. Болалар кодлаш ва робототехника билан боғлиқ бўлмаган касбни танлаган тақдирда ҳам, ушбу фанларни мактабда ўрганиш уларга аналитик фикрлаш, дастурлаш, жамоада ишлаш, жамоавий фикрлаш, инновацион идрок ва бошқа кўплаб муҳим кўникмаларни беради. Бугунги кунда дунёдаги аксарият илғор мактаблар ўз ўқувчилари учун STEAMни ўрганиш стратегиясини танлайдилар. Робототехника роботларни лойиҳалаш, йиғиш ва бошқариш бўйича кўникмаларни ривожлантиради. Ўқув жараёнида болалар роботлар ва механик тизимлар билан ўзаро алоқада бўлишади, нотаниш тузилмалардан қўрқишмайди, балки уларни бошқаришни ўрганишади.

Ахборот технологиялари асри тўлиқ ўз-ўзидан пайдо бўлди. Бизга узоқ ҳаёлий келажакка тегишли бўлиб туюлган "ақлли" нарсалар, смартфонлар, барча турдаги электрон қурилмалар, интернет аллақачон атрофимизда. Болаларимиз ҳаётларининг биринчи кунлариданоқ компьютерлар, ҳамма учун ва ҳамма нарсага мўлжалланган гаджетларни кўриб, уларни замонавий ҳаётнинг асосий қисми деб билишади. Ўз-ўзидан юришни ёки поябзал кийишни ҳали ўрганмаган бола аллақачон ишончли тарзда мобил телефон ёки планшетдан фойдаланиши мумкин.

Анъанавий "мавҳум" усулидан фойдаланган ҳолда мактабларда дастурлашни ўрганишда, аксарият болалар учун мавзу жуда қийин ва зерикарли туюлади. Дидактик воситалар ўйин-кулги усулида ўрганиш, роботни бошқариш ва қайси жараён тўғри, қай бири нотўғри эканлигини тушуниш талабаларга тўғридан-тўғри тажриба ва робот тизимларини бошқариш бўйича тушунча беради. Бу қизиқарли ва тушуниш осон. Ҳозирги вақтда робототехника ҳали ҳам ривожланишнинг бошланғич босқичида, шунинг учун ҳам мактаб предмети сифатида янада оммалашиб, максимал ўқувчилар сонига этишиш учун барча зарур шартларга эга.

ESchoolnews onlayn-нашри EdTech сектори мутахассислари томонидан кузатилган робототехника соҳасидаги бир неча асосий тенденцияларни таъкидлаб ўтди:

Робототехника бўйича таълим тобора оммалашиб бормоқда. Дастурлаш ва робототехника дарсларини жиҳозлаш учун ҳамма мактабларда ҳам маблағ киритиш имконияти мавжуд эмас, аммо бундай синфларнинг пайдо бўлиш тенденцияси мавжуд. Энди робототехника ишлаб чиқарувчилари мавжуд тўсиқларни олиб ташлашга уринмоқдалар, масалан, Edison платформаси ўқитувчиларга бепул ўқув ва ўқув материалларини, шу жумладан дарс режаларини таклиф этади.

Дастурлаш ўғил болалар учун маҳорат деган афсонани бекор қилиш . Ҳозирда кўпгина компаниялар гендерга боғлиқ бўлмаган робот ечимларини ишлаб чиқмоқдалар, масалан Finchning BirdBrain роботи жинсидан қатъи назар, болалар эътиборини жалб қилиш учун қўғирчоқ ёки машинага ўхшамайди. . Ва Wonder Workshop ўзларининг Dash va Cue роботларини гендер жиҳатидан нейтрал бўлиш учун махсус ишлаб чиқди.

Бошланғич мактабда робототехникани ўрганиш. 5 йил олдин робототехника бўйича таълим дастурлари ўрта мактаб ўқувчиларига қаратилган эди, аммо вақт ўтиши билан бу тенденция ўзгарди. Бугунги кунда барча мактабларда дастурлаш билан олдиндан танишиш рағбатлантирилмоқда. Ўқув тизимларининг намуналари:

KIBO томонидан KinderLab Robotics. Робототехника тамойилларини чуқур англаш учун мўлжалланган болалар учун компонентлар тўплами;

Fotosurat Edusseyp томонидан. Ҳатто ўқий олмайдиган болаларни ўргатиш учун ҳам мос бўлган бешта визуал дастурга эга робот;

Edison. Бошланғич синф ўқувчиларида кодлаш қобилиятларини ўргатиш ва ҳисоблаш тафаккурини ривожлантириш учун дастурлаштириладиган робот.

Технологик жараён, бизни ўзгартириб, ҳаётимизнинг, шу жумладан таълим соҳаларини ҳам тубдан ўзгартиради. Болалар боғчалари ва мактаблари ўқитишда юқори технологияли саноат ютуқларидан тобора кўпроқ фойдаланмоқдалар. "Ақлли" электрон платалар ёки ўқув қўлланмаларидан аллақачон озгина одам ҳайрон бўлиши мумкин бўлган бор нарса. Робототехника тарихига назар солсак, умумий қабул қилинган атама 20-асрнинг ўрталарида пайдо бўлганига қарамай, роботни яратиш ғояси уни техник жиҳатдан амалга ошириш мумкин бўлган вақтдан анча олдин пайдо бўлди . Масалан, Прага Голем ҳақидаги афсонани ёки чех ёзувчиси Карел Лапекнинг "Россумови универзáлнí роботи" (Россум универсал роботлар) песасини олайлик. Робототехника - бу кўплаб бошқа фанларни ўз ичига олган мустақил фан, шунингдек тўлиқ саноат ва

иқтисодиёт. Робототехника маъносининг ўзи одамларни алмаштиришга мўлжалланган техник тизимларни яратиш ғоясида ётади. Ўзбекистондаги робототехника мактабини шакллантириш ва оммалаштириш ривожланиш босқичида.Мамлакатимизда робототехника ривожланиш истиқболлари ва уларни ёш авлодига ўргатиш имкониятларини оширишда биз қуйидаги витуал дастурларни келтирмоқчимиз:

Arduino - бу профессионал бўлмаган фойдаланувчиларга мўлжалланган оддий автоматлаштириш ва робототехника тизимларини яратиш учун аппарат ва дастурий таъминот бренди . Дастурий қисм дастурларни ёзиш, уларни компиляция қилиш ва дастурий таъминот учун бепул дастурий таъминот қобиғидан (IDE) иборат. Ускуна расмий ва учинчи томон ишлаб чиқарувчилари томонидан сотиладиган олдиндан ўрнатилган босилган электрон платалар тўпламидир. Тўлиқ очиқ тизим архитектураси Arduino- маҳсулот қаторини эркин нусхалаш ёки қўшиш имконини беради.

Шуни таъкидлашни истардимки, робототехника тўгарагини ташкил қилишнинг дастлабки кунлариданоқ биз болаларга жамоавий туйғу ва синфдаги ҳар бир ўқувчи учун жавобгарлик ҳиссини сингдиришга ҳаракат қилмоқчимиз, чунки улар бир жамоанинг келажакдаги аъзолари. Бундан ташқари, ўқув жараёни давомида болалар низоли вазиятлардан чиқиш кўникмаларига эга бўладилар, ўзлари қарор қабул қилишади ва муаммоларни ҳал қилишда жамоада етакчилик туйғусини намоён этадилар. Ва энг муҳими, болалар янги касбларни ўрганадилар. Асосий робототехника дастури бошланғич синфадан то юқори синфларгача турли платформалар кўринишида тизимли ривожлантирилиб келгусида муаммоларни мустақил ҳал этиш учун муҳим пойдевор вазифасини бажаради. Бунда ҳар бир боланинг ёш тоифасига қараб дастурлар белгиланади. Роботика дарслари мантиқий кетма-кетликда олиб борилади ва битта ёки иккита дарс қолдирилиши ўқувчилар фаолиятига таъсир қилиши мумкин. Бу математикага ўхшайди, агар битта мавзуни ўтказиб юборсангиз, қолганлари тушунарсиз ва қийин бўлиб қолади.

Талаб таклифни яратганлиги сабабли, ёш авлод ҳаётга ишончли киришиши учун ҳозирданоқ янги кўникмалар, кўникмалар ва мутахассисликларни ўзлаштиришни бошлаш керак. Бунинг ижобий томонлари ҳар томондан кўринади: бу давлат, бизнес учун фойдалидир, Бу учун эса умумий ўрта таълим мактабларида робототехника элементларини ўргатиш жуда муҳим.

#### **Фойдаланилган адабиётлар:**

1.Основы робототехники by Попов Е.П., Письменный Г.В. (z-lib.org). 2. Робототехника by Фу К., Гонсалес Р., Ли К. (z-lib.org).

### **SMART EDUCATION TA'LIMI TEXNOLOGIYASI VA AKTNING AHAMIYATI Botirova N.**

*Buxoro viloyat xalq ta'limi xodimlarini qayta tayyorlash va ularning malakasini oshirish hududiy markazi o'qituvchisi*

Axborot kommunikatsiya texnologiyalari bilimlarni uzatish sxemasi va o'qitish usullarini o'zgartirganligi sababli, o'quvchining o'quv jarayoni va ta'limiga faol ta'sir ko'rsatadi. Shu bilan birga, ta'lim tizimiga AKTni joriy etish nafaqat ta'lim texnologiyalariga ta'sir qiladi, balki o'quv jarayoniga yangilarini ham kiritadi. Ular kompyuterlar va telekommunikatsiyalar, maxsus uskunalar, dasturiy-texnik vositalar, axborotni qayta ishlash tizimlaridan foydalanish bilan bog'liq. Ular, shuningdek, elektron darsliklar va multimediyani o'z ichiga olgan yangi o'quv va bilimlarni saqlash vositalarini yaratish bilan bog'liq; elektron kutubxonalar va arxivlar, global va mahalliy ta'lim tarmoqlari; ma'lumot olish va boshqalar. Hozirgi kunda AKT modellari ishlab chiqilmoqda va ularning ba'zilari ta'lim tizimini o'rganishda muvaffaqiyatli qo'llanilmoqda.

Ta'lim tizimida Smart Education atamasi tez-tez uchrab turibdi. Smart inglizcha so'zdan olingan "aqlli" degan ma'noni bildiradi. Ko'p mamlakatlarda smart education tushunchasi allaqachon amalda standart hisoblanadi. Smart ta'limning asosiy g'oyasi nima? – degan savolga
javob topishga harakat qilamiz. Buning uchun ta'limning quyidagi uch bosqichini qarab chiqamiz:

- ➢ "Kechangi" ta'lim. An'anaviy ta'limga asoslanib, o'qituvchi o'quvchilar uchun yagona bilim manbai edi. Ular shu o'qituvchidan yoki u tavsiya etgan kitobdan boshqa joyda yangi bilimlarni ololmas edi.
- ➢ "Bugungi" ta'lim. Zamonaviy ta'limda, bilimlari nafaqat o'qituvchidan o'quvchiga, balki o'quvchilar o'rtasida ham o'tkaziladi, bu yangi bilim darajasini yaratishga imkon beradi. O'z navbatida, ta'lim texnologiyalardan keng foydalanilib, o'quvchilarni sinf xonasidan tashqarida ham bilim olishga motivatsiya berib kelinmoqda.
- ➢ "Ertangi" ta'lim. Bunda Internet o'quvchi uchun asosiy bilim manbaiga aylanadi, texnologiyalar individual yo'naltirilgan va yangi bilimlarni yaratishga qaratilgan bo'ladi. O'qitish jarayoni bilim ob'ektlarining har qanday yo'nalishda o'quvchidan o'qituvchiga va aksincha, o'quvchidan-o'quvchiga va boshqalarga o'tishini o'z ichiga oladi.

So'nggi o'n yillikda raqamli jamiyat bilimlar iqtisodiyoti, elektron madaniyat, elektron sog'liqni saqlash, elektron hukumat, elektron fanlar kabi belgilar bilan faol shakllandi.

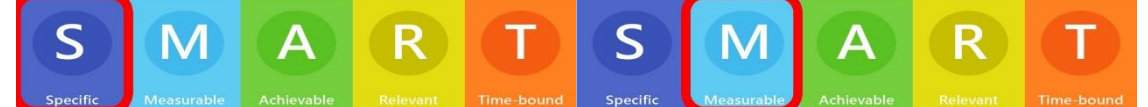

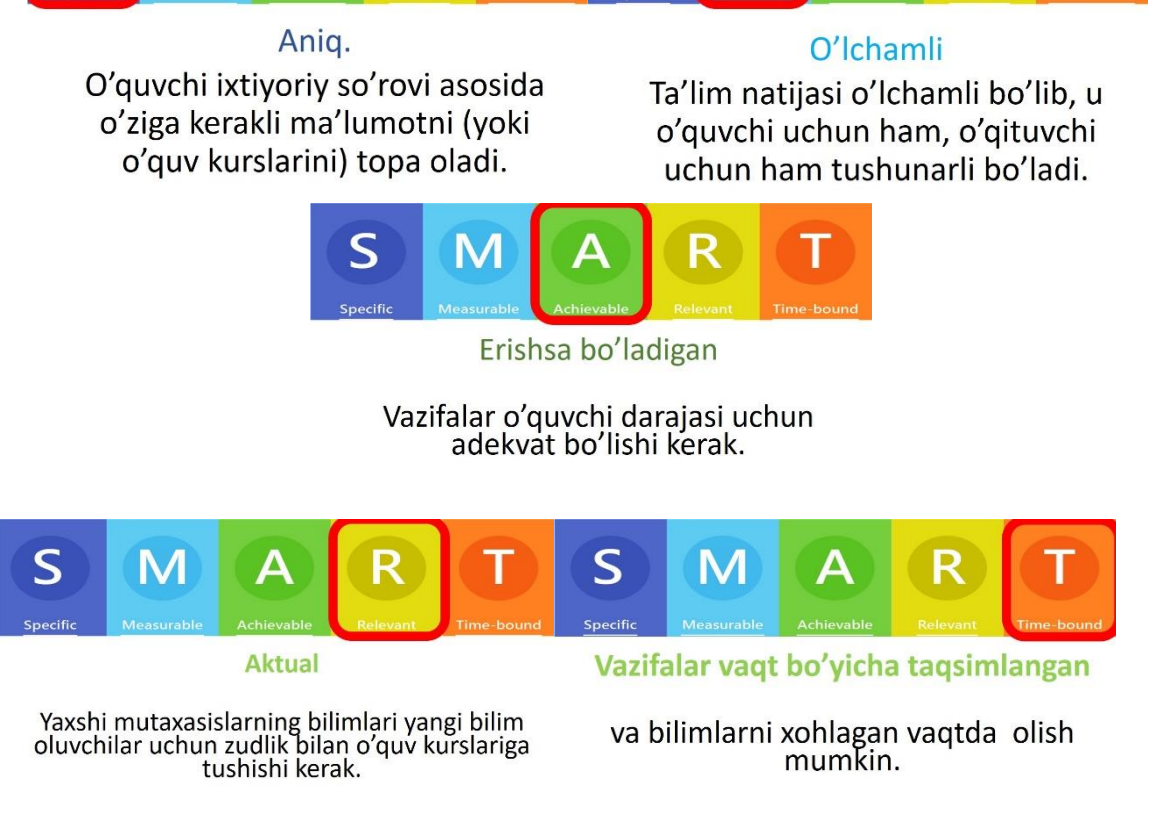

Smart education barqaror kompetensiyalarni rivojlantirishga qaratilgan bo'lib, bu quyidagicha amalga oshiriladi:

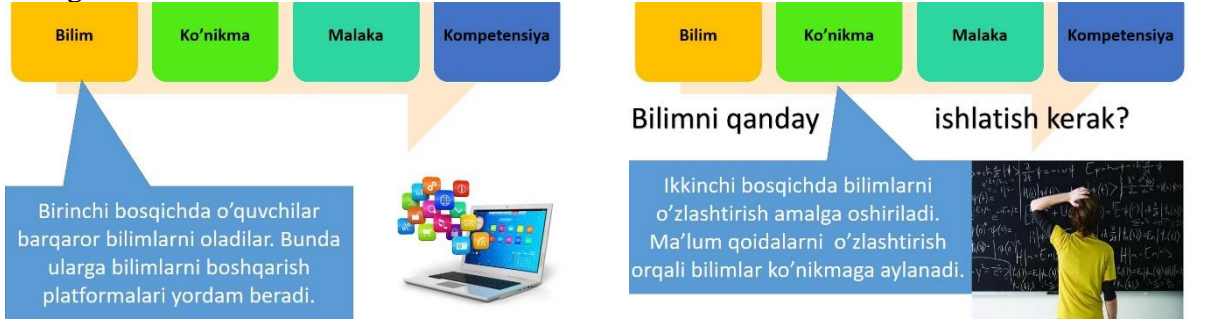

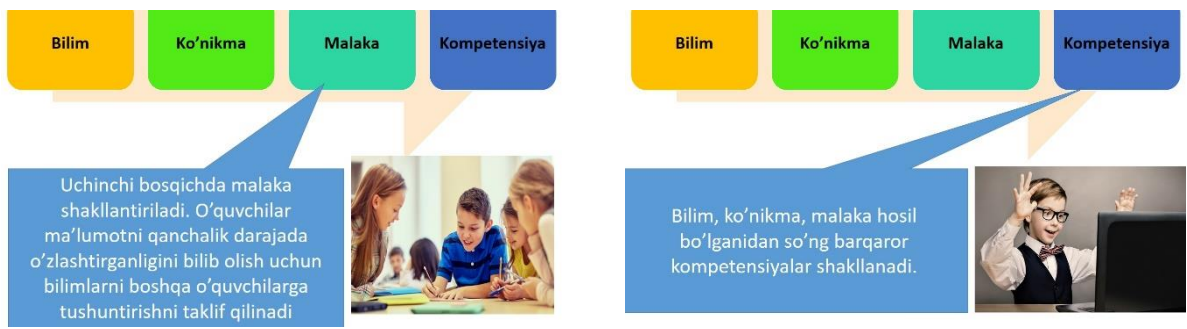

Shundan so'ng o'quvchilar mutaxasis bo'lib yetishib chiqadilar va o'zlarining professional faoliyatlarini boshlashadi. Ular o'zlarining faoliyatlarida bilimlarni

- ➢ Qanday?
- ➢ Qayerga?
- ➢ Qachon?

ishlatish kerakligini aniqroq tushunishadi.

Bunday jarayonda yosh mutaxasislar yana yangi bilimlarga muhtojligini tushunib yetishadi va qaytib kurslarga murojaat qilishadi. O'zlarining faoliyatlari doirasida yangi bilimlarni chuqurroq o'zlashrishadi.

Mutaxasislar ish faoliyatida yangi noyob kompitansiyalarga ega bo'ladilar va ularning bu bilimlari o'zlari o'qigan kurslarga o'rnatilishi kumkin. Ularning bu tajribalari yangi o'quvchilarga aks qotadi.

Internet tarmog'i rivojlanib, istalgan joydan internetga kira olish imkoninig paydo bo'lishi, smart education ning ham rivojlanishiga olib keldi. Smart education ta'lim muhitida bilim olish nufuzi ham oshdi. Smart education bilan birga smart doska, smart ekran kabi bir qancha smart texnikalar kirib keldi. Smart ta'limda bunday texnikalar bilan birga mobil va interaktiv muhitda ishlaydigan ta'lim resurslarini bo'lishini talab qiladi.

Bugungi kunda birqancha kompaniyalar tomonidan Smart education ta'lim muhitiga moslashgan platformalar ishlab chiqarishni amalga oshirmoqda. Jumladan, AQShda 2015 yilda Discovery Education kompaniyasi tomonidan qator fanlardan texnologik darslikni keltirish mumkin. Mazkur darslik "Smart education" ta'lim muhitida ishlashga mo'ljallangan. Mazkur texnologik darslik o'zining tuzilmasi, o'quv materiallarining rang- barangligi, interfaol muloqot va o'quvchilarning individual ta'lim olish traektoriyalarini tanlash imkoniyatlarining yaratilganligi, nazorat va tarqatma materiallar mavjudligi, o'qituvchilar uchun uslubiy ta'minotning berilganligi hamda uning mazmuni takomillashtirish uchun ochiqligi bilan ajralib turadi. Darslikdan o'rin olgan har bir mavzu bo'yicha nazariy materialni o'rganish, o'zlashtirilgan bilimlar asosida ko'nikmalarni shakllantirish uchun mashqlar va kundalik turmushdan olingan vaziyatlarda bilim va ko'nikmalarni amalda qo'llash va tadbiq qilishga doir turli tuman interfaol mashq va topshiriqlar o'rin olgan.

#### **Internet resurslar**

1. O'zbekiston Respublikasi Oliy va o'rta maxsus ta'lim vazirligi: www.edu.uz.

2. Ijtimoiy axborot ta'lim portali: www. Ziyonet. uz.

3. http://www. [tami.uz](http://www.bimm.uz/) - Informatika va axborot texnologiyalari fani bo'yicha foydali ta'lim resurslari.

4. [https://yandex.uz/video/preview](https://yandex.uz/video/preview/?filmId=7496078534688981074&no_cnt=1&numdoc=20&page=search&parent-reqid=1593779553679583-1416948150418660746800124-sas1-6475&related=%7b%22porno%22:null,%22vfp%22:1,%22orig_text%22:%22smart+education+xnj+nfrjt%22,%22url%22:%22http:////www.youtube.com//watch?v%3DQvn1psdxfHI%22,%22src%22:%22serp%22,%22rvb%22:%22CrcCCIvlehAAGAAgDSgEMAg4C0AESAhQDlgNYAZoEXAAeKuX3IkFgAHxAYgBqdDthwzKAQrjzQFcTRXNmwiZ0gEU0XWzbuHk46lG-ylSvjBQkAOM4IvaAQ8BuVBuY7K7df8-4svqdvHgARPoAQDwASeNAtwfhD6QAp3u4-oBmAIAqgIUeX1nVu-aCsH9r4ZWGZ1wbTmFzBGyAhR5fWdW75oKwf2vhlYZnXBtOYXMEcACAOgC4JnZu5Hoosc28gI8pArH23mENPgue12Iyho4Q451r7aZMqANA0TMoRscXl9QZ6SmmtHmgsC9qgm50blh2zXHcd8CscI3DSEQ-gIUDFgMJAVCRwLccAznIZclwUGR4s6CAx4B_uIeC6UUFFULiSRbRFHOGgVKN3AHlBjYIFC2MNOIAwCQAwASaQoTNjk0MjIwMTQ1MzMyMDUwMDg5OQoTODA3NzQ0MTMyNDMyNTU2MTMxMAoRMTM3OTkwOTY5Mzc4MzMwNjQKFDEzMjQxODA5OTM3NTAzMzg0OTY4ChQxNjkzMzc4OTcwNjMxMjE3NDgxORobChM2OTQyMjAxNDUzMzIwNTAwODk5EP8BGP8BWhM2OTQyMjAxNDUzMzIwNTAwODk5%22%7d&relatedVideo=yes&related_orig_text=smart+education+xnj+nfrjt&related_src=serp&related_url=http://www.youtube.com/watch?v%3DQvn1psdxfHI&related_vfp=1&text=%D0%A1%D0%BC%D0%B0%D1%80%D1%82-%D0%BE%D0%B1%D1%80%D0%B0%D0%B7%D0%BE%D0%B2%D0%B0%D0%BD%D0%B8%D0%B5) - yandex qidiruv tizimi video lavhalari.

# **УДК 378.147 ББК 74.262.23 ФИЗИКА ФАНИНИ ЎҚИТИШДА ЎҚУВЧИЛАРНИНГ ФАОЛЛИГИНИ ОШИРИШ УЧУН АКТДАН ФОЙДАЛАНИШ. Ниязхонова Б.Э., Абдийҳамидова С.**

АКТ ёрдамида замонавий дарслар ўтказишда физика ўқитувчилари томонидан ишлатилиши мумкин бўлган жуда кўп миқдордаги тайёр дастурий маҳсулотлар мавжуд.

Бундай дарслар ўқувчиларнинг физикани ўрганишга бўлган қизиқишини оширишга, уларнинг билиш фаолиятини фаоллаштиришга, илмий ва умумий дунёқарашни шакллантиришга ёрдам беради. Бундан ташқари, бундай дастурлардан тўлиқ таклиф қилинган ҳажмда ҳам фойдаланиш мумкин, ёки ўқитувчи томонидан муайян дарс ва аниқ вазифалар учун тақлид қилиш ҳам мумкин. Масалан:

• Физика 7-11 синфлар - "Физикон" дастури

- "Янги диск" виртуал физика тажрибалари конструктори
- Физикадан видеомасалалар
- "Мактабда физика" электрон дарслари ва тестлари
- Очиқ физика "Физикон" дастури

Ушбу электрон ресурсларга киритилган ахборот объектларини қуйидаги турларга ажратиш мумкин.

**Видеофильмлар.** Физик экспериментлар, қизикарли тажрибалар, физикавий ҳодисаларни акс эттирувчи замонавий техник қурилмалар. Видеофидьмларда физик қурилманинг ишлаш тамойиллари овозли тушунтирилади, экранда юзага келадиган ҳодиса билан боғлиқ физика курси таркибидаги элементлар кўрсатилади. Кўриш пайтида фильмни тўхтатиш ва уни қайта кўриш мумкин. Намойиш тажрибалари ва тажрибаларини ўтказишга имкон берадиган воситалар билан физика хонаси етарли даражада таъминланмаган бўлса видеофильмлардан фойдаланиш мақсадга мувофиқдир. Бир қатор тажрибалар ўтказиш учун қорайтирилган хона, узоқ тайёргарлик кўриш ёки проекцион ускуналар (шамни акс эттириш, ёруғликнинг қутбланиши, тўлиқ ичга қайтиш) керак, шунинг учун ҳам уларни реал шароитларда кўрсатиш қийин. Албатта, агар ҳақиқий экспериментни кўрсатиш имкони бўлса, унда уни бажариш керак. Бундай ҳолларда, видеофильмлар баҳолаш, такрорлаш ва талабаларнинг мустақил иши учун фойдалидир.

**Овозли фрагментлар.** Улар кўриб чиқилаётган физикавий жараён ёки ҳодисага диктор овозли шарҳлари билан файлга ёзиб қўйилган. Уларни эшитиш, тўхтатиш, олдинга силжиш, орқага қайтариш, пауза қилиш мумкин.

**Анимациялар.** Техник қурилмалар ёки табиат ҳодисаларининг динамик иллюстрацияси бўлган анимациялар, модданинг атом-молекуляр (газ босими, ток оқими, ядро реакциялари) структурасини билиш билан боғлиқ бўлган ёки сайёралар даражасидаги (шамолнинг шаклланиши, Ернинг магнит майдони, Қуёшнинг тутилиши) ҳодисаларни, жараёнлар диаграммаларини кўрсатади.

**Фотосуръатлар.** Табиат ҳодисалари, маиший техника ва мосламалар, экспериментал қурилмалар, техник объектларнинг фотосуръатлари, олимларнинг портретлари. Улар лабораторияда кашф этилган физик фаразлар, тушунчалар ва физикавий ҳодисаларнинг кўплаб техник қўлланишларига асосланган экспериментал базани тасвирлаш учун мўлжалланган.

**Чизмалар** - илова қилинган дарсликлар матнларига статик иллюстрациялар ва қурилмалар, экспериментал қурилмалар, электр занжирлари диаграммаларини, физик катталикларнинг образли ифодасини, давом этаётган жараёнларнинг рамзий тасвирини, уларнинг йўналишини модел тасвирларини, шунингдек боғлиқлик графикаларини акс эттирувчи рақамлар вақт, масофа ва бошқалар бўйича физик катталиклар, объектларнинг турли хил физик параметрларининг ўзаро боғлиқлигини акс эттирувчи диаграммалар.

**Физик** тушунчалар, миқдорлар, ҳодисалар таърифлари ва қонунларнинг формулалари ва уларни қўллаш чегараларини акс эттирувчи матн парчалари, мактаб дарсликларида келтирилган энг муҳим техник воситаларнинг тавсифлари.

Ушбу мавзу бўйича ўрганилган асосий тушунчалар ва қонунлар тўплами бўлган умумлаштирувчи **жадвал**лар. Хулоса жадваллари турли хил маълумотларни ўз ичига олиши мумкин: матн, график, рамзий ва бошқалар.

Мультимедия имкониятларидан фойдаланиб ўтилган дарслар болаларга жуда ёқади, уларнинг мавзуни ўрганишга бўлган қизиқишини кучайтиради. Аммо, ушбу ўқитиш услубининг барча афзалликлари ва қулайликлари билан бирга, материал қатъий равишда

чегараланган бўлиши керак. Ўрта мактаб юқори синф ўқувчилари учун бундай дарслар ҳафтада бир мартадан кўп бўлмаган, ўрта синф ўқувчилар учун эса ҳар 3-4 дарсда бир мартадан кўп бўлмаган ҳолда ўтказилиши лозим. Шу ҳолда ўқувчиларнинг қизиқиши сўнмайди, аксинча фақат ўсади.

Компьютер технологияларидан фойдаланиш ўқувчиларга мавзуни чуқур ўрганиш ва бошланғич кўникма ва малакаларини амалда қўллаш имкониятини яратиб, ўқув жараёнини индивидуаллаштириш имконини беради. Замонавий мактабда таълим бераётган ўқитувчи ривожланиши, билими ва кўникмалари, ўқув материалларини қабул қилиш тезлиги турлича бўлган ва бошқа индивидуал фазилатларга эга бўлган ўқувчилар билан бир вақтнинг ўзида ишлашга мажбур. Компьютер ҳар бир ўқувчига мустақил ишлашга имкон беради, заиф ўқувчиларни ўрганиши бир вақтнинг ўзида кўтарилади; кучли ўқувчилар эътиборсиз бўлиб қолмайди. Иккинчи имконият – ўқувчи мустақиллигини ривожлантиради. Ўқувчи у ёки бу муаммоларни онгли равишда (ечимларни доскадан ёки дўстидан кўчирмасдан) ўзи ҳал қилади, шу билан бирга унинг мавзуга қизиқиши, мавзуни ўзлаштира олишига ишончи ортади.

# **ОРГАНИЗАЦИЯ ЭФФЕКТИВНОГО ИСПОЛЬЗОВАНИЯ ИНТЕРНЕТ-СМИ В АСТРОНОМИЧЕСКОМ ОБРАЗОВАНИИ.**

**Нарзуллаев М.Н. Нарзуллаева З.М.**

*Бухара, кафедра физика БухДУ.*

Аннотация: В целях повышения эффективности преподавания астрономии и астрофизики в исследовательской работе разъясняется методика организации уроков с эффективным использованием Интернет-ресурсов на примере физики Солнца и его системы, солнечной активности, Солнечно-земные связы.

Ключевые слова: астрономия, астрофизика, SOHO, NASA, TESIS, информационная революция, небесный телескоп, солнечная активность, геофизические процессы, гелиофизические процессы, солнечные пятна, солнечные вспышки, солнечный ветер, числа Вольфа, магнитосфера, индекс Kp

В конце XX - начале XXI века человечество начало выстраивать новый этап своего развития - информированное общество. Суть продолжающейся «информационной революции» состоит в том, чтобы дать каждому члену общества возможность подключиться к этому источнику знаний с помощью компьютеров и телекоммуникаций. Одна из важных задач образовательного процесса: формирование у студентов информационной культуры. Студенты должны иметь возможность быстро обновлять свой опыт. По этой причине в учебном процессе учащийся должен иметь возможность сосредоточить свои личные способности на решении различных задач. Акцент делается на обновлении образования. При преподавании астрономии в системе образования этот аспект может быть достигнут за счет быстрого использования Интернеттелекоммуникаций в образовательном процессе. В науке, подобной астрономии, Интернет-СМИ быстро реагируют на невероятный поток информации. Спутниковые данные со спутниковых телескопов можно быстро передать их владельцам только через «всемирную паутину» [1].

Как представить себе астрономический Интернет сегодня. Это планета с огромным потоком информации различного происхождения и природы. Эту планету условно можно разделить на два полушария: архивные данные и современные новые информационные полушария. Фотографии небесных тел и электронные энциклопедии - скорее архивные данные [2]. Чтобы успешно использовать эту богатую информацию в учебном процессе по отношению к самой последней информации, необходимо повысить энтузиазм учащихся в процессе обучения. Наш многолетний опыт в области астрономии показывает, что у студентов есть особый интерес к этой науке. По этой причине направление их на самостоятельный поиск правильных ответов на свои вопросы на различных Интернетсайтах поможет сформировать научное мировоззрение молодежи в этой области. Давайте посмотрим на предложенную модель из астрофизики в качестве примера объяснения темы «Солнечная активность, отношения Солнца и Земли». Учитывая, что изучению этой темы в системе образования уделяется меньше времени, учащимся необходимо будет самостоятельно приобретать более продвинутые знания в этой области [3]. Во время курса студенты узнают о Солнце, его строении, термоядерных реакциях, солнечных пятнах, солнечном ветре, необходимо иметь четкое представление о солнечной короне, а также об атмосферных слоях Земли, магнитосфере Земли, солнечной активности, солнечном цикле и следующих 25-солнечных циклах [4].

1.*Организационный этап.* Студентам будет предложено подготовить демонстрационную выставку «Солнце и его деятельность» на основе программы Power Point.

ТАБЛИЦА 1

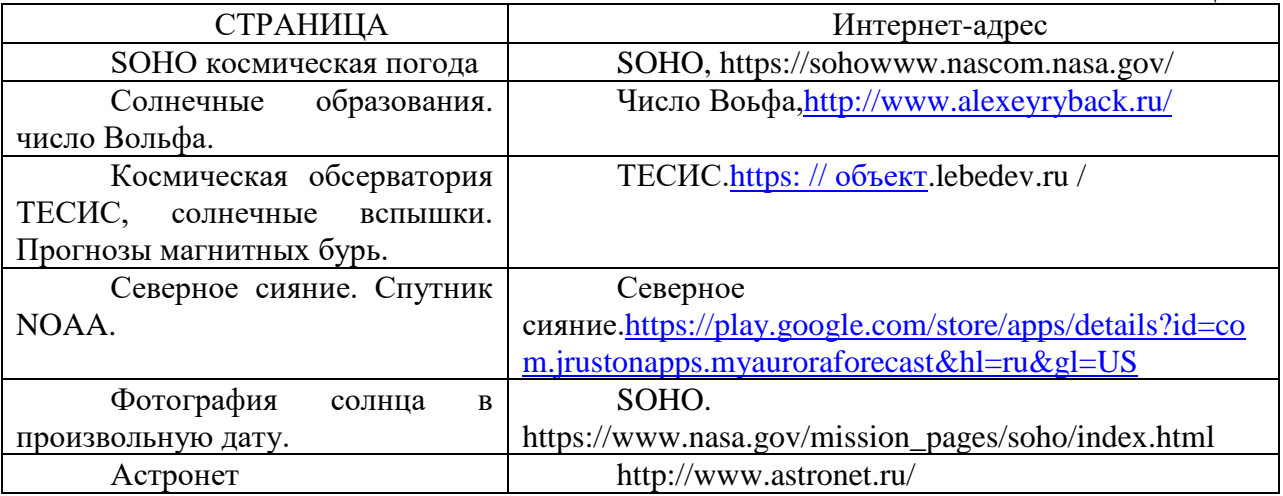

Из этих источников студенты собирают необходимую информацию.

**3.** *Информационний этап.* При этом ученик собирает всю информацию о Солнце и на ее основе определяет количество Вольфа, которое характеризует активность Солнца. В этом случае студент самостоятельно собирает информацию и сортирует ее. Формируется относительно четкая картина изучаемой темы. Определить солнечную активность на основе различных архивных данных. 11.2 летнем цикле определить взаимосвязь между изменениями в атмосфере Земли и биосфере в течение 24-цикле солнечной активности. У них будет представление о начавшемся следующем 25-м солнечном цикле.

**4.** *Заключительный этап.* На этом этапе учащихся просят определить текущий уровень солнечной активности на основе фотографий Солнца, передаваемых на Землю, во время наблюдения с космической станции SOHO. Студенты должны проверить, насколько результаты близки к реальности. Студенты в этом сравнение уровней солнечной активности с 10-балльным индексом Kp во время мониторинга объекта, и необходимо будет поддерживать их на каждом этапе. Самостоятельная работа студентов в сотрудничестве с таким преподавателем под его непосредственным руководством приводит к более научному подходу к сути современных астрономических, астрофизических явлений. Повышает эффективность учебного процесса.

Современное развитие компьютерных и интернет-технологий может своевременно решить указанную выше проблему. Предлагаемый для этой цели метод обучения позволяет наблюдать за небесными событиями во время события через Интернет с помощью телескопов, установленных на небесных спутниках.

#### **использованная литература**

1. Нарзуллаев М.Н. Использование астрономических знаний в формировании экологической культуры студентов // Международный академический вестник Научный журнал. 45: 1 (2020). С. 64.

2. Очилов Б.М., Нарзуллаев М.Н. Повышение эффективности солнечной термообработки жидких пищевых продуктов с помощью отражающих систем // Прикладная солнечная энергия, 1996. № 2 (3). Rp. 78-79.

3. Нарзуллаев М.Н. Роль астрономии в повышении эффективности экологического образования. Материалы республиканской научно-практической конференции. с.204 Бухара 2013.

4. Нарзуллаев М.Н.СЛЕДУЮЩИЙ ЦИКЛ СОЛНЕЧНОЙ АКТИВНОСТИ. РОЛЬ ДАННОЙ МОЛОДЕЖИ В РАЗВИТИИ ФИЗИКИ РИАК-XII-2019 Республиканская научная конференция Ташкент - 2019

# **ИССЛЕДОВАНИЕ АВТОМАТИЗАЦИИ ПРОЦЕССА ИЗМЕЛЬЧЕНИЯ КУСКОВЫХ МАТЕРИАЛОВ**

# **д.т.н. Абдурахмонов Олим Рустамович, Турсунов Зокир Зубайдиллоевич**

*Бухарский инженерно-технологический институт, г.Бухара,Узбекистан*

Известно, что один из основных оборудований для измельчения кусковых материалов в промышленности являются молотковые дробилки. Они имеют большое разнообразие конструктивных решений и средств автоматизации, связанных с организацией технологического процесса подачи материала в дробильную камеру, измельчения и отвода измельченного продукта.

Целью нашего исследования является определение влияния параметров автоматизации на показатели работы молотковых дробилок зерна. Основные параметры, влияющие на рабочий процесс дробления материала, делятся на две группы [1, 2]: свойства дробильной машины (параметры, характеризующие конструктивные особенности дробилки): свойства и состояние дробящей поверхности, ее скорость и характер движения, диаметр и длина ротора, количество молотков на роторе, масса рабочего органа (соотношение масс рабочего органа и материала), коэффициент трения рабочей поверхности по материалу и т. п.; свойства измельчаемого материала и параметры режима измельчения: прочность, твердость, вязкость, однородность, состояние и вид поверхности, степень влажности, размеры, форма и взаимное расположение дробимых кусков и т. п.

Многочисленные исследования [1] подтверждают, что основанием к расчету рабочих органов, снижению энерго- и металлоемкости измельчающих машин (в том числе и молотковых дробилок), повышению степени измельчения материала в процессе являются наряду с управлением физико-механических свойств материала, также степень автоматизации технологического процесса. Испытания дробилки с колосниковой решеткой [4] показали, что повышение влажности приводит к значительному увеличению энергозатрат, остатка на сите диаметром 3 мм, содержания целых зерен в готовом продукте, но при этом практически не изменяется пропускная способность. Так, при увеличении влажности материала с 14,2 % до 24 % содержание в готовом продукте остатка на сите диаметром 3 мм увеличивается с 9,98 % до 26,46 %, соответственно.

 Существенный интерес к технологии измельчения материала представляют прочностные свойства. Свойство большинства материалов повышать свою прочность с увеличением скорости нагружения в равной мере присуще и материалу.

Температура измельчаемого материала также значительно влияет на механические свойства – с повышением температуры прочность материала возрастает [3], в свою очередь, растет и энергоемкость процесса измельчения.

Основные показатели работы молотковой дробилки зависят не только от физикомеханических и технологических свойств перерабатываемого материала, но и от степени измельчения метариала, а также от конструктивных и механических особенностей самой машины: окружной скорости молотков, величины площади поверхности сита, установленного в камере измельчения, размеров его отверстий и их конфигурации, формы поверхности леки и ее угла охвата рабочей камеры. Важное значение имеет также форма молотков, схема их установки, расстояние от концов молотков до поверхности сита и т. д.

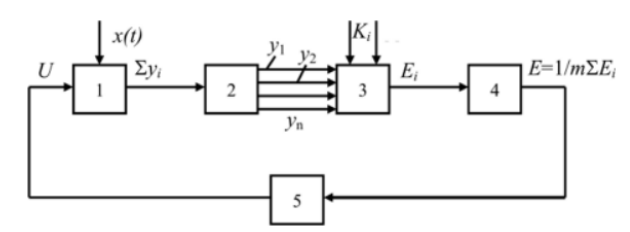

автоматической Схема системы оптимизации процесса дробления в дробилке 1.  $\Pi{\rm O}$ критерию гранулометрического состава измельчённого материала дана на рисунке. Фракционный COCTAR дробленого

продукта  $\Sigma y$ . контролируется электронным гранулометром 2, который осуществляет контроль по соответствующим каналам поступающих после датчиков импульсов, пропорниональных массам палающего материала. Формирование критерия эффективности процесса дробления производится в электронном блоке 3, куда вводятся коэффициенты спроса на измельченный материал различных фракций К. Получаемая на выходе блока величина изменения критерия эффективности процесса дробления Е поступает на блок статистической обработки критерия эффективности 4. Блок служит для уменьшения влияния случайных помех, искажающих значение показателя качества оптимизируемой системы. Автоматический оптимизатор 5, выполненный в виде шагового экстремального регулятора, изменяет ширину разгрузочной щели 5 с целью достижения максимального Е.

Проведенные исследования показывают, что основными системообразующими факторами развития машинной технологии измельчения кусковых материалов является физико-механических и технологических свойств перерабатываемого материала, рабочих органов молотковых дробилок, обеспечивающих измельчение и сепарацию продукта, за счет рациональной организации дробильной камеры, а также степень автоматизации этих параметров и оптимальное их управление.

# Литература

1. Макарцев Н. Г. Технологические основы производства и переработки продукции. учеб. М.: Изд-во МГТУ им. Н. Э. Баумана, 2003. 808 с.

# INFORMATIKAGA OID FANLARNI O'QITISHDA DIDAKTIK PRINSIPLARDAN **FOYDALANISH.** Karimov O.M.

Oarshi davlat universiteti dotsenti

Zamonaviy texnologiyalar qo'llanilgan mashg'ulotlar talaba(yoki o'quvchi)lar egallayotgan bilimlarni o'zlari qidirib topishlariga mustaqil o'rganib,tahlil qilishlariga, hatto xulosalarni ham o'zlari keltirib chiqarishlariga qaratilgan[1].

Didaktik prinsiplar(tamoyillar) - bu ta'lim jarayoni qonuniyatlari, mazmuni va metodlarini belgilab beruvchi o'qitish tamoyillaridir. SHuning uchun ham o'qituvchining pedagogik mahorati va ta'lim oluvchining o'rganuvchanlik faoliyatini bir qolipga solib, belgilangan maqsadga erishishni ta'minlaydigan qoidalar majmuasi ta'lim jarayonida qo'llaniladigan didaktik tamoyillar mohiyatini tashkil etadi. Didaktik tamoyillar nazariy va amaliy ta'limida maqsad, mazmun, metodlar, tashkil etish shakllari, o'qitish vositalari va usullari; mehnat va tarbiyaviy faoliyat; ta'limning turli bosqichlari hamda pedagogik va mehnat jarayonlari; ta'lim oluvchilarning jamoaviy rivojlanishi va har birining alohida rivoilanishi o'rtasidagi aloqadorliklarni aks etiradi. Informatika kursining mazmuni va tuzilishini aniqlashda, shuningdek, uni oʻqitish jarayonida umumiy didaktika(oʻqitish nazariyasi) tomonidan koʻrsatilgan asosiy tamoyillarga rioya qilish zarur[2]:

-ilmivlik:

-sistemali va izchil bayon qilish;

-tushunarlilik:

-ko'rgazmalilik;

-nazariyaning amaliyot bilan bog'lanishi;

-faollik;

-bilimlarni mustahkam o'zlashtirish.

SHu bilan bir qatorda Informatika va axborot texnologiyalariga oid fanlarni o'qitish jarayonida kompyuter va uning dasturiy ta'minoti andozalarining yangilanib turishi bu fanga mos didaktik prinsiplarga rioya qilish zarurati paydo bo'ladi.

 "Informatika va axborot texnologiyalari","Dasturlash asoslari","Kompyuter ta'minoti" kabi informatika yo'nalishidagi fanlari bо'yicha maktab о'qituvchisini tayyorlash undan о'z amaliy faoliyatida e'tiborini bir kompyuterdan boshqasiga osongina yо'naltira bilish malakasini talab etadi. Bunga quyidagi uchta prinsipga rioya qilish yо'li bilan erishiladi:

-invariantlik;

-uzluksizlik;

-pedagogik maqsadga muvofiqlik.

Invariantlik prinsipi shundayki, bunda kompyuterning texnik va dastur ta'minoti, dasturlash asoslarini о'rganishda elektronikaning yutuqlariga, matematik ta'minotida, hamda о'zining о'quv jarayonida kompyuter texnikasidan foydalanish haqidagi fanga bog'liq bо'lmagan umumiy holatlari ajratilishi lozim.

Boshqacha sо'z bilan aytganda invariantlik – bu "Informatika va axborot texnologiyalari","Dasturlash asoslari","Kompyuter ta'minoti" kabi Informatika yo'nalishidagi fanlari mazmunining o'zgarmaydigan qismidir.

Bizning fikrimizcha, bunday о'zgarmaydigan holatlariga kompyuterning umumiy qurilmalari, uning tarkibiy tuzilishi, Informatikaning xalq xo'jaligidagi va ayniqsa o'quv jarayonidagi roli kiradi. Bunda kompyuter qurilmalarining ichki texnik detallari nazarda tutilmaydi, chunki ular texnik elektronikaning yutuqlariga bog'liq va u EHM arxitekturasining о'zgarishiga olib keladi.

Invariantlikni ikkinchi tomondan algoritmlash va algoritmlarning xossalari aniqlaydi. Bunda algoritmlash qanday yо'l bilan tasvirlanishining ahamiyati yо'q. Algoritm blok-sxema, maxsus algoritmik tildagi yozuv yoki sо'z-formula kо'rinishida yozlishi mumkin.

Konkret bir dasturlash tili invariantlik xossasini tashkil etmaydi, chunki ular matematik ta'minotga ega bо'lgan hisoblash texnikasining turiga bog'liq bо'ladi.

Nihoyat, bizning fikrimizcha, kompyuter tarmoqlarini tashkil etish usullari ham, ularda keyin mukammallashtirish potensial imkoniyatlari mavjud bo`lsa-da, invariantlik xossasini tashkil etadi. Boshqacha qilib aytganda, kompyuter tarmog'ini tashkil etishning umumiy prinsiplari ham invariantlik xossasiga ega.

Uzluksizlik prinsipi invariantlik prinsipiga asoslanadi va kompyuter imkoniyatlaridan uzluksiz ravishda foydalanib borish kerakligini angalatadi.

Bu prinsip birinchi navbatda kompyuterdan foydalanishni о'quv rejasining har xil fanlarida о'qitishda, hamda maktabda о'qituvchining amaliy ishlarida yuzaga keladi. Shuning uchun uzluksizlik prinsipi dasturlash asoslarini о'rganish, ya'ni ham past darajadagi tillar, ham bir ikkita yuqori darajadagi tillar (Beysik, Paskal, Fortran, Python va boshqalar), uncha murakkab bо'lmagan о'rgatuvchi dasturlarni tuzish malakalarini, maktabda mashg'ulotlar о'tishda va о'quv jarayonini boshqarishda kompyuterni qо'llash imkoniyatlarini bilishni о'z ichiga oladi, uzluksizlikda о'qituvchi о'zining kompyuter tayyorgarligini yoki mustaqil ta'lim olish yо'li bilan yoki har xil malaka oshirish shakllaridan foydalanib oshirib boradi.

Bu zarurdir, chunki kompyuterlar uzluksiz ravishda mukammallshtirilib va yangilanib, о'zgartirilib boriladi. Maqolada shular haqida fikr yuritiladi.

# **Foydalanilgan adabiyotlar.**

1. R.Ishmuxamedov, A.Abduqodirov, A.Pardayev. Ta'limda innovatsion texnologiyalar (ta'lim muassasalari pedagog о'qituvchilar uchun amaliy tavsiyalar). О'quv qо'llanma. Toshkent, "Iste'dod", 2008 y. .-180 b

2. U.Y.Yuldashev, F.M.Zokirova, Metodika prepodavaniva informatiki, T.: "Alogachi",  $2005$  g.

# ГРАФИЧЕСКИЕ И СТАТИСТИЧЕСКИЕ ТЕСТИРОВАНИЕ ПОЛУЧАЕМЫХ ПСЕВДОСЛУЧАЙНЫХ ЧИСЕЛ В СИСТЕМАХ АУТЕНТИФИКАЦИИ <sup>1</sup>Арзиева Жамила Тилеубаевна., <sup>2</sup>Сейтниязов Наурызбай Бахтияр улы

<sup>1</sup>Каракалпакский Государственный Университет, PhD <sup>2</sup>Каракалпакский Государственный Университет, кафедра: «Прикладная математика и информатика»

Псевдослучайные последовательности, порождаемые любым генератором для криптографических целей, подлежат обязательному тестированию.

Тестирование псевдослучайных последовательностей — совокупность методов определения меры близости заданной псевдослучайной последовательности к случайной. В качестве такой меры обычно выступает наличие равномерного распределения, большого периода, равной частоты появления одинаковых подстрок и т. п.

Существует несколько методов тестирования ПСП:

- $\bullet$ Графический тест
- Статистический

Графические тесты. К этой категории относятся тесты, результаты которых отображаются виде графиков, характеризующих свойства  $\bf{B}$ исследуемой последовательности. Среди них:

гистограмма распределения элементов последовательности (позволяет оценить равномерность распределения символов в последовательности и определить частоту повторения каждого символа);

• распределение на плоскости (прелназначено лля определения зависимости межлу элементами последовательности);

• проверка серий (позволяет определить равномерность отдельных символов в последовательности, а так же равномерность распределения серий из  $k$  бит);

проверка на монотонность (служит для определения равномерности исходя из анализа невозрастающих и неубывающих подпоследовательностей);

• автокорреляционная функция (предназначена для оценки корреляции между сдвинутыми копиями последовательностей и отдельных подпоследовательностей);

профиль линейной сложности (тест оценивает зависимость линейной сложности  $\bullet$ последовательности от ее длины);

графический спектральный mecm (позволяет опенить равномерность распределения бит последовательности на основании анализа высоты выбросов преобразования Фурье).

Результаты графических тестов интерпретируются человеком, поэтому на их основе выводы могут быть неоднозначными [1].

Статистические тесты. В отличие от графических тестов, статистические тесты выдают численную характеристику последовательности и позволяют однозначно сказать, пройден ли тест. Наиболее известные тесты:

- Подборка статистических тестов Д. Кнута;
- · DIEHARD:
- $\bullet$  CRYPT-X:
- NIST STS:  $\bullet$

Зная вероятностные свойства истинно случайной последовательности, можно на их основе проверять гипотезу о том, на сколько сгенерированная последовательность похожа на случайную. Для этого для каждого теста подбирается подходящая статистика, вычисляется её значения для идеальной и сгенерированной последовательности. Если

разность этих значений превышает некоторое критическое значение, установленное "хороших" заранее, последовательность считается неслучайной. Лля **TO** последовательностей вероятность такого события крайне мала(допустим ~0,001 и обозначим её α). Однако, существует вероятность того, что "плохая" последовательность удовлетворит критерию и будет сделан вывод о ее случайности(обозначим вероятность такого события  $\beta$ ). На практике значения длины последовательности n, а и  $\beta$  связаны, задается а и подбирается n такое, чтобы минимизировать  $\beta$ .

Определим величину P-value как вероятность того, что идеальный генератор сгенерировал последовательность менее случайную, чем исследуемый. Тогда если P-value больше а, то исследуемая последовательность считается случайной и наоборот в противном случае [5].

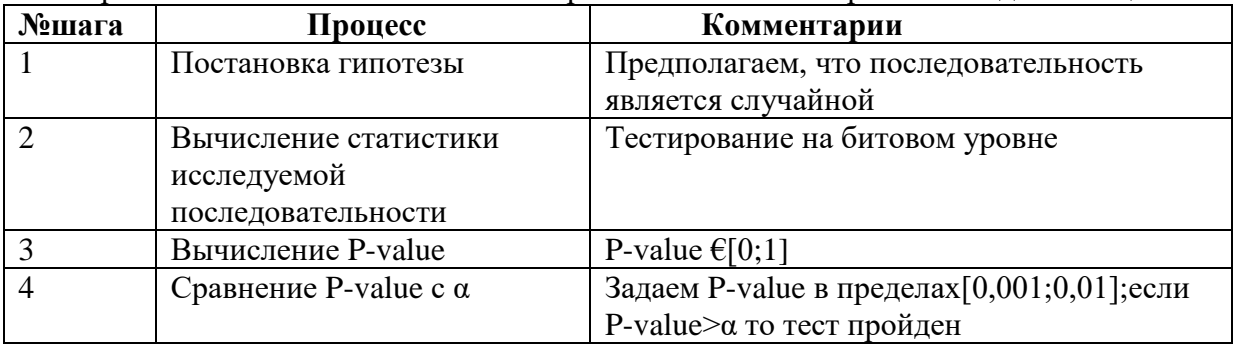

Кратко шаги статистического тестирования можно изобразить в виле таблицы:

#### Литература:

1. И. Конев. А. Беляев Информационная безопасность прелприятия СПб-БХВ-Санкт-Петербург,  $2003 - 752$  с

2. Д. Скляров Искусство защиты и взлома информации, БХВ-Петербург, 288 стр., 2004 г.

3. Тан Найнг Со. Разработка инструментальных средств оценки качества обеспечения алгоритмов безопасности стохастических информации. -сборник «Компьютерные системы и технологии», ISBN 5-7262-0633-9. НАУЧНАЯ СЕССИЯ МИФИ-2006. Том 12

4. Тун Мья Аунг. Исследование стохастических алгоритмов обеспечения безопасности информации. - сборник «Компьютерные системы и технологии», ISBN 5-7262-0633-9. НАУЧНАЯ СЕССИЯ МИФИ-2006. Том 1

5. Ж.Т.Арзиева., Г.Х.Утепбергенова Конференция Термез., Республиканская научнопрактическая конференция на тему «Пути совершенствования качества жизни населения на современном этапе экономических реформ» 2016 год, 21-22 апреля.

# CHAQIRIQQACHA HARBIY TA'LIM MUTAXASSISLIK FANLARINI O'QITISHDA **AKTDAN FOYDALANISH**

<sup>1</sup>Ismoilova Mahsuma Narziqulovna, <sup>2</sup>Abdullayev Amrullo Nasullayevich

 ${}^{1}$ Buxoro davlat universiteti Axborot texnologivalari fakulteti o'aituvchisi  ${}^{2}$ Buxoro davlat universiteti Harbiy ta'lim fakulteti o'quv bo'limi boshlig'i

Rezyume. Ushbu maqolada ta'lim jarayoniga AKTni qo'llash haqida ma'lumot keltirilgan. Talabalarda chaqiriqqacha harbiy ta'lim bo'yicha nazariy bilim, amaliy ko'nikma va malakalarni shakllantirilishini ta'minlovchi: «Harbiv tarix», «Harbiv topografiva», «Otish tayyorgarligi», «Taktik tayyorgarlik», «Texnik tayyorgarlik» hamda «Fuqaro muhofazasi» kabi mutaxassislik o'auv fanlarida zamonaviy axborot texnologiyalaridan samarali foydalanish imkonivatlari mavjud. Ushbu imkonivatlar magolada tahlil gilingan.

Kalit so'zlar: ko'rgazmalilik tamoyili, zamonaviy axborot texnologiyalari, didaktik material, elektron xarita, elektron o'quv qo'llanma, animatsiya.

«Chaqiriqqacha harbiy ta'lim» bakalavriat ta'lim yo'nalishi talabalarida kasbiy tayyorgarlikni shakllantirish va uni rivojlantirish mazkur jarayonga nisbatan tizimli, kompleks yondashuvni taqozo etadi. Bo'lajak chaqiriqqacha harbiy ta'lim o'qituvchilarining chuqur bilimli va samarali faoliyat yurita olish mahoratiga ega bo'lishi ma'lum fan asoslari borasida unda yetarli nazariy va amaliy bilimlarning, chaqiriqqacha harbiy ta'lim jarayonida zamonaviy axborot texnologiyalaridan unumli foydalanish malakasini nechog'lik shakllanganiga bog'liqdir.

Chaqiriqqacha harbiy ta'lim jarayonida ko'rgazmalilik tamoyili ustuvor ahamiyat kasb etadi. Har bir mashg'ulotda o'rganilayotgan mavzuga oid harbiy texnika (jangovar mashina, tank va boshqalar qurol aslahalar)ning tuzilishi, ulardan foydalanish usullari, shuningdek, harbiy xizmatni o'tash shartlari (safda yurish qoidalari) to'g'risidagi nazariy bilimlarning talabalar ongiga tasviriy lavhalar yoki o'qotar qurollarni bevosita namoyish etish orqali singdirilishi o'zlashtirish darajasining yuqori bo'lishini ta'minlaydi. Mavjud manbalarni o'rganish va ta'lim amaliyotini kuzatish zamonaviy axborot texnologiyalari talabalarda harbiy texnika hamda o'qotar qurollarga oid tasavvurlarni to'g'ri shakllantirishda kompyuter texnologiyasi xizmatidan foydalanish uslubiy jihatdan samarali ekanligi aniqlangan.

Chaqiriqqacha harbiy ta'lim tizimida zamonaviy axborot texnologiyalaridan foydalanishdagi mavjud muammolarni quyidagi ikki yo'l bilan bartaraf etish mumkin:

1) mutaxassislik fanlari o'qituvchilarida ta'lim jarayonida zamonaviy axborot texnologiyalaridan samarali foydalanish ko'nikma va malakalarini shakllantirish;

2) o'quv jarayonini yuqori sifatli va mazmunli dasturiy ta'minotini kafolatlash.

Chaqiriqqacha harbiy ta'limni o'qitishda samaradorlikka erishish nafaqat o'qituvchilar, balki talabalar tomonidan ham ta'lim jarayoniga nisbatan zamonaviy hamda texnologik yondashuvni talab etadi. O'quv jarayoni subyektlarida bunday yondashuvni qaror toptirish bir necha shartlar asosida kechadi. Chunonchi:

- barcha o'qituvchilar hamda talabalarning ilg'or pedagogik va axborot texnologiyalarning mohiyati va afzalliklari borasidagi nazariy bilimlardan xabardor bo'lishlariga erishish;

- fan o'qituvchilarida ta'limni yangicha yondashuv asosida tashkil etish borasidagi ehtiyojning yuzaga kelishini ta'minlash;

- chaqiriqqacha harbiy ta'lim o'qituvchilarida mashg'ulotlarni tashkil etishda noan'anaviy shakl, metod va vositalardan foydalanish ko'nikma va malakalarini hosil qilish;

- fan o'qituvchilari tomonidan axborot texnologiyalari xizmatidan samarali foydalanishga imkon beruvchi shart-sharoitlarning mavjudligi;

- mashg'ulotlarni (har bir mavzu bo'yicha) muayyan loyiha asosida tashkil etilishiga erishish;

- talabalar tomonidan mavzularning mustaqil ravishda o'qib-o'rganilishi uchun ma'lum imkoniyatlarni yaratish;

- mashg'ulotlar davomida talabalar faoliyatining samaradorlik darajasini doimiy ravishda o'rganib borish, natijalarni tahlil etish, mavjud muammolarni aniqlash va ularni bartaraf etish chora-tadbirlarini belgilash.

Dars-mashg'ulotlarni olib borishda boshqa fanlardagi kabi ta'lim jarayoni (o'qituvchi faoliyati) va o'zlashtirish jarayoni (talaba faoliyati)dan iborat bo'ladi. Bo'lajak harbiy ta'lim o'qituvchisi o'zining kasbiy vazifalarini bajarish va didaktik materiallarni tayyorlashda kompyuterning imkoniyatlaridan to'liq foydalanishi lozim. Masalan, «Harbiy topografiya» fanida jang maydonining xaritasini (didaktik materiallar) tayyorlash jarayonini kuzamonaviy axborot texnologiyalariaylik. Chaqiriqqacha harbiy ta'lim o'qituvchisi talabalar uchun avvaldan elektron xarita andozalarini tayyorlaydi, bunda talabalar taktik mashg'ulotlar davomida olgan harbiy bilimlarini, jumladan, dushmanning joylashuviga qarab qarshi hujum taktikasini xaritaga kiritadilar va ma'lumotlarni qayta ishlaydilar. Bu kabi mashg'ulotlar orqali talabalar kompyuter texnologiyalaridan qulay vosita sifatida foydalanishga o'rganadilar.

Elektron xaritaning muhim xususiyati - ko'rsatkichlarning o'zgarishida mashg'ulotlarga tegishli ma'lumotlarni kiritib, mos ravishda amalga oshirishni ta'minlashi bilan belgilanadi. Bu

esa an'anaviy o'qitish metod va usullaridan farqli ravishda mashg'ulot vaqtini tejashdan tashqari moddiy ta'minotlarning tejalishiga olib keladi.

Bugungi kunda zamonaviy axborot texnologiyalarining oliy ta'lim muassasalarida chaqiriqqacha harbiy ta'lim samaradorligini oshirishdagi ahamiyati quyidagilarda aks etadi:

- pedagog tomonidan berilayotgan nazariy ma'lumotlar (masalan, o'q otish qoidalari, avtomatni tozalash, moylash va saqlash, parchalanuvchi qo'l granatalarini ishlatish, nishonni mo'ljalga olish, o'q otish trayektoriyasini belgilashga oid bilimlar)ning kompyuter yoki tasvir uzamonaviy axborot texnologiyalariish vositasi yordamida ko'rsatmali namoyish etilishi;

- harbiy bilimlarning kompyuter yoki tasvir uzamonaviy axborot texnologiyalariish vositasi yordamida og'zaki bayon va tasviriy ravishda bir vaqtda zamonaviy axborot texnologiyalarilishi;

- chaqiriqqacha harbiy ta'lim o'qituvchilarida safda yurish, harbiy o'quv jarayonlarni o'tkazish maqsadida maxsus xaritalarni tayyorlash, harbiy qurol-aslahalarni ishlatish, o'q otish, mudofaa istehkomlarini barpo etishga oid amaliy ko'nikma hosil qilish, mavjud ko'nikmalarning malakalarga aylanishini ta'minlashda imitatsion muhitni yaratish;

- oliy o'quv yurtlarida faoliyat yuritayotgan pedagoglarning masofaviy ta'lim vositasida zamonaviy harbiy bilim, texnika, qurol-aslaha va texnologiyalardan xabardor bo'lishlari, chaqiriqqacha harbiy ta'limni o'qitish uslubiyasi borasida to'plangan ilg'or ish tajribalari bilan yaqindan tanishishlari, o'zaro hamkorlik asosida tajriba almashishlari va uslubiy yordam ko'rsatishlarini ta'minlash;

- auditoriyalarni o'quv-me'yoriy hujjatlar, yo'riqnomalar, ko'rsatmalar bilan jihozlash, talabalarni o'quv topshiriqlari (muammoli vaziyatlar, muayyan harbiy harakatlarni yuzaga keltirish, harbiy buyruqlarni bajarishga oid mashqlar, masala va test materiallari) bilan qurollantirish;

- ta'lim jarayonida talabalarning o'quv faolliklarini oshirish (savolarga javob berishda fikrlarini tasviriy vositalar yordamida asoslash, amaliy mashg'ulotlarida topshiriqni amaliyimitatsion tarzda bajarish, mustaqil ta'lim topshiriqlarini kompyuter texnologiyasi yordamida taqdimot, elektron yo'riqnoma, jurnal, sxema, jadval hamda xarita ko'rinishida bajarilishiga erishish);

- fan asoslariga oid o'quv materiallarining talabalar tomonidan o'zlashtirilishini nazorat qilib borish;

- fan asoslariga oid bilim, ko'nikma va malakalarini tashhislash va baholash;

- chaqiriqqacha harbiy ta'lim fanlari bo'yicha o'quv semestrlarining yakuni to'g'risidagi hisobotlarni tayyorlash.

Yuqorida bildirilgan fikrlarga tayangan holda aytish mumkinki, ta'lim jarayonida zamonaviy axborot texnologiyalarini qo'llash orqali pelektron darslikagog va bo'lajak harbiy ta'lim o'qituvchilari uslubiy ta'minotga ega bo'ladilar.

# **ИСПОЛЬЗОВАНИЕ ВИРТУАЛЬНОЙ ОНЛАЙН-ДОСКИ НА УРОКЕ МАТЕМАТИКИ**

# **<sup>1</sup>Мухлисов С.С., <sup>2</sup>Сулайманова Д.**

*<sup>1</sup>БухГУ, преподаватель кафедры ИТ <sup>2</sup>Учетельница школы № 9 города Бухары*

Ключевые слова: виртуальная онлайн-доска, RealtimeBoard, GTD (Getting Things Done), Workboard «Общеизвестно, что нельзя двигаться вперед с головой, повернутой назад, а потому недопустимо в школе XXI века использовать неэффективные, устаревшие технологии обучения, изматывающие и ученика, и учителя, требующие больших временных затрат и не гарантирующие качество образования…» (М. Поташник, действительный член Российской академии образования).

Виртуальный мир современного ученика на много шире и сложнее, чем был ранее [2, c. 16]. Книги, тетради, меловые доски не могут удержать внимание учащихся на уроке.

Современные галжеты и их программное обеспечение находят свое отражение и в построении информационной среды учащегося. Мобильные телефоны становятся основным устройством обмена данных и основной бедой в школе. Главный вопрос каждого учителя как вернуть внимание ученика, и заставить убрать его мобильный телефон на своем уроке. Использование виртуального калькулятора, интерактивных модулей решения математических задач, on-line построителей графиков — все это уже не инновация в педагогике, а данность, которая уже не вызывает удивления у современных учеников.

Периферийные устройства, которые учителя используют на уроках, не организуют налаженной обратной связи с каждым учеником в отдельности: Мультимедийные экраны. Интерактивные доски MimioBoard. Мониторы. На уроках работают одни и те же ученики, а основная масса либо «зависает» в телефоне, либо мысленно отсутствует в кабинете. Главным решением данной проблемы является активное включение в образовательный процесс основного «врага» учителя — мобильного телефона учащегося, что дает бескрайные возможности по его использованию. Рассмотрим одно **ИЗ** них. RealtimeBoard — это интерактивная онлайн доска для совместной работы в реальном времени, на которую учитель может размещать картинки, документы (pdf и google docs), а также делать заметки — рисовать, писать, строить графики, вычислять — сохраняя результаты. Данная технология позволяет, как весь класс включать активно в работу, так и организовать отдельные команды с помощью мобильных телефонов. Сервис для совместной работы в реальном времени RealtimeBoard (представляющий собой виртуальную онлайн-доску) имеет несколько типов аккаунта, один из которых идеально полхолит лля внелрения в образовательной сфере — это возможность одновременной работы для групп до 50 человек. Учитель «создатель доски» может пригласить в нее учеников и назначить права доступа (редактор, зритель, судья и т. д.). В командном аккаунте также есть возможность голосовой и видеосвязи внутри команды, доски можно экспортировать в высоком разрешении, а для каждого из членов команды доступно 5 GB свободного места. Таким образом, можно организовывать математические командные игры.

Основными достоинствами данной технологией является: возможность совместной работы с презентацией, одновременное прохождение тестов всем классом и сохранение результатов, выводом и анализом их на общую виртуальную доску. организация работы чата, возможность использования ресурса совместного рисования, построение графиков функций с сохранением изображения предыдущего построения в случае изменения отдельных параметров, возможность использования цветных стикеров, комментариев и примечаний, использование редактора формул, цветовой палитры и блок-схемы Сервисы, похожие на RealtimeBoard относятся к сферам: системы совместной работы учительученики, повышение эффективности сотрудничества учеников и учителя. Workboard- это бесплатный веб-сервис для командной работы и измерения эффективности, который помогает ученикам достигать цели, ставить приоритеты и налаживать обратную связь с учителем.

Workboard— это сервис, который подходит для тех учителей, которые в своей работе используют работу в группах. Сервис обеспечивает лёгкую подотчётность и процесс обратной связи. Часто именно оторванные от работы ученики могут активно подрывать работу всего класса и достижение целей урока, с ними как раз и позволит бороться данный сервис. Workboard позволяет соединять командные цели к прозрачным спискам. Они автоматически учитываются в отчётах о движении проекта. Системы командных показателей ориентируют всех на достижение целей и улучшение обратной связи. Сервис включает в себя передовые методы управления: ключевые результаты (OKR), управление по объективным показателям (MBO) и метолы лостижения своей цели (GTD). Эти метолы ещё проще реализовать, поскольку цели ссылаются на учеников, их действия и прогресс работы на уроке. Основные характеристики Workboard: Постановка целей и приоритетов.

Вход в цикл, в процесс движения работы класса. Комментарии и совместная работа. Мониторинг своих пунктов действий и просмотр командных. Значки обратной связи. Получение автоматических отчётов. Постановка задач, определение приоритетов, измерение прогресса на уроке. Неограниченное число команд и членов. Ожидаемые результаты, документы и обсуждения. Возможность использования технологии GTD является основным плюсом данного сервиса. GTD (Getting Things Done) — это технология потоковой обработки действий с целью достижения максимальной личной продуктивности на основе уменьшения количества этапов и упорядочения элементов внутренней и внешней информационной модели. Основными особенностями GTD технологий на уроках математики являются: Быстрый доступ к математическим моделям решения, индивидуальным и типовым заданиям, которые представлены на сайтах педагогов, размещенных, как правило, на бесплатных сервисах Google (еще Dropbox, Evernote и т. д.), что позволяет учащимся иметь доступ к данным ресурсам через мобильные гаджеты, планшеты, нетбуки и т. д. Нет необходимости тиражировать задания или алгоритмы в печатном виде и тратить время на их раздачу. Достаточно сказать адрес или открыть в общем доступе ссылку на необходимый ресурс. У каждого ученика свой адрес и возможность доступа. Таким образом, можно организовывать не только общие «беседы» в системе on-line, но совместный поиск решения творческих заданий. Организована возможность обратной связи. Все вносимые данные либо непосредственно попадают в интернет, либо автоматически синхронизируются и раздаются индивидуально на каждый адрес. Таким образом, достигается уникальный подход к каждому ребенку, в независимости есть ли у него дома ПК или нет, достаточно мобильного современного телефона. Dcnh Раньше наиболее популярным среди подростков и универсальным считался сервис Evernote, который является веб-сервисом и набором программного обеспечения для создания и хранения заметок. Однако, в настоящее время его программный инструментарий стал перенасыщенным, что снизило его эффективность и простоту использования, поэтому сервис Workboard стал более эффективным решением [3,c.146]. Studyboard— бесплатная академическая Q&A платформа для ускорения и оптимизации учебного процесса. Studyboard — это сервис, не требующий специальных знаний в IT, но позволяющий оптимизировать учебный процесс и обсуждать связанные вопросы. Академическая О&А платформа позволяет загружать, проверять, оценивать задания онлайн; ускоряет решение учебных задач; помогает справедливо оценить успеваемость и вовлечённость учащегося. Встроенный математический инструментарий позволяет планировать уроки для учащихся с 5-11 класс, а система создания тестов проводить фронтальный блиц-опрос, в котором каждый учащийся заинтересован в результате. Возможен учет скорости внесения ответа, организации обратной связи в режиме реального времени, когда учитель объясняет новый материал с использованием виртуальной онлайн- доски. Таким образом, мобильный телефон на уроке может быть не только средством отвлечения внимания учащегося на уроке, или калькулятором, но и коммуникационным устройством, повышающим эффективность организации учебного процесса и подготовки домашнего задания, так как все материалы, результаты доступны учащимся дома.

# THE ROLE OF REQUIREMENTS IN THE CREATION OF E-LEARNING **RESOURCES**

# <sup>1</sup>Cut Maisyarah Karyati, <sup>2</sup>Khakim Rustamov

<sup>1</sup>Doctor of Faculty of Computer Science and Information Technology, Gunadarma University <sup>2</sup>Associate Professor, Department of Applied Mathematics and Programming Technology, **Bukhara State University** 

Nowadays, the aim of implementation of the electronic learning into educational process is an important priority in realization of the State program of educational development in the Republic

of Uzbekistan. The research of E-learning in system of education as the problem is based on the comparative analysis of existing experience in the world and in Uzbekistan. The situation is improved by Internet access due to the latest technologies in this sphere in Uzbekistan. In the sphere of pedagogical education the positive dynamics in creation of digital educational resources and pedagogical software is observed.

 The development of digital educational resources on school disciplines for the E-learning organization at comprehensive schools is carried out during implementation of the educational development in Uzbekistan. It is necessary to start drafting a program and educational production on study programs to implement E-learning to educational process fully. Moreover, it is necessary to develop training workshops and courses for preparation and retraining an academic staff is capable to work successfully, professionally and competently in conditions of E-learning system. E-learning inculcates in the system of comprehensive school of education in Uzbekistan more successfully. The organization of E-learning in the system of Higher Pedagogical Education is carried out without coordination, mainly it is limited by the organization of distance education in the higher educational pedagogical institutions. E-Learning at schools and universities is knowledge-based learning integrated the use of digital technology in setting up learning environments.

An e-Learning environment is one where the educational practices are partly or totally based on information and communication technology. There can be a combination of presentable and distance learning, online and offline, solitary and group learning.

 As defined by UNESCO: "e-learning - learning through the Internet and multimedia". For the first time (in a professional environment) the term e-learning (e-learning) was used in October 1999 in Los Angeles at a CBT Systems seminar. UNESCO does not recommend using translation into national languages instead of the term and concept of e-learning, since this term has a very specific content that is not always adequately conveyed by translation. E-learning or "e-learning" is a generic term used to describe a wide range of electronic technologies (television, radio, CD, cell phone, Internet, etc.) in education with a particular emphasis on learning over the Internet. In the past two decades, hundreds of scientific articles, books, materials in conference proceedings have been published, devoted to the study of the possibilities of using advanced technologies in educational programs from kindergarten to university, from the public sector to the corporation.

Created by an electronic educational resource should be unified in terms of the architectures of training systems, structures and data formats for the presentation of training materials, models of learners, educational process control tools, etc., that is, it is necessary to standardize the basic parameters and structures of an electronic educational resource.

 The standardization process involves the development of a system of standards and agreements adequate to the conditions of their application. The learning environment for such systems is formed by standards for interfaces, formats, information exchange protocols in order to ensure mobility, interoperability, stability, efficiency and a number of other qualities. A standard is a nationally or internationally recognized technology, format or method, documented in detail and approved by a reputable notified body. The standard usually provides the ability to verify compliance as well as formal certification. The standards are intended to unify and systematize the requirements for processes, objects, documents and methodologies used in the development of high-quality electronic educational resources suitable for certification. The development of standards is a very long process and the development of information technologies is significantly ahead of the processes of developing standards, therefore, the regulatory organizational and technical requirements for the creation and application of information technologies in education are often in the form of recommendations or so-called specifications.

**Created electronic educational resources must meet the following conceptual requirements:** • compliance with the educational standard:

Achievement of personal results (citizenship, motivation for learning, integrity of the worldview, tolerance, sociality, morality, communication, health and safety, environmental friendliness, awareness of family values, aesthetics),

Achievement of meta-subject results (the ability to set goals, the ability to achieve goals, the ability to control and evaluate actions, the ability to role-based self-regulation, practical possession of the apparatus of logic, possession of a sign-symbolic apparatus, the ability to work with text, possession of skills in group work, possession of speech means , possession of information and communication technologies, possession of skills in working with an individual information environment)

· Achievement of subject results, taking into account the requirements of the standard and subjects of electronic educational resources, including in the presence of intersubject connections.

compliance with general requirements for educational publications:

Orientation towards modern learning goals, competence-based approach

· Compliance with modern scientific concepts in the subject area;

· Ensuring the continuity of the content of education;

· Compliance with modern forms and methods of organizing the learning process;

· Compliance with the age and psychological characteristics of students;

· Ensuring the optimization of the volume of the study load;

· Providing intersubject communications;

· Ensuring the possibility of using the developed materials in various forms of education (fulltime, part-time, distance, etc.).

Electronic educational resources should include:

Clear and precise definition of the goals and objectives of training using the proposed electronic educational resources,

Novelty (distinctive features, originality) of the proposed development in relation to the traditional approach, its compliance with the needs of the information society,

Educational results that can be provided by these electronic educational resources and their compliance with the stated goals,

Methodological potential, justification of the feasibility of the proposed forms and methods of organizing the educational process using electronic educational resources,

The optimality of the proposed composition of electronic educational resources, the adequacy of the selected technological approaches to the tasks set,

Compliance e-educational

resources of the declared type in accordance with the stage of the educational process and the form of training (independently, under the guidance of a teacher).

electronic educational resources should:

• be focused on modern learning goals, competence-based approach,

• correspond to modern scientific concepts in the subject area,

• ensure the continuity of the content of education, comply with modern forms and methods of organizing the learning process,

• correspond to the age and psychological characteristics of students, • contain the optimal amount of study load,

• provide interdisciplinary communications,

• to ensure the possibility of using the developed materials in various forms of education (fulltime, part-time, distance learning, etc.).

Electronic educational resources should include:

Clear and precise definition of the goals and objectives of training using the proposed electronic educational resources,

Novelty (distinctive features, originality) of the proposed development in relation to the traditional approach, its compliance with the needs of the information society,

Educational results that can be provided by these electronic educational resources and their compliance with the stated goals,

Methodological potential, justification of the feasibility of the proposed forms and methods of organizing the educational process using electronic educational resources,

The optimality of the proposed composition of electronic educational resources, the adequacy of the selected

technological approaches to the tasks set,

Compliance e-educational

resources of the declared type in accordance with the stage of the educational process and the form of training (independently, under the guidance of a teacher).

electronic educational resources should:

• be focused on modern learning goals, competence-based approach,

• correspond to modern scientific concepts in the subject area,

• ensure the continuity of the content of education, comply with modern forms and methods of organizing the learning process,

• correspond to the age and psychological characteristics of students,

• contain the optimal amount of study load,

• provide interdisciplinary communications,

• to ensure the possibility of using the developed materials in various forms of education (fulltime, part-time, distance learning, etc.).

# **Substantive and methodological requirements**

Electronic educational resources should be pedagogically appropriate:

· Comply with the content of the regulatory requirements, curricula and other documents regulated by the Ministry of Education;

· Comply with the basic didactic principles (scientific nature, accessibility, clarity, etc.);

· Have consistency and consistency in the presentation of educational material and the organization of educational activities;

· Maintain, whenever possible, interdisciplinary communications;

· Contain optimal, effective and various forms and methods of monitoring the educational achievements of trainees (intermediate, final): multiplicity in the typology of test tasks, tasks of simulators, control works, problem-search and heuristic tasks; variability of test items, the adequacy of assessing the level of educational achievements of students;

· Contain technological solutions and forms of material presentation (audio, video, animation, graphics, tables, etc.) adequate to the pedagogical tasks being solved.

electronic educational resources should correspond to the age characteristics of the students:

· Correspondence of topics and educational tasks to the age of students;

· Correspondence of the rate of delivery of educational material to the individual characteristics of trainees due to the possibility of adjustment and / or step-by-step presentation of educational material;

· Taking into account the psychological characteristics of trainees to enhance attention and develop interest in the subject;

· Acceptability of requirements for the level of technical training of trainees.

The variability of education should be provided:

The presence in the content of a component that ensures the implementation of level differentiation (the presence of several levels of complexity corresponding to the levels assimilation of educational material);

· The ability to change the sequence of presentation of material to support traditional and the introduction of new teaching methods;

The presence of various means of dialogue: questions in free form, keywords, a form with a limited set of characters, etc.

electronic educational resources should be methodically provided:

· Availability of a set of teaching materials (for a teacher, for a student);

· Clear definition of the role, place and time of use of electronic educational resources;

· A clear and unambiguous indication of the place in the content of the program in the subject;

· Availability of a list of knowledge, skills and competencies necessary for the development of electronic educational resources;

· A clear indication of the knowledge, skills and competencies that should be acquired after passing (mastering) electronic educational resources;

· Availability of timely, problem-oriented, adequate, concise and accessible help.

# **CONCLUSION**

- For the unification of the electronic educational resource, the provisions of international, interstate and national standards for information and communication technologies in education have been studied.

- Based on the analysis of existing standards, the best international approaches and practices for creating an electronic educational resource, conceptual and methodological requirements for an electronic educational resource, as well as requirements for text, graphic, multimedia materials, for electronic courses and metadata requirements for an electronic educational resource, have been developed. Identified gaps in the legislative and regulatory framework.

#### **References**

1.Unified requirements (extended) for electronic educational modules of open educational modular multimedia systems. - M. 2008.

2.Electronic educational resources of a new generation in questions and answers. / Osin A.V., Kalina I.I. - M .: Agency "Social Project", 2007 .-- 32s

3.Rustamov Kh.Sh. The use of didactic-software crosswords in mathematics lessons//European Journal of Research and Reflection in Educational Sciences. – Great Britain, 2020. -Vol. 8 No. 3, 2020 Part II. ISSN 2056-5852 – P.87 - 93.

4.Рустамов Ҳ.Ш. Математика дарсларида интерфаол дидактик-дастурий кроссвордлардан фойдаланиш //Innovations and modern pedagogical technologies in the education system. – Prague, 2020.Б-150-154.

# **ПСИХОЛОГО-ПЕДАГОГИЧЕСКИЕ ОСОБЕННОСТИ АКТИВИЗАЦИИ ПОЗНАВАТЕЛЬНОЙ ДЕЯТЕЛЬНОСТИ УЧАЩИХСЯ С ИСПОЛЬЗОВАНИЕМ ЭЛЕКТРОННЫМ ОБРАЗОВАТЕЛЬНЫМ РЕСУРСОМ <sup>1</sup>Хаким Рустамов, <sup>2</sup>Нозимжон Ходжиев, <sup>3</sup>Шарипов Ш.**

*<sup>1</sup>Доцент кафедры прикладной математики и технологии программирования, Бухарского государственного университета*

*<sup>2</sup>Магистрант, Бухарского государственного университета <sup>3</sup>Фрилансер Software engenering*

 Психологическую основу обучения составляет процесс усвоения знаний, оптимальная организация которого предполагает учет его компонентов и закономерностей. К основным компонентам процесса усвоения знаний относятся: первоначальное восприятие, осмысление, обобщение (формирование понятий), закрепление знаний и формирование умений и навыков, их применение, проверка и оценка (самооценка). Как показывает практика, обучение с использованием электронным образовательным ресурсом дает возможность активизировать познавательную деятельность учащихся, формировать направленное восприятие. При этом использование возможностей электронным образовательным ресурсом позволяет обеспечивать учащихся специфичной нагляднообразной информацией в сочетании с графической и алфавитно-цифровой. Восприятие информации является важнейшим этапом, так как от адекватности восприятия реальному образу зависит результат процесса усвоения. Эффективное применение информационных технологий в процессе обучения предполагает включение обратной связи уже на этапе восприятия, а непрерывный индивидуальный контроль дает возможность корректировать направление восприятия, формировать верный образ. В программных средствах учебного

назначения можно заострять внимание на особо значимых элементах, сдвигать акцент при формировании образа, используя возможности динамического изображения (мультипликация, разные перемещения, использование игровых персонажей, изменение цвета, яркости, масштаба, размеров и т. д.). При этом в процессе формирования образа большую роль играет введение игровых ситуаций, использование цветовых, графических и других моделей, облегчающих процесс восприятия электронным образовательным ресурсом позволяют активизировать непроизвольное восприятие, что достигается путем выделения отдельных элементов с помощью изменения цвета, анимации, применения инверсного изображения, выгодного расположения информации на экране, "растяжения" или "сжатия" во времени необходимых процессов и других приемов. В процессе осмысления учебного материала устанавливаются связи между отдельными частями изучаемого объекта и предполагается формирование умений оперировать укрупненными единицами знаний. Понимание свойств изучаемого объекта зависит от интеллектуального развития личности: особенностей памяти, наблюдательности, внимания, навыков аналитик о синтетической деятельности. Анализ состояния умственной деятельности определяет вид помощи обучаемому. Помощь в программе может быть оказана в виде подсказки, если возникают затруднения. Если же обучаемый не владеет навыками аналитико-синтетической деятельности, то может быть задан алгоритм простого, а затем сложного рассуждения, которое используется для действия по аналогии. Особая роль в формировании личности принадлежит словесно-логическому мышлению. При изучении какого-либо явления или процесса анализ можно реализовать расчленением его на отдельные части, выделением определенной детали или образа различными приемами. Синтез может быть осуществлен программными средствами путем получения конструкции или образа из отдельных элементов. Богатые возможности имеет электронным образовательным ресурсом и при развитии умственных операций умозаключения, сравнения и обобщения, активизация которых достигается возможностью использования динамического изображения на мониторе (например, мультипликации с использованием игровых персонажей). Оптимизация восприятия может быть достигнута применением примеров и задач, максимально приближенных к реальным условиям. Процесс закрепления учебной информации тесно связан с развитием памяти, поэтому установка на запоминание выдается после анализа результатов осмысления и обобщения. Хотя индивидуальные особенности памяти различны, именно информационнокоммуникационные технологии могут предоставить каждому обучаемому возможность продвигаться в работе со своей скоростью и полностью учесть индивидуальные возможности каждого. Эффективное запоминание при использовании средств электронным образовательным ресурсом обеспечивается выбором наиболее подходящих ассоциативных связей, повторением материала в других ассоциативных связях, возвратом к предыдущей порции информации, а также использованием формульно-графической, наглядно-образной и других видов информации. Основным условием запоминания считается осмысленность материала. При использовании возможностей электронным образовательным ресурсом осмысленному запоминанию способствует выделение главного в содержании и концентрация на нем внимания (использование цветовых гамм, инверсное изображение, рациональное размещение информации на экране и т. д.). Активизировать запоминание также можно, используя ассоциативные внешние связи и выбор обучаемым индивидуального темпа восприятия. Информационные технологии позволяют осуществлять контроль за основными характеристиками памяти, корректировать их с помощью специ альных упражнений, предлагаемых в процессе работы, что способствует тренировке и развитию памяти. Одним из основных этапов в активизации познавательных процессов является воспроизведение, так как именно этот этап позволяет определить уровень сформированности знаний. электронным образовательным ресурсом позволяют оптимизировать процесс воспроизведения знаний с помощью специальных программ тестирования, аудирования, экспертной оценки и др.

При этом сами обучающиеся для воспроизведения своих знаний могут использовать возможности текстовых редакторов (создание докладов, сообщений, рефератов и пр.), презентаций для наглядного сопровождения ответа и пр. Условиями качественного усвоения знаний является полнота и объективность контроля на основных этапах процесса усвоения. электронным образовательным ресурсом позволяют проводить следящую обратную связь с непрерывной коррекцией", что предполагает контроль и корректировку на каждом этапе усвоения знаний. Одной из творческих задач на современном этапе обучения является формирование творческой личности специалиста, привитие навыков созидательного труда, где большую роль играет воображение. С помощью средств вычислительной техники можно целенаправленно воздействовать на воображение, развивая его путем выдачи специальных заданий, когда определена задача, но нет необходимых данных или они неполны. В этом случае воображение создает программу действий. Однако при появлении затруднений на первых этапах работы можно выдавать подсказку, включающую помощь в формировании этапов деятельности и содержащую разные операции (выдать на экран справочную таблицу, формулу и т. д.). Подсказка должна охватывать сведения и действия, лежащие в так называемой зоне ближайшего развития. Активизировать воображение можно также, давая задания на создание графических либо формульных образов по словесному описанию. Применять можно и обратную задачу: создание словесного описания по графическому или формульному объекту.

#### **ЛИТЕРАТУРА**

1. Rustamov Kh.Sh. The use of didactic-software crosswords in mathematics lessons//European Journal of Research and Reflection in Educational Sciences. – Great Britain. 2020. - Vol. 8 No. 3, 2020 Part II. ISSN 2056-5852 - P.87 - 93.

2. Рустамов Х.Ш. Использование мультимелийных информационных технологий в учебном процессе//Международной научно-практической конференции."Актуальные проблемы внедрения инновационной техники и технологий ".Тез. -Фергана. - 2019. С. - 212-214.

# MASOFAVIY TA`LIMDA FAN RESURSLARI HAJMINI QISQARTIRISH USULLARI Razzakov Sh.I., Narziev U.Z.

Buxoro muhandislik texnologiyalari instituti

Ma'lumki, hozirgi kunda ta'limning innovatsion turlari tarkibida masofaviy ta'lim tushunchasi keng o'rin egallab kelmoqda. Hozirgi vaqtgacha masofaviy ta'limning juda ko'p ta`riflari keltirilgan. Biz quvidagi ta`rifga to'xtalamiz:

Masofaviy ta`lim - muayyan nuqtadan axborot-kommunikatsiya vositalari (video, audio, kompyuter, multimedia, radio, televidenie ...) yordamida ta`lim xizmatlarini ko'rsatish, ta`limiy mahsulotlarni tarqatish va etkazib berishdai an'anaviy hamda innovatsion shakl, metod, vositalarga asoslangan holda ta'lim resurslaridan foydalanishga yo'naltirilgan ta'lim.

O'qitishning bu shakli ta'lim oluvchilar va o'qituvchilarning bir-birlari hamda o'qitish vositalari bilan o'zaro ta`sirining maqsadga vo'naltirilgan interfaol jaravonidan iborat bo'lib. bunda ta`lim jarayoni ularning geografik fazoviy joylashishiga bog'liq bo'lmaydi. Ta`lim jarayoni kichik tizimlardan iborat, ya'ni o'qitish maqsadi, mazmuni, metodlari, vositalari, tashkiliy shakllari, nazorat, o'quv-moddiy, moliyaviy-iqtisodiy, me'yoriy-huquqiy va marketing kabi elementlarni qamrab olgan o'ziga xos pedagogik tizimda kechadi.

Axborot-ta`lim muhiti ma`lumotlarni uzatish vositalari, axborot resurslari, o'zaro mulogot bayonlari, foydalanuvchilarning ta'lim olishga bo'lgan ehtiyojlarini qondirishga yo'naltirilgan apparat-dasturiy, tashkiliy-uslubiy ta`minot va boshqalar masofadan ta`limning tizimiy-tashkiliy maimui sanaladi.

Masofaviy ta'lim tizimiga ko'ra mashg'ulotlar ma'ruza, seminar, laboratoriya mashg'uloti, kurs ishi, sinov, imtihon, maslahat, mustaqil ish kabi shakllarda amalga oshiriladi.

Avvaldan yozib olingan videoma`ruzalar ta`lim oluvchilarga ma`ruzalarni tinglash va ko'rish uchun sharoit yaratsa, faksimal aloqa, xabar, topshiriqlarni tarmoq orqali tezkor almashinish talabalarga o'zaro teskari aloqa orqali o'qitish imkonini beradi. Zamonaviy sharoitda telekommunikatsiya vositalari – bosma matnlar, audio va videoyozuvlar o'rni elektron o'quv-axborot resurslari va dasturlari bilan to'ldirilmoqda.

Yuqoridagilardan ko'rinib turibdiki, masofaviy ta`limdagi materiallar nafaqat matn yoki jadvallardan, balki, grafik ob`ektlar, ovozli va tasvirli fayllardan iborat bo'ladi. Bu turdagi ma`lumotlarni umumiy qilib metafayl deyish mumkin.

Metafayllarni saqlash, qayta ishlash va uzatish, bugungi kunda ham ancha dolzarb muammo bo'lib hisoblanadi. Bunday fayllarning hajmi ancha katta bo'lib, asosan lokal kompyuterda qo'llashga mo'ljallangan. Ularni tarmoq orqali uzatish, ancha tarmoq resurs (vaqt, trafik, mablag')larni talab qiladi. Bu xarajatlarni quyidagi ifoda bilan aniqlashimiz mumkin:

# $TR=MH*UV$  (1)

Bu erda TR-tarmoq resursi, MH-material hajmi, UV-bir birlik ma`lumotni uzatishga ketadigan vaqt. Bu vaqt har bir tarmoq uchun o'tkazish ko'rsatkichi sifatida xizmat qiladi. 1 ifodadan ko'rinib turibdiki, material hajmi oshishi bilan tarmoq resurslariga bo'lgan talab ham oshib boryapti.

Ta`kidlab o'tilganidek, metafayl tarkibida, grafik tasvirlar, ovozli va video tasvirlar ham mavjud. Bizga ma`lumki, bunday ma`lumotlarni ko'pincha 600x800 o'lcham (razreshenie)da tayyorlaymiz. Odatda grafik tasvir hajmi:

#### $MH=(VPS*GPS)/8(2)$

baytga teng bo'ladi. Bu erda MH-ma`lumot hajmi, VPS va GPS mos ravishda vertikal hamda gorizontal bo'yicha piksellar soni. Demak, 600x800 o'lchamli bitta monoxrom tasvir (600\*800)/8=60000 bayt yoki 58.5 kilobayt hajmga ega bo'ladi.

Endi ovozsiz video tasvir hajmini ko'rsak, sekundiga 24 ta tasvirni o'tkazishimiz kerak. 24\*58.5=1406 kilobayt yoki 1.3 megabayt hajmga ega bo'ladi. Shu asnoda siqilmagan 1 minutlik vidoetasvir 82 megabayt xotira hajmiga ega bo'ladi. Zamonaviy tavsir muharrirlari (videokodeklar) bu tasvirlar hajmini 5-10 barobar kamaytirish imkonini beradi.

Albatta masofaviy kurs materiallari yaratilayotgan maxsus markazlar ancha ilg'or texnik vostilar bilan jihozlangan bo'lib, ularda resurslar muammosi uchramaydi. Lekin, foydalanuvchilar (talabalar, uyidan turib ishlayotgan o'qituvchilar)da bunday imkoniyatlar mavjud esmas.

Foydalanuvchi shaxsiy kompyuterida modem yordamida yoki qo'l telefoni yordamida masofaviy kurs materiallariga murojaat qilgan vaqtda resurslar muammosi materiallarning sekin etib kelishiga sabab bo'ladi va natijada kursni to'liq o'zlashtira olmasligiga olib kelishi mumkin.

Echim sifatida avvalo grafik materiallarni LaTex yoki boshqa biror formatdagi matn sifatida saqlashni ko'rib o'tish mumkin.

Bu formatdagi materiallar oddiy iatnlardan iborat bo'lib, juda kichkina hajm egallaydi. Ularni saqlash, qayta ishlash va ayniqsa uzatish mijoz kompyuterlariga yuqori talab qo'ymaydi.

Mazkur yutuqqa erishish uchun masofaviy kurs foydalanuvchisiga oldindan maxsus formatdagi matnni kerakli materialga o'giruvchi dasturni bir marta o'rnatish talab qilinadi. Foydalanuvchi kerakli ma`lumotlarni serverdan olgach, shu dastur ularni kerakli formatga o'giradi va undan bemalol foydalanish mumkin bo'ladi.

#### **Foydalanilgan adabiyotlar**

1. Нарзиев У.З., Ёдгоров О.О., Раззоков Ш.И., Жураев О.И. "Способы хранения информации типа Metafile в текстовых полях в базе данных" Материалы XVIII Международной конферентсии по вычислителной механике и современным прикладным программным системам (ВМСППС'2013), 22–31 мая 2013 г., Алушта. — М.: Изд-во МАИ, 2013.

2. Хайитова И.И. Организация дистационного обучения при выполнении лабораторных работ. Молодые ученые-основа будущего машиностроения и строительства С.384-385. курск. 2014

3. N.A. Muslimov, M.Usmonboeva, M.Mirsolieva "Innovatsion ta`lim texnologiyalari va pedagogik kompetentlik" Toshkent – 2016

4. Nafasov M.M. The effectiveness of the use of mobile technologies in the educational process. EPRA International Journal of Multidisciplinary Research (IJMR). 2020. pp. 142-166. DOI: 10.36713/epra 2013.

# **MATEMATIKANI JADAL RIVOJLANTIRISHDA ELEKTRON TA'LIM RESURSLARIDAN FOYDALANISH**

# **Rustamov Hakim Sharipovich**

*Buxoro davlat universiteti, "Amaliy matematika va dasturlash texnologiyalari" kafedrasi dotsenti*

Mamlakatimizda ta'lim sifatini va samaradorligini oshirishda, umumta'lim maktablarida matematika fanini o'qitishda pedagogik texnologiyalarni, zamonaviy axborot texnologiyalari bilan uyg'unlashtirgan holda amalga oshirish, shuningdek, dars jarayonini avtomatlashtirish, pedagogik dasturiy vositalardan foydalanish, elektron darsliklarni va o'quv-metodik adabiyotlarining yangi avlodini yaratish hamda ulardan to'g'ri va samarali foydalanish - hozirgi davrning dolbzarb vazifalaridan biri hisoblanadi.

Hukumatimiz va shaxsan Prezidentimiz Shavkat Mirziyoyev tomonlaridan respublikamizda yoshlarni matematika faniga bo'lgan qiziqishni oshirish, iqtidorli bolalarni tanlash, ixtisoslashtirilgan maktablar va keyinchalik oliy ta'lim muassasalariga qamrab olish ishlarini to'g'ri tashkil qilish kerakligi ta'kidlanib, bolalar uchun mazkur fandan oddiy va tushunarli tilda yozilgan ommabop darslik va o'quv-qo'llanmalarini yangi avlodini yaratish, matematik ongni, kerak bo'lsa, bog'chadan boshlab shakllantirish vazifasi qo'yilgan edi. Shunday ekan, ushbu dolzarb vazifani amalga oshirish uchun o'quvchilarni o'ziga jalb qila oladigan, matematikaning sir-asrorlarini uchqur va chuqur o'rgatadigan, har bir o'quvchining individual imkoniyatlarini aniqlab va variativlik asosida ularni mantiqiy fikrlashini oshiruvchi hamda matematik tafakkurini charxlaydigan electron ta'lim resurslaridan foydalanish maqsadga muvofiqdir.

Jamiyatning barcha jabhalariga "elektron" atamasining kirib kelishi ya'ni, elektron pochta, elektron pul, elektron imzo, elektron hujjat almashinuvi va hokazo bo'lgani kabi ta'lim sohasida ham elektron darslik, elektron kundalik, elektron jurnal, elektron ta'lim, elektron ta'lim resurslaridan keng foydalanish- modernizatsiyalashgan ta'lim mazmunini boyitishga xizmat qiladi.

Dastlab elektron ta'lim ya'ni "e-learning" atamasi 1999 yil oktyabr oyida Los-Anjelesda bo'lib o'tgan YUNESKO ning "CBT Systems" seminarida ishlatilgan bo'lib, YUNESKO ning ta'kidlashicha: "elektron ta'lim - Internet va multimediali didaktik dasturiy vositalar orqali o'rganish" demakdir. Haqiqatdan ham, elektron ta'lim yoki "e-learning" - bu Internetdan yoki multimediali interfaol didaktik-dasturiy vositalardan foydalangan holda o'rganishga alohida e'tibor qaratilgan ta'limdagi keng ko'lamli "elektron ta'lim resurslari" hisoblanadi.

Davlatimiz rahbari 2020 yil 31-may kuni olimlar bilan uchrashuvda quyidagi fikrni ta'kidlagan edilar- "Kechagi dars berish uslubi bilan matematikani jadal rivojlantirib boʻlmaydi. Shu bois avval amalda yaxshi natija bergan xorijiy metodika asosida ta'lim dasturlari yaratib, oʻqituvchilarni qayta tayyorlash zarur. Metodika shunday boʻlishi kerakki, u bolalarda matematikaga muhabbat uygʻotsin. Buning uchun oʻquvchilar bu fan hayotda, har bir sohada oʻziga kerakligini anglashi zarur. Yoshlar imtihondan oʻtish uchun emas, bilimli mutaxassis boʻlish uchun matematikani oʻqishi lozim".

Rivojlangan mamlakatlarning tajribasiga nazar soladigan bo'lsak, masalan Janubiy Koreya va Finlandiya tajribasidan kelib chiqqan holda o'quvchilarni matematik fikrlashini rivojlantirish matematikani o'rgatishda haqiqatdan ham oliygohlarga kirish uchun emas balki, oddiy ishchi bo'lsada matematikaning sir-asrorlaridan xabardor bo'lmog'i va uni amalyotda samarali qo'llay olmog'i darkor. Masalan: Oddiy duradgor yoki traktorchi bo'lsada nafaqat arifmetikani bilmog'i balki amalda unidan oqilona foydalana olmog'i lozim. Yurtboshimiz ta'kidlaganlaridek, -"Matematika hamma aniq fanlarga asos. Bu fanni yaxshi bilgan bola aqlli, keng tafakkurli bo'lib o'sadi, istalgan sohada muvaffaqiyatli ishlab ketadi», - dedi Prezident Shavkat Mirziyoyev.

Donolar bisotidan aytilishicha matematika barcha fanlarning shohi va xizmatkoridir.Shunday ekan, matematika fanining sir-asrorlarini o'rgatish, o'quvchining matematik tafakkurini shakllantirish, mantiqiy fikrlashini rivojlantirish hamda matematika faniga bo'lgan qiziqishini oshirish barobarida nafaqat matematika fanini balki, barcha fanlarni o'zlashtirishga zamin yaratishda elektron ta'lim resurslarining o'rni va ahamyati beqiyosdir.

Mamlakatimizda hozirgi ta'lim sohasida amalga oshirilayotgan ishlar albatta tahsinga sazovor desak aslo mubolag'a bo'lmaydi. Chunki, o'qituvchilarning mehnat haqlarini oshirilishi, o'qituvchilarni ortiqcha ishlarga jalb qilinmasligi hamda ularning bilim darajalarini nazorat qilgan holda toifalar berilishi fikrimizning yorqin dalilidir. Joriy yilda maktab o'quvchilarimizni PISA testidan o'tkazish orqali ularning bilim darajalari aniqlanadi. Bunday mas'ulyatli ishni amalga oshirishda o'quvchilarning mustaqil fikrlashini shakllantirishda, ijodiy tafakkurini rivojlantirishda va fanlarga bo'lgan qiziqishlarini oshirishda hamda mustaqil ishlash ko'nikmalarini rivojlantirishda interfaol multimediali va didaktik-dasturiy vositalardan keng foydalanishga katta e'tibor bermog'imiz lozim.

Haqiqatdan ham, yurtboshimiz aytganlaridek …"matematika fanining tamal toshini Al-Xorazmiy, Ahmad Fargʻoniy, Abu Rayhon Beruniy kabi ulugʻ bobolarimiz qoʻygan. Bu bizning qonimizda bor. Lekin oxirgi yigirma yilda matematikadan o'quvchilarimizning bilim darajasi pasayib ketdi. Chunki oʻqituvchilarga kerakli e'tibor, munosib oylik berolmadik, pirovard maqsad qoʻya olmadik. Buning oqibati hozir koʻpdan-koʻp sohalarda sezilyapti. Bugun bu fanni rivojlantirishdan maqsadimiz – matematika boʻyicha raqobat muhitini yaratish, sanoat, muhandislik yoʻnalishlari boʻyicha yetuk kadrlar tayyorlash, – dedi

 Ayniqsa, matematikani o'rgatishda kompyuterning elektron ta'lim resurslarining imkoniyatlaridan to'g'ri va samarali foydalanish, matematikani o'rgatuvchi intellektual tizimlar va pedagogik dasturiy vositalar yaratish hamda dars jarayonida qo'llash muhim ahamyat kasb etadi. Bundan tashqari o'quvchilarni mustaqil ravishda matematikani o'rganishida, o'quvchilar o'rtasida do'stona raqobat muhitini yaratishda eng muhumi o'quvchilarning ichki tuyg'usini shakllantirishda elektron ta'lim resurslarining o'rgatuvchi, mashq qildiruvchi va nazorat qiluvchi turlari ta'lim samaradorligini va sifatini ta'minlovchi asosiy vosita hisoblanadi.

Haqiqatdan ham, matematikani o'qitish, avvalo o'qituvchidan bilim, yuksak mahorat, fidoyilik, har bir o'quvchi uchun individual yondashuv va mashaqqat talab qiladi.

 Shunday ekan, yuqorida ta'kidlanganlarni risoladagidek amalga oshirishni, ta'lim sifati va samaradorligini ta'minlashni, o'sib kelayotgan barkamol avlodni intellektual bilimini rivojlantirishni – zamonaviy axborot texnologiyalarisiz va elektron ta'lim resurslarisiz amalga oshirishni tasavvur qilish juda mushkul ishdir.

Matematikani o'rgatuvchi elektron ta'lim resurslari o'quvchilarga misol va masalalarni cheklanmagan miqdorda tuzib, ularning bajarilishini o'qituvchidek "jonli tarzda tushuntirib", yechib ko'rsatadi. Misol va masalalarning qiyinlik darajasi kompyuter tomonidan aniqlanib o'quvchining individual imkoniyatlaridan kelib chiqqan holda amalga oshiriladi. Bundan tashqari o'quvchi tomonidan kiritilgan misol va masalalar ham kompyuter tomonidan "jonli tarzda tushuntirilib" dinamik animatsiyalar asosida yechib ko'rsatiladi.

 Albatta, har bir o'quvchi matematika fanini risoladagidek o'rganishi natijasida ta'lim samaradorligi oshadi. Pirivardida esa, jamiyat taraqqiyoti, xalq faravonligi va mamlakatning jahon hamjamiyatdagi o'rni mustahkamlanadi.

#### **Foydalanilgan adabiyotlar**

1. Rustamov Kh.Sh. The use of didactic-software crosswords in mathematics lessons//European Journal of Research and Reflection in Educational Sciences. – Great Britain, 2020. -Vol. 8 No. 3, 2020 Part II. ISSN 2056-5852 – P.87 - 93.

2. Рустамов Ҳ.Ш. Математика дарсларида интерфаол дидактик-дастурий кроссвордлардан фойдаланиш //Innovations and modern pedagogical technologies in the education system. – Prague, 2020.Б-150-154.

3. Рустамов Ҳ.Ш. Математикани ўқитишда дидактик-дастурий ва мультимедиали интерфаол иловалардан фойдаланиш// Физика, математика ва информатика. . –Тошкент,  $2019. - N_05. - S_064 - 70.$ 

4. Рустамов Ҳ.Ш. Бошланғич синфларда математикани ўқитишда дидактикдастурий воситалардан фойдаланиш// Физика, математика ва информатика. . –Тошкент,  $2019. - N<sub>2</sub>2. - S.105 - 110.$ 

# **ТАЪЛИМ СИФАТИНИ ЯХШИЛАШДА АХБОРОТ ТЕХНОЛОГИЯЛАРИНИНГ ЎРНИ**

#### **Атакулов Мавлонбек Саиткулович**

*Ислом Каримов номидаги Тошкент давлат техника университети Термиз филиали ассистент ўқитувчиси*

Ўзбекистон Республикасининг "Кадрлар тайёрлаш Миллий дастури"да мамлакатимизнинг барча таълим тизимлари зиммасига муҳим қатор вазифалар қўйилди. Ҳусусан, модул тизимидан фойдаланган ҳолда ўқитиш сифатини янада жадаллаштириш, замонавий ахборот тизимларидан унумли фойдаланиш, янги педагогик жараёнлар хамда масофавий таълим тизими технология ва воситалари сифатини ошириш каби мухим вазифалар қўйилди.

Юқори малакали педагог кадрларга бўлган талаблар ортиб бораётган ҳозирги шароитда баркамол ёш авладларни неча йиллар давомида шаклланиб келаётган умуминсоний қадриятлар ва маънавий қадриятлар руҳида тарбиялаш қобилиятига эга бўлган, фаннинг чуқур фундаментал асосларини пухта эгаллаган, замонавий педагогик ва ахборот технологияларини аъло ўзлаштириб олган педагог кадрларни шакллантириш замон талаби бўлмоқда.

Фан, таълим ва техника шиддат билан ривожланаётган бугунги кунда илмий асослар ва билимлар, тушунчалар, назарий қарашлар ва ахборотлар хажми нисбатан ортиб бормоқда. Бу бир жиҳатдан илм-фаннинг янги тармоқлари ва йўналишларини шаклланишини таъминлаётган бўлса, иккинчи жиҳатдан фанлар ўртасидаги мавжуд бўлган маълум тўсиқлар ёки чегараларни олиб, интеграция жараёнини тезлаштиришни таълаб этади. Таълим сифатини яхшилашда ахборот технологияларини ўрни хозирги замон талабларидан келиб чиққан холда мүхимдир.

Замонавий ахборот технологияларининг таълим жараёнига жорий этилиши қуйидаги натижаларни ўзида акс эттиради.

• талаба ва ўқувчиларни касбий билим эгаллашига қўмаклашади.

• ўрганилаётган фан предмети ва жараёнларни моделлаштириш орқали фан соҳасини чуқур ўзлаштиришга ёрдам беради.

• ўқув фаолиятининг хилма - ҳил ташкил этилиши ҳисобига талабанинг мустақил фаолияти соҳасининг кенгайишига ҳизмат қилади.

• интерактив мулоқот имкониятларининг жорий этилиши асосида ўқитиш жараёнини индивидуаллаштириш ва дифференциялаштиришга асос бўлади.

• сунъий интеллект тизими имкониятларидан фойдаланиш орқали талабанинг ўқув материалларини ўзлаштириш стратегиясини эгаллашига кўмак беради.

• Ахборот жамияти аъзоси сифатида унда ахборот маъданияти шаклланади.

• Ўрганилаётган жараён ва ходисаларни компютер технологиялари воситасида тақдим этиш, талабалардан фан асосларига қизиқишни ва фаолликни оширишга олиб келиши билан муҳим аҳамият касб этади.

Ҳозир кунда ўқув жараёнини ташкил этишда замонавий ахборот технологиялари, педагогик технологиялар ва таълим платформалари орқали ташкил этилаётганли ҳам албатта таълимнинг катта ютуқларидан биридир. Бугунги кунда таълимдан ахборот технологияларини ва интернетни айро тасаввур қилиш жуда мушкул. Таълимда янгиликлар қилишда, эски ўқитиш усулларидан воз кечишда, замон талаблари ва унинг қўяётган вазифаларига жавоб бериш учун албатта таълим тизими ва ахборот технологиялари соҳаси доим узвий ҳаракатда бўлмоғи лозим. Мамлакатимиз таълим тизимида ахборот технологиялари ва рақамли технологияларни қўллаш, уларнинг имкониятларини таҳлил қилиш асосида ўқув жараёнини ривожлантиришнинг устувор йўналишлари ўрганиб келинмоқда ва амалиётга тадбиқ этилмоқда.

# **Фойдаланилган адабиётлар рўйхати**

1. Шаронин ю.в. цифровые технологии в высшем и профессиональном образовании: от личностно ориентированной smart-дидактики к блокчейну в целевой подготовке специалистов // Современные проблемы науки и образования. – 2019. –  $N_2$  1.:URL: http://science-education.ru/ru/article/view?id=28507 (дата обращения: 11.04.2021).

2. http://tmatm.uz/site/wp-content/uploads/2015/09/masofavij-talim-va-uni-tashkil-etishasoslari.pdf

# **KOMPYUTER TEXNOLOGIYALARINI MATEMATIKA DARSLARIDA QO'LLASHNING AHAMIYATI**

# **Muxtorova Nafisa Ilhomovna, Jalolova Nozima Baxriddinovna**

*Navoiy viloyati, Qiziltepa tumani 31-maktabning matematika o'qituvchilari.*

**Annotatsiya**: Maqolada matematika darslarida kompyuter texnologiyasidan unumli foydalanish jarayonida o'quvchilarning faoliyatini nazorat qilib borish kerakligi haqida va komputerda berilayotgan topshiriqlarni bola bilim saviyasiga moslashtirish o'quvchilarni mazmuni tez o'zlashtirishlarida muhimligi to'g'risida yozilgan.

**Kalit so'zlar:** kompyuter, metod, individual, dars.

 Kompyuterli ta'limda o'quvchilar faoliyatini individuallashtirish prinsipiga amal qilish imkonoyatlari keng bo'lib, uni alohida talab sifatida ko'rsatish lozim. Talimni individuallashtirish orqali o'quvchining ichki olamiga yo'l ochiladi, unda shaxsiy sifatlar – o'ziga ishonch, qat'iylik tarbiyalanadi. O'qituvchi o'quvchining tayyorgarlik darajasi, ishlash sur'atini hisobga olib, o'z faoliyatini bola faoliyatiga muvofiqlashtiradi. Bu ta'lim samaradorligiga ijobiy ta'sir etadi. O'qituvchi faoliyatining bu funksiyalarini kompyuter zimmasiga yuklash mum kin. Boshqacha aytganda, kompyuterli ta'limdamazkur prinsipni amalga oshirish imkoniyatlari katta. Kompyuterli ta'limda nazariyaning amaliyot bilan aloqadorligi prinsipiga ham rioya qilish lozim deagn talabni qo'yish kerak. Nazariyaning amaliyot bilan aloqasi prinsipida ta'lim va tarbiyani hayot bilan, amaliyot bilan mustahkam bog'lanishda amalga oshirishdek hayotiy ehtiyoj, ijtimoiy tajribani o'zlashtirish qonuniyatlari aks etadi.

 Kompyuter ekranida bayon qilinayotgan ma'lumot mazmunining o'quvchilarga loyiq bo'lishi va kompyuter talab qiladigan topshiriqlarni bajarishda ma'lum tirishqoqlik talab qilinishi bilan bog'liq bo'lgan tushunarliligi prinsipiga ham alohida e'tibor qaratish lozim. " Ta'limning tushunarliligi deganda, o'quv materiali mazmuni, xarakteri va hajmining o'quvchilar tayyorgarlik darajasiga va ularning bilish imkoniyatlari rivojlanganligiga mos kelishi tushuniladi ". Tushunarlilik prinsipi kompyuterli ta'limda bajarilishi shart. Bunday noto'g'ri tushunish va o'quv materiali mazmuni, unga mos topshiriq va savollarni yengil, yuzaki qilib tuzish hamda ta'limga tatbiq etish juda salbiy natijalarga olib kelishi mumkin. "Bola hamma narsani osongina uddalayversa, unda asta-sekin tafakkur tanballigi hosil bo'lib, odamni yo'ldan chiqaradi, turmushga yengiltak munosabatni shakillantiradi. Ajablanarlisi shundaki, tafakkur tanballigiko'pincha qobilyatli bolalarda ham uchraydi: ta'lim jarayonidagi tanballik bolalarning kuchi yetadigan darajadagi qiyinchiliklarga rioya qilib ta'lim tashkil etilmaganda rivojlana boshlaydi".

 O'quvchilarning kuchi yetadigan qiyinchilik ularni tarbiyalash, yashash, kurashgao'rgatishning yetakchi omillaridan hisoblanadi. Zero qiyinlik sub'ektiv hodisa bo'lib, uni yengish, bartaraf etishga intilish o'quvchida chidam, sabr-toqat, mashaqatlardan qo'rqmaslik kabi shaxsiy sifatlarni tarbiyalash, kamol toptirishda hal qiluvchi ahamyatga ega. Tushunarlilik prinsipi ta'lim jarayonining o'quvchilar uchun juda yengil ham, juda qiyin ham bo'lmasligini talab qiladi. Chunki o'qitishning osonligi faqat aqliy faollikni pasytirmasdan, o'qishga qiziqishni ham susaytiradi.

 Umumiy o'rta ta'limda o'quv fanlarini o'qitishdagi o'zaro bog'lanish va bu ishni ne chog'lik mohirlik bilan amalga oshirish muhim ta'limiy ahamyatga ega. Zero, fanni keng va chuqur doirada bilish o'quvchilarning o'rganilayotgan materialni to'g'ri tahlil qila bilish, ularni turli munosabat va vaziyatlarda ko'ra olish, ularning ilmiy, asosli xulosalar chiqara olishini talab qiladi. Matematika o'quv predmeti bo'yicha bayon qilinadigan o'quv materiali matnida, bajariladigan topshiriqlar, beriladigan savollar mazmunida ifodalanadigan bilimlar turli fanlarga taalluqli bilimlarbilan uyg'unlashib borgandagina chuqur va mustahkam o'zlashtiriladi.

 O'quv materiali mazmunida ham fanlararo, ham fan ichidagi bog'liqlikni yoritish o'quvchilarda toqqoslash, umumlashtirish va xulosa chiqarish kabi malakalarning rivojlanishiga katta ta'sir ko'rsatadi. Shu bois, kompyuterli ta'limda ham fanlararo, ham fan ichidagi bog'liqlikni ta'manlash prinsipini amalga oshirish shart degan talabni qo'yish joiz.

 Turmushga bog'lab bilim berish hamda egallagan bilimlari ishlab chiqarish, amaliyotga tadbiq etish boshqa-boshqa hadisalar bo'lsa-da, ular bir-biri bilan chambarchars bog'liq. Ta'limni turmush bilan bog'lash vazifasi kompyuter ekranida tasvirlanadigan o'quv materiali matni, topshiriqlar, savollar mazmunida milliylik, e'tiqodlik, odob – axloqqa undovchi fikrlarning aks etishini, Vatanga, ota – onaga, ilmga muhabbatning ifodalanishini, tabiat, hadislar, iqtisodiy kabi tushunchalar bilan bog'liq fikrlarning bayon etilishini lozim deb bilamiz.

 Kompyuterli ta'lim ta'limning boshqa turlari – muammoli, topshiriqli, izohli- ko'rgazmali, tabaqalashgan ko'rinishlari, an'anaviy ta'lim vositalari, usullari, tashkiliy shakllarini inkor qilmaydi. Shu bilan birga kompyuterli ta'limning o'zidagina oid xususiyatlari ham mavjud. Bu xususiyatlarni ajratish va ularni alohida tahlil qilish uchun o'qituvchi faoliyati – o'qitishni kompyuter vositasida ta'lim berish bilan qiyoslaymiz. O'qituvchi u yoki bu o'quv materialini bayon qila turib, o'quvchilarni o'z fikriga ishontirishga, ularning hayratlanishiga, savol, topshiriqlarga qiziqishiga, ta'limda motiv, hissiyotlarni ishlatishga, o'z his – tuyg'ulari bilan o'quvchilarda ta'limga ehtiyojni oshirishga intiladi.

# **Foydalanilgan adabiyotlar ro'yxati:**

- 1. D.I. matematikani o'qitishning zamonaviy texnalogiyalari , (darslik ) T: 2007-258 b.
- 2. Yusupov A.Ye.Matematik kechalar.-Toshkent "O'qituvchi",1977.
- 3. Abduraxmonov B.Matematik induksiya metodi Toshkent 2008 y.
- 4. G'ulomov S.S. Begalov B.A informatika va axrobot texnologiyalari.-T:Fan.

# **MASOFAVIY TA`LIMDA O`QITUVCHINING ROLI Atamuradov Jamshid Jalilovich**

*BuxDu, Axborot texnologiyalari kafedrasi o`qituvchi*

2020 yil boshida ko'plab mamlakatlarda avj olgan global pandemiya davrida majburiy karantin joriy etilib, u tugamadi va ta'lim tizimlarining barcha bosqichlari, eng past sinflardan boshlab oliy o'quv yurtlariga qadar, umumiy inqirozga uchradi. Natijada, yosh avlod o'zlariga kerakli sifatli ta'limsiz qolish xavfi tug'dirdi. Ammo bu holatda uzoq vaqtdan beri bor bo`lgan, ammo kam qo'llaniladigan masofaviy ta`lim barchani qutqarishga yordam berdi.

Masofaviy o'qitish tizimlaridan ta'lim jarayonida foydalanish ta'lim muassasasida o'qituvchi rolining o'zgarishini anglatadi, aniqrog'i o'qituvchining roli yanada ahamiyatli bo'lib, uning funktsiyalari kengroq bo'ladi. Bu ta'lim muassasalarida masofaviy o'qitishning barcha o'quv jarayonlarini aniq tashkil etish va loyihalashtirish, shuningdek o'qituvchilarning o'zlari

ushbu rol va ular zimmasiga olishga majbur bo'lgan funktsiyalarni anglash va umuman shu bilan o'quv jarayonida o'z o'rnini o'zgartirish sharti bilan mumkin bo`ladi.

Ta'kidlash joizki, zamonaviy ta'lim muassasalari, ta'lim tizimining boshqa ta'lim tashkilotlari singari, o'zlarining axborot ta'limi muhitini tashkil qilmasdan, loyihalashtirmasdan va rejalashtirmasdan qila olmaydi, bu, albatta, elektron ta'limga asoslangan masofaviy o'qitish tizimlaridan foydalanishni yoki masofaviy o'qitish ta'lim texnologiyalarini o'z ichiga oladi.

Masofaviy o'qitish sohasida o'qituvchi asosiy rolni o'ynaydi deb aytish mumkin, u masofaviy o'qitish bilan ishlash ko'nikmalarini ham o'zlashtirishi va rivojlanishi kerak edi.

Masofaviy o'qitishning muhim omillaridan biri bu talabalarning to'g'ri motivatsiyasi, ko'pincha Internetda - talaba materialni mustaqil o'zlashtirishga sarflaydi. Buning uchun diqqatni jamlash, qat'iyatlilik, masofaviy o'qitishda o`zlashtirish va ta`lim olish istagi zarur. Biz biladigan an'anaviy motivlarning aksariyati an'anaviy o'qitishda bo'lgani kabi samarali ishlamaydi.

Bunday holda, to'g'ri kursni yaratish uchun ham talabalarni qiziqtirishi va rag'batlantirishi kerak bo'lgan o'qituvchining mahoratiga va ijodiga bog'liq.

Bunday holda, savol tug'iladi: an'anaviy ravishda talabalarni o'qishga nima undaydi?

- ➢ Yaxshi baholar.
- ➢ Rozi-rizolik (o'qituvchi va ota-ona)
- ➢ Muvaffaqiyat, ota-onalar va o'qituvchilarni tomonida rag'batlantirish. Sovg'alar va barcha turdagi bonuslar. Oldinda borish yoki o'z tengdoshlariga etishish istiqboli.
- ➢ Qo'rquv. Hayotda va karerada kelajakdagi muvaffaqiyatsizlik yoki muvaffaqiyatsizliklar, o'qish quvonchi, o'z-o'zini anglash imkoniyati.

Masofaviy o'qitishda kognitiv motivatsiya katta rol o'ynaydi. Ya'ni, ongli harakatlar motivatsiyasi. Qachonki talaba qo'rquvdan emas, balki tengdoshlaridan ajralib turish yoki mukofot olish uchun emas, balki bilim olish uchun ishlasa. Aqlli bo'lish, dunyoqarashni va bilimini kengaytirish, shaxsiy rivojlanishingizda ko'tarilish.

Bu o'zini mustaqil shaxs sifatida hali bilmagan, uning ijtimoiy hayotdagi o'ziga xos o'rnini tushunmagan, o'ziga xos fanlardan olingan bilimlar unga qanday qilib omadli va baxtli bo'lishiga yordam berishini tushunmagan talaba uchun eng qiyin turtki bo`ladi. Shuning uchun o'qituvchining vazifasi ushbu rag'batlantirishlarni topish va o`zining motivatsiyasini oshirishdir.

Avval talabalar bilan qanday ishlashni o'ylab ko'rish zarur. Shu munosabat bilan masofadan turib ishlashni quyida tavsiflangan usullardan birini bajarish bilan yoki ularning kombinatsiyalaridan foydalanish mumkin.

**Real vaqt rejimida uchrashuvlar**: O'qituvchi talabalar bilan onlayn uchrashuv qaerda va qachon o'tkazilishi yoki onlayn uchrashuv rejalashtirilganligi to'g'risida kelishib oladi. Onlayn darsda o'qituvchi materiallarni tarqatadi, talabalarning savollariga javob beradi va ularga savollar beradi.

**Interfaol o'quv materiallari orqali masofadan o'qitish**: Ta'lim oluvchilar uchun jarayonni o'quv qo'llanmalar, tarqatma materiallar: (har xil grafikalar, videofilmlar, interfaol videolar, audio, matn va rasmlar), o'z-o'zini sinash materiallari, turli xil havolalar va boshqalar mavjud bo'lgan interaktiv o'quv materiallari orqali qurilishi mumkin. Bunday interfaol o'quv materiallari yordamida talaba mustaqil ravishda yangi mavzuni o'rganadi. Talabalarning paydo bo'lgan savollari uchun birgalikdagi muloqot uchun suhbat yaratishga arziydi, shuning uchun qiyinchiliklarga duch kelganda, ular topshiriqlarni bajarishda davom etadilar.

**Jarayonni rejalashtirish**: Kerakli va qulay vaqtni tanlash, masalan, bir hafta, bir kun va ta`lim jarayonini yaxlit ravishda tashkil etish uchun talabalar o'z mavzulari bo'yicha ishlarini rejalashtiradi.

O'qituvchi o'z kursini rejalashtirayotganda bir nechta savollarni berishi kerak:

1. Men talabalarimga nimani o'rgatmoqchiman (ular o'qishda qanday natijalarga erishishlari mumkin)?,

2. Talabalar buni qanday o'rganishlari mumkin (ular qanday qilib bilimning yuqori natijalariga erishishlari mumkin)?,

3. Ushbu jarayonda ularni qanday qo'llab-quvvatlashim mumkin (ularga qanday qilib yaxshiroq o'rganish natijalariga erishishda yordam bera olaman va ular ularga erishganligini qanday bilsam bo'ladi)?

Javoblarga asoslanib, har bir o'qituvchi o'zi uchun ish rejasini tuzishi kerak: qanday o'quv materiallari yaratilishi kerak, o`quvchilarning ishini qanday nazorat qilishi kerak, qachon va qanday ularni qayta aloqa bilan ta'minlash kerak.

Xulosa qilib aytish mumkinki, ko'plab rivojlangan mamlakatlarning ta'lim tizimlari tajribasiga asoslanib, masofaviy ta'limni tashkil qilishning turli xil modellari va usullari mavjud. Asosiysi, masofaviy ta'limni tashkil etish va boshqarish uchun har bir ta'lim muassasasi kadrlar tayyorlashga talab, mintaqadagi texnologiyalarni rivojlantirish, aholining mentaliteti, kadrlarning tayyorlik darajasi va boshqalar. Asosiys jihati shundaki masofaviy ravishda o'quv ishlarini tashkil etish, talabaga o'zi bilmagan va qila olmaydigan narsalar bilan mustaqil muomala qilishga yordam berish demakdir. Buning uchun talabada biz ishlayotgan ma'lum bir yosh toifasi uchun mos bo'lgan o'quv materiallari va topshiriqlar bo'lishi kerak. Shunda biz yurtimiz uchun malakali kadrlar avlodini shakllantira olamiz.

#### **Adabiyotlar:**

1. В.П. Демкин, Г.В. Можаева Технологии дистанционного обучения-Томск: Изд-во Том. ун-та, 2003.

2. Нестерова С.А. Организация дистанционного обучения с помощью современных ИКТ: Методические рекомендации для педагогов образовательных учреждений. – г.о. Новокуйбышевск, 2009 г.

3. Андреев, А.А. Введение в дистанционное обучение [Текст] / А.А. Андреев. - М.: МЭСИ, 1997.

4. Атамурадов Жамшид Жалилович Роль преподавателя в проектирования этапов построения дистанционного обучения. Журнал "ACADEMY" №10 (61) 2020 год [Электронный ресурс]:

URL: <http://academicjournal.ru/home/arkhiv-zhurnala-academy.html>

URL: https://cyberleninka.ru/article/n/rol-prepodavatelya-v-proektirovanii-etapovpostroeniya-distantsionnogo-obucheniya/viewer

5. В.П. Демкин, Г.В. Можаева Технологии дистанционного обучения-Томск: Изд-во Том. ун-та, 2003.

# **MAKTABGACHA TA'LIMDA AXBOROT TEXNOLOGIYALARINING QO'LLANISHI.**

# **<sup>1</sup>Jumayev J., <sup>2</sup>Xalikova U.M.**

*<sup>1</sup>"Amaliy matematika va dasturlash texnologiyalari"kafedrasi dotsenti <sup>2</sup>"Amaliy matematika va axborot texnologiyalari" mutaxassisligi 2-bosqich magistranti*

Hozirgi kunda respublikamizda ta'lim tizimini raqamli texnologiyalarni qo'llash bo'yicha bir qator ishlar amalga oshirilmoqda. Jumladan umumiy o'rta ta'lim va oliy ta'lim tizimlarida raqamli texnologiyalar keng qo'llanilmoqda. Elektron darsliklar, elektron ta'lim resurslari va o'quvchilar uchun mo'ljallangan maxsus multimedia dasturlari, elektron platformalar buning yaqqol dalilidir.

Ammo ta'limning birinchi bo'g'ini bo'lmish maktabgacha ta'lim tizimi nisbatan ancha orqada qolgan. O'zbekistonda ushbu muammoning sabablaridan biri sifatida o'zbek tilidagi maktabgacha yoshdagi bolalarga mo'ljallangan elektron ta'lim resurslarining juda kamligini va MTT lari axborot kommunikatsiya vositalari bilan ta'minlanmaganligini keltirish mumkin.

O'zbekiston Respublikasi Prezidentining 2020 yil 6 noyabrdagi "O'zbekistonning yangi taraqqiyot davrida ta'lim-tarbiya va ilm-fan sohalarini rivojlantirish chora-tadbirlari to'g'risida"gi PF-6108-son Farmoni hamda O'zbekiston Respublikasi Prezidentining 2020 yil 6 noyabr PQ-4884 sonli "Ta'lim-tarbiya tizimini yanada takomillashtirishga oid chora-tadbirlar to'g'risida" gi qaroriga asosan axborot texnologiyalari va kommunikatsiyalarini rivojlantirish vazirligi, ta'lim sifatini nazorat qilish davlat inspeksiyasi hamda boshqa mafaatdor vazirlik va idoralar bilan birgalikda 2022 yil 1 yanvarga qadar maktabgacha ta'lim tizimida zamonaviy o'qitish shakllari, yangi pedagogik va axborot texnologiyalarini joriy qilish vazifasi belgilangan[1]. O'zbekiston Respublikasining 2019 yil 16-dekabrdagi "Maktabgacha ta'lim va tarbiya to'g'risida"gi O'RQ-595 sonli qonunining 53-moddasida ta'lim-tarbiya jarayoniga ilg'or pedagogik va axborot texnologiyalarini joriy etish, maktabgacha ta'lim tashkilotlari uchun o'quv-uslubiy va didaktik materiallar ishlab chiqish-ishlab shiqarish, maktabgacha ta'lim va tarbiya sohasida ilmiy tadqiqotlar olib borish vazifalari belgilangan[2].

Xorijiy va mahalliy tadqiqotchilar S.L. Novoselova[3], I.Yu. Pashiliti, G.P. Petko, B. Xanter[5] va M.I. Jumayevlarning fikrlariga ko'ra ta'lim jarayonida kompyuterdan foydalanish bo'yicha olib borilgan tadqiqotlar nafaqat kompyuter tehnologiyalaridan foydalanish imkoniyati maqsadga muvofiqligini, balki bolaning intellekti va shaxsiyatini rivojlantirishda alohida o'rin tutganligini va bugungi kunda multimedia o'qitish vositalaridan foydalanish maktabgacha ta'lim tizimidagi ko'plab uslubiy yangiliklarni ishonchli isbotlamoqda[5]. Ularning fikriga qo'shilib shuni aytmoqchimanki multimedia maxsulotlari bolaning ta'limga bo'lgan qiziqishini oshiradi, fikrlash doirasi va intelektual salohiyatini o'stiradi va mustaqil bilim olishiga imkoniyat yaratadi.

 Ilmiy izlanishlarim natijasida men o'z tadqiqot ishimda asosiy e'tiborni maktabgacha ta'lim sohasida raqamli texnologiyalarni qo'llash va "Ilk qadam" maktabgacha ta'lim muasasasining Davlat o'quv dasturi talablari asosida "Elementar matematika" mashg'ulotlarini o'qitishga mo'ljallangan elektron ta'lim resursini yaratishga qaratdim va izlanishlar olib bormoqdaman. 2020 yilda "Maktabgacha ta'limda matematika mashg'ulotini o'qitishga mo'ljallangan amaliy dastur" nomli elektron ta'lim resursini yaratdim va mualliflik guvoxnomasini qo'lga kiritdim. 2021 yilda "Ilk qadam" maktabgacha ta'lim muassasasining Davlat o'quv dasturi, "O'zbekiston Respublikasining ilk va maktabgacha yoshdagi bolalar rivojlanishiga qo'yilgan davlat talablari" asosida shakllantirilgan elementar matematika mashg'ulotlar to'plamining kompyuter dasturini yaratyapman, dasturda to'liq kichik guruh, o'rta guruh, kata guruh, tayyorlov guruh bolalariga mo'ljallangan elementar matematika mashg'ulotlarining to'plamini o'z ichiga oladi. Dasturda har bir mashg'ulotga mo'ljallangan multimediali o'quv video roliklar va mavzuni mustahkamlashga oid rivojlantiruvchi kompyuter o'yinlari to'plami joylashtirilgan.

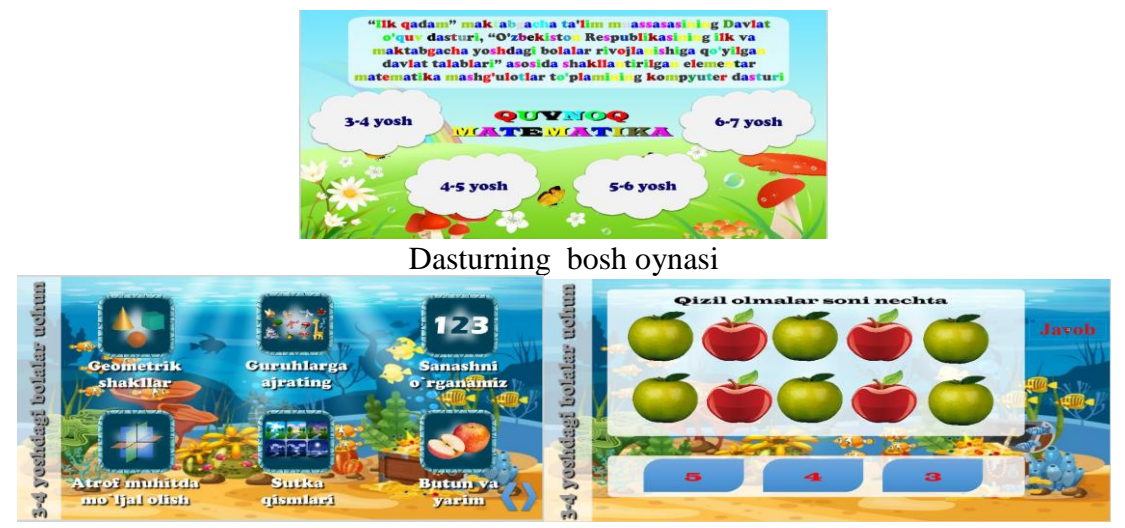

#### Dastur oynalari

Maktabgacha ta'limda raqamli texnologiyalar asosida multimedia maxsulotlarini qo'llash natijalari bo'yicha 2019-2021 yillar davomida maktabgacha ta'lim tashkilotlarida o'tkazgan tajriba-sinov natijalari asosida shunga amin bo'ldimki, raqamli texnologiyalar

ta'limning ajralmas qismi bo'lib, ayniqsa maktabgacha ta'lim tizimida mashg'ulotlarni tashkil etishda zarur vosita deb hisoblayman.

Bunday sharoitda shaxsni shakllantirish avvalgi an'anaviy usullardan tubdan farq qiladi, bu globallashayotgan axborot makonida maktabgacha ta'lim tizimining sifat jihatidan yangi modelini ishlab chiqishni, hozirgi sharoit uchun zarur bo'lgan va ularga mos keladigan mutlaqo yangi usullarini o'zida jamlagan metodik ishlarni shakllantirishni talab qiladi. Nima bo'lganida ham, zamonaviy pedagogikada raqamli texnologiyalaridan to'g'ri foydalanish maktabgacha yoshidagi bolalarning yutuqlarini kafolatlaydi va keyinchalik yuqori sinflarda muvaffaqiyatli o'qishini kafolatlaydi.

#### **Foydalanilgan adabiyotlar ro'yxati.**

1. O'zbekiston Raspublikasining 2019 yil 16-dekabrdagi "Maktabgacha ta'lim va tarbiya to'g'risida"gi O'RQ-595 sonli qonuni.

2. Ўзбекистон республикаси президентининг 2020 йил 6 ноябрдаги пқ-4884-сон " таълим-тарбия тизимини янада такомиллаштиришга оид қўшимча чора-тадбирлар тўғрисида " ги қарори.

3. Новоселова С.Л., Петку Г.П. Компьютернқй мир дошколника. М. Новая школа, 2007.128ст.

4. Савченко Н.А. Использование мултимедиа-технологий в обшем среднем образовании. Электронное пособие для педагогов.-М.2016г.

5. Макарова В.Н, Ставцева Е.А. Использование мултимедийных средств в развитии природоведческой лексики детей дошкольного возраста. "Наука и оброзовании" 2018г. 271стр.

# **АХБОРОТ-КОММУНИКАЦИОН ТЕХНОЛОГИЯЛАРДАН ФОЙДАЛАНИШНИНГ АФЗАЛЛИКЛАРИ ВА МУАММОЛАРИ Жўраев Илҳом Исҳоқович**

*БухДУ Ахборот технологиялари кафедраси ўқитувчиси*

Ахборот - коммуникацион технологияларини ўқув жараёнига ҳам кириб келиши фан ва технологияларининг ривожланиши махсулидир. Давлат ишлари бошқарувида, сиёсий масалаларда ва нихоят оддий турмуш тарзига хам ахборотдан фойдаланиш масаласи муҳим ўрин олган бўлиб, ҳозирги пайтда ҳар томонлама мукаммал билимга эга бўлган мутахассисларни, ёшларни тарбиялаб вояга етказишда бу соҳага жиддий эътибор берилмокда.

Ҳозирда педагогика йуналишининг етакчи олимлари, намоёндалари томонидан кўп таҳлиллар, тадқиқодлар ва изланишлар амалга оширилган. Улар ўз ишларида олиб борилган илмий тадқиқот, назарий ва экспериментал изланишлари натижаларини баён этишиб, унда ахборот коммуникацион технологияларидан фойдаланилиб, дарс ва бошқа турдаги ўқув машғулотларини олиб боришда моҳир педагоглар салоҳияти муҳим эканлигини билдириб ўтишган. Бу соҳада янги педагогик технологияларни ривожлантириш катта caмара беришини таъкидлашган. Ҳозирги кунда бу фикрлар ўз самарасини топмокда. Аммо шунга қарамай бу масала, яъни ахборот-коммуникацион технологияларидан фойдаланиш масалалари, ҳали ҳанузгача кўп мунозараларга сабаб бўлмоқда.

Ўқув машғулотлари талаба учун зарарли таъсирлардан холи, аммо дарсдан ташқари, бўш пайтларда ўқувчи ёки талабалар томонидан бажарилиши керак бўлаётган мустақил ишлар, рефератлар, семинар машғулотларига интернетдан олинадиган материаллар ҳар доимо керакли бўлиб чиқавермайди. Шунинг учун ҳозирги пайтда жуда катта ҳам тарбиявий ҳам сиёсий аҳамиятга эга бўлган ахборот-коммуникация технологияларидан фойдаланиш масаласи ўз устида қайта ва қайта ишлашини тақозо этади.

Ахборот технологиялари деган тушунча компьютер технологиялари билан аралашган ҳолда келади. Бунинг сабаби компьютер ахборотни элтувчи манбалардан бири интернет тармоғига уланишнинг ягона йўлидир. Лекин бунга илмий ёндошиладиган бўлса, ахборот технологиялари ўз ичига ахборотни олиш, сақлаш, чиқариб бериш ва фойдаланиш имкониятларини берувчи дастурий, дастурий-аппаратли, техник воситаларни, ахборотни намойиш этиш тизимлари ва воситаларини олади.

Замонавий ахборот ва коммуникацион технологиялар воситасига эса ЭҲМлар, локал ҳисоблаш тармоғи, ахборотни киритувчи ва чиқарувчи қурилмалар, матн ва график кўринишидаги ахборотни киритувчи ва манипуляцияловчи воситалар, кўп ҳажмдаги ахборотни сақловчи воситалар ва ҳозирда мавжуд бўлган замонавий ЭҲМларнинг элементлари, график кўринишидаги ва овоз орқали узатилувчи ахборотларни рақамли ёки бошқа кўринишдаги ахборот сигналига айлантириб берувчи қурилмалар, мультмедиа ва ритуал ҳақиқийлик технологиялари воситалари, машинали график сунъий интеллект воситалари, дастурий воситалар, фойдаланувчилар учун ахборот элтишда хизмат қиладиган барча алоқа воситалари ва ҳоказолар киради. Аммо буларнинг барчаси ҳам ахборот технологияларидан фойдаланиб ўқитиш жараёнида бир хил аҳамиятга молик эмас. Энг хавфлиси, ҳозирда етакчи ўринда интернет тармоғи турибди.

Интернет тармоғи орқали узатилаётган ахборотларни ярмидан кўпи ўқув жараёни учун нафақат фойдали бўлмай, балки акс таъсир этувчи восита эканлиги аён бўлган. Шунинг учун узоқни кўра биладиган педагоглар томонидан талабаларни фанлардан ўзлаштириш жараёнини фаоллаштиришда катта ўрин тутувчи мустақил ишларни бериш жараёнида ахборот элтувчи воситалар турини тўғри тавсия эта билиш жуда зарур. Педагогнинг тўғри йўналтира билиши кўп нарсани аниқловчи омилдир. Ундан ташқари ўқувчи мустақил ишини бажариши учун ажратилган воситаларни айнан қайси бири муҳимлигини тушунтира билиш ҳам ўқувчини кейинчалик ахборот воситаларидан тўғри фойдаланиш кўникмасини ҳосил қилишга сабабчи бўлади. Бу эса ўз навбатида ўқувчи дарс машғулотларидан бўш пайтларида ҳам онгли равишда керакли ва кераксиз ахборот ресурсларига юзланиш қоидасини юзага келтиради.

Назарий, амалий ва мустақил таълим машғулотларни олиб бориш ва бажаришнинг янги технологиялари устида фикр юритилар экан, ўқув жараёнининг мустақил элементлари сифатида қуйидагилар ўрин тутиши зарур эканлигини таъкидлаб ўтиш зарур бўлади:

-талабанинг мустақил билим олиши ва керакли ахборотларга эга бўлишида уни қунт билан шуғулланиш даражасини кўтарадиган ўқитишнинг модулли шакли. Бу шаклда талабани шахсан ўзи томонидан бажарган ишига бўлган мусъулиятини ошириши кутилади, ўқитувчининг вазифаси эса ўқув фанини асосий муаммоларини очиб бериш, таълим олиш йўналишини тузатиб туриш ва талаба томонидан олинган билимни текшириб туриш билан чекланади.

-ўқув жараёнида интернетдан фойдаланиш имконияти. Бу ҳолда сўз диққат марказда ўқитувчининг ахборот сайтидан фойдаланилаётган машғулотларни олиб бориш методикаси ҳақида бориб, ундан ташқари ўқитишнинг модулли тизимида ёрдамчи инструмент сифатида тармоқдан фойдаланиш (топшириқларни юбориш, бажарилган ишларни тақдим этиш, савол-жавоблар ўқувчиларни олинган баҳолари билан таништириш ва ҳ.к.) имкониятлари ҳам назарда тутилади.

Профессор-ўқитувчиларни талабалар томонидан мустақил ишларини бажариш жараёнидаги вазифалари, модулли ўқитиш жараёнида биринчи навбатда ўрганилиши керак бўлган материални ўзлаштиришда талабаларни мустақиллигини оширишдан (индивидуал ёки гуруҳлар бўлиб ишлашдан) иборат. Ундан ташқари қуйидаги хислатларни ҳам шаклланишига сабабчи бўлиши гуруҳлар бўлиб, ишланганида қарорлар қабул қила олиш кўникмаларига эга бўлиш ва мустаҳкамлаш, ўзлари томонидан тайёрланган аналитик материалларни расмийлаштириш, аудитория намойиш этиш учун презентациялар тайёрлаш маҳоратларини ўстириш, мунозаралар олиб бориш кўникмаларини шакллантириш, талабани ўқув семестри давомида фаоллигини ошириш учун бажарган ишини доимо баҳолаб бориш. Бугунги кунда кўриб чиқилаётган

йўналищда, яъни талабалар томонидан мустақил ишларни бажаришда, ўқитувчининг интернетдаги шахсий сайтидан фойдаланиш тавсия этилади. Чунки унда ўқитувчи томонидан олиб бориладиган фанга алоқадор ўқув адабиётлари, услубий кўрсатма ва қўлланмалар, электрон адабиётлар кутубхонаси, журналлар, хуллас танлаб олинганфильтрланган материаллар бўлиши кутилади. Бу манба ҳам асосий ахборот манбаи бўлмоғи даркор.

Ўқитувчининг интернетдаги саҳифаси (шахсий сайти) талабалар учун электрон заҳираларга ҳам йўлланма бериши, керакли адабиётлар ва уларнинг муаллифлари ҳақида ҳам маълумот бериши мақсадга мувофиқдир. Ўқитувчининг электрон почтаси эса вақт бўйича узилишларга эга бўлса ҳам, талаба билан ўқитувчи ўртасида мулоқот бўлишига хизмат қилади. Электрон дарсликлар ўқиш жараёнидаги етишмайдиган нашриётлар ўрнини тўлдирувчи асосий ёрдамчи элемент вазифасини бажаради.

Профессор-ўқитувчилар томонидан шахсий сайтларни ташкил этиш ҳозирги кунда бемалол бажарилса бўладиган ишлардан биридир. Лекин бу ишни бажариш жиддий тайёргарликни талаб этади. Масалан, янги педагогик технологиялар қўллаш жараёнига ўтиш даврида фанлар бўйича комплекс мажмуалар яратилган бўлса, сайтлар очиш ўқитувчидан интернет орқали шуғулланиш имкониятини берувчи махсус курсларни ишлаб чиқишни ва методик материаллар мажмуасини яратишни ҳамда ўз саҳифасига ўрнатишни тақозо этади. Бир томондан қаралса бу мураккаб ва узоқ вақтни талаб этувчи вазифа, лекин иккинчи томондан ривожланиш учун янги яна бир кадамдир. Ўқув курси учун ўқитишнинг техник воситалари (ЎТВ) билан таъминлаш ўқувчиларга фақат уларнинг дидактик хусусиятларини тадбиқ этишда керак эканлигига аниқлик киритиш жуда муҳим. Шундан келиб чиккан холда катта эътибор техник воситаларни жамлаб кўйилишигагина эмас, балким билим беришнинг, ўқитишнинг энг самарали усулларига қаратилиши керак. ЎТВ муҳим бўлсада, ёрдамчи элемент сифатида қаралмоғи лозим.

Мустақил ишларни бажариш соатлари яқин келажакда талабаларни мустақил таълим олиш асосини ташкил этишига шубҳа йўқ. Шу туфайли ҳам ушбу маърузада бу муаммо кўтарилмоқда. Чунки, ўқитишнинг янги модулли тизимига ўтиш ҳам мазмунан шундай жараённи ифодалайди. Белгиланган маъруза машғулотини ўқитувчи тугатиб бўлгач, ўзининг сайти орқали талабаларни аудиториядан ташқари ҳолатда ўқишларини назорат қилиш билан бирга бошқариб ҳам боради. Ўқитувчи сайти-мулоқот объекти саналади. Модоми-ки шундай бўлар экан, ушбу caҳифада қуйидагилар акс этиши керак: курснинг календар-тематик режаси, консультациялар жадвали, презентациялар ёки ёрдамчи материаллар, талабаларга бериладиган топшириқлар рўйхати, уларни бажариш муддатлари, расмийлаштиришга қўйиладиган талаблар ва уларни электрон почталар орқали тақдим этиш йўллари, тескари алоқа бўйича маълумотлар, текшириш ишлари кўринишлари ва вақтлари, тавсия этилаётган адабиётлар рўйхати ва изланиш мавзуси бўйича интернет-йўриқнома, энг долзарб ахборотларни киритиш учун кундалик эълонлар доскаси.

Хулоса қилиб айтганда, талабаларни ўқитиш жараёни янги педагогик ва ахборот технологиялари асосида такомиллаштирилиб борилар экан уларни мустақил равишда таълим олишларига, берилган топшириқларни бажаришларига катта эътибор бериш зарур. Ўқитишни модулли тизимига ўтиш талабаларда мустақил ва эркин шуғуллана олиш кўникмаларини ҳосил қилишга ва шакллантирилишига боғлиқ. Бунинг учун юқоридаги тавсияларни амалга ошириш самарали натижалар бериши мумкин.

#### **Адабиётлар:**

1. Р.Н.Усмонов ва бошқалар: "Компьютер **т**изимларига техник хизмат кўрсатиш" Тошкент-2014 й

2. Sayidova N.S., Juraev I.I. (2020). The process of higher education system and in-service training based on webinar technologies. European Journal of Research and Reflection in Educational Sciences*,* 8 (12), Part III, 20-26. http://www.idpublications.org/wpcontent/uploads/2020/12/Full-Paper-THE-PROCESS-OF-HIGHER-EDUCATION-SYSTEM-AND-IN-SERVICE-TRAINING-BASED-ON-WEBINAR.pdf

3. Сайидова Н.С., Казимова Г.Х. Разработка методики образования в вузах. Образование и проблемы развития общества научно ‐ практический рецензируемый журнал. Курск. «Россия». № 1 (7) 2019. Стр. 36-40 (ISSN 2411-9792).

4. Сайидова Н.С., Истамова К.И., Казимова Г.Х. Создание электронного курса LMS MOODLE компьютерная сеть. Современные материалы, техника и технологии научно практический журнал. Курск. «Россия». № 2 (17), 2018. Стр. 53-57 (ISSN 2411-9792).

5. Сайидова Н.С., Шодиева З.Т., Казимова Г.Х. Информационные технологии и цели технологии развития в обучении. Современные инновации в науке и технике. Сборник научных трудов 8-й всероссийской научно-технической конференции с международным участием 19-20 апреля 2018 года. Ответственный редактор: Горохов А.А. Курск. «Россия», 2018. Стр. 290-294 (ISBN 978-5-9908273-1-8).

6. Сайидова Н.С., Зарипова Г.К., Абдуаxадов А.А., Журакулов Ж.Ж. Использование электронных ресурсов в историческом образовании и его защита. «АЭТЕРНА» научноиздательский центр. Научный-электронный журнал «АКАДЕМИЧЕСКАЯ ПУБЛИКАЦИЯ». № 2, 2020. Стр. 123–131.

7. Зарипова Г.К., Сайидова Н.С., Тахиров Б.Н., Хайитов У.Х. Педагогическое сотрудничество преподавателя и студентов в кредитно-модульной системе высшего образования. «Наука, образование и культура». Москва, 2020. № 8 (52). Стр. 23–26.

8. Г.К.Зарипова, Н.С.Сайидова, И.И.Жураев, Ж.Ж.Журақулов. ББК 74.200.51. УДК 371. Теория и практика системной организайии духовно-просветителъкого воспитания учашихся профессионалъных колледжей. "Проблемы науки". – Москва: монография. 2021 год. 48 стр. ISBN 978—1-64655-084-5.

9. Зарипова Г.К., Сайидова Н.С., Норова Ф.Ф., Абдуакхадов А.А. FEATURES OF THE CREDIT AND MODULAR SYSTEM IN HIGHER EDUCATION. «Аcадемй». Российский импакт–фактор: 0,19. Научно–методический журнал. № 10 (61), 2020. Стр. 25–29.

10. Сайидова Н.С., Нематов Л.А. Теория и методика профессионального образования. Образование и проблемы развития общества научно - практический рецензируемый журнал. Курск. «Россия». № 1 (7), 2019. Стр. 55-59 (ISSN 2411-9792).

# **МУНДАРИЖА**

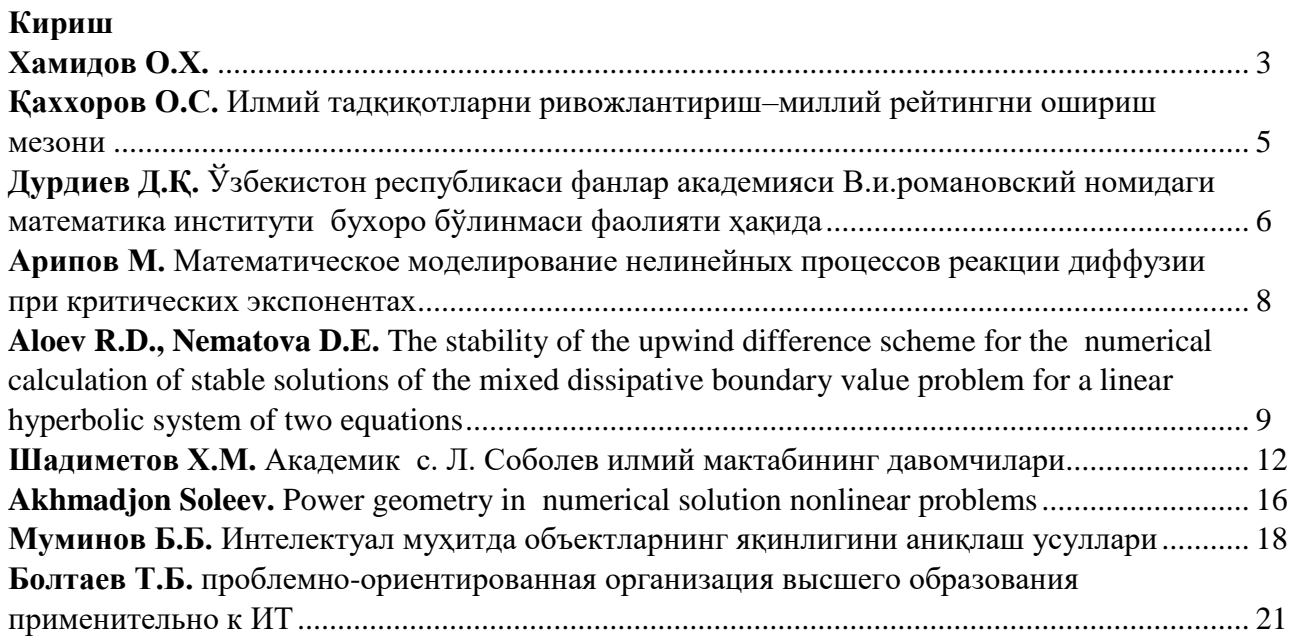

# **I-ШЎЪБА. МАТЕМАТИК МОДЕЛЛАШТИРИШ ВА СОНЛИ УСУЛЛАР**

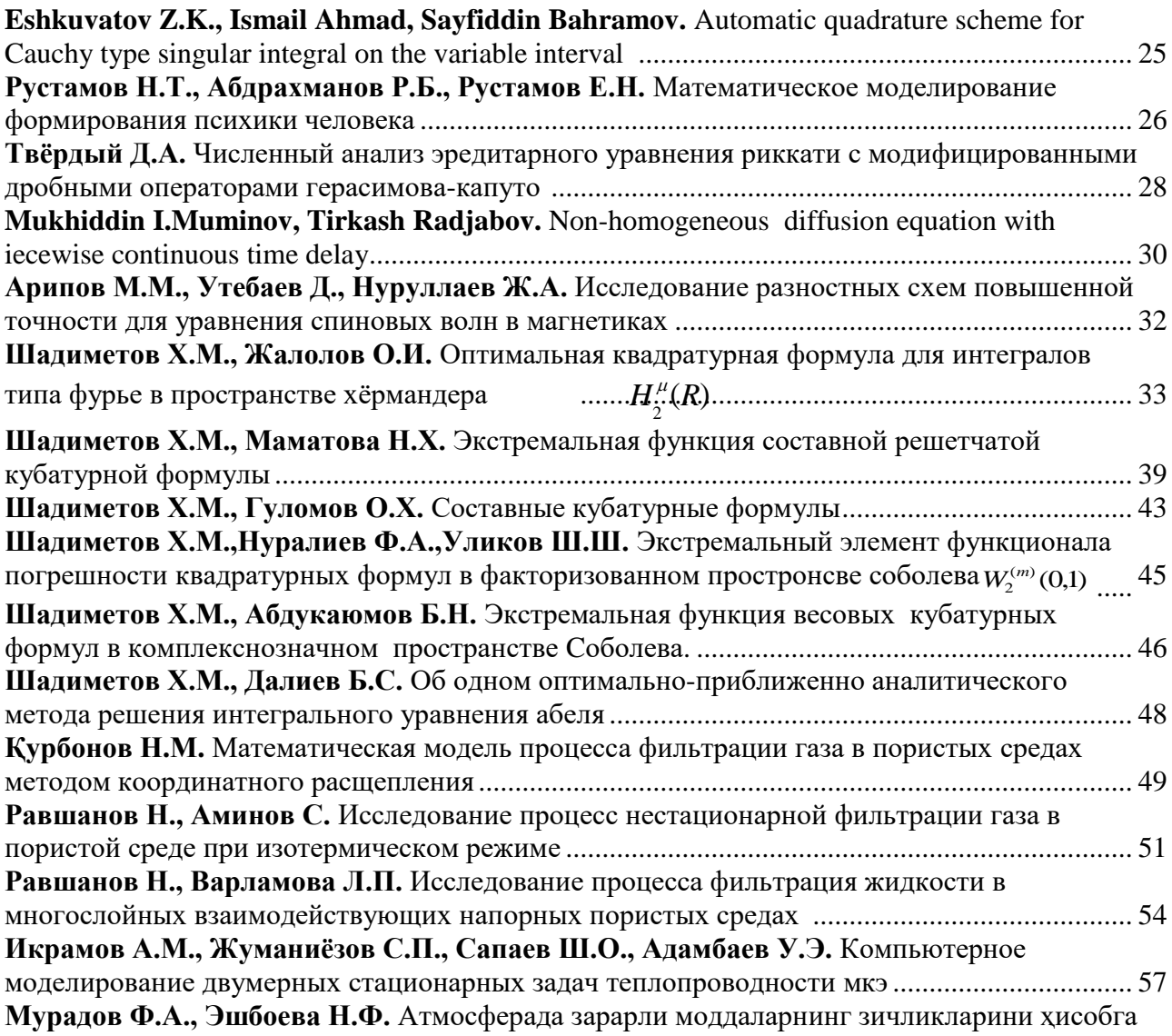

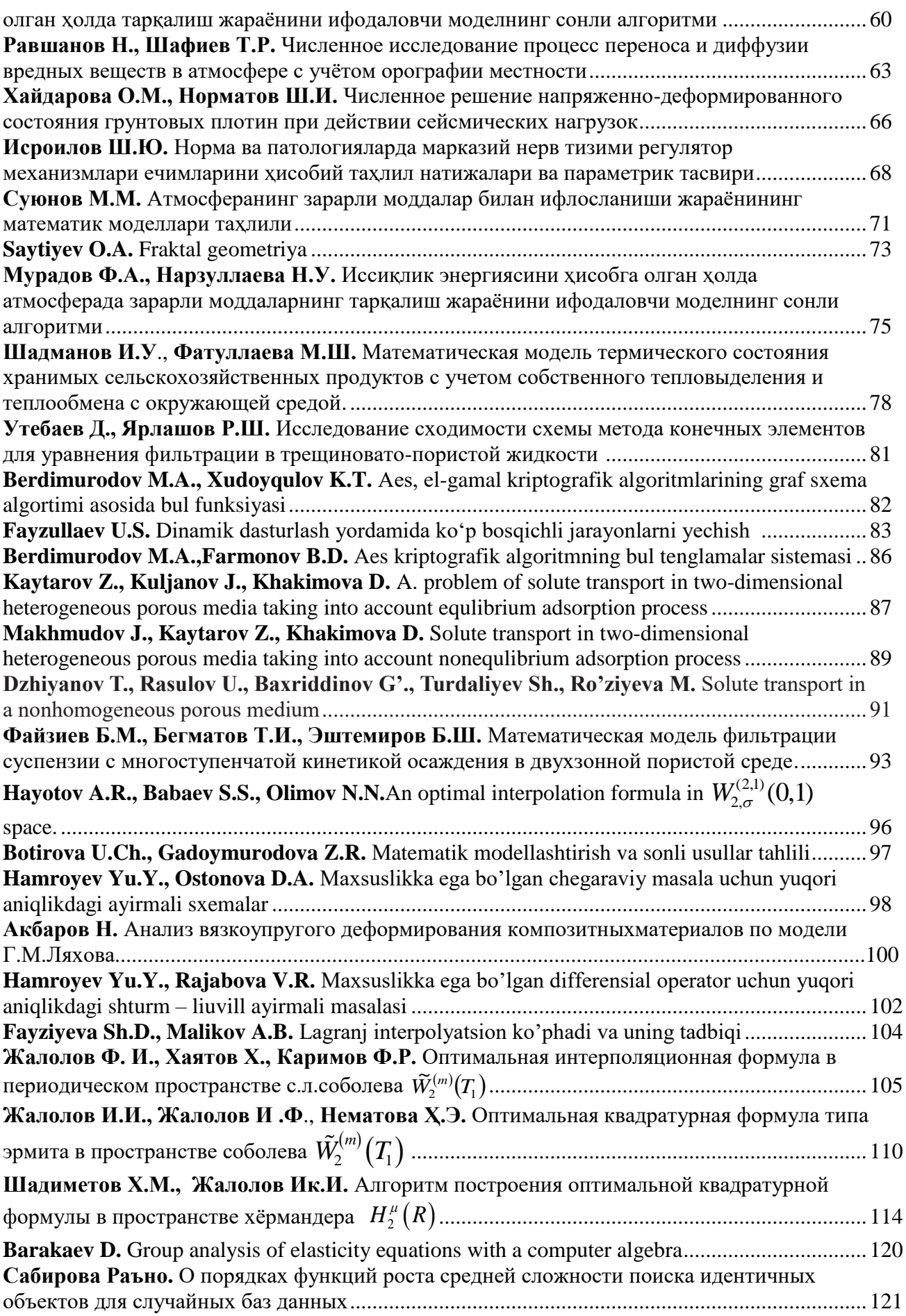

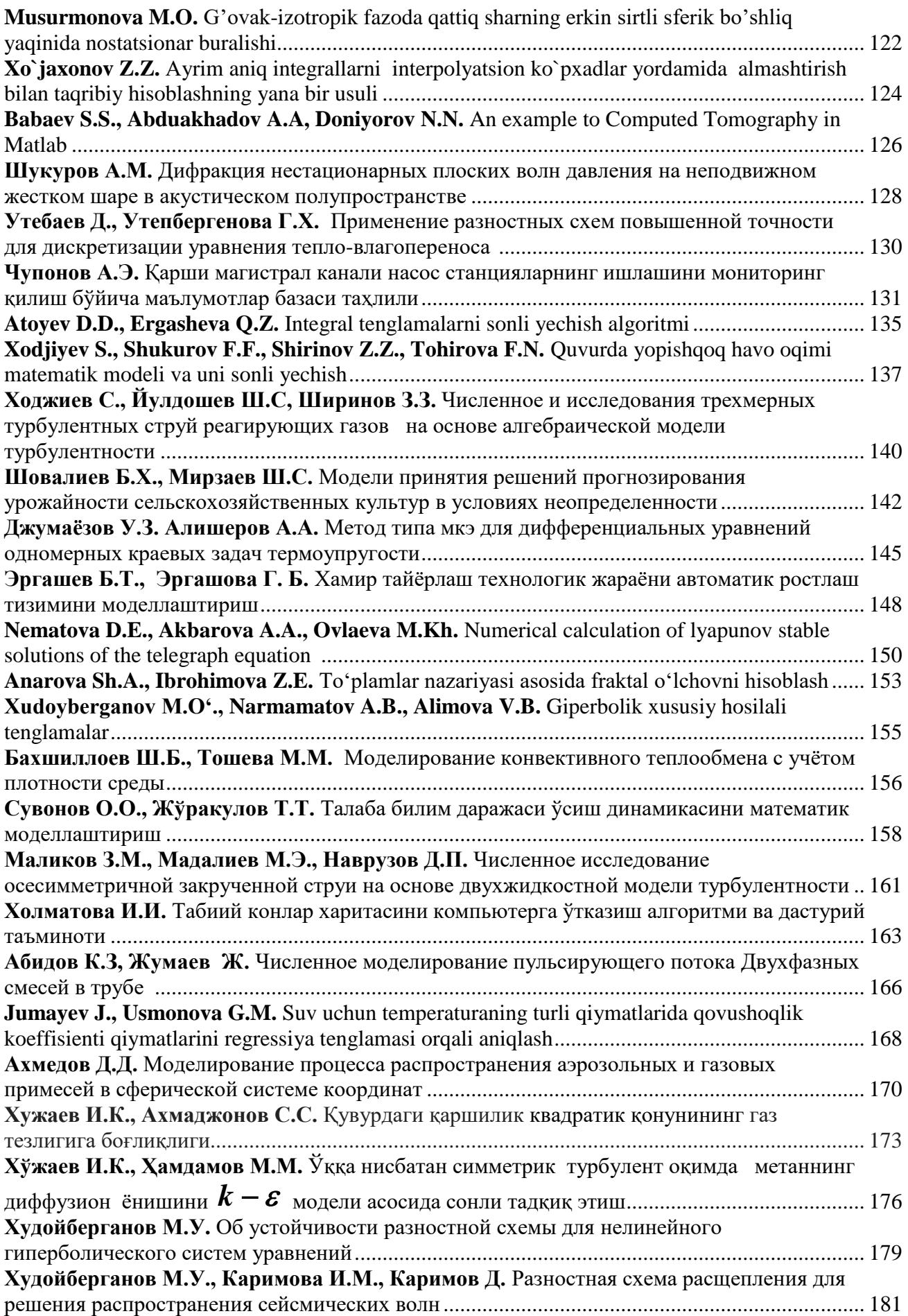
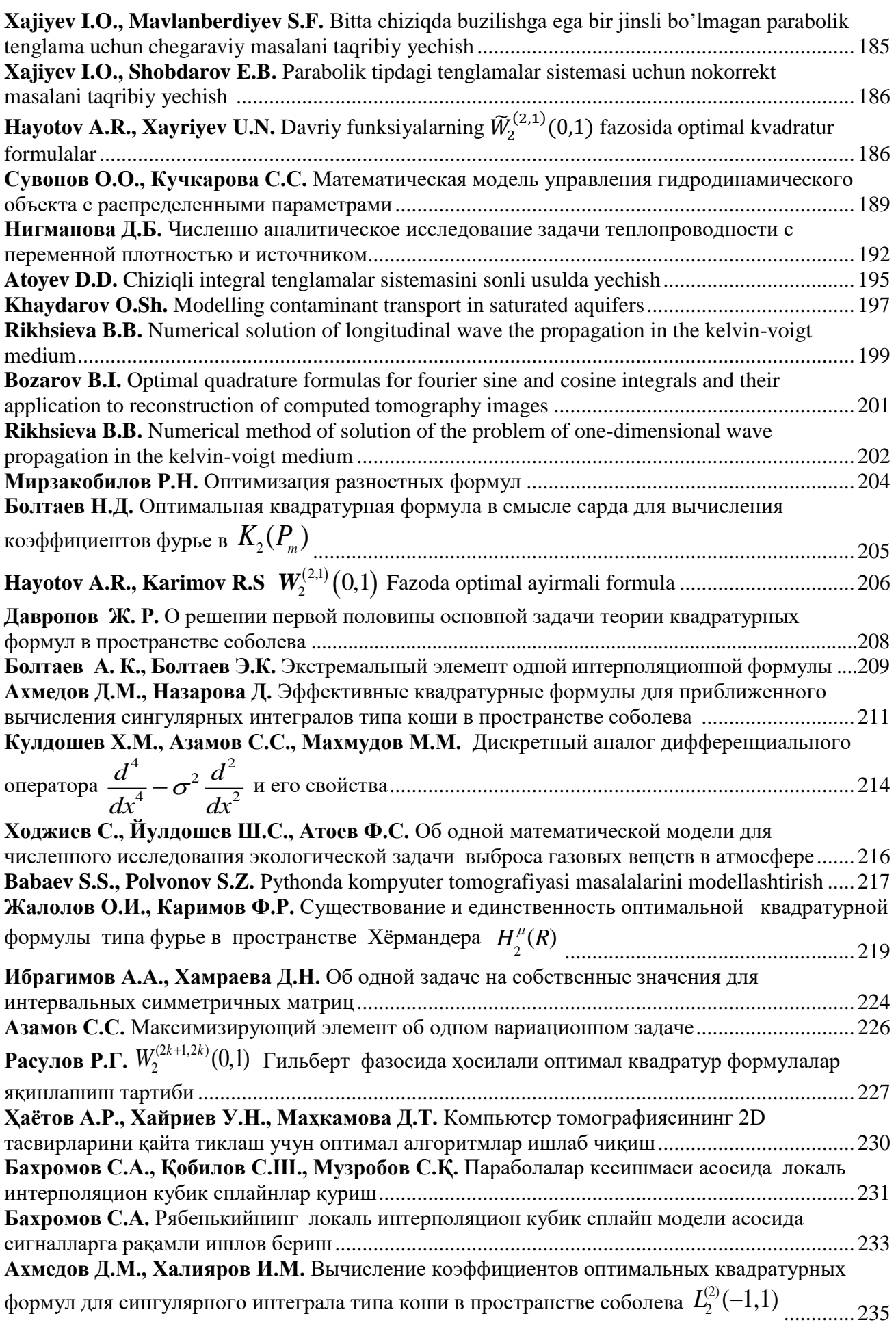

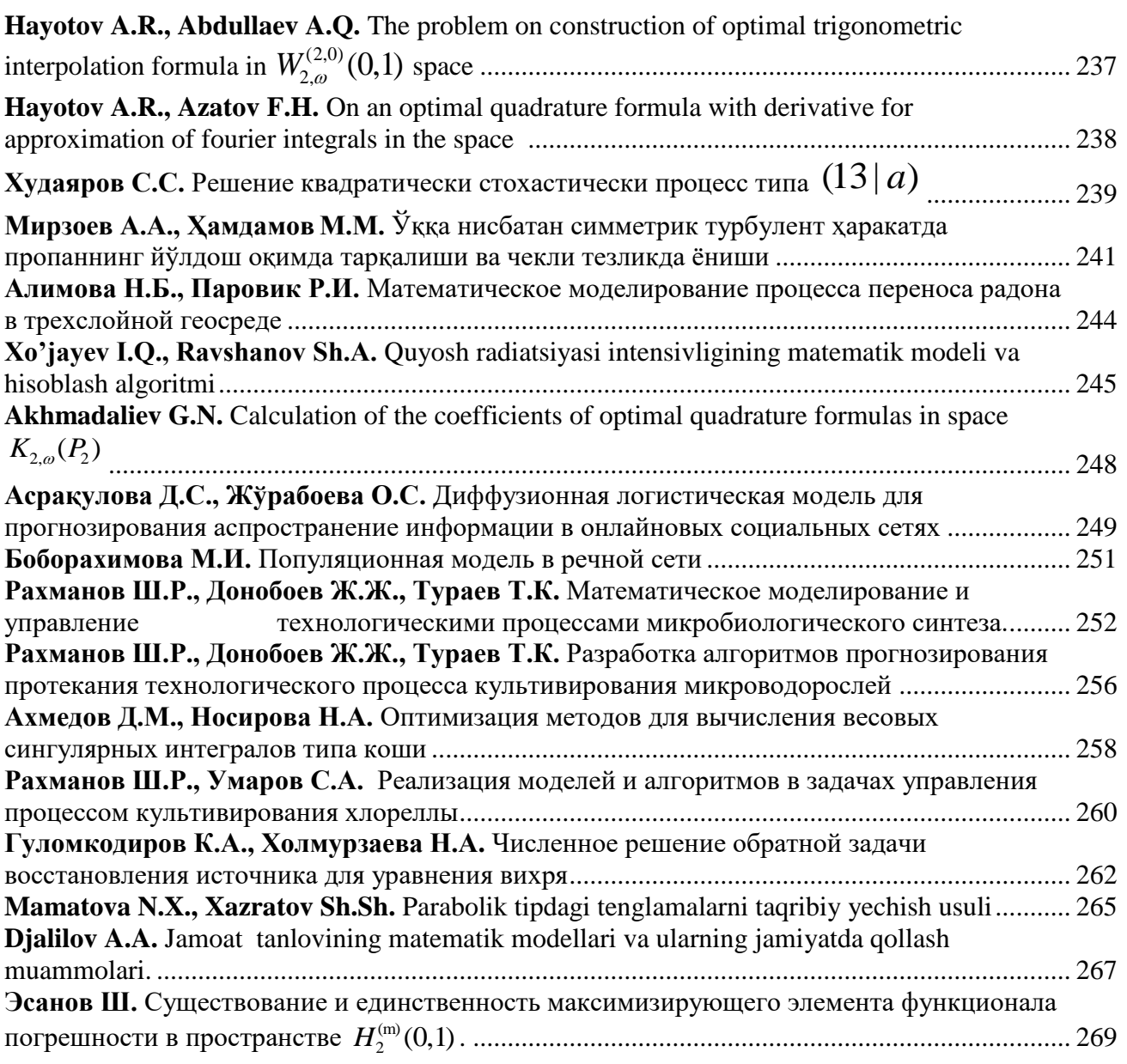

# **II ШЎЪБА. ЗАМОНОВИЙ АНАЛИЗ ВА УНИНГ ТАДБИҚЛАРИ**

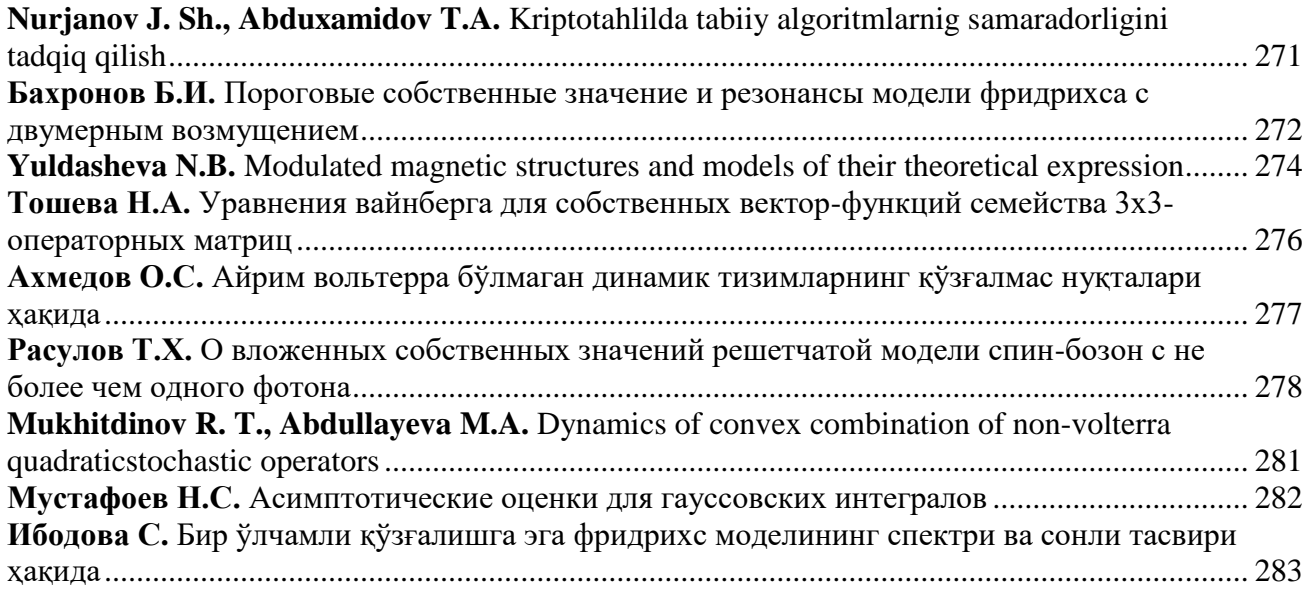

**Khayitova Kh.G.** Spectrum of the friedrichs model with rank 3 perturbation ................................ 285 **Дилмуродов Э.Б.** Об одном применение квадратичной числовой области значений…… .... 288

#### **III ШЎЪБА.ИНТЕЛЕКТУАЛ ТИЗИМЛАР**

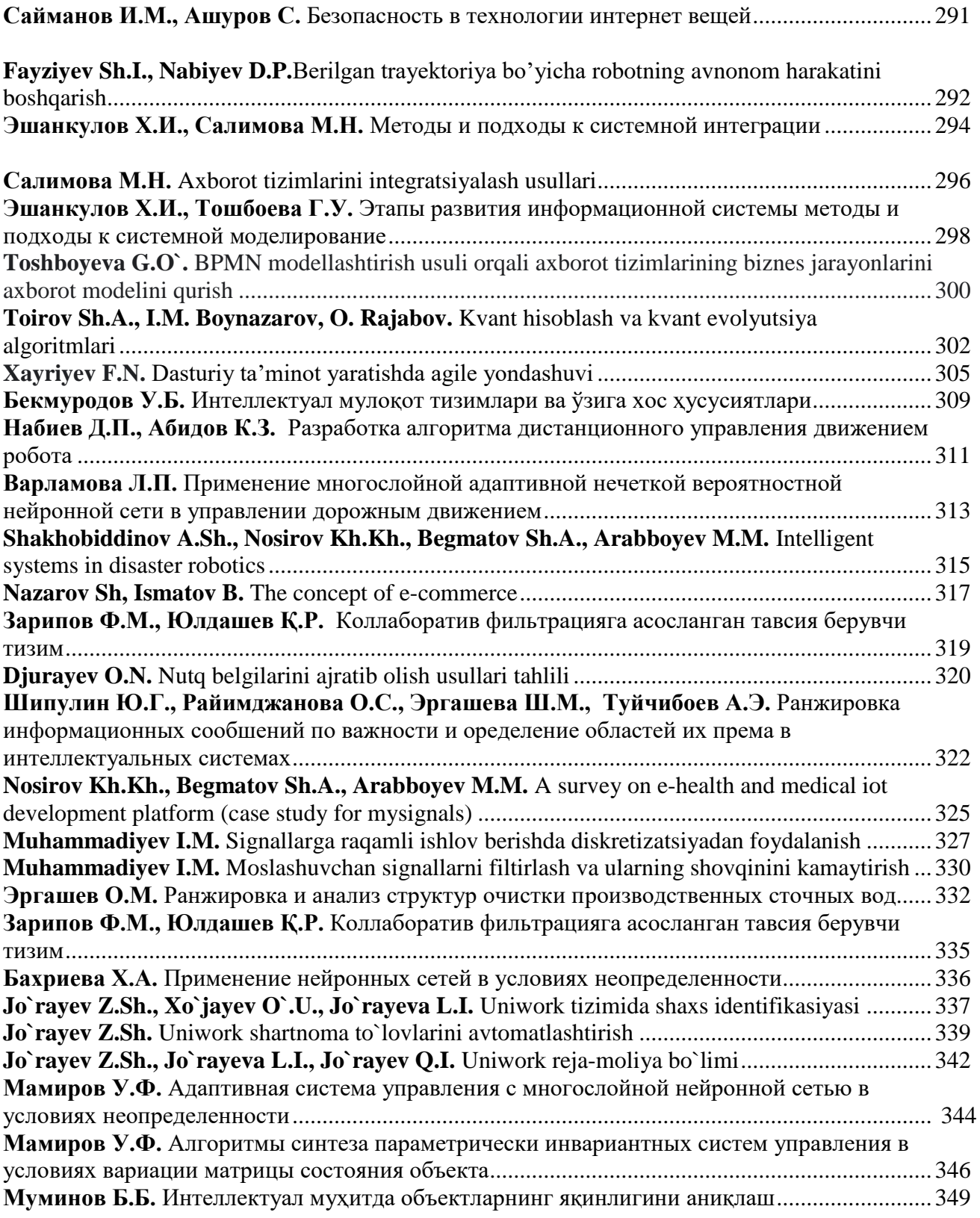

**IV ШЎЪБА. ТИЗИМЛИ ДАСТУРЛАШ ВА ДАСТУРИЙ ИНЖИНЕРИЯ**

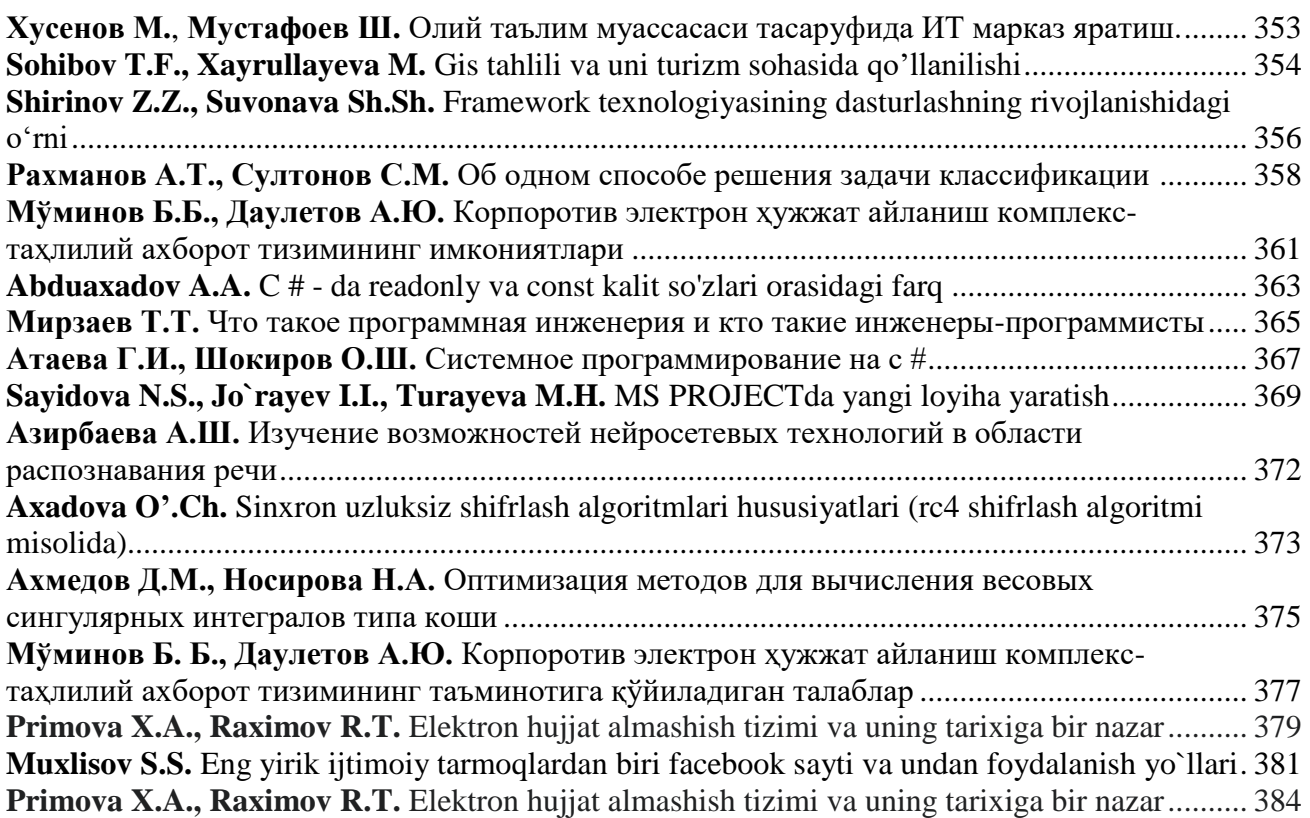

# **VШЎЪБА. МАЪЛУМОТЛАРНИНГ ИНТЕЛЕКТУАЛ ТАҲЛИЛИ**

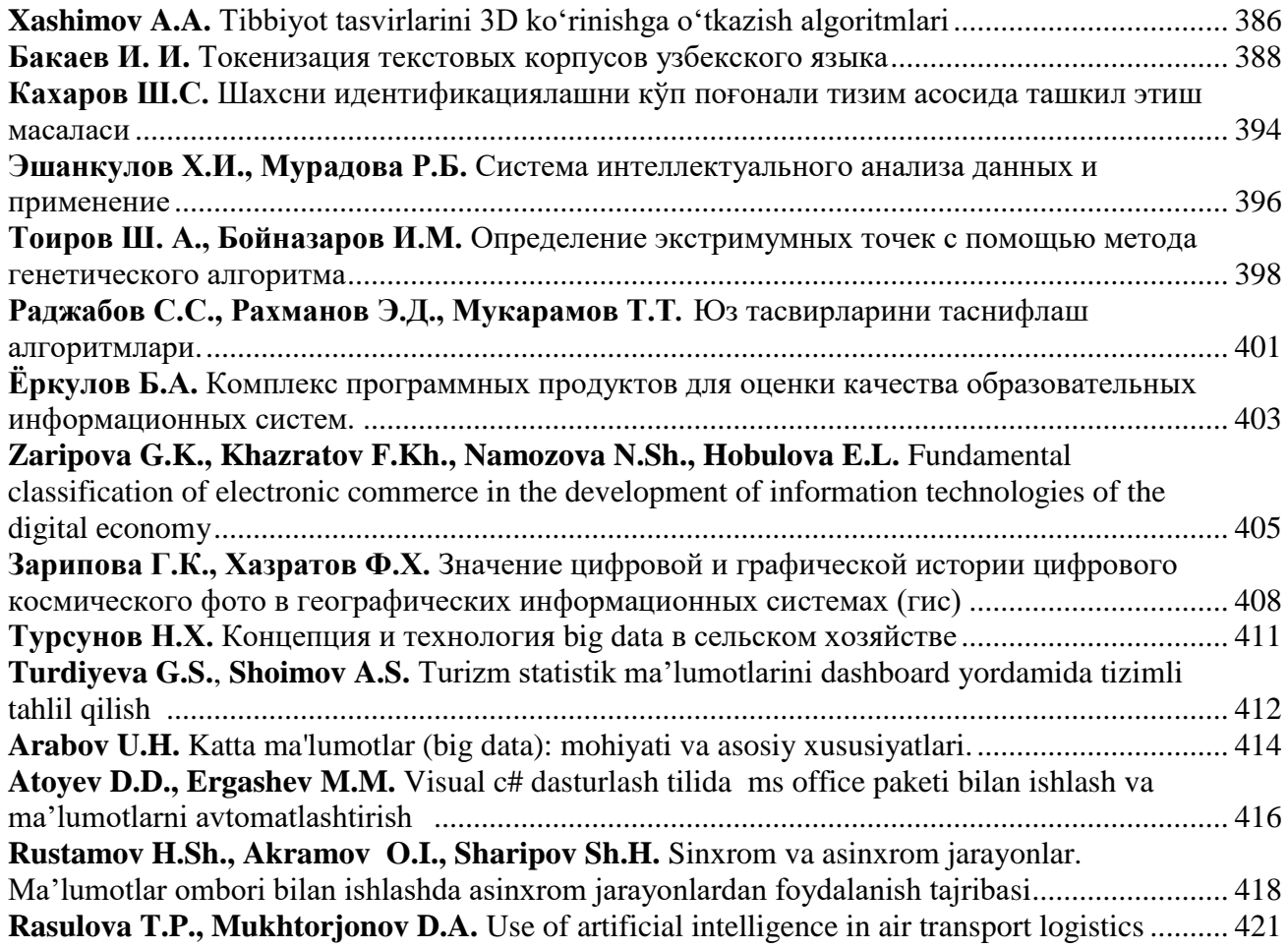

### **VI-ШЎЪБА. WEB ВА МОБИЛ ИЛОВАЛАР**

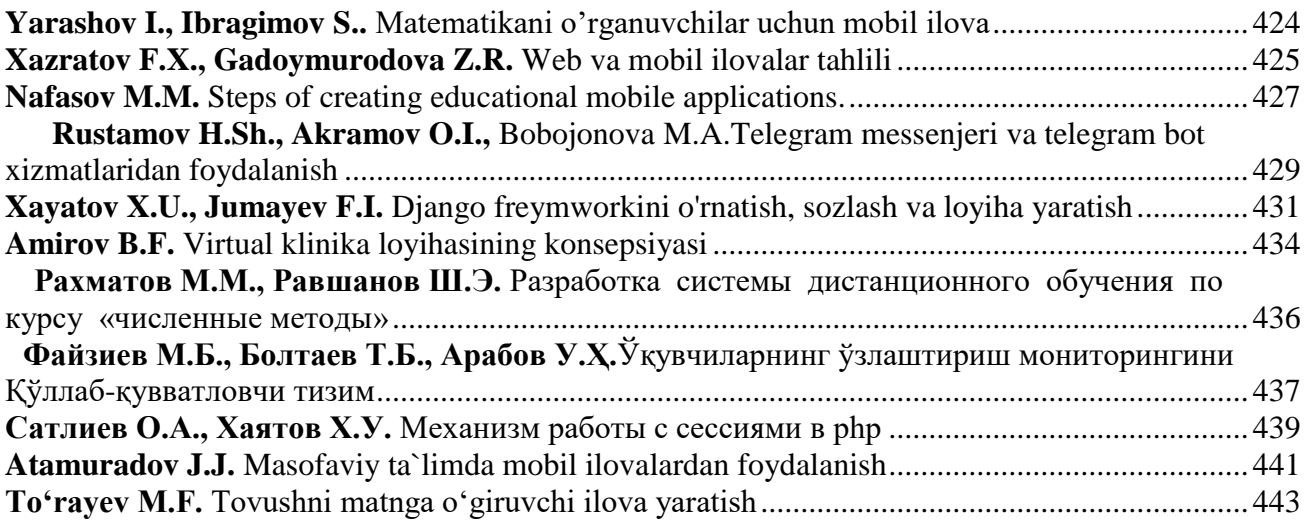

#### **VII-ШЎЪБА.ТАЪЛИМДА АХБОРОТ ТЕХНОЛОГИЯЛАРИНИНГ ҚЎЛЛАНИЛИШИ**

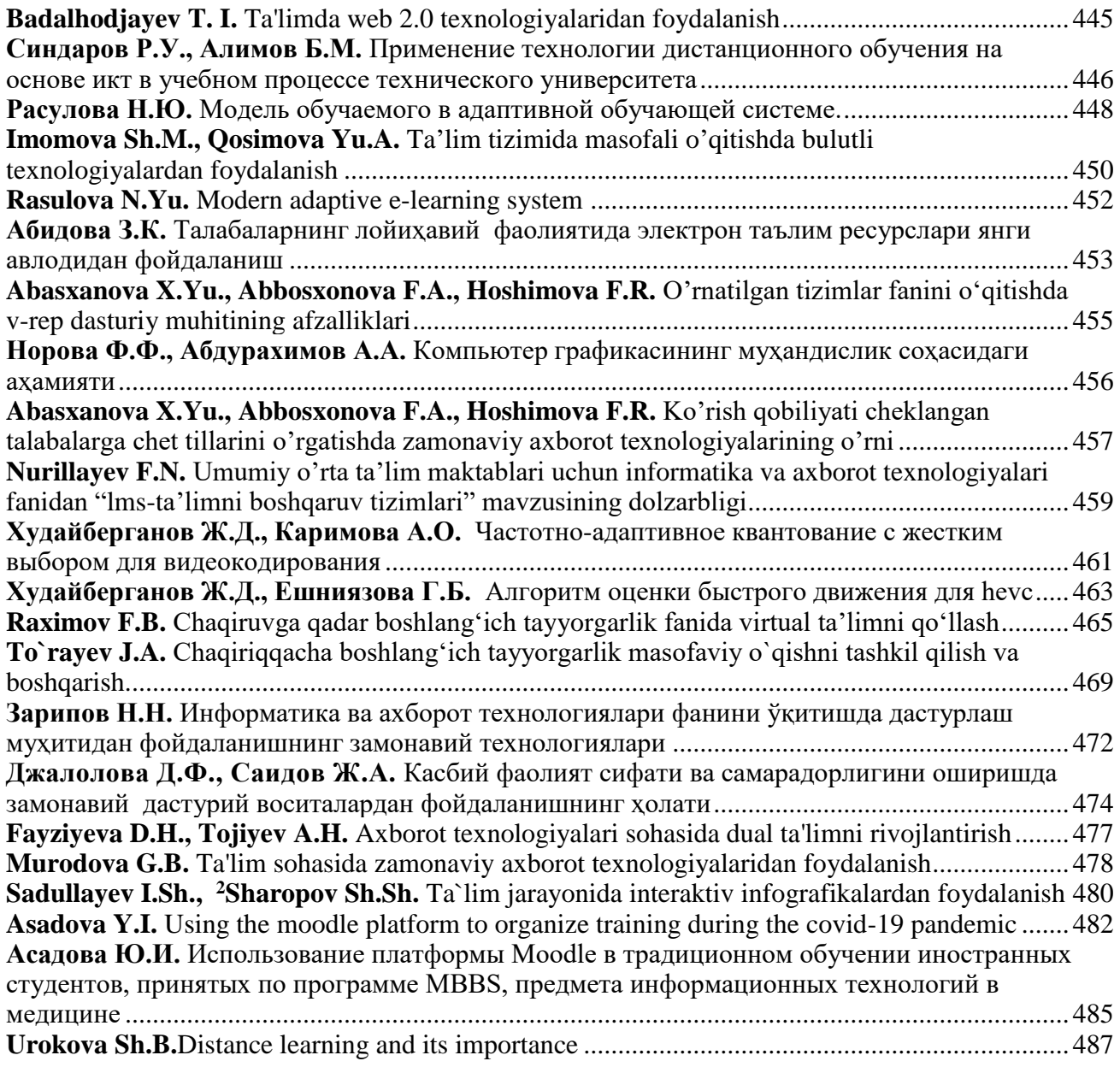

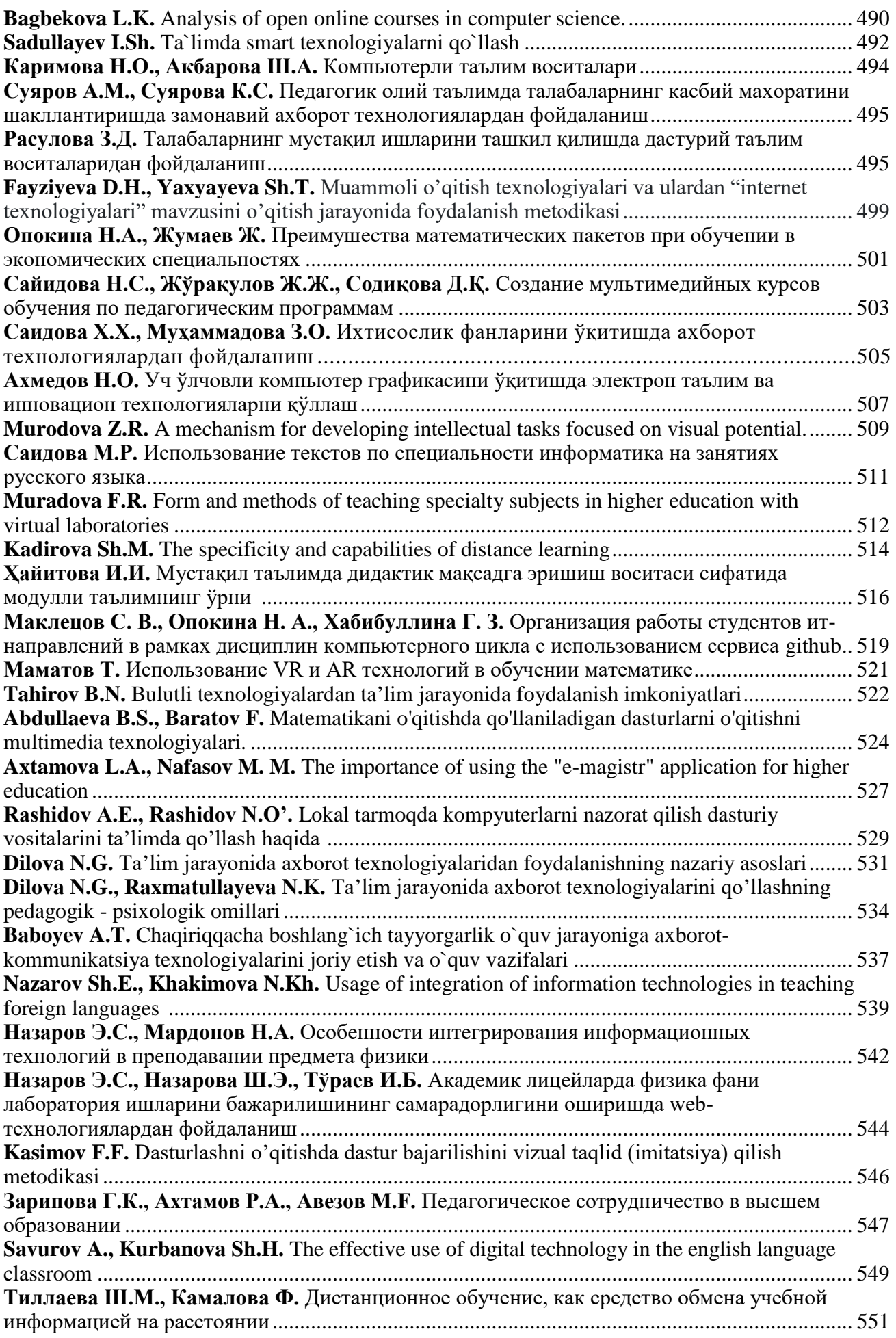

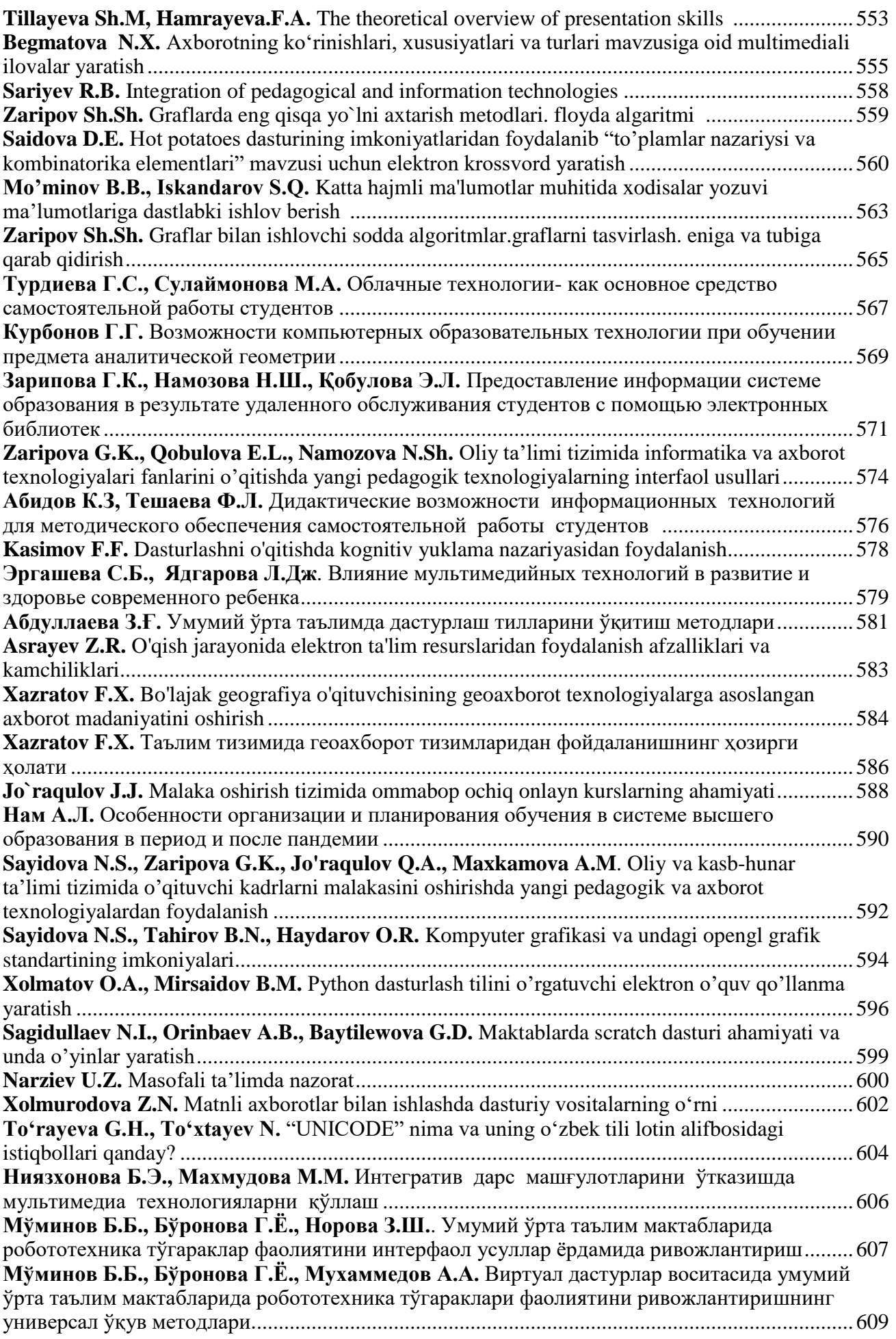

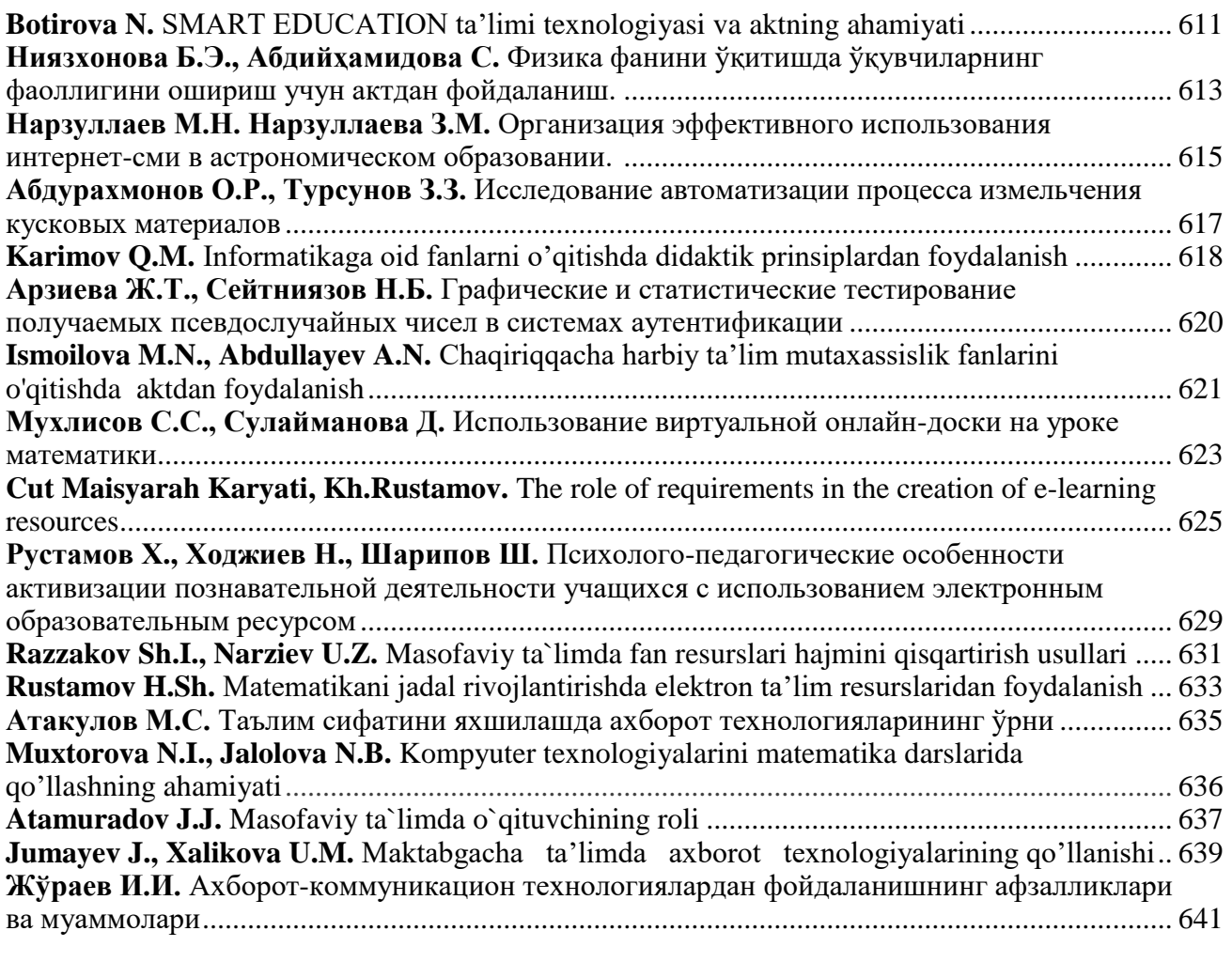